# DATABASE SYSTEMS DESIGN, IMPLEMENTATION, & MANAGEMENT

### **CARLOS CORONEL . STEVEN MORRIS**

**13TH EDITION** 

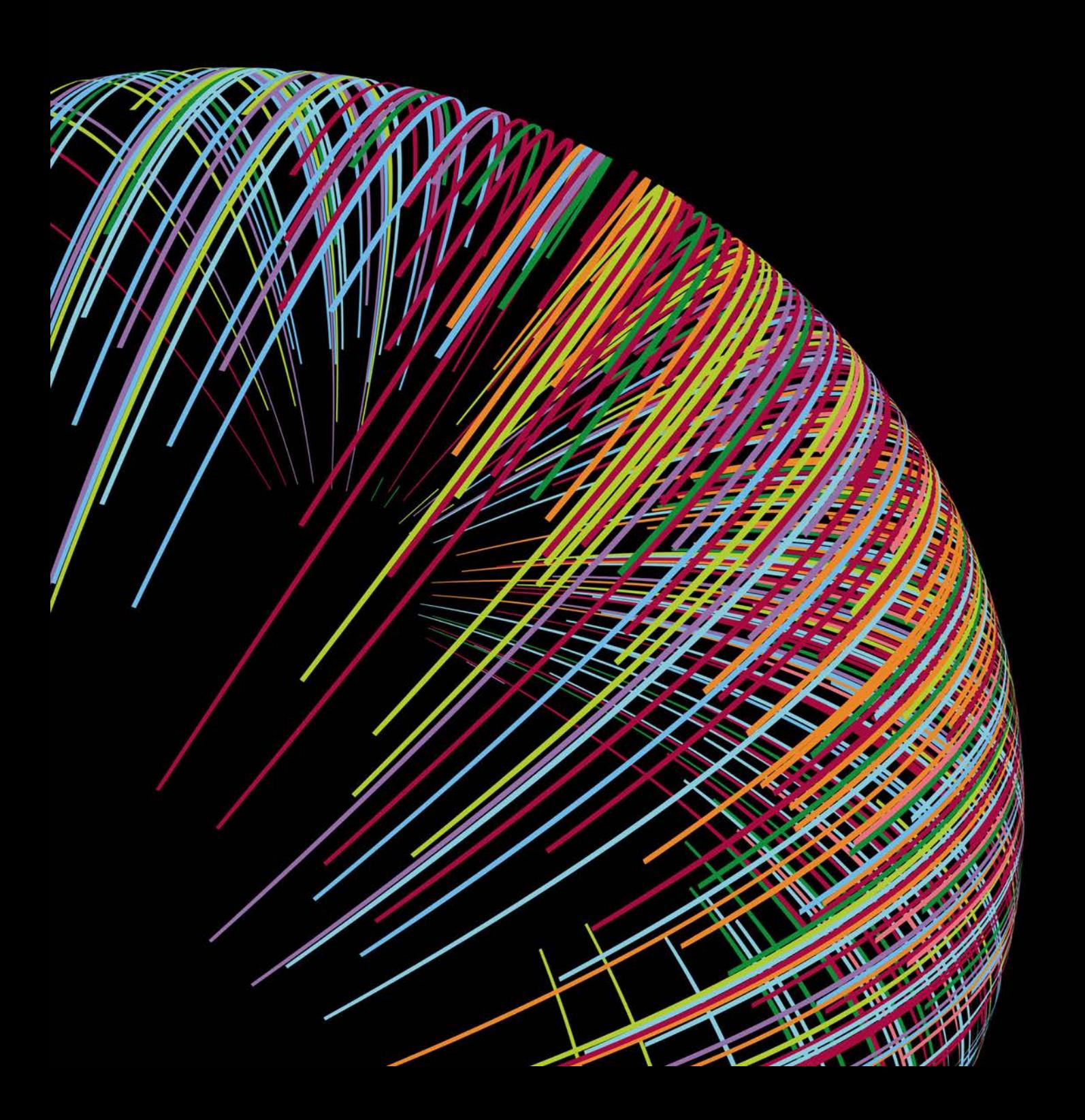

# Database Design Process

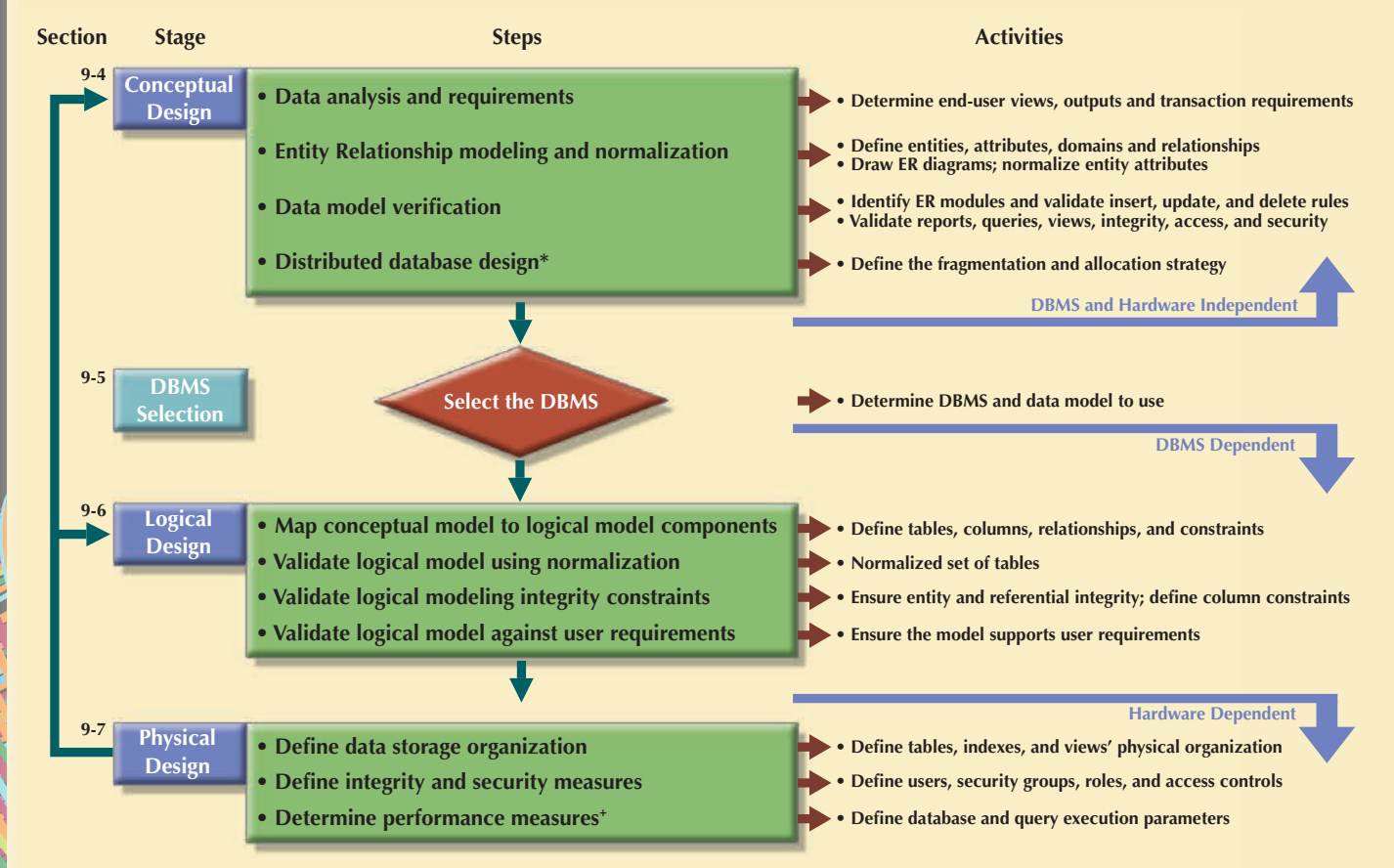

\* See Chapter 12, Distributed Database Management Systems

See Chapter 11, Database Performance Tuning and Query Optimization

# Data Modeling Checklist

### BUSINESS RULES

- $\triangledown$  Properly document and verify all business rules with the end users.
- $\triangledown$  Ensure that all business rules are written precisely, clearly, and simply. The business rules must help identify entities, attributes, relationships, and constraints.
- $\blacksquare$  Identify the source of all business rules, and ensure that each business rule is justified, dated, and signed off by an approving authority.

### DATA MODELING

**Naming Conventions:** All names should be limited in length (database-dependent size).

#### **Entity Names:**

- $\triangledown$  Should be nouns that are familiar to business and should be short and meaningful
- $\triangledown$  Should document abbreviations, synonyms, and aliases for each entity
- $\triangleright$  Should be unique within the model
- $\triangleright$  For composite entities, may include a combination of abbreviated names of the entities linked through the composite entity

#### **Attribute Names:**

- $\triangleright$  Should be unique within the entity
- $\triangleright$  Should use the entity abbreviation as a prefix
- $\triangleright$  Should be descriptive of the characteristic
- Should use suffixes such as \_ID, \_NUM, or \_CODE for the PK attribute
- Should not be a reserved word
- $\triangledown$  Should not contain spaces or special characters such as  $\varphi$ , !, or &

#### **Relationship Names:**

 $\blacksquare$  Should be active or passive verbs that clearly indicate the nature of the relationship

#### **Entities:**

- $\triangleright$  Each entity should represent a single subject.
- $\blacksquare$  Each entity should represent a set of distinguishable entity instances.
- All entities should be in 3NF or higher. Any entities below 3NF should be justified.
- $\blacksquare$  The granularity of the entity instance should be clearly defined.
- $\blacksquare$  The PK is clearly defined and supports the selected data granularity.

#### **Attributes:**

- $\triangleright$  Should be simple and single-valued (atomic data)
- $\triangledown$  Should document default values, constraints, synonyms, and aliases
- $\triangleright$  Derived attributes should be clearly identified and include source(s)
- $\blacksquare$  Should not be redundant unless they are justified for transaction accuracy, performance, or maintaining a history
- $\triangledown$  Nonkey attributes must be fully dependent on the PK attribute

#### **Relationships:**

- $\triangledown$  Should clearly identify relationship participants
- $\triangledown$  Should clearly define participation, connectivity, and document cardinality

#### **ER Model:**

- $\blacksquare$  Should be validated against expected processes: inserts, updates, and deletes
- $\boxtimes$  Should evaluate where, when, and how to maintain a history
- $\blacksquare$  Should not contain redundant relationships except as required (see Attributes)
- $\blacksquare$  Should minimize data redundancy to ensure single-place updates
- $\triangledown$  Should conform to the minimal data rule: "All that is needed is there and all that is there is needed."

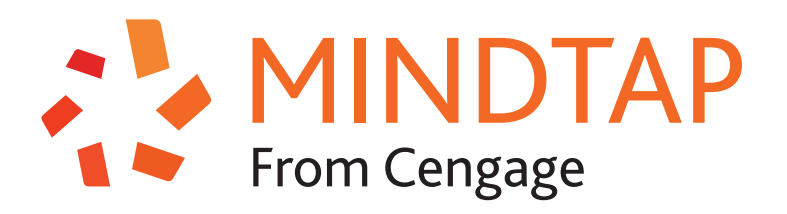

## Fit your coursework into your hectic life.

Make the most of your time by learning your way. Access the resources you need to succeed wherever, whenever.

- Get more from your time online with an easy-to-follow five-step learning path.
- Stay focused with an all-in-one-place, integrated presentation of course content.
- Get the free MindTap Mobile App and learn wherever you are.

Break limitations. Create your own potential, and be unstoppable with MindTap.

# MINDTAP. POWERED BY YOU.

**cengage.com/mindtap** 

## **DATABASE SYSTEMS**

## Design, Implementation, and Management

13e

Carlos Coronel | Steven Morris

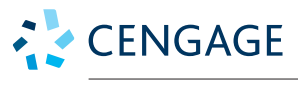

Australia • Brazil • Mexico • Singapore • United Kingdom • United States

This is an electronic version of the print textbook. Due to electronic rights restrictions, some third party content may be suppressed. Editorial review has deemed that any suppressed content does not materially affect the overall learning experience. The publisher reserves the right to remove content from this title at any time if subsequent rights restrictions require it. For valuable information on pricing, previous editions, changes to current editions, and alternate formats, please visit www.cengage.com/highered to search by ISBN#, author, title, or keyword for materials in your areas of interest.

Important Notice: Media content referenced within the product description or the product text may not be available in the eBook version.

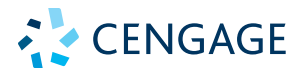

### *Database Systems: Design, Implementation, and Management,* **13th Edition Carlos Coronel and Steven Morris**

SVP, GM Skills: Jonathan Lau

Product Director: Lauren Murphy

Product Team Manager: Kirstin McNary

Associate Product Manager: Kate Mason

Executive Director of Development: Marah Bellegarde

Senior Content Development Manager: Leigh Hefferon

Content Developer: Maria Garguilo

Product Assistant: Jake Toth

VP, Marketing for Science, Technology, & Math: Jason Sakos

Marketing Director: Michele McTighe

Marketing Manager: Stephanie Albracht

Production Director: Patty Stephan

Content Project Manager: Michele Stulga

Art Director: Diana Graham

Cover Designer: Roycroft Design (roycroftdesign.com)

Cover Image: iStock.com/liuzishan

© 2019, 2015 Cengage Learning, Inc.

ALL RIGHTS RESERVED. No part of this work covered by the copyright herein<br>may be reproduced or distributed in any form or by any means, except as<br>permitted by U.S. copyright law, without the prior written permission of the

For product information and technology assistance, contact us at **Cengage Learning Customer & Sales Support, 1-800-354-9706**

For permission to use material from this text or product, submit all requests online at **www.cengage.com/permissions** Further permissions questions can be emailed to **permissionrequest@cengage.com**

Screenshots for this book were created using Microsoft Access®, Excel®,<br>and Visio® and were used with permission from Microsoft. Microsoft and<br>the Office logo are either registered trademarks or trademarks of Microsoft<br>Cor

Oracle is a registered trademark, and Oracle12 c and MySQL are trademarks of Oracle Corporation.

iPhone, iPad, iTunes, and iPod are registered trademarks of Apple Inc.

Library of Congress Control Number: 2015955694

Student Edition ISBN: 978 1 337 62790 0 Loose Leaf Edition ISBN: 978 1 337 68882 6

#### **Cengage**

20 Channel Center Street Boston, MA 02210 USA

Cengage Learning is a leading provider of customized learning solutions with employees residing in nearly 40 different countries and sales in more than 125 countries around the world. Find your local representative at **www.cengage.com.**

Cengage Learning products are represented in Canada by Nelson Education, Ltd.

To learn more about Cengage, visit **www.cengage.com**

Purchase any of our products at your local college store or at our preferred online store **www.cengagebrain.com.**

## **Dedication**

To the treasures in my life: To Victoria, for 28 wonderful years. Thank you for your unending support and for being my angel, my sweetie, and, most importantly, my best friend. To Carlos Anthony, who has become a remarkable man, pride of his father, and husband to our beautiful, sweet, and smart daughter-in-law, Jered. Thank you for your words of wisdom, hard-working attitude, and for giving us reasons to be happy. You are still young; your best times are still to come. To Gabriela Victoria, who is the image of brilliance, beauty, and faithfulness. The way you give your time and talents in the service of others is an inspiration to all of us. Thank you for being my sunshine on cloudy days. Your future is bright and endless. To Christian Javier, who is smarter than of all of us. Thank you for being the youthful reminder of life's simple beauties. Keep challenging yourself to new highs and keep working hard to achieve your dreams. To my parents, Sarah and Carlos, thank you for your sacrifice and example. To all of you, you are all my inspiration. "TQTATA."

### **Carlos Coronel**

To Pamela, from high school sweetheart through nearly 30 years of marriage, you are the beautiful love of my life who has supported, encouraged, and inspired me. More than anyone else, you are responsible for whatever successes I have achieved. To my son, Alexander Logan, your depth of character is without measure. You are my pride and joy. To my daughter, Lauren Elizabeth, your beauty and intensity take my breath away. You are my heart and soul. Thank you all for the sacrifices you have made that enabled me to pursue this dream. I love you so much more than I can express. To my mother, Florence Maryann, and to the memory of my father, Alton Lamar, together they instilled in me the desire to learn and the passion to achieve. To my mother-in-law, Connie Duke, and to the memory of my father-in-law, Wayne Duke, they taught me to find joy in all things. To all of you, with all my love, I dedicate this book.

### **Steven Morris**

### **For Peter**

To longtime colleague and friend, Peter Rob: Your drive and dedication to your students started this book. Your depth of knowledge, attention to detail, and pursuit of excellence made it succeed. Your patience and guidance continue to light our path. It is our sincere hope that, as we move forward, we can continue to live up to your standard. Enjoy your retirement, my friend; you have surely earned it.

### **Carlos Coronel and Steven Morris**

## Brief Contents

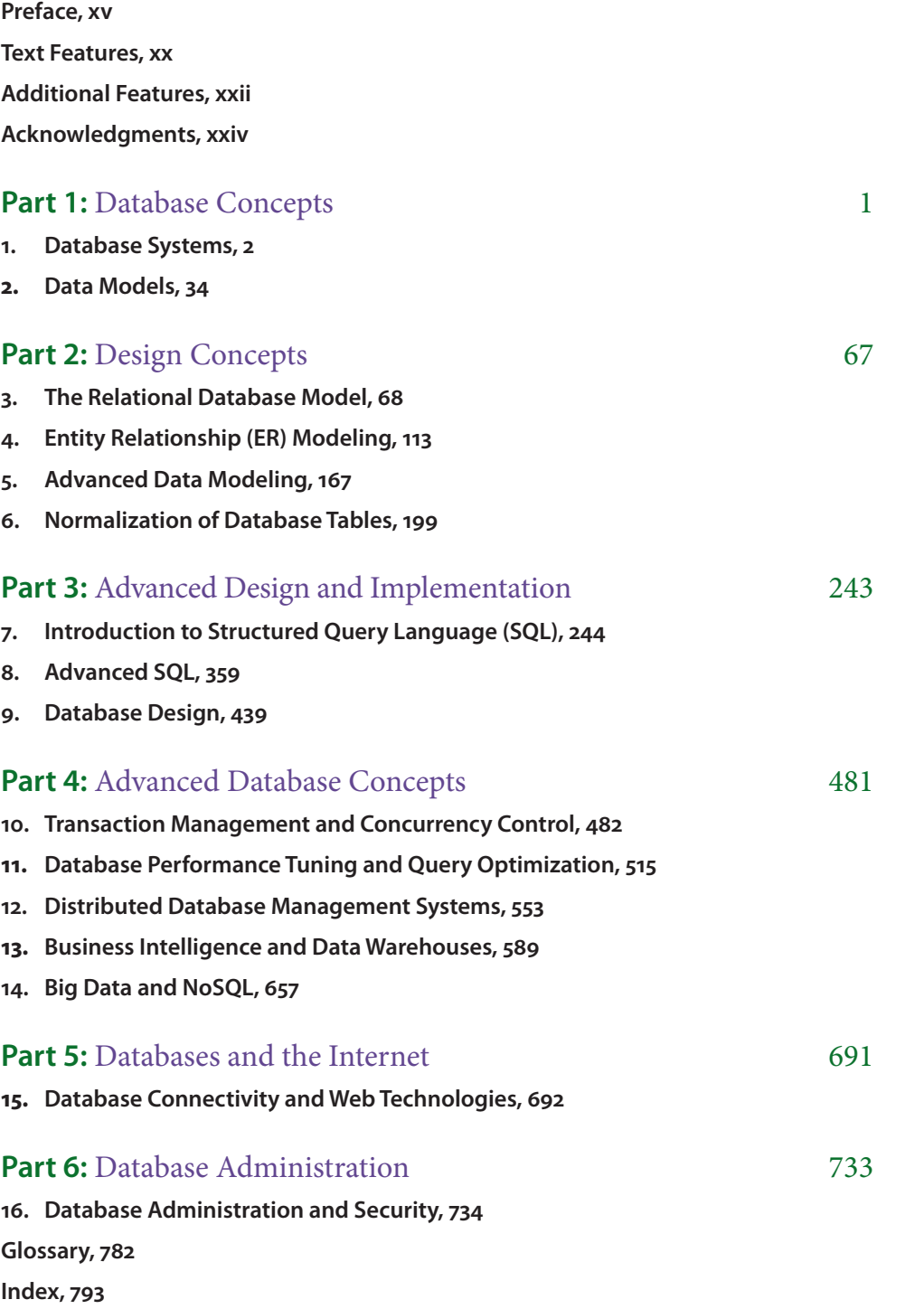

The following appendices are included on the Instructor and Student Companion Sites at *www.cengagebrain.com.*

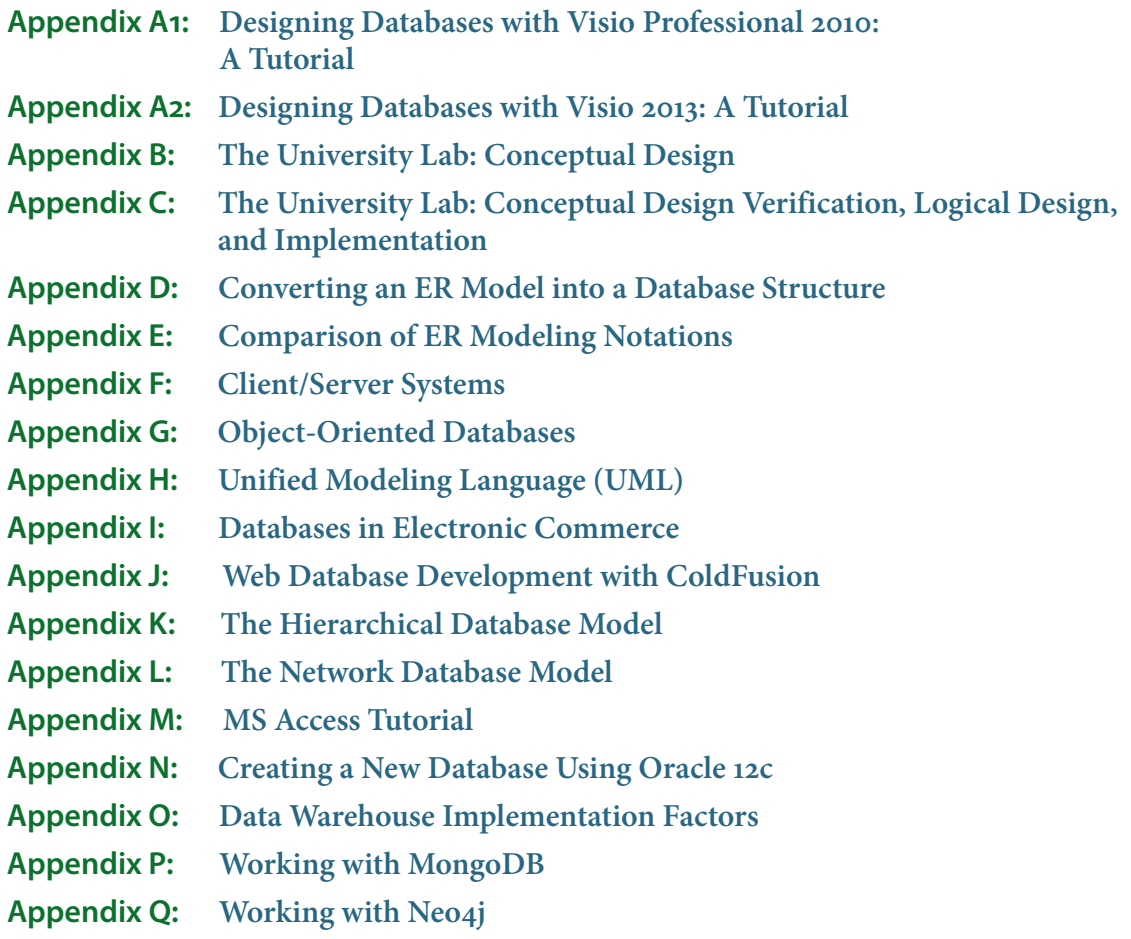

## Contents

**Preface, xv**

**Text Features, xx**

**Additional Features, xxii**

**Acknowledgments, xxiv**

### Part 1: Database Concepts 1

### **Chapter 1:** Database Systems **2**

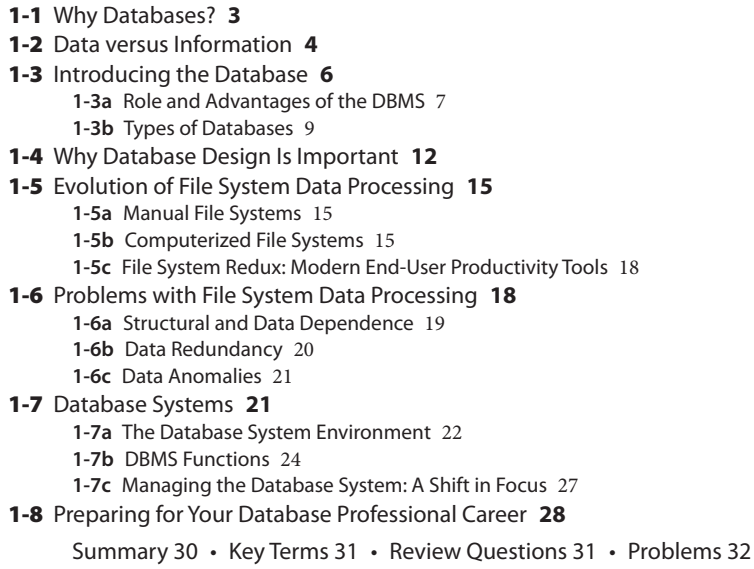

### **Chapter 2:** Data Models **34**

- 2-1 Data Modeling and Data Models **35**
- 2-2 The Importance of Data Models **36**
- 2-3 Data Model Basic Building Blocks **36**
- 2-4 Business Rules **38**
	- **2-4a** Discovering Business Rules 38
	- **2-4c** Naming Conventions 40 **2-4b** Translating Business Rules into Data Model Components 39
- 2-5 The Evolution of Data Models **40**
	- **2-5a** Hierarchical and Network Models 40
	- **2-5b** The Relational Model 42
	- **2-5c** The Entity Relationship Model 44
	- **2-5d** The Object-Oriented Model 47
	- **2-5e** Object/Relational and XML 48
	- **2-5f** Emerging Data Models: Big Data and NoSQL 49
	- **2-5g** Data Models: A Summary 53
- 2-6 Degrees of Data Abstraction **54**
	- **2-6a** The External Model 57
	- **2-6b** The Conceptual Model 58
	- **2-6c** The Internal Model 59
	- **2-6d** The Physical Model 60
	- Summary 61 Key Terms 62 Review Questions 62 Problems 63

### Part 2: Design Concepts 67

### **Chapter 3:** The Relational Database Model **68**

- 3-1 A Logical View of Data **69 3-1a** Tables and Their Characteristics 69
- 3-2 Keys **72**
	- **3-2a** Dependencies 72
	- **3-2b** Types of Keys 73
- 3-3 Integrity Rules **76**
- 3-4 Relational Algebra **78 3-4a** Formal Definitions and Terminology 78 **3-4b** Relational Set Operators 79
- 3-5 The Data Dictionary and the System Catalog **87**
- 3-6 Relationships within the Relational Database **89**
	- **3-6a** The 1:M Relationship 89
	- **3-6b** The 1:1 Relationship 91
	- **3-6c** The M:N Relationship 93
- 3-7 Data Redundancy Revisited **97**
- 3-8 Indexes **99**
- 3-9 Codd's Relational Database Rules **100**

Summary 102 • Key Terms 103 • Review Questions 103 • Problems 106

### **Chapter 4:** Entity Relationship (ER) Modeling **113**

- 4-1 The Entity Relationship Model **114**
	- **4-1a** Entities 114
	- **4-1b** Attributes 114
	- **4-1c** Relationships 120
	- **4-1d** Connectivity and Cardinality 121
	- **4-1e** Existence Dependence 122
	- **4-1f** Relationship Strength 123
	- **4-1g** Weak Entities 125
	- **4-1h** Relationship Participation 127
	- **4-1i** Relationship Degree 131
	- **4-1j** Recursive Relationships 133
	- **4-1k** Associative (Composite) Entities 136
- 4-2 Developing an ER Diagram **138**
- 4-3 Database Design Challenges: Conflicting Goals **146**

Summary 150 • Key Terms 151 • Review Questions 151 • Problems 154 • Cases 159

### **Chapter 5:** Advanced Data Modeling **167**

- 5-1 The Extended Entity Relationship Model **168**
	- **5-1a** Entity Supertypes and Subtypes 168
	- **5-1b** Specialization Hierarchy 169
	- **5-1c** Inheritance 170
	- **5-1d** Subtype Discriminator 172
	- **5-1e** Disjoint and Overlapping Constraints 172
	- **5-1f** Completeness Constraint 174
	- **5-1g** Specialization and Generalization 175
- 5-2 Entity Clustering **175**
- 5-3 Entity Integrity: Selecting Primary Keys **176**
	- **5-3a** Natural Keys and Primary Keys 177
	- **5-3b** Primary Key Guidelines 177
	- **5-3c** When to Use Composite Primary Keys 177
	- **5-3d** When to Use Surrogate Primary Keys 179
- 5-4 Design Cases: Learning Flexible Database Design **180**
	- **5-4a** Design Case 1: Implementing 1:1 Relationships 181
	- **5-4b** Design Case 2: Maintaining History of Time-Variant Data 182
	- **5-4c** Design Case 3: Fan Traps 185
	- **5-4d** Design Case 4: Redundant Relationships 186

Summary 187 • Key Terms 187 • Review Questions 188 • Problems 189 • Cases 190

### **Chapter 6:** Normalization of Database Tables **199**

- 6-1 Database Tables and Normalization **200**
- 6-2 The Need for Normalization **200**
- 6-3 The Normalization Process **203**
	- **6-3a** Conversion to First Normal Form (1NF) 205
	- **6-3b** Conversion to Second Normal Form (2NF) 209
	- **6-3c** Conversion to Third Normal Form (3NF) 211
- 6-4 Improving the Design **213**
- 6-5 Surrogate Key Considerations **217**
- **6-6b** Fourth Normal Form (4NF) 222 **6-6a** The Boyce-Codd Normal Form 219 6-6 Higher-Level Normal Forms **218**
- 6-7 Normalization and Database Design **224**
- 6-8 Denormalization **227**
- 6-9 Data-Modeling Checklist **230**

Summary 232 • Key Terms 233 • Review Questions 233 • Problems 235

### **Part 3:** Advanced Design and Implementation 243

### **Chapter 7:** Introduction to Structured Query Language (SQL) **244**

- 7-1 Introduction to SQL **245**
	- **7-1a** Data Types 245
	- **7-1b** SQL Queries 247
	- **7-1c** The Database Model 248

#### 7-2 Basic SELECT Queries **249**

- 7-3 SELECT Statement Options **250**
	- **7-3a** Using Column Aliases 251
	- **7-3b** Using Computed Columns 253
	- **7-3c** Arithmetic Operators: The Rule of Precedence 254
	- **7-3d** Date Arithmetic 255
	- **7-3e** Listing Unique Values 255
- 7-4 FROM Clause Options **256**
	- **7-4a** Natural Join 257
		- **7-4b** JOIN USING Syntax 259
		- **7-4c** JOIN ON Syntax 260
	- **7-4d** Common Attribute Names 261
	- **7-4e** Outer Joins 261
	- **7-4f** Cross Join 264
	- **7-4g** Joining Tables with an Alias 264
	- **7-4h** Recursive Joins 265
- 7-5 ORDER BY Clause Options **266**
- 7-6 WHERE Clause Options **269**
	- **7-6a** Selecting Rows with Conditional Restrictions 269
	- **7-6b** Using Comparison Operators on Character Attributes 271
	- **7-6c** Using Comparison Operators on Dates 272
	- **7-6d** Logical Operators: AND, OR, and NOT 273
	- **7-6e** Old-Style Joins 275
	- **7-6f** Special Operators 276
- 7-7 Aggregate Processing **281**
	- **7-7a** Aggregate Functions 281
	- **7-7b** Grouping Data 285
	- **7-7c** HAVING Clause 288
- 7-8 Subqueries **290**
	- **7-8a** WHERE Subqueries 292
	- **7-8b** IN Subqueries 293
	- **7-8c** HAVING Subqueries 294
	- **7-8d** Multirow Subquery Operators: ALL and ANY 294
	- **7-8e** FROM Subqueries 295
	- **7-8f** Attribute List Subqueries 296
	- **7-8g** Correlated Subqueries 298
- 7-9 SQL Functions **302**
	- **7-9a** Date and Time Functions 302
	- **7-9b** Numeric Functions 306

Summary 319 • Key Terms 321 • Review Questions 321 • Problems 323 **7-11c** Build One Clause at a Time 318 **7-11b** Know the Problem 317 **7-11a** Know Your Data 317 7-11 Crafting SELECT Queries **317 7-10e** Syntax Alternatives 316 **7-10d** EXCEPT (MINUS) 315 **7-10c** INTERSECT 314 **7-10b** UNION ALL 313 **7-10a** UNION 311 7-10 Relational Set Operators **311 7-9d** Conversion Functions 309 **7-9c** String Functions 307

### **Chapter 8:** Advanced SQL **359**

Summary 423 • Key Terms 425 • Review Questions 425 • Problems 426 • Cases 433 8-8 Embedded SQL **419 8-7d** PL/SQL Stored Functions 418 **8-7c** PL/SQL Processing with Cursors 416 **8-7b** Stored Procedures 411 **8-7a** Triggers 401 8-7 Procedural SQL **396** 8-6 Sequences **391 8-5a** Updatable Views 388 8-5 Virtual Tables: Creating a View **387 8-4f** Restoring Table Contents 386 **8-4e** Deleting Table Rows 385 **8-4d** Updating Table Rows 383 **8-4c** Saving Table Changes 382 **8-4b** Inserting Table Rows with a SELECT Subquery 381 **8-4a** Adding Table Rows 379 8-4 Data Manipulation Commands **379 8-3f** Deleting a Table from the Database 378 **8-3e** Dropping a Column 378 **8-3d** Adding Primary Key, Foreign Key, and Check Constraints 377 **8-3c** Adding a Column 377 **8-3b** Changing a Column's Data Characteristics 376 **8-3a** Changing a Column's Data Type 376 8-3 Altering Table Structures **375 8-2d** SQL Indexes 374 **8-2c** Create a Table with a SELECT Statement 373 **8-2b** SQL Constraints 370 **8-2a** CREATE TABLE command 366 8-2 Creating Table Structures **366 8-1d** Data Types 362 **8-1c** The Database Schema 362 **8-1b** Creating the Database 361 **8-1a** Starting Database Model 360 8-1 Data Definition Commands **360**

### **Chapter 9:** Database Design **439**

- 9-1 The Information System **440**
- 9-2 The Systems Development Life Cycle **442**
	- **9-2b** Analysis 443 **9-2a** Planning 442
	- **9-2c** Detailed Systems Design 444
	- **9-2d** Implementation 444
	- **9-2e** Maintenance 445
- 9-3 The Database Life Cycle **445**
	- **9-3a** The Database Initial Study 445
		- **9-3b** Database Design 450
		- **9-3c** Implementation and Loading 451
		- **9-3d** Testing and Evaluation 454
- **9-3e** Operation 456
- **9-3f** Maintenance and Evolution 457
- 9-4 Conceptual Design **457**
	- **9-4a** Data Analysis and Requirements 459
	- **9-4b** Entity Relationship Modeling and Normalization 461
	- **9-4c** Data Model Verification 464
	- **9-4d** Distributed Database Design 467
- 9-5 DBMS Software Selection **467**
- 9-6 Logical Design **468**
	- **9-6a** Map the Conceptual Model to the Logical Model 468
	- **9-6b** Validate the Logical Model Using Normalization 470
	- **9-6c** Validate Logical Model Integrity Constraints 470
	- **9-6d** Validate the Logical Model against User Requirements 471
- 9-7 Physical Design **471**
	- **9-7a** Define Data Storage Organization 472
	- **9-7b** Define Integrity and Security Measures 472
	- **9-7c** Determine Performance Measures 473
- 9-8 Database Design Strategies **473**
- 9-9 Centralized versus Decentralized Design **474**

Summary 477 • Key Terms 477 • Review Questions 477 • Problems 478

### **Part 4:** Advanced Database Concepts 481

### **Chapter 10:** Transaction Management and Concurrency Control **482**

- 10-1 What Is a Transaction? **483**
	- **10-1a** Evaluating Transaction Results 484
	- **10-1b** Transaction Properties 487
	- **10-1c** Transaction Management with SQL 488
	- **10-1d** The Transaction Log 489
- 10-2 Concurrency Control **490**
	- **10-2a** Lost Updates 490
	- **10-2b** Uncommitted Data 491 **10-2c** Inconsistent Retrievals 492
	- **10-2d** The Scheduler 493
	-
- 10-3 Concurrency Control with Locking Methods **495**
	- **10-3a** Lock Granularity 496 **10-3b** Lock Types 498
	- **10-3c** Two-Phase Locking to Ensure Serializability 500
	- **10-3d** Deadlocks 500
	-
- 10-4 Concurrency Control with Time Stamping Methods **502 10-4a** Wait/Die and Wound/Wait Schemes 502
- 10-5 Concurrency Control with Optimistic Methods **503**
- 10-6 ANSI Levels of Transaction Isolation **504**
- 10-7 Database Recovery Management **506 10-7a** Transaction Recovery 506

Summary 510 • Key Terms 511 • Review Questions 511 • Problems 512

### **Chapter 11:** Database Performance Tuning and Query Optimization **515**

#### 11-1 Database Performance-Tuning Concepts **516**

- **11-1a** Performance Tuning: Client and Server 517
- **11-1b** DBMS Architecture 518
- **11-1c** Database Query Optimization Modes 520
- **11-1d** Database Statistics 521
- 11-2 Query Processing **522**
	- **11-2a** SQL Parsing Phase 523
	- **11-2b** SQL Execution Phase 524
	- **11-2c** SQL Fetching Phase 525
	- **11-2d** Query Processing Bottlenecks 525
- 11-3 Indexes and Query Optimization **526**
- 11-4 Optimizer Choices **528**
	- **11-4a** Using Hints to Affect Optimizer Choices 530
- 11-5 SQL Performance Tuning **531 11-5a** Index Selectivity 531
	- **11-5b** Conditional Expressions 533
- 11-6 Query Formulation **534**
- 11-7 DBMS Performance Tuning **536** 11-8 Query Optimization Example **538**

Summary 546 • Key Terms 547 • Review Questions 547 • Problems 548

### **Chapter 12:** Distributed Database Management Systems **553**

- 12-1 The Evolution of Distributed Database Management Systems **554**
- 12-2 DDBMS Advantages and Disadvantages **556**
- 12-3 Distributed Processing and Distributed Databases **556**
- 12-4 Characteristics of Distributed Database Management Systems **559**
- 12-5 DDBMS Components **560**
- 12-6 Levels of Data and Process Distribution **561**
	- **12-6a** Single-Site Processing, Single-Site Data 561
	- **12-6b** Multiple-Site Processing, Single-Site Data 562
	- **12-6c** Multiple-Site Processing, Multiple-Site Data 563
- 12-7 Distributed Database Transparency Features **564**
- 12-8 Distribution Transparency **565**
- 12-9 Transaction Transparency **568**
	- **12-9a** Distributed Requests and Distributed Transactions 568
	- **12-9b** Distributed Concurrency Control 571
	- **12-9c** Two-Phase Commit Protocol 571
- 12-10 Performance and Failure Transparency 573
- 12-11 Distributed Database Design 575
	- **12-11a** Data Fragmentation 575
	- **12-11b** Data Replication 578
	- **12-11c** Data Allocation 580
- 12-12 The CAP Theorem 581
- 12-13 C. J. Date's 12 Commandments for Distributed Databases 583

Summary 584 • Key Terms 585 • Review Questions 585 • Problems 586

### **Chapter 13:** Business Intelligence and Data Warehouses **589**

- 13-1 The Need for Data Analysis **590**
- 13-2 Business Intelligence **590**
	- **13-2a** Business Intelligence Architecture 592
	- **13-2b** Business Intelligence Benefits 596
	- **13-2c** Business Intelligence Evolution 597
	- **13-2d** Business Intelligence Technology Trends 600

#### 13-3 Decision Support Data **601**

- **13-3a** Operational Data versus Decision Support Data 601
- **13-3b** Decision Support Database Requirements 604

#### 13-4 The Data Warehouse **606**

- **13-4a** Data Marts 609
- **13-4b** Twelve Rules That Define a Data Warehouse 609

#### 13-5 Star Schemas **609**

- **13-5a** Facts 610
- **13-5b** Dimensions 610
- **13-5c** Attributes 611
- **13-5d** Attribute Hierarchies 613
- **13-5e** Star Schema Representation 615
- **13-5f** Performance-Improving Techniques for the Star Schema 616

#### 13-6 Online Analytical Processing **620**

- **13-6a** Multidimensional Data Analysis Techniques 620
- **13-6b** Advanced Database Support 622
- **13-6c** Easy-to-Use End-User Interfaces 622
- **13-6d** OLAP Architecture 622
- **13-6e** Relational OLAP 625
- **13-6f** Multidimensional OLAP 627
- **13-6g** Relational versus Multidimensional OLAP 627

#### 13-7 Data Analytics **628**

**13-7a** Data Mining 629

**13-7b** Predictive Analytics 631

13-8 SQL Analytic Functions **632**

**13-8a** The ROLLUP Extension 633 **13-8b** The CUBE Extension 634 **13-8c** Materialized Views 636

13-9 Data Visualization **639**

**13-9a** The Need for Data Visualization 640 **13-9b** The Science of Data Visualization 642

**13-9c** Understanding the Data 644

Summary 645 • Key Terms 646 • Review Questions 647 • Problems 648

### **Chapter 14:** Big Data and NoSQL **657**

#### 14-1 Big Data 658

- **14-1a** Volume 660
- **14-1b** Velocity 661
- **14-1c** Variety 662
- **14-1d** Other Characteristics 663
- 14-2 Hadoop **664**
	- **14-2a** HDFS 665
		- **14-2b** MapReduce 667
		- **14-2c** Hadoop Ecosystem 669
- 14-3 NoSQL **672**
	- **14-3a** Key-Value Databases 673
	- **14-3b** Document Databases 674
	- **14-3c** Column-Oriented Databases 675
	- **14-3d** Graph Databases 677
	- **14-3e** Aggregate Awareness 679
- 14-4 NewSQL Databases **680**
- 14-5 Working with Document Databases Using MongoDB **680**
	- **14-5a** Importing Documents in MongoDB 682
	- **14-5b** Example of a MongoDB Query Using find() 683
- 14-6 Working with Graph Databases Using Neo4j **684**
	- **14-6a** Creating Nodes in Neo4j 685
		- **14-6b** Retrieving Node Data with MATCH and WHERE 686
		- **14-6c** Retrieving Relationship Data with MATCH and WHERE 686

Summary 688 • Key Terms 689 • Review Questions 690

### **Part 5:** Databases and the Internet 691

#### **Chapter 15:** Database Connectivity and Web Technologies **692**

#### 15-1 Database Connectivity **693**

- **15-1a** Native SQL Connectivity 694
	- **15-1b** ODBC, DAO, and RDO 695
	- **15-1c** OLE-DB 697
	- **15-1d** ADO.NET 699
	- **15-1e** Java Database Connectivity (JDBC) 703

#### 15-2 Database Internet Connectivity **704**

- **15-2a** Web-to-Database Middleware: Server-Side Extensions 705
- **15-2b** Web Server Interfaces 707
- **15-2c** The Web Browser 708
- **15-2d** Client-Side Extensions 709
- **15-2e** Web Application Servers 710
- **15-2f** Web Database Development 711
- 15-3 Extensible Markup Language (XML) **715**
	- **15-3a** Document Type Definitions (DTD) and XML Schemas 717
		- **15-3b** XML Presentation 719
		- **15-3c** XML Applications 721

15-4 Cloud Computing Services **722 15-4a** Cloud Implementation Types 725 **15-4b** Characteristics of Cloud Services 725 **15-4c** Types of Cloud Services 726 **15-4d** Cloud Services: Advantages and Disadvantages 727 **15-4e** SQL Data Services 729 Summary 730 • Key Terms 731 • Review Questions 731 • Problems 732

### **Part 6:** Database Administration 733

### **Chapter 16:** Database Administration and Security **734**

- 16-1 Data as a Corporate Asset **735**
- 16-2 The Need for a Database and Its Role in an Organization **736**
- 16-3 Introduction of a Database: Special Considerations **738**
- 16-4 The Evolution of Database Administration **739**
- 16-5 The Database Environment's Human Component **743 16-5a** The DBA's Managerial Role 745 **16-5b** The DBA's Technical Role 750
- 16-6 Security **757**
	- **16-6a** Security Policies 758
	- **16-6b** Security Vulnerabilities 758
	- **16-6c** Database Security 760
- 16-7 Database Administration Tools **761**
	- **16-7a** The Data Dictionary 762
	- **16-7b** Case Tools 764
- 16-8 Developing a Data Administration Strategy **767**
- 16-9 The DBA's Role in the Cloud **768**
- 16-10 The DBA at Work: Using Oracle for Database Administration 769
	- **16-10a** Oracle Database Administration Tools 770
	- **16-10b** Ensuring That the RDBMS Starts Automatically 770
	- **16-10c** Creating Tablespaces and Datafiles 772
	- **16-10d** Managing Users and Establishing Security 774
	- **16-10e** Customizing the Database Initialization Parameters 776
	- Summary 777 Key Terms 779 Review Questions 779
	- Glossary 782
	- Index 793

The following appendices are included on the Instructor and Student Companion Sites at *www.cengagebrain.com.*

- **Appendix A1: Designing Databases with Visio Professional 2010: A Tutorial**
- **Appendix A2: Designing Databases with Visio 2013: A Tutorial**
- **Appendix B: The University Lab: Conceptual Design**
- **Appendix C: The University Lab: Conceptual Design Verification, Logical Design, and Implementation**
- **Appendix D: Converting an ER Model into a Database Structure**
- **Appendix E: Comparison of ER Modeling Notations**
- **Appendix F: Client/Server Systems**
- **Appendix G: Object-Oriented Databases**
- **Appendix H: Unified Modeling Language (UML)**
- **Appendix I: Databases in Electronic Commerce**
- **Appendix J: Web Database Development with ColdFusion**
- **Appendix K: The Hierarchical Database Model**
- **Appendix L: The Network Database Model**
- **Appendix M: MS Access Tutorial**
- **Appendix N: Creating a New Database Using Oracle 12c**
- **Appendix O: Data Warehouse Implementation Factors**
- **Appendix P: Working with MongoDB**
- **Appendix Q: Working with Neo4j**

## **Preface**

attention to such factors. questions and suggestions. We believe that this thirteenth edition successfully reflects the same the authors, editors, and the publisher paid attention to the impact of technology and to adopters' practical, approachable manner. This book has been successful through twelve editions because have maintained this emphasis on reaching out to students to explain complex concepts in a of database systems in a language that was easy for students to understand. Over the years, we their classes. We wrote the first edition of this book because we wanted to explain the complexity and humbled that so many of our colleagues around the world have chosen this text to support It is our great pleasure to present the thirteenth edition of *Database Systems*. We are grateful

new edition the best yet. plus a wealth of feedback from adopters and students of the previous editions, helped make this affect writing style and continuity of coverage. The combination of superb reviewers and editors, successful, as this one is, a major concern is that the updates, inserts, and deletions will adversely In many respects, rewriting a book is more difficult than writing it the first time. If the book is

### **Changes to the Thirteenth Edition**

and understand the code that is presented. Additionally, more SQL examples and figures have been added to help students better visualize more advanced SQL features and commands. These changes provide a better flow of material. basic SQL syntax and environment. This provides students the confidence to transition to the low and easier to reference. We start with simple SQL statements to familiarize students with the ers. We have substantially reorganized the SQL coverage to make the presentation easier to fol-In this thirteenth edition, we have responded to the requests and suggestions of numerous adopt-

of changes in the thirteenth edition: environment that can grade and provide feedback on problems. Here are a few of the highlights online, automatically graded coding labs that allow students to write SQL code in an interactive also presents a major step forward in the integration of digital content with the text through hands-on experience using two of the most popular NoSQL databases. The thirteenth edition offerings. This new material provides coding examples and data files to allow students to gain two new online appendices on MongoDB and Neo4j, two of the most important of the NoSQL nologies continue to challenge the status quo in the database industry. Therefore, we have added ments in the topical coverage. In particular, the continued growth of Big Data and NoSQL tech-Aside from enhancing the already strong coverage of database design, we made other improve-

- Streamlined and reorganized coverage of normalization for enhanced clarity
- erences to keywords and techniques easier to access • Complete reorganization of SQL and Advanced SQL chapters to improve flow and make ref-
- (Appendix P) • Expanded coverage of MongoDB with hands-on exercises for querying MongoDB databases
- Cypher (Appendix Q) • Expanded coverage of Neo4j with hands-on exercises for querying graph databases using
- New and expanded coverage of data visualization tools and techniques

to maintain the proper balance. practice, but the previously mentioned feedback suggests that we largely succeeded in our quest important concepts that define them. It's not easy to come up with the proper mix of theory and that, while databases are very practical, their successful creation depends on understanding the implementation, and management of database systems. This foundation is built on the notion This thirteenth edition continues to provide a solid and practical foundation for the design,

### **The Approach: A Continued Emphasis on Design**

As the title suggests, *Database Systems: Design, Implementation, and Management* covers three broad aspects of database systems. However, for several important reasons, special attention is given to database design.

- • The availability of excellent database software enables people with little experience to create databases and database applications. Unfortunately, the "create without design" approach usually paves the road to a number of database disasters. In our experience, many database system failures are traceable to poor design and cannot be solved with the help of even the best programmers and managers. Nor is better DBMS software likely to overcome problems created or magnified by poor design. Even the best bricklayers and carpenters can't create a good building from a bad blueprint.
- Most vexing problems of database system management seem to be triggered by poorly designed databases. It hardly seems worthwhile to use scarce resources to develop excellent database management skills merely to use them on crises induced by poorly designed databases.
- Design provides an excellent means of communication. Clients are more likely to get what they need when database system design is approached carefully and thoughtfully. In fact, clients may discover how their organizations really function once a good database design is completed.
- • Familiarity with database design techniques promotes understanding of current database technologies. For example, because data warehouses derive much of their data from operational databases, data warehouse concepts, structures, and procedures make more sense when the operational database's structure and implementation are understood.

Because the practical aspects of database design are stressed, we have covered design concepts and procedures in detail, making sure that the numerous end-of-chapter problems and cases are sufficiently challenging, so students can develop real and useful design skills. We also make sure that students understand the potential and actual conflicts between database design elegance, information requirements, and transaction processing speed. For example, it makes little sense to design databases that meet design elegance standards while they fail to meet end-user information requirements. Therefore, we explore the use of carefully defined trade-offs to ensure that the databases meet end-user requirements while conforming to high design standards.

### **Topical Coverage**

### The Systems View

The book's title begins with *Database Systems*. Therefore, we examine the database and design concepts covered in Chapters 1–6 as part of a larger whole by placing them within the systems analysis framework of Chapter 9. Database designers who fail to understand that the database is part of a larger system are likely to overlook important design requirements. In fact, Chapter 9, Database Design, provides the map for the advanced database design developed in Appendices B and C. Within the larger systems framework, we can also explore issues such as transaction management and concurrency control (Chapter 10), distributed database management systems (Chapter 12), business intelligence and data warehouses (Chapter 13), new technologies for Big Data (Chapter 14), database connectivity and web technologies (Chapter 15), and database administration and security (Chapter 16).

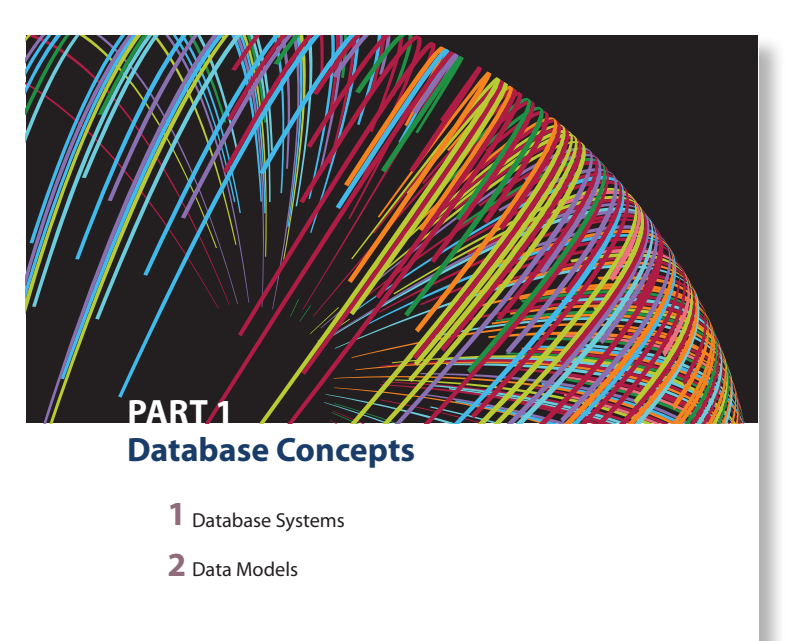

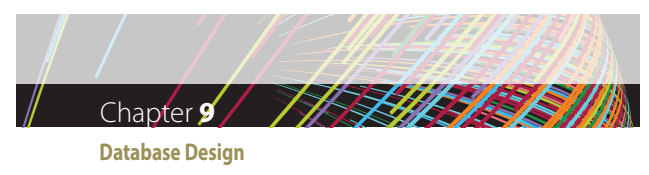

After completing this chapter, you will be able to:<br>  $\alpha$ - Describe the role of database design as the foundation of a successful information system<br>
Describe the five phases in the Systems Development Life Cycle (SDLC)<br>

 $\label{eq:1} \begin{minipage}{0.9\textwidth} \begin{tabular}{p{0.85\textwidth}} \textbf{D} & \textbf{DataMass are a part of a large picture called an information system. Database design must recognize that find to recognize that the data to be successful. Database is a given system of a particular state. \end{tabular} \end{minipage} \begin{minipage}{0.9\textwidth} \textbf{a} & \textbf{a} & \textbf{b} & \textbf{c} & \textbf{c} \\ \textbf{wart the database to serve their management needs, but to many databases seem to force in a particular state. \end{tabular} \end{minipage} \begin{minipage}{0.9\textwidth} \textbf{b} & \textbf{a} & \textbf{$ ated through a process known as systems development.<br>The creation and evolution of information systems follows an iterative pattern called<br>the Systems Development Life Cycle (SDLC), which is a continuous process of creatio At the end of the chapter, you will be introduced to some classical approaches to data-base design: top-down versus bottom-up and centralized versus decentralized.

*Data Files Available on cengagebrain.com*

 $\mathsf{NOTE}$ <br>Because it is purely conceptual, this chapter does not reference any data files.

Database Design

The first item in the book's subtitle is *Design*, and our examination of database design is comprehensive. For example, Chapters 1 and 2 examine the development and future of databases and data models and illustrate the need for design. Chapter 3 examines the details of the relational database model; Chapter 4 provides extensive, in-depth, and practical database design coverage; and Chapter 5 explores advanced database design topics. Chapter 6 is devoted to critical normalization issues that affect database efficiency and effectiveness. Chapter 9 examines database design within the systems framework and maps the activities required to successfully design and implement the complex, real-world database developed in Appendices B and C. Appendices A1 and A2 are good introductory tutorials on designing databases with Visio Professional 2010 and Visio 2013, respectively.

Because database design is affected by real-world transactions, the way data is distributed, and ever-increasing information requirements, we examine major database features that must be supported in current-generation databases and models. For example, Chapter 10, Transaction Management and Concurrency Control, focuses on the characteristics of database transac-

tions and how they affect database integrity and consistency. Chapter 11, Database Performance Tuning and Query Optimization, illustrates the need for query efficiency in a world that routinely generates and uses terabyte-size databases and tables with millions of records. Chapter 12, Distributed Database Management Systems, focuses on data distribution, replication, and allocation. In Chapter 13, Business Intelligence and Data Warehouses, we explore the characteristics of databases that are used in decision support and online analytical processing, including coverage of data visualization and data analytics. Chapter 14, Big Data and NoSQL, explores the challenges of leveraging nonrelational databases to use vast global stores of unstructured data. Chapter 15, Database Connectivity and Web Technologies, covers the basic database connectivity issues in a web-based data world, development of web-based database front ends, and emerging cloudbased services.

### Implementation

The second portion of the subtitle is *Implementation*. We use Structured Query Language (SQL) in Chapters 7 and 8 to show how relational databases are implemented and managed. Appendix M, Microsoft Access Tutorial, provides a quick but comprehensive guide to implementing an MS Access database. Appendices B and C demonstrate the design of a database

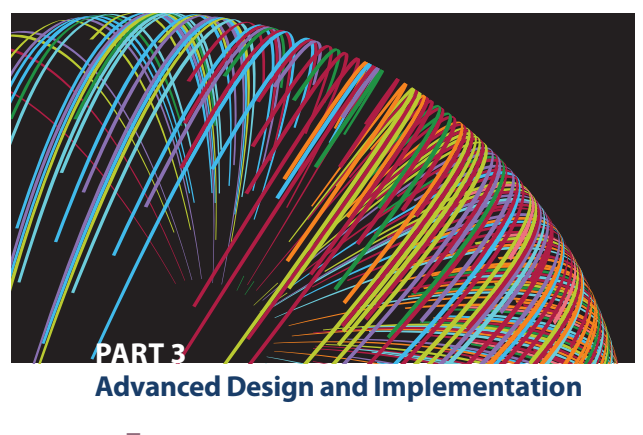

- **7** Introduction to Structured Query Language (SQL)
- **8** Advanced SQL
- **9** Database Design

that was fully implemented; these appendices illustrate a wide range of implementation issues. We had to deal with conflicting design goals: design elegance, information requirements, and operational speed. Therefore, we carefully audited the initial design in Appendix B to check its ability to meet end-user needs and establish appropriate implementation protocols. The result of this audit yielded the final design developed in Appendix C. While relational databases are still the appropriate database technology to use in the vast majority of situations, Big Data issues have created an environment in which special requirements can call for the use of new, nonrelational technologies. Chapter 14, Big Data and NoSQL, describes the types of data that are appropriate for these new technologies and the array of options available in these special cases. Appendix P, Working with MongoDB, and Appendix Q, Working with Neo4j, provide hands-on coverage of using MongoDB and Neo4j, some of the most popular NoSQL options. The

special issues encountered in an Internet database environment are addressed in Chapter 15, Database Connectivity and Web Technologies, and in Appendix J, Web Database Development with ColdFusion.

### Management

The final portion of the subtitle is *Management*. We deal with database management issues in Chapter 10, Transaction Management and Concurrency Control; Chapter 12, Distributed Database Management Systems; and Chapter 16, Database Administration and Security. Chapter 11, Database Performance Tuning and Query Optimization, is a valuable resource that illustrates how a DBMS manages data retrieval. In addition, Appendix N, Creating a New Database Using Oracle 12c, walks you through the process of setting up a new database.

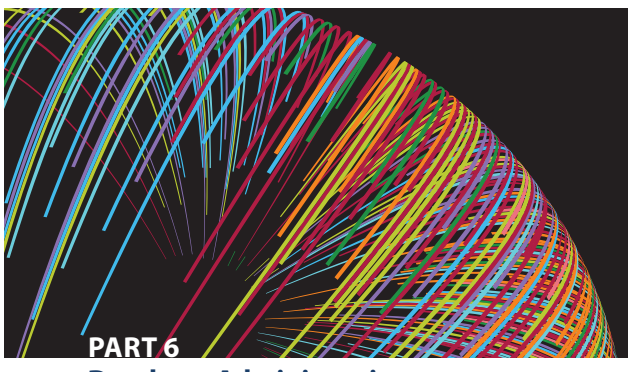

**Database Administration**

**16** Database Administration and Security

### **Teaching Database: A Matter of Focus**

Given the wealth of detailed coverage, instructors can "mix and match" chapters to produce the desired coverage. Depending on where database courses fit into the curriculum, instructors may choose to emphasize database design or database management. (See Figure 1.)

The hands-on nature of database design lends itself particularly well to class projects in which students use instructor-selected software to prototype a system that they design for the end user. Several end-of-chapter problems are sufficiently complex to serve as projects, or an instructor may work with local businesses to give students hands-on experience. Note that some elements of the database design track are also found in the database management track, because it is difficult to manage database technologies that are not well understood.

The options shown in Figure 1 serve only as a starting point. Naturally, instructors will tailor their coverage based on their specific course requirements. For example, an instructor may decide to make Appendix I an outside reading assignment and make Appendix A a self-taught tutorial, and then use that time to cover client/server systems or object-oriented databases. The latter choice would serve as a gateway to UML coverage.

#### **Core Coverage**

**(1) Database Systems (2) Data Models (3) The Relational Database Model (4) Entity Relationship (ER) Modeling (6) Normalization of Database Tables (7) Introduction to Structured Query Language (SQL)**

#### **Database Design and Implementation Focus Database Management Focus**

**(5) Advanced Data Modeling (8) Advanced SQL (9) Database Design (A) Designing Databases with Visio Professional (D) Converting an ER Model into a Database Structure (E) Comparison of ER Model Notations (H) Unified Modeling Language (UML) (14) Big Data and NoSQL (15) Database Connectivity and Web Technologies**

**(B) The University Lab: Conceptual Design (C) The University Lab: Conceptual Design Verification, Logical Design, and Implementation (M) Microsoft Access Tutorial (J) Web Database Development with ColdFusion (K) The Hierarchical Database Model (L) The Network Database Model**

**(10) Transaction Management and Concurrency Control (11) Database Performance Tuning and Query Optimization (12) Distributed Database Management Systems (13) Business Intelligence and Data Warehouses (15) Database Connectivity and Web Technologies (16) Database Administration and Security (F) Client/Server Systems (G) Object Oriented Databases**

#### **Supplementary Reading Supplementary Reading**

 **(9) Database Design (M) Microsoft Access Tutorial (N) Creating a New Database Using Oracle 12c (O) Data Warehouse Implementation Factors (I) Databases in Electronic Commerce (J) Web Database Development with ColdFusion (P) Working with MongoDB (Q) Working with Neo4j**

## Text Features

#### **Online Content boxes**

draw attention to material at *www.cengagebrain.com* for this text and provide ideas for incorporating this content into the course.

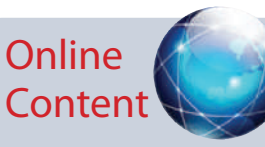

All of the databases used to illustrate the material in this chapter (see the Data Files list at the beginning of the chapter) are available at *www.cengagebrain.com*. The database names match the database names shown in the figures.

**Notes** highlights important facts about the concepts introduced in the chapter.

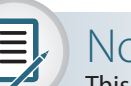

### Note

This chapter focuses on SELECT queries to retrieve data from tables. Chapter 8 will explain how those tables are actually created and how the data is loaded into them. This reflects the experience of most entry-level database positions. As a new hire working with databases, you will likely spend quite a bit of time retrieving data from tables that already exist before you begin creating new tables and modifying the data.

A variety of **four-color figures**, including ER models and implementations, tables, and illustrations, clearly illustrate difficult concepts.

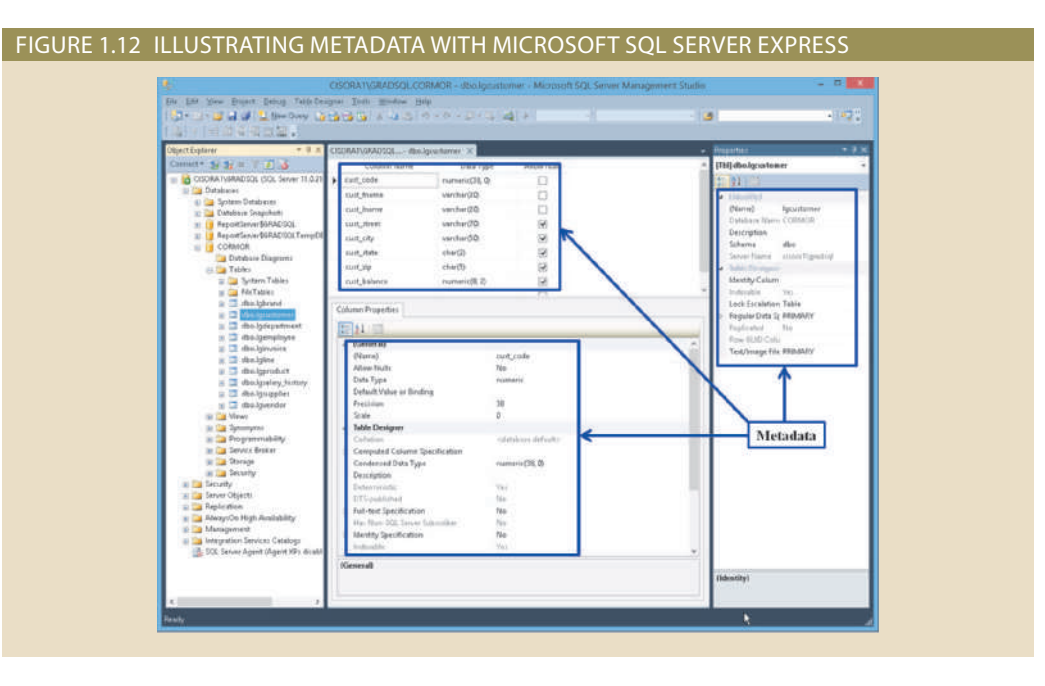

• An information system is designed to help transform data into information and to manage both data and information. Thus, the database is a very important part of the information system. Systems analysis is the process that establishes the need for an information system and its extent. Systems development is the process of creating an information system

Summary A robust **Summary** at the end of each chapter ties together the major concepts and serves as a quick review for students.

### Key Terms

bottom-up design boundaries centralized design clustered tables cohesivity computer-aided software engineering (CASE) conceptual design database development database fragment

Database Life Cycle (DBLC) database role decentralized design description of operations differential backup full backup information system logical design minimal data rule module

- module coupling physical design scope systems analysis systems development Systems Development Life Cycle (SDLC) top-down design transaction log backup virtualization
- An alphabetic list of **Key Terms** summarizes important terms.

## Review Questions **Review Questions Review Questions**

- 1. What is an information system? What is its purpose?
- 2. How do systems analysis and systems development fit into a discussion about information systems?
- 3. What does the acronym SDLC mean, and what does an SDLC portray?
- 4. What does the acronym DBLC mean, and what does a DBLC portray?
- 5. Discuss the distinction between centralized and decentralized conceptual database design.

Problems  $\mathcal{L}$ 

In the following exercises, you will set up database connectivity using MS Excel.

- 1. Use MS Excel to connect to the Ch02\_InsureCo MS Access database using ODBC, and retrieve all of the AGENTs.
- 2. Use MS Excel to connect to the Ch02\_InsureCo MS Access database using ODBC, and retrieve all of the CUSTOMERs.

challenge students to apply the skills learned in each chapter.

**Problems** become progressively more complex as students draw on the lessons learned from the completion of preceding problems.

## Additional Features

### **MindTap® for Database Systems 13e**

study tools such as crossword puzzles and key-term flashcards. Students will also benefit from the chapter-opening videos created by the authors, as well as concepts in an automated environment, and chapter quizzes help prepare students for exams. concepts and key terms. Higher-level assignments enable students to practice database design developed from the end-of-chapter review questions confirm students' understanding of core well as a robust set of auto-gradable homework problems. Multiple-choice homework questions into a singular learning path that guides students through the course. You'll find a full ebook as MindTap® combines learning tools—such as readings, multimedia, activities, and assessments—

used as a stand-alone product or in conjunction with a print textbook. MindTap® is designed to be fully integrated with any Learning Management System and can be

### **Appendices**

NoSQL databases MongoDB and Neo4j. databases, databases and electronic commerce, Adobe® ColdFusion®, and working with newer as using Microsoft® Visio® and Microsoft® Access®, ER model notations, UML, object-oriented Eighteen online appendices provide additional material on a variety of important areas, such

### **ColdFusion Files Database, SQL Script, JSON Documents, and**

scripts used to develop the web interfaces in Appendix J are included. a graph database in Neo4j (Appendices P and Q) are also included. In addition, all ColdFusion documents for importing JSON-formatted documents into MongoDB and a script for creating included to help students create and load all tables used in the SQL chapters (7 and 8). Text in the text. For students using Oracle®, MySQL, and Microsoft SQL Server™, SQL scripts are The online materials for this book include all of the database structures and table contents used

### **Instructor Resources**

the textbook is listed below. They are available on the web at *www.cengagebrain.com.* teaching tools to support instructors in the classroom. The ancillary material that accompanies *Database Systems: Design, Implementation, and Management, Thirteenth Edition,* includes

### Instructor's Manual

particular problem. *Instructor's Manual*, as well as notes about alternative approaches that may be used to solve a *Instructor's Manual* especially useful. The details of the design solution process are shown in the interesting. Because the authors tackle so many problems in depth, instructors will find the The authors have created this manual to help instructors make their classes informative and

### SQL Script Files for Instructors

typographical errors that are sometimes difficult to trace. instructors. You won't have to type in the SQL commands, and the use of the scripts eliminates The SQL scripts, which have all been tested by Cengage Learning, are a major convenience for SQL code into the SQL windows. (Scripts are provided for Oracle, MySQL, and MS SQL Server.) The authors have provided teacher's SQL script files to allow instructors to cut and paste the

### ColdFusion Files for Instructors

The ColdFusion web development solutions are provided. Instructors have access to a menudriven system that allows teachers to show the code as well as its execution.

### Databases

For many chapters, Microsoft® Access® instructor databases are available that include features not found in the student databases. For example, the databases that accompany Chapters 7 and 8 include many of the queries that produce the problem solutions. Other Access databases, such as the ones that accompany Chapters 3, 4, 5, and 6, include implementations of the design problem solutions to allow instructors to illustrate the effect of design decisions. In addition, instructors have access to all the script files for Oracle, MySQL, and MS SQL Server so that all the databases and their tables can be converted easily and precisely.

### Cengage Learning Testing Powered by Cognero

### **A flexible, online system that allows you to:**

- • Author, edit, and manage test bank content from multiple Cengage Learning solutions
- • Create multiple test versions in an instant
- Deliver tests from your LMS, your classroom, or wherever you want

#### **Start right away!**

Cengage Learning Testing Powered by Cognero works on any operating system or browser.

- • No special installs or downloads needed
- Create tests from school, home, the coffee shop—anywhere with Internet access

#### **What will you find?**

- • Simplicity at every step. A desktop-inspired interface features drop-down menus and familiar, intuitive tools that take you through content creation and management with ease.
- Full-featured test generator. Create ideal assessments with your choice of 15 question types (including true/false, multiple-choice, opinion scale/Likert, and essay). Multi-language support, an equation editor, and unlimited metadata help ensure your tests are complete and compliant.
- Cross-compatible capability. Import and export content into other systems.

### PowerPoint® Presentations

Microsoft PowerPoint slides are included for each chapter. Instructors can use the slides in a variety of ways—for example, as teaching aids during classroom presentations or as printed handouts for classroom distribution. Instructors can modify these slides or include slides of their own for additional topics introduced to the class.

### Figure Files

Figure files for solutions are presented in the *Instructor's Manual* to allow instructors to create their own presentations. Instructors can also manipulate these files to meet their particular needs.

## Acknowledgments

Regardless of how many editions of this book are published, they will always rest on the solid foundation created by the first edition. We remain convinced that our work has become successful because that first edition was guided by Frank Ruggirello, a former Wadsworth senior editor and publisher. Aside from guiding the book's development, Frank also managed to solicit the great Peter Keen's evaluation (thankfully favorable) and subsequently convinced Peter Keen to write the foreword for the first edition. Although we sometimes found Frank to be an especially demanding taskmaster, we also found him to be a superb professional and a fine friend. We suspect Frank will still see his fingerprints all over our current work. Many thanks.

A difficult task in rewriting a book is deciding what new approaches, topical coverage, and changes to depth of coverage are appropriate for a product that has successfully weathered the test of the marketplace. The comments and suggestions made by the book's adopters, students, and reviewers play a major role in deciding what coverage is desirable and how that coverage is to be treated.

Some adopters became extraordinary reviewers, providing incredibly detailed and wellreasoned critiques even as they praised the book's coverage and style. Dr. David Hatherly, a superb database professional who is a senior lecturer in the School of Information Technology, Charles Sturt University–Mitchell, Bathhurst, Australia, made sure that we knew precisely what issues led to his critiques. Even better for us, he provided the suggestions that made it much easier for us to improve the topical coverage in earlier editions. All of his help was given freely and without prompting on our part. His efforts are much appreciated, and our thanks are heartfelt.

We also owe a debt of gratitude to Professor Emil T. Cipolla, who teaches at St. Mary College. Professor Cipolla's wealth of IBM experience turned out to be a valuable resource when we tackled the embedded SQL coverage in Chapter 8.

Every technical book receives careful scrutiny by several groups of reviewers selected by the publisher. We were fortunate to face the scrutiny of reviewers who were superbly qualified to offer their critiques, comments, and suggestions—many of which strengthened this edition. While holding them blameless for any remaining shortcomings, we owe these reviewers many thanks for their contributions:

Laurie Crawford, Franklin University John E. MacDonald IV, Binghamton University Mava Wilson, Lee University

In some respects, writing books resembles building construction: When 90 percent of the

thing we could have hoped for in a development editor and more. Deb has been our editor • We are deeply indebted to Deb Kaufmann for her help and guidance. Deb has been everyteam on our side. work seems done, 90 percent of the work remains to be done. Fortunately for us, we had a great

- detail and the cohesiveness and writing style of the material in this book. for almost all the editions of this book, and the quality of her work shows in the attention to
- an excellent job. at Cengage (Michele Stulga) and Lumina Datamatics (Kiruthiga Sowndararajan), have done can be to transform the authors' work into an attractive product. The production team, both • After writing so many books and thirteen editions of *this* book, we know just how difficult it

• We also owe Maria Garguilo, our Content Developer, special thanks for her ability to guide this book to a successful conclusion, and John Freitas, our technical editor, deserves many thanks for making sure all code and technical references were accurate.

We also thank our students for their comments and suggestions. They are the reason for writing this book in the first place. One comment stands out in particular: "I majored in systems for four years, and I finally discovered why when I took your course." And one of our favorite comments by a former student was triggered by a question about the challenges created by a realworld information systems job: "Doc, it's just like class, only easier. You really prepared me well. Thanks!"

Special thanks go to a very unique and charismatic gentleman. For over 20 years, Peter Rob has been the driving force behind the creation and evolution of this book. This book originated as a product of his drive and dedication to excellence. For over 22 years, he was the voice of *Database Systems* and the driving force behind its advancement. We wish him peace in his retirement, time with his loved ones, and luck on his many projects.

Last, and certainly not least, we thank our families for their solid support at home. They graciously accepted the fact that during more than a year's worth of rewriting, there would be no free weekends, rare free nights, and even rarer free days. We owe you much, and the dedications we wrote are but a small reflection of the important space you occupy in our hearts.

### **Carlos Coronel and Steven Morris**

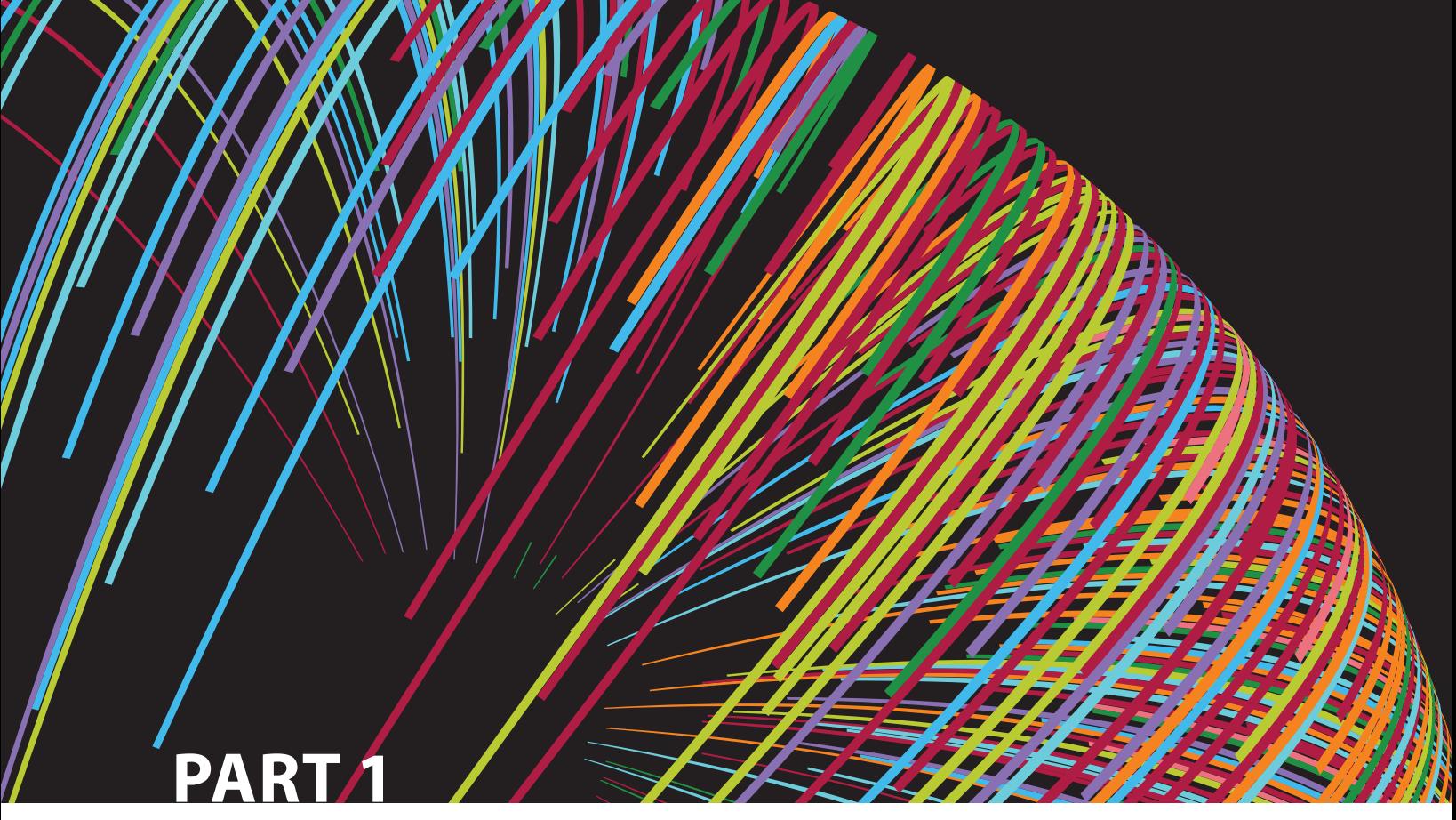

## **Database Concepts**

**1** Database Systems

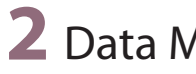

**2** Data Models

## Chapter<sub>1</sub>

## **Database Systems**

### **After completing this chapter, you will be able to:**

- • Define the difference between data and information
- • Describe what a database is, the various types of databases, and why they are valuable assets for decision making
- Explain the importance of database design
- • See how modern databases evolved from file systems
- • Understand flaws in file system data management
- • Outline the main components of the database system
- • Describe the main functions of a database management system (DBMS)

 $P \cap \bigcup_{i=1}^{\infty} P_i \cap \bigcup_{i=1}^{\infty} P_i$  Organizations use data to keep track of their day-to-day operations. Such data is used to generate information, which in turn is the basis for good decisions. Data is likely to be managed most efficiently when it is stored in a database. Databases are involved in almost all facets and activities of our daily lives: from school to work, medical care, government, nonprofit organizations, and houses of worship. In this chapter, you will learn what a database is, what it does, and why it yields better results than other data management methods. You will also learn about various types of databases and why database design is so important.

> Databases evolved from the need to manage large amounts of data in an organized and efficient manner. In the early days, computer file systems were used to organize such data. Although file system data management is now largely outmoded, understanding the characteristics of file systems is important because file systems are the source of serious data management limitations. In this chapter, you will also learn how the database system approach helps eliminate most of the shortcomings of file system data management.

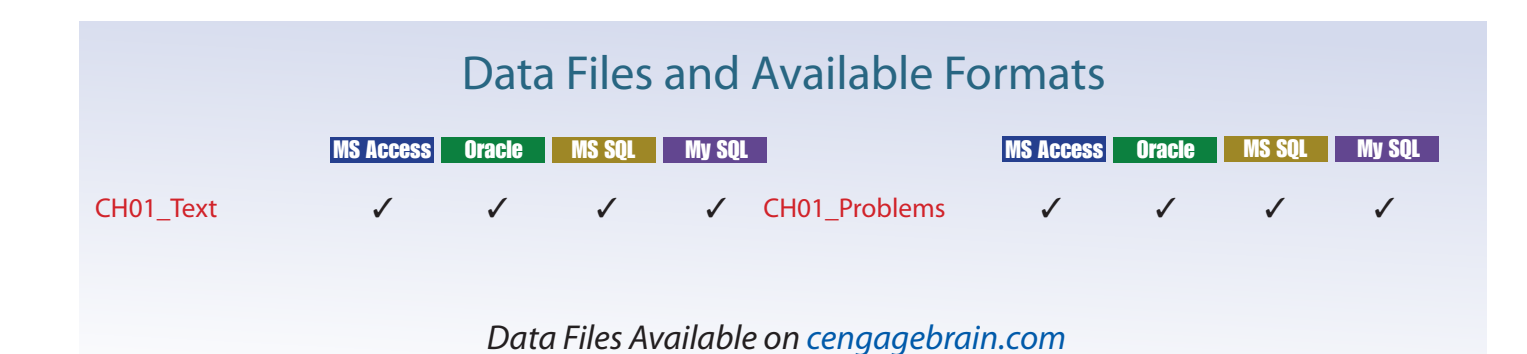

### 1-1 **Why Databases?**

So, why do we need databases? In today's world, data is ubiquitous (abundant, global, everywhere) and pervasive (unescapable, prevalent, persistent). From birth to death, we generate and consume data. The trail of data starts with the birth certificate and continues all the way to a death certificate (and beyond!). In between, each individual produces and consumes enormous amounts of data. As you will see in this book, databases are the best way to store and manage data. Databases make data persistent and shareable in a secure way. As you look at Figure 1.1, can you identify some of the data generated by your own daily activities?

### Figure 1.1 The pervasive nature of databases

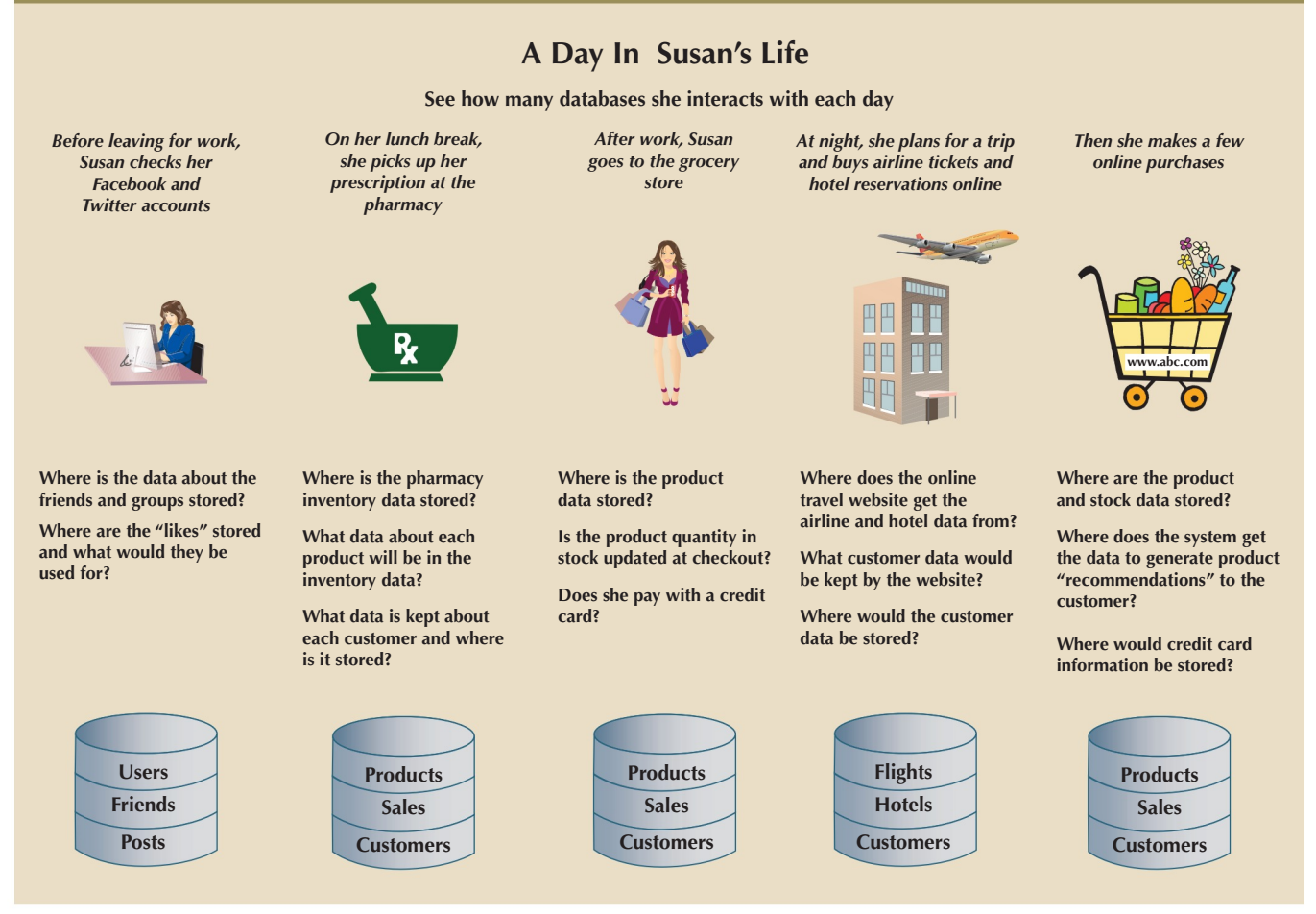

management of data. these systems are the collection, storage, aggregation, manipulation, dissemination, and is to help businesses use information as an organizational resource. At the heart of all of necessary. It can be argued that the ultimate purpose of all business information systems more. Just as important, they must have that data available to decision makers when and to whom you owe money. All businesses have to keep this type of data and much tomers are, what products you are selling, who is working for you, who owes you money, vive and prosper. Imagine trying to operate a business without knowing who your cus-Data is not only ubiquitous and pervasive; it is also essential for organizations to sur-

covering hundreds of topics within the business's internal and external environment. ness, this data could vary from a few megabytes on just one or two topics to terabytes Depending on the type of information system and the characteristics of the busiTelecommunications companies, such as Sprint and AT&T, are known to have systems that keep data on trillions of phone calls, with new data being added to the system at speeds up to 70,000 calls per second! Not only do these companies have to store and manage immense collections of data but also they have to be able to find any given fact in that data quickly. Consider the case of Internet search staple Google. While Google is reluctant to disclose many details about its data storage specifications, it is estimated that the company responds to over 91 million searches per day across a collection of data that is several terabytes in size. Impressively, the results of these searches are available almost instantly.

How can these businesses process this much data? How can they store it all, and then quickly retrieve just the facts that decision makers want to know, just when they want to know it? The answer is that they use databases. Databases, as explained in detail throughout this book, are specialized structures that allow computer-based systems to store, manage, and retrieve data very quickly. Virtually all modern business systems rely on databases. Therefore, a good understanding of how these structures are created and their proper use is vital for any information systems professional. Even if your career does not take you down the amazing path of database design and development, databases will be a key component of the systems that you use. In any case, you will probably make decisions in your career based on information generated from data. Thus, it is important that you know the difference between data and information.

### 1-2 **Data versus Information**

To understand what drives database design, you must understand the difference between data and information. **Data** consists of raw facts. The word *raw* indicates that the facts have not yet been processed to reveal their meaning. For example, suppose that a university tracks data on faculty members for reporting to accrediting bodies. To get the data for each faculty member into the database, you would provide a screen to allow for convenient data entry, complete with drop-down lists, combo boxes, option buttons, and other data-entry validation controls. Figure 1.2(a) shows a simple data-entry form from a software package named Sedona. When the data is entered into the form and saved, it is placed in the underlying database as raw data, as shown in Figure 1.2(b). Although you now have the facts in hand, they are not particularly useful in this format. Reading through hundreds of rows of data for faculty members does not provide much insight into the overall makeup of the faculty. Therefore, you transform the raw data into a data summary like the one shown in Figure 1.2(c). Now you can get quick answers to questions such as "What percentage of the faculty in the Information Systems (INFS) department are adjuncts?" In this case, you can quickly determine that 20 percent of the INFS faculty members are adjunct faculty. Because graphics can enhance your ability to quickly extract meaning from data, you show the data summary pie chart in Figure 1.2(d).

**Information** is the result of processing raw data to reveal its meaning. Data processing can be as simple as organizing data to reveal patterns or as complex as making forecasts or drawing inferences using statistical modeling. To reveal meaning, information requires *context*. For example, an average temperature reading of 105 degrees does not mean much unless you also know its context: Is this reading in degrees Fahrenheit or Celsius? Is this a machine temperature, a body temperature, or an outside air temperature? Information can be used as the foundation for decision making. For example, the data summary for the faculty can provide accrediting bodies with insights that are useful in determining whether to renew accreditation for the university.

Keep in mind that raw data must be properly *formatted* for storage, processing, and presentation. For example, dates might be stored in Julian calendar formats within the database, but displayed in a variety of formats, such as day-month-year or month/day/ year, for different purposes. Respondents' yes/no responses might need to be converted

#### **data**

Raw facts, or facts that have not yet been processed to reveal their meaning to the end user.

#### **information**

The result of processing raw data to reveal its meaning. Information consists of transformed data and facilitates decision making.

### Figure 1.2 Transforming RAW data into information

#### a) Data entry screen

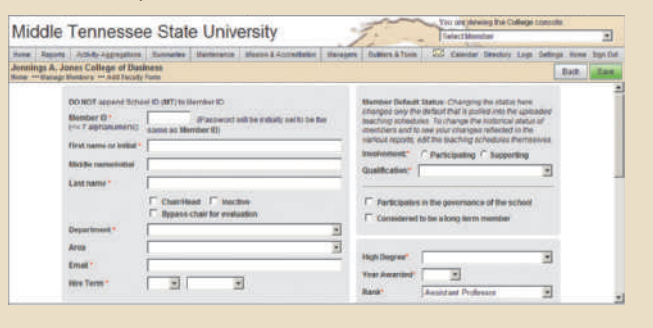

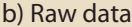

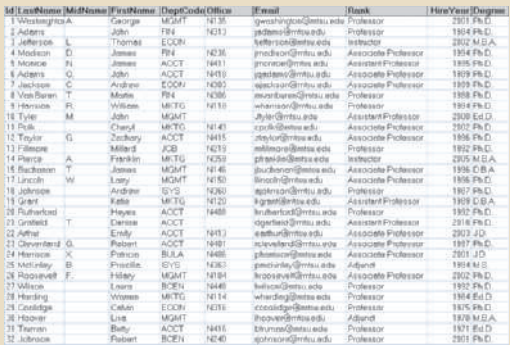

### c) Information in summary format d) Information in graphical format

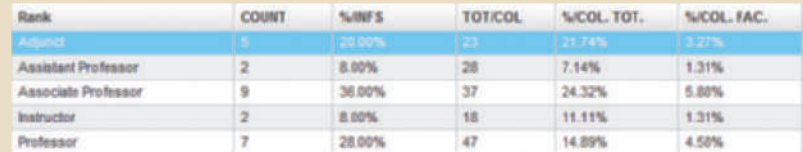

### $\overline{\phantom{0}}$

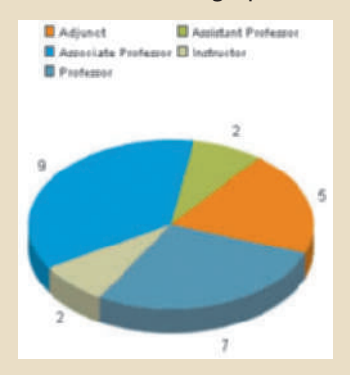

to a Y/N or 0/1 format for data storage. More complex formatting is required when working with complex data types, such as sounds, videos, or images.

In this "information age," production of accurate, relevant, and timely information is the key to good decision making. In turn, good decision making is the key to business survival in a global market. We are now said to be entering the "knowledge age."<sup>1</sup>

Data is the foundation of information, which is the bedrock of **knowledge**—that is, the body of information and facts about a specific subject. Knowledge implies familiarity, awareness, and understanding of information as it applies to an environment. A key characteristic of knowledge is that "new" knowledge can be derived from "old" knowledge.

Let's summarize some key points:

- Data constitutes the building blocks of information.
- Information is produced by processing data.
- Information is used to reveal the meaning of data.
- Accurate, relevant, and timely information is the key to good decision making.
- Good decision making is the key to organizational survival in a global environment.

The previous paragraphs have explained the importance of data, and how the processing of data is used to reveal information that in turn generates "actionable" knowledge. Let's explore a simple example of how this works in the real world.

In today's information-centric society, we use smartphones on a daily basis. These devices have advanced GPS functionality that constantly tracks your whereabouts. This data is stored and shared with various applications. When you get a new smartphone,

1 Peter Drucker coined the phrase "knowledge worker" in 1959 in his book *Landmarks of Tomorrow.* In 1994, Esther Dyson, George Keyworth, and Dr. Alvin Toffler introduced the concept of the "knowledge age."

#### **knowledge**

The body of information and facts about a specific subject. Knowledge implies familiarity, awareness, and understanding of information as it applies to an environment. A key characteristic is that new knowledge can be derived from old knowledge.
you can use the map application to go places and to set up your home address (now the phone knows where you live!). The GPS feature in your phone tracks your daily locations. In some cases, the information generated is very helpful: it can help you navigate to various locations and even to find where you parked your car. Figure 1.3 shows screenshots from one of the authors' smartphone. The phone "knows" that this is about the time he goes home and tells him how long it is going to take to get there. It also tells him where he parked his car; if he clicks the Parked Car icon, it will open a map so he can locate the car.

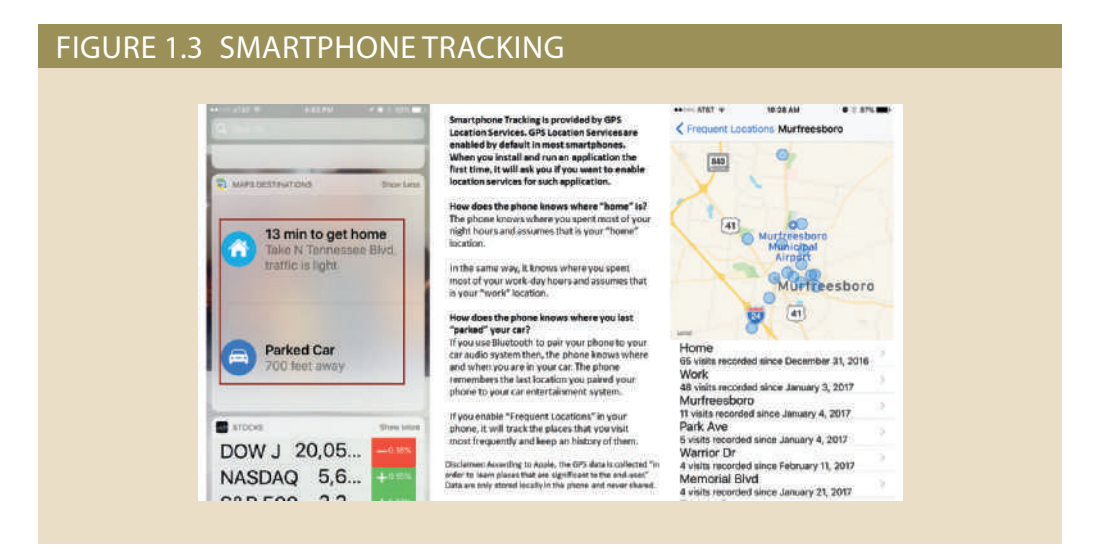

Furthermore, and maybe even scarier in terms of privacy issues, your smartphone may know more about your activities than you imagine. For example, suppose that every Wednesday night you go to the gym and play indoor soccer with your friends. Next Wednesday night, 20 minutes before you leave home, your phone pops up a message saying "19 minutes to [gym address]. Traffic is light." The phone has been storing GPS data on your movements to develop patterns based on days, times, and locations to generate this knowledge. It can then associate such knowledge as your daily activities provide more data points. Imagine that on Wednesday when you go to the Magic Box gym to play soccer, when you arrive you use Facebook on your phone to check in to the gym. Now, your phone also knows the name of the place where you go every Wednesday night.

As you can see from this example, knowledge and information require timely and accurate data. Such data must be properly generated and stored in a format that is easy to access and process. In addition, like any basic resource, the data environment must be managed carefully. **Data management** is a discipline that focuses on the proper generation, storage, and retrieval of data. Given the crucial role that data plays, it should not surprise you that data management is a core activity for any business, government agency, service organization, or charity.

# 1-3 **Introducing the Database**

Efficient data management typically requires the use of a computer database. A **database** is a shared, integrated computer structure that stores a collection of the following:

- End-user data—that is, raw facts of interest to the end user
- • **Metadata**, or data about data, through which the end-user data is integrated and managed

## **data management**

A process that focuses on data collection, storage, and retrieval. Common data management functions include addition, deletion, modification, and listing.

## **database**

A shared, integrated computer structure that houses a collection of related data. A database contains two types of data: end-user data (raw facts) and metadata.

### **metadata**

Data about data; that is, data about data characteristics and relationships. See also *data dictionary*.

The metadata describes the data characteristics and the set of relationships that links the data found within the database. For example, the metadata component stores information such as the name of each data element, the type of values (numeric, dates, or text) stored on each data element, and whether the data element can be left empty. The metadata provides information that complements and expands the value and use of the data. In short, metadata presents a more complete picture of the data in the database. Given the characteristics of metadata, you might hear a database described as a "collection of *self-describing* data."

A **database management system (DBMS)** is a collection of programs that manages the database structure and controls access to the data stored in the database. In a sense, a database resembles a very well-organized electronic filing cabinet in which powerful software (the DBMS) helps manage the cabinet's contents.

## 1-3a Role and Advantages of the DBMS

The DBMS serves as the intermediary between the user and the database. The database structure itself is stored as a collection of files, and the only way to access the data in those files is through the DBMS. Figure 1.4 emphasizes the point that the DBMS presents the end user (or application program) with a single, integrated view of the data in the database. The DBMS receives all application requests and translates them into the complex operations required to fulfill those requests. The DBMS hides much of the database's internal complexity from the application programs and users. The application program might be written by a programmer using a programming language, such as Visual Basic.NET, Java, or C#, or it might be created through a DBMS utility program.

Having a DBMS between the end user's applications and the database offers some important advantages. First, the DBMS enables the data in the database *to be shared* among multiple applications or users. Second, the DBMS *integrates* the many different users' views of the data into a single all-encompassing data repository.

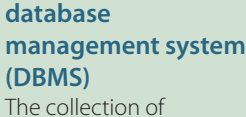

programs that manages the database structure and controls access to the data stored in the database.

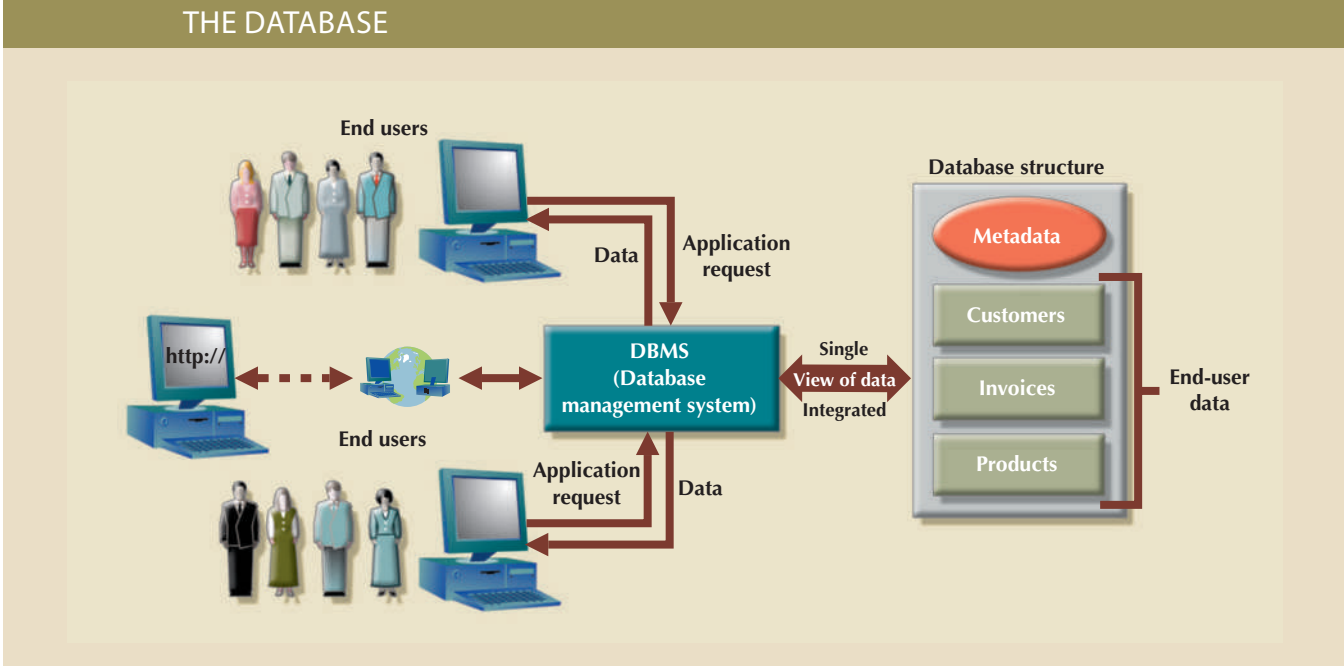

# Figure 1.4 The DBMS manages the interaction between the end user and

Because data is the crucial raw material from which information is derived, you must have a good method to manage such data. As you will discover in this book, the DBMS helps make data management more efficient and effective. In particular, a DBMS provides these advantages:

- • *Improved data sharing*. The DBMS helps create an environment in which end users have better access to more and better-managed data. Such access makes it possible for end users to respond quickly to changes in their environment.
- • *Improved data security*. The more users access the data, the greater the risks of data security breaches. Corporations invest considerable amounts of time, effort, and money to ensure that corporate data is used properly. A DBMS provides a framework for better enforcement of data privacy and security policies.
- • *Better data integration*. Wider access to well-managed data promotes an integrated view of the organization's operations and a clearer view of the big picture. It becomes much easier to see how actions in one segment of the company affect other segments.
- • *Minimized data inconsistency*. **Data inconsistency** exists when different versions of the same data appear in different places. For example, data inconsistency exists when a company's sales department stores a sales representative's name as Bill Brown and the company's personnel department stores that same person's name as William G. Brown, or when the company's regional sales office shows the price of a product as \$45.95 and its national sales office shows the same product's price as \$43.95. The probability of data inconsistency is greatly reduced in a properly designed database.
- *Improved data access*. The DBMS makes it possible to produce quick answers to ad hoc queries. From a database perspective, a **query** is a specific request issued to the DBMS for data manipulation—for example, to read or update the data. Simply put, a query is a question, and an **ad hoc query** is a spur-of-the-moment question. The DBMS sends back an answer (called the **query result set**) to the application. For example, when dealing with large amounts of sales data, end users might want quick answers to questions (ad hoc queries). Some examples are the following:
	- What was the dollar volume of sales by product during the past six months?
	- What is the sales bonus figure for each of our salespeople during the past three months?
	- How many of our customers have credit balances of \$3,000 or more?
- • *Improved decision making*. Better-managed data and improved data access make it possible to generate better-quality information, on which better decisions are based. The quality of the information generated depends on the quality of the underlying data. **Data quality** is a comprehensive approach to promoting the accuracy, validity, and timeliness of the data. While the DBMS does not guarantee data quality, it provides a framework to facilitate data quality initiatives. Data quality concepts will be covered in more detail in Chapter 16, Database Administration and Security.
- • *Increased end-user productivity*. The availability of data, combined with the tools that transform data into usable information, empowers end users to make quick, informed decisions that can make the difference between success and failure in the global economy.

The advantages of using a DBMS are not limited to the few just listed. In fact, you will discover many more advantages as you learn more about the technical details of databases and their proper design.

## **data inconsistency**

A condition in which different versions of the same data yield different (inconsistent) results.

## **query**

A question or task asked by an end user of a database in the form of SQL code. A specific request for data manipulation issued by the end user or the application to the DBMS.

## **ad hoc query**

A "spur-of-the-moment" question.

**query result set**

The collection of data rows returned by a query.

## **data quality**

A comprehensive approach to ensuring the accuracy, validity, and timeliness of data.

# 1-3b Types of Databases

A DBMS can be used to build many different types of databases. Each database stores a particular collection of data and is used for a specific purpose. Over the years, as technology and innovative uses of databases have evolved, different methods have been used to classify databases. For example, databases can be classified by the number of users supported, where the data is located, the type of data stored, the intended data usage, and the degree to which the data is structured.

The number of users determines whether the database is classified as single user or multiuser. A **single-user database** supports only one user at a time. In other words, if user A is using the database, users B and C must wait until user A is done. A single-user database that runs on a personal computer is called a **desktop database**. In contrast, a **multiuser database** supports multiple users at the same time. When the multiuser database supports a relatively small number of users (usually fewer than 50) or a specific department within an organization, it is called a **workgroup database**. When the database is used by the entire organization and supports many users (more than 50, usually hundreds) across many departments, the database is known as an **enterprise database**.

Location might also be used to classify the database. For example, a database that supports data located at a single site is called a **centralized database**. A database that supports data distributed across several different sites is called a **distributed database**. The extent to which a database can be distributed and the way in which such distribution is managed are addressed in detail in Chapter 12, Distributed Database Management Systems.

Both centralized and decentralized (distributed) databases require a well-defined infrastructure (hardware, operating systems, network technologies, etc.) to implement and operate the database. Typically, the infrastructure is owned and maintained by the organization that creates and operates the database. But in recent years, the use of cloud databases has been growing in popularity. A **cloud database** is a database that is created and maintained using cloud data services, such as Microsoft Azure or Amazon AWS. These services, provided by third-party vendors, provide defined performance measures (data storage capacity, required throughput, and availability) for the database, but do not necessarily specify the underlying infrastructure to implement it. The data owners do not have to know, or be concerned about, what hardware and software are being used to support their databases. The performance capabilities can be renegotiated with the cloud provider as the business demands on the database change. For example, 3M Health Information Systems, the world's largest provider of health care analytics software in hospitals, used Amazon's AWS cloud database services to consolidate its multiple IT centers. 3M did not have to buy, install, configure, or maintain any hardware, operating systems, or network devices. It simply purchased storage and processing capacity for its data and applications. As the demands on the databases increased, additional processing and storage capabilities could be purchased as needed. As a result, server provisioning processes that previously took 10 weeks to complete could be done in mere minutes. This allows the company to be more responsive to the needs of customers and innovate faster.

In some contexts, such as research environments, a popular way of classifying databases is according to the type of data stored in them. Using this criterion, databases are grouped into two categories: general-purpose and discipline-specific databases. **Generalpurpose databases** contain a wide variety of data used in multiple disciplines—for example, a census database that contains general demographic data and the LexisNexis and ProQuest databases that contain newspaper, magazine, and journal articles for a variety of topics. **Discipline-specific databases** contain data focused on specific subject areas. The data in this type of database is used mainly for academic or research purposes

## **single-user database** A database that supports

only one user at a time.

## **desktop database**

A single-user database that runs on a personal computer.

#### **multiuser database**

A database that supports multiple concurrent users.

#### **workgroup database**

A multiuser database that usually supports fewer than 50 users or is used for a specific department in an organization.

## **enterprise database**

The overall company data representation, which provides support for present and expected future needs.

## **centralized database** A database located at a single site.

## **distributed database**

A logically related database that is stored in two or more physically independent sites.

## **cloud database**

A database that is created and maintained using cloud services, such as Microsoft Azure or Amazon AWS.

#### **general-purpose database**

A database that contains a wide variety of data used in multiple disciplines.

## **discipline-specific database**

A database that contains data focused on specific subject areas.

## **operational database**

A database designed primarily to support a company's day-to-day operations. Also known as a *transactional database*, *OLTP database*, or *production database*.

## **online transaction processing (OLTP) database**

*See operational database*.

**transactional database**

*See operational database*.

**production database** *See operational database.*

#### **analytical database**

A database focused primarily on storing historical data and business metrics used for tactical or strategic decision making.

## **data warehouse**

A specialized database that stores historical and aggregated data in a format optimized for decision support.

## **online analytical processing (OLAP)**

A set of tools that provide advanced data analysis for retrieving, processing, and modeling data from the data warehouse.

## **business intelligence**

A set of tools and processes used to capture, collect, integrate, store, and analyze data to support business decision making.

## **unstructured data**

Data that exists in its original, raw state; that is, in the format in which it was collected.

## **structured data**

Data that has been formatted to facilitate storage, use, and information generation.

## **semistructured data** Data that has already been

processed to some extent.

within a small set of disciplines. Examples of discipline-specific databases are financial data stored in databases such as CompuStat or CRSP (Center for Research in Security Prices), geographic information system (GIS) databases that store geospatial and other related data, and medical databases that store confidential medical history data.

The most popular way of classifying databases today, however, is based on how they will be used and on the time sensitivity of the information gathered from them. For example, transactions such as product or service sales, payments, and supply purchases reflect critical day-to-day operations. Such transactions must be recorded accurately and immediately. A database that is designed primarily to support a company's day-to-day operations is classified as an **operational database**, also known as an **online transaction processing (OLTP) database**, **transactional database**, or **production database**. In contrast, an **analytical database** focuses primarily on storing historical data and business metrics used exclusively for tactical or strategic decision making. Such analysis typically requires extensive "data massaging" (data manipulation) to produce information on which to base pricing decisions, sales forecasts, market strategies, and so on. Analytical databases allow the end user to perform advanced analysis of business data using sophisticated tools.

Typically, analytical databases comprise two main components: a data warehouse and an online analytical processing front end. The **data warehouse** is a specialized database that stores data in a format optimized for decision support. The data warehouse contains historical data obtained from the operational databases as well as data from other external sources. **Online analytical processing (OLAP)** is a set of tools that work together to provide an advanced data analysis environment for retrieving, processing, and modeling data from the data warehouse. In recent times, this area of database application has grown in importance and usage, to the point that it has evolved into its own discipline: business intelligence. The term **business intelligence** describes a comprehensive approach to capture and process business data with the purpose of generating information to support business decision making. Chapter 13, Business Intelligence and Data Warehouses, covers this topic in detail.

Databases can also be classified to reflect the degree to which the data is structured. **Unstructured data** is data that exists in its original (raw) state—that is, in the format in which it was collected. Therefore, unstructured data exists in a format that does not lend itself to the processing that yields information. **Structured data** is the result of formatting unstructured data to facilitate storage, use, and generation of information. You apply structure (format) based on the type of processing that you intend to perform on the data. Some data might not be ready (unstructured) for some types of processing, but they might be ready (structured) for other types of processing. For example, the data value 37890 might refer to a zip code, a sales value, or a product code. If this value represents a zip code or a product code and is stored as text, you cannot perform mathematical computations with it. On the other hand, if this value represents a sales transaction, it must be formatted as numeric.

To further illustrate the concept of structure, imagine a stack of printed paper invoices. If you want to merely store these invoices as images for future retrieval and display, you can scan them and save them in a graphic format. On the other hand, if you want to derive information such as monthly totals and average sales, such graphic storage would not be useful. Instead, you could store the invoice data in a (structured) spreadsheet format so that you can perform the requisite computations. Actually, most data you encounter is best classified as semistructured. **Semistructured data** has already been processed to some extent. For example, if you look at a typical webpage, the data is presented in a prearranged format to convey some information. The database types mentioned thus far focus on the storage and management of highly structured data. However, corporations are not limited to the use of structured data.

**Extensible Markup Language (XML)** A metalanguage used to represent and manipulate data elements. Unlike other markup languages, XML permits the manipulation of a document's data elements.

They also use semistructured and unstructured data. Just think of the valuable information that can be found on company emails, memos, and documents such as procedures, rules, and webpages. Unstructured and semistructured data storage and management needs are being addressed through a new generation of databases known as XML databases. **Extensible Markup Language (XML)** is a special language used to represent and manipulate data elements in a textual format. An **XML database** supports the storage and management of semistructured XML data.

Table 1.1 compares the features of several well-known database management systems.

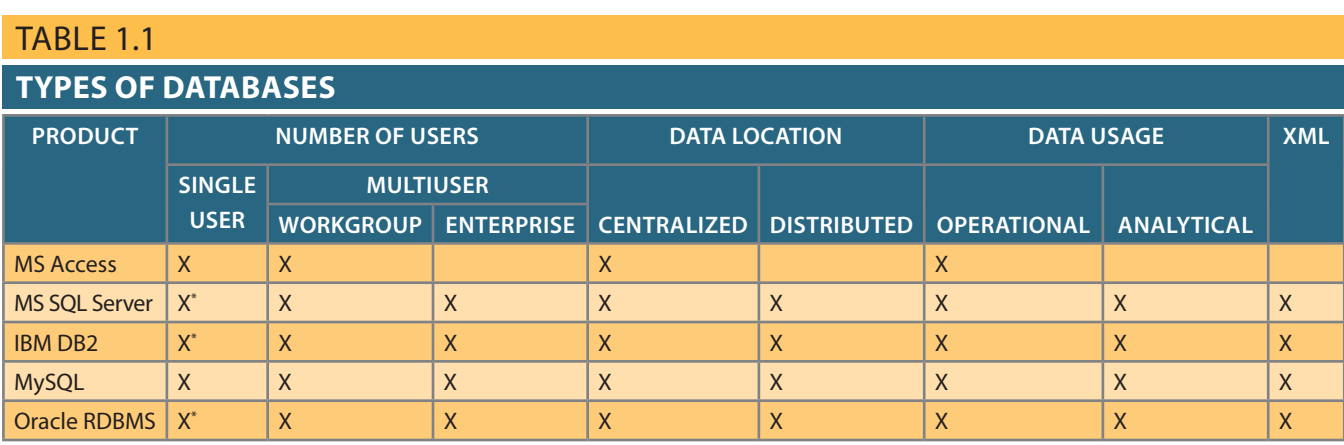

\* Vendor offers single-user/personal or Express DBMS versions

With the emergence of the web and Internet-based technologies as the basis for the new "social media" generation, great amounts of data are being stored and analyzed. **Social media** refers to web and mobile technologies that enable "anywhere, anytime, always on" human interactions. Websites such as Google, Facebook, Twitter, and LinkedIn capture vast amounts of data about end users and consumers. This data grows exponentially and requires the use of specialized database systems. For example, as of 2017, over 648 million tweets were posted every day on Twitter, and that number continues to grow. As a result, the MySQL database Twitter was using to store user content was frequently overloaded by demand.2 Facebook faces similar challenges. With over 500 terabytes of data coming in each day, it stores over 100 petabytes of data in a single data storage file system. From this data, its database scans over 200 terabytes of data each hour to process user actions, including status updates, picture requests, and billions of "Like" actions.3 Over the past few years, this new breed of specialized database has grown in sophistication and widespread usage. Currently, this new type of database is known as a NoSQL database. The term **NoSQL** (Not only SQL) is generally used to describe a new generation of DBMS that is not based on the traditional relational database model. NoSQL databases are designed to handle the unprecedented volume of data, variety of data types and structures, and velocity of data operations that are characteristic of these new business requirements. You will learn more about this type of system in Chapter 2, Data Models.

This section briefly mentioned the many different types of databases. As you learned earlier, a database is a computer structure that houses and manages end-user data. One of the first tasks of a database professional is to ensure that end-user data is properly structured to derive valid and timely information. For this, good database design is essential.

2 www.internetlivestats.com/twitter-statistics/

#### **XML database**

A database system that stores and manages semistructured XML data.

#### **social media**

Web and mobile technologies that enable "anywhere, anytime, always on" human interactions.

#### **NoSQL**

A new generation of DBMS that is not based on the traditional relational database model.

<sup>3</sup> Josh Constine, "How big is Facebook's data? 2.5 billion pieces of content and 500+ terabytes of data ingested every day," *Tech Crunch,* August 22, 2012, http://techcrunch.com/2012/08/22/how-big-isfacebooks-data-2-5-billion-pieces-of-content-and-500-terabytes-ingested-every-day/

# 1-4 **Why Database Design Is Important**

A problem that has evolved with the use of personal productivity tools such as spreadsheets and desktop database programs is that users typically lack proper data-modeling and database design skills. People naturally have a "narrow" view of the data in their environment. For example, consider a student's class schedule. The schedule probably contains the student's identification number and name, class code, class description, class credit hours, class instructor name, class meeting days and times, and class room number. In the mind of the student, these various data items compose a single unit. If a student organization wanted to keep a record of the schedules of its members, an end user might make a spreadsheet to store the schedule information. Even if the student makes a foray into the realm of desktop databases, he or she is likely to create a structure composed of a single table that mimics his or her view of the schedule data. As you will learn in the coming chapters, translating this type of narrow view of data into a single two-dimensional table structure is a poor database design choice.

**Database design** refers to the activities that focus on the design of the database structure that will be used to store and manage end-user data. A database that meets all user requirements does not just happen; its structure must be designed carefully. In fact, database design is such a crucial aspect of working with databases that most of this book is dedicated to the development of good database design techniques. Even a good DBMS will perform poorly with a badly designed database.

Data is one of an organization's most valuable assets. Data on customers, employees, orders, and receipts is all vital to the existence of a company. Tracking key growth and performance indicators are also vital to strategic and tactical plans to ensure future success; therefore, an organization's data must not be handled lightly or carelessly. Thorough planning to ensure that data is properly used and leveraged to give the company the most benefit is just as important as proper financial planning to ensure that the company gets the best use from its financial resources.

Because current-generation DBMSs are easy to use, an unfortunate side effect is that many computer-savvy business users gain a false sense of confidence in their ability to build a functional database. These users can effectively navigate the creation of database objects, but without the proper understanding of database design, they tend to produce flawed, overly simplified structures that prevent the system from correctly storing data that corresponds to business realities, which produces incomplete or erroneous results when the data is retrieved. Consider the data shown in Figure 1.5, which illustrates the efforts of an organization to keep records about its employees and their skills. Some employees have not passed a certification test in any skill, while others have been certified in several skills. Some certified skills are shared by several employees, while other skills have no employees that hold those certifications.

Based on this storage of the data, notice the following problems:

- • It would be difficult, if not impossible, to produce an alphabetical listing of employees based on their last names.
- • To determine how many employees are certified in Basic Database Manipulation, you would need a program that counts the number of those certifications recorded in Skill1 and places it in a variable. Then the count of those certifications in Skill2 could be calculated and added to the variable. Finally, the count of those certifications in Skill3 could be calculated and added to the variable to produce the total.
- If you redundantly store the name of a skill with each employee who is certified in that skill, you run the risk of spelling the name differently for different employees. For example, the skill *Basic Database Manipulation* is also entered as *Basic DB Manipulation* for at least one employee in Figure 1.5, which makes it difficult to get an accurate count of employees who have the certification.

## **database design**

The process that yields the description of the database structure and determines the database components. The second phase of the database life cycle.

## Figure 1.5 Employee skills certification in a poor design

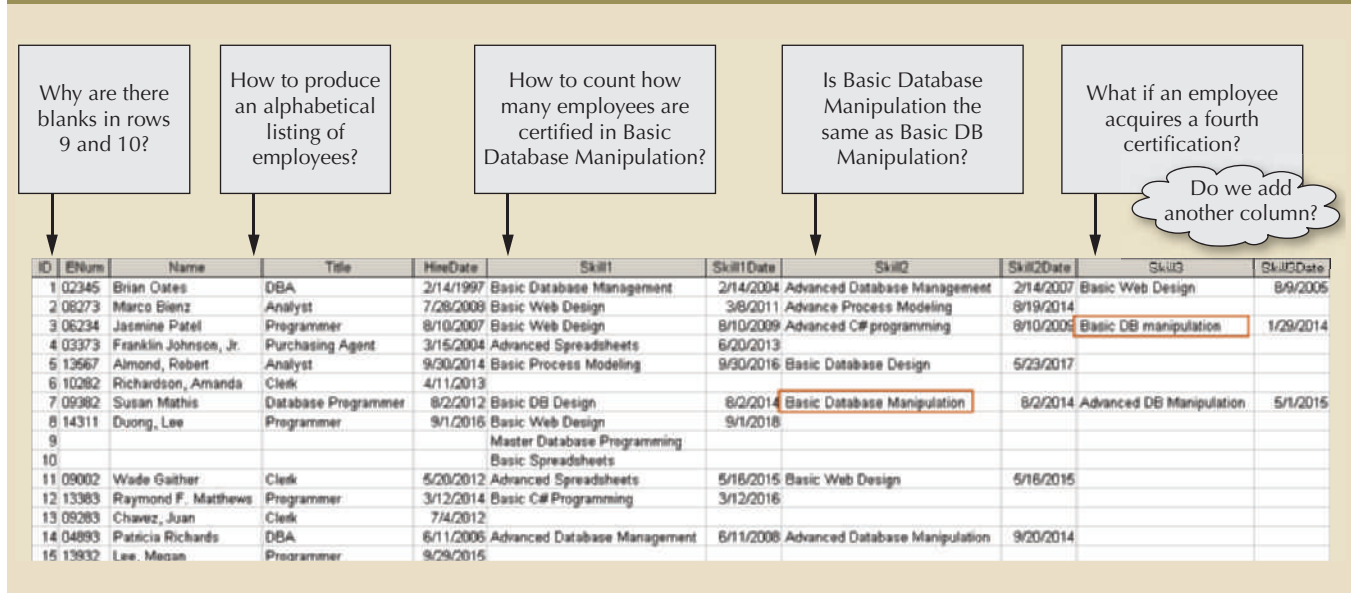

if an employee is certified in a fifth skill. table when an employee is certified in a fourth skill. It will have to be modified again • The structure of the database will have to be changed by adding more columns to the

questions. that you can easily manipulate the data to view it in different ways and answer simple of the same data that was represented in Figure 1.5, but the tables are structured so improved by decomposing the data into three related tables. These tables contain all Contrast this poor design with that shown in Figure 1.6 where the design has been

data manipulation language to do the following: With the improved structure in Figure 1.6, you can use simple commands in a standard

• Produce an alphabetical listing of employees by last name:

SELECT \* FROM EMPLOYEE ORDER BY EMPLOYEE\_LNAME;

- Determine how many employees are certified in Basic Database Manipulation:
- WHERE SKILL\_NAME = 'Basic Database Manipulation'; FROM SKILL JOIN CERTIFIED ON SKILL.SKILL\_ID = CERTIFIED.SKILL\_ID • SELECT COUNT(\*)

Query Language (SQL). You will learn more about these commands in Chapter 7, Introduction to Structured

the tables. an employee with a fourth or fifth skill does not require changes to the structure of or abbreviated differently for different employees. Also, the additional certification of Note that because each skill name is stored only once, the names cannot be spelled

issues confronting the designer of distributed and data warehouse databases. centralized, single-user, and multiuser databases. Chapters 12 and 13 also examine critical a distributed, multiuser database. This book emphasizes the design of transactional, single-user environment requires a different approach from that used in the design of of historical and aggregated data. Designing a database to be used in a centralized, data and operational speed. Designing a data warehouse database emphasizes the use expected use. Designing a transactional database emphasizes accurate and consistent Proper database design requires the designer to identify precisely the database's

## Figure 1.6 Employee skills certification in a good design

## Table name: EMPLOYEE

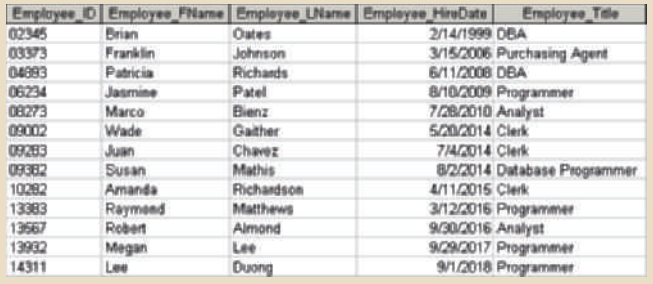

#### Database name: Ch01\_Text

#### Table name: CERTIFIED

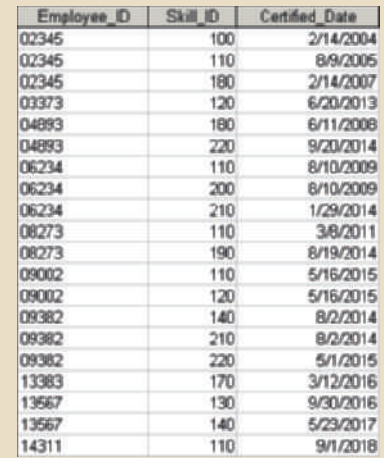

#### Table name: SKILL

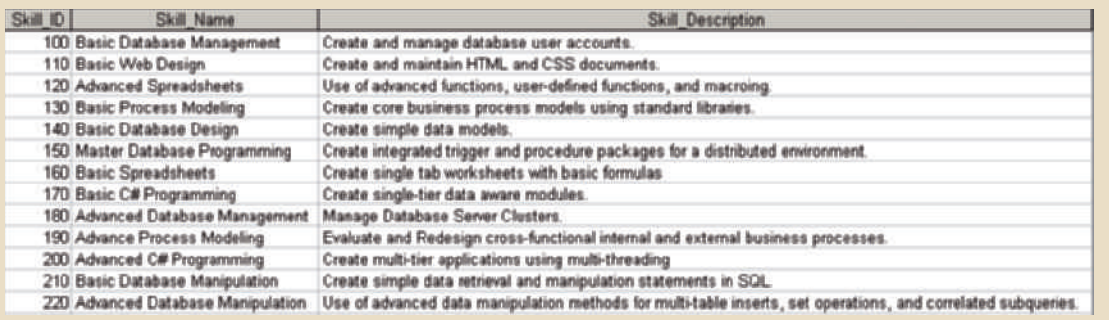

make an excellent living. personnel to database design seminars, and why database design consultants often college students study database design, why organizations of all types and sizes send an organization. Database design is simply too important to be left to luck. That's why lead to poor decision making—and poor decision making can lead to the failure of database is likely to become a breeding ground for difficult-to-trace errors that may data management and generates accurate and valuable information. A poorly designed recreated later as information for the end user. A well-designed database facilitates be carefully considered and implemented so the integrated view of the data can be each part stored in its own table. Further, the relationships between these tables must The integrated data must be decomposed properly into its constituent parts, with dimensional table structures found in most databases is a process of decomposition. Designing appropriate data repositories of integrated information using the two-

# 1-5 **Evolution of File System Data Processing**

Understanding what a database is, what it does, and the proper way to use it can be clarified by considering what a database is not. A brief explanation of the evolution of file system data processing can be helpful in understanding the data access limitations that databases attempt to overcome. Understanding these limitations is relevant to database designers and developers because database technologies do not make these problems magically disappear—database technologies simply make it easier to create solutions that avoid these problems. Creating database designs that avoid the pitfalls of earlier systems requires that the designer understand these problems and how to avoid them; otherwise, the database technologies are no better (and are potentially even worse!) than the technologies and techniques they have replaced.

## 1-5a Manual File Systems

To be successful, an organization must develop systems for handling core business tasks. Historically, such systems were often manual, paper-and-pencil systems. The papers within these systems were organized to facilitate the expected use of the data. Typically, this was accomplished through a system of file folders and filing cabinets. As long as a collection of data was relatively small and an organization's business users had few reporting requirements, the manual system served its role well as a data repository. However, as organizations grew and as reporting requirements became more complex, keeping track of data in a manual file system became more difficult. Therefore, companies looked to computer technology for help.

# 1-5b Computerized File Systems

Generating reports from manual file systems was slow and cumbersome. In fact, some business managers faced government-imposed reporting requirements that led to weeks of intensive effort each quarter, even when a well-designed manual system was used. Therefore, a **data processing (DP) specialist** was hired to create a computer-based system that would track data and produce required reports.

Initially, the computer files within the file system were similar to the manual files. A simple example of a customer data file for a small insurance company is shown in Figure 1.7. (You will discover later that the file structure shown in Figure 1.7, although typically found in early file systems, is unsatisfactory for a database.)

## **data processing (DP) specialist**

The person responsible for developing and managing a computerized file processing system.

## Figure 1.7 Contents of the CUSTOMER file

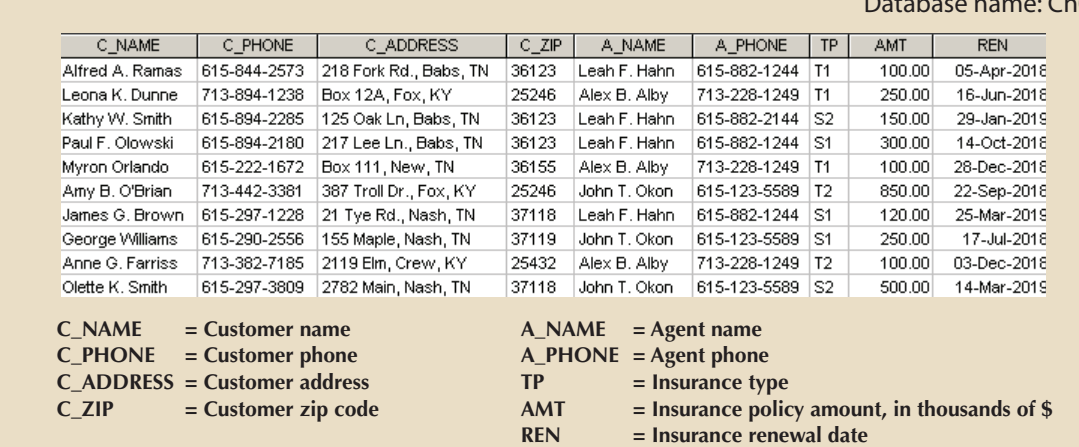

## $h01$ \_Text

The description of computer files requires a specialized vocabulary. Every discipline develops its own terminology to enable its practitioners to communicate clearly. The basic file vocabulary shown in Table 1.2 will help you to understand subsequent discussions more easily.

## Table 1.2

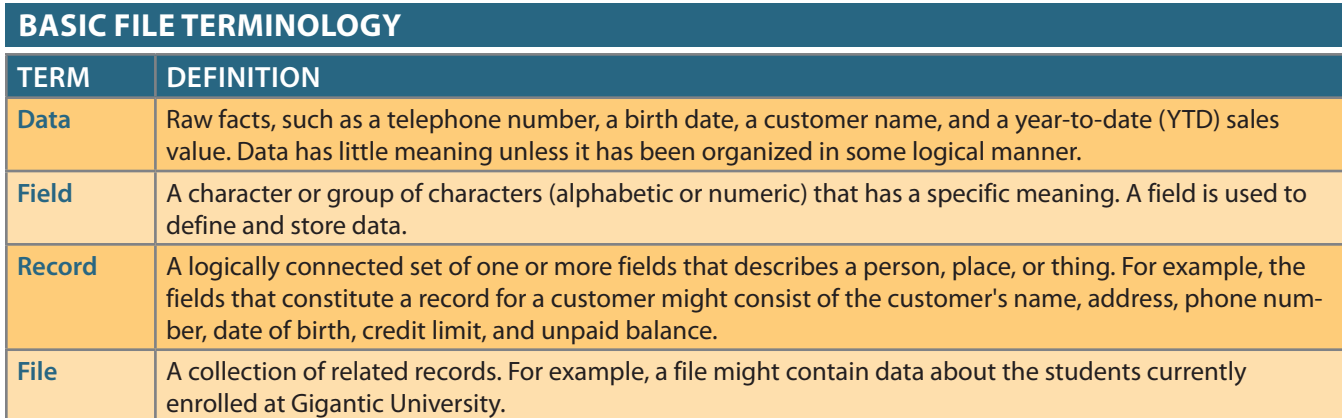

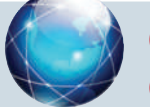

# **Online Content**

The databases used in each chapter are available at *w w w . cengagebrain.com* . Throughout the book, Online Content boxes highlight material related to chapter content on the website.

## **field**

A character or group of characters (alphabetic or numeric) that has a specific meaning. A field is used to define and store data.

### **record**

A logically connected set of one or more fields that describes a person, place, or thing.

## **file**

A collection of related records. For example, a file might contain data about the students currently enrolled at Gigantic University.

Using the proper file terminology in Table 1.2, you can identify the file components shown in Figure 1.7. The CUSTOMER file contains 10 records. Each record is composed of 9 fields: C\_NAME, C\_PHONE, C\_ADDRESS, C\_ZIP, A\_NAME, A\_PHONE, TP, AMT, and REN. The 10 records are stored in a named file. Because the file in Figure 1.7 contains customer data for the insurance company, its filename is CUSTOMER.

When business users wanted data from the computerized file, they sent requests for the data to the DP specialist. For each request, the DP specialist had to create programs to retrieve the data from the file, manipulate it in whatever manner the user had requested, and present it as a printed report. If a request was for a report that had been run previously, the DP specialist could rerun the existing program and provide the printed results to the user. As other business users saw the new and innovative ways in which customer data was being reported, they wanted to be able to view their data in similar fashions. This generated more requests for the DP specialist to create more computerized files of other business data, which in turn meant that more data management programs had to be created, which led to even more requests for reports. For example, the sales department at the insurance company created a file named SALES, which helped track daily sales efforts. The sales department's success was so obvious that the personnel department manager demanded access to the DP specialist to automate payroll processing and other personnel functions. Consequently, the DP specialist was asked to create the AGENT file shown in Figure 1.8. The data in the AGENT file was used to write checks, keep track of taxes paid, and summarize insurance coverage, among other tasks.

As more and more computerized files were developed, the problems with this type of file system became apparent. While these problems are explored in detail in the next section, the problems basically centered on having many data files that contained related—often overlapping—data with no means of controlling or managing the data consistently across all of the files. As shown in Figure 1.9, each file in the system used its own application program to store, retrieve, and modify data. Also, each file was owned by the individual or the department that commissioned its creation.

The advent of computer files to store company data was significant; it not only established a landmark in the use of computer technologies but also represented a huge step

## Figure 1.8 Contents of the AGENT file

#### Database name: Ch01\_Text

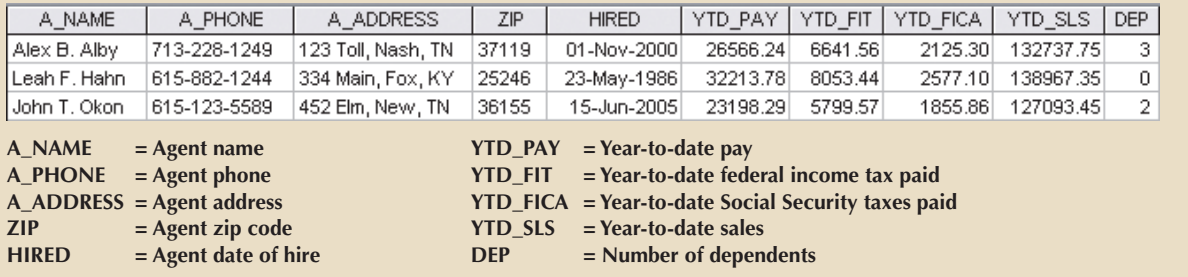

## Figure 1.9 A simple file system

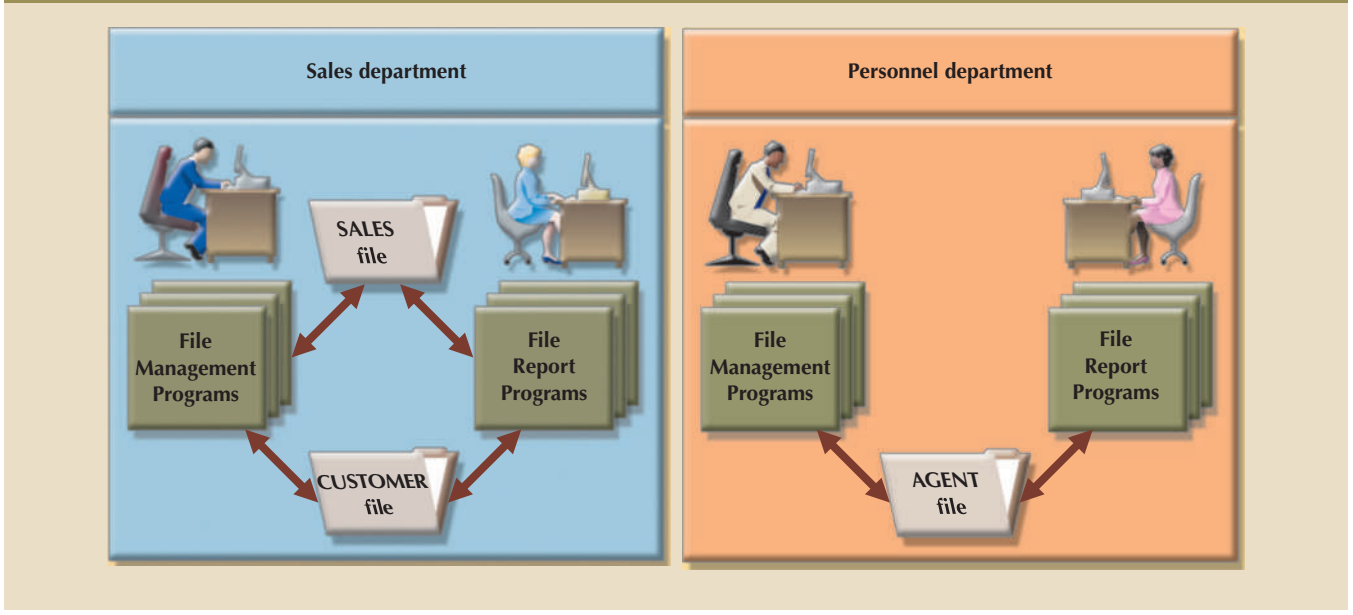

ments also created a split between the ways DP specialists and end users viewed the data. and uses (and misuses) of many technologies and techniques. However, such developinfluenced the development of many types of computer technologies, system designs, end users and their data. The desire to close the gap between the end users and the data information. However, it had the additional effect of introducing a schism between the improved tools for manipulating the company data that allowed them to create new the information they needed. The creation of computerized file systems gave them access to all of the business data. But they didn't have the tools to convert that data into forward in a business's ability to process data. Previously, users had direct, hands-on

- add to, update, and delete data from the file. created to be similar to the manual files. Data management programs were created to • From the DP specialist's perspective, the computer files within the file system were
- ated the programs to generate that information. create information from the data and the point when the DP specialist actually crein less time, users became frustrated by the delay between conceiving of a new way to the users' competitive environment pushed them to make more and more decisions • From the end user's perspective, the systems separated the users from the data. As

# 1-5c File System Redux: Modern End-User Productivity Tools

problems as the old file systems. evolution, the ubiquitous use of personal productivity tools can introduce the same personal computers for business use. Although not directly related to file system The users' desire for direct, hands-on access to data helped to fuel the adoption of

tend to use them to complete tasks for which spreadsheets are not appropriate. looks like a nail," users have become so adept at working with spreadsheets that they tunately, as in the old adage "When the only tool you have is a hammer, every problem greatly enhanced their ability to understand the data and make better decisions. Unforsheet applications has enabled users to conduct sophisticated data analysis that has the data can be manipulated using a wide range of functions. The popularity of spreadbusiness users, and they allow the user to enter data in a series of rows and columns so Personal computer spreadsheet programs such as Microsoft Excel are widely used by

tems created by the early DP specialists, which are outlined in the next section. the resulting "file system" of spreadsheets suffers from the same problems as the file systo the large number of users with spreadsheets, each making separate copies of the data, precisely what the early DP specialists did when creating computerized data files. Due sheet format similar to that of the traditional, manual data storage systems—which is users often take the limited data to which they have direct access and place it in a spread-A common misuse of spreadsheets is as a substitute for a database. Interestingly, end

# 1-6 **Problems with file System Data Processing**

method serves two major purposes: problems and limitations became evident in this approach. A critique of the file system ment for over two decades—a very long time in the computer era. Nonetheless, many over the manual system, and the file system served a useful purpose in data manage-The file system method of organizing and managing data was a definite improvement

- development of modern databases. • Understanding the shortcomings of the file system enables you to understand the
- base environment, even though database technology makes it easy to avoid them. • Failure to understand such problems is likely to lead to their duplication in a data-

can be created from the data as well as the accuracy of the information: ists or through a series of spreadsheets, severely challenge the types of information that The following problems associated with file systems, whether created by DP special-

- be done without specifying how. nonprocedural data manipulation language that allows the user to specify what must and how to do it. As you will learn in upcoming chapters, modern databases use a ming. With the older file systems, programmers had to specify what must be done approach is that even the simplest data-retrieval task requires extensive program- • *Lengthy development times*. The first and most glaring problem with the file system
- serve your information needs. month." If you need the information now, getting it next week or next month will not They were often forced to say that the report will be ready "next week" or even "next worked with mature file systems often received numerous requests for new reports. the simplest reports makes ad hoc queries impossible. Harried DP specialists who • *Difficulty of getting quick answers*. The need to write programs to produce even
- requires creating and maintaining several file management programs. Each file must the number of files in the system expands. Even a simple file system with a few files • *Complex system administration*. System administration becomes more difficult as

have its own file management programs that allow the user to add, modify, and delete records; to list the file contents; and to generate reports. Because ad hoc queries are not possible, the file reporting programs can multiply quickly. The problem is compounded by the fact that each department in the organization "owns" its data by creating its own files.

- • *Lack of security and limited data sharing*. Another fault of a file system data repository is a lack of security and limited data sharing. Data sharing and security are closely related. Sharing data among multiple geographically dispersed users introduces a lot of security risks. In terms of spreadsheet data, while many spreadsheet programs provide rudimentary security options, they are not always used, and even when they are, they are insufficient for robust data sharing among users. In terms of creating data management and reporting programs, security and data-sharing features are difficult to program and consequently are often omitted from a file system environment. Such features include effective password protection, the ability to lock out parts of files or parts of the system itself, and other measures designed to safeguard data confidentiality. Even when an attempt is made to improve system and data security, the security devices tend to be limited in scope and effectiveness.
- • *Extensive programming*. Making changes to an existing file structure can be difficult in a file system environment. For example, changing just one field in the original CUSTOMER file would require a program that:
	- 1. reads a record from the original file
	- 2. transforms the original data to conform to the new structure's storage requirements
	- 3. writes the transformed data into the new file structure
	- 4. repeats the preceding steps for each record in the original file.

In fact, any change to a file structure, no matter how minor, forces modifications in all of the programs that use the data in that file. Modifications are likely to produce errors (bugs), and additional time is spent using a debugging process to find those errors. Those limitations, in turn, lead to problems of structural and data dependence.

## 1-6a Structural and Data Dependence

A file system exhibits **structural dependence**, which means that access to a file is dependent on its structure. For example, adding a customer date-of-birth field to the CUSTOMER file shown in Figure 1.7 would require the four steps described in the previous section. Given this change, none of the previous programs will work with the new CUSTOMER file structure. Therefore, all of the file system programs must be modified to conform to the new file structure. In short, because the file system application programs are affected by changes in the file structure, they exhibit structural dependence. Conversely, **structural independence** exists when you can change the file structure without affecting the application's ability to access the data.

Even changes in the characteristics of data, such as changing a field from integer to decimal, require changes in all the programs that access the file. Because all data access programs are subject to change when any of the file's data storage characteristics change (that is, changing the **data type**), the file system is said to exhibit **data dependence**. Conversely, **data independence** exists when you can change the data storage characteristics without affecting the program's ability to access the data.

The practical significance of data dependence is the difference between the **logical data format** (how the human being views the data) and the **physical data format** (how the computer must work with the data). Any program that accesses a file system's file must tell the computer not only what to do but also how to do it. Consequently, each

## **structural dependence**

A data characteristic in which a change in the database schema affects data access, thus requiring changes in all access programs.

#### **structural independence**

A data characteristic in which changes in the database schema do not affect data access.

### **data type**

Defines the kind of values that can be used or stored. Also, used in programming languages and database systems to determine the operations that can be applied to such data.

## **data dependence**

A data condition in which data representation and manipulation are dependent on the physical data storage characteristics.

### **data independence**

A condition in which data access is unaffected by changes in the physical data storage characteristics.

**logical data format** The way a person views data within the context of a problem domain.

**physical data format** The way a computer "sees" (stores) data.

program must contain lines that specify the opening of a specific file type, its record specification, and its field definitions. Data dependence makes the file system extremely cumbersome from the point of view of a programmer and database manager.

# 1-6b Data Redundancy

The file system's structure makes it difficult to combine data from multiple sources, and its lack of security renders the file system vulnerable to security breaches. The organizational structure promotes the storage of the same basic data in different locations. (Database professionals use the term **islands of information** for such scattered data locations.) The dispersion of data is exacerbated by the use of spreadsheets to store data. In a file system, the entire sales department would share access to the SALES data file through the data management and reporting programs created by the DP specialist. With the use of spreadsheets, each member of the sales department can create his or her own copy of the sales data. Because data stored in different locations will probably not be updated consistently, the islands of information often contain different versions of the same data. For example, in Figures 1.7 and 1.8, the agent names and phone numbers occur in both the CUSTOMER and the AGENT files. You only need one correct copy of the agent names and phone numbers. Having them occur in more than one place produces data redundancy. **Data redundancy** exists when the same data is stored unnecessarily at different places.

Uncontrolled data redundancy sets the stage for the following:

- • *Poor data security*. Having multiple copies of data increases the chances for a copy of the data to be susceptible to unauthorized access. Chapter 16, Database Administration and Security, explores the issues and techniques associated with securing data.
- Data inconsistency. Data inconsistency exists when different and conflicting versions of the same data appear in different places. For example, suppose you change an agent's phone number in the AGENT file. If you forget to make the corresponding change in the CUSTOMER file, the files contain different data for the same agent. Reports will yield inconsistent results that depend on which version of the data is used.
- *Data-entry errors*. Data-entry errors are more likely to occur when complex entries (such as 10-digit phone numbers) are made in several different files or recur frequently in one or more files. In fact, the CUSTOMER file shown in Figure 1.7 contains just such an entry error: the third record in the CUSTOMER file has transposed digits in the agent's phone number (615-882-2144 rather than 615-882-1244).
- • *Data integrity problems*. It is possible to enter a nonexistent sales agent's name and phone number into the CUSTOMER file, but customers are not likely to be impressed if the insurance agency supplies the name and phone number of an agent who does not exist. Should the personnel manager allow a nonexistent agent to accrue bonuses and benefits? In fact, a data-entry error such as an incorrectly spelled name or an incorrect phone number yields the same kind of data integrity problems.

# Note

Data that displays data inconsistency is also referred to as data that lacks data integrity. **Data integrity** is defined as the condition in which all of the data in the database is consistent with the real-world events and conditions. In other words, data integrity means the following:

- • Data is *accurate—*there are no data inconsistencies.
- • Data is *verifiable—*the data will always yield consistent results.

## **islands of information** In the old file system

environment, pools of independent, often duplicated, and inconsistent data created and managed by different departments.

## **data redundancy**

Exists when the same data is stored unnecessarily at different places.

## **data integrity**

In a relational database, a condition in which the data in the database complies with all entity and referential integrity constraints.

# 1-6c Data Anomalies

The dictionary defines *anomaly* as "an abnormality." Ideally, a field value change should be made in only a single place. Data redundancy, however, fosters an abnormal condition by forcing field value changes in many different locations. Look at the CUSTOMER file in Figure 1.7. If agent Leah F. Hahn decides to get married and move, the agent's name, address, and phone number are likely to change. Instead of making these changes in a single file (AGENT), you must also make the change each time that agent's name and phone number occur in the CUSTOMER file. You could be faced with the prospect of making hundreds of corrections, one for each of the customers served by that agent! The same problem occurs when an agent decides to quit. Each customer served by that agent must be assigned a new agent. Any change in any field value must be correctly made in many places to maintain data integrity. A **data anomaly** develops when not all of the required changes in the redundant data are made successfully. The data anomalies found in Figure 1.7 are commonly defined as follows:

- • *Update anomalies*. If agent Leah F. Hahn has a new phone number, it must be entered in each of the CUSTOMER file records in which Ms. Hahn's phone number is shown. In this case, only four changes must be made. In a large file system, such a change might occur in hundreds or even thousands of records. Clearly, the potential for data inconsistencies is great.
- • *Insertion anomalies*. If only the CUSTOMER file existed and you needed to add a new agent, you would also add a dummy customer data entry to reflect the new agent's addition. Again, the potential for creating data inconsistencies would be great.
- • *Deletion anomalies*. If you delete the customers Amy B. O'Brian, George Williams, and Olette K. Smith, you will also delete John T. Okon's agent data. Clearly, this is not desirable.

On a positive note, however, this book will help you develop the skills needed to design and model a successful database that avoids the problems listed in this section.

# 1-7 **Database Systems**

The problems inherent in file systems make using a database system very desirable. Unlike the file system, with its many separate and unrelated files, the database system consists of logically related data stored in a single logical data repository. (The "logical" label reflects the fact that the data repository appears to be a single unit to the end user, even though data might be physically distributed among multiple storage facilities and locations.) Because the database's data repository is a single logical unit, the database represents a major change in the way end-user data is stored, accessed, and managed. The database's DBMS, shown in Figure 1.10, provides numerous advantages over file system management, shown in Figure 1.9, by making it possible to eliminate most of the file system's data inconsistency, data anomaly, data dependence, and structural dependence problems. Better yet, the current generation of DBMS software stores not only the data structures but also the relationships between those structures and the access paths to those structures—all in a central location. The current generation of DBMS software also takes care of defining, storing, and managing all required access paths to those components.

Remember that the DBMS is just one of several crucial components of a database system. The DBMS may even be referred to as the database system's heart. However, just as it takes more than a heart to make a human being function, it takes more than a

## **data anomaly**

A data abnormality in which inconsistent changes have been made to a database. For example, an employee moves, but the address change is not corrected in all files in the database.

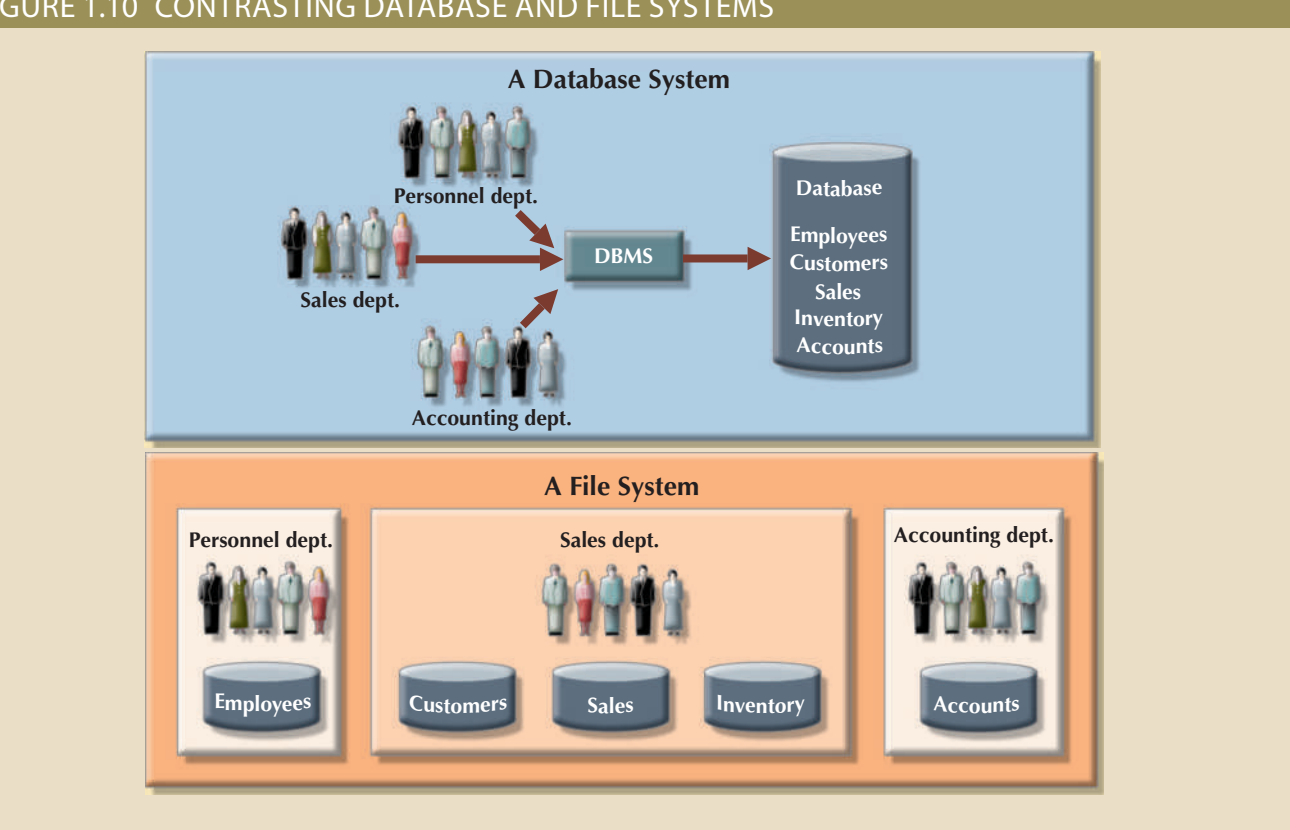

Figure 1.10 Contrasting database and file systems

DBMS to make a database system function. In the sections that follow, you'll learn what a database system is, what its components are, and how the DBMS fits into the picture.

# 1-7a The Database System Environment

The term **database system** refers to an organization of components that define and regulate the collection, storage, management, and use of data within a database environment. From a general management point of view, the database system is composed of the five major parts shown in Figure 1.11: hardware, software, people, procedures, and data.

Let's take a closer look at the five components shown in Figure 1.11:

- • *Hardware*. Hardware refers to all of the system's physical devices, including computers (PCs, tablets, workstations, servers, and supercomputers), storage devices, printers, network devices (hubs, switches, routers, fiber optics), and other devices (automated teller machines, ID readers, and so on).
- Software. Although the most readily identified software is the DBMS itself, three types of software are needed to make the database system function fully: operating system software, DBMS software, and application programs and utilities.
	- *Operating system software* manages all hardware components and makes it possible for all other software to run on the computers. Examples of operating system software are Microsoft Windows, Linux, Mac OS, UNIX, and MVS.
	- *DBMS software* manages the database within the database system. Some examples of DBMS software are Microsoft's SQL Server, Oracle Corporation's Oracle, Oracle's MySQL, and IBM's DB2.

## **database system**

An organization of components that defines and regulates the collection, storage, management, and use of data in a database environment.

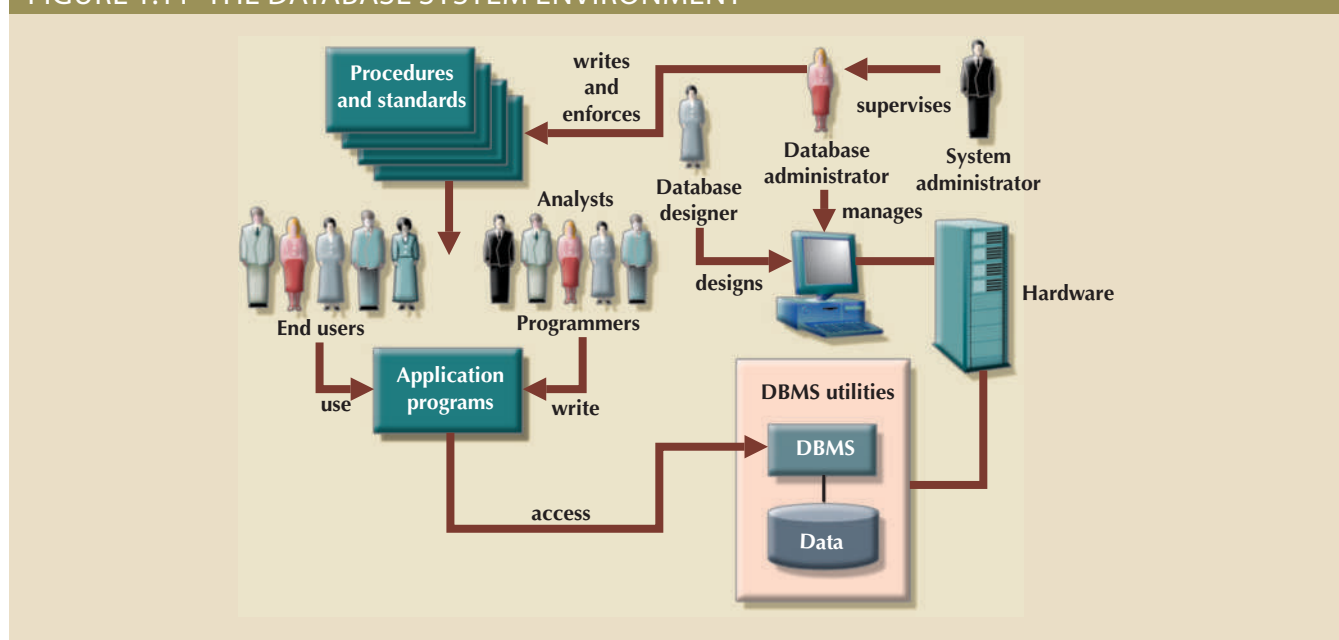

Figure 1.11 The database system environment

- structures, control database access, and monitor database operations. vendors now provide graphical user interfaces (GUIs) to help create database the database system's computer components. For example, all of the major DBMS to facilitate decision making. Utilities are the software tools used to help manage data within the database to generate reports, tabulations, and other information manipulation take place. Application programs are most commonly used to access in the DBMS and to manage the computer environment in which data access and – *Application programs and utility software* are used to access and manipulate data
- unique and complementary functions. and programmers, and end users. Each user type, described next, performs both system administrators, database administrators, database designers, system analysts primary job functions, five types of users can be identified in a database system: • *People*. This component includes all users of the database system. On the basis of
	- *System administrators* oversee the database system's general operations.
	- rant a detailed exploration in Chapter 16, Database Administration and Security. the database is functioning properly. The DBA's role is sufficiently important to war- – *Database administrators*, also known as DBAs, manage the DBMS and ensure that
	- description has expanded to cover new dimensions and growing responsibilities. organizations strive to optimize their data resources, the database designer's job the most dedicated DBAs cannot produce a useful database environment. Because architects. If the database design is poor, even the best application programmers and – *Database designers* design the database structure. They are, in effect, the database
	- which end users access and manipulate the database's data. They design and create the data-entry screens, reports, and procedures through – *System analysts and programmers* design and implement the application programs.
	- obtained from the database to make tactical and strategic business decisions. are all classified as end users. High-level end users employ the information daily operations. For example, sales clerks, supervisors, managers, and directors – *End users* are the people who use the application programs to run the organization's
- • *Procedures*. Procedures are the instructions and rules that govern the design and use of the database system. Procedures are a critical, although occasionally forgotten, component of the system. Procedures play an important role in a company because they enforce the standards by which business is conducted within the organization and with customers. Procedures also help to ensure that companies have an organized way to monitor and audit the data that enter the database and the information generated from those data.
- • *Data*. The word *data* covers the collection of facts stored in the database. Because data is the raw material from which *information* is generated, determining which data to enter into the database and how to organize that data is a vital part of the database designer's job.

A database system adds a new dimension to an organization's management structure. The complexity of this managerial structure depends on the organization's size, its functions, and its corporate culture. Therefore, database systems can be created and managed at different levels of complexity and with varying adherence to precise standards. For example, compare a local convenience store system with a national insurance claims system. The convenience store system may be managed by two people, the hardware used is probably a single computer, the procedures are probably simple, and the data volume tends to be low. The national insurance claims system is likely to have at least one systems administrator, several full-time DBAs, and many designers and programmers; the hardware probably includes several servers at multiple locations throughout the United States; the procedures are likely to be numerous, complex, and rigorous; and the data volume tends to be high.

In addition to the different levels of database system complexity, managers must also take another important fact into account: database solutions must be cost-effective as well as tactically and strategically effective. Producing a million-dollar solution to a thousand-dollar problem is hardly an example of good database system selection or of good database design and management. Finally, the database technology already in use is likely to affect the selection of a database system.

## 1-7b DBMS Functions

A DBMS performs several important functions that guarantee the integrity and consistency of the data in the database. Most of those functions are transparent to end users, and most can be achieved only through the use of a DBMS. They include data dictionary management, data storage management, data transformation and presentation, security management, multiuser access control, backup and recovery management, data integrity management, database access languages and application programming interfaces, and database communication interfaces. Each of these functions is explained as follows:

• *Data dictionary management*. The DBMS stores definitions of the data elements and their relationships (metadata) in a data dictionary. In turn, all programs that access the data in the database work through the DBMS. The DBMS uses the **data dictionary** to look up the required data component structures and relationships, thus relieving you from having to code such complex relationships in each program. Additionally, any changes made in a database structure are automatically recorded in the data dictionary, thereby freeing you from having to modify all of the programs that access the changed structure. In other words, the DBMS provides data abstraction, and it removes structural and data dependence from the system. For example, Figure 1.12 shows how Microsoft SQL Server Express presents the data definition for the CUSTOMER table.

## **data dictionary**

A DBMS component that stores metadata—data about data. The data dictionary contains data definitions as well as data characteristics and relationships. May also include data that is external to the DBMS.

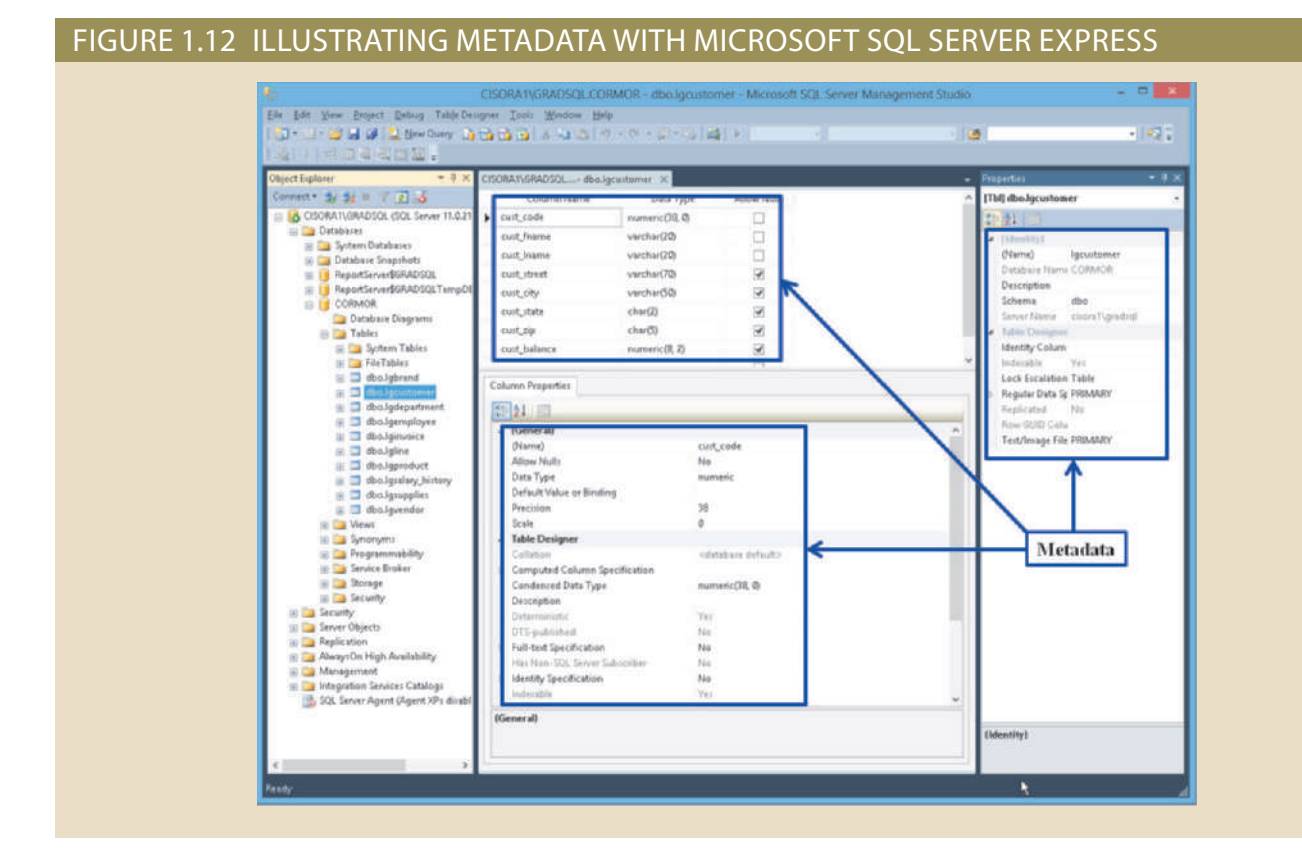

- • *Data storage management*. The DBMS creates and manages the complex structures required for data storage, thus relieving you from the difficult task of defining and programming the physical data characteristics. A modern DBMS provides storage not only for the data but also for related data-entry forms or screen definitions, report definitions, data validation rules, procedural code, structures to handle video and picture formats, and so on. Data storage management is also important for database performance tuning. **Performance tuning** relates to the activities that make the database perform more efficiently in terms of storage and access speed. Although the user sees the database as a single data storage unit, the DBMS actually stores the database in multiple physical data files (see Figure 1.13). Such data files may even be stored on different storage media. Therefore, the DBMS doesn't have to wait for one disk request to finish before the next one starts. In other words, the DBMS can fulfill database requests concurrently. Data storage management and performance tuning issues are addressed in Chapter 11, Database Performance Tuning and Query Optimization.
- Data transformation and presentation. The DBMS transforms entered data to conform to required data structures. The DBMS relieves you of the chore of distinguishing between the logical data format and the physical data format. That is, the DBMS formats the physically retrieved data to make it conform to the user's logical expectations. For example, imagine an enterprise database used by a multinational company. An end user in England would expect to enter the date July 11, 2017, as "11/07/2017." In contrast, the same date would be entered in the United States as "07/11/2017." Regardless of the data presentation format, the DBMS must manage the date in the proper format for each country.
- Security management. The DBMS creates a security system that enforces user security and data privacy. Security rules determine which users can access the

**performance tuning**

Activities that make a database perform more efficiently in terms of storage and access speed.

## Figure 1.13 Illustrating data storage management with Oracle

Database Name: PRODORA

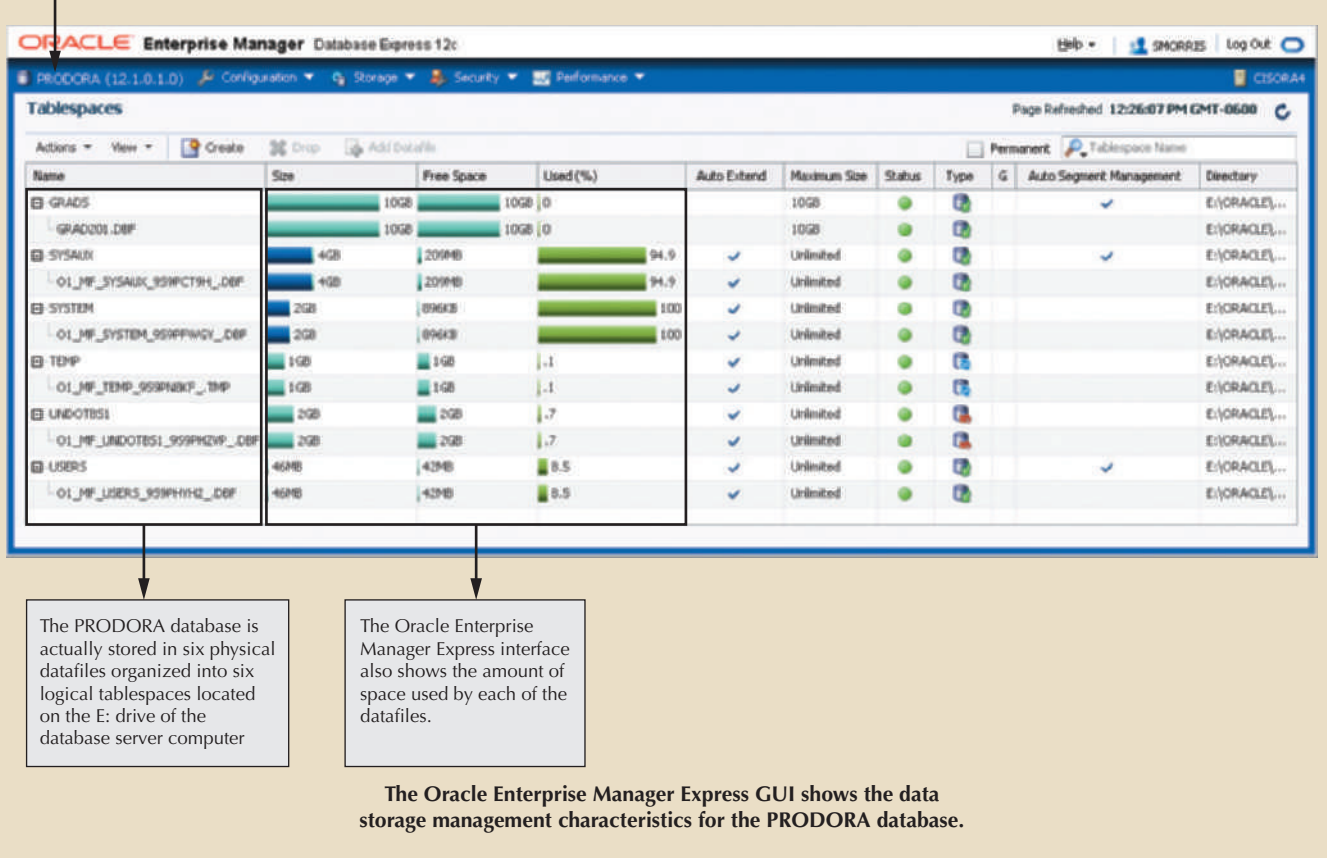

and reports. tion to assign access privileges to various database components such as queries metric authentication such as a fingerprint scan. The DBMS uses this informabe authenticated to the DBMS through a username and password or through bioexamines data security and privacy issues in greater detail. All database users may multiuser database systems. Chapter 16, Database Administration and Security, add, delete, or modify) the user can perform. This is especially important in database, which data items each user can access, and which data operations (read,

- ment and Concurrency Control, covers the details of multiuser access control. concurrently without compromising its integrity. Chapter 10, Transaction Manageuses sophisticated algorithms to ensure that multiple users can access the database • *Multiuser access control*. To provide data integrity and data consistency, the DBMS
- database's integrity. Chapter 16 covers backup and recovery issues. a bad sector in the disk or a power failure. Such capability is critical to preserving the Recovery management deals with the recovery of the database after a failure, such as that allow the DBA to perform routine and special backup and restore procedures. to ensure data safety and integrity. Current DBMS systems provide special utilities • *Backup and recovery management*. The DBMS provides backup and data recovery
- thus minimizing data redundancy and maximizing data consistency. The data • *Data integrity management*. The DBMS promotes and enforces integrity rules,

relationships stored in the data dictionary are used to enforce data integrity. Ensuring data integrity is especially important in transaction-oriented database systems. Data integrity and transaction management issues are addressed in Chapter 7, Introduction to Structured Query Language (SQL), and Chapter 10.

- • *Database access languages and application programming interfaces*. The DBMS provides data access through a query language. A **query language** is a nonprocedural language—one that lets the user specify what must be done without having to specify how. **Structured Query Language (SQL)** is the de facto query language and data access standard supported by the majority of DBMS vendors. Chapter 7, Introduction to Structure Query Language (SQL), and Chapter 8, Advanced SQL, address the use of SQL. The DBMS also provides application programming interfaces to procedural languages such as COBOL, C, Java, Visual Basic.NET, and C#. In addition, the DBMS provides administrative utilities used by the DBA and the database designer to create, implement, monitor, and maintain the database.
- • *Database communication interfaces*. A current-generation DBMS accepts end-user requests via multiple, different network environments. For example, the DBMS might provide access to the database via the Internet through the use of web browsers such as Mozilla Firefox, Google Chrome, Microsoft Edge, or Microsoft Internet Explorer. In this environment, communications can be accomplished in several ways:
	- End users can generate answers to queries by filling in screen forms through their preferred web browser.
	- The DBMS can automatically publish predefined reports on a website.
	- The DBMS can connect to third-party systems to distribute information via email or other productivity applications.

Database communication interfaces are examined in greater detail in Chapter 12, Distributed Database Management Systems; in Chapter 15, Database Connectivity and Web Technologies; and in Appendix I, Databases in Electronic Commerce. (Appendixes are available at *www.cengagebrain.com*.)

# Note

## **Why a Spreadsheet Is Not a Database**

While a spreadsheet allows for the manipulation of data in a tabular format, it does not support even the most basic database functionality such as support for self-documentation through metadata, enforcement of data types or domains to ensure consistency of data within a column, defined relationships among tables, or constraints to ensure consistency of data across related tables. Most users lack the necessary training to recognize the limitations of spreadsheets for these types of tasks.

# 1-7c Managing the Database System: A Shift in Focus

administration of the complex database software itself. focus on the broader aspects of managing the organization's data resources and on the human component changes from an emphasis on programming (in the file system) to a which strict procedures and standards can be enforced. Consequently, the role of the The introduction of a database system over the file system provides a framework in

data resources, as long as the database is designed to make use of that power. The The database system makes it possible to tackle far more sophisticated uses of the

## **query language**

A nonprocedural language that is used by a DBMS to manipulate its data. An example of a query language is SQL.

## **Structured Query Language (SQL)**

A powerful and flexible relational database language composed of commands that enable users to create database and table structures, perform various types of data manipulation and data administration, and query the database to extract useful information.

kinds of data structures created within the database and the extent of the relationships among them play a powerful role in determining the effectiveness of the database system.

Although the database system yields considerable advantages over previous data management approaches, database systems do carry significant disadvantages:

- • *Increased costs*. Database systems require sophisticated hardware and software and highly skilled personnel. The cost of maintaining the hardware, software, and personnel required to operate and manage a database system can be substantial. Training, licensing, and regulation compliance costs are often overlooked when database systems are implemented.
- • *Management complexity*. Database systems interface with many different technologies and have a significant impact on a company's resources and culture. The changes introduced by the adoption of a database system must be properly managed to ensure that they help advance the company's objectives. Because database systems hold crucial company data that are accessed from multiple sources, security issues must be assessed constantly.
- • *Maintaining currency*. To maximize the efficiency of the database system, you must keep your system current. Therefore, you must perform frequent updates and apply the latest patches and security measures to all components. Because database technology advances rapidly, personnel training costs tend to be significant.
- Vendor dependence. Given the heavy investment in technology and personnel training, companies might be reluctant to change database vendors. As a consequence, vendors are less likely to offer pricing point advantages to existing customers, and those customers might be limited in their choice of database system components.
- • *Frequent upgrade/replacement cycles*. DBMS vendors frequently upgrade their products by adding new functionality. Such new features often come bundled in new upgrade versions of the software. Some of these versions require hardware upgrades. Not only do the upgrades themselves cost money but it also costs money to train database users and administrators to properly use and manage the new features.

Now that you know what a database and DBMS are, and why they are necessary, you are ready to begin developing your career as a database professional.

# 1-8 **Preparing for Your Database Professional Career**

In this chapter, you were introduced to the concepts of data, information, databases, and DBMSs. You also learned that, regardless of what type of database you use (OLTP, OLAP, or NoSQL), or what type of database environment you are working in (e.g., Oracle, Microsoft, IBM, or Hadoop), the success of a database system greatly depends on how well the database structure is designed.

Throughout this book, you will learn the building blocks that lay the foundation for your career as a database professional. Understanding these building blocks and developing the skills to use them effectively will prepare you to work with databases at many different levels within an organization. A small sample of such career opportunities is shown in Table 1.3.

## Table 1.3

## **Database Career Opportunities**

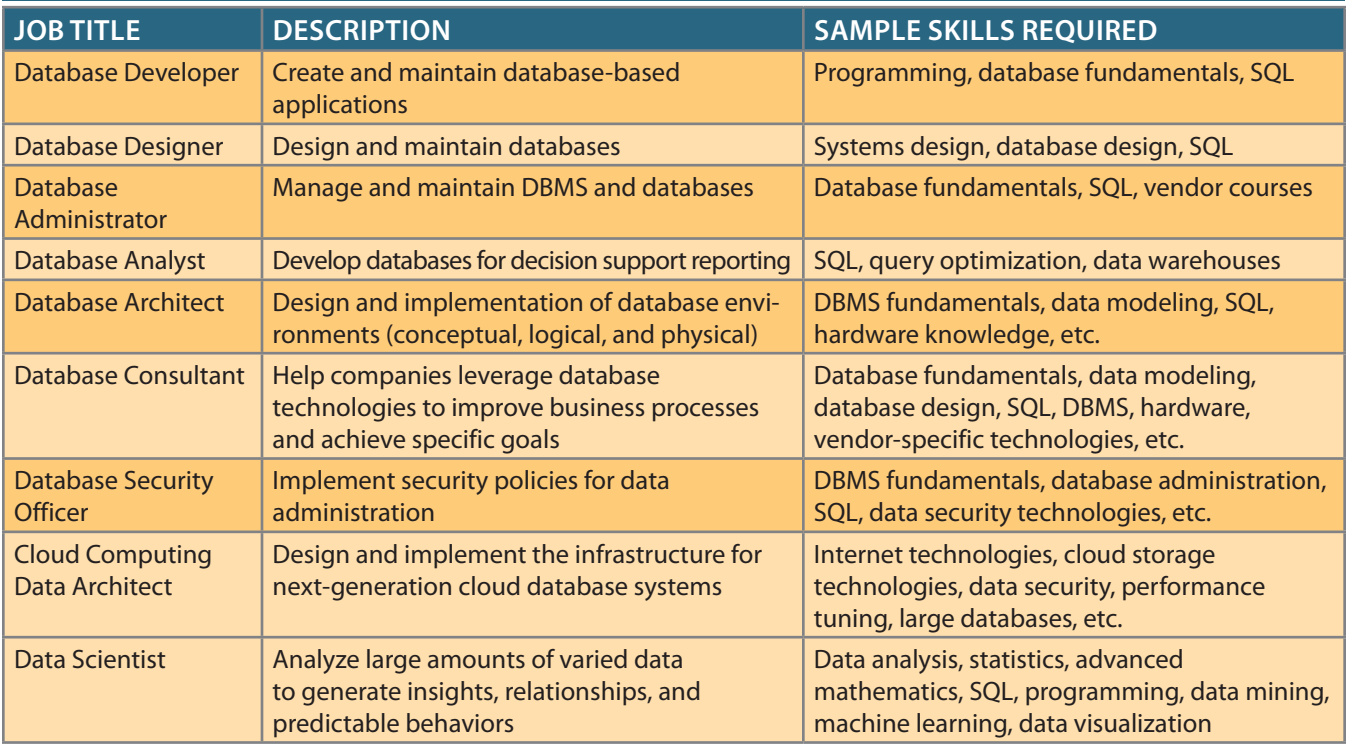

database technologies such as the following: skills to work with traditional OLTP and OLAP systems as well as cutting-edge, complex learn the database essentials in this book, you will be ready to apply your knowledge and change quickly, the fundamental concepts and skills do not. It is our goal that after you data, increasing processing speed, and lowering costs. While database technologies can to address new challenges such as large databases, semistructured and unstructured As you also learned in this chapter, database technologies are constantly evolving

- HP's Vertica, and Teradata. VLDBs are now being superceded by Big Data databases. more than 1,000 terabytes.) VLDB vendors include Oracle Exadata, IBM's Netezza, that support large amounts of data, usually in the petabyte range. (A petabyte is • *Very large databases (VLDB)*. Many vendors are addressing the need for databases
- Chapter 2. cations that manage large amounts of "nontabular" data. See more about this topic in are using "columnar-database" technologies to support the needs of database appli- • *Big Data databases*. Products such as Cassandra (Facebook) and BigTable (Google)
- solidDB and Oracle's TimesTen. than in slower secondary storage (hard disks). In-memory databases include IBM's In-memory databases store most of their data in primary memory (RAM) rather memory database support to address the need for faster database processing. • *In-memory databases*. Most major database vendors also offer some type of in-
- resides on the Internet. See more about this topic in Chapter 15. DBMS, but instead of residing within your organization's network infrastructure, it of ownership of a new DBMS. A cloud database offers all the advantages of a local database systems to their environment while simultaneously lowering the total cost • *Cloud databases*. Companies can now use cloud database services to quickly add

We address some of these topics in this book, but not all—no single book can cover the entire realm of database technologies. This book's primary focus is to help you learn database fundamentals, develop your database design skills, and master your SQL skills so you will have a head start in becoming a successful database professional. However, you first must learn about the tools at your disposal. In the next chapter, you will learn different approaches to data management and how these approaches influence your designs.

# Summary

• Data consists of raw facts. Information is the result of processing data to reveal its meaning. Accurate, relevant, and timely information is the key to good decision making, and good decision making is the key to organizational survival in a global environment.

WIN YA KWA WATA *MATA MATA 121* 

- Data is usually stored in a database. To implement a database and to manage its contents, you need a database management system (DBMS). The DBMS serves as the intermediary between the user and the database. The database contains the data you have collected and "data about data," known as metadata.
- • Database design defines the database structure. A well-designed database facilitates data management and generates accurate and valuable information. A poorly designed database can lead to poor decision making, and poor decision making can lead to the failure of an organization.
- • Databases can be classified according to the number of users supported, where the data is located, the type of data stored, the intended data usage, and the degree to which the data is structured.
- • Databases evolved from manual and then computerized file systems. In a file system, data is stored in independent files, each requiring its own data management programs. Although this method of data management is largely outmoded, understanding its characteristics makes database design easier to comprehend.
- Some limitations of file system data management are that it requires extensive programming, system administration can be complex and difficult, making changes to existing structures is difficult, and security features are likely to be inadequate. Also, independent files tend to contain redundant data, leading to problems of structural and data dependence.
- DBMSs were developed to address the file system's inherent weaknesses. Rather than depositing data in independent files, a DBMS presents the database to the end user as a single data repository. This arrangement promotes data sharing, thus eliminating the potential problem of islands of information. In addition, the DBMS enforces data integrity, eliminates redundancy, and promotes data security.
- • Knowledge of database technologies leads to many career opportunities in the ever-expanding IT industry. There is a variety of specialization within the database arena for a wide range of skills and expertise.

# Key Terms

ad hoc query analytical database business intelligence centralized database cloud database data data anomaly data dependence data dictionary data inconsistency data independence data integrity data management data processing (DP) specialist data quality data redundancy data type data warehouse database database design database management system (DBMS)

database system desktop database discipline-specific database distributed database enterprise database Extensible Markup Language (XML) field file general-purpose database information islands of information knowledge logical data format metadata multiuser database **NoSOL** online analytical processing (OLAP) online transaction processing (OLTP) database operational database

**IX AV** 

performance tuning physical data format production database query query language query result set record semistructured data single-user database social media structural dependence structural independence structured data Structured Query Language (SQL) transactional database unstructured data workgroup database XML database

 $\mathbb{P}$  in the state of  $\mathbb{Z}$ 

# Review Questions **HITMATAN ANTIFICATION**

- 1. Define each of the following terms:
	- a. data
	- b.f ield
	- c. record
	- d.f ile
- 2. What is data redundancy, and which characteristics of the file system can lead to it?
- 3. What is data independence, and why is it lacking in file systems?
- 4. What is a DBMS, and what are its functions?
- 5. What is structural independence, and why is it important?
- 6. Explain the differences among data, information, and a database.
- 7. What is the role of a DBMS, and what are its advantages? What are its disadvantages?
- 8. List and describe the different types of databases.
- 9. What are the main components of a database system?
- 10. What is metadata?
- 11. Explain why database design is important.
- 12. What are the potential costs of implementing a database system?
- 13. Use examples to compare and contrast unstructured and structured data. Which type is more prevalent in a typical business environment?
- 14. What are some basic database functions that a spreadsheet cannot perform?
- 15. What common problems do a collection of spreadsheets created by end users share with the typical file system?
- 16. Explain the significance of the loss of direct, hands-on access to business data that end users experienced with the advent of computerized data repositories.
- 17. Explain why the cost of ownership may be lower with a cloud database than with a traditional, company database.

WINT YN YN NAW WEIDY Y Y Y YMWYDDIA

# Problems

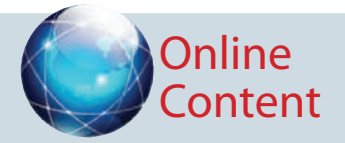

The file structures you see in this problem set are simulated in a Microsoft Access database named Ch01\_ Problems, which is available at *www.cengagebrain.com.*

Given the file structure shown in Figure P1.1, answer Problems 1–4.

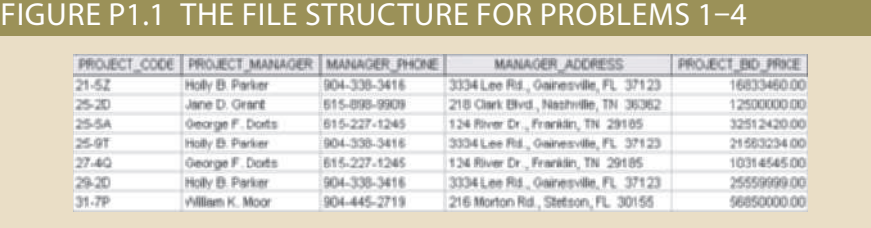

- 1. How many records does the file contain? How many fields are there per record?
- 2. What problem would you encounter if you wanted to produce a listing by city? How would you solve this problem by altering the file structure?
- 3. If you wanted to produce a listing of the file contents by last name, area code, city, state, or zip code, how would you alter the file structure?
- 4. What data redundancies do you detect? How could those redundancies lead to anomalies?
- 5. Identify and discuss the serious data redundancy problems exhibited by the file structure shown in Figure P1.5.

## Figure P1.5 The file structure for Problems 5–8

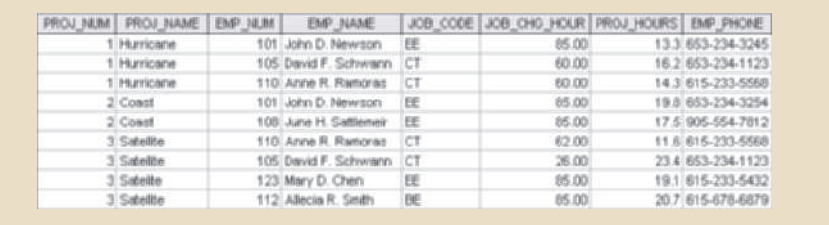

- 6. Looking at the EMP\_NAME and EMP\_PHONE contents in Figure P1.5, what change(s) would you recommend?
- 7. Identify the various data sources in the file you examined in Problem 5.
- 8. Given your answer to Problem 7, what new files should you create to help eliminate the data redundancies found in the file shown in Figure P1.5?
- 9. Identify and discuss the serious data redundancy problems exhibited by the file structure shown in Figure P1.9. (The file is meant to be used as a teacher class assignment schedule. One of the many problems with data redundancy is the likely occurrence of data inconsistencies—two different initials have been entered for the teacher named Maria Cordoza.)

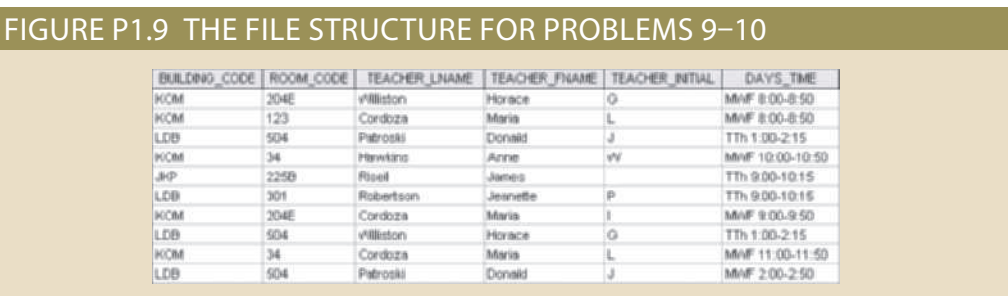

- 10. Given the file structure shown in Figure P1.9, what problem(s) might you encounter if building KOM were deleted?
- 11. Using your school's student information system, print your class schedule. The schedule probably would contain the student identification number, student name, class code, class name, class credit hours, class instructor name, the class meeting days and times, and the class room number. Use Figure P1.11 as a template to complete the following actions.

## Figure P1.11 Student schedule data format

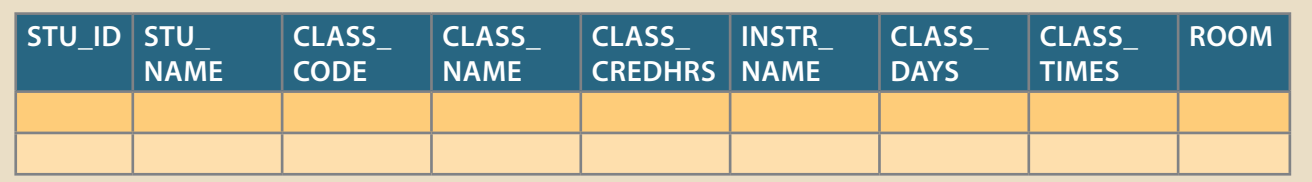

a) Create a spreadsheet using the template shown in Figure P1.11 and enter your current class schedule.

b) Enter the class schedule of two of your classmates into the same spreadsheet.

c) Discuss the redundancies and anomalies caused by this design.

# Chapter<sub>2</sub>

# **Data Models**

## **After completing this chapter, you will be able to:**

- • Discuss data modeling and why data models are important
- Describe the basic data-modeling building blocks
- Define what business rules are and how they influence database design
- • Understand how the major data models evolved
- • List emerging alternative data models and the needs they fulfill
- Explain how data models can be classified by their level of abstraction

Preview This chapter examines data modeling. Data modeling is the first step in the data-<br>base design journey, serving as a bridge between real-world objects and the computer database.

> One of the most vexing problems of database design is that designers, programmers, and end users see data in different ways. Consequently, different views of the same data can lead to database designs that do not reflect an organization's actual operation, thus failing to meet end-user needs and data efficiency requirements. To avoid such failures, database designers must obtain a precise description of the data's nature and many uses within the organization. Communication among database designers, programmers, and end users should be frequent and clear. Data modeling clarifies such communication by reducing the complexities of database design to more easily understood abstractions that define entities, relations, and data transformations.

> First, you will learn some basic data-modeling concepts and how current data models have developed from earlier models. Tracing the development of those database models will help you understand the database design and implementation issues that are addressed in the rest of this book. In chronological order, you will be introduced to the hierarchical and network models, the relational model, and the entity relationship (ER) model. You will also learn about the use of the entity relationship diagram (ERD) as a data-modeling tool and the different notations used for ER diagrams. Next, you will be introduced to the object-oriented (OO) model and the object/relational model. Then, you will learn about the emerging NoSQL data model and how it is being used to fulfill the current need to manage very large social media data sets efficiently and effectively. Finally, you will learn how various degrees of data abstraction help reconcile varying views of the same data.

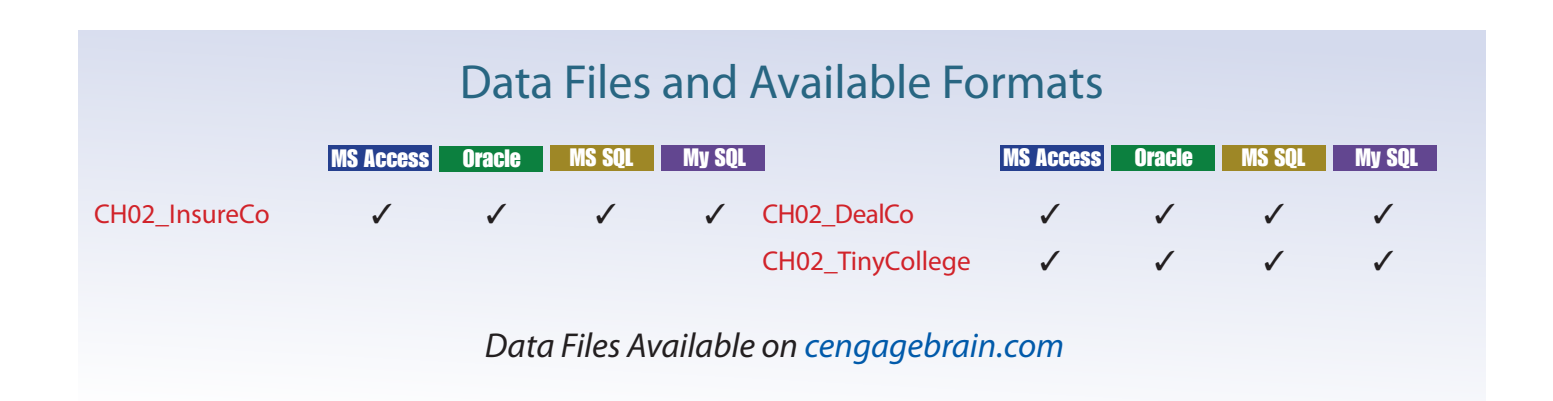

# 2-1 **Data Modeling and Data Models**

Database design focuses on how the database structure will be used to store and manage end-user data. **Data modeling**, the first step in designing a database, refers to the process of creating a specific data model for a determined problem domain. (A *problem domain* is a clearly defined area within the real-world environment, with a well-defined scope and boundaries that will be systematically addressed.) A **data model** is a relatively simple representation, usually graphical, of more complex real-world data structures. In general terms, a *model* is an abstraction of a more complex real-world object or event. A model's main function is to help you understand the complexities of the real-world environment. Within the database environment, a data model represents data structures and their characteristics, relations, constraints, transformations, and other constructs with the purpose of supporting a specific problem domain.

## Note

The terms *data model* and *database model* are often used interchangeably. In this book, the term *database model* is used to refer to the implementation of a *data model* in a specific database system

Data modeling is an iterative, progressive process. You start with a simple understanding of the problem domain, and as your understanding increases, so does the level of detail of the data model. When done properly, the final data model effectively is a "blueprint" with all the instructions to build a database that will meet all end-user requirements. This blueprint is narrative and graphical in nature, meaning that it contains both text descriptions in plain, unambiguous language and clear, useful diagrams depicting the main data elements.

Note

- An implementation-ready data model should contain at least the following components:
- A description of the data structure that will store the end-user data
- A set of enforceable rules to quarantee the integrity of the data
- A data manipulation methodology to support the real-world data transformations

Traditionally, database designers relied on good judgment to help them develop a good data model. Unfortunately, good judgment is often in the eye of the beholder, and it often develops after much trial and error. For example, if each student in this class has to create a data model for a video store, it is very likely that each will come up with a different model. Which one would be correct? The simple answer is "the one that meets all the end-user requirements," and there may be more than one correct solution! Fortunately, database designers make use of existing data-modeling constructs and powerful database design tools that substantially diminish the potential for errors in database modeling. In the following sections, you will learn how existing data models are used to represent real-world data and how the different degrees of data abstraction facilitate data modeling.

## **data modeling**

The process of creating a specific data model for a determined problem domain.

## **data model**

A representation, usually graphic, of a complex "real-world" data structure. Data models are used in the database design phase of the Database Life Cycle.

# 2-2 **The Importance of Data Models**

Data models can facilitate interaction among the designer, the applications programmer, and the end user. A well-developed data model can even foster improved understanding of the organization for which the database design is developed. In short, data models are a communication tool. This important aspect of data modeling was summed up neatly by a client whose reaction was as follows: "I created this business, I worked with this business for years, and this is the first time I've really understood how all the pieces really fit together."

The importance of data modeling cannot be overstated. Data constitutes the most basic information employed by a system. Applications are created to manage data and to help transform data into information, but data is viewed in different ways by different people. For example, contrast the view of a company manager with that of a company clerk. Although both work for the same company, the manager is more likely to have an enterprise-wide view of company data than the clerk.

Even different managers view data differently. For example, a company president is likely to take a universal view of the data because he or she must be able to tie the company's divisions to a common (database) vision. A purchasing manager in the same company is likely to have a more restricted view of the data, as is the company's inventory manager. In effect, each department manager works with a subset of the company's data. The inventory manager is more concerned about inventory levels, while the purchasing manager is more concerned about the cost of items and about relationships with the suppliers of those items.

Applications programmers have yet another view of data, being more concerned with data location, formatting, and specific reporting requirements. Basically, applications programmers translate company policies and procedures from a variety of sources into appropriate interfaces, reports, and query screens.

The different users and producers of data and information often reflect the fable of the blind people and the elephant: the blind person who felt the elephant's trunk had quite a different view from the one who felt the elephant's leg or tail. A view of the whole elephant is needed. Similarly, a house is not a random collection of rooms; to build a house, a person should first have the overall view that is provided by blueprints. Likewise, a sound data environment requires an overall database blueprint based on an appropriate data model.

When a good database blueprint is available, it does not matter that an applications programmer's view of the data is different from that of the manager or the end user. Conversely, when a good database blueprint is not available, problems are likely to ensue. For instance, an inventory management program and an order entry system may use conflicting product-numbering schemes, thereby costing the company thousands or even millions of dollars.

Keep in mind that a house blueprint is an abstraction; you cannot live in the blueprint. Similarly, the data model is an abstraction; you cannot draw the required data out of the data model. Just as you are not likely to build a good house without a blueprint, you are equally unlikely to create a good database without first creating an appropriate data model.

#### **entity**

A person, place, thing, concept, or event for which data can be stored. See also *attribute*.

# 2-3 **Data Model Basic Building Blocks**

The basic building blocks of all data models are entities, attributes, relationships, and constraints. An **entity** is a person, place, thing, or event about which data will be collected and stored. An entity represents a particular type of object in the real world, which means an entity is "distinguishable"—that is, each entity occurrence is unique and distinct. For example, a CUSTOMER entity would have many distinguishable customer occurrences, such as John Smith, Pedro Dinamita, and Tom Strickland. Entities may be physical objects, such as customers or products, but entities may also be abstractions, such as flight routes or musical concerts.

An **attribute** is a characteristic of an entity. For example, a CUSTOMER entity would be described by attributes such as customer last name, customer first name, customer phone number, customer address, and customer credit limit. Attributes are the equivalent of fields in file systems.

A **relationship** describes an association among entities. For example, a relationship exists between customers and agents that can be described as follows: an agent can serve many customers, and each customer may be served by one agent. Data models use three types of relationships: one-to-many, many-to-many, and one-to-one. Database designers usually use the shorthand notations 1:M or 1..\*, M:N or \*..\*, and 1:1 or 1..1, respectively. (Although the M:N notation is a standard label for the many-to-many relationship, the label M:M may also be used.) The following examples illustrate the distinctions among the three relationships.

- • **One-to-many (1:M or 1..\*) relationship.** A painter creates many different paintings, but each is painted by only one painter. Thus, the painter (the "one") is related to the paintings (the "many"). Therefore, database designers label the relationship "PAINTER paints PAINTING" as 1:M. Note that entity names are often capitalized as a convention, so they are easily identified. Similarly, a customer (the "one") may generate many invoices, but each invoice (the "many") is generated by only a single customer. The "CUSTOMER generates INVOICE" relationship would also be labeled 1:M.
- • **Many-to-many (M:N or \*..\*) relationship**. An employee may learn many job skills, and each job skill may be learned by many employees. Database designers label the relationship "EMPLOYEE learns SKILL" as M:N. Similarly, a student can take many classes and each class can be taken by many students, thus yielding the M:N label for the relationship expressed by "STUDENT takes CLASS."
- • **One-to-one (1:1 or 1..1) relationship**. A retail company's management structure may require that each of its stores be managed by a single employee. In turn, each store manager, who is an employee, manages only a single store. Therefore, the relationship "EMPLOYEE manages STORE" is labeled 1:1.

The preceding discussion identified each relationship in both directions; that is, relationships are bidirectional:

- • *One* CUSTOMER can generate *many* INVOICEs.
- • Each of the *many* INVOICEs is generated by only *one* CUSTOMER.

A **constraint** is a restriction placed on the data. Constraints are important because they help to ensure data integrity. Constraints are normally expressed in the form of rules:

- An employee's salary must have values that are between 6,000 and 350,000.
- A student's GPA must be between 0.00 and 4.00.
- Each class must have one and only one teacher.

How do you properly identify entities, attributes, relationships, and constraints? The first step is to clearly identify the business rules for the problem domain you are modeling.

## **attribute**

A characteristic of an entity or object. An attribute has a name and a data type.

## **relationship**

An association between entities.

## **one-to-many (1:M or 1..\*) relationship**

Associations among two or more entities that are used by data models. In a 1:M relationship, one entity instance is associated with many instances of the related entity.

## **many-to-many (M:N or \*..\*) relationship**

Association among two or more entities in which one occurrence of an entity is associated with many occurrences of a related entity and one occurrence of the related entity is associated with many occurrences of the first entity.

## **one-to-one (1:1 or 1..1) relationship**

Associations among two or more entities that are used by data models. In a 1:1 relationship, one entity instance is associated with only one instance of the related entity.

## **constraint**

A restriction placed on data, usually expressed in the form of rules. For example, "A student's GPA must be between 0.00 and 4.00."

# 2-4 **Business Rules**

When database designers go about selecting or determining the entities, attributes, and relationships that will be used to build a data model, they might start by gaining a thorough understanding of what types of data exist in an organization, how the data is used, and in what time frames it is used. But such data and information do not, by themselves, yield the required understanding of the total business. From a database point of view, the collection of data becomes meaningful only when it reflects properly defined *business rules*. A **business rule** is a brief, precise, and unambiguous description of a policy, procedure, or principle within a specific organization. In a sense, business rules are misnamed: they apply to *any* organization, large or small—a business, a government unit, a religious group, or a research laboratory—that stores and uses data to generate information.

Business rules derived from a detailed description of an organization's operations help to create and enforce actions within that organization's environment. Business rules must be rendered in writing and updated to reflect any change in the organization's operational environment.

Properly written business rules are used to define entities, attributes, relationships, and constraints. Any time you see relationship statements such as "an agent can serve many customers, and each customer can be served by only one agent," business rules are at work. You will see the application of business rules throughout this book, especially in the chapters devoted to data modeling and database design.

To be effective, business rules must be easy to understand and widely disseminated to ensure that every person in the organization shares a common interpretation of the rules. Business rules describe, in simple language, the main and distinguishing characteristics of the data *as viewed by the company*. Examples of business rules are as follows:

- • A customer may generate many invoices.
- An invoice is generated by only one customer.
- • A training session cannot be scheduled for fewer than 10 employees or for more than 30 employees.

Note that those business rules establish entities, relationships, and constraints. For example, the first two business rules establish two entities (CUSTOMER and INVOICE) and a 1:M relationship between those two entities. The third business rule establishes a constraint (no fewer than 10 people and no more than 30 people) and two entities (EMPLOYEE and TRAINING), and also implies a relationship between EMPLOYEE and TRAINING.

## 2-4a Discovering Business Rules

The main sources of business rules are company managers, policy makers, department managers, and written documentation such as a company's procedures, standards, and operations manuals. A faster and more direct source of business rules is direct interviews with end users. Unfortunately, because perceptions differ, end users are sometimes a less reliable source when it comes to specifying business rules. For example, a maintenance department mechanic might believe that any mechanic can initiate a maintenance procedure, when actually only mechanics with inspection authorization can perform such a task. Such a distinction might seem trivial, but it can have major legal consequences. Although end users are crucial contributors to the development of business rules, *it pays to verify end-user perceptions*. Too often, interviews with several people who perform

### **business rule**

A description of a policy, procedure, or principle within an organization. For example, a pilot cannot be on duty for more than 10 hours during a 24-hour period, or a professor may teach up to four classes during a semester.

the same job yield very different perceptions of what the job components are. While such a discovery may point to "management problems," that general diagnosis does not help the database designer. The database designer's job is to reconcile such differences and verify the results of the reconciliation to ensure that the business rules are appropriate and accurate.

The process of identifying and documenting business rules is essential to database design for several reasons:

- It helps to standardize the company's view of data.
- It can be a communication tool between users and designers.
- It allows the designer to understand the nature, role, and scope of the data.
- It allows the designer to understand business processes.
- • It allows the designer to develop appropriate relationship participation rules and constraints and to create an accurate data model.

Of course, not all business rules can be modeled. For example, a business rule that specifies "no pilot can fly more than 10 hours within any 24-hour period" cannot be modeled in the database model directly. However, such a business rule can be represented and enforced by application software.

# 2-4b Translating Business Rules into Data Model **Components**

Business rules set the stage for the proper identification of entities, attributes, relationships, and constraints. In the real world, names are used to identify objects. If the business environment wants to keep track of the objects, there will be specific business rules for the objects. As a general rule, a noun in a business rule will translate into an entity in the model, and a verb (active or passive) that associates the nouns will translate into a relationship among the entities. For example, the business rule "a customer may generate many invoices" contains two nouns (*customer* and *invoices*) and a verb (*generate*) that associates the nouns. From this business rule, you could deduce the following:

- • *Customer* and *invoice* are objects of interest for the environment and should be represented by their respective entities.
- • There is a *generate* relationship between customer and invoice.

To properly identify the type of relationship, you should consider that relationships are bidirectional; that is, they go both ways. For example, the business rule "a customer may generate many invoices" is complemented by the business rule "an invoice is generated by only one customer." In that case, the relationship is one-to-many (1:M). Customer is the "1" side, and invoice is the "many" side.

To properly identify the relationship type, you should generally ask two questions:

- How many instances of B are related to one instance of A?
- How many instances of A are related to one instance of B?

For example, you can assess the relationship between student and class by asking two questions:

- In how many classes can one student enroll? Answer: many classes.
- How many students can enroll in one class? Answer: many students.

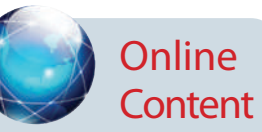

The hierarchical and network models are largely of historical interest, yet they do contain some elements and features that interest current database professionals. The technical details of those two models are discussed in Appendixes K and L, respectively, which are available at *www.cengagebrain.com*. Appendix G is devoted to the object-oriented (OO) model. However, given the dominant market presence of the relational model, most of the book focuses on the relational model.

#### **hierarchical model**

An early database model whose basic concepts and characteristics formed the basis for subsequent database development. This model is based on an upside-down tree structure in which each record is called a segment. The top record is the root segment. Each segment has a 1:M relationship to the segment directly below it.

### **segment**

In the hierarchical data model, the equivalent of a file system's record type.

### **network model**

An early data model that represented data as a collection of record types in 1:M relationships.

Therefore, the relationship between student and class is many-to-many (M:N). You will have many opportunities to determine the relationships between entities as you proceed through this book, and soon the process will become second nature.

## 2-4c Naming Conventions

During the translation of business rules to data model components, you identify entities, attributes, relationships, and constraints. This identification process includes naming the object in a way that makes it unique and distinguishable from other objects in the problem domain. Therefore, it is important to pay special attention to how you name the objects you are discovering.

Entity names should be descriptive of the objects in the business environment and use terminology that is familiar to the users. An attribute name should also be descriptive of the data represented by that attribute. It is also a good practice to prefix the name of an attribute with the name or abbreviation of the entity in which it occurs. For example, in the CUSTOMER entity, the customer's credit limit may be called CUS\_CREDIT\_LIMIT. The CUS indicates that the attribute is descriptive of the CUS-TOMER entity, while CREDIT\_LIMIT makes it easy to recognize the data that will be contained in the attribute. This will become increasingly important in later chapters when you learn about the need to use common attributes to specify relationships between entities. The use of a proper naming convention will improve the data model's ability to facilitate communication among the designer, application programmer, and the end user. In fact, a proper naming convention can go a long way toward making your model self-documenting.

# 2-5 **The Evolution of Data Models**

The quest for better data management has led to several models that attempt to resolve the previous model's critical shortcomings and to provide solutions to ever-evolving data management needs. These models represent schools of thought as to what a database is, what it should do, the types of structures that it should employ, and the technology that would be used to implement these structures. Perhaps confusingly, these models are called data models, as are the graphical data models discussed earlier in this chapter. This section gives an overview of the major data models in roughly chronological order. You will discover that many of the "new" database concepts and structures bear a remarkable resemblance to some of the "old" data model concepts and structures. Table 2.1 traces the evolution of the major data models.

## 2-5a Hierarchical and Network Models

The **hierarchical model** was developed in the 1960s to manage large amounts of data for complex manufacturing projects, such as the Apollo rocket that landed on the moon in 1969. The model's basic logical structure is represented by an upside-down tree. The hierarchical structure contains levels, or segments. A **segment** is the equivalent of a file system's record type. Within the hierarchy, a higher layer is perceived as the parent of the segment directly beneath it, which is called the child. The hierarchical model depicts a set of one-to-many (1:M) relationships between a parent and its children segments. (Each parent can have many children, but each child has only one parent.)

The **network model** was created to represent complex data relationships more effectively than the hierarchical model, to improve database performance, and to impose a database standard. In the network model, the user perceives the network database as a collection of records in 1:M relationships. However, unlike the hierarchical model, the

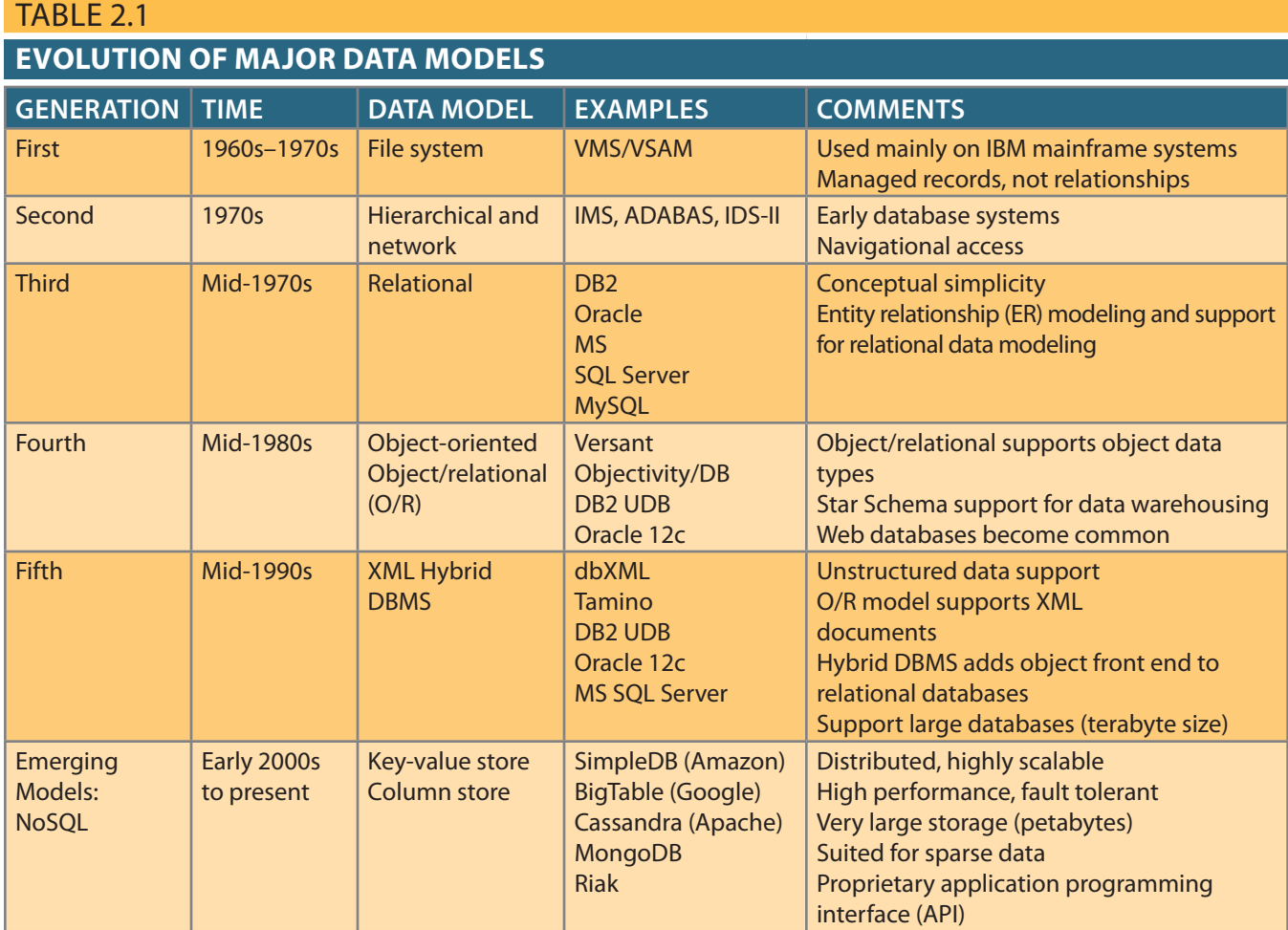

network model allows a record to have more than one parent. While the network database model is generally not used today, the definitions of standard database *concepts* that emerged with the network model are still used by modern data models:

- • The **schema** is the conceptual organization of the entire database as viewed by the database administrator.
- • The **subschema** defines the portion of the database "seen" by the application programs that actually produce the desired information from the data within the database.
- • A **data manipulation language (DML)** defines the environment in which data can be managed and is used to work with the data in the database.
- • A schema **data definition language (DDL)** enables the database administrator to define the schema components.

As information needs grew and more sophisticated databases and applications were required, the network model became too cumbersome. The lack of ad hoc query capability put heavy pressure on programmers to generate the code required to produce even the simplest reports. Although the existing databases provided limited data independence, any structural change in the database could still produce havoc in all application programs that drew data from the database. Because of the disadvantages of the hierarchical and network models, they were largely replaced by the relational data model in the 1980s.

## **schema**

A logical grouping of database objects, such as tables, indexes, views, and queries, that are related to each other.

## **subschema**

The portion of the database that interacts with application programs.

## **data manipulation language (DML)**

The set of commands that allows an end user to manipulate the data in the database, such as SELECT, INSERT, UPDATE, DELETE, COMMIT, and ROLLBACK.
#### **data definition language (DDL)**

The language that allows a database administrator to define the database structure, schema, and subschema.

## 2-5b The Relational Model

The **relational model** was introduced in 1970 by E. F. Codd of IBM in his landmark paper "A Relational Model of Data for Large Shared Databanks" (*Communications of the ACM*, June 1970, pp. 377–387). The relational model represented a major breakthrough for both users and designers. To use an analogy, the relational model produced an "automatic transmission" database to replace the "standard transmission" databases that preceded it. Its conceptual simplicity set the stage for a genuine database revolution.

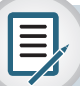

## Note

The relational database model presented in this chapter is an introduction and an overview. A more detailed discussion is in Chapter 3, The Relational Database Model. In fact, the relational model is so important that it will serve as the basis for discussions in most of the remaining chapters.

#### **relational model**

Developed by E. F. Codd of IBM in 1970, the relational model is based on mathematical set theory and represents data as independent relations. Each relation (table) is conceptually represented as a two-dimensional structure of intersecting rows and columns. The relations are related to each other through the sharing of common entity characteristics (values in columns).

#### **table (relation)**

A logical construct perceived to be a twodimensional structure composed of intersecting rows (entities) and columns (attributes) that represents an entity set in the relational model.

#### **tuple**

In the relational model, a table row.

#### **relational database management**

**system (RDBMS)**

A collection of programs that manages a relational database. The RDBMS software translates a user's logical requests (queries) into commands that physically locate and retrieve the requested data.

The relational model's foundation is a mathematical concept known as a relation. To avoid the complexity of abstract mathematical theory, you can think of a **relation** (sometimes called a **table**) as a two-dimensional structure composed of intersecting rows and columns. Each row in a relation is called a **tuple**. Each column represents an attribute. The relational model also describes a precise set of data manipulation constructs based on advanced mathematical concepts.

In 1970, Codd's work was considered ingenious but impractical. The relational model's conceptual simplicity was bought at the expense of computer overhead; computers at that time lacked the power to implement the relational model. Fortunately, computer power grew exponentially, as did operating system efficiency. Better yet, the cost of computers diminished rapidly as their power grew. Today, even PCs, which cost a fraction of what their mainframe ancestors cost, can run sophisticated relational database software such as Oracle, DB2, Microsoft SQL Server, MySQL, and other mainframe relational software.

The relational data model is implemented through a very sophisticated **relational database management system (RDBMS)**. The RDBMS performs the same basic functions provided by the hierarchical and network DBMS systems, in addition to a host of other functions that make the relational data model easier to understand and implement (as outlined in Chapter 1, in the DBMS Functions section).

Arguably the most important advantage of the RDBMS is its ability to hide the complexities of the relational model from the user. The RDBMS manages all of the physical details, while the user sees the relational database as a collection of tables in which data is stored. The user can manipulate and query the data in a way that seems intuitive and logical.

Tables are related to each other through the sharing of a common attribute (a value in a column). For example, the CUSTOMER table in Figure 2.1 might contain a sales agent's number that is also contained in the AGENT table.

The common link between the CUSTOMER and AGENT tables enables you to match the customer to his or her sales agent, even though the customer data is stored in one table and the sales representative data is stored in another table. For example, you can easily determine that customer Dunne's agent is Alex Alby because for customer Dunne, the CUSTOMER table's AGENT\_CODE is 501, which matches the AGENT table's AGENT\_CODE for Alex Alby. Although the tables are independent of one another, you

### Figure 2.1 Linking relational tables

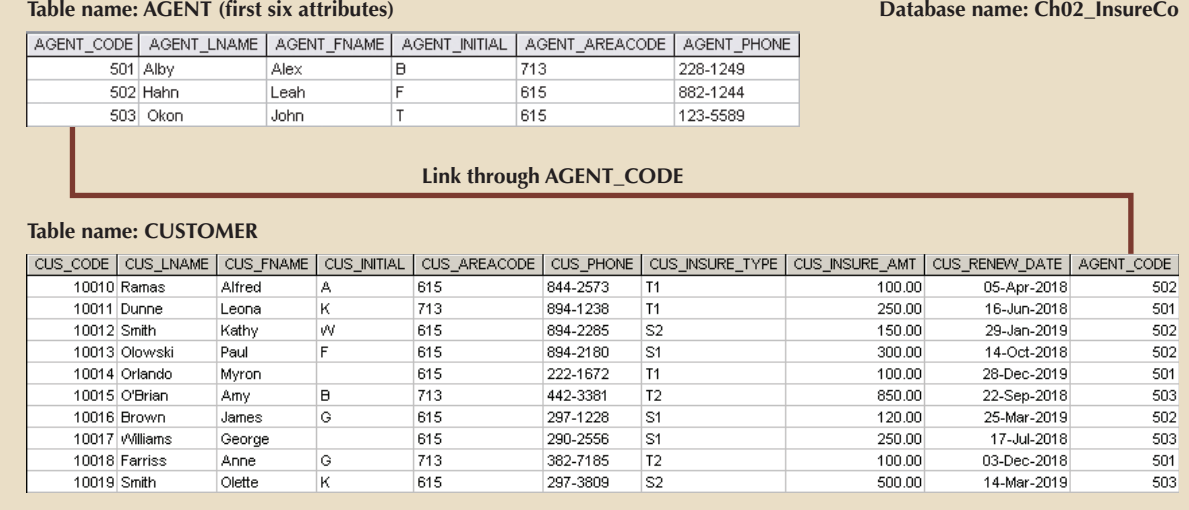

#### can easily associate the data between tables. The relational model provides a minimum level of controlled redundancy to eliminate most of the redundancies commonly found in file systems.

The relationship type (1:1, 1:M, or M:N) is often shown in a relational schema, an example of which is shown in Figure 2.2. A **relational diagram** is a representation of the relational database's entities, the attributes within those entities, and the relationships between those entities.

In Figure 2.2, the relational diagram shows the connecting fields (in this case, AGENT\_CODE) and the relationship type (1:M). Microsoft Access, the database software application used to generate Figure 2.2, employs the infinity symbol  $(\infty)$  to indicate the "many" side. In this example, the CUSTOMER represents the "many" side because an AGENT can have many CUSTOMERs. The AGENT represents the "1" side because each CUSTOMER has only one AGENT.

# Online **Content**

This chapter's databases are available at *www. cengagebrain.com*. For example, the contents of the AGENT and CUS-TOMER tables shown in Figure 2.1 are in the database named Ch02\_InsureCo.

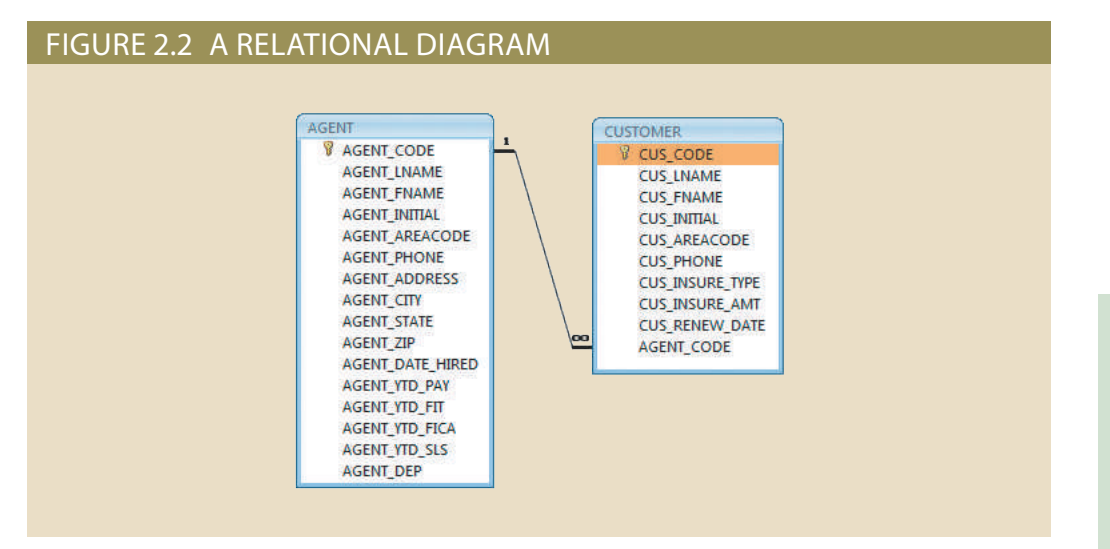

#### **relational diagram**

A graphical representation of a relational database's entities, the attributes within those entities, and the relationships among the entities.

A relational table stores a collection of related entities. In this respect, the relational database table resembles a file, but there is a crucial difference between a table and a file: a table yields complete data and structural independence because it is a purely logical structure. How the data is physically stored in the database is of no concern to the user or the designer; the perception is what counts. This property of the relational data model, which is explored in depth in the next chapter, became the source of a real database revolution.

Another reason for the relational data model's rise to dominance is its powerful and flexible query language. Most relational database software uses Structured Query Language (SQL), which allows the user to specify what must be done without specifying how. The RDBMS uses SQL to translate user queries into instructions for retrieving the requested data. SQL makes it possible to retrieve data with far less effort than any other database or file environment.

From an end-user perspective, any SQL-based relational database application involves three parts: a user interface, a set of tables stored in the database, and the SQL "engine." Each of these parts is explained as follows:

- • *The end-user interface*. Basically, the interface allows the end user to interact with the data (by automatically generating SQL code). Each interface is a product of the software vendor's idea of meaningful interaction with the data. You can also design your own customized interface with the help of application generators that are now standard fare in the database software arena.
- • *A collection of tables stored in the database*. In a relational database, all data is perceived to be stored in tables. The tables simply "present" the data to the end user in a way that is easy to understand. Each table is independent. Rows in different tables are related by common values in common attributes.
- • *SQL engine*. Largely hidden from the end user, the SQL engine executes all queries, or data requests. Keep in mind that the SQL engine is part of the DBMS software. The end user uses SQL to create table structures and to perform data access and table maintenance. The SQL engine processes all user requests—largely behind the scenes and without the end user's knowledge. Hence, SQL is said to be a declarative language that tells what must be done but not how. (You will learn more about the SQL engine in Chapter 11, Database Performance Tuning and Query Optimization.)

Because the RDBMS performs some tasks behind the scenes, it is not necessary to focus on the physical aspects of the database. Instead, the following chapters concentrate on the logical portion of the relational database and its design. Furthermore, SQL is covered in detail in Chapter 7, Introduction to Structured Query Language (SQL), and in Chapter 8, Advanced SQL.

## 2-5c The Entity Relationship Model

The conceptual simplicity of relational database technology triggered the demand for RDBMSs. In turn, the rapidly increasing requirements for transaction and information created the need for more complex database implementation structures, thus creating the need for more effective database design tools. (Building a skyscraper requires more detailed design activities than building a doghouse, for example.)

Complex design activities require conceptual simplicity to yield successful results. Although the relational model was a vast improvement over the hierarchical and network models, it still lacked the features that would make it an effective database *design* tool. Because it is easier to examine structures graphically than to describe them in text,

database designers prefer to use a graphical tool in which entities and their relationships are pictured. Thus, the **entity relationship (ER) model,** or **ERM**, has become a widely accepted standard for data modeling.

Peter Chen first introduced the ER data model in 1976; the graphical representation of entities and their relationships in a database structure quickly became popular because it *complemented* the relational data model concepts. The relational data model and ERM combined to provide the foundation for tightly structured database design. ER models are normally represented in an **entity relationship diagram (ERD)**, which uses graphical representations to model database components. You will learn how to use ERDs to design databases in Chapter 4, Entity Relationship (ER) Modeling.

The ER model is based on the following components:

- • *Entity*. Earlier in this chapter, an entity was defined as anything about which data will be collected and stored. An entity is represented in the ERD by a rectangle, also known as an entity box. The name of the entity, a noun, is written in the center of the rectangle. The entity name is generally written in capital letters and in singular form: PAINTER rather than PAINTERS, and EMPLOYEE rather than EMPLOYEES. Usually, when applying the ERD to the relational model, an entity is mapped to a relational table. Each row in the relational table is known as an **entity instance** or **entity occurrence** in the ER model. A collection of like entities is known as an **entity set**. For example, you can think of the AGENT file in Figure 2.1 as a collection of three agents (*entities*) in the AGENT *entity* set. Technically speaking, the ERD depicts entity sets. Unfortunately, ERD designers use the word *entity* as a substitute for *entity set*, and this book will conform to that established practice when discussing any ERD and its components.
- • Each entity consists of a set of *attributes* that describes particular characteristics of the entity. For example, the entity EMPLOYEE will have attributes such as a Social Security number, a last name, and a first name. (Chapter 4 explains how attributes are included in the ERD.)
- • *Relationships*. Relationships describe associations among data. Most relationships describe associations between two entities. When the basic data model components were introduced, three types of data relationships were illustrated: one-to-many (1:M), many-to-many (M:N), and one-to-one (1:1). The ER model uses the term **connectivity** to label the relationship types. The name of the relationship is usually an active or passive verb. For example, a PAINTER *paints* many PAINTINGs, an EMPLOYEE *learns* many SKILLs, and an EMPLOYEE *manages* a STORE.

Figure 2.3 shows the different types of relationships using three ER notations: the original **Chen notation**, the **Crow's Foot notation**, and the newer **class diagram notation**, which is part of the Unified Modeling Language (UML).

The left side of the ER diagram shows the Chen notation, based on Peter Chen's landmark paper. In this notation, the connectivities are written next to each entity box. Relationships are represented by a diamond connected to the related entities through a relationship line. The relationship name is written inside the diamond.

The middle of Figure 2.3 illustrates the Crow's Foot notation. The name *Crow's Foot* is derived from the three-pronged symbol used to represent the "many" side of the relationship. As you examine the basic Crow's Foot ERD in Figure 2.3, note that the connectivities are represented by symbols. For example, the "1" is represented by a short line segment, and the "M" is represented by the three-pronged "crow's foot." In this example, the relationship name is written above the relationship line.

The right side of Figure 2.3 shows the UML notation (also known as the UML class notation). Note that the connectivities are represented by lines with symbols  $(1..1, 1..^*)$ .

#### **entity relationship (ER) model (ERM)**

A data model that describes relationships (1:1, 1:M, and M:N) among entities at the conceptual level with the help of ER diagrams. **entity relationship** 

### **diagram (ERD)**

A diagram that depicts an entity relationship model's entities, attributes, and relations.

#### **entity instance (entity occurrence)**

A row in a relational table.

**entity set**  A collection of like entities.

#### **connectivity**

The type of relationship between entities. Classifications include 1:1, 1:M, and M:N.

**Chen notation** See *entity relationship (ER) model*.

#### **Crow's Foot notation**

A representation of the entity relationship diagram that uses a three-pronged symbol to represent the "many" sides of the relationship.

#### **class diagram notation**

The set of symbols used in the creation of class diagrams.

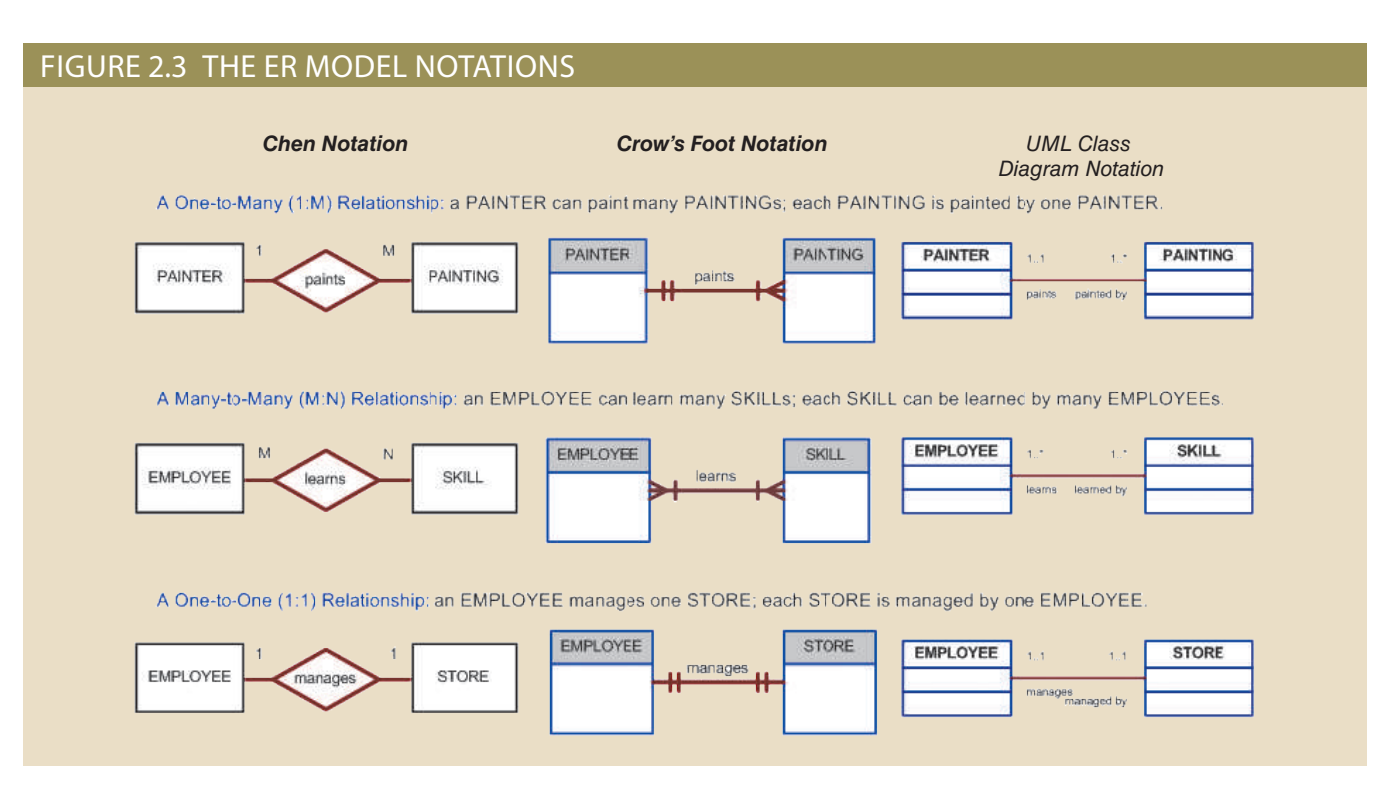

Also, the UML notation uses names in both sides of the relationship. For example, to read the relationship between PAINTER and PAINTING, note the following:

- A PAINTER "paints" one to many PAINTINGs, as indicated by the 1.<sup>\*</sup> symbol.
- A PAINTING is "painted by" one and only one PAINTER, as indicated by the 1..1 symbol.

Note

Many-to-many (M:N) relationships exist at a conceptual level, and you should know how to recognize them. However, you will learn in Chapter 3 that M:N relationships are not appropriate in a relational model. For that reason, Microsoft Visio does not support the M:N relationship directly. Therefore, to illustrate the existence of an M:N relationship using Visio, you have to change the line style of the connector (see Appendix A, Designing Databases with Visio Professional: A Tutorial, at *www.cengagebrain.com*).

> In Figure 2.3, entities and relationships are shown in a horizontal format, but they may also be oriented vertically. The entity location and the order in which the entities are presented are immaterial; just remember to read a 1:M relationship from the "1" side to the "M" side.

> The Crow's Foot notation is used as the design standard in this book. However, the Chen notation is used to illustrate some of the ER modeling concepts whenever necessary. Most data modeling tools let you select the Crow's Foot or UML class diagram notation. Microsoft Visio Professional software was used to generate the Crow's Foot designs you will see in subsequent chapters.

The ER model's exceptional visual simplicity makes it the dominant database modeling and design tool. Nevertheless, the search for better data-modeling tools continues as the data environment continues to evolve.

# 2-5d The Object-Oriented Model

Increasingly complex real-world problems demonstrated a need for a data model that more closely represented the real world. In the **object-oriented data model (OODM)**, both data *and its relationships* are contained in a single structure known as an **object**. In turn, the OODM is the basis for the **object-oriented database management system (OODBMS)**.

An OODM reflects a very different way to define and use entities. Like the relational model's entity, an object is described by its factual content. But, quite *unlike* an entity, an object includes information about relationships between the facts within the object, as well as information about its relationships with other objects. Therefore, the facts within the object are given greater *meaning*. The OODM is said to be a **semantic data model** because *semantic* indicates meaning.

Subsequent OODM development has allowed an object also to contain all *operations* that can be performed on it, such as changing its data values, finding a specific data value, and printing data values. Because objects include data, various types of relationships, and operational procedures, the object becomes self-contained, thus making it at least potentially—a basic building block for autonomous structures.

The OO data model is based on the following components:

- An object is an abstraction of a real-world entity. In general terms, an object may be considered equivalent to an ER model's entity. More precisely, an object represents only one occurrence of an entity. (The object's semantic content is defined through several of the items in this list.)
- • Attributes describe the properties of an object. For example, a PERSON object includes the attributes Name, Social Security Number, and Date of Birth.
- • Objects that share similar characteristics are grouped in classes. A **class** is a collection of similar objects with shared structure (attributes) and behavior (methods). In a general sense, a class resembles the ER model's *entity* set. However, a class is different from an entity set in that it contains a set of procedures known as *methods*. A class's **method** represents a real-world action such as *finding* a selected PERSON's name, *changing* a PERSON's name, or *printing* a PERSON's address. In other words, methods are the equivalent of *procedures* in traditional programming languages. In OO terms, methods define an object's *behavior*.
- • Classes are organized in a *class hierarchy*. The **class hierarchy** resembles an upsidedown tree in which each class has only one parent. For example, the CUSTOMER class and the EMPLOYEE class share a parent PERSON class. (Note the similarity to the hierarchical data model in this respect.)
- • **Inheritance** is the ability of an object within the class hierarchy to inherit the attributes and methods of the classes above it. For example, two classes, CUSTOMER and EMPLOYEE, can be created as subclasses from the class PERSON. In this case, CUSTOMER and EMPLOYEE will inherit all attributes and methods from PERSON.
- • Object-oriented data models are typically depicted using **Unified Modeling Language (UML)** class diagrams. UML is a language based on OO concepts that describes a set of diagrams and symbols you can use to graphically model a system. UML **class diagrams** are used to represent data and its relationships within the larger UML object-oriented system's modeling language. For a more complete description of UML, see Appendix H, Unified Modeling Language (UML).

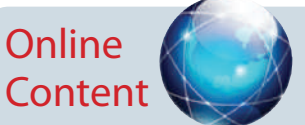

This chapter introduces only basic OO concepts. You can examine objectorientation concepts and principles in detail in Appendix G, Object-Oriented Databases, at *www. cengagebrain.com.*

#### **object-oriented data model (OODM)**

A data model whose basic modeling structure is an object.

#### **object**

An abstract representation of a real-world entity that has a unique identity, embedded properties, and the ability to interact with other objects and itself.

#### **object-oriented database management system (OODBMS)**

Data management software used to manage data in an object-oriented database model.

#### **semantic data model**

The first of a series of data models that models both data and their relationships in a single structure known as an object.

#### **class**

A collection of similar objects with shared structure (attributes) and behavior (methods). A class encapsulates an object's data representation and a method's implementation.

#### **method**

In the object-oriented data model, a named set of instructions to perform an action. Methods represent realworld actions.

#### **class hierarchy**

The organization of classes in a hierarchical tree in which each parent class is a *superclass* and each child class is a *subclass*. See also *inheritance*.

To illustrate the main concepts of the OODM, consider a simple invoicing problem. In this case, invoices are generated by customers, each invoice references one or more lines, and each line represents an item purchased by a customer. Figure 2.4 illustrates the object representation for this simple invoicing problem, as well as the equivalent UML class diagram and ER model. The object representation is a simple way to visualize a single object occurrence.

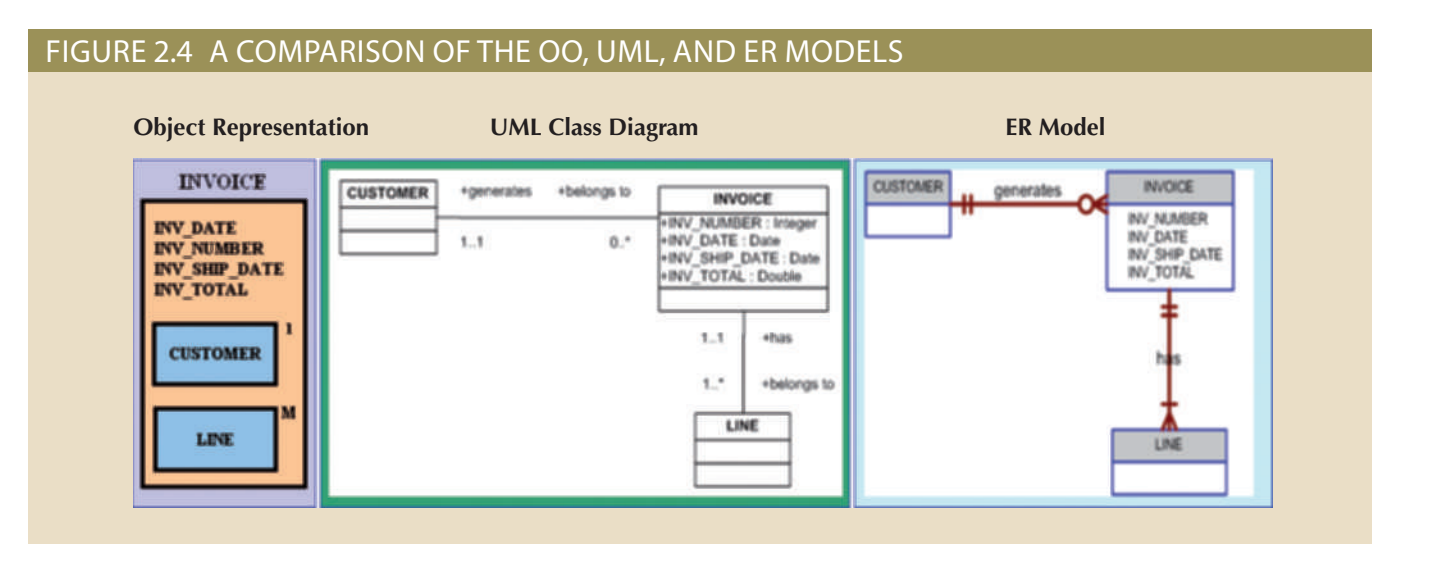

As you examine Figure 2.4, note the following:

- • The object representation of the INVOICE includes all related objects within the *same* object box. Note that the connectivities (1 and M) indicate the relationship of the related objects to the INVOICE. For example, the "1" next to the CUSTOMER object indicates that each INVOICE is related to only one CUSTOMER. The "M" next to the LINE object indicates that each INVOICE contains many LINEs.
- • The UML class diagram uses three separate object classes (CUSTOMER, INVOICE, and LINE) and two relationships to represent this simple invoicing problem. Note that the relationship connectivities are represented by the  $1..1$ ,  $0..*$ , and  $1..*$  symbols, and that the relationships are named in both ends to represent the different "roles" that the objects play in the relationship.
- The ER model also uses three separate entities and two relationships to represent this simple invoice problem.

The OODM advances influenced many areas, from system modeling to programming. (Most contemporary programming languages have adopted OO concepts, including Java, Ruby, Perl, C#, and Visual Studio .NET.) The added semantics of the OODM allowed for a richer representation of complex objects. This in turn enabled applications to support increasingly complex objects in innovative ways. As you will see in the next section, such evolutionary advances also affected the relational model.

## 2-5e Object/Relational and XML

Facing the demand to support more complex data representations, the relational model's main vendors evolved the model further and created the **extended relational data** 

#### **inheritance**

In the object-oriented data model, the ability of an object to inherit the data structure and methods of the classes above it in the class hierarchy. See also *class hierarchy*.

#### **Unified Modeling Language (UML)**

A language based on object-oriented concepts that provides tools such as diagrams and symbols to graphically model a system.

#### **class diagram**

A diagram used to represent data and their relationships in UML object notation.

**model (ERDM)**. The ERDM adds many of the OO model's features within the inherently simpler relational database structure. The ERDM gave birth to a new generation of relational databases that support OO features such as objects (encapsulated data and methods), extensible data types based on classes, and inheritance. That's why a DBMS based on the ERDM is often described as an **object/relational database management system (O/R DBMS)**.

Today, most relational database products can be classified as object/relational, and they represent the dominant market share of OLTP and OLAP database applications. The success of the O/R DBMSs can be attributed to the model's conceptual simplicity, data integrity, easy-to-use query language, high transaction performance, high availability, security, scalability, and expandability. In contrast, the OO DBMS is popular in niche markets such as computer-aided drawing/computer-aided manufacturing (CAD/ CAM), geographic information systems (GIS), telecommunications, and multimedia, which require support for more complex objects.

From the start, the OO and relational data models were developed in response to different problems. The OO data model was created to address very specific engineering needs, not the wide-ranging needs of general data management tasks. The relational model was created with a focus on better data management based on a sound mathematical foundation. Given its focus on a smaller set of problem areas, it is not surprising that the OO market has not grown as rapidly as the relational data model market.

The use of complex objects received a boost with the Internet revolution. When organizations integrated their business models with the Internet, they realized its potential to access, distribute, and exchange critical business information. This resulted in the widespread adoption of the Internet as a business communication tool. Within this environment, **Extensible Markup Language (XML)** emerged as the de facto standard for the efficient and effective exchange of structured, semistructured, and unstructured data. Organizations that used XML data soon realized that they needed to manage large amounts of unstructured data such as word-processing documents, webpages, emails, and diagrams. To address this need, XML databases emerged to manage unstructured data within a native XML format (see Chapter 15, Database Connectivity and Web Technologies, for more information about XML). At the same time, O/R DBMSs added support for XML-based documents within their relational data structure. Due to its robust foundation in broadly applicable principles, the relational model is easily extended to include new classes of capabilities, such as objects and XML.

Although relational and object/relational databases address most current data processing needs, a new generation of databases has emerged to address some very specific challenges found in some Internet-era organizations.

## 2-5f Emerging Data Models: Big Data and NoSQL

Deriving usable business information from the mountains of web data that organizations have accumulated over the years has become an imperative need. Web data in the form of browsing patterns, purchasing histories, customer preferences, behavior patterns, and social media data from sources such as Facebook, Twitter, and LinkedIn have inundated organizations with combinations of structured and unstructured data. In addition, mobile technologies such as smartphones and tablets, plus sensors of all types—GPS, RFID systems, weather sensors, biomedical devices, space research probes, car and aviation black boxes—as well as other Internet and cellular-connected devices, have created new ways to automatically collect massive amounts of data in multiple formats (text, pictures, sound, video, etc.). The amount of data being collected grows exponentially every day. According to IBM, "Every day we create 2.5 quintillion bytes of data—so much that 90 percent of the

#### **extended relational data model (ERDM)**

A model that includes the object-oriented model's best features in an inherently simpler relational database structural environment. See *extended entity relationship model (EERM)*.

#### **object/relational database management**

## **system (O/R DBMS)**

A DBMS based on the extended relational model (ERDM). The ERDM, championed by many relational database researchers, constitutes the relational model's response to the OODM. This model includes many of the object-oriented model's best features within an inherently simpler relational database structure.

#### **Extensible Markup Language (XML)**

A metalanguage used to represent and manipulate data elements. Unlike other markup languages, XML permits the manipulation of a document's data elements. XML facilitates the exchange of structured documents such as orders and invoices over the Internet.

data in the world today has been created in the last two years alone."1 According to some studies, the rapid pace of data growth is the top challenge for organizations,<sup>2</sup> with system performance and scalability as the next biggest challenges. Today's information technology (IT) managers are constantly balancing the need to manage this rapidly growing data with shrinking budgets. The need to manage and leverage all these converging trends (rapid data growth, performance, scalability, and lower costs) has triggered a phenomenon called "Big Data." **Big Data** refers to a movement to find new and better ways to manage large amounts of web- and sensor-generated data and derive business insight from it, while simultaneously providing high performance and scalability at a reasonable cost.

The term *Big Data* has been used in many different frameworks, from law to statistics to economics to computing. The term seems to have been first used in a computing framework by John Mashey, a Silicon Graphics scientist in the 1990s.<sup>3</sup> However, it seems to be Douglas Laney, a data analyst from the Gartner Group, who first described the basic characteristics of Big Data databases<sup>4</sup>: volume, velocity, and variety, or the 3 Vs.

- • *Volume* refers to the amounts of data being stored. With the adoption and growth of the Internet and social media, companies have multiplied the ways to reach customers. Over the years, and with the benefit of technological advances, data for millions of e-transactions were being stored daily on company databases. Furthermore, organizations are using multiple technologies to interact with end users and those technologies are generating mountains of data. This ever-growing volume of data quickly reached petabytes in size, and it's still growing.
- • *Velocity* refers not only to the speed with which data grows but also to the need to process this data quickly in order to generate information and insight. With the advent of the Internet and social media, business response times have shrunk considerably. Organizations need not only to store large volumes of quickly accumulating data but also need to process such data quickly. The velocity of data growth is also due to the increase in the number of different data streams from which data is being piped to the organization (via the web, e-commerce, Tweets, Facebook posts, emails, sensors, GPS, and so on).
- • *Variety* refers to the fact that the data being collected comes in multiple different data formats. A great portion of these data comes in formats not suitable to be handled by the typical operational databases based on the relational model.

The 3 Vs framework illustrates what companies now know, that the amount of data being collected in their databases has been growing exponentially in size and complexity. Traditional relational databases are good at managing structured data but are not well suited to managing and processing the amounts and types of data being collected in today's business environment.

The problem is that the relational approach does not always match the needs of organizations with Big Data challenges.

- • It is not always possible to fit unstructured, social media and sensor-generated data into the conventional relational structure of rows and columns.
- • Adding millions of rows of multiformat (structured and nonstructured) data on a daily basis will inevitably lead to the need for more storage, processing power, and

3 Steve Lohr, "The origins of 'Big Data': An etymological detective story," *New York Times*, February 1, 2013. 4 Douglas Laney, "3D data management controlling data volume, velocity and variety," META Group, February 6, 2011.

#### **Big Data**

A movement to find new and better ways to manage large amounts of web-generated data and derive business insight from it, while simultaneously providing high performance and scalability at a reasonable cost.

#### **3 Vs**

Three basic characteristics of Big Data databases: volume, velocity, and variety.

<sup>1</sup> IBM, "What is big data? Bringing big data to the enterprise," http://www-01.ibm.com/software/data/ bigdata/, accessed April 2013.

<sup>&</sup>lt;sup>2</sup> "Gartner survey shows data growth as the largest data center infrastructure challenge," www.gartner.com/ it/page.jsp?id=1460213, accessed March 2015.

sophisticated data analysis tools that may not be available in the relational environment. The type of high-volume implementations required in the RDBMS environment for the Big Data problem comes with a hefty price tag for expanding hardware, storage, and software licenses.

• Data analysis based on OLAP tools has proven to be very successful in relational environments with highly structured data. However, mining for usable data in the vast amounts of unstructured data collected from web sources requires a different approach.

There is no "one-size-fits-all" cure to data management needs (although many established database vendors will probably try to sell you on the idea). For some organizations, creating a highly scalable, fault-tolerant infrastructure for Big Data analysis could prove to be a matter of business survival. The business world has many examples of companies that leverage technology to gain a competitive advantage, and others that miss it. Just ask yourself how the business landscape would be different if:

- Blackberry had responded quickly to the emerging Apple smartphone technology.
- MySpace had responded to Facebook's challenge in time.
- Blockbuster had reacted to the Netflix business model sooner.
- Barnes & Noble had developed a viable Internet strategy before Amazon.

Will broadcast television networks be successful in adapting to streaming services such as Hulu, AppleTV, and Roku? Partnerships and mergers will undoubtedly change the landscape of home entertainment as the industry responds to the changing technological possibilities. Will traditional news outlets be able to adapt to the changing news consumption patterns of the millennial generation?

Big Data analytics are being used to create new types of services by all types of companies. For example, Amazon originally competed with "big box" department stores as a low-cost provider. Amazon eventually leveraged storage and processing technologies to begin competing in streaming movie and music service, and more recently, it has leveraged Big Data to create innovative services like predictive shipping. Predictive shipping uses a customer's purchase patterns to predict when a product will be needed and ship it to the customer before the customer even realizes that she needs it! Amazon has also been successful with the sales of products like Amazon Echo that use the Alexa service to perform natural language processing. These "constantly listening" devices are embedded in homes around the world, providing Amazon with unprecedented levels and types of data that it can analyze to improve existing services and support innovation in future services.

In order to create value from their previously unused Big Data stores, companies are using new Big Data technologies. These emerging technologies allow organizations to process massive data stores of multiple formats in cost-effective ways. Some of the most frequently used Big Data technologies are Hadoop, MapReduce, and NoSQL databases.

- Hadoop is a Java-based, open-source, high-speed, fault-tolerant distributed storage and computational framework. Hadoop uses low-cost hardware to create clusters of thousands of computer nodes to store and process data. Hadoop originated from Google's work on distributed file systems and parallel processing and is currently supported by the Apache Software Foundation.5 Hadoop has several modules, but the two main components are Hadoop Distributed File System (HDFS) and MapReduce.
- • **Hadoop Distributed File System (HDFS)** is a highly distributed, fault-tolerant file storage system designed to manage large amounts of data at high speeds. In order to achieve high throughput, HDFS uses the write-once, read many model. This means

<sup>5</sup> For more information about Hadoop, visit hadoop.apache.org.

#### **Hadoop**

A Java-based, open-source, highspeed, fault-tolerant distributed storage and computational framework. Hadoop uses low-cost hardware to create clusters of thousands of computer nodes to store and process data.

#### **Hadoop Distributed File System (HDFS)**

A highly distributed, fault-tolerant file storage system designed to manage large amounts of data at high speeds.

#### **name node**

One of three types of nodes used in the Hadoop Distributed File System (HDFS). The name node stores all the metadata about the file system. See also *client node* and *data node*.

#### **data node**

One of three types of nodes used in the Hadoop Distributed File System (HDFS). The data node stores fixed-size data blocks (that could be replicated to other data nodes). See also *client node* and *name node*.

#### **client node**

One of three types of nodes used in the Hadoop Distributed File System (HDFS). The client node acts as the interface between the user application and the HDFS. See also *name node* and *data node*.

#### **MapReduce**

An open-source application programming interface (API) that provides fast data analytics services; one of the main Big Data technologies that allows organizations to process massive data stores.

that once the data is written, it cannot be modified. HDFS uses three types of nodes: a **name node** that stores all the metadata about the file system, a **data node** that stores fixed-size data blocks (that could be replicated to other data nodes), and a **client node** that acts as the interface between the user application and the HDFS.

- • **MapReduce** is an open-source application programming interface (API) that provides fast data analytics services. MapReduce distributes the processing of the data among thousands of nodes in parallel. MapReduce works with structured and nonstructured data. The MapReduce framework provides two main functions: Map and Reduce. In general terms, the Map function takes a job and divides it into smaller units of work, and the Reduce function collects all the output results generated from the nodes and integrates them into a single result set. Although MapReduce itself is viewed as fairly limited today, it defined the paradigm for how Big Data is processed.
- • **NoSQL** is a large-scale distributed database system that stores structured and unstructured data in efficient ways. NoSQL databases are discussed in more detail in Chapter 14, Big Data and NoSQL.

Hadoop technologies provide a framework for Big Data analytics in which data (structured or unstructured) is distributed, replicated, and processed in parallel using a network of low-cost commodity hardware. Hadoop introduced new ways to store and manage data and Hadoop-related technologies gave rise to a new generation of database systems. Do not be confused: Hadoop and NoSQL databases are often discussed together since they are both components in addressing Big Data issues. However, Hadoop is neither a database nor a data model. It is a distributed file storing and processing model. There is no Hadoop DBMS. NoSQL databases are databases, and the NoSQL model represents a different way of approaching the storage and processing of data in a nonrelational way. NoSQL databases provide distributed, fault-tolerant databases for processing nonstructured data.

With the potential of big gains derived from Big Data analytics, it is not surprising that some organizations are turning to emerging Big Data technologies, such as NoSQL databases, to mine the wealth of information hidden in mountains of web data and gain a competitive advantage.

# ≣

# Note

Does this mean that relational databases don't have a place in organizations with Big Data challenges? No, relational databases remain the preferred and dominant databases to support most day-to-day transactions and structured data analytics needs. Each DBMS technology has its areas of application, and the best approach is to use the best tool for the job. In perspective, object/relational databases serve 98 percent of operational market needs. For Big Data needs, Hadoop and NoSQL databases are among the options. Chapter 14, Big Data and NoSQL, discusses these options in greater detail.

#### **NoSQL**

A new generation of database management systems that is not based on the traditional relational database model.

NoSQL Databases Every time you search for a product on Amazon, send messages to friends in Facebook, watch a video on YouTube, or search for directions in Google Maps, you are using a NoSQL database. As with any new technology, the term *NoSQL* can be loosely applied to many different types of technologies. However, this chapter uses *NoSQL* to refer to a new generation of databases that address the specific challenges of the Big Data era and have the following general characteristics:

- They are not based on the relational model and SQL; hence the name NoSQL.
- • They support highly distributed database architectures.
- They provide high scalability, high availability, and fault tolerance.
- They support very large amounts of sparse data (data with a large number of attributes but where the actual number of data instances is low).
- They are geared toward performance rather than transaction consistency.

Unlike the relational model, which provides a very comprehensive and cohesive approach to data storage and manipulation, the NoSQL model is a broad umbrella for a variety of approaches to data storage and manipulation. The most common of those approaches are key-value stores, document databases, columnar databases, and graph databases, as discussed in detail in Chapter 14.

# 2-5g Data Models: A Summary

The evolution of DBMSs has always been driven by the search for new ways of modeling and managing increasingly complex real-world data. A summary of the most commonly recognized data models is shown in Figure 2.5.

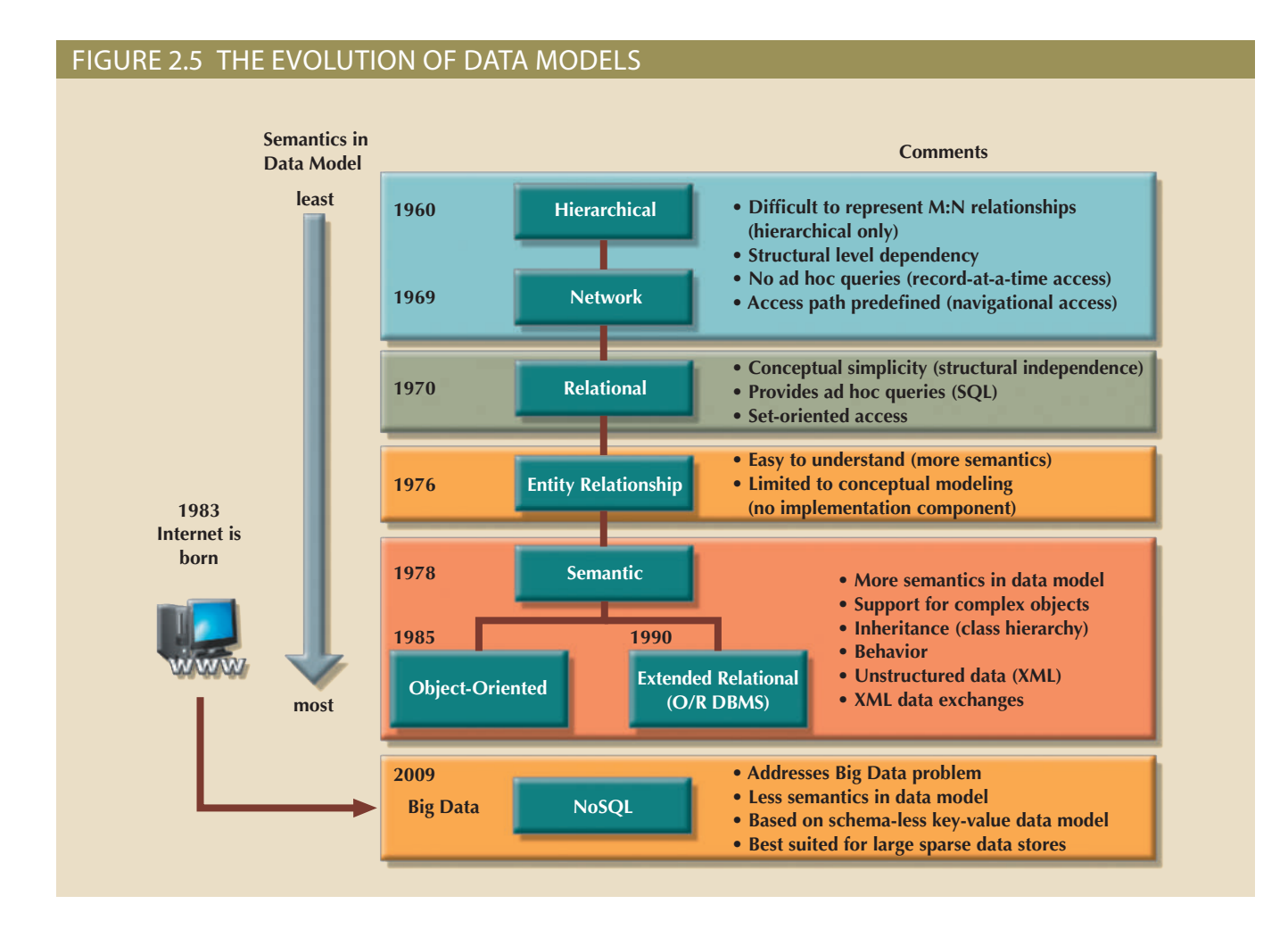

widely accepted: In the evolution of data models, some common characteristics have made them

should show clarity and relevance; that is, the data model should be unambiguous and *that is more difficult to conceptualize than the real world*. At the same time, the model the semantic completeness of the database. *It does not make sense to have a data model* • A data model must show some degree of conceptual simplicity without compromising applicable to the problem domain. A data model must represent the real world as closely as possible. This goal is more easily realized by adding more semantics to the model's data representation. (Semantics concern dynamic data behavior, while data representation constitutes the static aspect of the real-world scenario.) In other words, the model should be accurate and complete—all the needed data is included and properly described.

Representation of the real-world transformations (behavior) must be in compliance with the consistency and integrity characteristics required by the intended use of the data model.

Each new data model addresses the shortcomings of previous models. The network model replaced the hierarchical model because the former made it much easier to represent complex (many-to-many) relationships. In turn, the relational model offers several advantages over the hierarchical and network models through its simpler data representation, superior data independence, and easy-to-use query language; these features have made it the preferred data model for business applications. The OO data model introduced support for complex data within a rich semantic framework. The ERDM added many OO features to the relational model and allowed it to maintain strong market share within the business environment. In recent years, the Big Data phenomenon has stimulated the development of alternative ways to model, store, and manage data that represents a break with traditional data management.

It is important to note that not all data models are created equal; some data models are better suited than others for some tasks. For example, *conceptual* models are better suited for high-level data modeling, while *implementation* models are better for managing stored data for implementation purposes. The ER model is an example of a conceptual model, while the hierarchical and network models are examples of implementation models. At the same time, some models, such as the relational model and the OODM, could be used as both conceptual and implementation models. Table 2.2 summarizes the advantages and disadvantages of the various database models.

## Note

*All* databases assume the use of a common data pool within the database. Therefore, *all* database models promote data sharing, thus reducing the potential problem of islands of information.

> environment. Table 2.3 shows the basic terminology used by the various data models. models. Each model uses such constructs to capture the meaning of the real-world data Thus far, you have been introduced to the basic constructs of the more prominent data

# 2-6 **Degrees of Data abstraction**

database follows the same basic process. That is, a database designer starts with an without the basic conceptual framework created by the designer. Designing a usable the engineering details are properly specified, and the engineering details cannot exist to an ever-increasing level of detail. The factory floor process cannot proceed unless see, the process of producing the car begins at a high level of abstraction and proceeds are translated into production specifications to be used on the factory floor. As you can the basic concept into a structure that can be produced. Finally, the engineering drawings the concept of the car to be produced. Next, engineers design the details that help transfer abstraction, consider the example of automotive design. A car designer begins by drawing answers—depending on the degree of data abstraction. To illustrate the meaning of data If you ask 10 database designers what a data model is, you will end up with 10 different

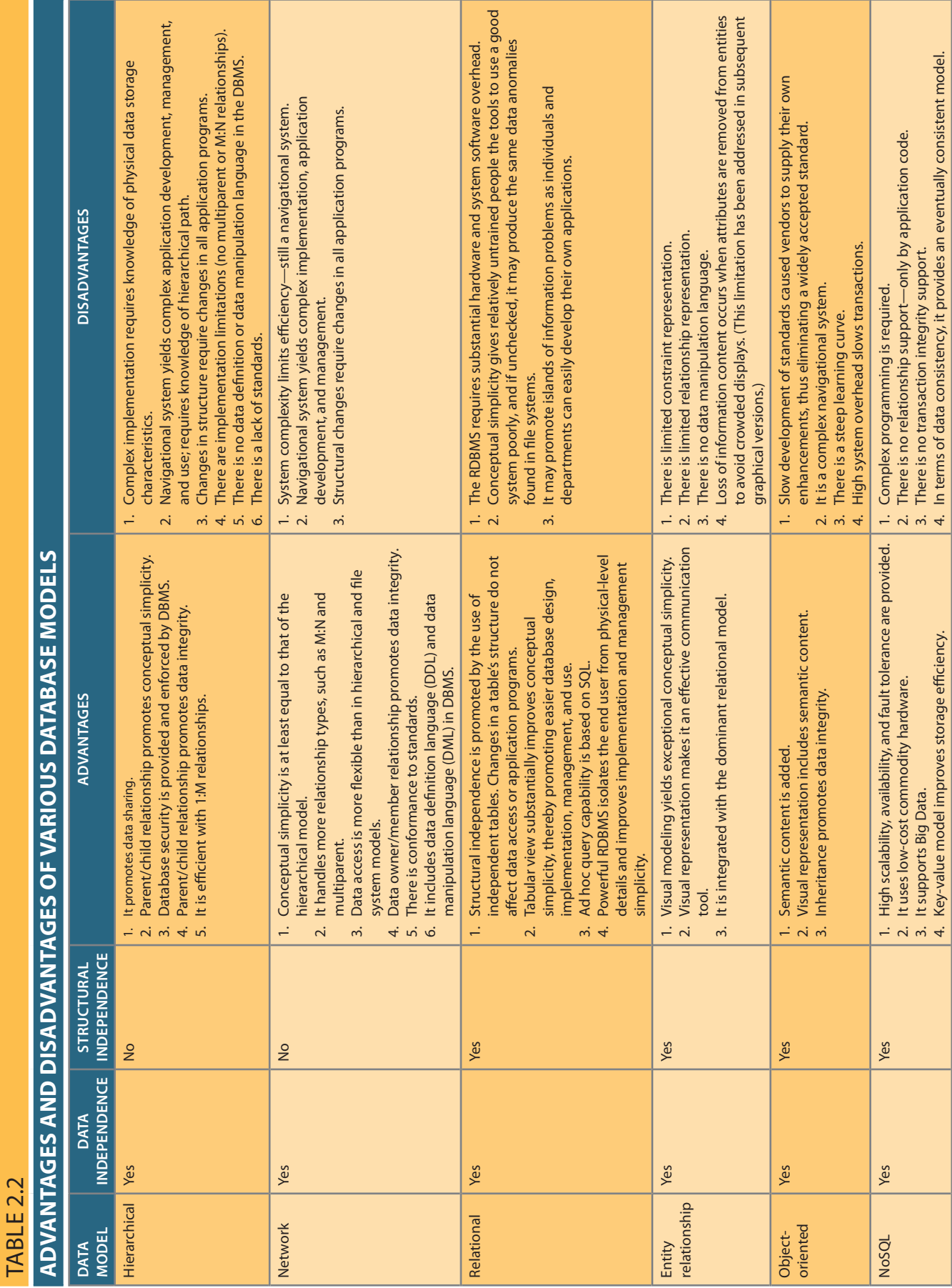

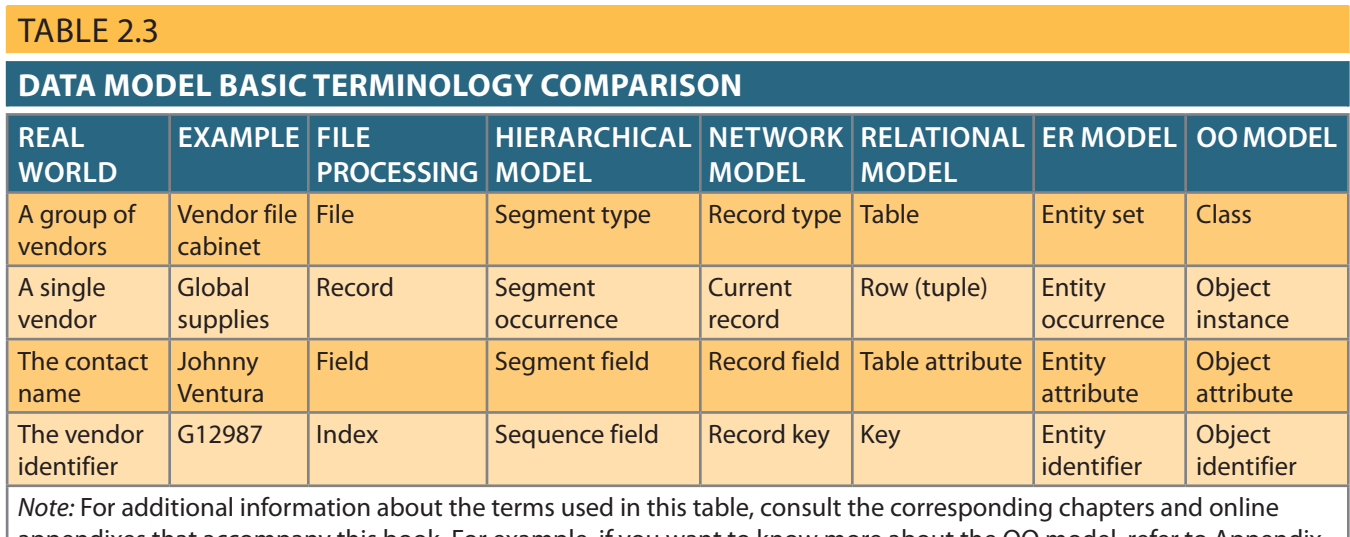

appendixes that accompany this book. For example, if you want to know more about the OO model, refer to Appendix G, Object-Oriented Databases.

#### **American National Standards Institute (ANSI)**

The group that accepted the DBTG recommendations and augmented database standards in 1975 through its SPARC committee.

abstract view of the overall data environment and adds details as the design comes closer to implementation. Using levels of abstraction can also be very helpful in integrating multiple (and sometimes conflicting) views of data at different levels of an organization.

In the early 1970s, the **American National Standards Institute (ANSI)** Standards Planning and Requirements Committee (SPARC) defined a framework for data modeling based on degrees of data abstraction. The resulting ANSI/SPARC architecture defines three levels of data abstraction: external, conceptual, and internal. You can use this framework to better understand database models, as shown in Figure 2.6. In the figure, the ANSI/SPARC framework has been expanded with the addition of a *physical* model to explicitly address physical-level implementation details of the internal model.

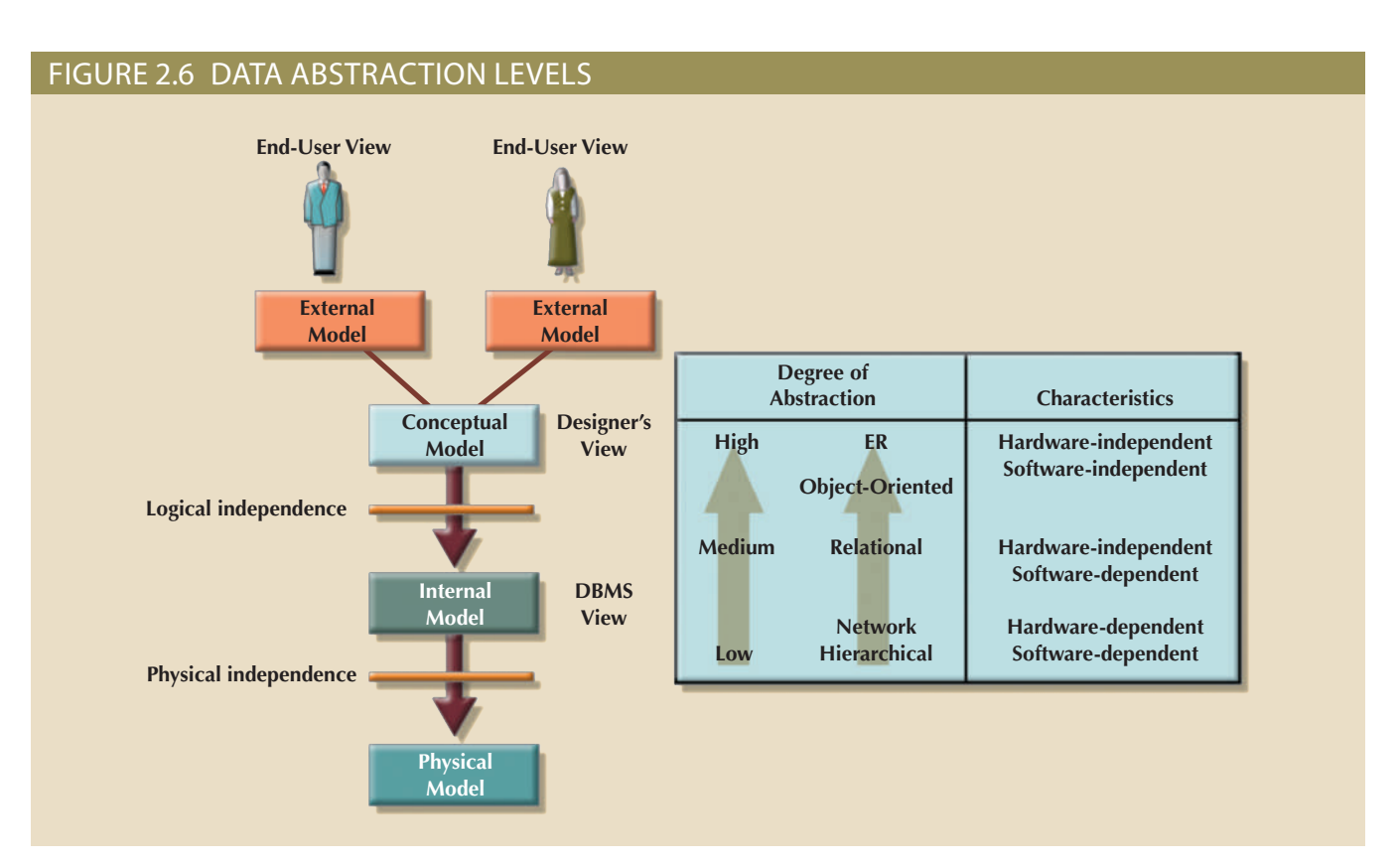

# 2-6a The External Model

The **external model** is the end users' view of the data environment. The term *end users* refers to people who use the application programs to manipulate the data and generate information. End users usually operate in an environment in which an application has a specific business unit focus. Companies are generally divided into several business units, such as sales, finance, and marketing. Each business unit is subject to specific constraints and requirements, and each one uses a subset of the overall data in the organization. Therefore, end users within those business units view their data subsets as separate from or external to other units within the organization.

Because data is being modeled, ER diagrams will be used to represent the external views. A specific representation of an external view is known as an **external schema**. To illustrate the external model's view, examine the data environment of Tiny College.

Figure 2.7 presents the external schemas for two Tiny College business units: student registration and class scheduling. Each external schema includes the appropriate entities, relationships, processes, and constraints imposed by the business unit. Also note that *although the application views are isolated from each other, each view shares a common entity with the other view*. For example, the registration and scheduling external schemas share the entities CLASS and COURSE.

#### **external model**

The application programmer's view of the data environment. Given its business focus, an external model works with a data subset of the global database schema.

#### **external schema**

The specific representation of an external view; the end user's view of the data environment.

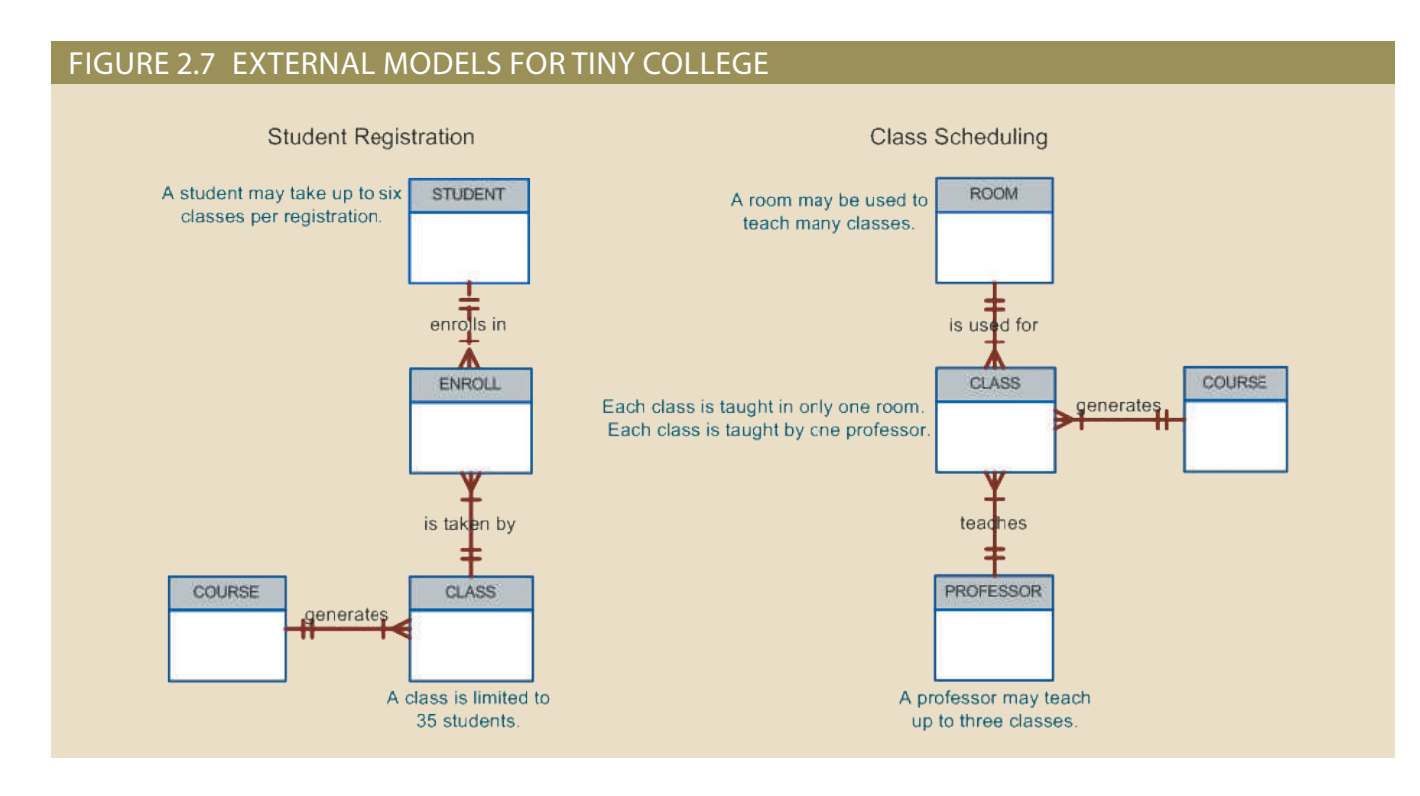

Note the ERs represented in Figure 2.7:

- PROFESSOR; there is a 1:M relationship between PROFESSOR and CLASS. • A PROFESSOR may teach many CLASSes, and each CLASS is taught by only one
- will learn about the precise nature of the ENROLL entity in Chapter 4.) CLASSes, thus creating an M:N relationship between STUDENT and CLASS. (You • A CLASS may ENROLL many students, and each STUDENT may ENROLL in many
- from 8:00 a.m. to 8:50 a.m., another might be offered on MWF from 1:00 p.m. to 1:50 that have a course code of CIS-420. One of those classes might be offered on MWF COURSE. For example, there may be several classes (sections) of a database course • Each COURSE may generate many CLASSes, but each CLASS references a single

p.m., while a third might be offered on Thursdays from 6:00 p.m. to 8:40 p.m. Yet, all three classes have the course code CIS-420.

• Finally, a CLASS requires one ROOM, but a ROOM may be scheduled for many CLASSes. That is, each classroom may be used for several classes: one at 9:00 a.m., one at 11:00 a.m., and one at 1:00 p.m., for example. In other words, there is a 1:M relationship between ROOM and CLASS.

The use of external views that represent subsets of the database has some important advantages:

- • It is easy to identify specific data required to support each business unit's operations.
- It makes the designer's job easy by providing feedback about the model's adequacy. Specifically, the model can be checked to ensure that it supports all processes as defined by their external models, as well as all operational requirements and constraints.
- • It helps to ensure *security* constraints in the database design. Damaging an entire database is more difficult when each business unit works with only a subset of data.
- • It makes application program development much simpler.

## 2-6b The Conceptual Model

The **conceptual model** represents a global view of the entire database by the entire organization. That is, the conceptual model integrates all external views (entities, relationships, constraints, and processes) into a single global view of the data in the enterprise, as shown in Figure 2.8. Also known as a **conceptual schema**, it is the basis for the identification and high-level description of the main data objects (avoiding any database model-specific details).

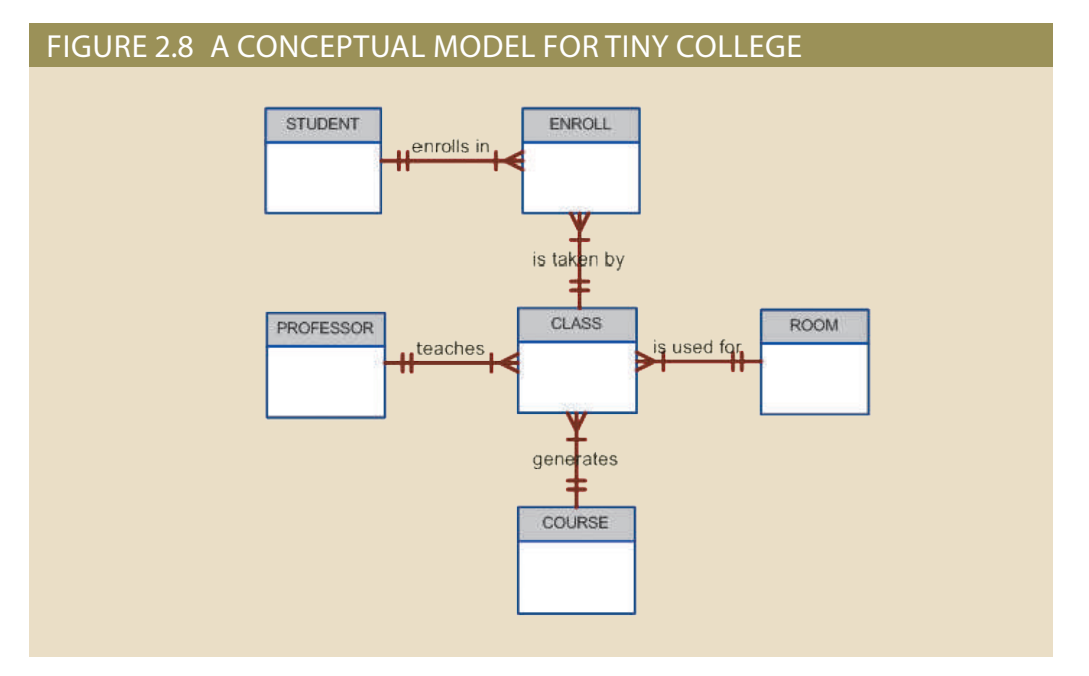

The most widely used conceptual model is the ER model. Remember that the ER model is illustrated with the help of the ERD, which is effectively the basic database blueprint. The ERD is used to graphically *represent* the conceptual schema.

The conceptual model yields some important advantages. First, it provides a bird'seye (macro level) view of the data environment that is relatively easy to understand. For example, you can get a summary of Tiny College's data environment by examining the conceptual model in Figure 2.8.

#### **conceptual model**

The output of the conceptual design process. The conceptual model provides a global view of an entire database and describes the main data objects, avoiding details.

#### **conceptual schema**

A representation of the conceptual model, usually expressed graphically. See also *conceptual model*.

Second, the conceptual model is independent of both software and hardware. **Software independence** means that the model does not depend on the DBMS software used to implement the model. **Hardware independence** means that the model does not depend on the hardware used in the implementation of the model. Therefore, changes in either the hardware or the DBMS software will have no effect on the database design at the conceptual level. Generally, the term **logical design** refers to the task of creating a conceptual data model that could be implemented in any DBMS.

## 2-6c The Internal Model

Once a specific DBMS has been selected, the internal model maps the conceptual model to the DBMS. The **internal model** is the representation of the database as "seen" by the DBMS. In other words, the internal model requires the designer to match the conceptual model's characteristics and constraints to those of the selected implementation model. An **internal schema** depicts a specific representation of an internal model, using the database constructs supported by the chosen database.

Because this book focuses on the relational model, a relational database was chosen to implement the internal model. Therefore, the internal schema should map the conceptual model to the relational model constructs. In particular, the entities in the conceptual model are mapped to tables in the relational model. Likewise, because a relational database has been selected, the internal schema is expressed using SQL, the standard language for relational databases. In the case of the conceptual model for Tiny College depicted in Figure 2.8, the internal model was implemented by creating the tables PROFESSOR, COURSE, CLASS, STUDENT, ENROLL, and ROOM. A simplified version of the internal model for Tiny College is shown in Figure 2.9.

#### Figure 2.9 Internal model for Tiny College

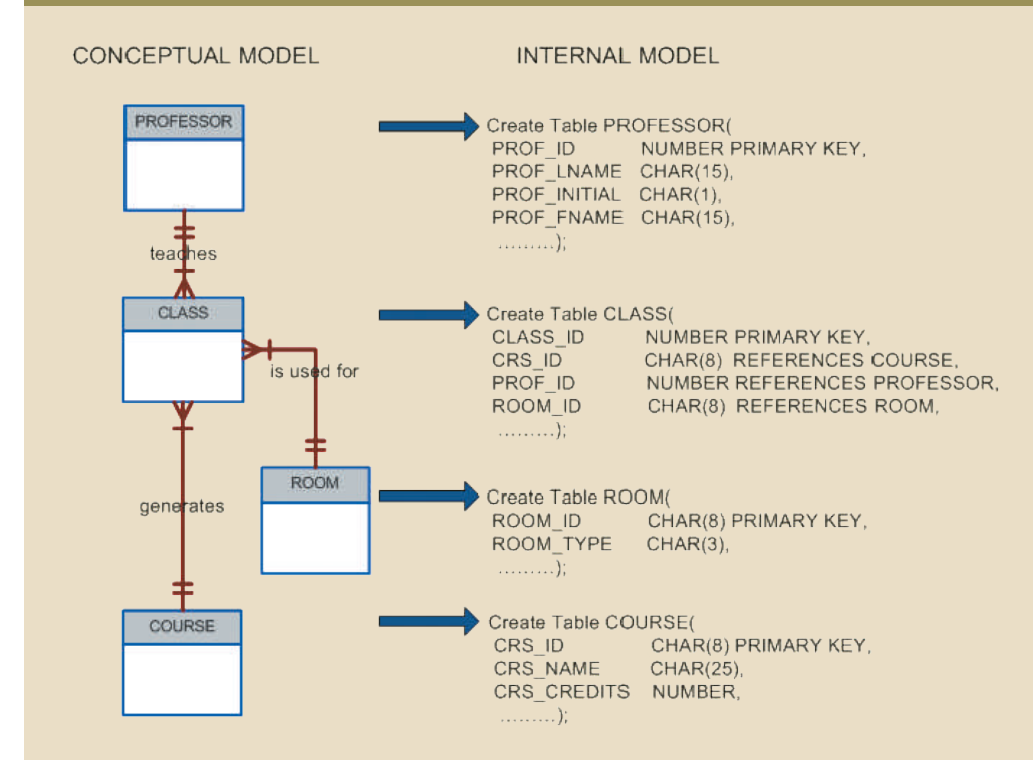

The development of a detailed internal model is especially important to database designers who work with hierarchical or network models because those models require precise specification of data storage location and data access paths. In contrast,

#### **software independence**

A property of any model or application that does not depend on the software used to implement it.

#### **hardware independence**

A condition in which a model does not depend on the hardware used in the model's implementation. Therefore, changes in the hardware will have no effect on the database design at the conceptual level.

#### **logical design**

A stage in the design phase that matches the conceptual design to the requirements of the selected DBMS and is therefore softwaredependent. Logical design is used to translate the conceptual design into the internal model for a selected database management system, such as DB2, SQL Server, Oracle, IMS, Informix, Access, or Ingress.

#### **internal model**

In database modeling, a level of data abstraction that adapts the conceptual model to a specific DBMS model for implementation. The internal model is the representation of a database as "seen" by the DBMS. In other words, the internal model requires a designer to match the conceptual model's characteristics and constraints to those of the selected implementation model.

#### **internal schema**

A representation of an internal model using the database constructs supported by the chosen database.

#### **logical independence**

A condition in which the internal model can be changed without affecting the conceptual model. (The internal model is hardwareindependent because it is unaffected by the computer on which the software is installed. Therefore, a change in storage devices or operating systems will not affect the internal model.)

#### **physical model**

A model in which physical characteristics such as location, path, and format are described for the data. The physical model is both hardware- and softwaredependent. See also *physical design*.

#### **physical independence**

A condition in which the physical model can be changed without affecting the internal model.

the relational model requires less detail in its internal model because most RDBMSs handle data access path definition *transparently*; that is, the designer need not be aware of the data access path details. Nevertheless, even relational database software usually requires specifications of data storage locations, especially in a mainframe environment. For example, DB2 requires that you specify the data storage group, the location of the database within the storage group, and the location of the tables within the database.

Because the internal model depends on specific database software, it is said to be software dependent. Therefore, a change in the DBMS software requires that the internal model be changed to fit the characteristics and requirements of the implementation database model. When you can change the internal model without affecting the conceptual model, you have **logical independence**. However, the internal model is still hardware independent because it is unaffected by the type of computer on which the software is installed. Therefore, a change in storage devices or even a change in operating systems will not affect the internal model.

## 2-6d The Physical Model

The **physical model** operates at the lowest level of abstraction, describing the way data is saved on storage media such as magnetic, solid state, or optical media. The physical model requires the definition of both the physical storage devices and the (physical) access methods required to reach the data within those storage devices, making it both software and hardware dependent. The storage structures used are dependent on the software (the DBMS and the operating system) and on the type of storage devices the computer can handle. The precision required in the physical model's definition demands that database designers have a detailed knowledge of the hardware and software used to implement the database design.

Early data models forced the database designer to take the details of the physical model's data storage requirements into account. However, the now-dominant relational model is aimed largely at the logical level rather than at the physical level; therefore, it does not require the physical-level details common to its predecessors.

Although the relational model does not require the designer to be concerned about the data's physical storage characteristics, the *implementation* of a relational model may require physical-level fine-tuning for increased performance. Fine-tuning is especially important when very large databases are installed in a mainframe environment, yet even such performance fine-tuning at the physical level does not require knowledge of physical data storage characteristics.

As noted earlier, the physical model is dependent on the DBMS, methods of accessing files, and types of hardware storage devices supported by the operating system. When you can change the physical model without affecting the internal model, you have **physical independence**. Therefore, a change in storage devices or methods and even a change in operating system will not affect the internal model.

The levels of data abstraction are summarized in Table 2.4.

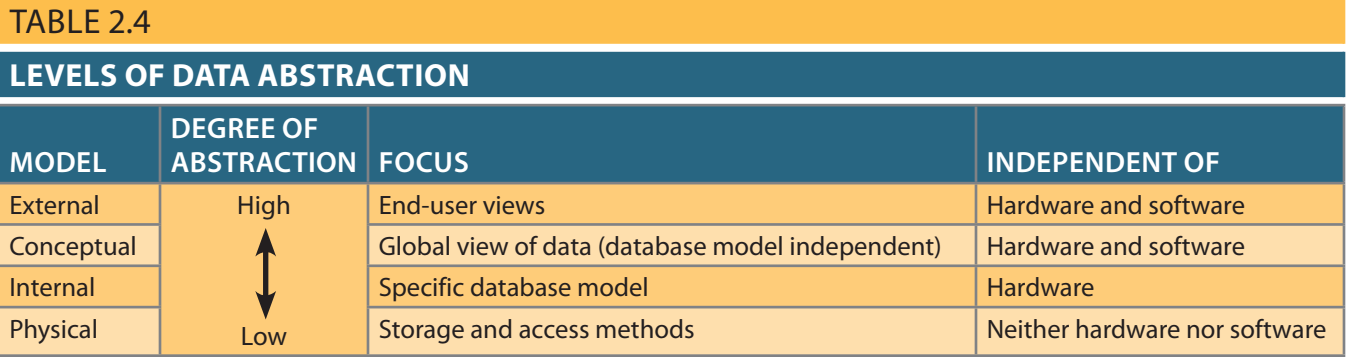

 $\mathbb{P}$  if  $H$  and  $H$ 

# Summary

• A data model is an abstraction of a complex real-world data environment. Database designers use data models to communicate with programmers and end users. The basic data-modeling components are entities, attributes, relationships, and constraints. Business rules are used to identify and define the basic modeling components within a specific real-world environment.

WIF YA YAN ANI W

- The hierarchical and network data models were early models that are no longer used, but some of the concepts are found in current data models.
- • The relational model is the current database implementation standard. In the relational model, the end user perceives the data as being stored in tables. Tables are related to each other by means of common values in common attributes. The entity relationship (ER) model is a popular graphical tool for data modeling that complements the relational model. The ER model allows database designers to visually present different views of the data—as seen by database designers, programmers, and end users—and to integrate the data into a common framework.
- The object-oriented data model (OODM) uses objects as the basic modeling structure. Like the relational model's entity, an object is described by its factual content. Unlike an entity, however, the object also includes information about relationships between the facts, as well as relationships with other objects, thus giving its data more meaning.
- The relational model has adopted many object-oriented (OO) extensions to become the extended relational data model (ERDM). Object/relational database management systems (O/R DBMS) were developed to implement the ERDM. At this point, the OODM is largely used in specialized engineering and scientific applications, while the ERDM is primarily geared to business applications.
- • Big Data technologies such as Hadoop, MapReduce, and NoSQL provide distributed, fault-tolerant, and cost-efficient support for Big Data analytics. NoSQL databases are a new generation of databases that do not use the relational model and are geared to support the very specific needs of Big Data organizations. NoSQL databases offer distributed data stores that provide high scalability, availability, and fault tolerance by sacrificing data consistency and shifting the burden of maintaining relationships and data integrity to the program code.
- Data-modeling requirements are a function of different data views (global versus local) and the level of data abstraction. The American National Standards Institute Standards Planning and Requirements Committee (ANSI/SPARC) describes three levels of data abstraction: external, conceptual, and internal. The fourth and lowest level of data abstraction, called the physical level, is concerned exclusively with physical storage methods.

#### A AVENIU II *III IIII 12* Key Terms 3 Vs entity relationship diaobject-oriented data gram (ERD) model (OODM) American National Standards Institute (ANSI) entity set object-oriented database management system extended relational data attribute (OODBMS) model (ERDM) Big Data

business rule

Chen notation

class

class diagram

class diagram notation

Hadoop

method

**NoSOL** object

object/relational database management system

(O/R DBMS)

class hierarchy

client node

conceptual model

conceptual schema

connectivity

constraint

Crow's Foot notation

data definition language (DDL)

data manipulation language (DML)

data model

data modeling

data node

entity

entity instance

entity occurrence

entity relationship (ER) model (ERM)

Extensible Markup Language (XML) external model external schema Hadoop Distributed File System (HDFS) hardware independence hierarchical model inheritance internal model internal schema logical design logical independence MapReduce many-to-many (M:N or \*..\*) relationship name node network model one-to-many (1:M or 1..\*) relationship one-to-one (1:1 or 1..1) relationship physical independence physical model relation relational database management system (RDBMS) relational diagram relational model relationship schema segment semantic data model software independence subschema table tuple

Unified Modeling Language (UML)

Review Questions

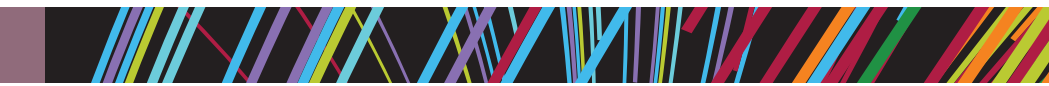

- 1. Discuss the importance of data models.
- 2. What is a business rule, and what is its purpose in data modeling?
- 3. How do you translate business rules into data model components?
- to the end user and the designer. 4. Describe the basic features of the relational data model and discuss their importance
- 5. Explain how the entity relationship (ER) model helped produce a more structured relational database design environment.
- 6. Consider the scenario described by the statement "A customer can make many payments, but each payment is made by only one customer." Use this scenario as the basis for an entity relationship diagram (ERD) representation.
- 7. Why is an object said to have greater semantic content than an entity?
- 8. What is the difference between an object and a class in the object-oriented data model (OODM)?
- 9. How would you model Question 6 with an OODM? (Use Figure 2.4 as your guide.)
- 10. What is an ERDM, and what role does it play in the modern (production) database environment?
- 11. What is a relationship, and what three types of relationships exist?
- 12. Give an example of each of the three types of relationships.
- 13. What is a table, and what role does it play in the relational model?
- 14. What is a relational diagram? Give an example.
- 15. What is connectivity? (Use a Crow's Foot ERD to illustrate connectivity.)
- 16. Describe the Big Data phenomenon.
- 17. What does the term *3 Vs* refer to?
- 18. What is Hadoop, and what are its basic components?
- 19. What are the basic characteristics of a NoSQL database?
- 20. Using the example of a medical clinic with patients and tests, provide a simple representation of how to model this example using the relational model and how it would be represented using the key-value data modeling technique.
- 21. What is logical independence?
- 22. What is physical independence?

# Problems

Use the contents of Figure 2.1 to work Problems 1–3.

1. Write the business rule(s) that govern the relationship between AGENT and CUSTOMER.

MINI YA XVIVIN WANAZI WA MATA

- 2. Given the business rule(s) you wrote in Problem 1, create the basic Crow's Foot ERD.
- 3. Using the ERD you drew in Problem 2, create the equivalent object representation and UML class diagram. (Use Figure 2.4 as your guide.)

Using Figure P2.4 as your guide, work Problems 4–5. The DealCo relational diagram shows the initial entities and attributes for the DealCo stores, which are located in two regions of the country.

#### **64** Part 1 Database Concepts

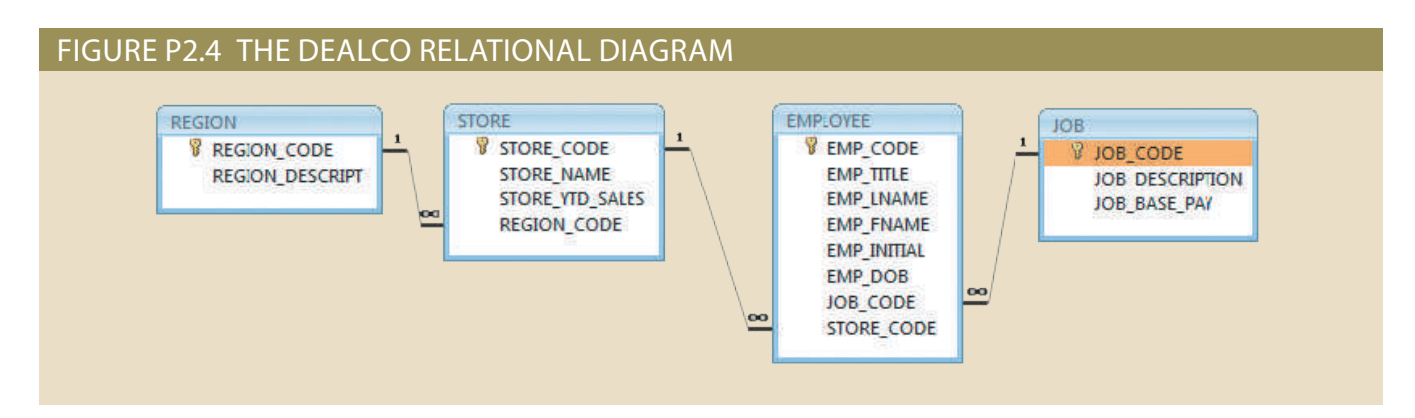

- 4. Identify each relationship type and write all of the business rules.
- 5. Create the basic Crow's Foot ERD for DealCo.

Using Figure P2.6 as your guide, work Problems 6–8. The Tiny College relational diagram shows the initial entities and attributes for the college.

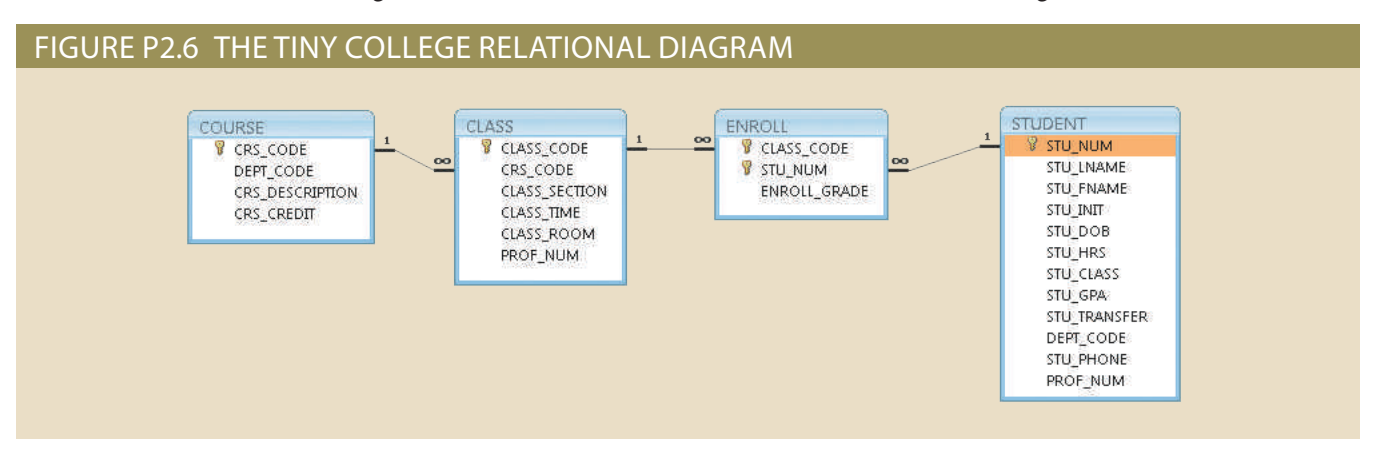

- 6. Identify each relationship type and write all of the business rules.
- 7. Create the basic Crow's Foot ERD for Tiny College.
- fied in the relational diagram. 8. Create the UML class diagram that reflects the entities and relationships you identi-
- medications, creating a 1:M relationship between ORDER and MEDICATION. relationship between PATIENT and ORDER. Similarly, each order can include several lar doctor. Because the patient often receives several medications per day, there is a 1:M 9. Typically, a hospital patient receives medications that have been ordered by a particu
	- a. Identify the business rules for PATIENT, ORDER, and MEDICATION.
	- these business rules. b.C reate a Crow's Foot ERD that depicts a relational database model to capture
- Using PAINTER, PAINTING, and GALLERY, in terms of a relational database: painting is created by a single painter, but each painter can create many paintings. many paintings, but each painting can be exhibited in only one gallery. Similarly, a a particular artist and then exhibited in a particular gallery. A gallery can exhibit a small database to track painters, paintings, and galleries. A painting is created by 10. United Broke Artists (UBA) is a broker for not-so-famous artists. UBA maintains
	- a. What tables would you create, and what would the table components be?
	- b.H ow might the (independent) tables be related to one another?
- 11. Using the ERD from Problem 10, create the relational schema. (Create an appropriate collection of attributes for each of the entities. Make sure you use the appropriate naming conventions to name the attributes.)
- 12. Convert the ERD from Problem 10 into a corresponding UML class diagram.
- 13. Describe the relationships (identify the business rules) depicted in the Crow's Foot ERD shown in Figure P2.13.

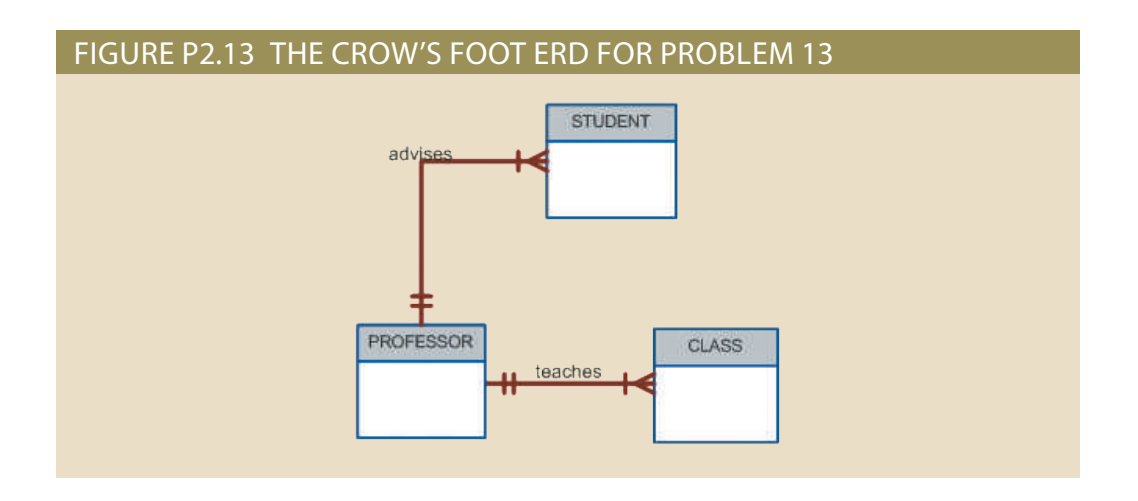

- 14. Create a Crow's Foot ERD to include the following business rules for the ProdCo company:
	- a. Each sales representative writes many invoices.
	- b. Each invoice is written by one sales representative.
	- c. Each sales representative is assigned to one department.
	- d. Each department has many sales representatives.
	- e. Each customer can generate many invoices.
	- f. Each invoice is generated by one customer.
- 15. Write the business rules that are reflected in the ERD shown in Figure P2.15. (Note that the ERD reflects some simplifying assumptions. For example, each book is written by only one author. Also, remember that the ERD is always read from the "1" to the "M" side, regardless of the orientation of the ERD components.)

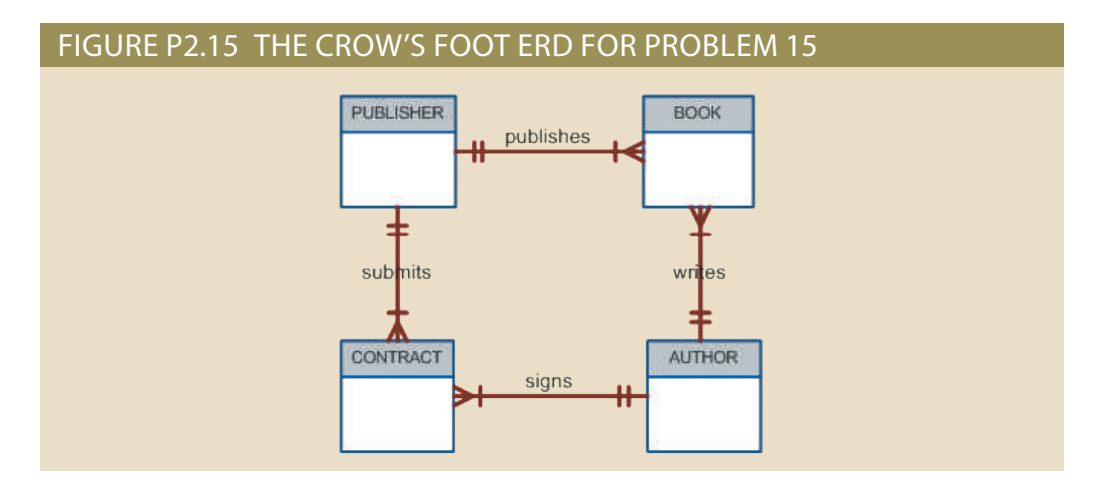

- 16. Create a Crow's Foot ERD for each of the following descriptions. (Note that the word *many* merely means *more than one* in the database modeling environment.)
	- a. Each of the MegaCo Corporation's divisions is composed of many departments. Each department has many employees assigned to it, but each employee works for only one department. Each department is managed by one employee, and each of those managers can manage only one department at a time.
	- b. During some period of time, a customer can download many ebooks from BooksOnline. Each of the ebooks can be downloaded by many customers during that period of time.
	- c. An airliner can be assigned to fly many flights, but each flight is flown by only one airliner.
	- d. The KwikTite Corporation operates many factories. Each factory is located in a region, and each region can be "home" to many of KwikTite's factories. Each factory has many employees, but each employee is employed by only one factory.
	- e. An employee may have earned many degrees, and each degree may have been earned by many employees.
- 17. Write the business rules that are reflected in the ERD shown in Figure P2.17.

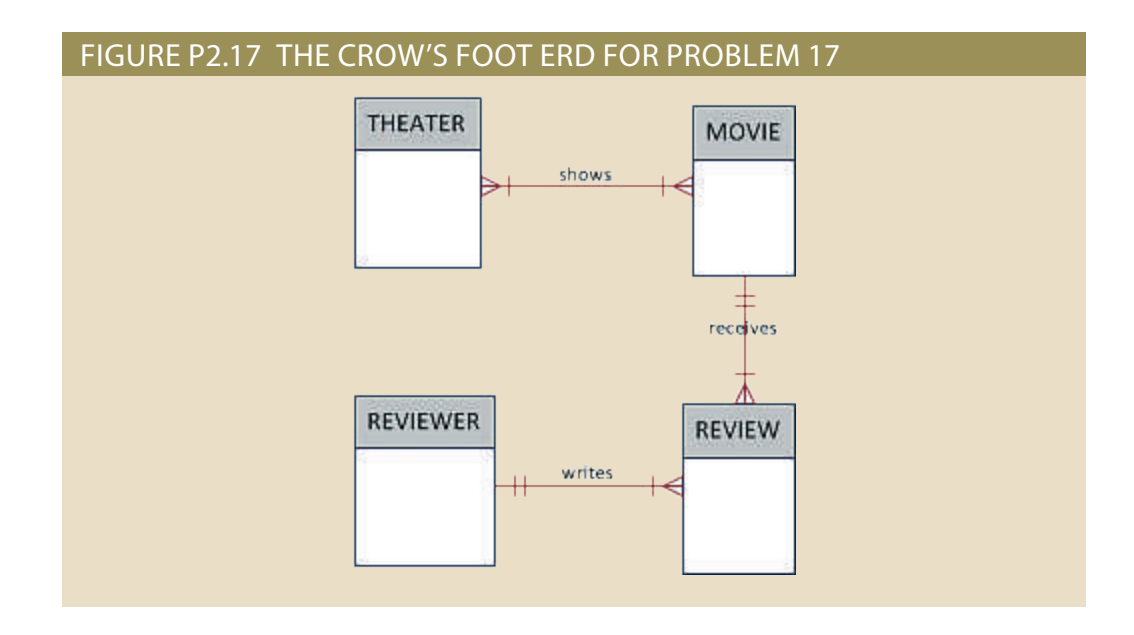

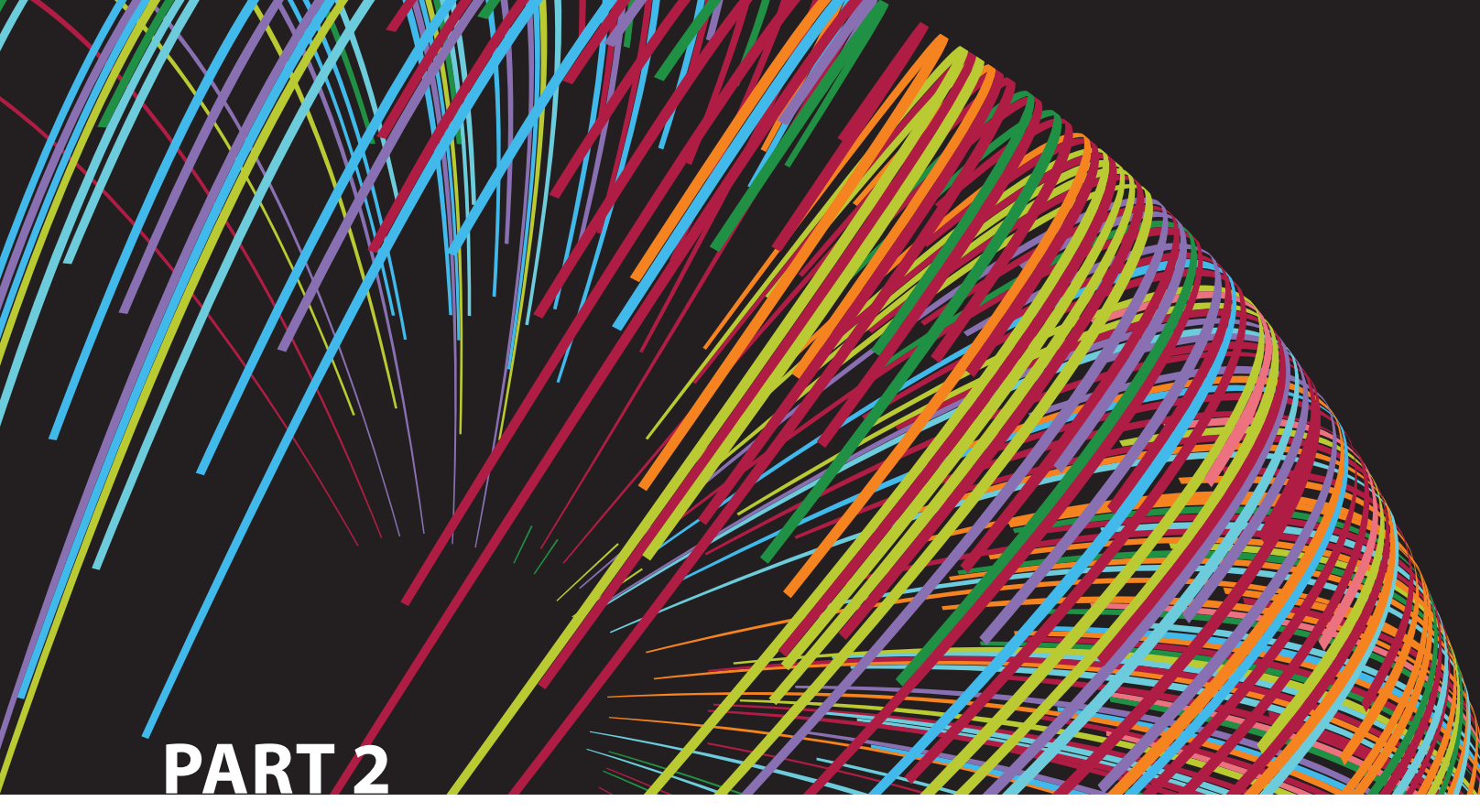

# **Design Concepts**

- The Relational Database Model
- Entity Relationship (ER) Modeling
- Advanced Data Modeling
- Normalization of Database Tables

# Chapter<sub>3</sub>

# **The Relational Database Model**

### **After completing this chapter, you will be able to:**

- Describe the relational database model's logical structure
- Identify the relational model's basic components and explain the structure, contents, and characteristics of a relational table
- Use relational database operators to manipulate relational table contents
- Explain the purpose and components of the data dictionary and system catalog
- • Identify appropriate entities and then the relationships among the entities in the relational database model
- • Describe how data redundancy is handled in the relational database model
- Explain the purpose of indexing in a relational database

 $\text{PreView}$  In this chapter, you will learn about the relational model's logical structure and more about how entity relationship diagrams (ERDs) can be used to design a relational database. You will also learn how the relational database's basic data components fit into a logical construct known as a table, and how tables within a database can be related to one another.

> After learning about tables, their components, and their relationships, you will be introduced to basic table design concepts and the characteristics of well-designed and poorly designed tables. These concepts will become your gateway to the next few chapters.

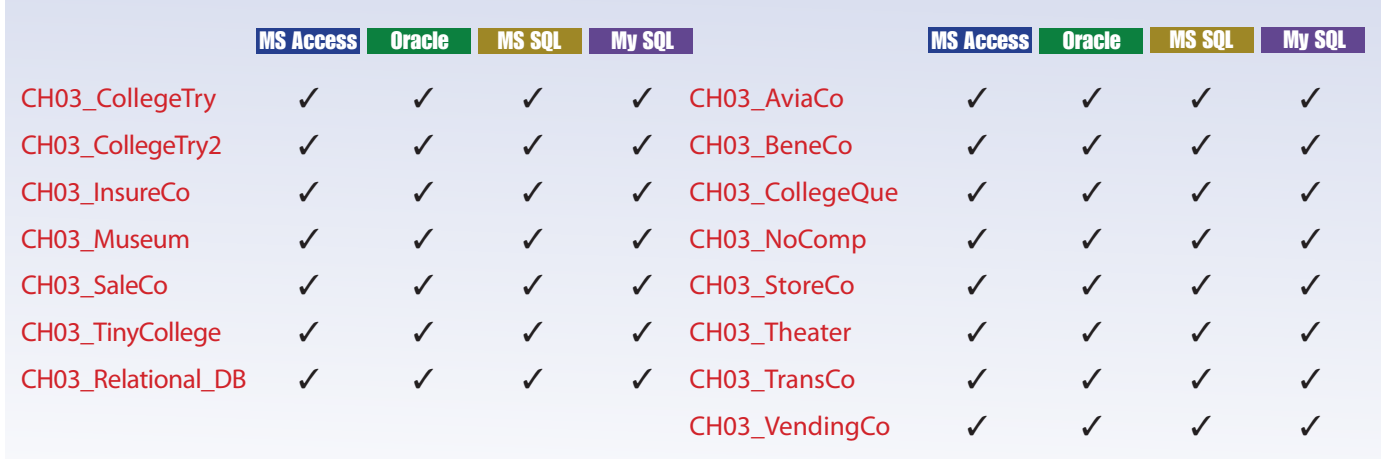

# Data Files and Available Formats

*Data Files Available on cengagebrain.com*

## Note

The relational model, introduced by E. F. Codd in 1970, is based on predicate logic and set theory. **Predicate logic**, used extensively in mathematics, provides a framework in which an assertion (statement of fact) can be verified as either true or false. For example, suppose that a student with a student ID of 12345678 is named Melissa Sanduski. This assertion can easily be demonstrated to be true or false. **Set theory** is a mathematical science that deals with sets, or groups of things, and is used as the basis for data manipulation in the relational model. For example, assume that set A contains three numbers: 16, 24, and 77. This set is represented as A(16, 24, 77). Furthermore, set B contains four numbers, 44, 77, 90, and 11, and so is represented as B(44, 77, 90, 11). Given this information, you can conclude that the intersection of A and B yields a result set with a single number, 77. This result can be expressed as  $A \cap B = 77$ . In other words, A and B share a common value, 77.

Based on these concepts, the relational model has three well-defined components:

- 1. A logical data structure represented by relations (see Sections 3-1, 3-2, and 3-5)
- 2. A set of integrity rules to enforce that the data is consistent and remains consistent over time (see Sections 3-3, 3-6, 3-7, and 3-8)
- 3. A set of operations that defines how data is manipulated (see Section 3-4)

# 3-1 **A Logical View of Data**

In Chapter 1, Database Systems, you learned that a database stores and manages both data and metadata. You also learned that the DBMS manages and controls access to the data and the database structure. Such an arrangement—placing the DBMS between the application and the database—eliminates most of the file system's inherent limitations. The result of such flexibility, however, is a far more complex physical structure. In fact, the database structures required by both the hierarchical and network database models often become complicated enough to diminish efficient database design. The relational data model changed all of that by allowing the designer to focus on the logical representation of the data and its relationships, rather than on the physical storage details. To use an automotive analogy, the relational database uses an automatic transmission to relieve you of the need to manipulate clutch pedals and gearshifts. In short, the relational model enables you to view data *logically* rather than *physically*.

The practical significance of taking the logical view is that it serves as a reminder of the simple file concept of data storage. Although the use of a table, quite unlike that of a file, has the advantages of structural and data independence, a table does resemble a file from a conceptual point of view. Because you can think of related records as being stored in independent tables, the relational database model is much easier to understand than the hierarchical and network models. Logical simplicity tends to yield simple and effective database design methodologies.

Because the table plays such a prominent role in the relational model, it deserves a closer look. Therefore, our discussion begins by exploring the details of table structure and contents.

## 3-1a Tables and Their Characteristics

The logical view of the relational database is facilitated by the creation of data relationships based on a logical construct known as a relation. Because a relation is a mathematical construct, end users find it much easier to think of a relation as a table. A *table* is perceived as a two-dimensional structure composed of rows and columns. A table is also

#### **predicate logic**

Used extensively in mathematics to provide a framework in which an assertion (statement of fact) can be verified as either true or false.

#### **set theory**

A part of mathematical science that deals with sets, or groups of things, and is used as the basis for data manipulation in the relational model.

called a *relation* because the relational model's creator, E. F. Codd, used the two terms as synonyms. You can think of a table as a *persistent* representation of a logical relation that is, a relation whose contents can be permanently saved for future use. As far as the table's user is concerned, a table contains *a group of related entity occurrences*—that is, an entity set. For example, a STUDENT table contains a collection of entity occurrences, each representing a student. For that reason, the terms *entity set* and *table* are often used interchangeably.

## Note

The word *relation*, also known as a *dataset* in Microsoft Access, is based on the mathematical set theory from which Codd derived his model. Because the relational model uses attribute values to establish relationships among tables, many database users incorrectly assume that the term *relation* refers to such relationships. Many then incorrectly conclude that only the relational model permits the use of relationships.

> You will discover that the table view of data makes it easy to spot and define entity relationships, thereby greatly simplifying the task of database design. The characteristics of a relational table are summarized in Table 3.1.

## TABLE 3.1

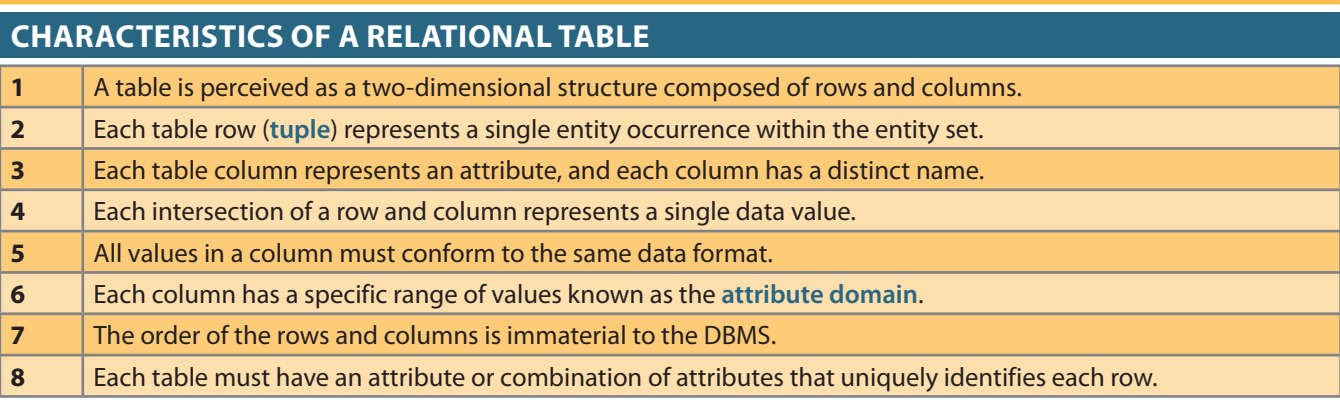

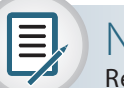

# Note

Relational database terminology is very precise. Unfortunately, file system terminology sometimes creeps into the database environment. Thus, rows are sometimes referred to as *records*, and columns are sometimes labeled as *fields*. Occasionally, tables are labeled *files*. Technically speaking, this substitution of terms is not always appropriate. The database table is a logical concept rather than a physical concept, and the terms *file*, *record*, and *field* describe physical concepts. Nevertheless, as long as you recognize that the table is actually a logical concept rather than a physical construct, you may think of table rows as records and table columns as fields. In fact, many database software vendors still use this familiar file system terminology.

#### **tuple**

In the relational model, a table row.

#### **attribute domain**

In data modeling, the construct used to organize and describe an attribute's set of possible values.

The database table shown in Figure 3.1 illustrates the characteristics listed in Table 3.1.

#### Figure 3.1 Student Table Attribute values

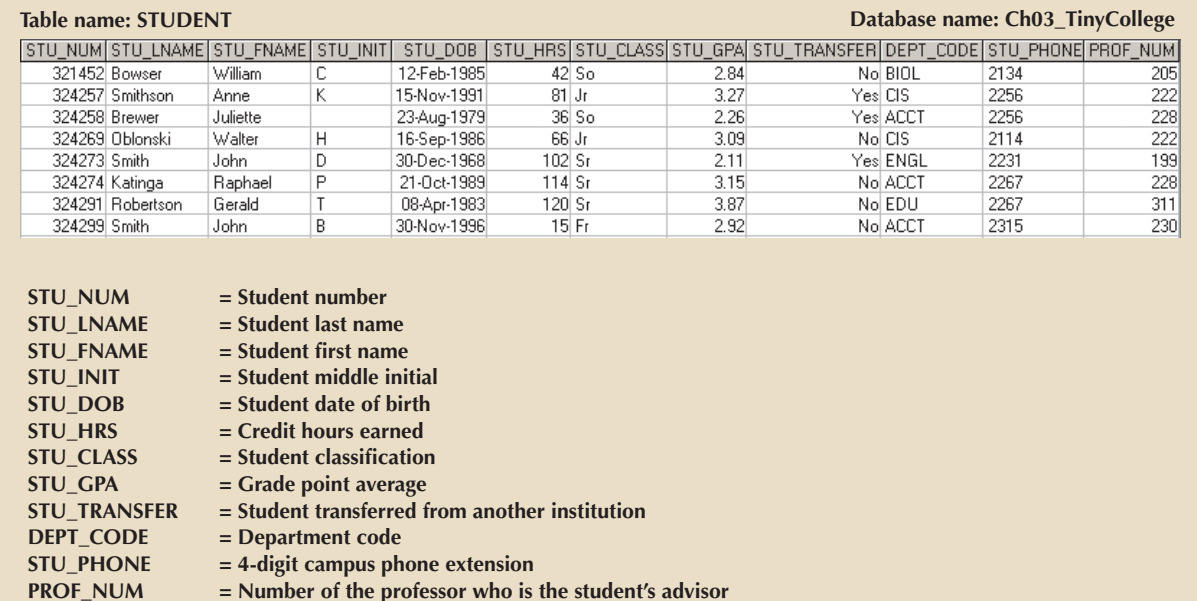

Using the STUDENT table shown in Figure 3.1, you can draw the following conclusions corresponding to the points in Table 3.1:

- 1. The STUDENT table is perceived to be a two-dimensional structure composed of 8 rows (tuples) and 12 columns (attributes).
- 2. Each row in the STUDENT table describes a single entity occurrence within the entity set. (The entity set is represented by the STUDENT table.) For example, row 4 in Figure 3.1 describes a student named Walter H. Oblonski. Given the table contents, the STUDENT entity set includes eight distinct entities (rows) or students.
- 3. Each column represents an attribute, and each column has a distinct name.
- 4. All of the values in a column match the attribute's characteristics. For example, the grade point average (STU\_GPA) column contains only STU\_GPA entries for each of the table rows. Data must be classified according to its format and function. Although various DBMSs can support different data types, most support at least the following:
	- a. *Numeric*. You can use numeric data to perform meaningful arithmetic procedures. For example, in Figure 3.1, STU\_HRS and STU\_GPA are numeric attributes.
	- b. *Character*. Character data, also known as text data or string data, can contain any character or symbol not intended for mathematical manipulation. In Figure 3.1, STU\_CLASS and STU\_PHONE are examples of character attributes.
	- c. *Date*. Date attributes contain calendar dates stored in a special format known as the Julian date format. In Figure 3.1, STU\_DOB is a date attribute.
	- d. Logical. Logical data can only have true or false (yes or no) values. In Figure 3.1, the STU\_TRANSFER attribute uses a logical data format.
- 5. The column's range of permissible values is known as its domain. Because the STU\_GPA values are limited to the range 0–4, inclusive, the domain is [0,4].
- 6. The order of rows and columns is immaterial to the user.

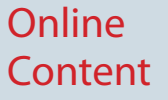

The databases used to illustrate the material in this chapter (see the Data Files list at the beginning of the chapter) are available at *www. cengagebrain.com*. The database names match the database names shown in the figures.

#### **primary key (PK)**

In the relational model, an identifier composed of one or more attributes that uniquely identifies a row. Also, a candidate key selected as a unique entity identifier. See also *key*.

#### **key**

One or more attributes that determine other attributes. See also *candidate key*, *foreign key, primary key (PK)*, *secondary key,* and *superkey*.

#### **determination**

The role of a key. In the context of a database table, the statement "A determines B" indicates that knowing the value of attribute A means that the value of attribute B can be looked up.

#### **functional dependence**

Within a relation R, an attribute B is functionally dependent on an attribute A if and only if a given value of attribute A determines exactly one value of attribute B. The relationship "B is dependent on A" is equivalent to "A determines B" and is written as  $A \rightarrow B$ .

#### **determinant**

Any attribute in a specific row whose value directly determines other values in that row. See also *Boyce-Codd normal form (BCNF)*.

#### **dependent**

An attribute whose value is determined by another attribute.

7. Each table must have a primary key. In general terms, the **primary key (PK)** is an attribute or combination of attributes that uniquely identifies any given row. In this case, STU\_NUM (the student number) is the primary key. Using the data in Figure 3.1, observe that a student's last name (STU\_LNAME) would not be a good primary key because several students have the last name of Smith. Even the combination of the last name and first name (STU\_FNAME) would not be an appropriate primary key because more than one student is named John Smith.

# 3-2 **Keys**

In the relational model, keys are important because they are used to ensure that each row in a table is uniquely identifiable. They are also used to establish relationships among tables and to ensure the integrity of the data. A **key** consists of one or more attributes that determine other attributes. For example, an invoice number identifies all of the invoice attributes, such as the invoice date and the customer name.

One type of key, the primary key, has already been introduced. Given the structure of the STUDENT table shown in Figure 3.1, defining and describing the primary key seem simple enough. However, because the primary key plays such an important role in the relational environment, you will examine the primary key's properties more carefully. In this section, you also will become acquainted with superkeys, candidate keys, and secondary keys.

# 3-2a Dependencies

The role of a key is based on the concept of determination. **Determination** is the state in which knowing the value of one attribute makes it possible to determine the value of another. The idea of determination is not unique to the database environment. You are familiar with the formula revenue − cost = profit. This is a form of determination, because if you are given the *revenue* and the *cost*, you can determine the *profit*. Given *profit* and *revenue*, you can determine the *cost*. Given any two values, you can determine the third. Determination in a database environment, however, is not normally based on a formula but on the relationships among the attributes.

If you consider what the attributes of the STUDENT table in Figure 3.1 actually represent, you will see a relationship among the attributes. If you are given a value for STU\_NUM, then you can determine the value for STU\_LNAME because one and only one value of STU\_LNAME is associated with any given value of STU\_NUM. A specific terminology and notation is used to describe relationships based on determination. The relationship is called **functional dependence**, which means that the value of one or more attributes determines the value of one or more other attributes. The standard notation for representing the relationship between STU\_NUM and STU\_LNAME is as follows:

#### $STU_NUM \rightarrow STU_LNAME$

In this functional dependency, the attribute whose value determines another is called the **determinant** or the key. The attribute whose value is determined by the other attribute is called the **dependent**. Using this terminology, it would be correct to say that STU\_ NUM is the determinant and STU\_LNAME is the dependent. STU\_NUM functionally determines STU\_LNAME, and STU\_LNAME is functionally dependent on STU\_NUM. As stated earlier, functional dependence can involve a determinant that comprises more than one attribute and multiple dependent attributes. Refer to the STUDENT table for the following example:

 $STU_NUM \rightarrow (STU_LNAME, STU_FNAME, STU_GPA)$ 

and

#### $(STU_FNAME, STU_LNAME, STU_LNIT, STU_PHONE) \rightarrow (STU_DOB, STU_HRS,$ STU\_GPA)

Determinants made of more than one attribute require special consideration. It is possible to have a functional dependency in which the determinant contains attributes that are not necessary for the relationship. Consider the following two functional dependencies:

 $STU_NUM \rightarrow STU_GPA$ 

 $(STU_NUM, STU_LNAME) \rightarrow STU_GPA$ 

In the second functional dependency, the determinant includes STU\_LNAME, but this attribute is not necessary for the relationship. The functional dependency is valid because given a pair of values for STU\_NUM and STU\_LNAME, only one value would occur for STU\_GPA. A more specific term, **full functional dependence**, is used to refer to functional dependencies in which the entire collection of attributes in the determinant is necessary for the relationship. Therefore, the dependency shown in the preceding example is a functional dependency, but not a full functional dependency.

# 3-2b Types of Keys

Recall that a key is an attribute or group of attributes that can determine the values of other attributes. Therefore, keys are determinants in functional dependencies. Several different types of keys are used in the relational model, and you need to be familiar with them.

A **composite key** is a key that is composed of more than one attribute. An attribute that is a part of a key is called a **key attribute**. For example,

 $STU_NUM \rightarrow STU_GPA$ 

 $(STU_LNAME, STU_FNAME, STU_INI, STU_PHONE) \rightarrow STU_HRS$ 

In the first functional dependency, STU\_NUM is an example of a key composed of only one key attribute. In the second functional dependency, (STU\_LNAME, STU\_FNAME, STU\_INIT, STU\_PHONE) is a composite key composed of four key attributes.

A **superkey** is a key that can uniquely identify any row in the table. In other words, a superkey functionally determines every attribute in the row. In the STUDENT table, STU\_NUM is a superkey, as are the composite keys (STU\_NUM, STU\_LNAME), (STU\_NUM, STU\_LNAME, STU\_INIT) and (STU\_LNAME, STU\_FNAME, STU\_ INIT, STU\_PHONE). In fact, because STU\_NUM alone is a superkey, any composite key that has STU\_NUM as a key attribute will also be a superkey. Be careful, however, because not all keys are superkeys. For example, Gigantic State University determines its student classification based on hours completed, as shown in Table 3.2.

Therefore, you can write STU\_HRS  $\rightarrow$  STU\_CLASS.

However, the specific number of hours is not dependent on the classification. It is quite possible to find a junior with 62 completed hours or one with 84 completed hours. In other words, the classification (STU\_CLASS) does not determine one and only one value for completed hours (STU\_HRS).

#### **full functional dependence**

A condition in which an attribute is functionally dependent on a composite key but not on any subset of the key.

#### **composite key**

A multiple-attribute key.

#### **key attribute**

An attribute that is part of a primary key. See also *prime attribute*.

#### **superkey**

An attribute or attributes that uniquely identify each entity in a table. See *key*.

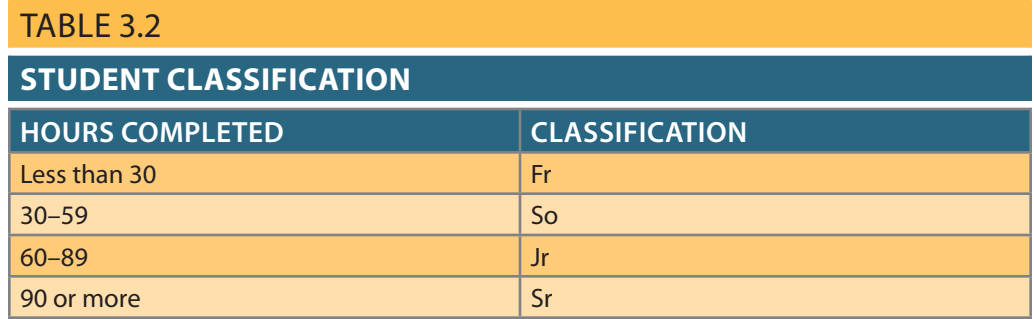

One specific type of superkey is called a candidate key. A **candidate key** is a minimal superkey—that is, a superkey without any unnecessary attributes. A candidate key is based on a full functional dependency. For example, STU\_NUM would be a candidate key, as would (STU\_LNAME, STU\_FNAME, STU\_INIT, STU\_PHONE). On the other hand, (STU\_NUM, STU\_LNAME) is a superkey, but it is not a candidate key because STU\_LNAME could be removed and the key would still be a superkey. A table can have many different candidate keys. If the STUDENT table also included the students' Social Security numbers as STU\_SSN, then it would appear to be a candidate key. Candidate keys are called *candidates* because they are the eligible options from which the designer will choose when selecting the primary key. The primary key is the candidate key chosen to be the primary means by which the rows of the table are uniquely identified.

**Entity integrity** is the condition in which each row (entity instance) in the table has its own unique identity. To ensure entity integrity, the primary key has two requirements: (1) all of the values in the primary key must be unique and (2) no key attribute in the primary key can contain a null.

# Note

A null is no value at all. It does *not* mean a zero or a space. A null is created when you press the Enter key or the Tab key to move to the next entry without making an entry of any kind. Pressing the Spacebar creates a blank (or a space).

#### **candidate key**

A minimal superkey; that is, a key that does not contain a subset of attributes that is itself a superkey. See *key*.

#### **entity integrity**

The property of a relational table that guarantees each entity has a unique value in a primary key and that the key has no null values.

#### **null**

The absence of an attribute value. Note that a null is not a blank.

Null values are problematic in the relational model. A **null** is the absence of any data value, and it is never allowed in any part of the primary key. From a theoretical perspective, it can be argued that a table that contains a null is not properly a relational table at all. From a practical perspective, however, some nulls cannot be reasonably avoided. For example, not all students have a middle initial. As a general rule, nulls should be avoided as much as reasonably possible. In fact, an abundance of nulls is often a sign of a poor design. Also, nulls should be avoided in the database because their meaning is not always identifiable. For example, a null could represent any of the following:

- An unknown attribute value
- • A known, but missing, attribute value
- A "not applicable" condition

Depending on the sophistication of the application development software, nulls can create problems when functions such as COUNT, AVERAGE, and SUM are used. In addition, nulls can create logical problems when relational tables are linked.

In addition to its role in providing a unique identity to each row in the table, the primary key may play an additional role in the controlled redundancy that allows the relational model to work. Recall from Chapter 2, Data Models, that a hallmark of the relational model is that relationships between tables are implemented through common attributes as a form of controlled redundancy. For example, Figure 3.2 shows PROD-UCT and VENDOR tables that are linked through a common attribute, VEND\_CODE. VEND\_CODE is referred to as a foreign key in the PRODUCT table. A **foreign key (FK)** is the primary key of one table that has been placed into another table to create a common attribute. In Figure 3.2, the primary key of VENDOR, VEND\_CODE, was placed in the PRODUCT table; therefore, VEND\_CODE is a foreign key in PRODUCT. One advantage of using a proper naming convention for table attributes is that you can identify foreign keys more easily. For example, because the STUDENT table in Figure 3.1 used a proper naming convention, you can identify two foreign keys in the table (DEPT\_CODE and PROF\_NUM) that imply the existence of two other tables in the database (DEPARTMENT and PROFESSOR) related to STUDENT.

#### Figure 3.2 An example of a simple relational database

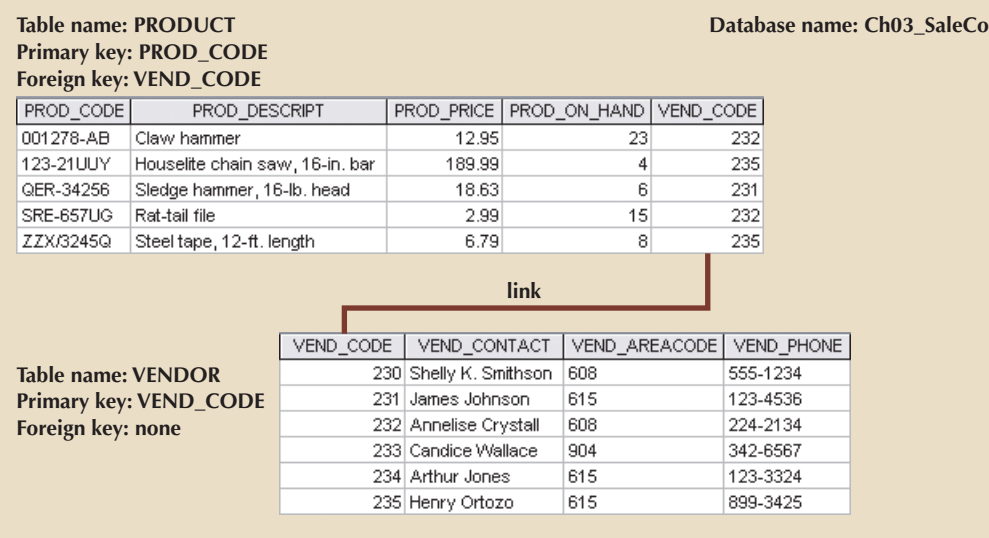

Just as the primary key has a role in ensuring the integrity of the database, so does the foreign key. Foreign keys are used to ensure **referential integrity**, the condition in which every reference to an entity instance by another entity instance is valid. In other words, every foreign key entry must either be null or a valid value in the primary key of the related table. Note that the PRODUCT table has referential integrity because every entry in VEND\_CODE in the PRODUCT table is either null or a valid value in VEND\_ CODE in the VENDOR table. Every vendor referred to by a row in the PRODUCT table is a valid vendor.

Finally, a **secondary key** is defined as a key that is used strictly for data retrieval purposes. Suppose that customer data is stored in a CUSTOMER table in which the customer number is the primary key. Do you think that most customers will remember their numbers? Data retrieval for a customer is easier when the customer's last name and phone number are used. In that case, the primary key is the customer number; the secondary key is the combination of the customer's last name and phone number. Keep in mind that a secondary key does not necessarily yield a unique outcome. For example, a customer's last name and home telephone number could easily yield several matches in which one family lives together and shares a phone line. A less efficient secondary key would be the combination of the last name and zip code; this could yield dozens of matches, which could then be combed for a specific match.

#### **foreign key (FK)**

An attribute or attributes in one table whose values must match the primary key in another table or whose values must be null. See *key*.

#### **referential integrity**

A condition by which a dependent table's foreign key must have either a null entry or a matching entry in the related table.

#### **secondary key**

A key used strictly for data retrieval purposes. For example, customers are not likely to know their customer number (primary key), but the combination of last name, first name, middle initial, and telephone number will probably match the appropriate table row. See also *key*.

A secondary key's effectiveness in narrowing down a search depends on how restrictive the key is. For instance, although the secondary key CUS\_CITY is legitimate from a database point of view, the attribute values *New York* or *Sydney* are not likely to produce a usable return unless you want to examine millions of possible matches. (Of course, CUS\_CITY is a better secondary key than CUS\_COUNTRY.)

Table 3.3 summarizes the various relational database table keys.

### Table 3.3

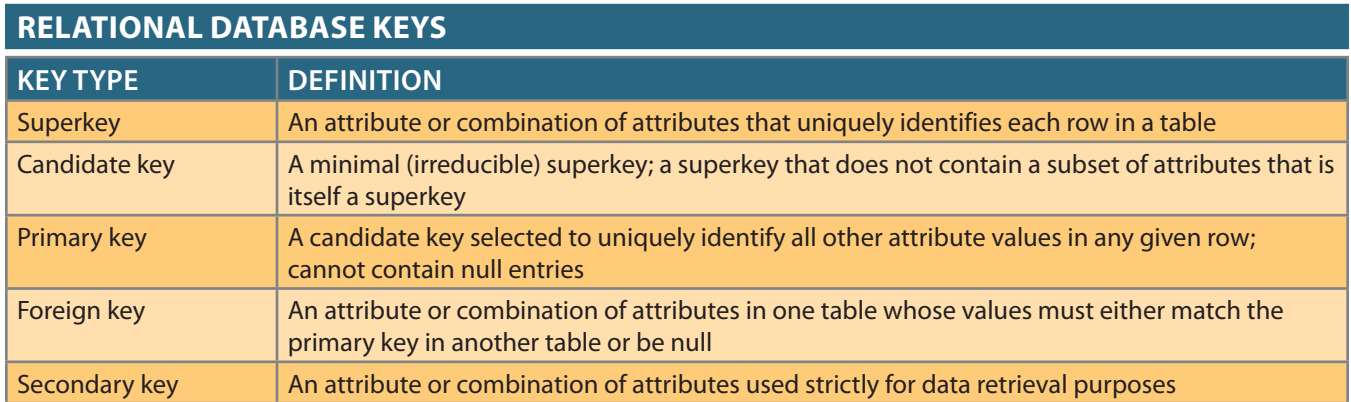

# 3-3 **Integrity Rules**

Relational database integrity rules are very important to good database design. Relational database management systems (RDBMSs) enforce integrity rules automatically, but it is much safer to make sure your application design conforms to the entity and referential integrity rules mentioned in this chapter. Those rules are summarized in Table 3.4.

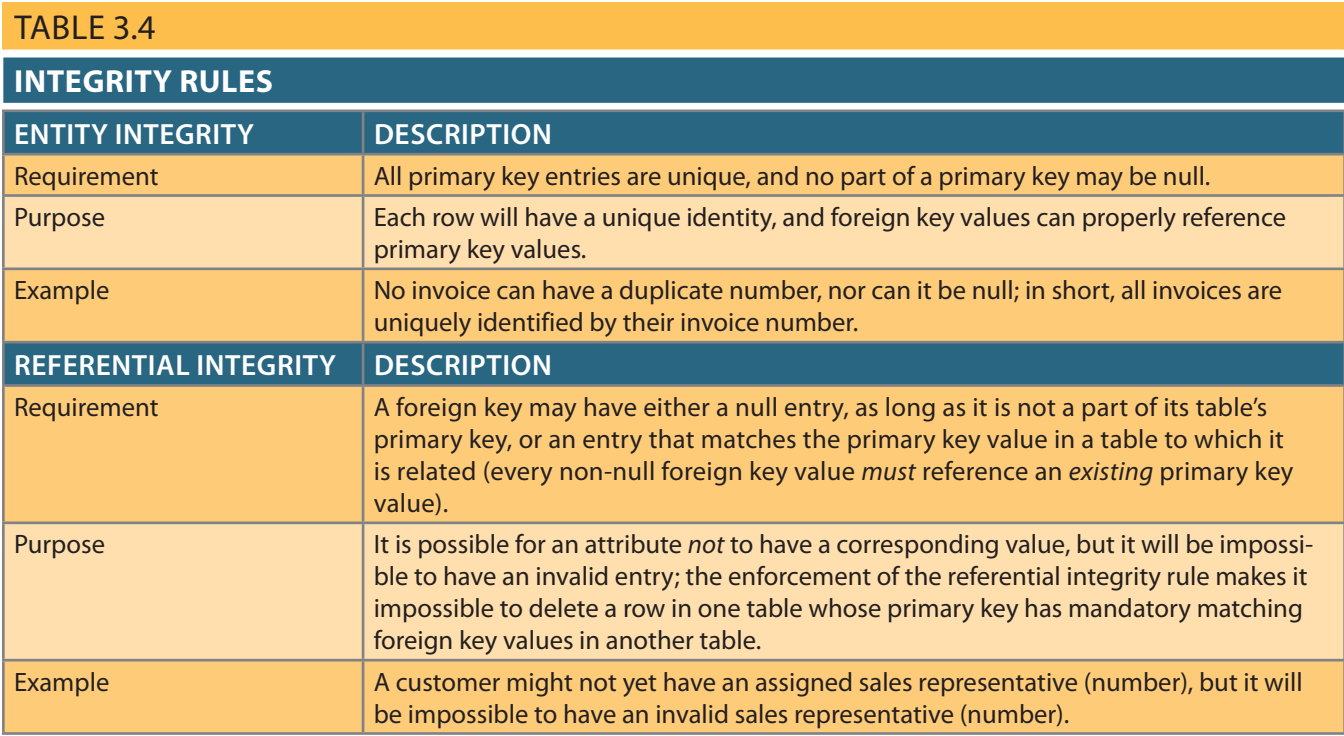

The integrity rules summarized in Table 3.4 are illustrated in Figure 3.3.

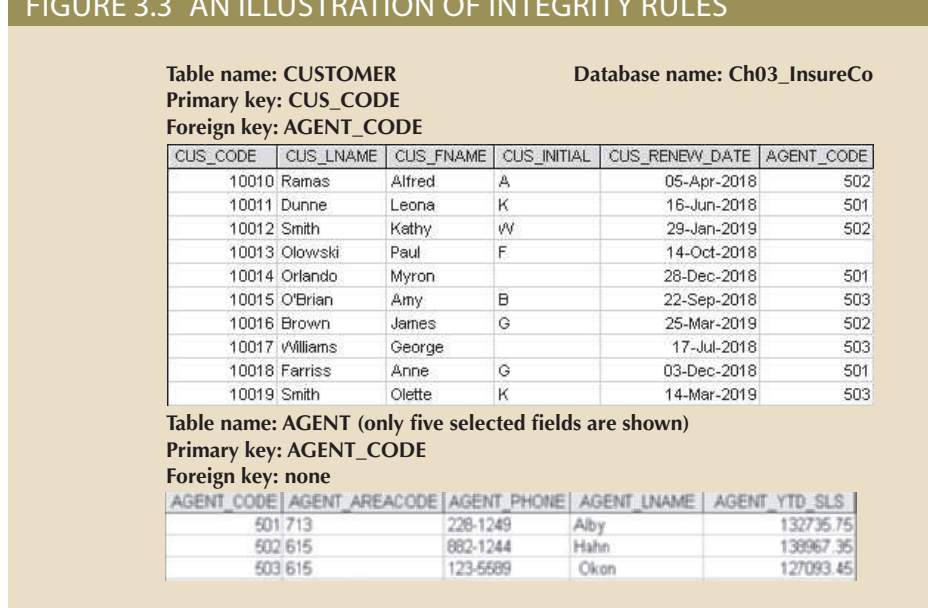

Note the following features of Figure 3.3.

- • *Entity integrity*. The CUSTOMER table's primary key is CUS\_CODE. The CUS-TOMER primary key column has no null entries, and all entries are unique. Similarly, the AGENT table's primary key is AGENT\_CODE, and this primary key column is also free of null entries.
- • *Referential integrity*. The CUSTOMER table contains a foreign key, AGENT\_CODE, that links entries in the CUSTOMER table to the AGENT table. The CUS\_CODE row identified by the (primary key) number 10013 contains a null entry in its AGENT\_ CODE foreign key because Paul F. Olowski does not yet have a sales representative assigned to him. The remaining AGENT\_CODE entries in the CUSTOMER table all match the AGENT CODE entries in the AGENT table.

To avoid nulls, some designers use special codes, known as **flags**, to indicate the absence of some value. Using Figure 3.3 as an example, the code –99 could be used as the AGENT\_CODE entry in the fourth row of the CUSTOMER table to indicate that customer Paul Olowski does not yet have an agent assigned to him. If such a flag is used, the AGENT table must contain a dummy row with an AGENT\_CODE value of −99. Thus, the AGENT table's first record might contain the values shown in Table 3.5.

#### **flags**

Special codes implemented by designers to trigger a required response, alert end users to specified conditions, or encode values. Flags may be used to prevent nulls by bringing attention to the absence of a value in a table.

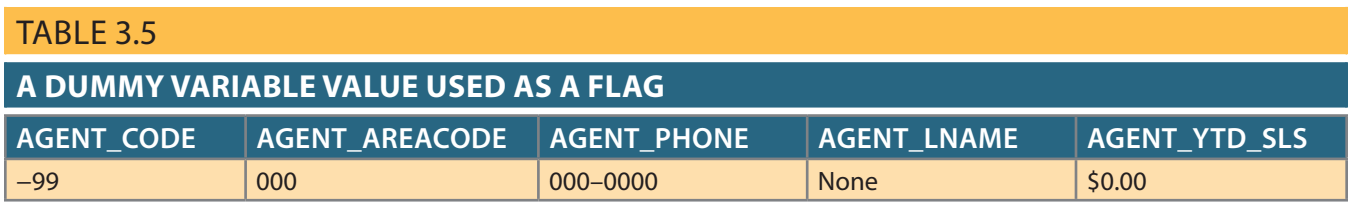

column. is a restriction placed on a column to ensure that no duplicate values exist for that ensure that every row in the table has a value for that column. The UNIQUE constraint and UNIQUE constraints. The NOT NULL constraint can be placed on a column to Other integrity rules that can be enforced in the relational model are the NOT NULL Chapter 4, Entity Relationship (ER) Modeling, discusses several ways to handle nulls.

## FIGURE 3.3 AN ILLUSTRATION OF INTEGRITY RULE
### 3-4 **Relational Algebra**

The data in relational tables is of limited value unless the data can be manipulated to generate useful information. This section describes the basic data manipulation capabilities of the relational model. **Relational algebra** defines the theoretical way of manipulating table contents using relational operators. In Chapter 7, Introduction to Structured Query Language (SQL), and Chapter 8, Advanced SQL, you will learn how SQL commands can be used to accomplish relational algebra operations.

Note

The degree of relational completeness can be defined by the extent to which relational algebra is supported. To be considered minimally relational, the DBMS must support the key relational operators SELECT, PROJECT, and JOIN.

### 3-4a Formal Definitions and Terminology

Recall that the relational model is actually based on mathematical principles, and manipulating the data in the database can be described in mathematical terms. The good news is that, as database professionals, we do not have to write mathematical formulas to work with our data. Data is manipulated by database developers and programmers using powerful languages like SQL that hide the underlying math. However, understanding the underlying principles can give you a good feeling for the types of operations that can be performed, and it can help you to understand how to write your queries more efficiently and effectively.

One advantage of using formal mathematical representations of operations is that mathematical statements are unambiguous. These statements are very specific, and they require that database designers be specific in the language used to explain them. As previously explained, it is common to use the terms *relation* and *table* interchangeably. However, since the mathematical terms need to be precise, we will use the more specific term relation when discussing the formal definitions of the various relational algebra operators.

Before considering the specific relational algebra operators, it is necessary to formalize our understanding of a table.

One important aspect of using the specific term *relation* is that it acknowledges the distinction between the relation and the relation variable, or *relvar*, for short. A relation is the data that we see in our tables. A **relvar** is a variable that holds a relation. For example, imagine you were writing a program and created a variable named *qty* for holding integer data. The variable *qty* is not an integer itself; it is a container for holding integers. Similarly, when you create a table, the table structure holds the table data. The structure is properly called a relvar, and the data in the structure would be a relation. The relvar is a container (variable) for holding relation data, not the relation itself. The data in the table is a relation.

A relvar has two parts: the heading and the body. The relvar heading contains the names of the attributes, while the relvar body contains the relation. To conveniently maintain this distinction in formulas, an unspecified relation is often assigned a lowercase letter (e.g., "r"), while the relvar is assigned an uppercase letter (e.g., "R"). We could then say that *r* is a relation of type *R*, or *r(R)*.

#### **relational algebra**

A set of mathematical principles that form the basis for manipulating relational table contents; the eight main functions are SELECT, PROJECT, JOIN, INTERSECT, UNION, DIFFERENCE, PRODUCT, and DIVIDE.

#### **relvar**

Short for relation variable, a variable that holds a relation. A relvar is a container (variable) for holding relation data, not the relation itself.

### 3-4b Relational Set Operators

The relational operators have the property of **closure**; that is, the use of relational algebra operators on existing relations (tables) produces new relations. Numerous operators have been defined. Some operators are fundamental, while others are convenient but can be derived using the fundamental operators. In this section, the focus will be on the SELECT (or RESTRICT), PROJECT, UNION, INTERSECT, DIFFERENCE, PRODUCT, JOIN, and DIVIDE operators.

Select (Restrict) **SELECT**, also known as **RESTRICT**, is referred to as a unary operator because it only uses one table as input. It yields values for all rows found in the table that satisfy a given condition. SELECT can be used to list all of the rows, or it can yield only rows that match a specified criterion. In other words, SELECT yields a horizontal subset of a table. SELECT will not limit the attributes returned so all attributes of the table will be included in the result. The effect of a SELECT operation is shown in Figure 3.4.

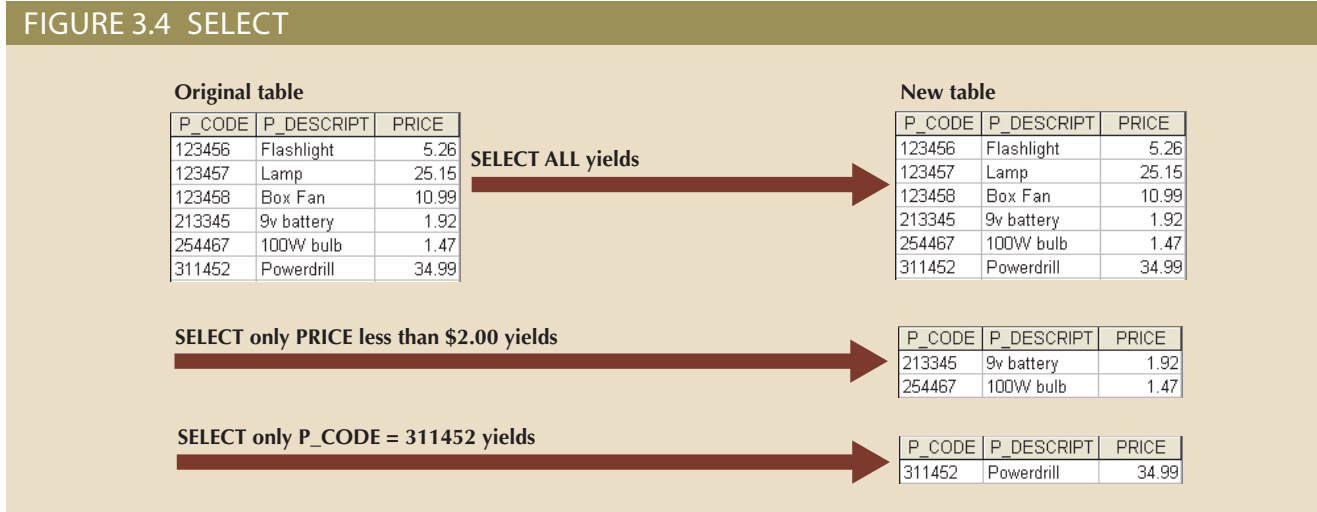

Note

Formally, SELECT is denoted by the lowercase Greek letter sigma (σ). Sigma is followed by the condition to be evaluated (called a predicate) as a subscript, and then the relation is listed in parentheses. For example, to SELECT all of the rows in the CUSTOMER table that have the value "10010" in the CUS\_CODE attribute, you would write the following:

 $\sigma_{\text{cus\_code = 10010}}$  (customer)

Project **PROJECT** yields all values for selected attributes. It is also a unary operator, accepting only one table as input. PROJECT will return only the attributes requested, in the order in which they are requested. In other words, PROJECT yields a vertical subset of a table. PROJECT will not limit the rows returned, so all rows of the specified attributes will be included in the result. The effect of a PROJECT operation is shown in Figure 3.5.

### **closure**

A property of relational operators that permits the use of relational algebra operators on existing tables (relations) to produce new relations.

### **SELECT**

In relational algebra, an operator used to select a subset of rows. Also known as *RESTRICT*.

### **RESTRICT** See *SELECT*.

### **PROJECT**

In relational algebra, an operator used to select a subset of columns.

### Figure 3.5 Project

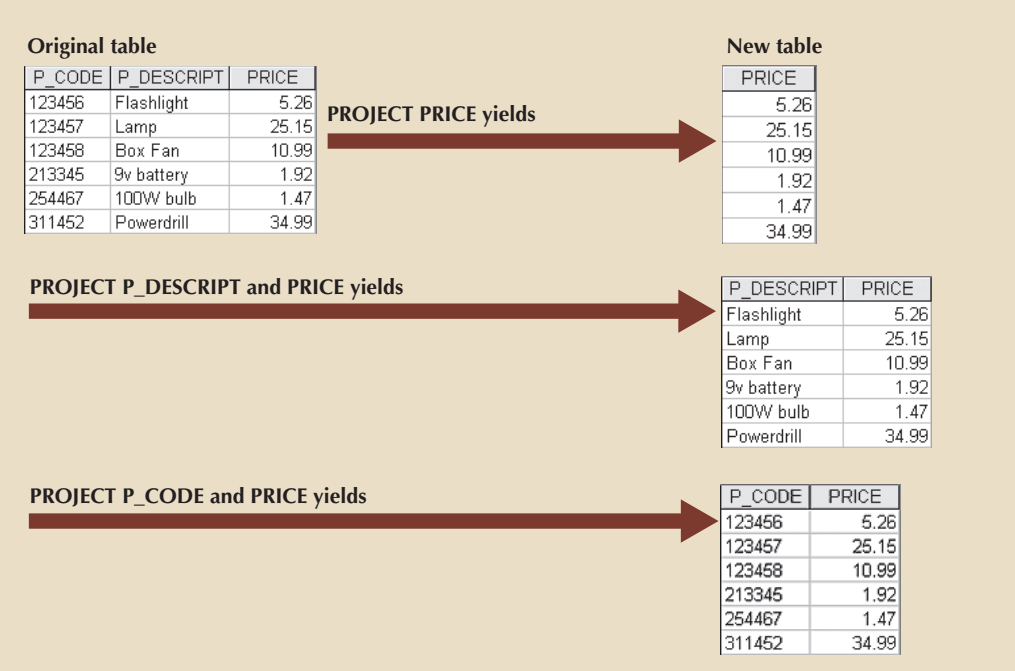

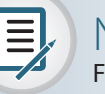

### **Note**

Formally, PROJECT is denoted by the Greek letter pi (π). Some sources use the uppercase letter, and other sources use the lowercase letter. Codd used the lowercase π in his original article on the relational model, and that is what we use here. Pi is followed by the list of attributes to be returned as subscripts and then the relation listed in parentheses. For example, to PROJECT the CUS\_FNAME and CUS\_LNAME attributes in the CUSTOMER table, you would write the following:

 $\pi_{\text{cus\_frame, cus\_name}}$  (customer)

Since relational operators have the property of closure, that is, they accept relations as input and produce relations as output, it is possible to combine operators. For example, you can combine the two previous operators to find the first and last name of the customer with customer code 10010:

 $\pi_{\text{cus frame, cus}\; \text{Iname}}(\sigma_{\text{cus code} = 10010}(\text{customer}))$ 

Union **UNION** combines all rows from two tables, excluding duplicate rows. To be used in the UNION, the tables must have the same attribute characteristics; in other words, the columns and domains must be compatible. When two or more tables share the same number of columns, and when their corresponding columns share the same or compatible domains, they are said to be **union-compatible**. The effect of a UNION operation is shown in Figure 3.6.

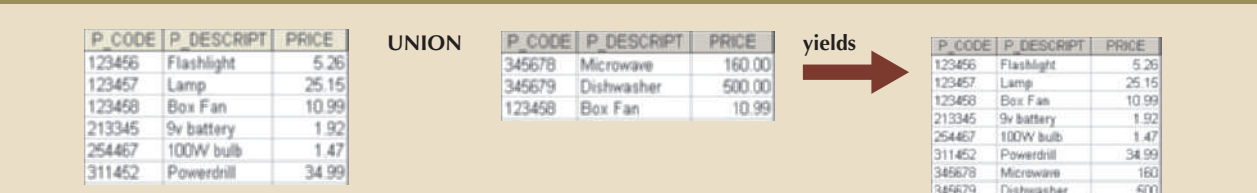

#### **UNION**

In relational algebra, an operator used to merge (append) two tables into a new table, dropping the duplicate rows. The tables must be *union-compatible*.

#### **union-compatible**

Two or more tables that have the same number of columns and the corresponding columns have compatible domains.

### Figure 3.6 Union

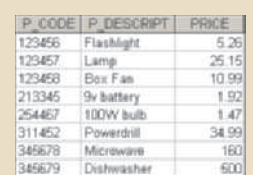

### Note

Ξ

UNION is denoted by the symbol  $\cup$ . If the relations SUPPLIER and VENDOR are union-compatible, then a UNION between them would be denoted as follows:

### supplier  $\cup$  vendor

It is rather unusual to find two relations that are union-compatible in a database. Typically, PROJECT operators are applied to relations to produce results that are union-compatible. For example, assume the SUPPLIER and VENDOR tables are not union-compatible. If you wish to produce a listing of all vendor and supplier names, then you can PROJECT the names from each table and then perform a UNION with them.

 $\pi_{\text{supplier\_name}}$  (supplier)  $\cup$   $\pi_{\text{vendor\_name}}$  (vendor)

Intersect **INTERSECT** yields only the rows that appear in both tables. As with UNION, the tables must be union-compatible to yield valid results. For example, you cannot use INTERSECT if one of the attributes is numeric and one is character-based. For the rows to be considered the same in both tables and appear in the result of the INTERSECT, the entire rows must be exact duplicates. The effect of an INTERSECT operation is shown in Figure 3.7.

### Figure 3.7 Intersect

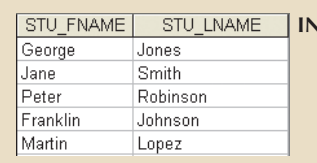

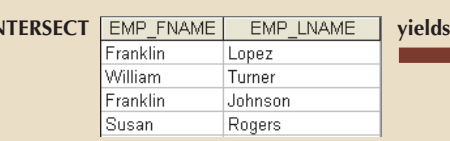

**STU LNAME** STU FNAME Franklin Johnson

Note

INTERSECT is denoted by the symbol  $\cap$ . If the relations SUPPLIER and VENDOR are union-compatible, then an INTERSECT between them would be denoted as follows:

### supplier  $\cap$  vendor

Just as with the UNION operator, it is unusual to find two relations that are unioncompatible in a database, so PROJECT operators are applied to relations to produce results that can be manipulated with an INTERSECT operator. For example, again assume the SUPPLIER and VENDOR tables are not union-compatible. If you wish to produce a listing of any vendor and supplier names that are the same in both tables, then you can PROJECT the names from each table and then perform an INTERSECT with them.

 $\pi_{\text{sunplier name}}$  (supplier)  $\cap$   $\pi_{\text{vender name}}$  (vendor)

Difference **DIFFERENCE** yields all rows in one table that are not found in the other table; that is, it subtracts one table from the other. As with UNION, the tables must be union-compatible to yield valid results. The effect of a DIFFERENCE operation is shown in Figure 3.8. However, note that subtracting the first table from the second table is not the same as subtracting the second table from the first table.

#### **INTERSECT**

In relational algebra, an operator used to yield only the rows that are common to two union-compatible tables.

### **DIFFERENCE**

In relational algebra, an operator used to yield all rows from one table that are not found in another union-compatible table.

### Figure 3.8 Difference

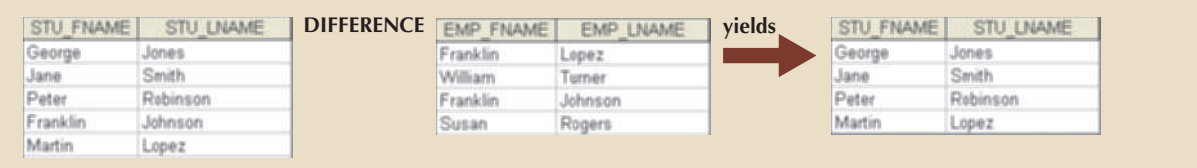

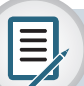

### Note

DIFFERENCE is denoted by the minus symbol –. If the relations SUPPLIER and VEN-DOR are union-compatible, then a DIFFERENCE of SUPPLIER minus VENDOR would be written as follows:

### supplier – vendor

Assuming the SUPPLIER and VENDOR tables are not union-compatible, producing a list of any supplier names that do not appear as vendor names, then you can use a DIFFERENCE operator.

 $\pi_{\text{supplier\_name}}$  (supplier) –  $\pi_{\text{vendor\_name}}$  (vendor)

Product **PRODUCT** yields all possible pairs of rows from two tables—also known as the Cartesian product. Therefore, if one table has 6 rows and the other table has 3 rows, the PRODUCT yields a list composed of  $6 \times 3 = 18$  rows. The effect of a PRODUCT operation is shown in Figure 3.9.

### FIGURE 3.9 PRODUCT

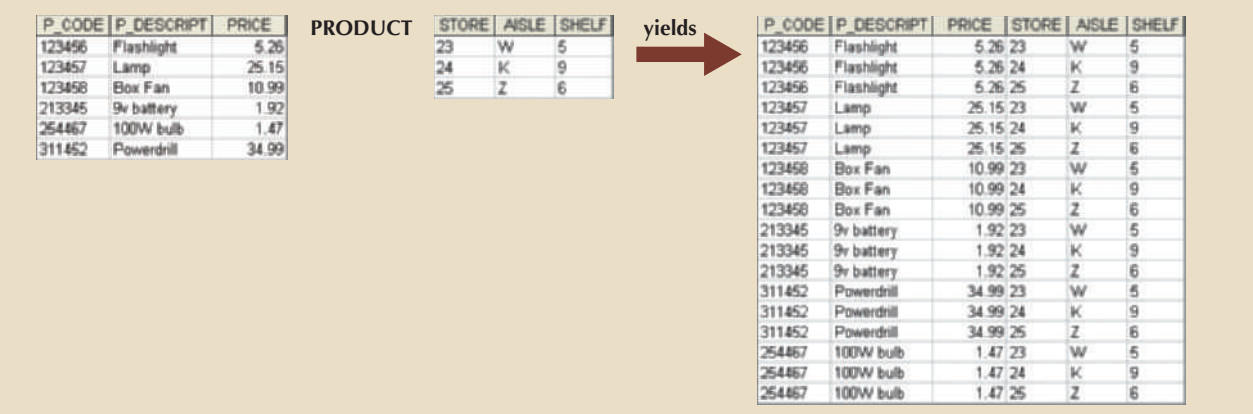

### **PRODUCT**

In relational algebra, an operator used to yield all possible pairs of rows from two tables. Also known as the *Cartesian product.*

# Note

PRODUCT is denoted by the multiplication symbol x. The PRODUCT of the CUSTOMER and AGENT relations would be written as follows:

### $c$ ustomer  $\times$  agent

A Cartesian product produces a set of sequences in which every member of one set is paired with every member of another set. In terms of relations, this means that every tuple in one relation is paired with every tuple in the second relation.

Join **JOIN** allows information to be intelligently combined from two or more tables. JOIN is the real power behind the relational database, allowing the use of independent tables linked by common attributes. The CUSTOMER and AGENT tables shown in Figure 3.10 will be used to illustrate several types of joins.

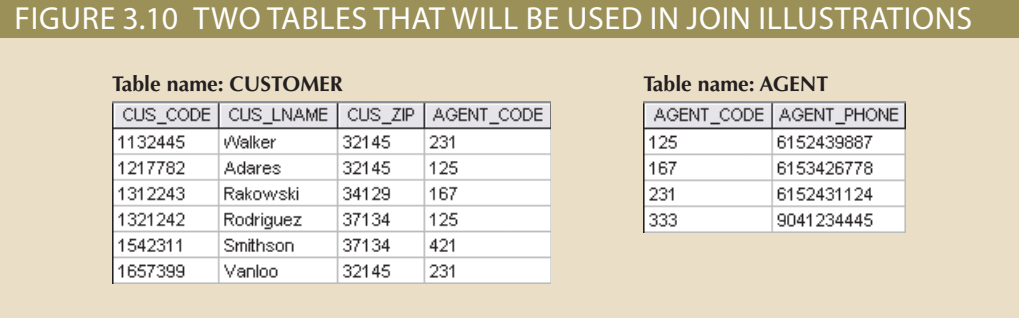

A **natural join** links tables by selecting only the rows with common values in their common attribute(s). A natural join is the result of a three-stage process:

1. First, a PRODUCT of the tables is created, yielding the results shown in Figure 3.11.

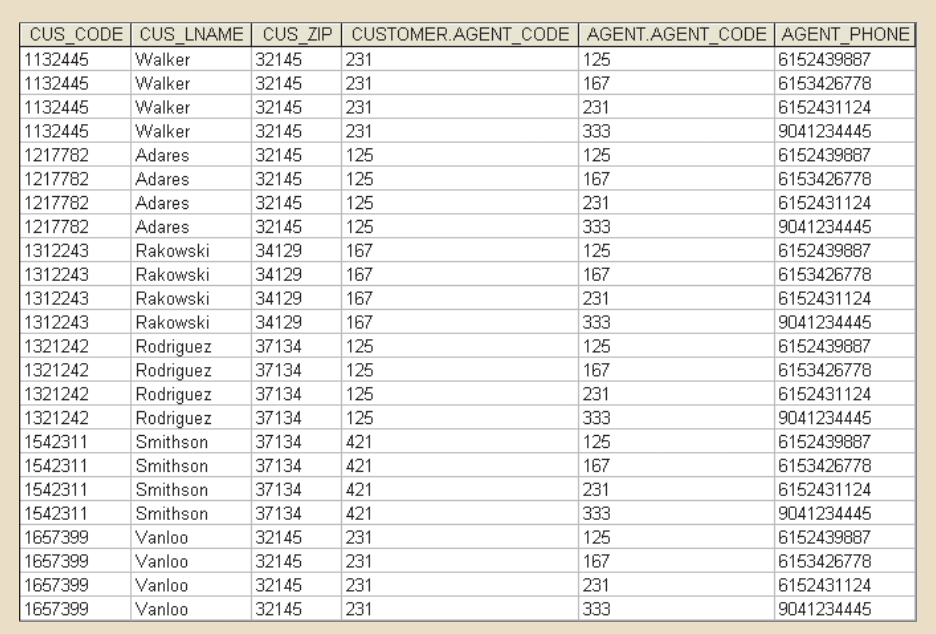

### Figure 3.11 Natural join, step 1: PRODUCT

2. Second, a SELECT is performed on the output of Step 1 to yield only the rows for which the AGENT\_CODE values are equal. The common columns are referred to as the **join columns**. Step 2 yields the results shown in Figure 3.12.

### **JOIN**

In relational algebra, a type of operator used to yield rows from two tables based on criteria. There are many types of joins, such as natural join, theta join, equijoin, and outer join.

### **natural join**

A relational operation that yields a new table composed of only the rows with common values in their common attribute(s).

### **join columns**

Columns that are used in the criteria of join operations. The join columns generally share similar values.

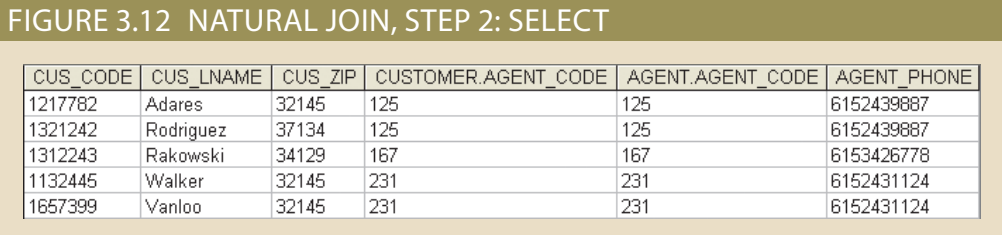

3. A PROJECT is performed on the results of Step 2 to yield a single copy of each attribute, thereby eliminating duplicate columns. Step 3 yields the output shown in Figure 3.13.

### Figure 3.13 Natural join, step 3: PROJECT

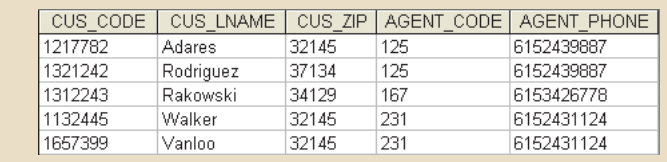

The final outcome of a natural join yields a table that does not include unmatched pairs and provides only the copies of the matches.

Note a few crucial features of the natural join operation:

- If no match is made between the table rows, the new table does not include the unmatched row. In that case, neither AGENT\_CODE 421 nor the customer whose last name is Smithson is included. Smithson's AGENT\_CODE 421 does not match any entry in the AGENT table.
- The column on which the join was made—that is, AGENT\_CODE—occurs only once in the new table.
- • If the same AGENT\_CODE were to occur several times in the AGENT table, a customer would be listed for each match. For example, if the AGENT\_CODE 167 occurred three times in the AGENT table, the customer named Rakowski would also occur three times in the resulting table because Rakowski is associated with AGENT\_ CODE 167. (Of course, a good AGENT table cannot yield such a result because it would contain unique primary key values.)

# Note

Natural join is normally just referred to as JOIN in formal treatments. JOIN is denoted by the symbol ⋈. The JOIN of the CUSTOMER and AGENT relations would be written as follows:

### customer ⊠ agent

Notice that the JOIN of two relations returns all of the attributes of both relations, except only one copy of the common attribute is returned. Formally, this is described as a UNION of the relvar headings. Therefore, the JOIN of the relations ( $c \bowtie a$ ) includes the UNION of the relvars (C  $\cup$  A). Also note that, as described above, JOIN is not a fundamental relational algebra operator. It can be derived from other operators as follows:

 $π_{\text{cus code, cus}$  lname, cus\_fname, cus\_initial, cus\_renew\_date, agent\_code, agent\_areacode, agent\_phone, agent\_lname, agent\_ytd\_sls  $(\sigma_{\text{customer.agent\_code = agent}\_\text{agent\_code}}( \text{customer} \times \text{agent}) )$ 

Another form of join, known as an **equijoin**, links tables on the basis of an equality condition that compares specified columns of each table. The outcome of the equijoin does not eliminate duplicate columns, and the condition or criterion used to join the tables must be explicitly defined. In fact, the result of an equijoin looks just like the outcome shown in Figure 3.12 for Step 2 of a natural join. The equijoin takes its name from the equality comparison operator  $(=)$  used in the condition. If any other comparison operator is used, the join is called a **theta join**.

### Note

In formal terms, theta join is considered an extension of natural join. Theta join is denoted by adding a theta subscript after the JOIN symbol:  $\bowtie_{_{\mathfrak{g}}}$ . Equijoin is then a special type of theta join.

Each of the preceding joins is often classified as an inner join. An **inner join** only returns matched records from the tables that are being joined. In an **outer join**, the matched pairs would be retained, and any unmatched values in the other table would be left null. It is an easy mistake to think that an outer join is the opposite of an inner join. However, it is more accurate to think of an outer join as an "inner join plus." The outer join still returns all of the matched records that the inner join returns, plus it returns the unmatched records from one of the tables. More specifically, if an outer join is produced for tables CUSTOMER and AGENT, two scenarios are possible:

• A **left outer join** yields all of the rows in the CUSTOMER table, including those that do not have a matching value in the AGENT table. An example of such a join is shown in Figure 3.14.

#### Figure 3.14 Left outer join CUS\_CODE | CUS\_UNAME | CUS\_ZP | CUSTOMER AGENT\_CODE | AGENT\_AGENT\_CODE | AGENT\_PHONE | 1217782 Adares 32145 125 125 6152439887 1321242 Rodriguez 37134 125 125 6152439887 1312243 Rakowski 34129 167 167 6153426778 1132445 Walker 32145 231 231 6152431124 1657399 Vanioo 32145 231 231 6152431124 1542311 Smithson 37134 471

• A **right outer join** yields all of the rows in the AGENT table, including those that do not have matching values in the CUSTOMER table. An example of such a join is shown in Figure 3.15.

### Figure 3.15 Right outer join

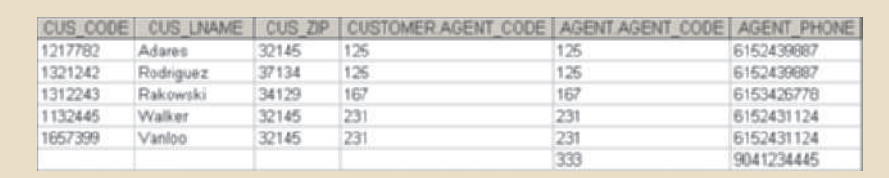

Outer joins are especially useful when you are trying to determine what values in related tables cause referential integrity problems. Such problems are created when foreign key values do not match the primary key values in the related table(s). In fact, if you are asked to convert large spreadsheets or other "nondatabase" data into relational database tables,

### **equijoin**

A join operator that links tables based on an equality condition that compares specified columns of the tables.

### **theta join**

A join operator that links tables using an inequality comparison operator  $(<,>,<,>=,>=)$  in the join condition.

### **inner join**

A join operation in which only rows that meet a given criterion are selected. The criterion can be an equality condition (natural join or equijoin) or an inequality condition (theta join). The most commonly used type of join.

### **outer join**

A join operation that produces a table in which all unmatched pairs are retained; unmatched values in the related table are left null.

### **left outer join**

A join operation that yields all the rows in the left table, including those that have no matching values in the other table.

### **right outer join**

A join operation that yields all of the rows in the right table, including the ones with no matching values in the other table.

you will discover that the outer joins save you vast amounts of time and uncounted headaches when you encounter referential integrity errors after the conversions.

You may wonder why the outer joins are labeled "left" and "right." The labels refer to the order in which the tables are listed in the SQL command. Chapter 7 explores such joins in more detail.

### Note

Outer join is also an extension of JOIN. Outer joins are the application of JOIN, DIFFERENCE, UNION, and PRODUCT. A JOIN returns the matched tuples, DIFFER-ENCE finds the tuples in one table that have values in the common attribute that do not appear in the common attribute of the other relation, these unmatched tuples are combined with NULL values through a PRODUCT, and then a UNION combines these results into a single relation. Clearly, a defined outer join is a great simplification! Left and right outer joins are denoted by the symbols  $M$  and  $M$ , respectively.

> Divide The **DIVIDE** operator is used to answer questions about one set of data being associated with all values of data in another set of data. The DIVIDE operation uses one double-column table (Table 1) as the dividend and one single-column table (Table 2) as the divisor. For example, Figure 3.16 shows a list of customers and the products purchased in Table 1 on the left. Table 2 in the center contains a set of products that are of interest to the users. A DIVIDE operation can be used to determine which customers, if any, purchased every product shown in Table 2. In the figure, the dividend contains the P\_CODE and CUS\_CODE columns. The divisor contains the P\_CODE column. The tables must have a common column—in this case, the P\_CODE column. The output of the DIVIDE operation on the right is a single column that contains all values from the second column of the dividend (CUS\_CODE) that are associated with every row in the divisor.

Using the example shown in Figure 3.16, note the following:

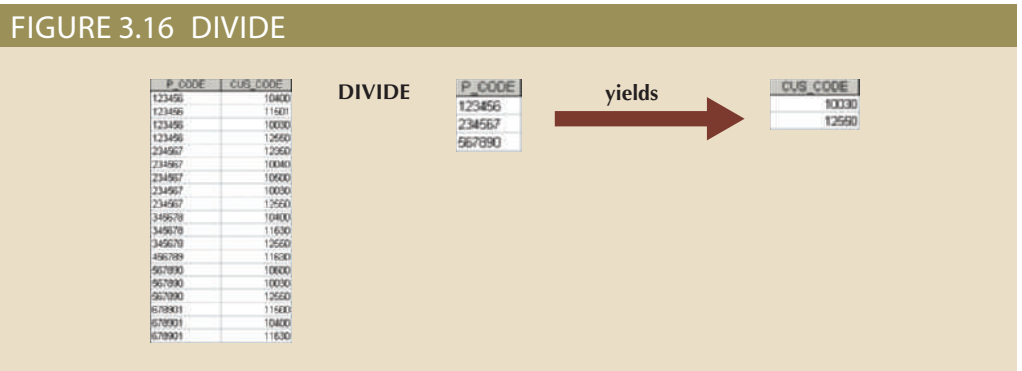

### **DIVIDE**

In relational algebra, an operator that answers queries about one set of data being associated with all values of data in another set of data.

- • Table 1 is "divided" by Table 2 to produce Table 3. Tables 1 and 2 both contain the P\_CODE column but do not share the CUS\_CODE column.
- • To be included in the resulting Table 3, a value in the unshared column (CUS\_CODE) must be associated with every value in Table 2.
- • The only customers associated with all of products 123456, 234567, and 567890 are customers 10030 and 12550.

### Note

The DIVIDE operator is denoted by the division symbol  $\div$ . Given two relations, R and S, the DIVISION of them would be written as  $r \div s$ .

### 3-5 **The Data Dictionary and the System Catalog**

The **data dictionary** provides a detailed description of all tables in the database created by the user and designer. Thus, the data dictionary contains at least all of the attribute names and characteristics for each table in the system. In short, the data dictionary contains metadata—data about data. Using the small database presented in Figure 3.3, you might picture its data dictionary as shown in Table 3.6.

# $\equiv$

### Note

The data dictionary in Table 3.6 is an example of the *human* view of the entities, attributes, and relationships. The purpose of this data dictionary is to ensure that all members of database design and implementation teams use the same table and attribute names and characteristics. The DBMS's internally stored data dictionary contains additional information about relationship types, entity and referential integrity checks and enforcement, and index types and components. This additional information is generated during the database implementation stage.

The data dictionary is sometimes described as "the database designer's database" because it records the design decisions about tables and their structures.

Like the data dictionary, the system catalog contains metadata. The **system catalog** can be described as a detailed system data dictionary that describes all objects within the database, including data about table names, table's creator and creation date, number of columns in each table, data type corresponding to each column, index filenames, index creators, authorized users, and access privileges. Because the system catalog contains all required data dictionary information, the terms *system catalog* and *data dictionary* are often used interchangeably. In fact, current relational database software generally provides only a system catalog, from which the designer's data dictionary information may be derived. The system catalog is actually a systemcreated database whose tables store the user/designer-created database characteristics and contents. Therefore, the system catalog tables can be queried just like any user/ designer-created table.

In effect, the system catalog automatically produces database documentation. As new tables are added to the database, that documentation also allows the RDBMS to check for and eliminate homonyms and synonyms. In general terms, **homonyms** are similar-sounding words with different meanings, such as *boar* and *bore*, or a word with different meanings, such as *fair* (which means "just" in some contexts and "festival" in others). In a database context, the word *homonym* indicates the use of the same name to label different attributes. For example, you might use C\_NAME to label a customer name attribute in a CUSTOMER table and use C\_NAME to label a consultant name attribute in a CONSULTANT table. To lessen confusion, you should avoid database homonyms; the data dictionary is very useful in this regard.

### **data dictionary**

A DBMS component that stores metadata—data about data. Thus, the data dictionary contains the data definition as well as their characteristics and relationships. A data dictionary may also include data that are external to the DBMS. Also known as an *information resource dictionary*. See also *active data dictionary*, *metadata*, and *passive data dictionary*.

#### **system catalog**

A detailed system data dictionary that describes all objects in a database.

#### **homonym**

The use of the same name to label different attributes. Homonyms generally should be avoided. See also *synonym*.

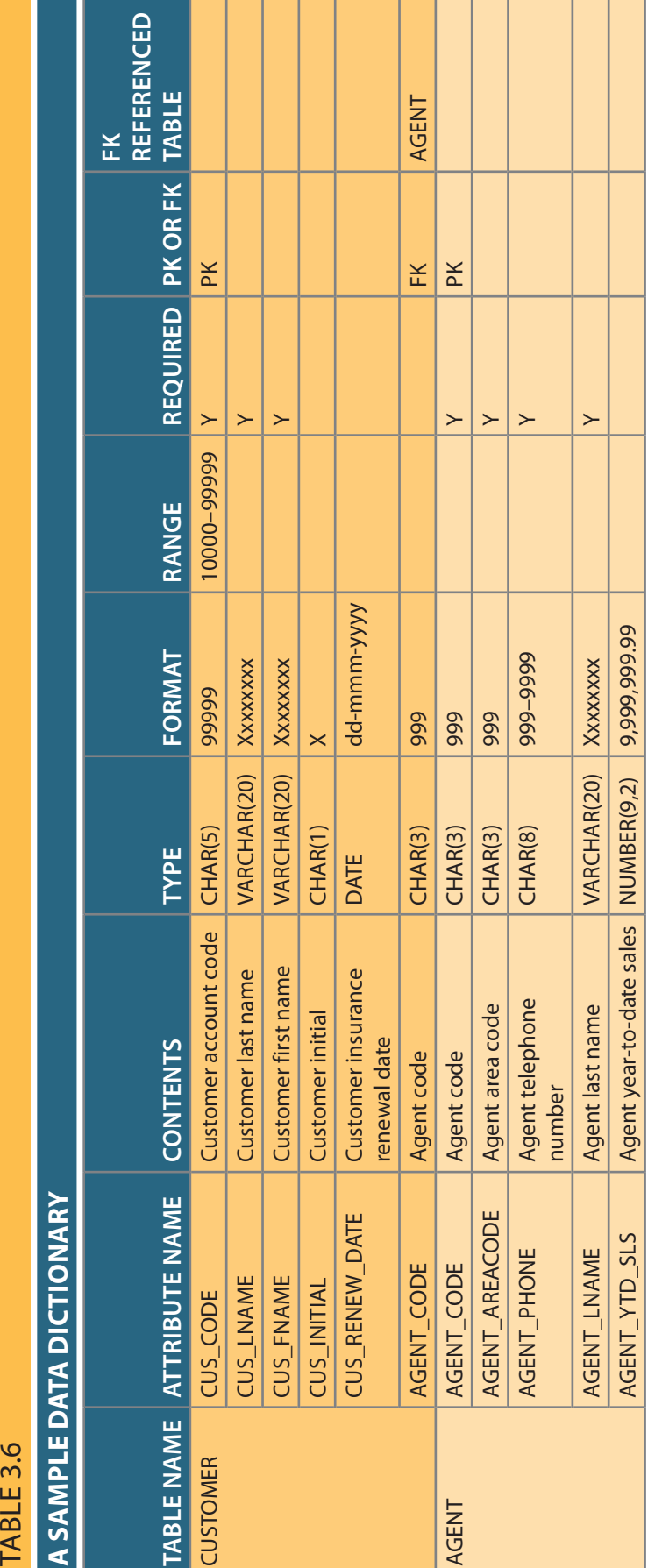

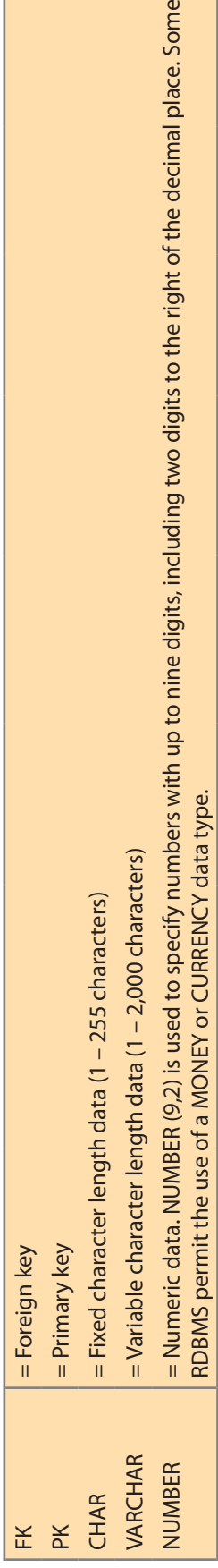

# Note **THE REAL**

type is defined as CHAR(3). On the other hand, names do not conform to a standard length. Therefore, the customer first names<br>are defined as VARCHAR(20), indicating that up to 20 characters may be used to store the names. Telephone area codes are always composed of digits 0-9, but because area codes are not used arithmetically, they are most Telephone area codes are always composed of digits 0–9, but because area codes are not used arithmetically, they are most efficiently stored as character data. Also, the area codes are always composed of three digits. Therefore, the area code data efficiently stored as character data. Also, the area codes are always composed of three digits. Therefore, the area code data type is defined as CHAR(3). On the other hand, names do not conform to a standard length. Therefore, the customer first names type is defined as CHAR(3). On the other hand, names do not conform to a standard length. Therefore, the customer first names are defined as VARCHAR(20), indicating that up to 20 characters may be used to store the names. Character data are shown as left-aligned.

In a database context, a **synonym** is the opposite of a homonym and indicates the use of different names to describe the same attribute. For example, *car* and *auto* refer to the same object. Synonyms must be avoided whenever possible.

## 3-6 **Relationships within the Relational Database**

You already know that relationships are classified as one-to-one (1:1), one-to-many (1:M), and many-to-many (M:N or M:M). This section explores those relationships further to help you apply them properly when you start developing database designs. This section focuses on the following points:

- • The 1:M relationship is the relational modeling ideal. Therefore, this relationship type should be the norm in any relational database design.
- The 1:1 relationship should be rare in any relational database design.
- • M:N relationships cannot be implemented as such in the relational model. Later in this section, you will see how any M:N relationship can be changed into two 1:M relationships.

### 3-6a The 1:M Relationship

The 1:M relationship is the norm for relational databases. To see how such a relationship is modeled and implemented, consider the PAINTER and PAINTING example shown in Figure 3.17.

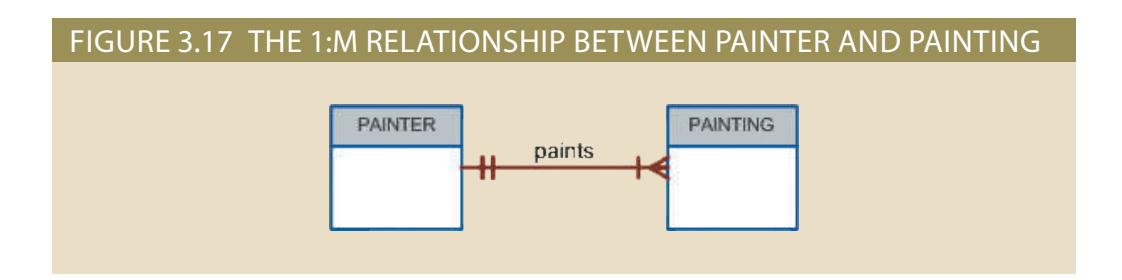

Compare the data model in Figure 3.17 with its implementation in Figure 3.18. As you examine the PAINTER and PAINTING table contents in Figure 3.18, note the following features:

- Each painting was created by one and only one painter, but each painter could have created many paintings. Note that painter 123 (Georgette P. Ross) has three works stored in the PAINTING table.
- There is only one row in the PAINTER table for any given row in the PAINTING table, but there may be many rows in the PAINTING table for any given row in the PAINTER table. **synonym**

### Note

The one-to-many (1:M) relationship is easily implemented in the relational model by putting the *primary key of the "1" side in the table of the "many" side as a foreign key*.

The use of different names to identify the same object, such as an entity, an attribute, or a relationship; synonyms should generally be avoided. See also *homonym*.

### Figure 3.18 The implemented 1:M relationship between PAINTER and PAINTING

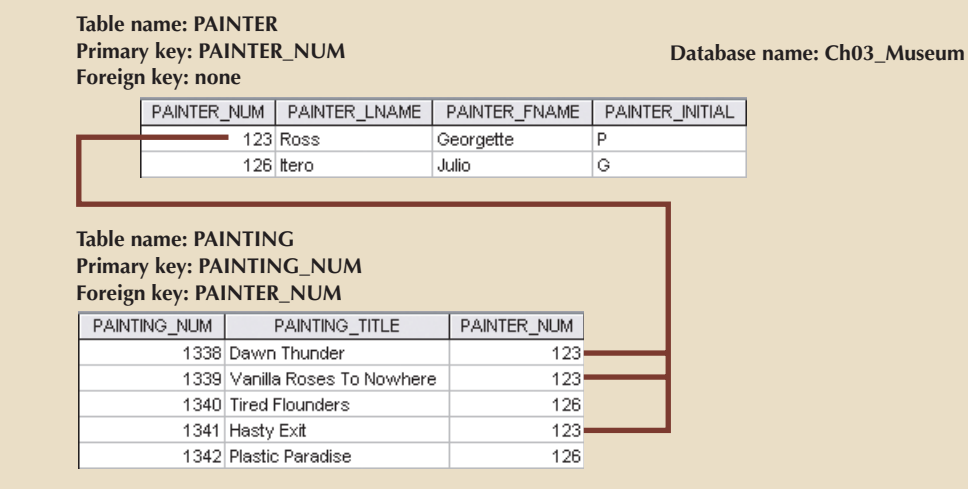

The 1:M relationship is found in any database environment. Students in a typical college or university will discover that each COURSE can generate many CLASSes but that each CLASS refers to only one COURSE. For example, an Accounting II course might yield two classes: one offered on Monday, Wednesday, and Friday (MWF) from 10:00 a.m. to 10:50 a.m. and one offered on Thursday (Th) from 6:00 p.m. to 8:40 p.m. Therefore, the 1:M relationship between COURSE and CLASS might be described this way:

- • Each COURSE can have many CLASSes, but each CLASS references only one COURSE.
- There will be only one row in the COURSE table for any given row in the CLASS table, but there can be many rows in the CLASS table for any given row in the COURSE table.

Figure 3.19 maps the entity relationship model (ERM) for the 1:M relationship between COURSE and CLASS.

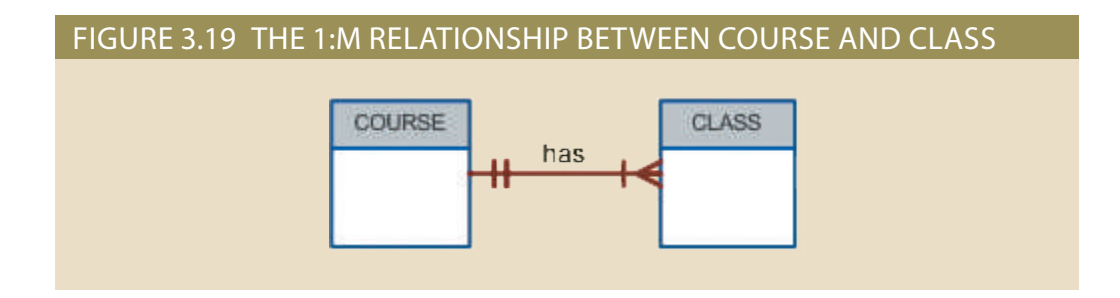

Figure 3.20. The 1:M relationship between COURSE and CLASS is further illustrated in

(You will see how this is done when you learn SQL in Chapter 8.) date key. Any *candidate key* must have the not-null and unique constraints enforced. words, the *composite key* composed of CRS\_CODE and CLASS\_SECTION is a candiand CLASS\_SECTION will also uniquely identify each row in the class table. In other CODE has been chosen to be the primary key. However, the combination CRS\_CODE CLASS\_CODE in the CLASS table uniquely identifies each row. Therefore, CLASS\_ Using Figure 3.20, take a minute to review some important terminology. Note that

### Figure 3.20 The implemented 1:M relationship between COURSE and CLASS

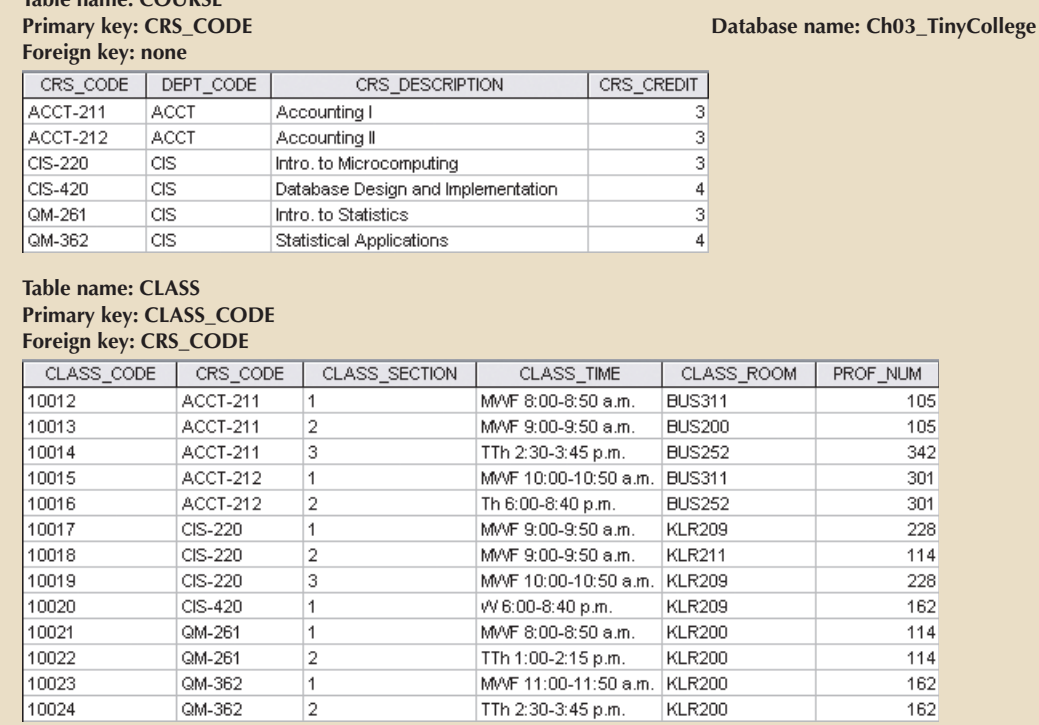

For example, note in Figure 3.18 that the PAINTER table's primary key, PAINTER\_ NUM, is included in the PAINTING table as a foreign key. Similarly, in Figure 3.20, the COURSE table's primary key, CRS\_CODE, is included in the CLASS table as a foreign key.

### 3-6b The 1:1 Relationship

**Table name: COURSE**

As the 1:1 label implies, one entity in a 1:1 relationship can be related to only one other entity, and vice versa. For example, one department chair—a professor—can chair only one department, and one department can have only one department chair. The entities PROFESSOR and DEPARTMENT thus exhibit a 1:1 relationship. (You might argue that not all professors chair a department and professors cannot be *required* to chair a department. That is, the relationship between the two entities is optional. However, at this stage of the discussion, you should focus your attention on the basic 1:1 relationship. (Optional relationships will be addressed in Chapter 4.) The basic 1:1 relationship is modeled in Figure 3.21, and its implementation is shown in Figure 3.22.

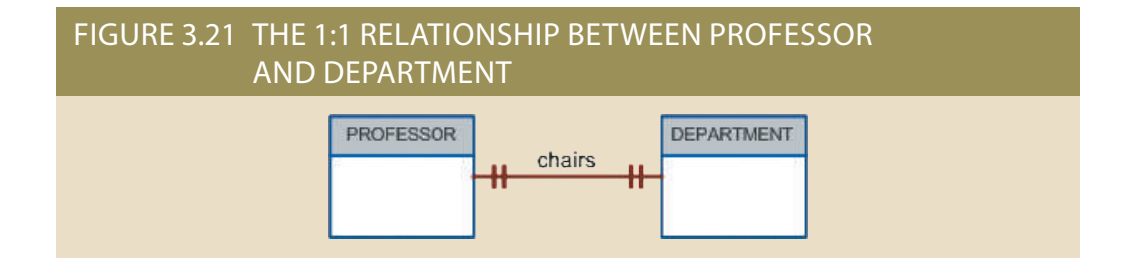

As you examine the tables in Figure 3.22, note several important features:

- • Each professor is a Tiny College employee. Therefore, the professor identification is through the EMP\_NUM. (However, note that not all employees are professors there's another optional relationship.)
- The 1:1 "PROFESSOR chairs DEPARTMENT" relationship is implemented by having the EMP\_NUM foreign key in the DEPARTMENT table. Note that the 1:1 relationship is treated as a special case of the 1:M relationship in which the "many" side is restricted to a single occurrence. In this case, DEPARTMENT contains the EMP\_NUM as a foreign key to indicate that it is the *department* that has a chair.

### Figure 3.22 The implemented 1:1 relationship between PROFESSOR and DEPARTMENT

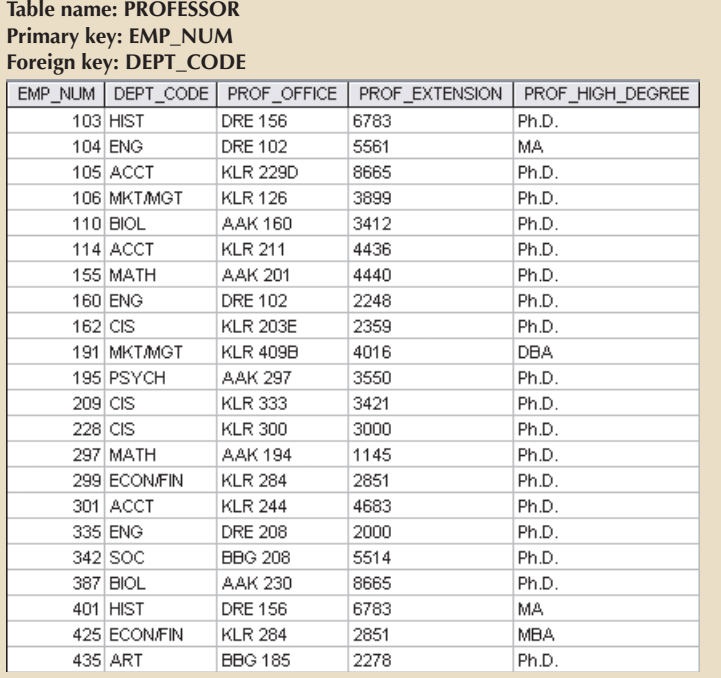

**Database name: Ch03\_TinyCollege**

**The 1:M DEPARTMENT employs PROFESSOR relationship is implemented through the placement of the DEPT\_CODE foreign key in the PROFESSOR table.**

**Table name: DEPARTMENT Primary key: DEPT\_CODE Foreign key: EMP\_NUM**

**The 1:1 PROFESSOR chairs DEPARTMENT relationship is implemented through the placement of the EMP\_NUM foreign key in the DEPARTMENT table.**

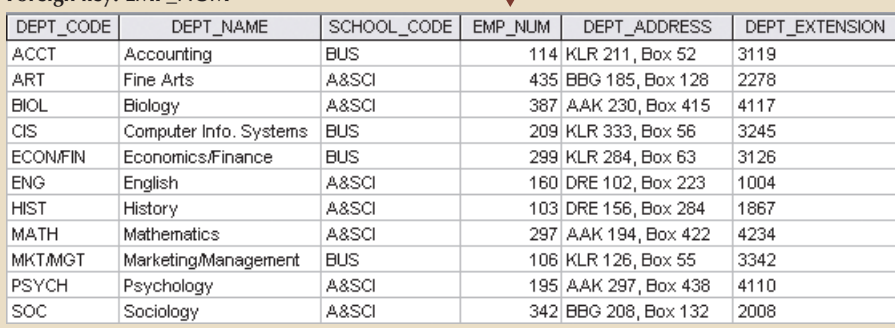

• Also note that the PROFESSOR table contains the DEPT\_CODE foreign key to implement the 1:M "DEPARTMENT employs PROFESSOR" relationship. This is a good example of how two entities can participate in two (or even more) relationships simultaneously.

The preceding "PROFESSOR chairs DEPARTMENT" example illustrates a proper 1:1 relationship. *In fact, the use of a 1:1 relationship ensures that two entity sets are not placed in the same table when they should not be*. However, the existence of a 1:1 relationship sometimes means that the entity components were not defined properly. It could indicate that the two entities actually belong in the same table!

Although 1:1 relationships should be rare, certain conditions absolutely require their use. In Chapter 5, Advanced Data Modeling, you will explore a concept called a generalization hierarchy, which is a powerful tool for improving database designs under specific conditions to avoid a proliferation of nulls. One characteristic of generalization hierarchies is that they are implemented as 1:1 relationships.

### 3-6c The M:N Relationship

A many-to-many (M:N) relationship is not supported directly in the relational environment. However, M:N relationships can be implemented by creating a new entity in 1:M relationships with the original entities.

To explore the M:N relationship, consider a typical college environment. The ER model in Figure 3.23 shows this M:N relationship.

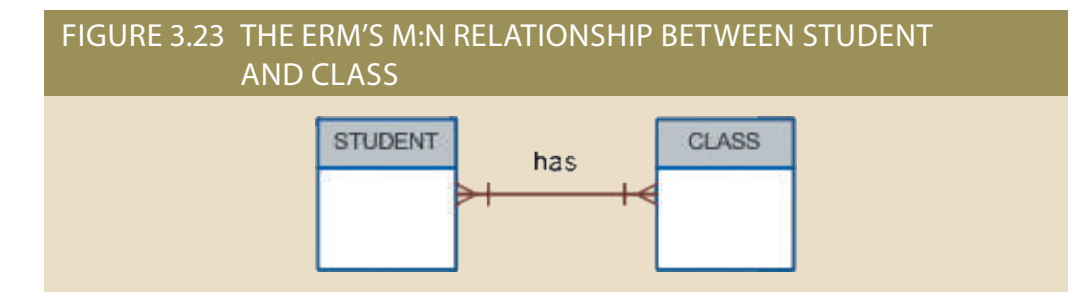

Note the features of the ERM in Figure 3.23.

TABLE 3.7

- • Each CLASS can have many STUDENTs, and each STUDENT can take many CLASSes.
- • There can be many rows in the CLASS table for any given row in the STUDENT table, and there can be many rows in the STUDENT table for any given row in the CLASS table.

To examine the M:N relationship more closely, imagine a small college with two students, each of whom takes three classes. Table 3.7 shows the enrollment data for the two students.

### **Online Content**

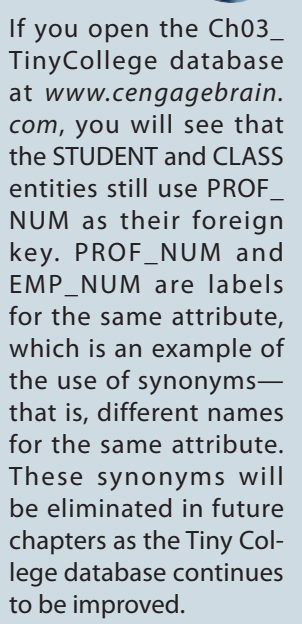

### **Online Content**

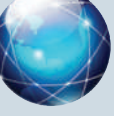

If you look at the Ch03\_AviaCo database at *www.cengagebrain. com*, you will see the implementation of the 1:1 PILOT to EMPLOYEE relationship. This relationship is based on a generalization hierarchy, which you will learn about in Chapter 5.

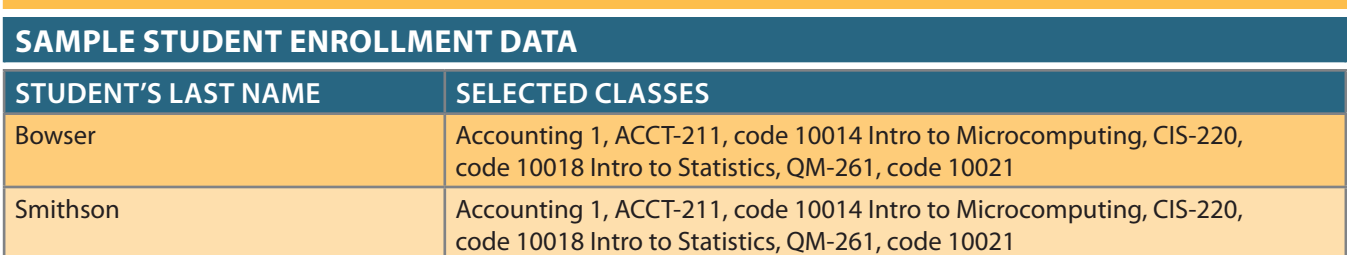

Given such a data relationship and the sample data in Table 3.7, you could wrongly assume that you could implement this M:N relationship simply by adding a foreign key in the "many" side of the relationship that points to the primary key of the related table, as shown in Figure 3.24.

**Database name: Ch03\_CollegeTry**

### Figure 3.24 The wrong implementation of the M:N relationship between STUDENT and CLASS

### **Table name: STUDENT Primary key: STU\_NUM**

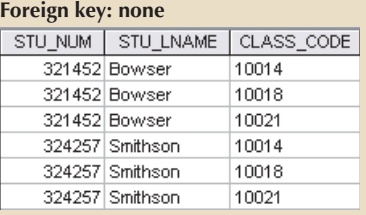

### **Table name: CLASS Primary key: CLASS\_CODE Foreign key: STU\_NUM**

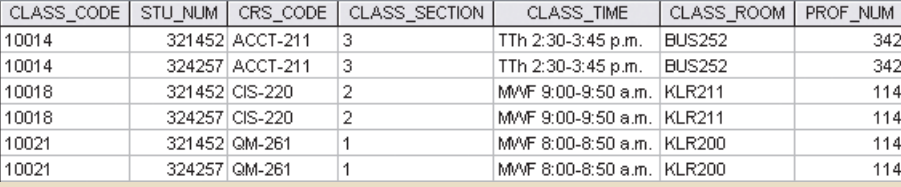

However, the M:N relationship should *not* be implemented as shown in Figure 3.24 for two good reasons:

- • The tables create many redundancies. For example, note that the STU\_NUM values occur many times in the STUDENT table. In a real-world situation, additional student attributes such as address, classification, major, and home phone would also be contained in the STUDENT table, and each of those attribute values would be repeated in each of the records shown here. Similarly, the CLASS table contains much duplication: each student taking the class generates a CLASS record. The problem would be even worse if the CLASS table included such attributes as credit hours and course description. Those redundancies lead to the anomalies discussed in Chapter 1.
- • Given the structure and contents of the two tables, the relational operations become very complex and are likely to lead to system efficiency errors and output errors.

Fortunately, the problems inherent in the M:N relationship can easily be avoided by creating a **composite entity** (also referred to as a **bridge entity** or an **associative entity**). Because such a table is used to link the tables that were originally related in an M:N relationship, the composite entity structure includes—as foreign keys—*at least* the primary keys of the tables that are to be linked. The database designer has two main options when defining a composite table's primary key: use the combination of those foreign keys or create a new primary key.

Remember that each entity in the ERM is represented by a table. Therefore, you can create the composite ENROLL table shown in Figure 3.25 to link the tables CLASS and STUDENT. In this example, the ENROLL table's primary key is the combination of its foreign keys CLASS\_CODE and STU\_NUM. However, the designer could have decided to create a single-attribute new primary key such as ENROLL\_LINE, using a different

#### **composite entity**

An entity designed to transform an M:N relationship into two 1:M relationships. The composite entity's primary key comprises at least the primary keys of the entities that it connects. Also known as a *bridge entity or associative entity*. See also *linking table*.

### **bridge entity**

See *composite entity*.

**associative entity** See *composite entity*.

line value to identify each ENROLL table row uniquely. (Microsoft Access users might use the Autonumber data type to generate such line values automatically.)

### Figure 3.25 Converting the M:N relationship into two 1:M relationships

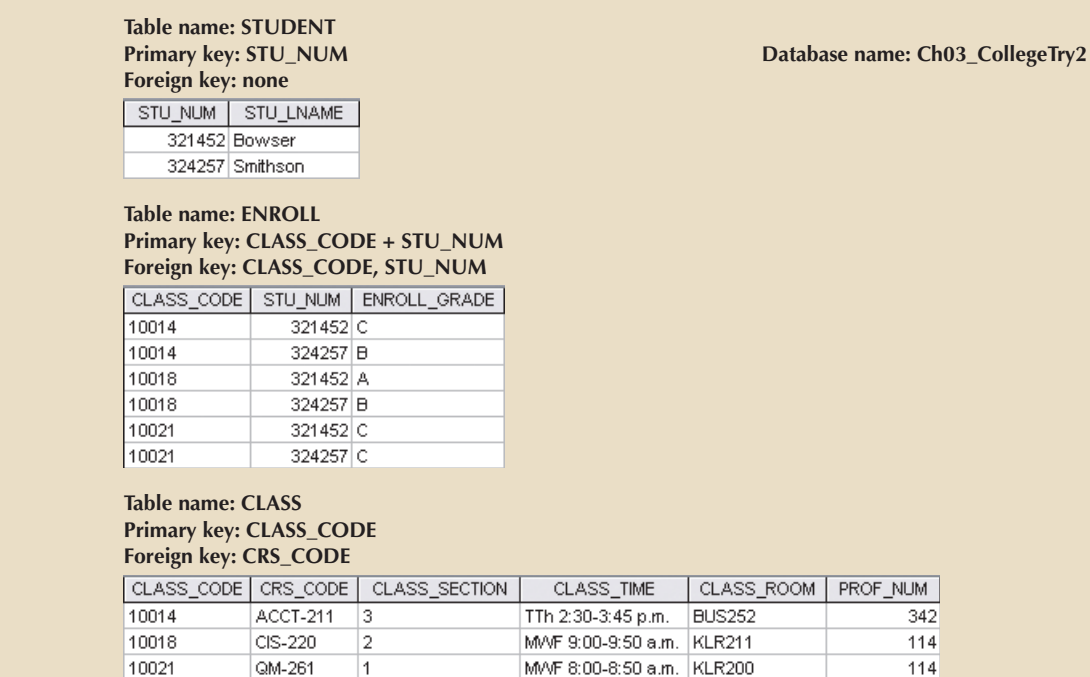

Because the ENROLL table in Figure 3.25 links two tables, STUDENT and CLASS, it is also called a **linking table**. In other words, a linking table is the implementation of a composite entity.

### Note

In addition to the linking attributes, the composite ENROLL table can also contain such relevant attributes as the grade earned in the course. In fact, a composite table can contain any number of attributes that the designer wants to track. Keep in mind that the composite entity, *although implemented as an actual table*, is *conceptually* a logical entity that was created as a means to an end: to eliminate the potential for multiple redundancies in the original M:N relationship.

The ENROLL table shown in Figure 3.25 yields the required M:N to 1:M conversion. Observe that the composite entity represented by the ENROLL table must contain at least the primary keys of the CLASS and STUDENT tables (CLASS\_CODE and STU\_ NUM, respectively) for which it serves as a connector. Also note that the STUDENT and CLASS tables now contain only one row per entity. The ENROLL table contains multiple occurrences of the foreign key values, but those controlled redundancies are incapable of producing anomalies as long as referential integrity is enforced. Additional attributes may be assigned as needed. In this case, ENROLL\_GRADE is selected to satisfy a reporting requirement. Also note that ENROLL\_GRADE is fully dependent on the composite primary key. Naturally, the conversion is reflected in the ERM, too. The revised relationship is shown in Figure 3.26.

As you examine Figure 3.26, note that the composite entity named ENROLL represents the linking table between STUDENT and CLASS.

#### **linking table**

In the relational model, a table that implements an M:M relationship. See also *composite entity*.

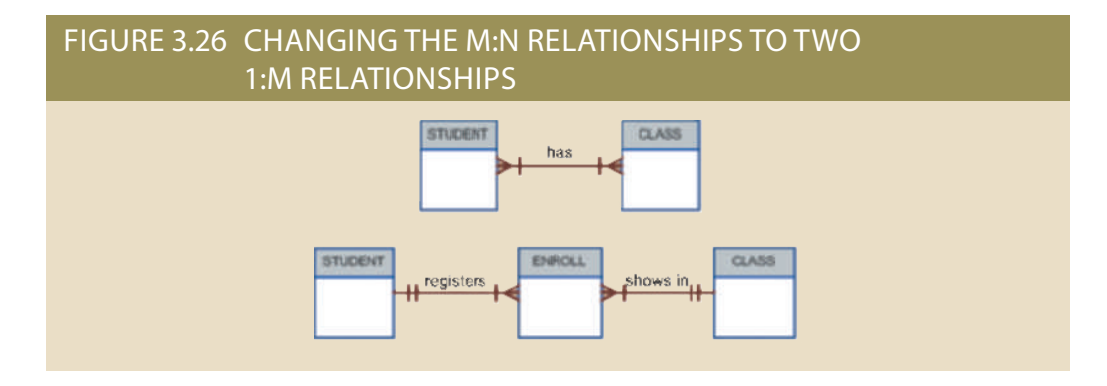

The 1:M relationship between COURSE and CLASS was first illustrated in Figure 3.19 and Figure 3.20. You can increase the amount of available information even as you control the database's redundancies. Thus, Figure 3.27 shows the expanded ERM, including the 1:M relationship between COURSE and CLASS shown in Figure 3.19. Note that the model can handle multiple sections of a CLASS while controlling redundancies by making sure that all of the COURSE data common to each CLASS are kept in the COURSE table.

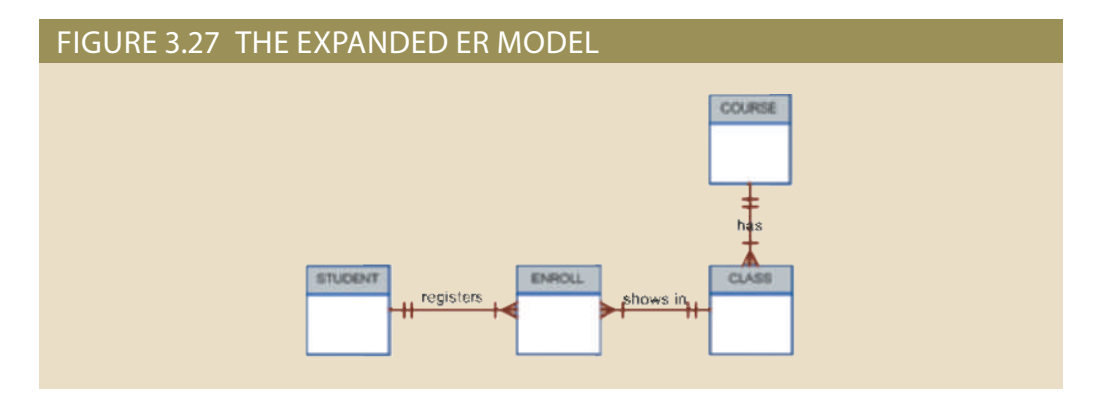

The relational diagram that corresponds to the ERM in Figure 3.27 is shown in Figure 3.28.

### FIGURE 3.28 THE RELATIONAL DIAGRAM FOR THE CH03 TINYCOLLEGE DATABASE

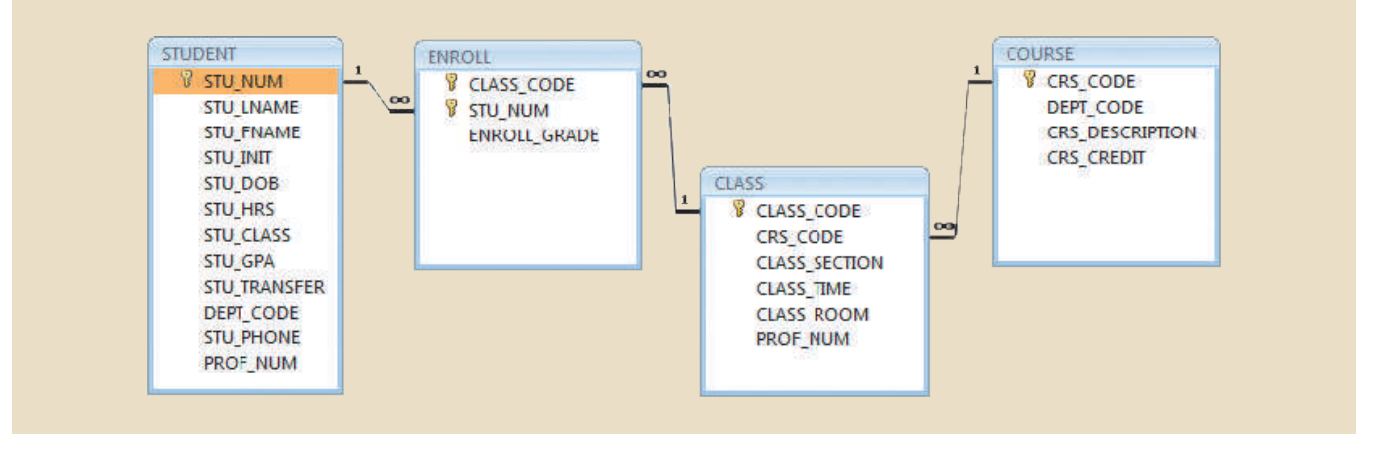

B and C. These appendixes are available at *www.cengagebrain.com*. and implementing a realistic database design of a university computer lab in Appendixes to design more complex databases. The ERM will also be used as the basis for developing The ERM will be examined in greater detail in Chapter 4 to show you how it is used

### 3-7 **Data Redundancy Revisited**

In Chapter 1, you learned that data redundancy leads to data anomalies, which can destroy the effectiveness of the database. You also learned that the relational database makes it possible to control data redundancies by using common attributes that are shared by tables, called foreign keys.

The proper use of foreign keys is crucial to controlling data redundancy, although they do not totally eliminate the problem because the foreign key values can be repeated many times. However, the proper use of foreign keys *minimizes* data redundancies and the chances that destructive data anomalies will develop.

# Note

≣

The real test of redundancy is *not* how many copies of a given attribute are stored, *but whether the elimination of an attribute will eliminate information*. Therefore, if you delete an attribute and the original information can still be generated through relational algebra, the inclusion of that attribute would be redundant. Given that view of redundancy, proper foreign keys are clearly not redundant in spite of their multiple occurrences in a table. However, even when you use this less restrictive view of redundancy, keep in mind that *controlled* redundancies are often designed as part of the system to ensure transaction speed and/or information requirements.

potential for damage is limited by proper implementation and careful control. dancies to function properly. Regardless of how you describe data redundancies, the proper data warehousing design requires carefully defined and controlled data redun-Also, you will learn in Chapter 13, Business Intelligence and Data Warehouses, that dictory requirements: design elegance, processing speed, and information requirements. You will learn in Chapter 4 that database designers must reconcile three often contra-

tem's relational diagram is shown in Figure 3.30. the invoice. The tables that are part of such a system are shown in Figure 3.29. The systhe product price to provide a consistent pricing input for each product that appears on providing details about the purchased product. The PRODUCT table should contain more than one product at a time, an invoice may contain several invoice LINEs, each one or more PRODUCTs, thus generating an INVOICE. Because a customer may buy consider a small invoicing system. The system includes the CUSTOMER, who may buy sometimes *seem* to exist to preserve the historical accuracy of the data. For example, poses. You will learn about such redundancies in Chapter 13. Also, data redundancies dancy must actually be increased to make the database serve crucial information pur-As important as it is to control data redundancy, sometimes the level of data redun-

write sales reports that track and compare sales by week, month, or year. ing appropriate taxes. Later, other application software might use the same technique to each invoice line item's LINE\_UNITS by its LINE\_PRICE, adding the results, and apply-PRODUCT. Application software will be used to write the correct bill by multiplying Finally, match the two PROD\_CODE values in LINE with the PROD\_CODE values in table. Next, trace the INV\_NUMBER 1001 to the first two rows in the LINE table. 10014 in the CUSTOMER table to the matching CUS\_CODE value in the INVOICE with a 16-inch bar and three rat-tail files. In other words, trace the CUS\_CODE number on March 8, 2018, that were written to invoice number 1001: one Houselite chain saw the four tables, you discover that customer 10014 (Myron Orlando) bought two items keep track of typical sales information. For example, by tracing the relationships among As you examine the tables and relationships in the two figures, note that you can

### Figure 3.29 A small invoicing system

#### **Table name: CUSTOMER Primary key: CUS\_CODE Foreign key: none**

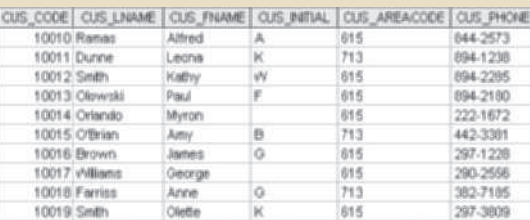

#### **Table name: INVOICE Primary key: INV\_NUMBER Foreign key: CUS\_CODE**

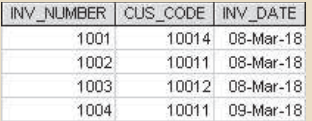

#### **Table name: PRODUCT Primary key: PROD\_CODE Foreign key: none**

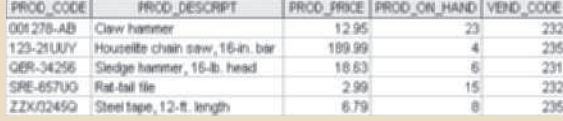

**Database name: Ch03\_SaleCo**

#### **Table name: LINE Primary key: INV\_NUMBER + LINE\_NUMBER Foreign key: INV\_NUMBER, PROD\_CODE**

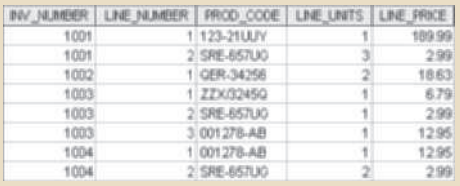

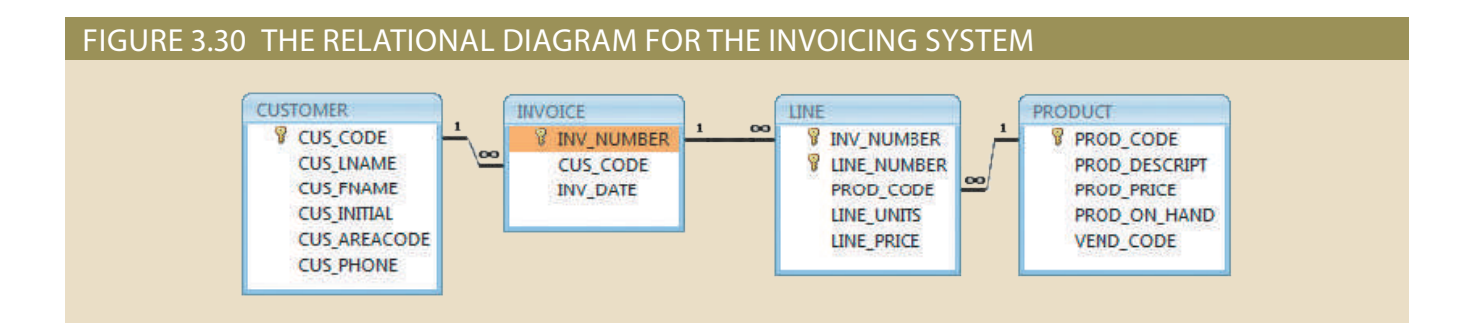

also reflect the new product price, which was not in effect when the transaction took sequent sales revenue calculations. However, the calculations of past sales revenues will changes, as prices frequently do. This price change will be properly reflected in all subcalculate the sales revenue. Now suppose that the PRODUCT table's PROD\_PRICE in the LINE table and that you use the PROD\_PRICE from the PRODUCT table to *racy of the transactions*. Suppose, for instance, that you fail to write the LINE\_PRICE uct price from the PRODUCT table to the LINE table maintains the *historical accu*this time, the apparent redundancy is crucial to the system's success. Copying the prod*again in the LINE table? Is that not a data redundancy?* It certainly appears to be, but because the product data is stored there. *But why does that same product price occur* that the product price billed to the customer is derived from the PRODUCT table As you examine the sales transactions in Figure 3.29, you might reasonably suppose

place! As a result, the revenue calculations for all past transactions will be incorrect, thus eliminating the possibility of making proper sales comparisons over time. On the other hand, if the price data is copied from the PRODUCT table and stored with the transaction in the LINE table, that price will always accurately reflect the transaction that took place *at that time*. You will discover that such planned "redundancies" are common in good database design.

Finally, you might wonder why the LINE\_NUMBER attribute was used in the LINE table in Figure 3.29. Wouldn't the combination of INV\_NUMBER and PROD\_CODE be a sufficient composite primary key—and, therefore, isn't the LINE\_NUMBER redundant? Yes, it is, but this redundancy is common practice on invoicing software that typically generates such line numbers automatically. In this case, the redundancy is not necessary, but given its automatic generation, the redundancy is not a source of anomalies. The inclusion of LINE\_NUMBER also adds another benefit: the order of the retrieved invoicing data will always match the order in which the data was entered. If product codes are used as part of the primary key, indexing will arrange those product codes as soon as the invoice is completed and the data is stored. You can imagine the potential confusion when a customer calls and says, "The second item on my invoice has an incorrect price," and you are looking at an invoice whose lines show a different order from those on the customer's copy!

### 3-8 **Indexes**

Suppose you want to locate a book in a library. Does it make sense to look through every book until you find the one you want? Of course not; you use the library's catalog, which is indexed by title, topic, and author. The index (in either a manual or computer library catalog) points you to the book's location, making retrieval a quick and simple matter. An **index** is an orderly arrangement used to logically access rows in a table.

Or, suppose you want to find a topic in this book, such as *ER model*. Does it make sense to read through every page until you stumble across the topic? Of course not; it is much simpler to go to the book's index, look up the phrase *ER model*, and read the references that point you to the appropriate page(s). In each case, an index is used to locate a needed item quickly.

Indexes in the relational database environment work like the indexes described in the preceding paragraphs. From a conceptual point of view, an index is composed of an index key and a set of pointers. The **index key** is, in effect, the index's reference point. More formally, an index is an ordered arrangement of keys and pointers. Each key points to the location of the data identified by the key.

For example, suppose you want to look up all of the paintings created by a given painter in the Ch03\_Museum database in Figure 3.18. Without an index, you must read each row in the PAINTING table and see if the PAINTER\_NUM matches the requested painter. However, if you index the PAINTER table and use the index key PAINTER\_ NUM, you merely need to look up the appropriate PAINTER\_NUM in the index and find the matching pointers. Conceptually speaking, the index would resemble the presentation in Figure 3.31.

As you examine Figure 3.31, note that the first PAINTER\_NUM index key value (123) is found in records 1, 2, and 4 of the PAINTING table. The second PAINTER\_ NUM index key value (126) is found in records 3 and 5 of the PAINTING table.

DBMSs use indexes for many different purposes. You just learned that an index can be used to retrieve data more efficiently, but indexes can also be used by a DBMS to retrieve data ordered by a specific attribute or attributes. For example, creating an index

#### **index**

An ordered array of index key values and row ID values (pointers). Indexes are generally used to speed up and facilitate data retrieval. Also known as an *index key*.

**index key** See *index*.

### Figure 3.31 Components of an index

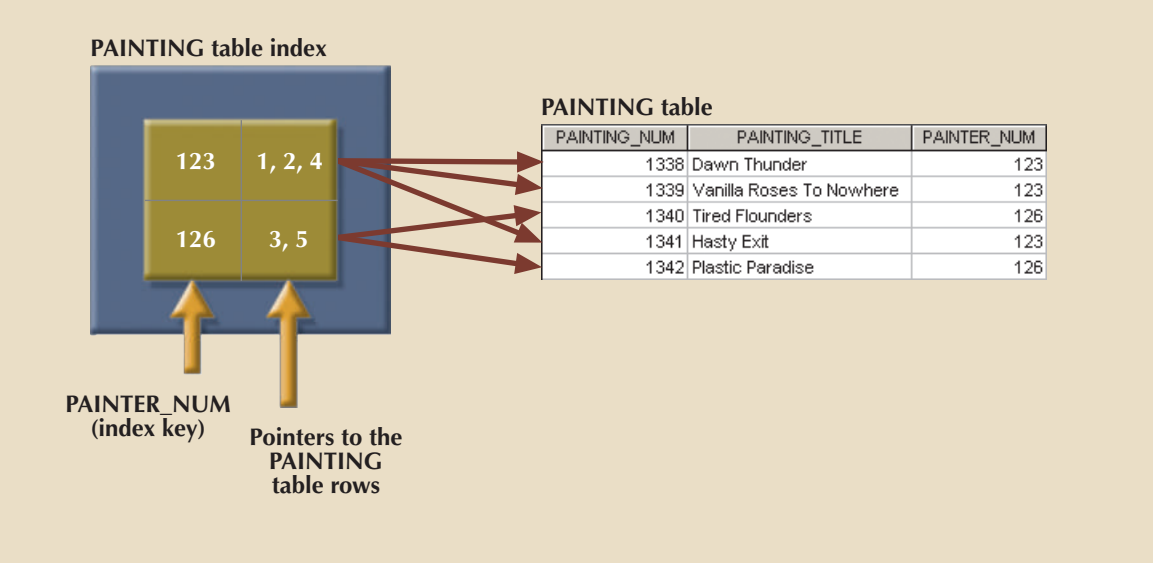

on a customer's last name will allow you to retrieve the customer data alphabetically by the customer's last name. Also, an index key can be composed of one or more attributes. For example, in Figure 3.29, you can create an index on VEND\_CODE and PROD\_ CODE to retrieve all rows in the PRODUCT table ordered by vendor and, within vendor, ordered by product.

Indexes play an important role in DBMSs for the implementation of primary keys. When you define a table's primary key, the DBMS automatically creates a unique index on the primary key column(s) you declared. For example, in Figure 3.29, when you declare CUS\_CODE to be the primary key of the CUSTOMER table, the DBMS automatically creates a unique index on that attribute. In a **unique index**, as its name implies, the index key can have only one pointer value (row) associated with it. (The index in Figure 3.31 is not a unique index because the PAINTER\_NUM has multiple pointer values associated with it. For example, painter number 123 points to three rows—1, 2, and 4—in the PAINTING table.)

A table can have many indexes, but each index is associated with only one table. The index key can have multiple attributes (a composite index). Creating an index is easy. You will learn in Chapter 8 that a simple SQL command produces any required index.

### 3-9 **Codd's Relational Database Rules**

In 1985, Dr. E. F. Codd published a list of 12 rules to define a relational database system.<sup>1</sup> He published the list out of concern that many vendors were marketing products as "relational" even though those products did not meet minimum relational standards. Dr. Codd's list, shown in Table 3.8, is a frame of reference for what a truly relational database should be. Bear in mind that even the dominant database vendors do not fully support all 12 rules.

### **unique index**

An index in which the index key can have only one associated pointer value (row).

1 Codd, E., "Is Your DBMS Really Relational?" and "Does Your DBMS Run by the Rules?" *Computerworld*, October 14 and 21, 1985.

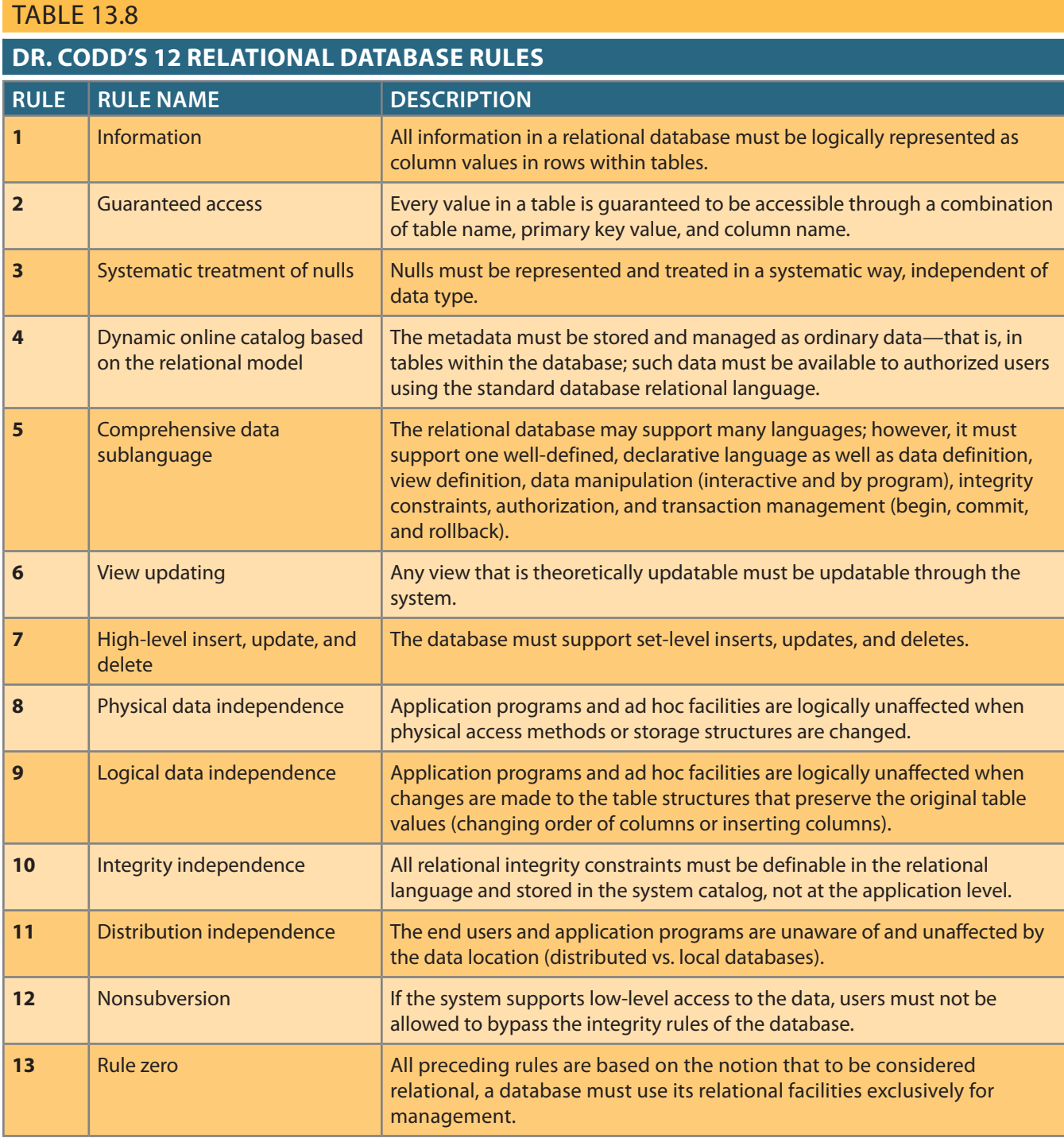

## **Summary**

Tables are the basic building blocks of a relational database. A grouping of related entities, known as an entity set, is stored in a table. Conceptually speaking, the relational table is composed of intersecting rows (tuples) and columns. Each row represents a single entity, and each column represents the characteristics (attributes) of the entities.

IN JANA ANY WILLIAM AMIN'NY FA

- • Keys are central to the use of relational tables. Keys define functional dependencies; that is, other attributes are dependent on the key and can therefore be found if the key value is known. A key can be classified as a superkey, a candidate key, a primary key, a secondary key, or a foreign key.
- Each table row must have a primary key. The primary key is an attribute or combination of attributes that uniquely identifies all remaining attributes found in any given row. Because a primary key must be unique, no null values are allowed if entity integrity is to be maintained.
- • Although tables are independent, they can be linked by common attributes. Thus, the primary key of one table can appear as the foreign key in another table to which it is linked. Referential integrity dictates that the foreign key must contain values that match the primary key in the related table or must contain nulls.
- • The relational model supports several relational algebra functions, including SELECT, PROJECT, JOIN, INTERSECT, UNION, DIFFERENCE, PRODUCT, and DIVIDE. Understanding the basic mathematical forms of these functions gives a broader understanding of the data manipulation options.
- • A relational database performs much of the data manipulation work behind the scenes. For example, when you create a database, the RDBMS automatically produces a structure to house a data dictionary for your database. Each time you create a new table within the database, the RDBMS updates the data dictionary, thereby providing the database documentation.
- Once you know the basics of relational databases, you can concentrate on design. Good design begins by identifying appropriate entities and their attributes and then the relationships among the entities. Those relationships (1:1, 1:M, and M:N) can be represented using ERDs. The use of ERDs allows you to create and evaluate simple logical design. The 1:M relationship is most easily incorporated in a good design; just make sure that the primary key of the "1" is included in the table of the "many."

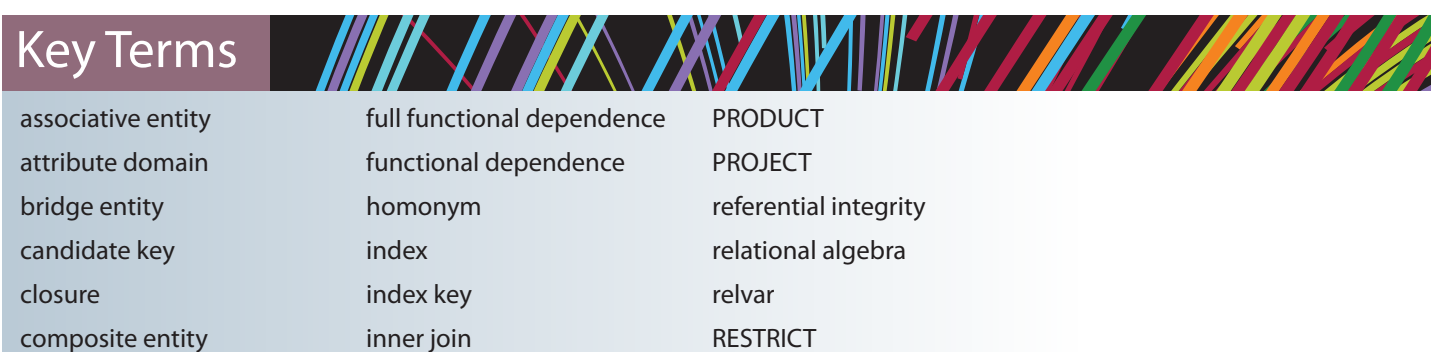

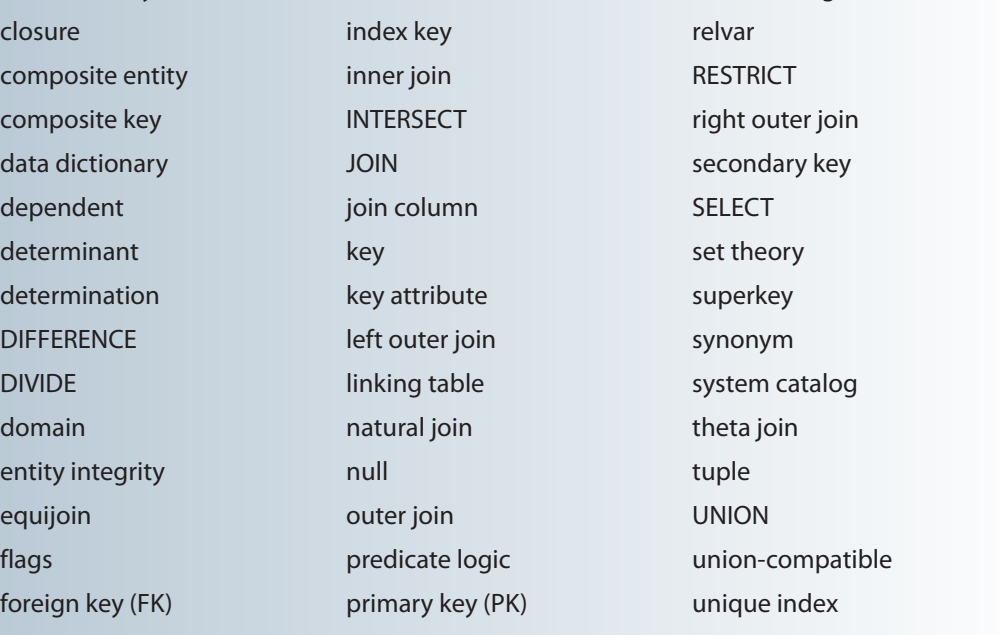

## Review Questions

- 1. What is the difference between a database and a table?
- 2. What does it mean to say that a database displays both entity integrity and referential integrity?
- 3. Why are entity integrity and referential integrity important in a database?
- 4. What are the requirements that two relations must satisfy to be considered union-compatible?
- 5. Which relational algebra operators can be applied to a pair of tables that are not union-compatible?
- 6. Explain why the data dictionary is sometimes called "the database designer's database."
- 7. A database user manually notes that "The file contains two hundred records, each record containing nine fields." Use appropriate relational database terminology to "translate" that statement.

Use Figure Q3.8 to answer Questions 8–12.

- 8. Using the STUDENT and PROFESSOR tables, illustrate the difference between a natural join, an equijoin, and an outer join.
- 9. Create the table that would result from  $\pi_{\text{stu code}}$  (student).

# Online Content

**HIT YOUR AND WHICH AND HALL** 

All of the databases used in the questions and problems are available at *www. cengagebrain.com.* The database names match the database names shown in the figures.

- 10. Create the table that would result from  $\pi_{\text{stu\_code, dept\_code}}$  (student  $\bowtie$  professor).
- 11. Create the basic ERD for the database shown in Figure Q3.8.
- 12. Create the relational diagram for the database shown in Figure Q3.8.

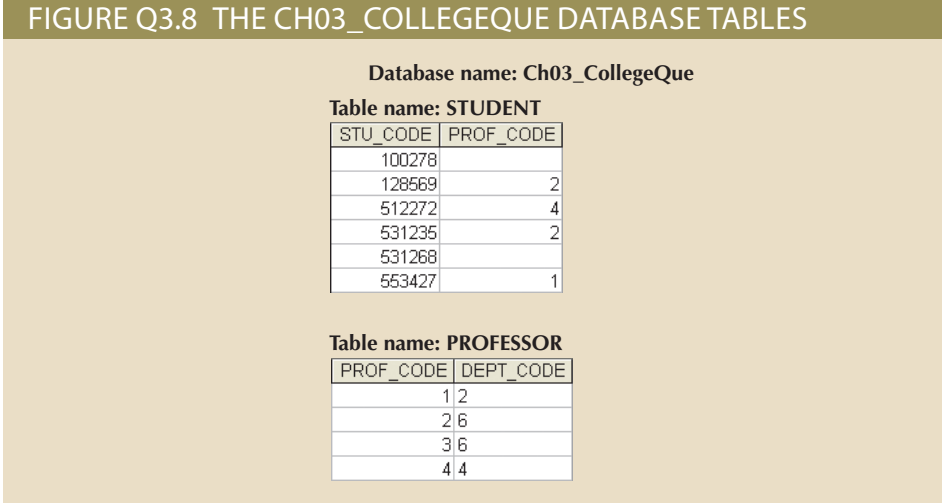

Use Figure Q3.13 to answer Questions 13–17.

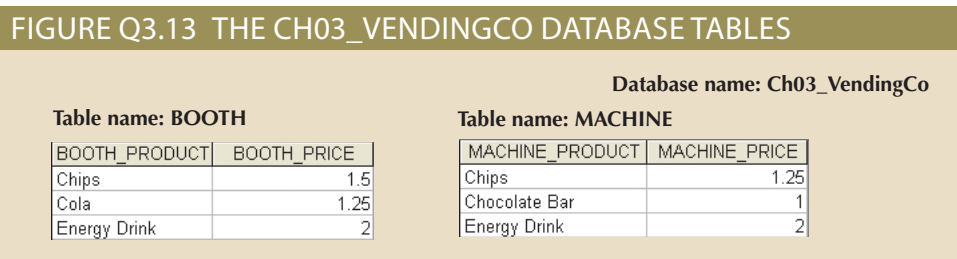

- 13. Write the relational algebra formula to apply a UNION relational operator to the tables shown in Figure Q3.13.
- 14. Create the table that results from applying a UNION relational operator to the tables shown in Figure Q3.13.
- 15. Write the relational algebra formula to apply an INTERSECT relational operator to the tables shown in Figure Q3.13.
- 16. Create the table that results from applying an INTERSECT relational operator to the tables shown in Figure Q3.13.
- 17. Using the tables in Figure Q3.13, create the table that results from MACHINE DIFFERENCE BOOTH.

Use Figure Q3.18 to answer Question 18.

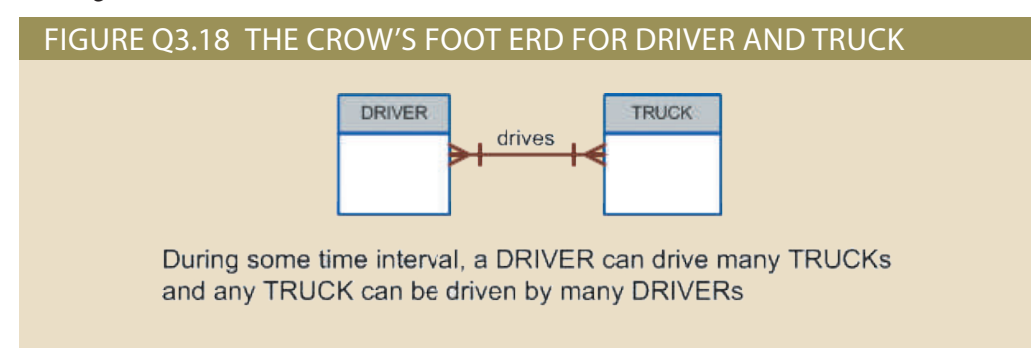

- 18. Suppose you have the ERD shown in Figure Q3.18. How would you convert this model into an ERM that displays only 1:M relationships? (Make sure you create the revised ERD.)
- 19. What are homonyms and synonyms, and why should they be avoided in database design?
- 20. How would you implement a l:M relationship in a database composed of two tables? Give an example.

Use Figure Q3.21 to answer Question 21.

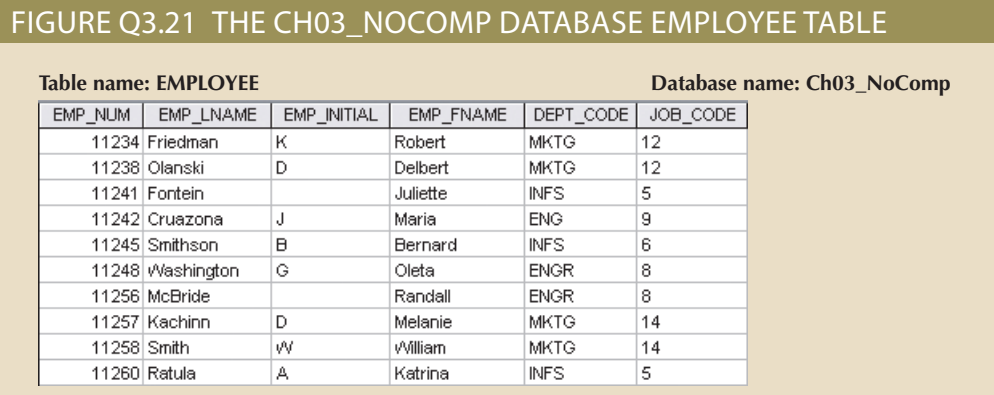

21. Identify and describe the components of the table shown in Figure Q3.21, using correct terminology. Use your knowledge of naming conventions to identify the table's probable foreign key(s).

Use the database shown in Figure Q3.22 to answer Questions 22–27.

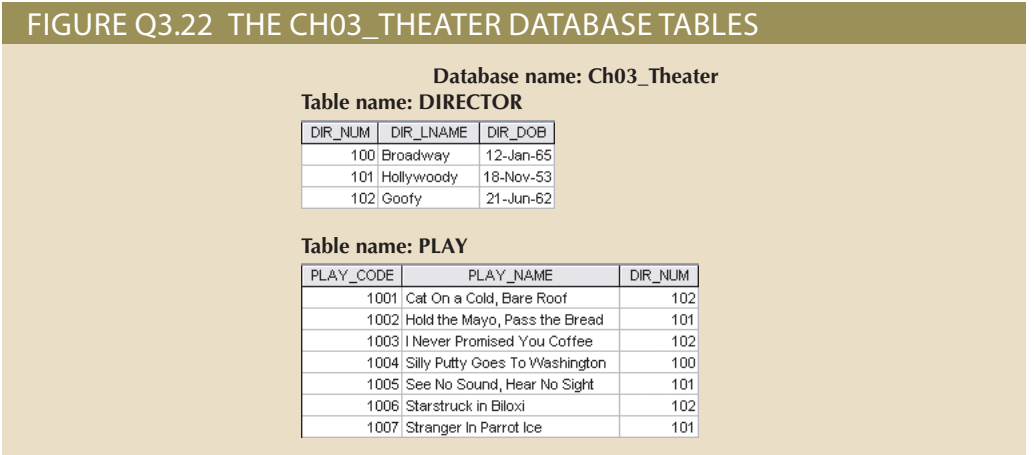

- 22. Identify the primary keys.
- 23. Identify the foreign keys.
- 24. Create the ERM.
- PLAY. 25. Create the relational diagram to show the relationship between DIRECTOR and
- would be the index key? by a given director. Which table would be the basis for the INDEX table, and what 26. Suppose you wanted quick lookup capability to get a listing of all plays directed
- Depict the contents of the conceptual INDEX table. 27. What would be the conceptual view of the INDEX table described in Question 26?

## Problems

### Figure P3.1 The Ch03\_StoreCo database tables

 $\mathbf{3}$  $\overline{2}$  $\overline{4}$  $\,$  5  $\ensuremath{\mathsf{3}}$  $\mathbf{1}$  $\ensuremath{\mathsf{3}}$  $\mathbf{1}$  $\mathbf 2$  $\overline{4}$  $\ensuremath{\mathsf{3}}$  $\mathbf{2}% ^{T}=\mathbf{2}^{T}\times\mathbf{2}^{T}$  $\ensuremath{\mathsf{3}}$  $\overline{4}$  $\sqrt{5}$  $\,$  5  $\,$  $\overline{4}$  $\overline{4}$  $\overline{4}$  $\mathbf{1}$  $\overline{\mathbf{3}}$ 

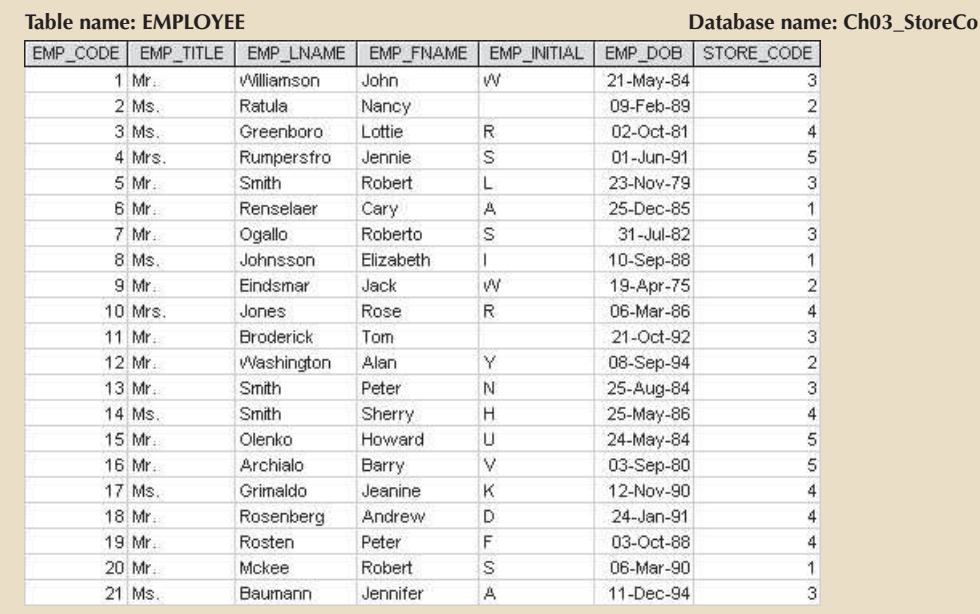

#### **Table name: STORE**

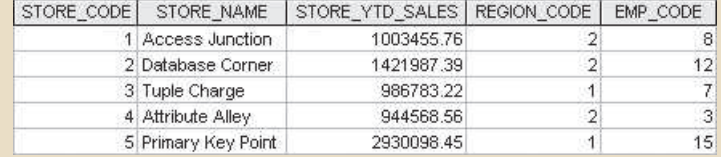

### **Table name: REGION**

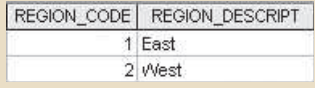

Use the database shown in Figure P3.1 to answer Problems 1–9.

- 1. For each table, identify the primary key and the foreign key(s). If a table does not have a foreign key, write *None*.
- 2. Do the tables exhibit entity integrity? Answer yes or no, and then explain your answer.
- 3. Do the tables exhibit referential integrity? Answer yes or no, and then explain your answer. Write *NA* (Not Applicable) if the table does not have a foreign key.
- 4. Describe the type(s) of relationship(s) between STORE and REGION.
- 5. Create the ERD to show the relationship between STORE and REGION.
- 6. Create the relational diagram to show the relationship between STORE and REGION.
- 7. Describe the type(s) of relationship(s) between EMPLOYEE and STORE. (*Hint*: Each store employs many employees, one of whom manages the store.)
- 8. Create the ERD to show the relationships among EMPLOYEE, STORE, and REGION.
- 9. Create the relational diagram to show the relationships among EMPLOYEE, STORE, and REGION.

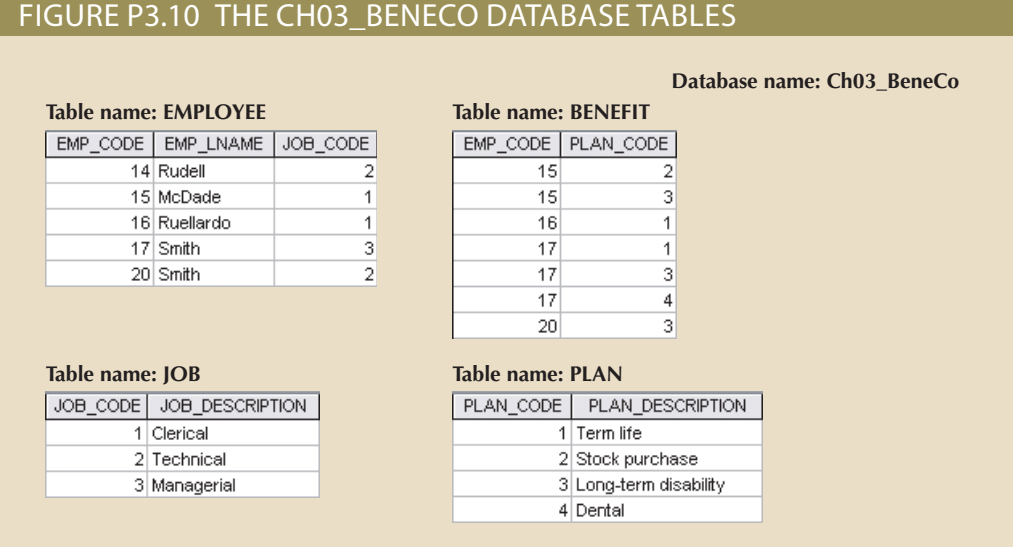

Use the database shown in Figure P3.10 to work Problems 10–16. Note that the database is composed of four tables that reflect these relationships:

- • An EMPLOYEE has only one JOB\_CODE, but a JOB\_CODE can be held by many EMPLOYEEs.
- • An EMPLOYEE can participate in many PLANs, and any PLAN can be assigned to many EMPLOYEEs.

Note also that the M:N relationship has been broken down into two 1:M relationships for which the BENEFIT table serves as the composite or bridge entity.

- 10. For each table in the database, identify the primary key and the foreign key(s). If a table does not have a foreign key, write *None*.
- 11. Create the ERD to show the relationship between EMPLOYEE and JOB.
- 12. Create the relational diagram to show the relationship between EMPLOYEE and JOB.
- 13. Do the tables exhibit entity integrity? Answer yes or no, and then explain your answer.
- 14. Do the tables exhibit referential integrity? Answer yes or no, and then explain your answer. Write *NA* (Not Applicable) if the table does not have a foreign key.
- 15. Create the ERD to show the relationships among EMPLOYEE, BENEFIT, JOB, and PLAN.
- 16. Create the relational diagram to show the relationships among EMPLOYEE, BENEFIT, JOB, and PLAN.

### Figure P3.17 The Ch03\_TransCo database tables

#### **Table name: TRUCK Database name: Ch03\_TransCo Primary key: TRUCK\_NUM Foreign key: BASE\_CODE, TYPE\_CODE**

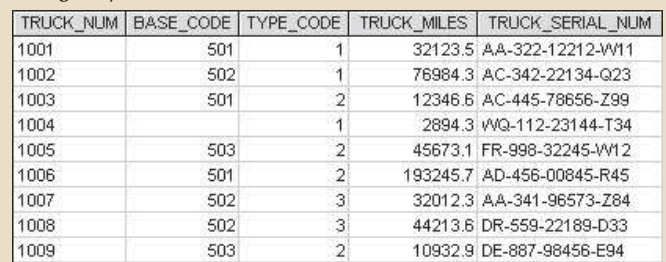

#### **Table name: BASE Primary key: BASE\_CODE**

#### **Foreign key: none**

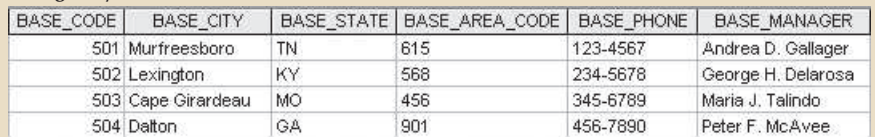

### **Table name: TYPE**

#### **Primary key: TYPE\_CODE Foreign key: none**

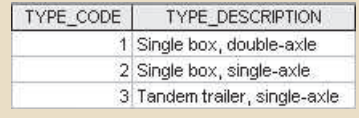

Use the database shown in Figure P3.17 to answer Problems 17–23.

- 17. For each table, identify the primary key and the foreign key(s). If a table does not have a foreign key, write *None*.
- 18. Do the tables exhibit entity integrity? Answer yes or no, and then explain your answer.
- 19. Do the tables exhibit referential integrity? Answer yes or no, and then explain your answer. Write *NA* (Not Applicable) if the table does not have a foreign key.
- 20. Identify the TRUCK table's candidate key(s).
- 21. For each table, identify a superkey and a secondary key.
- 22. Create the ERD for this database.
- 23. Create the relational diagram for this database.

### Figure P3.24 The Ch03\_AviaCo database tables

### **Table name: CHARTER Database name: Ch03\_AviaCo**

| <b>OUR TRE</b> | OHAR DATE CHAR PLOT |     | <b>ONAR COPLOT</b> | AC_NUMBER        | <b>ONR DESTINATION</b> | CHAR DISTANCE | CHAR HOURS FLOWN | OHAR HOURS WAIT | CHAR FUEL GALLONS | ONR OL OTS | CUS_CODE |
|----------------|---------------------|-----|--------------------|------------------|------------------------|---------------|------------------|-----------------|-------------------|------------|----------|
| 10001          | 05-Feb-10           | 104 |                    | 220 <sub>H</sub> | ATL.                   | 936.0         | 5.1              | 22              | 354               |            | 10011    |
| 10902          | $0544 + 18$         | 101 |                    | 2778V            | <b>BMA</b>             | 328.0         | 1.6              | 0.0             | 726               |            | 10016    |
| 10003          | $05$ Feb-18         | 105 |                    | 109 4278Y        | <b>ONV</b>             | 1574.0        | 7.8              | 0.0             | <b>BAILE</b>      |            | 10014    |
| 10004          | 06-Feb-18           | 106 |                    | 14849            | STL.<br><b>COLLA</b>   | 4720          | 2.9              | 49              | \$72              |            | 10019    |
| 10005          | <b>OE-Feb-18</b>    | 101 |                    | 2209L            | ATL.                   | 1023.0        | 5.2              | 35              | 297.7             |            | 10011    |
| 10000          | <b>06-Feb-10</b>    | 109 |                    | 4278Y            | SN.                    | 472.0         | 2.6              | 52              | 117.1             |            | 10017    |
| 10907          | $06$ -Feb-18        | 104 |                    | 105 2778V        | <b>GNN</b>             | 1574.0        | 79               | 0.0             | 348.4             |            | 10012    |
| 10008          | 07-Feb-18           | 106 |                    | <b>1454P</b>     | TYS.                   | 644.0         | 4.1              | 0.0             | 140.6             |            | 10014    |
| 10009          | $07 - 66 - 18$      | 105 |                    | 2289L            | GNV                    | 1574.0        | 6.6              | 23.4            | 459.9             |            | 10017    |
| <b>SODID</b>   | 07-Feb-18           | 109 |                    | <b>4279Y</b>     | ATL.                   | 998.0         | 6.2              | 3.2             | 279.7             |            | 10016    |
| 10011          | $07-Fe0-10$         | 101 |                    | 1D4 1484P        | <b>EIFLA</b>           | 352.0         | 1.9              | 53              | 66.4              |            | 10012    |
| 10012          | 05-Feb-18           | 101 |                    | 2778V            | <b>MOB</b>             | 864.0         | 4.8              | 42              | 215.1             |            | 10010    |
| 10013          | $05$ Feb-18         | 105 |                    | 4278Y            | TYS.                   | 644.0         | 3B               | 45              | 174.3             |            | 10011    |
| 10014          | 09-Feb-18           | 106 |                    | 4278Y            | ATL.                   | 936.0         | 6.1              | 21              | 382.6             |            | 10017    |
| <b>10015</b>   | 09-Feb-18           | 104 | 1Df                | 2209L            | <b>GNW</b>             | 1645.0        | 6.7              | 0.0             | 459.5             |            | 10016    |
| 10016          | 09-Feb-10           | 109 |                    | 105.2770V        | MOV                    | 312.0         | 1.5              | Q               | 672               |            | 10011    |
| soon?          | 10-Feb-18           | 101 |                    | 14542            | <b>SN</b>              | 508.0         | 31               | 0.0             | 1055              |            | 10014    |
| 1001B          | $00$ Feb-18         | 105 |                    | 104 4278Y        | Ty's                   | 644.0         | 3B               | 45              | 167.4             |            | 10017    |

**The destinations are indicated by standard three-letter airport codes. For example, STL = St. Louis, MO ATL = Atlanta, GA BNA = Nashville, TN**

#### **Table name: AIRCRAFT**

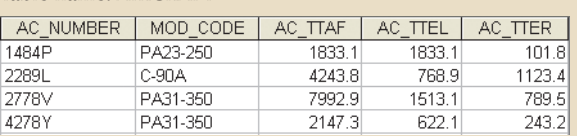

**AC-TTAF = Aircraft total time, airframe (hours) AC-TTEL = Total time, left engine (hours) AC\_TTER = Total time, right engine (hours)**

**In a fully developed system, such attribute values would be updated by application software when the CHARTER table entries were posted. Table name: MODEL**

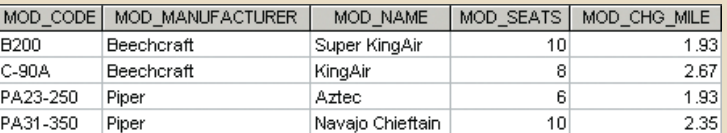

**Customers are charged per round-trip mile, using the MOD\_CHG\_MILE rate. The MOD\_SEATS column lists the total**  number of seats in the airplane, including the pilot and copilot seats. Therefore, a PA31-350 trip that is flown by a pilot **and a copilot has eight passenger seats available.**

Use the database shown in Figure P3.24 to answer Problems 24–31. AviaCo is an aircraft charter company that supplies on-demand charter flight services using a fleet of four aircraft. Aircraft are identified by a unique registration number. Therefore, the aircraft registration number is an appropriate primary key for the AIRCRAFT table.

### FIGURE P3.24 THE CH03 AVIACO DATABASE TABLES (CONTINUED)

#### **Table name: PILOT**

#### **Database name: Ch03\_AviaCo**

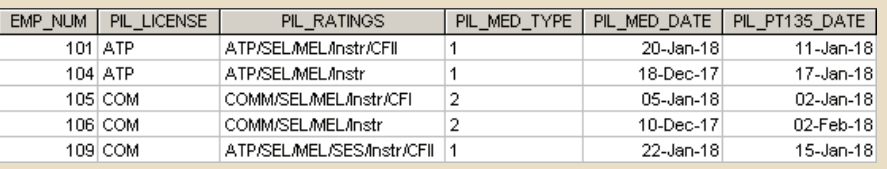

**The pilot licenses shown in the PILOT table include the ATP = Airline Transport Pilot and COM = Commercial Pilot. Businesses that operate "on demand" air services are governed by Part 135 of the Federal Air Regulations (FARs) that are enforced by the Federal Aviation Administration (FAA). Such businesses are known as "Part 135**  operators." Part 135 operations require that pilots successfully complete flight proficiency checks each six months. The "Part 135" flight proficiency check date is recorded in PIL\_PT135\_DATE. To fly commercially, pilots must have at least a commercial license and a 2<sup>nd</sup> class medical certificate (PIL\_MED\_TYPE = 2.)

### **The PIL\_RATINGS include SEL = Single Engine, Land MEL = Multi-engine Land SES = Single Engine (Sea)** Instruction<br> **SES = Single Engine (Sea)** Instruction<br> **CFII** = Certified Flight Instruction<br> **CFII** = Certified Flight Instruction

**CFII = Certified Flight Instructor, Instrument** 

#### **Table name: EMPLOYEE**

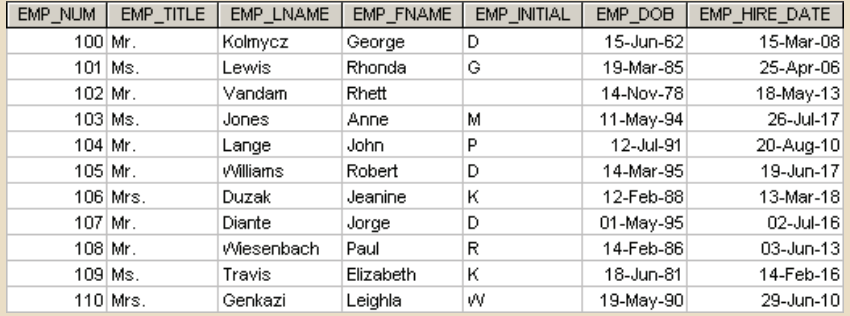

### **Table name: CUSTOMER**

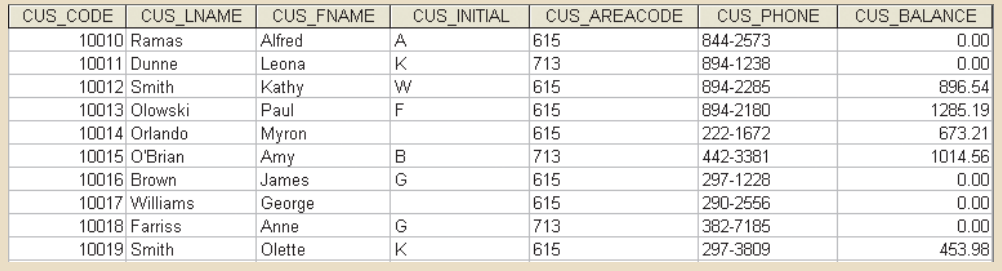

The nulls in the CHARTER table's CHAR\_COPILOT column indicate that a copilot is not required for some charter trips or for some aircraft. Federal Aviation Administration (FAA) rules require a copilot on jet aircraft and on aircraft that have a gross take-off weight over 12,500 pounds. None of the aircraft in the AIRCRAFT table are governed by this requirement; however, some customers may require the presence of a copilot for insurance reasons. All charter trips are recorded in the CHARTER table.

### Note

Earlier in the chapter, you were instructed to avoid homonyms and synonyms. In this problem, both the pilot and the copilot are listed in the PILOT table, but EMP\_NUM cannot be used for both in the CHARTER table. Therefore, the synonyms CHAR\_PILOT and CHAR\_COPILOT were used in the CHARTER table.

Although the solution works in this case, it is very restrictive, and it generates nulls when a copilot is not required. Worse, such nulls proliferate as crew requirements change. For example, if the AviaCo charter company grows and starts using larger aircraft, crew requirements may increase to include flight engineers and load masters. The CHARTER table would then have to be modified to include the additional crew assignments; such attributes as CHAR\_FLT\_ENGINEER and CHAR\_LOADMASTER would have to be added to the CHARTER table. Given this change, each time a smaller aircraft flew a charter trip without the number of crew members required in larger aircraft, the missing crew members would yield additional nulls in the CHARTER table.

You will have a chance to correct those design shortcomings in Problem 27. The problem illustrates two important points:

- 1. Don't use synonyms. If your design requires the use of synonyms, revise the design!
- 2. To the greatest possible extent, design the database to accommodate growth without requiring structural changes in the database tables. Plan ahead and try to anticipate the effects of change on the database.
- 24. For each table, identify each of the following when possible:
	- a. The primary key
	- b. A superkey
	- c. A candidate key
	- d. The foreign key(s)
	- e. A secondary key
- 25. Create the ERD. (*Hint*: Look at the table contents. You will discover that an AIRCRAFT can fly many CHARTER trips but that each CHARTER trip is flown by one AIRCRAFT, that a MODEL references many AIRCRAFT but that each AIRCRAFT references a single MODEL, and so on.)
- 26. Create the relational diagram.
- 27. Modify the ERD you created in Problem 25 to eliminate the problems created by the use of synonyms. (*Hint*: Modify the CHARTER table structure by eliminating the CHAR\_PILOT and CHAR\_COPILOT attributes; then create a composite table named CREW to link the CHARTER and EMPLOYEE tables. Some crew members, such as flight attendants, may not be pilots. That's why the EMPLOYEE table enters into this relationship.)
- 28. Create the relational diagram for the design you revised in Problem 27.

You want to see data on charters flown by either Robert Williams (employee number 105) or Elizabeth Travis (employee number 109) as pilot or copilot, but not charters flown by both of them. Complete Problems 29–31 to find this information.

- 29. Create the table that would result from applying the SELECT and PROJECT relational operators to the CHARTER table to return only the CHAR\_TRIP, CHAR\_PILOT, and CHAR\_COPILOT attributes for charters flown by either employee 105 or employee 109.
- 30. Create the table that would result from applying the SELECT and PROJECT relational operators to the CHARTER table to return only the CHAR\_TRIP, CHAR\_PILOT, and CHAR\_COPILOT attributes for charters flown by both employee 105 and employee 109.
- 31. Create the table that would result from applying a DIFFERENCE relational operator of your result from Problem 29 to your result from Problem 30.

# Chapter **4**

# **Entity Relationship (ER) Modeling**

### **After completing this chapter, you will be able to:**

- Identify the main characteristics of entity relationship components
- • Describe how relationships between entities are defined, refined, and incorporated into the database design process
- See how ERD components affect database design and implementation
- • Understand that real-world database design often requires the reconciliation of conflicting goals

# Preview

This chapter expands coverage of the data-modeling aspect of database design. Data modeling is the first step in the database design journey, serving as a bridge between real-world objects and the database model that is implemented in the computer. Therefore, the importance of data-modeling details, expressed graphically through entity relationship diagrams (ERDs), cannot be overstated.

Most of the basic concepts and definitions used in the entity relationship model (ERM) were introduced in Chapter 2, Data Models. For example, the basic components of entities and relationships and their representation should now be familiar to you. This chapter goes much deeper, analyzing the graphic depiction of relationships among the entities and showing how those depictions help you summarize the wealth of data required to implement a successful design.

Finally, the chapter illustrates how conflicting goals can be a challenge in database design and might require design compromises.

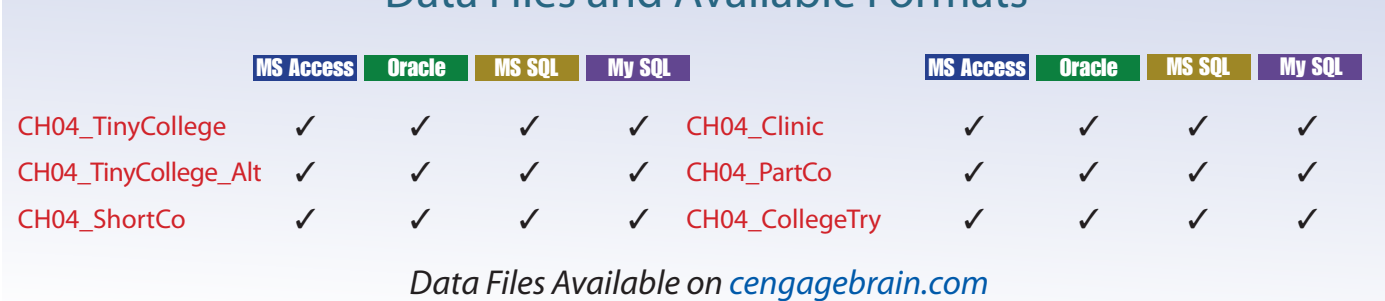

## Data Files and Available Formats
### **114** Part 2 Design Concepts

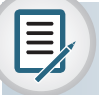

# Note

Because this book generally focuses on the relational model, you might be tempted to conclude that the ERM is exclusively a relational tool. Actually, conceptual models such as the ERM can be used to understand and design the data requirements of an organization. Therefore, the ERM is independent of the database type. Conceptual models are used in the conceptual design of databases, while relational models are used in the logical design of databases. However, because you are familiar with the relational model from the previous chapter, the relational model is used extensively in this chapter to explain ER constructs and the way they are used to develop database designs.

# 4-1 **The Entity Relationship Model**

Recall from Chapter 2, Data Models, and Chapter 3, The Relational Database Model, that the entity relationship model (ERM) forms the basis of an ERD. The ERD represents the conceptual database as viewed by the end user. ERDs depict the database's main components: entities, attributes, and relationships. Because an entity represents a real-world object, the words *entity* and *object* are often used interchangeably. Thus, the entities (objects) of the Tiny College database design developed in this chapter include students, classes, teachers, and classrooms. The order in which the ERD components are covered in the chapter is dictated by the way the modeling tools are used to develop ERDs that can form the basis for successful database design and implementation.

In Chapter 2, you also learned about the various notations used with ERDs—the original Chen notation and the newer Crow's Foot and UML notations. The first two notations are used at the beginning of this chapter to introduce some basic ER modeling concepts. Some conceptual database modeling concepts can be expressed only using the Chen notation. However, because the emphasis is on *design and implementation* of databases, the Crow's Foot and UML class diagram notations are used for the final Tiny College ER diagram example. Because of its emphasis on implementation, the Crow's Foot notation can represent only what could be implemented. In other words:

- The Chen notation favors conceptual modeling.
- The Crow's Foot notation favors a more implementation-oriented approach.
- The UML notation can be used for both conceptual and implementation modeling.

# 4-1a Entities

An entity is an object of interest to the end user. In Chapter 2, you learned that, at the ER modeling level, an entity actually refers to the *entity set* and not to a single entity occurrence. In other words, an *entity* in the ERM corresponds to a table—not to a row—in the relational environment. The ERM refers to a table row as an *entity instance* or *entity occurrence*. In the Chen, Crow's Foot, and UML notations, an entity is represented by a rectangle that contains the entity's name. The entity name, a noun, is usually written in all capital letters.

# 4-1b Attributes

Attributes are characteristics of entities. For example, the STUDENT entity includes the attributes STU\_LNAME, STU\_FNAME, and STU\_INITIAL, among many others. In the original Chen notation, attributes are represented by ovals and are connected to the entity rectangle with a line. Each oval contains the name of the attribute it represents. In

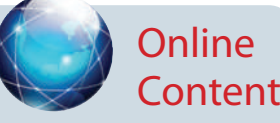

To learn how to create ER diagrams with the help of Microsoft Visio, go to *www.cengagebrain.com:*

- • *Appendix A, Designing Databases with Visio Professional: A Tutorial* shows you how to create Crow's Foot ERDs.
- • *Appendix H, Unified Modeling Language (UML)*, shows you how to create UML class diagrams.

the Crow's Foot notation, the attributes are written in the attribute box below the entity rectangle. (See Figure 4.1.) Because the Chen representation consumes more space, software vendors have adopted the Crow's Foot attribute display.

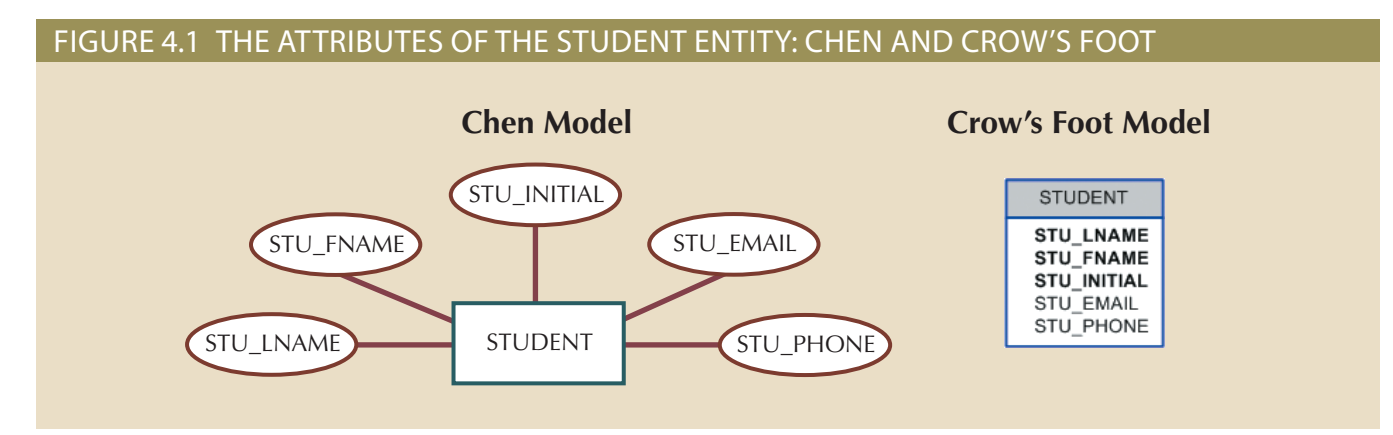

Required and Optional Attributes A **required attribute** is an attribute that must have a value; in other words, it cannot be left empty. As shown in Figure 4.1, the two boldfaced attributes in the Crow's Foot notation indicate that data entry will be required. STU\_LNAME and STU\_FNAME require data entries because all students are assumed to have a last name and a first name. However, students might not have a middle name, and perhaps they do not yet have a phone number and an email address. Therefore, those attributes are not presented in boldface in the entity box. An **optional attribute** is an attribute that does not require a value; therefore, it can be left empty.

Domains Attributes have a domain. A **domain** is the set of possible values for a given attribute. For example, the domain for a grade point average (GPA) attribute is written (0,4) because the lowest possible GPA value is 0 and the highest possible value is 4. The domain for a gender attribute consists of only two possibilities: M or F (or some other equivalent code). The domain for a company's date of hire attribute consists of all dates that fit in a range (e.g., company startup date to current date).

Attributes may share a domain. For instance, a student address and a professor address share the same domain of all possible addresses. In fact, the data dictionary may let a newly declared attribute inherit the characteristics of an existing attribute if the same attribute name is used. For example, the PROFESSOR and STUDENT entities may each have an attribute named ADDRESS and could therefore share a domain.

Identifiers (Primary Keys) The ERM uses **identifiers**—one or more attributes that uniquely identify each entity instance. In the relational model, entities are mapped to tables, and the entity identifier is mapped as the table's primary key (PK). Identifiers are underlined in the ERD. Key attributes are also underlined in a frequently used shorthand notation for the table structure, called a **relational schema**, that uses the following format:

TABLE NAME (**KEY\_ATTRIBUTE 1**, ATTRIBUTE 2, ATTRIBUTE 3, … ATTRIBUTE K)

For example, a CAR entity may be represented by

CAR (**CAR\_VIN**, MOD\_CODE, CAR\_YEAR, CAR\_COLOR)

Each car is identified by a unique vehicle identification number, or CAR\_VIN.

Composite Identifiers Ideally, an entity identifier is composed of only a single attribute. For example, the table in Figure 4.2 uses a single-attribute primary key named

#### **domain**

The possible set of values for a given attribute.

**required attribute**

In ER modeling, an attribute that must have a value. In other words, it cannot be left empty.

### **optional attribute**

In ER modeling, an attribute that does not require a value; therefore, it can be left empty.

#### **identifier**

One or more attributes that uniquely identify each entity instance.

**relational schema**

The organization of a relational database as described by the database administrator. CLASS\_CODE. However, it is possible to use a **composite identifier**, a primary key composed of more than one attribute. For instance, the Tiny College database administrator may decide to identify each CLASS entity instance (occurrence) by using a composite primary key of CRS\_CODE and CLASS\_SECTION instead of using CLASS\_ CODE. Either approach uniquely identifies each entity instance. Given the structure of the CLASS table shown in Figure 4.2, CLASS\_CODE is the primary key, and the combination of CRS\_CODE and CLASS\_SECTION is a proper candidate key. If the CLASS\_ CODE attribute is deleted from the CLASS entity, the candidate key (CRS\_CODE and CLASS\_SECTION) becomes an acceptable composite primary key.

# Figure 4.2 The CLASS table (entity) components and contents

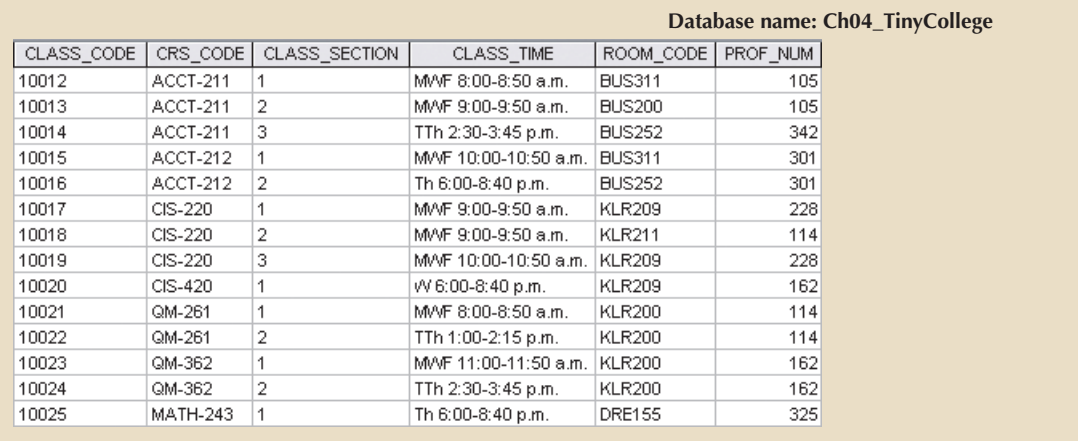

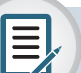

# Note

Remember that Chapter 3 made a commonly accepted distinction between COURSE and CLASS. A CLASS constitutes a specific time and place of a COURSE offering. A class is defined by the course description and its time and place, or section. Consider a professor who teaches Database I, Section 2; Database I, Section 5; Database I, Section 8; and Spreadsheet II, Section 6. The professor teaches two courses (Database I and Spreadsheet II), but four classes. Typically, the COURSE offerings are printed in a course catalog, while the CLASS offerings are printed in a class schedule for each term.

### **composite identifier** In ER modeling, a key composed of more than one attribute.

**composite attribute**

An attribute that can be further subdivided to yield additional attributes. For example, a phone number such as 615-898- 2368 may be divided into an area code (615), an exchange number (898), and a four-digit code (2368). Compare to *simple attribute*.

If the CLASS\_CODE in Figure 4.2 is used as the primary key, the CLASS entity may be represented in shorthand form as follows:

# CLASS (**CLASS\_CODE**, CRS\_CODE, CLASS\_SECTION, CLASS\_TIME, ROOM\_CODE, PROF\_NUM)

On the other hand, if CLASS\_CODE is deleted, and the composite primary key is the combination of CRS\_CODE and CLASS\_SECTION, the CLASS entity may be represented as follows:

# CLASS (**CRS\_CODE**, **CLASS\_SECTION**, CLASS\_TIME, ROOM\_CODE, PROF\_NUM)

Note that *both* key attributes are underlined in the entity notation.

Composite and Simple Attributes Attributes are classified as simple or composite. A **composite attribute**, not to be confused with a composite key, is an attribute that can be further subdivided to yield additional attributes. For example, the attribute ADDRESS can be subdivided into street, city, state, and zip code. Similarly, the attribute PHONE\_ NUMBER can be subdivided into area code and exchange number. A **simple attribute** is an attribute that cannot be subdivided. For example, age, sex, and marital status would be classified as simple attributes. To facilitate detailed queries, it is wise to change composite attributes into a series of simple attributes.

The database designer must always be on the lookout for composite attributes. It is common for business rules to use composite attributes to simplify policies, and users often describe entities in their environment using composite attributes. For example, a user at Tiny College might need to know a student's name, address, and phone number. The designer must recognize that these are composite attributes and determine the correct way to decompose the composite into simple attributes.

Single-Valued Attributes A **single-valued attribute** is an attribute that can have only a single value. For example, a person can have only one Social Security number, and a manufactured part can have only one serial number. *Keep in mind that a single-valued attribute is not necessarily a simple attribute*. For instance, a part's serial number (such as SE-08-02-189935) is single-valued, but it is a composite attribute because it can be subdivided into the region in which the part was produced (SE), the plant within that region (08), the shift within the plant (02), and the part number (189935).

Multivalued Attributes **Multivalued attributes** are attributes that can have many values. For instance, a person may have several college degrees, and a household may have several different phones, each with its own number. Similarly, a car's color may be subdivided into many colors for the roof, body, and trim. In the Chen ERM, multivalued attributes are shown by a double line connecting the attribute to the entity. The Crow's Foot notation does not identify multivalued attributes. The ERD in Figure 4.3 contains all of the components introduced thus far; note that CAR\_VIN is the primary key, and CAR\_COLOR is a multivalued attribute of the CAR entity.

#### **simple attribute**

An attribute that cannot be subdivided into meaningful components. Compare to *composite attribute*.

## **single-valued attribute**

An attribute that can have only one value.

### **multivalued attribute**

An attribute that can have many values for a single entity occurrence. For example, an EMP\_ DEGREE attribute might store the string "BBA, MBA, PHD" to indicate three different degrees held.

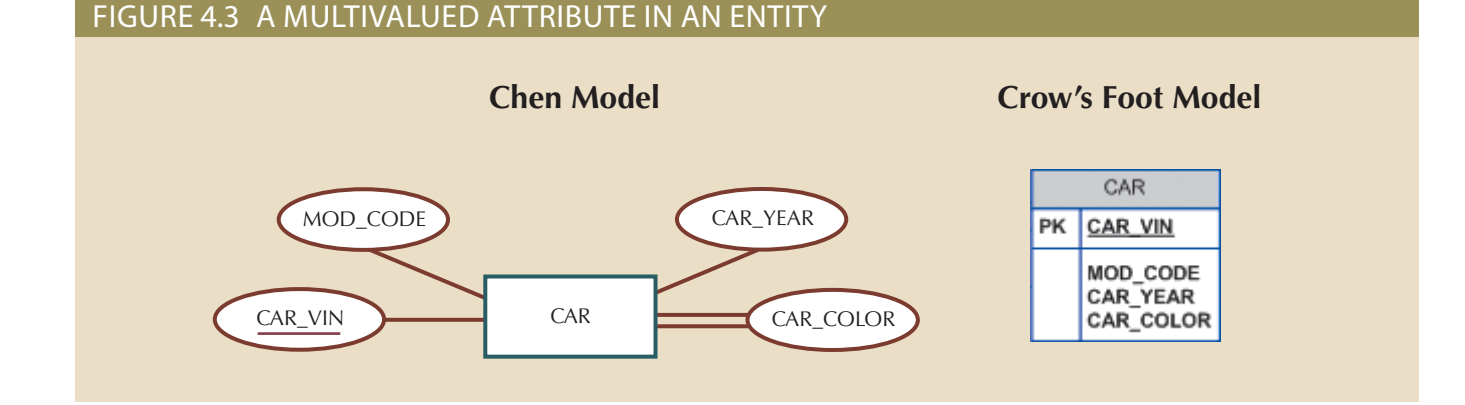

Note

In the ERD models in Figure 4.3, the CAR entity's foreign key (FK) has been typed as MOD\_CODE. This attribute was manually added to the entity. Actually, proper use of database modeling software will automatically produce the FK when the relationship is defined. In addition, the software will label the FK appropriately and write the FK's implementation details in a data dictionary. (You can see how this works in Appendix A, Designing Databases with Visio Professional: A Tutorial, at *www.cengagebrain.com*.)

Implementing Multivalued Attributes Although the conceptual model can handle M:N relationships and multivalued attributes, *you should not implement them in the RDBMS*. Remember from Chapter 3 that in the relational table, each column and row intersection represents a single data value. So, if multivalued attributes exist, the designer must decide on one of two possible courses of action:

1. Within the original entity, create several new attributes, one for each component of the original multivalued attribute. For example, the CAR entity's attribute CAR\_COLOR can be split to create the new attributes CAR\_TOPCOLOR, CAR\_BODYCOLOR, and CAR\_TRIMCOLOR, which are then assigned to the CAR entity. (See Figure 4.4.)

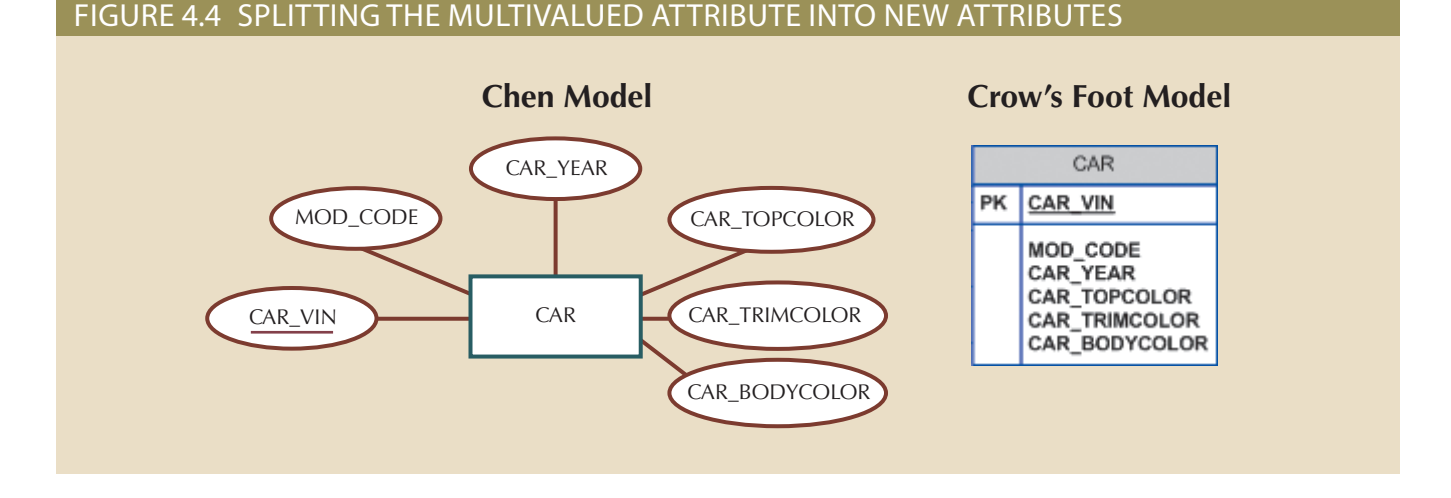

you have seen solution 1 applied, it is not always acceptable. most of those attribute values would be null for most employees.) In short, although most have fewer or none, the number of degree/certification attributes would be 10, and degrees and certifications. If some employees have 10 degrees and certifications while of solution would cause if it were applied to an employee entity that contains employee is to split a multivalued attribute into new attributes, but imagine the problems this type those sections are entered as N/A to indicate "not applicable." (The solution in Figure 4.4 color sections generate nulls for the nonexistent components, or their color entries for modified to accommodate the new color section. In that case, cars that do not have such components—such as a logo color—are added for some cars, the table structure must be where an instance would have more values than before. For example, if additional color this case, it is a gamble that new changes in the environment will never create a situation the multivalued attribute, and no instance will ever have more values. However, even in in the table. It is only acceptable if every instance will have the same number of values for Although this solution seems to work, its adoption can lead to major structural problems

a 1:M relationship. Table 4.1). Then, this new CAR\_COLOR entity is related to the original CAR entity in new entity allows the designer to define color for different sections of the car (see 2. Create a new entity composed of the original multivalued attribute's components. This

solution, and it is compatible with the relational model! tionship with the original entity yields several benefits: it is a more flexible, expandable preferred way to deal with multivalued attributes. Creating a new entity in a 1:M rela-The ERM shown in Figure 4.5 reflects the components listed in Table 4.1. This is the now assign as many colors as necessary without having to change the table structure. Using the approach illustrated in Table 4.1, you even get a fringe benefit: you can

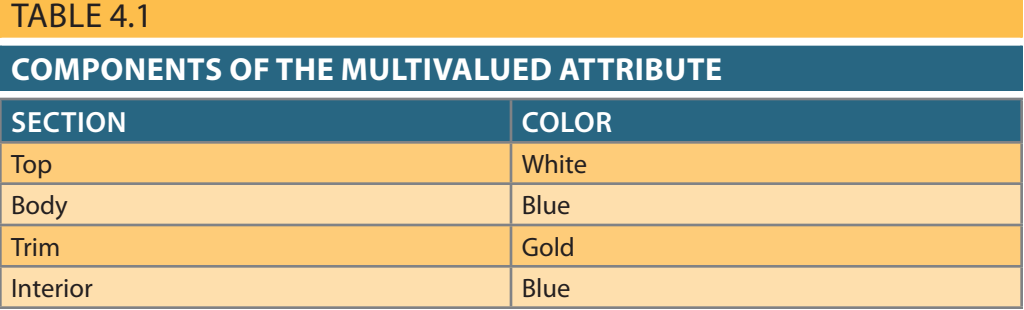

# Figure 4.5 A new entity set composed of a multivalued attribute's components

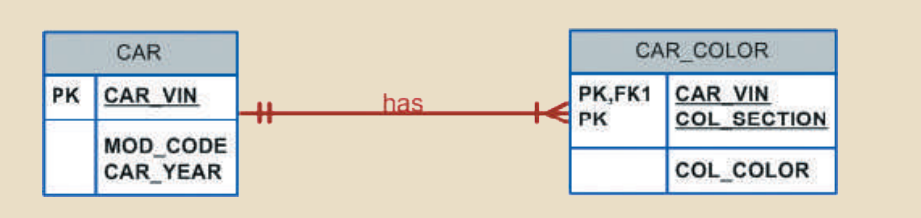

# Note

If you are used to looking at relational diagrams such as the ones produced by Microsoft Access, you expect to see the relationship line *in the relational diagram* drawn from the PK to the FK. However, the relational diagram convention is not necessarily reflected in the ERD. In an ERD, the focus is on the entities and the relationships between them, rather than how those relationships are anchored graphically. In a complex ERD that includes both horizontally and vertically placed entities, the placement of the relationship lines is largely dictated by the designer's decision to improve the readability of the design. (Remember that the ERD is used for communication between designers and end users.)

Derived Attributes Finally, a **derived attribute** is an attribute whose value is calculated (derived) from other attributes. The derived attribute need not be physically stored within the database; instead, it can be derived by using an algorithm. For example, an employee's age, EMP\_AGE, may be found by computing the integer value of the difference between the current date and the EMP\_DOB. If you use Microsoft Access, you would use the formula INT((DATE() – EMP\_DOB)/365). In Microsoft SQL Server, you would use DATEDIFF("DAY", EMB\_DOB, GETDATE())/365, where DATEDIFF is a function that computes the difference between dates. If you use Oracle, you would use TRUNC((SYSDATE – EMP\_DOB)/365,0).

Similarly, the total cost of an order can be derived by multiplying the quantity ordered by the unit price. Or, the estimated average speed can be derived by dividing trip distance by the time spent in route. A derived attribute is indicated in the Chen notation by a dashed line that connects the attribute and the entity. (See Figure 4.6.) The Crow's Foot notation does not have a method for distinguishing the derived attribute from other attributes.

Derived attributes are sometimes referred to as *computed attributes*. Computing a derived attribute can be as simple as adding two attribute values located on the same row, or it can be the result of aggregating the sum of values located on many table rows (from the same table or from a different table). The decision to store derived attributes in

### **derived attribute**

An attribute that does not physically exist within the entity and is derived via an algorithm. For example, the Age attribute might be derived by subtracting the birth date from the current date.

database tables depends on the processing requirements and the constraints placed on a particular application. The designer should be able to balance the design in accordance with such constraints. Table 4.2 shows the advantages and disadvantages of storing (or not storing) derived attributes in the database.

## FIGURE 4.6 DEPICTION OF A DERIVED ATTRIBUTE

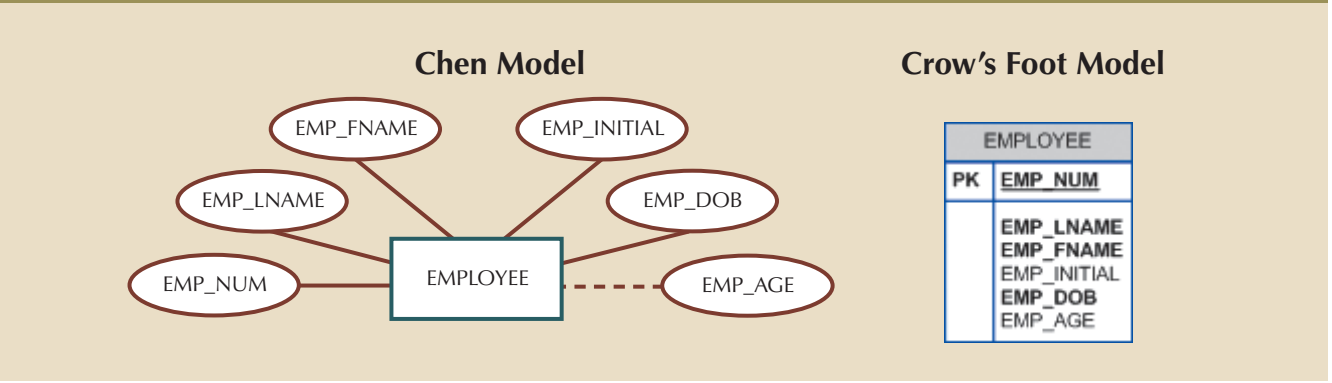

# TABLE<sub>4.2</sub>

### **ADVANTAGES AND DISADVANTAGES OF STORING DERIVED ATTRIBUTES**

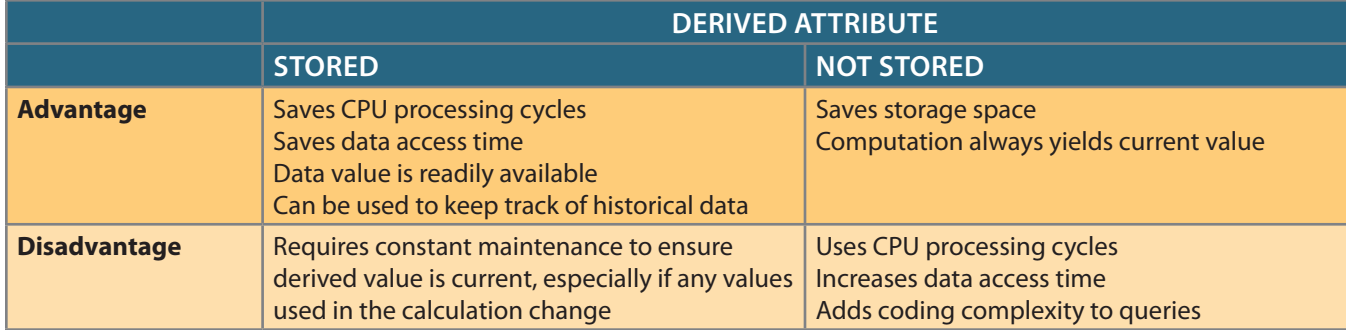

# Note

Modern database management systems provide new data type definitions to support computed or calculated data. For example, in MS Access you can use the Calculated data type. SQL Server, Oracle, and MySQL also support defining derived or calculated attributes.

### **participants**

An ER term for entities that participate in a relationship. For example, in the relationship "PROFESSOR teaches CLASS," the *teaches* relationship is based on the participants PROFESSOR and CLASS.

# 4-1c Relationships

Recall from Chapter 2 that a relationship is an association between entities. The entities that participate in a relationship are also known as **participants**, and each relationship is identified by a name that describes the relationship. The relationship name is an active or passive verb; for example, a STUDENT *takes* a CLASS, a PROFESSOR *teaches* a CLASS, a DEPARTMENT *employs* a PROFESSOR, a DIVISION *is managed by* an EMPLOYEE, and an AIRCRAFT *is flown by* a CREW.

Relationships between entities always operate in both directions. To define the relationship between the entities named CUSTOMER and INVOICE, you would specify that:

- A CUSTOMER may generate many INVOICEs.
- Each INVOICE is generated by one CUSTOMER.

Because you know both directions of the relationship between CUSTOMER and INVOICE, it is easy to see that this relationship can be classified as 1:M.

The relationship classification is difficult to establish if you know only one side of the relationship. For example, if you specify that:

A DIVISION is managed by one EMPLOYEE.

You don't know if the relationship is 1:1 or 1:M. Therefore, you should ask the question "Can an employee manage more than one division?" If the answer is yes, the relationship is 1:M, and the second part of the relationship is then written as:

An EMPLOYEE may manage many DIVISIONs.

If an employee cannot manage more than one division, the relationship is 1:1, and the second part of the relationship is then written as:

An EMPLOYEE may manage only one DIVISION.

# 4-1d Connectivity and Cardinality

You learned in Chapter 2 that entity relationships may be classified as one-to-one, oneto-many, or many-to-many. You also learned how such relationships were depicted in the Chen and Crow's Foot notations. The term **connectivity** is used to describe the relationship classification.

**Cardinality** expresses the minimum and maximum number of entity occurrences associated with one occurrence of the related entity. In the ERD, cardinality is indicated by placing the appropriate numbers beside the entities, using the format  $(x,y)$ . The first value represents the minimum number of associated entities, while the second value represents the maximum number of associated entities. Many database designers who use Crow's Foot modeling notation do not depict the specific cardinalities on the ER diagram itself because the specific limits described by the cardinalities cannot be implemented directly through the database design. Correspondingly, some Crow's Foot ER modeling tools do not print the numeric cardinality range in the diagram; instead, you can add it as text if you want to have it shown. When the specific cardinalities are not included on the diagram in Crow's Foot notation, cardinality is implied by the use of the symbols shown in Figure 4.7, which describe the connectivity and participation (discussed next). The numeric cardinality range has been added using the Microsoft Visio text drawing tool. **connectivity**

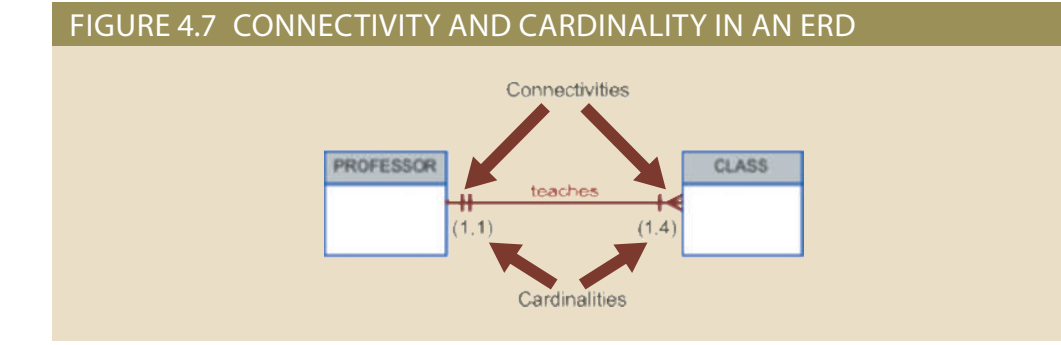

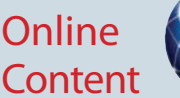

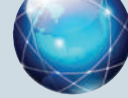

Because the careful definition of complete and accurate business rules is crucial to good database design, their derivation is examined in detail in *Appendix B, The University Lab: Conceptual Design*. The modeling skills you are learning in this chapter are applied in the development of a real database design in Appendix B. The initial design shown in Appendix B is then modified in *Appendix C, The University Lab: C o n c e p t u a l D e s i g n Ve r i f i c a t i o n , Lo g i c a l Design, and Implementation*. (Both appendixes are available at *www.cengagebrain.com.*)

The classification of the relationship between entities. Classifications include 1:1, 1:M, and M:N.

### **cardinality**

A property that assigns a specific value to connectivity and expresses the range of allowed entity occurrences associated with a single occurrence of the related entity.

Knowing the minimum and maximum number of entity occurrences is very useful at the application software level. For example, Tiny College might want to ensure that a class is not taught unless it has at least 10 students enrolled. Similarly, if the classroom can hold only 30 students, the application software should use that cardinality to limit enrollment in the class. However, keep in mind that the DBMS cannot handle the implementation of the cardinalities at the table level—that capability is provided by the application software or by triggers. You will learn how to create and execute triggers in Chapter 8, Advanced SQL.

As you examine the Crow's Foot diagram in Figure 4.7, keep in mind that the cardinalities represent the number of occurrences in the *related* entity. For example, the cardinality (1,4) next to the CLASS entity in the "PROFESSOR teaches CLASS" relationship indicates that each professor teaches up to four classes, which means that the PRO-FESSOR table's primary key value occurs at least once and no more than four times as foreign key values in the CLASS table. If the cardinality had been written as (1,N), there would be no upper limit to the number of classes a professor might teach. Similarly, the cardinality (1,1) next to the PROFESSOR entity indicates that each class is taught by one and only one professor. That is, each CLASS entity occurrence is associated with one and only one entity occurrence in PROFESSOR.

Connectivities and cardinalities are established by concise statements known as business rules, which were introduced in Chapter 2. Such rules, derived from a precise and detailed description of an organization's data environment, also establish the ERM's entities, attributes, relationships, connectivities, cardinalities, and constraints. Because business rules define the ERM's components, making sure that all appropriate business rules are identified is an important part of a database designer's job.

#### **existence-dependent**

A property of an entity whose existence depends on one or more other entities. In such an environment, the existence-independent table must be created and loaded first because the existencedependent key cannot reference a table that does not yet exist.

### **existenceindependent**

A property of an entity that can exist apart from one or more related entities. Such a table must be created first when referencing an existence-dependent table.

#### **strong entity**

An entity that is existence-independent, that is, it can exist apart from all of its related entities.

**regular entity** See *strong entity*.

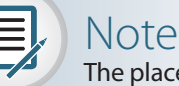

The placement of the cardinalities in the ER diagram is a matter of convention. The Chen notation places the cardinalities on the side of the related entity. The Crow's Foot and UML diagrams place the cardinalities next to the entity to which they apply.

# 4-1e Existence Dependence

An entity is said to be **existence-dependent** if it can exist in the database only when it is associated with another related entity occurrence. In implementation terms, an entity is existence-dependent if it has a mandatory foreign key—that is, a foreign key attribute that cannot be null. For example, if an employee wants to claim one or more dependents for tax-withholding purposes, the relationship "EMPLOYEE claims DEPENDENT" would be appropriate. In that case, the DEPENDENT entity is clearly existencedependent on the EMPLOYEE entity because it is impossible for the dependent to exist apart from the EMPLOYEE in the database.

If an entity can exist apart from all of its related entities, then it is **existenceindependent**, and it is referred to as a **strong entity** or **regular entity**. For example, suppose that the XYZ Corporation uses parts to produce its products. Furthermore, suppose that some of those parts are produced in-house and other parts are bought from vendors. In that scenario, it is quite possible for a PART to exist independently from a VENDOR in the relationship "PART is supplied by VENDOR" because at least some of the parts are not supplied by a vendor. Therefore, PART is existence-independent from VENDOR.

# Note

The concept of relationship strength is not part of the original ERM. Instead, this concept applies directly to Crow's Foot diagrams. Because Crow's Foot diagrams are used extensively to design relational databases, it is important to understand relationship strength as it affects database implementation. The Chen ERD notation is oriented toward conceptual modeling and therefore does not distinguish between weak and strong relationships.

# 4-1f Relationship Strength

The concept of relationship strength is based on how the primary key of a related entity is defined. To implement a relationship, the primary key of one entity (the parent entity, normally on the "one" side of the one-to-many relationship) appears as a foreign key in the related entity (the child entity, mostly the entity on the "many" side of the oneto-many relationship). Sometimes, the foreign key also is a primary key component in the related entity. For example, in Figure 4.5, the CAR entity primary key (CAR\_VIN) appears as both a primary key component and a foreign key in the CAR\_COLOR entity. In this section, you will learn how various relationship strength decisions affect primary key arrangement in database design.

Weak (Non-Identifying) Relationships A **weak relationship**, also known as a **non-identifying relationship**, exists if the primary key of the related entity does not contain a primary key component of the parent entity. By default, relationships are established by having the primary key of the parent entity appear as a foreign key (FK) on the related entity (also known as the child entity). For example, suppose the 1:M relationship between COURSE and CLASS is defined as:

COURSE (**CRS\_CODE**, DEPT\_CODE, CRS\_DESCRIPTION, CRS\_CREDIT)

CLASS (**CLASS\_CODE**, CRS\_CODE, CLASS\_SECTION, CLASS\_TIME, ROOM\_CODE, PROF\_NUM)

In this example, the CLASS primary key did not inherit a primary key component from the COURSE entity. In this case, a weak relationship exists between COURSE and CLASS because CRS\_CODE (the primary key of the parent entity) is only a foreign key in the CLASS entity.

Figure 4.8 shows how the Crow's Foot notation depicts a weak relationship by placing a dashed relationship line between the entities. The tables shown below the ERD illustrate how such a relationship is implemented.

Strong (Identifying) Relationships A **strong (identifying) relationship** exists when the primary key of the related entity contains a primary key component of the parent entity. For example, suppose the 1:M relationship between COURSE and CLASS is defined as:

COURSE (**CRS\_CODE**, DEPT\_CODE, CRS\_DESCRIPTION, CRS\_CREDIT)

CLASS (**CRS\_CODE, CLASS\_SECTION**, CLASS\_TIME, ROOM\_CODE, PROF\_NUM)

In this case, the CLASS entity primary key is composed of CRS\_CODE and CLASS\_ SECTION. Therefore, a strong relationship exists between COURSE and CLASS because CRS\_CODE (the primary key of the parent entity) is a primary key component in the CLASS entity. In other words, the CLASS primary key did inherit a primary key

### **weak (nonidentifying) relationship**

A relationship in which the primary key of the related entity does not contain a primary key component of the parent entity.

### **strong (identifying) relationship**

A relationship that occurs when two entities are existencedependent; from a database design perspective, this relationship exists whenever the primary key of the related entity contains the primary key of the parent entity.

# Figure 4.8 A weak (non-identifying) relationship between COURSE and CLASS

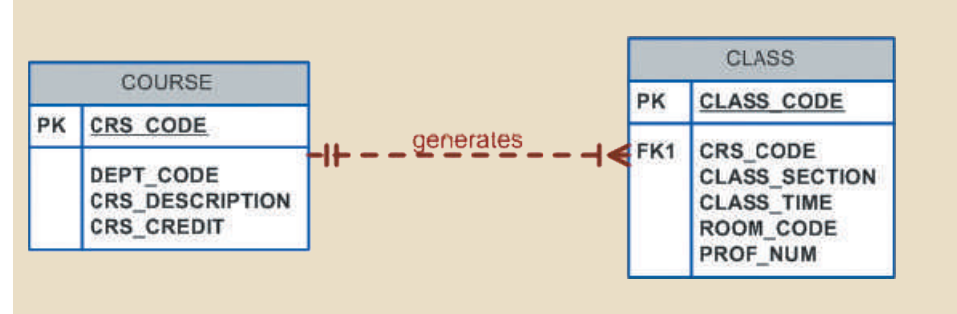

**Database name: Ch04\_TinyCollege**

#### **Table name: COURSE**

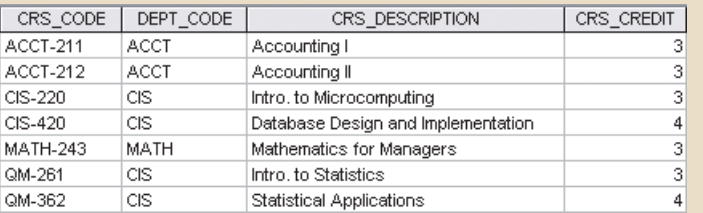

#### **Table name: CLASS**

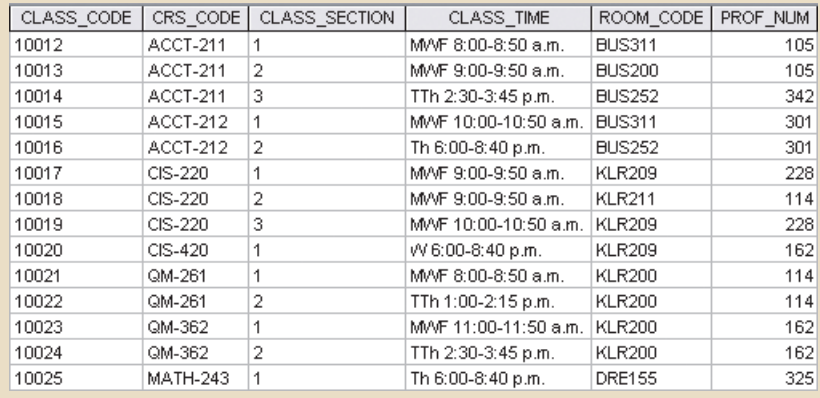

component from the COURSE entity. (Note that the CRS\_CODE in CLASS is *also* the FK to the COURSE entity.)

The Crow's Foot notation depicts the strong (identifying) relationship with a solid line between the entities, as shown in Figure 4.9.

As you examine Figure 4.9, you might wonder what the O symbol next to the CLASS entity signifies. You will discover the meaning of this cardinality in Section 4-1h, Relationship Participation.

In summary, whether the relationship between COURSE and CLASS is strong or weak depends on how the CLASS entity's primary key is defined. Remember that the nature of the relationship is often determined by the database designer, who must use professional judgment to determine which relationship type and strength best suit the database transaction, efficiency, and information requirements. That point will be emphasized in detail!

**Database name: Ch04\_TinyCollege\_Alt** 

# Figure 4.9 A strong (identifying) relationship between COURSE and CLASS

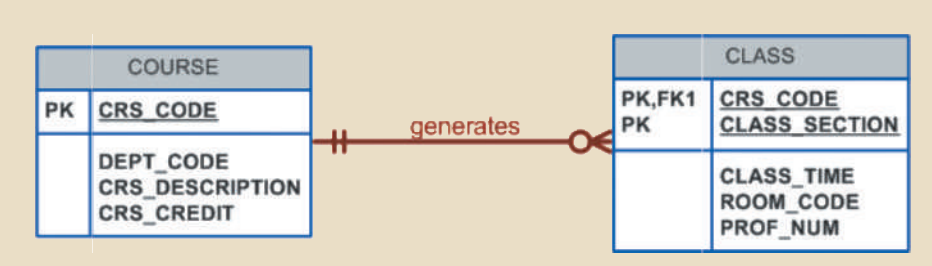

#### **Table name: COURSE**

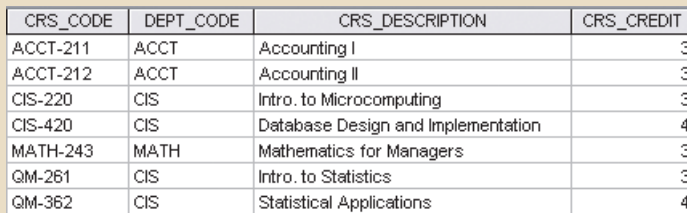

### **Table name: CLASS**

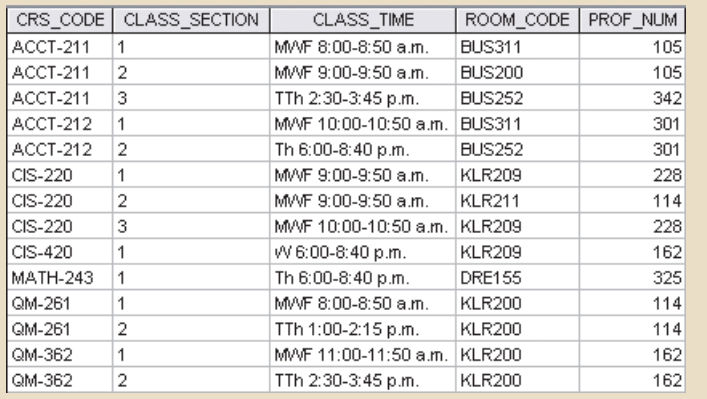

Note

Keep in mind that the *order in which the tables are created and loaded is very important*. For example, in the "COURSE generates CLASS" relationship, the COURSE table must be created before the CLASS table. After all, it would not be acceptable to have the CLASS table's foreign key refer to a COURSE table that did not yet exist. In fact, *you must load the data of the "1" side first in a 1:M relationship to avoid the possibility of referential integrity errors,* regardless of whether the relationships are weak or strong.

# 4-1g Weak Entities

In contrast to the strong or regular entity mentioned in Section 4-1f, a **weak entity** is one that meets two conditions:

- 1. The entity is existence-dependent; it cannot exist without the entity with which it has a relationship.
- 2. The entity has a primary key that is partially or totally derived from the parent entity in the relationship.

### **weak entity**

An entity that displays existence dependence and inherits the primary key of its parent entity. For example, a DEPENDENT requires the existence of an EMPLOYEE.

For example, a company insurance policy insures an employee and any dependents. For the purpose of describing an insurance policy, an EMPLOYEE might or might not have a DEPENDENT, but the DEPENDENT must be associated with an EMPLOYEE. Moreover, the DEPENDENT cannot exist without the EMPLOYEE; that is, a person cannot get insurance coverage as a dependent unless the person is a dependent of an employee. DEPENDENT is the weak entity in the relationship "EMPLOYEE has DEPENDENT." This relationship is shown in Figure 4.10.

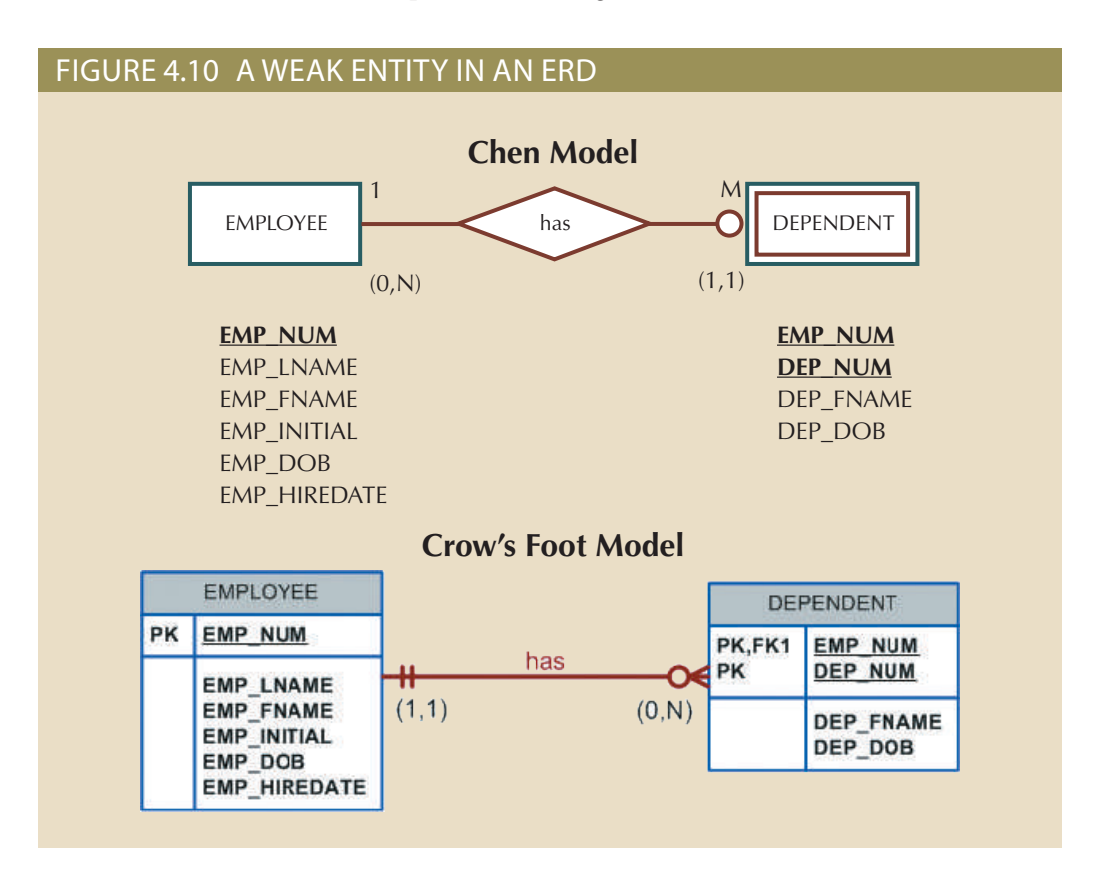

contains a PK component of the parent entity. definition—the related entity is existence-dependent, and the PK of the related entity weak. Such a relationship means that both conditions have been met for the weak entity entity is weak. A strong (identifying) relationship indicates that the related entity is uses the relationship line and the PK/FK designation to indicate whether the related ble-walled entity rectangle. The Crow's Foot notation generated by Visio Professional Note that the Chen notation in Figure 4.10 identifies the weak entity by using a dou-

4.10 was inherited from the EMPLOYEE entity: counterpart. For example, at least, part of the DEPENDENT entity's key shown in Figure Remember that the weak entity inherits part of its primary key from its strong

EMP\_DOB, EMP\_HIREDATE) EMPLOYEE (**EMP\_NUM**, EMP\_LNAME, EMP\_FNAME, EMP\_INITIAL,

### DEPENDENT (**EMP\_NUM, DEP\_NUM**, DEP\_FNAME, DEP\_DOB)

that EMP\_NUM was inherited from EMPLOYEE. DENT's primary key is composed of two attributes, EMP\_NUM and DEP\_NUM, and (DEPENDENT) and its parent or strong counterpart (EMPLOYEE). Note that DEPEN-Figure 4.11 illustrates the implementation of the relationship between the weak entity

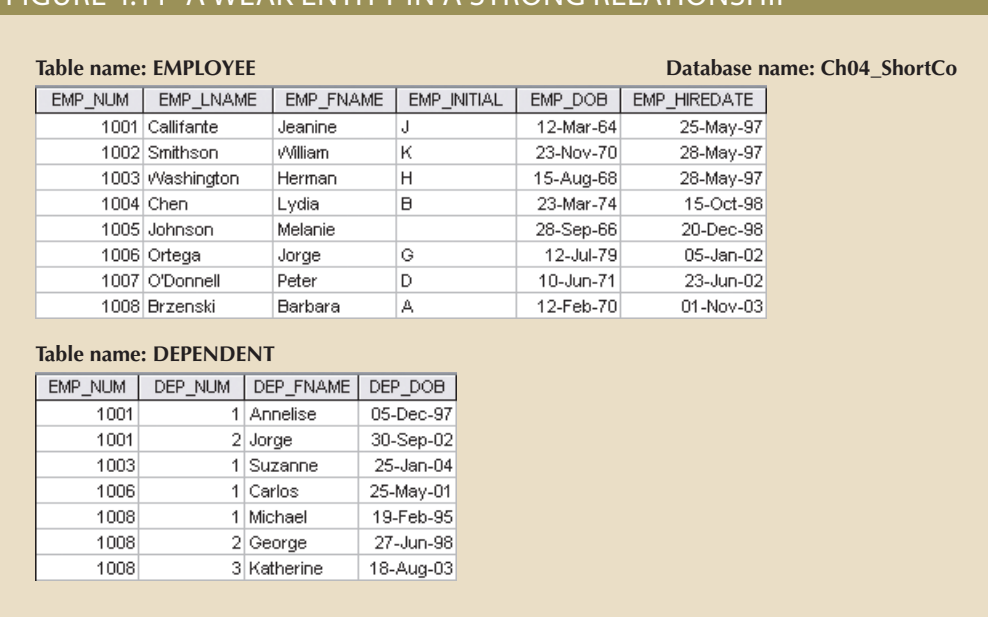

# Figure 4.11 A Weak entity in a strong relationship

Given this scenario, and with the help of this relationship, you can determine that:

Jeanine J. Callifante claims two dependents, Annelise and Jorge.

parent entity. That is, CLASS may be represented by: CLASS table's primary key is CLASS\_CODE, which is not derived from the COURSE (CLASS\_CODE 10014), unless there is an ACCT-211 course. However, note that the For example, a student cannot enroll in the Accounting I class ACCT-211, Section 3 clear that a CLASS cannot exist without a COURSE, so there is existence dependence. cause you to conclude that CLASS is a weak entity to COURSE. After all, it seems be described as weak based on the business rules. An examination of Figure 4.8 might Keep in mind that the database designer usually determines whether an entity can

# ROOM\_CODE, PROF\_NUM) CLASS (**CLASS\_CODE**, CRS\_CODE, CLASS\_SECTION, CLASS\_TIME,

bination CRS\_CODE and CLASS\_SECTION, CLASS could be represented by: CLASS entity's primary key had been defined as a composite key composed of the com-CLASS entity in Figure 4.8 may not be classified as weak. On the other hand, if the The second weak entity requirement has not been met; therefore, by definition, the

### CLASS (**CRS\_CODE, CLASS\_SECTION**, CLASS\_TIME, ROOM\_CODE, PROF\_NUM)

case, CLASS is always existence-dependent on COURSE,*whether or not it is defined as weak*. the relationship between COURSE and CLASS is classified as strong, or identifying.) In any decision, CLASS is a weak entity by definition. (In Visio Professional Crow's Foot terms, from COURSE because CRS\_CODE is the COURSE table's primary key. Given this In that case, as illustrated in Figure 4.9, the CLASS primary key is partially derived

# 4-1h Relationship Participation

related to CLASS, then by definition, CLASS is related to COURSE. Because of the relationships are bidirectional; that is, they operate in both directions. If COURSE is Participation in an entity relationship is either optional or mandatory. Recall that bidirectional nature of relationships, it is necessary to determine the connectivity of the relationship from COURSE to CLASS and the connectivity of the relationship from CLASS to COURSE. Similarly, the specific maximum and minimum cardinalities must be determined in each direction for the relationship. Once again, you must consider the bidirectional nature of the relationship when determining participation.

**Optional participation** means that one entity occurrence does not *require* a corresponding entity occurrence in a particular relationship. For example, in the "COURSE generates CLASS" relationship, you noted that at least some courses do not generate a class. In other words, an entity occurrence (row) in the COURSE table does not necessarily require the existence of a corresponding entity occurrence in the CLASS table. (Remember that each entity is implemented as a table.) Therefore, the CLASS entity is considered to be *optional* to the COURSE entity. In Crow's Foot notation, an optional relationship between entities is shown by drawing a small circle (O) on the side of the optional entity, as illustrated in Figure 4.9. The existence of an *optional entity* indicates that its minimum cardinality is 0. (The term *optionality* is used to label any condition in which one or more optional relationships exist.)

Note

Remember that the burden of establishing the relationship is always placed on the entity that contains the foreign key. In most cases, that entity is on the "many" side of the relationship.

**Mandatory participation** means that one entity occurrence *requires* a corresponding entity occurrence in a particular relationship. If no optionality symbol is depicted with the entity, the entity is assumed to exist in a mandatory relationship with the related entity. If the mandatory participation is depicted graphically, it is typically shown as a small hash mark across the relationship line, similar to the Crow's Foot depiction of a connectivity of 1. The existence of a mandatory relationship indicates that the minimum cardinality is at least 1 for the mandatory entity.

# **optional participation**

In ER modeling, a condition in which one entity occurrence does not require a corresponding entity occurrence in a particular relationship.

### **mandatory participation**

A relationship in which one entity occurrence must have a corresponding occurrence in another entity. For example, an EMPLOYEE works in a DIVISION. (A person cannot be an employee without being assigned to a company's division.)

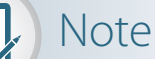

You might be tempted to conclude that relationships are weak when they occur between entities in an optional relationship and that relationships are strong when they occur between entities in a mandatory relationship. However, this conclusion is not warranted. Keep in mind that relationship participation and relationship strength do not describe the same thing. You are likely to encounter a strong relationship when one entity is optional to another. For example, the relationship between EMPLOYEE and DEPENDENT is clearly a strong one, but DEPENDENT is clearly optional to EMPLOYEE. After all, you cannot require employees to have dependents. Also, it is just as possible for a weak relationship to be established when one entity is mandatory to another. The relationship strength depends on how the PK of the related entity is formulated, while the relationship participation depends on how the business rule is written. For example, the business rules "Each part must be supplied by a vendor" and "A part may or may not be supplied by a vendor" create different optionalities for the same entities! Failure to understand this distinction may lead to poor design decisions that cause major problems when table rows are inserted or deleted..

When you create a relationship in Microsoft Visio, the default relationship will be mandatory on the "1" side and optional on the "many" side. Table 4.3 shows the various connectivity and participation combinations that are supported by the Crow's Foot notation. Recall that these combinations are often referred to as cardinality in Crow's Foot notation when specific cardinalities are not used.

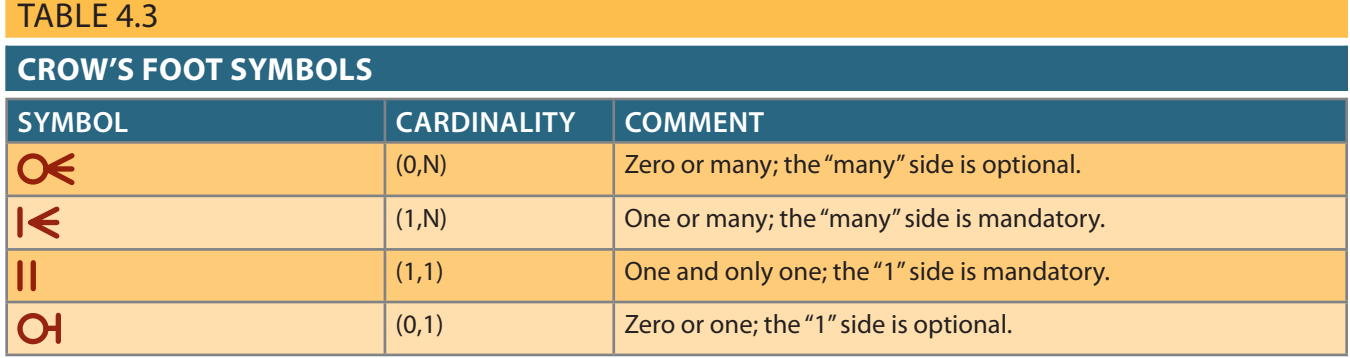

Because relationship participation is an important component of database design, you should examine a few more scenarios. Suppose that Tiny College employs some professors who conduct research without teaching classes. If you examine the "PROFESSOR teaches CLASS" relationship, it is quite possible for a PROFESSOR not to teach a CLASS. Therefore, CLASS is *optional* to PROFESSOR. On the other hand, a CLASS must be taught by a PROFESSOR. Therefore, PROFESSOR is *mandatory* to CLASS. Note that the ERD model in Figure 4.12 shows the cardinality next to CLASS to be (0,3), indicating that a professor may teach no classes or as many as three classes. Also, each CLASS table row references one and only one PROFESSOR row—assuming each class is taught by one and only one professor—represented by the (1,1) cardinality next to the PROFESSOR table.

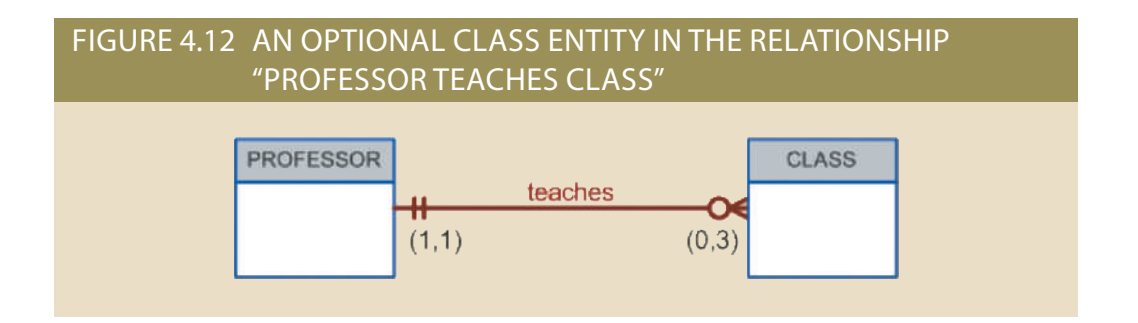

accommodate the creation of required entities. awkward and unnecessary temporary rows (entity instances) must be created just to optional participation in relationships. Otherwise, you might develop designs in which It is important that you clearly understand the distinction between mandatory and

listed in the class schedules that students use to register for their classes. COURSE. Typically, courses are listed in the university's course catalog, while classes are and *course* in this discussion: a CLASS constitutes a specific offering (or section) of a several courses; each course has several classes. Note again the distinction between *class* the type of participation in a relationship. For example, suppose that Tiny College offers It is also important to understand that the semantics of a problem might determine

By analyzing the CLASS entity's contribution to the "COURSE generates CLASS" relationship, it is easy to see that a CLASS cannot exist without a COURSE. Therefore, you can conclude that the COURSE entity is *mandatory* in the relationship. However, two scenarios for the CLASS entity may be written, as shown in Figures 4.13 and 4.14.

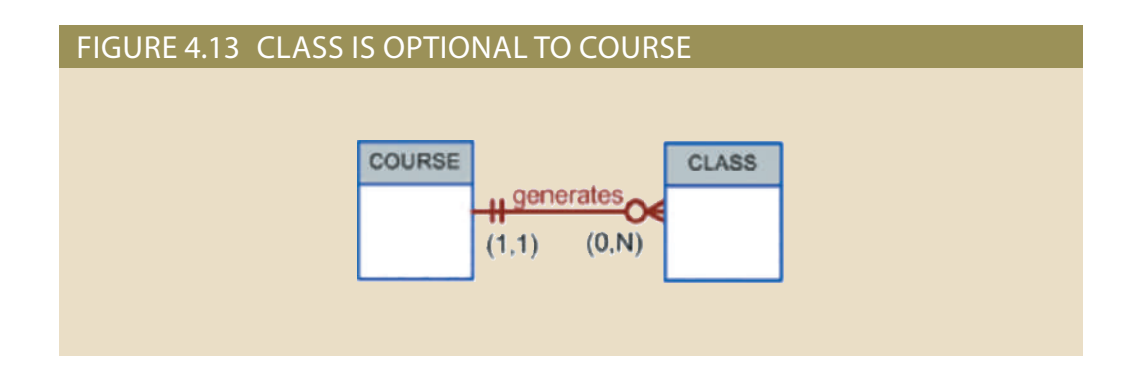

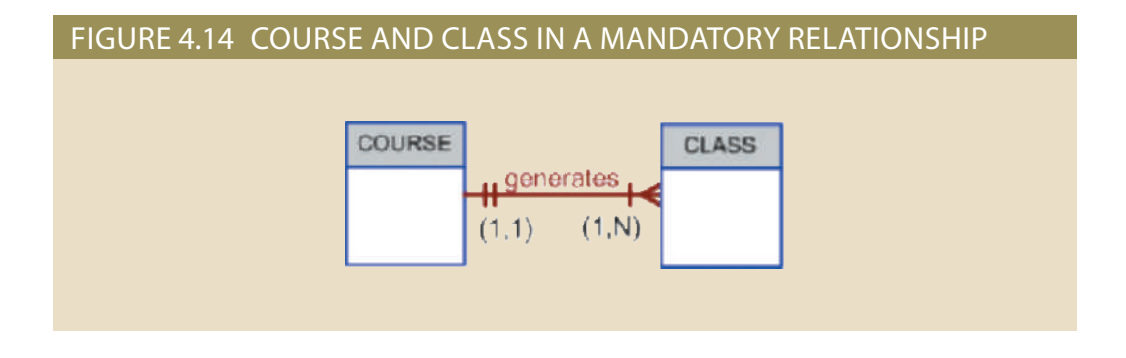

on how the relationship is defined. The different scenarios are a function of the problem's semantics; that is, they depend

- generate classes each semester. have not yet been defined. In fact, some courses are taught only once a year and do not world, such a scenario is very likely; there may be courses for which sections (classes) and then create the CLASS entity after making the teaching assignments. In the real 1. *CLASS is optional*. It is possible for the department to create the COURSE entity first
- semantics of the problem. Therefore, a CLASS must be created as the COURSE is created to comply with the terms, each COURSE in the "generates" relationship must have at least one CLASS. semantics of the statement "Each COURSE generates one or more CLASSes." In ER 2. *CLASS is mandatory*. This condition is created by the constraint imposed by the

produce a more flexible design. straint. For practical purposes, it would be desirable to classify the CLASS as optional to the mandatory relationship, the system will temporarily violate the business rule con-CLASS entities are inserted into the corresponding CLASS table. However, because of a CLASS associated with it. Naturally, the apparent problem seems to be solved when updates the COURSE table, thereby inserting a COURSE entity that does not yet have ational point of view? For example, when a new COURSE is created, the database first ated with at least one class section. Is such a rigid environment desirable from an opersemantics of this relationship, the system should not accept a course that is not associ-Keep in mind the practical aspects of the scenario presented in Figure 4.14. Given the

Finally, as you examine the scenarios in Figures 4.13 and 4.14, keep in mind the role of the DBMS. To maintain data integrity, the DBMS must ensure that the "many" side (CLASS) is associated with a COURSE through the foreign key rules.

# 4-1i Relationship Degree

A **relationship degree** indicates the number of entities or participants associated with a relationship. A **unary relationship** exists when an association is maintained within a single entity. A **binary relationship** exists when two entities are associated. A **ternary relationship** exists when three entities are associated. Although higher degrees exist, they are rare and are not specifically named. (For example, an association of four entities is described simply as a *four-degree relationship*.) Figure 4.15 shows these types of relationship degrees.

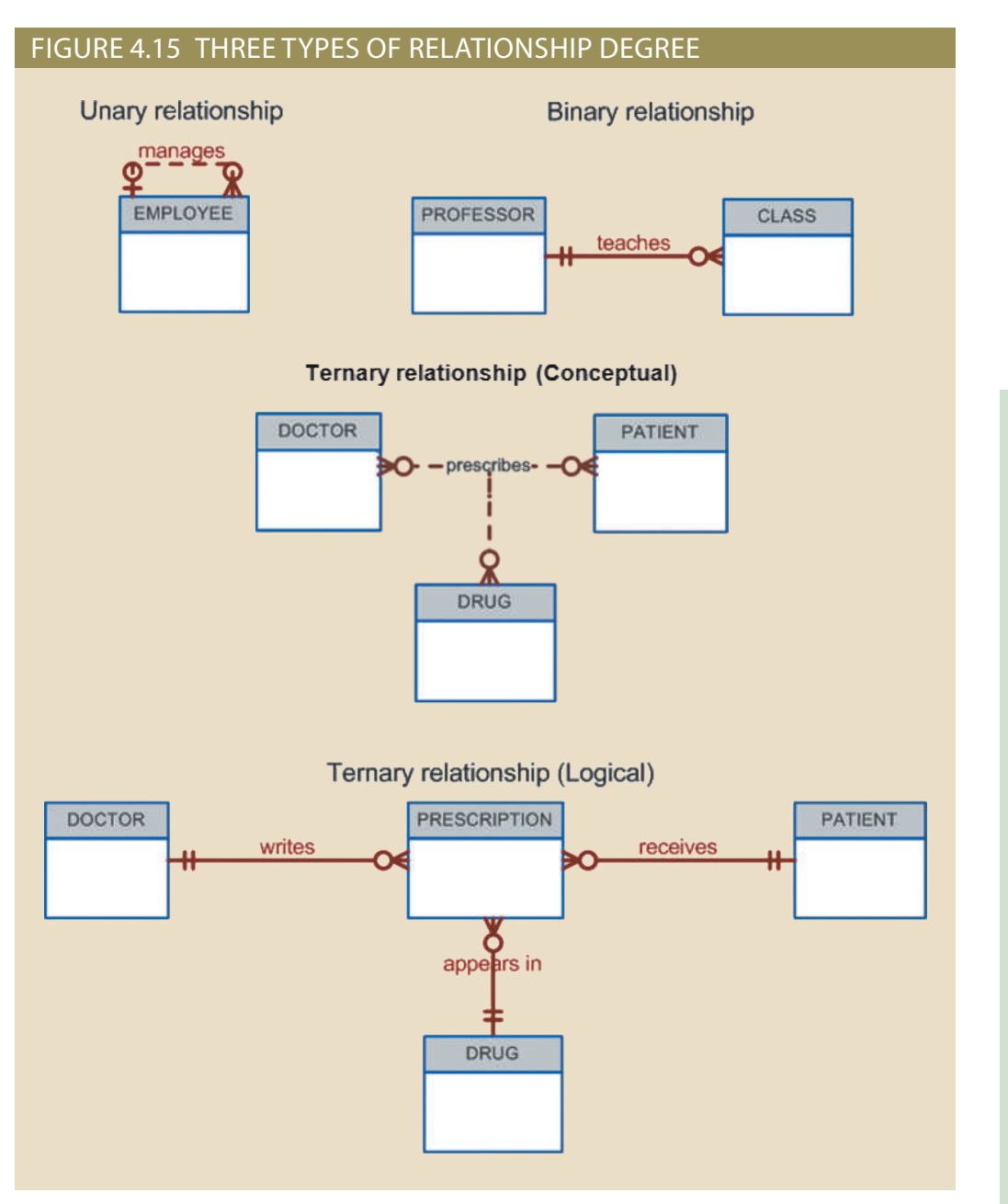

### **relationship degree**

The number of entities or participants associated with a relationship. A relationship degree can be unary, binary, ternary, or higher.

### **unary relationship**

An ER term used to describe an association *within* an entity. For example, an EMPLOYEE might manage another EMPLOYEE.

### **binary relationship**

An ER term for an association (relationship) between two entities. For example, PROFESSOR teaches CLASS.

### **ternary relationship**

An ER term used to describe an association (relationship) between three entities. For example, a DOCTOR prescribes a DRUG for a PATIENT.

Unary Relationships In the case of the unary relationship shown in Figure 4.15, an employee within the EMPLOYEE entity is the manager for one or more employees within that entity. In this case, the existence of the "manages" relationship means that EM-PLOYEE requires another EMPLOYEE to be the manager—that is, EMPLOYEE has a relationship with itself. Such a relationship is known as a **recursive relationship**. The various cases of recursive relationships are explained in Section 4-1j.

Binary Relationships A binary relationship exists when two entities are associated in a relationship. Binary relationships are the most common type of relationship. In fact, to simplify the conceptual design, most higher-order (ternary and higher) relationships are decomposed into appropriate equivalent binary relationships whenever possible. In Figure 4.15, "a PROFESSOR teaches one or more CLASSes" represents a binary relationship.

Ternary and Higher-Order Relationships Although most relationships are binary, the use of ternary and higher-order relationships does allow the designer some latitude regarding the semantics of a problem. A ternary relationship implies an association among three different entities. For example, in Figure 4.16, note the relationships and their consequences, which are represented by the following business rules:

- A DOCTOR writes one or more PRESCRIPTIONs.
- A PATIENT may receive one or more PRESCRIPTIONs.
- A DRUG may appear in one or more PRESCRIPTIONs. (To simplify this example, assume that the business rule states that each prescription contains only one drug. In short, if a doctor prescribes more than one drug, a separate prescription must be written for each drug.)

# Figure 4.16 The implementation of a ternary relationship

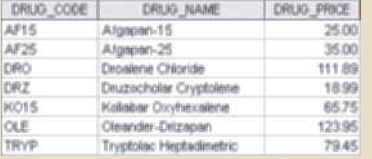

#### **Table name: DRUG Table name: PATIENT**

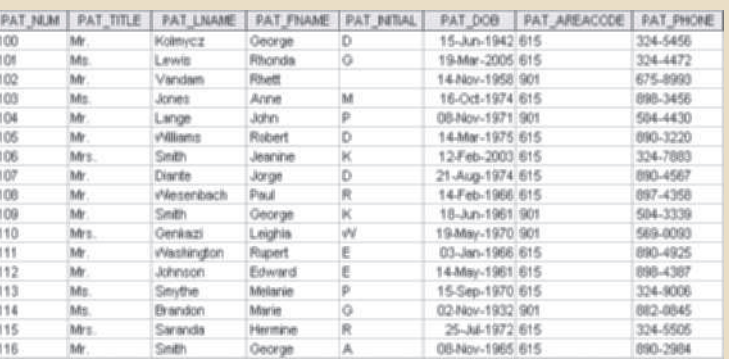

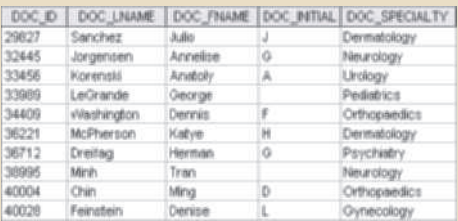

### **Table name: DOCTOR Table name: PRESCRIPTION**

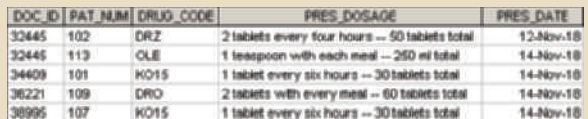

**Database name: Ch04\_Clinic**

# **recursive relationship** A relationship found within a single entity

type. For example, an EMPLOYEE is married to an EMPLOYEE or a PART is a component of another PART.

As you examine the table contents in Figure 4.16, note that it is possible to track all transactions. For instance, you can tell that the first prescription was written by doctor 32445 for patient 102, using the drug DRZ.

# 4-1j Recursive Relationships

As you just learned, a *recursive relationship* is one in which a relationship can exist between occurrences of the same entity set. (Naturally, such a condition is found within a unary relationship.) For example, a 1:M unary relationship can be expressed by "an EMPLOYEE may manage many EMPLOYEEs, and each EMPLOYEE is managed by one EMPLOYEE." Also, as long as polygamy is not legal, a 1:1 unary relationship may be expressed by "an EMPLOYEE may be married to one and only one other EMPLOYEE." Finally, the M:N unary relationship may be expressed by "a COURSE may be a prerequisite to many other COURSEs, and each COURSE may have many other COURSEs as prerequisites." Those relationships are shown in Figure 4.17.

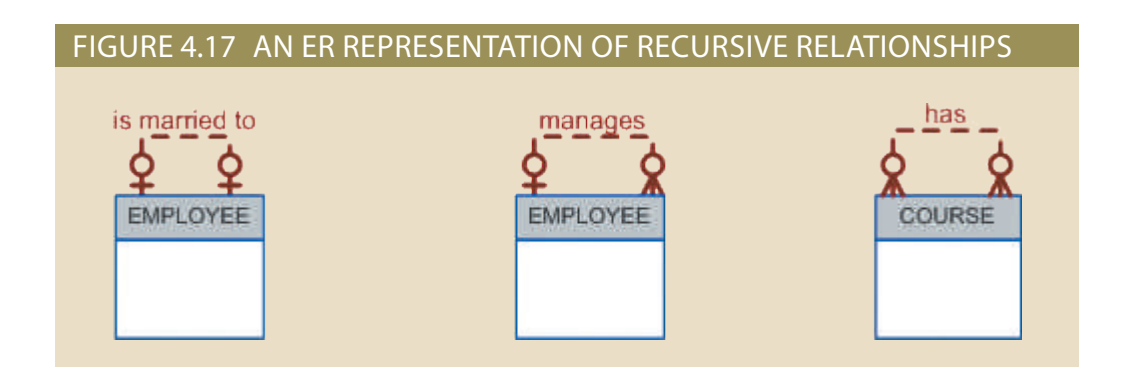

The 1:1 relationship shown in Figure 4.17 can be implemented in the single table shown in Figure 4.18. Note that you can determine that James Ramirez is married to Louise Ramirez, who is married to James Ramirez. Also, Anne Jones is married to Anton Shapiro, who is married to Anne Jones.

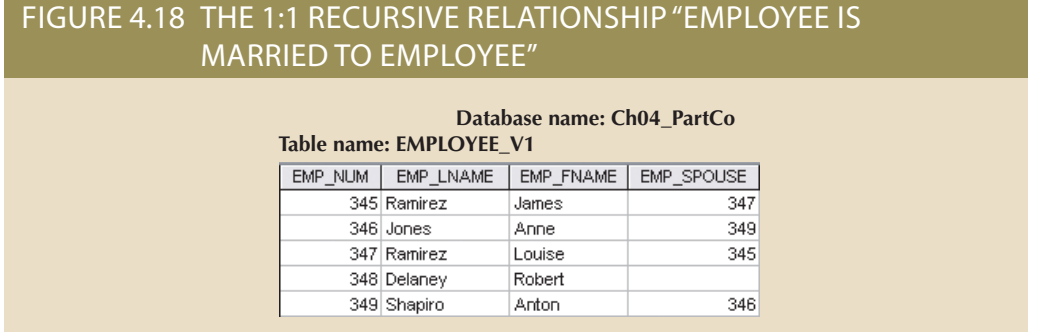

thus enables you to track each part within each rotor assembly. rotor blades, and two 2.5-cm hex nuts. The relationship implemented in Figure 4.19 composed of four 2.5-cm washers, two cotter pins, one 2.5-cm steel shank, four 10.25-cm part is used to create only one rotor assembly. Figure 4.19 indicates that a rotor assembly is Figure 4.19 illustrates that a rotor assembly (C-130) is composed of many parts, but each Unary relationships are common in manufacturing industries. For example,

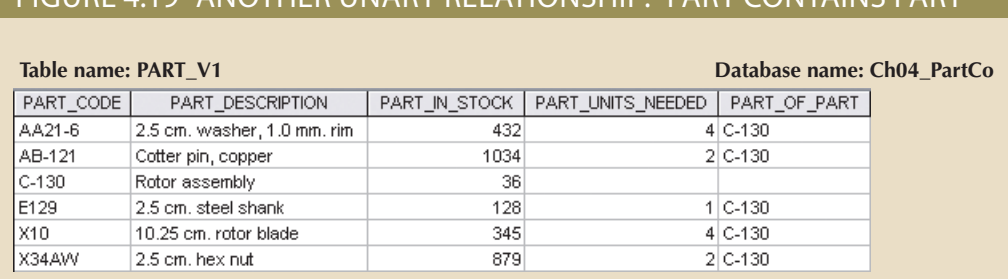

# Figure 4.19 Another unary relationship: "PART contains PART"

If a part can be used to assemble several different kinds of other parts and is itself composed of many parts, two tables are required to implement the "PART contains PART" relationship. Figure 4.20 illustrates such an environment. Parts tracking is increasingly important as managers become more aware of the legal ramifications of producing more complex output. In many industries, especially those involving aviation, full parts tracking is required by law.

**Database name: Ch04\_PartCo**

# Figure 4.20 The Implementation of the M:N recursive relationship "PART contains PART"

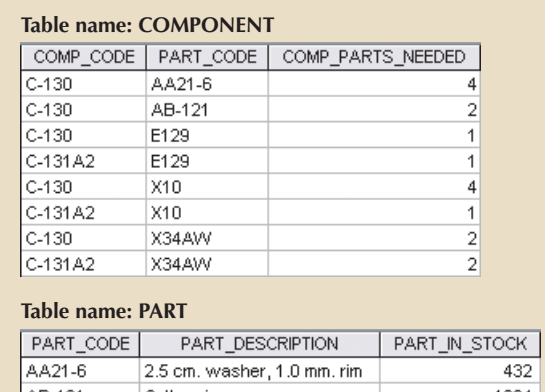

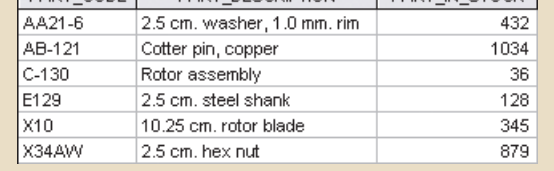

QM-362. site to QM-261 and QM-362, while both MATH-243 and QM-261 are prerequisites to Figure 4.17 is implemented in Figure 4.21. In this example, MATH-243 is a prerequiinstance, note how the M:N "COURSE requires COURSE" relationship illustrated in The M:N recursive relationship might be more familiar in a school environment. For

in Figure 4.17, is implemented in Figure 4.22. Finally, the 1:M recursive relationship "EMPLOYEE manages EMPLOYEE," shown

are both implemented through constraints on the same set of attributes. This similarity cal terms, conversely, participation and referential integrity are very similar because they different concepts and are normally easy to distinguish in binary relationships. In practition with referential integrity. In theory, participation and referential integrity are very One common pitfall when working with unary relationships is to confuse participa-

# Figure 4.21 Implementation of the M:N recursive relationship "COURSE requires COURSE"

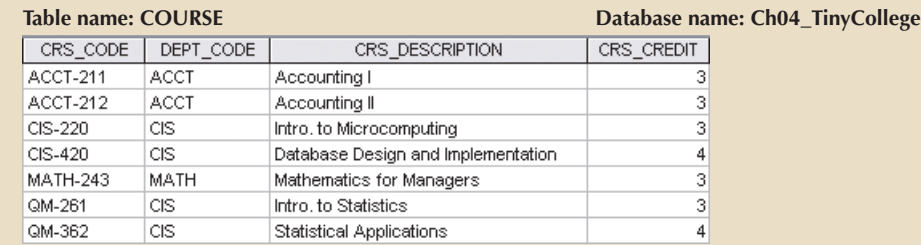

### **Table name: PREREQ**

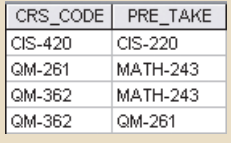

# Figure 4.22 Implementation of the 1:M recursive relationship "EMPLOYEE manages EMPLOYEE"

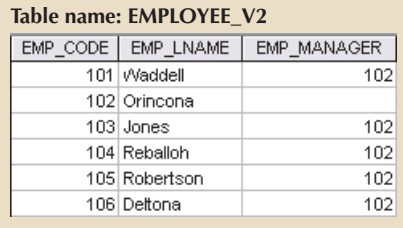

tion in Figure 4.18 addresses the following questions: meaning that it must be addressed in both directions along the relationship. Participawhich is described in Figure 4.18. Participation, as described previously, is bidirectional, a unary relationship. Consider the unary 1:1 spousal relationship between employees, often leads to confusion when the concepts are applied within the limited structure of

- Must every employee have a spouse who is an employee?
- Must every employee be a spouse to another employee?

ble to be an employee and not be the spouse of another employee. possible to be an employee and not have another employee as a spouse. Also, it is possi-For the data shown in Figure 4.18, the correct answer to both questions is "No." It is

answers only one question: values in the related primary key. Referential integrity is not bidirectional, and therefore Referential integrity deals with the correspondence of values in the foreign key with

• Must every employee spouse be a valid employee?

bute must match some value in the EMP\_NUM attribute. this question is to consider whether every value provided for the EMP\_SPOUSE attri-For the data shown in Figure 4.18, the correct answer is "Yes." Another way to frame

as primary keys and foreign keys to implement the relationship. Referential integrity In practical terms, both participation and referential integrity involve the values used

**Database name: Ch04\_PartCo**

requires that the values in the foreign key correspond to values in the primary key. In one direction, participation considers whether the foreign key can contain a null. In Figure 4.18, for example, employee Robert Delaney is not required to have a value in EMP\_SPOUSE. In the other direction, participation considers whether every value in the primary key must appear as a value in the foreign key. In Figure 4.18, for example, employee Robert Delaney's value for EMP\_NUM (348) is not required to appear as a value in EMP\_SPOUSE for any other employee.

# 4-1k Associative (Composite) Entities

M:N relationships are a valid construct at the conceptual level, and therefore are found frequently during the ER modeling process. However, implementing the M:N relationship, particularly in the relational model, requires the use of an additional entity, as you learned in Chapter 3. The ER model uses the associative entity to represent an M:N relationship between two or more entities. This associative entity, also called a *composite* or *bridge entity*, is in a 1:M relationship with the parent entities and is composed of the primary key attributes of each parent entity. Furthermore, the associative entity can have additional attributes of its own, as shown by the ENROLL associative entity in Figure 4.23. When using the Crow's Foot notation, the associative entity is identified as a strong (identifying) relationship, as indicated by the solid relationship lines between the parents and the associative entity.

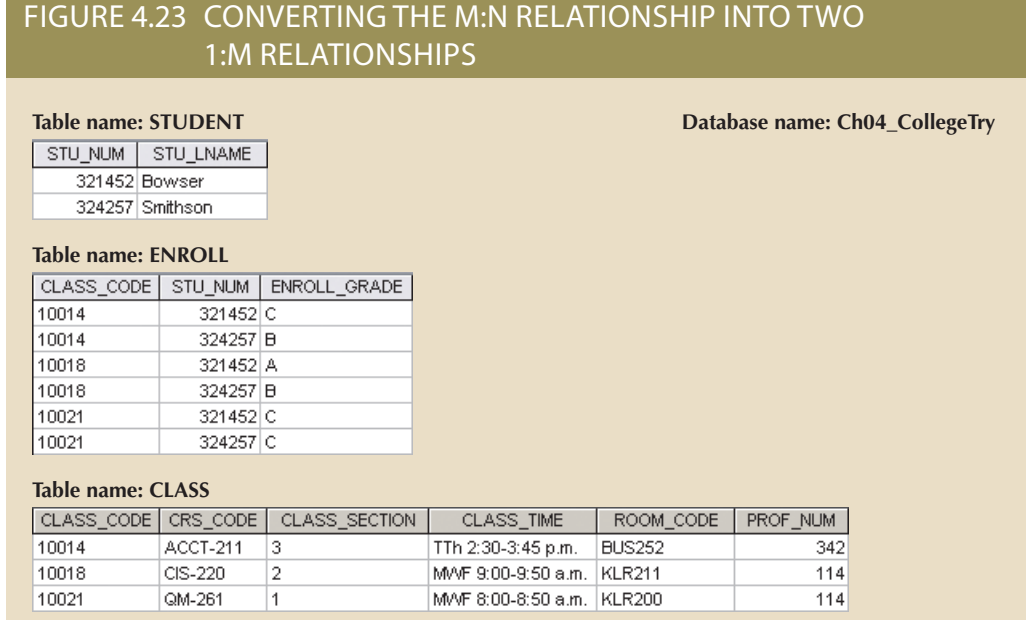

uniquely identified by the student's performance in a specific class. keys, it may also include such additional attributes as grades, absences, and other data although the entity must be composed of at least the STUDENT and CLASS primary contain additional attributes that play no role in the connective process. For example, of the entities that are connected by the composite entity. The composite entity may also other two entities; the composition of the ENROLL entity is based on the primary keys Note that the composite ENROLL entity in Figure 4.23 is existence-dependent on the

fore, no null entries are possible in the ENROLL table's key attributes. is composed entirely of the primary keys of the CLASS and STUDENT tables. There-Finally, keep in mind that the ENROLL table's key (CLASS\_CODE and STU\_NUM)

Implementing the small database shown in Figure 4.23 requires that you define the relationships clearly. Specifically, you must know the "1" and the "M" sides of each relationship, and you must know whether the relationships are mandatory or optional. For example, note the following points:

• A class may exist (at least at the start of registration) even though it contains no students. Therefore, in Figure 4.24, an optional symbol should appear on the STUDENT side of the M:N relationship between STUDENT and CLASS.

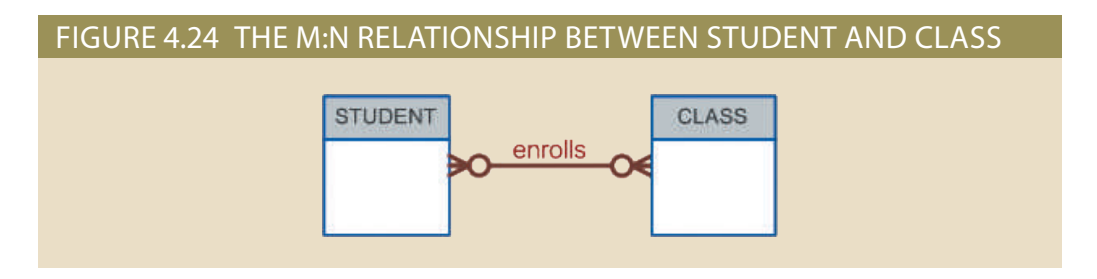

- You might argue that to be classified as a STUDENT, a person must be enrolled in at least one CLASS. Therefore, CLASS is mandatory to STUDENT from a purely conceptual point of view. However, when a student is admitted to college, that student has not yet signed up for any classes. Therefore, *at least initially*, CLASS is optional to STUDENT. Note that the practical considerations in the data environment help dictate the use of optionalities. If CLASS is *not* optional to STUDENT from a database point of view, a class assignment must be made when the student is admitted. However, that's *not* how the process actually works, and the database design must reflect this. In short, the optionality reflects practice.
- Because the M:N relationship between STUDENT and CLASS is decomposed into two 1:M relationships through ENROLL, the optionalities must be transferred to ENROLL. (See Figure 4.25.) In other words, it now becomes possible for a class not to occur in ENROLL if no student has signed up for that class. Because a class need not occur in ENROLL, the ENROLL entity becomes optional to CLASS. Also, because the ENROLL entity is created before any students have signed up for a class, the ENROLL entity is also optional to STUDENT, at least initially.

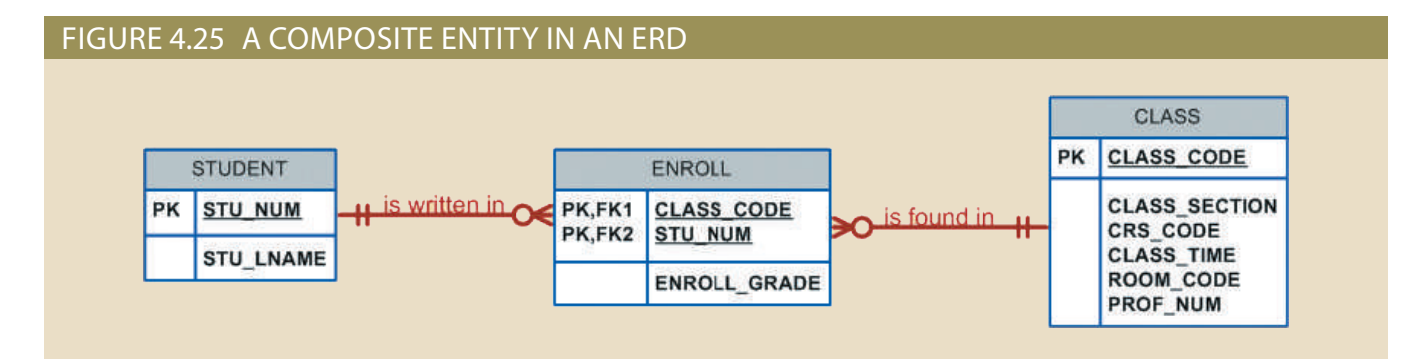

STUDENT and ENROLL is shown to be 1:M, with the "M" on the ENROLL side. one STU\_NUM = 321452 entry.) Therefore, in Figure 4.25, the relationship between once in the STUDENT entity. (Note that the STUDENT table in Figure 4.23 has only STU\_NUM = 321452 occurs three times. On the other hand, each student occurs only than once in ENROLL. For example, note that in the ENROLL table in Figure 4.23, entity. Naturally, if a student takes more than one class, that student will occur more • As students begin to sign up for their classes, they will be entered into the ENROLL

• As you can see in Figure 4.23, a class can occur more than once in the ENROLL table. For example, CLASS\_CODE = 10014 occurs twice. However, CLASS\_CODE = 10014 occurs only once in the CLASS table to reflect that the relationship between CLASS and ENROLL is 1:M. Note that in Figure 4.25, the "M" is located on the ENROLL side, while the "1" is located on the CLASS side.

# 4-2 **Developing an ER Diagram**

The process of database design is iterative rather than a linear or sequential process. The verb *iterate* means "to do again or repeatedly." Thus, an **iterative process** is based on repetition of processes and procedures. Building an ERD usually involves the following activities:

- Create a detailed narrative of the organization's description of operations.
- Identify the business rules based on the description of operations.
- Identify the main entities and relationships from the business rules.
- Develop the initial ERD.
- Identify the attributes and primary keys that adequately describe the entities.
- • Revise and review the ERD.

During the review process, additional objects, attributes, and relationships probably will be uncovered. Therefore, the basic ERM will be modified to incorporate the newly discovered ER components. Subsequently, another round of reviews might yield additional components or clarification of the existing diagram. The process is repeated until the end users and designers agree that the ERD is a fair representation of the organization's activities and functions.

During the design process, the database designer does not depend simply on interviews to help define entities, attributes, and relationships. A surprising amount of information can be gathered by examining the business forms and reports that an organization uses in its daily operations.

To illustrate the use of the iterative process that ultimately yields a workable ERD, start with an initial interview with the Tiny College administrators. The interview process yields the following business rules:

- 1. Tiny College (TC) is divided into several schools: business, arts and sciences, education, and applied sciences. Each school is administered by a dean who is a professor. Each professor can be the dean of only one school, and a professor is not required to be the dean of any school. Therefore, a 1:1 relationship exists between PROFESSOR and SCHOOL. Note that the cardinality can be expressed by writing (1,1) next to the entity PROFESSOR and (0,1) next to the entity SCHOOL.
- 2. Each school comprises several departments. For example, the school of business has an accounting department, a management/marketing department, an economics/ finance department, and a computer information systems department. Note again the cardinality rules: The smallest number of departments operated by a school is one, and the largest number of departments is indeterminate (N). On the other hand, each department belongs to only a single school; thus, the cardinality is expressed by (1,1). That is, the minimum number of schools to which a department belongs is one, as is the maximum number. Figure 4.26 illustrates these first two business rules.
- 3. Each department may offer courses. For example, the management/marketing department offers courses such as Introduction to Management, Principles of Marketing, and Production Management. The ERD segment for this condition is

#### **iterative process**

A process based on repetition of steps and procedures.

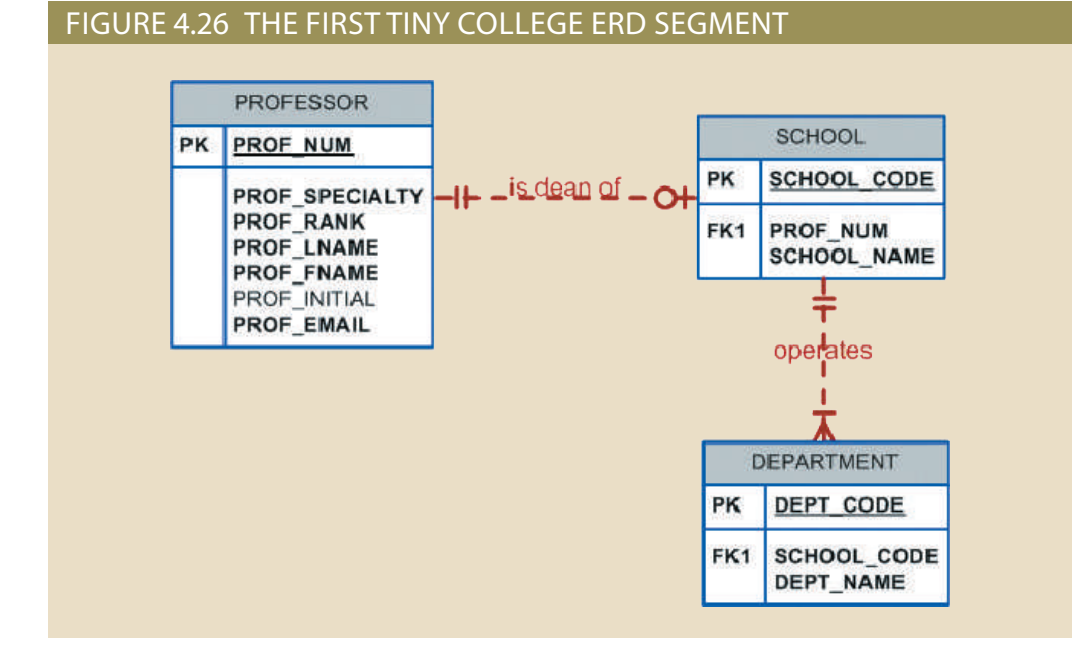

# Note

It is again appropriate to evaluate the reason for maintaining the 1:1 relationship between PROFESSOR and SCHOOL in the "PROFESSOR is dean of SCHOOL" relationship. It is worth repeating that the existence of 1:1 relationships often indicates a misidentification of attributes as entities. In this case, the 1:1 relationship could easily be eliminated by storing the dean's attributes in the SCHOOL entity. This solution would also make it easier to answer the queries "Who is the dean?" and "What are the dean's credentials?" The downside of this solution is that it requires the duplication of data that is already stored in the PROFESSOR table, thus setting the stage for anomalies. However, because each school is run by a single dean, the problem of data duplication is rather minor. The selection of one approach over another often depends on information requirements, transaction speed, and the database designer's professional judgment. In short, do not use 1:1 relationships lightly, and make sure that each 1:1 relationship within the database design is defensible.

optional to the DEPARTMENT entity. "research only," they would not offer courses; therefore, the COURSE entity would be operates. For example, if Tiny College had some departments that were classified as shown in Figure 4.27. Note that this relationship is based on the way Tiny College

with semester beginning and ending dates prior to the creation of the semester class near the end of the spring term. It is possible that the Tiny College calendar is set in a class. For example, students are able to enroll in summer and fall term classes be offered. Note that this is different from the date when the student actually enrolls during a given semester. SEMESTER defines the year and the term that the class will relationship exists between COURSE and CLASS. Additionally, each class is offered those classes is taught by a professor at a given time in a given place. In short, a 1:M department may offer several sections (classes) of the same database course. Each of Nevertheless, it is worth repeating that a CLASS is a section of a COURSE. That is, a 4. The relationship between COURSE and CLASS was illustrated in Figure 4.9.

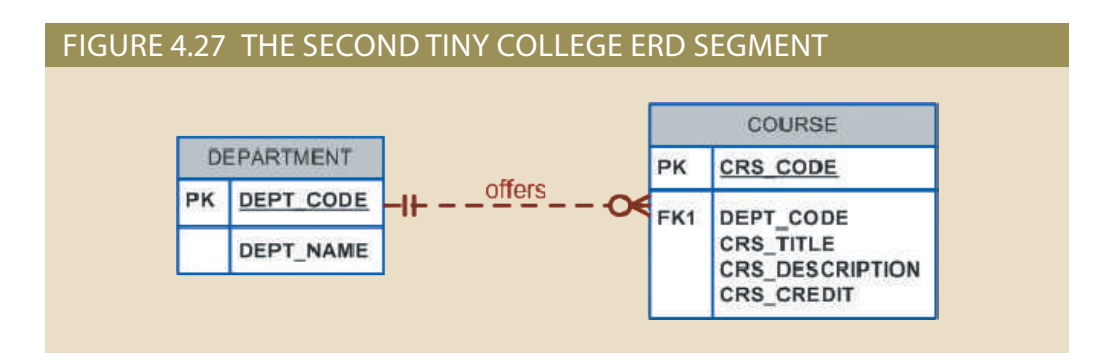

schedule so CLASS is optional to SEMESTER. This design will also help for reporting purposes, for example, you could answer questions such as: what classes were offered X semester? Or, what classes did student Y take on semester X? Because a course may exist in Tiny College's course catalog even when it is not offered as a class in a given semester, CLASS is optional to COURSE. Therefore, the relationships between SEMESTER, COURSE, and CLASS look like Figure 4.28.

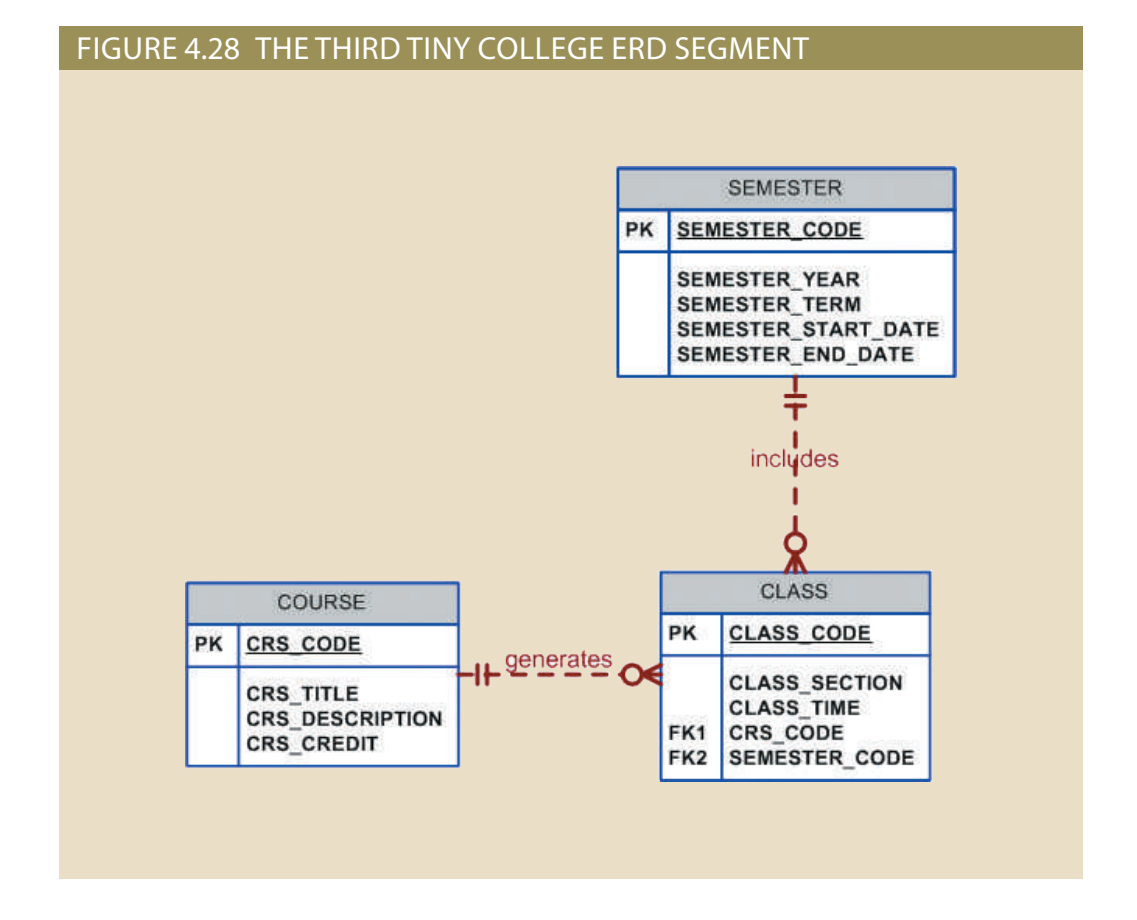

relationship. Those relationships are summarized in the ER segment shown in Figure 4.29. chair position. Therefore, DEPARTMENT is optional to PROFESSOR in the "chairs" of those professors chairs the department, and no professor is required to accept the 5. Each department should have one or more professors assigned to it. One and only one

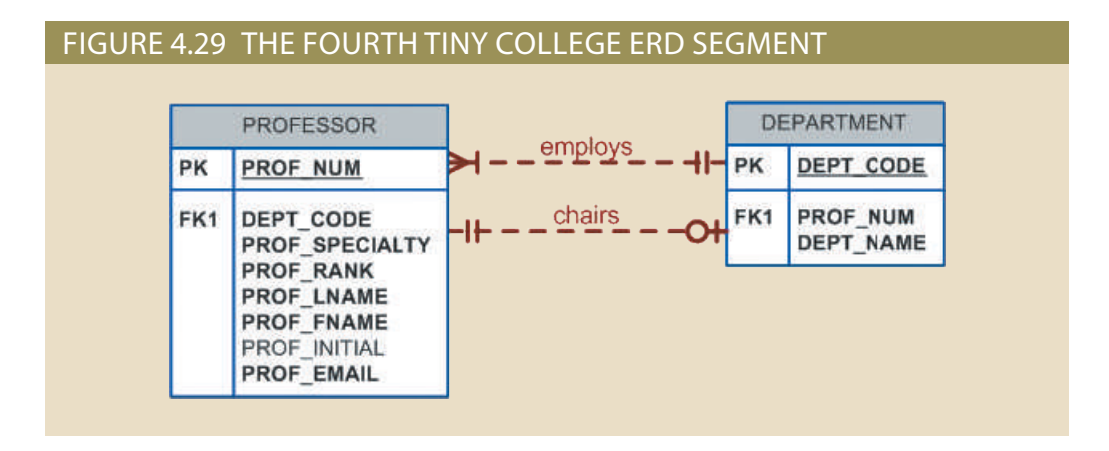

6. Each professor may teach up to four classes; each class is a section of a course. A professor may also be on a research contract and teach no classes at all. The ERD segment in Figure 4.30 depicts those conditions.

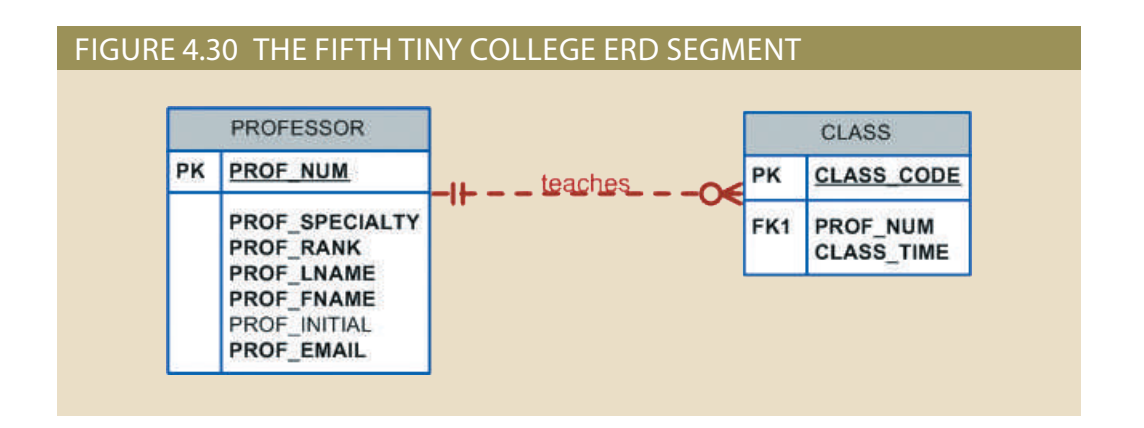

generate such cardinalities, but you can use a text box to accomplish that task.) constraints, as shown in Figure 4.31. (Visio Professional does not automatically cardinalities (0,6) and (0,35) next to the ENROLL entity to reflect the business rule PK is composed of the PKs of the STUDENT and CLASS entities. You can add the also that the ENROLL entity is weak: it is existence-dependent, and its (composite) has no students enrolled in it, that class does not occur in the ENROLL table. Note However, note that the optional symbol is shown next to ENROLL. If a class exists but through the use of the ENROLL entity, shown in the ERD segment in Figure 4.31. M:N relationship. This M:N relationship must be divided into two 1:M relationships even though no students have enrolled in it, STUDENT is optional to CLASS in the and CLASS. Because a CLASS can initially exist at the start of the enrollment period may have up to 35 students, thus creating an M:N relationship between STUDENT the enrollment period! Each student may enroll in up to six classes, and each class but that student would not be enrolled in the same Statistics class five times during decide to take five classes—Statistics, Accounting, English, Database, and History enrollment period. For example, during the current enrollment period, a student may 7. A student may enroll in several classes but take each class only once during any given

### **142** Part 2 Design Concepts

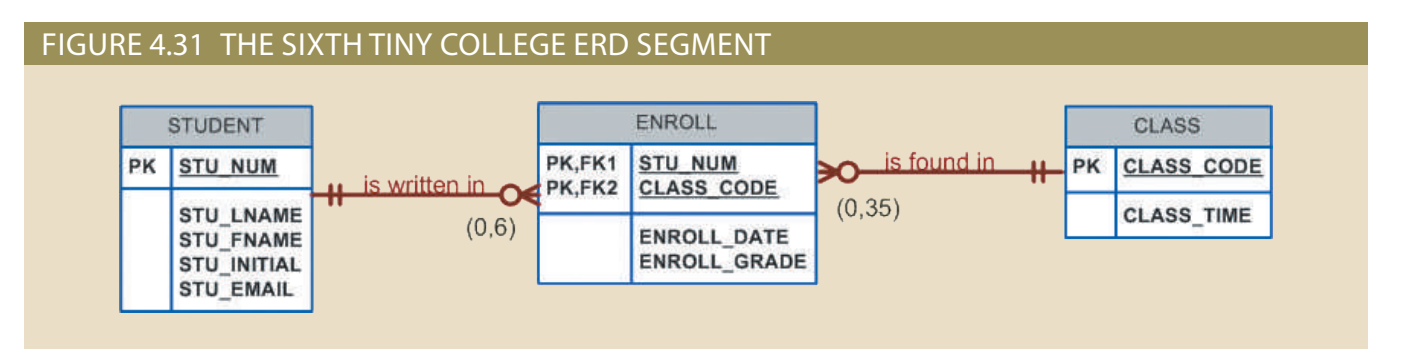

8. Each department has several (or many) students whose major is offered by that department. However, each student has only a single major and is therefore associated with a single department. (See Figure 4.32.) However, in the Tiny College environment, it is possible—at least for a while—for a student not to declare a major field of study. Such a student would not be associated with a department; therefore, DEPARTMENT is optional to STUDENT. It is worth repeating that the relationships between entities and the entities themselves reflect the organization's operating environment. That is, the business rules define the ERD components.

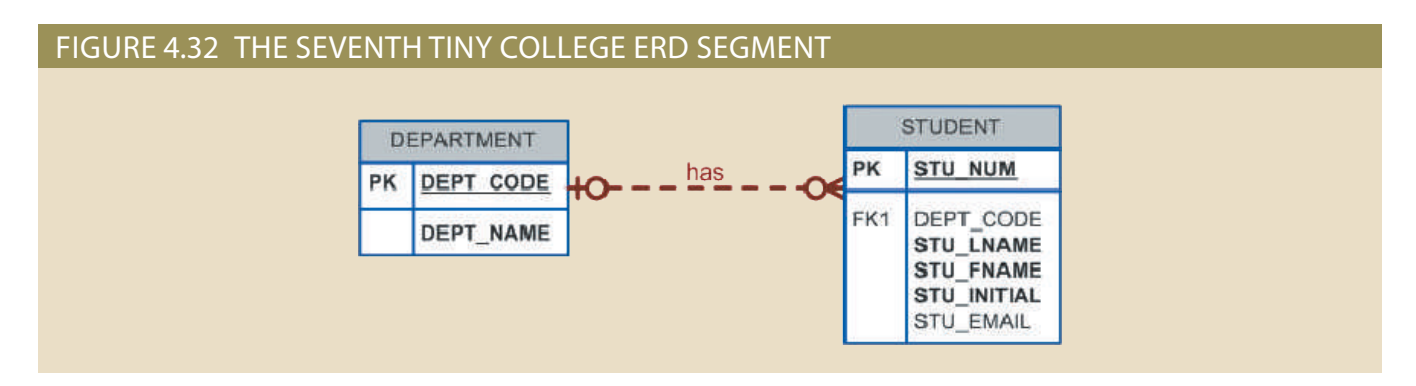

9. Each student has an advisor in his or her department; each advisor counsels several students. An advisor is also a professor, but not all professors advise students. Therefore, STUDENT is optional to PROFESSOR in the "PROFESSOR advises STUDENT" relationship. (See Figure 4.33.)

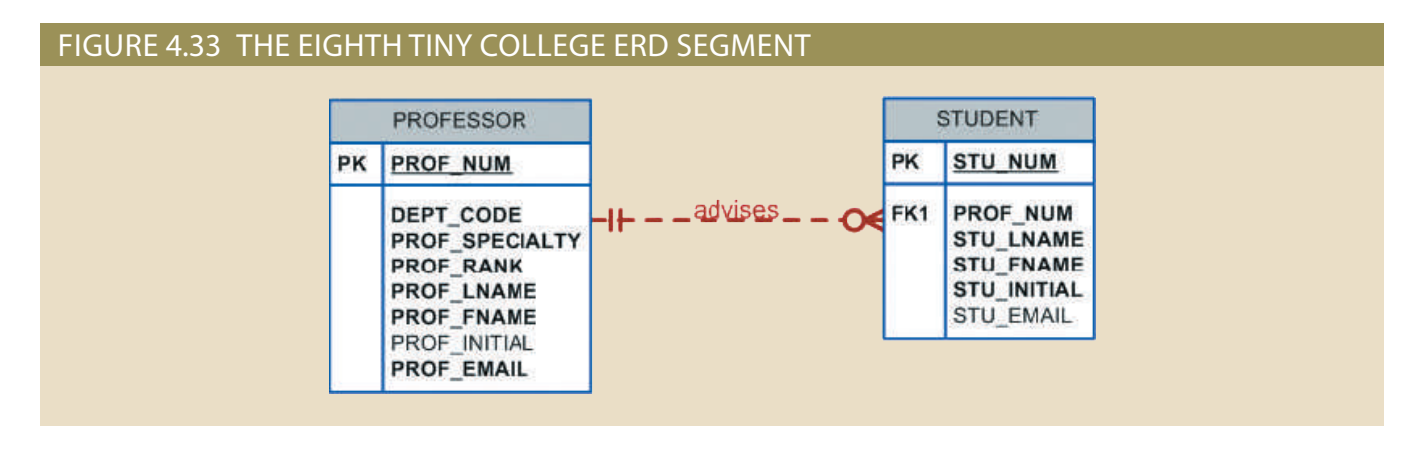

entity. Clearly, because a class is taught in a room, it is reasonable to assume that Given the naming conventions, it is clear that ROOM\_CODE is an FK to another 10. As you can see in Figure 4.34, the CLASS entity contains a ROOM\_CODE attribute. the ROOM\_CODE in CLASS is the FK to an entity named ROOM. In turn, each room is located in a building. So, the last Tiny College ERD is created by observing that a BUILDING can contain many ROOMs, but each ROOM is found in a single BUILDING. In this ERD segment, it is clear that some buildings do not contain (class) rooms. For example, a storage building might not contain any named rooms at all.

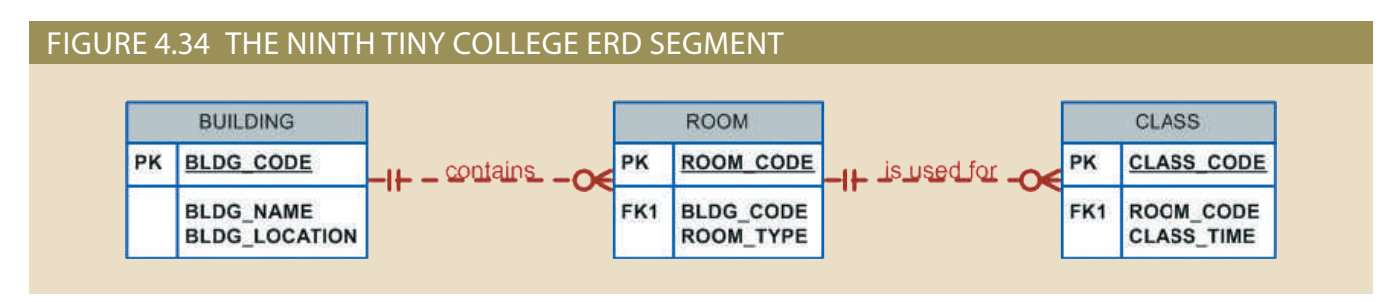

Using the preceding summary, you can identify the following entities:

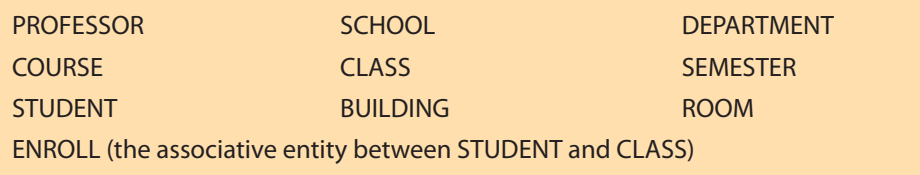

Once you have discovered the relevant entities, you can define the initial set of relationships among them. Next, you describe the entity attributes. Identifying the attributes of the entities helps you to better understand the relationships among entities. Table 4.4 summarizes the ERM's components, and names the entities and their relations.

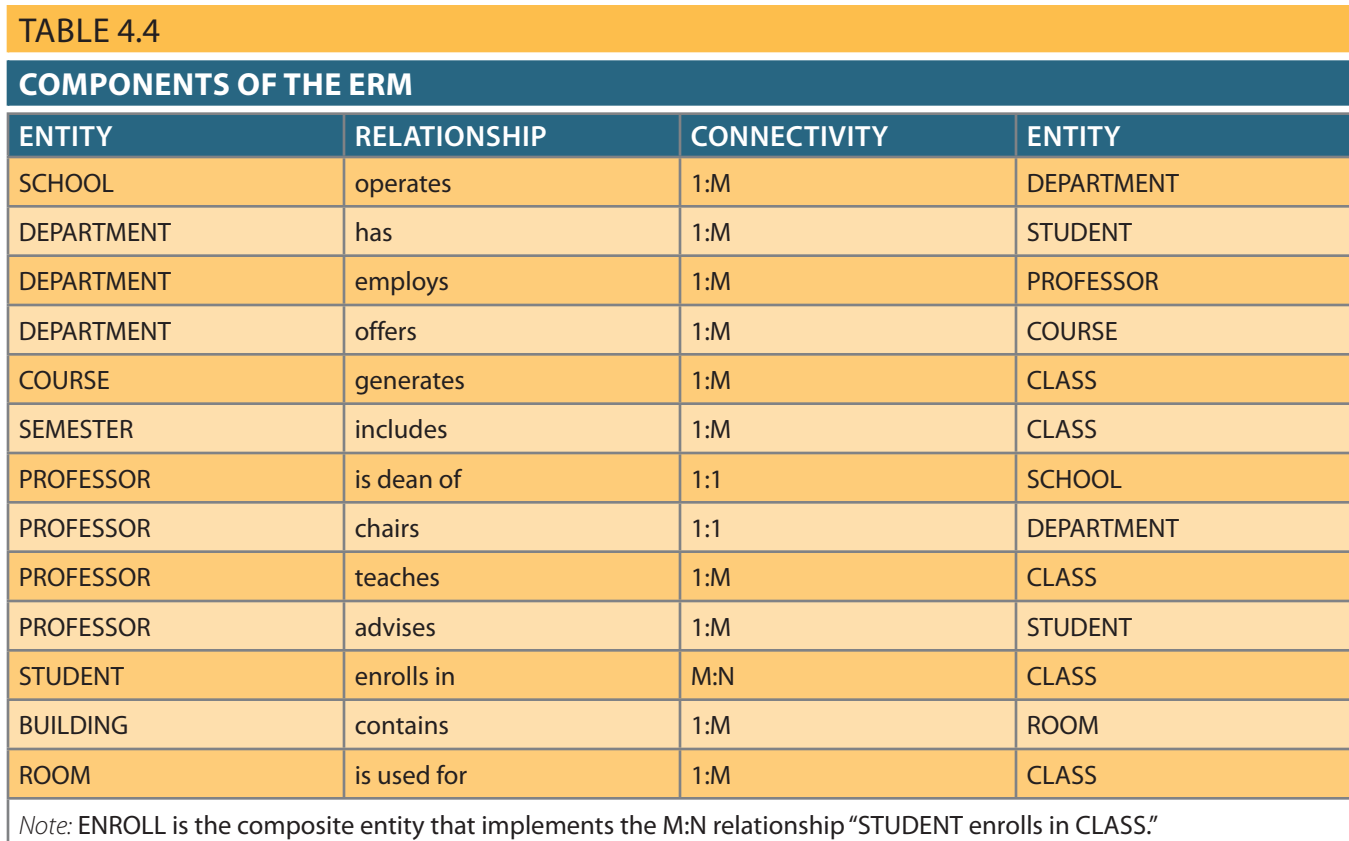

You must also define the connectivity and cardinality for the just-discovered relations based on the business rules. However, to avoid crowding the diagram, the cardinalities are not shown. Figure 4.35 shows the Crow's Foot ERD for Tiny College. Note that this is an implementation-ready model, so it shows the ENROLL composite entity.

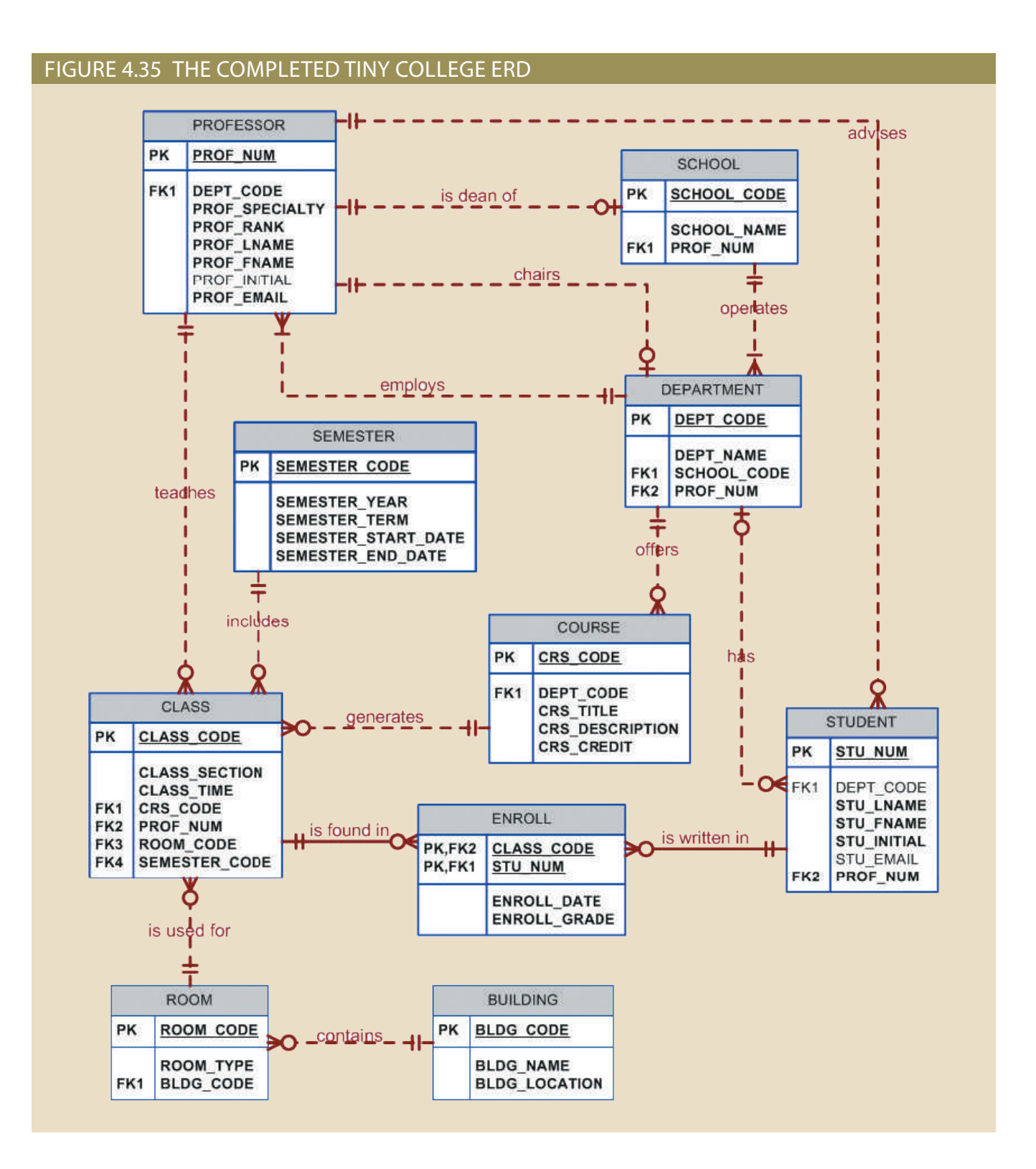

Although we focus on Crow's Foot notation to develop our diagram, as mentioned at the beginning of this chapter, UML notation is also popular for conceptual and implementation modeling. Figure 4.36 shows the conceptual UML class diagram for Tiny College. Note that this class diagram depicts the M:N relationship between STUDENT and CLASS. Figure 4.37 shows the implementation-ready UML class diagram for Tiny College (note that the ENROLL composite entity is shown in this class diagram). If you are a good observer, you will also notice that the UML class diagrams in Figures 4.36 and 4.37 show the entity and attribute names but do not identify the primary key attributes. The reason goes back to UML's roots. UML class diagrams are an object-oriented modeling language, and therefore do not support the notion of "primary or foreign keys" found mainly in the relational world. Rather, in the object-oriented world, objects inherit a unique object identifier at creation time. For more information, see Appendix G, Object-Oriented Databases.

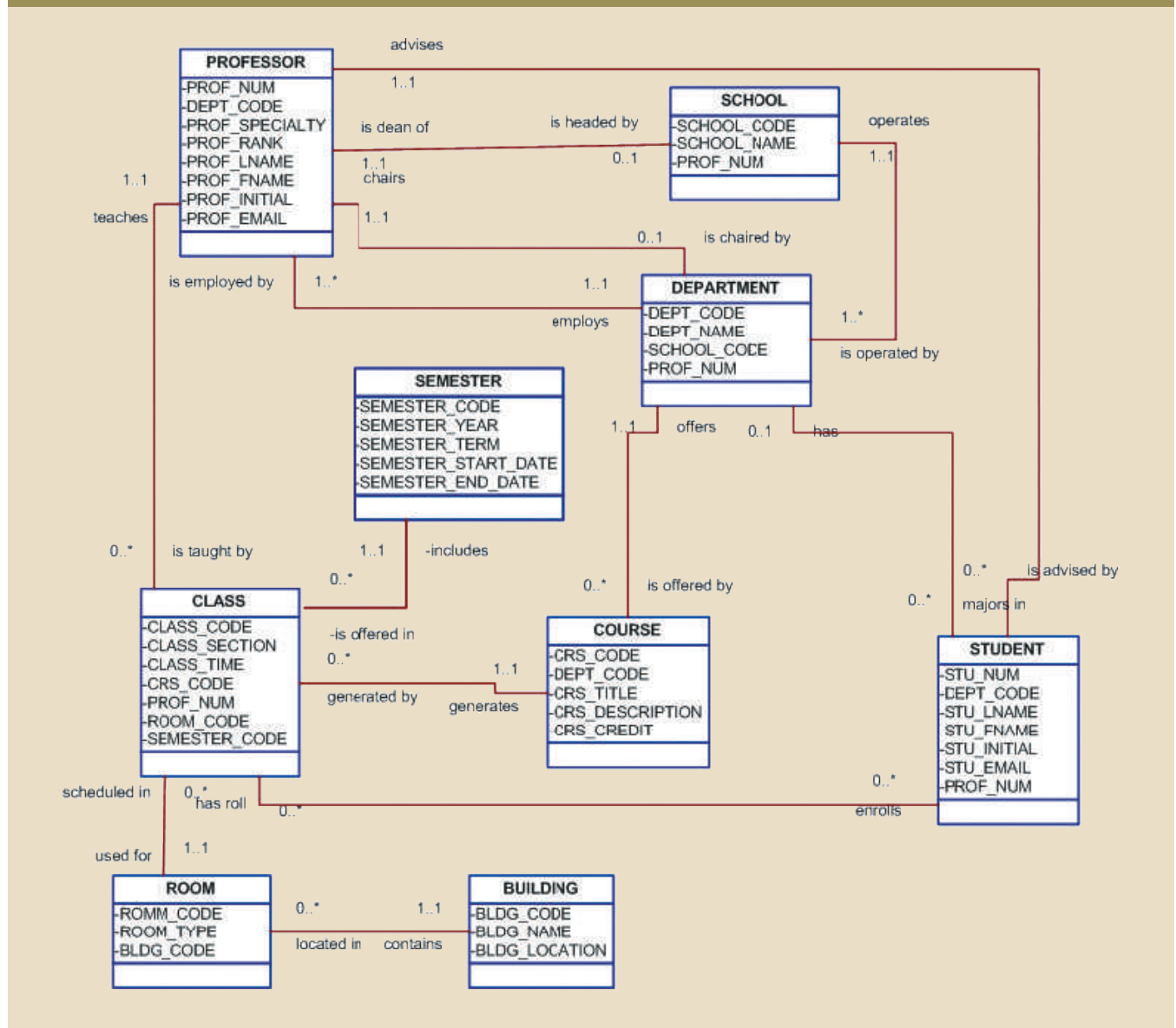

### Figure 4.36 The conceptual UML class diagram for Tiny College

### **146** Part 2 Design Concepts

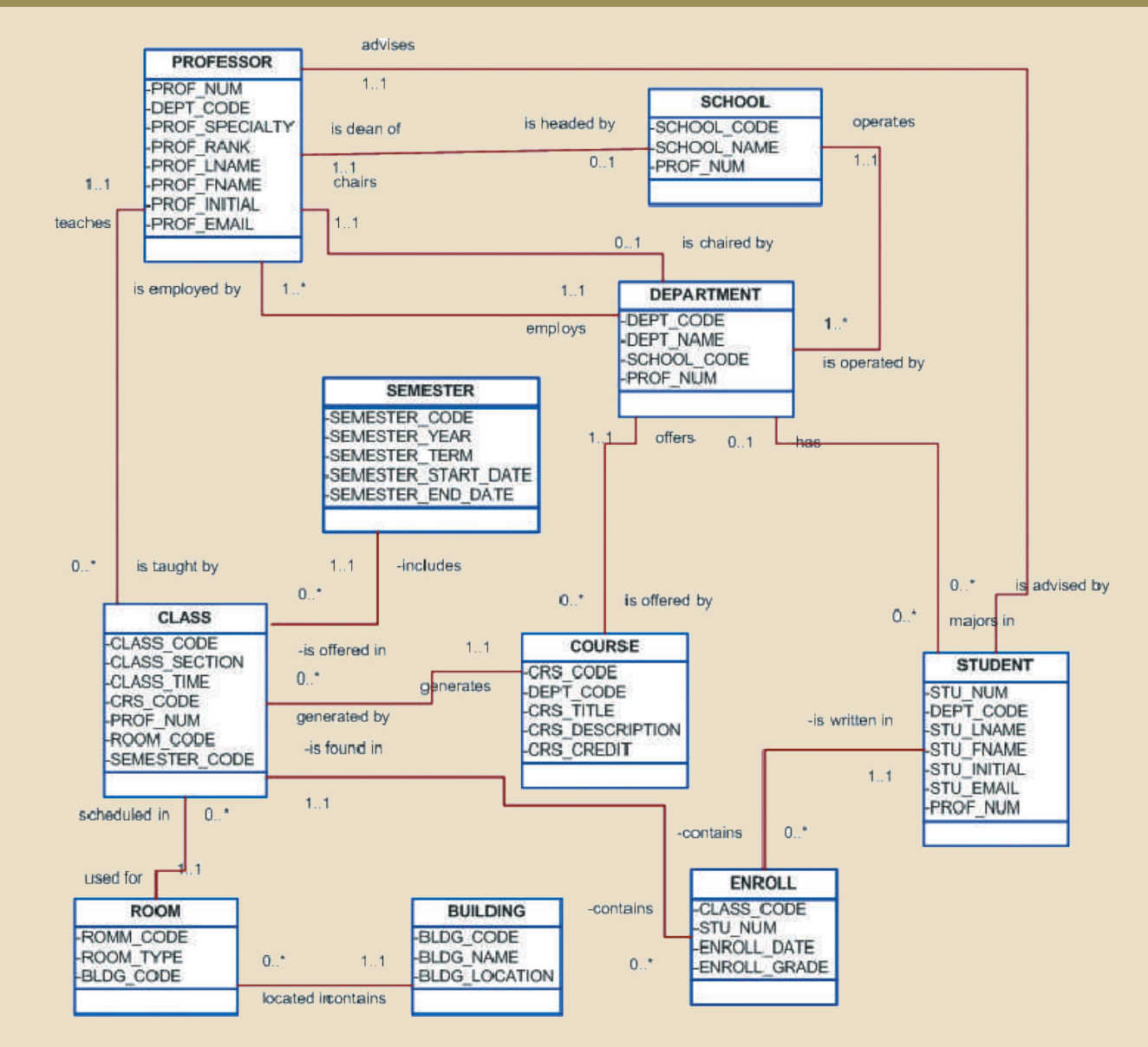

## Figure 4.37 The implementation-ready UML class diagram for Tiny College

# 4-3 **Database Design Challenges: Conflicting Goals**

Database designers must often make design compromises that are triggered by conflicting goals, such as adherence to design standards (design elegance), processing speed, and information requirements.

• *Design standards*. The database design must conform to design standards. Such standards guide you in developing logical structures that minimize data redundancies, thereby minimizing the likelihood that destructive data anomalies will occur. You have also learned how standards prescribe avoiding nulls to the greatest extent possible. In fact, you have learned that design standards govern the presentation of all

impact of changes in design. a proper design process, to evaluate an existing design, or to trace the likely logical with some precision. Without design standards, it is nearly impossible to formulate with well-defined components and to evaluate the interaction of those components components within the database design. In short, design standards allow you to work

- the design. is on data-retrieval speed, you might also be forced to include derived attributes in use of an additional relationship, using dummy entries to avoid the nulls. If the focus that emphasizes higher transaction speed might combine the two tables to avoid the example, a "perfect" design might use a 1:1 relationship to avoid nulls, while a design by minimizing the number and complexity of logically desirable relationships. For design. High processing speed means minimal access time, which may be achieved bers of transactions, high processing speeds are often a top priority in database • *Processing speed*. In many organizations, particularly those that generate large num-
- generate the queries). off when the sales reports are generated (not to mention that it will be simpler to speed at the front end and the addition of multiple derived attributes is likely to pay there were many simultaneous transactions. The cost of a slight loss of transaction speed might have declined. However, that loss of speed would only be noticeable if INVOICE and LINE tables at the time of the transaction, the real-time transaction putations had been made and the results had been stored as derived attributes in the computing the totals, taxes, and subtotals is likely to take some time. If those comtals. If the sales report includes hundreds of thousands (or even millions) of invoices, includes all invoice subtotals, taxes, and totals; even the invoice lines include subtosuppose that a detailed sales report must be generated periodically. The sales report high transaction speed to ensure maximum information generation. For example, Therefore, the database may have to sacrifice some of its "clean" design structures and tions, and they may expand the number of entities and attributes within the design. database design. Complex information requirements may dictate data transforma- • *Information requirements*. The quest for timely information might be the focus of

user's point of view. Compromises are a fact of life in the real world of database design. information requirements, the designer will not have done a proper job from the end goal. However, if this perfect design fails to meet the customer's transaction speed and A design that meets all logical requirements and design conventions is an important

and reporting requirements. Finally, a design is of little value unless the end product can deliver all specified query requirements and verify that all update, retrieval, and deletion options are available. security, shared access, and data integrity. The designer must consider processing designer should begin thinking about end-user requirements such as performance, Even while focusing on the entities, attributes, relationships, and constraints, the

tion really functions. yields perhaps the richest bonus of all: a thorough understanding of how an organizaof a sound design that can meet the demands of adjustment and growth. Using ERDs not discourage you from using the process. ER modeling is essential in the development requires further changes mandated by operational requirements. Such changes should You will probably discover that even the best design process produces an ERD that

implementing such a relationship. EMPLOYEE," first examined in Figure 4.18. Figure 4.38 shows three different ways of designer faces, you will revisit the 1:1 recursive relationship "EMPLOYEE is married to tation solutions. To get a sense of the design and implementation choices a database Occasionally, design and implementation problems do not yield "clean" implemen-

# Figure 4.38 Various implementations of the 1:1 recursive relationship

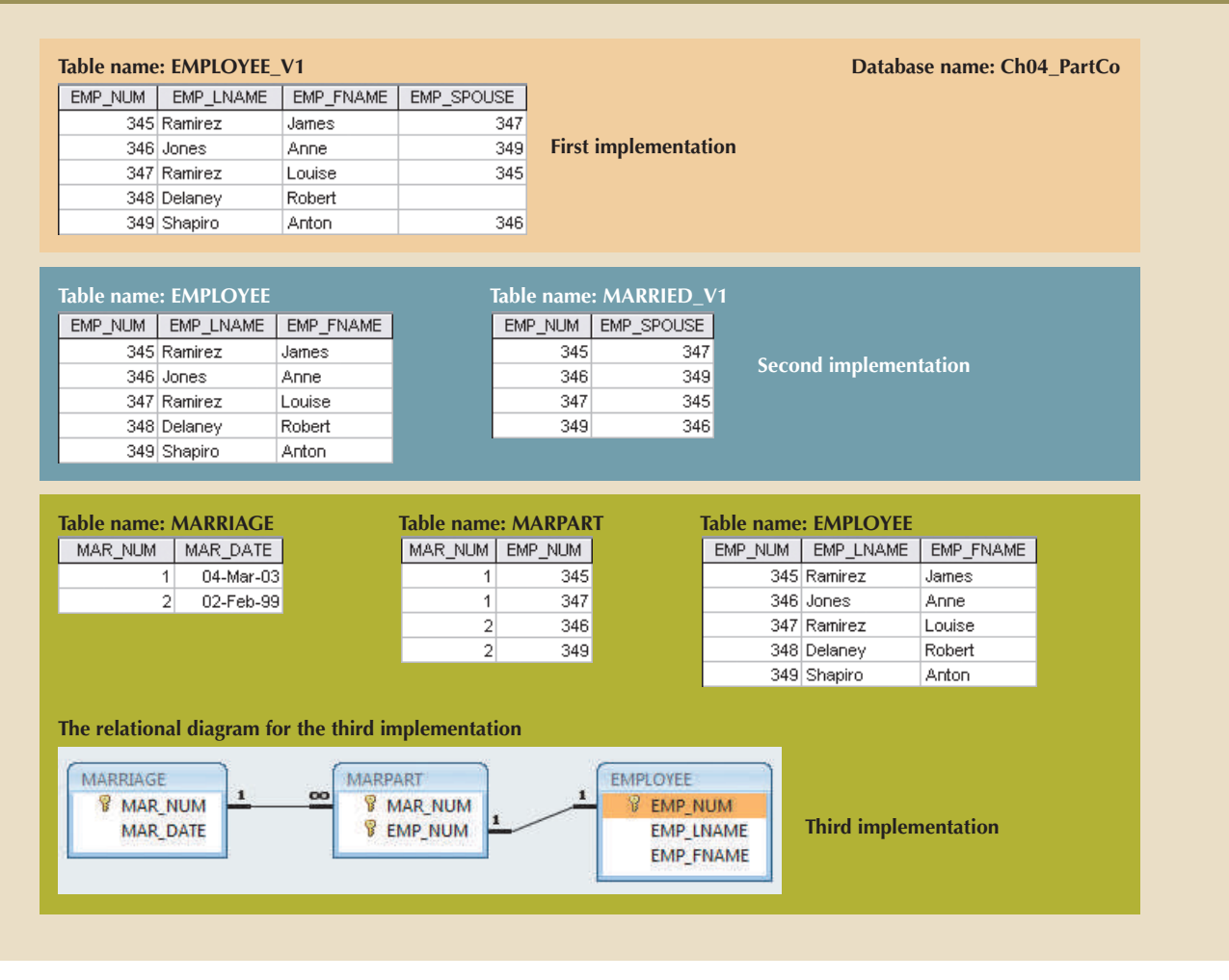

employees in the company. mentation also produces undesirable nulls for employees who are *not* married to other if several of the divorced employees then marry each other. In addition, that impleonly one record is updated, inconsistent data occurs. The problem becomes even worse setting the respective EMP\_SPOUSE values to null—to properly reflect that change. If For example, if Anne Jones divorces Anton Shapiro, two records must be updated—by Note that the EMPLOYEE\_V1 table in Figure 4.38 is likely to yield data anomalies.

unique index will not solve the problem.) (Because each of those permutations is unique the first time it appears, the creation of a employees 345 and 347 may still appear twice, once as 345,347 and once as 347,345. this approach still yields possible duplicate values. For example, the marriage between company. (Such employees would not be entered in the MARRIED\_V1 table.) However, eliminate the nulls for employees who are not married to other employees in the same relationship with EMPLOYEE. (See Figure 4.38.) This second implementation does Another approach would be to create a new entity shown as MARRIED\_V1 in a 1:M

As you can see, the first two implementations yield several problems:

synonyms. EMP\_SPOUSE to refer to an employee. The MARRIED\_V1 table uses the same • Both solutions use synonyms. The EMPLOYEE\_V1 table uses EMP\_NUM and

- • Both solutions are likely to produce redundant data. For example, it is possible to enter employee 345 as married to employee 347 and to enter employee 347 as married to employee 345.
- • Both solutions are likely to produce inconsistent data. For example, it is possible to have data pairs such as 345,347 and 348,345 and 347,349, none of which will violate entity integrity requirements because they are all unique. However, this solution would allow any one employee to be married to multiple employees.

A third approach would be to have two new entities, MARRIAGE and MARPART, in a 1:M relationship. MARPART contains the EMP\_NUM foreign key to EMPLOYEE. (See the relational diagram in Figure 4.38.) However, even this approach has issues. It requires the collection of additional data regarding the employees' marriage—the marriage date. If the business users do not need this data, then requiring them to collect it would be inappropriate. To ensure that an employee occurs only once in any given marriage, you would have to create a unique index on the EMP\_NUM attribute in the MARPART table. Another potential problem with this solution is that the database implementation would theoretically allow more than two employees to "participate" in the same marriage.

As you can see, a recursive 1:1 relationship yields many different solutions with varying degrees of effectiveness and adherence to basic design principles. Any of the preceding solutions would likely involve the creation of program code to help ensure the integrity and consistency of the data. In a later chapter, you will examine the creation of database triggers that can do exactly that. Your job as a database designer is to use your professional judgment to yield a solution that meets the requirements imposed by business rules, processing requirements, and basic design principles.

Finally, document, document, and document! Put all design activities in writing, and then review what you have written. Documentation not only helps you stay on track during the design process, it also enables you and your coworkers to pick up the design thread when the time comes to modify the design. Although the need for documentation should be obvious, one of the most vexing problems in database and systems analysis work is that this need is often ignored in the design and implementation stages. The development of organizational documentation standards is an important aspect of ensuring data compatibility and coherence.
# **Summary**

The ERM uses ERDs to represent the conceptual database as viewed by the end user. The ERM's main components are entities, relationships, and attributes. The ERD includes connectivity and cardinality notations, and can also show relationship strength, relationship participation (optional or mandatory), and degree of relationship (such as unary, binary, or ternary).

IN IYA XV YIHIYIY IYI *MIHAAA* 

- Connectivity describes the relationship classification  $(1:1, 1:M, or M:N)$ . Cardinality expresses the specific number of entity occurrences associated with an occurrence of a related entity. Connectivities and cardinalities are usually based on business rules.
- • In the ERM, an M:N relationship is valid at the conceptual level. However, when implementing the ERM in a relational database, the M:N relationship must be mapped to a set of 1:M relationships through a composite entity.
- ERDs may be based on many different ERMs. However, regardless of which model is selected, the modeling logic remains the same. Because no ERM can accurately portray all real-world data and action constraints, application software must be used to augment the implementation of at least some of the business rules.
- Unified Modeling Language (UML) class diagrams are used to represent the static data structures in a data model. The symbols used in the UML class and ER diagrams are very similar. The UML class diagrams can be used to depict data models at the conceptual or implementation abstraction levels.
- • Database designers, no matter how well they can produce designs that conform to all applicable modeling conventions, are often forced to make design compromises. Those compromises are required when end users have vital transaction-speed and information requirements that prevent the use of "perfect" modeling logic and adherence to all modeling conventions. Therefore, database designers must use their professional judgment to determine how and to what extent the modeling conventions are subject to modification. To ensure that their professional judgments are sound, database designers must have detailed and in-depth knowledge of data-modeling conventions. It is also important to document the design process from beginning to end, which helps keep the design process on track and allows for easy modifications in the future.

# Key Terms

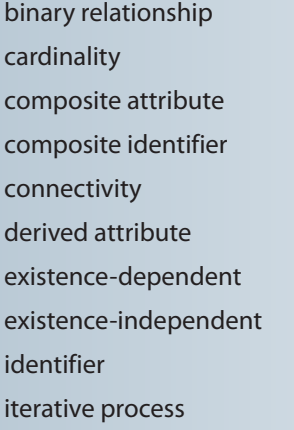

mandatory participation multivalued attribute optional attribute optional participation participants recursive relationship regular entity relational schema relationship degree required attribute

simple attribute single-valued attribute strong entity strong (identifying) relationship ternary relationship unary relationship weak entity weak (non-identifying) relationship

**HIT YOUR ANY VALLEY AND HE** 

# Review Questions

- 1. What two conditions must be met before an entity can be classified as a weak entity? Give an example of a weak entity.
- 2. What is a strong (or identifying) relationship, and how is it depicted in a Crow's Foot ERD?
- 3. Given the business rule "an employee may have many degrees," discuss its effect on attributes, entities, and relationships. (*Hint:* Remember what a multivalued attribute is and how it might be implemented.)
- 4. What is a composite entity, and when is it used?
- 5. Suppose you are working within the framework of the conceptual model in Figure Q4.5.

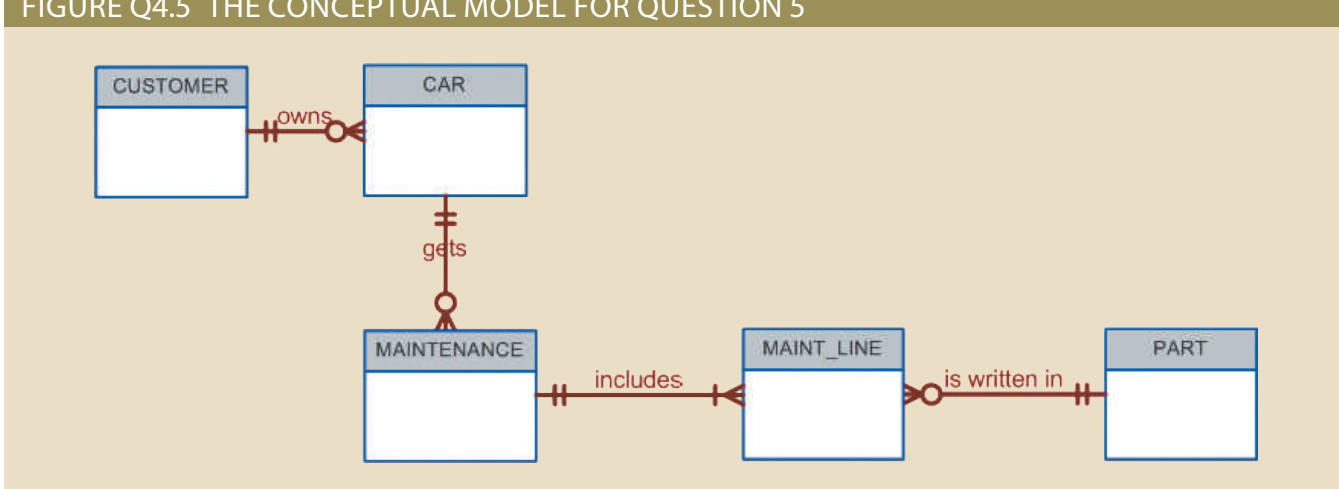

#### Figure Q4.5 The conceptual model for Question 5

Given the conceptual model in Figure Q4.5:

- a. Write the business rules that are reflected in it.
- b. Identify all of the cardinalities.
- 6. What is a recursive relationship? Give an example.
- 7. How would you (graphically) identify each of the following ERM components in a Crow's Foot notation?
	- a. an entity
	- b. the cardinality (0,N)
	- c. a weak relationship
	- d. a strong relationship
- 8. Discuss the difference between a composite key and a composite attribute. How would each be indicated in an ERD?
- 9. What two courses of action are available to a designer who encounters a multivalued attribute?
- 10. What is a derived attribute? Give an example. What are the advantages or disadvantages of storing or not storing a derived attribute?
- 11. How is a relationship between entities indicated in an ERD? Give an example using the Crow's Foot notation.
- 12. Discuss two ways in which the 1:M relationship between COURSE and CLASS can be implemented. (*Hint:* Think about relationship strength.)
- 13. How is a composite entity represented in an ERD, and what is its function? Illustrate the Crow's Foot notation.
- 14. What three (often conflicting) database requirements must be addressed in database design?
- 15. Briefly, but precisely, explain the difference between single-valued attributes and simple attributes. Give an example of each.
- 16. What are multivalued attributes, and how can they be handled within the database design?

Questions 17–20 are based on the ERD in Figure Q4.17.

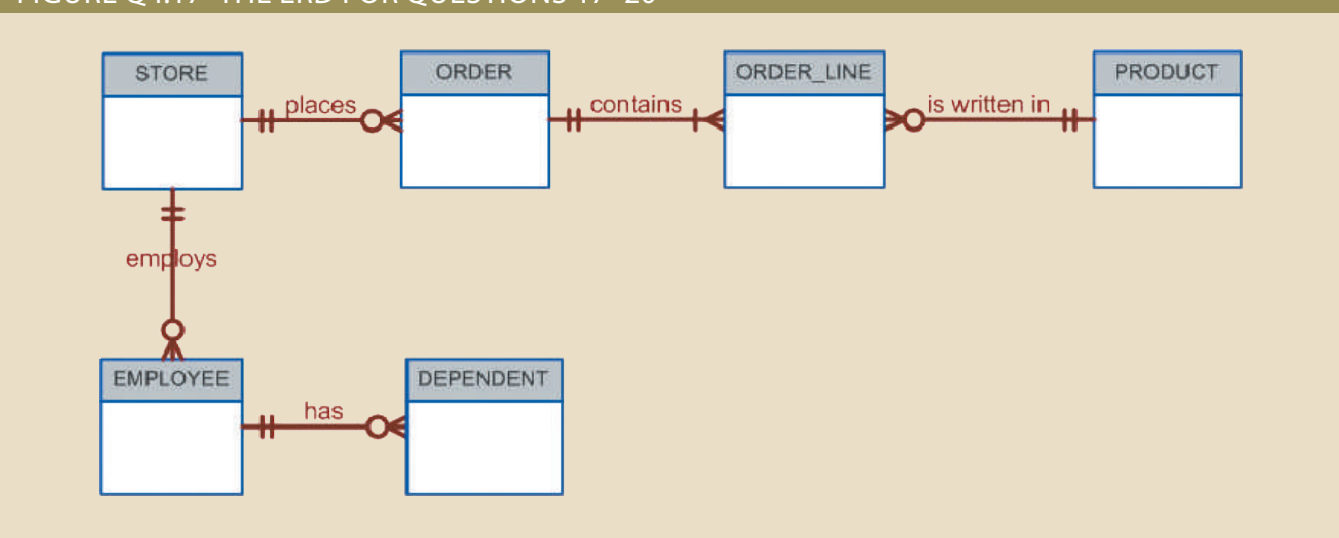

#### Figure Q4.17 The ERD for Questions 17–20

- 17. Write the 10 cardinalities that are appropriate for this ERD.
- 18. Write the business rules reflected in this ERD.
- 19. What two attributes must be contained in the composite entity between STORE and PRODUCT? Use proper terminology in your answer.
- 20. Describe precisely the composition of the DEPENDENT weak entity's primary key. Use proper terminology in your answer.
- 21. The local city youth league needs a database system to help track children who sign up to play soccer. Data needs to be kept on each team, the children who will play on each team, and their parents. Also, data needs to be kept on the coaches for each team.

Draw a data model with the entities and attributes described here.

Entities required: Team, Player, Coach, and Parent

Attributes required:

Team: Team ID number, Team name, and Team colors

Player: Player ID number, Player first name, Player last name, and Player age

Coach: Coach ID number, Coach first name, Coach last name, and Coach home phone number

Parent: Parent ID number, Parent last name, Parent first name, Home phone number, and Home address (Street, City, State, and Zip code)

The following relationships must be defined:

- Team is related to Player.
- Team is related to Coach.
- Player is related to Parent.

Connectivities and participations are defined as follows:

- • A Team may or may not have a Player.
- • A Player must have a Team.
- • A Team may have many Players.
- • A Player has only one Team.
- • A Team may or may not have a Coach.
- • A Coach must have a Team.
- A Team may have many Coaches.
- • A Coach has only one Team.
- • A Player must have a Parent.
- • A Parent must have a Player.
- • A Player may have many Parents.
- • A Parent may have many Players.

# Problems

- 1. Use the following business rules to create a Crow's Foot ERD. Write all appropriate connectivities and cardinalities in the ERD.
	- • A department employs many employees, but each employee is employed by only one department.

- Some employees, known as "rovers," are not assigned to any department.
- A division operates many departments, but each department is operated by only one division.
- An employee may be assigned many projects, and a project may have many employees assigned to it.
- • A project must have at least one employee assigned to it.
- • One of the employees manages each department, and each department is managed by only one employee.
- One of the employees runs each division, and each division is run by only one employee.
- 2. Create a complete ERD in Crow's Foot notation that can be implemented in the relational model using the following description of operations. Hot Water (HW) is a small start-up company that sells spas. HW does not carry any stock. A few spas are set up in a simple warehouse so customers can see some of the models available, but any products sold must be ordered at the time of the sale.
	- HW can get spas from several different manufacturers.
	- • Each manufacturer produces one or more different brands of spas.
	- Each and every brand is produced by only one manufacturer.
	- Every brand has one or more models.
	- • Every model is produced as part of a brand. For example, Iguana Bay Spas is a manufacturer that produces Big Blue Iguana spas, a premium-level brand, and Lazy Lizard spas, an entry-level brand. The Big Blue Iguana brand offers several models, including the BBI-6, an 81-jet spa with two 6-hp motors, and the BBI-10, a 102-jet spa with three 6-hp motors.
	- • Every manufacturer is identified by a manufacturer code. The company name, address, area code, phone number, and account number are kept in the system for every manufacturer.
	- • For each brand, the brand name and brand level (premium, mid-level, or entrylevel) are kept in the system.
	- For each model, the model number, number of jets, number of motors, number of horsepower per motor, suggested retail price, HW retail price, dry weight, water capacity, and seating capacity must be kept in the system.
- 3. The Jonesburgh County Basketball Conference (JCBC) is an amateur basketball association. Each city in the county has one team as its representative. Each team has a maximum of 12 players and a minimum of 9 players. Each team also has up to 3 coaches (offensive, defensive, and physical training coaches). During the season, each team plays 2 games (home and visitor) against each of the other teams. Given those conditions, do the following:
- • Identify the connectivity of each relationship.
- Identify the type of dependency that exists between CITY and TEAM.
- • Identify the cardinality between teams and players and between teams and city.
- • Identify the dependency between COACH and TEAM and between TEAM and PLAYER.
- Draw the Chen and Crow's Foot ERDs to represent the JCBC database.
- Draw the UML class diagram to depict the JCBC database.
- 4. Create an ERD based on the Crow's Foot notation using the following requirements:
	- An INVOICE is written by a SALESREP. Each sales representative can write many invoices, but each invoice is written by a single sales representative.
	- The INVOICE is written for a single CUSTOMER. However, each customer can have many invoices.
	- An INVOICE can include many detail lines (LINE), each of which describes one product bought by the customer.
	- • The product information is stored in a PRODUCT entity.
	- • The product's vendor information is found in a VENDOR entity.
- 5. The Hudson Engineering Group (HEG) has contacted you to create a conceptual model whose application will meet the expected database requirements for the company's training program. The HEG administrator gives you the following description of the training group's operating environment. (*Hint:* Some of the following sentences identify the volume of data rather than cardinalities. Can you tell which ones?)

The HEG has 12 instructors and can handle up to 30 trainees per class. HEG offers 5 Advanced Technology courses, each of which may generate several classes. If a class has fewer than 10 trainees, it will be canceled. Therefore, it is possible for a course not to generate any classes. Each class is taught by one instructor. Each instructor may teach up to 2 classes or may be assigned to do research only. Each trainee may take up to 2 classes per year.

Given that information, do the following:

- a. Define all of the entities and relationships. (Use Table 4.4 as your guide.)
- b. Describe the relationship between instructor and class in terms of connectivity, cardinality, and existence dependence.
- 6. Automata, Inc., produces specialty vehicles by contract. The company operates several departments, each of which builds a particular vehicle, such as a limousine, truck, van, or RV.
	- • Before a new vehicle is built, the department places an order with the purchasing department to request specific components. Automata's purchasing department is interested in creating a database to keep track of orders and to accelerate the process of delivering materials.
	- • The order received by the purchasing department may contain several different items. An inventory is maintained so the most frequently requested items are delivered almost immediately. When an order comes in, it is checked to determine whether the requested item is in inventory. If an item is not in inventory, it must be ordered from a supplier. Each item may have several suppliers.

partment, do the following: Given that functional description of the processes at Automata's purchasing de-

- a. Identify all of the main entities.
- b.I dentify all of the relations and connectivities among entities.
- c. Identify the type of existence dependence in all the relationships.
- d.G ive at least two examples of the types of reports that can be obtained from the database.
- priate fully labeled Crow's Foot ERD. disasters. Based on the following brief description of operations, create the appro-7. United Helpers is a nonprofit organization that provides aid to people after natural
	- should track the start time and end time of that assignment. that no one has been assigned. When a volunteer is assigned to a task, the system in the system without having been assigned a task yet. It is possible to have tasks to several tasks, and some tasks require many volunteers. A volunteer might be phone number are tracked for each volunteer. Each volunteer may be assigned • Volunteers carry out the tasks of the organization. The name, address, and tele-
	- plies," a type of "packing," and a status of "open." a code of "102," a description of "prepare 5,000 packages of basic medical supphone," a type of "recurring," and a status of "ongoing." Another task might have ple, there may be a task with task code "101," a description of "answer the tele- • Each task has a task code, task description, task type, and task status. For exam-
	- are not associated with any packing list. tasks, or it may be associated with many tasks. Tasks that are not packing tasks ciated with only one packing list. A packing list may not be associated with any describes the items that should make up the package. Every packing task is assolist has an ID number, a packing list name, and a packing list description, which as basic medical packages, child-care packages, and food packages. Each packing the packages. There are many packing lists to produce different packages, such • For all tasks of type "packing," there is a packing list that specifies the contents of
	- 5,000 packages of basic medical supplies") will be associated with many packages. the phones") will not produce any packages, while other tasks (such as "prepare A given package is associated with only one task. Some tasks (such as "answer ID number. The date the package was created and its total weight are recorded. plies produced by the organization is tracked, and each package is assigned an • Packing tasks result in the creation of packages. Each individual package of sup-
	- ent items, and a given item can be used in many different packages. included in each package should be tracked. A package can contain many differpossible to include the ideal number of each item. Therefore, the actual items • The packing list describes the *ideal* contents of each package, but it is not always
	- iodine needs to be recorded along with the quantity of each item included. It is and no hydrogen peroxide. The fact that the package includes bandages and ply of items, a given package may include only 10 bandages, 1 bottle of iodine, iodine, and 4 bottles of hydrogen peroxide. However, because of the limited supmay state that basic medical packages should include 100 bandages, 4 bottles of item placed in the package must be tracked as well. For example, a packing list tracking the actual items that are placed in each package, the quantity of each tion, item value, and item quantity on hand stored in the system. Along with • Each item that the organization provides has an item ID number, item descrip-

package yet, but every package will contain at least one item. possible for the organization to have items that have not been included in any

- medical clinic using the following business rules: 8. Using the Crow's Foot notation, create an ERD that can be implemented for a
	- appointment is made with only one doctor and one patient. and a doctor can accept appointments with many patients. However, each • A patient can make many appointments with one or more doctors in the clinic,
	- "unscheduled." management purposes, an emergency is entered in the appointment book as • Emergency cases do not require an appointment. However, for appointment
	- ment. The visit yields a diagnosis and, when appropriate, treatment. • If kept, an appointment yields a visit with the doctor specified in the appoint-
	- With each visit, the patient's records are updated to provide a medical history.
	- doctor can bill many patients. • Each patient visit creates a bill. Each patient visit is billed by one doctor, and each
	- payment may cover more than one bill. • Each bill must be paid. However, a bill may be paid in many installments, and a
	- ted to an insurance company. • A patient may pay the bill directly, or the bill may be the basis for a claim submit-
	- patient for payment. • If the bill is paid by an insurance company, the deductible is submitted to the
- 9. Create a Crow's Foot notation ERD to support the following business operations:
	- database to help her run her business. repair smartphones, laptops, tablets, and MP3 players. She wants you to create a • A friend of yours has opened Professional Electronics and Repairs (PEAR) to
	- in this system. Only customers who have brought devices into PEAR for repair will be included serial number are recorded (or verified if the device is already in the system). as being current). For the device to be repaired, the type of device, model, and shop before, the information already in the system for the customer is verified and a contact phone number must be recorded (if the customer has used the about the customer, the device, and the repair. The customer's name, address, • When a customer brings a device to PEAR for repair, data must be recorded
	- devices fixed, then each device will require its own repair request. request is for the repair of one and only one device. If a customer needs multiple devices that are brought in for repair are recorded in the system. Each repair for a device to be brought to the shop for repair many different times, and only and a description of the problem(s) that the customer wants fixed. It is possible ence number, which is recorded in the system along with the date of the request, a repair request, or just "repair," for short. Each repair request is given a refercustomer. When a customer brings in a device to be fixed, it is referred to as by more than one customer. However, each repair is associated with only one device to PEAR for repair, it is possible for a device to be brought in for repair • Since a customer might sell an older device to someone else who then brings the
	- how much the customer is charged for the shop to perform the service, including repair service, there is a service ID number, description, and charge. "Charge" is • There are a limited number of repair services that PEAR can perform. For each

any parts used. The actual repair of a device is the performance of the services necessary to address the problems described by the customer. Completing a repair request may require the performance of many services. Each service can be performed many different times during the repair of different devices, but each service will be performed only once during a given repair request.

- • All repairs eventually require the performance of at least one service, but which services will be required may not be known at the time the repair request is made. It is possible for services to be available at PEAR but that have never been required in performing any repair.
- • Some services involve only labor activities and no parts are required, but most services require the replacement of one or more parts. The quantity of each part required in the performance of each service should also be recorded. For each part, the part number, part description, quantity in stock, and cost is recorded in the system. The cost indicated is the amount that PEAR pays for the part. Some parts may be used in more than one service, but each part is required for at least one service.
- 10. Luxury-Oriented Scenic Tours (LOST) provides guided tours to groups of visitors to the Washington, D.C. area. In recent years, LOST has grown quickly and is having difficulty keeping up with all of the various information needs of the company. The company's operations are as follows:
	- • LOST offers many different tours. For each tour, the tour name, approximate length (in hours), and fee charged is needed. Guides are identified by an employee ID, but the system should also record a guide's name, home address, and date of hire. Guides take a test to be qualified to lead specific tours. It is important to know which guides are qualified to lead which tours and the date that they completed the qualification test for each tour. A guide may be qualified to lead many different tours. A tour can have many different qualified guides. New guides may or may not be qualified to lead any tours, just as a new tour may or may not have any qualified guides.
	- Every tour must be designed to visit at least three locations. For each location, a name, type, and official description are kept. Some locations (such as the White House) are visited by more than one tour, while others (such as Arlington Cemetery) are visited by a single tour. All locations are visited by at least one tour. The order in which the tour visits each location should be tracked as well.
	- When a tour is actually given, that is referred to as an "outing." LOST schedules outings well in advance so they can be advertised and so employees can understand their upcoming work schedules. A tour can have many scheduled outings, although newly designed tours may not have any outings scheduled. Each outing is for a single tour and is scheduled for a particular date and time. All outings must be associated with a tour. All tours at LOST are guided tours, so a guide must be assigned to each outing. Each outing has one and only one guide. Guides are occasionally asked to lead an outing of a tour even if they are not officially qualified to lead that tour. Newly hired guides may not have ever been scheduled to lead any outings. Tourists, called "clients" by LOST, pay to join a scheduled outing. For each client, the name and telephone number are recorded. Clients may sign up to join many different outings, and each outing can have many clients. Information is kept only on clients who have signed up for at least one outing, although newly scheduled outings may not have any clients signed up yet.
- a. Create a Crow's Foot notation ERD to support LOST operations.
- b. The operations provided state that it is possible for a guide to lead an outing of a tour even if the guide is not officially qualified to lead outings of that tour. Imagine that the business rules instead specified that a guide is never, under any circumstance, allowed to lead an outing unless he or she is qualified to lead outings of that tour. How could the data model in Part a. be modified to enforce this new constraint?

### Note

You can use the following cases and additional problems from the Instructor Online Companion as the basis for class projects. These problems illustrate the challenge of translating a description of operations into a set of business rules that will define the components for an ERD you can implement successfully. These problems can also be used as the basis for discussions about the components and contents of a proper description of operations. If you want to create databases that can be successfully implemented, you must learn to separate the generic background material from the details that directly affect database design. You must also keep in mind that many constraints cannot be incorporated into the database design; instead, such constraints are handled by the application software.

### Cases

of operations follows: the design to include the database for their motor vehicle pool. A brief description tation of their student registration and tracking system that they want you to expand 11. The administrators of Tiny College are so pleased with your design and implemen-

WINT YOUR ANY WHIP IT OUT OF THE AGEA

- Tiny College's Travel Far But Slowly (TFBS) Center. for public service purposes. The vehicles used for such purposes are managed by presented, to transport students to officially sanctioned locations, and to travel to off-campus learning centers, to travel to locations at which research papers are tioned travel. For example, the vehicles may be used by faculty members to travel • Faculty members may use the vehicles owned by Tiny College for officially sanc-
- attributes and entities!) Do *not* use more entities than are necessary. Remember the difference between vehicle type used: sedan, station wagon, panel truck, minivan, or minibus. (*Hint:* form, the faculty member's department is billed at a mileage rate based on the must be stapled to the trip completion form. Upon receipt of the trip completion card number used to pay for the fuel. If fuel is purchased, the credit card receipt plaints (if any), gallons of fuel purchased (if any), and the Tiny College credit tion, the odometer readings at the start and end of the trip, maintenance comform includes the faculty member's identification code, the vehicle's identificacle for use also signs the checkout form.) The faculty member's trip completion and pick up a trip completion form. (The TFBS employee who releases the vehimember who picks up a vehicle must sign a checkout form to log out the vehicle required, destination, and name of the authorized faculty member. The faculty a trip. The reservation form includes the expected departure date, vehicle type are responsible for filling out the appropriate trip completion form at the end of • Using reservation forms, each department can reserve vehicles for its faculty, who
- may release a vehicle back into service.) vehicle back into service. (Only mechanics who have an inspection authorization the maintenance was completed, and name of the mechanic who released the brief description of the type of maintenance required, initial log entry date, date nance log form. The maintenance log form includes the vehicle identification, maintenance, a maintenance log entry is completed on a prenumbered mainte- • All vehicle maintenance is performed by TFBS. Each time a vehicle requires
- then filed, to be used later as the source for various maintenance reports. who releases the vehicle back into service signs the form. The stapled forms are form, the maintenance log form's completion date is filled out, and the mechanic been completed, the maintenance detail form is stapled to the maintenance log mechanic who performed the maintenance. When all maintenance items have each maintenance item performed, for the parts used, and for identification of the log number is recorded. The maintenance detail form contains separate lines for department manager, who fills out a parts usage form on which the maintenance a maintenance detail form; the log form's number is also forwarded to the parts • As soon as the log form has been initiated, the log form's number is transferred to
- maintenance log number under which the part is used. are used to perform each vehicle's maintenance; the parts manager records the parts usage, the parts manager requires each mechanic to sign out the parts that and to reorder parts that reach the "minimum quantity on hand" level. To track of various types. The parts inventory is checked daily to monitor parts usage • TFBS maintains a parts inventory, including oil, oil filters, air filters, and belts
- nance summary is created each month. A detailed parts usage report is also filed each month. Finally, a vehicle mainteaddition, various revenue reports are generated by vehicle and department. by vehicle, by department, and by faculty members within a department. In • Each month TFBS issues a set of reports. The reports include the mileage driven

connectivities, and participations. ERD. Use the Crow's foot methodology to indicate entities, relationships, Given that brief summary of operations, draw the appropriate (and fully labeled)

- the business: rary workers in companies. TEC's manager gives you the following description of 12. During peak periods, Temporary Employment Corporation (TEC) places tempo-
	- TEC has a file of candidates who are willing to work.
	- works, one additional job history record is created. job history exists if the candidate has never worked.) Each time the candidate • Any candidate who has worked before has a specific job history. (Naturally, no
	- Microsoft Network Certification.) work Certification, and clearly a candidate may have earned both a BBA and a have earned a Bachelor of Business Administration degree or a Microsoft Netearned by more than one candidate. (For example, more than one candidate may • Each candidate has earned several qualifications. Each qualification may be
	- TEC offers courses to help candidates improve their qualifications.
	- ple courses. course for every qualification. Some qualifications are developed through multi- • Every course develops one specific qualification; however, TEC does not offer a
	- requisites. Some courses cover basic topics that do not require any prerequisite • Some courses cover advanced topics that require specific qualifications as pre-

qualifications. A course can have several prerequisites. A qualification can be a prerequisite for more than one course.

- • Courses are taught during training sessions. A training session is the presentation of a single course. Over time, TEC will offer many training sessions for each course; however, new courses may not have any training sessions scheduled right away.
- Candidates can pay a fee to attend a training session. A training session can accommodate several candidates, although new training sessions will not have any candidates registered at first.
- • TEC also has a list of companies that request temporaries.
- • Each time a company requests a temporary employee, TEC makes an entry in the Openings folder. That folder contains an opening number, a company name, required qualifications, a starting date, an anticipated ending date, and hourly pay.
- • Each opening requires only one specific or main qualification.
- • When a candidate matches the qualification, the job is assigned, and an entry is made in the Placement Record folder. The folder contains such information as an opening number, candidate number, and total hours worked. In addition, an entry is made in the job history for the candidate.
- An opening can be filled by many candidates, and a candidate can fill many openings.
- • TEC uses special codes to describe a candidate's qualifications for an opening. The list of codes is shown in Table P4.12.

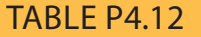

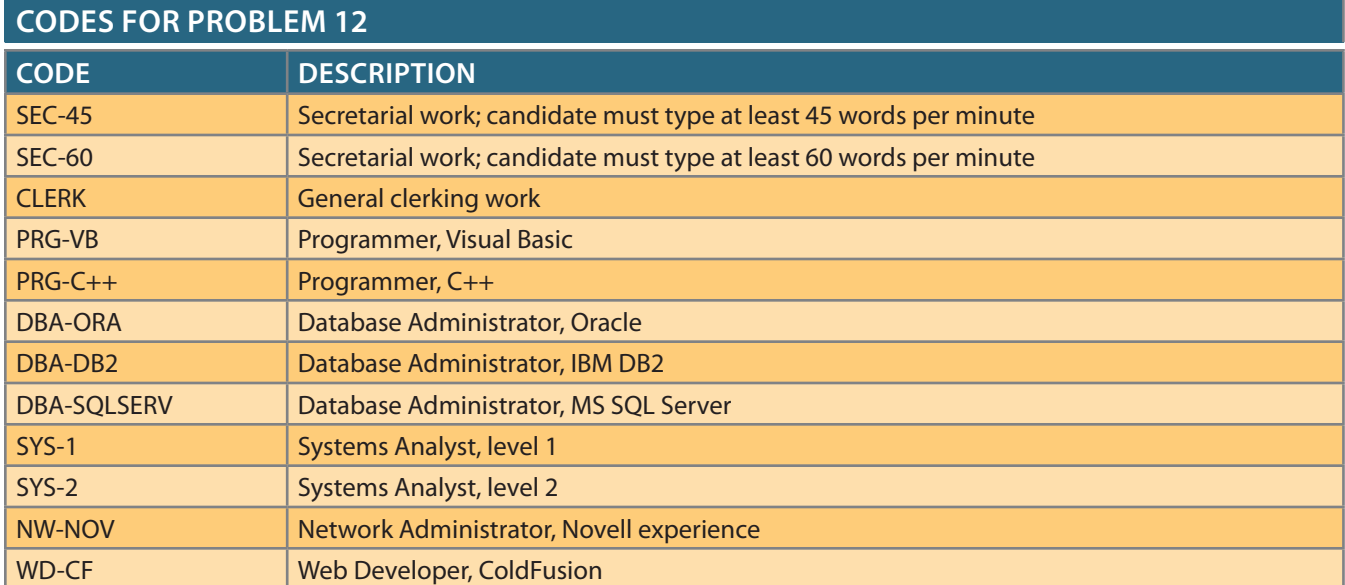

TEC's management wants to keep track of the following entities:

PLACEMENT, COURSE, and SESSION. Given that information, do the following: COMPANY, OPENING, QUALIFICATION, CANDIDATE, JOB\_HISTORY,

- a. Draw the Crow's Foot ERDs for this enterprise.
- b.I dentify all necessary relationships.
- c. Identify the connectivity for each relationship.
- d.I dentify the mandatory and optional dependencies for the relationships.
- e.R esolve all M:N relationships.
- 13. Use the following description of the operations of the RC\_Charter2 Company to complete this exercise:
	- The RC Charter2 Company operates a fleet of aircraft under the Federal Air Regulations (FAR) Part 135 (air taxi or charter) certificate, enforced by the FAA. The aircraft are available for air taxi (charter) operations within the United States and Canada.
	- Charter companies provide so-called unscheduled operations—that is, charter flights take place only after a customer reserves the use of an aircraft at a designated date and time to fly to one or more designated destinations; the aircraft transports passengers, cargo, or some combination of passengers and cargo. Of course, a customer can reserve many different charter trips during any time frame. However, for billing purposes, each charter trip is reserved by one and only one customer. Some of RC\_Charter2's customers do not use the company's charter operations; instead, they purchase fuel, use maintenance services, or use other RC\_Charter2 services. However, this database design will focus on the charter operations only.
	- Each charter trip yields revenue for the RC\_Charter2 Company. This revenue is generated by the charges a customer pays upon the completion of a flight. The charter flight charges are a function of aircraft model used, distance flown, waiting time, special customer requirements, and crew expenses. The distance flown charges are computed by multiplying the round-trip miles by the model's charge per mile. Round-trip miles are based on the actual navigational path flown. The sample route traced in Figure P4.13 illustrates the procedure. Note that the number of round-trip miles is calculated to be  $130 + 200 + 180 + 390 = 900$ .

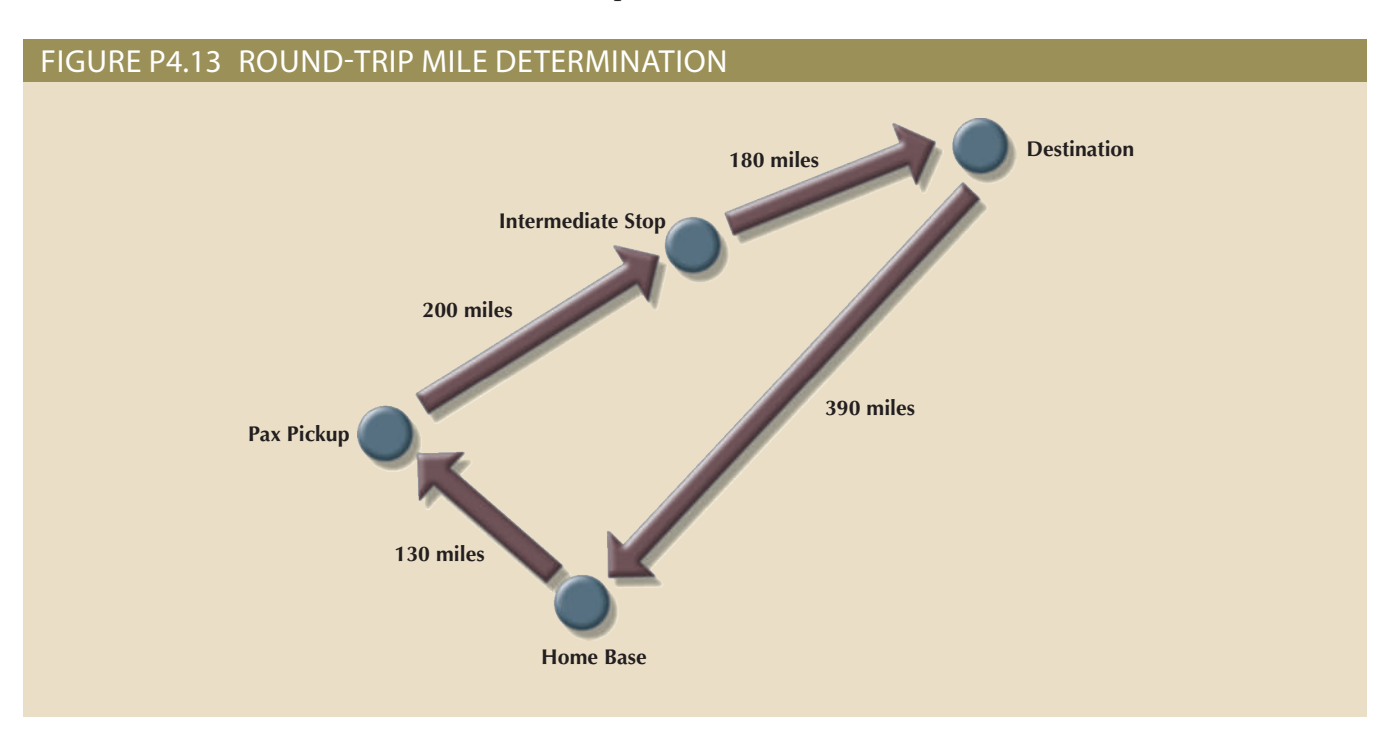

- customer may do the following: • Depending on whether a customer has RC\_Charter2 credit authorization, the
	- a. Pay the entire charter bill upon the completion of the charter flight.
	- charge amount may not exceed the available credit. b.P ay a part of the charter bill and charge the remainder to the account. The
- exceed the available credit. c. Charge the entire charter bill to the account. The charge amount may not
- on each crew member's qualifications. crew members on an hourly basis. The hourly crew-member charge is based *additional* crew *not* required by FAR 135, those customers are charged for the pilot(s) and other crew required by FAR 135. However, if customers request a specific charter trip. The charter mileage charge includes the expense of the trips. Such payments may be made at any time and are not necessarily tied to d.C ustomers may pay all or part of the existing balance for previous charter
- can consist of more than one person, and not all crew members are pilots. go-carrying aircraft require the assignment of a loadmaster. In short, a crew of the older aircraft require the assignment of a flight engineer, and larger cartransport passengers may require flight attendants as part of the crew. Some pounds require a pilot and a copilot, while some of the larger aircraft used to All jets and other aircraft that have a gross takeoff weight of at least 12,500 ton-engine charter aircraft require a crew consisting of only a single pilot. quires the use of an aircraft, and a crew flies each aircraft. The smaller, pise.T he database must be able to handle crew assignments. Each charter trip re-
- to meals, lodging, and ground transportation. hours waited by the model's hourly waiting charge. Crew expenses are limited f.T he charter flight's aircraft waiting charges are computed by multiplying the

does not use contract pilots and crew. other crew members are RC\_Charter2 Company employees; that is, the company and operating cost information for customers, aircraft, and pilots. All pilots and flight. Such charter data is then used to generate monthly reports that detail revenue other crew data, distance flown, fuel usage, and other data pertinent to the charter charter trip: trip date(s) and time(s), destination(s), aircraft number, pilot data and are based on the data that each pilot in command is required to record for each charter trips, expenses, and revenues derived from the charter records. Such records The RC\_Charter2 database must be designed to generate a monthly summary of all

For example, consider the following: licenses require appropriate ratings, which are specific competency requirements. earned either a commercial license or an Airline Transport Pilot (ATP) license. Both govern the licensing and training of crew members. For example, pilots must have FAR Part 135 operations are conducted under a strict set of requirements that

- Multiengine Seaplane. tiengine aircraft can take off and land on water, the appropriate rating is MES, or only, the appropriate rating is MEL, or Multiengine Landplane. When a mul- • To operate a multiengine aircraft designed for takeoffs and landings on land
- *visual* flight conditions are based on the FAR Visual Flight Rules (VFR). Flight Rules (IFR). In contrast, operations conducted under "good weather" or (IMC), and all such operations are governed under FAR-specified Instrument is required to operate an aircraft under Instrument Meteorological Conditions operations with sole reference to cockpit instrumentation. The instrument rating • The instrument rating is based on a demonstrated ability to conduct all flight
- type rating unless it meets the 12,500-pound weight limitation. A turboprop—that is, a turbo-propeller-powered aircraft—does not require a jet engines to drive propellers, that aircraft is said to be turboprop-powered. 12,500 pounds or for aircraft that are purely jet-powered. If an aircraft uses • The type rating is required for all aircraft with a takeoff weight of more than
- Although pilot licenses and ratings are not time limited, exercising the privilege of the license and ratings under Part 135 requires both *a current medical certificate and a current Part 135 checkride*. The following distinctions are important:
	- a. The medical certificate may be Class I or Class II. The Class I medical is more stringent than the Class II, and it must be renewed every six months. The Class II medical must be renewed yearly. If the Class I medical is not renewed during the six-month period, it automatically reverts to a Class II certificate. If the Class II medical is not renewed within the specified period, it automatically reverts to a Class III medical, which is not valid for commercial flight operations.
	- b. A Part 135 checkride is a practical flight examination that must be successfully completed every six months. The checkride includes all flight maneuvers and procedures specified in Part 135.

Nonpilot crew members must also have the proper certificates to meet specific job requirements. For example, loadmasters need an appropriate certificate, as do flight attendants. Crew members such as loadmasters and flight attendants may be required in operations that involve large aircraft with a takeoff weight of more than 12,500 pounds and more than 19 passengers; these crew members are also required to pass a written and practical exam periodically. The RC\_Charter2 Company is required to keep a complete record of all test types, dates, and results for each crew member, as well as examination dates for pilot medical certificates.

In addition, all flight crew members are required to submit to periodic drug testing; the results must be tracked as well. Note that nonpilot crew members are not required to take pilot-specific tests such as Part 135 checkrides, nor are pilots required to take crew tests such as loadmaster and flight attendant practical exams. However, many crew members have licenses and certifications in several areas. For example, a pilot may have an ATP and a loadmaster certificate. If that pilot is assigned to be a loadmaster on a given charter flight, the loadmaster certificate is required. Similarly, a flight attendant may have earned a commercial pilot's license. Sample data formats are shown in Table P4.13.

Pilots and other crew members must receive recurrency training appropriate to their work assignments. Recurrency training is based on an FAA-approved curriculum that is job specific. For example, pilot recurrency training includes a review of all applicable Part 135 flight rules and regulations, weather data interpretation, company flight operations requirements, and specified flight procedures. The RC\_ Charter2 Company is required to keep a complete record of all recurrency training for each crew member subject to the training.

The RC\_Charter2 Company is required to maintain a detailed record of all crew credentials and all training mandated by Part 135. The company must keep a complete record of each requirement and of all compliance data.

To conduct a charter flight, the company must have a properly maintained aircraft available. A pilot who meets all of the FAA's licensing and currency requirements must fly the aircraft as Pilot in Command (PIC). For aircraft that are powered by piston engines or turboprops and have a gross takeoff weight under 12,500 pounds, single-pilot operations are permitted under Part 135 as long as a properly maintained autopilot is available. However, even if FAR Part 135 permits singlepilot operations, many customers require the presence of a copilot who is capable of conducting the flight operations under Part 135.

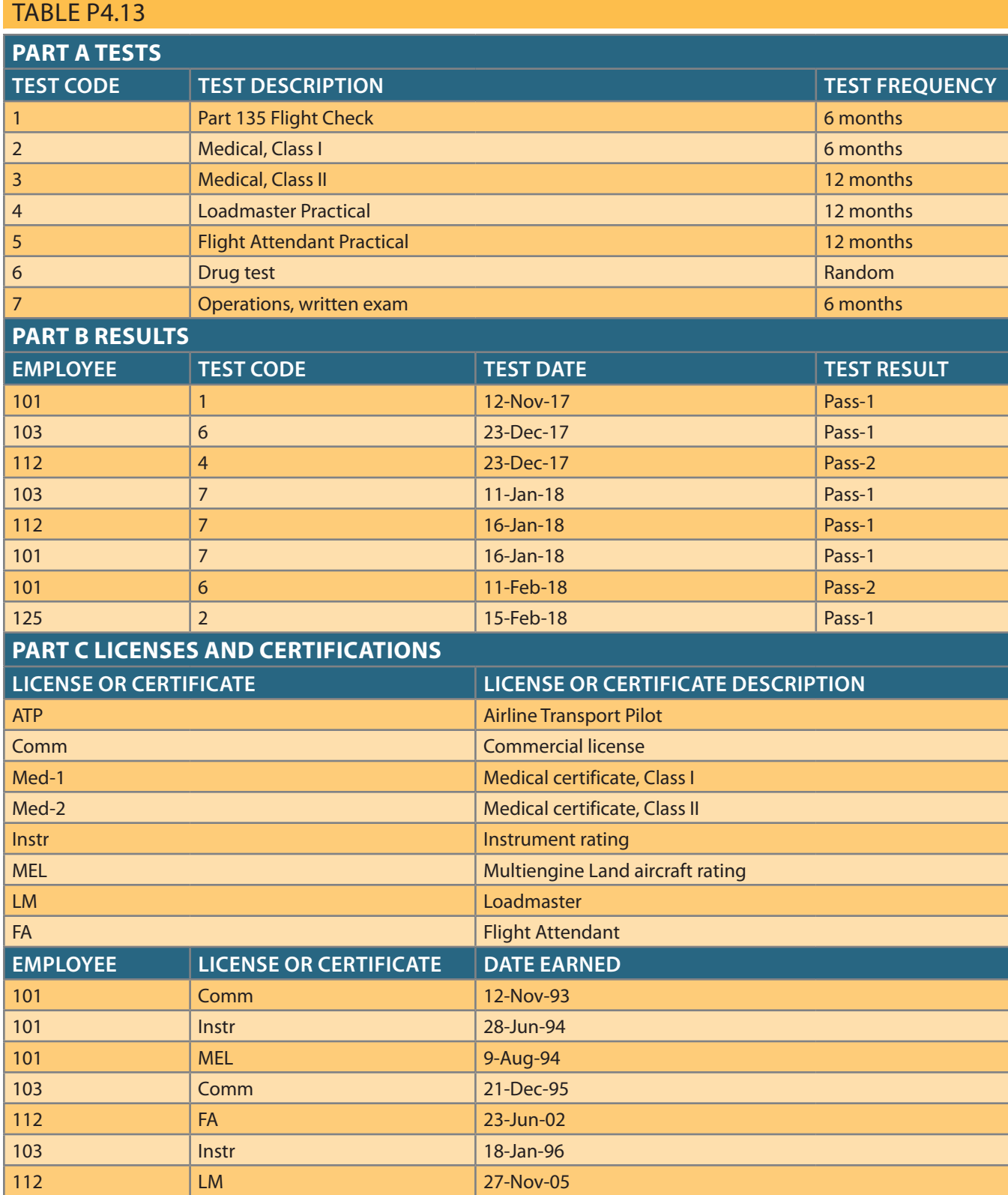

The RC\_Charter2 operations manager anticipates the lease of turbojet-powered aircraft, which are required to have a crew consisting of a pilot and copilot. Both the pilot and copilot must meet the same Part 135 licensing, ratings, and training requirements.

The company also leases larger aircraft that exceed the 12,500-pound gross takeoff weight. Those aircraft might carry enough passengers to require the presence of one or more flight attendants. If those aircraft carry cargo that weighs more than 12,500 pounds, a loadmaster must be assigned as a crew member to supervise the loading and securing of the cargo. *The database must be designed to meet the anticipated capability for additional charter crew assignments*.

- a. Given this incomplete description of operations, write all applicable business rules to establish entities, relationships, optionalities, connectivities, and cardinalities. (*Hint:* Use the following five business rules as examples, and write the remaining business rules in the same format.) A customer may request many charter trips.
	- Each charter trip is requested by only one customer.
	- Some customers have not yet requested a charter trip.
	- • An employee may be assigned to serve as a crew member on many charter trips.
	- Each charter trip may have many employees assigned to serve as crew members.
- b. Draw the fully labeled and implementable Crow's Foot ERD based on the business rules you wrote in Part a. of this problem. Include all entities, relationships, optionalities, connectivities, and cardinalities.

# Chapter **5**

# **Advanced Data Modeling**

#### **After completing this chapter, you will be able to:**

- • Describe the main extended entity relationship (EER) model constructs and how they are represented in ERDs and EERDs
- • Use entity clusters to represent multiple entities and relationships in an entity relationship diagram (ERD)
- Describe the characteristics of good primary keys and how to select them
- • Apply flexible solutions for special data-modeling cases

# Preview

In the previous two chapters, you learned how to use entity relationship diagrams (ERDs) to properly create a data model. In this chapter, you will learn about the extended entity relationship (EER) model. The EER model builds on entity relationship (ER) concepts and adds support for entity supertypes, subtypes, and entity clustering.

Most current database implementations are based on relational databases. Because the relational model uses keys to create associations among tables, it is essential to learn the characteristics of good primary keys and how to select them. Selecting a good primary key is too important to be left to chance, so this chapter covers the critical aspects of primary key identification and placement.

Focusing on practical database design, this chapter also illustrates some special design cases that highlight the importance of flexible designs, which can be adapted to meet the demands of changing data and information requirements. Data modeling is a vital step in the development of databases that in turn provides a good foundation for successful application development. Remember that good database applications cannot be based on bad database designs, and no amount of outstanding coding can overcome the limitations of poor database design.

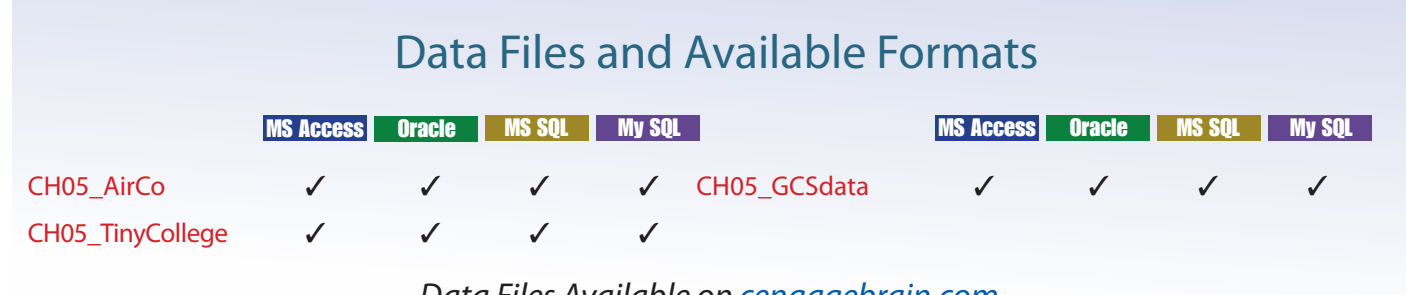

*Data Files Available on cengagebrain.com*

# Note

 $|\equiv$ 

The extended entity relationship model discussed in this chapter includes advanced data modeling constructs such as specialization hierarchies. Although Microsoft Visio 2010 and earlier versions handled these constructs neatly, newer versions of Visio starting with Microsoft Visio 2013 removed support for many database modeling activities, including specialization hierarchies.

# 5-1 **The Extended Entity Relationship Model**

As the complexity of the data structures being modeled has increased and as application software requirements have become more stringent, the need to capture more information in the data model has increased. The **extended entity relationship model (EERM)**, sometimes referred to as the enhanced entity relationship model, is the result of adding more semantic constructs to the original ER model. As you might expect, a diagram that uses the EERM is called an **EER diagram (EERD)**. In the following sections, you will learn about the main EER model constructs—entity supertypes, entity subtypes, and entity clustering—and see how they are represented in ERDs or EERDs.

# 5-1a Entity Supertypes and Subtypes

Because most employees possess a wide range of skills and special qualifications, data modelers must find a variety of ways to group employees based on their characteristics. For instance, a retail company could group employees as salaried and hourly, while a university could group employees as faculty, staff, and administrators.

The grouping of employees into various *types* provides two important benefits:

- • It avoids unnecessary nulls in attributes when some employees have characteristics that are not shared by other employees.
- • It enables a particular employee type to participate in relationships that are unique to that employee type.

To illustrate those benefits, you will explore the case of an aviation business that employs pilots, mechanics, secretaries, accountants, database managers, and many other types of employees. Figure 5.1 illustrates how pilots share certain characteristics with other employees, such as a last name (EMP\_LNAME) and hire date (EMP\_HIRE\_ DATE). On the other hand, many pilot characteristics are not shared by other employees. For example, unlike other employees, pilots must meet special requirements such as flight hour restrictions, flight checks, and periodic training. Therefore, if all employee characteristics and special qualifications were stored in a single EMPLOYEE entity, you would have a lot of nulls or you would have to create a lot of needless dummy entries. In this case, special pilot characteristics such as EMP\_LICENSE, EMP\_RATINGS, and EMP\_MED\_TYPE will generate nulls for employees who are not pilots. In addition, pilots participate in some relationships that are unique to their qualifications. For example, not all employees can fly airplanes; only employees who are pilots can participate in the "employee flies airplane" relationship.

Based on the preceding discussion, you would correctly deduce that the PILOT entity stores only attributes that are unique to pilots and that the EMPLOYEE entity stores attributes that are common to all employees. Based on that hierarchy, you can conclude that PILOT is a *subtype* of EMPLOYEE and that EMPLOYEE is the *supertype* of PILOT. In modeling terms, an **entity supertype** is a generic entity type that is related to one or more **entity subtypes**. The entity supertype contains common characteristics, and the entity subtypes each contain their own unique characteristics.

#### **extended entity relationship model (EERM)**

Sometimes referred to as the enhanced entity relationship model; the result of adding more semantic constructs, such as entity supertypes, entity subtypes, and entity clustering, to the original entity relationship (ER) model.

#### **EER diagram (EERD)**

The entity relationship diagram resulting from the application of extended entity relationship concepts that provide additional semantic content in the ER model.

#### **entity supertype**

In a generalization or specialization hierarchy, a generic entity type that contains the common characteristics of entity subtypes.

#### **entity subtype**

In a generalization or specialization hierarchy, a subset of an entity supertype. The entity supertype contains the common characteristics and the subtypes contain the unique characteristics of each entity.

#### Figure 5.1 Nulls created by unique attributes

#### **Database name: Ch05\_AirCo**

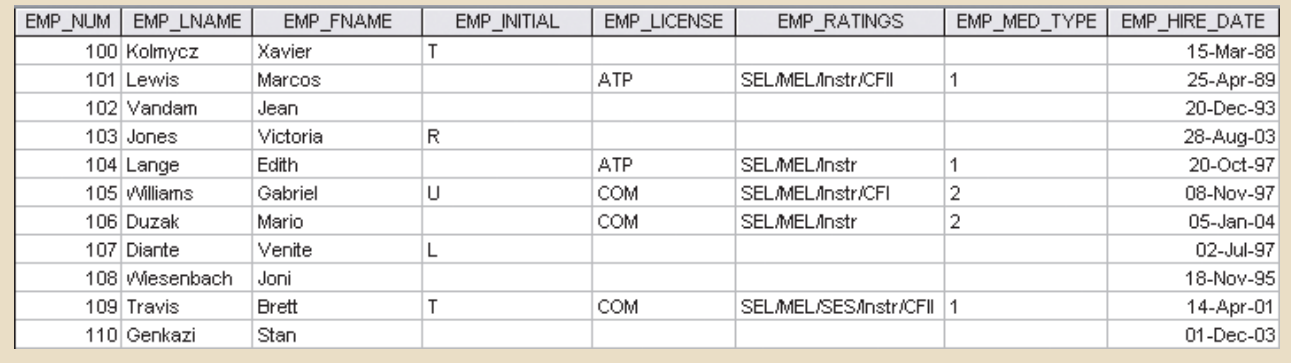

Two criteria help the designer determine when to use subtypes and supertypes:

- • There must be different, identifiable kinds or types of the entity in the user's environment.
- • The different kinds or types of instances should each have one or more attributes that are unique to that kind or type of instance.

In the preceding example, because pilots meet both criteria of being an identifiable kind of employee and having unique attributes that other employees do not possess, it is appropriate to create PILOT as a subtype of EMPLOYEE. Assume that mechanics and accountants also each have attributes that are unique to them, respectively, and that clerks do not. In that case, MECHANIC and ACCOUNTANT would also be legitimate subtypes of EMPLOYEE because they are identifiable kinds of employees and have unique attributes. CLERK would *not* be an acceptable subtype of EMPLOYEE because it only satisfies one of the criteria—it is an identifiable kind of employee—but none of the attributes are unique to just clerks. In the next section, you will learn how entity supertypes and subtypes are related in a specialization hierarchy.

### 5-1b Specialization Hierarchy

Entity supertypes and subtypes are organized in a **specialization hierarchy**, which depicts the arrangement of higher-level entity supertypes (parent entities) and lower-level entity subtypes (child entities). Figure 5.2 shows the specialization hierarchy formed by an EMPLOYEE supertype and three entity subtypes—PILOT, MECHANIC, and ACCOUNTANT. The specialization hierarchy reflects the 1:1 relationship between EMPLOYEE and its subtypes. For example, a PILOT subtype occurrence is related to one instance of the EMPLOYEE supertype, and a MECHANIC subtype occurrence is related to one instance of the EMPLOYEE supertype. The terminology and symbols in Figure 5.2 are explained throughout this chapter.

The relationships depicted within the specialization hierarchy are sometimes described in terms of "is-a" relationships. For example, a pilot *is an* employee, a mechanic *is an* employee, and an accountant *is an* employee. It is important to understand that within a specialization hierarchy, a subtype can exist only within the context of a supertype, and every subtype can have only one supertype to which it is directly related. However, a specialization hierarchy can have many levels of supertype or subtype relationships—that is, you can have a specialization hierarchy in which a supertype has many subtypes. In turn, one of the subtypes is the supertype to other lower-level subtypes.

#### **specialization hierarchy**

A hierarchy based on the top-down process of identifying lowerlevel, more specific entity subtypes from a higher-level entity supertype. Specialization is based on grouping unique characteristics and relationships of the subtypes.

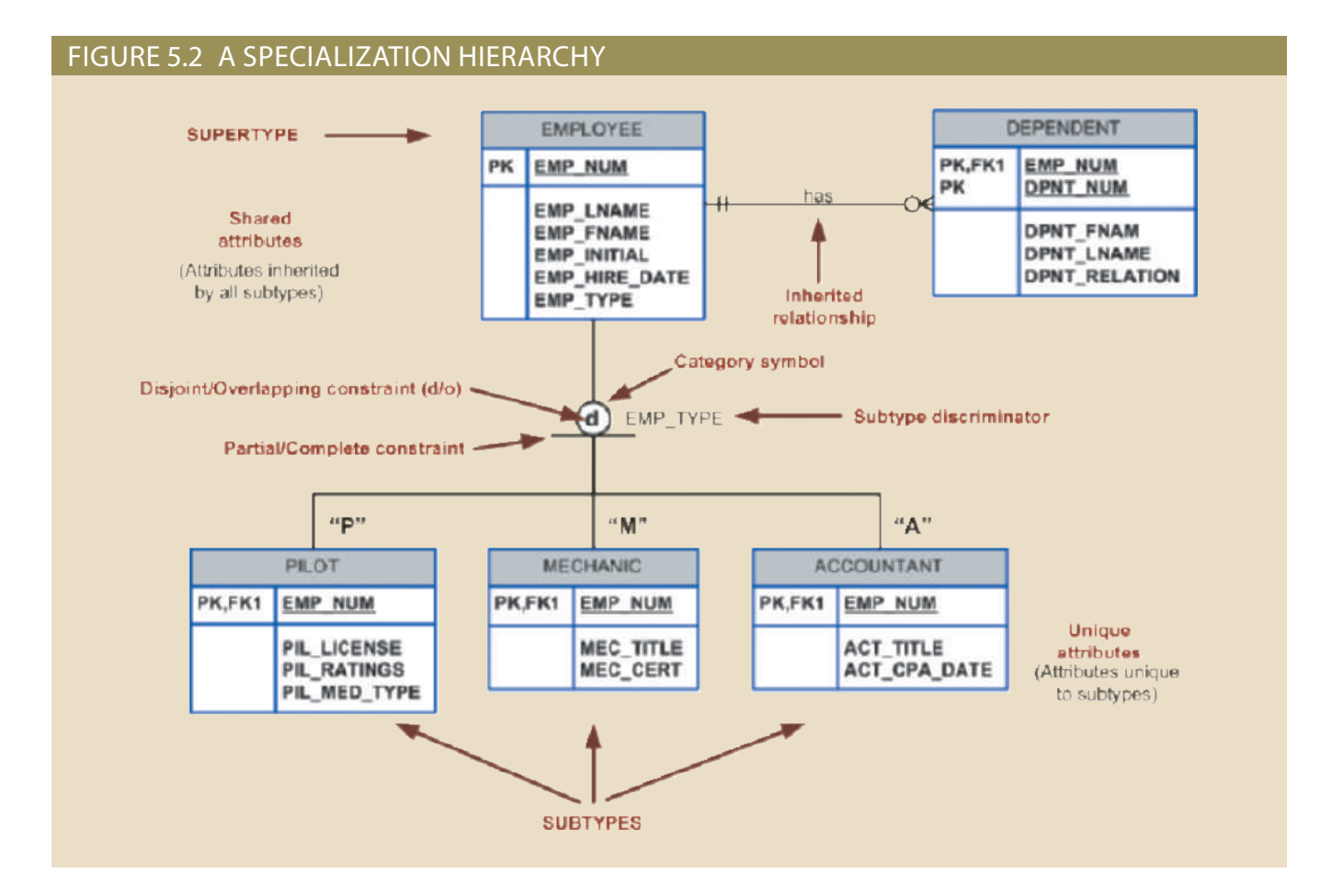

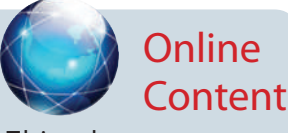

This chapter covers only specialization hierarchies. The EER model also supports specialization *lattices*, in which a subtype can have multiple parents (supertypes). However, those concepts are better covered under the object-oriented model in Appendix G, Object-Oriented Databases. The appendix is available at *www.cengagebrain.com*.

#### **inheritance**

In the EERD, the property that enables an entity subtype to inherit the attributes and relationships of the entity supertype.

As you can see in Figure 5.2, the arrangement of entity supertypes and subtypes in a specialization hierarchy is more than a cosmetic convenience. Specialization hierarchies enable the data model to capture additional semantic content (meaning) into the ERD. A specialization hierarchy provides the means to:

- Support attribute inheritance.
- Define a special supertype attribute known as the subtype discriminator.
- • Define disjoint or overlapping constraints and complete or partial constraints.

The following sections cover such characteristics and constraints in more detail.

### 5-1c Inheritance

The property of **inheritance** enables an entity subtype to inherit the attributes and relationships of the supertype. As discussed earlier, a supertype contains attributes that are common to all of its subtypes. In contrast, subtypes contain only the attributes that are unique to the subtype. For example, Figure 5.2 illustrates that pilots, mechanics, and accountants all inherit the employee number, last name, first name, middle initial, and hire date from the EMPLOYEE entity. However, Figure 5.2 also illustrates that pilots have unique attributes; the same is true for mechanics and accountants. *One important inheritance characteristic is that all entity subtypes inherit their primary key attribute from their supertype*. Note in Figure 5.2 that the EMP\_NUM attribute is the primary key for each of the subtypes.

At the implementation level, the supertype and its subtype(s) depicted in the specialization hierarchy maintain a 1:1 relationship. For example, the specialization hierarchy lets you replace the undesirable EMPLOYEE table structure in Figure 5.1 with two tables—one representing the supertype EMPLOYEE and the other representing the subtype PILOT. (See Figure 5.3.)

#### Figure 5.3 The EMPLOYEE-PILOT supertype-subtype relationship

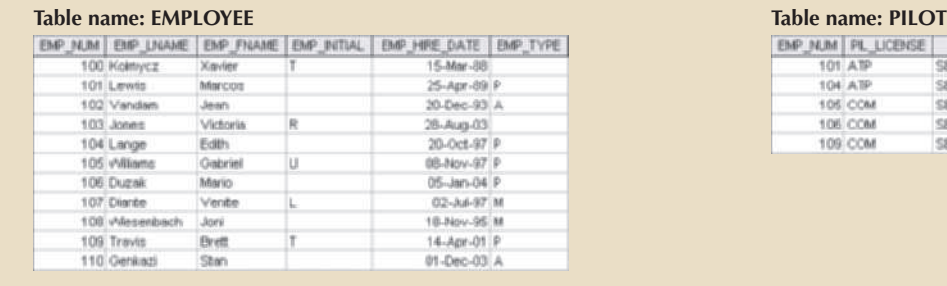

#### **Database name: Ch05\_AirCo**

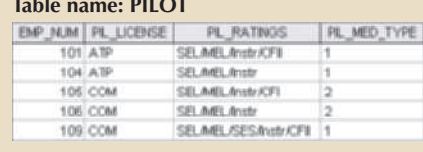

Entity subtypes inherit all relationships in which the supertype entity participates. For example, Figure 5.2 shows the EMPLOYEE entity supertype participating in a 1:M relationship with a DEPENDENT entity. Through inheritance, all subtypes also participate in that relationship. In specialization hierarchies with multiple levels of supertype and subtypes, a lower-level subtype inherits all of the attributes and relationships from all of its upper-level supertypes.

Inheriting the relationships of their supertypes does not mean that subtypes cannot have relationships of their own. Figure 5.4 illustrates a 1:M relationship between EMPLOYEE, a subtype of PERSON, and OFFICE. Because only employees and no other type of person will ever have an office within this system, the relationship is modeled with the subtype directly.

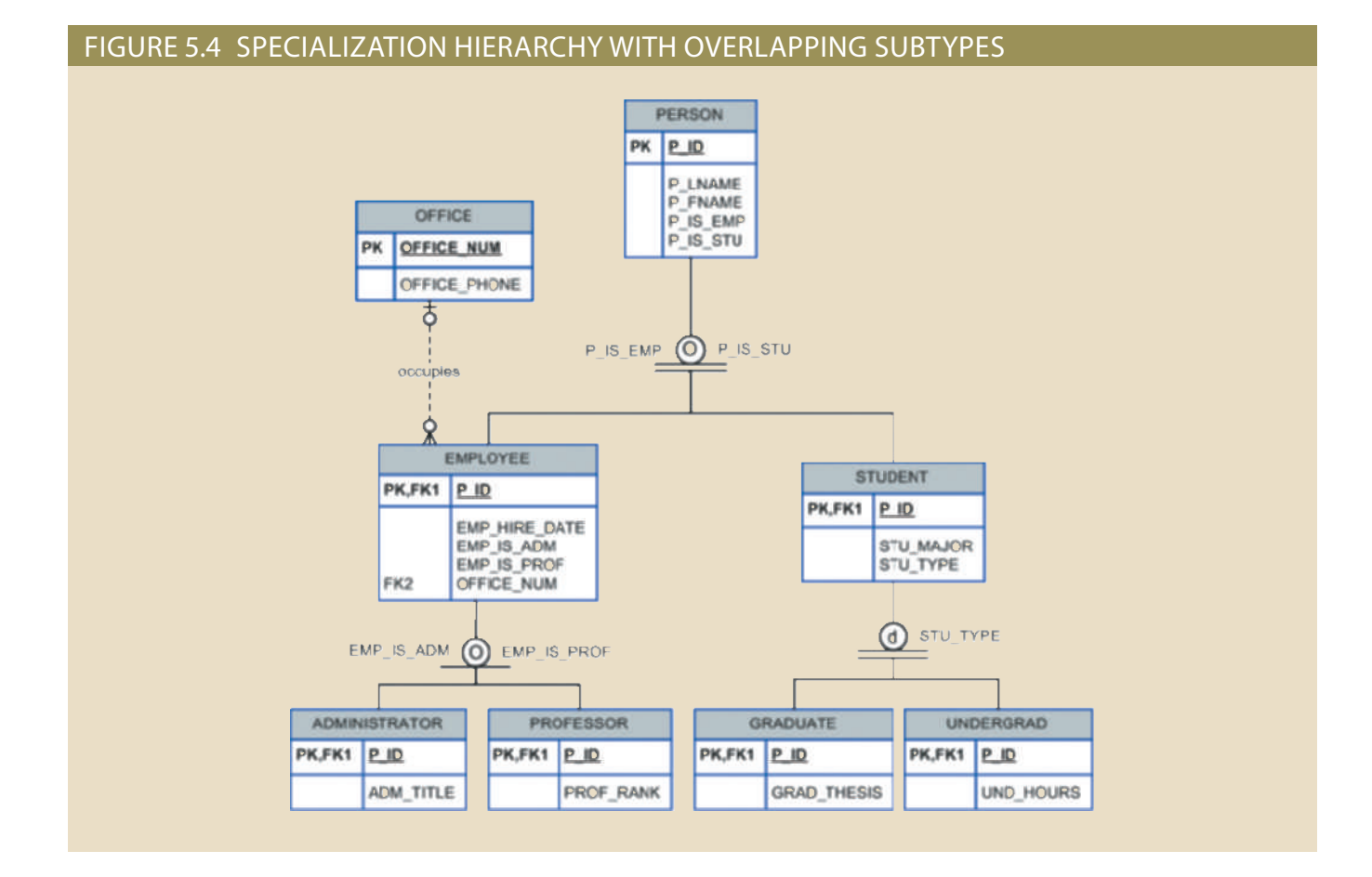

# **Online** Content

For a tutorial on using Visio 2010 to create a specialization hierarchy, see Appendix A, Designing Databases with Visio Professional: A Tutorial, at *www. cengagebrain.com.*

#### **subtype discriminator**

The attribute in the supertype entity that determines to which entity subtype each supertype occurrence is related.

# Note

In Visio 2010, you select the subtype discriminator when creating a category by using the Category shape from the available shapes. The Category shape is a small circle with a horizontal line underneath that connects the supertype to its subtypes. Newer versions of Visio do not support specialization hierarchy. Professional data modeling tools, such as E/R Studio Data Architect by Idera and Power Designer by Sybase, support specialization hierarchies, but these tools typically cost thousands of dollars for a single user license.

#### **disjoint subtypes**

In a specialization hierarchy, these are unique and nonoverlapping subtype entity set.

#### **nonoverlapping subtypes**

See *disjoint subtype*.

**overlapping subtype** In a specialization hierarchy, a condition in which each entity instance (row) of the supertype can appear in more than one subtype.

### 5-1d Subtype Discriminator

A **subtype discriminator** is the attribute in the supertype entity that determines to which subtype the supertype occurrence is related. In Figure 5.2, the subtype discriminator is the employee type (EMP\_TYPE).

It is common practice to show the subtype discriminator and its value for each subtype in the ERD, as shown in Figure 5.2. However, not all ER modeling tools follow that practice. For example, Microsoft Visio shows the subtype discriminator but not its value. In Figure 5.2, a text tool was used to manually add the discriminator value above the entity subtype, close to the connector line. Using Figure 5.2 as your guide, note that the supertype is related to a PILOT subtype if the EMP\_TYPE has a value of "P." If the EMP\_TYPE value is "M," the supertype is related to a MECHANIC subtype. If the EMP\_TYPE value is "A," the supertype is related to the ACCOUNTANT subtype.

Note that the default comparison condition for the subtype discriminator attribute is the equality comparison. However, in some situations the subtype discriminator is not necessarily based on an equality comparison. For example, based on business requirements, you might create two new pilot subtypes: pilot-in-command (PIC)-qualified and copilot-qualified only. A PIC-qualified pilot must have more than 1,500 PIC flight hours. In this case, the subtype discriminator would be "Flight\_Hours," and the criteria would be  $> 1,500$  or  $\leq 1,500$ , respectively.

### 5-1e Disjoint and Overlapping Constraints

An entity supertype can have disjoint or overlapping entity subtypes. In the aviation example, an employee can be a pilot, a mechanic, or an accountant. Assume that one of the business rules dictates that an employee cannot belong to more than one subtype at a time; that is, an employee cannot be a pilot and a mechanic at the same time. **Disjoint subtypes**, also known as **nonoverlapping subtypes**, are subtypes that contain a *unique* subset of the supertype entity set; in other words, each entity instance of the supertype can appear in only one of the subtypes. For example, in Figure 5.2, an employee (supertype) who is a pilot (subtype) can appear only in the PILOT subtype, not in any of the other subtypes. In an ERD, such disjoint subtypes are indicated by the letter *d* inside the category shape.

On the other hand, if the business rule specifies that employees can have multiple classifications, the EMPLOYEE supertype may contain *overlapping* job classification subtypes. **Overlapping subtypes** are subtypes that contain nonunique subsets of the supertype entity set; that is, each entity instance of the supertype may appear in more than one subtype. For example, in a university environment, a person may be an employee, a student, or both. In turn, an employee may be a professor as well as an administrator. Because an employee may also be a student, STUDENT and EMPLOYEE

are overlapping subtypes of the supertype PERSON, just as PROFESSOR and ADMINISTRATOR are overlapping subtypes of the supertype EMPLOYEE. Figure 5.4 illustrates overlapping subtypes with the letter *o* inside the category shape.

Figure 5.5 illustrates more examples of disjoint and overlapping subtypes. At a charity organization, members are either volunteers or they are paid staff. Recall that a subtype must be an identifiable kind or type of instance of the supertype (in this example, identifiable kinds of members), and the subtype must have attributes that are unique to that kind or type of instance. There are attributes that apply to volunteers that do not apply to paid staff, so VOLUNTEER is a valid subtype. There are attributes that apply to paid staff that do not apply to volunteers, so STAFF is also a valid subtype. A single member of the organization cannot be both a volunteer and paid staff, so those subtypes are disjoint. The second example in Figure 5.5 is a website that provides data about popular children's stories and tracks stories that appear in movies and books. Stories in movies have attributes that stories in books do not have, such as a rating and sound type. Stories in books have attributes that do not apply to movies, such as the number of chapters and pages. MOVIE and BOOK are valid subtypes because each is an identifiable kind of story, and each has attributes that do not apply to the other kind of story. However, these subtypes are overlapping because it is possible for a story to appear as both a book and a movie.

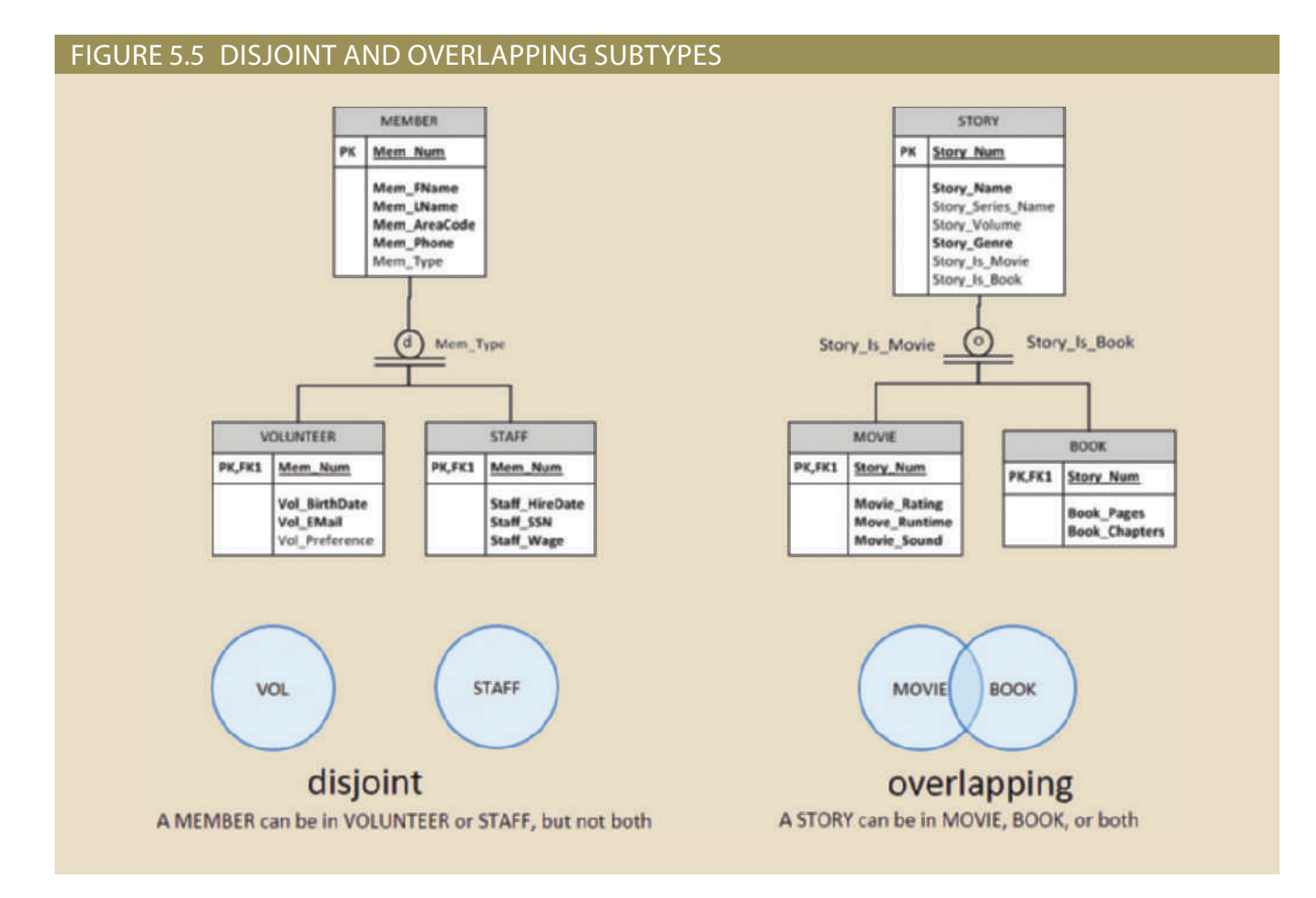

manually add the *d* and *o* symbols in the previous figures. shape), but not the disjoint and overlapping symbols. The Visio text tool was used to example, by default, Visio shows only the subtype discriminator (using the Category Figures 5.2, 5.4, and 5.5.) However, not all ER modeling tools follow that practice. For It is common practice to show disjoint and overlapping symbols in the ERD. (See

#### **174** Part 2 Design Concepts

# Note

Alternative notations exist for representing disjoint and overlapping subtypes. For example, Toby J. Teorey popularized the use of G and Gs to indicate disjoint and overlapping subtypes.

> As you learned earlier in this section, the implementation of disjoint subtypes is based on the value of the subtype discriminator attribute in the supertype. However, *implementing* overlapping subtypes requires the use of one discriminator attribute for each subtype. For example, in the case of the Tiny College database design in Chapter 4, Entity Relationship (ER) Modeling, a professor can also be an administrator. Therefore, the EMPLOYEE supertype would have the subtype discriminator attributes and values shown in Table 5.1.

### **DISCRIMINATOR ATTRIBUTES COMMENT PROFESSOR ADMINISTRATOR** Y N The Employee is a member of the Professor subtype. N  $\vert$  Y  $\vert$  The Employee is a member of the Administrator subtype. Y **Y The Employee is both a Professor and an Administrator. DISCRIMINATOR ATTRIBUTES WITH OVERLAPPING SUBTYPES** TABLE 5.1

#### **completeness constraint**

A constraint that specifies whether each entity supertype occurrence must also be a member of at least one subtype. The completeness constraint can be partial or total.

#### **partial completeness**

In a generalization or specialization hierarchy, a condition in which some supertype occurrences might not be members of any subtype.

#### **total completeness**

In a generalization or specialization hierarchy, a condition in which every supertype occurrence must be a member of at least one subtype.

### 5-1f Completeness Constraint

The **completeness constraint** specifies whether each entity supertype occurrence must also be a member of at least one subtype. The completeness constraint can be partial or total. **Partial completeness** means that not every supertype occurrence is a member of a subtype; some supertype occurrences may not be members of any subtype. **Total completeness** means that every supertype occurrence must be a member of at least one subtype.

The ERDs in the previous figures represent the completeness constraint based on the Visio Category shape. A single horizontal line under the circle represents a partial completeness constraint; a double horizontal line under the circle represents a total completeness constraint.

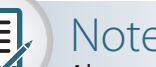

Note

Alternative notations exist to represent the completeness constraint. For example, some notations use a single line (partial) or double line (total) to connect the supertype to the Category shape.

Given the disjoint and overlapping subtypes and completeness constraints, it is possible to have the specialization hierarchy constraint scenarios shown in Table 5.2.

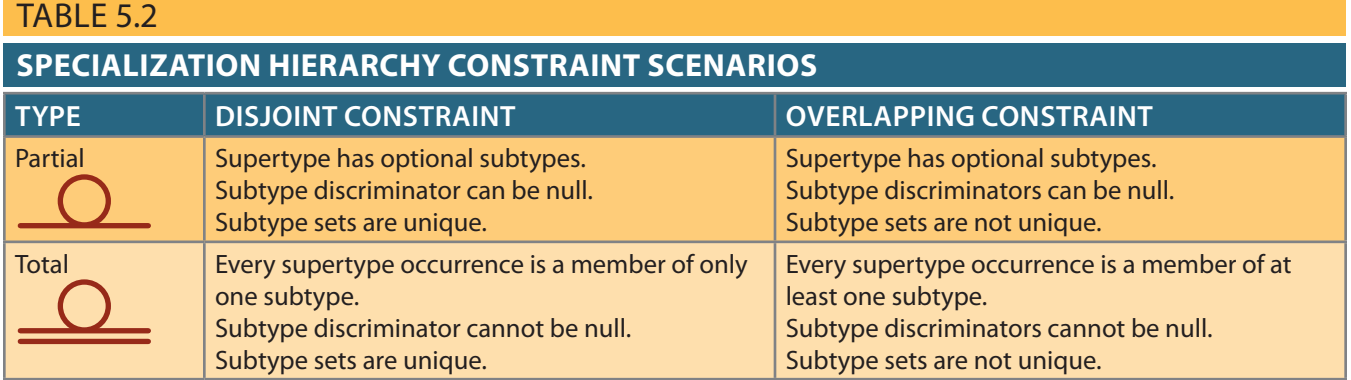

## 5-1g Specialization and Generalization

You can use various approaches to develop entity supertypes and subtypes. For example, you can first identify a regular entity and then identify all entity subtypes based on their distinguishing characteristics. You can also start by identifying multiple entity types and then later extract the common characteristics of those entities to create a higher-level supertype entity.

**Specialization** is the top-down process of identifying lower-level, more specific entity subtypes from a higher-level entity supertype. Specialization is based on grouping the unique characteristics and relationships of the subtypes. In the aviation example, you used specialization to identify multiple entity subtypes from the original employee supertype. **Generalization** is the bottom-up process of identifying a higher-level, more generic entity supertype from lower-level entity subtypes. Generalization is based on grouping the common characteristics and relationships of the subtypes. For example, you might identify multiple types of musical instruments: piano, violin, and guitar. Using the generalization approach, you could identify a "string instrument" entity supertype to hold the common characteristics of the multiple subtypes.

# 5-2 **Entity Clustering**

Developing an ER diagram entails the discovery of possibly hundreds of entity types and their respective relationships. Generally, the data modeler will develop an initial ERD that contains a few entities. As the design approaches completion, the ERD will contain hundreds of entities and relationships that crowd the diagram to the point of making it unreadable and inefficient as a communication tool. In those cases, you can use entity clusters to minimize the number of entities shown in the ERD.

An **entity cluster** is a "virtual" entity type used to represent multiple entities and relationships in the ERD. An entity cluster is formed by combining multiple interrelated entities into a single, abstract entity object. An entity cluster is considered "virtual" or "abstract" in the sense that it is not actually an entity in the final ERD. Instead, it is a temporary entity used to represent multiple entities and relationships, with the purpose of simplifying the ERD and thus enhancing its readability.

Figure 5.6 illustrates the use of entity clusters based on the Tiny College example in Chapter 4. Note that the ERD contains two entity clusters:

- • OFFERING, which groups the SEMESTER, COURSE, and CLASS entities and relationships
- • LOCATION, which groups the ROOM and BUILDING entities and relationships

#### **specialization**

In a specialization hierarchy, the grouping of unique attributes into a subtype entity.

#### **generalization**

In a specialization hierarchy, the grouping of common attributes into a supertype entity.

#### **entity cluster**

A "virtual" entity type used to represent multiple entities and relationships in the ERD. An entity cluster is formed by combining multiple interrelated entities into a single abstract entity object. An entity cluster is considered "virtual" or "abstract" because it is not actually an entity in the final ERD.

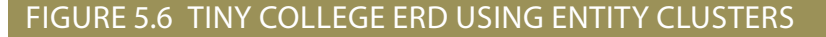

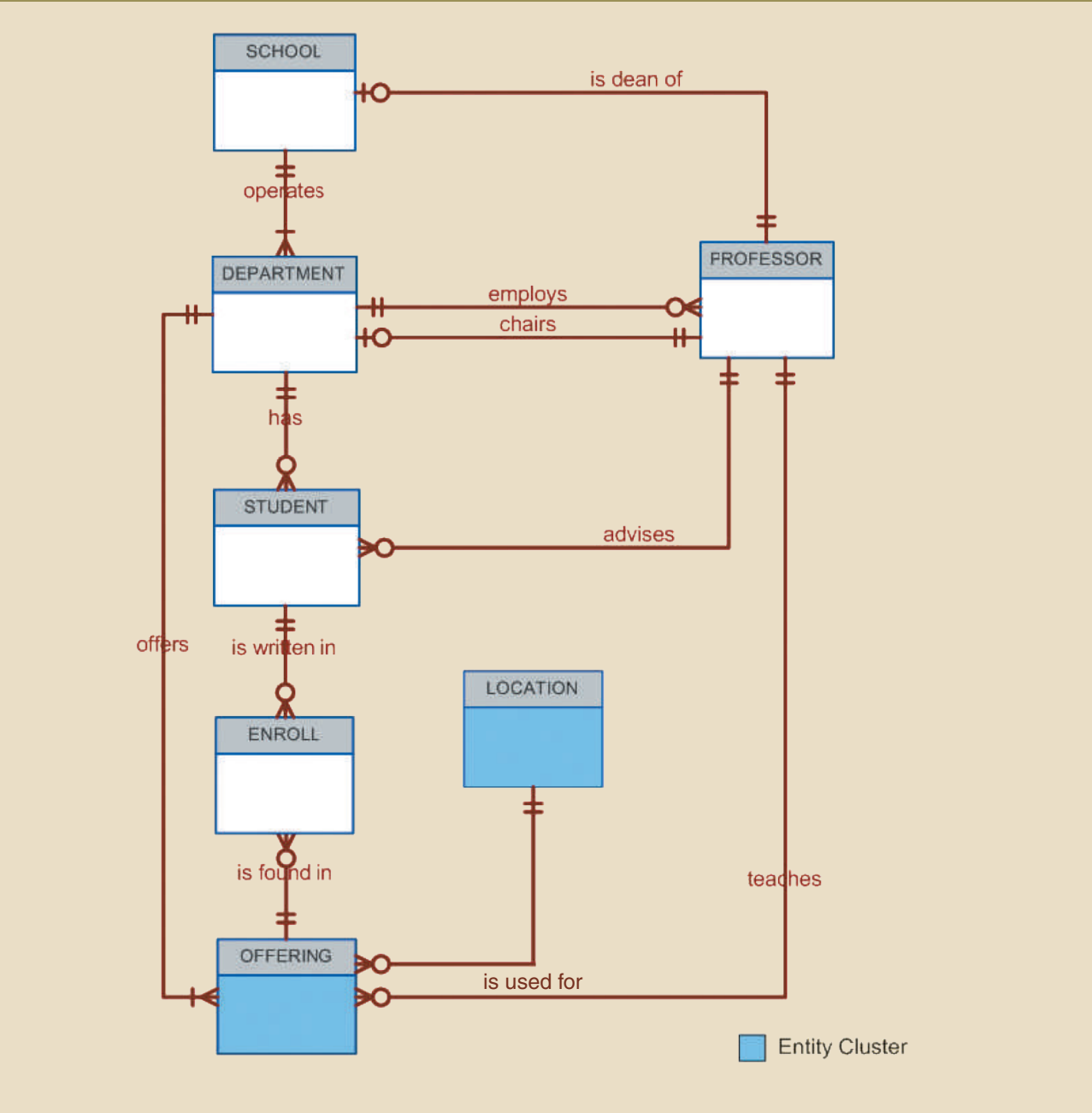

Note also that the ERD in Figure 5.6 does not show attributes for the entities. When using entity clusters, the key attributes of the combined entities are no longer available. Without the key attributes, primary key inheritance rules change. In turn, the change in the inheritance rules can have undesirable consequences, such as changes in relationships—from identifying to nonidentifying or vice versa—and the loss of foreign key attributes from some entities. To eliminate those problems, the general rule is to *avoid the display of attributes when entity clusters are used*.

# 5-3 **Entity Integrity: Selecting Primary Keys**

Arguably, the most important characteristic of an entity is its primary key (a single attribute or some combination of attributes), which uniquely identifies each entity instance. The primary key's function is to guarantee entity integrity. Furthermore, primary keys and foreign keys work together to implement relationships in the relational model. Therefore, the importance of properly selecting the primary key has a direct bearing on the efficiency and effectiveness of database implementation.

### 5-3a Natural Keys and Primary Keys

The concept of a unique identifier is commonly encountered in the real world. For example, you use class or section numbers to register for classes, invoice numbers to identify specific invoices, and account numbers to identify credit cards. Those examples illustrate natural identifiers or keys. A **natural key** or **natural identifier** is a real-world, generally accepted identifier used to distinguish—that is, uniquely identify—real-world objects. As its name implies, a natural key is familiar to end users and forms part of their day-to-day business vocabulary.

Usually, if an entity *has* a natural identifier, a data modeler uses it as the primary key of the entity being modeled. Generally, most natural keys make acceptable primary key identifiers. The next section presents some basic guidelines for selecting primary keys.

### 5-3b Primary Key Guidelines

A primary key is the attribute or combination of attributes that uniquely identifies entity instances in an entity set. However, can the primary key be based on, for example, 12 attributes? And just how long can a primary key be? In previous examples, why was EMP\_NUM selected as a primary key of EMPLOYEE and not a combination of EMP\_LNAME, EMP\_ FNAME, EMP\_INITIAL, and EMP\_DOB? Can a single, 256-byte text attribute be a good primary key? There is no single answer to those questions, but database experts have built a body of practice over the years. This section examines that body of documented practices.

First, you should understand the function of a primary key. Its main function is to uniquely identify an entity instance or row within a table. In particular, given a primary key value—that is, the determinant—the relational model can determine the value of all dependent attributes that "describe" the entity. Note that identification and description are separate semantic constructs in the model. *The function of the primary key is to guarantee entity integrity, not to "describe" the entity*.

Second, primary keys and foreign keys are used to implement relationships among entities. However, the implementation of such relationships is done mostly behind the scenes, hidden from end users. In the real world, end users identify objects based on the characteristics they know about the objects. For example, when shopping at a grocery store, you select products by taking them from a display shelf and reading the labels, not by looking at the stock number. It is wise for database applications to mimic the human selection process as much as possible. Therefore, database applications should let the end user choose among multiple descriptive narratives of different objects, while using primary key values behind the scenes. Keeping those concepts in mind, look at Table 5.3, which summarizes desirable primary key characteristics.

### 5-3c When to Use Composite Primary Keys

In the previous section, you learned about the desirable characteristics of primary keys. For example, you learned that the primary key should use the minimum number of attributes possible. However, that does *not* mean that composite primary keys are not permitted in a model. In fact, composite primary keys are particularly useful in two cases:

- • As identifiers of composite entities, in which each primary key combination is allowed only once in the M:N relationship
- • As identifiers of weak entities, in which the weak entity has a strong identifying relationship with the parent entity

#### **natural key (natural identifier)**

A generally accepted identifier for real-world objects. As its name implies, a natural key is familiar to end users and forms part of their day-to-day business vocabulary.

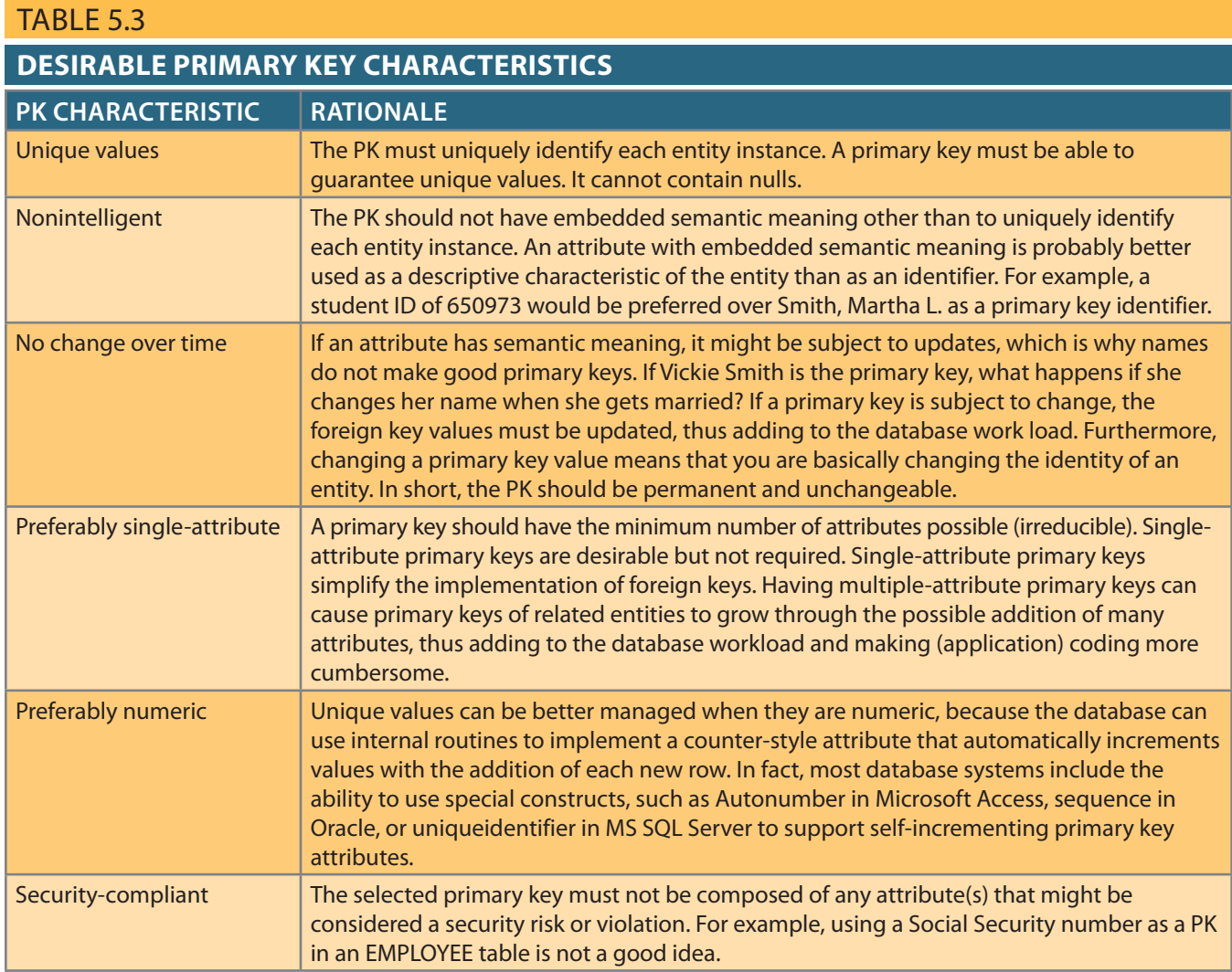

once in the composite entity. Figure 5.7 shows the ERD to represent such a relationship. an ENROLL entity set, in which each student or class combination may appear only entity set. In addition, assume that those two sets are related in an M:N relationship via To illustrate the first case, assume that you have a STUDENT entity set and a CLASS

student cannot enroll more than once in the same class. efit of ensuring that there cannot be duplicate values—that is, it ensures that the same As shown in Figure 5.7, the composite primary key automatically provides the ben-

entity is normally used to represent one of two situations: In the second case, a weak entity in a strong identifying relationship with a parent

- composite key that contains the key of the parent entity. is one of existence dependency, in which the primary key of the dependent entity is a relationship. For example, the relationship between EMPLOYEE and DEPENDENT can exist in the model only when they relate to each other in a strong identifying two separate people who exist independently of each other. However, such objects objects are distinguishable in the real world. A dependent and an employee are 1. *A real-world object that is existence-dependent on another real-world object*. Such
- exist in the real world as an independent object but as part of an INVOICE. by two entities in a data model: INVOICE and LINE. Clearly, the LINE entity does not *strong identifying relationship*. For example, the real-world invoice object is represented 2. *A real-world object that is represented in the data model as two separate entities in a*

#### Figure 5.7 The M:N relationship between STUDENT and CLASS

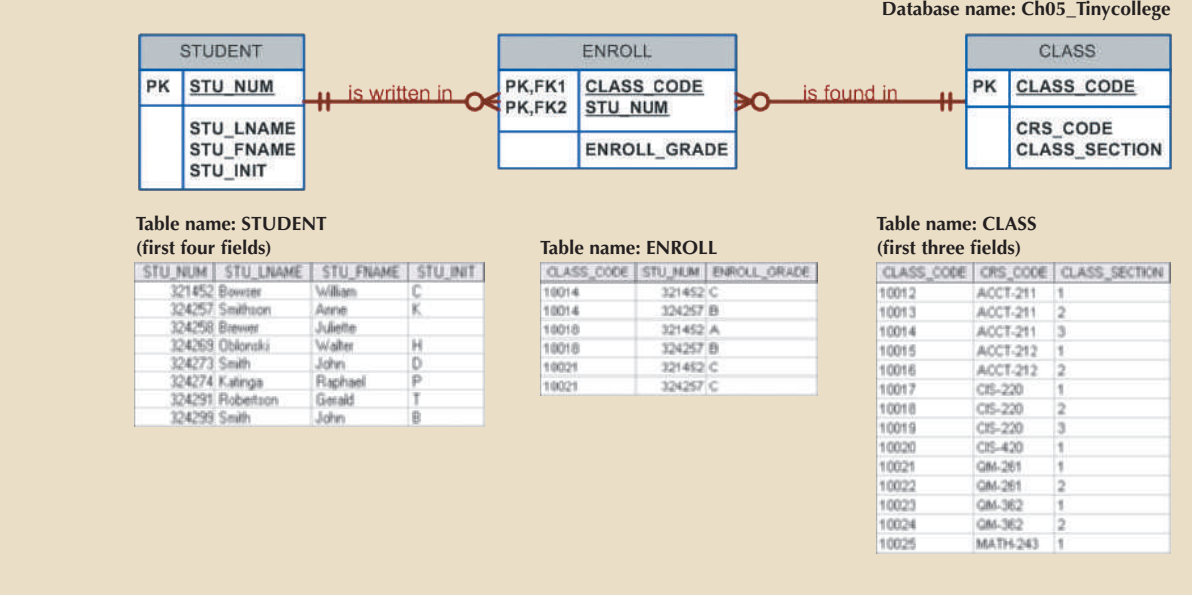

In both situations, having a strong identifying relationship ensures that the dependent entity can exist only when it is related to the parent entity. In summary, the selection of a composite primary key for composite and weak entity types provides benefits that enhance the integrity and consistency of the model.

### 5-3d When to Use Surrogate Primary Keys

In some instances a primary key doesn't exist in the real world or the existing natural key might not be a suitable primary key. In these cases, it is standard practice to create a surrogate key. A **surrogate key** is a primary key created by the database designer to simplify the identification of entity instances. The surrogate key has no meaning in the user's environment—it exists only to distinguish one entity instance from another (just like any other primary key). One practical advantage of a surrogate key is that because it has no intrinsic meaning, values for it can be generated by the DBMS to ensure that unique values are always provided.

For example, consider the case of a park recreation facility that rents rooms for small parties. The manager of the facility keeps track of all events, using a folder with the format shown in Table 5.4.

**surrogate key** A system-assigned

primary key, generally numeric and auto-incremented.

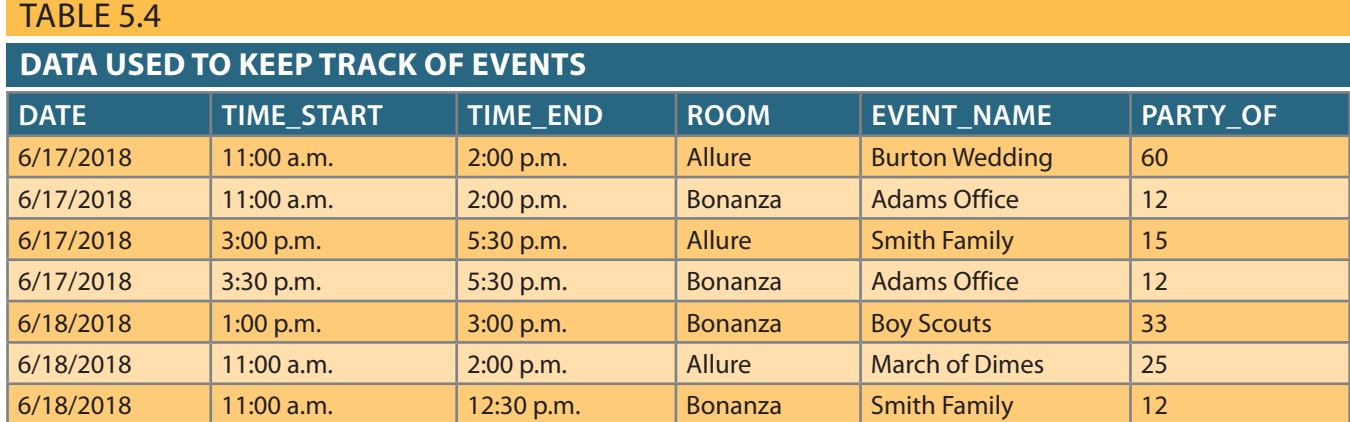

Given the data shown in Table 5.4, you would model the EVENT entity as follows:

#### EVENT (DATE, TIME\_START, TIME\_END, ROOM, EVENT\_NAME, PARTY\_OF)

What primary key would you suggest? In this case, there is no simple natural key that could be used as a primary key in the model. Based on the primary key concepts you learned in previous chapters, you might suggest one of these options:

#### (**DATE**, **TIME\_START**, **ROOM**) or (**DATE**, **TIME\_END**, **ROOM**)

Assume that you select the composite primary key (**DATE**, **TIME\_START**, **ROOM**) for the EVENT entity. Next, you determine that one EVENT may use many RESOURCEs (such as tables, projectors, PCs, and stands) and that the same RESOURCE may be used for many EVENTs. The RESOURCE entity would be represented by the following attributes:

#### RESOURCE (**RSC\_ID**, RSC\_DESCRIPTION, RSC\_TYPE, RSC\_QTY, RSC\_PRICE)

Given the business rules, the M:N relationship between RESOURCE and EVENT would be represented via the EVNTRSC composite entity with a composite primary key as follows:

#### EVNTRSC (**DATE**, **TIME\_START**, **ROOM**, **RSC\_ID**, QTY\_USED)

You now have a lengthy, four-attribute composite primary key. What would happen if the EVNTRSC entity's primary key were inherited by another existence-dependent entity? At this point, you can see that the composite primary key could make the database implementation and program coding unnecessarily complex.

As a data modeler, you probably noticed that the EVENT entity's selected primary key might not fare well, given the primary key guidelines in Table 5.3. In this case, the EVENT entity's selected primary key contains embedded semantic information and is formed by a combination of date, time, and text data columns. In addition, the selected primary key would cause lengthy primary keys for existence-dependent entities. The preferred alternative is to use a numeric, single-attribute surrogate primary key.

Surrogate primary keys are accepted practice in today's complex data environments. They are especially helpful when there is no natural key, when the selected candidate key has embedded semantic contents, or when the selected candidate key is too long or cumbersome. However, there is a trade-off: if you use a surrogate key, you must ensure that the candidate key of the entity in question performs properly through the use of "unique index" and "not null" constraints.

# $\equiv$

## Note

This example shows a case in which entity integrity is maintained but semantic correctness of business rules is not. For example, you could have two events that overlap and whose primary keys are perfectly compliant. The only way to ensure adherence to this type of business rule (two events cannot overlap—occur on the same room at the same time) would be via application programming code.

# **Database Design** 5-4 **Design Cases: Learning Flexible**

fication of primary keys, and placement of foreign keys. four special design cases that highlight the importance of flexible designs, proper identiing the concepts learned to specific and different design problems. This section presents In turn, experience is acquired through practice—regular and frequent repetition, apply-Data modeling and database design require skills that are acquired through experience.

## Note

In describing the various modeling concepts throughout this book, the focus is on relational models. Also, given the focus on the practical nature of database design, all design issues are addressed with the implementation goal in mind. Therefore, there is no sharp line of demarcation between design and implementation.

At the pure conceptual stage of the design, foreign keys are not part of an ERD. The ERD displays only entities and relationships. Entity instances are distinguished by identifiers that may become primary keys. During design, the modeler attempts to understand and define the entities and relationships. Foreign keys are the mechanism through which the relationship designed in an ERD is implemented in a relational model.

# 5-4a Design Case 1: Implementing 1:1 Relationships

Foreign keys work with primary keys to properly implement relationships in the relational model. The basic rule is very simple: put the primary key of the "one" side (the parent entity) on the "many" side (the dependent entity) as a foreign key. However, where do you place the foreign key when you are working with a 1:1 relationship? For example, take the case of a 1:1 relationship between EMPLOYEE and DEPARTMENT based on the business rule "one EMPLOYEE is the manager of one DEPARTMENT, and one DEPARTMENT is managed by one EMPLOYEE." In that case, there are two options for selecting and placing the foreign key:

- 1. *Place a foreign key in both entities*. This option is derived from the basic rule you learned in Chapter 4. Place EMP\_NUM as a foreign key in DEPARTMENT, and place DEPT\_ID as a foreign key in EMPLOYEE. However, this solution is not recommended because it duplicates work, and it could conflict with other existing relationships. (Remember that DEPARTMENT and EMPLOYEE also participate in a 1:M relationship—one department employs many employees.)
- 2. *Place a foreign key in one of the entities*. In that case, the primary key of one of the two entities appears as a foreign key in the other entity. That is the preferred solution, but a question remains: *which* primary key should be used as a foreign key? The answer is found in Table 5.5, which shows the rationale for selecting the foreign key in a 1:1 relationship based on the relationship properties in the ERD.

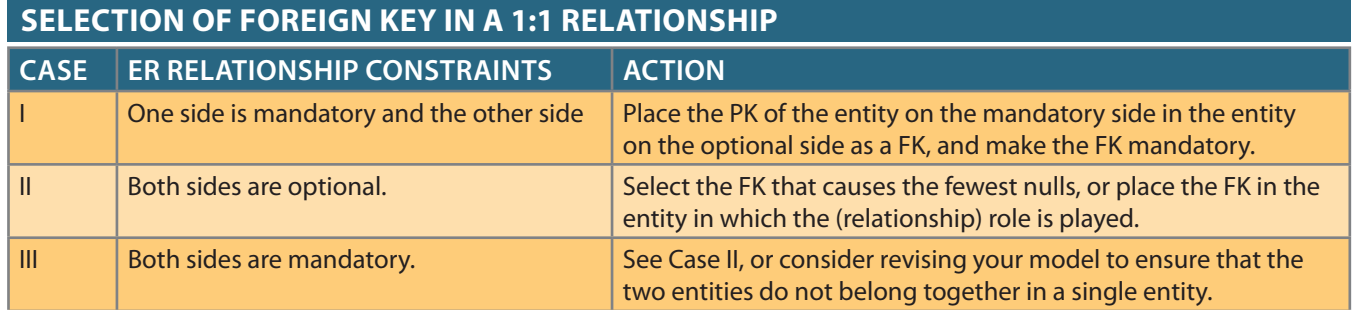

#### TABLE 5.5

the "manager" role is played by the EMPLOYEE in the DEPARTMENT. is placed as the foreign key in DEPARTMENT. Alternatively, you might also argue that that in this case, EMPLOYEE is mandatory to DEPARTMENT. Therefore, EMP\_NUM Figure 5.8 illustrates the "EMPLOYEE manages DEPARTMENT" relationship. Note

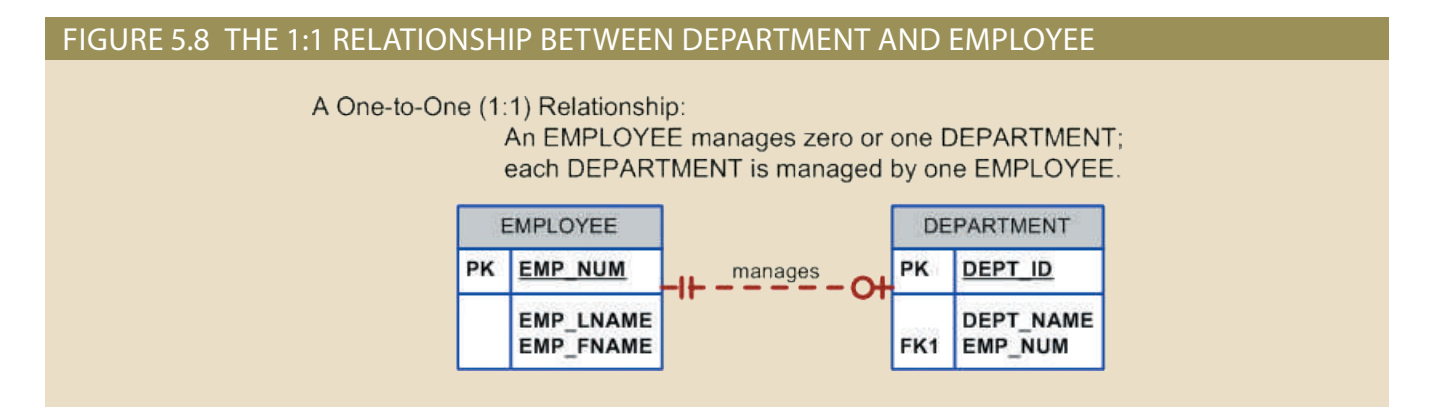

As a designer, you must recognize that 1:1 relationships exist in the real world; therefore, they should be supported in the data model. In fact, a 1:1 relationship is used to ensure that two entity sets are not placed in the same table. In other words, EMPLOYEE and DEPART-MENT are clearly separate and unique entity types that do not belong together in a single entity. If you grouped them together in one entity, what would you name that entity?

### 5-4b Design Case 2: Maintaining History of Time-Variant Data

Company managers generally realize that good decision making is based on the information generated through the data stored in databases. Such data reflects both current and past events. Company managers use the data stored in databases to answer questions such as "How do the current company profits compare to those of previous years?" and "What are XYZ product's sales trends?" In other words, the data stored in databases reflects not only current data but also historic data.

Normally, data changes are managed by replacing the existing attribute value with the new value, without regard to the previous value. However, in some situations the history of values for a given attribute must be preserved. From a data-modeling point of view, **time-variant data** refers to data whose values change over time and for which you *must* keep a history of the data changes. You could argue that all data in a database is subject to change over time and is therefore time variant. However, some attribute values, such as your date of birth or your Social Security number, are not time variant. On the other hand, attributes such as your student GPA or your bank account balance are subject to change over time. Sometimes the data changes are externally originated and event driven, such as a product price change. On other occasions, changes are based on well-defined schedules, such as the daily stock quote "open" and "close" values.

The storage of time-variant data requires changes in the data model; the type of change depends on the nature of the data. Some time-variant data is equivalent to having a multivalued attribute in your entity. To model this type of time-variant data, you must create a new entity in a 1:M relationship with the original entity. This new entity will contain the new value, the date of the change, and any other attribute that is pertinent to the event being modeled. For example, if you want to track salary histories for each employee, then the EMP\_SALARY attribute becomes multivalued, as shown in Figure 5.9. In this case, for each employee, there will be one or more records in the SALARY\_HIST entity, which stores the salary amount and the date when the new salary goes into effect.

Other time-variant data can turn a 1:M relationship into an M:N relationship. Assume that in addition to employee data, your data model includes data about the different departments in the organization and which employee manages each department. Assuming that each department is managed by only one employee and each employee can manage one department at most, then a 1:1 relationship would exist between EMPLOYEE and DEPARTMENT. This relationship would record the current manager

#### **time-variant data**

Data whose values are a function of time. For example, timevariant data can be seen at work when a company's history of all administrative appointments is tracked.

#### Figure 5.9 Maintaining salary history

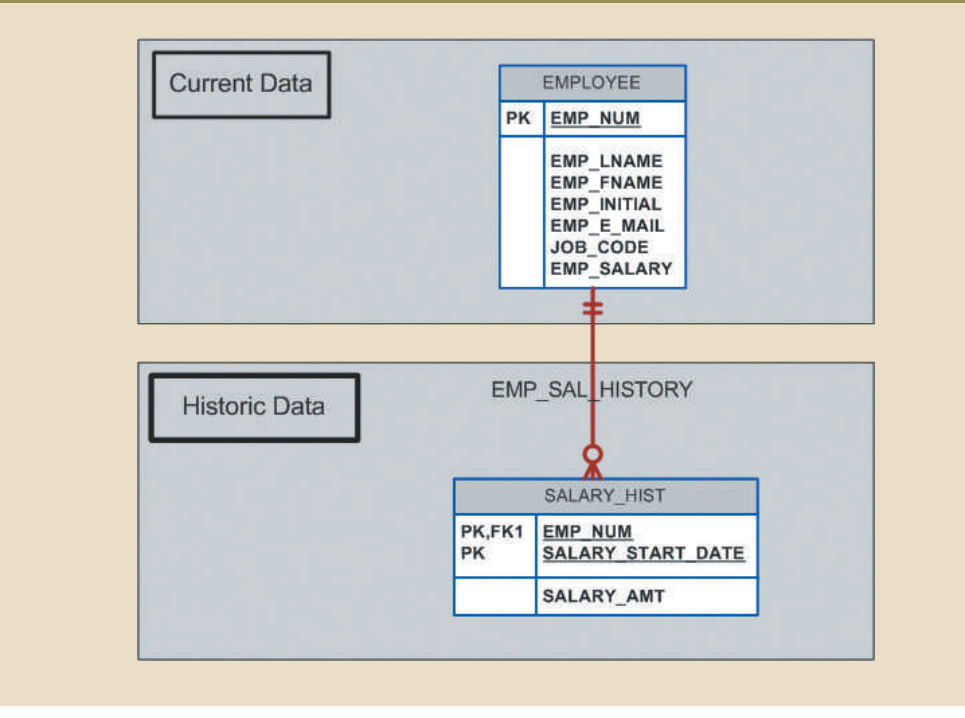

managers as well as the current manager, you can create the model shown in Figure 5.10. of each department. However, if you want to keep track of the history of all department

you could make DATE\_ASSIGN a nonprime attribute in the MGR\_HIST entity. environment—if, for example, an employee is the manager of a department only once of the same department but on different dates. If that scenario is not the case in your ager. The primary key of MGR\_HIST permits the same employee to be the manager entity to provide the date that the employee (EMP\_NUM) became the department maning time-variant data, you must store the DATE\_ASSIGN attribute in the MGR\_HIST department could have many different employee managers. Because you are recordan employee could be the manager of many different departments over time, and a EMPLOYEE and a 1:M relationship with DEPARTMENT to reflect the fact that Note that in Figure 5.10, the MGR\_HIST entity has a 1:M relationship with

tions: one update in the DEPARTMENT entity and one insert in the MGR\_HIST entity. each time a new manager is assigned to a department, there will be two data modificathrough EMP\_MGR\_HIST and DEPT\_MGR\_HIST. The trade-off with that model is that between EMPLOYEE and DEPARTMENT. Additionally, the historic data is managed data. The *current* manager relationship is implemented by the "manages" relationship the other hand, the ERD in Figure 5.10 differentiates between current data and historic ing the most recent DATE\_ASSIGN date from MGR\_HIST for a given department. On dant in practice. At any time, you could identify the manager of a department by retriev-Note in Figure 5.10 that the "manages" relationship is optional in theory and redun-

maintain the employee's history. by adding a JOB\_HIST entity. Figure 5.11 shows the use of the new JOB\_HIST entity to and the salary. To accomplish that task, you could modify the model in Figure 5.10 employees—you'd probably want to store the department, the job code, the date assigned, key. Now suppose you would like to keep track of the job history for each of the company's the PK of the "1" side (DEPT\_ID) appears in the "many" side (EMPLOYEE) as a foreign you add the 1:M "one department employs many employees" relationship. In that case, The flexibility of the model proposed in Figure 5.10 becomes more apparent when

#### **184** Part 2 Design Concepts

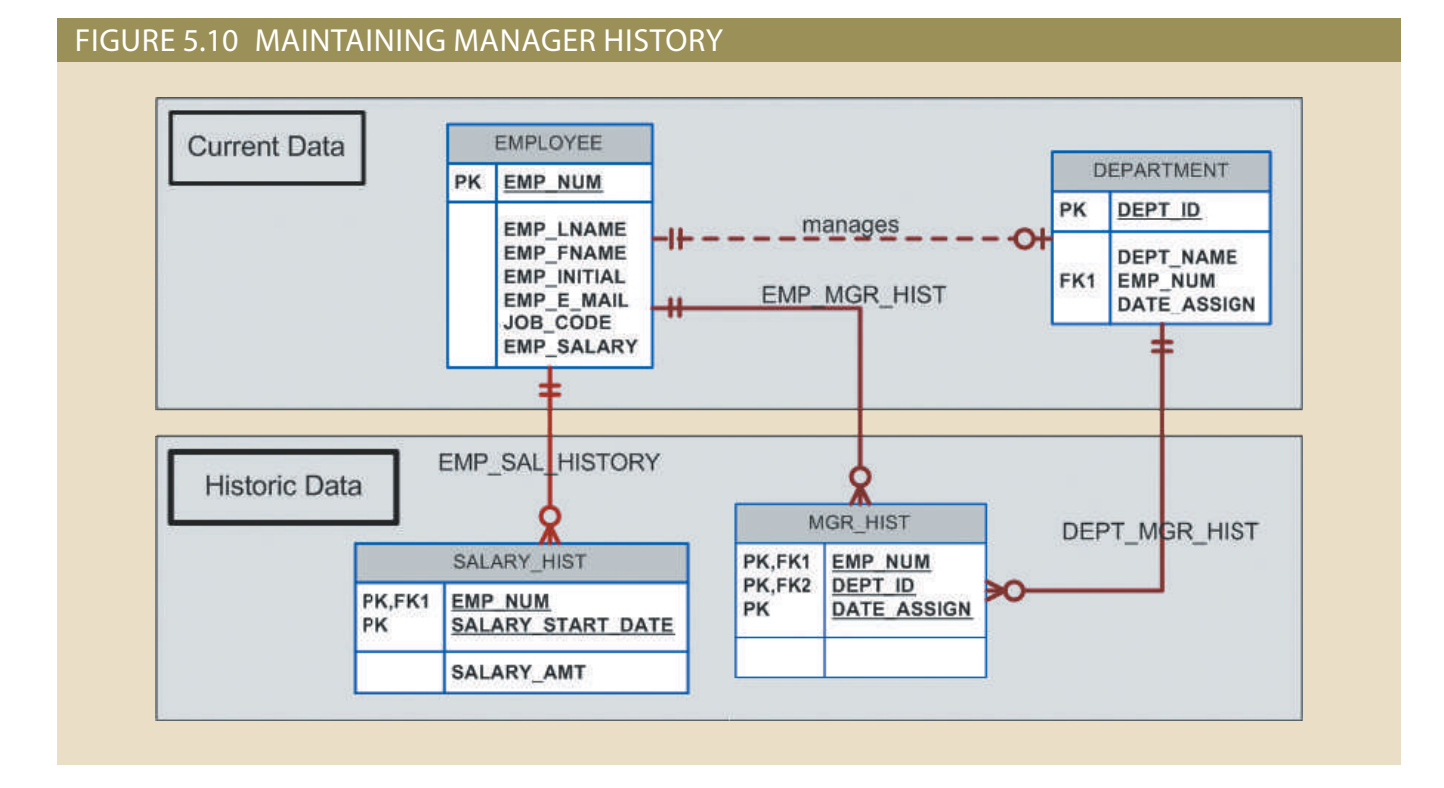

#### Figure 5.11 Maintaining job history

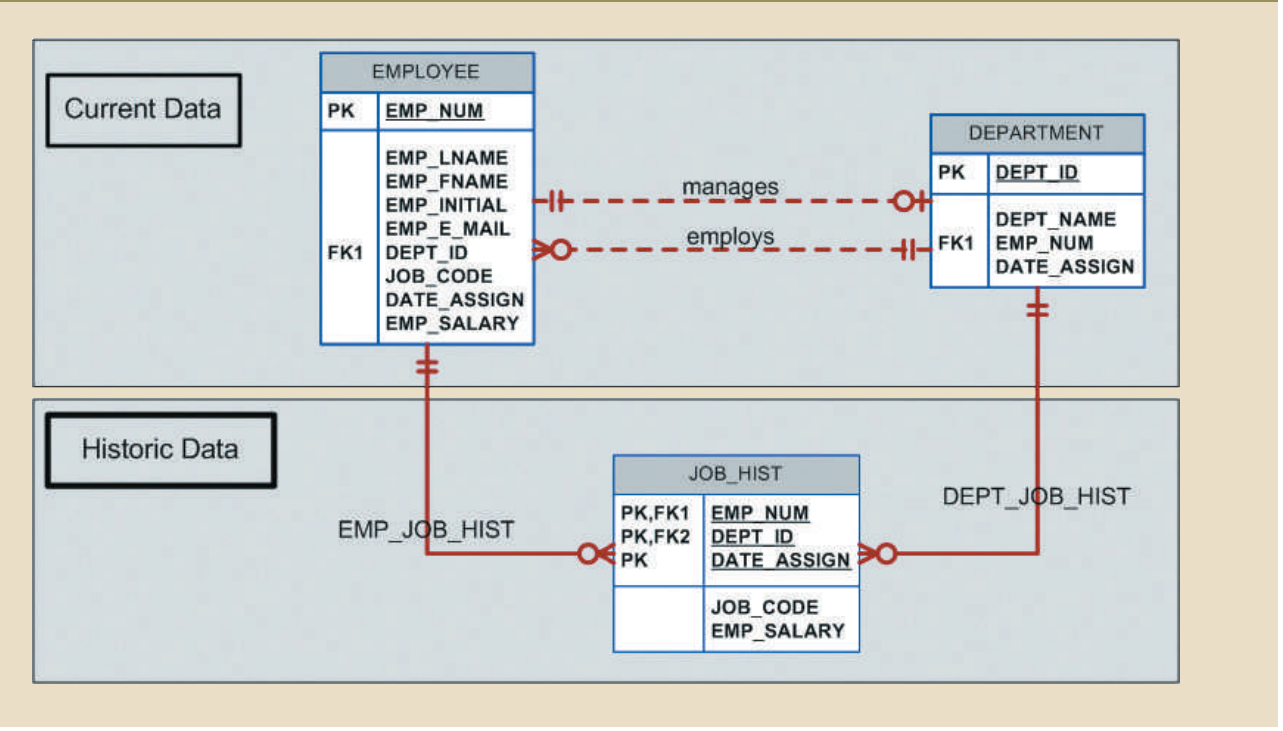

each employee works is not a trivial task. Therefore, the model represented in Figure 5.11 Structured Query Language (SQL), and in Chapter 8, Advanced SQL, finding where row for each employee. However, as you will discover in Chapter 7, Introduction to employee works by looking at the job history and selecting only the most current data theoretically optional and redundant in practice. You can always find out where each Again, it is worth emphasizing that the "manages" and "employs" relationships are includes the admittedly redundant but unquestionably useful "manages" and "employs" relationships to separate current data from historic data.

### 5-4c Design Case 3: Fan Traps

Creating a data model requires proper identification of the data relationships among entities. However, due to miscommunication or incomplete understanding of the business rules or processes, it is not uncommon to misidentify relationships among entities. Under those circumstances, the ERD may contain a design trap. A **design trap** occurs when a relationship is improperly or incompletely identified and is therefore represented in a way that is not consistent with the real world. The most common design trap is known as a *fan trap*.

A **fan trap** occurs when you have one entity in two 1:M relationships to other entities, thus producing an association among the other entities that is not expressed in the model. For example, assume that the JCB basketball league has many divisions. Each division has many players, and each division has many teams. Given those "incomplete" business rules, you might create an ERD that looks like the one in Figure 5.12.

#### Figure 5.12 Incorrect ERD with fan trap problem

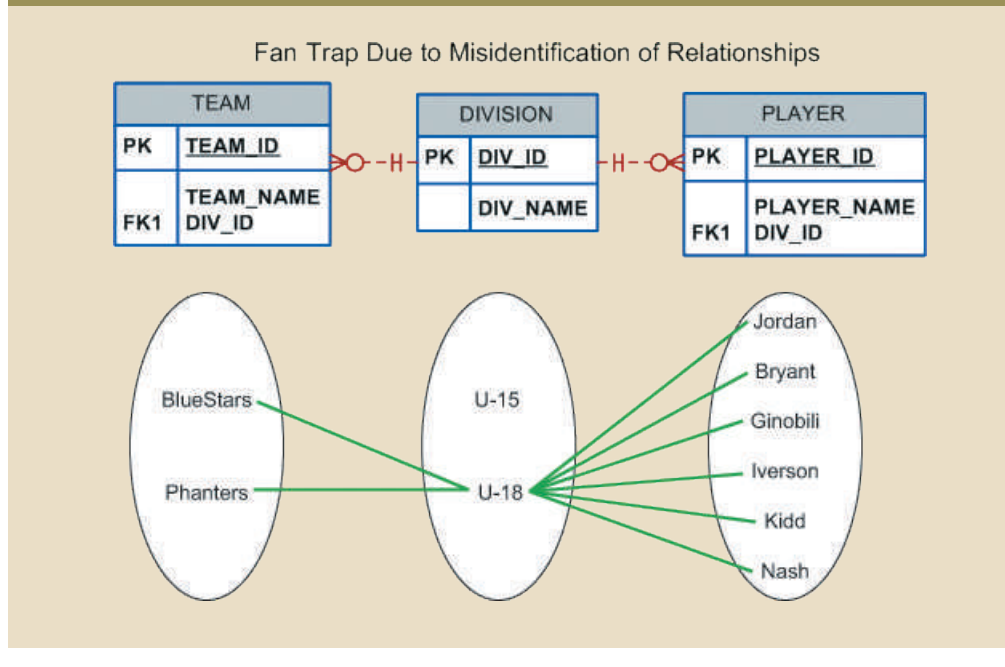

As you can see in Figure 5.12, DIVISION is in a 1:M relationship with TEAM and in a 1:M relationship with PLAYER. Although that representation is semantically correct, the relationships are not properly identified. For example, there is no way to identify which players belong to which team. Figure 5.12 also shows a sample instance relationship representation for the ERD. Note that the relationship lines for the DIVISION instances fan out to the TEAM and PLAYER entity instances—thus the "fan trap" label.

Figure 5.13 shows the correct ERD after the fan trap has been eliminated. Note that, in this case, DIVISION is in a 1:M relationship with TEAM. In turn, TEAM is in a 1:M relationship with PLAYER. Figure 5.13 also shows the instance relationship representation after eliminating the fan trap.

Given the design in Figure 5.13, note how easy it is to see which players play for which team. However, to find out which players play in which division, you first need to see what teams belong to each division, and then you need to find out which players play on each team. In other words, there is a transitive relationship between DIVISION and PLAYER via the TEAM entity.

#### **design trap**

A problem that occurs when a relationship is improperly or incompletely identified and therefore is represented in a way that is not consistent with the real world. The most common design trap is known as a *fan trap*.

#### **fan trap**

A design trap that occurs when one entity is in two 1:M relationships with other entities, thus producing an association among the other entities that is not expressed in the model.
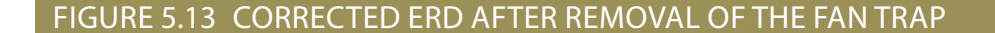

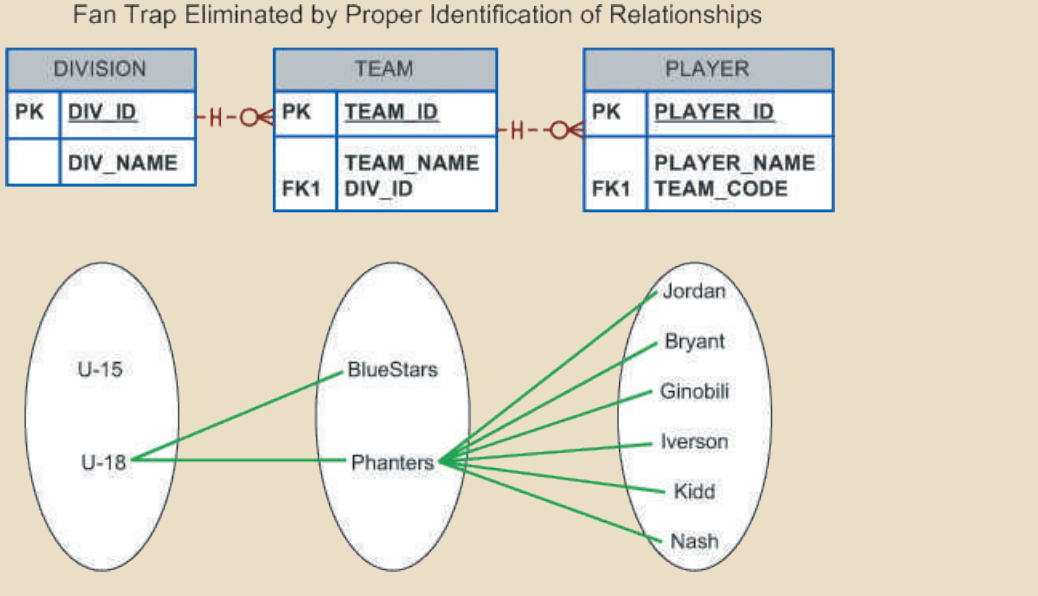

### 5-4d Design Case 4: Redundant Relationships

Although redundancy is often good to have in computer environments (multiple backups in multiple places, for example), redundancy is seldom good in the database environment. (As you learned in Chapter 3, The Relational Database Model, redundancies can cause data anomalies in a database.) Redundant relationships occur when there are multiple relationship paths between related entities. The main concern with redundant relationships is that they remain consistent across the model. However, it is important to note that some designs use redundant relationships as a way to simplify the design.

An example of redundant relationships was first introduced in Figure 5.10 during the discussion of maintaining a history of time-variant data. However, the use of the redundant "manages" and "employs" relationships was justified by the fact that such relationships dealt with current data rather than historic data. Another more specific example of a redundant relationship is represented in Figure 5.14.

In Figure 5.14, note the transitive 1:M relationship between DIVISION and PLAYER through the TEAM entity set. Therefore, the relationship that connects DIVISION and PLAYER is redundant, for all practical purposes. In that case, the relationship could be safely deleted without losing any information-generation capabilities in the model.

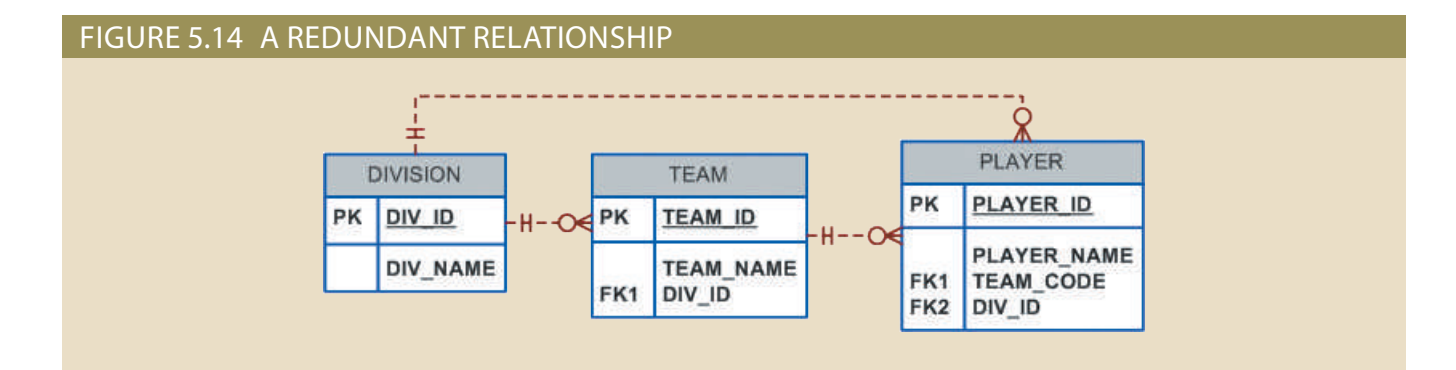

# Summary **MINIMA ANY**

- • The extended entity relationship (EER) model adds semantics to the ER model via entity supertypes, subtypes, and clusters. An entity supertype is a generic entity type that is related to one or more entity subtypes.
- • A specialization hierarchy depicts the arrangement and relationships between entity supertypes and entity subtypes. Inheritance means that an entity subtype inherits the attributes and relationships of the supertype. Subtypes can be disjoint or overlapping. A subtype discriminator is used to determine to which entity subtype the supertype occurrence is related. The subtypes can exhibit partial or total completeness. There are basically two approaches to developing a specialization hierarchy of entity supertypes and subtypes: specialization and generalization.
- • An entity cluster is a "virtual" entity type used to represent multiple entities and relationships in the ERD. An entity cluster is formed by combining multiple interrelated entities and relationships into a single, abstract entity object.
- • Natural keys are identifiers that exist in the real world. Natural keys sometimes make good primary keys, but not always. Primary keys must have unique values, they should be nonintelligent, they must not change over time, and they are preferably numeric and composed of a single attribute.
- • Composite keys are useful to represent M:N relationships and weak (strong identifying) entities.
- • Surrogate primary keys are useful when there is no natural key that makes a suitable primary key, when the primary key is a composite primary key with multiple data types, or when the primary key is too long to be usable.
- • In a 1:1 relationship, place the PK of the mandatory entity as a foreign key in the optional entity, as an FK in the entity that causes the fewest nulls, or as an FK where the role is played.
- • Time-variant data refers to data whose values change over time and require that you keep a history of data changes. To maintain the history of time-variant data, you must create an entity that contains the new value, the date of change, and any other time-relevant data. This entity maintains a 1:M relationship with the entity for which the history is to be maintained.
- • A fan trap occurs when you have one entity in two 1:M relationships to other entities, and there is an association among the other entities that is not expressed in the model. Redundant relationships occur when there are multiple relationship paths between related entities. The main concern with redundant relationships is that they remain consistent across the model.

**HIT YOUR AND WHILE AND HIT ARE** 

### Key Terms

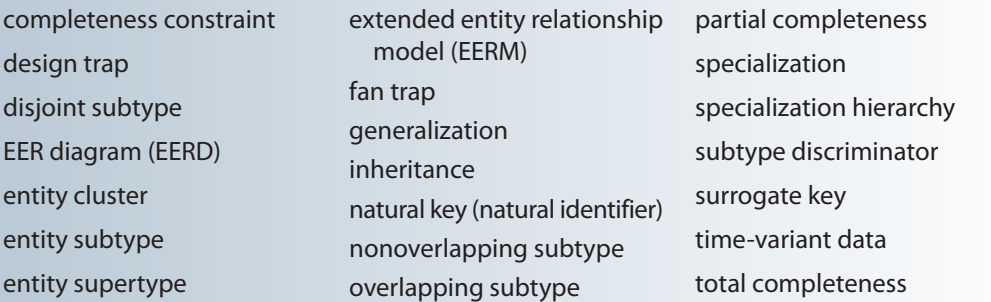

## Review Questions

- 1. What is an entity supertype, and why is it used?
- 2. What kinds of data would you store in an entity subtype?
- 3. What is a specialization hierarchy?
- 4. What is a subtype discriminator? Give an example of its use.
- 5. What is an overlapping subtype? Give an example.
- 6. What is a disjoint subtype? Give an example.
- 7. What is the difference between partial completeness and total completeness?

MINI YA KWAMBU ZA MATS

For Questions 8–10, refer to Figure Q5.8.

### FIGURE Q5.8 THE PRODUCT DATA MODEL

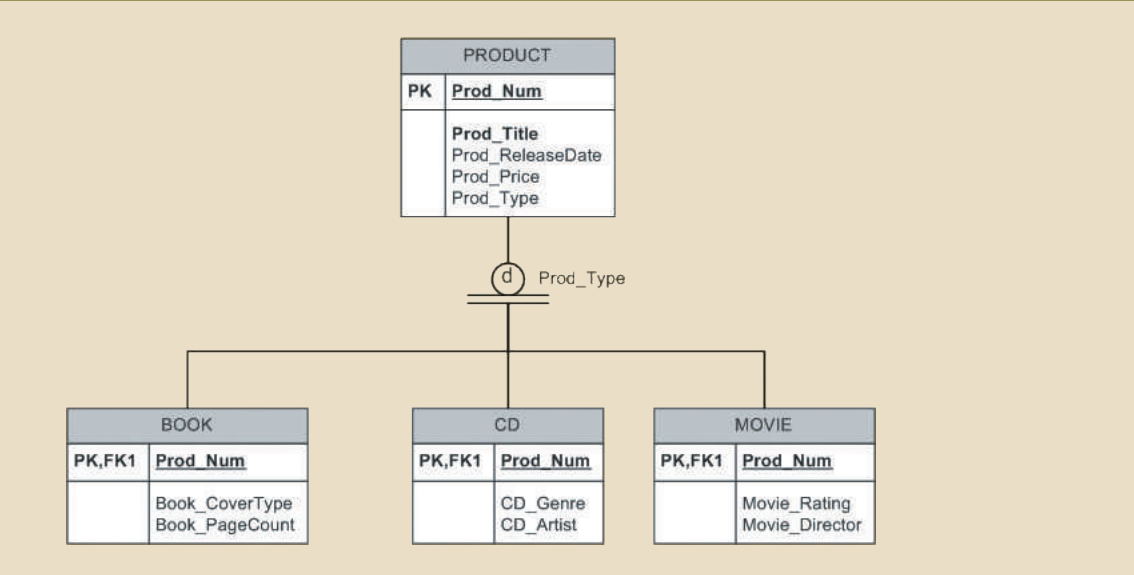

- 8. List all of the attributes of a movie.
- UCT table be associated with an entity instance in the CD table? Why, or why not? 9. According to the data model, is it required that every entity instance in the PROD-
- PRODUCT table? Why, or why not? 10. Is it possible for a book to appear in the BOOK table without appearing in the
- 11. What is an entity cluster, and what advantages are derived from its use?
- acteristic is considered desirable. 12. What primary key characteristics are considered desirable? Explain *why* each char-
- 13. Under what circumstances are composite primary keys appropriate?
- 14. What is a surrogate primary key, and when would you use one?
- tory or optional? one side is mandatory and one side is optional? Should the foreign key be manda-15. When implementing a 1:1 relationship, where should you place the foreign key if
- design point of view? 16. What is time-variant data, and how would you deal with such data from a database
- 17. What is the most common design trap, and how does it occur?

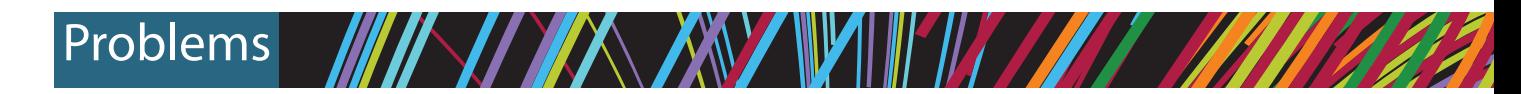

- will not have dependents, while others will have many dependents. dependents must be associated with one and only one employee. Some employees all employees, the Social Security number and dependent names should be kept. All tification and certification renewal date should also be recorded in the system. For ber, name, date of hire, and title. If an employee is an inspector, then the date of ceremployees and their insurance dependents. Each employee has an employee numization hierarchy if appropriate. Two-Bit Drilling Company keeps information on 1. Given the following business scenario, create a Crow's Foot ERD using a special-
- resident patient must have a room. patient will stay in only one room. Every room must have had a patient, and every vate) and room fee. Over time, each room will have many patients. Each resident tified by a room number. The system also stores the room type (private or semipritreated and released. Resident patients are assigned to a room. Each room is idenwho spend at least one night in the hospital, and others are outpatients who are patient's name and date of birth are recorded. Some patients are resident patients pital rooms. The system assigns each patient a patient ID number. In addition, the tion hierarchy if appropriate. Tiny Hospital keeps information on patients and hos-2. Given the following business scenario, create a Crow's Foot ERD using a specializa-
- end date of their contracts are stored along with the billing rate for their hours. of the profit on each of those sales. For contract employees, the beginning date and 2 percent commission on the sales price for all sales he makes, plus another 5 percent For example, John is a salesperson with a base salary of \$50,000 per year plus a percentage on sales and commission percentage on profit are stored in the system. yearly salary amount is recorded in the system. For salespeople, their commission earn a commission in addition to their base salary. For all salaried employees, the 32 for others, and 20 for others. Some salaried employees are salespeople who can stored; for example, the company may target 40 hours/week for some employees, and address. For hourly employees, hourly wages and target weekly work hours are are assigned an employee number, which is kept along with the employee's name department. Employees can be salaried, hourly, or work on contract. All employees can have many assigned employees, and each employee is assigned to only one name, internal mail box number, and office phone extension are kept. A department and the departments in which they work. For each department, the department hierarchy if appropriate. Granite Sales Company keeps information on employees 3. Given the following business scenario, create a Crow's Foot ERD using a specialization
- include these business rules: professor may chair one department." Modify the design shown in Figure 4.35 to reflected such business rules as "a professor may advise many students" and "a 4. In Chapter 4, you saw the creation of the Tiny College database design, which
	- An employee could be staff, a professor, or an administrator.
	- A professor may also be an administrator.
- • Staff employees have a work-level classification, such as Level I or Level II.
- • Only professors can chair a department. A department is chaired by only one professor.
- • Only professors can serve as the dean of a college. Each of the university's colleges is served by one dean.
- • A professor can teach many classes.
- • Administrators have a position title.

 Given that information, create the complete ERD that contains all primary keys, foreign keys, and main attributes.

- 5. Tiny College wants to keep track of the history of all its administrative appointments, including dates of appointment and dates of termination. (*Hint:* Timevariant data is at work.) The Tiny College chancellor may want to know how many deans worked in the College of Business between January 1, 1960, and January 1, 2018, or who the dean of the College of Education was in 1990. Given that information, create the complete ERD that contains all primary keys, foreign keys, and main attributes.
- 6. Some Tiny College staff employees are information technology (IT) personnel. Some IT personnel provide technology support for academic programs, some provide technology infrastructure support, and some provide support for both. IT personnel are not professors; they are required to take periodic training to retain their technical expertise. Tiny College tracks all IT personnel training by date, type, and results (completed versus not completed). Given that information, create the complete ERD that contains all primary keys, foreign keys, and main attributes.
- 7. The FlyRight Aircraft Maintenance (FRAM) division of the FlyRight Company (FRC) performs all maintenance for FRC's aircraft. Produce a data model segment that reflects the following business rules:
	- • All mechanics are FRC employees. Not all employees are mechanics.
	- • Some mechanics are specialized in engine (EN) maintenance. Others are specialized in airframe (AF) maintenance or avionics (AV) maintenance. (Avionics are the electronic components of an aircraft that are used in communication and navigation.) All mechanics take periodic refresher courses to stay current in their areas of expertise. FRC tracks all courses taken by each mechanic—date, course type, certification (Y/N), and performance.
	- • FRC keeps an employment history of all mechanics. The history includes the date hired, date promoted, and date terminated.

Given those requirements, create the Crow's Foot ERD segment.

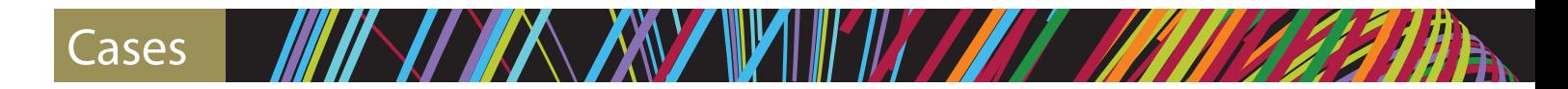

- complete Crow's Foot ERD for these requirements: Also, it is important to track the progress of each student as they advance. Create a offered, who is assigned to teach each class, and which students attend each class. with hundreds of students. The database must keep track of all the classes that are 8. "Martial Arts R Us" (MARU) needs a database. MARU is a martial arts school
	- stored along with their name, date of birth, and the date they joined the school. • Students are given a student number when they join the school. The number is
- (compensated or volunteer). start working as an instructor must be recorded along with their instructor status addition to the normal student information, for all instructors, the date that they • All instructors are also students, but clearly not all students are instructors. In
- instructors, may not be assigned to any class. has one and only one assigned instructor. Some instructors, especially volunteer • An instructor may be assigned to teach any number of classes, but each class
- is an advanced-level class. is a beginner-level class. A third class taught on Tuesdays at 5:00 p.m. in Room 2 intermediate-level class. Another class taught on Mondays at 6:00 p.m. in Room 1 tion. For example, one class taught on Mondays at 5:00 p.m. in Room 1 is an • A class is offered for a specific level at a specific time, day of the week, and loca-
- be tracked. sion. Therefore, the attendance of students at each individual class meeting must is no expectation that any particular student will attend any particular class ses- • Students may attend any class of the appropriate level during each week, so there
- by any students. New students may not have attended any class meetings yet. normally attended by many students. Some class meetings may not be attended • A student will attend many different class meetings, and each class meeting is
- head instructor and Ms. Chen served as an assistant instructor. class in Room 1. During a particular meeting of that class, Mr. Jones was the For example, Mr. Jones is assigned to teach the Monday, 5:00 p.m., intermediate instructors' roles (head instructor or assistant instructor) need to be recorded. is assigned to that class. For each class meeting, the date of the class and the many assistant instructors, but it will always have at least the one instructor who show up to help. Therefore, a given class meeting may have a head instructor and • At any given meeting of a class, instructors other than the assigned instructor may
- white belt have at least one requirement. each requirement is associated with only one particular rank. All ranks except rank requirements are stored. Most ranks have numerous rank requirements, but • Each student holds a rank in the martial arts. The rank name, belt color, and
- All ranks have at least one student who has achieved that rank at some time. belt. The date that a student is awarded each rank should be kept in the system. tem. New students joining the school are automatically given the rank of white through the ranks. Therefore, every rank that a student attains is kept in the sysa student as having a single rank, it is necessary to track each student's progress • A given rank may be held by many students. While it is customary to think of
- ERD to support the business needs described below. publication. A new issue of the journal is published each quarter. Create a complete Only about 10 percent of the manuscripts submitted to the journal are accepted for research journal. It uses a peer-review process to select manuscripts for publication. 9. The *Journal of E-commerce Research Knowledge* is a prestigious information systems
	- an author. Only authors who have submitted manuscripts are kept in the system. and affiliation (the author's school or company). Every manuscript must have is also recorded, including each author's name, mailing address, email address, received, and a manuscript status of "received." Information about the author(s) about it in the system, including the title of the manuscript, the date it was received, the editor assigns it a number and records some basic information • Unsolicited manuscripts are submitted by authors. When a manuscript is

It is typical for a manuscript to have several authors. A single author may have submitted many different manuscripts to the journal. Additionally, when a manuscript has multiple authors, it is important to record the order in which the authors are listed in the manuscript credits.

- At his or her earliest convenience, the editor will briefly review the topic of the manuscript to ensure that its contents fall within the scope of the journal. If the content is not appropriate for the journal, the manuscript's status is changed to "rejected," and the author is notified via email. If the content is within the scope of the journal, then the editor selects three or more reviewers to review the manuscript. Reviewers work for other companies or universities and read manuscripts to ensure their scientific validity. For each reviewer, the system records a reviewer number, name, email address, affiliation, and areas of interest. Areas of interest are predefined areas of expertise that the reviewer has specified. An area of interest is identified by an IS code and includes a description (e.g., IS2003 is the code for "database modeling"). A reviewer can have many areas of interest, and an area of interest can be associated with many reviewers. All reviewers must specify at least one area of interest. It is unusual, but possible, to have an area of interest for which the journal has no reviewers. The editor will change the status of the manuscript to "under review" and record which reviewers received the manuscript and the date it was sent to each reviewer. A reviewer will typically receive several manuscripts to review each year, although new reviewers may not have received any manuscripts yet.
- The reviewers will read the manuscript at their earliest convenience and provide feedback to the editor. The feedback from each reviewer includes rating the manuscript on a 10-point scale for appropriateness, clarity, methodology, and contribution to the field, as well as a recommendation for publication (accept or reject). The editor will record all of this information in the system for each review received, along with the date the feedback was received. Once all of the reviewers have provided their evaluations, the editor will decide whether to publish the manuscript and change its status to "accepted" or "rejected." If the manuscript will be published, the date of acceptance is recorded.
- • Once a manuscript has been accepted for publication, it must be scheduled. For each issue of the journal, the publication period (fall, winter, spring, or summer), publication year, volume, and number are recorded. An issue will contain many manuscripts, although the issue may be created in the system before it is known which manuscripts will be published in that issue. An accepted manuscript appears in only one issue of the journal. Each manuscript goes through a typesetting process that formats the content, including fonts, font size, line spacing, justification, and so on. Once the manuscript has been typeset, its number of pages is recorded in the system. The editor will then decide which issue each accepted manuscript will appear in and the order of manuscripts within each issue. The order and the beginning page number for each manuscript must be stored in the system. Once the manuscript has been scheduled for an issue, the status of the manuscript is changed to "scheduled." Once an issue is published, the print date for the issue is recorded, and the status of each manuscript in that issue is changed to "published."
- 10. Global Unified Technology Sales (GUTS) is moving toward a "bring your own device" (BYOD) model for employee computing. Employees can use traditional

desktop computers in their offices. They can also use a variety of personal mobile computing devices such as tablets, smartphones, and laptops. The new computing model introduces some security risks that GUTS is attempting to address. The company wants to ensure that any devices connecting to their servers are properly registered and approved by the Information Technology department. Create a complete ERD to support the business needs described below:

- • Every employee works for a department that has a department code, name, mail box number, and phone number. The smallest department currently has 5 employees, and the largest department has 40 employees. This system will only track in which department an employee is currently employed. Very rarely, a new department can be created within the company. At such times, the department may exist temporarily without any employees. For every employee, an employee number and name (first, last, and middle initial) are recorded in the system. It is also necessary to keep each employee's title.
- • An employee can have many devices registered in the system. Each device is assigned an identification number when it is registered. Most employees have at least one device, but newly hired employees might not have any devices registered initially. For each device, the brand and model need to be recorded. Only devices that are registered to an employee will be in the system. While unlikely, it is possible that a device could transfer from one employee to another. However, if that happens, only the employee who currently owns the device is tracked in the system. When a device is registered in the system, the date of that registration needs to be recorded.
- Devices can be either desktop systems that reside in a company office or mobile devices. Desktop devices are typically provided by the company and are intended to be a permanent part of the company network. As such, each desktop device is assigned a static IP address, and the MAC address for the computer hardware is kept in the system. A desktop device is kept in a static location (building name and office number). This location should also be kept in the system so that, if the device becomes compromised, the IT department can dispatch someone to remediate the problem.
- • For mobile devices, it is important to also capture the device's serial number, which operating system (OS) it is using, and the version of the OS. The IT department is also verifying that each mobile device has a screen lock enabled and has encryption enabled for data. The system should support storing information on whether or not each mobile device has these capabilities enabled.
- • Once a device is registered in the system, and the appropriate capabilities are enabled if it is a mobile device, the device may be approved for connections to one or more servers. Not all devices meet the requirements to be approved at first, so the device might be in the system for a period of time before it is approved to connect to any server. GUTS has a number of servers, and a device must be approved for each server individually. Therefore, it is possible for a single device to be approved for several servers but not for all servers.
- • Each server has a name, brand, and IP address. Within the IT department's facilities are a number of climate-controlled server rooms where the physical servers can be located. Which room each server is in should also be recorded. Further, it is necessary to track which operating system is being used on each server.

Some servers are virtual servers and some are physical servers. If a server is a virtual server, then the system should track which physical server it is running on. A single physical server can host many virtual servers, but each virtual server is hosted on only one physical server. Only physical servers can host a virtual server. In other words, one virtual server cannot host another virtual server. Not all physical servers host a virtual server.

- • A server will normally have many devices that are approved to access the server, but it is possible for new servers to be created that do not yet have any approved devices. When a device is approved for connection to a server, the date of that approval should be recorded. It is also possible for a device that was approved for a server to lose its approval. If that happens, the date that the approval was removed should be recorded. If a device loses its approval, it may regain that approval at a later date if whatever circumstance that lead to the removal is resolved.
- • A server can provide many user services, such as email, chat, homework managers, and others. Each service on a server has a unique identification number and name. The date that GUTS began offering that service should be recorded. Each service runs on only one server although new servers might not offer any services initially. Client-side services are not tracked in this system, so every service must be associated with a server.
- • Employees must get permission to access a service before they can use it. Most employees have permissions to use a wide array of services, but new employees might not have permission on any service. Each service can support multiple approved employees as users, but new services might not have any approved users at first. The date on which the employee is approved to use a service is tracked by the system. The first time an employee is approved to access a service, the employee must create a username and password. This will be the same username and password that the employee will use for every service for which the employee is eventually approved.
- 11. Global Computer Solutions (GCS) is an information technology consulting company with many offices throughout the United States. The company's success is based on its ability to maximize its resources—that is, its ability to match highly skilled employees with projects according to region. To better manage its projects, GCS has contacted you to design a database, so GCS managers can keep track of their customers, employees, projects, project schedules, assignments, and invoices.

The GCS database must support all of GCS's operations and information requirements. A basic description of the main entities follows:

- • The *employees* of GCS must have an employee ID, a last name, a middle initial, a first name, a region, and a date of hire recorded in the system.
- • Valid *regions* are as follows: Northwest (NW), Southwest (SW), Midwest North (MN), Midwest South (MS), Northeast (NE), and Southeast (SE).
- • Each employee has many skills, and many employees have the same skill.
- • Each *skill* has a skill ID, description, and rate of pay. Valid skills are as follows: Data Entry I, Data Entry II, Systems Analyst I, Systems Analyst II, Database Designer I, Database Designer II, Java I, Java II, C++ I, C++ II, Python I, Python II, ColdFusion I, ColdFusion II, ASP I, ASP II, Oracle DBA, MS SQL Server

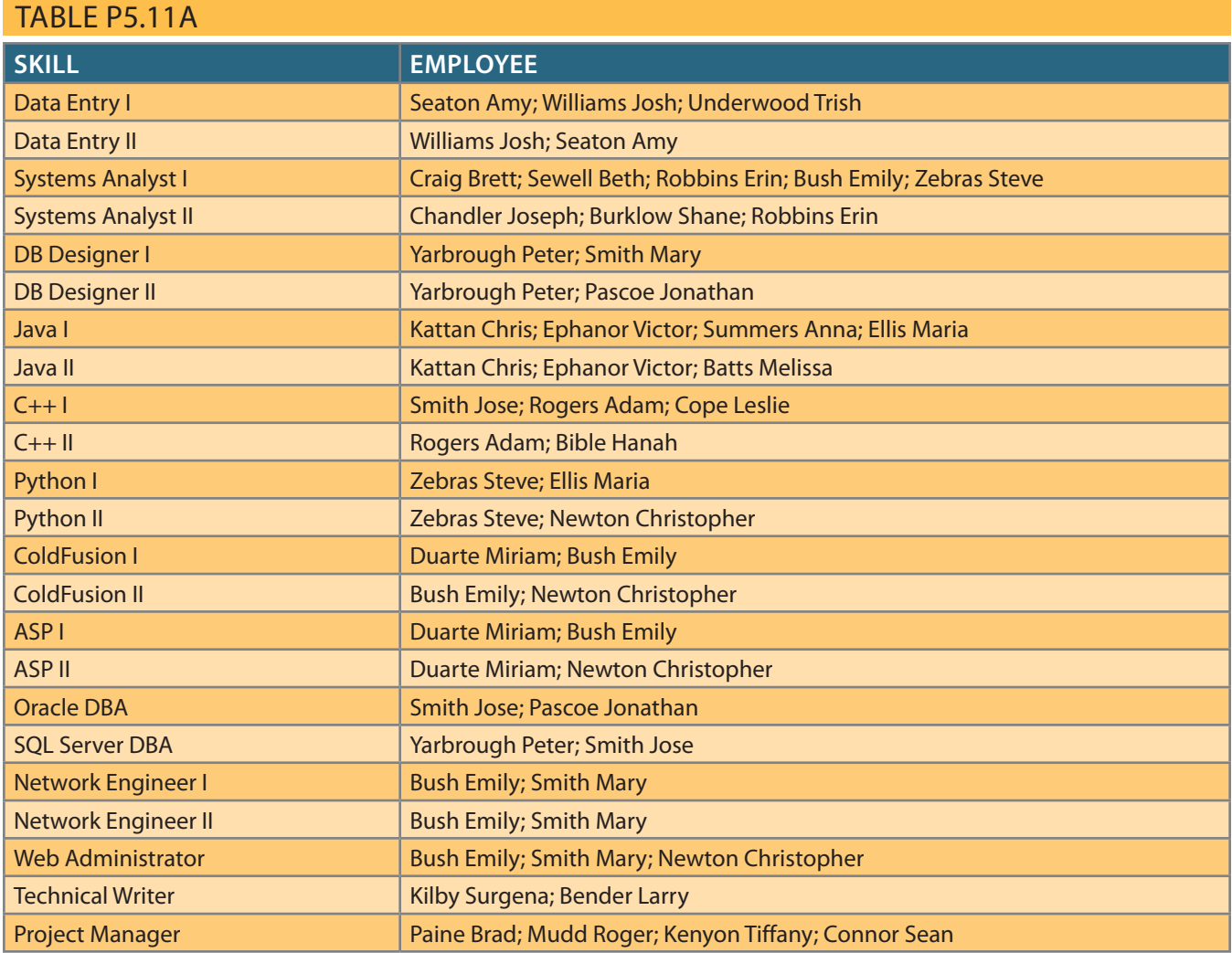

DBA, Network Engineer I, Network Engineer II, Web Administrator, Technical Writer, and Project Manager. Table P5.11a shows an example of the Skills Inventory.

- • GCS has many *customers*. Each customer has a customer ID, name, phone number, and region.
- • GCS works by *projects*. A project is based on a contract between the customer and GCS to design, develop, and implement a computerized solution. Each project has specific characteristics such as the project ID, the customer to which the project belongs, a brief description, a project date (the date the contract was signed), an estimated project start date and end date, an estimated project budget, an actual start date, an actual end date, an actual cost, and one employee assigned as the manager of the project.
- • The actual cost of the project is updated each Friday by adding that week's cost to the actual cost. The week's cost is computed by multiplying the hours each employee worked by the rate of pay for that skill.
- • The employee who is the manager of the project must complete a *project schedule*, which effectively is a design and development plan. In the project schedule (or plan), the manager must determine the tasks that will be performed to take the project from beginning to end. Each task has a task ID, a brief task description, starting and ending dates, the types of skills needed, and the number of employees (with the required skills) needed to complete the task. General tasks are the initial interview, database and system design, implementation, coding, testing, and final evaluation and sign-off. For example, GCS might have the project schedule shown in Table P5.11b.

### **196** Part 2 Design Concepts

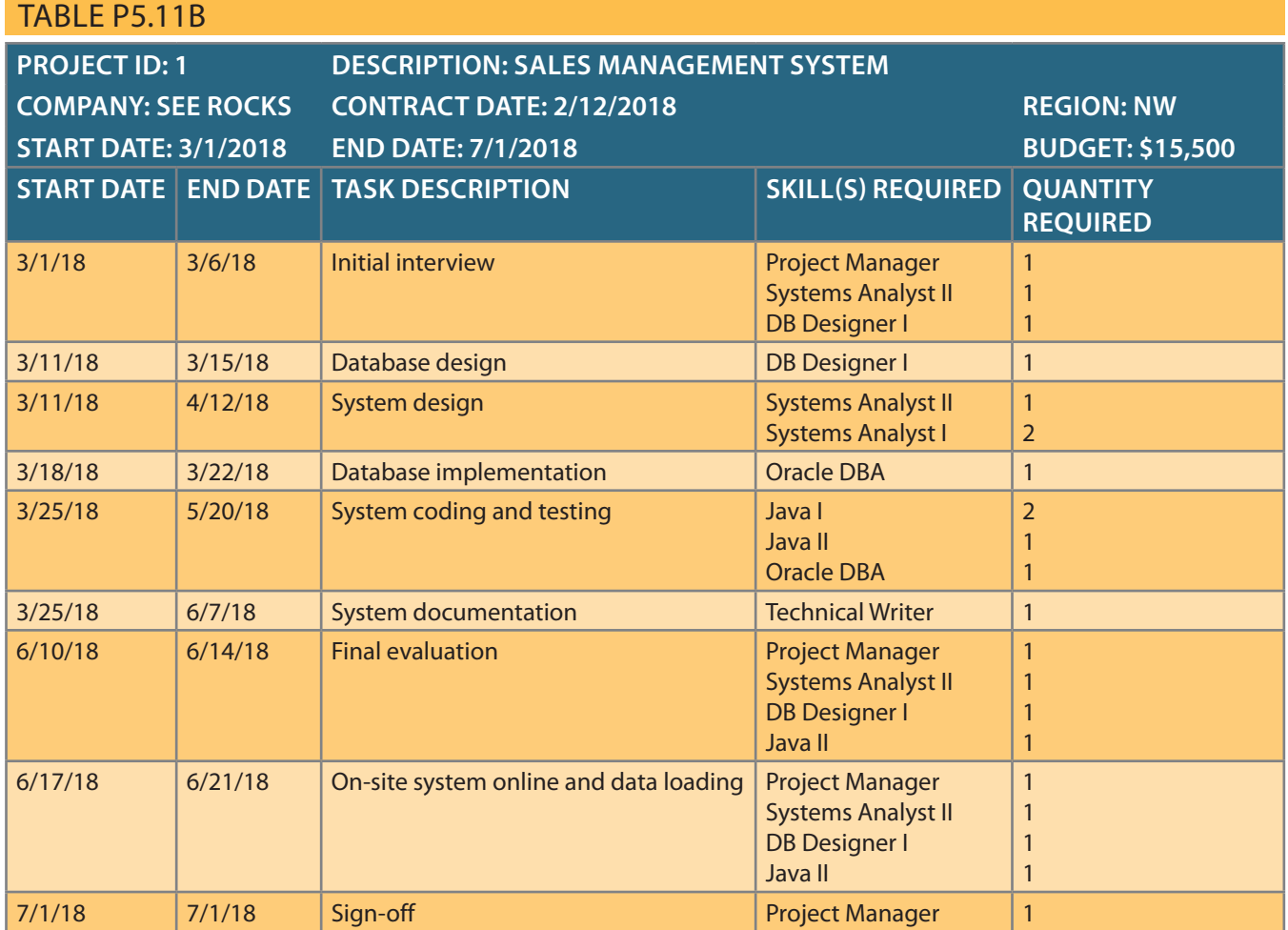

- employees to the project task. in the same region as the customer, matches the skills required, and assigns the the project. Using that information, GCS searches the employees who are located manager is assigned when the project is created and remains for the duration of Project Manager are needed for the period from 3/1/18 to 3/6/18. The project project's schedule, you know that a Systems Analyst II, Database Designer I, and to a specific task scheduled by the project manager. For example, in the first • GCS pools all of its employees by region; from this pool, employees are assigned
- schedule task because a task can be completed ahead of or behind schedule. an assignment is closed does not necessarily match the ending date of the project work on another task until the current assignment is closed (ends). The date that assigned to work on a project task from 2/20/18 to 3/3/18, the employee cannot work on only one project task at a time. For example, if an employee is already given employee can work on multiple project tasks. However, an employee can • Each project schedule task can have many employees assigned to it, and a
- of or behind schedule. Table P5.11c shows a sample assignment form. assignment end date. The end date could be any date, as some projects run ahead assignment ID, employee, project schedule task, assignment start date, and to keep track of the *assignment*, you require at least the following information: ciates an employee with a project task, using the project schedule. Therefore, • Given all of the preceding information, you can see that the assignment asso-

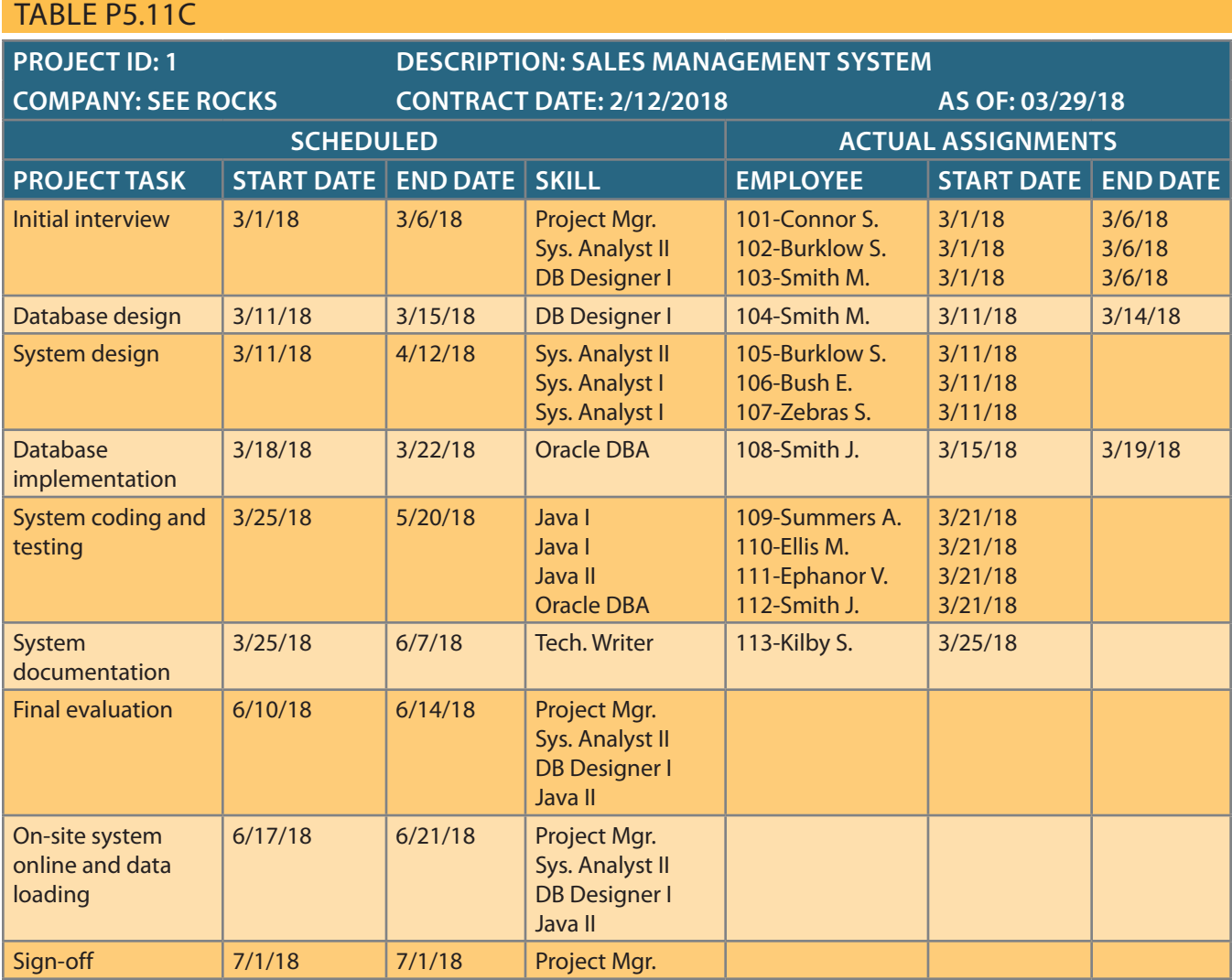

matches your database design. ones as of the date of this design. The assignment number can be any number that example, 101 or 102.) Assume that the assignments shown previously are the only (*Note:* The assignment number is shown as a prefix of the employee name—for

- for the first sample project is shown in Table P5.11d. log entry can be related to only one bill. A sample list of the current work-log entries and the bill number to which the work-log entry is charged. Obviously, each workassignment ID, the total hours worked either that week or up to the end of the month, last workday of the month if it does not fall on a Friday. The form also contains the The form contains the date, which is either the current Friday of the month or the employee fills out at the end of each week (Friday) or at the end of each month. hours worked by employees on a given assignment. The work log is a form that the • Employee work hours are kept in a *work log*, which contains a record of the actual
- can refer to many work-log entries, and each work-log entry can be related to only number to update the work-log entries that are part of the bill. In summary, a bill worked on the project during that period. When GCS generates a bill, it uses the bill • Finally, every 15 days, a *bill* is written and sent to the customer for the total hours

### **198** Part 2 Design Concepts

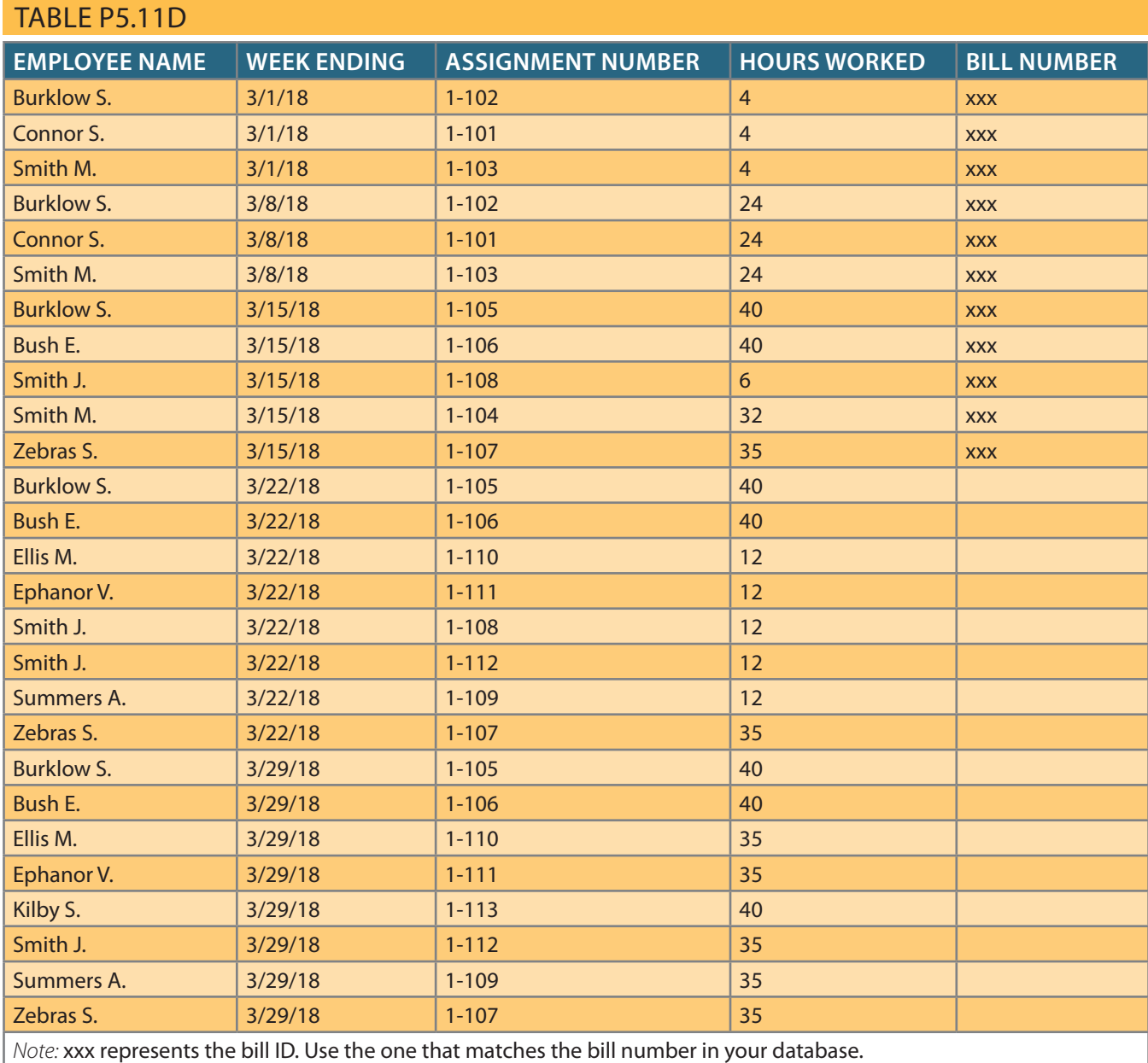

in the preceding form. there is only one bill in this table and that the bill covers the work-log entries shown the hours worked between 3/1/18 and 3/15/18. Therefore, you can safely assume that one bill. GCS sent one bill on 3/15/18 for the first project (SEE ROCKS), totaling

that are not listed.) project schedule, assignment, work log, and bill. (There are additional required entities problem. The minimum required entities are employee, skill, customer, region, project, Your assignment is to create a database that fulfills the operations described in this

- Create all of the required tables and required relationships.
- mary keys. • Create the required indexes to maintain entity integrity when using surrogate pri-
- Populate the tables as needed, as indicated in the sample data and forms.

# Chapter **6**

## **Normalization of Database Tables**

### **After completing this chapter, you will be able to:**

- Explain normalization and its role in the database design process
- • Identify and describe each of the normal forms: 1NF, 2NF, 3NF, BCNF, and 4NF
- • Explain how normal forms can be transformed from lower normal forms to higher normal forms
- • Apply normalization rules to evaluate and correct table structures
- Identify situations that require denormalization to generate information efficiently
- • Use a data-modeling checklist to check that the ERD meets a set of minimum requirements

## Preview

Good database design must be matched to good table structures. In this chapter, you will learn to evaluate and design good table structures to control data redundancies, thereby avoiding data anomalies. The process that yields such desirable results is known as normalization.

To recognize and appreciate the characteristics of a good table structure, it is useful to examine a poor one. Therefore, the chapter begins by examining the characteristics of a poor table structure and the problems it creates. You then learn how to correct the table structure. This methodology will yield important dividends: you will know how to design a good table structure and how to repair a poor one.

You will discover not only that data anomalies can be eliminated through normalization but that a properly normalized set of table structures is actually less complicated to use than an unnormalized set. In addition, you will learn that the normalized set of table structures more faithfully reflects an organization's real operations.

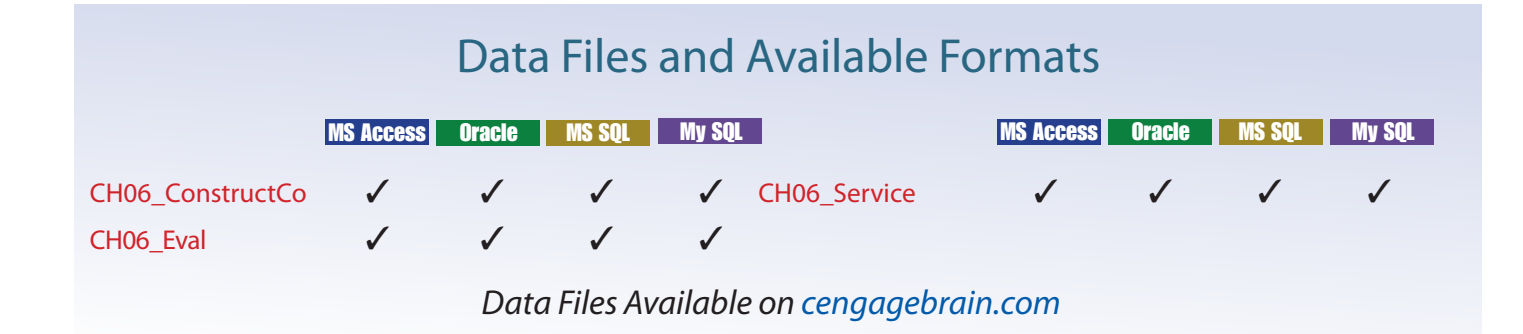

#### **normalization**

A process that assigns attributes to entities so that data redundancies are reduced or eliminated.

#### **denormalization**

A process by which a table is changed from a higher-level normal form to a lower-level normal form, usually to increase processing speed. Denormalization potentially yields data anomalies.

#### **prime attribute**

A key attribute; that is, an attribute that is part of a key or is the whole key. See also *key attributes*.

#### **key attributes**

The attributes that form a primary key. See also *prime attribute*.

#### **nonprime attribute** An attribute that is not

part of a key. **nonkey attribute**

See *nonprime attribute*.

### 6-1 **Database Tables and Normalization**

Having good relational database software is not enough to avoid the data redundancy discussed in Chapter 1, Database Systems. If the database tables are designed as though they are files in a file system, the relational database management system (RDBMS) never has a chance to demonstrate its superior data-handling capabilities.

The table is the basic building block of database design. Consequently, the table's structure is of great interest. Ideally, the database design process explored in Chapter 4, Entity Relationship (ER) Modeling, yields good table structures. Yet, it is possible to create poor table structures even in a good database design. How do you recognize a poor table structure, and how do you produce a good table? The answer to both questions involves normalization. **Normalization** is a process for evaluating and correcting table structures to minimize data redundancies, thereby reducing the likelihood of data anomalies. The normalization process involves assigning attributes to tables based on the concepts of determination and functional dependency you learned in Chapter 3, The Relational Database Model.

Normalization works through a series of stages called normal forms. The first three stages are described as first normal form (1NF), second normal form (2NF), and third normal form (3NF). From a structural point of view, 2NF is better than 1NF, and 3NF is better than 2NF. For most purposes in business database design, 3NF is as high as you need to go in the normalization process. However, you will discover that properly designed 3NF structures also meet the requirements of fourth normal form (4NF).

Although normalization is a very important ingredient in database design, you should not assume that the highest level of normalization is always the most desirable. Generally, the higher the normal form, the more relational join operations you need to produce a specified output. Also, more resources are required by the database system to respond to end-user queries. A successful design must also consider end-user demand for fast performance. Therefore, you will occasionally need to *denormalize* some portions of a database design to meet performance requirements. **Denormalization** produces a lower normal form; that is, a 3NF will be converted to a 2NF through denormalization. However, the price you pay for increased performance through denormalization is greater data redundancy.

## Note

Although the word *table* is used throughout this chapter, formally, normalization is concerned with relations. In Chapter 3 you learned that the terms *table* and *relation* are frequently used interchangeably. In fact, you can say that a table is the implementation view of a logical relation that meets some specific conditions. (See Table 3.1.) However, being more rigorous, the mathematical relation does not allow duplicate tuples; whereas they could exist in tables (see Section 6-5). Also, in normalization terminology, any attribute that is at least part of a key is known as a **prime attribute** instead of the more common term **key attribute**, which was introduced earlier. Conversely, a **nonprime attribute**, or a **nonkey attribute**, is not part of any candidate key.

### 6-2 **The Need for Normalization**

requirements of the end users, the database designer can construct a data model using tion in two situations. When designing a new database structure based on the business that you learned in the previous chapters. Database designers commonly use normaliza-Normalization is typically used in conjunction with the entity relationship modeling a technique such as Crow's Foot notation ERDs. After the initial design is complete, the designer can use normalization to analyze the relationships among the attributes within each entity and determine if the structure can be improved through normalization. Alternatively, and also more frequently, database designers are often asked to modify existing data structures that can be in the form of flat files, spreadsheets, or older database structures. Again, by analyzing relationships among the attributes or fields in the data structure, the database designer can use the normalization process to improve the existing data structure and create an appropriate database design. Whether you are designing a new database structure or modifying an existing one, the normalization process is the same.

It is very rare to design a completely new database using just normalization. Commonly, you start by defining the business rules and data constraints, identifying the functional dependencies, entities, and attributes using the techniques you learned in previous chapters. Then, you apply normalization concepts to validate and further refine the model.

This chapter is one of the most critical in the book because here you will learn how the concepts you learned earlier all work together in database design to model a database that meets data integrity constraints as well as user reporting and performance requirements. These concepts include:

- Identifying business rules
- Identifying and defining business and data constraints
- Defining functional dependencies
- Identifying entities and relationships
- Eliminating multivalued attributes

The main goal of normalization is to eliminate data anomalies by eliminating unnecessary or unwanted data redundancies. To ensure the previously stated goals of database design, normalization uses the concept of functional dependencies to identify which attribute (or set of attributes) determines other attributes. Keep this in mind as you work through the examples.

To get a better idea of the normalization process, consider the simplified reporting activities of a construction company that manages several building projects. Each project has its own project number, name, assigned employees, and so on. Each employee has an employee number, name, and job classification, such as engineer or computer technician.

The company charges its clients by billing the hours spent on each contract. The hourly billing rate is dependent on the employee's job classification. For example, one hour of computer technician time is billed at a different rate than one hour of engineer time. Periodically, a project report is generated that contains the information displayed in Table 6.1. This report organizes the data for each project into a summary format.

In this case, a consultant is tasked with creating a database to support this reporting scenario. The first step would be to focus on the base data necessary to generate the report. The total charges, subtotals, and totals are all derived data. Recall from Chapter 4 that derived data may or may not be stored in the database. Once the initial design is complete, the consultant can make the design decisions about which derived data to store and which to calculate when needed. In this case, the base data is shown in Figure 6.1.

The base data in Figure 6.1 is organized around the projects just as the report was organized, with each project having a single row to represent the data associated with that project. The base data shows that a project has multiple employees assigned to it. Note that the data in Figure 6.1 is **unnormalized data**, reflected by the existence of several multivalued data elements (EMP\_NUM, EMP\_NAME, JOB\_CLASS, CHARGE\_ HOUR, HOURS\_BILLED).

#### **unnormalized data**

Raw data in its original state; it might contain redundant data, multivalued data, and/or other data anomalies not found on normalized data relations.

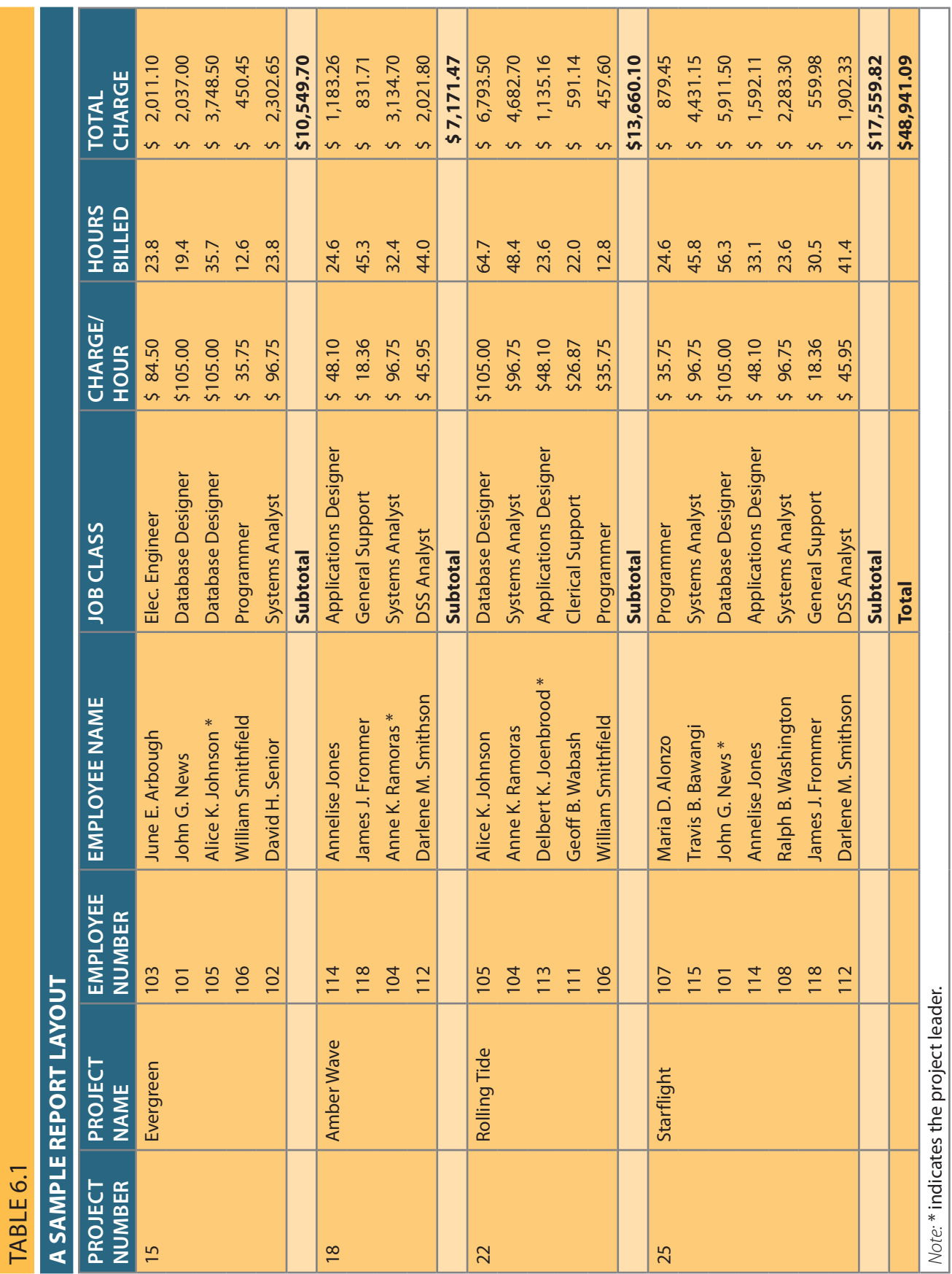

×

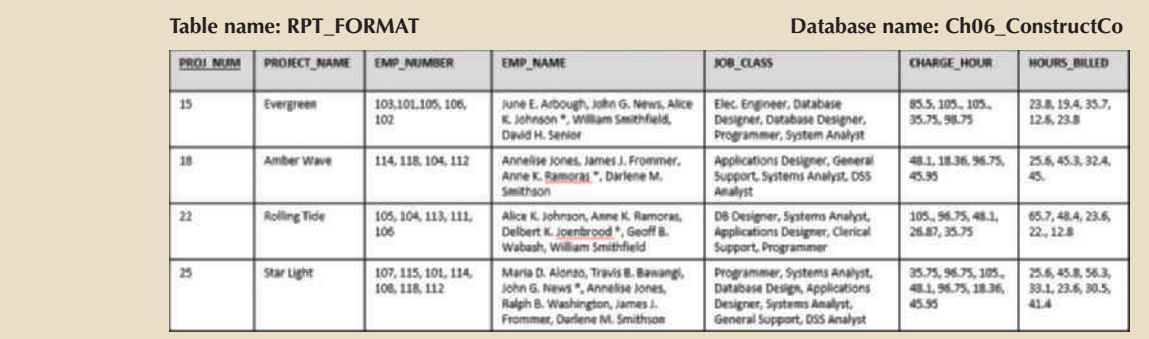

### FIGURE 6.1 BASE DATA FOR A CONSTRUCTION COMPANY REPORT

suitable to handle data updates well. Consider the following deficiencies: tional table requirements discussed in Chapter 3 (see Table 3.1) and therefore is not Unfortunately, the data structure depicted in Figure 6.1 does not conform to the rela-

- green project to charge different rates even though they have the same job classification. in still others. The structure would allow John G. News and Alice K. Johnson in the Ever-Engineer" might be entered as "Elect.Eng." in some cases, "El. Eng." in others, and "EE" • The data structure invites data inconsistencies. For example, the JOB\_CLASS value "Elect.
- questions such as "How many employees are working on the Starlight project?" cell, it is hard to identify each employee individually and for the database to answer tasks very difficult. Because all of the employees working on a project are in a single • The data structure contains several multivalued attributes that make data management
- would require updating at least two rows. this structure. For example, changing the job classification for Alice K. Johnson projects. Adding, updating, and deleting data are likely to be very cumbersome using • Employee data is redundant in the table because employees can work on multiple

through application programming. reporting anomalies cause a multitude of problems for managers—and cannot be fixed job classification column to distinguish between the different job classifications. Such assuming it is even possible to parse through the multiple values in each cell of the report will not include data for "DB Designer" and "Database Design" data entries a report to show the total hours billed by the job classification "Database Designer," that results depending on which data anomaly has occurred. For example, if you want to print Clearly, this data structure yields data inconsistencies. The report might yield varying

tion process used to minimize redundancies and eliminate data anomalies. addressed during database design. The next section walks you through the normaliza-These data integrity, data redundancy, and data inconsistency problems must be

### 6-3 **The Normalization process**

relations—in other words, tables that have the following characteristics: of normalization is to ensure that each table conforms to the concept of well-formed relations (tables) that will be used to generate the required information. The objective In this section, you learn how to use normalization to produce a set of normalized

contain only student data. contain only data that directly pertain to courses. Similarly, a STUDENT table will • Each relation (table) represents a single subject. For example, a COURSE table will

- Each row/column intersection contains only one value and not a group of values.
- • No data item will be *unnecessarily* stored in more than one table (tables have minimum controlled redundancy). The reason for this requirement is to ensure that the data is updated in only one place.
- • All nonprime attributes in a relation (table) are dependent on the primary key—the entire primary key and nothing but the primary key. The reason for this requirement is to ensure that the data is uniquely identifiable by a primary key value.
- • Each relation (table) has no insertion, update, or deletion anomalies, which ensures the integrity and consistency of the data.

To accomplish these objectives, the normalization process takes you through steps that lead to successively higher normal forms. The most common normal forms and their basic characteristics are listed in Table 6.2. The details of these normal forms are provided in the indicated sections.

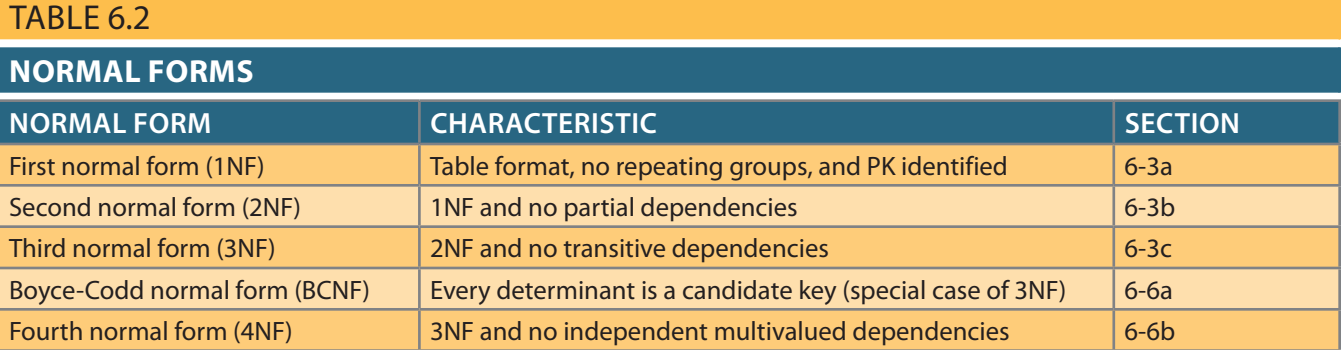

one candidate key; therefore, that candidate key is the primary key. keys, this initial discussion assumes for the sake of simplicity that each table has only table. Although normalization is typically presented from the perspective of candidate is the candidate key selected to be the primary means used to identify the rows in the Chapter 3 that a candidate key is a minimal (irreducible) superkey. The primary key The concept of keys is central to the discussion of normalization. Recall from

are not covered. focuses on practical applications of database techniques, the higher-level normal forms those applications fall outside the scope of most business operations. Because this book applications, such as statistical research, might require normalization beyond 4NF, but without adding any value in the elimination of data redundancy. Some very specialized cal interest. Such higher normal forms usually increase joins, which slows performance are not likely to be encountered in a business environment and are mainly of theoretimal forms such as the fifth normal form (5NF) and domain-key normal form (DKNF) that all tables are at least in 3NF. Even higher-level normal forms exist. However, nor-From the data modeler's point of view, the objective of normalization is to ensure

Table 6.3 summarizes the main concepts. of determination and functional dependence that were covered in detail in Chapter 3. Before outlining the normalization process, it is a good idea to review the concepts

set of new relations (tables) based on the identified dependencies. dependencies of a given relation and progressively breaking up the relation (table) into a tion. As you will see in the following sections, normalization starts by identifying the tion at a time, identifying the dependencies on that relation and normalizing the relafunctional dependencies for a given relation. The normalization process works one rela-It is crucial to understand these concepts because they are used to derive the set of

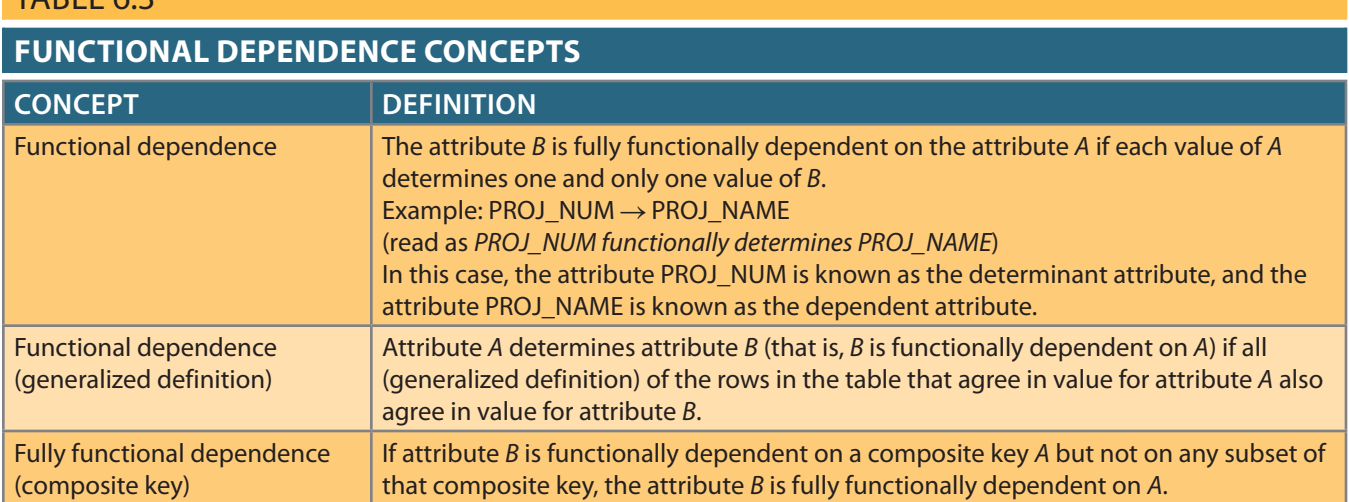

Two types of functional dependencies that are of special interest in normalization are partial dependencies and transitive dependencies. A **partial dependency** exists when there is a functional dependence in which the determinant is only part of the primary key (remember the assumption, for this discussion, that there is only one candidate key). For example, if  $(A, B) \rightarrow (C, D)$ ,  $B \rightarrow C$ , and  $(A, B)$  is the primary key, then the functional dependence  $B \rightarrow C$  is a partial dependency because only part of the primary key (B) is needed to determine the value of C. Partial dependencies tend to be straightforward and easy to identify.

Table 6.3

A **transitive dependency** exists when there are functional dependencies such that  $X \rightarrow Y$ ,  $Y \rightarrow Z$ , and X is the primary key. In that case, the dependency  $X \rightarrow Z$  is a transitive dependency because X determines the value of Z via Y. Unlike partial dependencies, transitive dependencies are more difficult to identify among a set of data. Fortunately, there is an effective way to identify transitive dependencies: they occur only when a functional dependence exists among nonprime attributes. In the previous example, the actual transitive dependency is  $X \rightarrow Z$ . However, the dependency  $Y \rightarrow Z$  signals that a transitive dependency exists. Hence, throughout the discussion of the normalization process, the existence of a functional dependence among nonprime attributes will be considered a sign of a transitive dependency. To address the problems related to transitive dependencies, changes to the table structure are made based on the functional dependence that signals the transitive dependency's existence. Therefore, to simplify the description of normalization, from this point forward the signaling dependency will be called the *transitive dependency*.

### 6-3a Conversion to First Normal Form (1NF)

Because the relational model views data as part of a table or a collection of tables in which all key values must be identified, the data depicted in Figure 6.1 might not be stored as shown. Note that Figure 6.1 contains what is known as repeating groups. A **repeating group** derives its name from the fact that a group of multiple entries of the same or multiple types can exist for any *single* key attribute occurrence. In Figure 6.1, note that each single project number (PROJ\_NUM) occurrence can reference a group of related data in the employee number, employee name, job classification, and charge per hour columns. For example, the Evergreen project (PROJ\_NUM = 15) contains five values for each of those attributes at this point.

### **partial dependency**

A condition in which an attribute is dependent on only a portion (subset) of the primary key.

#### **transitive dependency** A condition in

which an attribute is dependent on another attribute that is not part of the primary key.

### **repeating group**

In a relation, a characteristic describing a group of multiple entries of the same or multiple types for a single key attribute occurrence. For example, a car can have multiple colors for its top, interior, bottom, trim, and so on.

Normalizing the table structure will reduce the data redundancies. If repeating groups do exist, they must be eliminated by making sure that each row defines a single entity instance and that each row-column intersection has only a single value. In addition, the dependencies must be identified to diagnose the normal form. Identification of the normal form lets you know where you are in the normalization process. Normalization starts with a simple three-step procedure.

### Note

The purpose here is to illustrate the normalization process and the various normal forms. Chapter 4 presented a more robust solution for dealing with multivalued attributes by creating a new entity. This more robust solution actually consolidates multiple steps from the normalization process that specifically relate to multivalued attributes. However, that solution is not necessarily applicable to all repeating group issues, so it is important to understand the normalization objectives of first normal form.

> Step 1: Eliminate the Repeating Groups Start by presenting the data in a tabular format, where each cell has a single value and there are no repeating groups. To eliminate the repeating groups, change the table from a project focus to an assignment focus. This will create separate rows for each employee assigned to each project, converting the multivalued attributes into single-valued attributes. This change converts the table in Figure 6.1 to 1NF as shown in Figure 6.2.

### FIGURE 6.2 A TABLE IN FIRST NORMAL FORM

#### PROJ\_NUM | PROJ\_NAME | EMP\_NUM | EMP\_NAME JOB\_CLASS CHG\_HOUR | HOURS 84.50 15 Evergreen  $103.$ June E. Arhough. Elect, Engineer 23 Bl 15 Evergreen 101 John G. News Database Designer 105.00  $19.4$  $15$ Alice K. Johnson \* 105.00 35.7 Evergreen 105 Database Designer 15 106 William Smithfield Programmer 35.75  $12.6$ Evergreen 15 102 David H. Senior Systems Analyst 96.75 23.8 Evergreen 18 Amber Wave 114 Annelise Jones Applications Designer 48.10 24.6 18 Amber Wave 118 James J. Frommer General Support 18.36 45.3 18 Amber Wave 104 Anne K. Ramoras \* Systems Analyst 96.75  $32.4$ 18 112 Darlene M. Smithson **DSS Analyst** 45.95 44.0 Amber Wave 22 Rolling Tide 105 Alice K. Johnson Database Designer 105.00 64.7 22 Rolling Tide 104 Anne K. Ramoras Systems Analyst 96.75 48.4  $\overline{22}$ 113 Rolling Tide Delbert K. Joenbrood \* Applications Designer 48.10 23.6 22 Rolling Tide 111 Geoff B. Wabash Clerical Support 26.87  $22.0$  $\overline{22}$ 35.75 Rolling Tide 106 William Smithfield Programmer  $12.8$ 25 Maria D. Alonzo 35.75 Starflight 107 Programmer 24.6  $\overline{25}$ Starflight Travis B. Bawangi 115 Systems Analyst 96.75 45.8 25 Starflight 101 John G. News \* Database Designer  $105.00$  $56.3$  $\overline{25}$ Starflight 48.10  $33.1$ 114 Annelise Jones Applications Designer  $\overline{25}$ Starflight 108 Ralph B. Washington Systems Analyst 96.75  $23.6$ 25 Starflight 118 18.36  $30.5$ James J. Frommer General Support 25 Starflight 112 Darlene M. Smithson DSS Analyst 45.95  $41.4$

*uniquely* identify any attribute value, the new key must be composed of a *combination* of employees who work on the Evergreen project. To maintain a proper primary key that will For example, the PROJ\_NUM value 15 can identify any one of five rows containing adequate primary key because the project number does not uniquely identify each row. a mere cosmetic change. Even a casual observer will note that PROJ\_NUM is not an Step 2: Identify the Primary Key The layout in Figure 6.2 represents more than

#### **Table name: DATA\_ORG\_1NF Database name: Ch06\_ConstructCo**

PROJ\_NUM and EMP\_NUM. For example, using the data shown in Figure 6.2, if you know that PROJ\_NUM = 15 and  $EMP_NUM = 103$ , the entries for the attributes PROJ\_ NAME, EMP\_NAME, JOB\_CLASS, CHG\_HOUR, and HOURS must be Evergreen, June E. Arbough, Elect. Engineer, \$84.50, and 23.8, respectively.

Step 3: Identify All Dependencies The identification of the PK in Step 2 means that you have already identified the following dependency:

### $PROJ_NUM$ ,  $EMP_NUM \rightarrow PROJ_NAME$ ,  $EMP_NAME$ ,  $JOB_CLAS$ ,  $CHG_HOUR$ , **HOURS**

That is, the PROJ\_NAME, EMP\_NAME, JOB\_CLASS, CHG\_HOUR, and HOURS values are all dependent on—they are determined by—the combination of PROJ\_NUM and EMP\_NUM.

Achieving 1NF is not sufficient to address all of the anomalies that existed in the original structure. 1NF has dealt with the repeating groups and ensured that our table conforms to the requirements for a relational table, as described in Chapter 3. However, anomalies remain. For example, each time another employee is assigned to a project, some data entries (such as PROJ\_NAME, EMP\_NAME, and CHG\_HOUR) are unnecessarily repeated. Imagine the data-entry chore when 200 or 300 table entries must be made! Ideally, the entry of the employee number should be sufficient to identify Darlene M. Smithson, her job description, and her hourly charge. Because only one person is identified by the number 112, that person's characteristics (name, job classification, and so on) should not have to be entered each time an assignment is made or updated.

The anomalies that remain exist because there are additional dependencies in addition to the primary key dependency. For example, the project number determines the project name. In other words, the project name is dependent on the project number. You can write that dependency as:

### PROJ $NUM \rightarrow PROJ NAME$

Also, if you know an employee number, you also know that employee's name, job classification, and charge per hour. Therefore, you can identify the dependency shown next:

### EMP\_NUM  $\rightarrow$  EMP\_NAME, JOB\_CLASS, CHG\_HOUR

In simpler terms, an employee has the following attributes: a number, a name, a job classification, and a charge per hour.

### Note

Some dependencies are more obvious than others. For example, the business rule "Each job classification has a specific charge per hour" implies that charge per hour is dependent on the job classification. However, remember that the discussions in this chapter are based on the normalization process point of view and serve to show how normalization can also help validate business rules.

fication, not the employee. Therefore, you can identify one last dependency: the project or employee.) In other words, the charge per hour depends on the job classi-System Analyst or Programmer positions have the same charge per hour regardless of fication means knowing the charge per hour for that job classification. (Notice that all By further studying the data in Figure 6.2, you can see that knowing the job classi-

 $JOB_CLLASS \rightarrow CHG_HOUR$ 

However, this dependency exists between two nonprime attributes; therefore, it is a signal that a transitive dependency exists, and we will refer to it as a transitive dependency. The dependencies you have just examined can also be depicted with the help of the diagram shown in Figure 6.3. Because such a diagram depicts all dependencies found within a given table structure, it is known as a **dependency diagram**. Dependency diagrams are very helpful in getting a bird's-eye view of all the relationships among a table's attributes, and their use makes it less likely that you will overlook an important dependency.

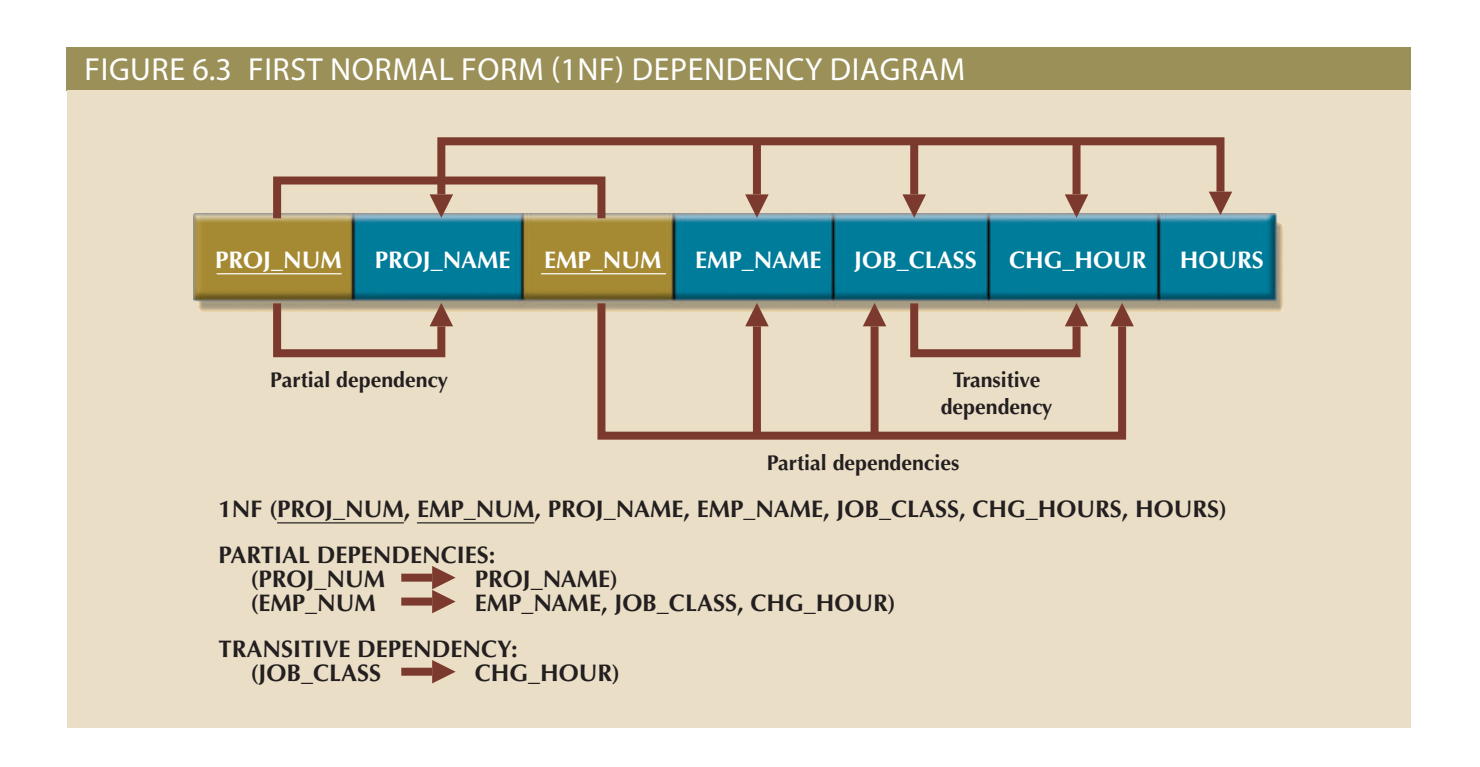

As you examine Figure 6.3, note the following features of a dependency diagram:

- 1. The primary key attributes are bold, underlined, and in a different color.
- 2. The arrows above the attributes indicate all desirable dependencies—that is, dependencies based on the primary key. In this case, note that the entity's attributes are dependent on the *combination* of PROJ\_NUM and EMP\_NUM.
- 3. The arrows below the dependency diagram indicate less desirable dependencies. Two types of such dependencies exist:
	- a. *Partial dependencies*. You need to know only the PROJ\_NUM to determine the PROJ\_NAME; that is, the PROJ\_NAME is dependent on only part of the primary key. Also, you need to know only the EMP\_NUM to find the EMP\_NAME, the JOB\_CLASS, and the CHG\_HOUR. A dependency based on only a part of a composite primary key is a partial dependency.
	- b. *Transitive dependencies*. Note that CHG\_HOUR is dependent on JOB\_CLASS. Because neither CHG\_HOUR nor JOB\_CLASS is a prime attribute—that is, neither attribute is at least part of a key—the condition is indicative of a transitive dependency. In other words, a transitive dependency exists when a functional dependency exists only among nonprime attributes. Transitive dependencies yield data anomalies.

### **dependency diagram**

A representation of all data dependencies (primary key, partial, or transitive) within a table.

### $\equiv$ Note

The term **first normal form (1NF)** describes the tabular format that conforms to the definition of a relational table in which:

- • All of the key attributes are defined.
- • There are no repeating groups in the table. In other words, each row/column intersection contains one and only one value, not a set of values.
- All attributes are dependent on the primary key.

Figure 6.3 includes the relational schema for the table in 1NF and a textual notation for each identified dependency.

All relational tables satisfy the 1NF requirements. Although the 1NF data in Figure 6.2 is an improvement over the unnormalized data in Figure 6.1, it still has undesirable problems. For example, the 1NF table structure shown in Figure 6.2 and represented by the dependency diagram in Figure 6.3 contains partial dependencies and transitive dependencies that cause the same data anomalies we explored earlier.

Although partial dependencies are sometimes used for performance reasons, they should be used with caution because a table that contains partial dependencies is still subject to data redundancies, and therefore to various anomalies. Our example still has the following anomalies:

- a. *Update anomalies*. Modifying the JOB\_CLASS for employee Annelise Jones requires updating many entries; otherwise, it will generate data inconsistencies.
- b. *Insertion anomalies*. Adding a new employee requires the employee to be assigned to a project and therefore to enter duplicate project information. If the employee is not yet assigned to a project, a phantom project must be created to complete the employee data entry.
- c. *Deletion anomalies*. Suppose that only one employee is associated with a given project. If that employee is deleted, the project information will also be deleted.

The data redundancies occur because every row entry requires duplication of data. Such duplication of effort is very inefficient, and it helps create data anomalies; nothing prevents the user from typing slightly different versions of the employee name, position, or hourly pay. For instance, the employee name for EMP\_NUM = 102 might be entered as *Dave Senior* or *D. Senior*. The project name might also be entered correctly as *Evergreen* or misspelled as *Evergeen*. Such data anomalies violate the relational database's integrity and consistency rules.

### 6-3b Conversion to Second Normal Form (2NF)

Conversion to 2NF occurs only when the 1NF has a composite primary key. If the 1NF has a single-attribute primary key, then the table is automatically in 2NF. The 1NF-to-2NF conversion is simple. Starting with the 1NF format displayed in Figure 6.3, you take the following steps:

Step 1: Make New Tables to Eliminate Partial Dependencies For each component of the primary key that acts as a determinant in a partial dependency, create a new table with a copy of that component as the primary key. While these components are placed in the new tables, it is important that they also remain in the original table as well. The determinants must remain in the original table because they will be the foreign keys for the relationships needed to relate these new tables to the original table. To construct

### **first normal form (1NF)**

The first stage in the normalization process. It describes a relation depicted in tabular format, with no repeating groups and a primary key identified. All nonkey attributes in the relation are dependent on the primary key.

the revised dependency diagram, write each key component on a separate line and then write the original (composite) key on the last line. For example:

PROJ\_NUM

EMP\_NUM

#### PROJ\_NUM EMP\_NUM

Each component will become the key in a new table. In other words, the original table is now divided into three tables (PROJECT, EMPLOYEE, and ASSIGNMENT).

Step 2: Reassign Corresponding Dependent Attributes Use Figure 6.3 to determine attributes that are dependent in the partial dependencies. The dependencies for the original key components are found by examining the arrows below the dependency diagram shown in Figure 6.3. The attributes that are dependent in a partial dependency are removed from the original table and placed in the new table with the dependency's determinant. Any attributes that are not dependent in a partial dependency will remain in the original table. In other words, the three tables that result from the conversion to 2NF are given appropriate names (PROJECT, EMPLOYEE, and ASSIGNMENT) and are described by the following relational schemas:

PROJECT (**PROJ\_NUM**, PROJ\_NAME)

#### EMPLOYEE (**EMP\_NUM**, EMP\_NAME, JOB\_CLASS, CHG\_HOUR)

#### ASSIGNMENT (**PROJ\_NUM, EMP\_NUM**, ASSIGN\_HOURS)

Because the number of hours spent on each project by each employee is dependent on both PROJ\_NUM and EMP\_NUM in the ASSIGNMENT table, you leave those hours in the ASSIGNMENT table as ASSIGN\_HOURS. Notice that the ASSIGNMENT table contains a composite primary key composed of the attributes PROJ\_NUM and EMP\_NUM. Notice that by leaving the determinants in the original table as well as making them the primary keys of the new tables, primary key/foreign key relationships have been created. For example, in the EMPLOYEE table, EMP\_NUM is the primary key. In the ASSIGN-MENT table, EMP\_NUM is part of the composite primary key (PROJ\_NUM, EMP\_ NUM) and is a foreign key relating the EMPLOYEE table to the ASSIGNMENT table.

The results of Steps 1 and 2 are displayed in Figure 6.4. At this point, most of the anomalies discussed earlier have been eliminated. For example, if you now want to add, change, or delete a PROJECT record, you need to go only to the PROJECT table and make the change to only one row.

Because a partial dependency can exist only when a table's primary key is composed of several attributes, a table whose primary key consists of only a single attribute is automatically in 2NF once it is in 1NF.

**(2NF)**

### Note

**second normal form** 

The second stage in the normalization process, in which a relation is in 1NF and there are no partial dependencies (dependencies in only part of the primary key).

A table is in **second normal form (2NF)** when:

• It is in 1NF.

### *and*

It includes no partial dependencies; that is, no attribute is dependent on only a portion of the primary key..

It is still possible for a table in 2NF to exhibit transitive dependency. That is, the primary key may rely on one or more nonprime attributes to functionally determine other nonprime attributes, as indicated by a functional dependence among the nonprime attributes.

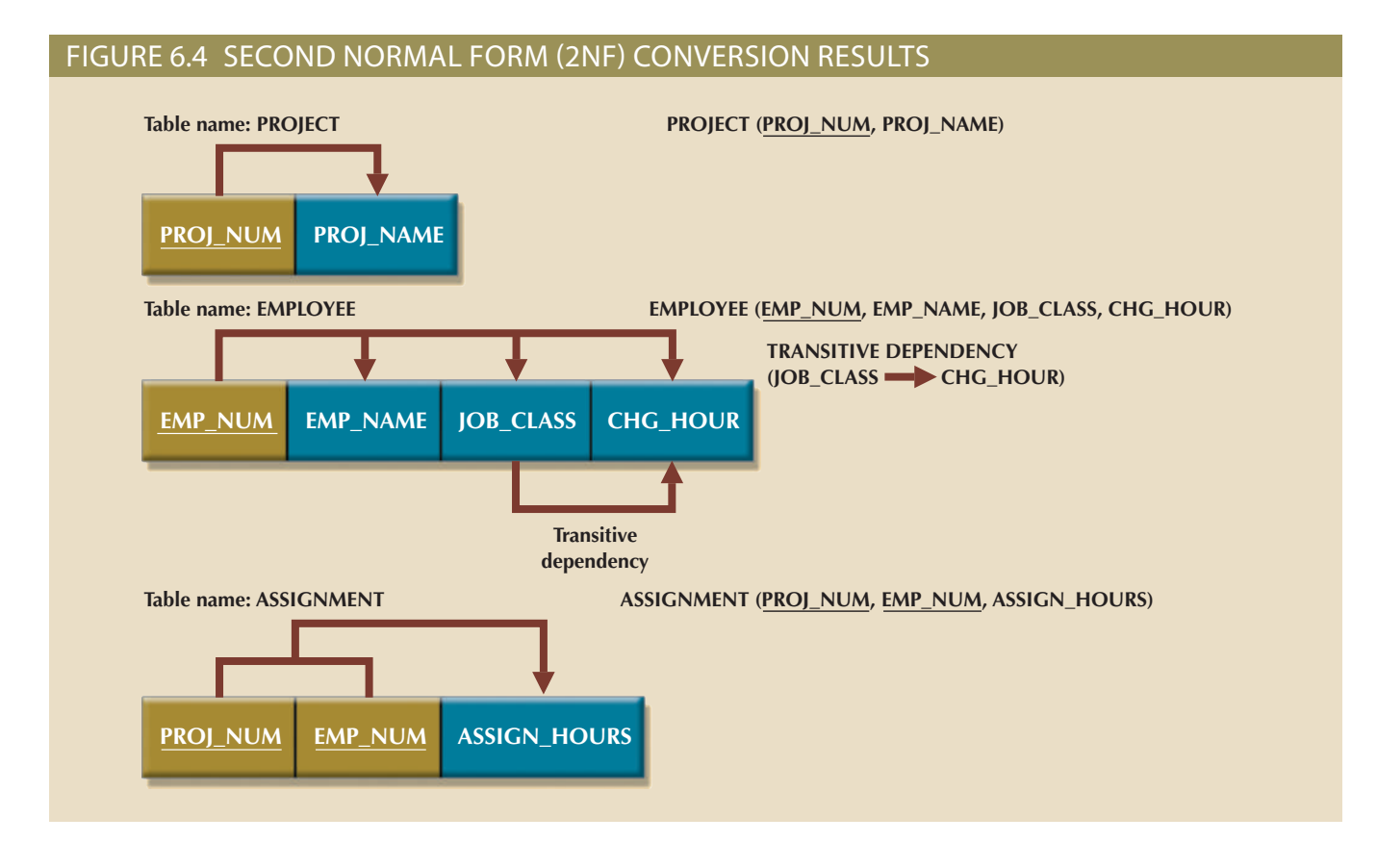

Figure 6.4 still shows a transitive dependency, which can generate anomalies. For example, if the charge per hour changes for a job classification held by many employees, that change must be made for *each* of those employees. If you forget to update some of the employee records that are affected by the charge per hour change, different employees with the same job description will generate different hourly charges.

### 6-3c Conversion to Third Normal Form (3NF)

The data anomalies created by the database organization shown in Figure 6.4 are easily eliminated by completing the following two steps:

Step 1: Make New Tables to Eliminate Transitive Dependencies For every transitive dependency, write a copy of its determinant as a primary key for a new table. A **determinant** is any attribute whose value determines other values within a row. If you have three different transitive dependencies, you will have three different determinants. As with the conversion to 2NF, it is important that the determinant remain in the original table to serve as a foreign key. Figure 6.4 shows only one table that contains a transitive dependency. Therefore, write the determinant for this transitive dependency as:

### JOB\_CLASS

Step 2: Reassign Corresponding Dependent Attributes Using Figure 6.4, identify the attributes that are dependent on each determinant identified in Step 1. Place the dependent attributes in the new tables with their determinants and remove them from their original tables. In this example, eliminate CHG\_HOUR from the EMPLOYEE table shown in Figure 6.4 to leave the EMPLOYEE table dependency definition as:

### **determinant**

Any attribute in a specific row whose value directly determines other values in that row.

EMP\_NUM  $\rightarrow$  EMP\_NAME, JOB\_CLASS

Draw a new dependency diagram to show all of the tables you have defined in Steps 1 and 2. Name the table to reflect its contents and function. In this case, JOB seems appropriate. Check all of the tables to make sure that each table has a determinant and that no table contains inappropriate dependencies. When you have completed these steps, you will see the results in Figure 6.5.

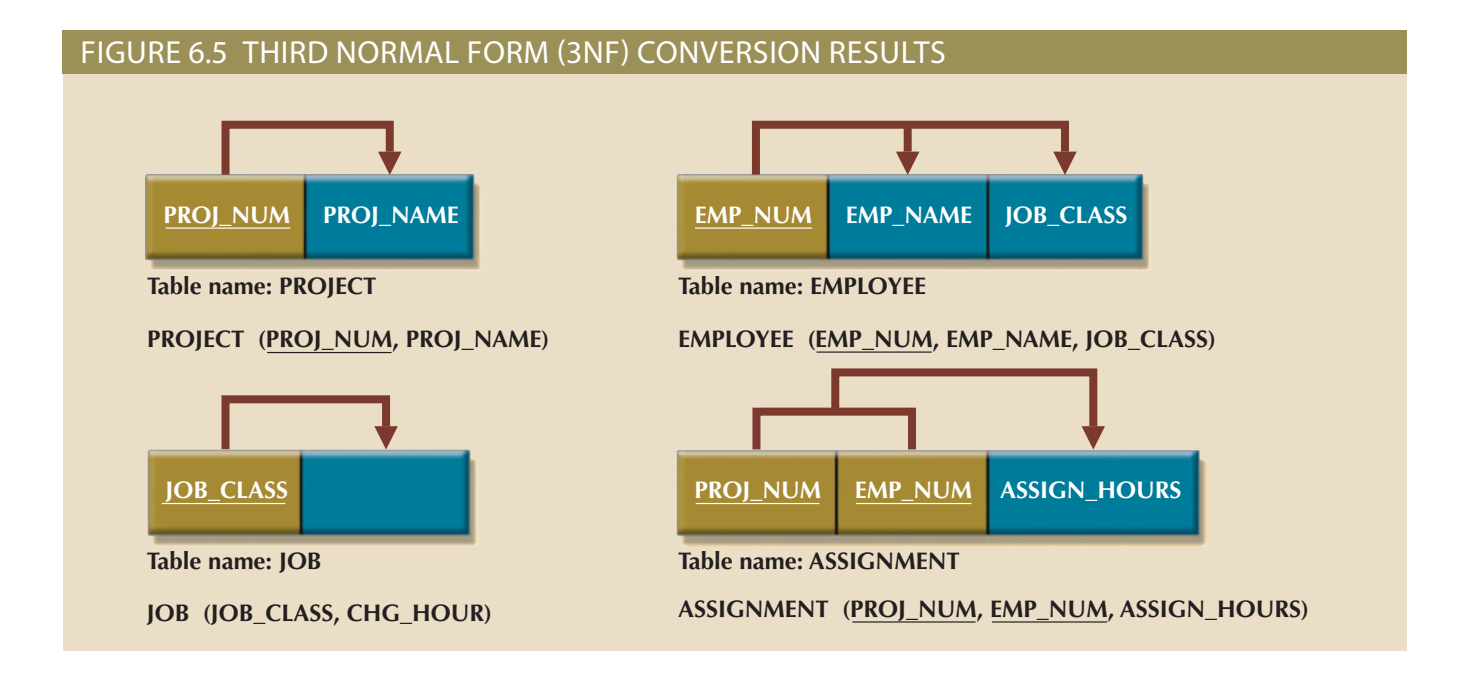

In other words, after the 3NF conversion has been completed, your database will contain four tables:

#### **third normal form (3NF)** A table is in 3NF when it

is in 2NF and no nonkey attribute is functionally dependent on another nonkey attribute; that is, it cannot include transitive dependencies.

PROJECT (**PROJ\_NUM**, PROJ\_NAME)

EMPLOYEE (**EMP\_NUM**, EMP\_NAME, JOB\_CLASS)

JOB (**JOB\_CLASS**, CHG\_HOUR)

ASSIGNMENT (**PROJ\_NUM, EMP\_NUM**, ASSIGN\_HOURS)

Note that this conversion has eliminated the original EMPLOYEE table's transitive dependency. The tables are now said to be in third normal form (3NF).

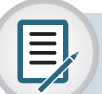

### Note A table is in **third normal form (3NF)** when:

• It is in 2NF.

### *and*

• It contains no transitive dependencies.

No matter whether the "problem" dependency is a partial dependency or a transitive convert a table from 2NF to 3NF, it is necessary to remove the transitive dependencies. convert a table from 1NF to 2NF, it is necessary to remove the partial dependencies. To It is interesting to note the similarities between resolving 2NF and 3NF problems. To removed from the original table and placed as nonprime attributes in the new table. as the primary key of the new table. The dependents of the problem dependency are The determinant of the problem dependency remains in the original table and is placed dependency, the solution is the same: create a new table for each problem dependency.

remains the same, but there are additional considerations. which is the primary key. If a table has multiple candidate keys, then the overall process beginning of the normalization discussion—that each table has only one candidate key, resolving the transitive dependencies. Also, recall the assumption that was made at the achieved before moving on to 3NF; be certain to resolve the partial dependencies before Be aware, however, that while the technique is the same, it is imperative that 2NF be

and does not signal the presence of a transitive dependency. primary key but is a part of another candidate key, then it is not a nonprime attribute any candidate key is critical. If the determinant of a functional dependence is not the didate keys, the definition of a nonprime attribute as an attribute that is not a part of prime attribute determined another nonprime attribute. In the presence of multiple candependencies. Previously, a transitive dependency was defined to exist when one nonexistence of multiple candidate keys can also influence the identification of transitive all candidate keys and their dependencies as such and resolve them appropriately. The the designer to achieve the correct result, but through practice, you should recognize cies and would not be resolved until 3NF. The simplified process described here allows cess described above, those dependencies would be perceived as transitive dependenwhen the primary key chosen is a single attribute. In those cases, following the prokey, the table can have partial dependencies based on this composite candidate key, even For example, if a table has multiple candidate keys and one of them is a composite

### 6-4 **improving the Design**

redundancies. good designs. Instead, normalization is valuable because its use helps eliminate data in the design. Remember that normalization cannot, by itself, be relied on to make ents just one example—the designer must apply the principle to all remaining tables produce a good normalized set of tables. In the interest of brevity, each section presparagraphs, you will learn about the various types of issues you need to address to provide information and on enhancing its operational characteristics. In the next few tial and transitive dependencies, you can focus on improving the database's ability to Now that the table structures have been cleaned up to eliminate the troublesome par-

dependency: create a unique identifier. The addition of a JOB\_CODE attribute produces the following trigger such a violation. Therefore, it would be better to add a JOB\_CODE attribute to instead of *Database Designer* for the JOB\_CLASS attribute in the EMPLOYEE table will entry errors that lead to referential integrity violations. For example, entering *DB Designer* table, a JOB\_CLASS value must be entered. Unfortunately, it is too easy to make data-Evaluate PK Assignments Each time a new employee is entered into the EMPLOYEE

### $JOB\_CODE \rightarrow JOB\_CLASS$ , CHG\_HOUR

produce the following dependency: If you assume that the JOB\_CODE is a proper primary key, this new attribute does

### $JOB_CLLASS \rightarrow CHG_HOUR$

is a candidate key. Further, the presence of JOB\_CODE greatly decreases the likelihood However, this dependency is not a transitive dependency because the determinant of referential integrity violations. Note that the new JOB table now has two candidate keys—JOB\_CODE and JOB\_CLASS. In this case, JOB\_CODE is the chosen primary key as well as a surrogate key. A surrogate key, as you should recall, is an artificial PK introduced by the designer with the purpose of simplifying the assignment of primary keys to tables. Surrogate keys are usually numeric, they are often generated automatically by the DBMS, they are free of semantic content (they have no special meaning), and they are usually hidden from the end users.

Evaluate Naming Conventions It is best to adhere to the naming conventions outlined in Chapter 2, Data Models. Therefore, CHG\_HOUR will be changed to JOB\_ CHG\_HOUR to indicate its association with the JOB table. In addition, the attribute name JOB\_CLASS does not quite describe entries such as Systems Analyst, Database Designer, and so on; the label JOB\_DESCRIPTION fits the entries better. Also, you might have noticed that HOURS was changed to ASSIGN\_HOURS in the conversion from 1NF to 2NF. That change lets you associate the hours worked with the ASSIGN-MENT table.

Refine Attribute Atomicity It is generally good practice to pay attention to the *atomicity* requirement. An **atomic attribute** is one that cannot be further subdivided. Such an attribute is said to display **atomicity**. Clearly, the use of the EMP\_NAME in the EM-PLOYEE table is not atomic because EMP\_NAME can be decomposed into a last name, a first name, and an initial. By improving the degree of atomicity, you also gain querying flexibility. For example, if you use EMP\_LNAME, EMP\_FNAME, and EMP\_INITIAL, you can easily generate phone lists by sorting last names, first names, and initials. Such a task would be very difficult if the name components were within a single attribute. In general, designers prefer to use simple, single-valued attributes, as indicated by the business rules and processing requirements.

Identify New Attributes If the EMPLOYEE table were used in a real-world environment, several other attributes would have to be added. For example, year-to-date gross salary payments, Social Security payments, and Medicare payments would be desirable. An employee hire date attribute (EMP\_HIREDATE) could be used to track an employee's job longevity, and it could serve as a basis for awarding bonuses to long-term employees and for other morale-enhancing measures. The same principle must be applied to all other tables in your design.

Identify New Relationships According to the original report, the users need to track which employee is acting as the manager of each project. This can be implemented as a relationship between EMPLOYEE and PROJECT. From the original report, it is clear that each project has only one manager. Therefore, the system's ability to supply detailed information about each project's manager is ensured by using the EMP\_NUM as a foreign key in PROJECT. That action ensures that you can access the details of each PROJ-ECT's manager data without producing unnecessary and undesirable data duplication. The designer must take care to place the right attributes in the right tables by using normalization principles.

Refine Primary Keys as Required for Data Granularity **Granularity** refers to the level of detail represented by the values stored in a table's row. Data stored at its lowest level of granularity is said to be *atomic data*, as explained earlier. In Figure 6.5, the ASSIGNMENT table in 3NF uses the ASSIGN\_HOURS attribute to represent the hours worked by a given employee on a given project. However, are those values recorded at their lowest level of granularity? In other words, does ASSIGN\_HOURS represent the

### **atomic attribute**

An attribute that cannot be further subdivided to produce meaningful components. For example, a person's last name attribute cannot be meaningfully subdivided.

#### **atomicity**

Not being able to be divided into smaller units.

#### **granularity**

The level of detail represented by the values stored in a table's row. Data stored at its lowest level of granularity is said to be *atomic data*.

*hourly* total, *daily* total, *weekly* total, *monthly* total, or *yearly* total? Clearly, ASSIGN\_ HOURS requires more careful definition. In this case, the relevant question would be as follows: for what time frame—hour, day, week, month, and so on—do you want to record the ASSIGN\_HOURS data?

For example, assume that the combination of EMP\_NUM and PROJ\_NUM is an acceptable (composite) primary key in the ASSIGNMENT table. That primary key is useful in representing only the total number of hours an employee worked on a project since its start. Using a surrogate primary key such as ASSIGN\_NUM provides lower granularity and yields greater flexibility. For example, assume that the EMP\_ NUM and PROJ\_NUM combination is used as the primary key, and then an employee makes two "hours worked" entries in the ASSIGNMENT table. That action violates the entity integrity requirement. Even if you add the ASSIGN\_DATE as part of a composite PK, an entity integrity violation is still generated if any employee makes two or more entries for the same project on the same day. (The employee might have worked on the project for a few hours in the morning and then worked on it again later in the day.) The same data entry yields no problems when ASSIGN\_NUM is used as the primary key.

### Note

In an ideal database design, the level of desired granularity would be determined during the conceptual design or while the requirements were being gathered. However, as you have already seen in this chapter, many database designs involve the refinement of existing data requirements, thus triggering design modifications. In a real-world environment, changing granularity requirements might dictate changes in primary key selection, and those changes might ultimately require the use of surrogate keys.

in effect at the time of the assignment. current charge per hour stored in the JOB table rather than the charge per hour that was table by the charge per hour from the JOB table. Those charges would always show the were calculated and billed by multiplying the hours worked from the ASSIGNMENT charge per hour will change over time. However, suppose that the charges to each project CHG\_HOUR value remains the same forever. It is reasonable to assume that the job would appear to have the same value as JOB\_CHG\_HOUR, this is true *only* if the JOB\_ be appropriate to name this attribute ASSIGN\_CHG\_HOUR. Although this attribute MENT table is crucial to maintaining the historical accuracy of the table's data. It would Maintain Historical Accuracy Writing the job charge per hour into the ASSIGN-

CHG\_HOUR. This creates a transitive dependency such that: named ASSIGN\_CHARGE, is the result of multiplying ASSIGN\_HOURS by ASSIGN\_ ASSIGNMENT table to store the actual charge made to a project. That derived attribute, Evaluate Using Derived Attributes Finally, you can use a derived attribute in the

 $(ASSIGN\_CHARGE + ASSIGN\_HOURS) \rightarrow ASSIGN\_CHG\_HOUR$ 

desired results. Also, if many transactions must be reported and/or summarized, the attribute in the table makes it easy to write the application software to produce the culated when they are needed to write reports or invoices. However, storing the derived From a system functionality point of view, such derived attribute values can be calavailability of the derived attribute will save reporting time. (If the calculation is done at the time of data entry, it will be completed when the end user presses the Enter key, thus speeding up the process.) Review Chapter 4 for a discussion of the implications of storing derived attributes in a database table.

The enhancements described in the preceding sections are illustrated in the tables and dependency diagrams shown in Figure 6.6.

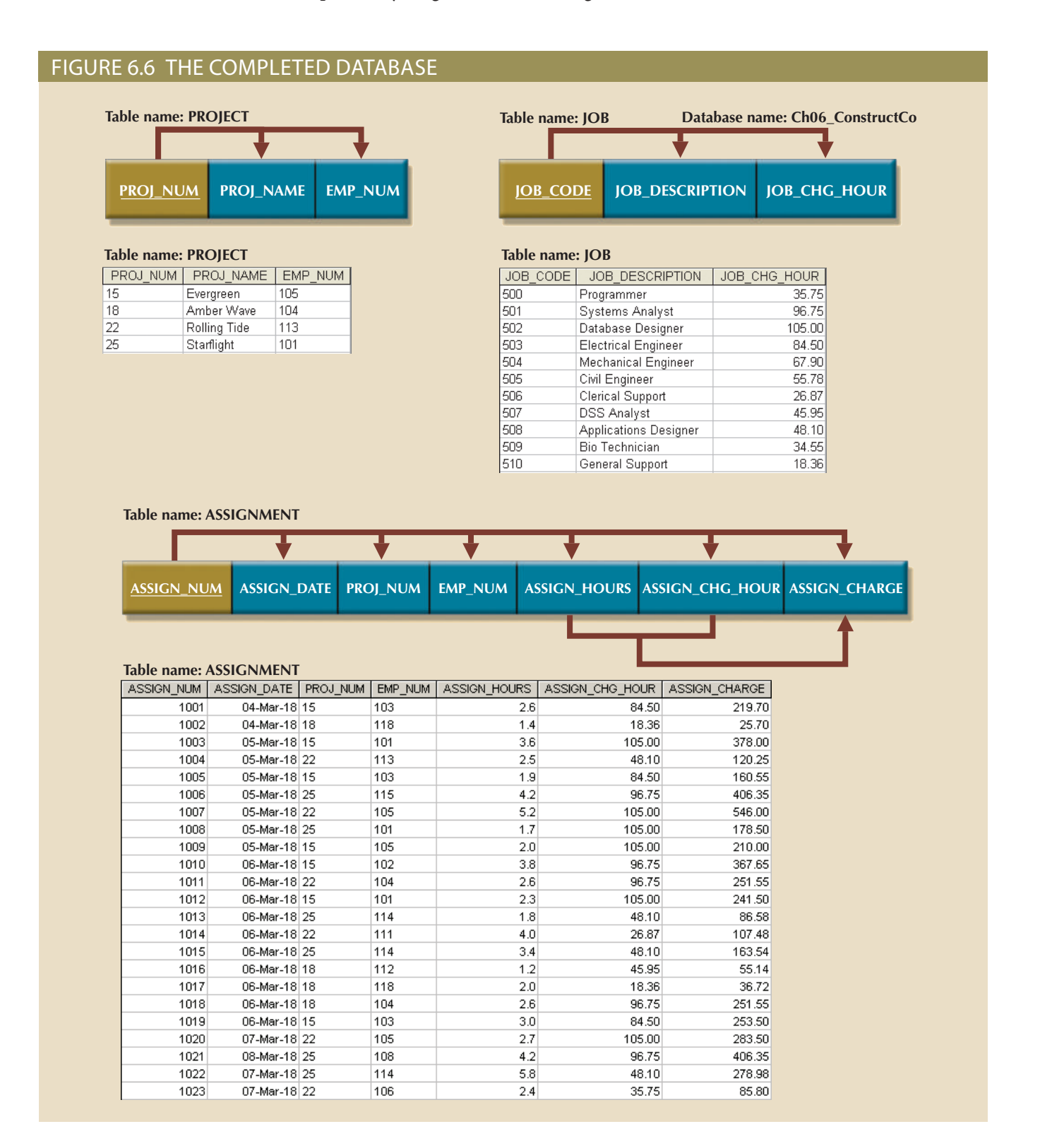

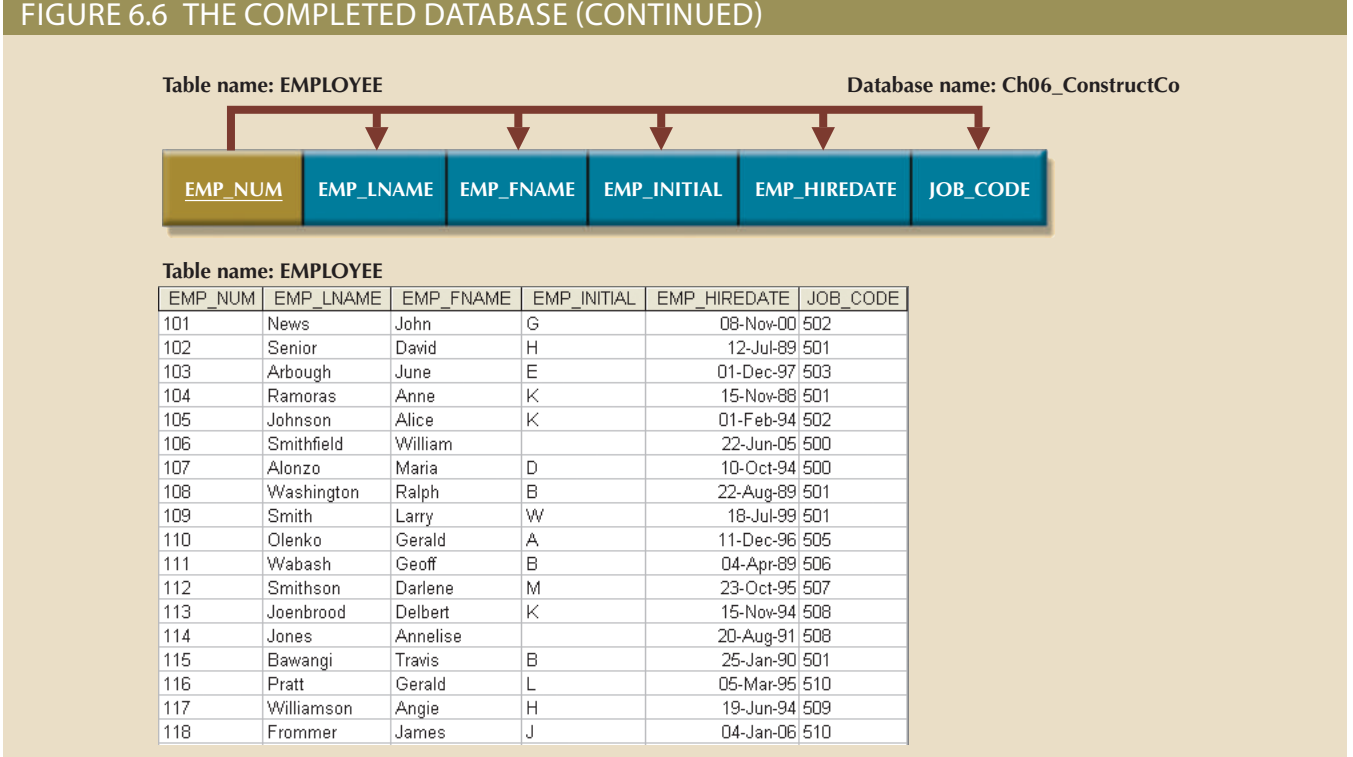

stage for maintaining some desired level of security. reader that enters their identity. Thus, the ASSIGNMENT table's structure can set the they can scan their EMP\_NUM into the ASSIGNMENT table by using a magnetic card vention. In fact, if the system requires the employees to enter their own work hours, change automatically. The table structure thus minimizes the need for human interchanges, the next insertion of that value into the ASSIGNMENT table will reflect the related through the JOB\_CODE attribute.) If the JOB table's JOB\_CHG\_HOUR value HOUR value into the ASSIGNMENT table. (The JOB and ASSIGNMENT tables are correct ASSIGN\_CHG\_HOUR value by writing the appropriate JOB table's JOB\_CHG\_ ASSIGNMENT table. In addition, the application software can automatically insert the DATE can be the system date read by the application and automatically entered into the For example, the ASSIGN\_NUM can be created by using a counter, and the ASSIGN\_ attributes ASSIGN\_NUM and ASSIGN\_DATE can be generated by the application. of only the PROJ\_NUM, EMP\_NUM, and ASSIGN\_HOURS values. The values for the software is designed properly, the most active table (ASSIGNMENT) requires the entry Figure 6.6 is a vast improvement over the original database design. If the application

### 6-5 **Surrogate Key considerations**

use surrogate keys, as discussed in the previous chapter. mary key. When the primary key is considered unsuitable for some reason, designers which is why the JOB\_CODE attribute was added to the JOB table to serve as its pria primary key attribute might simply have too much descriptive content to be usable addition, a composite primary key makes it more difficult to write search routines.) Or, to create a suitable foreign key when the related table uses a composite primary key. In become too cumbersome to use as the number of attributes grows. (It becomes difficult designer must still address some concerns. For example, a composite primary key might Although this design meets the vital entity and referential integrity requirements, the

At the implementation level, a surrogate key is a system-defined attribute generally created and managed via the DBMS. Usually, a system-defined surrogate key is numeric, and its value is automatically incremented for each new row. For example, Microsoft Access uses an AutoNumber data type, Microsoft SQL Server uses an identity column, and Oracle uses a sequence object.

Recall from Section 6-4 that the JOB\_CODE attribute was designated to be the JOB table's primary key. However, remember that the JOB\_CODE attribute does not prevent duplicate entries, as shown in the JOB table in Table 6.4.

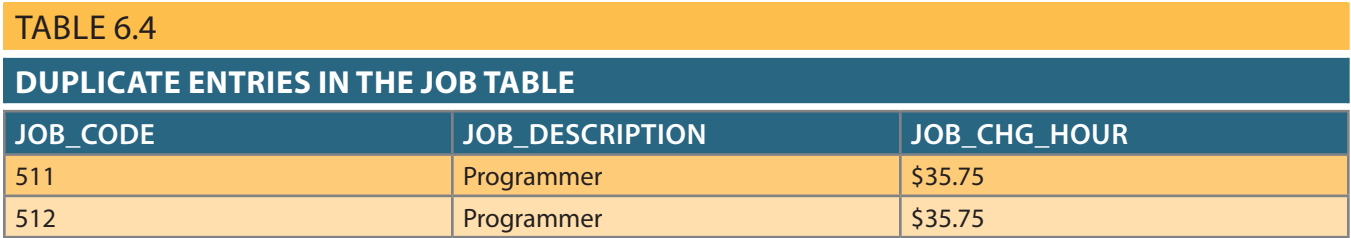

DESCRIPTION *through the use of a unique index*. be the surrogate PK, you still must ensure the existence of unique values in the JOB\_ the use of the JOB\_CODE attribute in the first place!) In any case, if JOB\_CODE is to asked to enforce entity integrity. However, that option created the problems that caused PK, the DBMS would ensure unique values for all job description entries when it was was added as the PK. (When the JOB\_DESCRIPTION was initially designated to be the This problem of multiple duplicate records was created when the JOB\_CODE attribute records—yet there has been no violation of either entity integrity or referential integrity. Clearly, the data entries in Table 6.4 are inappropriate because they duplicate existing

bute to serve as the basis for a unique index. Joe B. Smith? In that case, you might use another (preferably externally defined) attri-FNAME, and EMP\_INITIAL, but how would you then deal with two employees named To avoid that problem, you might create a unique index for EMP\_LNAME, EMP\_ the EMPLOYEE table as the PK, you can make multiple entries for the same employee. are subject to the same limitations. For example, if you use the EMP\_NUM attribute in Note that all of the remaining tables (PROJECT, ASSIGNMENT, and EMPLOYEE)

any case, frequent data audits would be appropriate. defined attribute—such as a stub, voucher, or ticket number—to ensure uniqueness. In project during that day. In that case, the best solution might be to add a new externally day, it must be possible to make multiple entries for that same employee and the same After all, if an employee works several different times on a project during any given Unfortunately, that limitation is likely to be undesirable from a managerial point of view. ensure that employees could not enter the same hours multiple times for any given date. limit an employee to only one ASSIGN\_HOURS entry per date. That limitation would to use a unique index on PROJ\_NUM, EMP\_NUM, and ASSIGN\_DATE if you want to design integrity and flexibility. For example, you might design the ASSIGNMENT table professional judgment. In a real-world environment, you must strike a balance between It is worth repeating that database design often involves trade-offs and the exercise of

### 6-6 **higher-level Normal Forms**

3NF, known as Boyce-Codd normal form, and about fourth normal form (4NF). normal forms are sometimes useful. In this section, you will learn about a special case of Tables in 3NF will perform suitably in business transactional databases. However, higher

### 6-6a The Boyce-Codd Normal Form

A table is in **Boyce-Codd normal form (BCNF)** when every determinant in the table is a candidate key. (Recall from Chapter 3 that a candidate key has the same characteristics as a primary key, but for some reason, it was not chosen to be the primary key.) Clearly, when a table contains only one candidate key, the 3NF and the BCNF are equivalent. In other words, BCNF can be violated only when the table contains more than one candidate key. In the previous normal form examples, tables with only one candidate key were used to simplify the explanations. Remember, however, that multiple candidate keys are always possible, and normalization rules focus on candidate keys, not just the primary key. Consider the table structure shown in Figure 6.7.

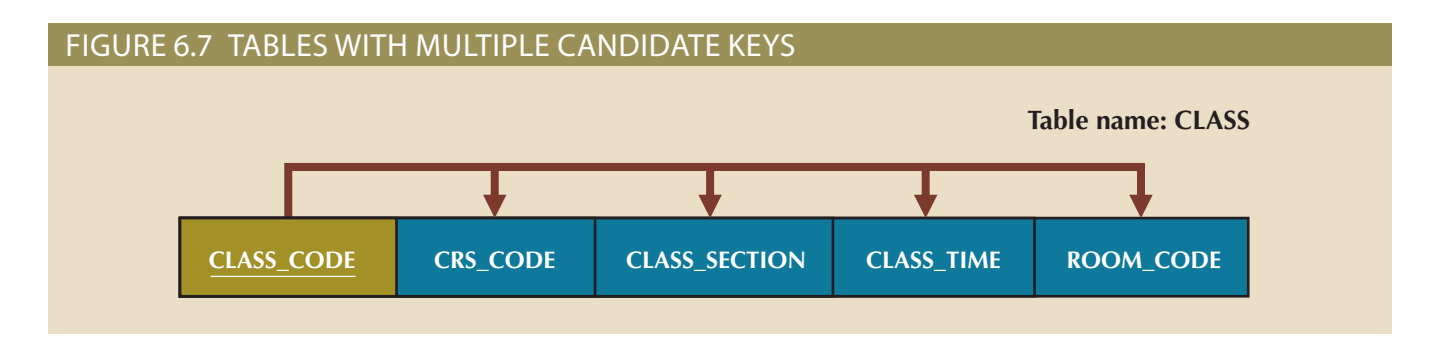

The CLASS table has two candidate keys:

- • CLASS\_CODE
- CRS\_CODE + CLASS\_SECTION

The table is in 1NF because the key attributes are defined and all nonkey attributes are determined by the key. This is true for both candidate keys. Both candidate keys have been identified, and all of the other attributes can be determined by either candidate key. The table is in 2NF because it is in 1NF and there are no partial dependencies on either candidate key. Since CLASS\_CODE is a single attribute candidate key, the issue of partial dependencies doesn't apply. However, the composite candidate key of CRS\_CODE + CLASS\_SECTION could potentially have a partial dependency, so 2NF must be evaluated for that candidate key. In this case, there are no partial dependencies involving the composite key. Finally, the table is in 3NF because there are no transitive dependencies. Remember, because CRS\_CODE + CLASS\_SECTION is a candidate key, the fact that this composite can determine the CLASS\_TIME and ROOM\_CODE is not a transitive dependency. A transitive dependency exists when a *nonkey* attribute can determine another nonkey attribute, and CRS\_CODE + CLASS\_SECTION is a key.

### Note

A table is in Boyce-Codd normal form (BCNF) when every determinant in the table is a candidate key.

Most designers consider the BCNF to be a special case of the 3NF. In fact, if the techniques shown in this chapter are used, most tables conform to the BCNF requirements once the 3NF is reached. So, how can a table be in 3NF and not be in BCNF? To answer that question, you must keep in mind that a transitive dependency exists when one nonprime attribute is dependent on another nonprime attribute.

### **Boyce-Codd normal form (BCNF)**

A special type of third normal form (3NF) in which every determinant is a candidate key. A table in BCNF must be in 3NF. See also *determinant*.

In other words, a table is in 3NF when it is in 2NF and there are no transitive dependencies, but what about a case in which one key attribute is the determinant of another key attribute? That condition does not violate 3NF, yet it fails to meet the BCNF requirements (see Figure 6.8) because BCNF requires that every determinant in the table be a candidate key.

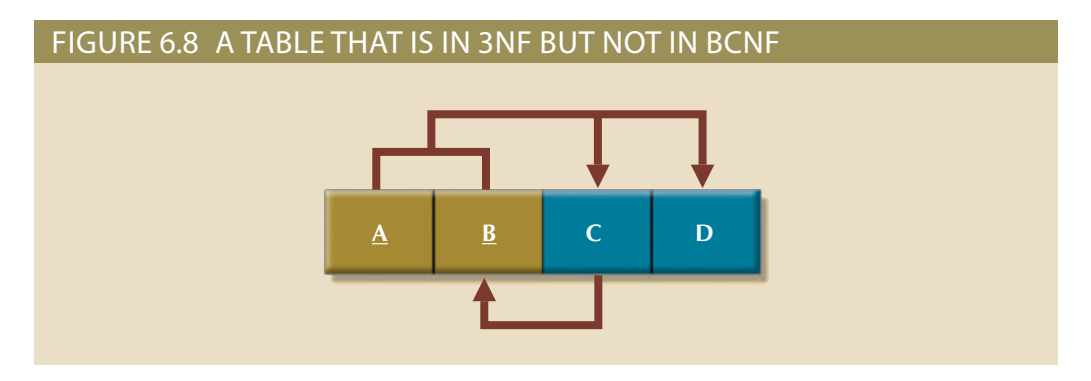

Note these functional dependencies in Figure 6.8:

 $A + B \rightarrow C$ , D

 $A + C \rightarrow B$ , D

 $C \rightarrow B$ 

although the condition  $C \rightarrow B$  causes the table to fail to meet the BCNF requirements. is a prime attribute!) Thus, the table structure in Figure 6.8 meets the 3NF requirements, *the primary key*—and *that* dependency *is not* transitive or partial because the dependent dependencies. (The condition  $C \rightarrow B$  indicates that *one key attribute determines part of* structure shown in Figure 6.8 has no partial dependencies, nor does it contain transitive Notice that this structure has two candidate keys:  $(A + B)$  and  $(A + C)$ . The table

decomposition procedures to produce the results shown in Figure 6.9. is in 1NF because it contains a partial dependency,  $C \rightarrow B$ . Next, follow the standard dependency  $C \rightarrow B$  means that C is effectively a superset of B. At this point, the table in BCNF, first change the primary key to  $A + C$ . This change is appropriate because the To convert the table structure in Figure 6.8 into table structures that are in 3NF and

data in Table 6.5. To see how this procedure can be applied to an actual problem, examine the sample

Table 6.5 reflects the following conditions:

- Or, the CLASS\_CODE 28458 might identify QM 362, class section 5. section 1, while the CLASS\_CODE 32457 might identify INFS 420, class section 2. facilitate registration. Thus, the CLASS\_CODE 32456 might identify INFS 420, class 420 might be taught in two classes (sections), each identified by a unique code to in which a course might generate many classes. For example, a course labeled INFS • Each CLASS\_CODE identifies a class uniquely. This condition illustrates the case
- 21334 and 32456, earning the grades A and C, respectively. • A student can take many classes. Note, for example, that student 125 has taken both
- The structure shown in Table 6.5 is reflected in Panel A of Figure 6.10: member. Note that staff member 20 teaches the classes identified as 32456 and 28458. • A staff member can teach many classes, but each class is taught by only one staff

 $STU$ <sub>-ID</sub> +  $STAFF$ <sub>-ID</sub>  $\rightarrow$  CLASS\_CODE, ENROLL\_GRADE

 $CLASS\_CODE \rightarrow STATEID$ 

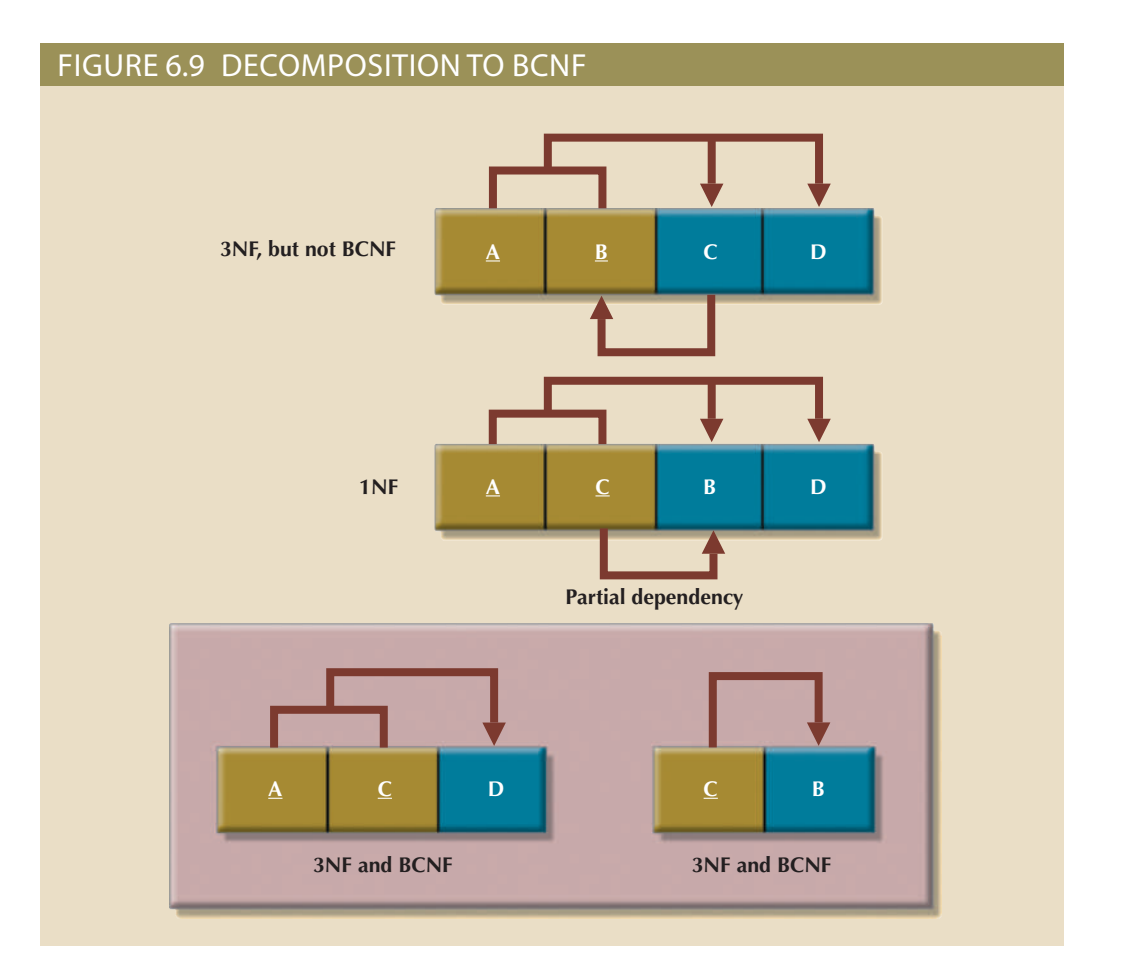

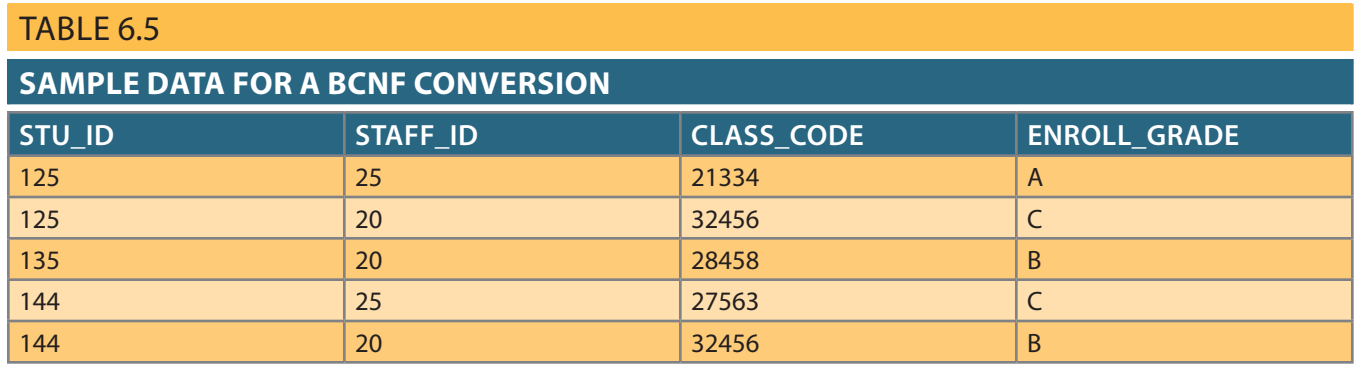

BCNF requirements. Panel B shown in Figure 6.10 yields two table structures that conform to both 3NF and pose the table structure, following the procedure outlined earlier. The decomposition of is lost, thus producing a deletion anomaly. The solution to the problem is to decomanomaly. Also, if student 135 drops class 28458, information about who taught that class assigned to teach class 32456, two rows will require updates, thus producing an update purpose table structure will cause anomalies. For example, if a different staff member is things: staff assignments to classes and student enrollment information. Such a dualrepresented by this structure has a major problem because it is trying to describe two Panel A of Figure 6.10 shows a structure that is clearly in 3NF, but the table
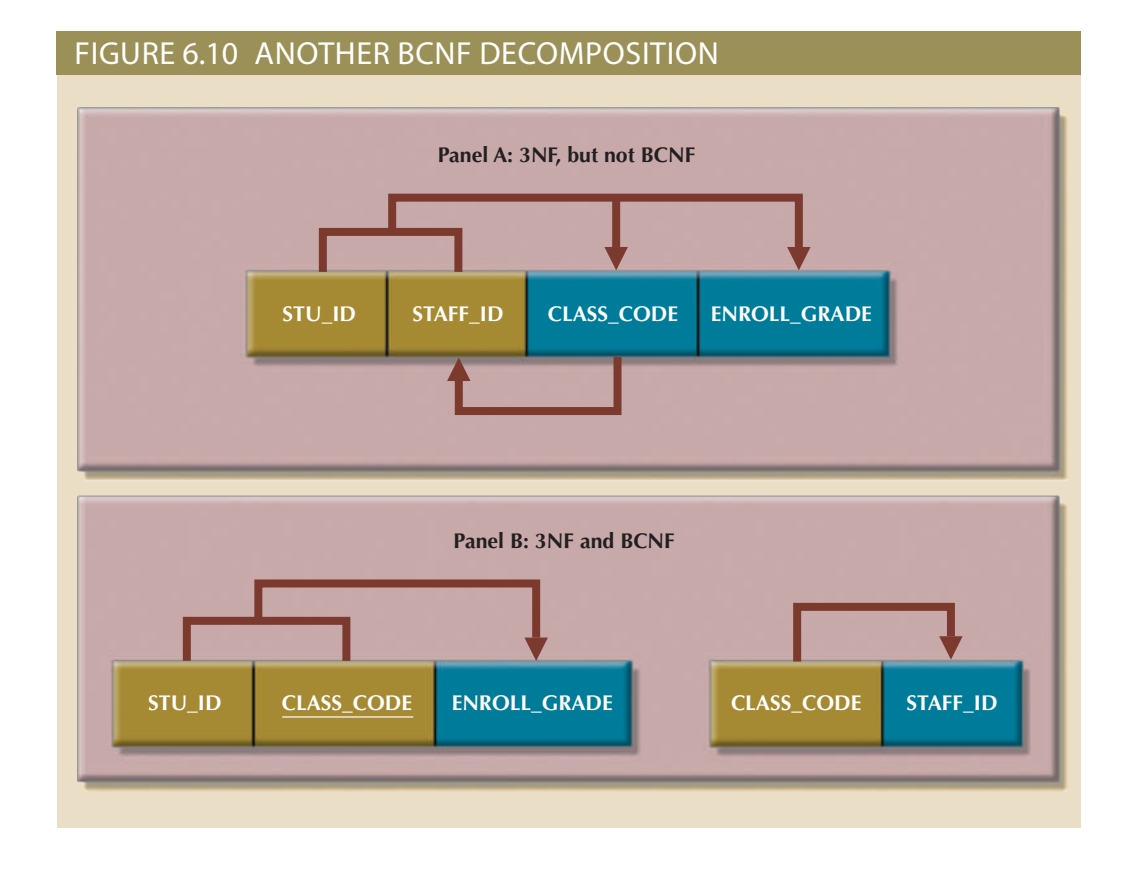

#### Remember that a table is in BCNF when every determinant in that table is a candidate key. Therefore, when a table contains only one candidate key, 3NF and BCNF are equivalent.

## 6-6b Fourth Normal Form (4NF)

You might encounter poorly designed databases, or you might be asked to convert spreadsheets into a database format in which multiple multivalued attributes exist. For example, consider the possibility that an employee can have multiple assignments and can also be involved in multiple service organizations. Suppose employee 10123 volunteers for the Red Cross and United Way. In addition, the same employee might be assigned to work on three projects: 1, 3, and 4. Figure 6.11 illustrates how that set of facts can be recorded in very different ways.

## Figure 6.11 Tables with multivalued dependencies

#### **Table name: VOLUNTEER\_V1**

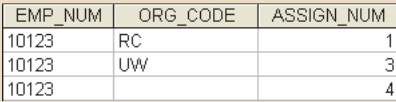

#### **Table name: VOLUNTEER\_V3**

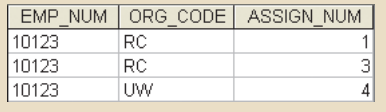

#### **Database name: Ch06\_Service**

## **Table name: VOLUNTEER\_V2**

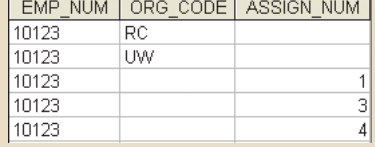

There is a problem with the tables in Figure 6.11. The attributes ORG\_CODE and ASSIGN\_NUM each may have many different values. In normalization terminology, this situation is referred to as a multivalued dependency, which occurs when one key determines multiple values of two other attributes and those attributes are independent of each other. (One employee can have many service entries and many assignment entries. Therefore, one EMP\_NUM can determine multiple values of ORG\_CODE and multiple values of ASSIGN\_NUM; however, ORG\_CODE and ASSIGN\_NUM are independent of each other.) The presence of a multivalued dependency means that if table versions 1 and 2 are implemented, the tables are likely to contain quite a few null values; in fact, the tables do not even have a viable candidate key. (The EMP\_NUM values are not unique, so they cannot be PKs. No combination of the attributes in table versions 1 and 2 can be used to create a PK because some of them contain nulls.) Such a condition is not desirable, especially when there are thousands of employees, many of whom may have multiple job assignments and many service activities. Version 3 at least has a PK, but it is composed of all the attributes in the table. In fact, version 3 meets 3NF requirements, yet it contains many redundancies that are clearly undesirable.

The solution is to eliminate the problems caused by the multivalued dependency. You do this by creating new tables for the components of the multivalued dependency. In this example, the multivalued dependency is resolved and eliminated by creating the ASSIGNMENT and SERVICE\_V1 tables depicted in Figure 6.12. Those tables are said to be in 4NF.

#### Figure 6.12 A set of tables in 4NF

#### **Table name: PROJECT**

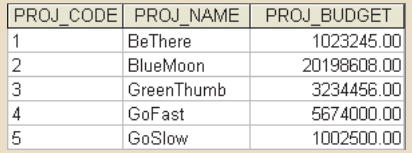

#### **Table name: ASSIGNMENT**

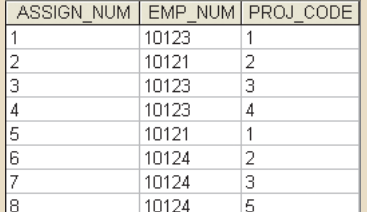

#### **The relational diagram**

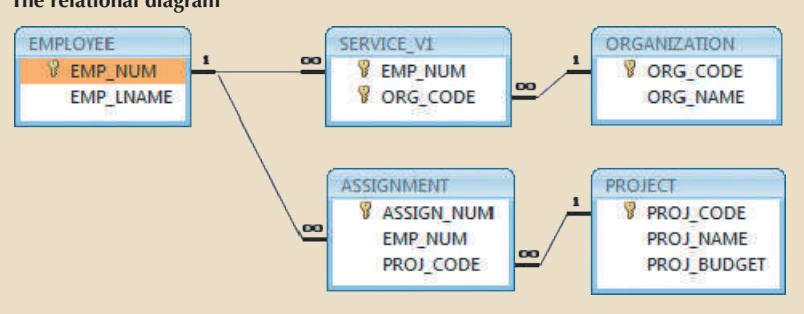

#### **Database name: CH06\_Service**

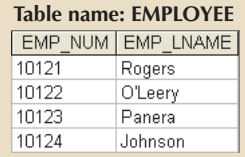

#### **Table name: ORGANIZATION**

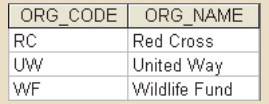

#### **Table name: SERVICE\_V1**

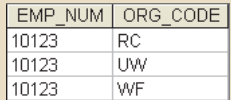

If you follow the proper design procedures illustrated in this book, you should not encounter the problem shown in Figure 6.11. Specifically, the discussion of 4NF is largely academic if you make sure that your tables conform to the following two rules:

- 1. All attributes must be dependent on the primary key, but they must be independent of each other.
- 2. No row may contain two or more multivalued facts about an entity.

### Note A table is in **fourth normal form (4NF)** when it is in 3NF and has no multivalued dependencies.

## 6-7 **Normalization and Database Design**

The tables shown in Figure 6.6 illustrate how normalization procedures can be used to produce good tables from poor ones. You will likely have ample opportunity to put this skill into practice when you begin to work with real-world databases. *Normalization should be part of the design process*. Therefore, make sure that proposed entities meet the required normal form *before* the table structures are created. Keep in mind that if you follow the design procedures discussed in Chapters 3 and 4, the likelihood of data anomalies will be small. However, even the best database designers are known to make occasional mistakes that come to light during normalization checks. Also, many of the real-world databases you encounter will have been improperly designed or burdened with anomalies if they were improperly modified over the course of time. That means you might be asked to redesign and modify existing databases that are, in effect, anomaly traps. Therefore, you should be aware of good design principles and procedures as well as normalization procedures.

First, an ERD is created through an iterative process. You begin by identifying relevant entities, their attributes, and their relationships. Then you use the results to identify additional entities and attributes. The ERD provides the big picture, or macro view, of an organization's data requirements and operations.

Second, normalization focuses on the characteristics of specific entities; that is, normalization represents a micro view of the entities within the ERD. Also, as you learned in the previous sections of this chapter, the normalization process might yield additional entities and attributes to be incorporated into the ERD. Therefore, it is difficult to separate normalization from ER modeling; the two techniques are used in an iterative and incremental process.

To understand the proper role of normalization in the design process, you should reexamine the operations of the contracting company whose tables were normalized in the preceding sections. Those operations can be summarized by using the following business rules:

- The company manages many projects.
- Each project requires the services of many employees.
- An employee may be assigned to several different projects.
- • Some employees are not assigned to a project and perform duties not specifically related to a project. Some employees are part of a labor pool, to be shared by all project teams. For example, the company's executive secretary would not be assigned to any one particular project.
- • Each employee has a single primary job classification, which determines the hourly billing rate.

#### **fourth normal form (4NF)**

A table is in 4NF if it is in 3NF and contains no multiple independent sets of multivalued dependencies.

• Many employees can have the same job classification. For example, the company employs more than one electrical engineer.

Given that simple description of the company's operations, two entities and their attributes are initially defined:

- • PROJECT (**PROJ\_NUM**, PROJ\_NAME)
- • EMPLOYEE (**EMP\_NUM**, EMP\_LNAME, EMP\_FNAME, EMP\_INITIAL, JOB\_ DESCRIPTION, JOB\_CHG\_HOUR)

Those two entities constitute the initial ERD shown in Figure 6.13.

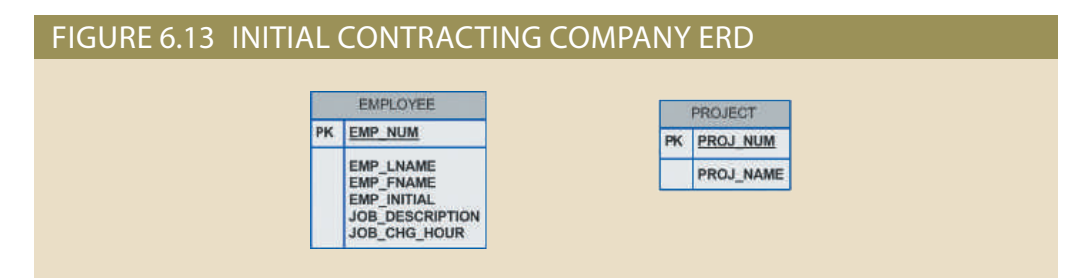

After creating the initial ERD shown in Figure 6.13, the normal forms are defined:

- PROJECT is in 3NF and needs no modification at this point.
- • EMPLOYEE requires additional scrutiny. The JOB\_DESCRIPTION attribute defines job classifications such as Systems Analyst, Database Designer, and Programmer. In turn, those classifications determine the billing rate, JOB\_CHG\_HOUR. Therefore, EMPLOYEE contains a transitive dependency.

The removal of EMPLOYEE's transitive dependency yields three entities:

- • PROJECT (**PROJ\_NUM**, PROJ\_NAME)
- • EMPLOYEE (**EMP\_NUM**, EMP\_LNAME, EMP\_FNAME, EMP\_INITIAL, JOB\_CODE)
- • JOB (**JOB\_CODE**, JOB\_DESCRIPTION, JOB\_CHG\_HOUR)

Because the normalization process yields an additional entity (JOB), the initial ERD is modified as shown in Figure 6.14.

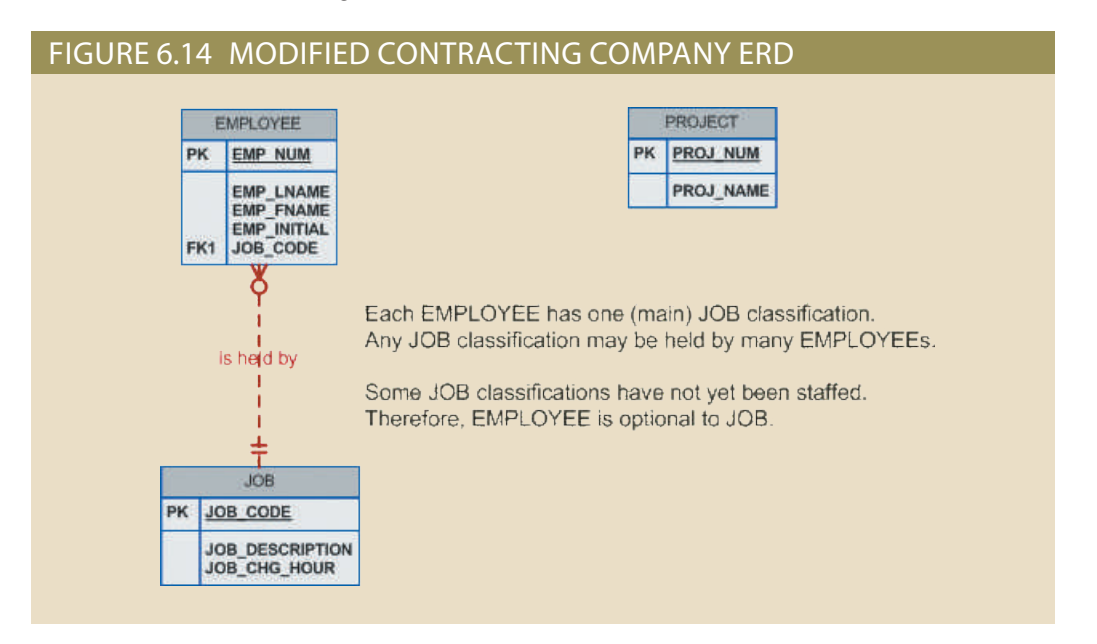

To represent the M:N relationship between EMPLOYEE and PROJECT, you might think that two 1:M relationships could be used—an employee can be assigned to many projects, and each project can have many employees assigned to it. (See Figure 6.15.) Unfortunately, that representation yields a design that cannot be correctly implemented.

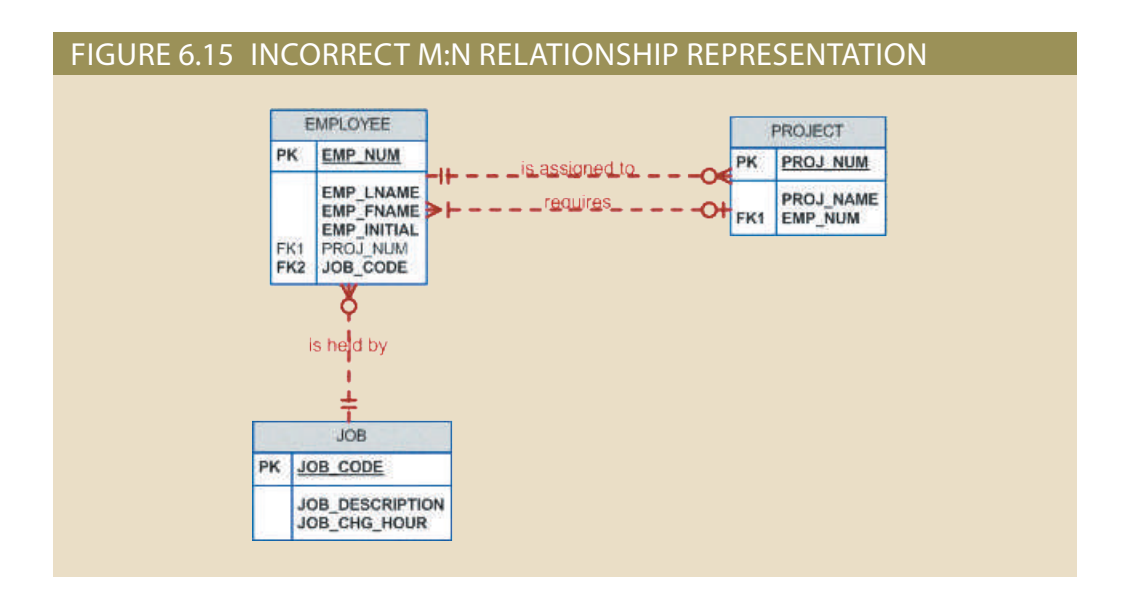

Because the M:N relationship between EMPLOYEE and PROJECT cannot be implemented, the ERD in Figure 6.15 must be modified to include the ASSIGNMENT entity to track the assignment of employees to projects, thus yielding the ERD shown in Figure 6.16. The ASSIGNMENT entity in Figure 6.16 uses the primary keys from the entities PROJECT and EMPLOYEE to serve as its foreign keys. However, note that in this implementation, the ASSIGNMENT entity's surrogate primary key is ASSIGN\_NUM, to avoid the use of a composite primary key. Therefore, the "enters" relationship between EMPLOYEE and ASSIGNMENT and the "requires" relationship between PROJECT and ASSIGNMENT are shown as weak or nonidentifying.

### Figure 6.16 Final contracting company ERD

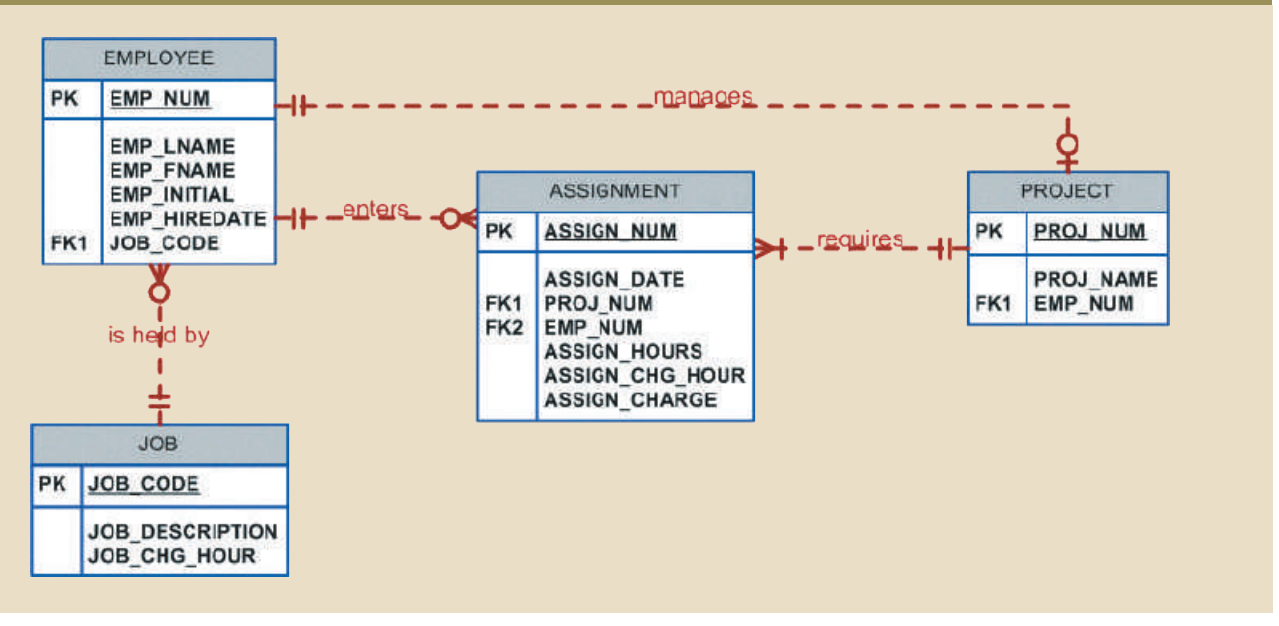

the model should include four entities and their attributes: (EMP\_HIREDATE) to keep track of worker longevity. Based on this last modification, information. For example, you may want to include the date the employee was hired tional attributes may be created to improve the system's ability to generate additional relationship is implemented through the foreign key in PROJECT. Finally, some addiproject's manager, the creation of a "manages" relationship is useful. The "manages" named ASSIGNMENT. Because you will likely need detailed information about each In Figure 6.16, the ASSIGN\_HOURS attribute is assigned to the composite entity

PROJECT (**PROJ\_NUM**, PROJ\_NAME, EMP\_NUM)

HIREDATE, JOB\_CODE) EMPLOYEE (**EMP\_NUM**, EMP\_LNAME, EMP\_FNAME, EMP\_INITIAL, EMP\_

ASSIGN\_HOURS, ASSIGN\_CHG\_HOUR, ASSIGN\_CHARGE) ASSIGNMENT (**ASSIGN\_NUM**, ASSIGN\_DATE, PROJ\_NUM, EMP\_NUM, JOB (**JOB\_CODE**, JOB\_DESCRIPTION, JOB\_CHG\_HOUR)

employees manage projects. The final database contents are shown in Figure 6.17. to EMPLOYEE in the "manages" relationship. This optionality exists because not all lated into appropriate table structures. In Figure 6.15, note that PROJECT is optional normalization and ER modeling yields a useful ERD, whose entities may now be transaccurately, and the entities now reflect their conformance to 3NF. The combination of The design process is now on the right track. The ERD represents the operations

# 6-8 **Denormalization**

tion, so processing speed can be increased. However, rare and occasional circumstances may allow some degree of denormalizasystem speed. Most relational database systems are able to handle joins very efficiently. takes additional input/output (I/O) operations and processing logic, thereby reducing mation, data must be put together from various tables. Joining a large number of tables ments, the number of database tables expands. Therefore, in order to generate infornormalization is that as tables are decomposed to conform to normalization requiresiders processing (or reporting) requirements and processing speed. The problem with database design goal, it is only one of many such goals. Good database design also concause data anomalies. Although the creation of normalized relations is an important normalized relations—that is, relations void of any unnecessary redundancies that might requires that all tables be at least in 3NF. A good relational DBMS excels at managing It is important to remember that the optimal relational database implementation

environment worry that a ZIP\_CODE determines CITY in a CUSTOMER table whose lies are of only theoretical interest. For example, should people in a real-world database weighed against the disadvantage of data anomalies. On the other hand, some anoma-Keep in mind that the advantage of higher processing speed must be carefully

primary key is the customer number? Is it really practical to produce a separate table for

## ZIP (**ZIP\_CODE**, CITY)

anomalies. The advice is simple: use common sense during the normalization process. data integrity could be compromised due to the possibility of insert, update, and deletion explained earlier, the problem with denormalized relations and redundant data is that answer to that question changes if you are in the business of producing mailing lists.) As to eliminate a transitive dependency from the CUSTOMER table? (Perhaps your

#### Figure 6.17 The implemented database

#### **Table name: EMPLOYEE**

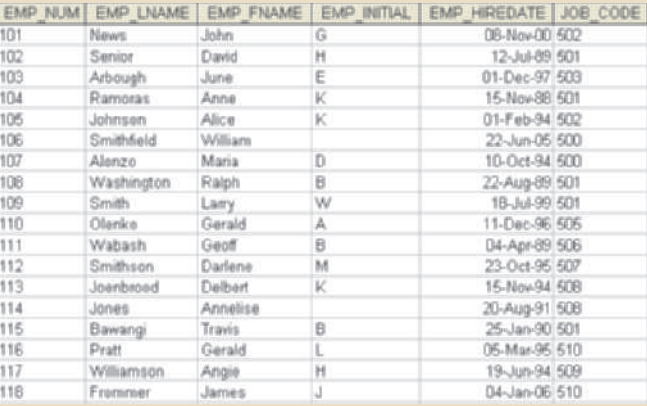

#### **Database name: Ch06\_ConstructCo**

#### **Table name: JOB**

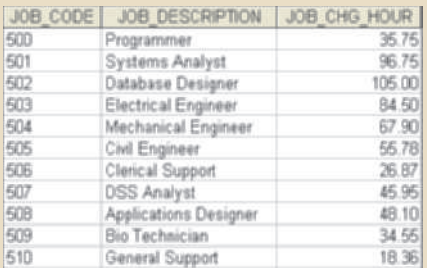

#### **Table name: PROJECT**

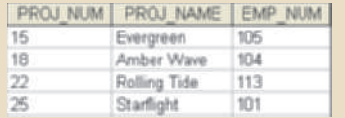

#### **Table name: ASSIGNMENT**

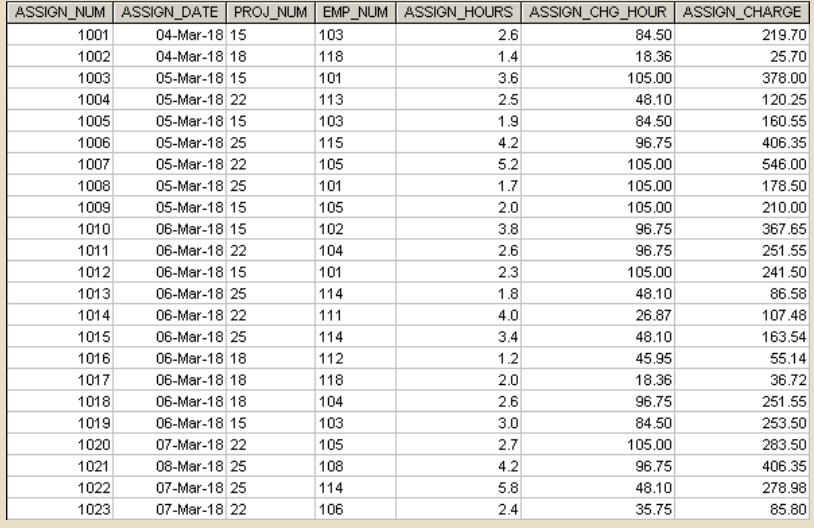

redundancy that are generally found in database implementations. creates "denormalized" relations. Table 6.6 shows some common examples of data degree of redundant data in the model, as seen in the previous example. This, in effect, Furthermore, the database design process could, in some cases, introduce some small

obtained during the last four semesters taught. (See Figure 6.18.) requirements is the case of a faculty evaluation report in which each row lists the scores A more comprehensive example of the need for denormalization due to reporting

ber in a given semester. (See Figure 6.19.) normalized table in which each row represents a different score for a given faculty mem-Although this report seems simple enough, the problem is that the data is stored in a

the master data table containing the evaluation scores for each faculty member for each generate this report, the two tables in Figure 6.18 were used. The EVALDATA table is ments, some might be new faculty with only two semesters on the job, and so on. To members. Some might have taken sabbaticals, some might have had research appointthe fact that the last four semesters taught are not necessarily the same for all faculty The difficulty of transposing multirow data to multicolumn data is compounded by

## TABLE 6.6

## **COMMON DENORMALIZATION EXAMPLES**

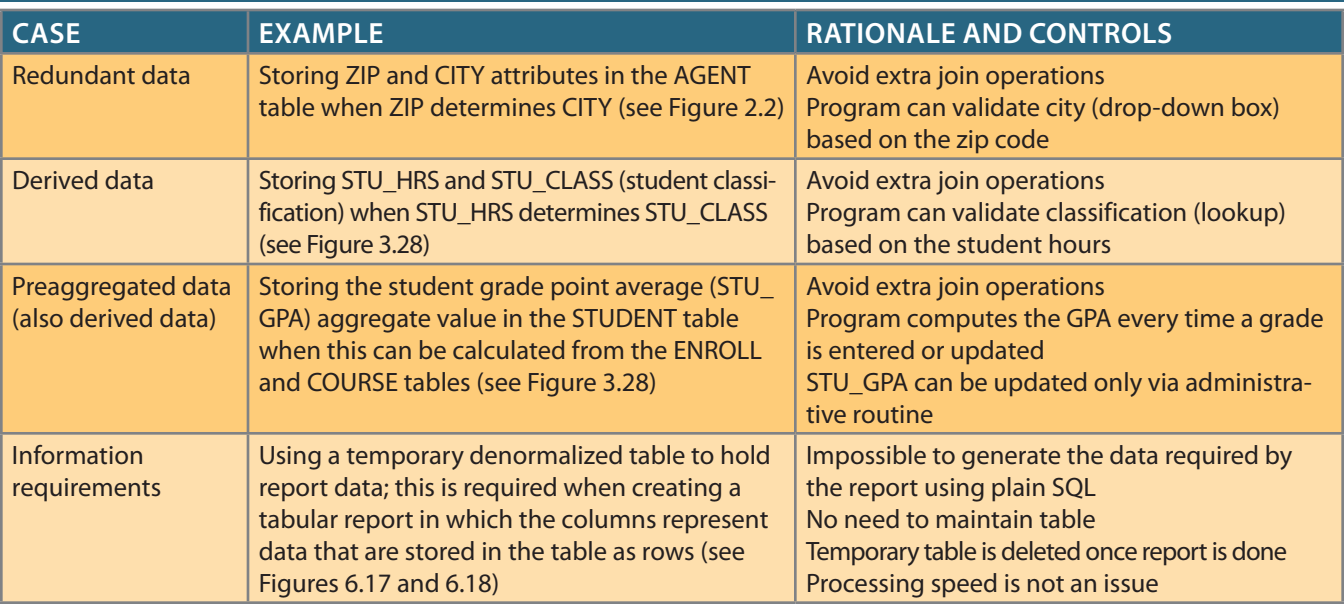

## Figure 6.18 The faculty evaluation report

# **Faculty Evaluation Report**

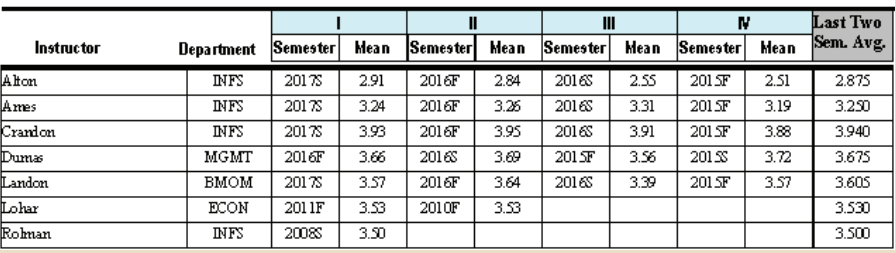

## Figure 6.19 The EVALDATA and FACHIST tables

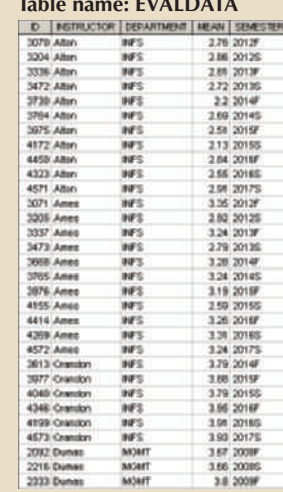

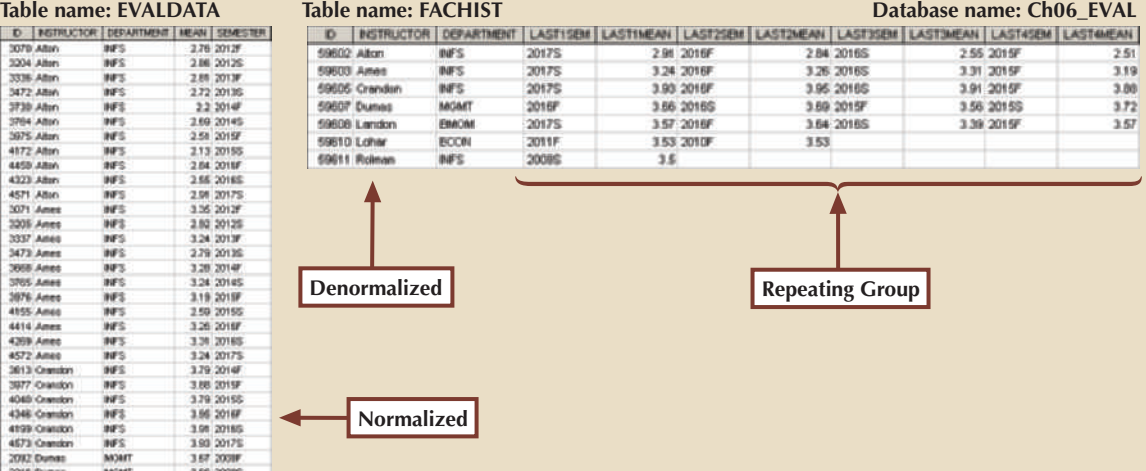

of queries. (The FACHIST table is the basis for the report shown in Figure 6.18.) table is a temporary denormalized table created from the EVALDATA table via a series points—that is, evaluation score and semester—for each faculty member. The FACHIST semester taught; this table is normalized. The FACHIST table contains the last four data

space, the designer's choices could be narrowed down to: that may include denormalization. In this case, and assuming there is enough storage information requirements, and performance are often resolved through compromises As shown in the faculty evaluation report, the conflicts between design efficiency,

- and delete). This solution is viable only if performance is an issue. solution because the denormalized table is subject to data anomalies (insert, update, • Store the data in a permanent denormalized table. This is not the recommended
- processing options. solution is practical only if performance is not an issue and there are no other viable pears after the report is produced. Therefore, there are no data anomaly problems. This The denormalized table exists only as long as it takes to generate the report; it disap- • Create a temporary denormalized table from the permanent normalized table(s).

ger disregarded as it once was. important, especially in the so-called production database environment, 2NF is no lonits complex, multilevel, multisource data environment. Although normalization is very ingly rely. You will discover that the data warehouse routinely uses 2NF structures in for greater scope and depth in the data on which decision support systems increasknown as data warehouses. Such specialized databases reflect the ever-growing demand that lower normalization forms occur (and are even required) in specialized databases *environment*. You will learn in Chapter 13, Business Intelligence and Data Warehouses, As shown, *normalization purity is often difficult to sustain in the modern database*

created, unnormalized tables in a production database tend to suffer from these defects: should not be minimized. Aside from the possibility of troublesome data anomalies being that contain partial and/or transitive dependencies in a production database environment Although 2NF tables cannot always be avoided, the problem of working with tables

- deal with larger tables. • Data updates are less efficient because programs that read and update tables must
- required for the many attributes that might be located in a single unnormalized table. • Indexing is more cumbersome. It is simply not practical to build all of the indexes
- *views*. You will learn how to create and use views in Chapter 8, Advanced SQL. • Unnormalized tables yield no simple strategies for creating virtual tables known as

rmalized tables are a better choice in certain situations than their normalized counterparts. words, use denormalization cautiously and make sure that you can explain why the unnodancy disasters in production databases, such as the problems examined thus far. In other base. Also keep in mind that unnormalized database tables often lead to various data redun-Remember that good design cannot be created in the application programs that use a data-

# 6-9 **Data-modeling checklist**

cessfully based on the concepts and tools you have learned in this text. checklist shown in Table 6.7 will help ensure that you perform data-modeling tasks sucuses a checklist to ensure that all is in order for a successful flight, the data-modeling the tools needed to produce successful database designs. However, just as any good pilot cesses, and interactions. The modeling techniques you have learned thus far give you world environment into a data model that represents the real-world data, users, pro-In the chapters of Part 2, you have learned how data modeling translates a specific real-

## Note

You can also find this data-modeling checklist on the inside front cover of this book for easy reference.

## TABLE 6.7

## **DATA-MODELING CHECKLIST**

#### **Business Rules**

- Properly document and verify all business rules with the end users.
- • Ensure that all business rules are written precisely, clearly, and simply. The business rules must help identify entities, attributes, relationships, and constraints.
- • Identify the source of all business rules, and ensure that each business rule is justified, dated, and signed off by an approving authority.

#### **DATA mODELING**

**Naming conventions:** All names should be limited in length (database-dependent size).

- Entity names:
	- • Should be nouns that are familiar to business and should be short and meaningful
	- Should document abbreviations, synonyms, and aliases for each entity
	- Should be unique within the model
	- • For composite entities, may include a combination of abbreviated names of the entities linked through the composite entity
- • Attribute names:
	- • Should be unique within the entity
	- Should use the entity abbreviation as a prefix
	- • Should be descriptive of the characteristic
	- Should use suffixes such as ID, NUM, or CODE for the PK attribute
	- Should not be a reserved word
	- Should not contain spaces or special characters such as  $@$ , !, or &
- • Relationship names:
	- • Should be active or passive verbs that clearly indicate the nature of the relationship

#### **Entities:**

- • Each entity should represent a single subject.
- Each entity should represent a set of distinguishable entity instances.
- • All entities should be in 3NF or higher. Any entities below 3NF should be justified.
- The granularity of the entity instance should be clearly defined.
- The PK should be clearly defined and support the selected data granularity.

#### **Attributes:**

- • Should be simple and single-valued (atomic data)
- Should document default values, constraints, synonyms, and aliases
- Derived attributes should be clearly identified and include source(s)
- • Should not be redundant unless this is required for transaction accuracy, performance, or maintaining a history
- • Nonkey attributes must be fully dependent on the PK attribute

#### **Relationships:**

- • Should clearly identify relationship participants
- • Should clearly define participation, connectivity, and document cardinality

#### **ER model:**

- Should be validated against expected processes: inserts, updates, and deletions
- Should evaluate where, when, and how to maintain a history
- Should not contain redundant relationships except as required (see attributes)
- Should minimize data redundancy to ensure single-place updates
- Should conform to the minimal data rule: All that is needed is there, and all that is there is needed.

# Summary

• Normalization is a technique used to design tables in which data redundancies are minimized. The first three normal forms (1NF, 2NF, and 3NF) are the most common. From a structural point of view, higher normal forms are better than lower normal forms because higher normal forms yield relatively fewer data redundancies in the database. Almost all business designs use 3NF as the ideal normal form. A special, more restricted 3NF known as Boyce-Codd normal form, or BCNF, is also used.

SIMA AVENIHIY MATAMAZ

- A table is in 1NF when all key attributes are defined and all remaining attributes are dependent on the primary key. However, a table in 1NF can still contain both partial and transitive dependencies. A partial dependency is one in which an attribute is functionally dependent on only a part of a multiattribute primary key. A transitive dependency is one in which an attribute is functionally dependent on another nonkey attribute. A table with a single-attribute primary key cannot exhibit partial dependencies.
- A table is in 2NF when it is in 1NF and contains no partial dependencies. Therefore, a 1NF table is automatically in 2NF when its primary key is based on only a single attribute. A table in 2NF may still contain transitive dependencies.
- • A table is in 3NF when it is in 2NF and contains no transitive dependencies. Given that definition, the Boyce-Codd normal form (BCNF) is merely a special 3NF case in which all determinant keys are candidate keys. When a table has only a single candidate key, a 3NF table is automatically in BCNF.
- • A table that is not in 3NF may be split into new tables until all of the tables meet the 3NF requirements.
- • Normalization is an important part—but only a part—of the design process. As entities and attributes are defined during the ER modeling process, subject each entity (set) to normalization checks and form new entities (sets) as required. Incorporate the normalized entities into the ERD and continue the iterative ER process until all entities and their attributes are defined and all equivalent tables are in 3NF.
- • A table in 3NF might contain multivalued dependencies that produce either numerous null values or redundant data. Therefore, it might be necessary to convert a 3NF table to the fourth normal form (4NF) by splitting the table to remove the multivalued dependencies. Thus, a table is in 4NF when it is in 3NF and contains no multivalued dependencies.
- The larger the number of tables, the more additional I/O operations and processing logic you need to join them. Therefore, tables are sometimes denormalized to yield less I/O in order to increase processing speed. Unfortunately, with larger tables, you pay for the increased processing speed by making the data updates less efficient, by making indexing more cumbersome, and by introducing data redundancies that are likely to yield data anomalies. In the design of production databases, use denormalization sparingly and cautiously.
- • The data-modeling checklist provides a way for the designer to check that the ERD meets a set of minimum requirements.

# Key Terms

atomic attribute atomicity Boyce-Codd normal form (BCNF) denormalization dependency diagram determinant

first normal form (1NF) fourth normal form (4NF) granularity key attribute nonkey attribute nonprime attribute normalization

partial dependency prime attribute repeating group second normal form (2NF) third normal form (3NF) transitive dependency unnormalized data

# Review Questions **HITAY AN WILL HAMER**

- 1. What is normalization?
- 2. When is a table in 1NF?
- 3. When is a table in 2NF?
- 4. When is a table in 3NF?
- 5. When is a table in BCNF?
- 6. Given the dependency diagram shown in Figure Q6.6, answer Items 6a−6c.

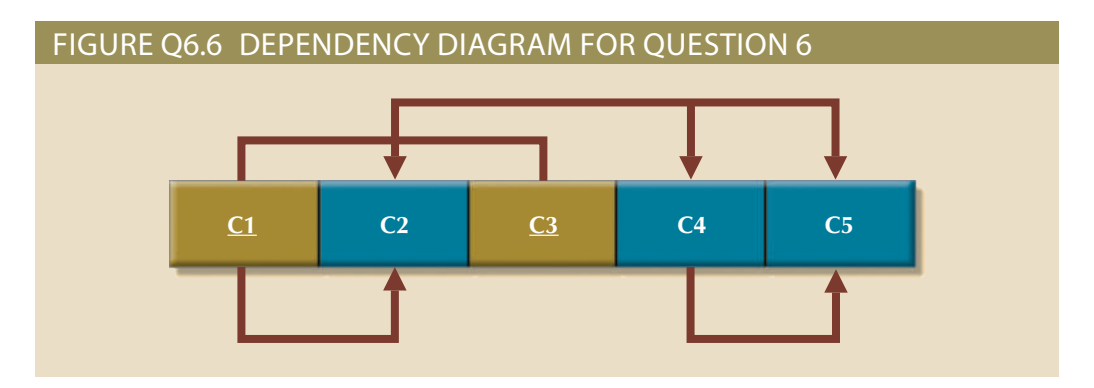

- a. Identify and discuss each of the indicated dependencies.
- b. Create a database whose tables are at least in 2NF, showing the dependency diagrams for each table.
- c. Create a database whose tables are at least in 3NF, showing the dependency diagrams for each table.
- 7. The dependency diagram in Figure Q6.7 indicates that authors are paid royalties for each book they write for a publisher. The amount of the royalty can vary by author, by book, and by edition of the book.

#### **234** Part 2 Design Concepts

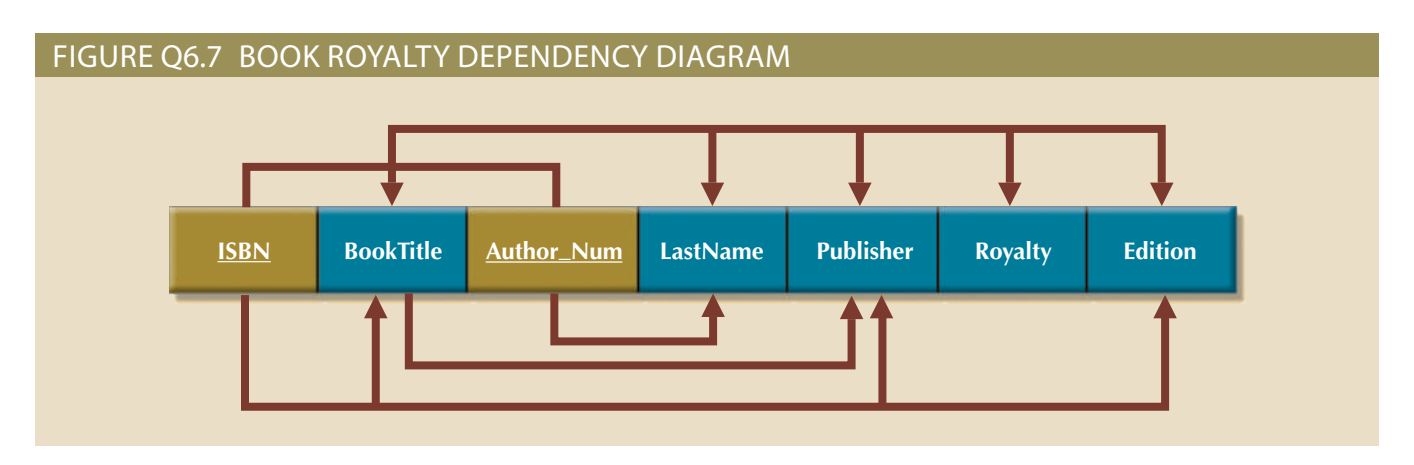

- a. Based on the dependency diagram, create a database whose tables are at least in 2NF, showing the dependency diagram for each table.
- b. Create a database whose tables are at least in 3NF, showing the dependency diagram for each table.
- 8. The dependency diagram in Figure Q6.8 indicates that a patient can receive many prescriptions for one or more medicines over time. Based on the dependency diagram, create a database whose tables are in at least 2NF, showing the dependency diagram for each table.

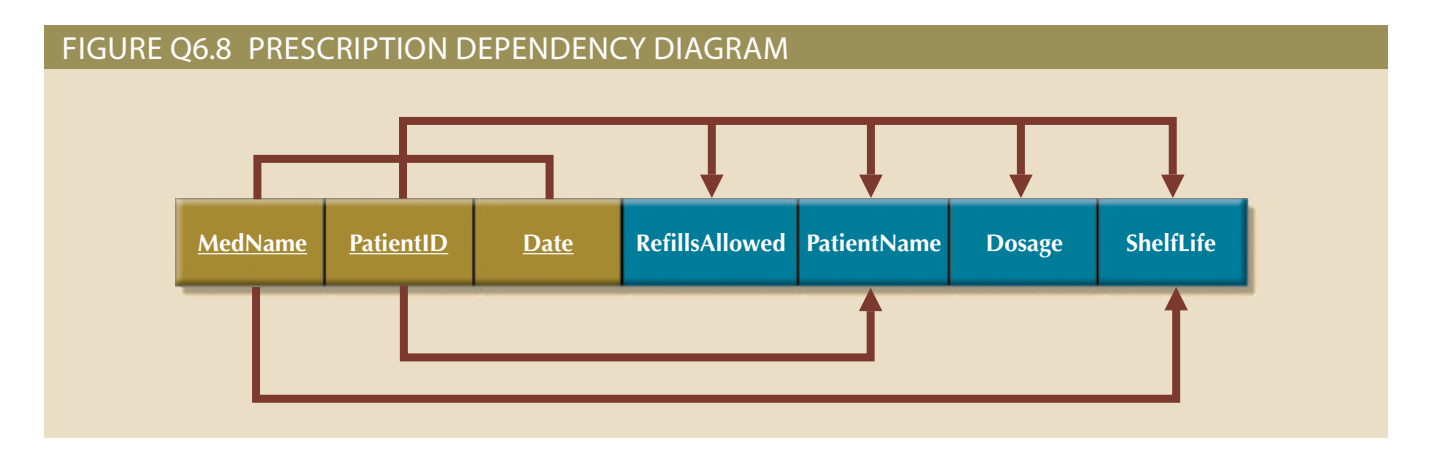

- 9. What is a partial dependency? With what normal form is it associated?
- such anomalies be eliminated? 10. What three data anomalies are likely to be the result of data redundancy? How can
- 11. Define and discuss the concept of transitive dependency.
- 12. What is a surrogate key, and when should you use one?
- when it is in 1NF? 13. Why is a table whose primary key consists of a single attribute automatically in 2NF
- attribute when neither attribute is part of the primary key? 14. How would you describe a condition in which one attribute is dependent on another
- is also a candidate key. How would you respond to that statement? 15. Suppose someone tells you that an attribute that is part of a composite primary key
- transitive dependencies. 16. A table is in \_\_\_\_\_\_\_\_\_ normal form when it is in \_\_\_\_\_\_\_\_\_ and there are no

 $ll$ 

**TILLER** 

# Problems

1. Using the descriptions of the attributes given in the figure, convert the ERD shown in Figure P6.1 into a dependency diagram that is in at least 3NF.

III IVAN AV

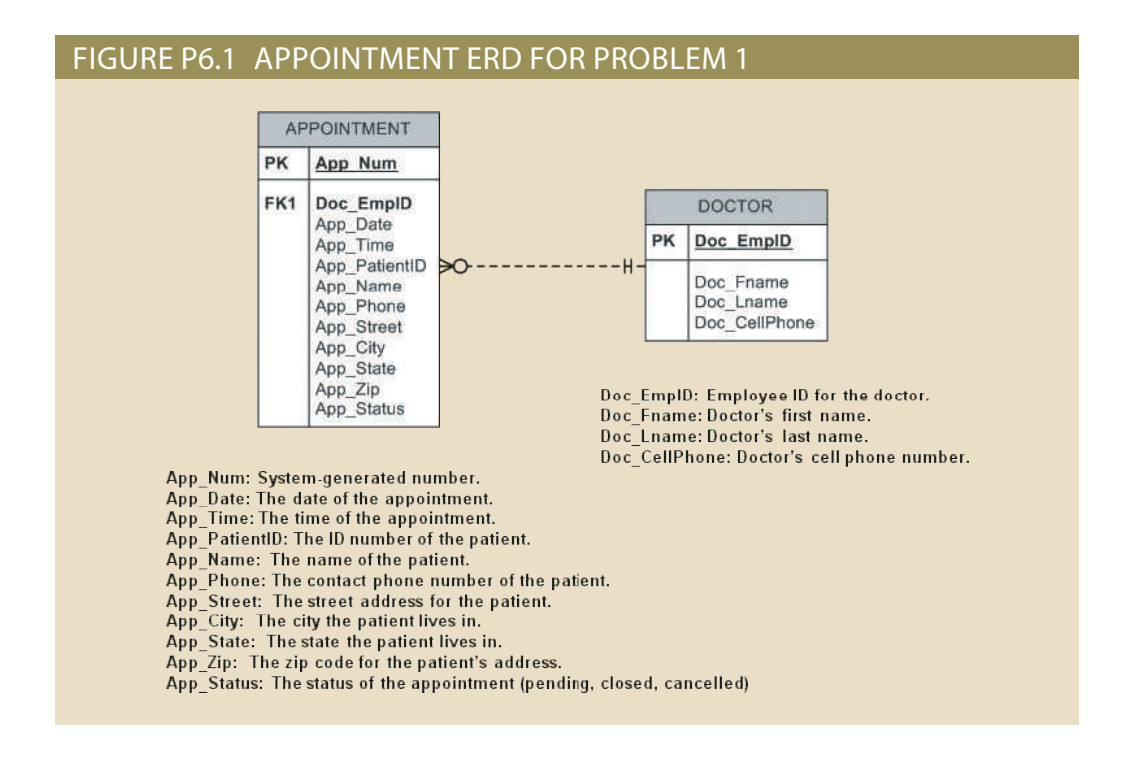

2. Using the descriptions of the attributes given in the figure, convert the ERD shown in Figure P6.2 into a dependency diagram that is in at least 3NF.

#### Figure P6.2 Presentation ERD for problem 2

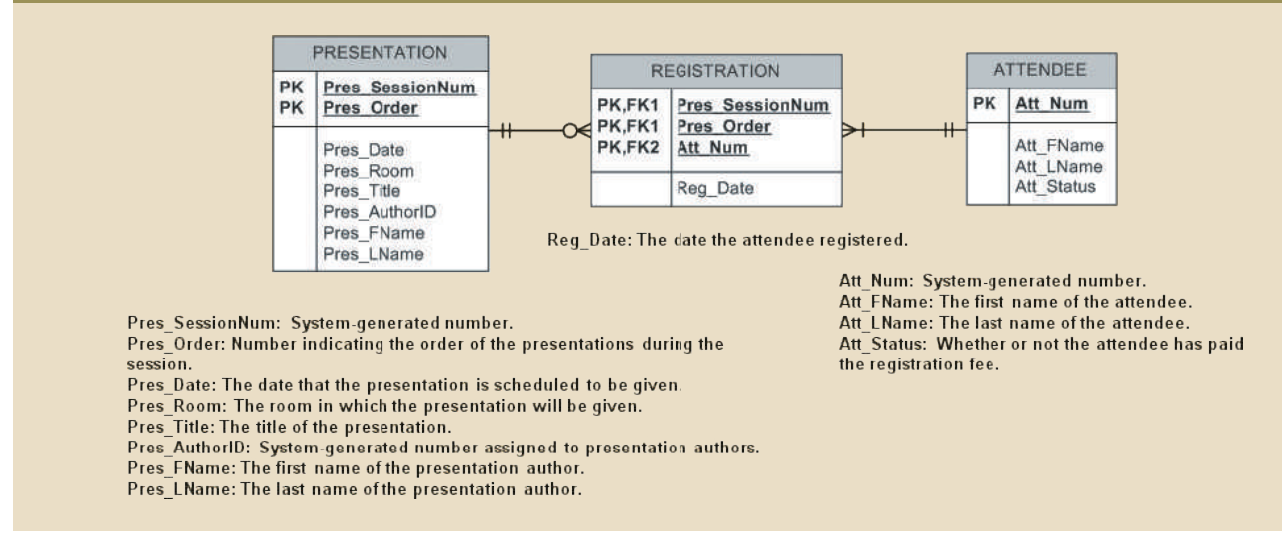

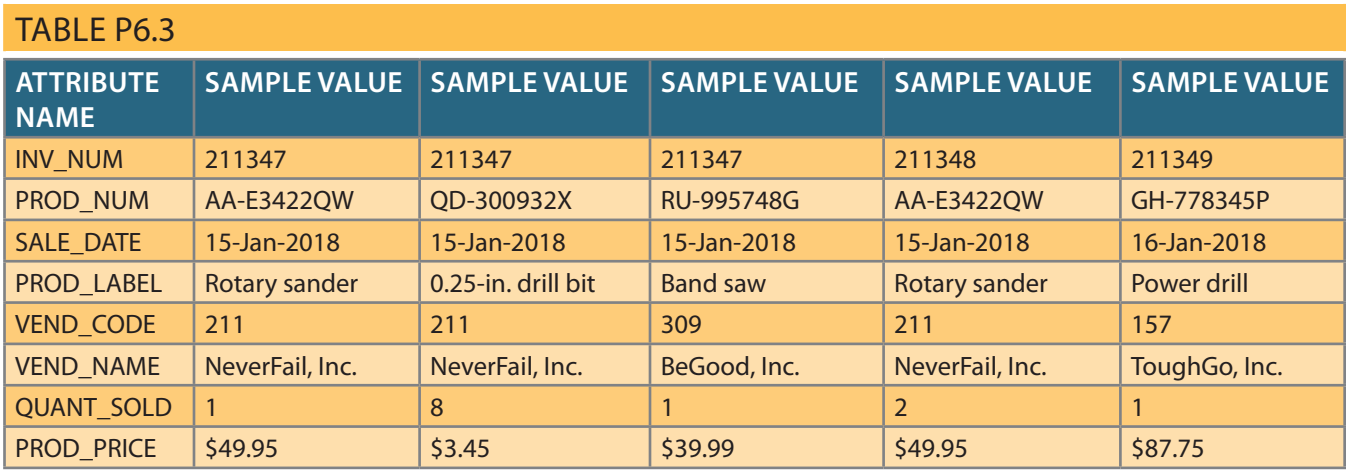

3. Using the INVOICE table structure shown in Table P6.3, do the following:

- a. Write the relational schema, draw its dependency diagram, and identify all dependencies, including all partial and transitive dependencies. You can assume that the table does not contain repeating groups and that an invoice number references more than one product. (*Hint:* This table uses a composite primary key.)
- b. Remove all partial dependencies, write the relational schema, and draw the new dependency diagrams. Identify the normal forms for each table structure you created.

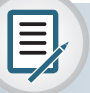

## Note

You can assume that any given product is supplied by a single vendor, but a vendor can supply many products. Therefore, it is proper to conclude that the following dependency exists:

 $PROD_NUM \rightarrow PROD_LABEL$ ,  $PROD_PRICE$ ,  $VEND\_CODE$ ,  $VEND_NAME$ 

(*Hint*: Your actions should produce three dependency diagrams.)

- c. Remove all transitive dependencies, write the relational schema, and draw the new dependency diagrams. Also identify the normal forms for each table structure you created.
- d. Draw the Crow's Foot ERD.
- 4. Using the STUDENT table structure shown in Table P6.4, do the following:
	- a. Write the relational schema and draw its dependency diagram. Identify all dependencies, including all transitive dependencies.
	- b. Write the relational schema and draw the dependency diagram to meet the 3NF requirements to the greatest practical extent possible. If you believe that practical considerations dictate using a 2NF structure, explain why your decision to retain 2NF is appropriate. If necessary, add or modify attributes to create appropriate determinants and to adhere to the naming conventions.
	- c. Using the results of Problem 4, draw the Crow's Foot ERD.

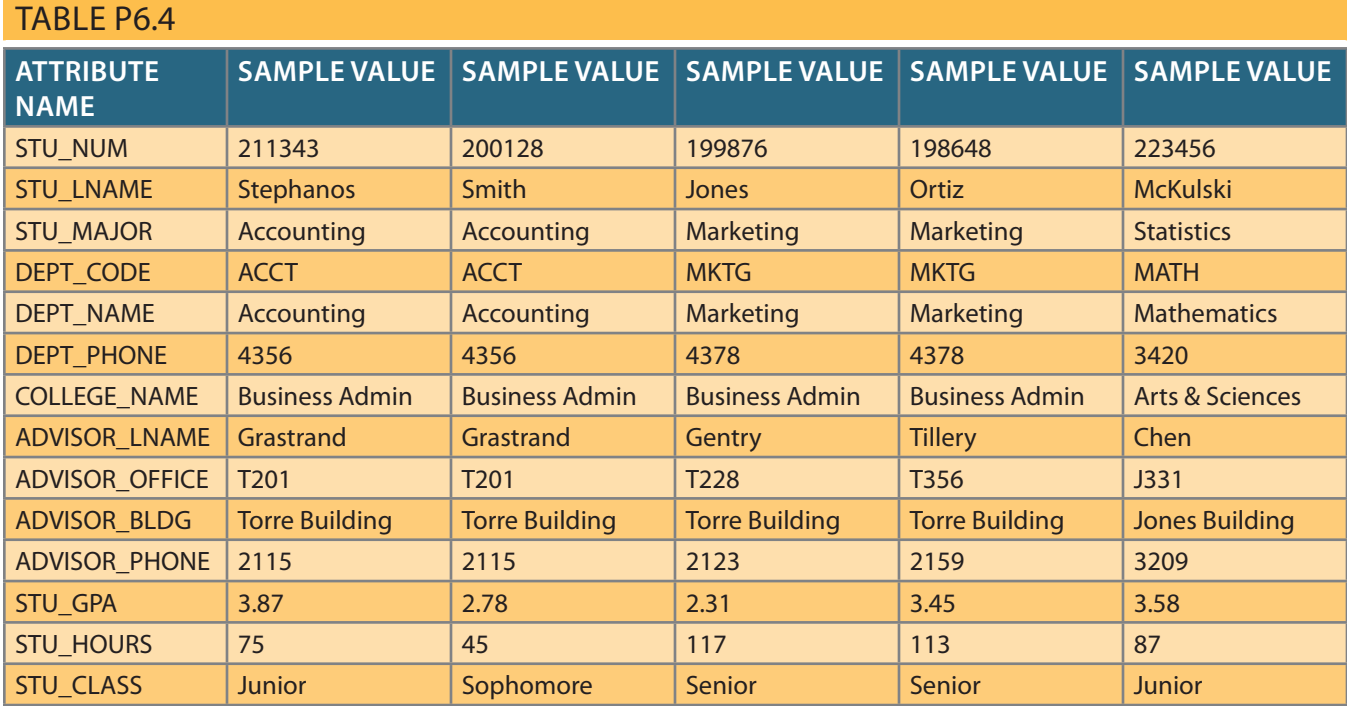

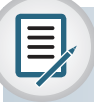

# Note

Although the completed student hours (STU\_HOURS) do determine the student classification (STU\_CLASS), this dependency is not as obvious as you might initially assume it to be. For example, a student is considered a junior if the student has completed between 61 and 90 credit hours.

5. To keep track of office furniture, computers, printers, and other office equipment, the FOUNDIT Company uses the table structure shown in Table P6.5.

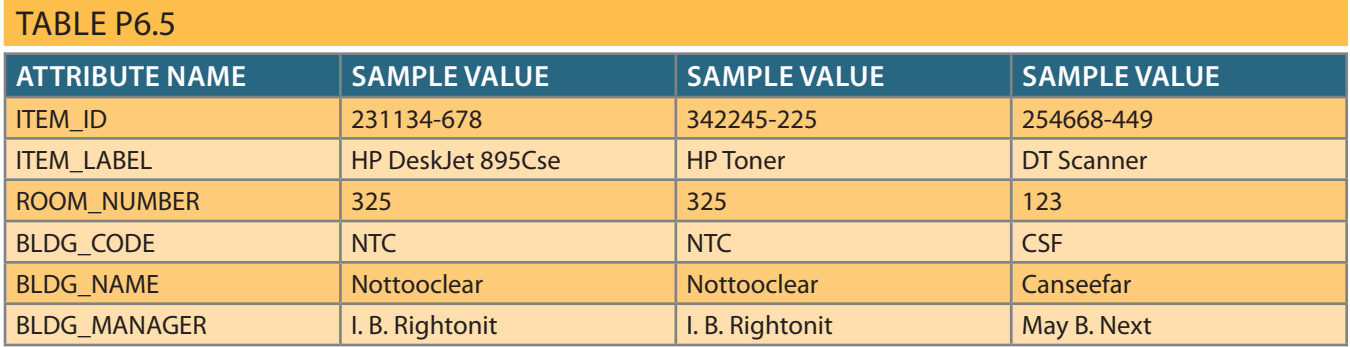

- a. Given that information, write the relational schema and draw the dependency diagram. Make sure that you label the transitive and/or partial dependencies.
- b. Write the relational schema and create a set of dependency diagrams that meet 3NF requirements. Rename attributes to meet the naming conventions, and create new entities and attributes as necessary.
- c. Draw the Crow's Foot ERD.

6. The table structure shown in Table P6.6 contains many unsatisfactory components and characteristics. For example, there are several multivalued attributes, naming conventions are violated, and some attributes are not atomic.

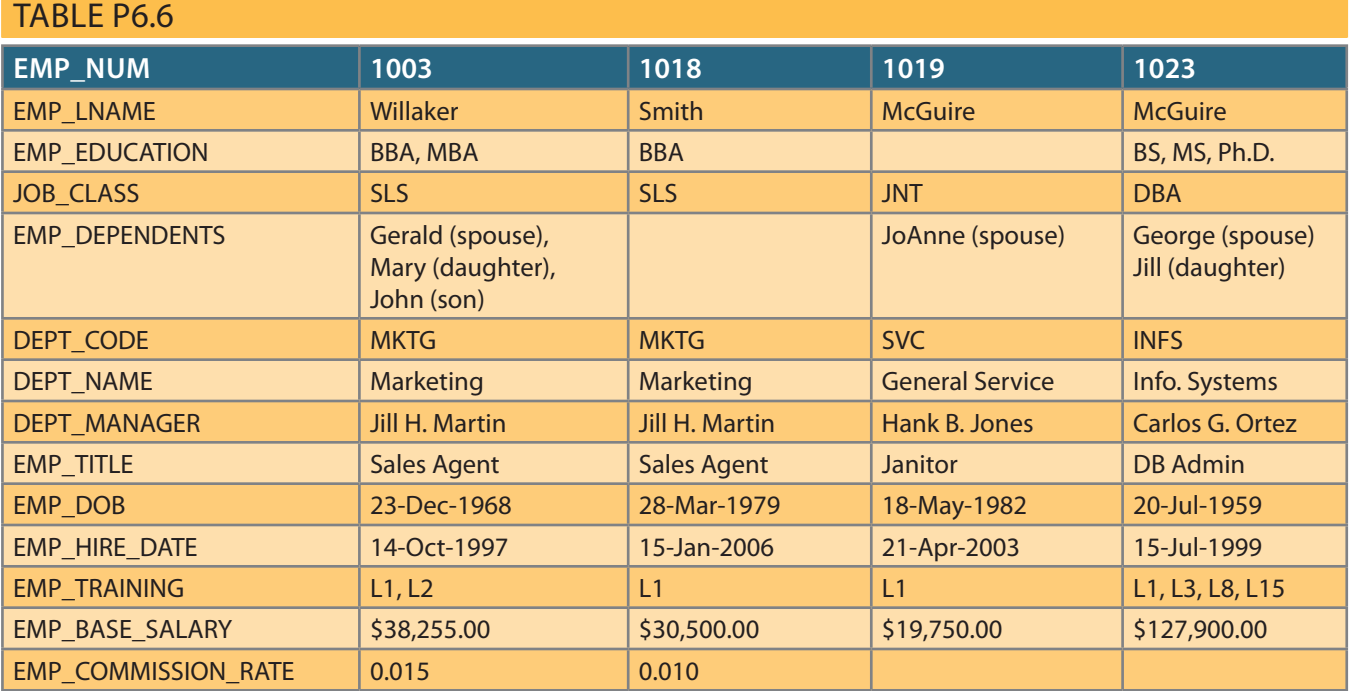

- dependency diagram. Label all transitive and/or partial dependencies. a. Given the structure shown in Table P6.6, write the relational schema and draw its
- tivalued attributes, that the naming conventions are met, and so on.) attributes that meet proper design criteria; that is, make sure there are no mula few new attributes. Also make sure that the new dependency diagrams contain b. Draw the dependency diagrams that are in 3NF. (*Hint:* You might have to create
- c. Draw the relational diagram.
- d. Draw the Crow's Foot ERD.
- dinners, and so on. invitations to the club's members, to plan the meals, to keep track of who attends the design. The database must enable the manager of a company dinner club to mail 7. Suppose you are given the following business rules to form the basis for a database
	- Each dinner serves many members, and each member may attend many dinners.
	- members. • A member receives many invitations, and each invitation is mailed to many
	- the dinner may be composed of a fish entree, a baked potato, and string beans. dinners. For example, a dinner may be composed of a fish entree, rice, and corn, or • A dinner is based on a single entree, but an entree may be used as the basis for many

base uses the structure shown in Table P6.7. Because the manager is not a database expert, the first attempt at creating the data-

cies. (*Hint:* This structure uses a composite primary key.) and draw its dependency diagram. Label all transitive and/or partial dependena. Given the table structure illustrated in Table P6.7, write the relational schema

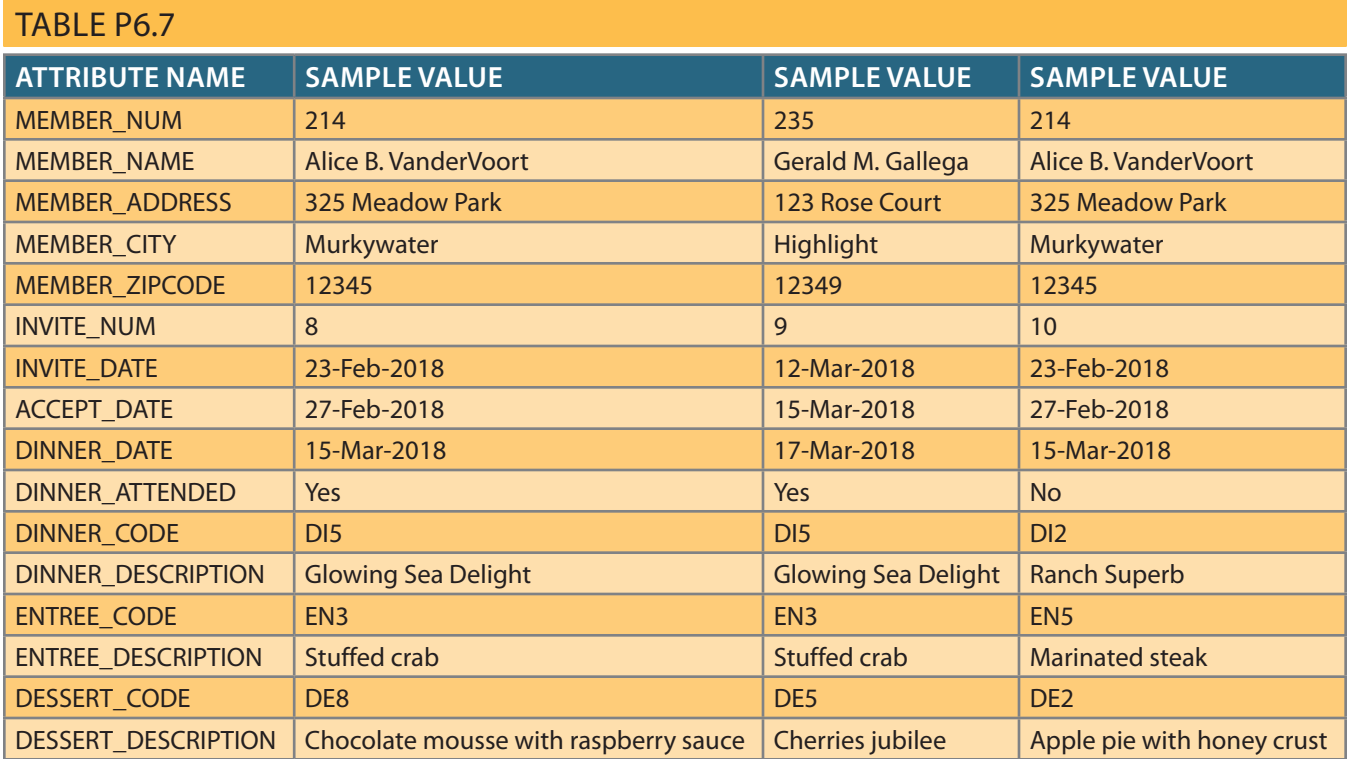

- b. Break up the dependency diagram you drew in Problem 7a to produce dependency diagrams that are in 3NF, and write the relational schema. (*Hint:* You might have to create a few new attributes. Also, make sure that the new dependency diagrams contain attributes that meet proper design criteria; that is, make sure there are no multivalued attributes, that the naming conventions are met, and so on.)
- c. Using the results of Problem 7b, draw the Crow's Foot ERD.
- 8. Use the dependency diagram shown in Figure P6.8 to work the following problems.
	- a. Break up the dependency diagram shown in Figure P6.8 to create two new dependency diagrams: one in 3NF and one in 2NF.
	- b. Modify the dependency diagrams you created in Problem 8a to produce a set of dependency diagrams that are in 3NF. (*Hint:* One of your dependency diagrams should be in 3NF but not in BCNF.)
	- c. Modify the dependency diagrams you created in Problem 8b to produce a collection of dependency diagrams that are in 3NF and BCNF.

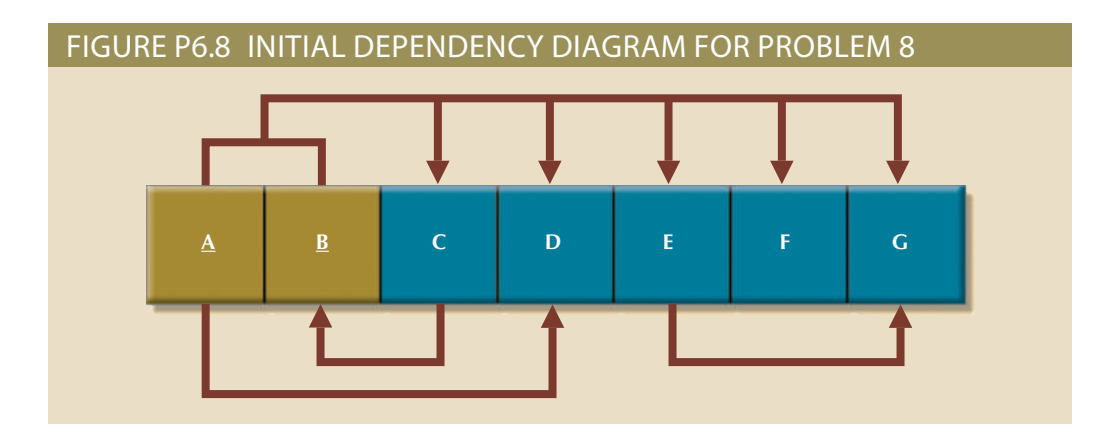

9. Suppose you have been given the table structure and data shown in Table P6.9, which was imported from an Excel spreadsheet. The data reflects that a professor can have multiple advisees, can serve on multiple committees, and can edit more than one journal.

#### Table P6.9

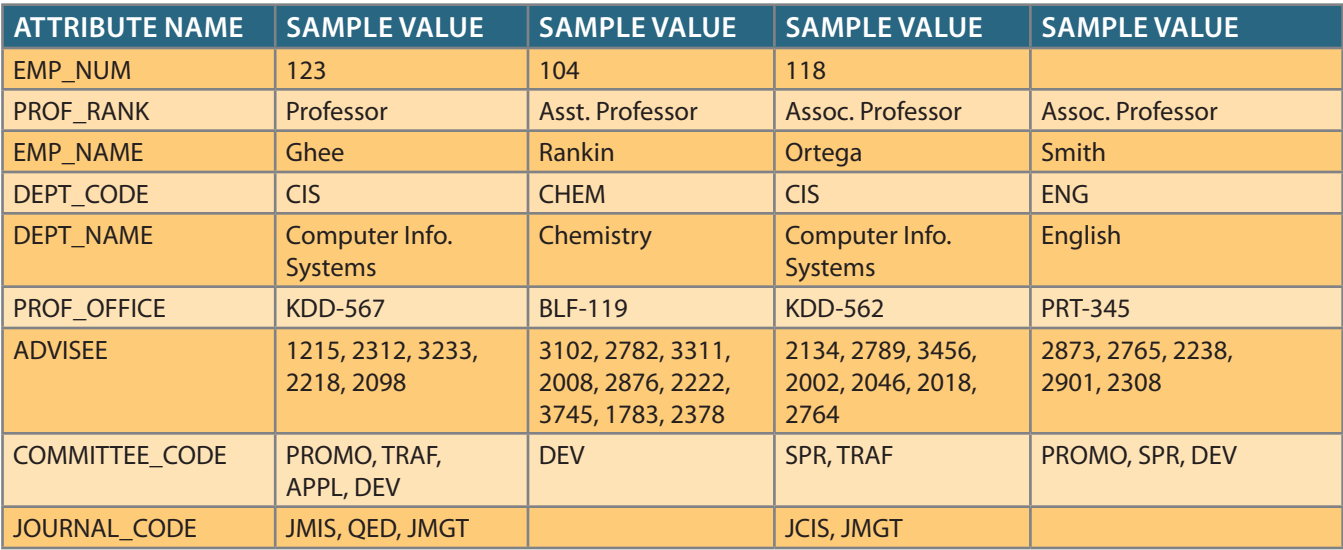

Given the information in Table P6.9:

- a. Draw the dependency diagram.
- b. Identify the multivalued dependencies.
- c. Create the dependency diagrams to yield a set of table structures in 3NF.
- tures to 4NF. d. Eliminate the multivalued dependencies by converting the affected table struc-
- conventions.) proper PKs and FKs. Make sure that all of your attributes conform to the naming Problem 9c. (*Note:* You might have to create additional attributes to define the e. Draw the Crow's Foot ERD to reflect the dependency diagrams you drew in
- the table structure shown in Table P6.10. 10. The manager of a consulting firm has asked you to evaluate a database that contains

so.) The following basic business rules are maintained: tant and client locations to minimize travel expense, it is not always possible to do database design. (Although the consulting company manager tries to match consula match with a consultant who is located in the Southeast and whose expertise is in help with database design and is located in the Southeast, the objective is to make is properly matched to the consultant's expertise. For example, if the client needs that region and to make sure that the client's need for specific consulting services tants. The objective is to match a client within a given region with a consultant in Table P6.10 was created to enable the manager to match clients with consul-

- Each client is located in one region.
- A region can contain many clients.
- Each consultant can work on many contracts.

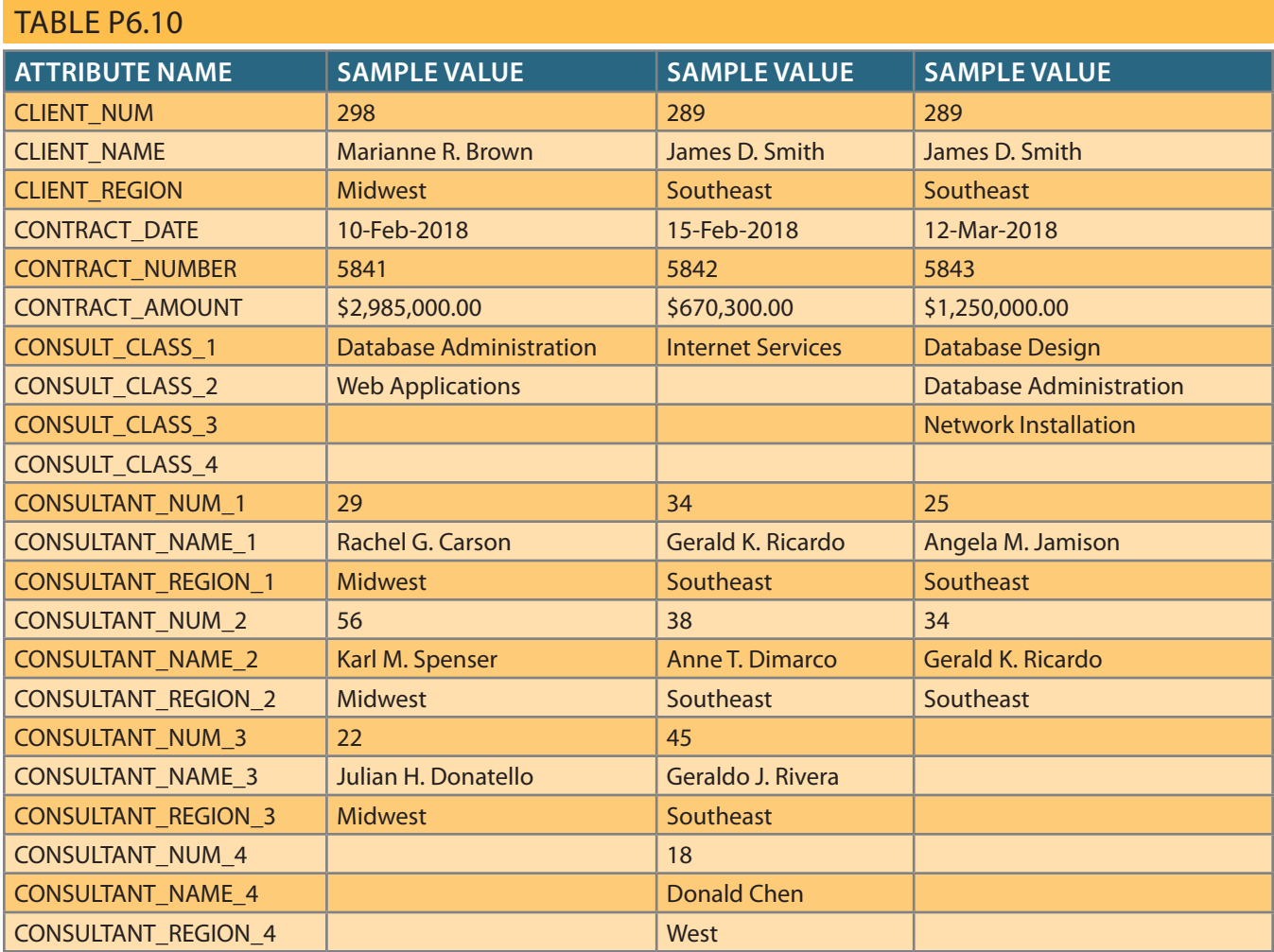

- Each contract might require the services of many consultants.
- A client can sign more than one contract, but each contract is signed by only one client.
- Each contract might cover multiple consulting classifications. For example, a contract may list consulting services in database design and networking.
- • Each consultant is located in one region.
- • A region can contain many consultants.
- • Each consultant has one or more areas of expertise (class). For example, a consultant might be classified as an expert in both database design and networking.
- • Each area of expertise (class) can have many consultants. For example, the consulting company might employ many consultants who are networking experts.
- a. Given this brief description of the requirements and the business rules, write the relational schema and draw the dependency diagram for the preceding (and very poor) table structure. Label all transitive and/or partial dependencies.
- b. Break up the dependency diagram you drew in Problem 10a to produce dependency diagrams that are in 3NF and write the relational schema. (*Hint:* You might

have to create a few new attributes. Also make sure that the new dependency diagrams contain attributes that meet proper design criteria; that is, make sure there are no multivalued attributes, that the naming conventions are met, and so on.)

- c. Using the results of Problem 10b, draw the Crow's Foot ERD.
- 11. Given the sample records in the CHARTER table shown in Table P6.11, do the following:
	- a. Write the relational schema and draw the dependency diagram for the table structure. Make sure that you label all dependencies. CHAR\_PAX indicates the number of passengers carried. The CHAR\_MILES entry is based on round-trip miles, including pickup points. (*Hint:* Look at the data values to determine the nature of the relationships. For example, note that employee Melton has flown two charter trips as pilot and one trip as copilot.)
	- b. Decompose the dependency diagram you drew to solve Problem 11a to create table structures that are in 3NF and write the relational schema.
	- c. Draw the Crow's Foot ERD to reflect the properly decomposed dependency diagrams you created in Problem 11b. Make sure the ERD yields a database that can track all of the data shown in Problem 11. Show all entities, relationships, connectivities, optionalities, and cardinalities.

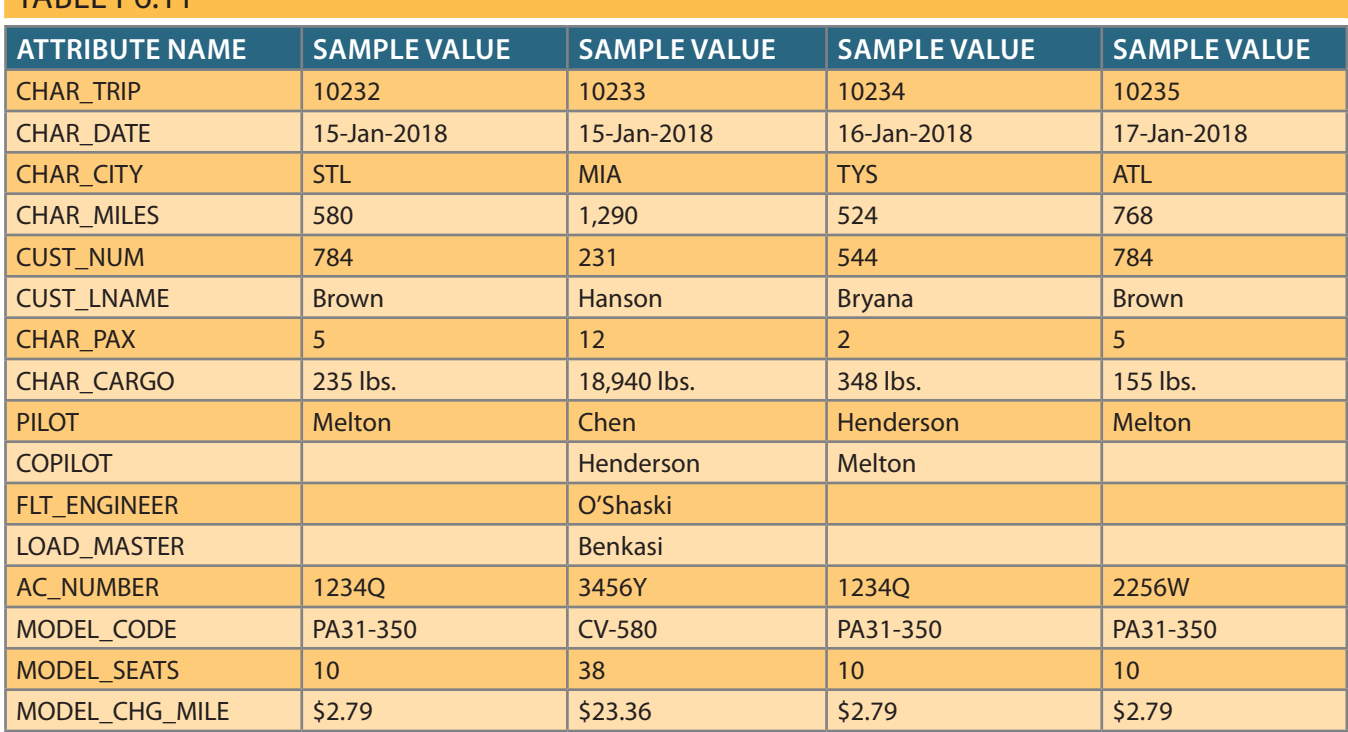

#### TARI E D6.11

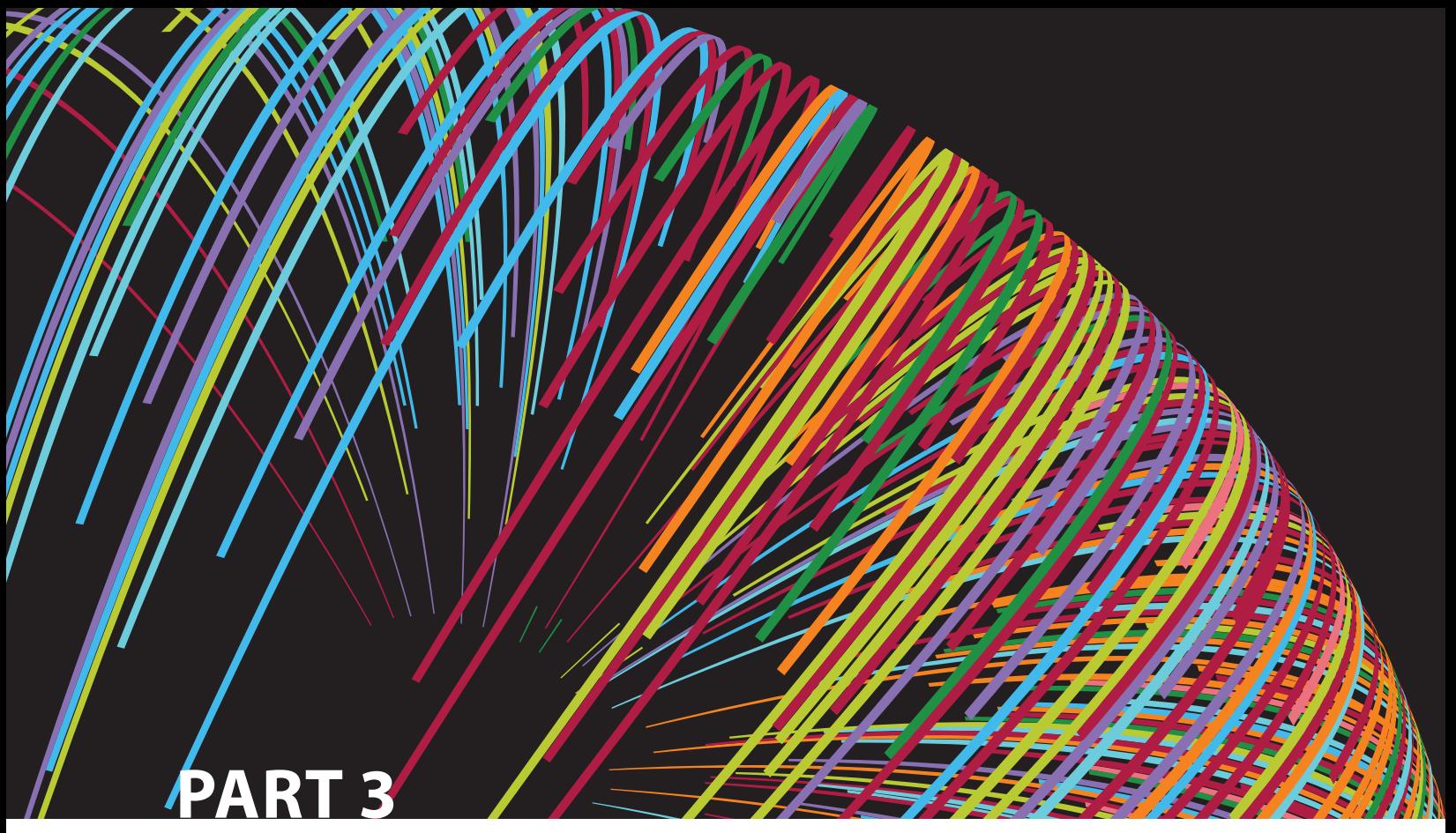

# **Advanced Design and Implementation**

- **7** Introduction to Structured Query Language (SQL)
- **8** Advanced SQL
- **9** Database Design

# Chapter **7**

# **Introduction to Structured Query Language (SQL)**

### **After completing this chapter, you will be able to:**

- Retrieve specified columns of data from a database
- Join multiple tables in a single SQL query
- • Restrict data retrievals to rows that match complex criteria
- • Aggregate data across groups of rows
- • Create subqueries to preprocess data for inclusion in other queries
- • Identify and use a variety of SQL functions for string, numeric, and date manipulation
- Explain the key principles in crafting a SELECT query

# Preview

In this chapter, you will learn the basics of Structured Query Language (SQL). SQL, which is pronounced *S-Q-L* or *sequel*, is composed of commands that enable users to create database and table structures, perform various types of data manipulation and data administration, and query the database to extract useful information. All relational DBMS software supports SQL, and many software vendors have developed extensions to the basic SQL command set.

Although it is quite useful and powerful, SQL is not meant to stand alone in the applications arena. Data entry with SQL is possible but awkward, as are data corrections and additions. SQL itself does not create menus, special report forms, overlays, pop-ups, or other features that end users usually expect. Instead, those features are available as vendor-supplied enhancements. SQL focuses on data definition (creating tables and indexes) and data manipulation (adding, modifying, deleting, and retrieving data). The most common task for SQL programmers is data retrieval. The ability to retrieve data from a database to satisfy business requirements is one of the most critical skills for database professionals. This chapter covers data retrieval in considerable detail.

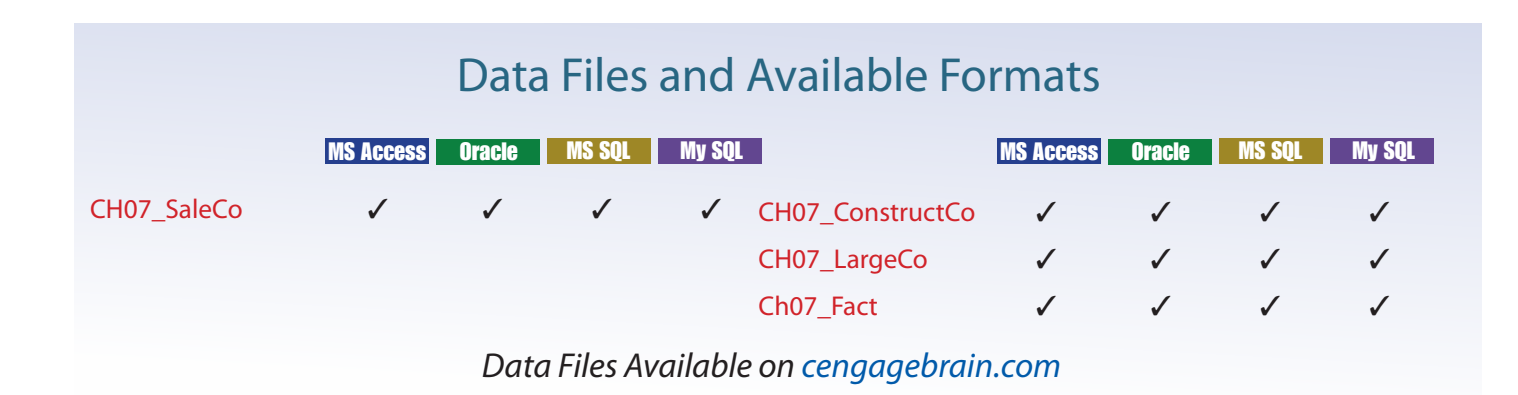

# 7-1 **Introduction to SQL**

Ideally, a database language allows you to create database and table structures, perform basic data management chores (add, delete, and modify), and perform complex queries designed to transform the raw data into useful information. Moreover, a database language must perform such basic functions with minimal user effort, and its command structure and syntax must be easy to learn. Finally, it must be portable; that is, it must conform to some basic standard, so a person does not have to relearn the basics when moving from one RDBMS to another. SQL meets those ideal database language requirements well.

SQL functions fit into several broad categories:

- • It is a *data manipulation language (DML)*. SQL includes commands to insert, update, delete, and retrieve data within the database tables. The data manipulation commands you will learn in this chapter are listed in Table 7.1. In this chapter, we will concentrate on the commands to retrieve data in interesting ways.
- • It is a *data definition language (DDL)*. SQL includes commands to create database objects such as tables, indexes, and views, as well as commands to define access rights to those database objects. Some common data definition commands you will learn about in Chapter 8, Advanced SQL, are listed in Table 7.2.
- • It is a *transaction control language (TCL)*. The DML commands in SQL are executed within the context of a **transaction**, which is a logical unit of work composed of one or more SQL statements, as defined by business rules (see Chapter 10, Transaction Management and Concurrency Control). SQL provides commands to control the processing of these statements an indivisible unit of work. These will be discussed in Chapter 8, after you learn about the DML commands that compose a transaction.
- • It is a *data control language (DCL)*. Data control commands are used to control access to data objects, such as giving a one user permission to only view the PRODUCT table, and giving another use permission to change the data in the PRODUCT table. Common TCL and DCL commands are shown in Table 7.3.

SQL is relatively easy to learn. Its basic command set has a vocabulary of fewer than 100 words. Better yet, SQL is a nonprocedural language: you merely command *what* is to be done; you do not have to worry about *how*. For example, a single command creates the complex table structures required to store and manipulate data successfully; end users and programmers do not need to know the physical data storage format or the complex activities that take place when a SQL command is executed.

The American National Standards Institute (ANSI) prescribes a standard SQL. The ANSI SQL standards are also accepted by the International Organization for Standardization (ISO), a consortium composed of national standards bodies of more than 150 countries. Although adherence to the ANSI/ISO SQL standard is usually required in commercial and government contract database specifications, many RDBMS vendors add their own special enhancements. Consequently, it is seldom possible to move a SQL-based application from one RDBMS to another without making some changes.

However, even though there are several different SQL "dialects," their differences are minor. Whether you use Oracle, Microsoft SQL Server, MySQL, IBM DB2, Microsoft Access, or any other well-established RDBMS, a software manual should be sufficient to get you up to speed if you know the material presented in this chapter.

## 7-1a Data Types

The ANSI/ISO SQL standard defines many different data types. A data type is a specification about the kinds of data that can be stored in an attribute. A more

#### **transaction**

A logical unit of work composed of one or more SQL statements.

### Table 7.1

## **SQL Data Manipulation Commands**

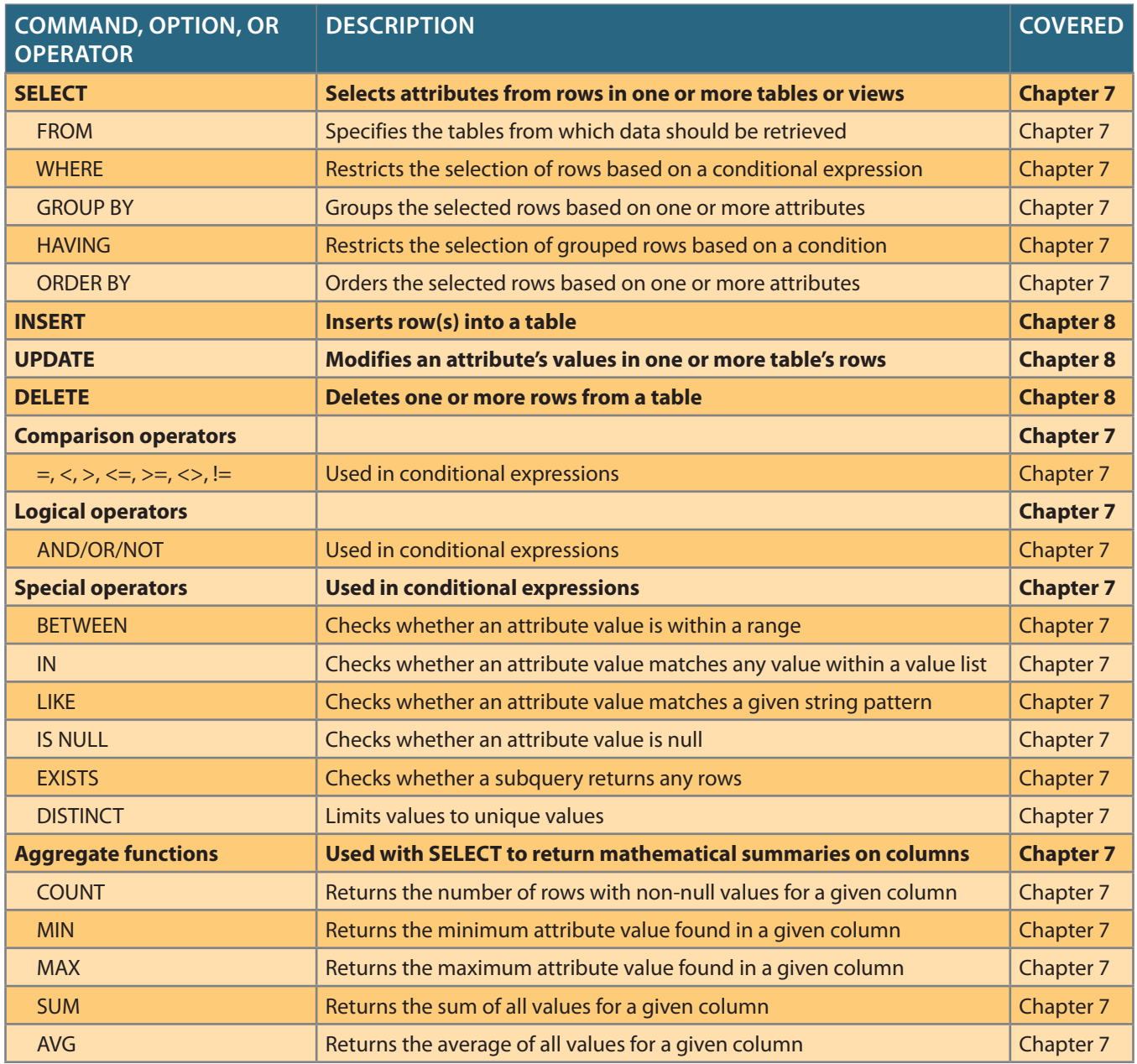

such that the data has a specific numeric value. *Date data* is composed of date and, of characters threaded together to create the value. *Numeric data* is composed of digits, characters. Character data is also often referred to as a "string" because it is a collection of any printable characters such as alphabetic values, digits, punctuation, and special types of data: character data, numeric data, and date data. *Character data* is composed of the column being retrieved. For now, consider that there are three fundamental the syntax of SQL and how it behaves during a query that are based on the data type Data types influence queries that retrieve data because there are slight differences in basic understanding of data types is needed before we can discuss how to retrieve data. commands to implement entities and attributes as tables and columns. However, a thorough discussion of data types will wait until Chapter 8, when we discuss the SQL

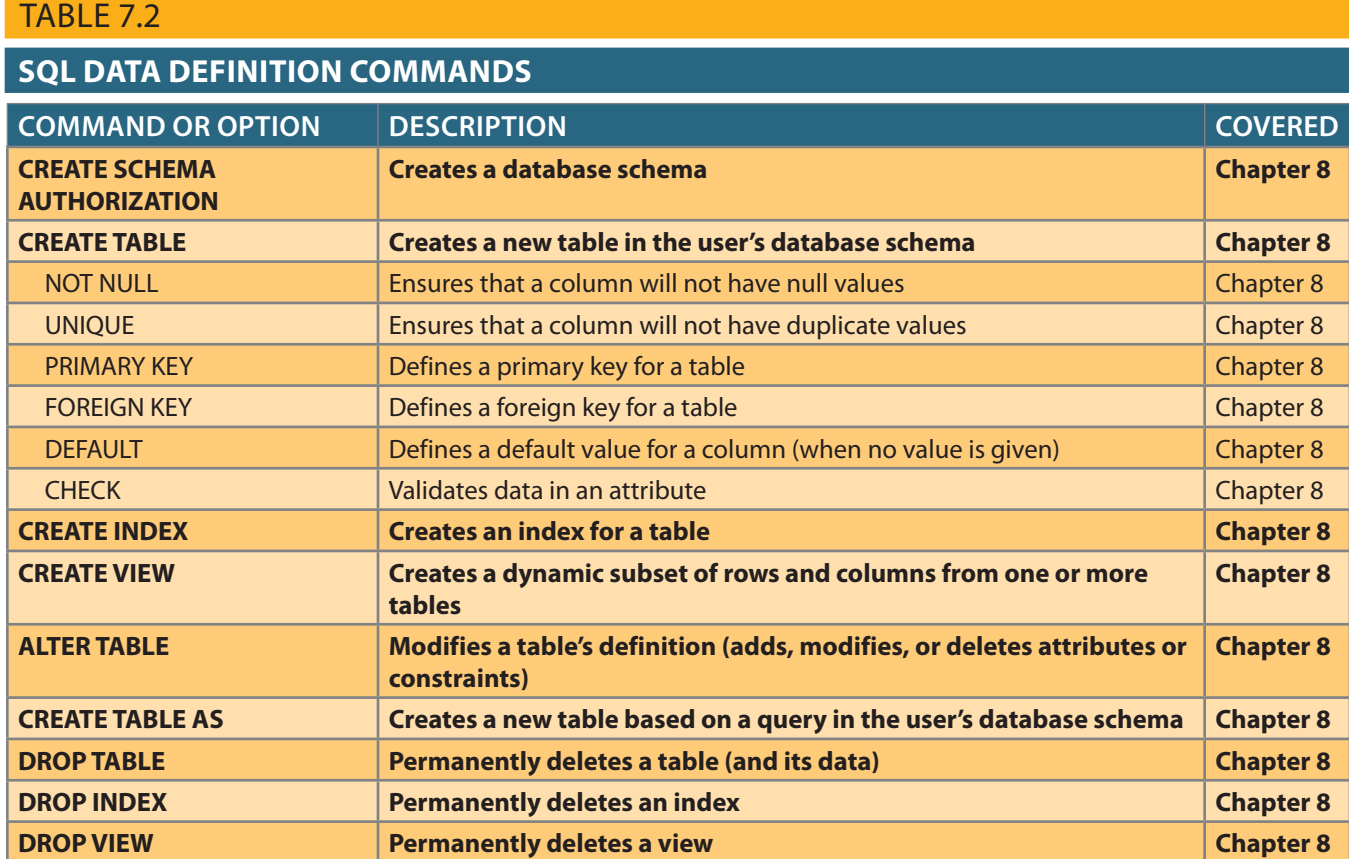

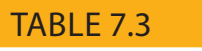

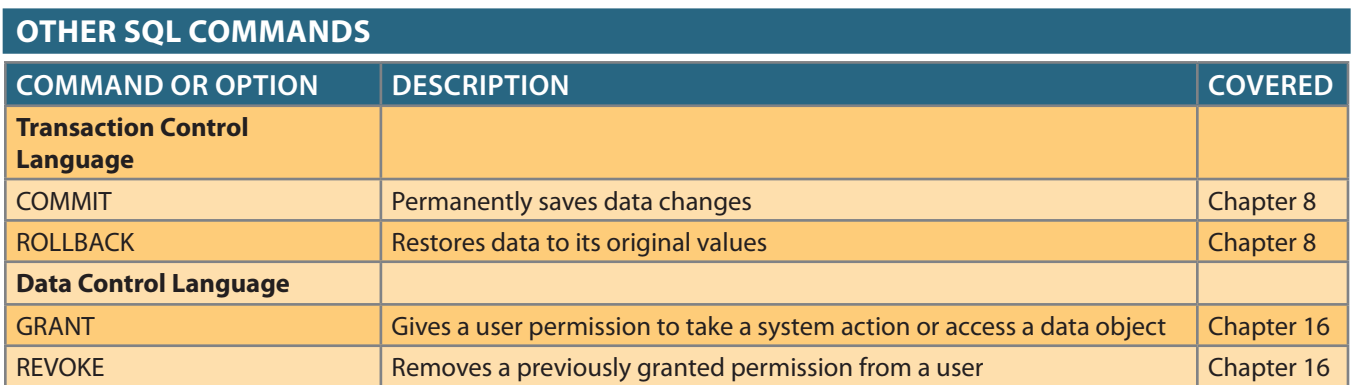

not recognize the numeric value of those digits. occasionally, time values. Although character data may contain digits, the DBMS does

# 7-1b SQL Queries

been hired since January 1, 2016, by each of the company's departments?" However, what is the quantity on hand for each of those products?" or "How many employees have such as these: "What products currently held in inventory are priced over \$100, and *query* covers both questions and actions. Most SQL queries are used to answer questions query is a spur-of-the-moment question. Actually, in the SQL environment, the word At the heart of SQL is the query. In Chapter 1, Database Systems, you learned that a many SQL queries are used to perform actions such as adding or deleting table rows or changing attribute values within tables. Still other SQL queries create new tables or indexes. For a DBMS, a *query* is simply a SQL statement that must be executed. In most database-related jobs, retrieving data is by far the most common type of task. Not only do database professionals have to know how to retrieve data from the database, but virtually all application programmers need this skill as well.

Data retrieval is done in SQL using a SELECT query. When you run a SELECT command on a table, the RDBMS returns a set of one or more rows that have the same characteristics as a relational table. This is a very important characteristic of SQL commands. By default, most SQL data manipulation commands operate over an entire table (relation), which is why SQL commands are said to be *set-oriented* commands. A SQL **set-oriented** command works over a set of rows. The set may include one or more columns and zero or more rows from one or more tables. A SELECT query specifies which data should be retrieved and how it should be filtered, aggregated, and displayed. There are many potential clauses, or parts, to a SELECT query, as shown in Table 7.1. Constructing a SELECT query is similar to constructing objects with building blocks. The database programmer has to understand what each building block (clause) does and how the blocks fit together. Then he or she can make a plan for which blocks to use and determine how to assemble those blocks to produce the desired result.

# 7-1c The Database Model

A simple database composed of the following tables is used to illustrate the SQL commands in this chapter: CUSTOMER, INVOICE, LINE, PRODUCT, and VENDOR. This database model is shown in Figure 7.1.

The database model in Figure 7.1 reflects the following business rules:

- • A customer may generate many invoices. Each invoice is generated by one customer.
- An invoice contains one or more invoice lines. Each invoice line is associated with one invoice.
- • Each invoice line references one product. A product may be found in many invoice lines. (You can sell more than one hammer to more than one customer.)
- • A vendor may supply many products. Some vendors do not yet supply products. For example, a vendor list may include potential vendors.
- If a product is vendor-supplied, it is supplied by only a single vendor.
- Some products are not supplied by a vendor. For example, some products may be produced in-house or bought on the open market.

Except as noted, the database model shown in Figure 7.1 will be used for the queries in the remainder of the chapter. Recall that when an ERD is implemented as a database, each entity becomes a table in the database, and each attribute within an entity becomes a column in that table.

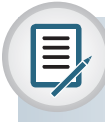

Note

This chapter focuses on SELECT queries to retrieve data from tables. Chapter 8 will explain how those tables are actually created and how the data is loaded into them. This reflects the experience of most entry-level database positions. As a new hire working with databases, you will likely spend quite a bit of time retrieving data from tables that already exist before you begin creating new tables and modifying the data.

#### **set-oriented**

Dealing with or related to sets, or groups of things. In the relational model, SQL operators are set-oriented because they operate over entire sets of rows and columns at once.

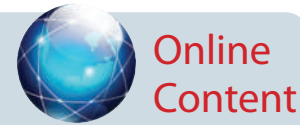

The database model in Figure 7.1 is implemented in the Microsoft Access Ch07\_ SaleCo database, which is available at *www. cengagebrain.com* . (This database contains a few additional tables that are not reflected in Figure 7.1. These tables are used for discussion purposes only.) Scripts to create these tables in Oracle, MySQL, and SQL Server are also available at *www. cengagebrain.com.*

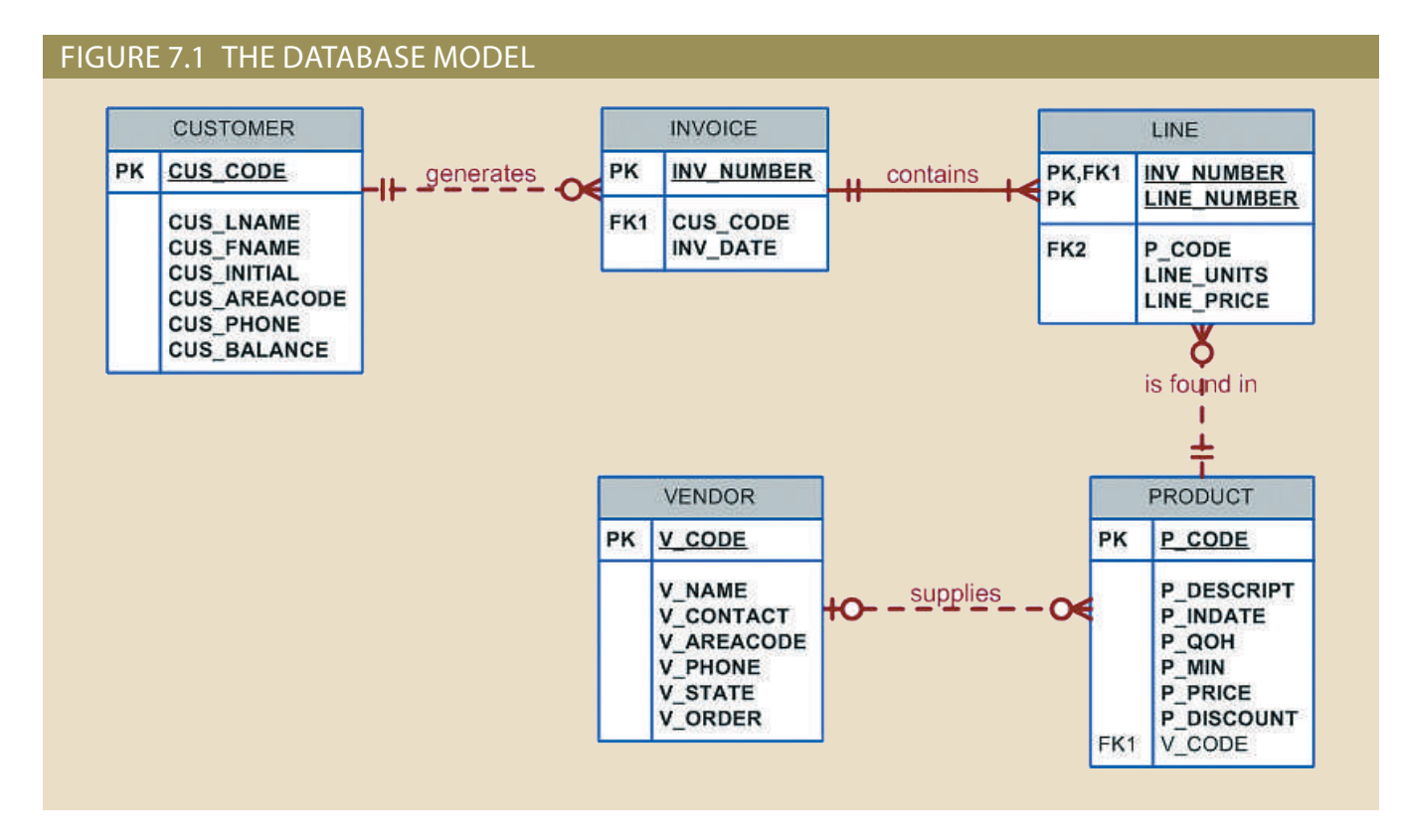

# 7-2 **Basic SELECT Queries**

Each clause in a SELECT query performs a specific function. Understanding the function of each clause is key to developing the skills to construct queries to satisfy the reporting needs of the users. The following clauses will be covered in this chapter (although not in this order).

- SELECT—specifies the attributes to be returned by the query
- FROM—specifies the table(s) from which the data will be retrieved
- WHERE—filters the rows of data based on provided criteria
- GROUP BY—groups the rows of data into collections based on sharing the same values in one or more attributes
- • HAVING—filters the groups formed in the GROUP BY clause based on provided criteria
- ORDER BY—sorts the final query result rows in ascending or descending order based on the values of one or more attributes.

Although SQL commands can be grouped together on a single line, complex command sequences are best shown on separate lines, with space between the SQL command and the command's components. Using that formatting convention makes it much easier to see the components of the SQL statements, which in turn makes it easy to trace the SQL logic and make corrections if necessary. The number of spaces used in the indention is up to you. For a SELECT query to retrieve data from the database, it will require at least a SELECT column list and a FROM clause. The **SELECT** column list specifies the relational projection, as discussed in Chapter 3, The Relational Database Model. The column list allows the programmer to specify which columns should be retrieved

#### **SELECT**

A SQL command that yields the values of all rows or a subset of rows in a table. The SELECT statement is used to retrieve data from tables. by the query and the order in which they should be returned. Only columns specified in the column list will appear in the query result. The **FROM** clause is used to specify the table from which the data will be retrieved. It is common for queries to retrieve data from multiple tables that have been joined together, as discussed in Chapter 3. However, first, we will focus on things that can be done with the column list before we move on to the FROM clause options.

# 7-3 **SELECT Statement Options**

The SELECT query specifies the columns to be retrieved as a column list. The syntax for a basic SELECT query that retrieves data from a table is:

SELECT *columnlist* FROM *tablelist*;

The *columnlist* represents one or more attributes, separated by commas. If the programmer wants all of the columns to be returned, then the asterisk (\*) wildcard can be used. A **wildcard character** is a symbol that can be used as a general substitute for other characters or commands. This wildcard means "all columns." For example, the following query would return all of the data from the PRODUCT table (see Figure 7.2).

**SELECT** FROM PRODUCT;

#### FIGURE 7.2 SELECT AN ENTIRE TABLE

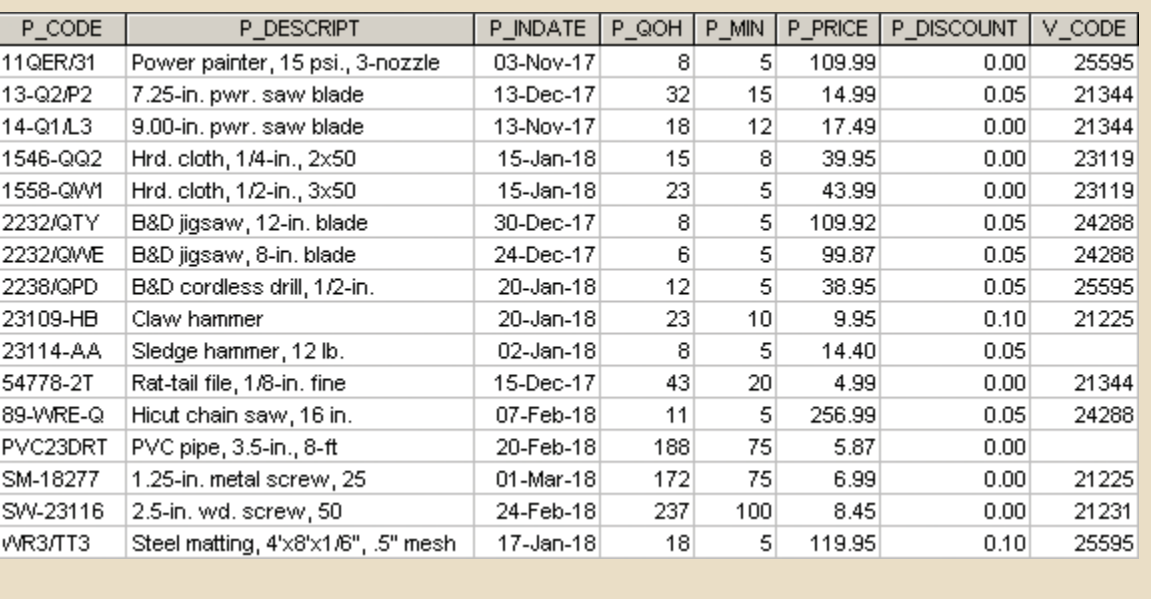

be returned, as shown in the next query (see Figure 7.3). must be used. The column list allows the programmer to specify which columns should being returned. To limit the rows being returned, relational selection (or restriction) UCT table is to be used. Recall from Chapter 3 that projection does not limit the rows rows) should be returned. The FROM clause specifies that the data from the PROD-In this query, the column list indicates that all columns (and by default all of the

#### **FROM**

A SQL clause that specifies the table or tables from which data is to be retrieved.

#### **wildcard character**

A symbol that can be used as a general substitute for: (1) all columns in a table (\*) when used in an attribute list of a SELECT statement or (2) zero or more characters in a SQL LIKE clause condition ( $%$  and  $\_$ ).

SELECT P\_CODE, P\_DESCRIPT, P\_PRICE, P\_QOH FROM PRODUCT;

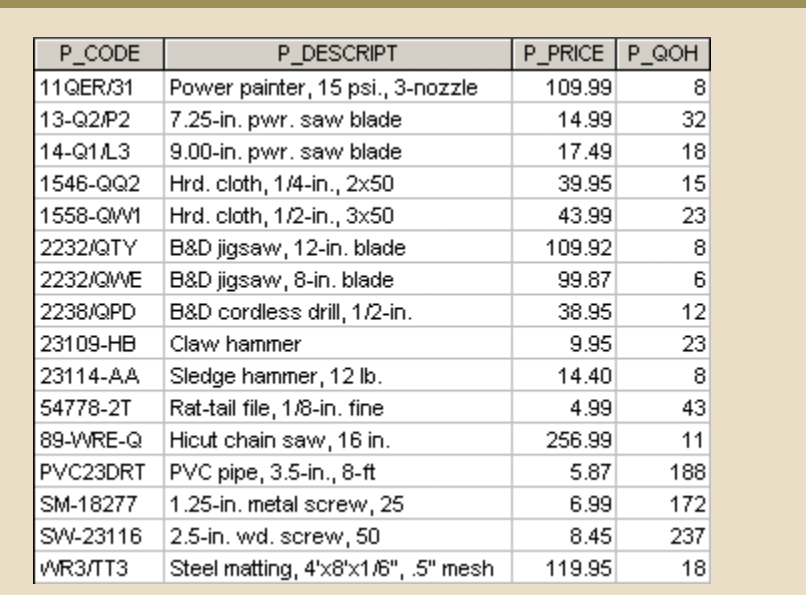

#### FIGURE 7.3 SELECT WITH A COLUMN LIST

This query specifies that the data should come from the PRODUCT table, and that only the product code, description, price, and quantity on hand columns should be included. Notice that only the requested columns are returned and that the columns are in the same order in the output as they were listed in the query. To display the columns in a different order, simply change the order of the columns in the column list.

## 7-3a Using Column Aliases

Recall that the attribute within an entity is implemented as a column in the table. The attribute name becomes the name of that column. When that column is retrieved in a query, the attribute name is used as a label, or column heading, in the query output by default. If the programmer wants a different name to be used as the label in the output, a new name can be specified. The new name is referred to as an **alias**. For example, aliases are used in the following query (see Figure 7.4).

SELECT P\_CODE, P\_DESCRIPT AS DESCRIPTION, P\_PRICE AS "Unit Price", P\_QOH QTY FROM PRODUCT;

In this query and its output in Figure 7.4, the DESCRIPT attribute P\_ is given the alias DESCRIPTION, P\_PRICE is given the alias Unit Price, and P\_QOH is given the alias QTY. There are a few things of interest about the use of these aliases:

- Not all columns in a query must use an alias
- AS is optional, but recommended
- Aliases that contain a space must be inside a delimiter (quotes)

#### **alias**

An alternative name for a column or table in a SQL statement.

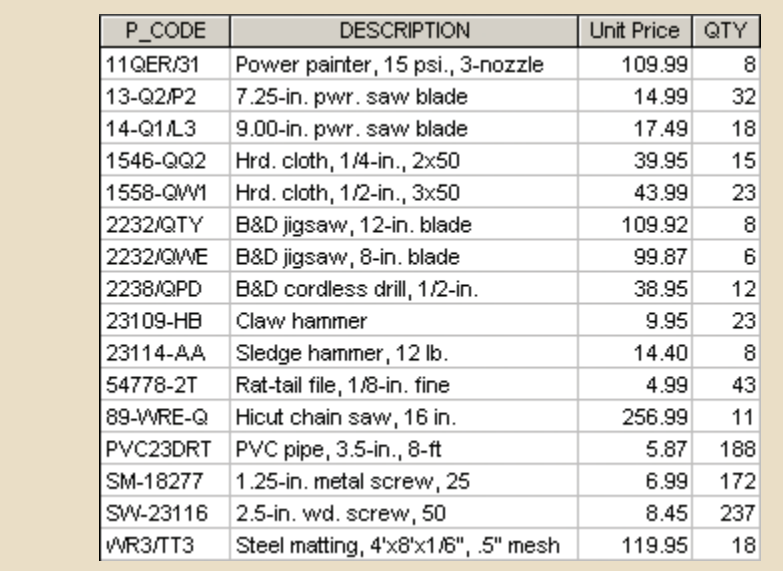

## FIGURE 7.4 SELECT WITH COLUMN ALIASES

The AS keyword is not required, but it is recommended. If there is a space between the column name and the alias, the DBMS will interpret the alias correctly. However, as we shall soon see, it is possible to embed formulas and functions within the column list, and you will generally want an alias for the columns produced. In those cases, having the AS keyword makes it much easier to read the query and understand that the alias is just an alias and not a part of the formula. Finally, the DBMS expects an alias to appear as a single word. If there are any spaces in the alias, then the programmer must use a delimiter to indicate where the alias begins and ends. In Figure 7.4, a double-quote delimiter was used around the Unit Price alias because it contains a space. Most DBMS products allow double quotes around a column alias.

## Note

Using delimiters with column aliases even when the alias does not contain a space can serve other purposes. In some DBMSs, if the column alias is not placed inside a delimiter, it is automatically converted to uppercase letters. In those cases, using the delimiter allows the programmer to control the capitalization of the column alias. Using delimiters also allows a column alias to contain a special character, such as "+", or a SQL keyword, such as "SELECT." In general, using special characters and SQL keywords in column aliases is discouraged, but it is possible.

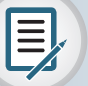

## Note

MySQL uses a special delimiter, the back tick " " (usually found to the left of the number 1 on a standard keyboard) as a delimiter for column aliases if you want to refer to that alias elsewhere within the query, such as the ORDER BY clause covered later in this chapter.

# 7-3b Using Computed Columns

A computed column (also called a calculated column) represents a derived attribute, as discussed in Chapter 4, Entity Relationship Modeling. Recall from Chapter 4 that a derived attribute may or may not be stored in the database. If the decision is made not to store the derived attribute, then the attribute must be calculated when it is needed. For example, suppose that you want to determine the total value of each of the products currently held in inventory. Logically, that determination requires the multiplication of each product's quantity on hand by its current price. You can accomplish this task with the following command:

SELECT P\_DESCRIPT, P\_QOH, P\_PRICE, P\_QOH \* P\_PRICE FROM PRODUCT;

Entering the SQL command generates the output shown in Figure 7.5.

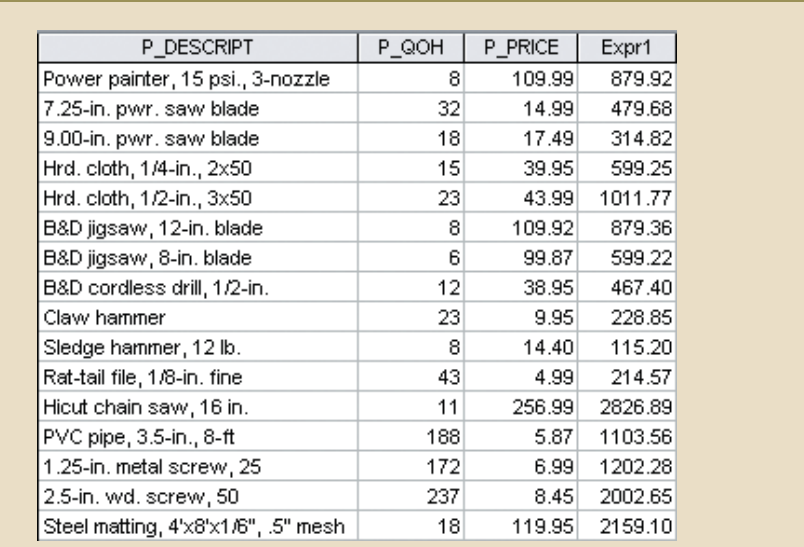

### FIGURE 7.5 SELECT STATEMENT WITH A COMPUTED COLUMN

SQL accepts any valid expressions (or formulas) in the computed columns. Such formulas can contain any valid mathematical operators and functions that are applied to attributes in any of the tables specified in the FROM clause of the SELECT statement. Different DBMS products vary in the column headings that are displayed for the computed column.

Note

MS Access automatically adds an Expr label to all computed columns when an alias is not specified. (The first computed column would be labeled Expr1; the second, Expr2; and so on.) Oracle uses the actual formula text as the label for the computed column. Other DBMSs return the column without a heading label.

To make the output more readable, an alias is typically used for any computed fields. For example, you can rewrite the previous SQL statement as follows:

SELECT P\_DESCRIPT, P\_QOH, P\_PRICE, P\_QOH \* P\_PRICE AS TOTVALUE FROM PRODUCT;

The output of the command is shown in Figure 7.6.

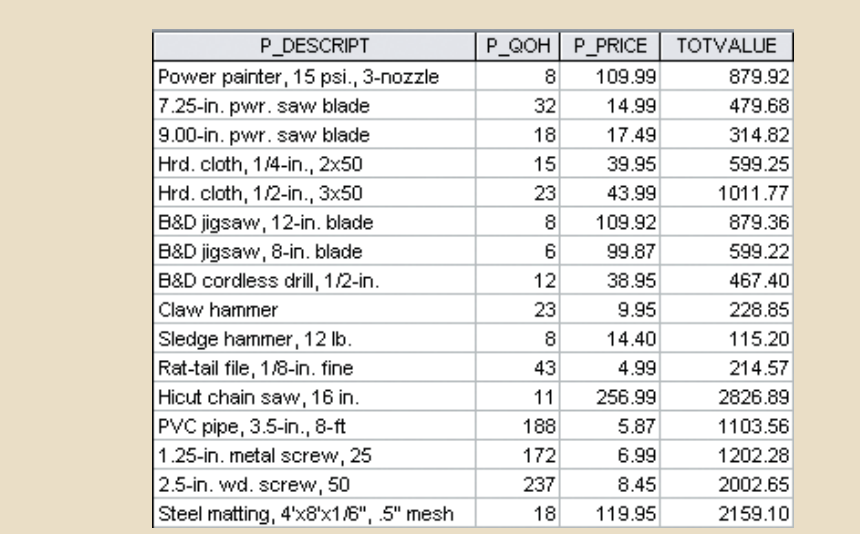

#### FIGURE 7.6 SELECT STATEMENT WITH A COMPUTED COLUMN AND AN ALIAS

## 7-3c Arithmetic Operators: The Rule of Precedence

As you saw in the previous example, you can use arithmetic operators with table attributes in a column list or in a conditional expression. In fact, SQL commands are often used in conjunction with the arithmetic operators shown in Table 7.4.

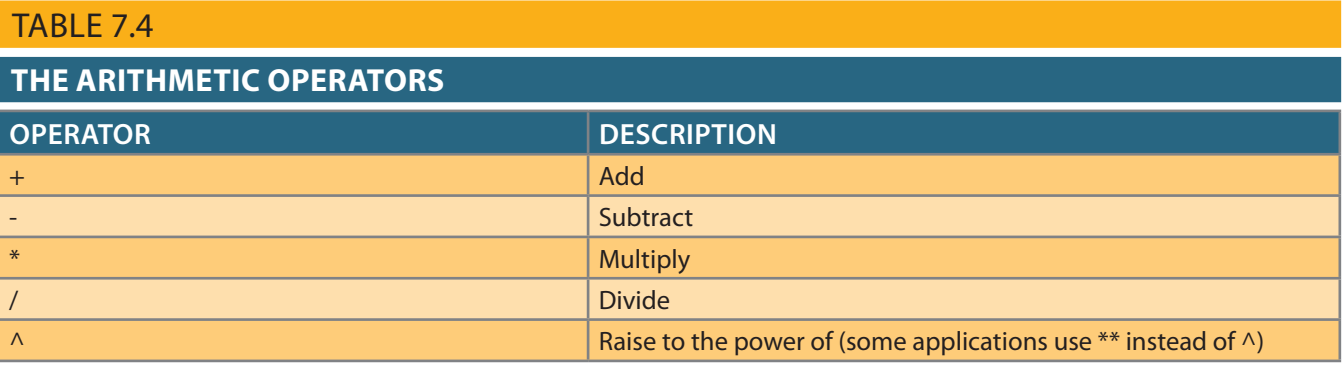

Do not confuse the multiplication symbol ( \* ) with the wildcard symbol used by some SQL implementations, such as MS Access. The wildcard symbol is used only in string comparisons, while the multiplication symbol is used in conjunction with mathematical procedures.

As you perform mathematical operations on attributes, remember the mathematical rules of precedence. As the name suggests, the **rules of precedence** are the rules that establish the order in which computations are completed. For example, note the order of the following computational sequence:

- 1. Perform operations within parentheses.
- 2. Perform power operations.
- 3. Perform multiplications and divisions.
- 4. Perform additions and subtractions.

The application of the rules of precedence will tell you that  $8 + 2 * 5 = 8 + 10 = 18$ , but  $(8 + 2)$  \* 5 = 10 \* 5 = 50. Similarly, 4 + 5^2 \* 3 = 4 + 25 \* 3 = 79, but  $(4 + 5)$ ^2 \* 3 = 81 \* 3 = 243, while the operation expressed by  $(4 + 5^2) * 3$  yields the answer  $(4 + 25) * 3 = 29 * 3 = 87$ .

#### **rules of precedence**

Basic algebraic rules that specify the order in which operations are performed. For example, operations within parentheses are executed first, so in the equation  $2 + (3 \times 5)$ , the multiplication portion is calculated first, making the correct answer 17.

# 7-3d Date Arithmetic

Date data in the column list can be interesting when used in computed fields. Internally, the DBMS stores a date value in a numeric format. Although the details can be complicated, essentially, a date is stored as a day number, that is, the number of days that have passed since some defined point in history. Exactly what that point in history is varies from one DBMS to another. However, because the values are stored as a number of days, it is possible to perform date arithmetic in a query. For example, if today's date in some DBMS is the day number "250,000," then tomorrow will be "250,001," and yesterday was "249,999." Adding or subtracting a number from a date that is stored in a date data type returns the date that is the specified number of days from the given date. Subtracting one date value from another yields the number of days between those dates.

Suppose that a manager wants a list of all products, the dates they were received, and the warranty expiration date (90 days from receiving the product). To generate that list, you would make the following query:

SELECT P\_CODE, P\_INDATE, P\_INDATE + 90 AS EXPDATE FROM PRODUCT;

This query uses a computed column with an alias and date arithmetic in a single query. The DBMS also has a function to return the current date on the database server, making it possible to write queries that reference the current date without having to change the contents of the query each day. For example, the DATE(), GETDATE(), and CURDATE() functions in MS Access, SQL Server, and MySQL, respectively, and the SYSDATE keyword in Oracle will all retrieve the current date. If a manager wants to a list of products and the warranty cutoff date for products, the query in Oracle would be:

SELECT P CODE, P INDATE, SYSDATE – 90 AS CUTOFF FROM PRODUCT;

In this query, the output would change based on the current date. You can use these functions anywhere a date literal is expected.

## 7-3e Listing Unique Values

How many *different* vendors are currently represented in the PRODUCT table? A simple listing (SELECT) is not very useful if the table contains several thousand rows and you have to sift through the vendor codes manually. Fortunately, SQL's **DISTINCT** clause produces a list of only those values that are different from one another. For example, the command

SELECT DISTINCT V\_CODE FROM PRODUCT;

yields only the different vendor codes (V\_CODE) in the PRODUCT table, as shown in Figure 7.7. The DISTINCT keyword only appears once in the query, and that is immediately following the SELECT keyword. Note that the first output row shows a null. Rows may contain a null for the V\_CODE attribute if the product is developed in-house or if it is purchased directly from the manufacturer. As discussed in Chapter 3, nulls can be problematic because it is difficult to know what the null means in the business environment. Nulls can also be problematic when writing SQL code. Different operators and functions treat nulls differently. For example, the DISTINCT keyword considers

#### **DISTINCT**

A SQL clause that produces only a list of values that are different from one another.

null to be a value, and it considers all nulls to be the same value. In later sections, we will encounter functions that ignore nulls, and we will see comparisons that consider all nulls to be different. As a SQL developer, you must understand how nulls will be treated by the code you are writing.

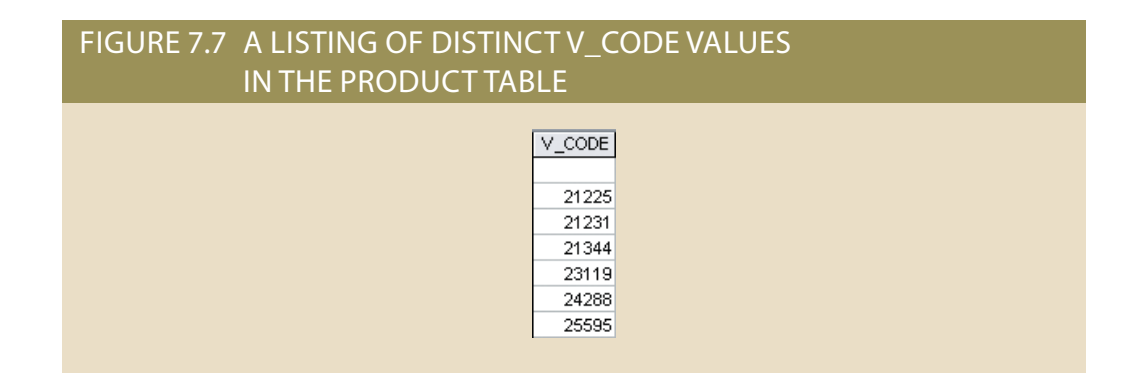

# 7-4 **FROM Clause Options**

The **FROM** clause of the query specifies the table or tables from which the data is to be retrieved. In the following query, the data is being retrieved from only the PRODUCT table.

SELECT P\_CODE, P\_DESCRIPT, P\_INDATE, P\_QOH, P\_MIN, P\_PRICE, P\_DISCOUNT, V\_CODE FROM PRODUCT;

In practice, most SELECT queries will need to retrieve data from multiple tables. In Chapter 3, we looked at JOIN operators that are used to combine data from multiple tables in meaningful ways. The database design process that led to the current database was in many ways a process of decomposition—the designer took an integrated set of data related to a business problem and decomposed that data into separate entities to create a flexible, stable structure for storing and manipulating that data. Now, through the use of joins, the programmer reintegrates pieces of the data to satisfy the users' information needs. *Inner joins* return only rows from the tables that match on a common value. *Outer joins* return the same matched rows as the inner join, plus unmatched rows from one table or the other. (The various types of joins are presented in Chapter 3.)

The join condition is generally composed of an equality comparison between the foreign key and the primary key of related tables. For example, suppose that you want to join the two tables VENDOR and PRODUCT. Because V\_CODE is the foreign key in the PRODUCT table and the primary key in the VENDOR table, the link is established on V\_CODE. (See Table 7.5.)

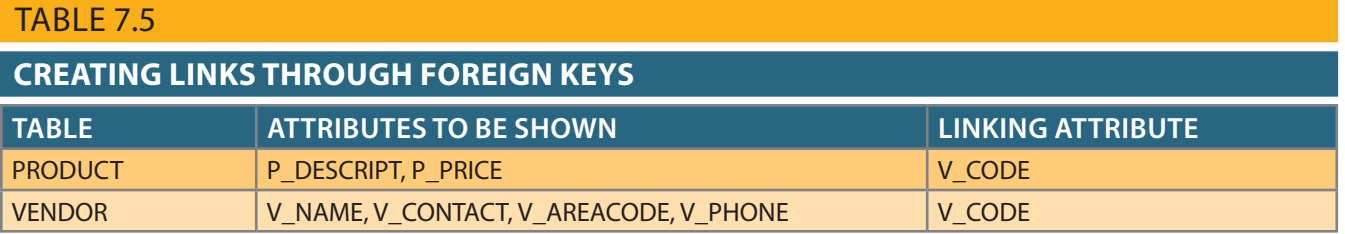

Joining the PRODUCT and VENDOR tables, which produces the output shown in Figure 7.8, can be accomplished in multiple ways.

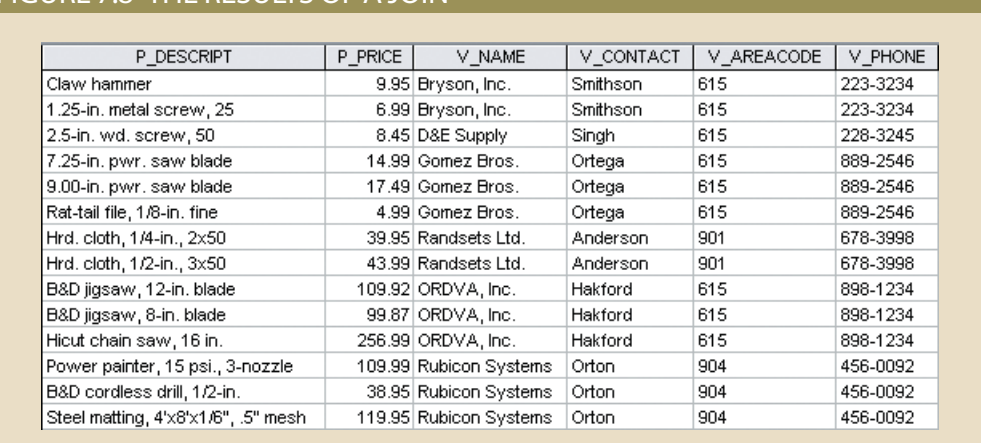

# FIGURE 7.8 THE RESULTS OF A JOIN

## 7-4a Natural Join

Recall from Chapter 3 that a natural join returns all rows with matching values in the matching columns and eliminates duplicate columns. This style of query is used when the tables share one or more common attributes with common names. The natural join syntax is:

SELECT *column-list* FROM *table1* NATURAL JOIN *table2*

The natural join performs the following tasks:

- Determines the common attribute(s) by looking for attributes with identical names and compatible data types.
- Selects only the rows with common values in the common attribute(s).
- • If there are no common attributes, returns the relational product of the two tables.

The following example performs a natural join of the CUSTOMER and INVOICE tables and returns only selected attributes:

SELECT CUS\_CODE, CUS\_LNAME, INV\_NUMBER, INV\_DATE FROM CUSTOMER NATURAL JOIN INVOICE;

The results of this query are shown in Figure 7.9.

You are not limited to two tables when performing a natural join. For example, you can perform a natural join of the INVOICE, LINE, and PRODUCT tables and project only selected attributes by writing the following:

SELECT INV\_NUMBER, P\_CODE, P\_DESCRIPT, LINE\_UNITS, LINE\_PRICE FROM INVOICE NATURAL JOIN LINE NATURAL JOIN PRODUCT;
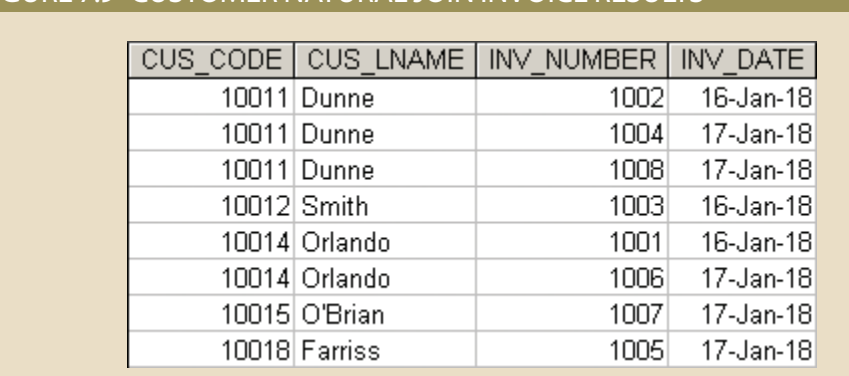

### FIGURE 7.9 CUSTOMER NATURAL JOIN INVOICE RESULTS

The results of this SQL code are shown in Figure 7.10.

### FIGURE 7.10 NATURAL JOIN WITH THREE TABLES

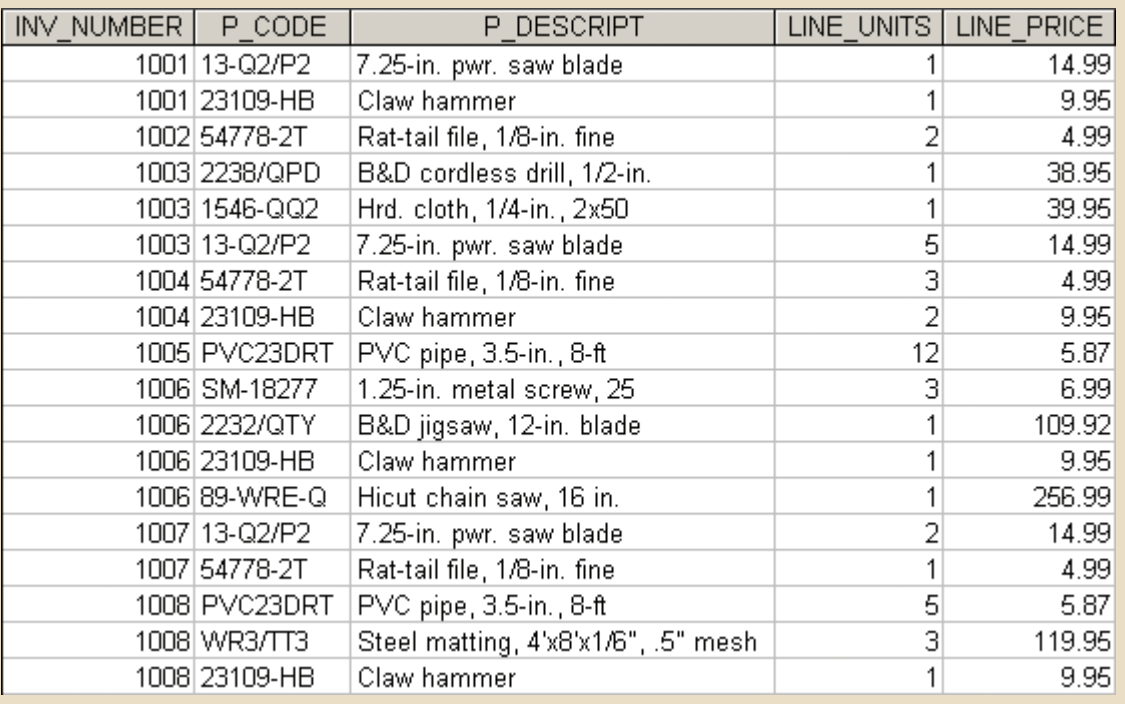

# 亖

### **Note**

While some DBMS include the NATURAL JOIN operator, it is generally discouraged in practice because it can be unclear to the programmer and to others performing maintenance on the code exactly which attribute or attributes the DBMS is using as the common attribute to perform the join. Even if the DBMS is correctly joining the tables when the code is originally written, subsequent changes to the structure of the database tables being used can cause the DBMS to join the tables incorrectly at a later point in time.

# 7-4b JOIN USING Syntax

A second way to express a join is through the USING keyword. The query returns only the rows with matching values in the column indicated in the USING clause—and that column must exist in both tables. The syntax is:

SELECT *column-list* FROM *table1* JOIN *table2* USING (*common-column*)

To see the JOIN USING query in action, perform a join of the INVOICE and LINE tables by writing the following:

SELECT P\_CODE, P\_DESCRIPT, V\_CODE, V\_NAME, V\_AREACODE, V\_PHONE FROM PRODUCT JOIN VENDOR USING (V\_CODE);

The SQL statement produces the results shown in Figure 7.11.

#### FIGURE 7.11 JOIN USING RESULTS

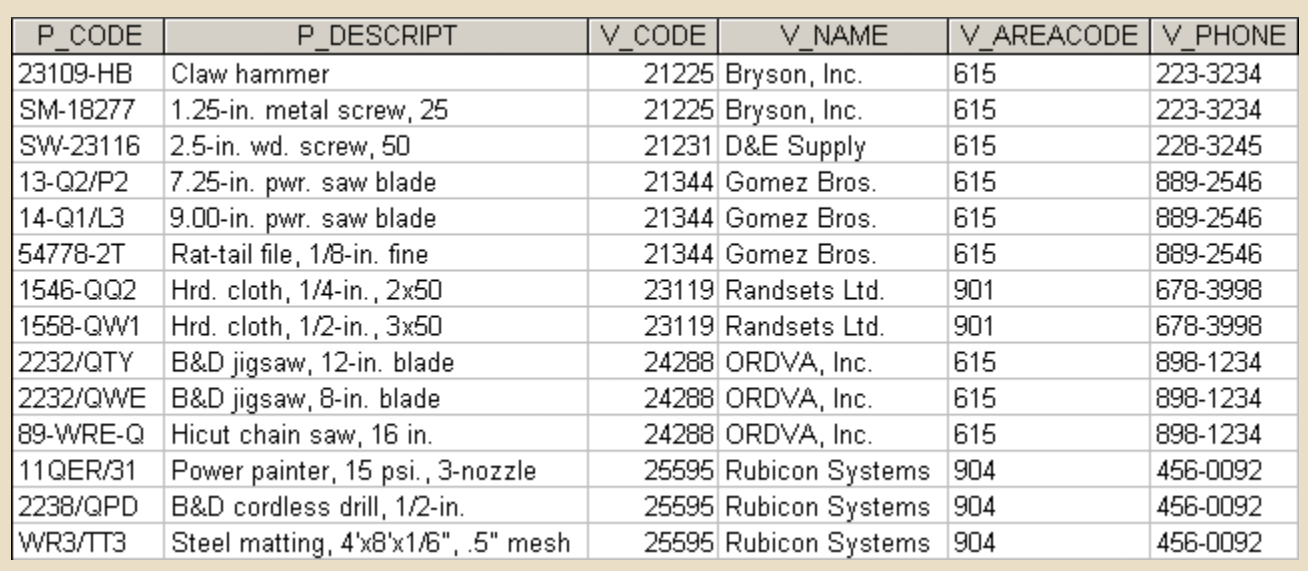

The preceding SQL command sequence joins a row in the PRODUCT table with a row in the VENDOR table, in which the V\_CODE values of these rows are the same, as indicated in the USING clause. Because any vendor can deliver any number of ordered products, the PRODUCT table might contain multiple V\_CODE entries for each V\_CODE entry in the VENDOR table. In other words, each V\_CODE in VENDOR can be matched with many V\_CODE rows in PRODUCT.

As with the NATURAL JOIN command, the JOIN USING operand does not require table qualifiers and only returns one copy of the common attribute.

# Note

Oracle and MySQL support the JOIN USING syntax. MS SQL Server and Access do not. If JOIN USING is used in Oracle, then table qualifiers cannot be used with the common attribute anywhere within the query. MySQL allows table qualifiers on the common attribute anywhere except in the USING clause itself.

### 7-4c JOIN ON Syntax

The previous two join styles use common attribute names in the joining tables. Another way to express a join when the tables have no common attribute names is to use the JOIN ON operand. The query returns only the rows that meet the indicated join condition. The join condition typically includes an equality comparison expression of two columns. (The columns may or may not share the same name, but obviously they must have comparable data types.) The syntax is:

#### SELECT *column-list* FROM *table1* JOIN *table2* ON *join-condition*

The following example performs a join of the INVOICE and LINE tables using the ON clause. The result is shown in Figure 7.12.

- SELECT INVOICE.INV\_NUMBER, PRODUCT.P\_CODE, P\_DESCRIPT, LINE\_UNITS, LINE\_PRICE
- FROM INVOICE JOIN LINE ON INVOICE.INV\_NUMBER = LINE.INV\_NUMBER JOIN PRODUCT ON LINE.P\_CODE = PRODUCT.P\_CODE;

#### FIGURE 7.12 JOIN ON RESULTS

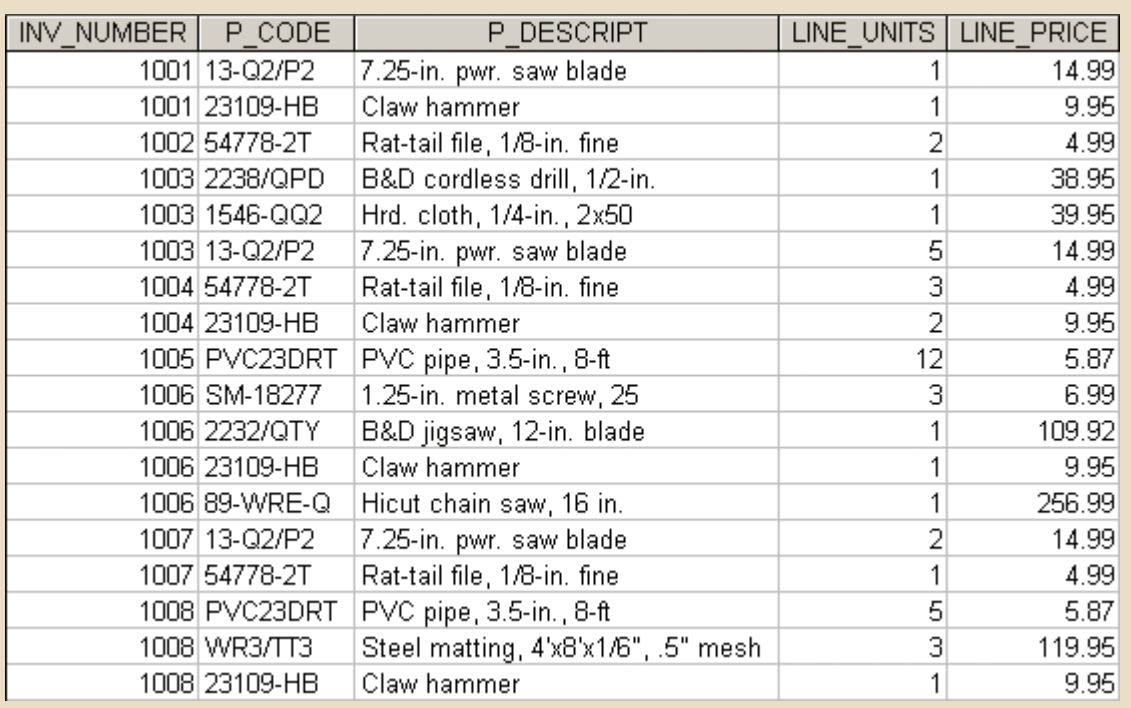

### Note

Best practices for SQL programming suggest that JOIN ON or JOIN USING should be used instead of NATURAL JOIN or old-style joins, discussed later in this chapter. JOIN USING syntax is not as widely supported among DBMS vendors and it requires that the common attributes have exactly the same name in the tables being joined. As a result, the opportunities to use it are more limited than JOIN ON, which is widely supported and has no limitations on the common attributes. Therefore, in practice, JOIN ON is typically considered the join syntax of preference.

# 7-4d Common Attribute Names

One of the characteristics of a relational table presented in Chapter 3 is that no two columns in a table can have exactly the same name. Joining tables merges the rows in the tables using the specified join criteria to create a new, single table. In the process of combining these tables, not only are the rows merged but the columns of the tables are also placed together in the new table. As a result, even if each of the original tables had unique column names, it is likely that there are duplicate column names across the tables. When these columns are all placed in the same table by the join operation, it is possible to end up with duplicate column names in the resulting table. To enforce the relational requirement of unique column names in a table, the RDBMS will prefix the table names onto the column names. These fully qualified names typically do not display the table name qualifier in query results, but the query code must make use of the fully qualified names. The most common cause of duplicate column names is the existence of a foreign key. In fact, most queries will join tables using PK/FK combinations as the common attribute for the join criteria. The NATURAL JOIN and JOIN USING operands automatically eliminate duplicate columns for the common attribute to avoid the issue of duplicate column names. The JOIN ON clause does not automatically remove a copy of the common attribute, so it requires a table qualifier whenever the query references the common attribute. Notice the difference in the following code:

SELECT P\_CODE, VENDOR.V\_CODE, V\_NAME FROM PRODUCT JOIN VENDOR ON PRODUCT.V\_CODE = VENDOR.V\_CODE;

Produces the same result as (see Figure 7.13):

SELECT P\_CODE, V\_CODE, V\_NAME FROM PRODUCT JOIN VENDOR USING (V\_CODE);

### 7-4e Outer Joins

An outer join returns not only the rows matching the join condition (that is, rows with matching values in the common columns), but it also returns the rows with unmatched values. The ANSI standard defines three types of outer joins: left, right, and full. The left and right designations reflect the order in which the tables are processed by the DBMS. Remember that join operations take place two tables at a time. The first table named in the FROM clause will be the left side, and the second table named will be the right side. If three or more tables are being joined, the result of joining the first two tables becomes the left side, and the third table becomes the right side.

The left outer join returns not only the rows matching the join condition (that is, rows with matching values in the common column), but it also returns the rows in the left table with unmatched values in the right table. The syntax is:

SELECT column-list FROM *table1* LEFT [OUTER] JOIN *table2* ON *join-condition*

For example, the following query lists the product code, vendor code, and vendor name for all products and includes those vendors with no matching products:

SELECT P\_CODE, VENDOR.V\_CODE, V\_NAME FROM VENDOR LEFT JOIN PRODUCT ON VENDOR. V\_CODE = PRODUCT.V\_CODE;

The preceding SQL code and its results are shown in Figure 7.13.

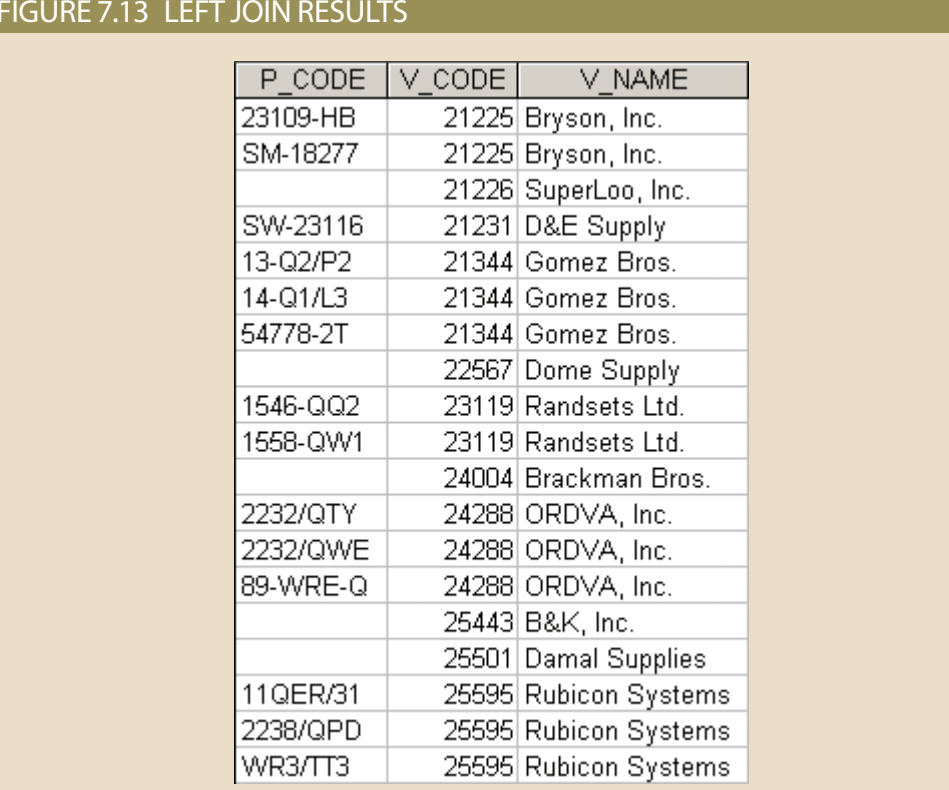

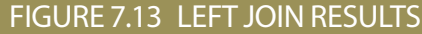

The right outer join returns not only the rows matching the join condition (that is, rows with matching values in the common column), but it also returns the rows in the right table with unmatched values in the left table. The syntax is:

```
SELECT column-list
FROM table1 RIGHT [OUTER] JOIN table2 ON join-condition
```
For example, the following query lists the product code, vendor code, and vendor name for all products and includes products that do not have a matching vendor code:

#### SELECT P\_CODE, VENDOR.V\_CODE, V\_NAME FROM VENDOR RIGHT JOIN PRODUCT ON VENDOR. V\_CODE = PRODUCT.V\_CODE;

The SQL code and its output are shown in Figure 7.14.

with unmatched values in the table on either side. The syntax is: rows with matching values in the common column), but it also returns all of the rows The full outer join returns not only the rows matching the join condition (that is,

FROM *table1* FULL [OUTER] JOIN *table2* ON *join-condition* SELECT column-list

dors) as well as all vendor rows (vendors without matching products): name for all products and includes all product rows (products without matching ven-For example, the following query lists the product code, vendor code, and vendor

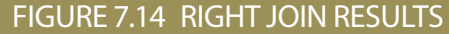

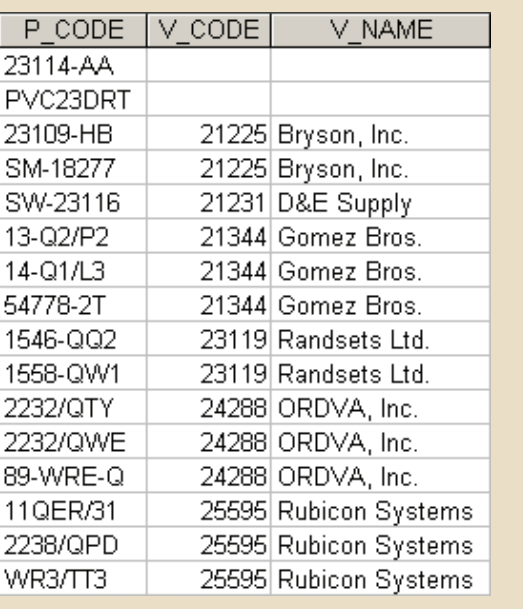

### SELECT P\_CODE, VENDOR.V\_CODE, V\_NAME<br>FROM VENDOR FULL JOIN PRODUCT ON VE VENDOR FULL JOIN PRODUCT ON VENDOR. V\_CODE = PRODUCT.V\_CODE;

The SQL code and its results are shown in Figure 7.15.

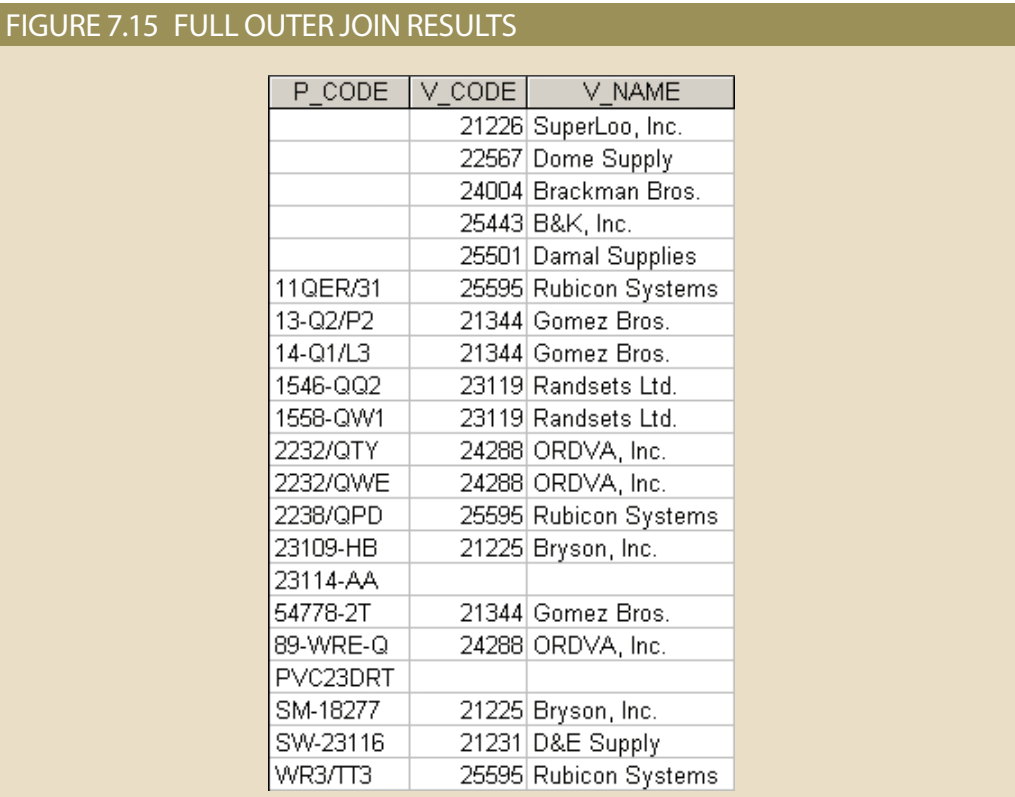

# Note

Oracle and MS SQL Server support the FULL JOIN syntax. MySQL and Access do not.

### 7-4f Cross Join

A **cross join** performs a relational product (also known as the *Cartesian product*) of two tables. The cross join syntax is:

SELECT *column-list* FROM *table1* CROSS JOIN *table2*

For example, the following command:

SELECT \* FROM INVOICE CROSS JOIN LINE;

performs a cross join of the INVOICE and LINE tables that generates 144 rows. (There are 8 invoice rows and 18 line rows, yielding  $8 \times 18 = 144$  rows.)

You can also perform a cross join that yields only specified attributes. For example, you can specify:

SELECT INVOICE.INV\_NUMBER, CUS\_CODE, INV\_DATE, P\_CODE FROM INVOICE CROSS JOIN LINE;

The results generated through that SQL statement can also be generated by using the following syntax:

SELECT INVOICE.INV\_NUMBER, CUS\_CODE, INV\_DATE, P\_CODE FROM INVOICE, LINE;

### Note

Unlike Oracle, MS SQL Server, and MySQL, Access does not support the CROSS JOIN operator. However, all DBMS support producing a cross join by placing a comma between the tables in the FROM clause, which is the more common method for producing a cross join.

### Note

Despite the name, CROSS JOIN is not truly a join operation since it does not unite the rows of the tables based on a common attribute.

7-4g Joining Tables with an Alias

#### **cross join**

A join that performs a relational product (or Cartesian product) of two tables.

An alias may be used to identify the source table from which the data is taken. The aliases P and V are used to label the PRODUCT and VENDOR tables in the next command sequence. Any legal table name may be used as an alias. (Also notice that there are no table name prefixes because the attribute listing contains no duplicate names in the SELECT statement.)

SELECT P\_DESCRIPT, P\_PRICE, V\_NAME, V\_CONTACT, V\_AREACODE, V\_PHONE FROM PRODUCT P JOIN VENDOR V ON P.V\_CODE = V.V\_CODE;

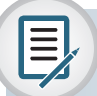

### Note

MS Access requires the AS keyword before a table alias. Oracle and MySQL do not use the AS keyword for a table alias, while MS SQL Server will accept table aliases either with or without the AS keyword. Using the AS keyword would change the above query to:

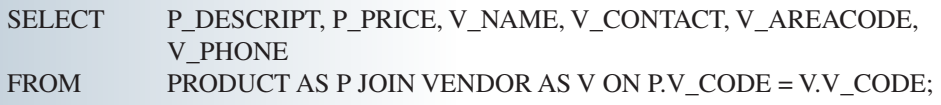

The ability to specify a table alias is very useful. As you've seen, an alias can be used to shorten a table name within a query, but this is not the most common reason to use a table alias. The data models presented in most classes tend to be rather small, with at most a dozen or so tables. In practice, data models are often much larger. The authors have worked with companies that have data models with over 30,000 tables each! As you can imagine, when there are that many tables dealing with a business subject area, it becomes increasingly difficult for even a creative team of database designers to devise meaningful, descriptive entity names. As a result cryptic, abbreviation-filled entity names dominate many parts of the model. Using a table alias allows the database programmer to improve the maintainability of the code by using a table alias that is descriptive of what data the table is providing within the query. For example, in a healthcare industry data model that has twenty different tables of patient-related data and multiple tables dealing with a variety of policy, insurance, and employee exemptions, a table name named PDEPINPCEX that contains patient-dependent insurance cover policy exemptions can be given an alias-like EXEMPTS in a query. This greatly improves the readability of the query by replacing a table name that is not readily understandable with an alias that is.

### 7-4h Recursive Joins

A table alias is especially useful when a table must be joined to itself in a **recursive query,** as is the case when working with unary relationships. For example, suppose that you are working with the EMP table shown in Figure 7.16.

#### **recursive query** A query that joins a table to itself.

#### FIGURE 7.16 CONTENTS OF THE EMP TABLE

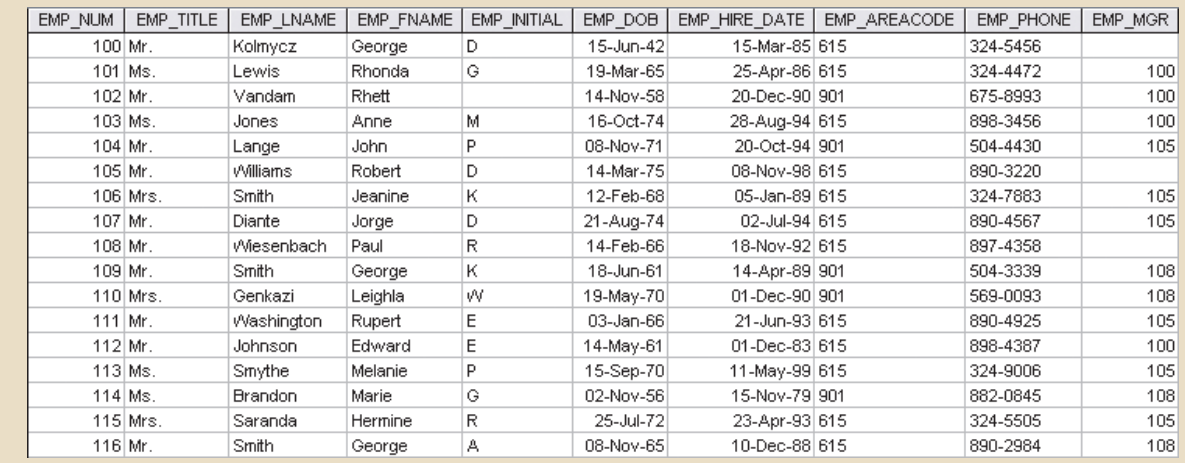

Using the data in the EMP table, you can generate a list of all employees with their managers' names by joining the EMP table to itself. In that case, you would also use aliases to differentiate the table from itself. The SQL command sequence would look like this:

SELECT E.EMP\_NUM, E.EMP\_LNAME, E.EMP\_MGR, M.EMP\_LNAME FROM EMP E JOIN EMP M ON E.EMP\_MGR = M.EMP\_NUM;

The output of the preceding command sequence is shown in Figure 7.17.

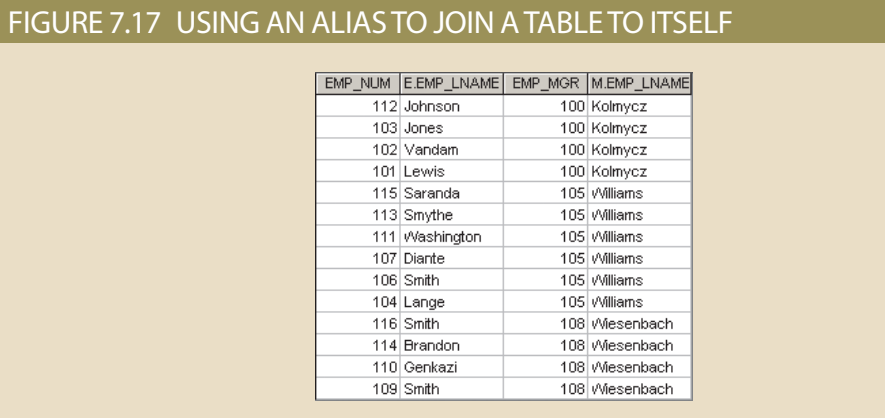

# 7-5 **ORDER BY Clause Options**

The **ORDER BY** clause is especially useful when the listing order is important to you. The syntax is:

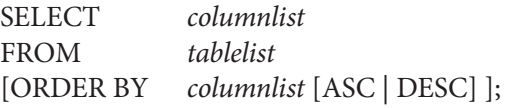

Although you have the option of declaring the order type—ascending or descending the default order is ascending. For example, if you want the contents of the PRODUCT table to be listed by P\_PRICE in ascending order, use the following command:

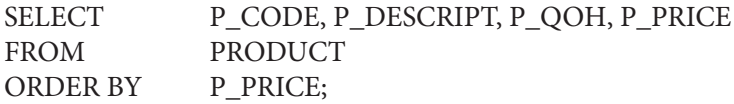

The output is shown in Figure 7.18. Note that ORDER BY yields an ascending price listing. Comparing the listing in Figure 7.18 to the actual table contents shown earlier in Figure 7.2, you will see that the lowest-priced product is listed first in Figure 7.18, fol-

lowed by the next lowest-priced product, and so on. However, although ORDER BY produces a sorted output, the actual table contents are unaffected by the ORDER BY operation.

You can add DESC after the attribute to indicate descending order. To produce the listing with products sorted in descending order by price, you would enter:

SELECT P\_CODE, P\_DESCRIPT, P\_QOH, P\_PRICE FROM PRODUCT ORDER BY P PRICE DESC;

#### **ORDER BY**

A SQL clause that is useful for ordering the output of a SELECT query (e.g., in ascending or descending order).

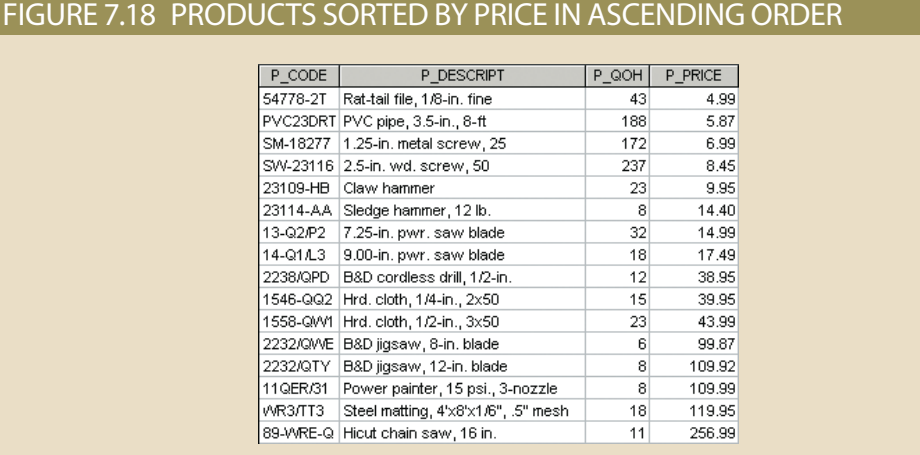

Ordered listings are used frequently. For example, suppose that you want to create a phone directory. It would be helpful if you could produce an ordered sequence (last name, first name, initial) in three stages:

- 1. ORDER BY last name.
- 2. Within matching last names, ORDER BY first name.
- 3. Within matching first and last names, ORDER BY middle initial.

Such a multilevel ordered sequence is known as a **cascading order sequence**, and it can be created easily by listing several attributes, separated by commas, after the ORDER BY clause.

The cascading order sequence is the basis for any telephone directory. To illustrate a cascading order sequence, use the following SQL command on the EMPLOYEE table:

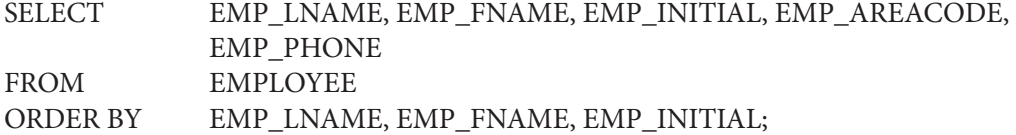

This command yields the results shown in Figure 7.19.

#### FIGURE 7.19 TELEPHONE LIST QUERY RESULTS

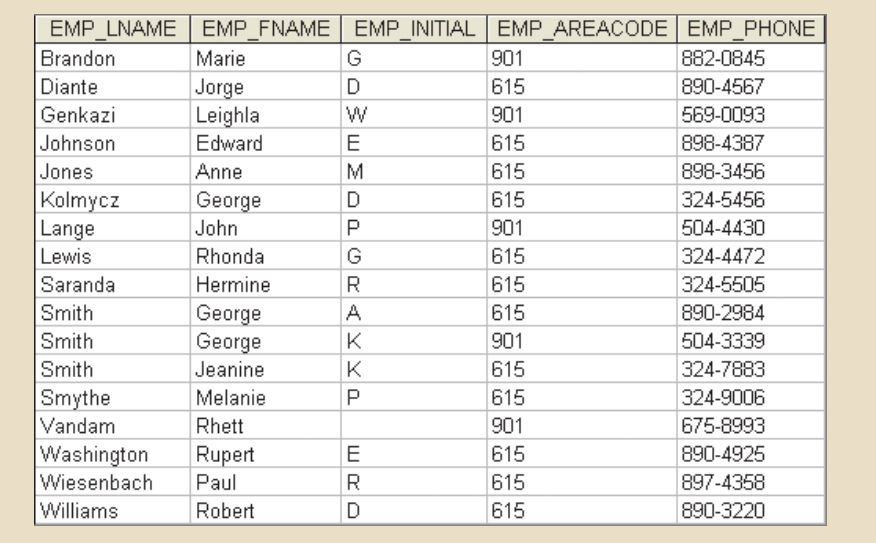

#### **cascading order sequence**

A nested ordering sequence for a set of rows, such as a list in which all last names are alphabetically ordered and, within the last names, all first names are ordered.

The ORDER BY clause is useful in many applications, especially because the DESC qualifier can be invoked. For example, listing the most recent items first is a standard procedure. Typically, invoice due dates are listed in descending order. Or, if you want to examine budgets, it is probably useful to list the largest budget line items first.

You can use the ORDER BY clause in conjunction with other SQL operations, too. For example, note the use of a derived attribute in the following command sequence:

SELECT P\_CODE, P\_DESCRIPT, V\_CODE, P\_PRICE \* P\_QOH AS TOTAL FROM PRODUCT ORDER BY V\_CODE, TOTAL DESC;

The output is shown in Figure 7.20. The query results are sorted in ascending order by V\_CODE, and then within matching vendor code values, the results are sorted in descending order by the derived total value attribute.

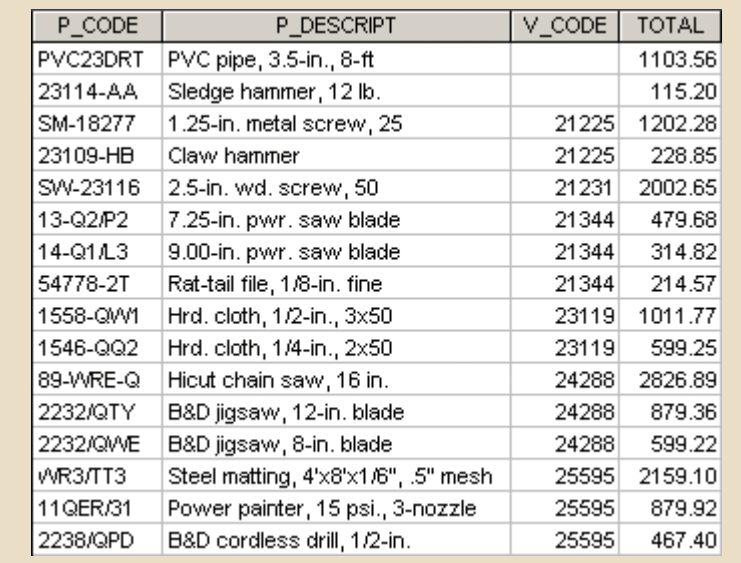

#### FIGURE 7.20 ORDERING BY A DERIVED ATTRIBUTE

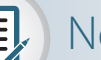

### Note

If the ordering column has nulls, they are either first or last, depending on the RDBMS. Oracle supports adding a NULLS FIRST or NULLS LAST option to change the sort behavior of nulls in the ORDER BY clause. For example, the following command in Oracle returns the vendor codes sorted from largest to smallest but with the null vendor codes appearing last in the list.

SELECT V\_CODE, P\_DESCRIPT FROM PRODUCT ORDER BY V\_CODE DESC NULLS LAST;

# 7-6 **WHERE Clause Options**

In this section, you learn how to fine-tune the SELECT command by adding restrictions to the search criteria. When coupled with appropriate search conditions, SELECT is an incredibly powerful tool that enables you to transform data into information. For example, you can create queries that can answer questions such as these: "What products were supplied by a particular vendor?," "Which products are priced below \$10?," and "How many products supplied by a given vendor were sold between January 5, 2018, and March 20, 2018?"

### 7-6a Selecting Rows with Conditional Restrictions

You can select partial table contents by placing restrictions on the rows to be included in the output. Use the **WHERE** clause to add conditional restrictions to the SELECT statement that limit the rows returned by the query. The following syntax enables you to specify which rows to select:

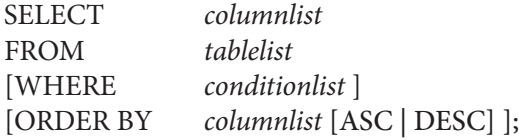

The SELECT statement retrieves all rows that match the specified condition(s) also known as the conditional criteria—you specified in the WHERE clause. The *conditionlist* in the WHERE clause of the SELECT statement is represented by one or more conditional expressions, separated by logical operators. The WHERE clause is optional. If no rows match the specified criteria in the WHERE clause, you see a blank screen or a message that tells you no rows were retrieved. For example, consider the following query:

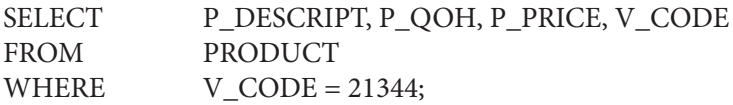

This query returns the description, quantity on hand, price, and vendor code for products with a vendor code of 21344, as shown in Figure 7.21.

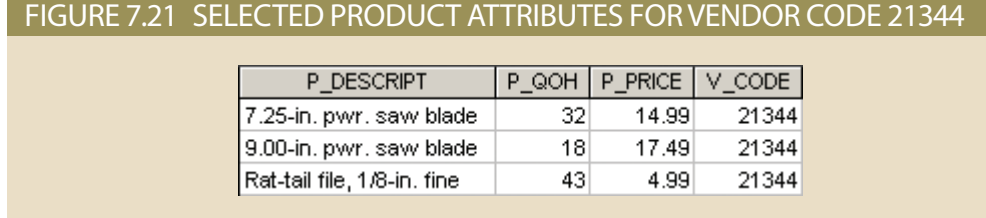

MS Access users can use the Access QBE (query by example) query generator to create the code throughout this chapter. However, as the code becomes more complex, these users may notice that code generated by Access becomes more and more significantly different than what is being presented in the chapter. This is because the Access QBE generates its own "native" version of SQL. You can also elect to type standard SQL

#### **WHERE**

A SQL clause that adds conditional restrictions to a SELECT statement that limit the rows returned by the query.

in the Access SQL window, as shown at the bottom of Figure 7.22. The figure shows the Access QBE screen, the SQL window's QBE-generated SQL, and the listing of the modified SQL.

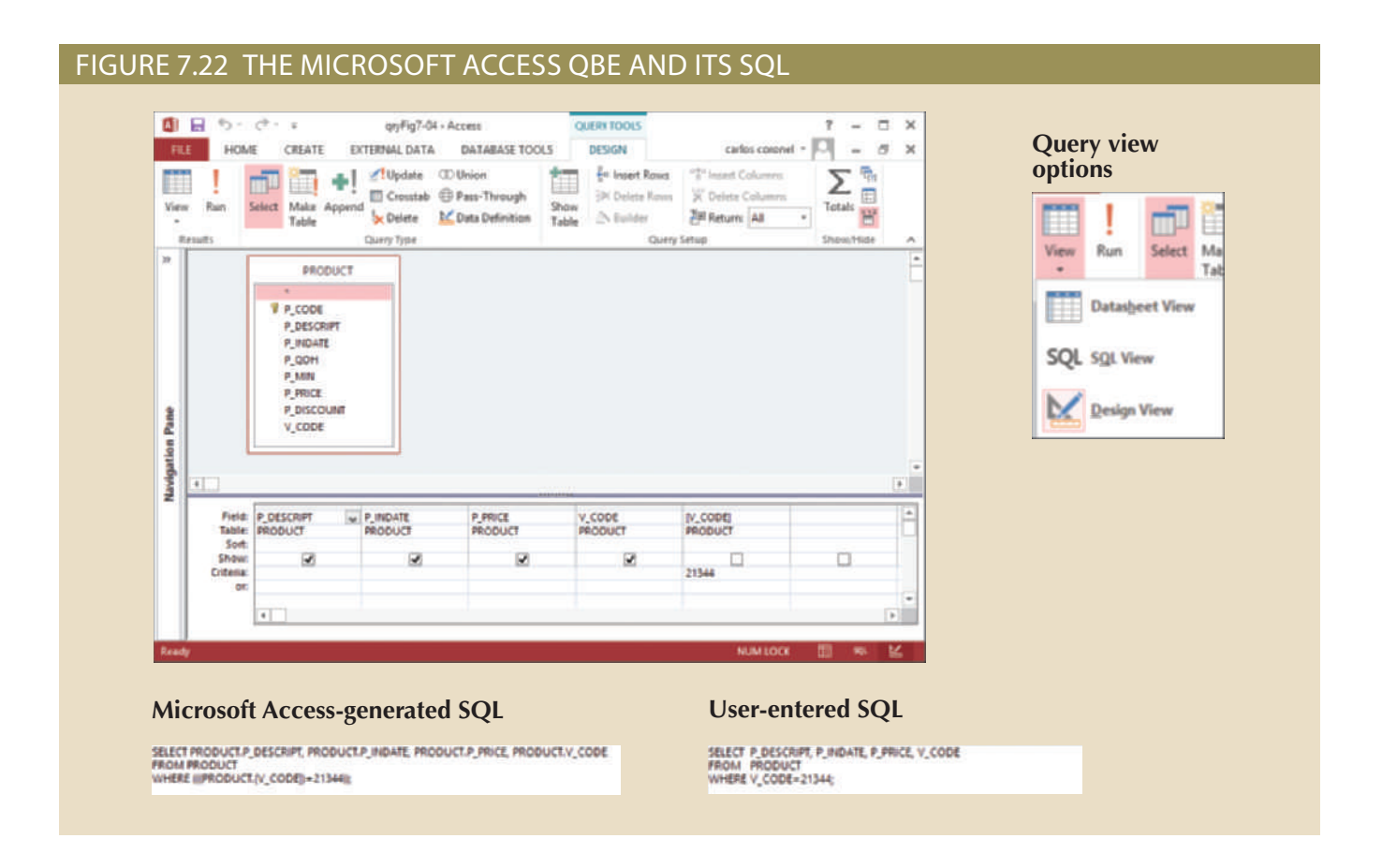

Numerous conditional restrictions can be placed on the selected table contents. For example, the comparison operators shown in Table 7.6 can be used to restrict output. Note that there are two options for *not equal to*. Both  $\langle$  and != are well supported and perform the same function.

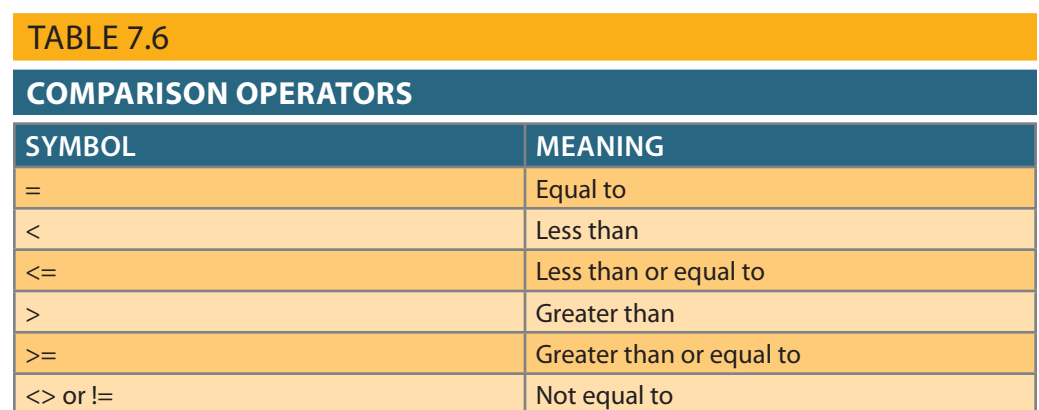

The following example uses one of the *not equal to* operators:

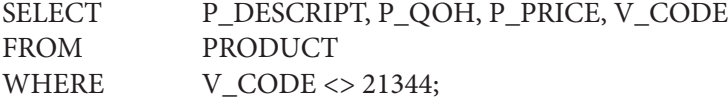

The output, shown in Figure 7.23, lists all of the rows for which the vendor code is *not* 21344.

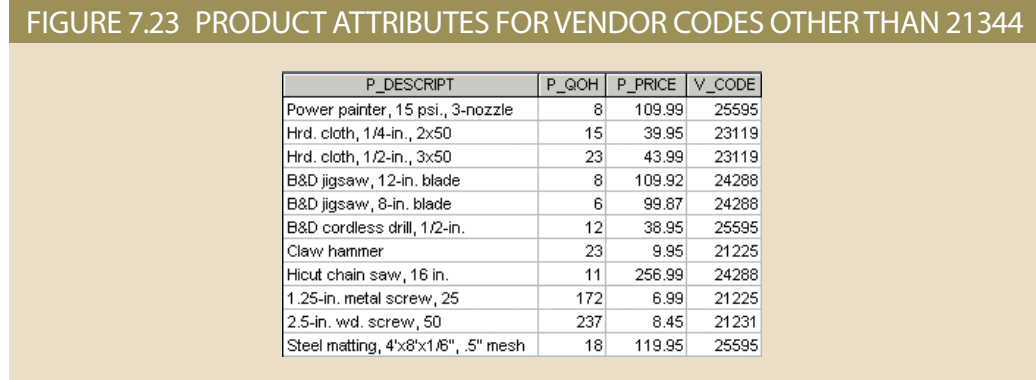

Note that, in Figure 7.23, rows with nulls in the V\_CODE column (see Figure 7.2) are not included in the SELECT command's output.

The following command sequence:

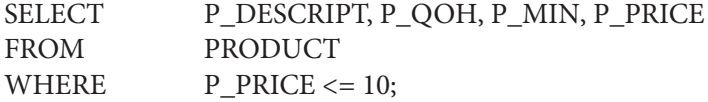

yields the output shown in Figure 7.24.

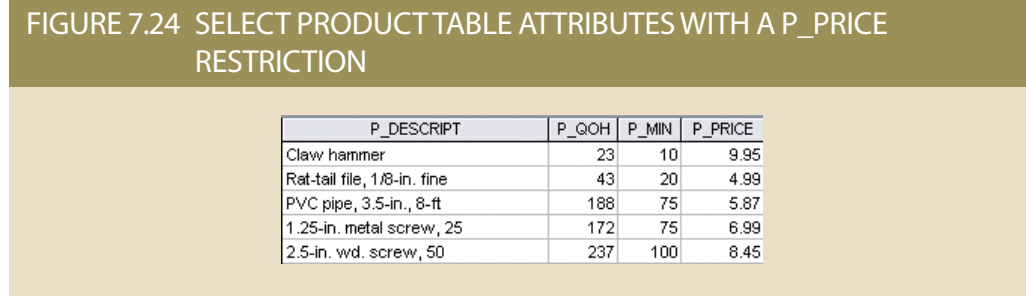

# 7-6b Using Comparison Operators on Character Attributes

Because computers identify all characters by their numeric American Standard Code for Information Interchange (ASCII) codes, comparison operators may even be used to place restrictions on character-based attributes. Therefore, the command:

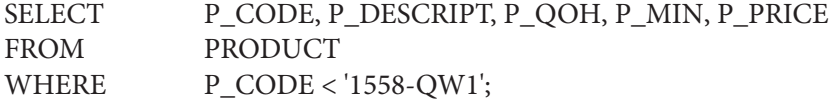

would be correct and would yield a list of all rows in which the P\_CODE is alphabetically less than 1558-QW1. (Because the ASCII code value for the letter B is greater than the value of the letter A, it follows that A is less than B.) Therefore, the output will be generated as shown in Figure 7.25.

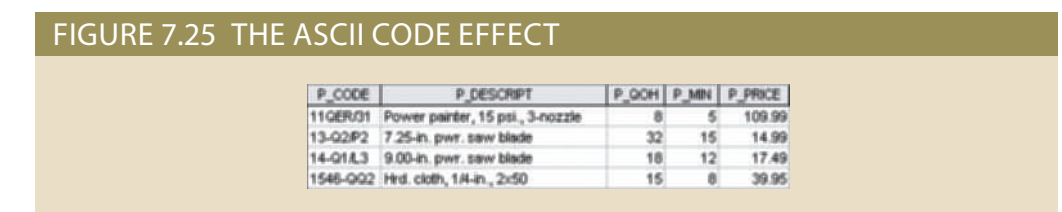

String (character) comparisons are made from left to right. This left-to-right comparison is especially useful when attributes such as names are to be compared. For example, the string "Ardmore" would be judged *greater than* the string "Aarenson" but *less than* the string "Brown"; such results may be used to generate alphabetical listings like those in a phone directory. If the characters 0−9 are stored as strings, the same left-to-right string comparisons can lead to apparent anomalies. For example, the ASCII code for the character "5" is *greater than* the ASCII code for the character "4," as expected. Yet, the same "5" will also be judged *greater than* the string "44" because the *first* character in the string "44" is less than the string "5."

Due to left-to-right string comparisons, you may get some unexpected results from comparisons when dates or other numbers are stored in character format. For example, the left-to-right ASCII character comparison would force the conclusion that the date "01/01/2018" occurred *before* "12/31/2017." Because the leftmost character "0" in "01/01/2018" is *less than* the leftmost character "1" in "12/31/2017," "01/01/2018" is *less than* "12/31/2017." Naturally, if date strings are stored in a yyyy/mm/dd format, the comparisons will yield appropriate results, but this is a nonstandard date presentation. Therefore, all current RDBMSs support date data types; you should use them. In addition, using date data types gives you the benefit of date arithmetic.

### 7-6c Using Comparison Operators on Dates

Date procedures are often more software-specific than other SQL procedures. For example, the query to list all of the rows in which the inventory stock dates occur on or after January 20, 2018, looks like this:

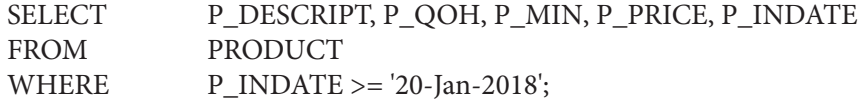

Remember that MS Access users must use the # delimiters for dates. For example, you would use #20-Jan-18# in the preceding WHERE clause. The date-restricted output is shown in Figure 7.26. In MySQL, the expected date format is yyyy-mm-dd, so the WHERE clause would be written as:

WHERE P INDATE  $>=$  '2018-01-20'

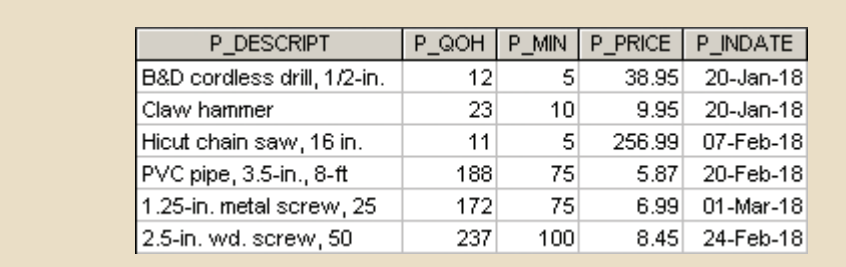

#### FIGURE 7.26 SELECTED PRODUCT TABLE ATTRIBUTES: DATE RESTRICTION

# 7-6d Logical Operators: AND, OR, and NOT

In the real world, a search of data normally involves multiple conditions. For example, when you are buying a new house, you look for a certain area, a certain number of bedrooms, bathrooms, stories, and so on. In the same way, SQL allows you to include multiple conditions in a query through the use of logical operators. The logical operators are AND, OR, and NOT. For example, if you want a list of the table contents for either the V\_CODE = 21344 *or* the V\_CODE = 24288, you can use the **OR** logical operator, as in the following command sequence:

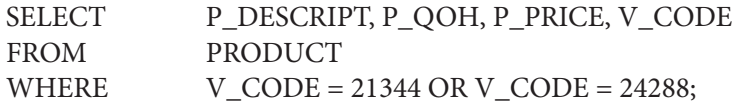

This command generates the six rows shown in Figure 7.27 that match the logical restriction.

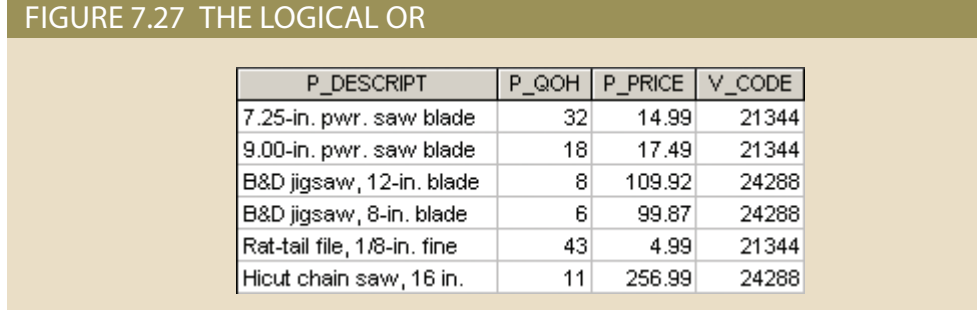

The logical operator **AND** has the same SQL syntax requirement as OR. The following command generates a list of all rows for which P\_PRICE is greater than \$100 *and* for which P\_QOH is less than 20:

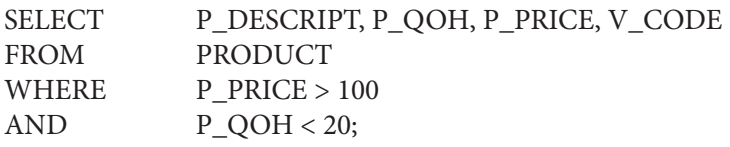

This command produces the output shown in Figure 7.28.

#### **OR**

The SQL logical operator used to link multiple conditional expressions in a WHERE or HAVING clause. It requires only one of the conditional expressions to be true.

#### **AND**

The SQL logical operator used to link multiple conditional expressions in a WHERE or HAVING clause. It requires that all conditional expressions evaluate to true.

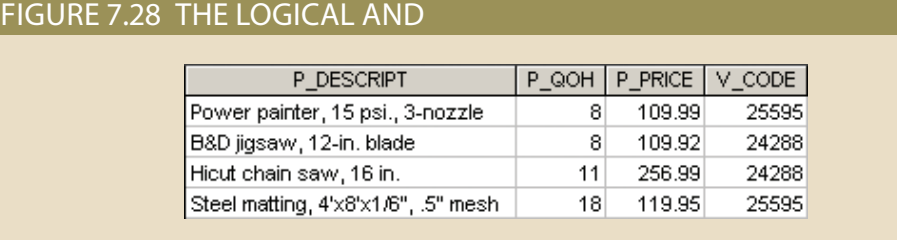

You can combine the logical OR with the logical AND to place further restrictions on the output. For example, suppose that you want a table listing for the following conditions:

- • The V\_CODE is either 25595 *or* 24288.
- *And* the P\_PRICE is greater than \$100.

The following code produces incorrect results. As shown in Figure 7.29, all rows from vendor 25595 are included in the result even though some of the P\_PRICE values are less than the required \$100. This is because the DBMS executes the AND operator before the OR operator.

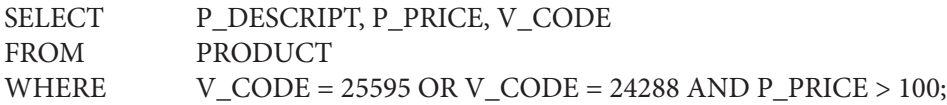

#### FIGURE 7.29 INCORRECT COMBINATION OF AND and OR

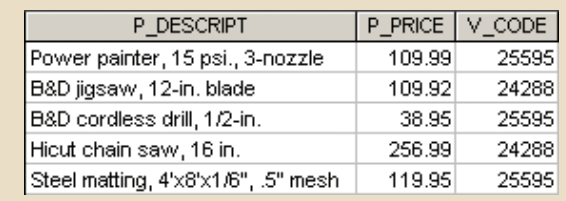

The conditions in the WHERE clause can be grouped using parentheses to produce the desired result. The required listing can be produced by using the following:

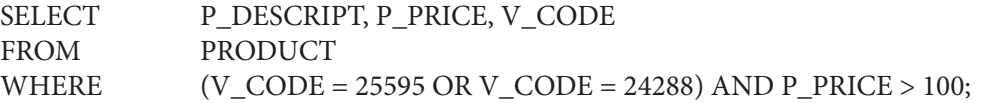

Note the use of parentheses to combine logical restrictions. Where you place the parentheses depends on how you want the logical restrictions to be executed. Conditions listed within parentheses are always executed first. The preceding query yields the output shown in Figure 7.30.

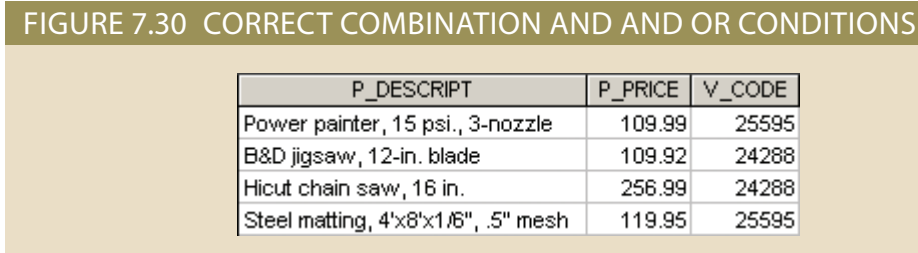

The use of the logical operators OR and AND can become quite complex when numerous restrictions are placed on the query. In fact, a specialty field in mathematics known as **Boolean algebra** is dedicated to the use of logical operators.

The logical operator **NOT** is used to negate the result of a conditional expression. That is, in SQL, all conditional expressions evaluate to true or false. If an expression is true, the row is selected; if an expression is false, the row is not selected. The NOT logical operator is typically used to find the rows that *do not* match a certain condition. For example, if you want to see a listing of all rows for which the vendor code is *not* 21344, use the following command sequence:

```
SELECT
FROM PRODUCT
WHERE NOT (V_CODE = 21344);
```
Note that the condition is enclosed in parentheses; that practice is optional, but it is highly recommended for clarity. The logical operator NOT can be combined with AND and OR.

### 7-6e Old-Style Joins

In Chapter 3, you learned that a natural join can conceptually be thought of as a threestep process: (1) create a product between the tables, (2) use the relational selection operation to restrict to only the rows that have matching values for the common attribute, and (3) use relational projection to drop a copy of the common attribute. An equijoin was then shown to be the result of performing just the first two of those three steps. Although best practices discourage performing a join using these literal steps, it is still possible to do. For example, you can join the PRODUCT and VENDOR tables through their common V\_CODE by writing the following:

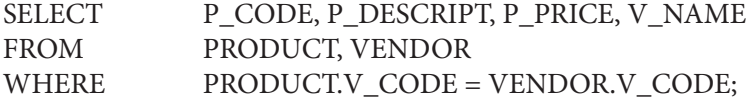

The preceding SQL join syntax is sometimes referred to as an "old-style" join. Note that the FROM clause contains the tables being joined and the WHERE clause contains the condition(s) used to join the tables.

Note the following points about the preceding query:

- • The FROM clause indicates which tables are to be joined. If three or more tables are included, the join operation takes place two tables at a time, from left to right. For example, if you are joining tables T1, T2, and T3, the first join is table T1 with T2; the results of that join are then joined to table T3.
- • The join condition in the WHERE clause tells the SELECT statement which rows will be returned. In this case, the SELECT statement returns all rows for which the V\_CODE values in the PRODUCT and VENDOR tables are equal.
- • The number of join conditions is always equal to the number of tables being joined minus one. For example, if you join three tables (T1, T2, and T3), you *will* have two join conditions (j1 and j2). All join conditions are connected through an AND logical operator. The first join condition (j1) defines the join criteria for T1 and T2. The second join condition (j2) defines the join criteria for the output of the first join and T3.
- • Generally, the join condition will be an equality comparison of the primary key in one table and the related foreign key in the second table.

#### **Boolean algebra**

A branch of mathematics that uses the logical operators OR, AND, and NOT.

#### **NOT**

A SQL logical operator that negates a given predicate.

Old-style joins are generally not recommended because of two potential problems. First, the task of joining the tables is split across both the FROM and WHERE clauses, which makes complex queries more difficult to maintain. Having a clear separation of responsibilities among the SELECT query clauses makes code maintenance easier. With JOIN ON or JOIN USING syntax, all of the code necessary to join the tables together is located in the FROM clause. All of the code necessary to restrict the data based on business requirements is located in the WHERE clause. With an old-style join, the criteria for completing the join are mixed with the criteria to restrict the data based on business requirements. Second, the old-style join is susceptible to undetected errors that other joins are not. For example, the following query attempts to join multiple tables to list the customers that have purchased products that are supplied by vendors from TN, but it contains an error. The join condition to link the LINE table and the PRODUCT table is missing. As a result, the query generates an error.

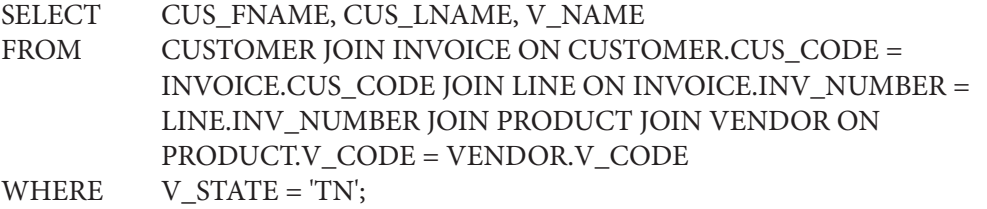

In the previous query, the DBMS can detect that there is a missing join condition because every JOIN must have a join condition.

The following query, using old-style joins, contains the exact same error. However, it does not generate an error from the DBMS—it simply provides the users with incorrect data! The DBMS cannot relate the intended joins with the criteria in the WHERE clause, so it cannot detect the missing join condition.

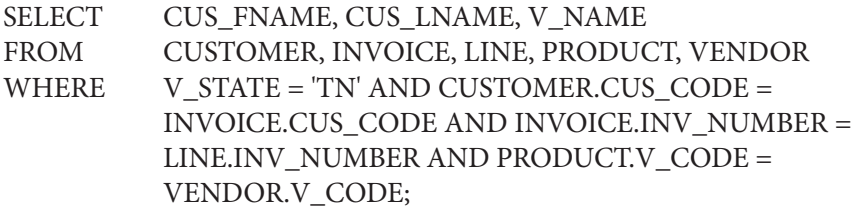

# 7-6f Special Operators

ANSI-standard SQL allows the use of special operators in conjunction with the WHERE clause. These special operators include:

*BETWEEN*: Used to check whether an attribute value is within a range

*IN*: Used to check whether an attribute value matches any value within a value list

*LIKE*: Used to check whether an attribute value matches a given string pattern

*IS NULL*: Used to check whether an attribute value is null

The BETWEEN Special Operator If you use software that implements a standard SQL, the operator **BETWEEN** may be used to check whether an attribute value is within a range of values. For example, if you want to see a listing for all products whose prices are *between* \$50 and \$100, use the following command sequence:

**SELECT** FROM PRODUCT WHERE P\_PRICE BETWEEN 50.00 AND 100.00;

#### **BETWEEN**

In SQL, a special comparison operator used to check whether a value is within a range of specified values.

# Note

When using the BETWEEN special operator, always specify the lower-range value first. The WHERE clause of the command above is interpreted as:

WHERE P\_PRICE >= 50 AND P\_PRICE <= 100

If you list the higher-range value first, the DBMS will return an empty result set because the WHERE clause will be interpreted as:

WHERE P\_PRICE  $>= 100$  AND P\_PRICE  $<= 50$ 

Clearly, no product can have a price that is both greater than 100 and simultaneously less than 50. Therefore, no rows can possibly match the criteria.

If your DBMS does not support BETWEEN, you can use:

SELECT<sub>1</sub> FROM PRODUCT WHERE P\_PRICE => 50.00 AND P\_PRICE <= 100.00;

The IN Special Operator Many queries that would require the use of the logical OR can be more easily handled with the help of the special operator **IN**. For example, the following query:

SELECT \* FROM PRODUCT WHERE  $V\_CODE = 21344 \text{ OR } V\_CODE = 24288;$ 

can be handled more efficiently with:

**SELECT** FROM PRODUCT WHERE V\_CODE IN (21344, 24288);

Note that the IN operator uses a value list. All of the values in the list must be of the same data type. Each of the values in the value list is compared to the attribute—in this case, V\_CODE. If the V\_CODE value matches any of the values in the list, the row is selected. In this example, the rows selected will be only those in which the V\_CODE is either 21344 or 24288.

If the attribute used is of a character data type, the list values must be enclosed in single quotation marks. For instance, if the V\_CODE had been defined as character data when the table was created, the preceding query would have read:

**SELECT** FROM PRODUCT WHERE V\_CODE IN ('21344', '24288');

The IN operator is especially valuable when it is used in conjunction with subqueries, which we will discuss in a later section.

The LIKE Special Operator The **LIKE** special operator is used in conjunction with wildcards to find patterns within string attributes. Standard SQL allows you to use the percent sign ( $%$ ) and underscore ( $\angle$ ) wildcard characters to make matches when the entire string is not known:

#### **IN**

In SQL, a comparison operator used to check whether a value is among a list of specified values.

#### **LIKE**

In SQL, a comparison operator used to check whether an attribute's text value matches a specified string pattern.

- • % means any and all *following* or *preceding* characters are eligible. For example:
	- 'J%' includes Johnson, Jones, Jernigan, July, and J-231Q.
	- 'Jo%' includes Johnson and Jones.
	- '%n' includes Johnson and Jernigan.
- $\Box$  means any *one* character may be substituted for the underscore. For example:
	- '\_23-456-6789' includes 123-456-6789, 223-456-6789, and 323-456-6789.
	- '\_23-\_56-678\_' includes 123-156-6781, 123-256-6782, and 823-956-6788.
	- '\_o\_es' includes Jones, Cones, Cokes, totes, and roles.

Note Some RDBMSs, such as MS Access, use the wildcard characters \* and ? instead of  $%$  and  $\overline{\phantom{a}}$ .

> For example, the following query would find all VENDOR rows for contacts whose last names begin with *Smith*.

SELECT V\_NAME, V\_CONTACT, V\_AREACODE, V\_PHONE FROM VENDOR WHERE V\_CONTACT LIKE 'Smith%';

Figure 7.31 shows that the results include contacts named "Smith" and "Smithson."

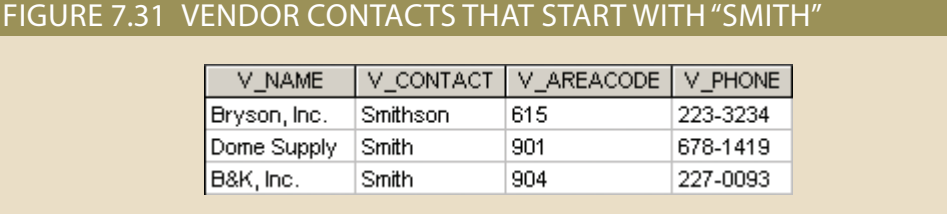

Keep in mind that most SQL implementations yield case-sensitive searches. For example, Oracle will not yield a result that includes *Jones* if you use the wildcard search delimiter 'jo%' in a search for last names; *Jones* begins with a capital *J*, and your wildcard search starts with a lowercase *j*. On the other hand, MS Access searches are not case sensitive.

For example, suppose that you typed the following query in Oracle:

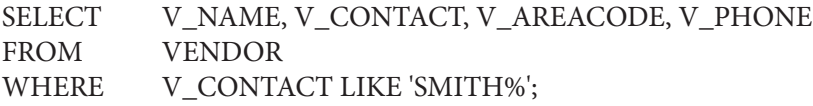

query entry is written exactly like the table entry. 'SMITH%' used in the query cannot be matched. Matches can be made only when the the table contains no vendor whose last name begins with *SMITH* (all uppercase), the ing *SMITH*, *Smith*, and *smith* to be evaluated as different (unequal) entries. Because is, an uppercase character has a different ASCII code than a lowercase character, caus-No rows will be returned because character-based queries may be case sensitive. That

Some RDBMSs, such as Microsoft SQL Server, automatically make the necessary conversions to eliminate case sensitivity. Others, such as Oracle, provide a special UPPER function to convert both table and query character entries to uppercase. (The conversion is done in the computer's memory only; the conversion has no effect on how the value is actually stored in the table.) You will learn more about UPPER and many other SQL functions in a later section of this chapter. So, if you want to avoid a no-match result based on case sensitivity, and if your RDBMS allows the use of the UPPER function, you can generate the same results by using the following query:

```
SELECT V_NAME, V_CONTACT, V_AREACODE, V_PHONE
FROM VENDOR
WHERE UPPER(V_CONTACT) LIKE 'SMITH%';
```
The preceding query produces a list that includes all rows containing a last name that begins with *Smith*, regardless of uppercase or lowercase letter combinations such as *Smith*, *smith*, and *SMITH*.

The logical operators may be used in conjunction with the special operators. For instance, the following query:

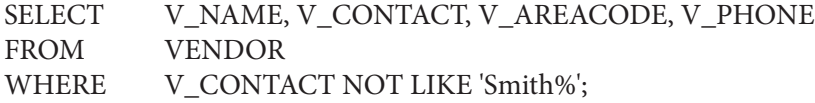

will yield an output of all vendors whose names do not start with *Smith*.

Suppose that you do not know whether a person's name is spelled *Johnson* or *Johnsen*. The wildcard character \_ lets you find a match for either spelling. The proper search would be instituted by the following query:

**SELECT** FROM VENDOR WHERE V\_CONTACT LIKE 'Johns\_n';

Thus, the wildcards allow you to make matches when only approximate spellings are known. Wildcard characters may be used in combinations. For example, the wildcard search based on the string '\_l%' can yield the strings *Al*, *Alton*, *Elgin*, *Blakeston*, *blank*, *bloated*, and *eligible* that all have the letter "l" as the second character.

The IS NULL Special Operator Standard SQL allows the use of **IS NULL** to check for a null attribute value. For example, suppose that you want to list all products that do not have a vendor assigned (i.e., the V\_CODE attribute does not contain a value). Such a null entry could be found by using the following command sequence, as shown in Figure 7.32.

SELECT P\_CODE, P\_DESCRIPT, V\_CODE FROM PRODUCT WHERE V\_CODE IS NULL;

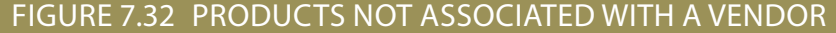

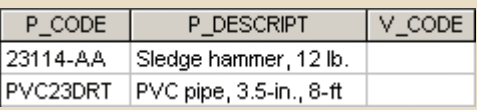

#### **IS NULL**

In SQL, a comparison operator used to check whether an attribute has a value.

Note that SQL uses a special operator to test for nulls. Why? Couldn't you just enter a condition such as "V\_CODE = NULL"? No. Technically, NULL is not a "value" the way the number 0 or the blank space is; instead, a NULL is a special property of an attribute that represents the absence of any value. For logical comparisons, NULL can be thought of as being Unknown. If V\_CODE = NULL is used in a WHERE clause, when the value 21225 for V\_CODE is evaluated, the DBMS considers, "Is 21225 equal to Unknown?" The answer is unknown because the DBMS does not know what the value Unknown is supposed to represent. When a NULL in V\_CODE is evaluated for this condition, the DBMS considers, "Is Unknown equal to Unknown?" The answer is unknown because the DBMS does not know what value the first Unknown represents nor the value of the second Unknown, so it cannot say if they represent the same or different values. For the WHERE clause to include a row in the resulting query, the criteria must evaluate to True, so False or Unknown results are not included. Therefore, WHERE V\_CODE = NULL will never return any rows since every row, regardless of whether or not it contains a value for V\_CODE, will evaluate to Unknown. Thus, the IS NULL operator is used instead.

The use of the IS NULL operator is useful in many situations. For example, it is often used to find unmatched rows, as shown in Figure 7.32. Finding unmatched rows on the "many" side of a 1:M relationship is simplified because the foreign key within the table contains nulls. Finding unmatched rows on the "one" side of a 1:M can be done by using the IS NULL operator in conjunction with an outer join, such as finding the vendors that are not associated with any product as shown in Figure 7.33.

SELECT V\_CODE, V\_NAME, P\_CODE FROM PRODUCT RIGHT JOIN VENDOR ON PRODUCT.V\_CODE = VENDOR.V\_CODE WHERE P\_CODE IS NULL;

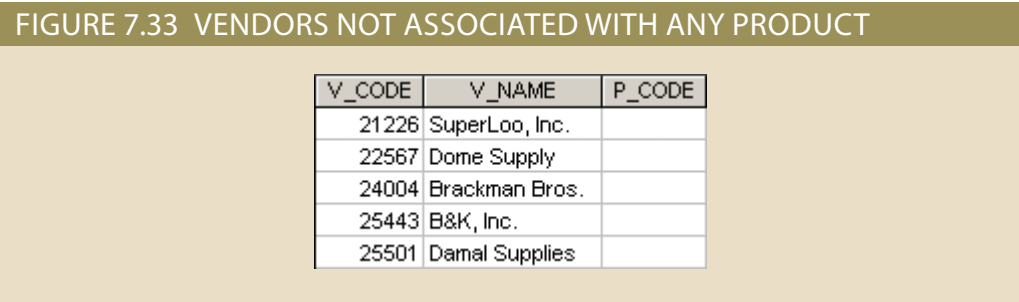

NOT LIKE will return the rows that do not contain the smaller string of text. IS NULL used for a substring search to find a smaller string of text within a larger string of text. used with NOT IN contains a null, then the operator will not return any rows. LIKE is does not evaluate as True or False, it evaluates to Unknown. Therefore, if the list of values NULL is the absence of a value. When a value is logically compared against NULL, it the list must evaluate to False when compared against every value in the list. Remember, than it sounds at first. For NOT IN to return a row, the value being compared against values that do not match any value within the given list. NOT IN can be a little trickier rows with values that match any value within a given list. NOT IN will return rows with TWEEN will return rows with values that are outside of the given range. IN will return While BETWEEN will return rows with values within a given range of values, NOT BEbe used to negate a condition. NOT can also be used with the special operators as well. Special Operators with NOT As discussed previously, the NOT logical connector can

returns rows that do not have a value in the specified attribute. Unlike the other special operators that place the word NOT in front of the operator, IS NULL places the word NOT in the middle to produce the IS NOT NULL operator. IS NOT NULL returns rows that contain any value in the specified attribute, regardless of what that value is.

# 7-7 **Aggregate Processing**

Consider the following query:

SELECT V\_CODE, V\_NAME, V\_STATE, P\_CODE, P\_DESCRIPT, P\_PRICE \* P\_QOH AS TOTAL FROM PRODUCT P JOIN VENDOR V ON P.V\_CODE = V.V\_CODE WHERE V\_STATE IN ('TN', 'KY') ORDER BY V\_STATE, TOTAL DESC;

If we consider the processing of this query, it almost *appears* as if the RDBMS is operating one row at a time. Each row in the PRODUCT table is compared against each row in the VENDOR table to find the matching rows. Those matching rows are then filtered by looking at each row to see if the vendor state matches a value in the list. For each filtered row, the specified columns are retrieved and the computed field is calculated. Using the columns returned, the rows are evaluated by state and total to sort the rows to produce the final output shown in Figure 7.34. The RDBMS actually works on sets of data, not individual row processing, but one can imagine the processing that has been discussed up to this point as if it were row-based.

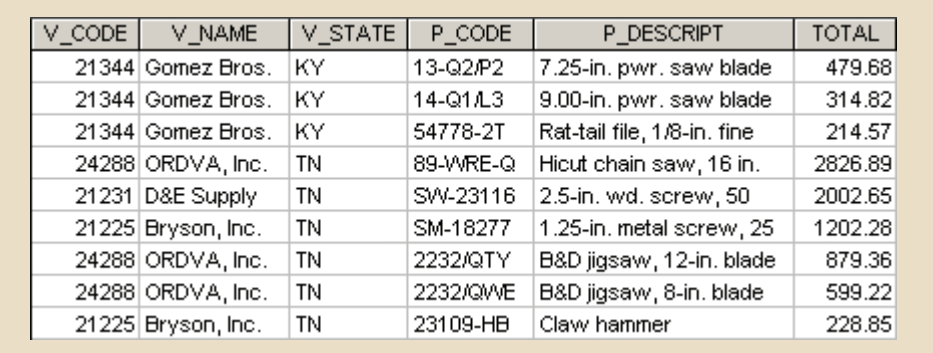

#### FIGURE 7.34 TOTAL VALUE OF PRODUCTS FROM VENDOR IN TN OR KY

that have no duplicates or entries whose duplicates can be grouped. averages, and so on. Better yet, SQL allows the user to limit queries to only those entries useful aggregate functions that count, find minimum and maximum values, calculate tion is that it takes a collection of rows and reduces it to a single row. SQL provides done with aggregate functions. The defining characteristic of using an aggregate funcwith collections of rows as if they are a single unit. This type of collection processing is However, there are many questions that are asked of the database that require working

# 7-7a Aggregate Functions

ues for a specified attribute, summing the values in a specified column, and averaging ber of rows that contain a specified condition, finding the minimum or maximum val-SQL can perform various mathematical summaries for you, such as counting the numthe values in a specified column. While there are other aggregate functions supported by some DBMS products, the ones shown in Table 7.7 are the most common aggregate functions and are supported by most DBMS products. Aggregate functions are most commonly used in the SELECT column list to return an aggregate value that has been calculated across a collection of rows.

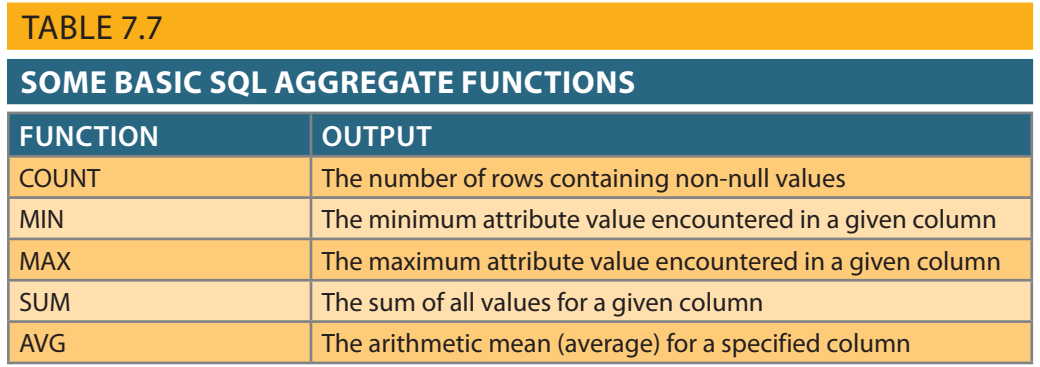

COUNT The **COUNT** function is used to tally the number of non-null values of an attribute. In the following code, a tally of the number of products is calculated, returning a result of 16 (see Figure 7.35).

SELECT COUNT (P\_CODE) FROM PRODUCT;

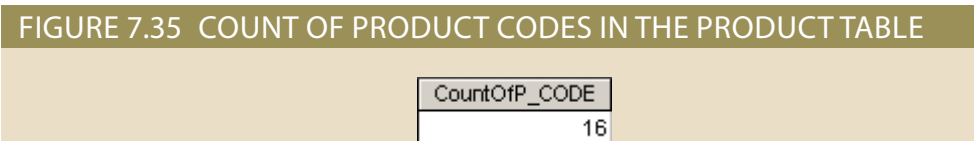

Notice that the aggregate function took the entire collection of rows from the PROD-UCT table and reduced it to a single row for the result. This is one of the defining behaviors of aggregates—reduce collections of rows to a single row. The collection of rows does not have to be composed of all of the rows in the table. For example, we can use the following query to determine how many products have a price that is less than \$10.

SELECT COUNT(P\_PRICE) FROM PRODUCT WHERE P\_PRICE < 10;

Aggregate functions take a value, typically an attribute, as a parameter inside parentheses. In Figure 7.35, the code counted the values in the primary key, P\_CODE, in the PRODUCT table. Notice the difference in the result when counting the V\_CODE attribute in that same table, as shown in Figure 7.36.

SELECT COUNT(V\_CODE) FROM PRODUCT;

#### **COUNT**

A SQL aggregate function that outputs the number of rows containing not null values for a given column or expression, sometimes used in conjunction with the DISTINCT clause.

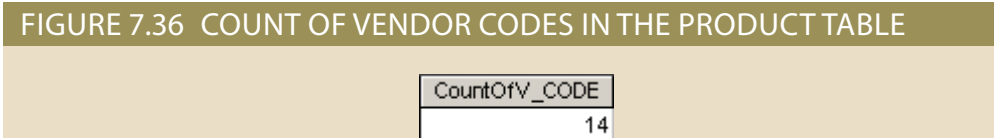

In this case, the V\_CODE attribute contains nulls. COUNT does not include nulls in the tally. If the purpose of a query is to return the number of rows in a collection, regardless of whether or not any specific column contains nulls, then the syntax  $\text{COUNT}(*)$ can be used. Most aggregate functions take a single attribute as the parameter; however, COUNT allows the asterisk (\*) wildcard to indicate that the number of rows should be returned without regard to the values in any particular column.

COUNT can also be used in conjunction with the DISTINCT clause. The previous example of using the DISTINCT keyword earlier in this chapter showed the DISTINCT immediately following the SELECT keyword to eliminate duplicate rows in the query result, as shown in Figure 7.7. In Figure 7.7, a list of the different vendor codes was returned. However, suppose that you want to find out *how many* different vendors are in the PRODUCT table. Instead of placing DISTINCT immediately after the SELECT keyword, the DISTINCT can be placed inside the COUNT function (see Figure 7.37).

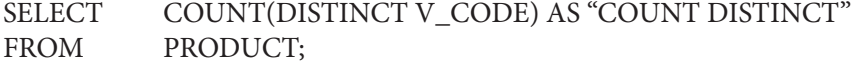

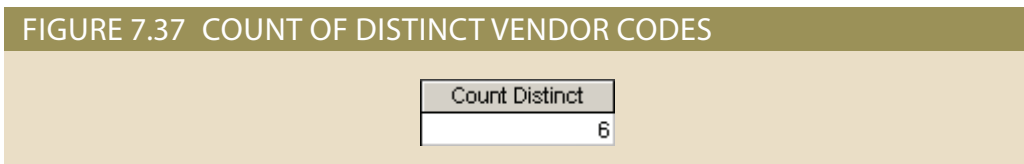

In this case, the DISTINCT will be applied to the values in the attribute before the tally is calculated by the COUNT. Note that the nulls are not counted as V\_CODE values. The FROM clause retrieves all of the values from the PRODUCT table, the DISTINCT removes the duplicate values in V\_CODE, and then COUNT tallies the non-null values returned by the DISTINCT.

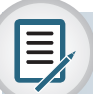

### Note

MS Access does not support the use of the COUNT with the DISTINCT clause. If you want to use such queries in MS Access, you must create subqueries (discussed later in this chapter) with DISTINCT and NOT NULL clauses. For example, the equivalent MS Access queries for the two queries above are:

```
SELECT COUNT(*)
```
FROM (SELECT DISTINCT V\_CODE FROM PRODUCT WHERE V\_CODE IS NOT NULL);

and

SELECT COUNT(\*) FROM (SELECT DISTINCT V\_CODE FROM (SELECT V\_CODE, P\_PRICE FROM PRODUCT WHERE V\_CODE IS NOT NULL AND P\_PRICE < 10));

Subqueries are discussed in detail later in this chapter.

MIN and MAX The **MIN** and **MAX** functions help you find answers to problems such as the highest and lowest (maximum and minimum) prices in the PRODUCT table. The examples of the COUNT function illustrated that aggregate functions reduce a collection of rows into a single row. Retrieving a single column, however, is not required. The previous examples returned a single column because only one column was specified in the SELECT column list of the query. The following code retrieves the highest and lowest prices in the PRODUCT table in a single query (see Figure 7.38).

SELECT MAX(P\_PRICE) AS MAXPRICE, MIN(P\_PRICE) AS MINPRICE FROM PRODUCT;

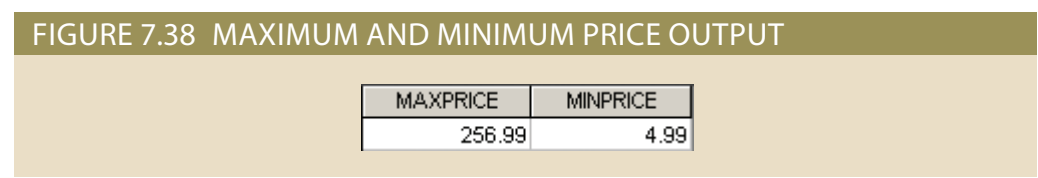

The MAX and MIN aggregate functions can also be used with date columns. Recall from the earlier explanation of date arithmetic that dates are stored in the database as a day number, that is, the number of days that have passed since some defined point in history. As a day number, yesterday is one less than today, and tomorrow is one more than today. Therefore, older dates are "smaller" than future dates, so the oldest date would be the smallest date and the most future date would be the largest date. For example, to find out which product has the oldest inventory date, you would use MIN(P\_ INDATE). In the same manner, to find out the most recent inventory date for a product, you would use MAX(P\_INDATE).

SUM and AVG The **SUM** function computes the total sum for any specified numeric attribute, using any condition(s) you have imposed. For example, if you want to compute the total amount owed by your customers, you could use the following command:

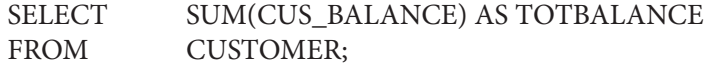

An aggregate function takes a value as a parameter, such as CUS\_BALANCE in the previous query. The value is typically an attribute stored in a table. However, derived attributes and formulas are also acceptable. For example, if you want to find the total value of all items carried in inventory, you could use the following:

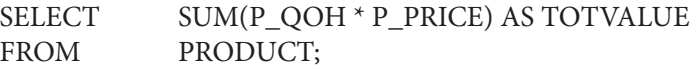

The total value is the sum of the product of the quantity on hand and the price for all items. (See Figure 7.39.)

#### FIGURE 7.39 TOTAL VALUE OF ALL ITEMS IN THE PRODUCT TABLE

**TOTVALUE** 15084.52

#### **MIN**

A SQL aggregate function that yields the minimum attribute value in a given column.

#### **MAX**

A SQL aggregate function that yields the maximum attribute value in a given column.

#### **SUM**

A SQL aggregate function that yields the sum of all values for a given column or expression.

The **AVG** function format is similar to those of SUM and is subject to the same operating restrictions. The following command set shows how a simple average P\_PRICE value can be generated to yield the computed average price of 56.42125, as shown in Figure 7.40.

SELECT AVG(P\_PRICE) AS AVGPRICE FROM PRODUCT;

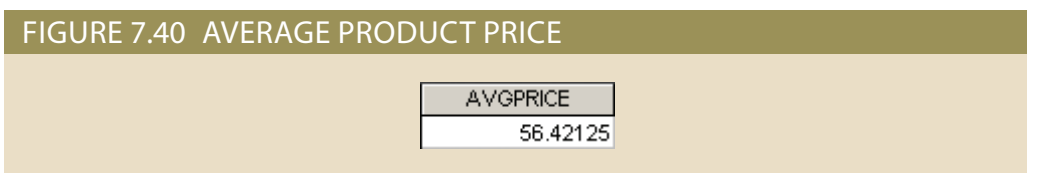

# 7-7b Grouping Data

In the previous examples, the aggregate functions summarized data across all rows in the given tables. Sometimes, however, you do not want to treat the entire table as a single collection of data for summarizing. Rows can be grouped into smaller collections quickly and easily using the **GROUP BY** clause within the SELECT statement. The aggregate functions will then summarize the data within each smaller collection. The syntax is:

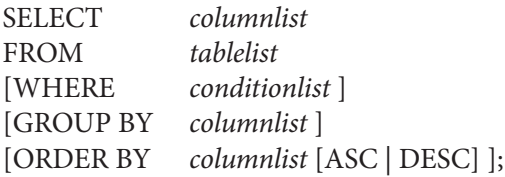

Figure 7.40 determined the average price of all of the products in the database. However, what if instead of seeing the price across all products, the users wanted to see the average price of the products provided by each vendor? The following query will answer that question, as shown in Figure 7.41.

SELECT V\_CODE, AVG(P\_PRICE) AS AVGPRICE FROM PRODUCT GROUP BY V\_CODE;

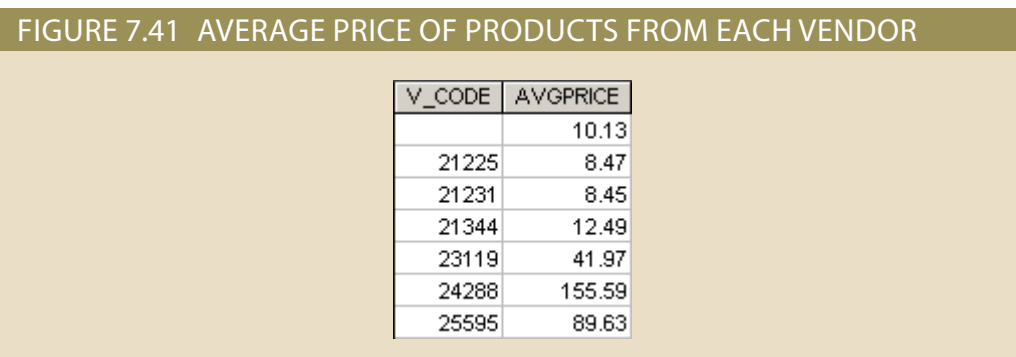

### **AVG**

A SQL aggregate function that outputs the mean average for a specified column or expression.

#### **GROUP BY**

A SQL clause used to create frequency distributions when combined with any of the aggregate functions in a SELECT statement.

Instead of treating all of the PRODUCT rows as a single collection, the query separates the rows into several smaller collections, each collection based on the value of V\_ CODE. Therefore, all of the products from vendor 21225 are placed into one collection, all of the products from vendor 21344 are placed into a second collection, all of the products from vendor 25595 are placed in a third collection, and so on until all of the products appear in a collection. These collections are formed using the GROUP BY clause. GROUP BY forms the collections based on the value of V\_CODE, and then the aggregate function reduces each collection to a single row and calculates the average price for that collection. The aggregate function still does what aggregates always do—reduce a collection of rows to a single row—but in this case there are multiple collections. Note that the products with null vendor codes in Figure 7.41 are grouped together. Aggregate functions ignore nulls when performing calculations, but the GROUP BY clause includes nulls and considers all of the nulls to be the same when forming collections.

Understanding the interaction between the GROUP BY clause and aggregate functions is crucial in using them correctly. Consider the following query, whose result is shown in Figure 7.42:

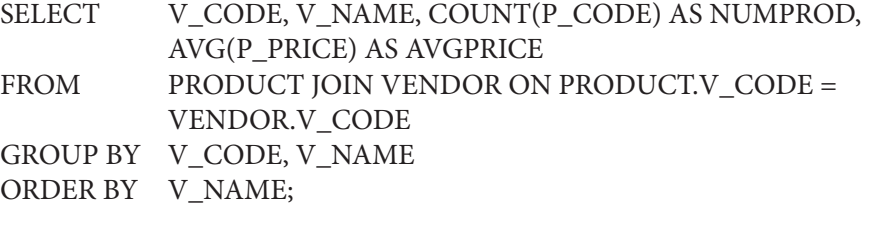

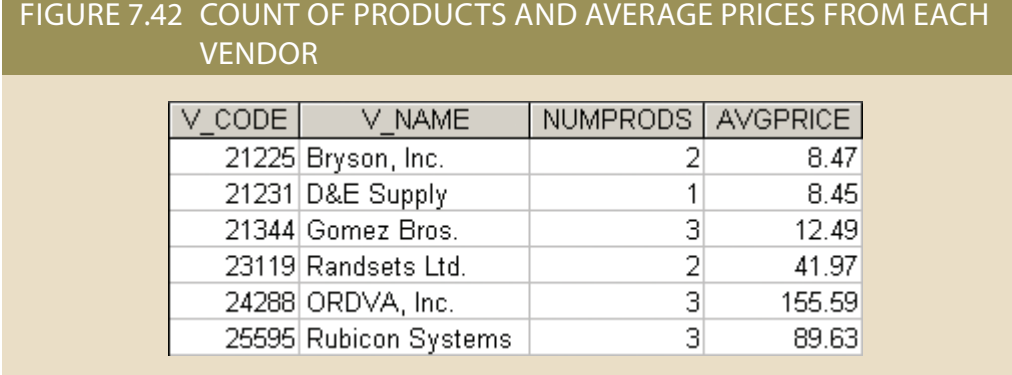

In this query, first the DBMS retrieves the data from the PRODUCT and VENDOR tables and joins them using V\_CODE as the common attribute. Next, the resulting rows are grouped into collections based on rows on having the same values for both V\_ CODE and V\_NAME. Third, the SELECT column list projects out just the V\_CODE, V\_NAME, P\_CODE, and P\_PRICE attributes. The aggregate functions then reduce each collection to a single row. Within a collection, the prices are averaged, and the product codes are counted. Because each collection was formed based on having the same value for vendor code and vendor name, the DBMS knows with certainty that every row in a collection has the same value for those attributes. Therefore, when the collection is reduced to one row, the DBMS knows that it can display the V\_CODE and V NAME for that collection because all rows in the collection have the same values. Finally, the ORDER BY clause sorts the resulting rows for each collection in ascending order by vendor name.

Now, consider the same query but with one additional attribute added to the SELECT column list:

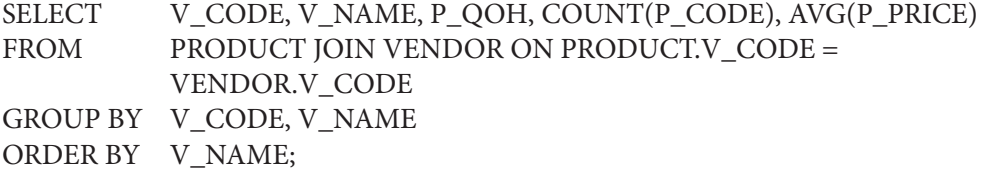

This query will not execute but generates a "not a GROUP BY expression" error. The FROM clause operates exactly the same as in the previous query to join the PRODUCT and VENDOR tables. The GROUP BY clause operates exactly the same as in the previous query to form collections of the rows based on vendor code and vendor name. The SELECT column list projects the product quantity on hand in addition to the vendor code, vendor name, product code, and product price. The error occurs when the aggregate functions attempt to reduce each collection to a single row. The aggregates can reduce price by taking an average, reduce product code by counting, display vendor code and vendor name because all rows in the collection have the same value, but what about the quantity on hand attribute? Each row in a collection may have different values for the quantity on hand for the products in that collection. The query does not group by P\_QOH, so the DBMS cannot know with certainty that the rows all have the same value. The query does not apply an aggregate function to the P\_QOH attribute, so the DBMS does not know how to calculate a single value to represent P\_QOH in the collection. Therefore, an error is generated. To fix this error, either an aggregate function must be applied to P\_QOH so that a single value can be calculated, or P\_QOH must be added to the GROUP BY clause so that the DBMS can enforce that every row in the group has the same value for that attribute. Notice the difference in the results of these two possible solutions.

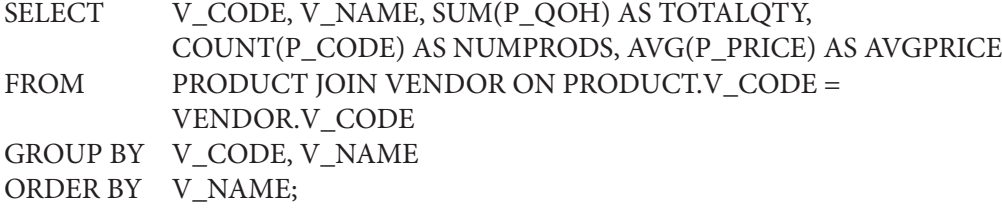

Figure 7.43 shows the result with a SUM function being applied to P\_QOH. The result has six rows.

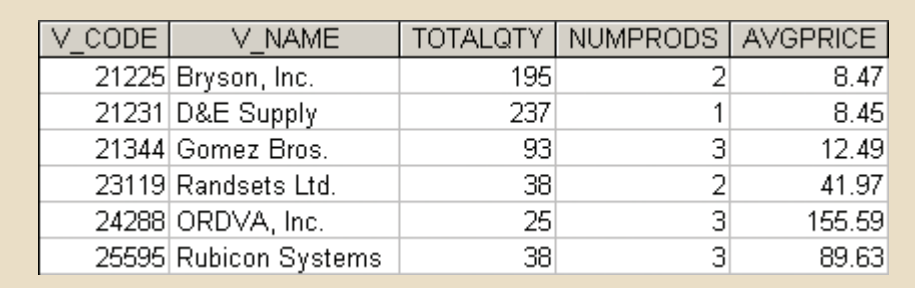

#### FIGURE 7.43 GROUPING BY VENDOR CODE AND VENDOR NAME

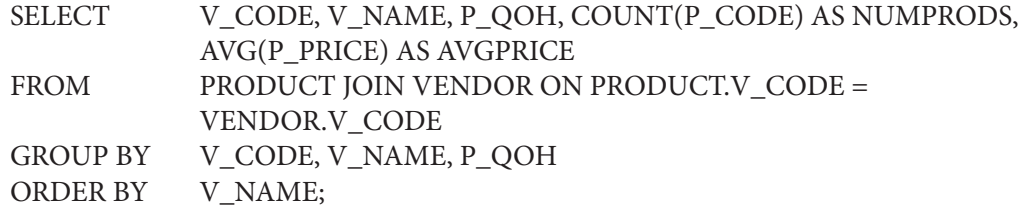

Figure 7.44 shows the result when P\_QOH is added to the GROUP BY clause. The result has 14 rows and the values of the COUNT and AVG functions have changed since the collections formed by the GROUP BY clause no longer contain the same sets of rows. The number of groups changed because when the rows were grouped by vendor code and vendor name (as in Figure 7.43), there was variation among the rows for the values in P\_QOH. In Figure 7.44, collections were formed by requiring all of the rows in a group to have the same value for V\_CODE, V\_NAME, and P\_QOH.

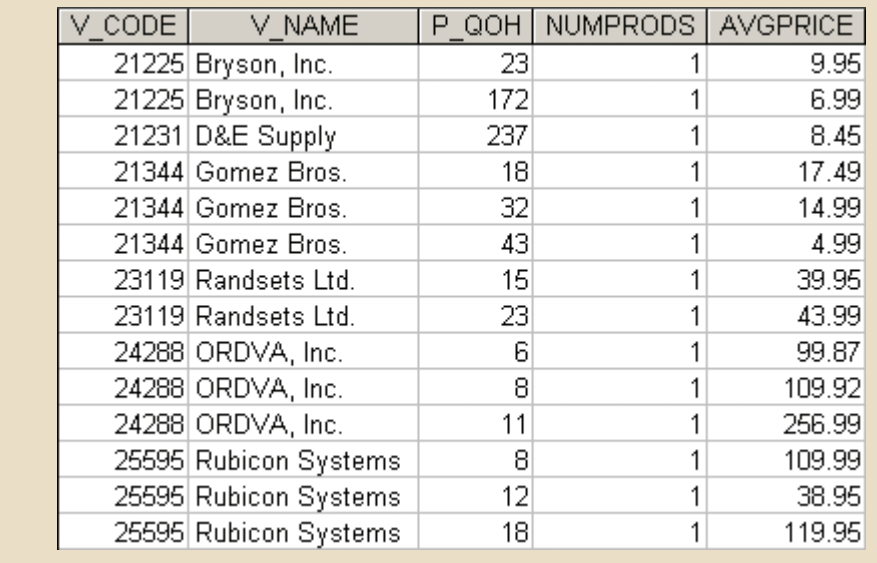

#### FIGURE 7.44 GROUPS CHANGED BY INCLUSION OF P\_QOH

Figure 7.45. and V\_NAME had only one value for V\_STATE within that collection, as shown in ucts or the average price because every collection formed from grouping on V\_CODE V\_STATE to the GROUP BY clause does not change the values for the count of prodquery from Figure 7.42, consider the addition of V\_STATE instead. In this case, adding number of groups formed to change. For example, instead of adding P\_QOH to the Including additional attributes in the GROUP BY clause does not always cause the

change the results returned by the query. and aggregate functions because the addition of even one attribute can significantly As you can see, great care must be taken when constructing queries that use groups

### 7-7c HAVING Clause

aggregate functions appear in the SELECT column list of a query. It is also possible to Aggregate functions are very powerful and are used frequently in reporting. Most often,

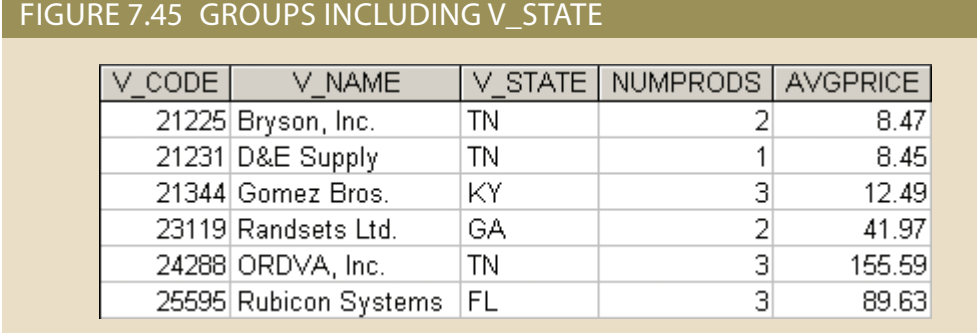

use aggregate functions in the ORDER BY clause to sort results based on a calculated aggregate value. However, restricting data based on an aggregate value is slightly more complicated and can require the use of a **HAVING** clause. The syntax for a HAVING clause is:

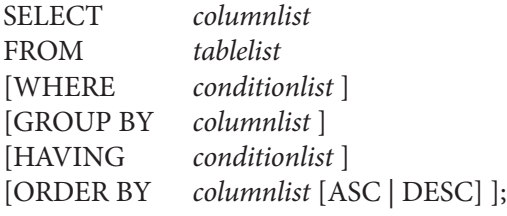

The HAVING clause operates very much like the WHERE clause in the SELECT statement. However, the WHERE clause applies to columns and expressions for individual rows, whereas the HAVING clause is applied to the output of a GROUP BY operation. For example, suppose that you want to generate a listing of the number of products in the inventory supplied by each vendor. However, this time you want to limit the listing to products whose prices average less than \$10. The query requires both a GROUP BY clause and a HAVING clause, as illustrated in in Figure 7.46.

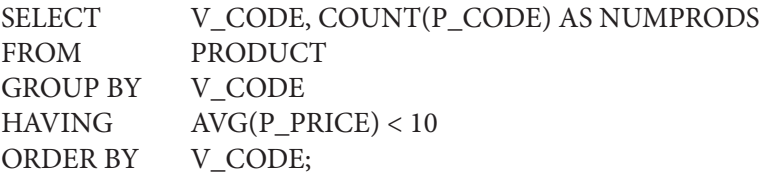

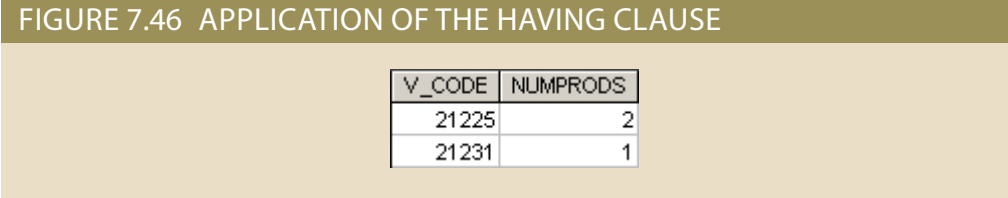

If you use the WHERE clause instead of the HAVING clause, the query in Figure 7.46 will produce an error message. That is not to say that a query cannot contain both a WHERE clause and a HAVING clause, just that the clauses do different things. WHERE

#### **HAVING**

A clause applied to the output of a GROUP BY operation to restrict selected rows.

is used to restrict rows and is executed prior to the GROUP BY clause. Because WHERE executes before GROUP BY, WHERE cannot contain an aggregate function because the collections needed by the aggregate function do not exist yet. The HAVING clause is used to restrict groups and is executed after the GROUP BY clause. HAVING can contain aggregate functions because the collections are formed by the GROUP BY clause before the HAVING is executed. HAVING restricts *groups*. It is not possible for a HAV-ING clause to restrict some rows in a group but leave others. HAVING either keeps or eliminates the entire group, so the condition in the HAVING clause must be applicable to the entire group. For this reason, HAVING clauses not only are allowed to contain aggregate functions, but they almost always do.

You can combine multiple clauses and aggregate functions. For example, consider the following SQL statement:

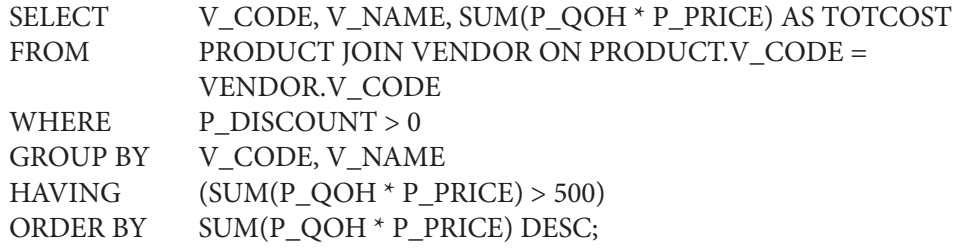

This statement does the following:

- Joins the product and vendor tables using V\_CODE as the common attribute
- Restricts to only the rows with a discount greater than 0
- • Groups the remaining rows into collections based on V\_CODE and V\_NAME
- • Aggregates the total cost of products in each group
- Restricts to only the groups with totals that exceed \$500
- • Lists the results in descending order by the total cost

Note the syntax used in the HAVING and ORDER BY clauses; in both cases, you should specify the column expression (formula) used in the SELECT statement's column list, rather than the column alias (TOTCOST). Some RDBMSs allow you to replace the column expression with the column alias, while others do not.

# 7-8 **Subqueries**

The use of joins in a relational database allows you to get information from two or more tables. For example, the following query allows you to get customer data with its respective invoices by joining the CUSTOMER and INVOICE tables.

SELECT INV\_NUMBER, INVOICE.CUS\_CODE, CUS\_LNAME, CUS\_FNAME FROM CUSTOMER C JOIN INVOICE I ON C.CUS\_CODE = I.CUS\_CODE;

processed at once, matching rows with shared CUS\_CODE values. In the previous query, the data from both tables (CUSTOMER and INVOICE) is

writing the following query: are only *potential* vendors.) Previously, you learned that you could generate such a list by ucts. (Recall that not all vendors in the VENDOR table have provided products—some example, suppose that you want to generate a list of vendors who do not provide prod-However, it is often necessary to process data based on *other* processed data. For

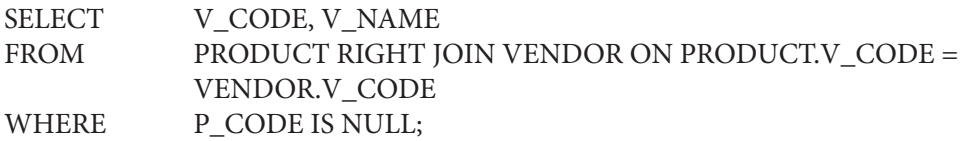

However, this result can also be found by using a **subquery**, such as:

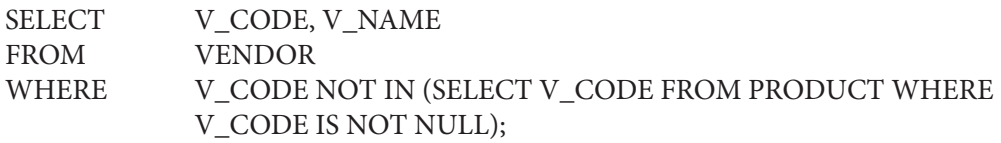

Similarly, to generate a list of all products with a price greater than or equal to the average product price, you can write the following query:

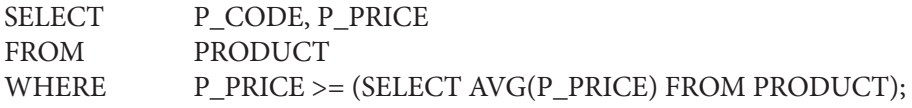

In both queries, you needed to get information that was not previously known:

- What vendors provide products?
- • What is the average price of all products?

In both cases, you used a subquery to generate the required information, which could then be used as input for the originating query. There are key characteristics that you should remember for subqueries:

- • A subquery is a query (SELECT statement) inside another query.
- A subquery is normally expressed inside parentheses.
- • The first query in the SQL statement is known as the *outer query*.
- The query inside the SQL statement is known as the *inner query*.
- The inner query is executed first.
- The output of an inner query is used as the input for the outer query.
- • The entire SQL statement is sometimes referred to as a *nested query*.

In this section, you learn more about the practical use of subqueries. You already know that a subquery is based on the use of the SELECT statement to return one or more values to another query, but subqueries have a wide range of uses. For example, you can use a subquery within a SQL data manipulation language (DML) statement such as INSERT, UPDATE, or DELETE, in which a value or list of values (such as multiple vendor codes or a table) is expected.

The subquery is always on the right side of a comparison or assigning expression. Also, a subquery can return one or more values. To be precise, the subquery can return the following:

- • *One single value (one column and one row)*. This subquery is used anywhere a single value is expected, as in the right side of a comparison expression. An example is the preceding query, in which you retrieved products with a price greater than the average price of products.
- • *A list of values (one column and multiple rows)*. This type of subquery is used anywhere a list of values is expected, such as when using the IN clause—for example, when comparing the vendor code to a list of vendors as above. Again, in this case, there is only one column of data with multiple value instances. This type of subquery

#### **subquery**

A query that is embedded (or nested) inside another query. Also known as a *nested query* or an *inner query*.

is used frequently in combination with the IN operator in a WHERE conditional expression.

• *A virtual table (multicolumn, multirow set of values)*. This type of subquery can be used anywhere a table is expected, such as when using the FROM clause. You will see an example later in this chapter.

It is important to note that a subquery can return no values at all; it is a NULL. In such cases, the output of the outer query might result in an error or a null empty set, depending on where the subquery is used (in a comparison, an expression, or a table set).

In the following sections, you will learn how to write subqueries within the SELECT statement to retrieve data from the database.

### 7-8a Where Subqueries

The most common type of subquery uses an inner SELECT subquery on the right side of a WHERE comparison expression. For example, to find all products with a price greater than or equal to the average product price, you write the following query:

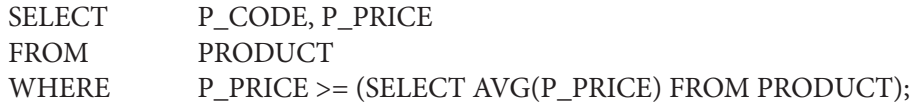

The output of the preceding query is shown in Figure 7.47. Note that this type of query, when used in a  $>$ ,  $\lt$ ,  $=$ ,  $>$ =, or  $\lt$  = conditional expression, requires a subquery that returns only one value (one column, one row). The value generated by the subquery must be of a comparable data type; if the attribute to the left of the comparison symbol is a character type, the subquery must return a character string. Also, if the query returns more than a single value, the DBMS will generate an error.

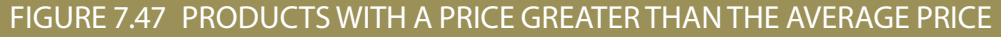

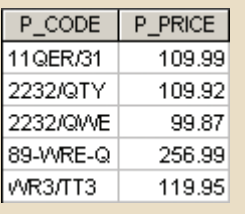

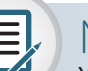

### Note

You can use an expression anywhere a column name is expected. Suppose that you want to know what product has the highest inventory value. To find the answer, you can write the following query:

SELECT \* FROM PRODUCT WHERE P\_QOH \* P\_PRICE = (SELECT MAX(P\_QOH \* P\_PRICE) FROM PRODUCT);

Subqueries can also be used in combination with joins. For example, the following query lists all customers who ordered a claw hammer:

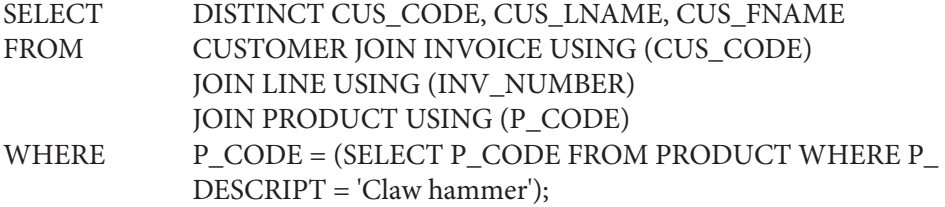

The result of the query is shown in Figure 7.48.

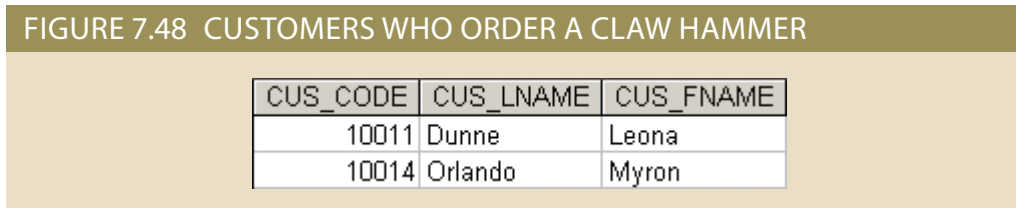

In the preceding example, the inner query finds the P\_CODE for the claw hammer. The P\_CODE is then used to restrict the selected rows to those in which the P\_CODE in the LINE table matches the P\_CODE for "Claw hammer." Note that the previous query could have been written this way:

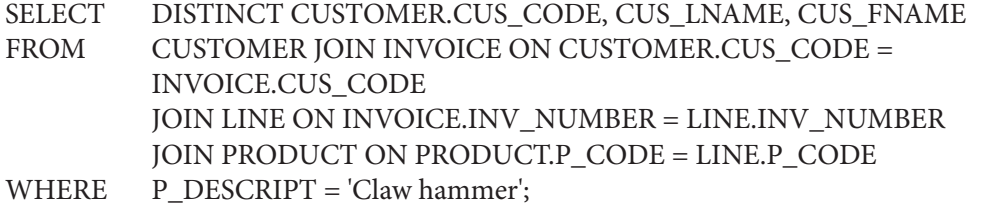

If the original query encounters the "Claw hammer" string in more than one product description, you get an error message. To compare one value to a list of values, you must use an IN operand, as shown in the next section.

### 7-8b IN Subqueries

What if you wanted to find all customers who purchased a hammer or any kind of saw or saw blade? Note that the product table has two different types of hammers: a claw hammer and a sledge hammer. Also, there are multiple occurrences of products that contain "saw" in their product descriptions, including saw blades and jigsaws. In such cases, you need to compare the P\_CODE not to one product code (a single value) but to a list of product code values. When you want to compare a single attribute to a list of values, you use the IN operator. When the P\_CODE values are not known beforehand, but they can be derived using a query, you must use an IN subquery. The following example lists all customers who have purchased hammers, saws, or saw blades.

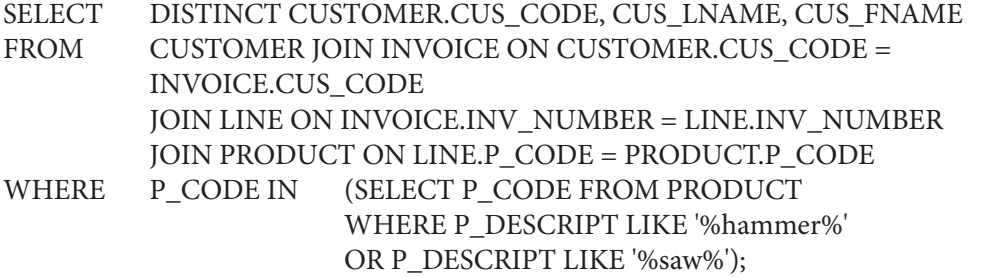
The result of the query is shown in Figure 7.49.

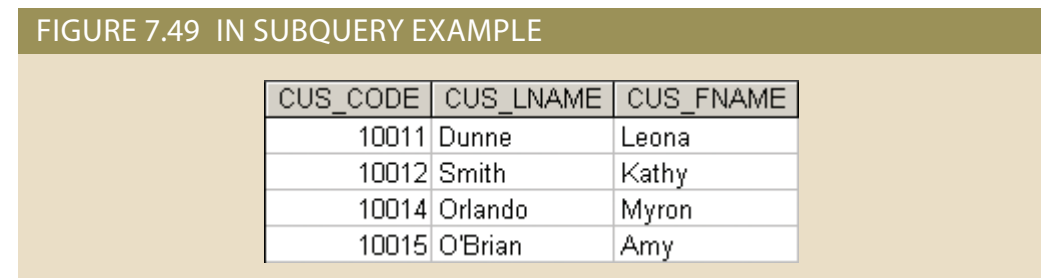

# 7-8c Having Subqueries

Just as you can use subqueries with the WHERE clause, you can use a subquery with a HAVING clause. The HAVING clause is used to restrict the output of a GROUP BY query by applying conditional criteria to the grouped rows. For example, to list all products with a total quantity sold greater than the average quantity sold, you would write the following query:

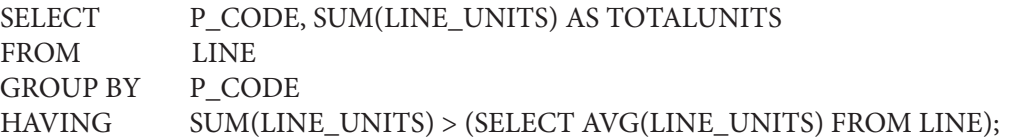

The result of the query is shown in Figure 7.50.

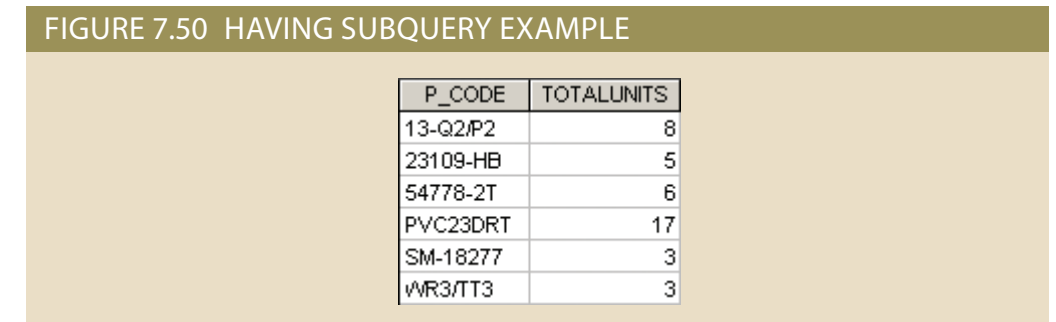

# 7-8d Multirow Subquery Operators: ALL and ANY

So far, you have learned that you must use an IN subquery to compare a value to a list of values. However, the IN subquery uses an equality operator; that is, it selects only those rows that are equal to at least one of the values in the list. What happens if you need to make an inequality comparison ( $>$  or  $<$  ) of one value to a list of values?

For example, suppose you want to know which products cost more than all individual products provided by vendors from Florida:

SELECT P\_CODE, P\_QOH \* P\_PRICE AS TOTALVALUE FROM PRODUCT WHERE P\_QOH \* P\_PRICE > ALL (SELECT P\_QOH \* P\_PRICE FROM PRODUCT WHERE V\_CODE IN (SELECT V\_CODE FROM VENDOR WHERE V\_STATE = 'FL'));

The result of the query is shown in Figure 7.51.

### FIGURE 7.51 MULTIROW SUBQUERY EXAMPLE P\_CODE **TOTALVALUE** 89-WRE-Q 2826.89

It is important to note the following points about the query and its output in Figure 7.51:

- The query is a typical example of a nested query.
- The query has one outer SELECT statement with a SELECT subquery (call it sqA) that contains a second SELECT subquery (call it sqB).
- • The last SELECT subquery (sqB) is executed first and returns a list of all vendors from Florida.
- The first SELECT subquery (sqA) uses the output of the second SELECT subquery (sqB). The sqA subquery returns the list of costs for all products provided by vendors from Florida.
- The use of the ALL operator allows you to compare a single value  $(P_{Q}QOH * P_{Q})$ PRICE) with a list of values returned by the first subquery (sqA) using a comparison operator other than equals.
- For a row to appear in the result set, it has to meet the criterion P\_QOH  $*$  P\_PRICE > ALL of the individual values returned by the subquery sqA. The values returned by sqA are a list of product costs. In fact, "greater than ALL" is equivalent to "greater than the highest product cost of the list." In the same way, a condition of "less than ALL" is equivalent to "less than the lowest product cost of the list."

Another powerful operator is the ANY multirow operator, which you can consider the cousin of the ALL multirow operator. The ANY operator allows you to compare a single value to a list of values and select only the rows for which the inventory cost is greater than or less than any value in the list. You could use the equal to ANY operator, which would be the equivalent of the IN operator.

# 7-8e From Subqueries

So far you have seen how the SELECT statement uses subqueries within WHERE, HAVING, and IN statements, and how the ANY and ALL operators are used for multirow subqueries. In all of those cases, the subquery was part of a conditional expression, and it always appeared at the right side of the expression. In this section, you will learn how to use subqueries in the FROM clause.

As you already know, the FROM clause specifies the table(s) from which the data will be drawn. Because the output of a SELECT statement is another table (or more precisely, a "virtual" table), you could use a SELECT subquery in the FROM clause. For example, assume that you want to know all customers who have purchased products 13-Q2/P2 *and* 23109-HB. All product purchases are stored in the LINE table, so you can easily find out who purchased any given product by searching the P\_CODE attribute in the LINE table. In this case, however, you want to know all customers who purchased both products, not just one. You could write the following query:

```
SELECT DISTINCT CUSTOMER.CUS CODE, CUSTOMER.CUS LNAME
FROM CUSTOMER JOIN 
             (SELECT INVOICE.CUS_CODE FROM INVOICE JOIN LINE ON 
           INVOICE.INV_NUMBER = LINE.INV_NUMBER
           WHERE P CODE = '13-O2/P2') CP1
        ON CUSTOMER.CUST_CODE = CP1.CUS_CODE
        JOIN
             (SELECT INVOICE.CUS_CODE FROM INVOICE JOIN LINE ON 
           INVOICE.INV_NUMBER = LINE.INV_NUMBER
            WHERE P CODE = '23109-HB') CP2ON CP1.CUS_CODE = CP2.CUS_CODE;
```
The result of the query is shown in Figure 7.52.

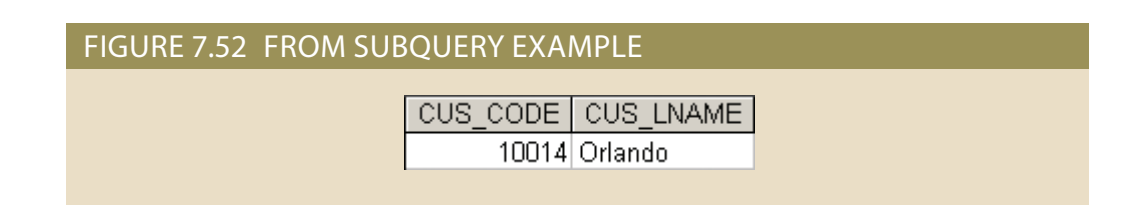

Note in Figure 7.52 that the first subquery returns all customers who purchased product 13-Q2/P2, while the second subquery returns all customers who purchased product 23109-HB. So, in this FROM subquery, you are joining the CUSTOMER table with two virtual tables. The join condition selects only the rows with matching CUS\_CODE values in each table (base or virtual).

# 7-8f Attribute List Subqueries

The SELECT statement uses the attribute list to indicate what columns to project in the resulting set. Those columns can be attributes of base tables, computed attributes, or the result of an aggregate function. The attribute list can also include a subquery expression, also known as an *inline subquery*. A subquery in the attribute list must return one value; otherwise, an error code is raised. For example, a simple inline query can be used to list the difference between each product's price and the average product price:

SELECT P\_CODE, P\_PRICE, (SELECT AVG(P\_PRICE) FROM PRODUCT) AS AVGPRICE, P\_PRICE – (SELECT AVG(P\_PRICE) FROM PRODUCT) AS DIFF FROM PRODUCT;

Figure 7.53 shows the result of the query.

uct's price) and that the value is the same in every row. Note also that the query uses the In Figure 7.53, note that the inline query output returns one value (the average prod-

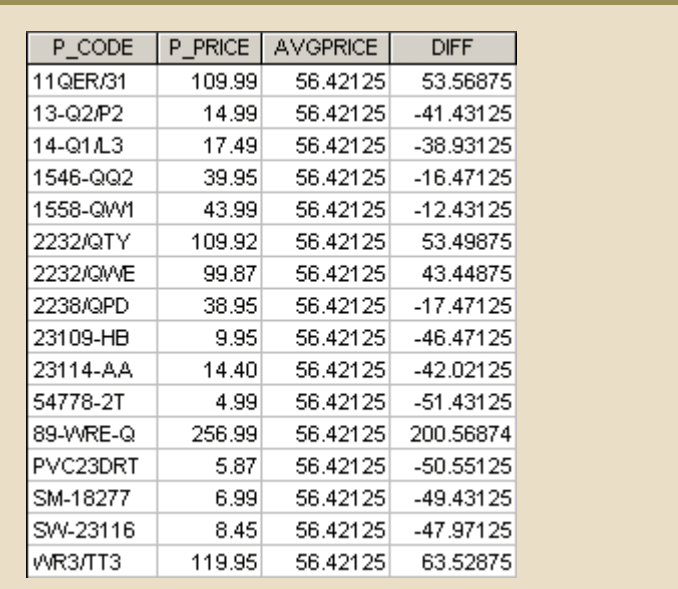

### FIGURE 7.53 INLINE SUBQUERY EXAMPLE

full expression instead of the column aliases when computing the difference. In fact, if you try to use the alias in the difference expression, you will get an error message. The column alias cannot be used in computations in the attribute list when the alias is defined in the same attribute list. That DBMS requirement is the result of the way the DBMS parses and executes queries.

Another example will help you understand the use of attribute list subqueries and column aliases. For example, suppose that you want to know the product code, the total sales by product, and the contribution by employee of each product's sales. To get the sales by product, you need to use only the LINE table. To compute the contribution by employee, you need to know the number of employees (from the EMPLOYEE table). As you study the tables' structures, you can see that the LINE and EMPLOYEE tables do not share a common attribute. In fact, you do not need a common attribute. You only need to know the total number of employees, not the total employees related to each product. So, to answer the query, you would write the following code:

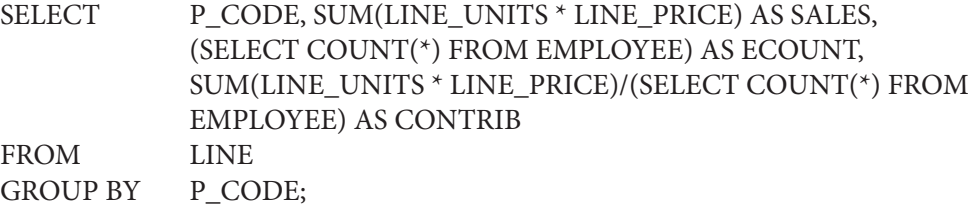

The result of the query is shown in Figure 7.54.

As you can see in Figure 7.54, the number of employees remains the same for each row in the result set. The use of this type of subquery is limited to certain instances when you need to include data from other tables that is not directly related to a main table or tables in the query. The value will remain the same for each row, like a constant in a programming language. (You will learn another use of inline subqueries later in this chapter when we discuss correlated subqueries.) Note that you cannot use an alias in the attribute list to write the expression that computes the contribution per employee.

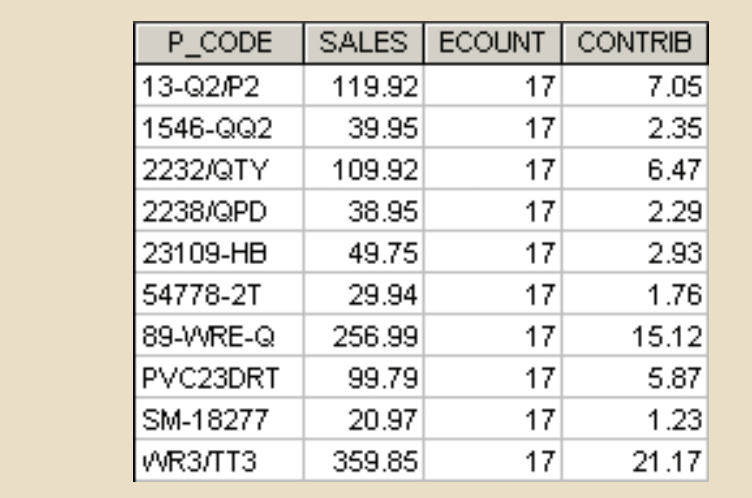

### FIGURE 7.54 ANOTHER EXAMPLE OF AN INLINE SUBQUERY

Another way to write the same query by using column aliases requires the use of a subquery in the FROM clause, as follows:

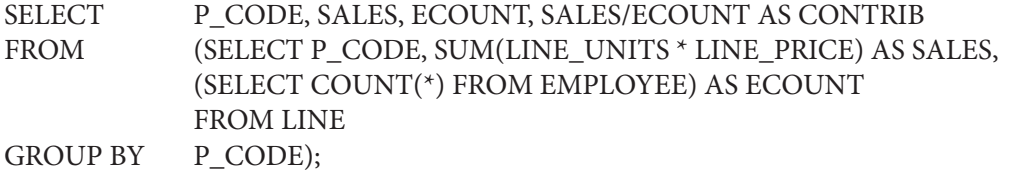

In this case, you are actually using two subqueries. The subquery in the FROM clause executes first and returns a virtual table with three columns: P\_CODE, SALES, and ECOUNT. The FROM subquery contains an inline subquery that returns the number of employees as ECOUNT. Because the outer query receives the output of the inner query, you can now refer to the columns in the outer subquery by using the column aliases.

# 7-8g Correlated Subqueries

Until now, all subqueries you have learned execute independently. That is, each subquery in a command sequence executes in a serial fashion, one after another. The inner subquery executes first; its output is used by the outer query, which then executes until the last outer query finishes (the first SQL statement in the code).

In contrast, a **correlated subquery** is a subquery that executes once for each row in the outer query. The process is similar to the typical nested loop in a programming language. For example:

FOR  $X = 1$  TO 2

FOR  $Y = 1$  TO 3 PRINT " $X = "X, "Y = "Y$ END

executes once for each row in the outer query.

**correlated subquery** A subquery that

END

will yield the following output:

 $X = 1$   $Y = 1$  $X = 1$   $Y = 2$  $X = 1$   $Y = 3$  $X = 2$   $Y = 1$  $X = 2$   $Y = 2$  $X = 2$   $Y = 3$ 

Note that the outer loop  $X = 1$  TO 2 begins the process by setting  $X = 1$ , and then the inner loop  $Y = 1 TO 3$  is completed for each X outer loop value. The relational DBMS uses the same sequence to produce correlated subquery results:

- 1. It initiates the outer query.
- 2. For each row of the outer query result set, it executes the inner query by passing the outer row to the inner query.

This process is the opposite of that of the uncorrelated subqueries, as you have already seen. The query is called a *correlated* subquery because the inner query is *related* to the outer query; the inner query references a column of the outer subquery.

To see the correlated subquery in action, suppose that you want to know all product sales in which the units sold value is greater than the average units sold value *for that product* (as opposed to the average for *all* products). In that case, the following procedure must be completed:

- 1. Compute the average units sold for a product.
- 2. Compare the average computed in Step 1 to the units sold in each sale row, and then select only the rows in which the number of units sold is greater.

The following correlated query completes the preceding two-step process, with results shown in Figure 7.55.

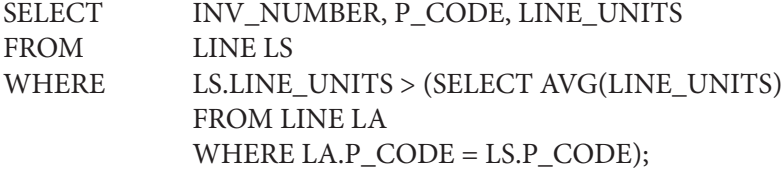

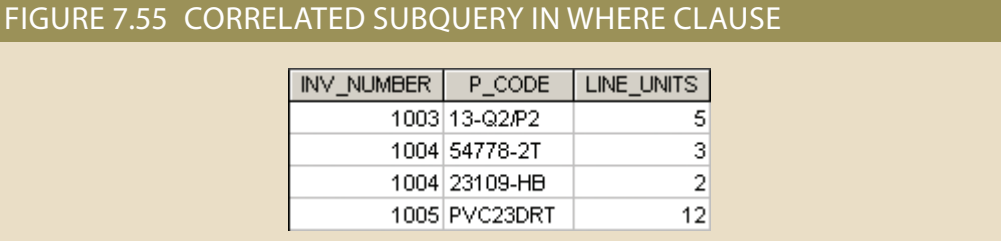

### is greater than the average computed, the row is added to the output. Then the inner the average sale for that product. When the number of units sold in the outer LINE row runs once, using the first product code found in the outer LINE table, and it returns uct that matches the P\_CODE of the outer query P\_CODE. That is, the inner query table aliases. In this case, the inner query computes the average units sold of the prod-In Figure 7.55, note that the LINE table is used more than once, so you must use

query runs again, this time using the second product code found in the outer LINE table. The process repeats until the inner query has run for all rows in the outer LINE table. In this case, the inner query will be repeated as many times as there are rows in the outer query.

To verify the results and to provide an example of how you can combine subqueries, you can add a correlated inline subquery to the previous query (see Figure 7.56).

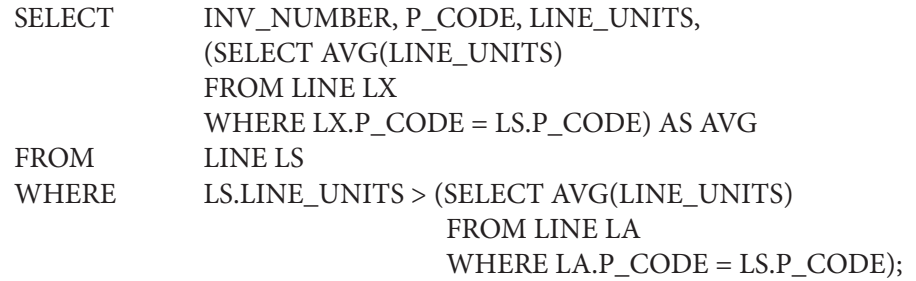

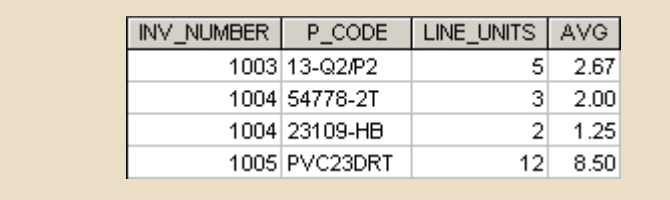

### FIGURE 7.56 TWO CORRELATED SUBQUERIES

As you can see, the new query contains a correlated inline subquery that computes the average units sold for each product. You not only get an answer, but you can also verify that the answer is correct.

Correlated subqueries can also be used with the **EXISTS** special operator. The EXISTS special operator can be used whenever there is a requirement to execute a command based on the result of another query. That is, if a subquery returns any rows, run the main query; otherwise, do not. For example, the following query will list all vendors, but only if there are products to order:

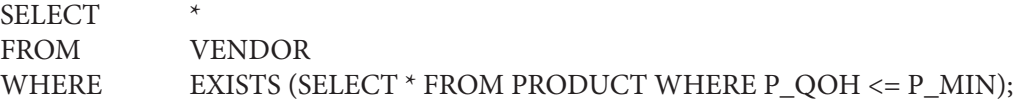

The EXISTS special operator is used in the following example to list all vendors, but only if there are products with the quantity on hand, and less than double the minimum quantity:

**SELECT** FROM VENDOR WHERE EXISTS (SELECT \* FROM PRODUCT WHERE P\_QOH < P\_MIN \* 2);

### **EXISTS**

In SQL, a comparison operator that checks whether a subquery returns any rows.

As shown, the EXISTS special operator can be used with uncorrelated subqueries, but it is almost always used with correlated subqueries. For example, suppose that you want to know the names of all customers who have placed an order lately. In that case, you could use a correlated subquery like the first one shown in Figure 7.57.

### SELECT CUS\_CO.DE, CUS\_LNAME, CUS\_FNAME FROM CUSTOMER WHERE EXISTS (SELECT CUS\_CODE FROM INVOICE WHERE INVOICE.CUS\_CODE = CUSTOMER.CUS\_CODE);

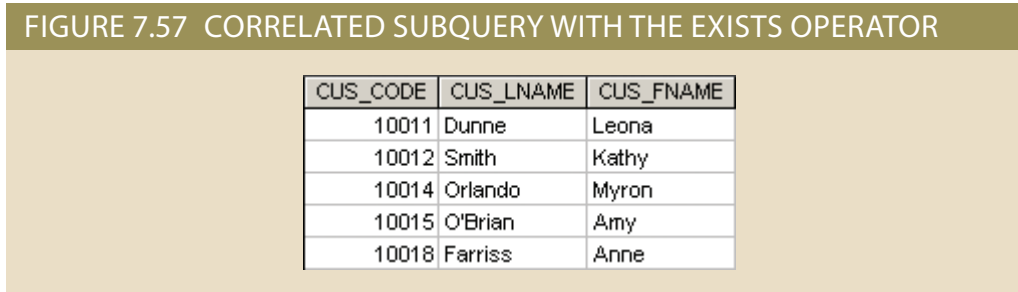

Suppose that you want to know which vendors you must contact to order products that are approaching the minimum quantity-on-hand value. In particular, you want to know the vendor code and vendor name for products with a quantity on hand that is less than double the minimum quantity. The query that answers the question is as follows (see Figure 7.58).

SELECT V\_CODE, V\_NAME FROM VENDOR WHERE EXISTS (SELECT \* FROM PRODUCT WHERE P\_QOH < P\_MIN \* 2 AND VENDOR.V\_CODE = PRODUCT.V\_CODE);

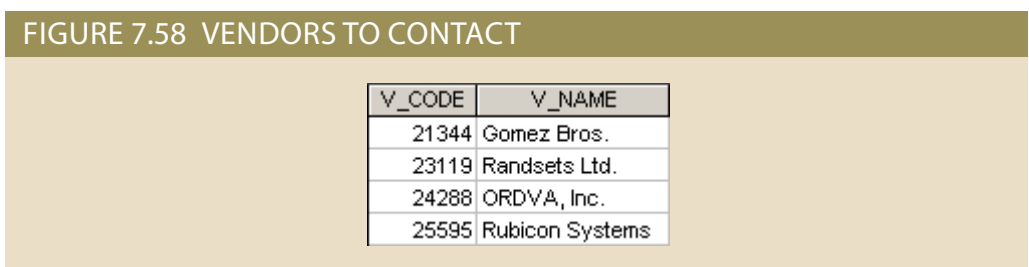

In Figure 7.58, note that:

- 1. The inner correlated subquery runs using the first vendor.
- 2. If any products match the condition (the quantity on hand is less than double the minimum quantity), the vendor code and name are listed in the output.
- 3. The correlated subquery runs using the second vendor, and the process repeats itself until all vendors are used.

# 7-9 **SQL Functions**

The data in databases is the basis of critical business information. Generating information from data often requires many data manipulations. Sometimes such data manipulation involves the decomposition of data elements. For example, an employee's date of birth can be subdivided into a day, a month, and a year. A product manufacturing code (e.g., SE-05-2-09-1234-1-3/12/18-19:26:48) can be designed to record the manufacturing region, plant, shift, production line, employee number, date, and time. For years, conventional programming languages have had special functions that enabled programmers to perform data transformations like the preceding data decompositions. If you know a modern programming language, it is very likely that the SQL functions in this section will look familiar.

SQL functions are very useful tools. You'll need to use functions when you want to list all employees ordered by year of birth, or when your marketing department wants you to generate a list of all customers ordered by zip code and the first three digits of their telephone numbers. In both of these cases, you'll need to use data elements that are not present as such in the database. Instead, you will need a SQL function that can be derived from an existing attribute. Functions always use a numerical, date, or string value. The value may be part of the command itself (a constant or literal), or it may be an attribute located in a table. Therefore, a function may appear anywhere in a SQL statement where a value or an attribute can be used.

There are many types of SQL functions, such as arithmetic, trigonometric, string, date, and time functions. This section will not explain all of these functions in detail, but it will give you a brief overview of the most useful ones.

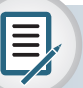

# Note

Although the main DBMS vendors support the SQL functions covered here, the syntax or degree of support will probably differ. In fact, DBMS vendors invariably add their own functions to products to lure new customers. The functions covered in this section represent just a small portion of the functions supported by your DBMS. Read your DBMS SQL reference manual for a complete list of available functions.

# 7-9a Date and Time Functions

All SQL-standard DBMSs support date and time functions. All date functions take one parameter of a date or character data type and return a value (character, numeric, or date type). Unfortunately, date/time data types are implemented differently by different DBMS vendors. The problem occurs because the ANSI SQL standard defines date data types, but it does not specify how those data types are to be stored. Instead, it lets the vendor deal with that issue.

Because date/time functions differ from vendor to vendor, this section will cover basic date/time functions for MS Access, SQL Server, and Oracle. Table 7.8 shows a list of selected MS Access and SQL Server date/time functions.

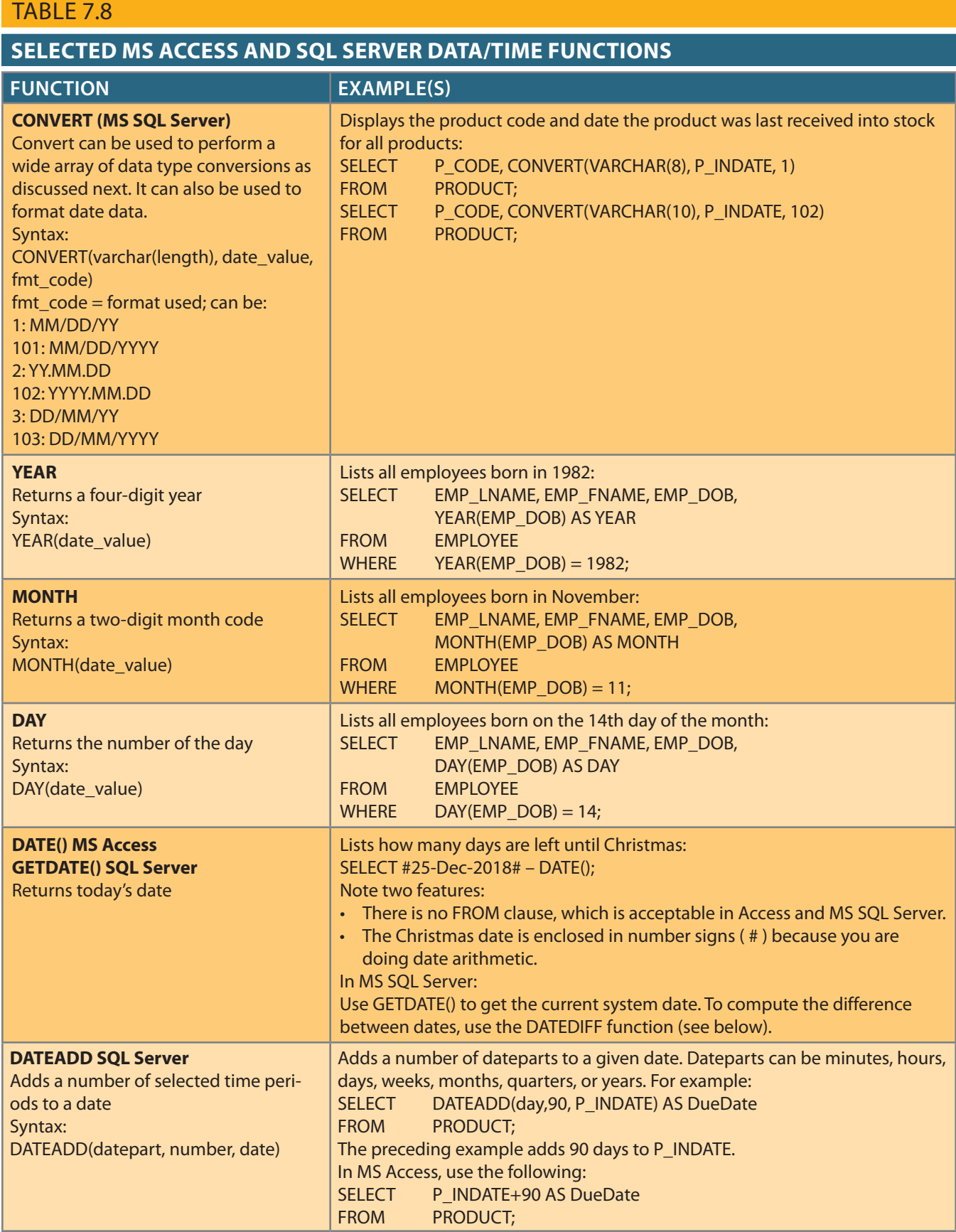

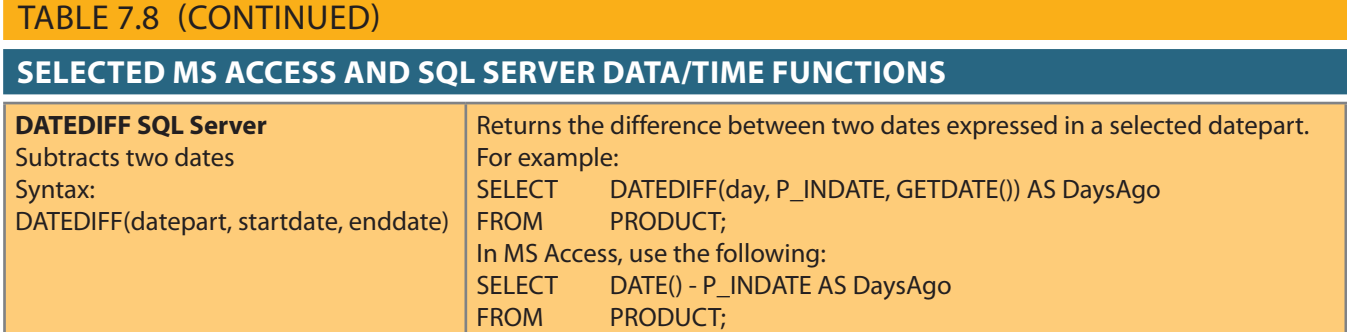

Table 7.9 shows the equivalent date/time functions used in Oracle. Note that Oracle uses the same function (TO\_CHAR) to extract the various parts of a date. Also, another function (TO\_DATE) is used to convert character strings to a valid Oracle date format that can be used in date arithmetic.

### TABLE 7.9

# **Selected Oracle Date/Time Functions**

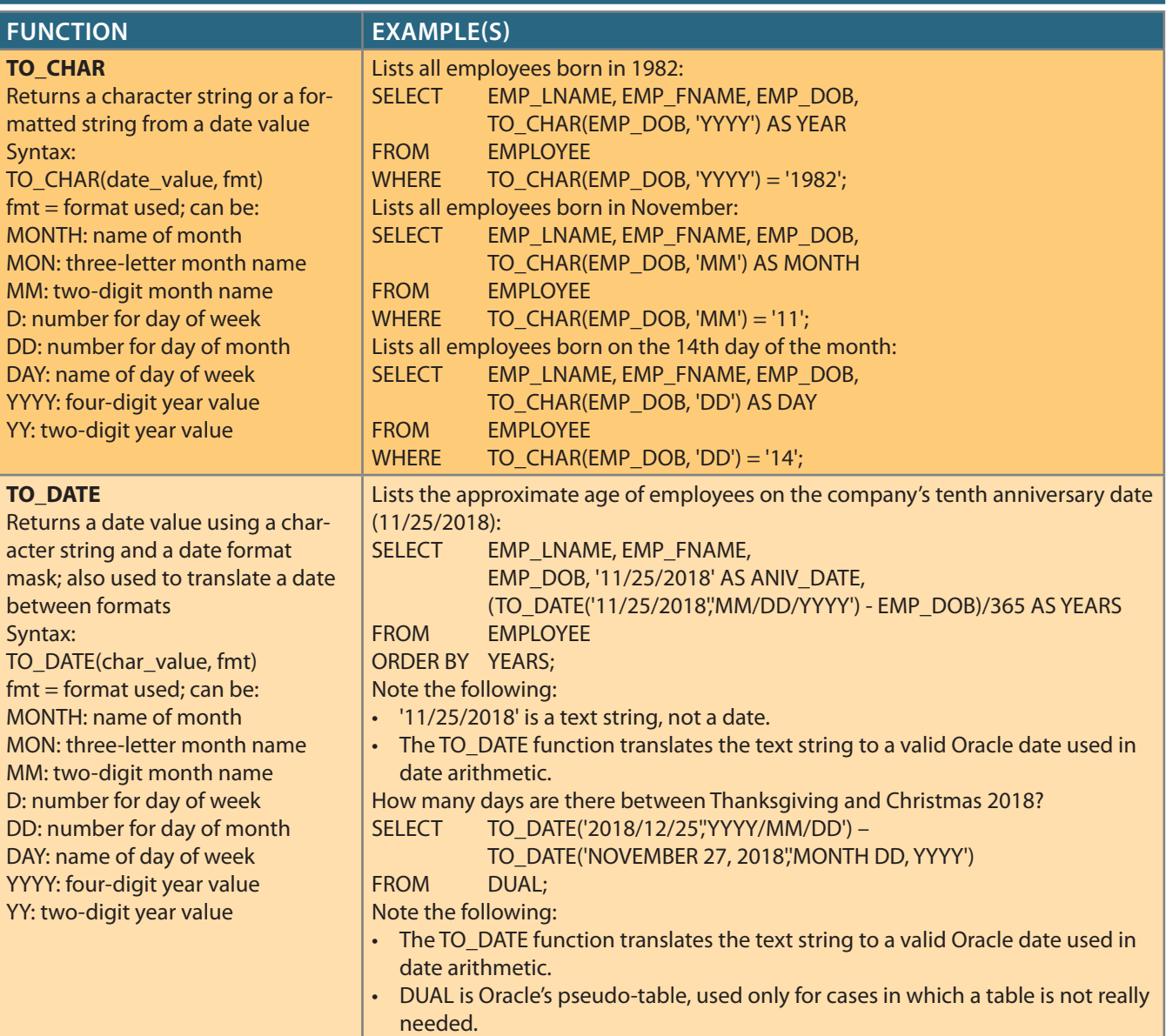

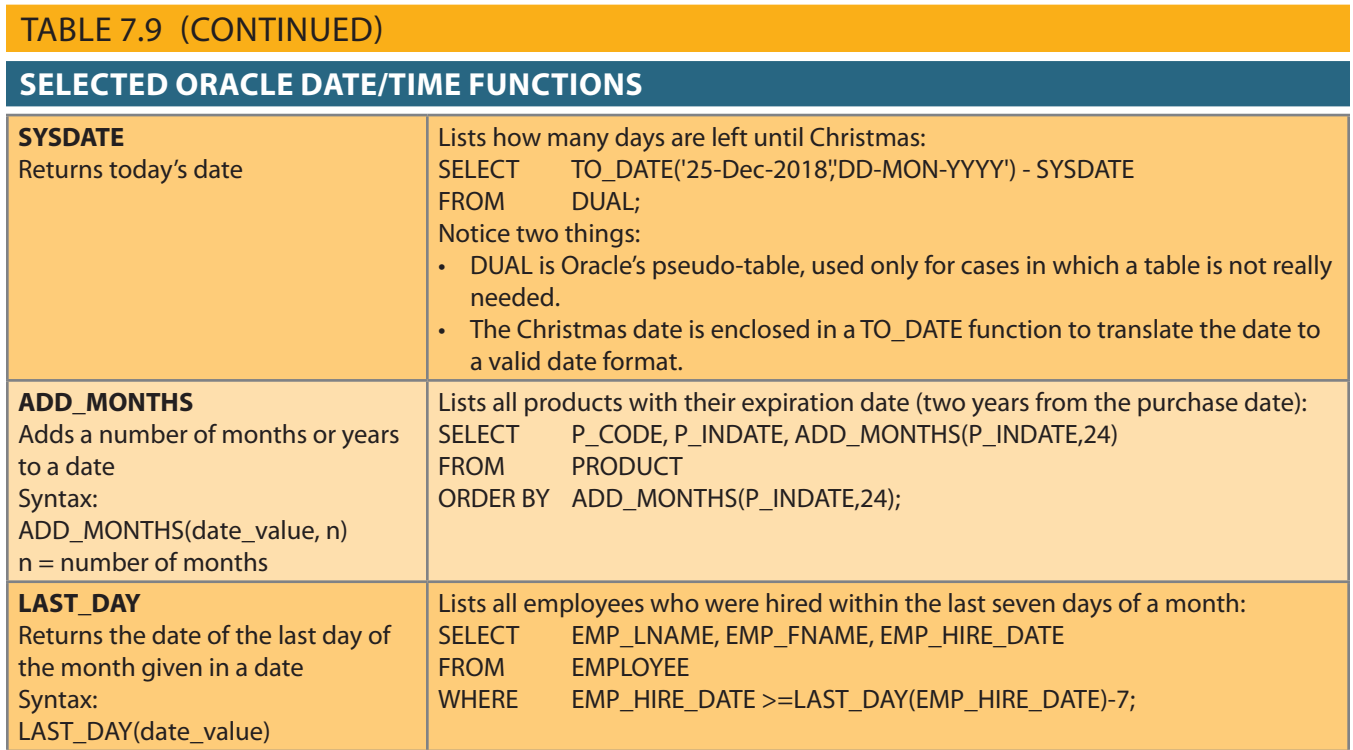

Table 7.10 shows the equivalent functions for MySQL.

# Table 7.10

# **Selected MySQL Date/Time Functions**

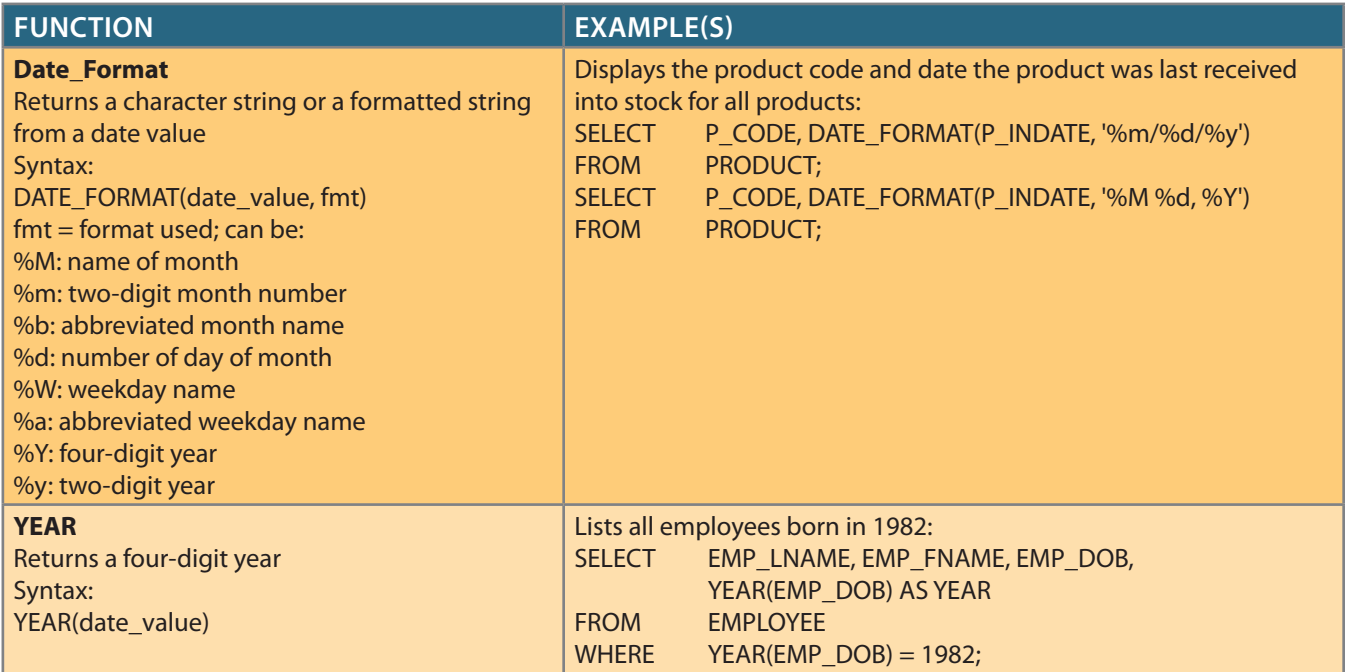

### TABLE 7.10 (CONTINUED)

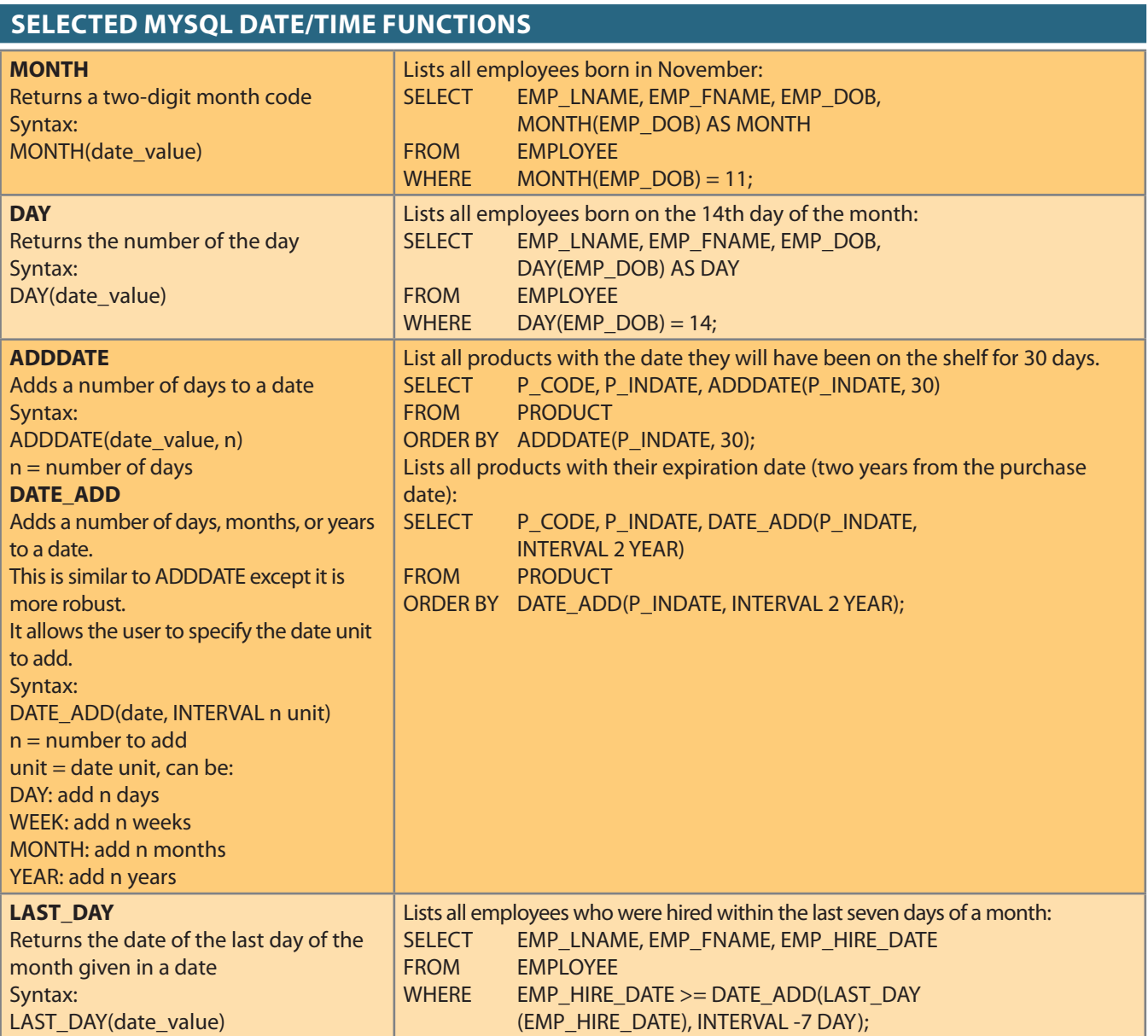

# 7-9b Numeric Functions

Numeric functions can be grouped in many different ways, such as algebraic, trigonometric, and logarithmic. In this section, you will learn two very useful functions. Do not confuse the SQL aggregate functions you saw earlier in this chapter with the numeric functions in this section. The first group operates over a set of values (multiple rows hence, the name *aggregate functions*), while the numeric functions covered here operate over a single row. Numeric functions take one numeric parameter and return one value. Table 7.11 shows a selected group of available numeric functions.

## Table 7.11

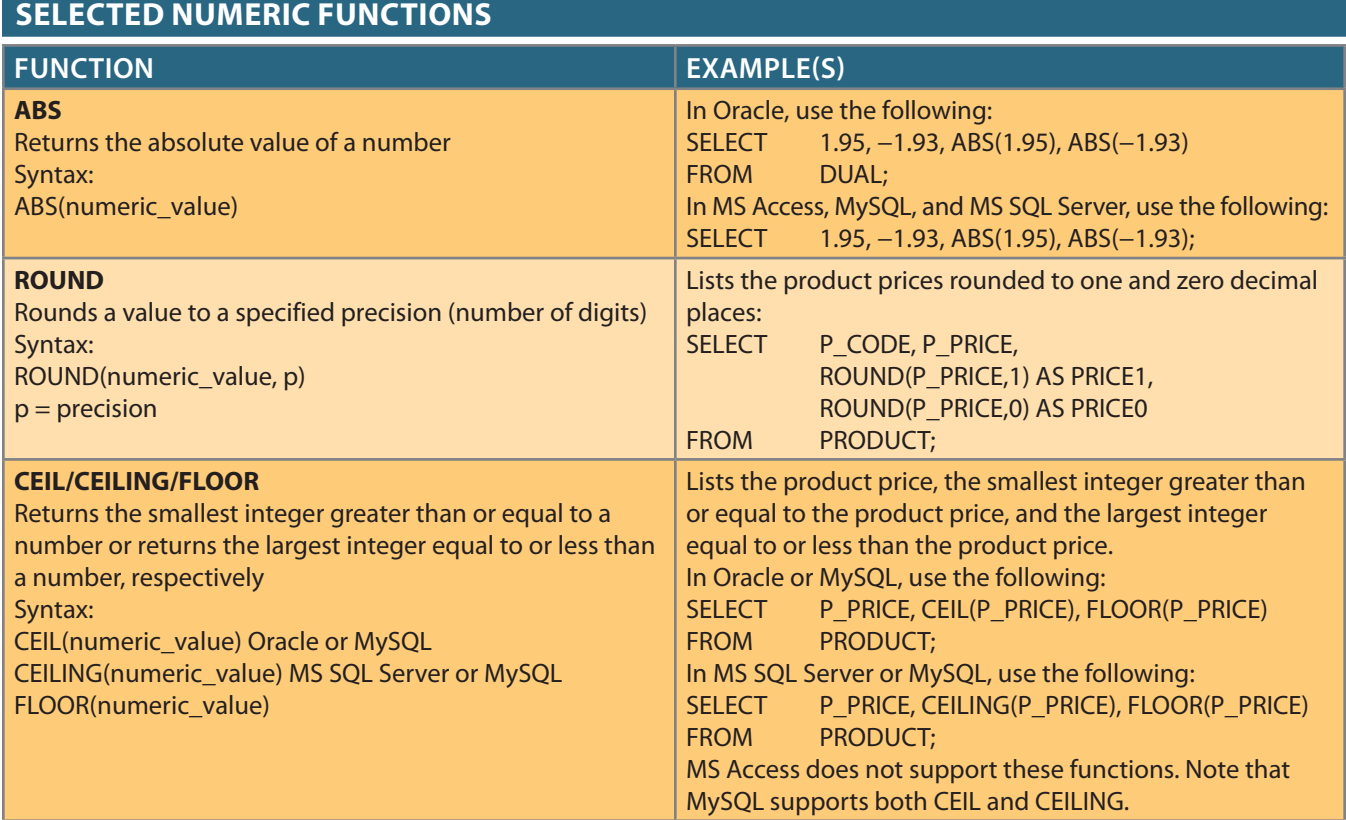

# 7-9c String Functions

String manipulations are among the most-used functions in programming. If you have ever created a report using any programming language, you know the importance of properly concatenating strings of characters, printing names in uppercase, or knowing the length of a given attribute. Table 7.12 shows a subset of useful string manipulation functions.

# Table 7.12

### **Selected String Functions**

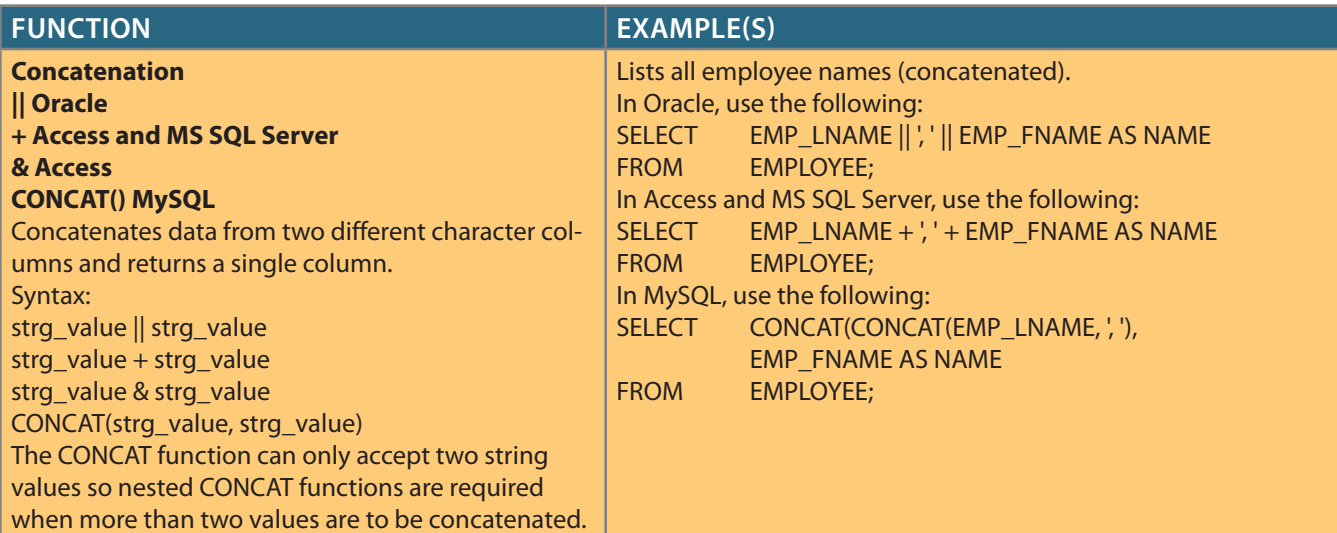

# TABLE 7.12 (CONTINUED)

## **Selected String Functions**

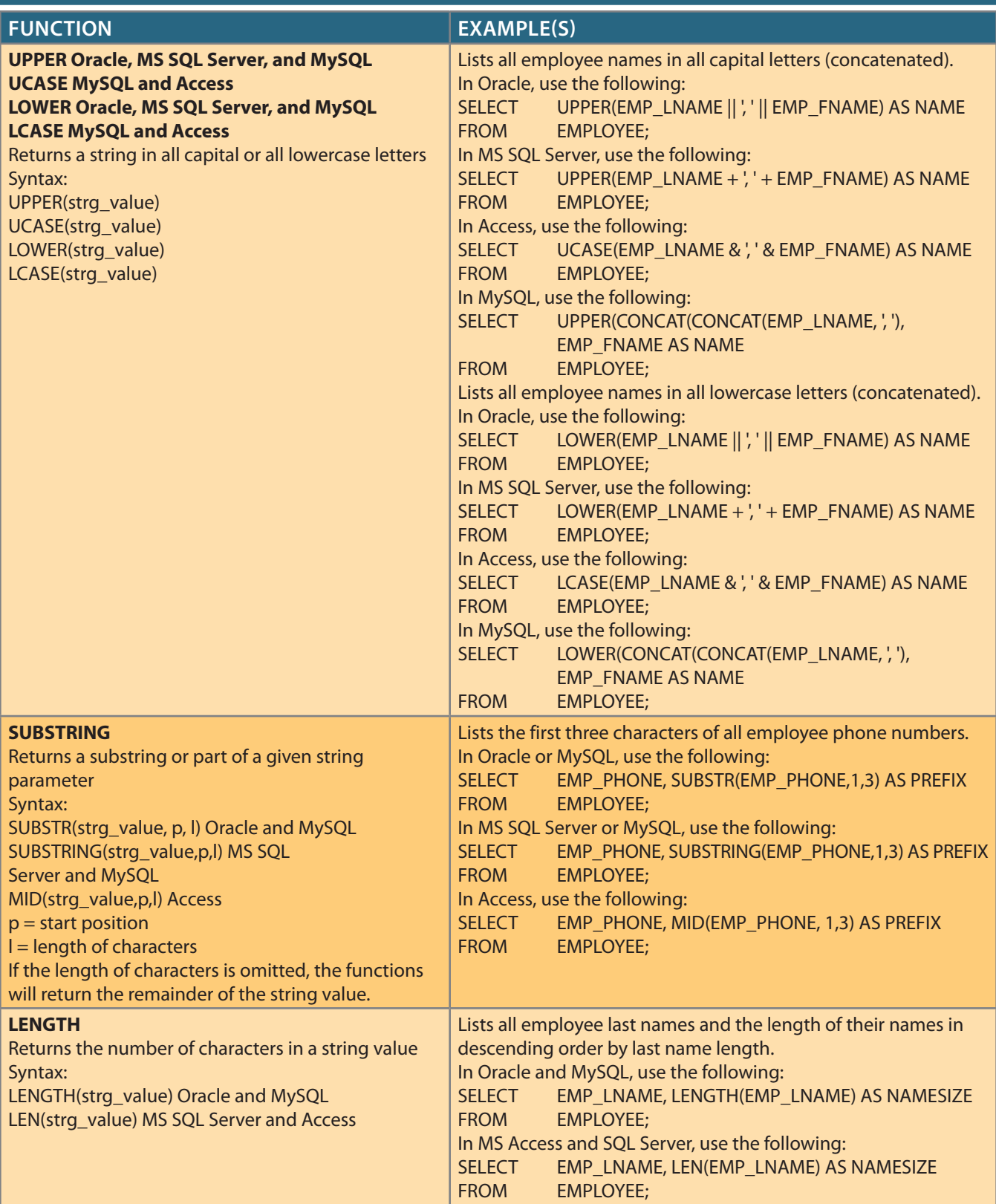

# 7-9d Conversion Functions

Conversion functions allow you to take a value of a given data type and convert it to the equivalent value in another data type. In Section 7-9a, you learned about two basic Oracle SQL conversion functions: TO\_CHAR and TO\_DATE. Note that the TO\_CHAR function takes a date value and returns a character string representing a day, a month, or a year. In the same way, the TO\_DATE function takes a character string representing a date and returns an actual date in Oracle format. SQL Server uses the CAST and CONVERT functions to convert one data type to another. A summary of the selected functions is shown in Table 7.13.

### Table 7.13

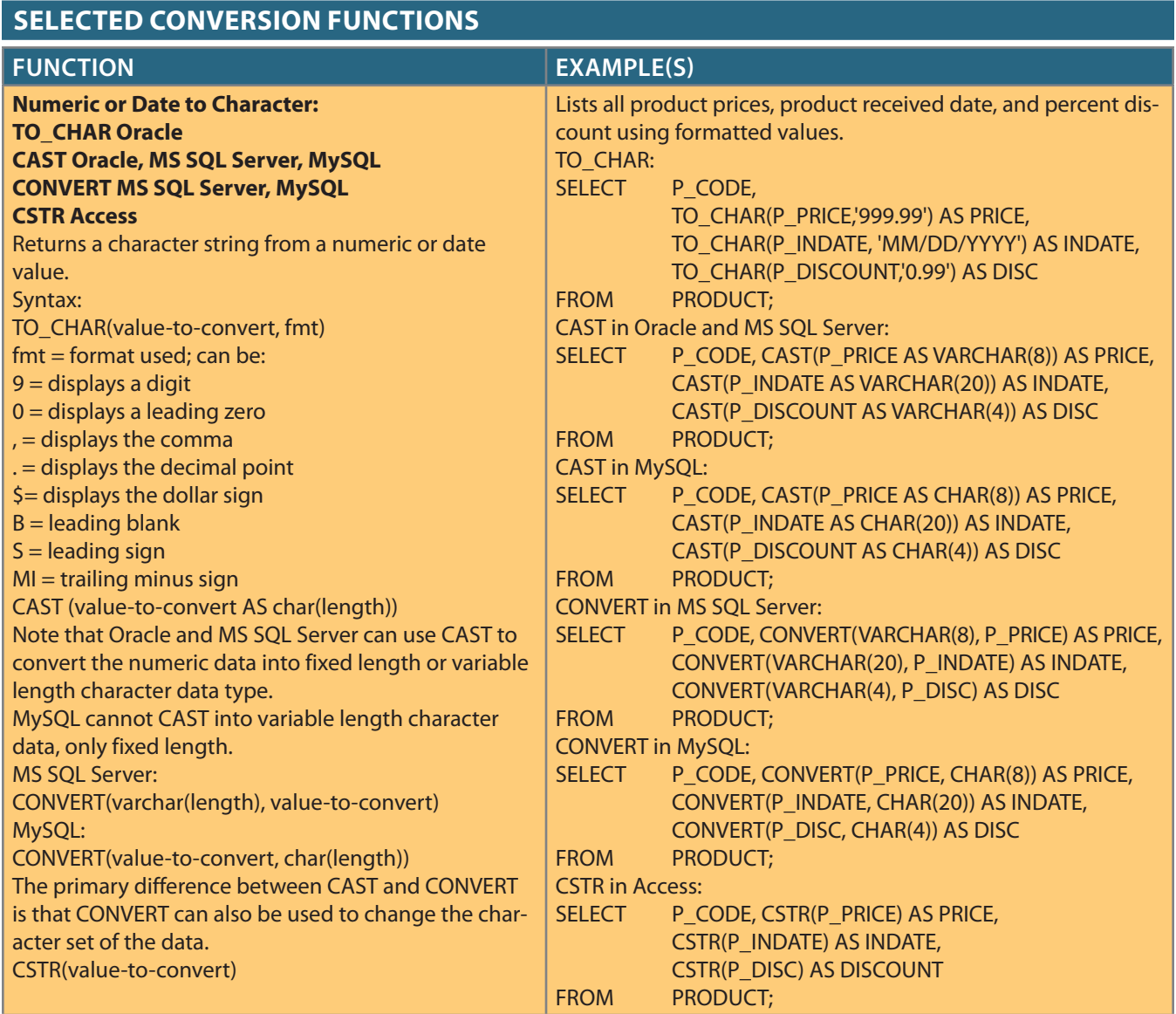

# TABLE 7.13 (CONTINUED)

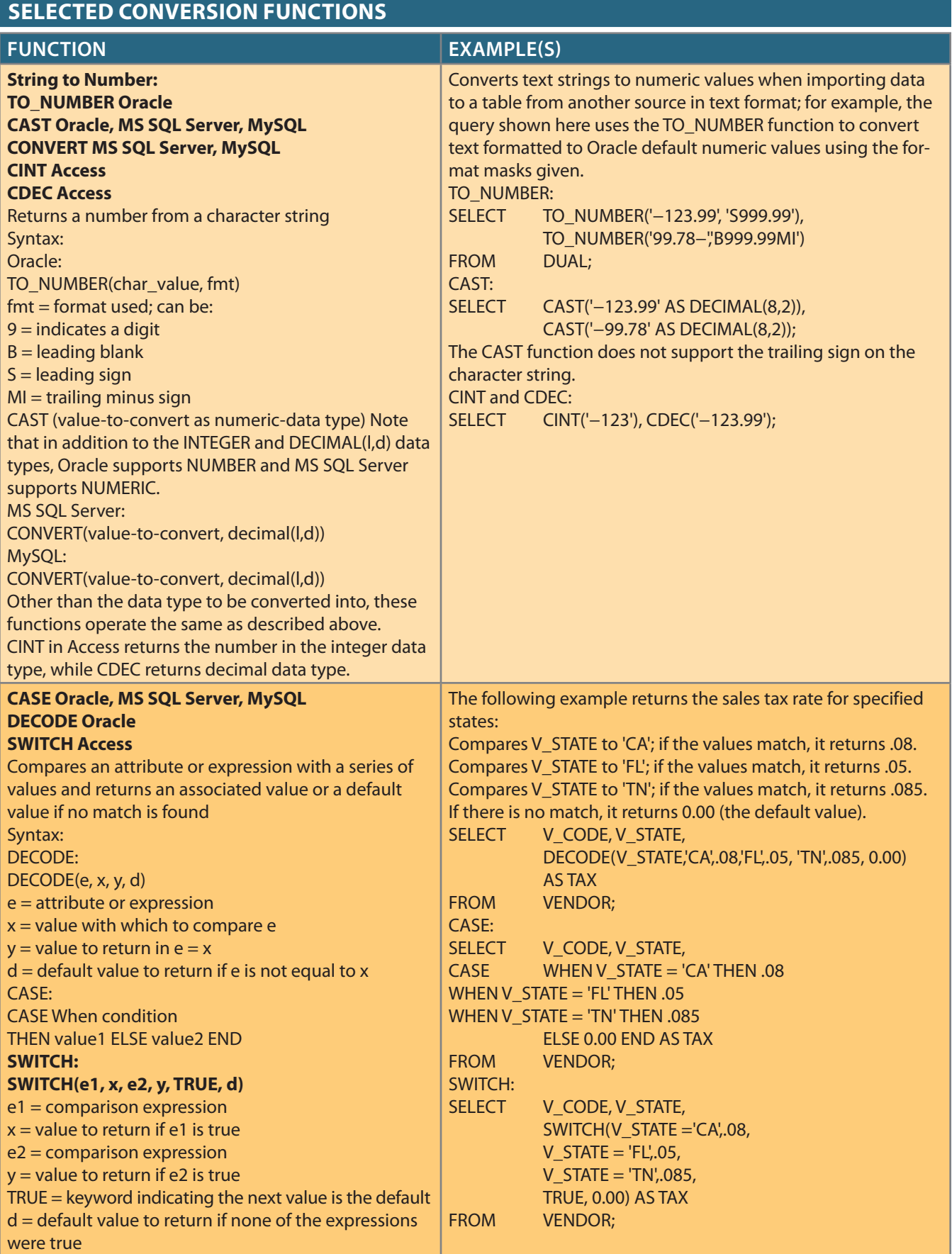

# 7-10 **Relational Set Operators**

In Chapter 3, you learned about the eight general relational operators. In this section, you will learn how to use three SQL operators—UNION, INTERSECT, and EXCEPT (MINUS)—to implement the union, intersection, and difference relational operators.

You also learned that SQL data manipulation commands are set-oriented; that is, they operate over entire sets of rows and columns (tables) at once. You can combine two or more sets to create new sets (or relations). That is precisely what the UNION, INTERSECT, and EXCEPT (MINUS) statements do. In relational database terms, you can use the words *sets*, *relations*, and *tables* interchangeably because they all provide a conceptual view of the data set as it is presented to the relational database user.

# Note

The SQL standard defines the operations that all DBMSs must perform on data, but it leaves the implementation details to the DBMS vendors. Therefore, some advanced SQL features might not work on all DBMS implementations. Also, some DBMS vendors might implement additional features not found in the SQL standard. The SQL standard defines UNION, INTERSECT, and EXCEPT as the keywords for the UNION, INTER-SECT, and DIFFERENCE relational operators, and these are the names used in MS SQL Server. However, Oracle uses MINUS as the name of the DIFFERENCE operator instead of EXCEPT. Other RDBMS vendors might use a different operator name or might not implement a given operator at all. For example, Access and MySQL do not have direct support for INTERSECT or DIFFERENCE operations because that functionality can be achieved using combinations of joins and subqueries. To learn more about the ANSI/ISO SQL standards and find out how to obtain the latest standard documents in electronic form, check the ANSI website (*www.ansi.org*).

UNION, INTERSECT, and EXCEPT (MINUS) work properly only if relations are *union-compatible*, which means that the number of attributes must be the same and their corresponding data types must be alike. In practice, some RDBMS vendors require the data types to be compatible but not exactly the same. For example, compatible data types are VARCHAR (35) and CHAR (15). Both attributes store character (string) values; the only difference is the string size. Another example of compatible data types is NUMBER and SMALLINT. Both data types are used to store numeric values.

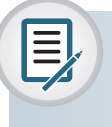

Note

Some DBMS products might require union-compatible tables to have *identical* data types.

# 7-10a UNION

that excludes duplicate records. The UNION query is a perfect tool for generating a combined listing of customers—one sure that customer records are not duplicated when the two customer lists are merged. the two lists might contain common customers. SaleCo's management wants to make tomer list. Because some customers might have purchased goods from both companies, sure that the acquired company's customer list is properly merged with its own cus-Suppose that SaleCo has bought another company. SaleCo's management wants to make

The UNION statement combines rows from two or more queries *without including duplicate rows*. The syntax of the UNION statement is:

*query* UNION *query*

In other words, the UNION statement combines the output of two SELECT queries. (Remember that the SELECT statements must be union-compatible. That is, they must return the same number of attributes and similar data types.)

To demonstrate the use of the UNION statement in SQL, use the CUSTOMER and CUS-TOMER\_2 tables in the Ch07\_SaleCo database. To show the combined CUSTOMER and CUSTOMER\_2 records without duplicates, the UNION query is written as follows:

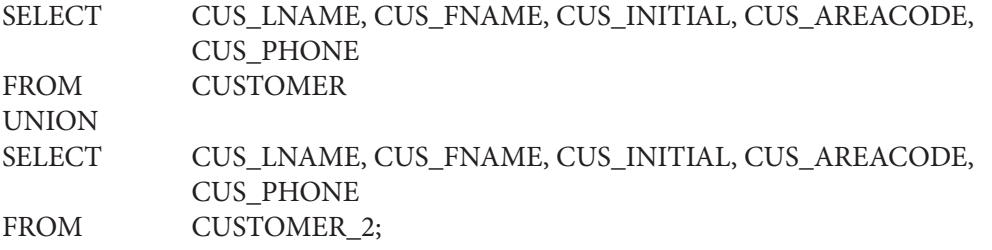

Figure 7.59 shows the contents of the CUSTOMER and CUSTOMER\_2 tables and the result of the UNION query. Although MS Access is used to show the results here, similar results can be obtained with Oracle, MS SQL Server, and MySQL.

### FIGURE 7.59 UNION QUERY RESULTS

369 Dunne

Leona

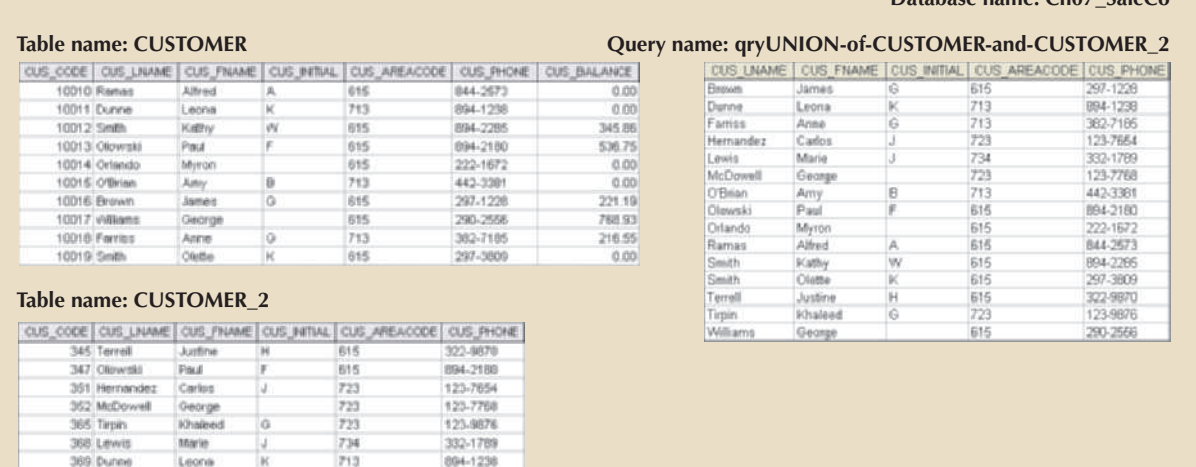

**Database name: Ch07\_SaleCo**

Note the following in Figure 7.59:

- • The CUSTOMER table contains 10 rows, while the CUSTOMER\_2 table contains seven rows.
- • Customers Dunne and Olowski are included in the CUSTOMER table as well as the CUSTOMER\_2 table.

• The UNION query yields 15 records because the duplicate records of customers Dunne and Olowski are not included. In short, the UNION query yields a unique set of records.

# Note

The SQL standard calls for the elimination of duplicate rows when the UNION SQL statement is used. However, some DBMS vendors might not adhere to that standard. Check your DBMS manual to see if the UNION statement is supported, and if so, how it is supported.

The UNION statement can be used to unite more than just two queries. For example, assume that you have four union-compatible queries named T1, T2, T3, and T4. With the UNION statement, you can combine the output of all four queries into a single result set. The SQL statement will be similar to this:

SELECT column-list FROM T1 UNION SELECT column-list FROM T2 UNION SELECT column-list FROM T3 UNION SELECT column-list FROM T4;

# 7-10b Union all

If SaleCo's management wants to know how many customers are on *both* the CUS-TOMER and CUSTOMER\_2 lists, a UNION ALL query can be used to produce a relation that retains the duplicate rows. Therefore, the following query will keep all rows from both queries (including the duplicate rows) and return 17 rows.

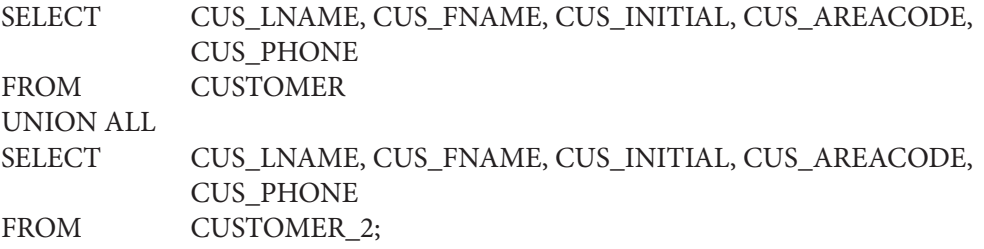

Running the preceding UNION ALL query produces the result shown in Figure 7.60.

### FIGURE 7.60 UNION ALL QUERY RESULTS

### **Table name: CUSTOMER**

### **Database name: Ch07\_SaleCo**

844-2573<br>894-1238<br>894-2286

382-7186<br>297-3809<br>322-8870<br>894-2180

123-7654<br>123-7768<br>123-9876 894-1238

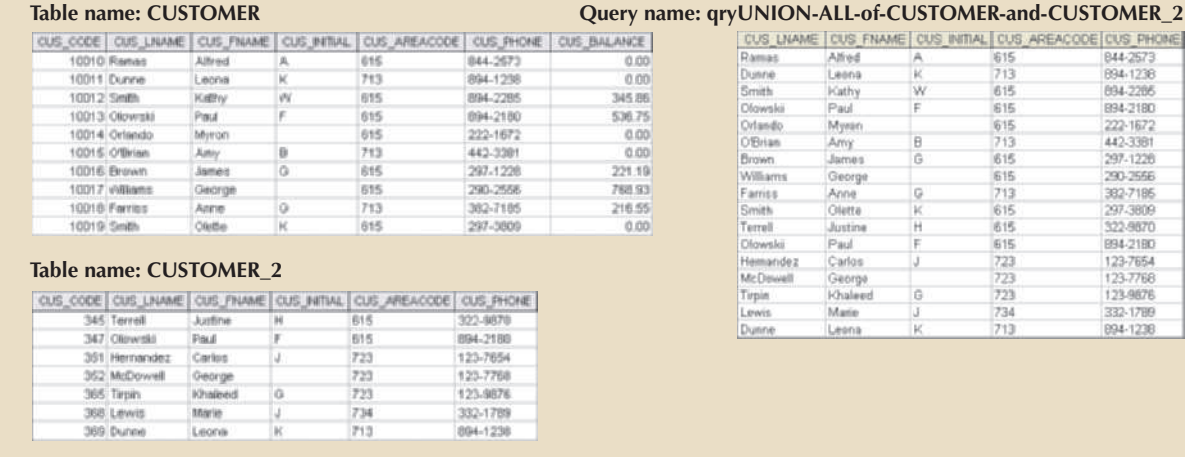

Like the UNION statement, the UNION ALL statement can be used to unite more than just two queries.

# 7-10c INTERSECT

If SaleCo's management wants to know which customer records are duplicated in the CUSTOMER and CUSTOMER\_2 tables, the INTERSECT statement can be used to combine rows from two queries, returning only the rows that appear in both sets. The syntax for the INTERSECT statement is:

### *query* INTERSECT *query*

To generate the list of duplicate customer records, you can use the following command:

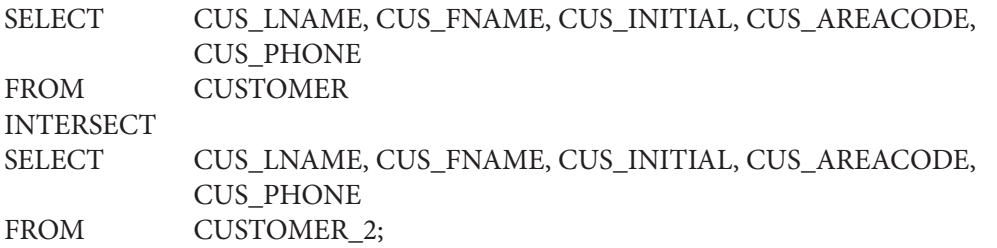

The INTERSECT statement can be used to generate additional useful customer information. For example, the following query returns the customer codes for all customers who are in area code 615 and who have made purchases. (If a customer has made a purchase, there must be an invoice record for that customer.)

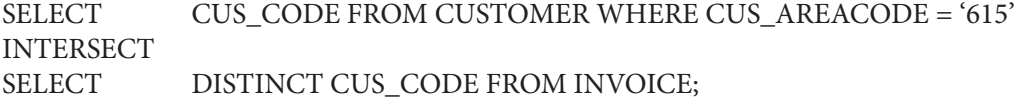

Figure 7.61 shows the result.

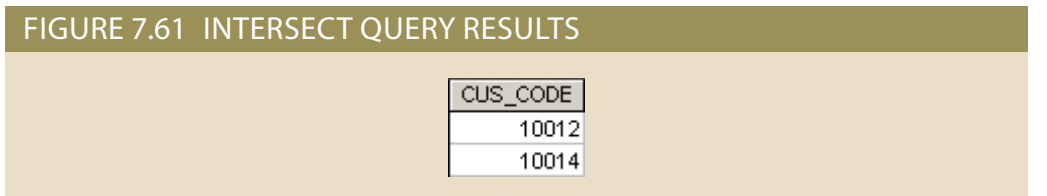

# 7-10d Except (Minus)

The EXCEPT statement in SQL combines rows from two queries and returns only the rows that appear in the first set but not in the second. The syntax for the EXCEPT statement in MS SQL Server and the MINUS statement in Oracle is:

*query* EXCEPT *query*

and

*query* MINUS *query*

For example, if the SaleCo managers want to know which customers in the CUSTOMER table are not found in the CUSTOMER\_2 table, they can use the following command in Oracle (see Figure 7.62).

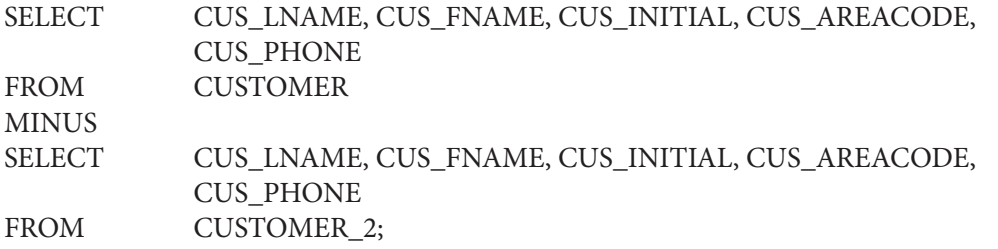

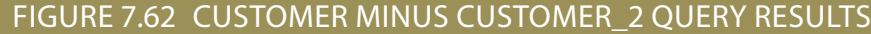

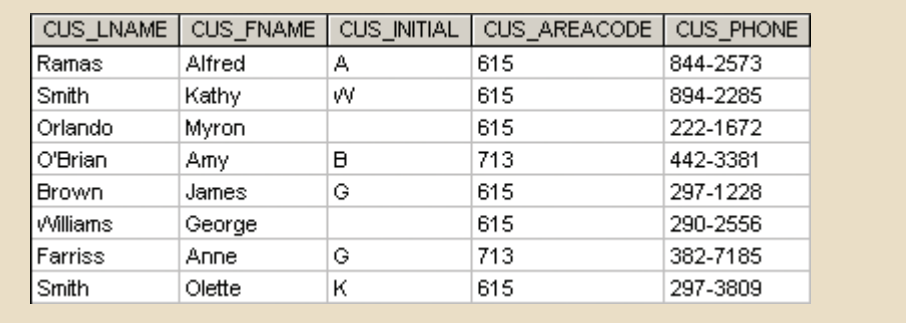

If the managers want to know which customers in the CUSTOMER\_2 table are not found in the CUSTOMER table, they merely switch the table designations (see Figure 7.63):

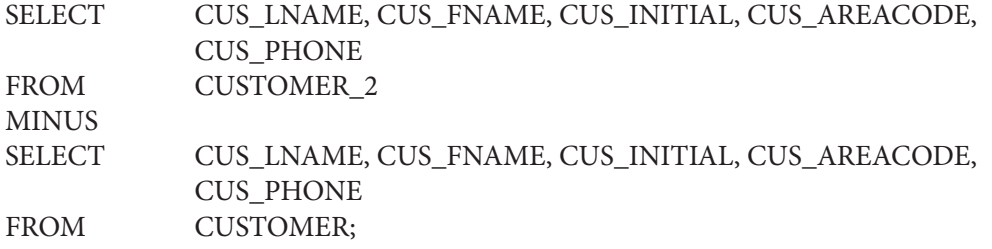

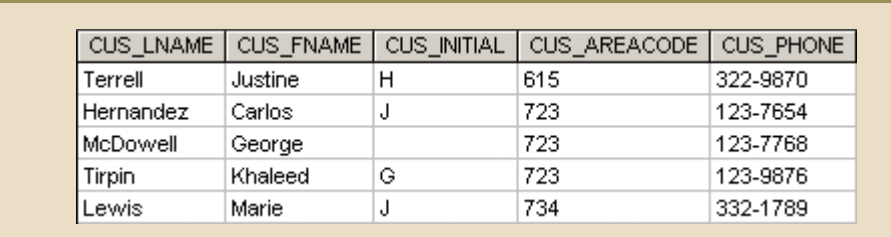

### FIGURE 7.63 CUSTOMER\_2 MINUS CUSTOMER QUERY RESULTS

Users of MS SQL Server would substitute the keyword EXCEPT in place of MINUS, but otherwise the syntax is exactly the same. You can extract useful information by combining MINUS with various clauses such as WHERE. For example, the following query returns the customer codes for all customers in area code 615 minus the ones who have made purchases, leaving the customers in area code 615 who have not made purchases.

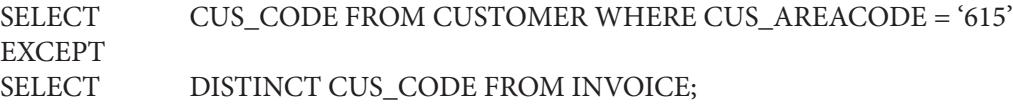

# 7-10e Syntax Alternatives

If your DBMS does not support the INTERSECT or EXCEPT (MINUS) statements, you can use alternative syntax to achieve the same output. For example, the INTERSECT query:

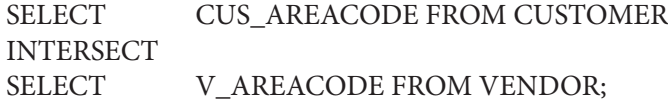

can be reproduced without using the INTERSECT operator by the following:

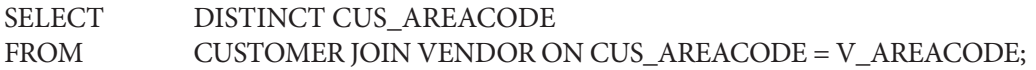

SQL allows programmers to solve a given problem in a variety of ways. IN and NOT IN subqueries can be used to obtain results for other INTERSECT and MINUS queries. For example, the following query will produce the same results as the INTERSECT query shown in Figure 7.61:

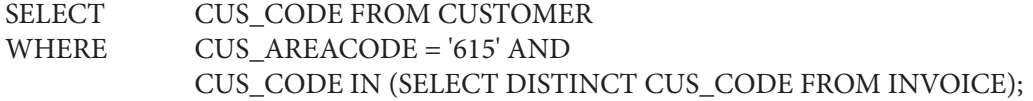

Using the same alternative to the MINUS statement, you can generate the output for the EXCEPT query shown above by entering the following:

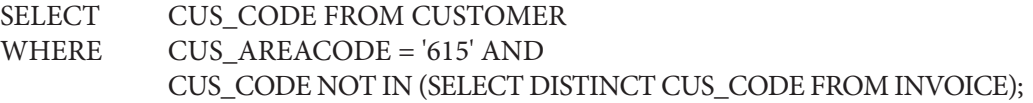

# 7-11 **Crafting SELECT Queries**

As you have seen in this chapter, the SQL language is both simple and complex. Each clause and function on its own is simple and performs a well-defined task. However, because of the flexibility of the SQL language, combining the appropriate clauses and functions to satisfy an information request can become rather complex. When attempting to craft a query, the following are useful suggestions to keep in mind.

# 7-11a Know Your Data

The importance of understanding the data model that you are working in cannot be overstated. Databases in academic courses are normally well designed, well structured, and follow best practices. Real-world databases are messy. Table and attribute names are often cryptic, confusing, and nonstandardized. Tables may not have appropriate constraints enforced, and, in some cases, may not even have a defined primary key! Finding tables of related data that do not have a foreign key to implement that relationship is not uncommon.

The problem is not that practicing database professionals are poor at doing their jobs. Remember, most database systems remain in service in an organization for decades. As the business changes, grows, contracts, merges, and splits over many years, the internal systems must be adapted and changed. These changes often involve compromises that become institutionalized within the system. For example, the authors are familiar with a database in a healthcare company that, due to a merger of companies many years ago, has multiple tables that contain data related to patient treatment. In one table, the attribute PID (the patient ID) is an identifier for the person receiving treatment. In the second table, the attribute PID is an identifier for the person against whose insurance the treatment is being billed. SQL programmers in that environment deal with a large number of confusing table and column names.

It can be difficult to grasp a new environment, but a SQL programmer who does not know the data model he or she is working in will not know what data is available to answer questions, how the data are related, or how to access it. As a new database professional, you may find yourself thrown into an environment where you are responsible for working with hundreds of tables. It will take time, but be diligent in working toward learning and understanding the data.

# 7-11b Know the Problem

Just as important as it is to understand the data model, it is equally important to understand the question you are attempting to answer. Information reporting requests will come from a range of sources. Some requests are one-time events, and some will become a part of on-going operations within an application or data analysis process. Information requests are often ambiguous and subject to multiple interpretations, even if the person making the request does not realize it. For example, consider a scenario in which a marketing manager wants to know the average price for which we have sold a particular product. Assume there have been ten sales of the product with the following values: \$10, \$10, \$10, \$20, \$10, \$10, \$25, \$10, \$10, and \$10. Which did the marketing manager want?

• The average price for all of the sales that have occurred:

 $10 + 10 + 10 + 10 + 10 + 10 + 10 + 10 + 20 + 30 = 130 / 10 = $13$ 

Coded as: SELECT AVG(SALE\_PRICE)

• The average of the prices at which any sale has occurred:

 $10 + 20 + 30 = 60 / 3 = $20$ 

Coded as: SELECT AVG(DISTINCT SALE\_PRICE)

Even with only ten rows of data, a clear difference in the possible answers quickly becomes apparent. This issue is crucial because the marketing manager may not have considered how ambiguous the request was. When presented with an answer, decisions will be made based on the information presented. If there was miscommunication between the manager and the programmer, the business may make a poor decision with significant consequences.

## 7-11c Build One Clause at a Time

Once you understand the problem and you know your data model so that you can map the problem to the data, you can build the actual query. Remembering how the clauses in a SELECT query work together, it may be helpful to build your clauses in the following order:

- • FROM
- • WHERE
- **GROUP BY**
- **HAVING**
- **SELECT**
- ORDER BY

Map the requirements to the data model to understand which tables contain the data that will be required. For performance reasons, use the smallest set of related tables possible to answer your query. For example, if a query requires only the vendor code and product description attributes, a look at Figure 7.1 reveals that the PRODUCT table contains both of those attributes. Therefore, there would be no reason to include the VENDOR table in the query. Write the appropriate FROM clause to join the required tables. You can start with a simple SELECT \* for the SELECT column list so that you can test that your FROM clause is retrieving the data that you had intended. Ensure that you are using the correct outer joins when those are needed. Also for performance reasons, do not use an outer join when an inner join will suffice.

Next, decide if all of the rows returned by the FROM clause are desired in your result. If not, write one or more criteria in the WHERE clause that can be used to restrict the data to only the rows that meet the requirements. If all of the rows are required, then a WHERE clause is not needed.

Will your query need to return an aggregate value? If so, determine the appropriate attributes on which to group the data. If no aggregate will be returned, then the GROUP BY clause is not needed. If the GROUP BY clause is not needed, then the HAVING clause is not needed either. Remember, the HAVING clause is used to restrict groups. If there are no groups, then HAVING is not needed. If the query does use a GROUP BY clause, then decide if all of the groups should be returned in the answer. If so, then a HAVING clause is not needed. If some groups should not be included in the result, then write criteria in the HAVING clause that can be used to restrict the groups to only the groups that are of interest. Also recall that since the HAVING clause cannot restrict individual rows in a group, it must apply to the whole group; the criteria should include an aggregate function. If you can write a criteria that applies to the whole group but

**SIII** 

does not contain an aggregate function, then that criteria should probably have been included in the WHERE clause instead.

Next, specify the attributes and aggregates that should be returned in the SELECT column list. If any derived attributes need to be returned, then remember to include the formulas to calculate them in the SELECT. Also, consider if the DISTINCT keyword is needed. For performance reasons, do not include DISTINCT if it is not needed. If the query is returning duplicate rows of output that should be suppressed, then place DISTINCT immediately after the SELECT keyword. Note that this should not normally be the case if an aggregate function is being returned since the GROUP BY clause will combine any duplicates into a single collection that is reduced to one row by the aggregate function. However, if an aggregate function is being used, consider whether or not duplicate values should be suppressed during the calculation of the aggregate, and if so, then include DISTINCT inside the aggregate function.

Finally, consider the sorting of the rows in the final output. For performance reasons, if the order of the rows in the final output does not matter, then omit the ORDER BY clause. However, if the ordering matters, then determine the attribute or attributes that should be used for sorting. If, during the construction of any clause in the SELECT query, you determine that the data must be preprocessed before the query can use it appropriately, then a subquery may be needed.

# Summary

- • SQL commands can be divided into two overall categories: data definition language (DDL) commands and data manipulation language (DML) commands.
- • The ANSI standard data types are supported by all RDBMS vendors in different ways. The basic data types are NUMBER, NUMERIC, INTEGER, CHAR, VARCHAR, and DATE.
- • The SELECT statement is the main data retrieval command in SQL. A SELECT statement has the following syntax:

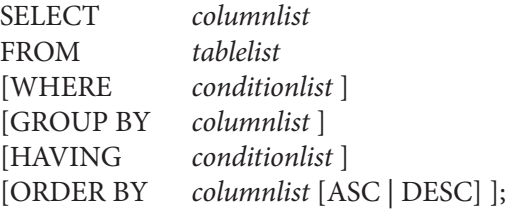

- P\_QOH). The FROM clause contains a list of table names. A computed column is represented by an expression or formula (e.g., P\_PRICE \* column list may also include computed columns, aliases, and aggregate functions. • The column list represents one or more column names separated by commas. The
- values for one table or both tables to be joined. An outer join returns the matching rows as well as the rows with unmatched attribute join is the traditional join in which only rows that meet a given criterion are selected. • Operations that join tables can be classified as inner joins and outer joins. An inner
- tax for a natural join and for the old-style join is that the natural join does not require common attribute with a common name. One important difference between the syneliminates duplicate columns. This style of query is used when the tables share a • A natural join returns all rows with matching values in the matching columns and

mand, making queries more difficult to understand and maintain. often discouraged because the common attribute is not specified within the comthe use of a table qualifier for the common attributes. In practice, natural joins are

- query will return only the rows that meet the specified join condition. USING clause; that column must exist in both tables. If the ON clause is used, the query will return only the rows with matching values in the column indicated in the • Joins may use keywords such as USING and ON. If the USING clause is used, the
- descending order. ORDER BY clause can sort by one or more columns and can use either ascending or • The ORDER BY clause is used to sort the output of a SELECT statement. The
- and <>) as well as special operators (BETWEEN, IS NULL, LIKE, IN, and EXISTS). The conditional expression can contain any comparison operators  $(=, >, <, >=, <=$ or more conditional expressions separated by logical operators (AND, OR, and NOT). to restrict the rows affected by the DDL command. The condition list represents one • The WHERE clause can be used with the SELECT, UPDATE, and DELETE statements
- given condition. output of the GROUP BY clause by selecting only the aggregate rows that match a computations by one or more attributes. The HAVING clause is used to restrict the used in conjunction with the GROUP BY clause to group the output of aggregate form arithmetic computations over a set of rows. The aggregate functions are usually • Aggregate functions (COUNT, MIN, MAX, and AVG) are special functions that per-
- single row or multiple rows. WHERE, IN, and HAVING clauses in a SELECT statement. A subquery may return a and that are generated by another query. Subqueries may be used with the FROM, on *other* processed data. That is, the query uses results that were previously unknown Subqueries and correlated queries are used when it is necessary to process data based
- inner query references a column of the outer subquery. subquery is so named because the inner query is related to the outer query—the process is similar to the typical nested loop in a programming language. A correlated subquery is a subquery that is executed once for each row in the outer query. That the data request, and then the inner subquery is executed. In contrast, a correlated • Most subqueries are executed in a serial fashion. That is, the outer query initiates
- tions as well as conversion functions that convert one data format to another. dor-specific. Aside from time and date functions, there are numeric and string funcvariables, or to serve as a basis for data comparisons. Function formats can be venstore values in a database table, to serve as the basis for the computation of derived tions are date and time functions. The results of the function output can be used to • SQL functions are used to extract or transform data. The most frequently used func-
- are different. UNION, INTERSECT, and EXCEPT require union-compatible relations. only the common rows. The EXCEPT (MINUS) set operator selects only the rows that (UNION ALL) rows from both queries. The INTERSECT relational set operator selects two or more queries and produce a new relation with all unique (UNION) or duplicate ate a new relation. The UNION and UNION ALL set operators combine the output of • SQL provides relational set operators to combine the output of two queries to gener-
- FROM, WHERE, GROUP BY, HAVING, SELECT, and ORDER BY can be helpful. with the formulation of the query itself, building the query components in the order which he or she is working, and understand the problem to be solved. When struggling cessfully craft complex queries, the SQL programmer must understand the data with • Crafting effective and efficient SQL queries requires a great deal of skill. In order to suc-

**E MARIN** 

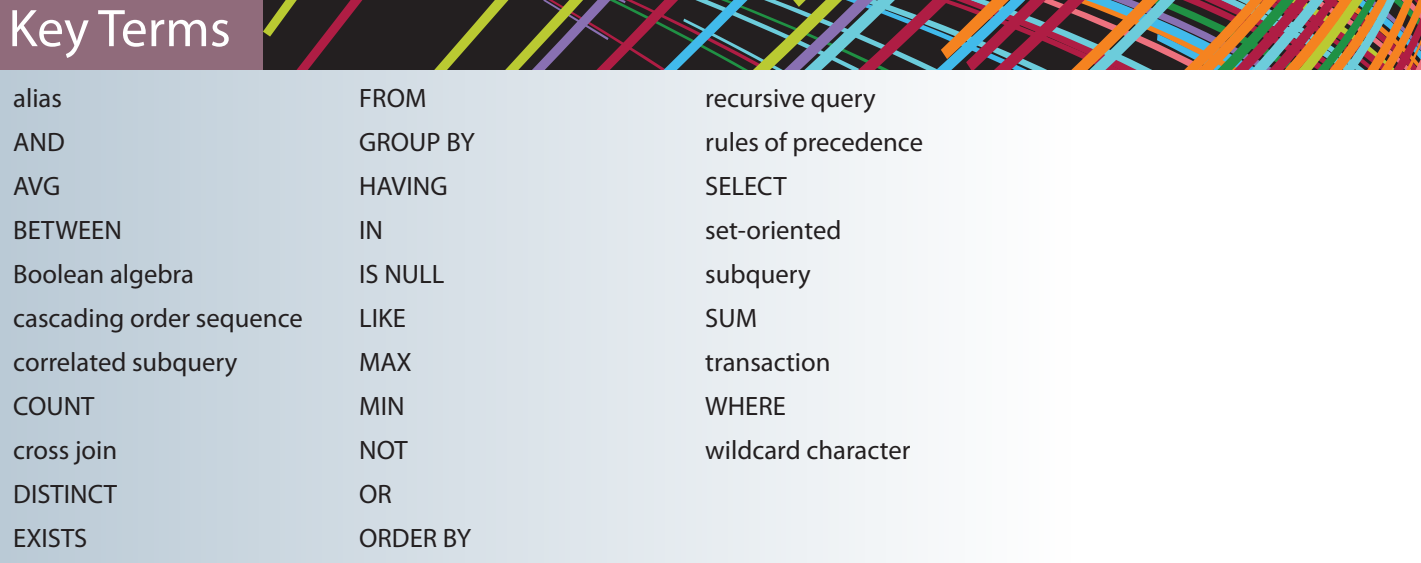

# Review Questions / / /

- instead of a character data type. 1. Explain why it would be preferable to use a DATE data type to store date data
- be made to fix the error: 2. Explain why the following command would create an error and what changes could

SELECT V\_CODE, SUM(P\_QOH) FROM PRODUCT;

- 3. What is a cross join? Give an example of its syntax.
- 4. What three join types are included in the outer join classification?
- named C1. types you described in Question 4. Assume that T1 and T2 share a common column 5. Using tables named T1 and T2, write a query example for each of the three join
- 6. What is a recursive join?
- WHERE V\_STATE IN ('TN', 'FL', 'GA') 7. Rewrite the following WHERE clause without the use of the IN special operator:
- 8. Explain the difference between an ORDER BY clause and a GROUP BY clause.
- SELECT COUNT (DISTINCT V\_CODE) FROM PRODUCT; SELECT DISTINCT COUNT (V\_CODE) FROM PRODUCT; 9. Explain why the following two commands produce different results:
- aggregate function? 10. What is the difference between the COUNT aggregate function and the SUM
- clause? 11. In a SELECT query, what is the difference between a WHERE clause and a HAVING
- 12. What is a subquery, and what are its basic characteristics?
- 13. What are the three types of results that a subquery can return?
- 14. What is a correlated subquery? Give an example.
- 15. Explain the difference between a regular subquery and a correlated subquery.
- 16. What does it mean to say that SQL operators are set-oriented?
- 17. The relational set operators UNION, INTERSECT, and EXCEPT (MINUS) work properly only when the relations are union-compatible. What does union-compatible mean, and how would you check for this condition?
- 18. What is the difference between UNION and UNION ALL? Write the syntax for each.
- 19. Suppose you have two tables: EMPLOYEE and EMPLOYEE\_1. The EMPLOYEE table contains the records for three employees: Alice Cordoza, John Cretchakov, and Anne McDonald. The EMPLOYEE\_1 table contains the records for employees John Cretchakov and Mary Chen. Given that information, list the query output for the UNION query.
- 20. Given the employee information in Question 19, list the query output for the UNION ALL query.
- 21. Given the employee information in Question 19, list the query output for the INTERSECT query.
- 22. Given the employee information in Question 19, list the query output for the EXCEPT (MINUS) query of EMPLOYEE to EMPLOYEE\_1.
- 23. Suppose a PRODUCT table contains two attributes, PROD\_CODE and VEND\_ CODE. Those two attributes have values of ABC, 125, DEF, 124, GHI, 124, and JKL, 123, respectively. The VENDOR table contains a single attribute, VEND\_CODE, with values 123, 124, 125, and 126, respectively. (The VEND\_CODE attribute in the PRODUCT table is a foreign key to the VEND\_CODE in the VENDOR table.) Given that information, what would be the query output for:
	- a. A UNION query based on the two tables?
	- b. A UNION ALL query based on the two tables?
	- c. An INTERSECT query based on the two tables?
	- d. An EXCEPT (MINUS) query based on the two tables?
- 24. Why does the order of the operands (tables) matter in an EXCEPT (MINUS) query but not in a UNION query?
- 25. What MS Access and SQL Server function should you use to calculate the number of days between your birth date and the current date?
- 26. What Oracle function should you use to calculate the number of days between your birth date and the current date?
- 27. What string function should you use to list the first three characters of a company's EMP\_LNAME values? Give an example using a table named EMPLOYEE. Provide examples for Oracle and SQL Server.
- 28. What two things must a SQL programmer understand before beginning to craft a SELECT query?

# Problems

The Ch07\_ConstructCo database stores data for a consulting company that tracks all charges to projects. The charges are based on the hours each employee works on each project. The structure and contents of the Ch07\_ConstructCo database are shown in Figure P7.1.

### FIGURE P7.1 THE CH07 CONSTRUCTCO DATABASE

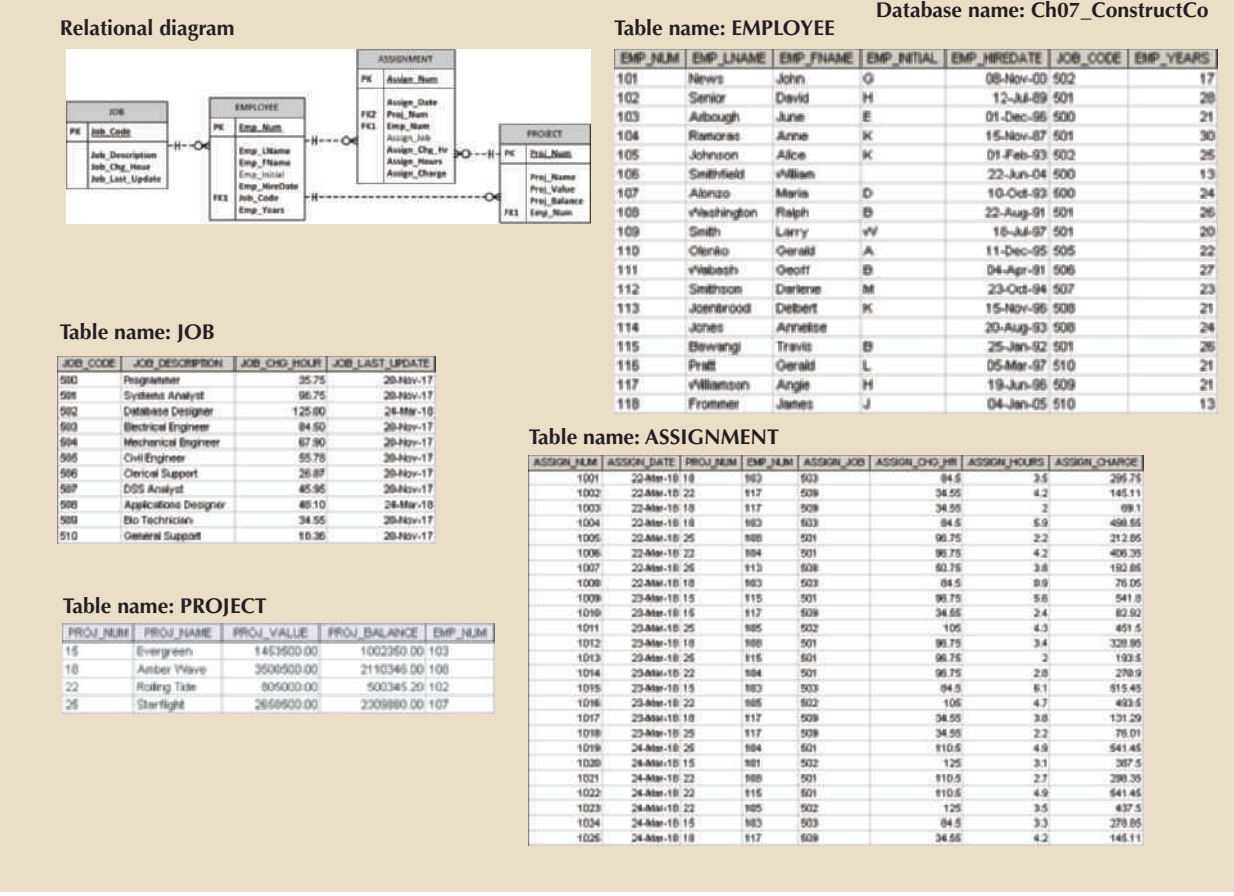

redundant. attributes are required to maintain the historical accuracy of the data, they are *not* job assignment might also change, so the ASSIGN\_JOB is also stored. Because those change will be reflected in the ASSIGNMENT table. Naturally, the employee primary JOB\_CHG\_HOUR values are likely to change over time. In fact, a JOB\_CHG\_HOUR as an attribute (ASSIGN\_CHG\_HR) to maintain historical accuracy of the data. The Note that the ASSIGNMENT table in Figure P7.1 stores the JOB\_CHG\_HOUR values

ure P7.1, use SQL commands to answer the following problems. Given the structure and contents of the Ch07\_ConstructCo database shown in Fig-

results by employee number. Assume case sensitivity. the rows for both Smith and Smithfield should be included in the listing. Sort the middle initial of all employees whose last names start with *Smith*. In other words, 1. Write the SQL code required to list the employee number, last name, first name, and

### **324** Part 3 Advanced Design and Implementation

2. Using the EMPLOYEE, JOB, and PROJECT tables in the Ch07\_ConstructCo database, write the SQL code that will join the EMPLOYEE and PROJECT tables using EMP\_NUM as the common attribute. Display the attributes shown in the results presented in Figure P7.2, sorted by project value.

### FIGURE P7.2 THE QUERY RESULTS FOR PROBLEM 2

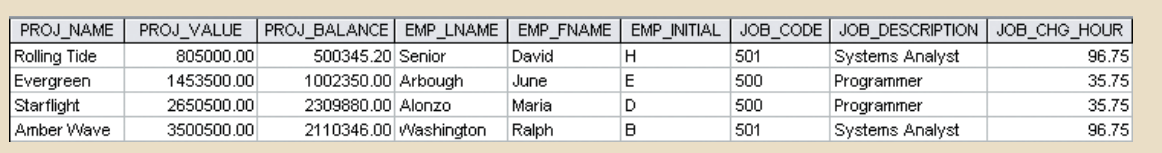

- 3. Write the SQL code that will produce the same information that was shown in Problem 2, but sorted by the employee's last name.
- 4. Write the SQL code that will list only the distinct project numbers in the ASSIGN-MENT table, sorted by project number.
- 5. Write the SQL code to validate the ASSIGN\_CHARGE values in the ASSIGN-MENT table. Your query should retrieve the assignment number, employee number, project number, the stored assignment charge (ASSIGN\_CHARGE), and the calculated assignment charge (calculated by multiplying ASSIGN\_CHG\_HR by ASSIGN\_HOURS). Sort the results by the assignment number.
- 6. Using the data in the ASSIGNMENT table, write the SQL code that will yield the total number of hours worked for each employee and the total charges stemming from those hours worked, sorted by employee number. The results of running that query are shown in Figure P7.6.

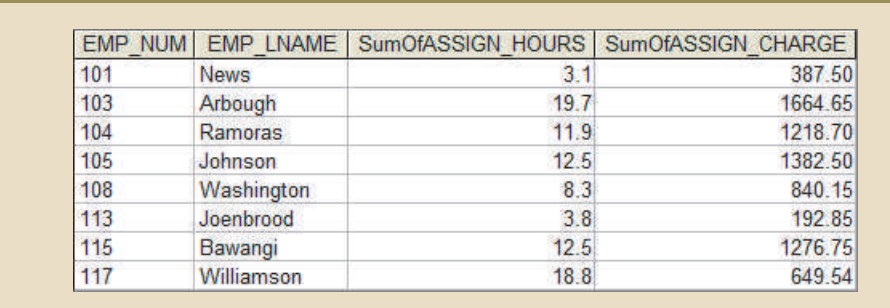

### FIGURE P7.6 TOTAL HOURS AND CHARGES BY EMPLOYEE

7. Write a query to produce the total number of hours and charges for each of the projects represented in the ASSIGNMENT table, sorted by project number. The output is shown in Figure P7.7.

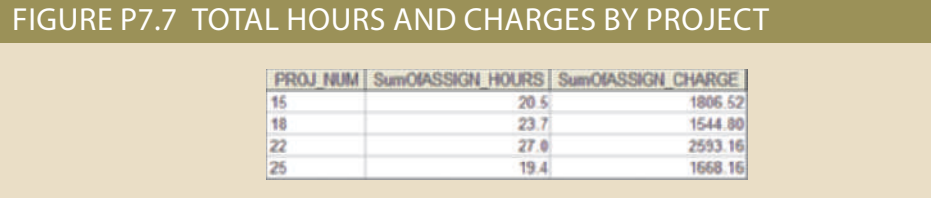

8. Write the SQL code to generate the total hours worked and the total charges made by all employees. The results are shown in Figure P7.8.

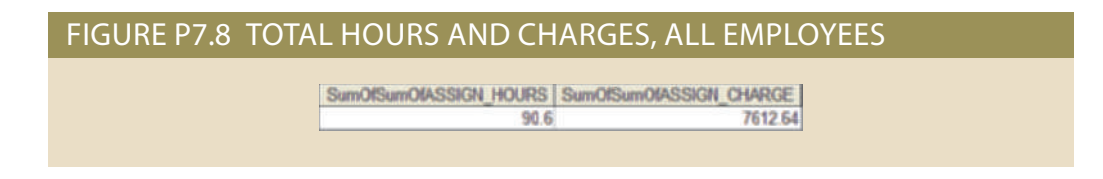

The structure and contents of the Ch07\_SaleCo database are shown in Figure P7.9. Use this database to answer the following problems.

### FIGURE P7.9 THE CH07\_SALECO DATABASE

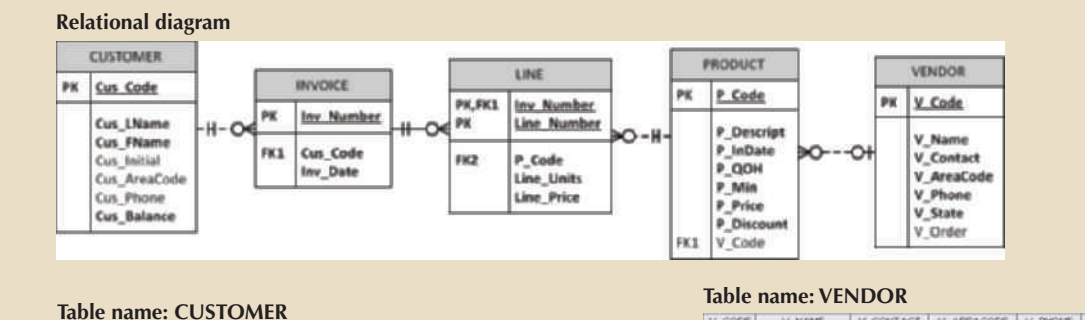

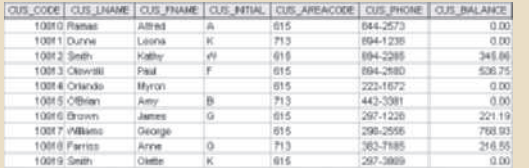

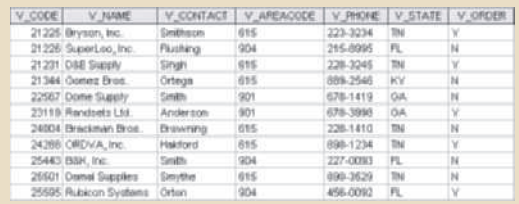

### **Table name: INVOICE Table name: LINE Table name: PRODUCT**

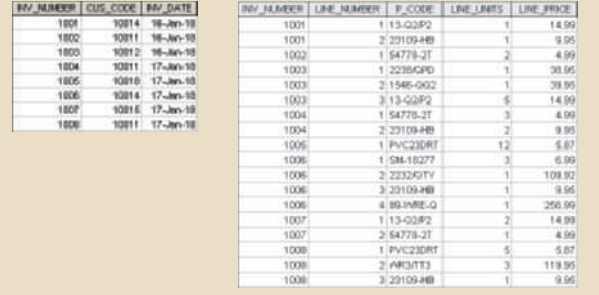

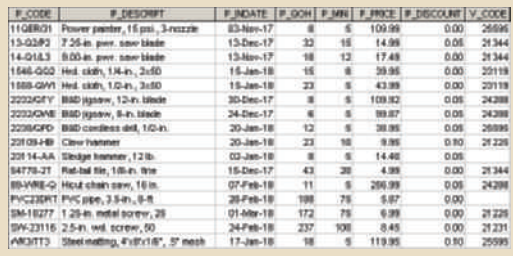

- 9. Write a query to count the number of invoices.
- 10. Write a query to count the number of customers with a balance of more than \$500.
- 11. Generate a listing of all purchases made by the customers, using the output shown in Figure P7.11 as your guide. Sort the results by customer code, invoice number, and product description.

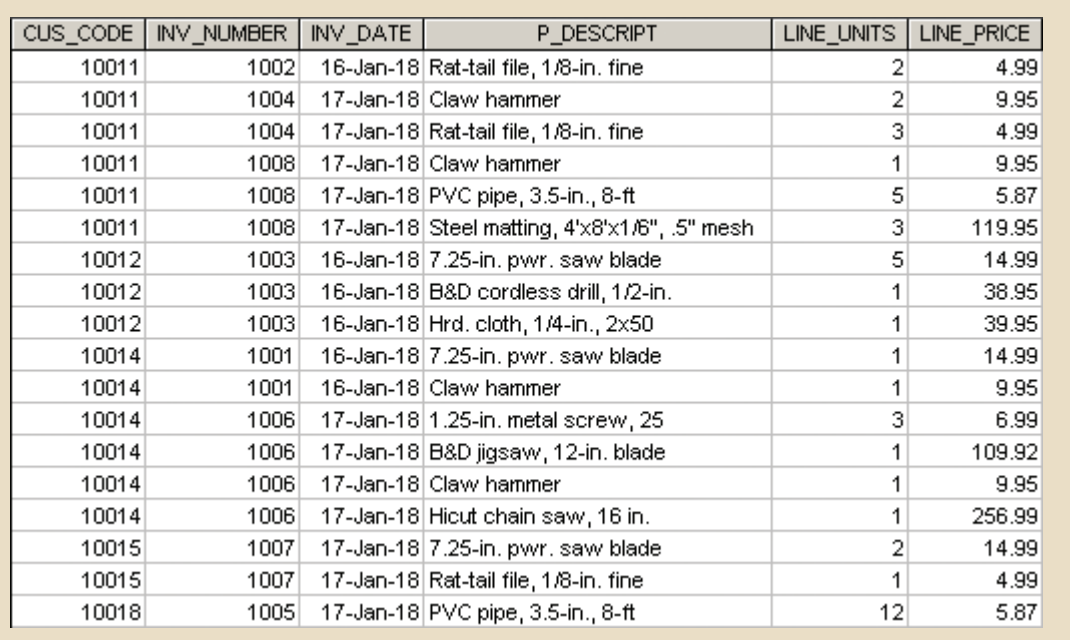

### FIGURE P7.11 LIST OF CUSTOMER PURCHASES

12. Using the output shown in Figure P7.12 as your guide, generate a list of customer purchases, including the subtotals for each of the invoice line numbers. The subtotal is a derived attribute calculated by multiplying LINE\_UNITS by LINE\_PRICE. Sort the output by customer code, invoice number, and product description. Be certain to use the column aliases as shown in the figure.

### CUS CODE INV NUMBER P DESCRIPT Units Bought Unit Price Subtotal 10011 1002 Rat-tail file, 1/8-in, fine  $\overline{2}$  $4.99$ 9.98 1004 Claw hammer  $\overline{2}$ 9.95 19.90 10011 10011 1004 Rat-tail file, 1/8-in. fine 3 4.99 14.97 10011 1008 Claw hammer 9.95 9.95  $\overline{1}$ 10011 1008 PVC pipe, 3.5-in., 8-ft 5 5.87 29.35 10011 1008 Steel matting, 4'x8'x1/6", .5" mesh 3 119.95 359.85 10012 1003 7.25-in. pwr. saw blade 5 14.99 74.95 10012 1003 B&D cordless drill, 1/2-in.  $\overline{1}$ 38.95 38.95 10012 1003 Hrd. cloth, 1/4-in., 2x50  $\overline{1}$ 39 95 39.95 10014 1001 7.25-in. pwr. saw blade  $\overline{1}$ 14.99 14.99 9.95 10014 1001 Claw hammer  $\overline{1}$ 9 9 5 10014 20.97 1006 1.25-in. metal screw, 25 3 6.99 1006 B&D jigsaw, 12-in. blade 109 92 109.92 10014 1 10014 1006 Claw hammer 9.95 9.95  $\mathbf{1}$ 10014 1006 Hicut chain saw, 16 in. 256.99 1 256.99 10015 1007 7.25-in. pwr. saw blade  $\overline{2}$ 14.99 29.98 1007 Rat-tail file, 1/8-in, fine 4.99 10015  $\overline{1}$ 4 9 9 10018 1005 PVC pipe, 3.5-in., 8-ft  $12$ 5.87 70.44

### FIGURE P7.12 SUMMARY OF CUSTOMER PURCHASES WITH SUBTOTALS

as shown in Figure P7.13. in Problem 12) for each customer. Sort the results by customer code, and use aliases customer. Total purchase is calculated by summing the line subtotals (as calculated 13. Write a query to display the customer code, balance, and total purchases for each

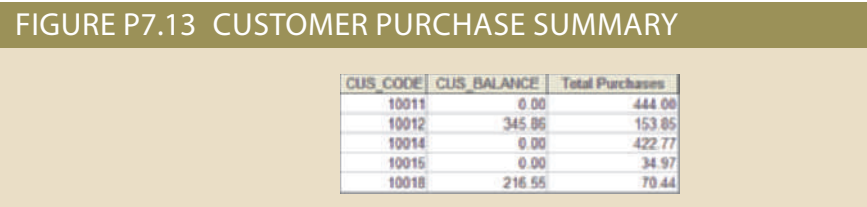

14. Modify the query in Problem 13 to include the number of individual product purchases made by each customer. (In other words, if the customer's invoice is based on three products, one per LINE\_NUMBER, you count three product purchases. Note that in the original invoice data, customer 10011 generated three invoices, which contained a total of six lines, each representing a product purchase.) Your output values must match those shown in Figure P7.14, sorted by customer code.

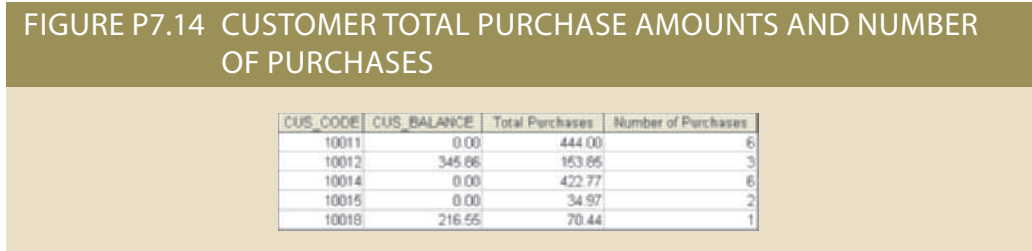

15. Use a query to compute the total of all purchases, the number of purchases, and the average purchase amount made by each customer. Your output values must match those shown in Figure P7.15. Sort the results by customer code.

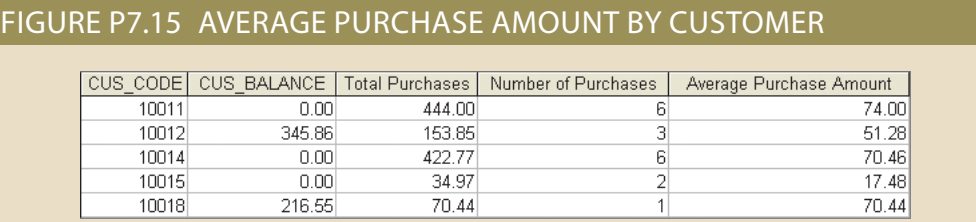

16. Create a query to produce the total purchase per invoice, generating the results shown in Figure P7.16, sorted by invoice number. The invoice total is the sum of the product purchases in the LINE that corresponds to the INVOICE.

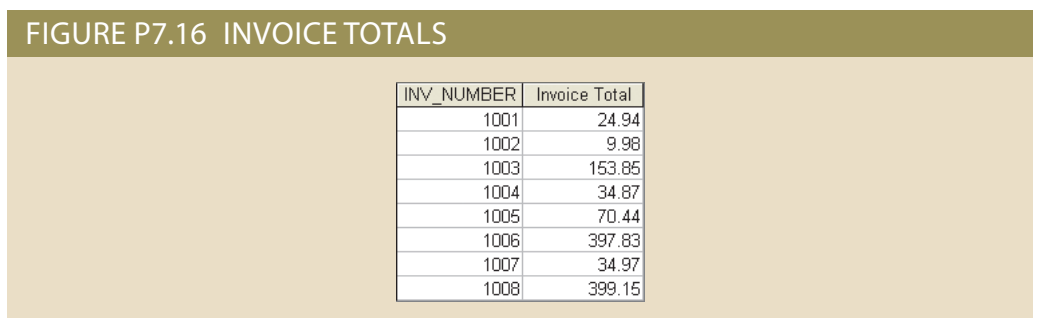

17. Use a query to show the invoices and invoice totals in Figure P7.17. Sort the results by customer code and then by invoice number.

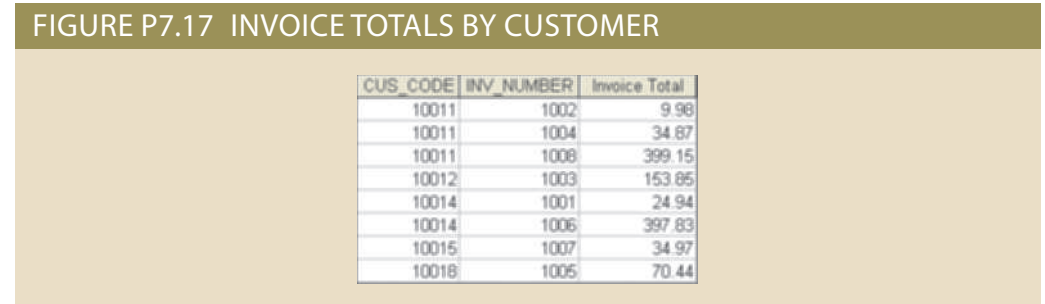

18. Write a query to produce the number of invoices and the total purchase amounts by customer, using the output shown in Figure P7.18 as your guide. Note the results are sorted by customer code. (Compare this summary to the results shown in Problem 17.)

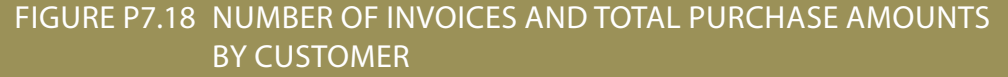

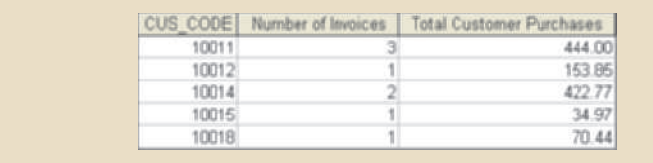

19. Write a query to generate the total number of invoices, the invoice total for all of the invoices, the smallest of the customer purchase amounts, the largest of the customer purchase amounts, and the average of all the customer purchase amounts. Your output must match Figure P7.19.

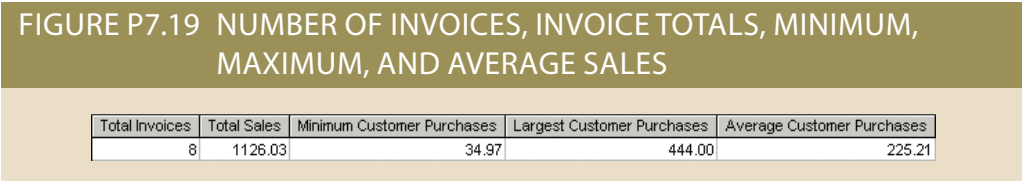

20. List the balances of customers who have made purchases during the current invoice cycle—that is, for the customers who appear in the INVOICE table. The results of this query are shown in Figure P7.20, sorted by customer code.

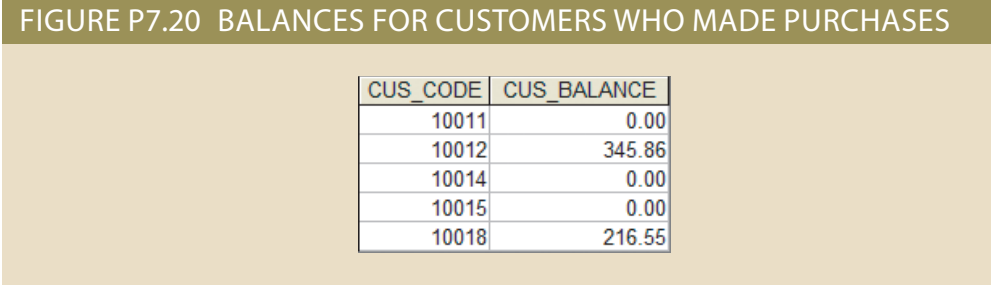

21. Provide a summary of customer balance characteristics for customers who made purchases. Include the minimum balance, maximum balance, and average balance, as shown in Figure P7.21.

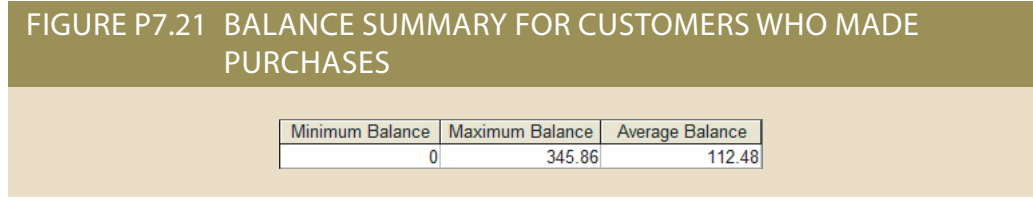

22. Create a query to find the balance characteristics for all customers, including the total of the outstanding balances. The results of this query are shown in Figure P7.22.

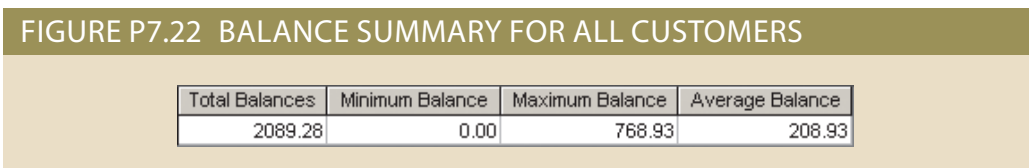

23. Find the listing of customers who did not make purchases during the invoicing period. Sort the results by customer code. Your output must match the output shown in Figure P7.23.

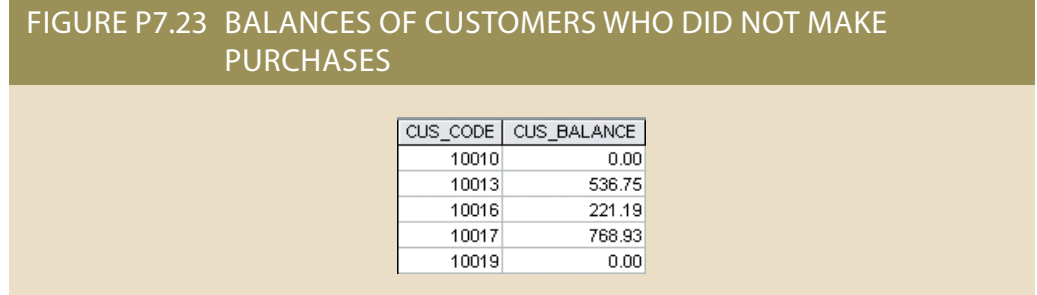

24. Find the customer balance summary for all customers who have not made purchases during the current invoicing period. The results are shown in Figure P7.24.
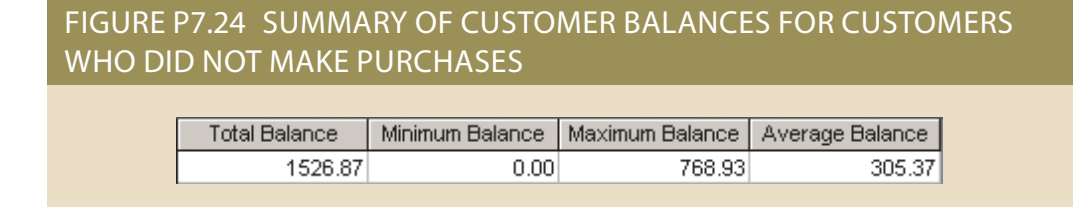

25. Create a query that summarizes the value of products currently in inventory. Note that the value of each product is a result of multiplying the units currently in inventory by the unit price. Sort the results in descending order by subtotal, as shown in Figure P7.25.

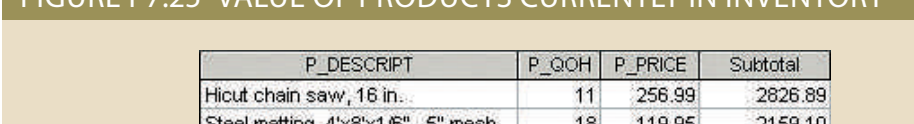

FIGURE P7.25 VALUE OF PRODUCTS CURRENTLY IN INVENTORY

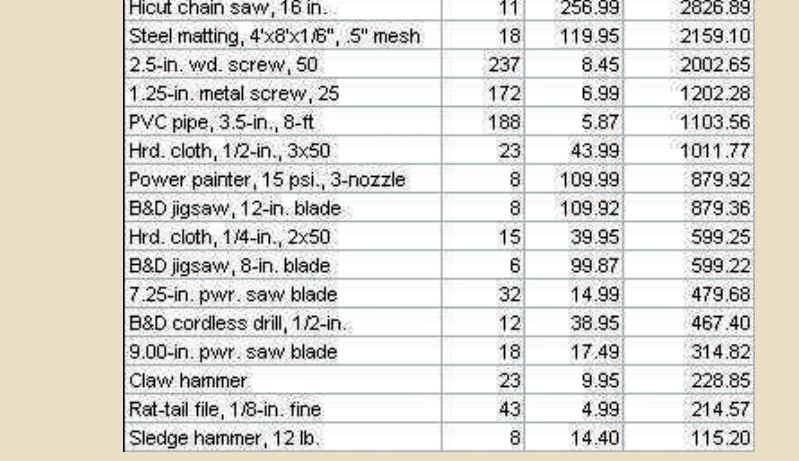

26. Find the total value of the product inventory. The results are shown in Figure P7.26.

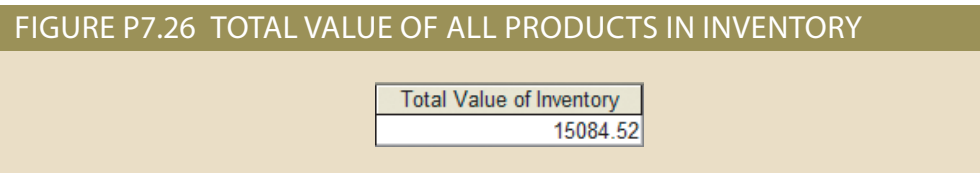

the first several rows of the output are shown. correct output for each problem is provided. If the output of the query is very large, only 3,300 invoices containing over 11,000 invoice lines. For Problems 28–55, a figure of the tables are quite large; for example, there are only eight departments, but more than product (LGSUPPLIES). Some of the tables contain only a few rows of data, while other product brands (LGBRAND), vendors (LGVENDOR), and which vendors supply each history of each employee (LGSALARY\_HISTORY), departments (LGDEPARTMENT), products are on which invoices (LGLINE), employees (LGEMPLOYEE), the salary on customers (LGCUSTOMER), sales (LGINVOICE), products (LGPRODUCT), which products. The company tracks the sale of products to customers. The database keeps data The Ch07\_LargeCo database (see Figure P7.27) stores data for a company that sells paint

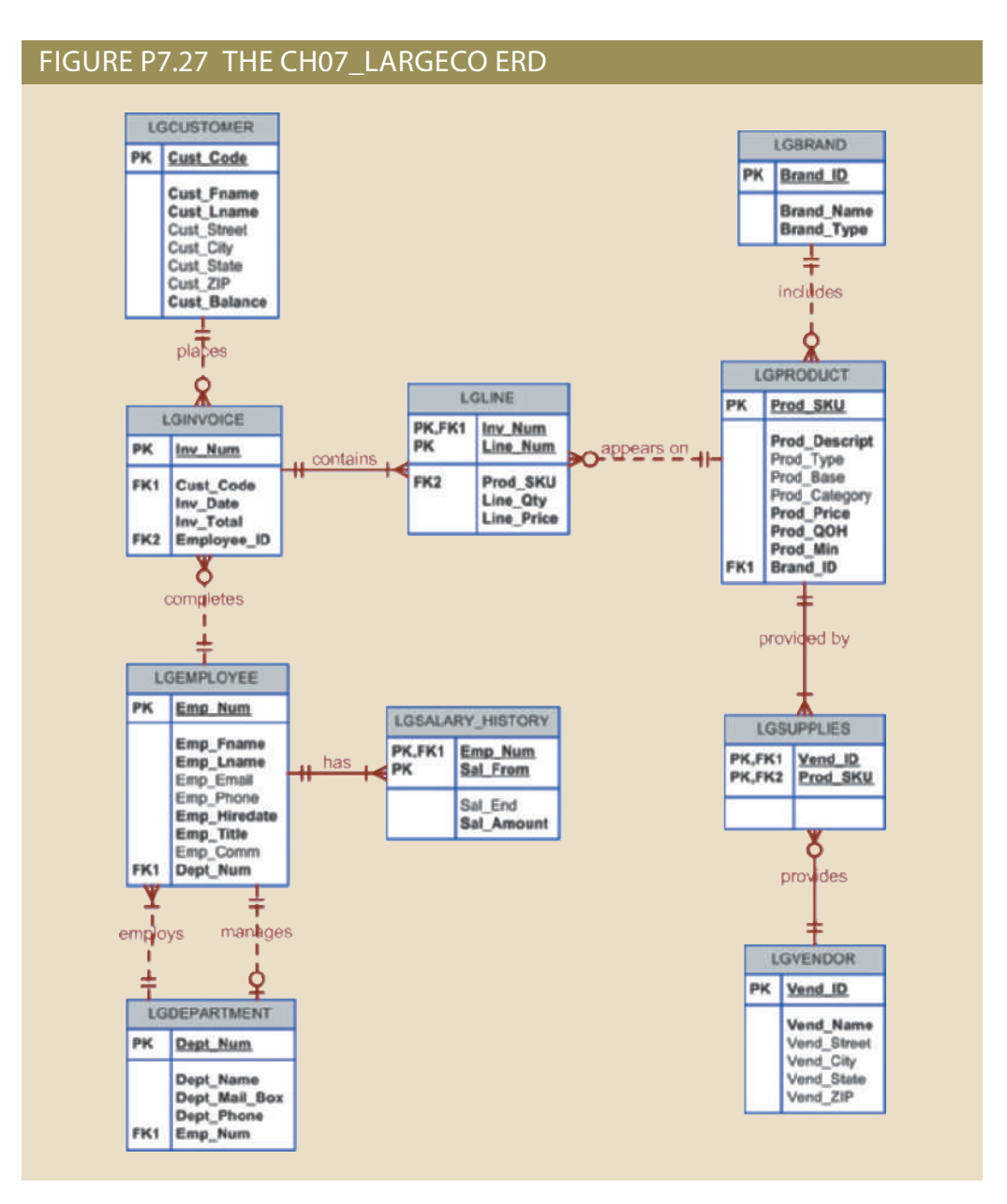

- 27. Write a query to display the eight departments in the LGDEPARTMENT table sorted by department name.
- 28. Write a query to display the SKU (stock keeping unit), description, type, base, category, and price for all products that have a PROD\_BASE of Water and a PROD\_ CATEGORY of Sealer (Figure P7.28).

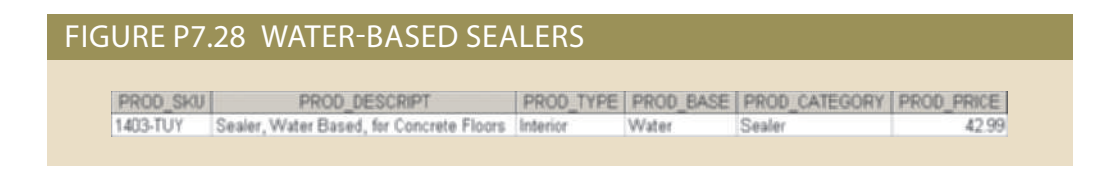

then by first name (Figure P7.29). hired from January 1, 2005, to December 31, 2014. Sort the output by last name and 29. Write a query to display the first name, last name, and email address of employees

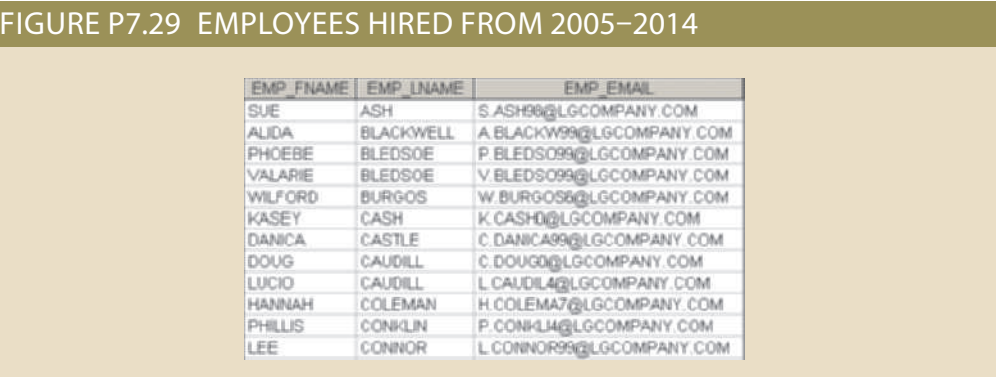

30. Write a query to display the first name, last name, phone number, title, and department number of employees who work in department 300 or have the title "CLERK I." Sort the output by last name and then by first name (Figure P7.30).

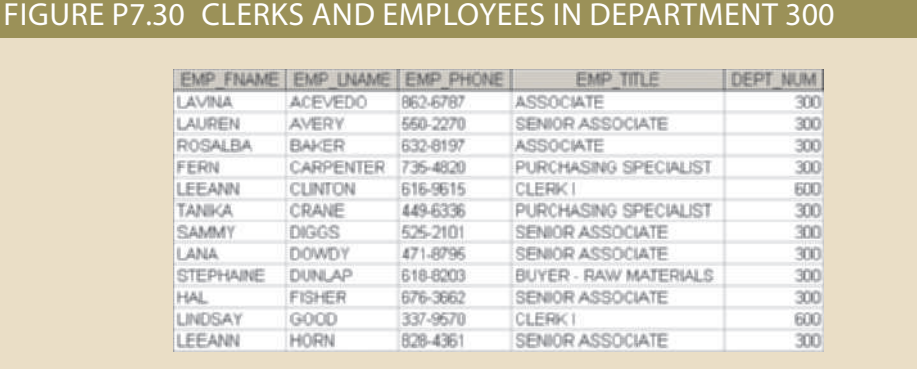

31. Write a query to display the employee number, last name, first name, salary "from" date, salary end date, and salary amount for employees 83731, 83745, and 84039. Sort the output by employee number and salary "from" date (Figure P7.31).

## FIGURE P7.31 SALARY HISTORY FOR SELECTED EMPLOYEES

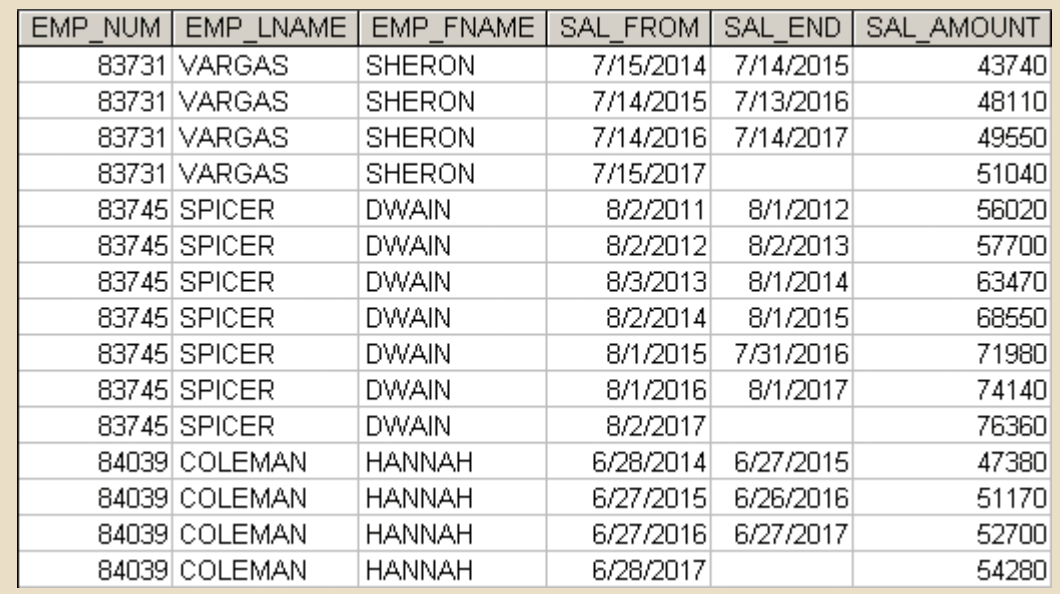

32. Write a query to display the first name, last name, street, city, state, and zip code of any customer who purchased a Foresters Best brand top coat between July 15, 2015, and July 31, 2015. If a customer purchased more than one such product, display the customer's information only once in the output. Sort the output by state, last name, and then first name (Figure P7.32).

FIGURE P7.32 CUSTOMERS WHO PURCHASED FORESTERS BEST

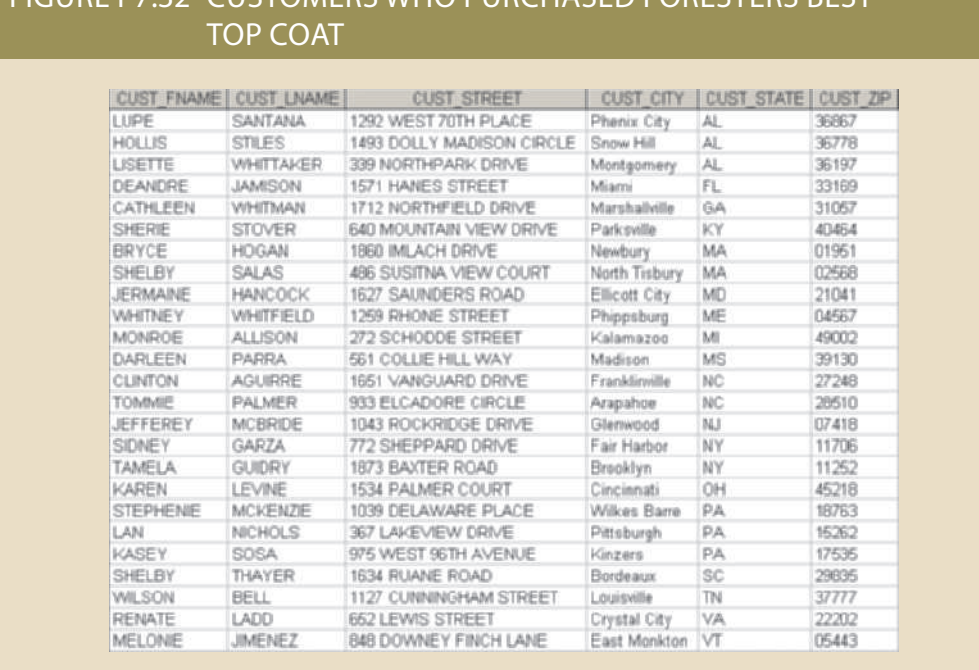

33. Write a query to display the employee number, last name, email address, title, and department name of each employee whose job title ends in the word "ASSOCIATE." Sort the output by department name and employee title (Figure P7.33).

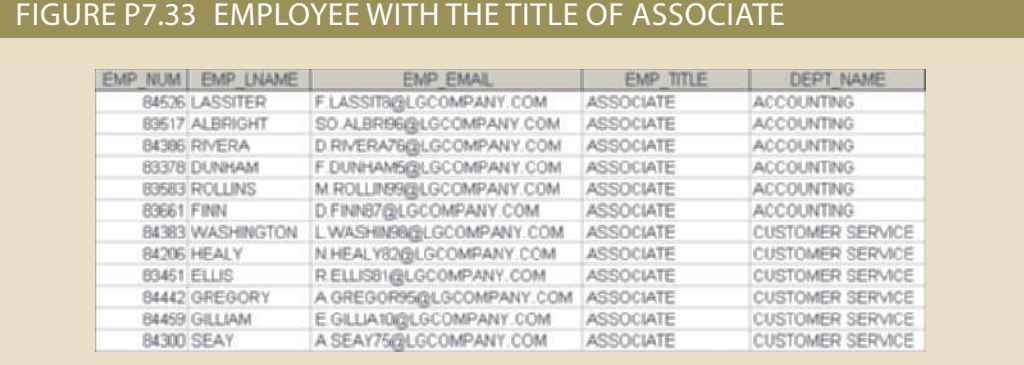

34. Write a query to display a brand name and the number of products of that brand that are in the database. Sort the output by the brand name (Figure P7.34).

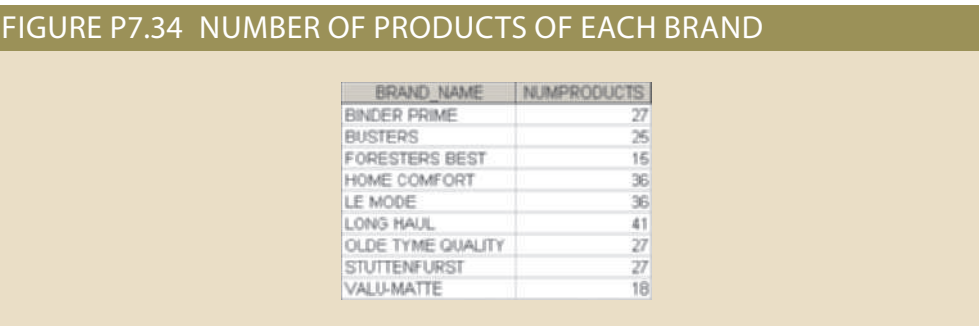

35. Write a query to display the number of products in each category that have a water base, sorted by category (Figure P7.35).

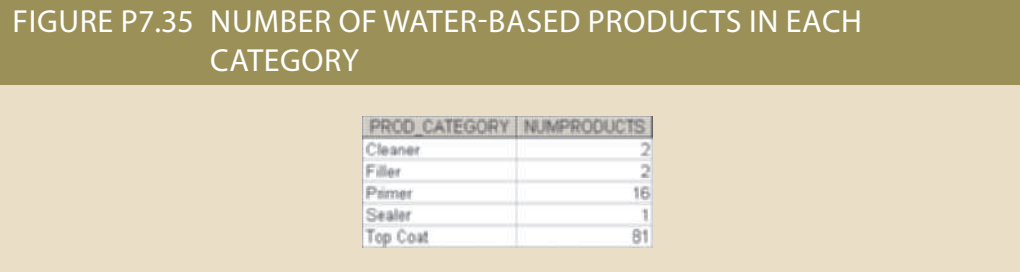

36. Write a query to display the number of products within each base and type combination, sorted by base and then by type (Figure P7.36).

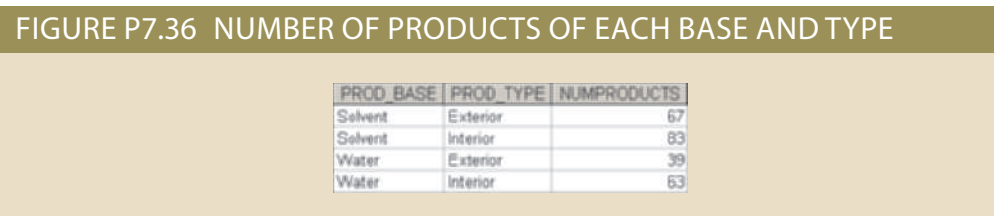

37. Write a query to display the total inventory—that is, the sum of all products on hand for each brand ID. Sort the output by brand ID in descending order (Figure P7.37).

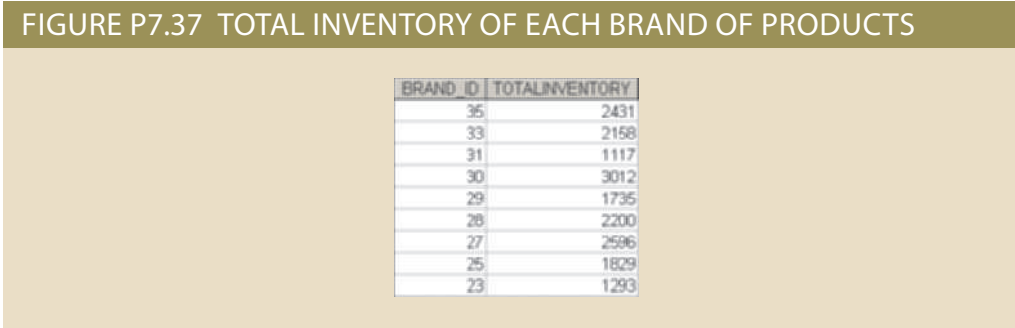

38. Write a query to display the brand ID, brand name, and average price of products of each brand. Sort the output by brand name. Results are shown with the average price rounded to two decimal places (Figure P7.38).

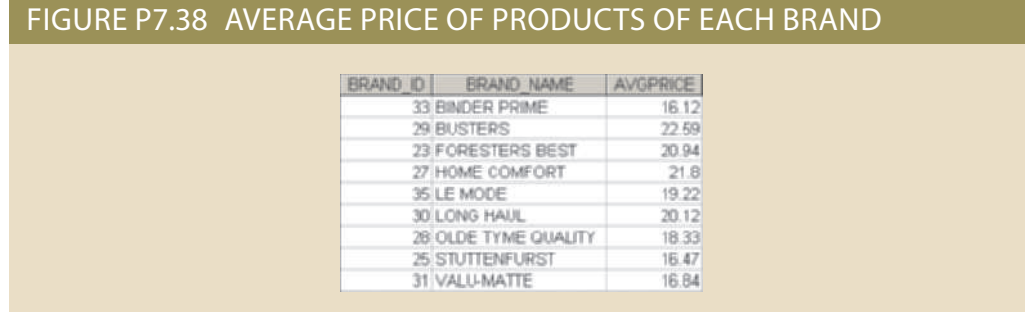

39. Write a query to display the department number and most recent employee hire date for each department. Sort the output by department number (Figure P7.39).

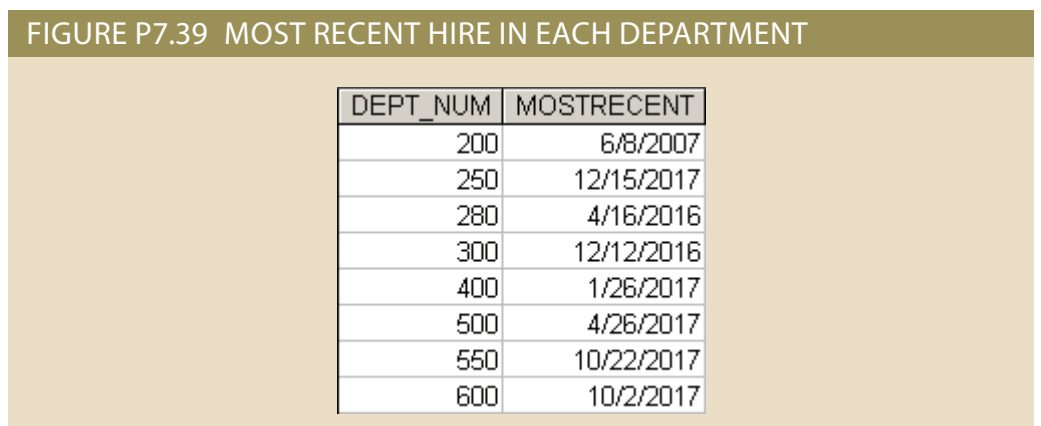

40. Write a query to display the employee number, first name, last name, and largest salary amount for each employee in department 200. Sort the output by largest salary in descending order (Figure P7.40).

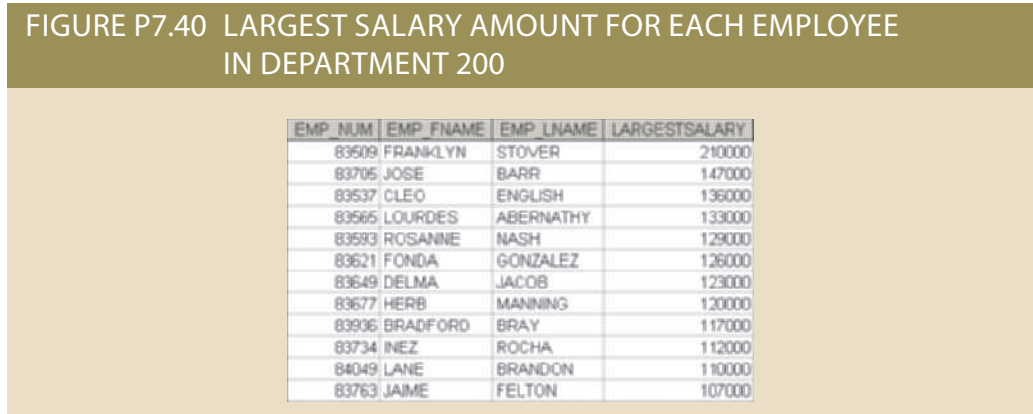

41. Write a query to display the customer code, first name, last name, and sum of all invoice totals for customers with cumulative invoice totals greater than \$1,500. Sort the output by the sum of invoice totals in descending order (Figure P7.41).

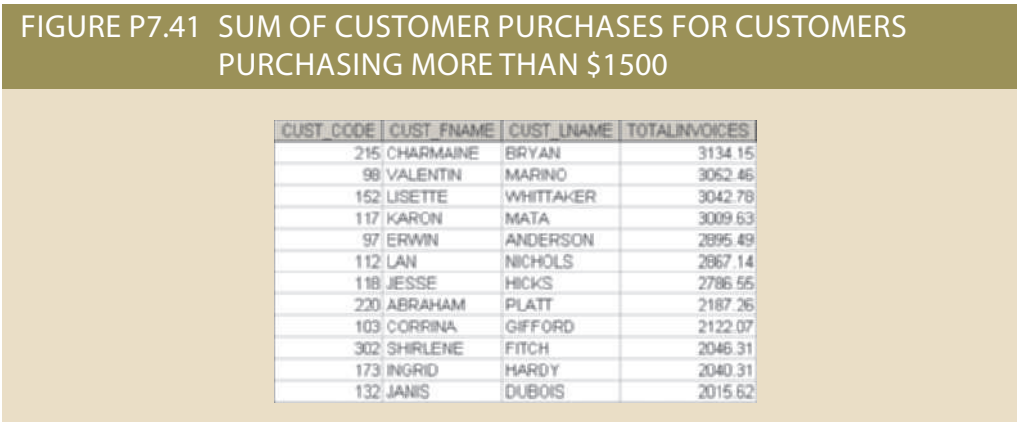

42. Write a query to display the department number, department name, department phone number, employee number, and last name of each department manager. Sort the output by department name (Figure P7.42).

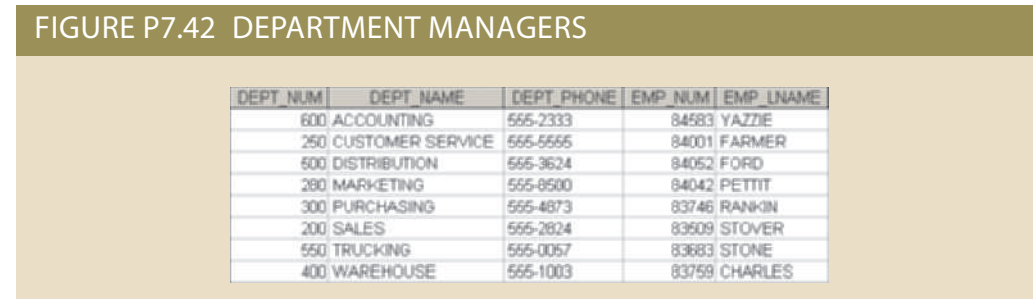

43. Write a query to display the vendor ID, vendor name, brand name, and number of products of each brand supplied by each vendor. Sort the output by vendor name and then by brand name (Figure P7.43).

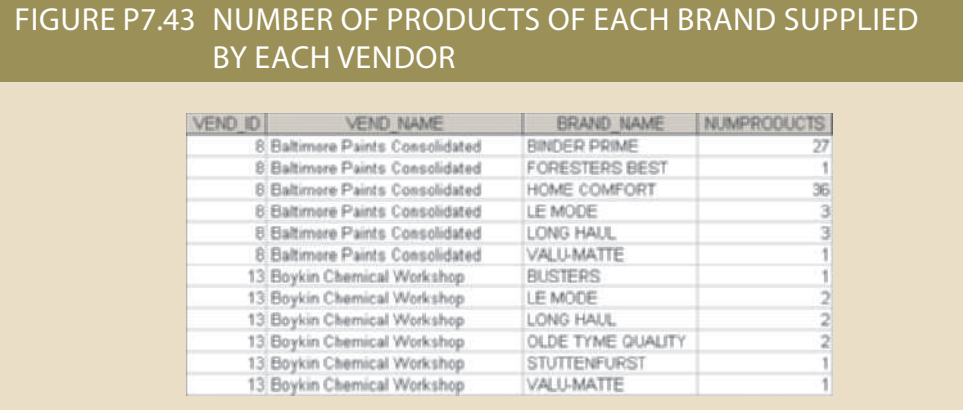

44. Write a query to display the employee number, last name, first name, and sum of invoice totals for all employees who completed an invoice. Sort the output by employee last name and then by first name (Figure P7.44).

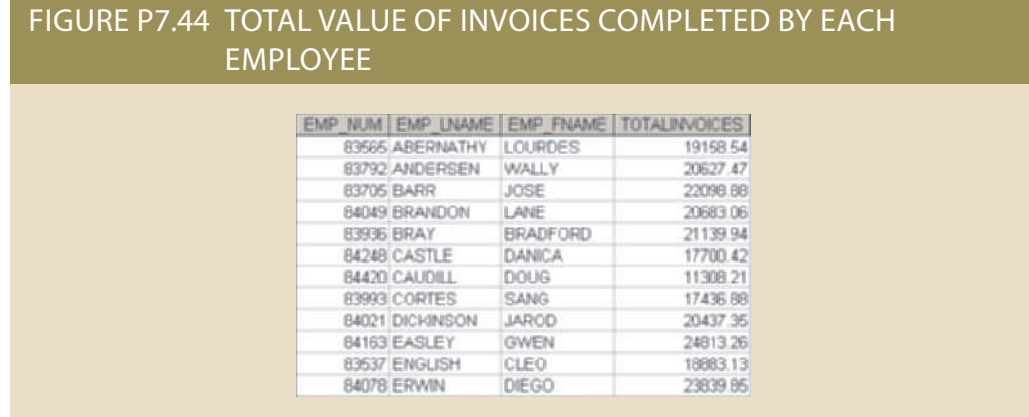

45. Write a query to display the largest average product price of any brand (Figure P7.45).

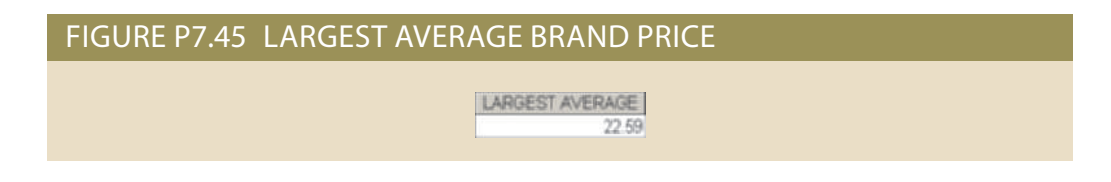

46. Write a query to display the brand ID, brand name, brand type, and average price of products for the brand that has the largest average product price (Figure P7.46).

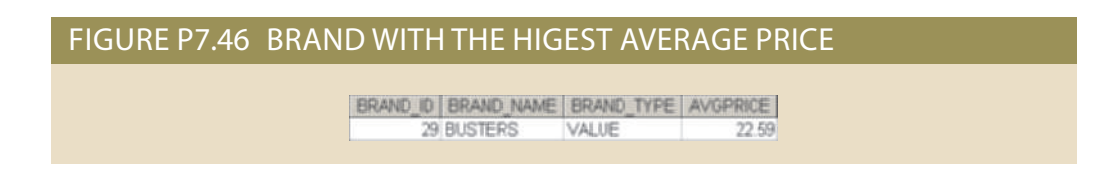

47. Write a query to display the manager name, department name, department phone number, employee name, customer name, invoice date, and invoice total for the department manager of the employee who made a sale to a customer whose last name is Hagan on May 18, 2015 (Figure P7.47).

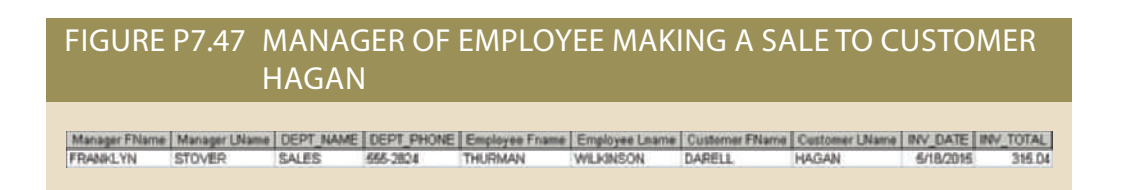

date. Sort the output in descending order by salary amount (Figure P7.48). current salary for each employee is the entry in the salary history with a NULL end Assume that only current employees are kept in the system, and therefore the most 48. Write a query to display the current salary for each employee in department 300.

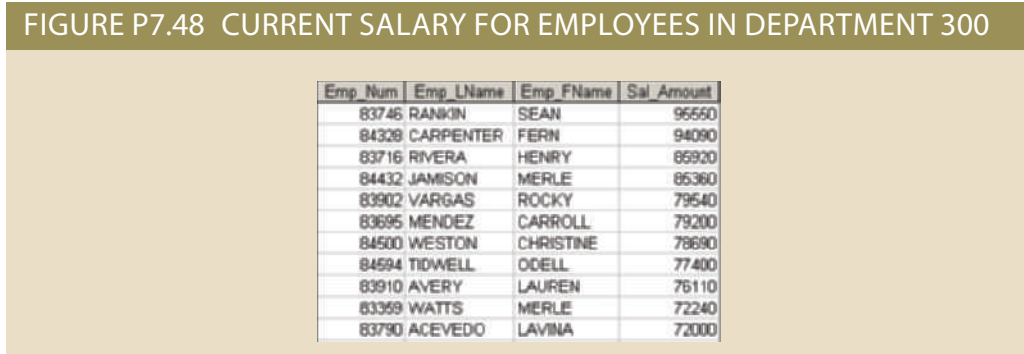

49. Write a query to display the starting salary for each employee. The starting salary would be the entry in the salary history with the oldest salary start date for each employee. Sort the output by employee number (Figure P7.49).

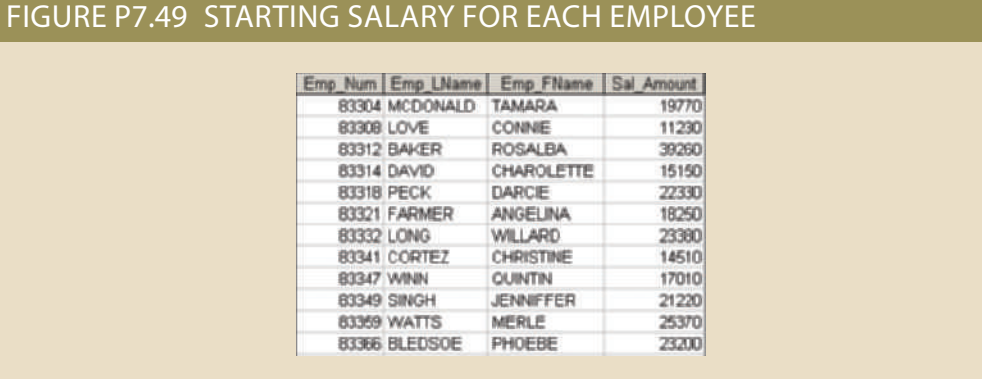

50. Write a query to display the invoice number, line numbers, product SKUs, product descriptions, and brand ID for sales of sealer and top coat products of the same brand on the same invoice. Sort the results by invoice number in ascending order, first line number in ascending order, and then by second line number in descending order (Figure P7.50).

#### FIGURE P7.50 INVOICES FOR SEALER AND TOP COAT OF THE SAME BRAND

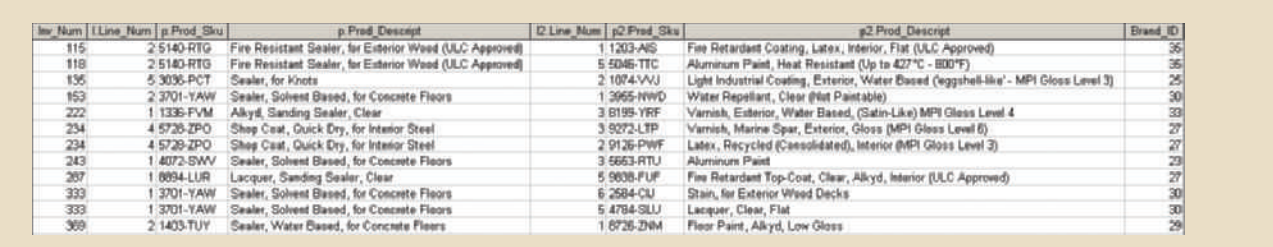

by employee last name (Figure P7.51). 1, 2015, and December 5, 2015. If there is a tie for most units sold, sort the output the employee who sold the most Binder Prime brand products between November ber, employee first name, employee last name, email address, and total units sold for its products during a specified period. Write a query to display the employee num-51. The Binder Prime Company wants to recognize the employee who sold the most of

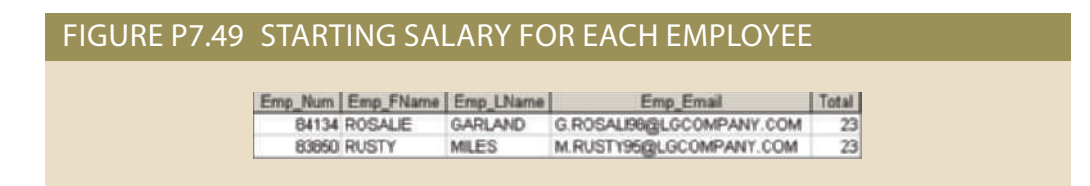

52. Write a query to display the customer code, first name, and last name of all customers who have had at least one invoice completed by employee 83649 and at least one invoice completed by employee 83677. Sort the output by customer last name and then first name (Figure P7.52).

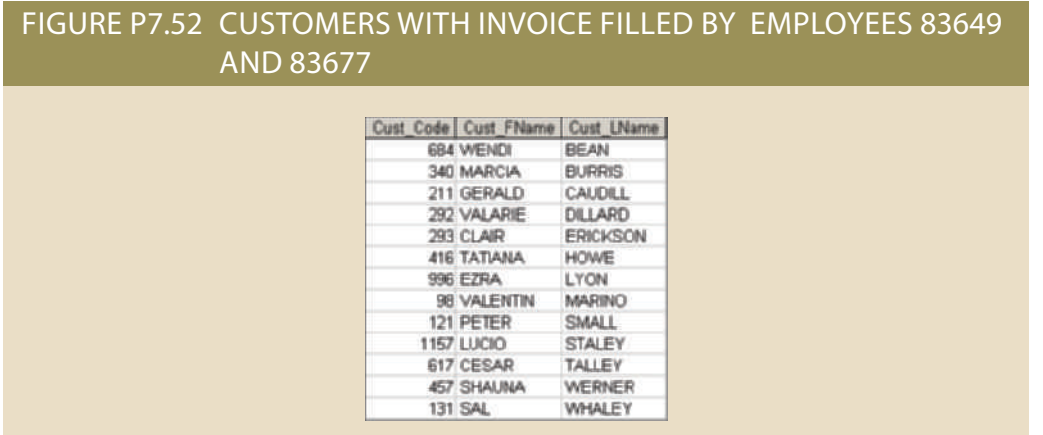

53. LargeCo is planning a new promotion in Alabama (AL) and wants to know about the largest purchases made by customers in that state. Write a query to display the customer code, customer first name, last name, full address, invoice date, and invoice total of the largest purchase made by each customer in Alabama. Be certain to include any customers in Alabama who have never made a purchase; their invoice dates should be NULL and the invoice totals should display as 0. Sort the results by customer last name and then first name (Figure P7.53).

### FIGURE P7.53 LARGEST PURCHASES OF CUSTOMERS IN AL

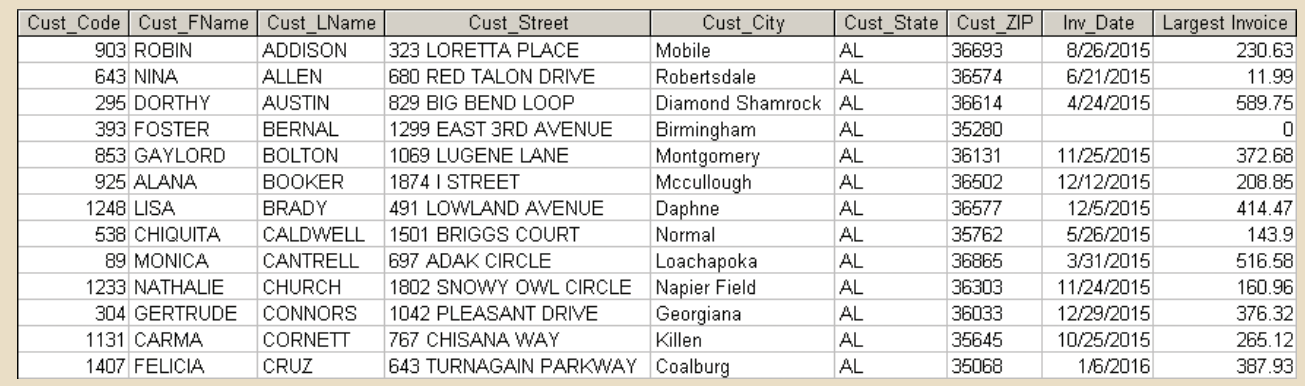

54. One of the purchasing managers is interested in the impact of product prices on the sale of products of each brand. Write a query to display the brand name, brand type, average price of products of each brand, and total units sold of products of each brand. Even if a product has been sold more than once, its price should only be included once in the calculation of the average price. However, you must be careful because multiple products of the same brand can have the same price, and each of those products must be included in the calculation of the brand's average price. Sort the result by brand name (Figure P7.54).

## FIGURE P7.54 AVERAGE PRICE AND TOTAL UNITS SOLD OF PRODUCTS BY BRAND

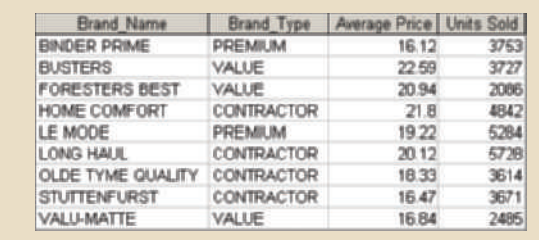

55. The purchasing manager is still concerned about the impact of price on sales. Write a query to display the brand name, brand type, product SKU, product description, and price of any products that are not a premium brand, but that cost more than the most expensive premium brand products (Figure P7.55).

## FIGURE P7.55 NON-PREMIUM PRODUCTS THAT ARE MORE EXPENSIVE THAN PREMIUM PRODUCTS

Brand Name Brand Type Prod Sku Prod\_Descript Prod\_Price LONG HAUL CONTRACTOR 1964-OUT Fire Resistant Top Coat, for Interior Wood 78.49

The CIS Department at Tiny College maintains the Free Access to Current Technology (FACT) library of e-books. FACT is a collection of current technology e-books for use by faculty and students. Agreements with the publishers allow patrons to electronically check out a book, which gives them exclusive access to the book online through the FACT website, but only one patron at a time can have access to a book. A book must have at least one author but can have many. An author must have written at least one book to be included in the system but may have written many. A book may have never been checked out but can be checked out many times by the same patron or different patrons over time. Because all faculty and staff in the department are given accounts at the online library, a patron may have never checked out a book or they may have checked out many books over time. To simplify determining which patron currently has a given book checked out, a redundant relationship between BOOK and PATRON is maintained. The ERD for this system is shown in Figure P7.56 and should be used to answer the next several problems. For Problems 57–109, a figure of the correct output is provided for each problem. If the output of the query is very large, only the first several rows of the output are shown.

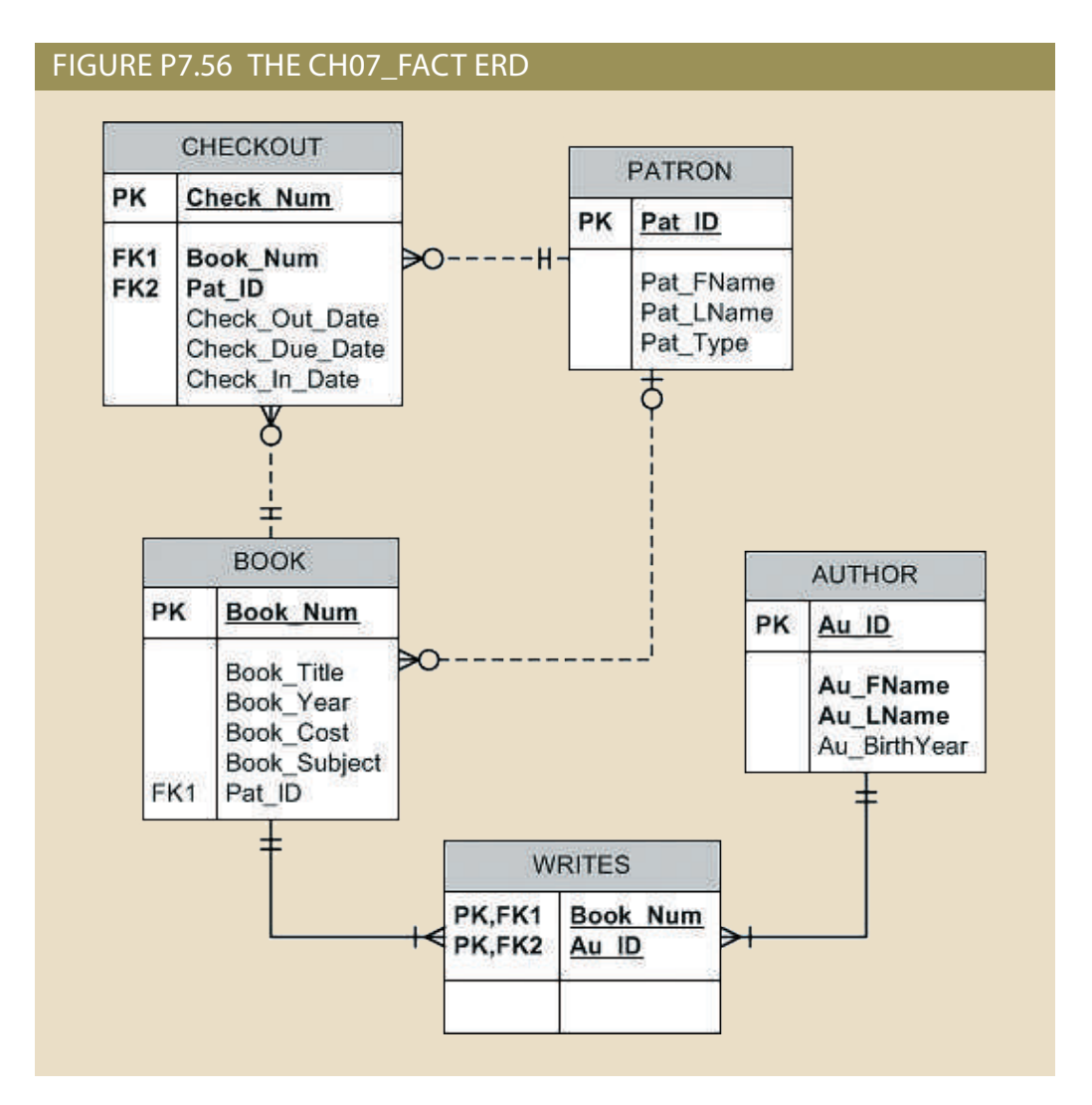

- 56. Write a query that displays the book title, cost and year of publication for every book in the system. Sort the results by book title.
- 57. Write a query that displays the first and last name of every patron, sorted by last name and then first name. Ensure the sort is case insensitive (Figure P7.57). (50 rows)

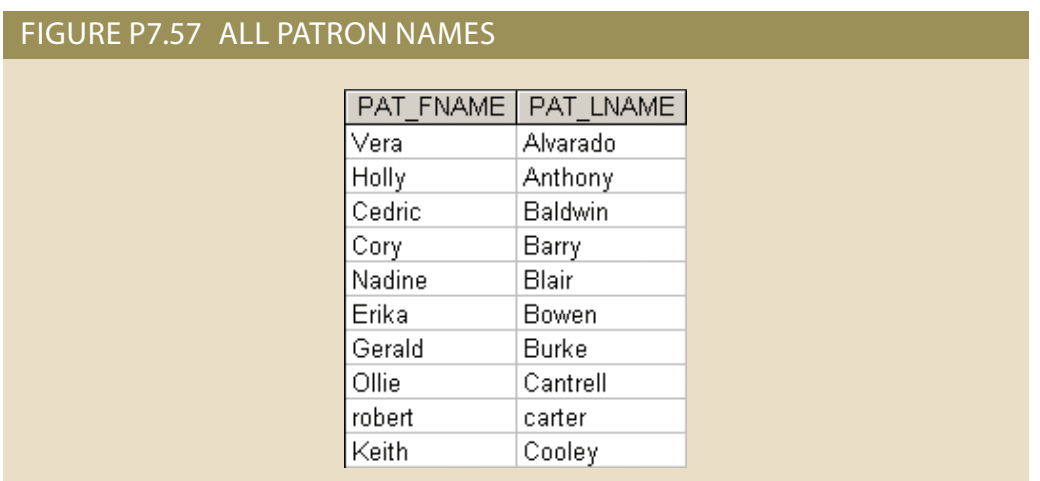

58. Write a query to display the checkout number, checkout date, and due date for every book that has been checked out sorted by checkout number (Figure P7.58). (68 rows)

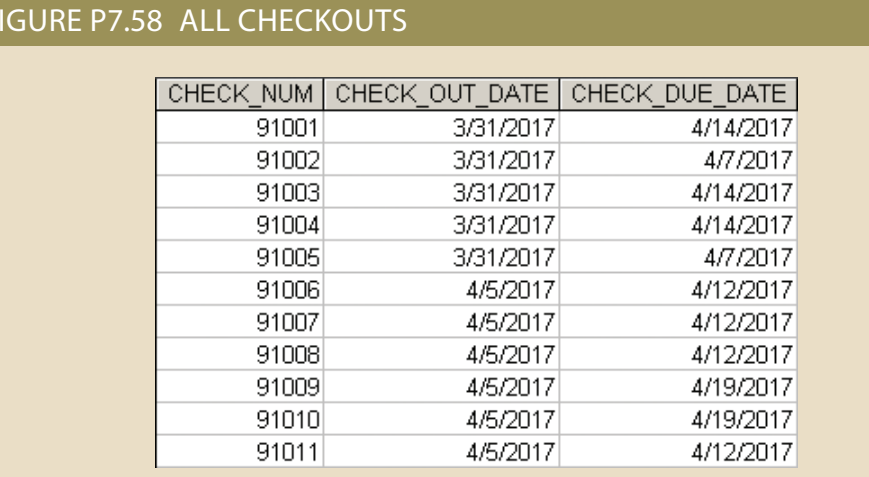

59. Write a query to display the book number, book title, and subject for every book sorted by book number (Figure P7.59). (20 rows)

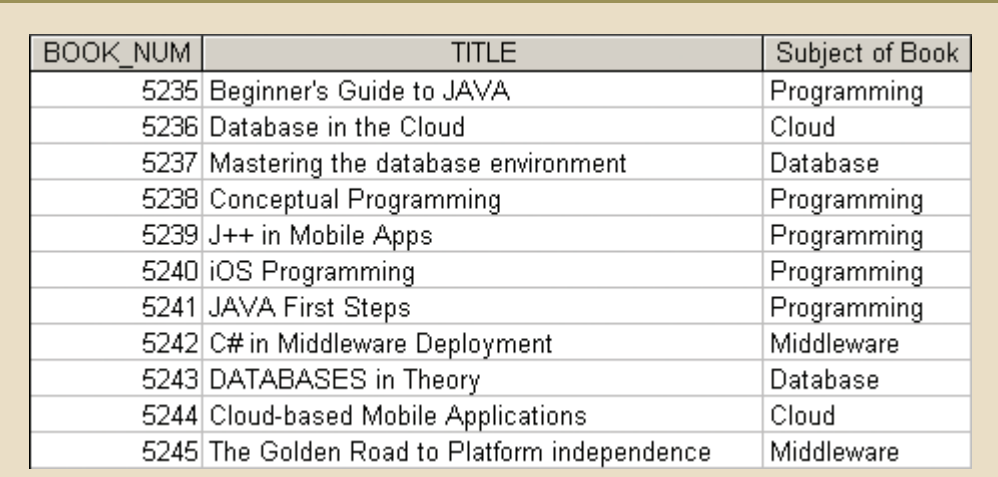

## FIGURE P7.59 TITLE AND SUBJECT FOR ALL BOOKS

60. Write a query to display the different years in which books have been published. Include each year only once and sort the results by year (Figure P7.60).

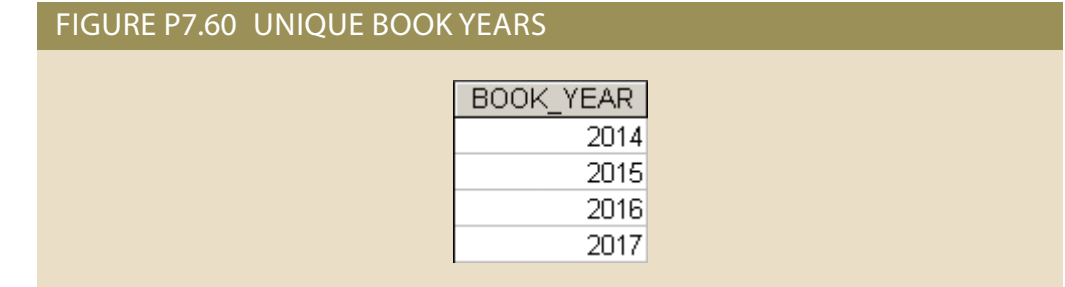

61. Write a query to display the different subjects on which FACT has books. Include each subject only once and sort the results by subject (Figure P7.61).

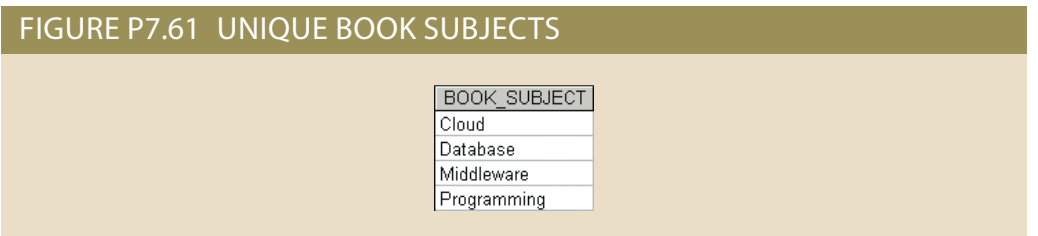

62. Write a query to display the book number, title, and cost of each book sorted by book number (Figure P7.62).

FIGURE P7.62 TITLE AND REPLACEMENT COST FOR BOOKS

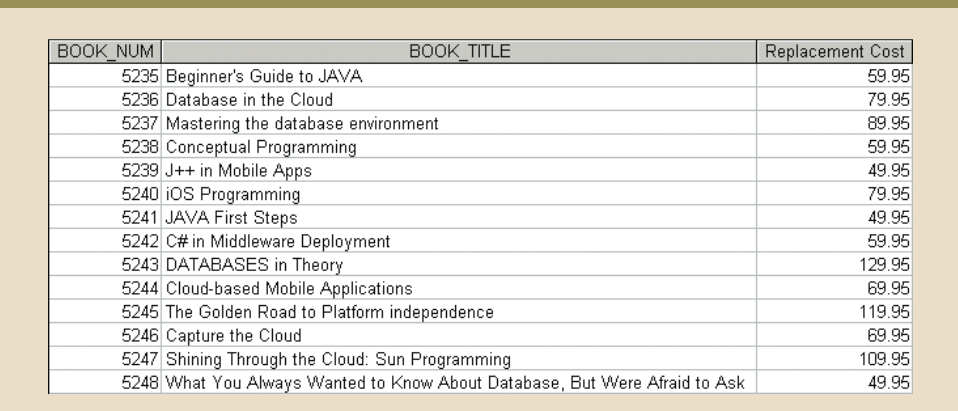

63. Write a query to display the checkout number, book number, patron ID, checkout date, and due date for every checkout that has ever occurred in the system. Sort the results by checkout date in descending order and then by checkout number in ascending order (Figure P7.63). (68 rows)

## FIGURE P7.63 CHECKOUTS BY DATE

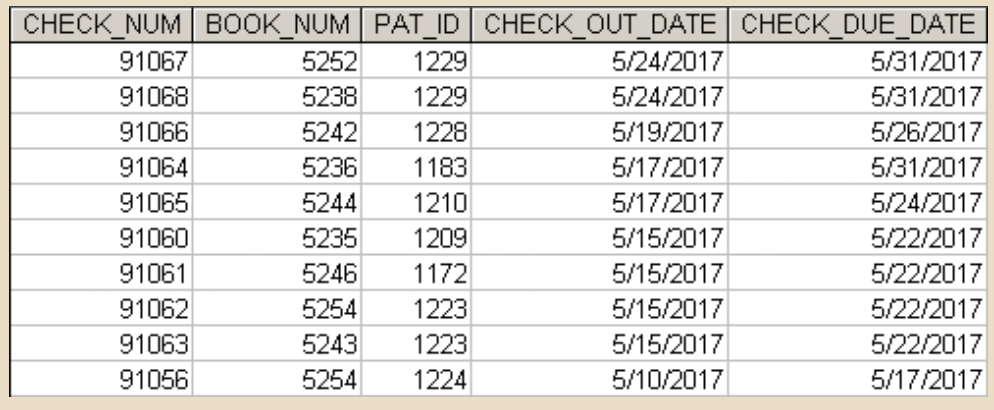

#### **344** Part 3 Advanced Design and Implementation

64. Write a query to display the book title, year, and subject for every book. Sort the results by book subject in ascending order, year in descending order, and then title in ascending order (Figure P7.64). (20 rows)

## FIGURE P7.64 BOOKS BY CASCADING SORT

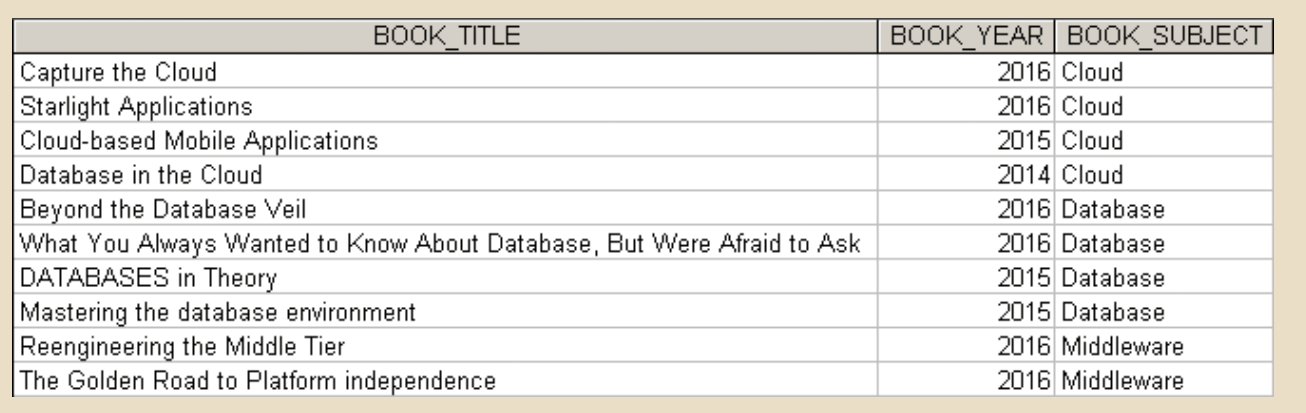

65. Write a query to display the book number, title, and cost for all books that cost \$59.95 sorted by book number (Figure P7.65).

## FIGURE P7.65 BOOKS THAT COST \$59.95

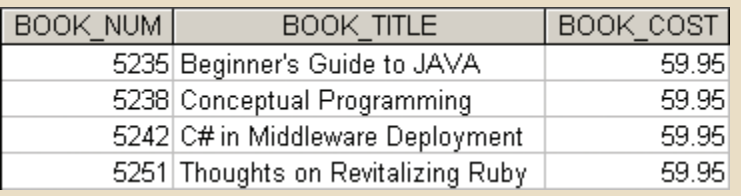

66. Write a query to display the book number, title, and replacement cost for all books in the "Database" subject sorted by book number (Figure P7.66).

## FIGURE P7.66 DATABASE BOOKS

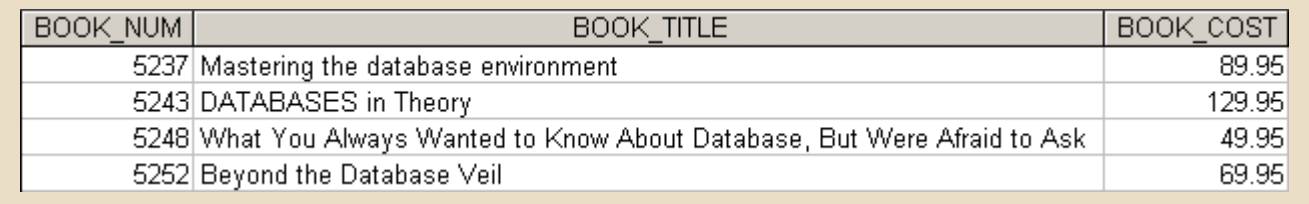

67. Write a query to display the checkout number, book number, and checkout date of all books checked out before April 5, 2017 sorted by checkout number (Figure P7.67).

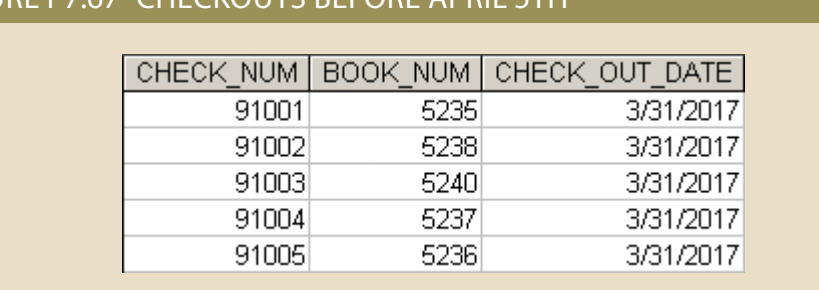

FIGURE P7.67 CHECKOUTS BEFORE APRIL 5TH

68. Write a query to display the book number, title, and year of all books published after 2015 and on the "Programming" subject sorted by book number (Figure P7.68).

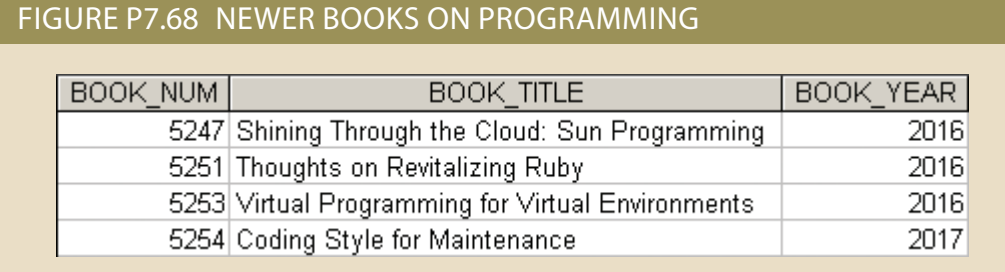

69. Write a query to display the book number, title, subject, and cost for all books that are on the subjects of "Middleware" or "Cloud," and that cost more than \$70 sorted by book number (Figure P7.69).

### FIGURE P7.69 EXPENSIVE MIDDLEWARE OR CLOUD BOOKS

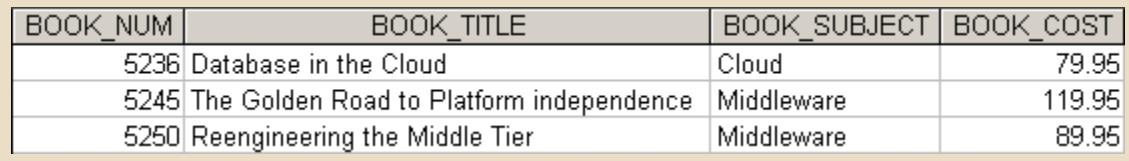

70. Write a query to display the author ID, first name, last name, and year of birth for all authors born in the decade of the 1980s sorted by author ID (Figure P7.70).

## FIGURE P7.70 AUTHORS BORN IN THE 1980S

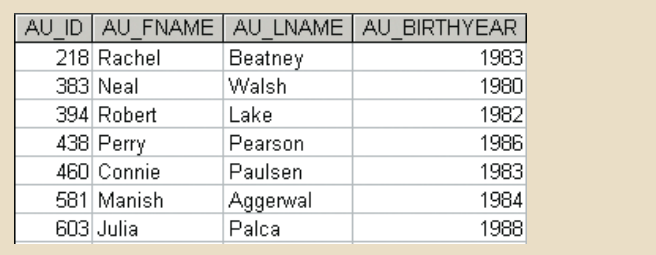

#### **346** Part 3 Advanced Design and Implementation

71. Write a query to display the book number, title, and subject for all books that contain the word "Database" in the title, regardless of how it is capitalized. Sort the results by book number (Figure P7.71).

## FIGURE P7.71 BOOK TITLES CONTAINING DATABASE

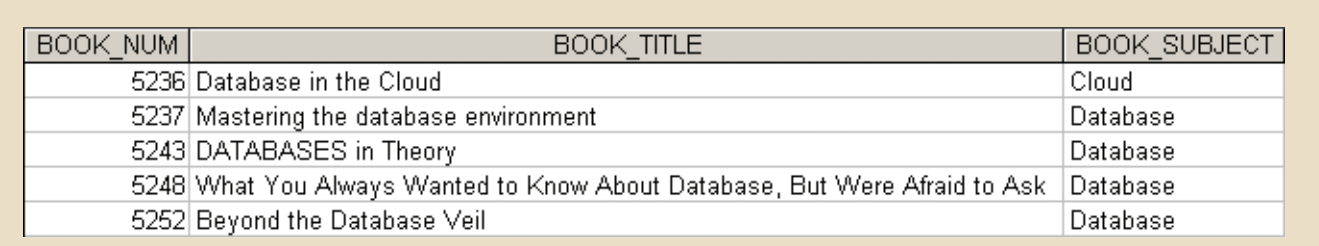

72. Write a query to display the patron ID, first and last name of all patrons who are students, sorted by patron ID (Figure P7.72). (44 rows)

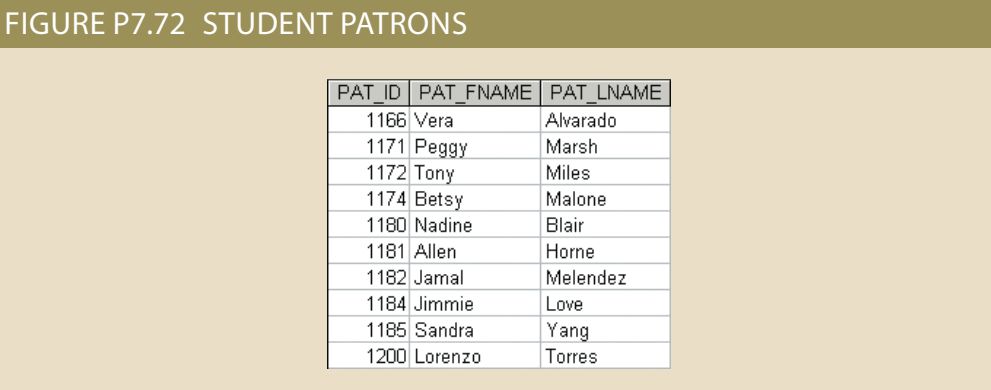

73. Write a query to display the patron ID, first and last name, and patron type for all patrons whose last name begins with the letter "C," sorted by patron ID (Figure P7.73).

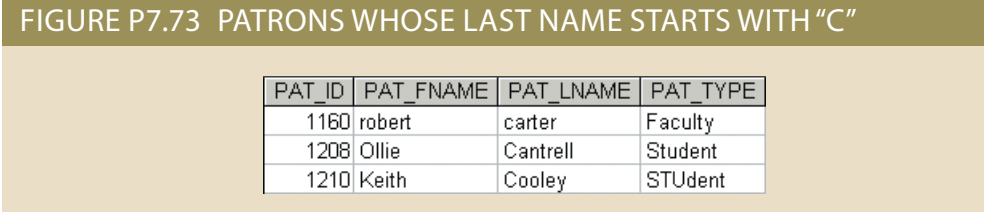

74. Write a query to display the author ID, first and last name of all authors whose year of birth is unknown. Sort the results by author ID (Figure P7.74).

## FIGURE P7.74 AUTHORS WITH UNKNOWN BIRTH YEAR

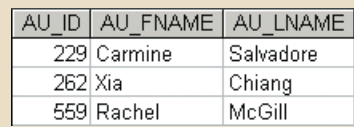

75. Write a query to display the author ID, first and last name of all authors whose year of birth is known. Ensure the results are sorted by author ID (Figure P7.75).

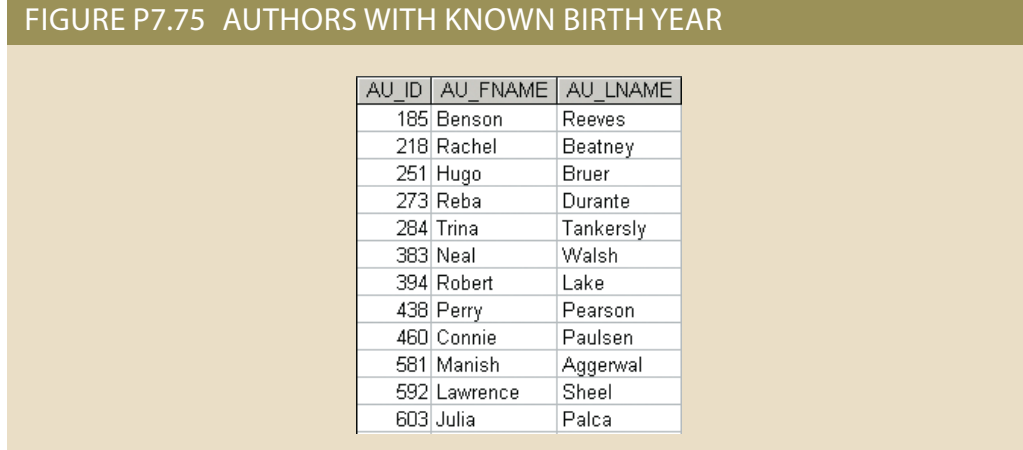

76. Write a query to display the checkout number, book number, patron ID, checkout date, and due date for all checkouts that have not yet been returned. Sort the results by book number (Figure P7.76).

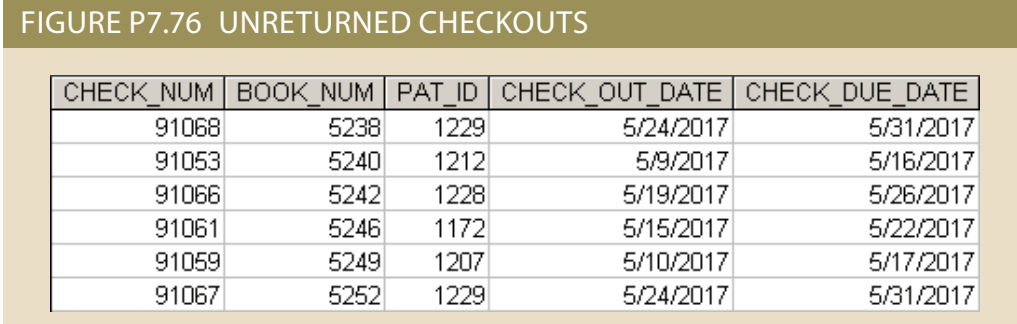

77. Write a query to display the author ID, first name, last name, and year of birth for all authors. Sort the results in descending order by year of birth, and then in ascending order by last name (Figure P7.77). (*Note:* Some DBMS sort NULLs as being large and some DBMS sort NULLs as being small.)

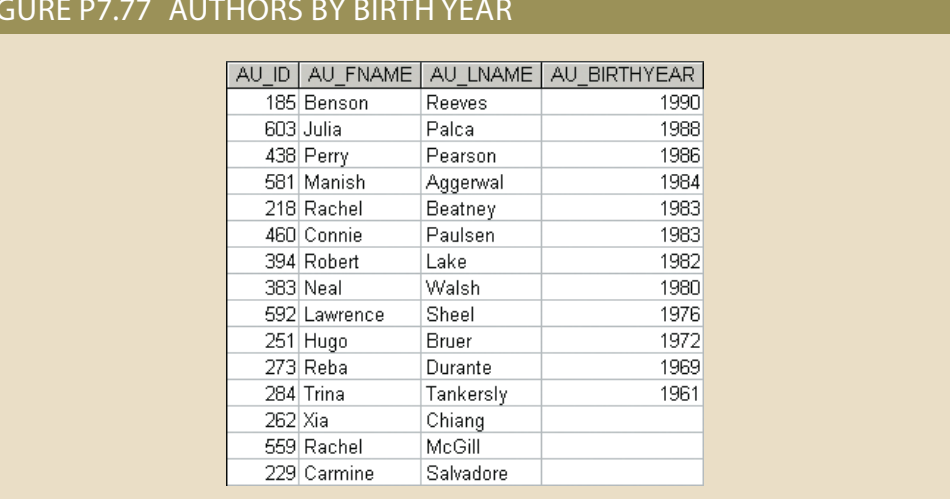

## FIGURE P7.77 AUTHORS BY BIRTH YEAR

78. Write a query to display the number of books in the FACT system (Figure P7.78).

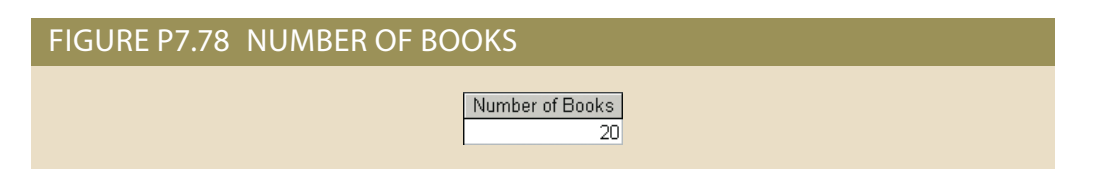

79. Write a query to display the number of different book subjects in the FACT system (Figure P7.79).

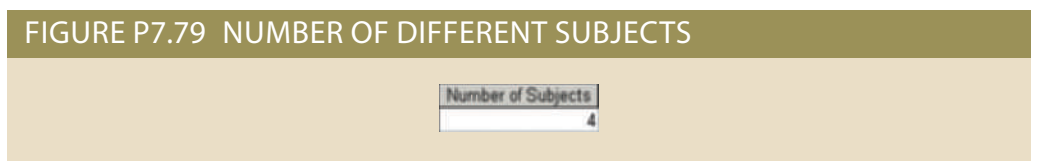

80. Write a query to display the number of books that are available (not currently checked out) (Figure P7.80).

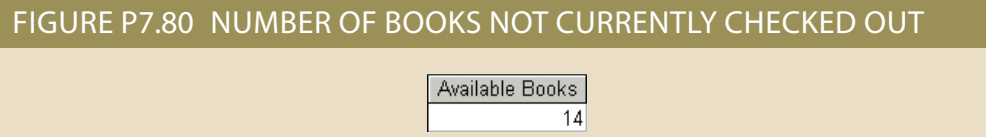

81. Write a query to display the highest book cost in the system (Figure P7.81).

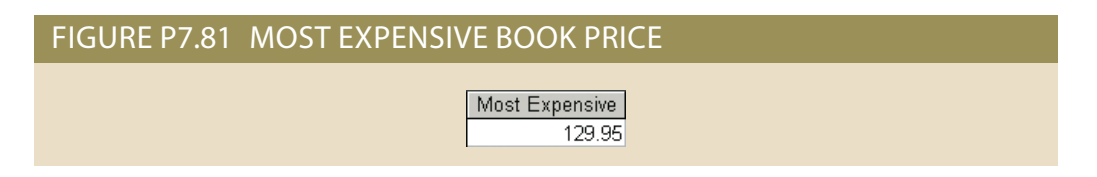

82. Write a query to display the lowest book cost in the system (Figure P7.82).

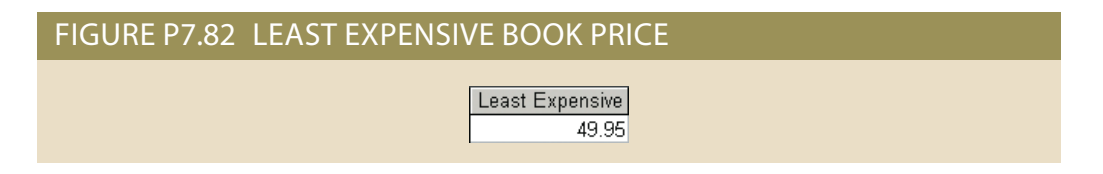

83. Write a query to display the number of different patrons who have ever checked out a book (Figure P7.83).

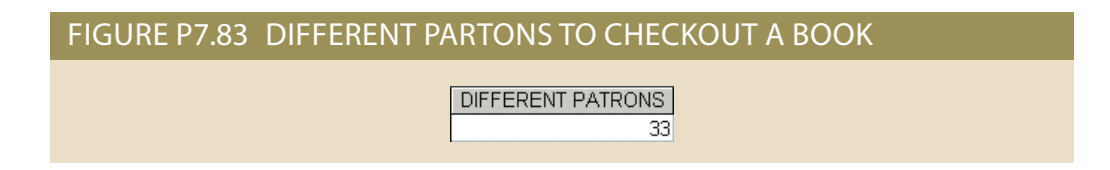

84. Write a query to display the subject and the number of books in each subject. Sort the results by the number of books in descending order and then by subject name in ascending order (Figure P7.84).

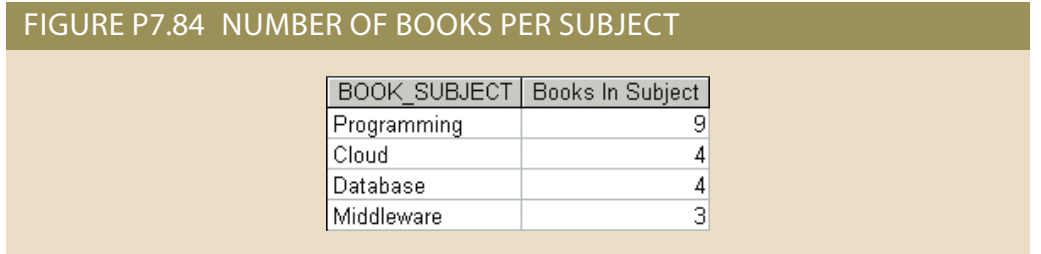

85. Write a query to display the author ID and the number of books written by that author. Sort the results in descending order by number of books, then in ascending order by author ID (Figure P7.85).

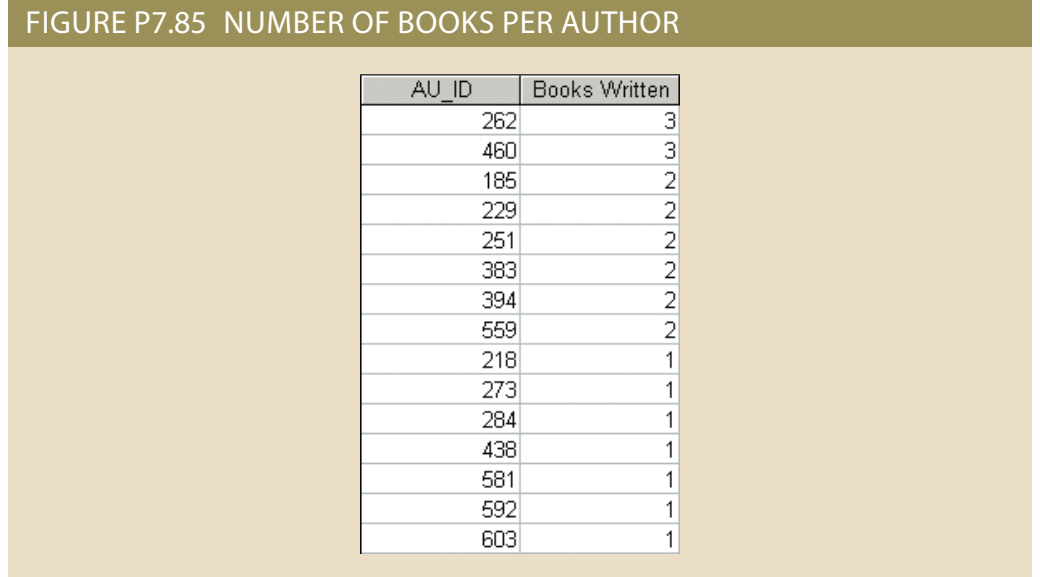

86. Write a query to display the total value of all books in the library (Figure P7.86).

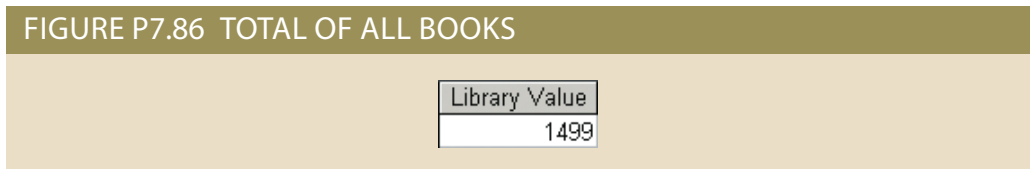

87. Write a query to display the patron ID, book number, and days kept for each checkout. "Days Kept" is the difference from the date on which the book is returned to the date it was checked out. Sort the results by days kept in descending order, then by patron ID, and then by book number (Figure P7.87). (68 rows)

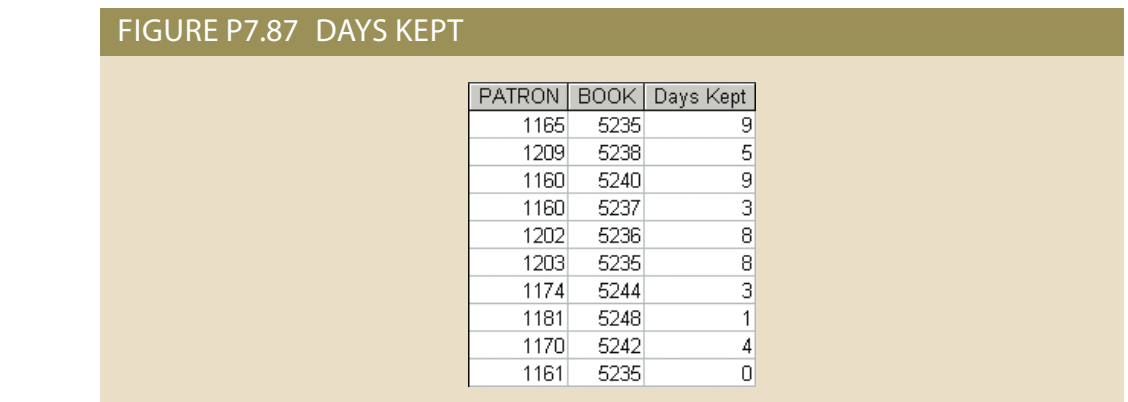

88. Write a query to display the patron ID, patron full name, and patron type for each patron sorted by patron ID (Figure P7.88). (50 rows)

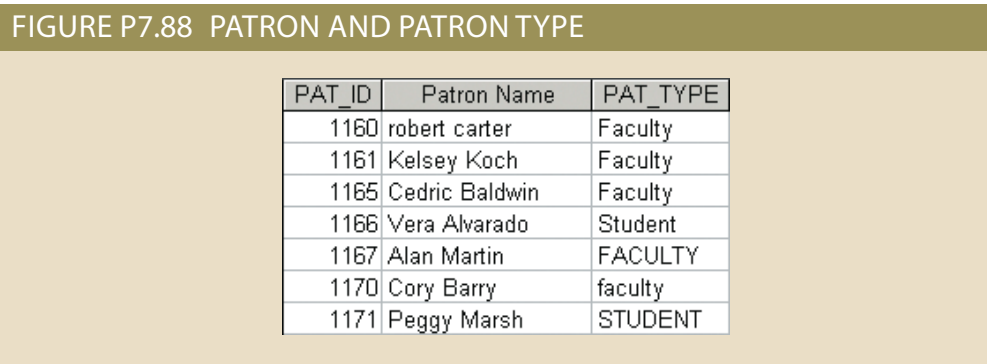

89. Write a query to display the book number, title with year, and subject for each book. Sort the results by the book number (Figure P7.89). (20 rows)

## FIGURE P7.89 BOOK TITLE WITH YEAR

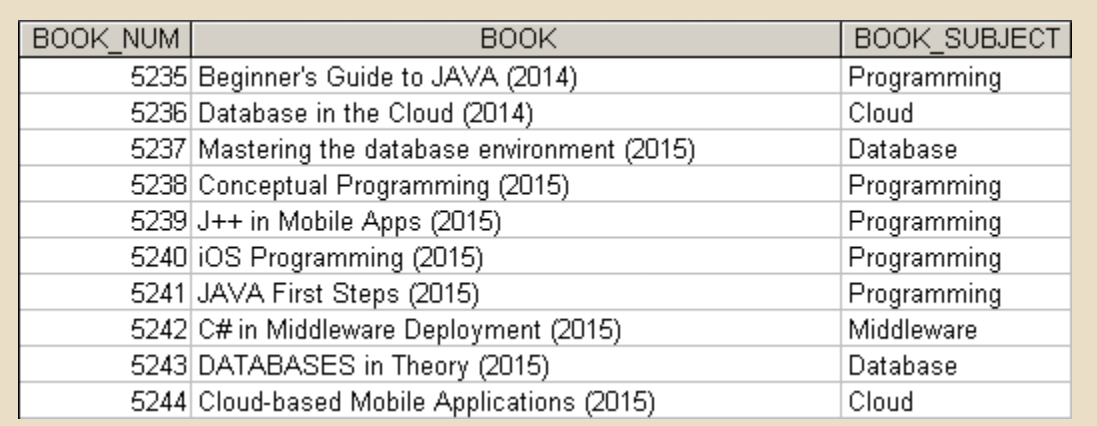

name, and then book number (Figure P7.90). (25 rows) ber for each book written by that author. Sort the results by author last name, first 90. Write a query to display the author last name, author first name, and book num-

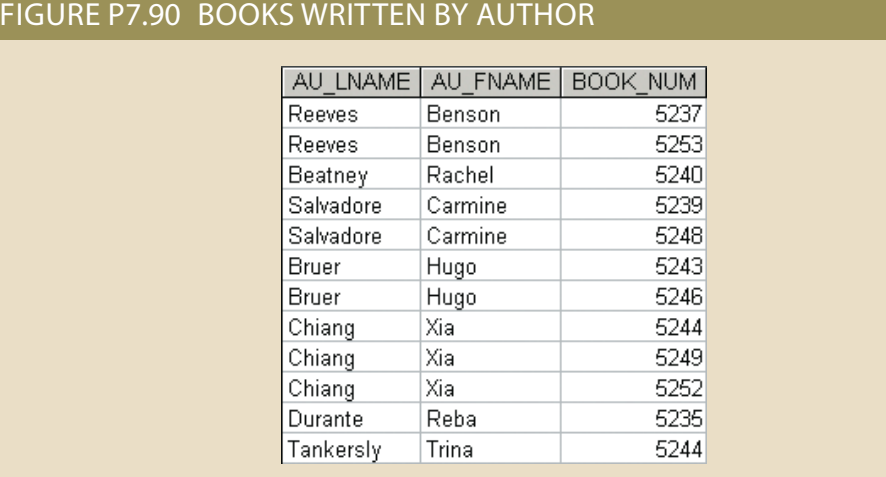

91. Write a query to display the author ID, book number, title, and subject for each book. Sort the results by book number and then author ID (Figure P7.91). (25 rows)

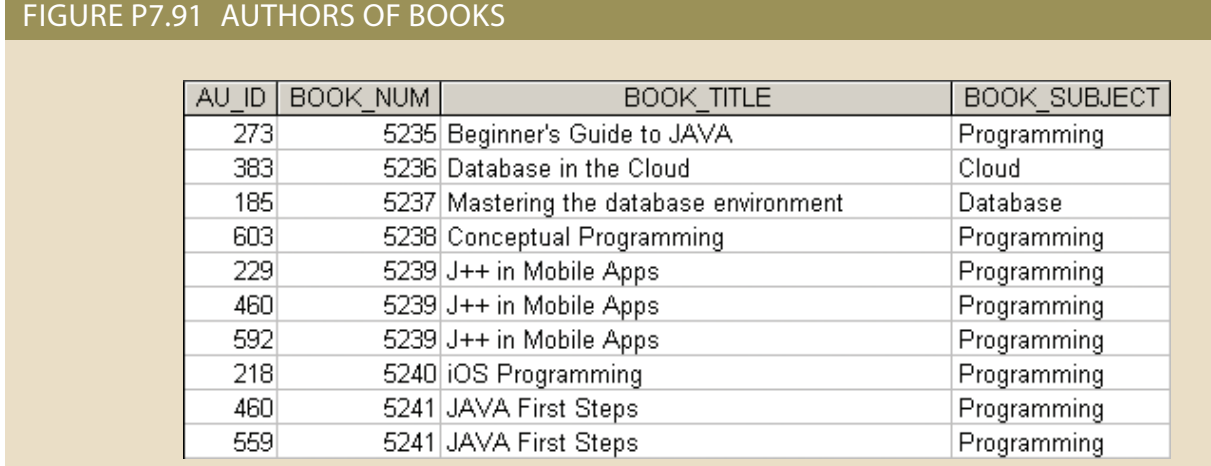

92. Write a query to display the author last name, first name, book title, and replacement cost for each book. Sort the results by book number and then author ID (Figure P7.92). (25 rows)

## FIGURE P7.92 AUTHOR NAME AND BOOK TITLE

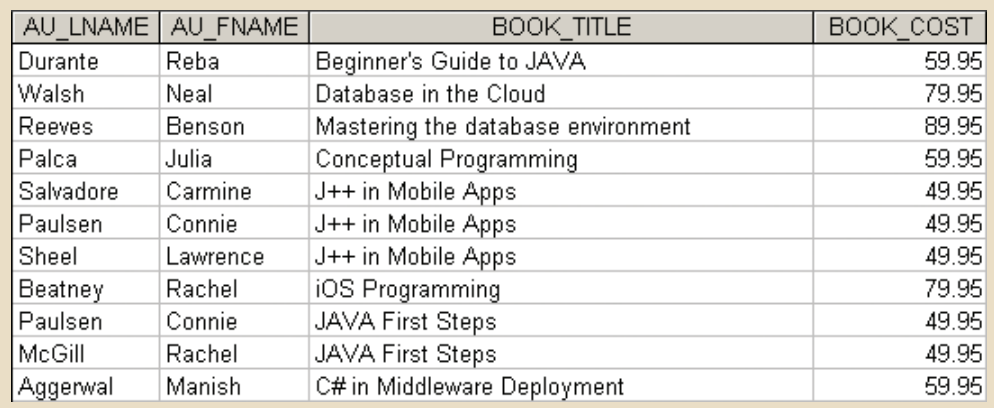

#### **352** Part 3 Advanced Design and Implementation

93. Write a query to display the patron ID, book number, patron first name and last name, and book title for all currently checked out books. (Remember to use the redundant relationship described in the assignment instructions for current checkouts.) Sort the output by patron last name and book title (Figure P7.93).

## FIGURE P7.93 CURRENTLY CHECKED OUT BOOKS

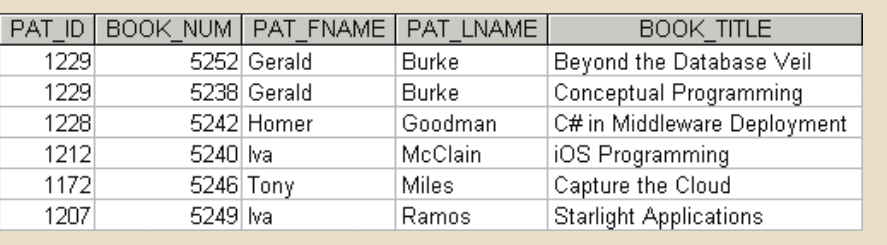

94. Write a query to display the patron ID, full name (first and last), and patron type for all patrons. Sort the results by patron type and then by last name and first name. Ensure that all sorting is case insensitive (Figure P7.94). (50 rows)

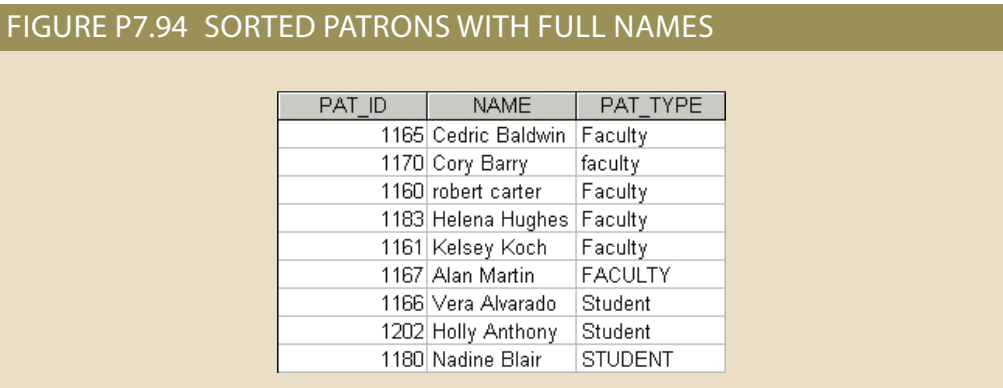

95. Write a query to display the book number and the number of times each book has been checked out. Do not include books that have never been checked out. Sort the results by the number of times checked out in descending order and then by book number in descending order (Figure P7.95).

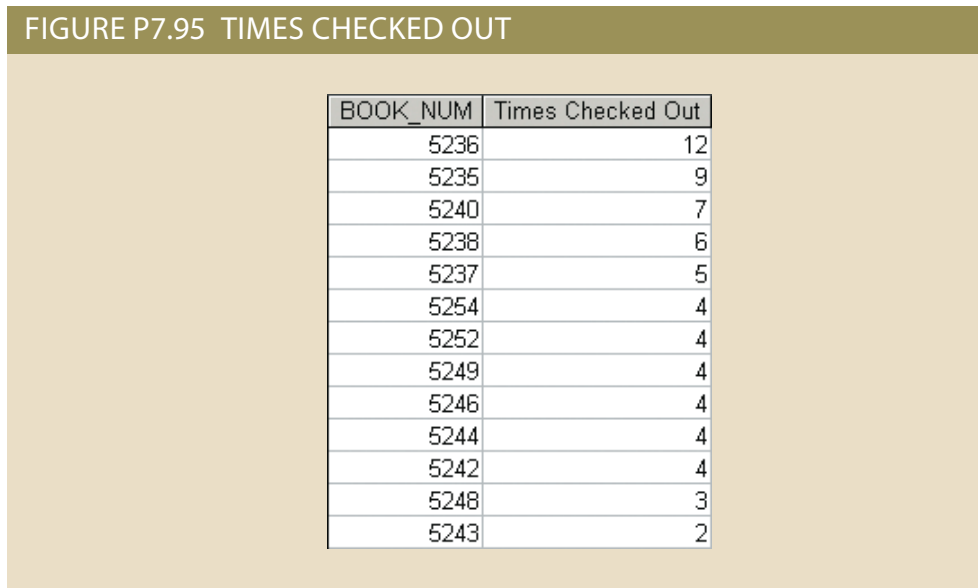

96. Write a query to display the author ID, first and last name, book number, and book title of all books in the subject "Cloud." Sort the results by book title and then by author last name (Figure P7.96).

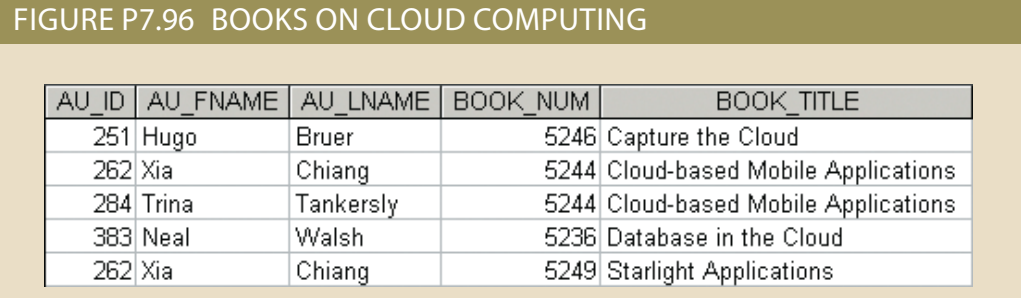

97. Write a query to display the book number, title, author last name, author first name, patron ID, last name, and patron type for all books currently checked out to a patron. Sort the results by book title (Figure P7.97).

## FIGURE P7.97 CURRENTLY CHECKED OUT BOOKS WITH AUTHORS

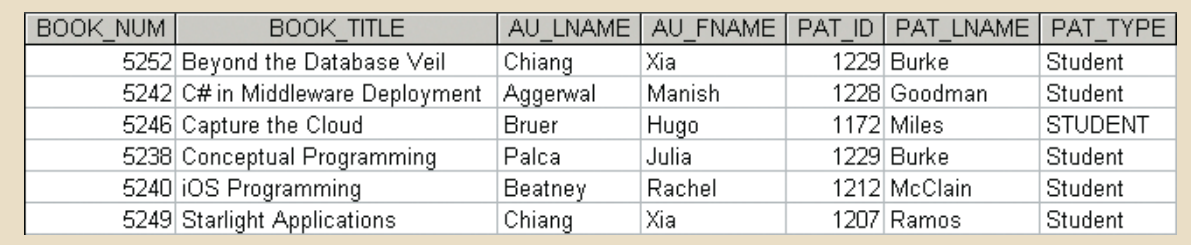

98. Write a query to display the book number, title, and number of times each book has been checked out. Include books that have never been checked out. Sort the results in descending order by the number of times checked out and then by title (Figure P7.98).

## FIGURE P7.98 NUMBER OF CHECKOUTS FOR EVERY BOOK

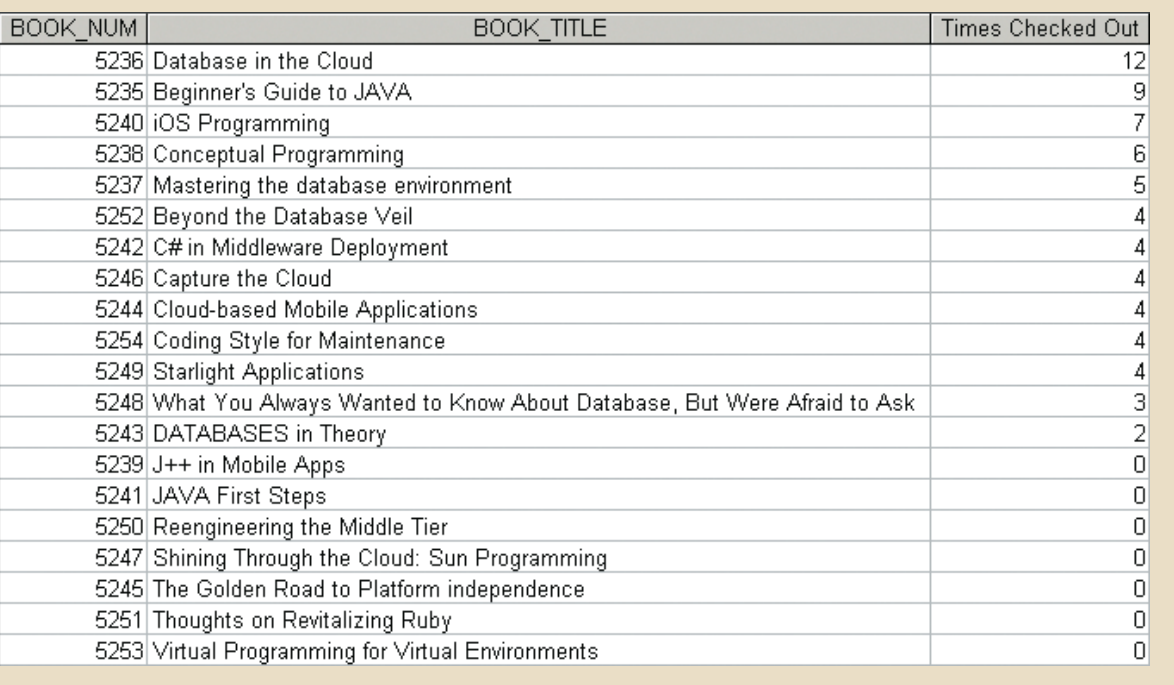

99. Write a query to display the book number, title, and number of times each book has been checked out. Limit the results to books that have been checked out more than five times. Sort the results in descending order by the number of times checked out and then by title (Figure P7.99).

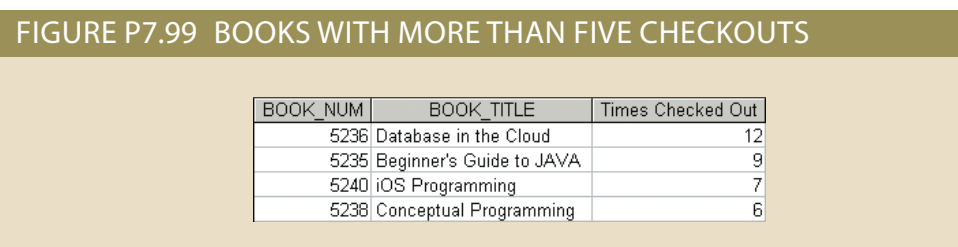

100. Write a query to display the author ID, author last name, book title, checkout date, and patron last name for all the books written by authors with the last name "Bruer" that have ever been checked out by patrons with the last name "Miles." Sort the results by check out date (Figure P7.100).

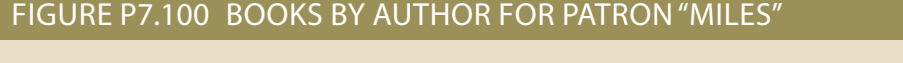

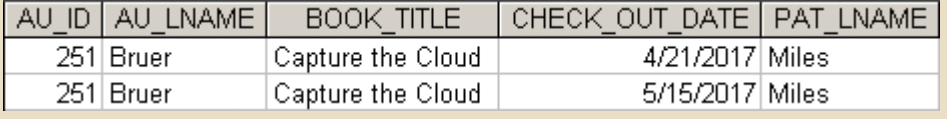

101. Write a query to display the patron ID, first and last name of all patrons who have never checked out any book. Sort the result by patron last name and then first name (Figure P7.101).

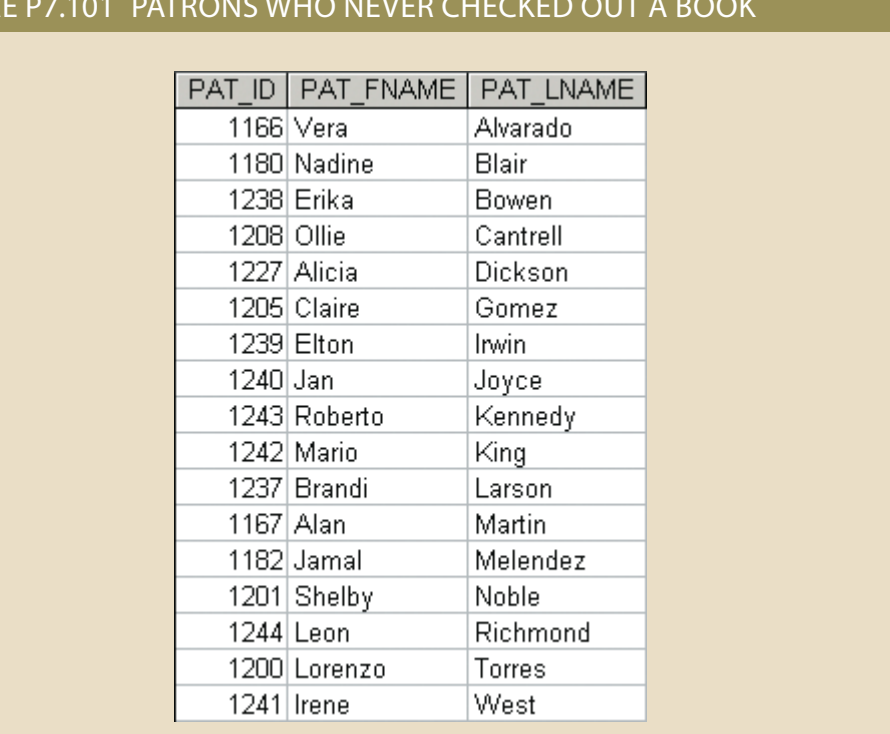

FIGURE P7.101 PATRONS WHO NEVER CHECKED OUT A BOOK

102. Write a query to display the patron ID, last name, number of times that patron has ever checked out a book, and the number of different books the patron has ever checked out. For example, if a given patron has checked out the same book twice, that would count as two checkouts but only one book. Limit the results to only patrons who have made at least three checkouts. Sort the results in descending order by number of books, then in descending order by number of checkouts, and then in ascending order by patron ID (Figure P7.102).

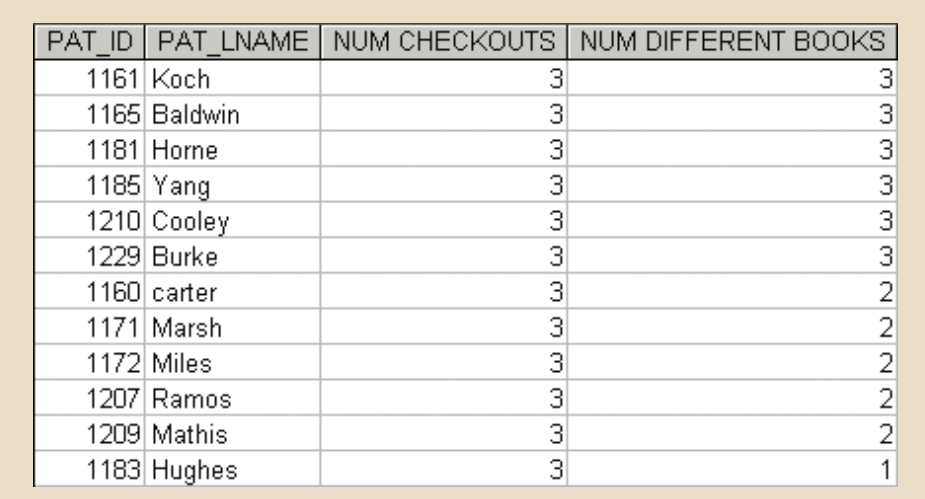

## FIGURE P7.102 CHECKOUTS AND BOOKS BY PATRON

103. Write a query to display the average number of days a book is kept during a checkout (Figure P7.103).

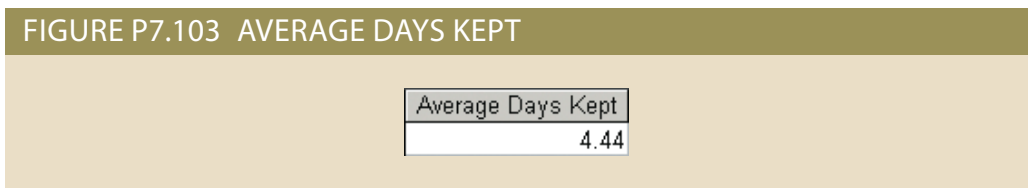

104. Write a query to display the patron ID and the average number of days that patron keeps books during a checkout. Limit the results to only patrons who have at least three checkouts. Sort the results in descending order by the average days the book is kept (Figure P7.104).

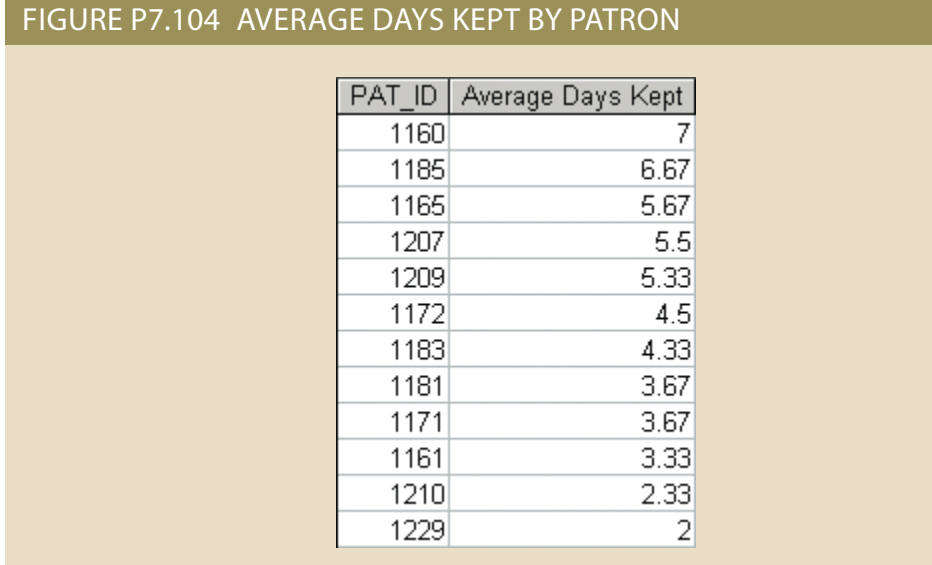

105. Write a query to display the book number, title, and cost of books that have the lowest cost of any books in the system. Sort the results by book number (Figure P7.105).

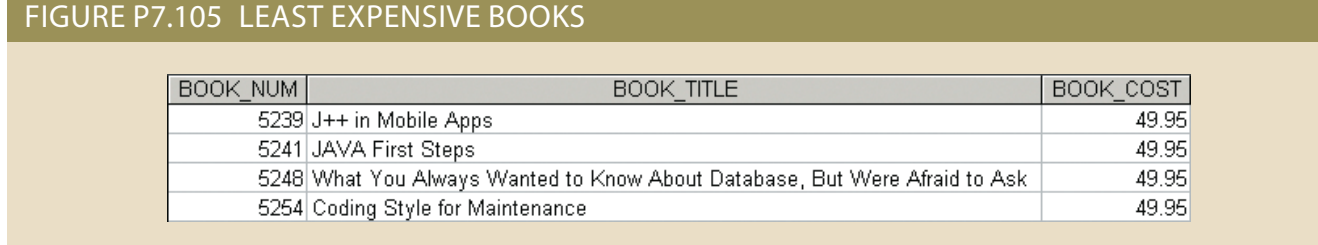

106. Write a query to display the author ID, first and last name for all authors who have never written a book with the subject Programming. Sort the results by author last name (Figure P7.106).

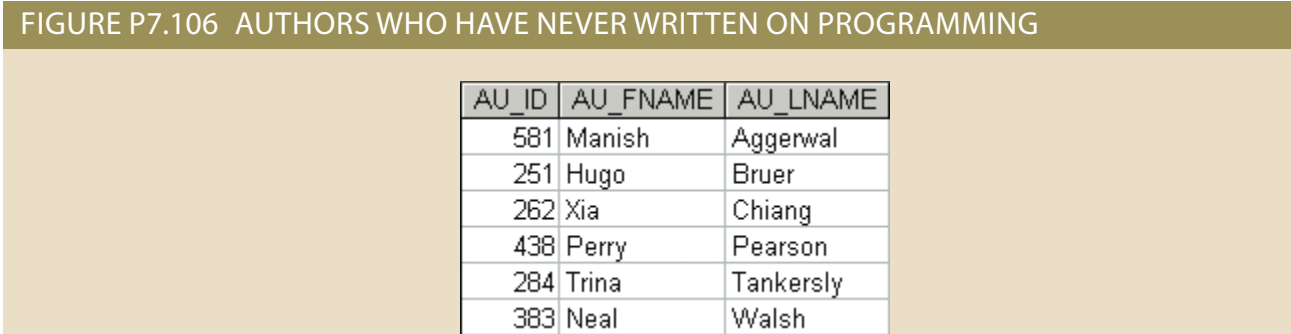

107. Write a query to display the book number, title, subject, average cost of books within that subject, and the difference between each book's cost and the average cost of books in that subject. Sort the results by book title (Figure P7.107).

## FIGURE P7.107 BOOKS WITH AVERAGE COST BY SUBJECT

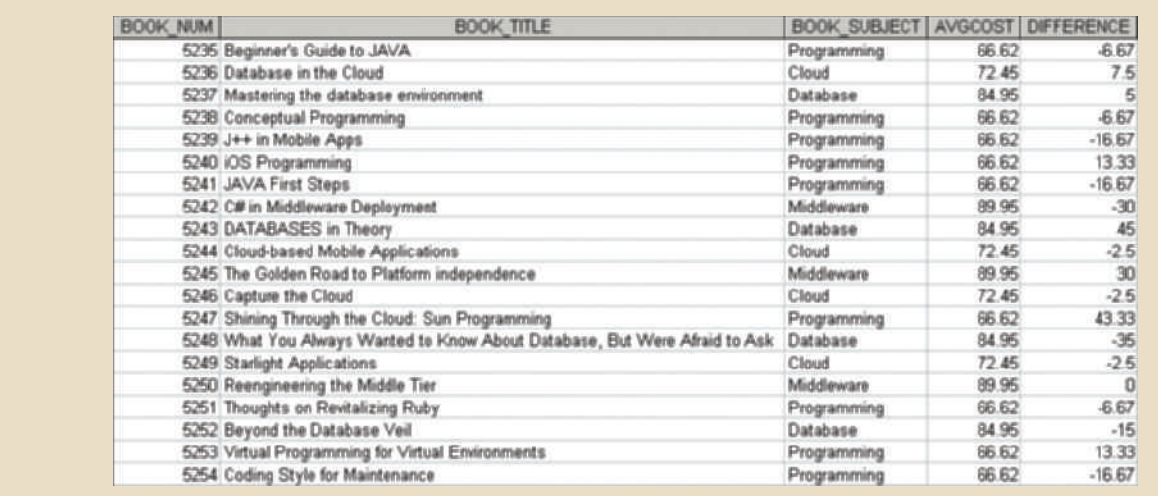

#### **358** Part 3 Advanced Design and Implementation

108. Write a query to display the book number, title, subject, author last name, and the number of books written by that author. Limit the results to books in the Cloud subject. Sort the results by book title and then author last name (Figure P7.108).

## FIGURE P7.108 NUMBER OF BOOKS BY CLOUD AUTHORS

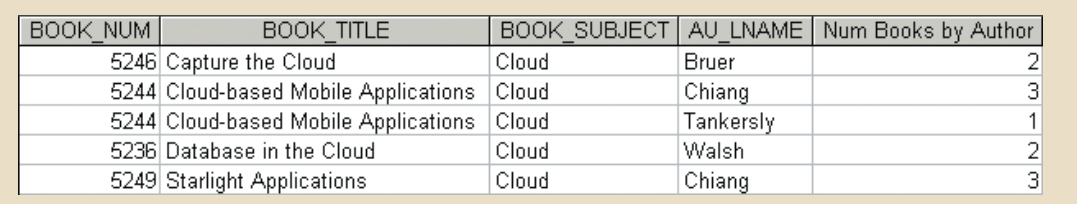

109. Write a query to display the lowest average cost of books within a subject and the highest average cost of books within a subject (Figure P7.109).

## FIGURE P7.109 LOWEST AND HIGHEST AVERAGE SUBJECT COSTS

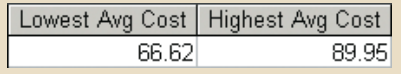

# Chapter **8**

# **Advanced SQL**

## **After completing this chapter, you will be able to:**

- • Use SQL to create a table manually
- Use SQL to create a copy of a table using a subquery
- • Manipulate the structure of existing tables to add, modify, and remove columns and constraints
- Use SQL to do data manipulation (insert, update, and delete rows of data)
- Use SQL to create database views, including updatable views
- • Use Procedural Language SQL (PL/SQL) to create triggers, stored procedures, and PL/SQL functions
- • Create embedded SQL

Preview

In Chapter 7, Introduction to Structured Query Language (SQL), you learned how to retrieve data from a database in many interesting ways. Now, we need to consider how those databases, tables, and other objects are created. Tables 7.1 and 7.2 in Chapter 7 provide an overview of the SQL commands covered in Chapter 7 and in this chapter. Chapter 7 focused on data retrieval. This chapter focuses on how to create a database structure and manipulate the contents of the data within it, using SQL commands. You will also learn how to use triggers and stored procedures to perform actions when a specific event occurs, and you will see how SQL facilitates the application of business procedures when it is embedded in a programming language such as Visual Basic .NET, C#, or COBOL.

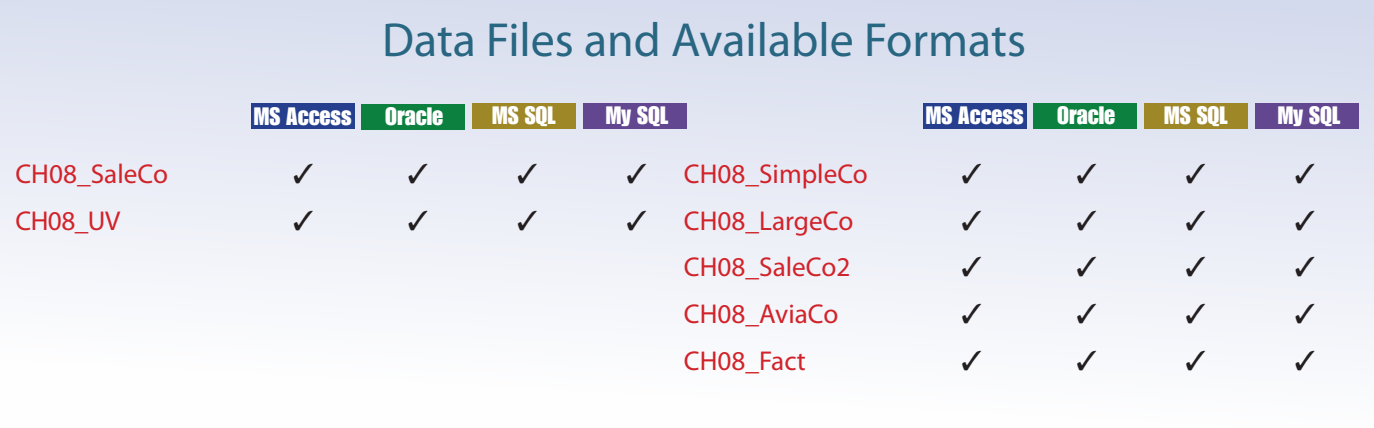

*Data Files Available on cengagebrain.com*

# 8-1 **Data Definition Commands**

Before you examine the SQL syntax for creating and defining tables and other elements, let's first examine a simple database model and the database tables that form the basis for the many SQL examples you will explore in this chapter.

## 8-1a Starting Database Model

The same simple database composed of CUSTOMER, INVOICE, LINE, PRODUCT, and VENDOR tables that was used in Chapter 7 is used as a starting point for illustrating the SQL commands in this chapter. This database model is shown in Figure 8.1.

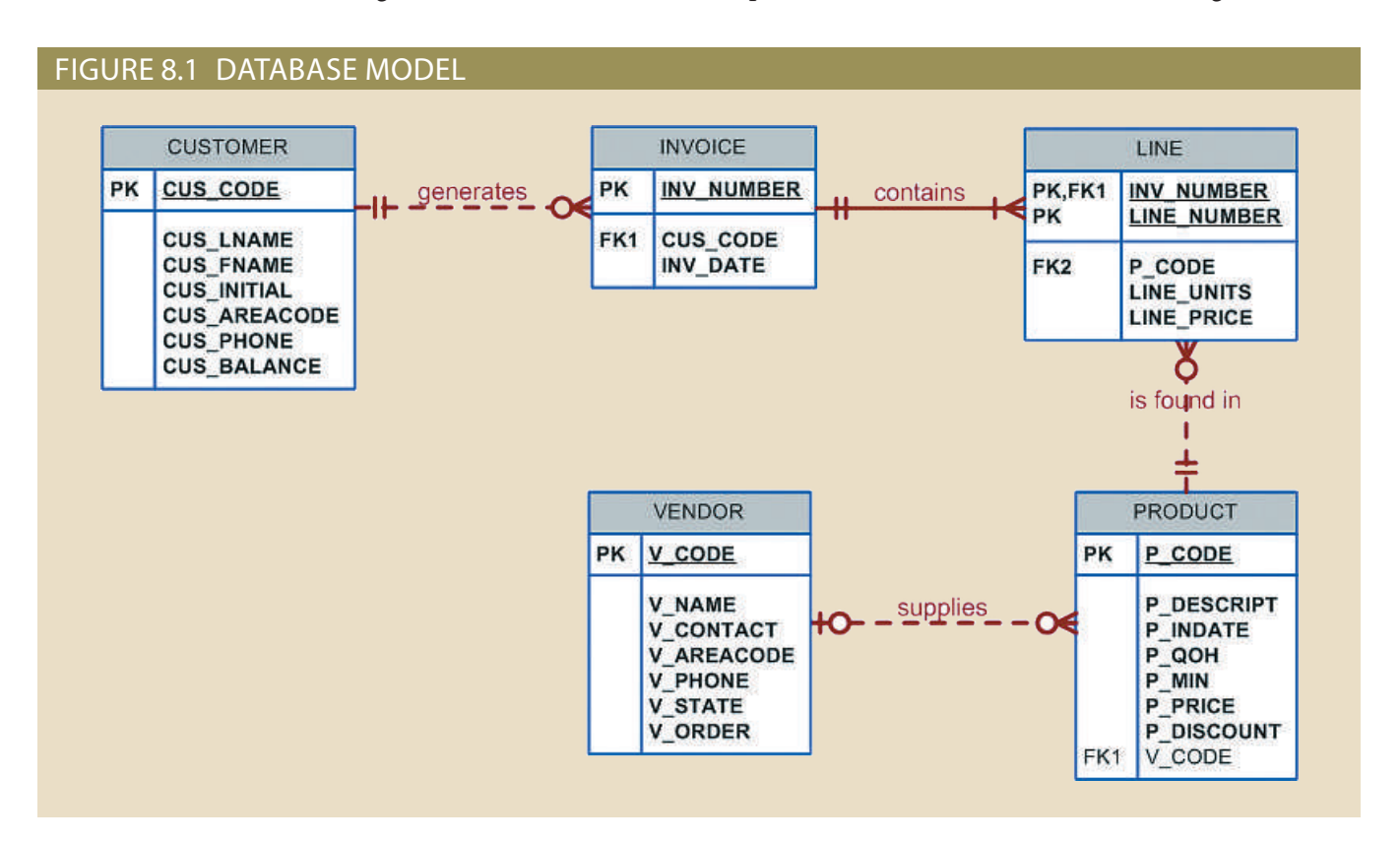

tables later in this chapter and in the Problems section. PRODUCT and VENDOR tables. You will have the opportunity to use the remaining illustrate the initial set of data definition commands, the focus of attention will be the As you can see in Figure 8.1, the database model contains many tables. However, to

shown in Figure 8.1: note the following features, which correspond to the business rules reflected in the ERD contents of the PRODUCT and VENDOR tables are listed in Figure 8.2. In the tables, To give you a point of reference for understanding the effect of the SQL queries, the

- Modeling. ined such optional relationships in detail in Chapter 4, Entity Relationship (ER) to VENDOR; a vendor may exist without a reference to a product. You examtable. Database designers note that possibility by saying that PRODUCT is optional • The VENDOR table contains vendors who are not referenced in the PRODUCT
- VENDOR table to ensure referential integrity. • Existing V\_CODE values in the PRODUCT table must (and do) have a match in the

#### FIGURE 8.2 VENDOR AND PRODUCT TABLES

#### **Table name: VENDOR**

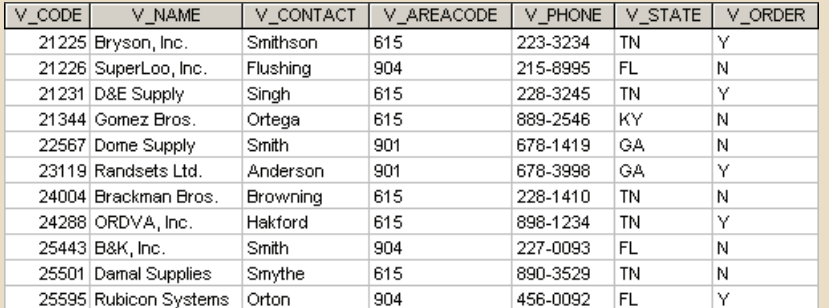

#### **Table name: PRODUCT**

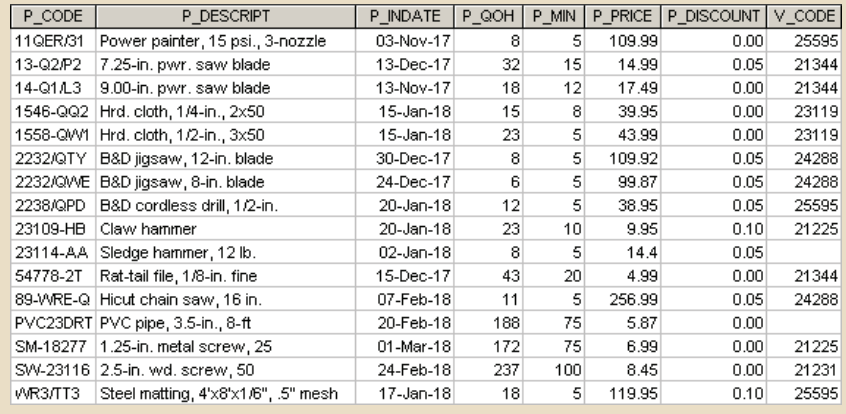

supplied by a vendor. Therefore, VENDOR is optional to PRODUCT. have been bought in a warehouse sale. In other words, a product is not necessarily • A few products are supplied factory-direct, a few are made in-house, and a few may

SQL features. A few of the conditions just described were made for the sake of illustrating specific

## 8-1b Creating the Database

relatively easy to create a database structure, regardless of which RDBMS you use. one feature that tends to differ substantially from one RDBMS to another. However, it is systems supported by the operating system. Therefore, creating the database structure is files that will hold the database means interacting with the operating system and the file store the metadata and creates a default database administrator. Creating the physical a new database, the RDBMS automatically creates the data dictionary tables in which to task, the RDBMS creates the physical files that will hold the database. When you create structure and create the tables that will hold the end-user data. To complete the first Before you can use a new RDBMS, you must complete two tasks: create the database

name the database. new blank database. Specify the folder in which you want to store the database, and then If you use Microsoft Access, creating the database is simple: start Access and open a

zations, you will probably use an enterprise RDBMS such as Oracle, MS SQL Server, However, if you work in a database environment typically used by larger organi-

#### **Database name: Ch08\_SaleCo**

MySQL, or DB2. Given their security requirements and greater complexity, creating a database with these products is a more elaborate process. (See Appendix N, Creating a New Database Using Oracle 12c, for specific instructions to create a database structure in Oracle.)

With the exception of creating the database, most RDBMS vendors use SQL that deviates little from the ANSI standard SQL. For example, most RDBMSs require each SQL command to end with a semicolon. However, some SQL implementations do not use a semicolon. Important syntax differences among implementations will be highlighted in the Note boxes in this chapter.

If you are using an enterprise RDBMS, you must be authenticated by the RDBMS before you can start creating tables. **Authentication** is the process the DBMS uses to verify that only registered users access the database. To be authenticated, you must log on to the RDBMS using a user ID and a password created by the database administrator. In an enterprise RDBMS, every user ID is associated with a database schema.

## 8-1c The Database Schema

In the SQL environment, a **schema** is a logical group of database objects—such as tables and indexes—that are related to each other. Usually, the schema belongs to a single user or application. A single database can hold multiple schemas that belong to different users or applications. Schemas are useful in that they group tables by owner (or function) and enforce a first level of security by allowing each user to see only the tables that belong to that user.

ANSI SQL standards define a command to create a database schema:

CREATE SCHEMA AUTHORIZATION {creator};

Therefore, if the creator is JONES, the following command is used:

#### CREATE SCHEMA AUTHORIZATION JONES;

Most enterprise RDBMSs support that command. However, the command is seldom used directly—that is, from the command line. (When a user is created, the DBMS automatically assigns a schema to that user.) When the DBMS *is* used, the CREATE SCHEMA AUTHORIZATION command must be issued by the user who owns the schema. That is, if you log on as JONES, you can only use CREATE SCHEMA AUTHO-RIZATION JONES.

For most RDBMSs, the CREATE SCHEMA AUTHORIZATION command is optional, which is why this chapter focuses on the ANSI SQL commands required to create and manipulate tables.

## 8-1d Data Types

As discussed in Chapter 7, there is a wide array of data types supported by SQL. Only a few of the most common are covered in this book. Generally speaking, the data types are character, numeric, and date (see Table 8.1).

If your RDBMS is fully compliant with ANSI SQL, it supports many more data types than those shown in Table 8.1. Also, many RDBMSs support data types beyond the ones specified in ANSI SQL. In addition to the data types shown in Table 8.1, SQL supports several other data types, including TIME, TIMESTAMP, REAL, DOUBLE, and FLOAT, and intervals, such as INTERVAL DAY TO HOUR. Many RDBMSs have also expanded the list to include other types of data, such as LOGICAL, CURRENCY, and AutoNumber (Access). However, in this chapter the discussion is limited to the data types summarized in Table 8.1.

#### **authentication**

The process through which a DBMS verifies that only registered users can access the database.

#### **schema**

A logical grouping of database objects, such as tables, indexes, views, and queries, that are related to each other. Usually, a schema belongs to a single user or application.

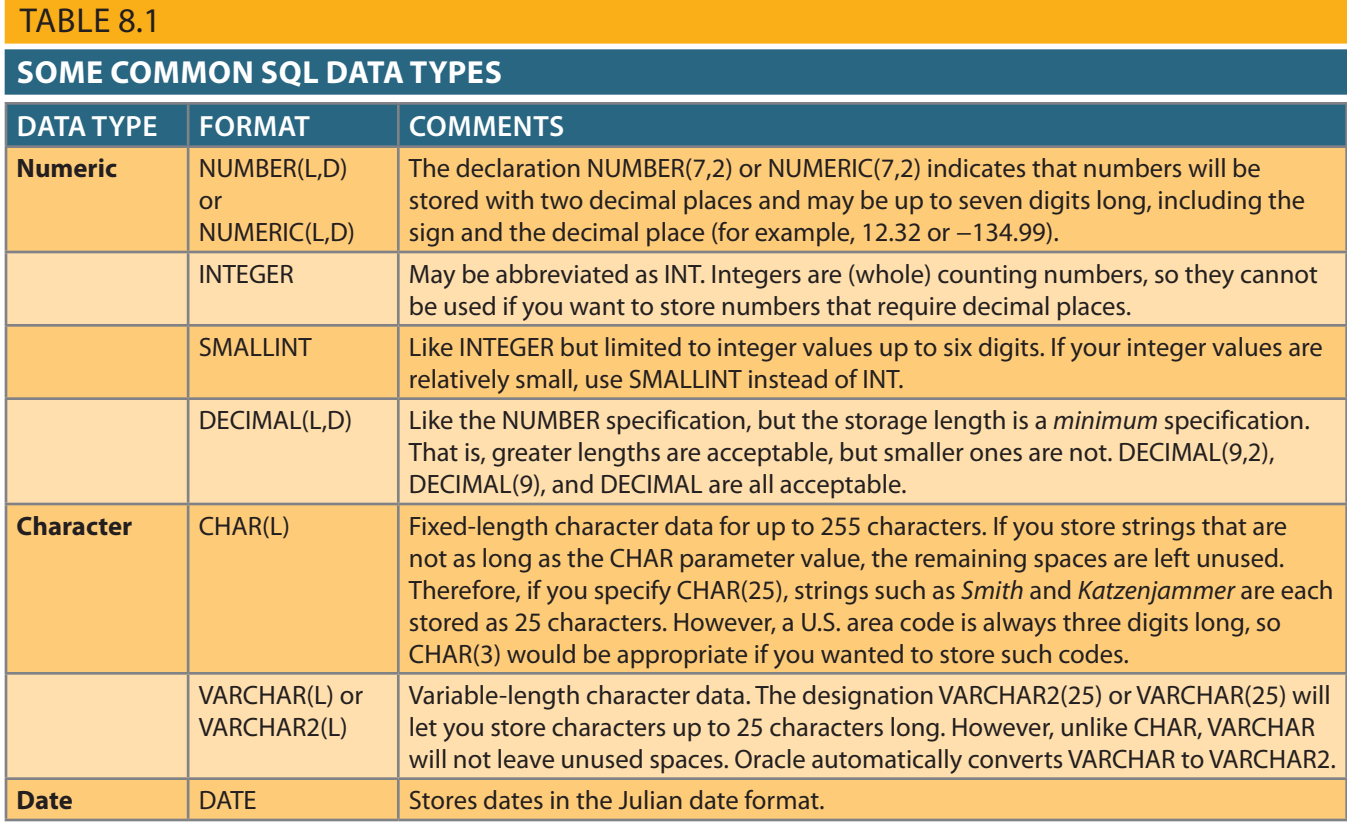

to force it to be the specified 10 characters long so the actual value stored will be 'Smith'. stored in a CHAR(10) column, then five blank spaces will be added to the end of the value in a VARCHAR(10) column, then only five characters of data will be stored. If 'Smith' is length character data with all values being 10 characters long. If the value 'Smith' is stored and requires all values to be the specified length. For example, CHAR(10) means fixed mum of 10 characters. Fixed-length character data is also typically specified with a length length. For example, VARCHAR(10) means variable length character data up to a maxivariable-length character data type, like VARCHAR, is typically specified with a maximum Character data types include both fixed-length and variable-length character data. A

decimal may be called the *decimals* or *scale*. sible may be called the *length* or *precision*, and the number of digits to the right of the the decimal place (D). Depending on the DBMS used, the overall number digits pospossible (L) and another value for the number of those digits that will be to the right of imal places often provide the option to provide values for the overall number of digits whether the number can contain a decimal value. Numeric data types that allow dec-Numeric data types often vary on the size of the number that can be stored and

in MySQL, GETDATE $() + 60$  in MS SQL Server, or Date $() + 60$  in Access. today?" For example, you might use SYSDATE + 60 in Oracle, AddDate(SYSDATE(), 60) and Date() in Access—to answer questions such as "What will be the date 60 days from SYSDATE in Oracle, SYSDATE() or NOW() in MySQL, GETDATE() in MS SQL Server, the date that is 60 days from the P\_INDATE. Or, you can use the RDBMS's system date example, the MySQL AddDate() function used in "AddDate(P\_INDATE, 60)" determines using P\_INDATE + 60 in most DBMSs. MySQL requires a function for adding dates. For For example, you can determine the date that is 60 days from a given P\_INDATE by If you use DATE fields, you can also determine a future date using a simple command.

#### **364** Part 3 Advanced Design and Implementation

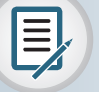

## Note

Oracle uses DATE data types to store complete dates, that is, a date and time. Access uses Date/Time as the data type to store these types of values. MySQL and MS SQL Server use the DATE data type to store only dates without a time component. Storing a complete date with time component in MySQL or MS SQL Server requires the DATETIME data type.

> Date arithmetic capability is particularly useful in billing. Perhaps you want your system to start charging interest on a customer balance 60 days after the invoice is generated. Such simple date arithmetic would be impossible if you used a character data type.

> Many DBMS also include support for computed columns that do not take a normal data type definition. Instead, these columns allow the developer to specify a formula or query instead of a data type. The actual implementation varies based on DBMS vendor. Some vendors allow computed columns as virtual columns that are not physically stored in the database, so the values cannot be altered directly by the users, but the virtual column is available for use in SELECT statements. Other vendors allow the computed column to be physically stored so that the values can be computed and evaluated at the time the row is added or modified in the table.

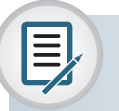

# Note

Refer back to Chapter 4 for a discussion of the advantages and disadvantages of storing derived attributes.

> In the data dictionary in Table 8.2, note the data types. Keep in mind that data-type selection is usually dictated by the nature and intended use of the data. For example:

- • P\_PRICE clearly requires some kind of numeric data type; defining it as a character field is not acceptable.
- • Just as clearly, a vendor name is an obvious candidate for a character data type. For example, VARCHAR(35) fits well because vendor names are variable-length character strings, and in this case, such strings may be up to 35 characters long.
- • At first glance, it might seem logical to select a numeric data type for V\_AREACODE because it contains only digits. However, adding and subtracting area codes does not yield meaningful results. Therefore, selecting a character data type is more appropriate. This is true for many common attributes found in business data models. For example, even though zip codes contain all digits, they must be defined as character data because some zip codes begin with the digit zero (0), and a numeric data type would cause the leading zero to be dropped.
- • U.S. state abbreviations are always two characters, so CHAR(2) is a logical choice.
- • Selecting P\_INDATE to be a (Julian) DATE field rather than a character field is desirable because Julian dates allow you to make simple date comparisons and perform date arithmetic. For instance, if you have used DATE fields, you can determine the number of days between dates.

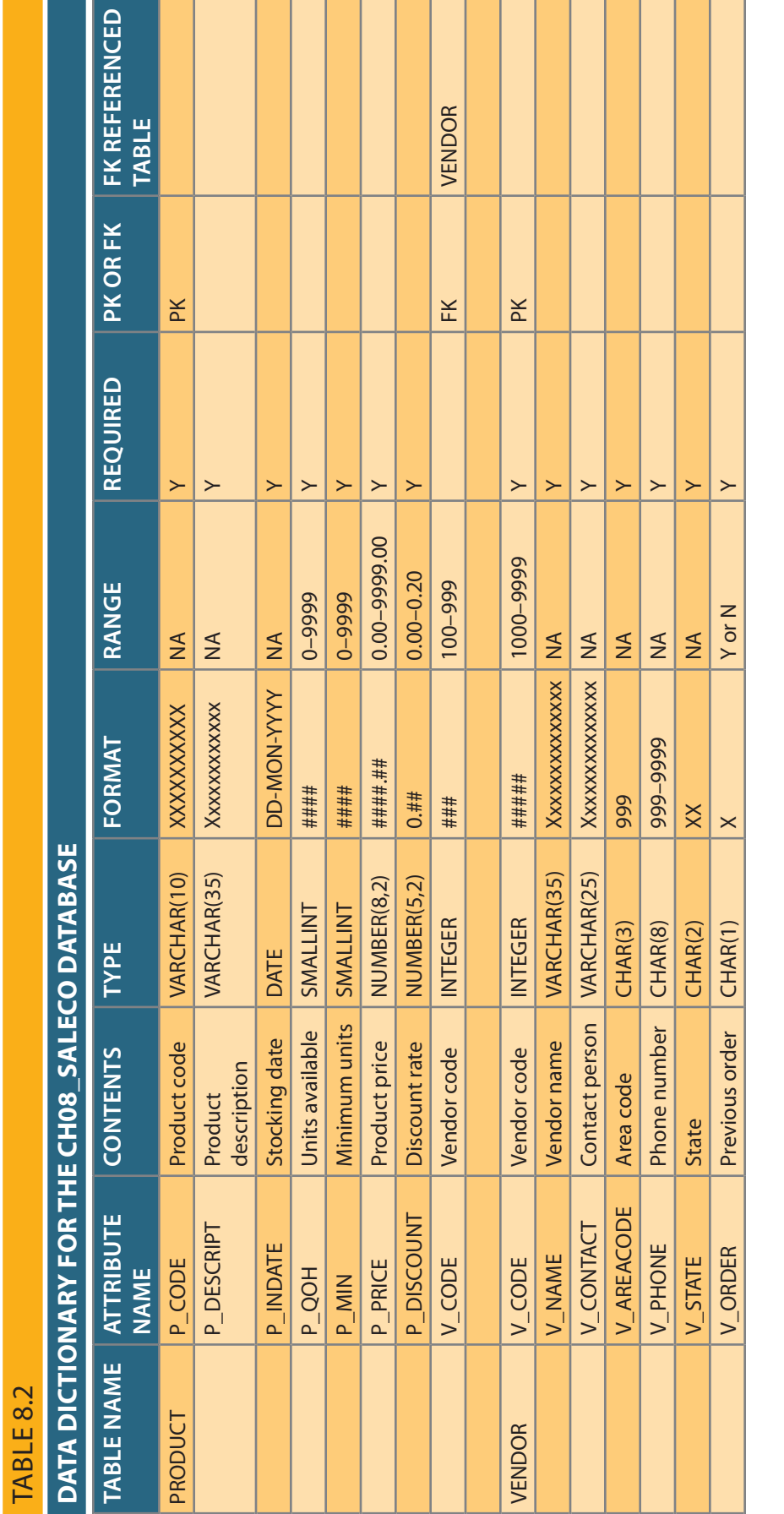

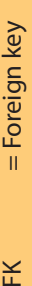

= Primary key  $PK =$  Primary key K

= Fixed-length character data, 1 to 255 characters  $CHAR$   $=$  Fixed-length character data, 1 to 255 characters CHAR

VARCHAR = Variable-length character data, 1 to 2,000 characters. VARCHAR is automatically converted to VARCHAR2 in Oracle. VARCHAR = Variable-length character data, 1 to 2,000 characters. VARCHAR is automatically converted to VARCHAR2 in Oracle.

NUMBER = Numeric data. NUMBER(9,2) is used to specify numbers that have two decimal places and are up to nine digits long, including the decimal places. NUMBER  $=$  Numeric data. NUMBER(9,2) is used to specify numbers that have two decimal places and are up to nine digits long, including the decimal places. Some RDBMSs permit the use of a MONEY or a CURRENCY data type. Some RDBMSs permit the use of a MONEY or a CURRENCY data type.

NUMERIC = Numeric data. DBMSs that do not support the NUMBER data type typically use NUMERIC instead. NUMERIC = Numeric data. DBMSs that do not support the NUMBER data type typically use NUMERIC instead.

= Integer values only. INT is automatically converted to NUMBER in Oracle. INT  $\qquad \qquad =$  Integer values only. INT is automatically converted to NUMBER in Oracle.  $\overline{\mathbb{M}}$ 

DATE formats vary. Commonly accepted formats are DD-MON-YYYY, DD-MON-YY, MM/DD/YYY, and MM/DD/YY. SMALLINT = Small integer values only. SMALLINT is automatically converted to NUMBER in Oracle.  $S$ MALLINT  $=$  Small integer values only.  $S$ MALLINT is automatically converted to NUMBER in Oracle.

DATE formats vary. Commonly accepted formats are DD-MON-YYYY, DD-MON-YY, MM/DD/YYYY, and MM/DD/YY.

\*Not all the ranges shown here will be illustrated in this chapter. However, you can use these constraints to practice writing your own. \*Not all the ranges shown here will be illustrated in this chapter. However, you can use these constraints to practice writing your own.
Data-type selection sometimes requires professional judgment. For example, you must make a decision about the V\_CODE's data type as follows:

- • If you want the computer to generate new vendor codes by adding 1 to the largest recorded vendor code, you must classify V\_CODE as a numeric attribute. (You cannot perform mathematical procedures on character data.) The designation INTEGER will ensure that only the counting numbers (integers) can be used. Most SQL implementations also permit the use of SMALLINT for integer values up to six digits.
- If you do not want to perform mathematical procedures based on V\_CODE, you should classify it as a character attribute, even though it is composed entirely of numbers. When there is no need to perform mathematical procedures on the attribute, store it as a character attribute.

The first option is used to demonstrate the SQL procedures in this chapter.

When you define the attribute's data type, you must pay close attention to the expected use of the attributes for sorting and data-retrieval purposes. For example, in a real estate application, an attribute that represents the numbers of bathrooms in a home (H\_BATH\_NUM) could be assigned the CHAR(3) data type because the application will probably not do any addition, multiplication, or division with the number of bathrooms. Based on the CHAR(3) data-type definition, valid H\_BATH\_NUM values would be '2','1','2.5','10'. However, this data-type decision creates potential problems. For example, if an application sorts the homes by number of bathrooms, a query would "see" the value '10' as less than '2', which is clearly incorrect. So, you must consider the expected use of the data to properly define the attribute data type.

# 8-2 **Creating Table Structures**

Once the database has been created and the appropriate data types for each attribute have been determined, it is time to create the actual database tables. Recall that when implementing the database design, every entity becomes a table, and the attributes of each entity become the columns in that table.

### 8-2a CREATE TABLE command

Now you are ready to implement the PRODUCT and VENDOR table structures with the help of SQL, using the **CREATE TABLE** syntax shown next.

CREATE TABLE *tablename* (

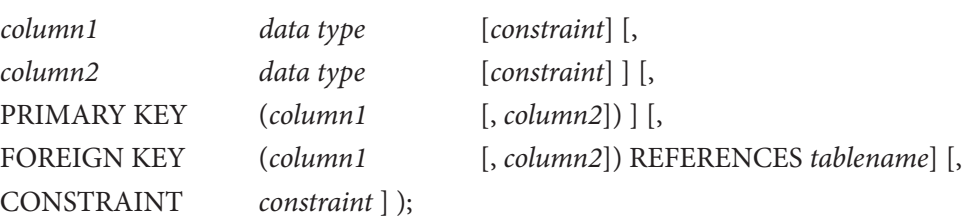

To make the SQL code more readable, most SQL programmers use one line per column (attribute) definition. In addition, spaces are used to line up the attribute characteristics and constraints. Finally, both table and attribute names are fully capitalized. Those conventions are used in the following examples that create VENDOR and PRODUCT tables and subsequent tables throughout the book.

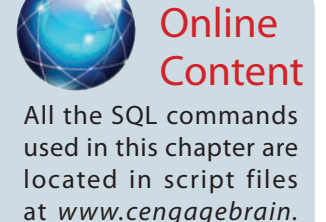

*com*. You can copy and paste the SQL commands into your SQL program. Script files are provided for Oracle, MS SQL Server, and MySQL

**CREATE TABLE**

users.

A SQL command that creates a table's structures using the characteristics and attributes given.

### Note **SQL Syntax**

Syntax notation for SQL commands used in this book:

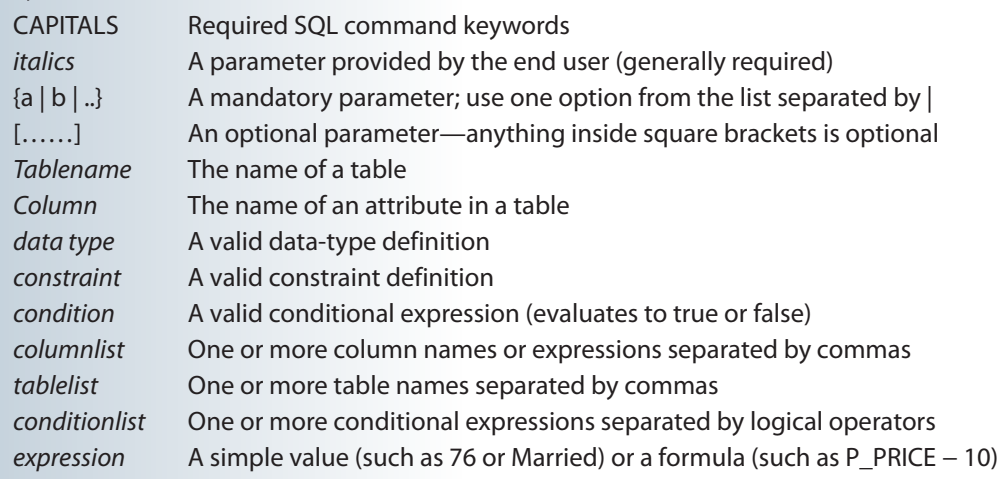

### CREATE TABLE VENDOR (

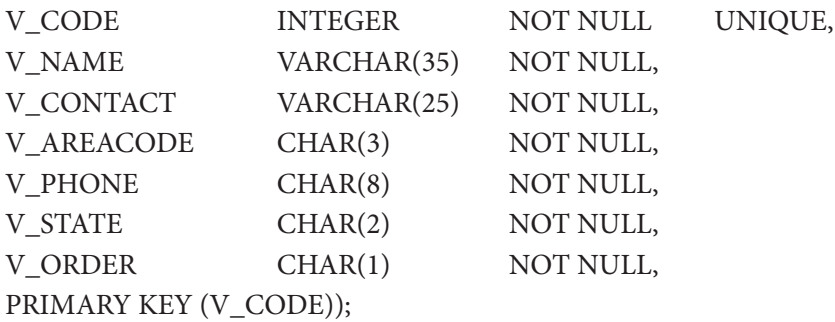

# Note

- Because the PRODUCT table contains a foreign key that references the VENDOR table, create the VENDOR table first. (In fact, the "M" side of a relationship always references the "1"side. Therefore, in a 1:M relationship, you must *always* create the table for the "1"side first.)
- If your RDBMS does not support the VARCHAR2 and FCHAR format, use CHAR.
- • Oracle accepts the VARCHAR data type and automatically converts it to VARCHAR2.
- If your RDBMS does not support SINT or SMALLINT, use INTEGER or INT. If INTEGER is not supported, use NUMBER (Oracle or Access) or NUMERIC (MS SQL Server or MySQL).
- If you use Access, you can use the NUMBER data type, but you cannot use the number delimiters at the SQL level. For example, using NUMBER(8,2) to indicate numbers with up to eight digits with two digits to the right of the decimal place is fine in Oracle, but you cannot use it in Access—you must use NUMBER without the delimiters.
- If your RDBMS does not support primary and foreign key designations or the UNIQUE specification, delete them from the SQL code shown here.
- If you use the PRIMARY KEY designation in Oracle, you do not need the NOT NULL and UNIQUE specifications.
- The ON UPDATE CASCADE clause is part of the ANSI standard, but it may not be supported by your RDBMS. In that case, delete the ON UPDATE CASCADE clause.

#### CREATE TABLE PRODUCT (

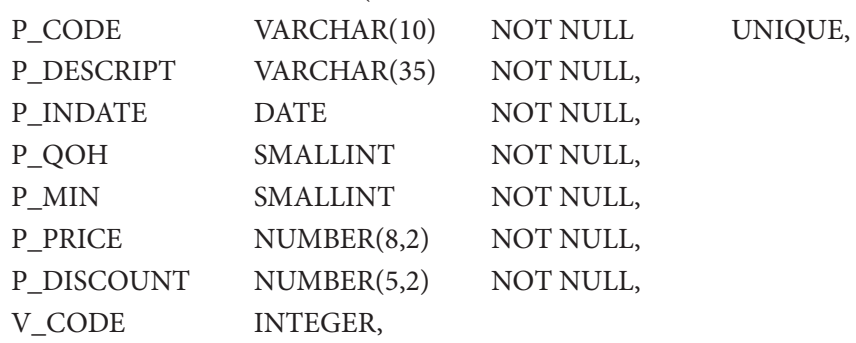

PRIMARY KEY (P\_CODE),

#### FOREIGN KEY (V\_CODE) REFERENCES VENDOR ON UPDATE CASCADE);

As you examine the preceding SQL table-creating command sequences, note the following features:

- • The NOT NULL specifications for the attributes ensure that a data entry will be made. When it is crucial to have the data available, the NOT NULL specification will not allow the end user to leave the attribute empty (with no data entry at all). Because this specification is made at the table level and stored in the data dictionary, application programs can use this information to create the data dictionary validation automatically.
- • The UNIQUE specification creates a unique index on the respective attribute. Use it to avoid having duplicated values in a column.
- • The primary key attributes contain both a NOT NULL and UNIQUE specification, which enforce the entity integrity requirements. If the NOT NULL and UNIQUE specifications are not supported, use PRIMARY KEY without the specifications. (For example, if you designate the PK in MS Access, the NOT NULL and UNIQUE specifications are automatically assumed and are not spelled out.)
- The entire table definition is enclosed in parentheses. A comma is used to separate each table element definition (attributes, primary key, and foreign key).

# Note

If you are working with a composite primary key, all of the primary key's attributes are contained within the parentheses and are separated with commas. For example, the LINE table in Figure 8.1 has a primary key that consists of the two attributes INV\_NUMBER and LINE\_NUMBER. Therefore, you would define the primary key by typing the following:

PRIMARY KEY (INV\_NUMBER, LINE\_NUMBER),

*The order of the primary key components is important* because the indexing starts with the first mentioned attribute, then proceeds with the next attribute, and so on. In this example, the line numbers would be ordered within each of the invoice numbers:

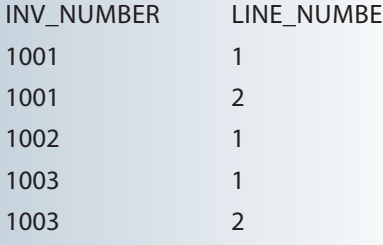

- • The ON UPDATE CASCADE specification ensures that if you make a change in any VENDOR's V\_CODE that change is automatically applied to all foreign key references throughout the system to ensure that referential integrity is maintained. (Although the ON UPDATE CASCADE clause is part of the ANSI standard, some RDBMSs, such as Oracle, do not support it. If your RDBMS does not support the clause, delete it from the code shown here.)
- • An RDBMS automatically enforces referential integrity for foreign keys. That is, you cannot have an invalid entry in the foreign key column; at the same time, you cannot delete a vendor row as long as a product row references that vendor.
- • The command sequence ends with a semicolon. (Remember that your RDBMS may require you to omit the semicolon.)

# Note

### **Note About Column Names**

Do *not* use mathematical symbols such as +, −, and / in your column names; instead, use an underscore to separate words, if necessary. For example, PER-NUM might generate an error message, but PER\_NUM is acceptable. Also, do *not* use reserved words. **Reserved words** are words used by SQL to perform specific functions. For example, in some RDBMSs, the column name INITIAL will generate the message"invalid column name."

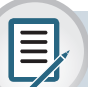

# Note

### **Note to Oracle Users**

When you press Enter after typing each line, a line number is automatically generated as long as you do not type a semicolon before pressing Enter. For example, Oracle's execution of the CREATE TABLE command will look like the following:

CREATE TABLE PRODUCT (

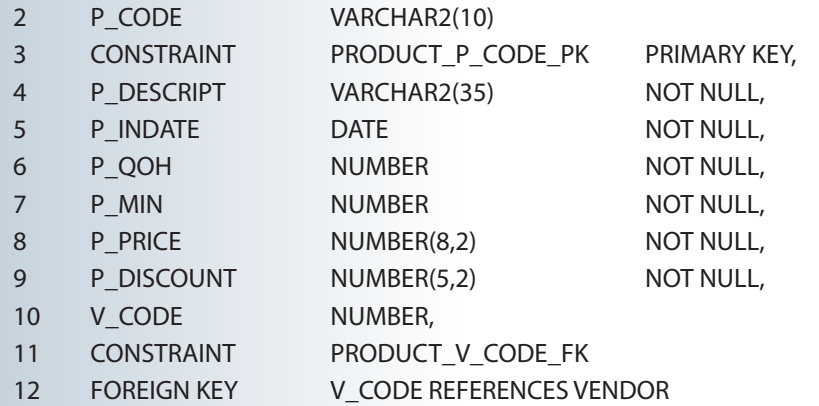

13 ; 

In the preceding SQL command sequence, note the following:

- • The attribute definition for P\_CODE starts in line 2 and ends with a comma at the end of line 3.
- • The CONSTRAINT clause (line 3) allows you to define and name a constraint in Oracle. You can name the constraint to meet your own naming conventions. In this case, the constraint was named PRODUCT\_P\_CODE\_PK.

#### **reserved words**

Words used by a system that cannot be used for any other purpose. For example, in Oracle SQL, the word INITIAL cannot be used to name tables or columns.

- • Examples of constraints are NOT NULL, UNIQUE, PRIMARY KEY, FOREIGN KEY, and CHECK. Additional details about constraints are explained as follows.
- • To define a PRIMARY KEY constraint, you could also use the following syntax: P\_CODE VARCHAR2(10) PRIMARY KEY.
- In this case, Oracle would automatically name the constraint.
- Lines 11 and 12 define a FOREIGN KEY constraint named PRODUCT\_V\_CODE\_FK for the attribute V\_CODE. The CONSTRAINT clause is generally used at the end of the CREATE TABLE command sequence.
- If you do not name the constraints yourself, Oracle will automatically assign a name. Unfortunately, the Oracle-assigned name makes sense only to Oracle, so you will have a difficult time deciphering it later. You should assign a name that makes sense to human beings!

## 8-2b SQL Constraints

In Chapter 3, The Relational Database Model, you learned that adherence to rules for entity integrity and referential integrity is crucial in a relational database environment. Fortunately, most SQL implementations support both integrity rules. Entity integrity is enforced automatically when the primary key is specified in the CREATE TABLE command sequence. For example, you can create the VENDOR table structure and set the stage for the enforcement of entity integrity rules by using the following:

### PRIMARY KEY (V\_CODE)

In the PRODUCT table's CREATE TABLE sequence, note that referential integrity has been enforced by specifying the following in the PRODUCT table:

### FOREIGN KEY (V\_CODE) REFERENCES VENDOR ON UPDATE CASCADE

The foreign key constraint definition ensures that:

- • You cannot delete a vendor from the VENDOR table if at least one product row references that vendor. This is the default behavior for the treatment of foreign keys.
- • On the other hand, if a change is made in an existing VENDOR table's V\_CODE, that change must be reflected automatically in any PRODUCT table V\_CODE reference (ON UPDATE CASCADE). That restriction makes it impossible for a V\_CODE value to exist in the PRODUCT table if it points to a nonexistent VENDOR table V\_CODE value. In other words, the ON UPDATE CASCADE specification ensures the preservation of referential integrity. (Oracle is a strict adherent to the philosophy that the value of a primary key should never change, so it does not support ON UPDATE CASCADE.)

In general, ANSI SQL permits the use of ON DELETE and ON UPDATE clauses to cover CASCADE, SET NULL, or SET DEFAULT.

Besides the PRIMARY KEY and FOREIGN KEY constraints, the ANSI SQL standard also defines the following constraints:

- The NOT NULL constraint ensures that a column does not accept nulls.
- The UNIQUE constraint ensures that all values in a column are unique.
- The DEFAULT constraint assigns a value to an attribute when a new row is added to a table. The end user may, of course, enter a value other than the default value.

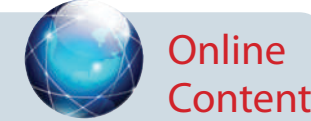

For a more detailed discussion of the options for using the ON DELETE and ON UPDATE clauses, see Appendix D, Converting the ER Model into a Database Structure, Section D.2, General Rules Governing Relationships Among Tables. Appendix D is available at *www.cengagebrain.com*.

# Note

### **Note about Referential Constraint Actions**

The support for the referential constraint's actions varies from product to product. For example:

- MySQL requires the InnoDB storage engine to enforce referential integrity.
- MS Access, SQL Server, MySQL, and Oracle support ON DELETE CASCADE.
- MS Access, MySQL, and SQL Server support ON UPDATE CASCADE.
- Oracle does not support ON UPDATE CASCADE.
- • Oracle and MySQL support SET NULL.
- MS Access and SQL Server do not support SET NULL.
- • Refer to your product manuals for additional information on referential constraints.

While MS Access does not support ON DELETE CASCADE or ON UPDATE CASCADE at the SQL command-line level, it does support them through the relationship window interface. In fact, whenever you try to establish a relationship between two tablesin Access, the relationship window interface will automatically pop up.

- The CHECK constraint is used to validate data when an attribute value is entered. The CHECK constraint does precisely what its name suggests: it checks to see that a specified condition exists. Examples of such constraints include the following:
	- The minimum order value must be at least 10.
	- The date must be after April 15, 2018.
	- If the CHECK constraint is met for the specified attribute (i.e., the condition is true), the data is accepted for that attribute. If the condition is found to be false, an error message is generated and the data is not accepted.

Note that the CREATE TABLE command lets you define constraints in two different places:

- • When you create the column definition (known as a *column constraint*)
- • When you use the CONSTRAINT keyword (known as a *table constraint*)

A column constraint applies to just one column; a table constraint may apply to many columns. Those constraints are supported at varying levels of compliance by enterprise RDBMSs.

In this chapter, Oracle is used to illustrate SQL constraints. For example, note that the following SQL command sequence uses the DEFAULT and CHECK constraints to define the table named CUSTOMER.

### CREATE TABLE CUSTOMER (

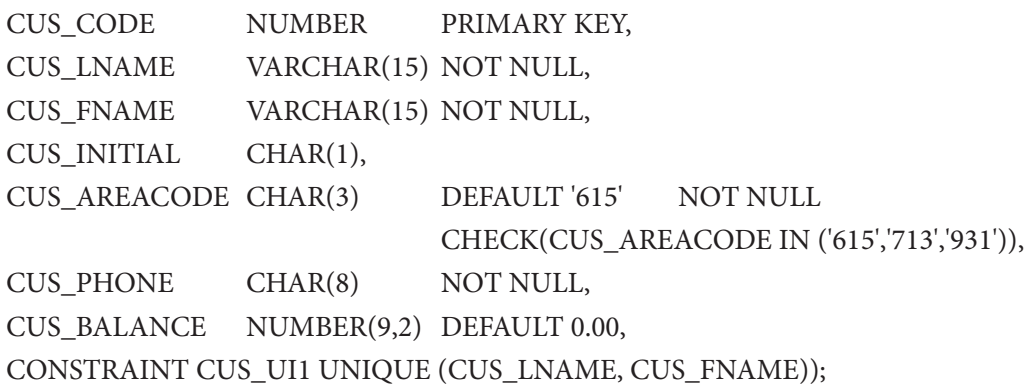

In this case, the CUS\_AREACODE attribute is assigned a default value of '615'. Therefore, if a new CUSTOMER table row is added and the end user makes no entry for the area code, the '615' value will be recorded. Also, the CHECK condition restricts the values for the customer's area code to 615, 713, and 931; any other values will be rejected.

It is important to note that the DEFAULT value applies only when new rows are added to a table and then only when no value is entered for the customer's area code. (The default value is not used when an existing row in the table is modified.) In contrast, the CHECK condition is validated whether a customer row is added or *modified*. However, while the CHECK condition may include any valid expression, it applies only to the attributes in the table being checked. If you want to check for conditions that include attributes in other tables, you must use triggers, as discussed later in this chapter. Finally, the last line of the CREATE TABLE command sequence creates a unique index constraint (named CUS\_UI1) on the customer's last name and first name. The index will prevent the entry of two customers with the same last name and first name. (This index merely illustrates the process. Clearly, it should be possible to have more than one person named John Smith in the CUSTOMER table.)

### Note **Note to MS Access and MySQL Users**

MS Access does not accept the DEFAULT or CHECK constraints. However, MS Access will accept the CONSTRAINT CUS\_UI1 UNIQUE (CUS\_LNAME, CUS\_FNAME) line and create the unique index.

MySQL will allow CHECK constraints in the table definition for compatibility, but it does not enforce them. MySQL does allow DEFAULT constraints, but the DEFAULT value cannot be a function. Therefore, it is not possible to set the default value for a date field to be the current date using SYSDATE() or NOW() because they are both functions.

> In the following SQL command to create the INVOICE table, the DEFAULT constraint assigns a default date to a new invoice, and the CHECK constraint validates that the invoice date is greater than January 1, 2018.

CREATE TABLE INVOICE (

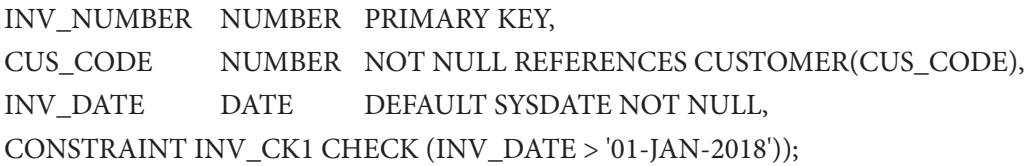

In this case, notice the following:

• The CUS\_CODE attribute definition contains REFERENCES CUSTOMER (CUS\_ CODE) to indicate that the CUS\_CODE is a foreign key. This is another way to define a foreign key.

- • The DEFAULT constraint uses the SYSDATE special function. This function always returns today's date.
- • The invoice date (INV\_DATE) attribute is automatically given today's date (returned by SYSDATE) when a new row is added if no value is given for the attribute.
- • A CHECK constraint is used to validate that the invoice date is greater than "January 1, 2018."

The final SQL command sequence creates the LINE table. The LINE table has a composite primary key (INV\_NUMBER, LINE\_NUMBER) and uses a UNIQUE constraint in INV\_NUMBER and P\_CODE to ensure that the same product is not ordered twice in the same invoice.

CREATE TABLE LINE (

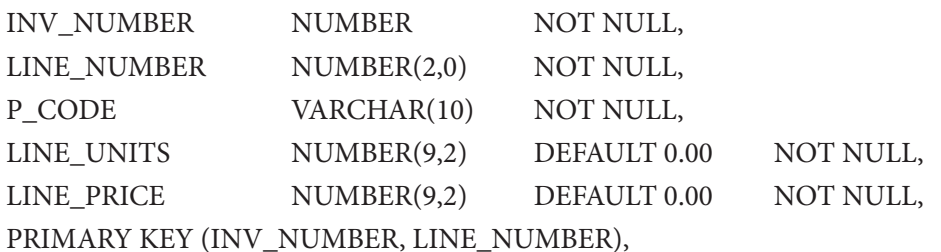

FOREIGN KEY (INV\_NUMBER) REFERENCES INVOICE ON DELETE CASCADE, FOREIGN KEY (P\_CODE) REFERENCES PRODUCT(P\_CODE), CONSTRAINT LINE\_UI1 UNIQUE(INV\_NUMBER, P\_CODE));

In the creation of the LINE table, note that a UNIQUE constraint is added to prevent the duplication of an invoice line. A UNIQUE constraint is enforced through the creation of a unique index. Also note that the ON DELETE CASCADE foreign key enforces referential integrity. The use of ON DELETE CASCADE is recommended for weak entities to ensure that the deletion of a row in the strong entity automatically triggers the deletion of the corresponding rows in the dependent weak entity. In that case, the deletion of an INVOICE row will automatically delete all of the LINE rows related to the invoice. In the following section, you will learn more about indexes and how to use SQL commands to create them.

### 8-2c Create a Table with a SELECT Statement

SQL provides a way to rapidly create a new table based on selected columns and rows of an existing table using a subquery. Recall that a subquery, also known as a nested query or an inner query, is a query that is embedded (or nested) inside another query. The inner query is always executed first by the RDBMS. In this case, the new table copies the attribute names, data characteristics, and rows of the original table as retrieved by the subquery. The Oracle version of the command is:

CREATE TABLE PART AS

SELECT P\_CODE AS PART\_CODE, P\_DESCRIPT AS PART\_DESCRIPT, P\_PRICE AS PART\_PRICE, V\_CODE FROM PRODUCT;

If the PART table already exists, Oracle will not let you overwrite the existing table. To run this command, you must first delete the existing PART table, as described in Section 8-3e.

The SQL command just shown creates a new PART table with PART\_CODE, PART\_ DESCRIPT, PART\_PRICE, and V\_CODE columns. In the previous SQL statement, the CREATE TABLE portion represents the outer query, and the SELECT portion represents the subquery. You can nest queries (place queries inside queries) many levels deep. In every case, the output of the inner query is used as the input for the outer (higher-level) query.

The MS Access version of this command is:

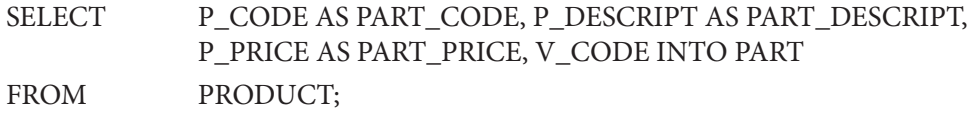

If the PART table already exists, MS Access asks if you want to delete the existing table and continue with the creation of the new PART table.

In addition to creating the table structure, all of the data rows returned by the SELECT statement are copied automatically. *However, note that no entity integrity (primary key) or referential integrity (foreign key) rules are automatically applied to the new table*. You will learn how to define the PK to enforce entity integrity and the FK to enforce referential integrity in a later section when we examine how to change the characteristics of a table.

### 8-2d SQL Indexes

You learned in Chapter 3 that indexes can be used to improve the efficiency of searches and to avoid duplicate column values. In the previous section, you saw how to declare unique indexes on selected attributes when the table is created. In fact, when you declare a primary key, the DBMS automatically creates a unique index. Even with this feature, you often need additional indexes. The ability to create indexes quickly and efficiently is important. Using the **CREATE INDEX** command, SQL indexes can be created on the basis of any selected attribute. The syntax is:

#### CREATE [UNIQUE]INDEX *indexname* ON *tablename*(*column1* [, *column2*])

For example, based on the attribute P\_INDATE stored in the PRODUCT table, the following command creates an index named P\_INDATEX:

#### CREATE INDEX P\_INDATEX ON PRODUCT(P\_INDATE);

SQL does not let you write over an existing index without warning you first, thus preserving the index structure within the data dictionary. Using the UNIQUE index qualifier, you can even create an index that prevents you from using a value that has been used before. Such a feature is especially useful when the index attribute is a candidate key whose values must not be duplicated:

#### CREATE UNIQUE INDEX P\_CODEX ON PRODUCT(P\_CODE);

If you now try to enter a duplicate P\_CODE value, SQL produces the error message "duplicate value in index." Many RDBMSs, including Access, automatically create a unique index on the PK attribute(s) when you declare the PK.

A common practice is to create an index on any field that is used as a search key, in comparison operations in a conditional expression, or when you want to list rows in a specific order. For example, if you want to create a report of all products by vendor, it would be useful to create an index on the V\_CODE attribute in the PRODUCT table.

#### **CREATE INDEX**

A SQL command that creates indexes on the basis of a selected attribute or attributes. Remember that a vendor can supply many products. Therefore, you should not create a UNIQUE index in this case. Better yet, to make the search as efficient as possible, using a composite index is recommended.

Unique composite indexes are often used to prevent data duplication. For example, consider the case illustrated in Table 8.3, in which required employee test scores are stored. (An employee can take a test only once on a given date.) Given the structure of Table 8.3, the PK is EMP\_NUM + TEST\_NUM. The third test entry for employee 111 meets entity integrity requirements—the combination 111,3 is unique—yet the WEA test entry is clearly duplicated.

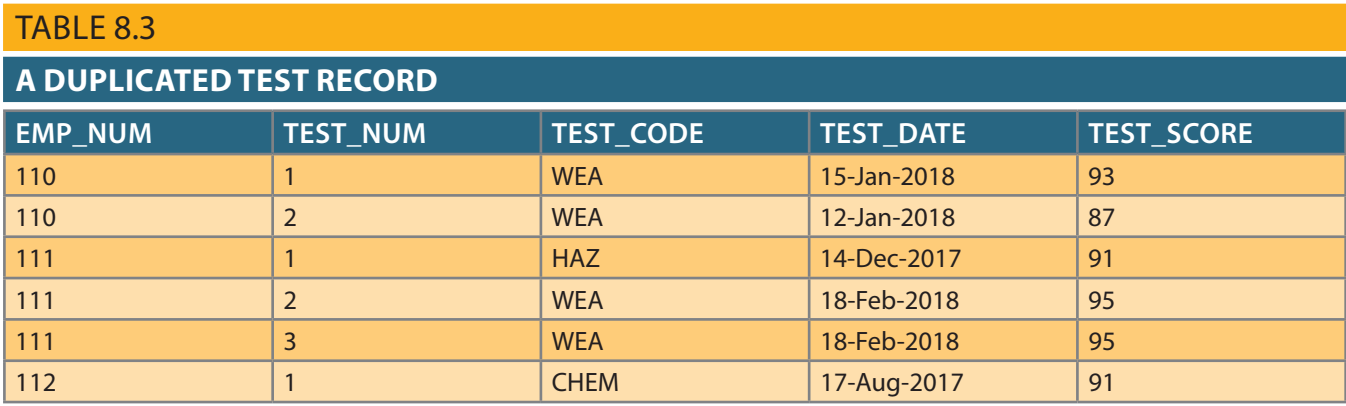

Such duplication could have been avoided through the use of a unique composite index, using the attributes EMP\_NUM, TEST\_CODE, and TEST\_DATE:

CREATE UNIQUE INDEX EMP\_TESTDEX ON TEST(EMP\_NUM, TEST\_CODE, TEST\_DATE);

By default, all indexes produce results that are listed in ascending order, but you can create an index that yields output in descending order. For example, if you routinely print a report that lists all products ordered by price from highest to lowest, you could create an index named PROD\_PRICEX by typing:

### CREATE INDEX PROD\_PRICEX ON PRODUCT(P\_PRICE DESC);

To delete an index, use the **DROP INDEX** command:

#### DROP INDEX *indexname*

For example, if you want to eliminate the PROD\_PRICEX index, type:

#### DROP INDEX PROD\_PRICEX;

After creating the tables and some indexes, you are ready to start entering data. The following sections use two tables (VENDOR and PRODUCT) to demonstrate most of the data manipulation commands.

# 8-3 **Altering Table Structures**

In this section, you will learn how to change table structures by changing attribute characteristics and by adding columns. Finally, you will learn how to copy tables or parts of tables and how to delete tables.

#### **DROP INDEX**

A SQL command used to delete database objects such as tables, views, indexes, and users.

All changes in the table structure are made by using the **ALTER TABLE** command followed by a keyword that produces the specific change you want to make. Three options are available: ADD, MODIFY, and DROP. You use ADD to add a column, MODIFY to change column characteristics, and DROP to delete a column from a table. Most RDBMSs do not allow you to delete a column unless the column does not contain any values; otherwise, such an action might delete crucial data used by other tables. The basic syntax to add or modify columns is:

### ALTER TABLE *tablename*

{ADD | MODIFY} ( *columnname datatype* [ {ADD | MODIFY} *columnname datatype*] );

The ALTER TABLE command can also be used to add table constraints. In those cases, the syntax would be:

### ALTER TABLE *tablename*

ADD *constraint* [ ADD *constraint* ];

where *constraint* refers to a constraint definition similar to those you learned in Section 8-2b.

You could also use the ALTER TABLE command to remove a column or table constraint. The syntax would be as follows:

### ALTER TABLE *tablename*

DROP {PRIMARY KEY | COLUMN *columnname* | CONSTRAINT *constraintname* };

Notice that when removing a constraint, you need to specify it by name, which is one reason you should always name constraints in your CREATE TABLE or ALTER TABLE statement.

### 8-3a Changing a Column's Data Type

Using the ALTER syntax, the integer V\_CODE in the PRODUCT table can be changed to a character V\_CODE by using the following command:

```
ALTER TABLE PRODUCT
    MODIFY (V_CODE CHAR(5));
```
*Some RDBMSs, such as Oracle, do not let you change data types unless the column to be changed is empty*. For example, if you want to change the V\_CODE field from the current number definition to a character definition, the preceding command will yield an error message because the V\_CODE column already contains data. The error message is easily explained. Remember that the V\_CODE in PRODUCT references the V\_CODE in VENDOR. If you change the V\_CODE data type, the data types do not match, and there is a referential integrity violation, which triggers the error message. If the V\_CODE column does not contain data, the preceding command sequence will alter the table structure as expected (if the foreign key reference was not specified during the creation of the PRODUCT table).

# 8-3b Changing a Column's Data Characteristics

If the column to be changed already contains data, you can make changes in the column's characteristics if those changes do not alter the data type. For example, if you want to increase the width of the P\_PRICE column to nine digits, use the following command:

#### **ALTER TABLE**

The SQL command used to make changes to table structure. When the command is followed by a keyword (ADD or MODIFY), it adds a column or changes column characteristics.

### ALTER TABLE PRODUCT MODIFY (P\_PRICE DECIMAL(9,2));

If you now list the table contents, you can see that the column width of P\_PRICE has increased by one digit.

# Note

 $\equiv$ 

Some DBMSs impose limitations on when it is possible to change attribute characteristics. For example, Oracle lets you increase (but not decrease) the size of a column because an attribute modification will affect the integrity of the data in the database. In fact, some attribute changes can be made only when there is no data in any rows for the affected attribute.

## 8-3c Adding a Column

You can alter an existing table by adding one or more columns. In the following example, you add the column named P\_SALECODE to the PRODUCT table. (This column will be used later to determine whether goods that have been in inventory for a certain length of time should be placed on special sale.)

Suppose that you expect the P\_SALECODE entries to be 1, 2, or 3. Because no arithmetic will be performed with the P\_SALECODE, the P\_SALECODE will be classified as a single-character attribute. Note the inclusion of all required information in the following ALTER command:

### ALTER TABLE PRODUCT ADD (P\_SALECODE CHAR(1));

When adding a column, be careful not to include the NOT NULL clause for the new column. Doing so will cause an error message; if you add a new column to a table that already has rows, the existing rows will default to a value of null for the new column. Therefore, it is not possible to add the NOT NULL clause for this new column. (Of course, you can add the NOT NULL clause to the table structure after all the data for the new column has been entered and the column no longer contains nulls.)

## 8-3d Adding Primary Key, Foreign Key, and Check **Constraints**

When you create a new table based on another table, the new table does not include integrity rules from the old table. In particular, there is no primary key. To define the primary key for the new PART table, use the following command:

ALTER TABLE PART ADD PRIMARY KEY (PART\_CODE);

Several other scenarios could leave you without entity and referential integrity. For example, you might have forgotten to define the primary and foreign keys when you created the original tables. Or, if you imported tables from a different database, you might have discovered that the importing procedure did not transfer the integrity rules. In any case, you can re-establish the integrity rules by using the ALTER command. For example, if the PART table's foreign key has not yet been designated, it can be designated by:

ALTER TABLE PART ADD FOREIGN KEY (V\_CODE) REFERENCES VENDOR;

Just as primary key and foreign key constraints can be added after the table structure is created, check constraints can also be applied to the table. For example, if there should be a constraint that the part price cannot be a negative value (i.e., it should be greater than or equal to 0), then a check constraint can be designated by:

ALTER TABLE PART ADD CHECK (PART\_PRICE >= 0);

Alternatively, if the PART table's primary key, foreign key, or check constraint has not been designated, you can incorporate all three changes at once:

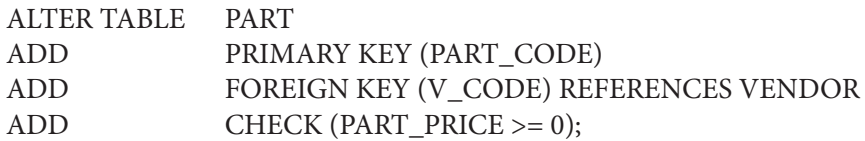

Even composite primary keys and multiple foreign keys can be designated in a single SQL command. For example, if you want to enforce the integrity rules for the LINE table shown in Figure 8.1, you can use:

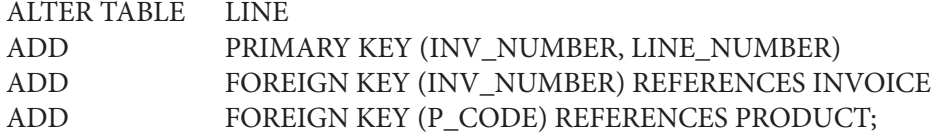

### 8-3e Dropping a Column

Occasionally, you might want to modify a table by deleting a column. Suppose that you want to delete the V\_ORDER attribute from the VENDOR table. You would use the following command:

ALTER TABLE VENDOR DROP COLUMN V\_ORDER;

Again, some RDBMSs impose restrictions on attribute deletion. For example, you may not drop attributes that are involved in foreign key relationships, nor may you delete an attribute if it is the only one in a table.

### 8-3f Deleting a Table from the Database

A table can be deleted from the database using the **DROP TABLE** command. For example, you can delete the PART table you just created with the following command:

### DROP TABLE PART;

#### **DROP TABLE**

A SQL command used to delete database objects such as tables, views, indexes, and users.

You can drop a table only if it is not the "one" side of any relationship. If you try to drop a table otherwise, the RDBMS will generate an error message indicating that a foreign key integrity violation has occurred. Therefore, the order in which multiple tables must be dropped is influenced by the foreign key constraints. You should drop tables from the "many" side first, and then drop the table on the "one" side.

# 8-4 **Data Manipulation Commands**

In this section, you will learn how to use the basic SQL data manipulation commands INSERT, UPDATE, and DELETE, and the transaction management commands COM-MIT and ROLLBACK.

## 8-4a Adding Table Rows

SQL requires the use of the **INSERT** command to enter data into a table. The INSERT command's basic syntax looks like this:

INSERT INTO *tablename* VALUES (*value1*, *value2*, …, *valuen*)

Because the PRODUCT table uses its V\_CODE to reference the VENDOR table's V\_CODE, an integrity violation will occur if the VENDOR table V\_CODE values do not yet exist. Therefore, you need to enter the VENDOR rows before the PRODUCT rows. Given the VENDOR table structure defined earlier and the sample VENDOR data shown in Figure 8.2, you would enter the first two data rows as follows:

```
INSERT INTO VENDOR
```
 VALUES (21225',Bryson, Inc.','Smithson','615','223-3234','TN','Y'); INSERT INTO VENDOR

VALUES (21226',Superloo, Inc.','Flushing','904','215-8995','FL','N');

and so on, until all of the VENDOR table records have been entered.

(To see the contents of the VENDOR table, use the SELECT \* FROM VENDOR; command.)

The PRODUCT table rows would be entered in the same fashion, using the PROD-UCT data shown in Figure 8.2. For example, the first two data rows would be entered as follows, pressing Enter at the end of each line:

```
INSERT INTO PRODUCT
```

```
 VALUES ('11QER/31','Power painter, 15 psi., 3-nozzle','03-Nov-17', 
     8,5,109.99,0.00,25595);
INSERT INTO PRODUCT
      VALUES ('13-Q2/P2','7.25-in. pwr. saw blade','13-Dec-17',32,15,14.99, 0.05, 21344);
```
(To see the contents of the PRODUCT table, use the SELECT \* FROM PRODUCT; command.)

The previous commands inserted rows into the VENDOR table and then into the PRODUCT table. It is significant that the rows are entered in this order. Just as when creating tables or dropping tables, the order of the operations matters due to foreign key constraints. You must enter data in the table on the "one" side of a one-to-many relationship before entering the related data in the table on the "many" side.

### Note  $\equiv$

Date entry is a function of the date format expected by the DBMS. For example, March 25, 2018, might be shown as 25-Mar-2018 in Access and Oracle, 2018-03- 25 in MySQL, or it might be displayed in other presentation formats in another RDBMS. MS Access requires the use of # delimiters when performing any computations or comparisons based on date attributes, as in P\_INDATE >= #25-Mar-18#. Date data and the functions for manipulating it in various DBMS products was discussed in more detail in Chapter 7.

#### **INSERT**

A SQL command that allows the insertion of one or more data rows into a table using a subquery.

In the preceding data-entry lines, observe that:

- The row contents are entered between parentheses. Note that the first character after VALUES is a parenthesis and that the last character in the command sequence is also a parenthesis.
- • Character (string) and date values must be entered between apostrophes ( ' ).
- • Numerical entries are *not* enclosed in apostrophes.
- • Attribute entries are separated by commas.
- • A value is required for each column in the table.

This version of the INSERT command adds one table row at a time.

Inserting Rows with Null Attributes Thus far, you have entered rows in which all of the attribute values are specified. But what do you do if a product does not have a vendor or if you do not yet know the vendor code? In those cases, you would want to leave the vendor code null. To enter a null, use the following syntax:

#### INSERT INTO PRODUCT

VALUES ('BRT-345','Titanium drill bit','18-Oct-17', 75, 10, 4.50, 0.06, NULL);

Incidentally, note that the NULL entry is accepted only because the V\_CODE attribute is optional—the NOT NULL declaration was not used in the CREATE TABLE statement for this attribute.

# Note

In most DBMS other than Oracle, there is a difference between NULL and empty string (''). A set of empty quotations with no space between them produces a zerolength string. This is not considered NULL. It is considered character data with zero characters in it. While this has the same visual impact as NULL when presented in a report, NULLs and empty strings are programmatically different. For example, the previous INSERT command used a NULL for the V\_CODE attribute. As discussed in Chapter 7, this row would be returned by the IS NULL operator:

SELECT \* FROM PRODUCT WHERE V CODE IS NULL;

However, assume the previous INSERT had used an empty string instead, such as: INSERT INTO PRODUCT VALUES ('BRT-345', 'Titanium drill bit', '18-Oct-17', 75, 10, 4.50, 0.06, '');

In that case, the IS NULL operator would not return the row.

Oracle treats empty strings as NULLs. MySQL and MS SQL Server do not.

Inserting Rows with Optional Attributes Sometimes, more than one attribute is optional. Rather than declaring each attribute as NULL in the INSERT command, you can indicate just the attributes that have required values. You do that by listing the attribute names inside parentheses after the table name. For the purpose of this example, assume that the only required attributes for the PRODUCT table are P\_CODE and P\_DESCRIPT:

INSERT INTO PRODUCT(P\_CODE, P\_DESCRIPT) VALUES ('BRT-345','Titanium drill bit');

# Note

When inserting rows interactively, omitting the attribute list in the INSERT command is acceptable if the programmer intends to provide a value for each attribute. However, if an INSERT command is embedded inside a program for later use, the attribute list should always be used, even if the programmer provides a value for every attribute. The reason is that the structure of the database table may change over time.

The programs that are created today become the legacy systems of tomorrow. These applications may be expected to have a very long, useful life. If the structure of the table changes over time as new business requirements develop, an INSERT without an attribute list may inadvertently insert data into the wrong columns if the order of the columns in the table changes, or the INSERT command may generate an error because the command does not provide enough values if new columns are subsequently added to the table.

### 8-4b Inserting Table Rows with a SELECT Subquery

As you will discover in later chapters on database design, sometimes it is necessary to break up a table structure into several component parts (or smaller tables). Fortunately, SQL allows you to copy the contents of selected table columns so that the data need not be re-entered manually into the newly created table(s). Previously, you saw that a subquery can be used with the CREATE TABLE command to copy parts of a table, including both the structure and the data. If the table structure that you want to copy the data into already exists, then the CREATE TABLE command is not appropriate. It is possible to use a similar technique to copy only the data from one table into another already existing table. For example, assume you already have the PART table created with the structure produced by the following command:

#### CREATE TABLE PART(

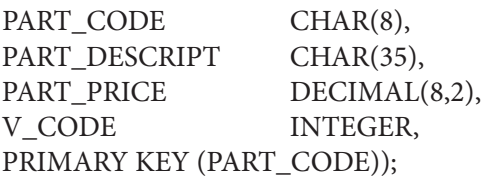

Now you want to copy data from the P\_CODE, P\_DESCRIPT, P\_PRICE, and V\_CODE columns of the PRODUCT table into the PART table. Note that the PART column names need not be identical to those of the original table and that the new table need not have the same number of columns as the original table. In this case, the first column in the PART table is PART\_CODE, rather than the original P\_CODE in the PRODUCT table. Also, the PART table contains only four columns rather than the eight columns in the PRODUCT table. However, column characteristics must match; you cannot copy a character-based attribute into a numeric structure, and vice versa.

You need to add the rows to the PART table, using the PRODUCT table rows. So far, you have added rows one at a time. Using a subquery with the INSERT command, it is possible to add multiple rows to a table, using another table as the source of the data, at the same time. The syntax is:

INSERT INTO *target\_tablename*[(*target\_columnlist*)] SELECT *source\_columnlist* FROM *source tablename*;

Note that the target column list is required if the source column list does not match all of the attribute names and characteristics of the target table (including the order of the columns). Otherwise, you do not need to specify the target column list. In this example, you must specify the target column list in the following INSERT command because the column names of the target table are different:

INSERT INTO PART (PART\_CODE, PART\_DESCRIPT, PART\_PRICE, V\_CODE) SELECT P\_CODE, P\_DESCRIPT, P\_PRICE, V\_CODE FROM PRODUCT;

The results are shown in Figure 8.3:

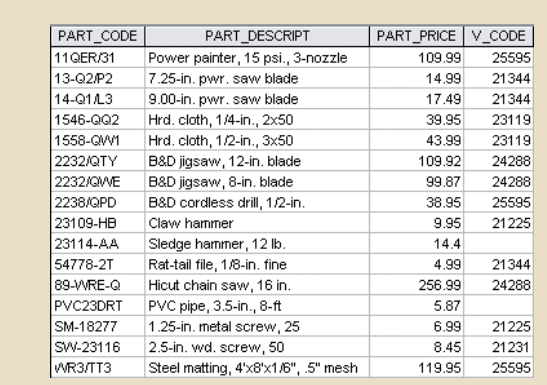

### FIGURE 8.3 PART TABLE DATA COPIED FROM THE PRODUCT TABLE

Given the previous SQL statement, the INSERT portion represents the outer query, and the SELECT portion represents the subquery. Just as when a subquery was used with the CREATE TABLE command, the output of the inner query is used as the input for the outer query.

The values returned by the SELECT subquery should match the attributes and data types of the table in the INSERT statement. If the table into which you are inserting rows has one date attribute, one number attribute, and one character attribute, the SELECT subquery should return one or more rows in which the first column has date values, the second column has number values, and the third column has character values.

### 8-4c Saving Table Changes

Any changes made to the table contents are not saved on disk until you close the database, close the program you are using, or use the **COMMIT** command. If the database is open and a power outage or some other interruption occurs before you issue the COM-MIT command, your changes will be lost and only the original table contents will be retained. The syntax for the COMMIT command is:

#### COMMIT [WORK]

The COMMIT command permanently saves all changes—such as rows added, attributes modified, and rows deleted—made to any table in the database. Therefore, if you intend to make your changes to the PRODUCT table permanent, it is a good idea to save those changes by using the following command:

### **COMMIT**

The SQL command that permanently saves data changes to a database.

### Note

### **Note to MS Access and MySQL Users**

MS Access does not support the COMMIT command because it automatically saves changes after the execution of each SQL command. By default, MySQL also automatically commits changes with each command. However, if START TRANSACTION or BEGIN is placed at the beginning of a series of commands, MySQL will delay committing the commands until the COMMIT or ROLLBACK command is issued.

However, the COMMIT command's purpose is not just to save changes. In fact, the ultimate purpose of the COMMIT and ROLLBACK commands is to ensure database update integrity in transaction management. (You will see how such issues are addressed in Chapter 10, Transaction Management and Concurrency Control.)

### 8-4d Updating Table Rows

Use the **UPDATE** command to modify data in a table. The syntax for this command is as follows:

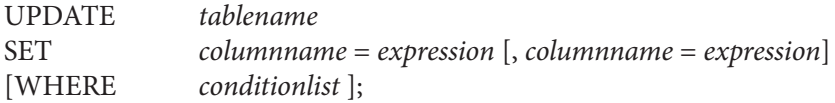

For example, if you want to change P\_INDATE from December 13, 2017, to January 18, 2018, in the second row of the PRODUCT table (see Figure 8.2), use the primary key (13-Q2/P2) to locate the correct row. Therefore, type:

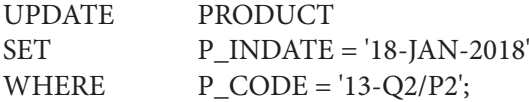

If more than one attribute is to be updated in the row, separate the corrections with commas:

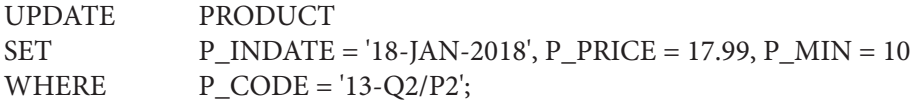

What would have happened if the previous UPDATE command had not included the WHERE condition? The P\_INDATE, P\_PRICE, and P\_MIN values would have been changed in *all* rows of the PRODUCT table. Remember, the UPDATE command is a set-oriented operator. Therefore, if you do not specify a WHERE condition, the UPDATE command will apply the changes to *all* rows in the specified table.

Confirm the correction(s) by using the following SELECT command to check the PRODUCT table's listing:

#### SELECT \* FROM PRODUCT;

To make changes to data in the columns of existing rows, use the UPDATE command. Do not confuse the INSERT and UPDATE commands: INSERT creates new rows in the table, while UPDATE changes rows that already exist. For example, to enter the P\_SALECODE value '2' in the fourth row, use the UPDATE command together with the

#### **UPDATE**

A SQL command that allows attribute values to be changed in one or more rows of a table.

primary key P\_CODE of 1546-QQ2. Enter the value by using the following command sequence:

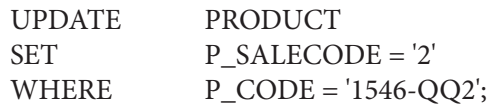

Subsequent data can be entered the same way, defining each entry location by its primary key (P\_CODE) and its column location (P\_SALECODE). For example, if you want to enter the P\_SALECODE value '1' for the P\_CODE values '2232/QWE' and '2232/QTY', you use:

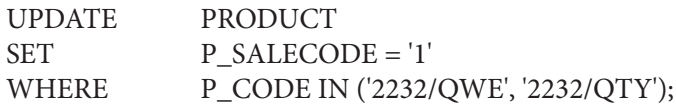

If your RDBMS does not support IN, use the following command:

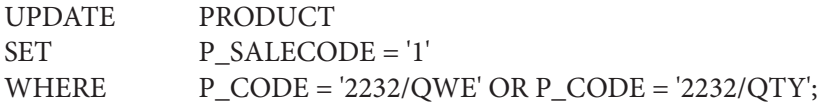

You can check the results of your efforts by using the following commands:

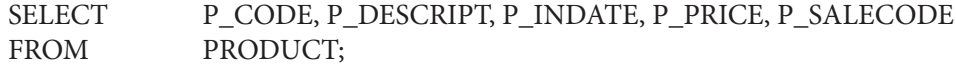

Although the UPDATE sequences just shown allow you to enter values into specified table cells, the process is very cumbersome. Fortunately, if a relationship can be established between the entries and the existing columns, the relationship can be used to assign values to their appropriate slots. For example, suppose that you want to place sales codes into the table based on the P\_INDATE using the following schedule:

P\_INDATE P\_P\_SALECODE before December 25, 2017 2 between January 16, 2018 and February 10, 2018 1

Using the PRODUCT table, the following two command sequences make the appropriate assignments:

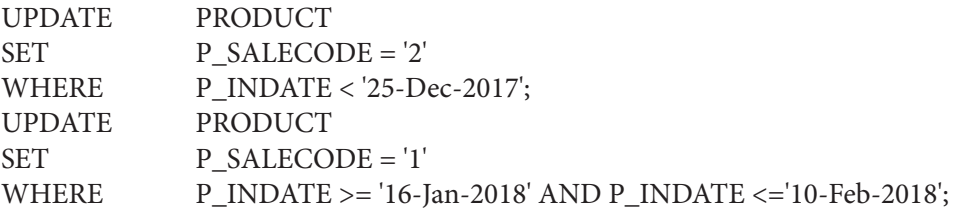

To check the results of those two command sequences, use:

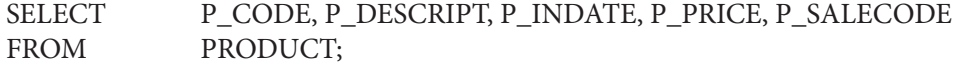

If you have made *all* of the updates shown in this section using Oracle, your PROD-UCT table should look like Figure 8.4. *Make sure that you issue a COMMIT statement to save these changes*.

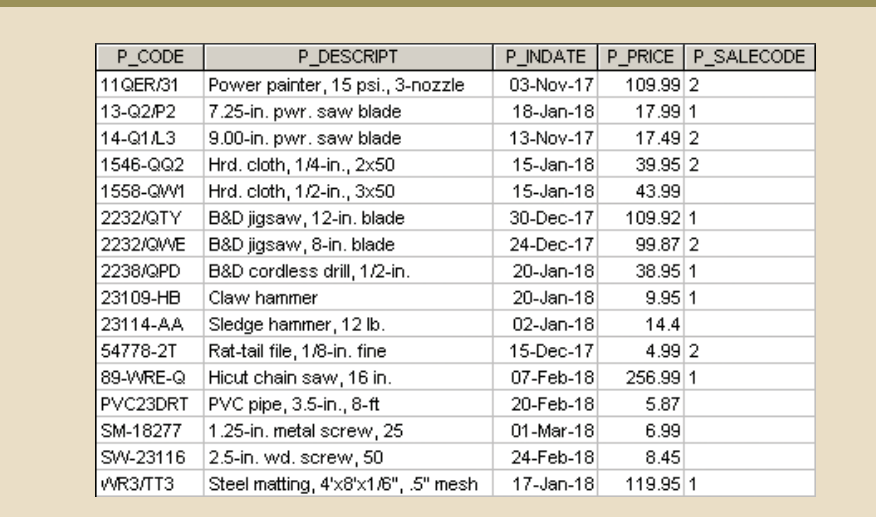

### FIGURE 8.4 CUMULATIVE EFFECT OF THE MULTIPLE UPDATES

The arithmetic operators are particularly useful in data updates. For example, if the quantity on hand in your PRODUCT table has dropped below the minimum desirable value, you will order more of the product. Suppose, for example, that you have ordered 20 units of product 2232/QWE. When the 20 units arrive, you will want to add them to inventory using the following commands:

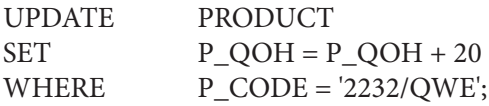

If you want to add 10 percent to the price for all products that have current prices below \$50, you can use:

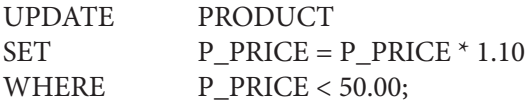

### 8-4e Deleting Table Rows

It is easy to delete a table row using the **DELETE** statement. The syntax is:

DELETE FROM *tablename* [WHERE *conditionlist* ];

For example, if you want to delete the product you added earlier whose code (P\_CODE) is BRT-345, use the following command:

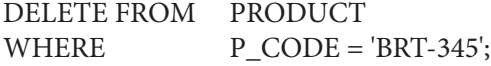

In this example, the primary key value lets SQL find the exact record to be deleted from the PRODUCT table. However, deletions are not limited to a primary key match;

#### **DELETE**

A SQL command that allows data rows to be deleted from a table.

any attribute may be used. For example, in your PRODUCT table, you will see several products for which the P\_MIN attribute is equal to 5. Use the following command to delete all rows from the PRODUCT table for which the P\_MIN is equal to 5:

DELETE FROM PRODUCT WHERE  $P$  MIN = 5;

Check the PRODUCT table's contents again to verify that all products with P\_MIN equal to 5 have been deleted.

Finally, remember that DELETE is a set-oriented command and that the WHERE condition is optional. Therefore, if you do not specify a WHERE condition, *all* rows from the specified table will be deleted!

### Note **Note to MySQL Users**

By default MySQL is set for "safe mode" for updates and deletes. This means that users cannot update or delete rows from a table unless the UPDATE or DELETE command includes a WHERE clause that provides a value for the primary key. To disable safe mode temporarily, set the SQL\_SAFE\_UPDATES variable to 0. Safe mode can be re-enabled by setting the variable back to 1. For example, to complete the DELETE command shown above, the following sequence could be used:

SET SQL\_SAFE\_UPDATES =  $0$ ; DELETE FROM PRODUCT WHERE P\_MIN = 5; SET SQL\_SAFE\_UPDATES = 1;

To permanently disable safe mode, uncheck the safe mode option in MySQL Workbench under the Edit, Preferences window.

### 8-4f Restoring Table Contents

If you have not yet used the COMMIT command to store the changes permanently in the database, you can restore the database to its previous condition with the **ROLLBACK** command. ROLLBACK undoes any changes since the last COMMIT command and brings all of the data back to the values that existed before the changes were made. To restore the data to its "prechange" condition, type:

### ROLLBACK;

and then press Enter. Use the SELECT statement again to verify that the ROLLBACK restored the data to its original values. **ROLLBACK**

A SQL command that restores the database table contents to the condition that existed after the last COMMIT statement.

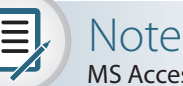

MS Access does not support the ROLLBACK command.

COMMIT and ROLLBACK work only with data manipulation commands that add, modify, or delete table rows. For example, assume that you perform these actions:

- 1. CREATE a table called SALES.
- 2. INSERT 10 rows in the SALES table.
- 3. UPDATE two rows in the SALES table.
- 4. Execute the ROLLBACK command.

Will the SALES table be removed by the ROLLBACK command? No, the ROLLBACK command will undo *only* the results of the INSERT and UPDATE commands. All data definition commands (CREATE TABLE) are automatically committed to the data dictionary and cannot be rolled back. The COMMIT and ROLLBACK commands are examined in greater detail in Chapter 10.

Some RDBMSs, such as Oracle, automatically COMMIT data changes when issuing data definition commands. For example, if you had used the CREATE INDEX command after updating the two rows in the previous example, all previous changes would have been committed automatically; doing a ROLLBACK afterward would not have undone anything. *Check your RDBMS manual to understand these subtle differences*.

# 8-5 **Virtual Tables: Creating a View**

As you learned earlier, the output of a relational statement such as SELECT is another relation (or table). Suppose that at the end of each day, you would like to have a list of all products to reorder—that is, products with a quantity on hand that is less than or equal to the minimum quantity. Instead of typing the same query at the end of each day, wouldn't it be better to permanently save that query in the database? That is the function of a relational view. A **view** is a virtual table based on a SELECT query. The query can contain columns, computed columns, aliases, and aggregate functions from one or more tables. The tables on which the view is based are called **base tables**.

You can create a view by using the **CREATE VIEW** command:

#### CREATE VIEW *viewname* AS SELECT *query*

The CREATE VIEW statement is a data definition command that stores the subquery specification—the SELECT statement used to generate the virtual table—in the data dictionary.

The first SQL command set in Figure 8.5 shows the syntax used to create a view named PRICEGT50. This view contains only the designated three attributes (P\_DESCRIPT, P\_QOH, and P\_PRICE) and only rows in which the price is over \$50. The second SQL command sequence in Figure 8.5 shows the rows that make up the view.

# Note

The CREATE VIEW command is not directly supported in MS Access. To create a view in MS Access, you simply create a SQL query and then save it.

#### **view**

A virtual table based on a SELECT query that is saved as an object in the database.

#### **base table**

The table on which a view is based.

#### **CREATE VIEW**

A SQL command that creates a logical, "virtual" table. The view can be treated as a real table.

### FIGURE 8.5 CREATING A VIRTUAL TABLE WITH THE CREATE VIEW COMMAND

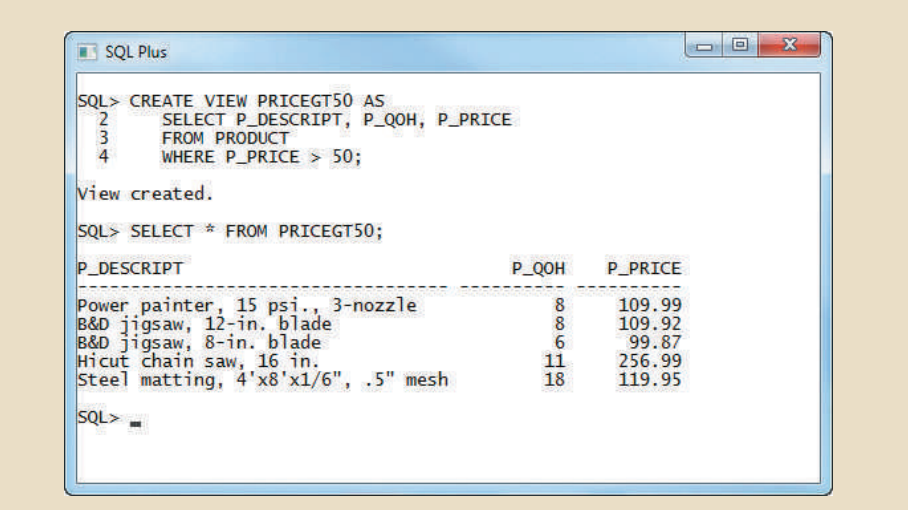

A relational view has several special characteristics:

- • You can use the name of a view anywhere a table name is expected in a SQL statement.
- • Views are dynamically updated. That is, the view is re-created on demand each time it is invoked. Therefore, if new products are added or deleted to meet the criterion P\_PRICE > 50.00, those new products will automatically appear or disappear in the PRICEGT50 view the next time the view is invoked.
- • Views provide a level of security in the database because they can restrict users to seeing only specified columns and rows in a table. For example, if you have a company with hundreds of employees in several departments, you could give each department administrative assistant a view of certain attributes only for the employees who belong to that assistant's department.
- • Views may also be used as the basis for reports. For example, if you need a report that shows a summary of total product cost and quantity-on-hand statistics grouped by vendor, you could create a PROD\_STATS view as:

### CREATE VIEW PROD\_STATS AS

```
SELECT V_CODE, SUM(P_QOH*P_PRICE) AS TOTCOST, MAX(P_QOH) AS 
         MAXQTY, MIN(P_QOH) AS MINQTY, AVG(P_QOH) AS AVGQTY
FROM PRODUCT
GROUP BY V_CODE;
```
### 8-5a Updatable Views

One of the most common operations in production database environments is to use batch update routines to update a master table attribute (field) with transaction data. As the name implies, a **batch update routine** pools multiple transactions into a single batch to update a master table field in a *single operation*. For example, a batch update routine is commonly used to update a product's quantity on hand based on summary sales transactions. Such routines are typically run as overnight batch jobs to update the quantity on hand of products in inventory. For example, the sales transactions performed by traveling salespeople can be entered during periods when the system is offline.

### **batch update routine**

A routine that pools transactions into a single group to update a master table in a single operation.

To perform a batch update routine, begin by defining the master product table (PRODMASTER) and the product monthly sales totals table (PRODSALES) shown in Figure 8.6. Note the 1:1 relationship between the two tables.

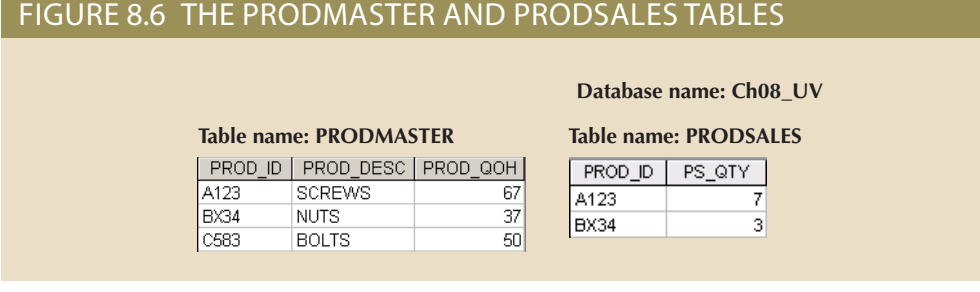

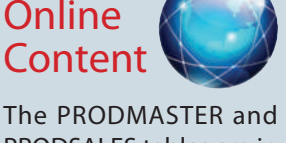

PRODSALES tables are in the Ch08\_UV databases for the different DBMSs, which are available at *www.cengagebrain.com*.

Using the tables in Figure 8.6, update the PRODMASTER table by subtracting the PRODSALES table's product monthly sales quantity (PS\_QTY) from the PRODMASTER table's PROD\_QOH. To produce the required update, the update query would be written like this:

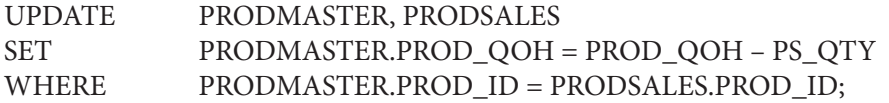

Note that the update statement reflects the following sequence of events:

- • Join the PRODMASTER and PRODSALES tables.
- Update the PROD\_QOH attribute (using the PS\_QTY value in the PRODSALES table) for each row of the PRODMASTER table with matching PROD\_ID values in the PRODSALES table.

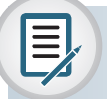

### Note

Updating using multiple tables in MS SQL Server requires the UPDATE FROM syntax. The above code would be written in MS SQL Server as the following:

### UPDATE PRODMASTER

SET PROD\_QOH = PROD\_QOH – PS\_QTY FROM PRODMASTER JOIN PRODSALES ON PRODMASTER.PROD\_ID = PRODSALES. PROD\_ID;

To be used in a batch update, the PRODSALES data must be stored in a base table rather than in a view. The query works in MySQL and Access, but Oracle returns the error message shown in Figure 8.7.

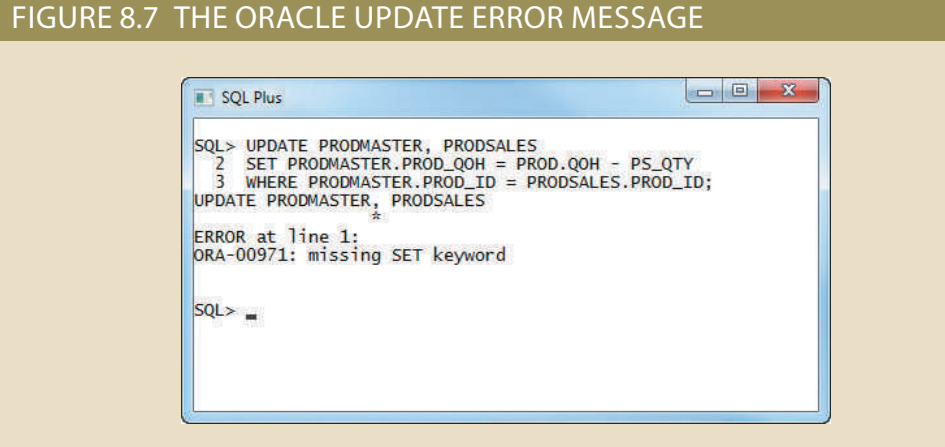

Oracle produced the error message because it expected to find a single table name in the UPDATE statement. In fact, you cannot join tables in the UPDATE statement in Oracle. To solve that problem, you have to create an *updatable* view. As its name suggests, an **updatable view** can be used to update attributes in any base table(s) used in the view. You must realize that *not all views are updatable*. Several restrictions govern updatable views, and some of them are vendor-specific.

## Note

The examples in this section are generated in Oracle, but the same code and techniques also work in MS SQL Server, MySQL, and Access. To see what additional restrictions are placed on updatable views by the DBMS you are using, check the appropriate DBMS documentation.

The most common updatable view restrictions are as follows:

- GROUP BY expressions or aggregate functions cannot be used.
- • You cannot use set operators such as UNION, INTERSECT, and MINUS.
- • Most restrictions are based on the use of JOINs or group operators in views. More specifically, the base table to be updated must be key-preserved, meaning that the values of the primary key of the base table must still be unique by definition in the view.

An updatable view named PSVUPD has been created, as shown in Figure 8.8.

### FIGURE 8.8 CREATING AN UPDATABLE VIEW

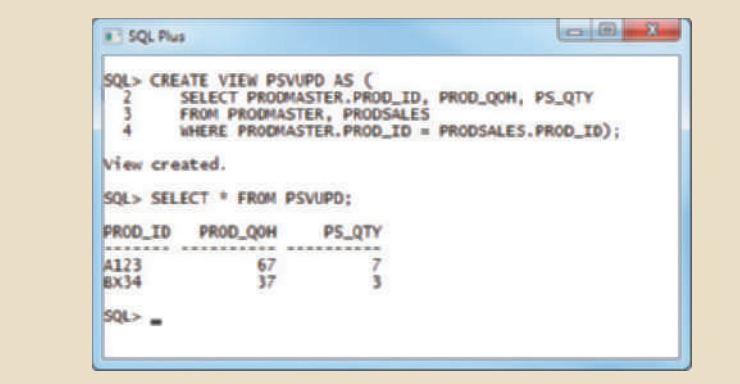

**updatable view** A view that can update attributes in base tables that are used in the view.

One easy way to determine whether a view can be used to update a base table is to examine the view's output. If the primary key columns of the base table you want to update still have unique values in the view, the base table is updatable. For example, if the PROD\_ID column of the view returns the A123 or BX34 values more than once, the PRODMASTER table cannot be updated through the view.

After creating the updatable view shown in Figure 8.8, you can use the UPDATE command to update the view, thereby updating the PRODMASTER table. Figure 8.9 shows how the UPDATE command is used and shows the final contents of the PROD-MASTER table after the UPDATE has been executed.

### FIGURE 8.9 PRODMASTER TABLE UPDATE, USING AN UPDATABLE VIEW

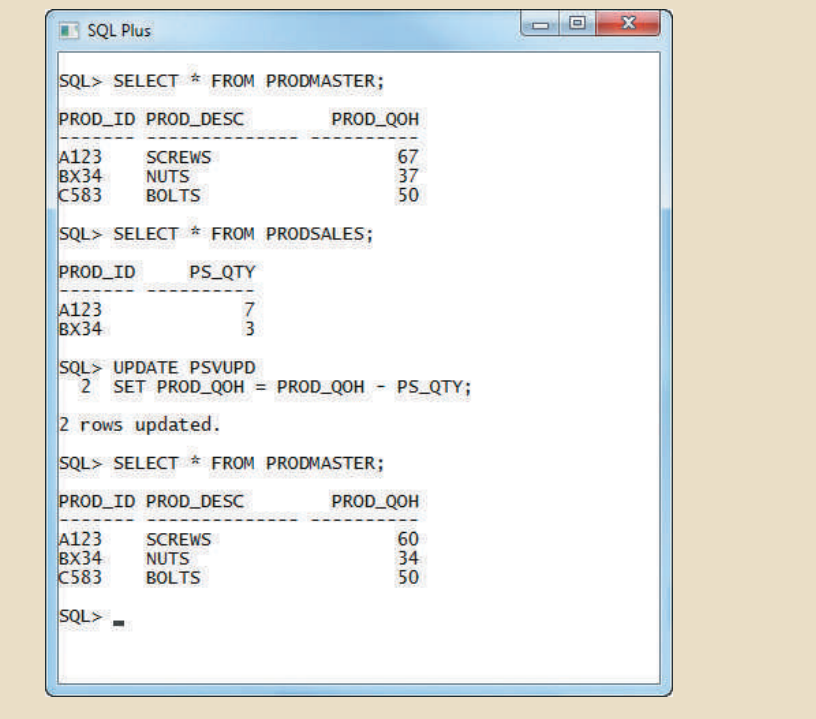

chapter. the update problem is to use procedural SQL, which you will learn about later in this master table with data from a transaction table, the preferred real-world solution to Although the batch update procedure just illustrated meets the goal of updating a

### 8-6 **Sequences**

adds a value to that column, starting with 1 and increasing the value by 1 in every new AutoNumber type, every time you insert a row in the table, MS Access automatically a column named "ID" with an AutoNumber data type. After you define a column as an key, MS Access offers to create a primary key column; if you accept, MS Access creates numeric values. In fact, if you create a table in MS Access and forget to define a primary can use to define a column in your table that is automatically populated with unique If you use MS Access, you might be familiar with the AutoNumber data type, which you row you add. Also, you cannot include that column in your INSERT statements—Access will not let you edit that value at all. MS SQL Server traditionally has used the Identity column property to serve a similar purpose. In MS SQL Server, a table can have at most one column defined as an Identity column. This column behaves similarly to an MS Access column with the AutoNumber data type. MySQL uses the AUTO\_INCREMENT property during table creation to indicate that values for an attribute should be generated in the same fashion. AUTO\_INCREMENT can be adjusted to start with a value other than 1. Similar to IDENTITY columns in MS SQL Server, only one column in a table can have AUTO\_INCREMENT specified, and that column must also be defined as the primary key of the table.

Oracle does not support the AutoNumber data type, or Auto\_Increment column properties. Traditionally, Oracle uses a **sequence** to assign values to a column on a table. However, beginning in Oracle 12c, Oracle added support for Identity columns, and beginning in MS SQL Server 2012, SQL Server supports sequences. There are many similarities in the use of sequences across these DBMSs, so a database programmer who is comfortable with one should be able to easily transition to the other. However, a sequence is very different from the Access AutoNumber data type and deserves closer scrutiny:

- • Sequences are an independent object in the database. (Sequences are not a data type.)
- Sequences have a name.
- • Sequences can be used anywhere a value is expected.
- Sequences are not tied to a table or a column.
- • Sequences generate a numeric value that can be assigned to any column in any table.
- • The table attribute to which you assigned a value based on a sequence can be edited and modified.

The basic syntax to create a sequence is as follows:

### CREATE SEQUENCE *name* [START WITH *n*] [INCREMENT BY *n*] [CACHE | NOCACHE]

where

- *name* is the name of the sequence.
- *n* is an integer value that can be positive or negative.
- • *START WITH* specifies the initial sequence value. (The default value is 1.)
- • *INCREMENT BY* determines the value by which the sequence is incremented. (The default increment value is 1. The sequence increment can be positive or negative to enable you to create ascending or descending sequences.)
- • The *CACHE* or *NOCACHE/NO CACHE* clause indicates whether the DBMS will preallocate sequence numbers in memory. Oracle uses *NOCACHE* as one word and preallocates 20 values by default. SQL Server uses *NO CACHE* as two words. If a cache size is not specified in SQL Server, then the DBMS will determine a default cache size that is not guaranteed to be consistent across different databases.

For example, you could create a sequence to automatically assign values to the customer code each time a new customer is added, and create another sequence to automatically assign values to the invoice number each time a new invoice is added. The SQL code to accomplish those tasks is:

#### **sequence**

An object for generating unique sequential values for a field.

CREATE SEQUENCE CUS\_CODE\_SEQ START WITH 20010 NOCACHE; CREATE SEQUENCE INV\_NUMBER\_SEQ START WITH 4010 NOCACHE;

### Note

Remember, SQL Server uses NO CACHE as two words so the corresponding commands in SQL Server would be:

CREATE SEQUENCE CUS\_CODE\_SEQ START WITH 20010 NO CACHE; CREATE SEQUENCE INV\_NUMBER\_SEQ START WITH 4010 NO CACHE;

You can check all of the sequences you have created by using the following SQL command, as illustrated in Figure 8.10.

### SELECT \* FROM USER\_SEQUENCES;

### FIGURE 8.10 ORACLE SEQUENCE

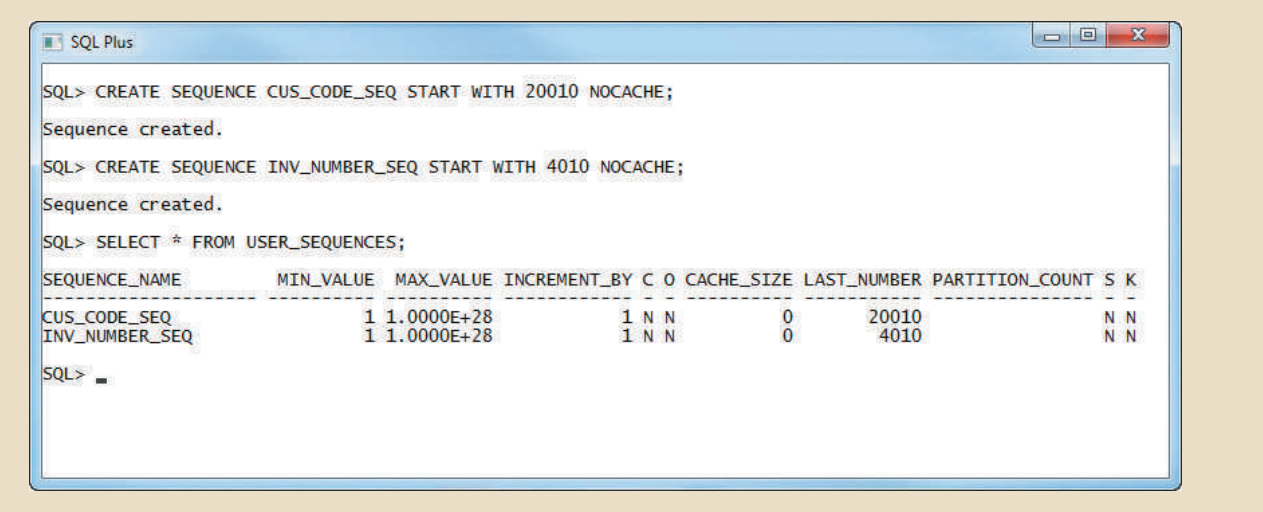

### Note

SQL Server also stores sequences as schema level objects, so they can be viewed with the command

### SELECT \* FROM SYS.SEOUENCES;

example, you can use the following code to enter a new customer in SQL Server: value from a sequence, and CURRVAL retrieves the current value of a sequence. For pseudo-columns: NEXTVAL and CURRVAL. NEXTVAL retrieves the next available sequence to generate and return the next value. In Oracle, you must use two special sequence. In SQL Server, the phrase NEXT VALUE FOR <sequence\_name> causes the Oracle and SQL Server differ slightly in the syntax for retrieving a value from the

'615', '898-2007', 0.00); VALUES (NEXT VALUE FOR CUS\_CODE\_SEQ, 'Walker', 'James', NULL, INSERT INTO CUSTOMER

In Oracle, you would use:

VALUES (CUS\_CODE\_SEQ.NEXTVAL, 'Walker', 'James', NULL, '615', '898-2007', 0.00); INSERT INTO CUSTOMER

The preceding SQL statement adds a new customer to the CUSTOMER table and assigns the value 20010 to the CUS\_CODE attribute. Examine some important sequence characteristics:

- • CUS\_CODE\_SEQ.NEXTVAL retrieves the next available value from the sequence.
- • Each time you use NEXTVAL, the sequence is incremented.
- • Once a sequence value is used (through NEXTVAL), it cannot be used again. If your SQL statement rolls back for some reason, *the sequence value does not roll back*. If you issue another SQL statement (with another NEXTVAL), the next available sequence value will be returned to the user—it will look like the sequence skips a number.
- You can issue an INSERT statement without using the sequence.

In Oracle, CURRVAL retrieves the current value of a sequence—that is, the last sequence number used, which was generated with a NEXTVAL. You cannot use CUR-RVAL unless a NEXTVAL was issued previously in the same session. The main use for CURRVAL is to enter rows in dependent tables. For example, the INVOICE and LINE tables are related in a one-to-many relationship through the INV\_NUMBER attribute. You can use the INV\_NUMBER\_SEQ sequence to automatically generate invoice numbers. Then, using CURRVAL, you can get the latest INV\_NUMBER used and assign it to the related INV\_NUMBER foreign key attribute in the LINE table. For example:

INSERT INTO INVOICE VALUES (INV\_NUMBER\_SEQ.NEXTVAL, 20010, SYSDATE); INSERT INTO LINE VALUES (INV\_NUMBER\_SEQ.CURRVAL, 1, '13-Q2/P2', 1, 14.99); INSERT INTO LINE VALUES (INV\_NUMBER\_SEQ.CURRVAL, 2, '23109-HB', 1, 9.95);

 $= 100 - 25$ 

COMMIT;

The results are shown in Figure 8.11.

### FIGURE 8.11 ORACLE SEQUENCE EXAMPLES

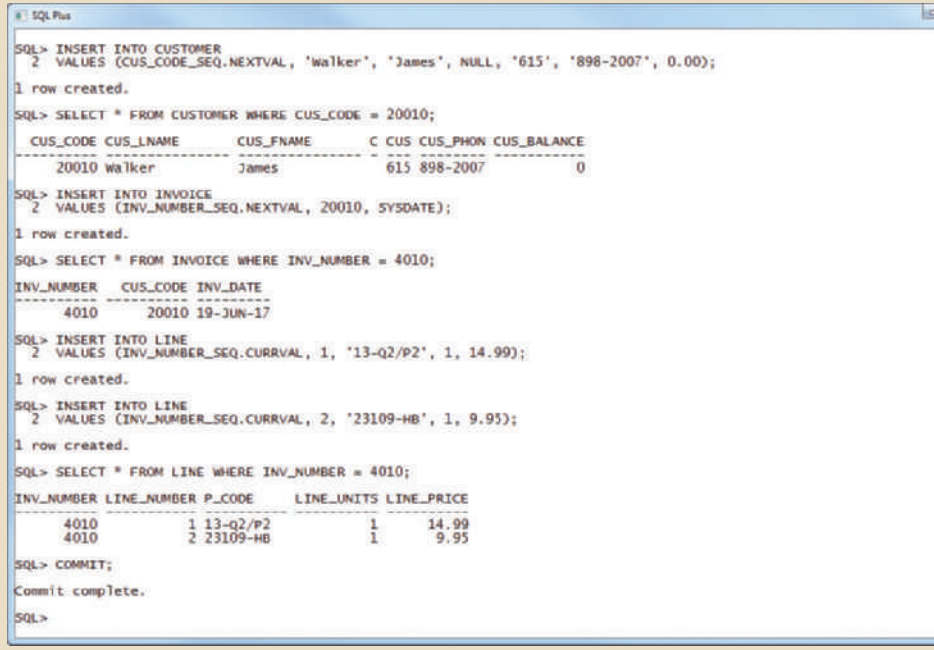

### Note

The reason that CURRVAL can only be used in the same session as a NEXTVAL is because the value returned by CURRVAL is not actually provided by the sequence. Remember, the sequence will not generate a value twice. Whenever NEXTVAL is called, Oracle makes a note of the call, which sequence was called, and what number was provided in the user's session information. When CURRVAL is invoked, the DBMS will look in the session information to see what the last value provided to that user by that sequence was.

This is very powerful in a multiuser environment. For example, imagine that Maria and Zameer are working in the same database application and with the same data. When Maria calls on a sequence with NEXTVAL, she is provided a new value. If Zameer calls the same sequence with NEXTVAL, he is provided a number different from Maria's number. If, in her same session, Maria now calls on the sequence with CURRVAL, she is not provided with the last number that the sequence generated (which was given to Zameer), but she is given the last number that the sequence provided to her session! Similarly, CURRVAL would provide Zameer with the last value provided to his session.

Since this information about the last value provided by the sequence to each user is kept in the user's session information, when Maria disconnects from the database, ending her session, that information is lost. If she reconnects to the database, she will be starting a new session. If she immediately calls on CURRVAL, she will get an error because the DBMS does not have a record of that session being provided any values from the sequence.

In the example shown in Figure 8.11, INV\_NUMBER\_SEQ.NEXTVAL retrieves the next available sequence number (4010) and assigns it to the INV\_NUMBER column in the INVOICE table. Also note the use of the SYSDATE attribute to automatically insert the current date in the INV\_DATE attribute. Next, the following two INSERT statements add the products being sold to the LINE table. In this case, INV\_NUMBER\_SEQ. CURRVAL refers to the last-used INV\_NUMBER\_SEQ sequence number (4010). In this way, the relationship between INVOICE and LINE is established automatically. The COMMIT statement at the end of the command sequence makes the changes permanent. Of course, you can also issue a ROLLBACK statement, in which case the rows you inserted in the INVOICE and LINE tables would be rolled back (but remember that the sequence number would not). Once you use a sequence number with NEXTVAL, there is no way to reuse it! This "no-reuse" characteristic is designed to guarantee that the sequence will always generate unique values.

### Note

At this writing, SQL Server does not provide a direct equivalent to Oracle's CURRVAL. If you wish to find the last number generated by a sequence in SQL Server, you can retrieve it by querying the metadata, but this only returns the last number generated by the sequence for any user.

Remember these points when you think about sequences:

- The use of sequences is optional. You can enter the values manually.
- unique values for both tables. number values), but you could have created just one sequence and used it to generate distinct sequences were created (one for customer code values and one for invoice • A sequence is not associated with a table. As in the examples in Figure 8.11, two

#### **396** Part 3 Advanced Design and Implementation

### Note

The SQL standard defines the use of Identity columns and sequence objects. However, some DBMS vendors might not adhere to the standard. Check your DBMS documentation.

> Finally, you can drop a sequence from a database with a DROP SEQUENCE command. For example, to drop the sequences created earlier, you would type:

DROP SEQUENCE CUS\_CODE\_SEQ; DROP SEQUENCE INV\_NUMBER\_SEQ;

Dropping a sequence does not delete the values you assigned to table attributes (CUS\_CODE and INV\_NUMBER); it deletes only the sequence object from the database. The *values* you assigned to the table columns (CUS\_CODE and INV\_NUMBER) remain in the database.

Because the CUSTOMER and INVOICE tables are used in the following examples, you will want to keep the original data set. Therefore, you can delete the customer, invoice, and line rows you just added by using the following commands:

DELETE FROM INVOICE WHERE INV\_NUMBER = 4010; DELETE FROM CUSTOMER WHERE CUS\_CODE = 20010; COMMIT;

Those commands delete the recently added invoice, all of the invoice line rows associated with the invoice (the LINE table's INV\_NUMBER foreign key was defined with the ON DELETE CASCADE option), and the recently added customer. The COMMIT statement saves all changes to permanent storage.

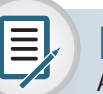

### Note

At this point, you need to re-create the CUS\_CODE\_SEQ and INV\_NUMBER\_SEQ sequences, as they will be used again later in the chapter. Enter:

CREATE SEQUENCE CUS\_CODE\_SEQ START WITH 20010 NOCACHE; CREATE SEQUENCE INV\_NUMBER\_SEQ START WITH 4010 NOCACHE;

# 8-7 **procedural SQL**

typically supported by a programming language using the general format: Unfortunately, SQL does not support the *conditional* execution of procedures that are example, you learned to update values in a record, to add records, and to delete records. Thus far, you have learned to use SQL to read, write, and delete data in the database. For

#### IF <condition>

THEN <perform procedure>

ELSE <perform alternate procedure>

END IF

ment. The typical format is: the execution of repetitive actions typically encountered in a programming environ-SQL also fails to support looping operations in programming languages that permit

DO WHILE

END DO <perform procedure>

Traditionally, if you wanted to perform a conditional or looping type of operation (i.e., a procedural type of programming using an IF-THEN-ELSE or DO-WHILE statement), you would use a programming language such as Visual Basic .NET, C#, or Java. Although that approach is still common, it usually involves the duplication of application code in many programs. Therefore, when procedural changes are required, modifications must be made in many different programs. An environment characterized by such redundancies often creates data-management problems.

A better approach is to isolate critical code and then have all application programs call the shared code. The advantage of this modular approach is that the application code is isolated in a single program, thus yielding better maintenance and logic control. In any case, the rise of distributed databases and object-oriented databases required that more application code be stored and executed within the database. (For more information on these databases, see Chapter 12, Distributed Database Management Systems, and Appendix G, Object-Oriented Databases, at *www.cengagebrain.com*, respectively.) To meet that requirement, most RDBMS vendors created numerous programming language extensions. Those extensions include:

- Flow-control procedural programming structures (IF-THEN-ELSE, DO-WHILE) for logic representation
- Variable declaration and designation within the procedures
- • Error management

To remedy the lack of procedural functionality in SQL and to provide some standardization within the many vendor offerings, the SQL-99 standard defined the use of persistent stored modules. A **persistent storage module (PSM)** is a block of code containing standard SQL statements and procedural extensions that is stored and executed at the DBMS server. The PSM represents business logic that can be encapsulated, stored, and shared among multiple database users. A PSM lets an administrator assign specific access rights to a stored module to ensure that only authorized users can use it. Support for PSMs is left to each vendor to implement. In fact, for many years, some RDBMSs (such as Oracle, SQL Server, and DB2) supported stored procedure modules within the database before the official standard was promulgated.

MS SQL Server implements PSMs via Transact-SQL and other language extensions, the most notable of which is the .NET family of programming languages. Oracle implements PSMs through its procedural SQL language. MySQL uses a procedural version of SQL that is similar in many respects to the Oracle procedural language. **Procedural Language SQL (PL/SQL)** is a language that makes it possible to use and store procedural code and SQL statements within the database and to merge SQL and traditional programming constructs, such as variables, conditional processing (IF-THEN-ELSE), basic loops (FOR and WHILE loops), and error trapping. The procedural code is executed as a unit by the DBMS when it is invoked (directly or indirectly) by the end user. End users can use PL/SQL to create:

- Anonymous PL/SQL blocks
- Triggers (covered in Section 8-7a)
- Stored procedures (covered in Section 8-7b and Section 8-7c)
- • PL/SQL functions (covered in Section 8-7d)

Do not confuse PL/SQL functions with SQL's built-in aggregate functions such as MIN and MAX. SQL built-in functions can be used only within SQL statements, while PL/SQL functions are mainly invoked within PL/SQL programs such as triggers and stored procedures. Functions can also be called within SQL statements, provided that they conform to very specific rules that are dependent on your DBMS environment.

#### **persistent storage module (PSM)**

A block of code with standard SQL statements and procedural extensions that is stored and executed at the DBMS server.

#### **Procedural Language SQL (PL/SQL)**

An Oracle-specific programming language based on SQL with procedural extensions designed to run inside the Oracle database.

### Note

Although SQL is a universal language for all RDBMS, it is a declarative language, not procedural. Most DBMS products provide some procedural language support, but there is no universal procedural language for all RDBMS. MS SQL Server uses Transact-SQL (TSQL). Oracle uses PL/SQL. MySQL has its own language that is similar to PL/SQL in many

ways but varies in other important aspects.

The following PL/SQL, triggers, and stored procedures are illustrated within the context of an Oracle DBMS. All examples in the following sections assume the use of Oracle RDBMS.

> Using Oracle SQL\*Plus, you can write a PL/SQL code block by enclosing the commands inside BEGIN and END clauses. For example, the following PL/SQL block inserts a new row in the VENDOR table, as shown in Figure 8.12.

### FIGURE 8.12 ANONYMOUS PL/SQL BLOCK EXAMPLES

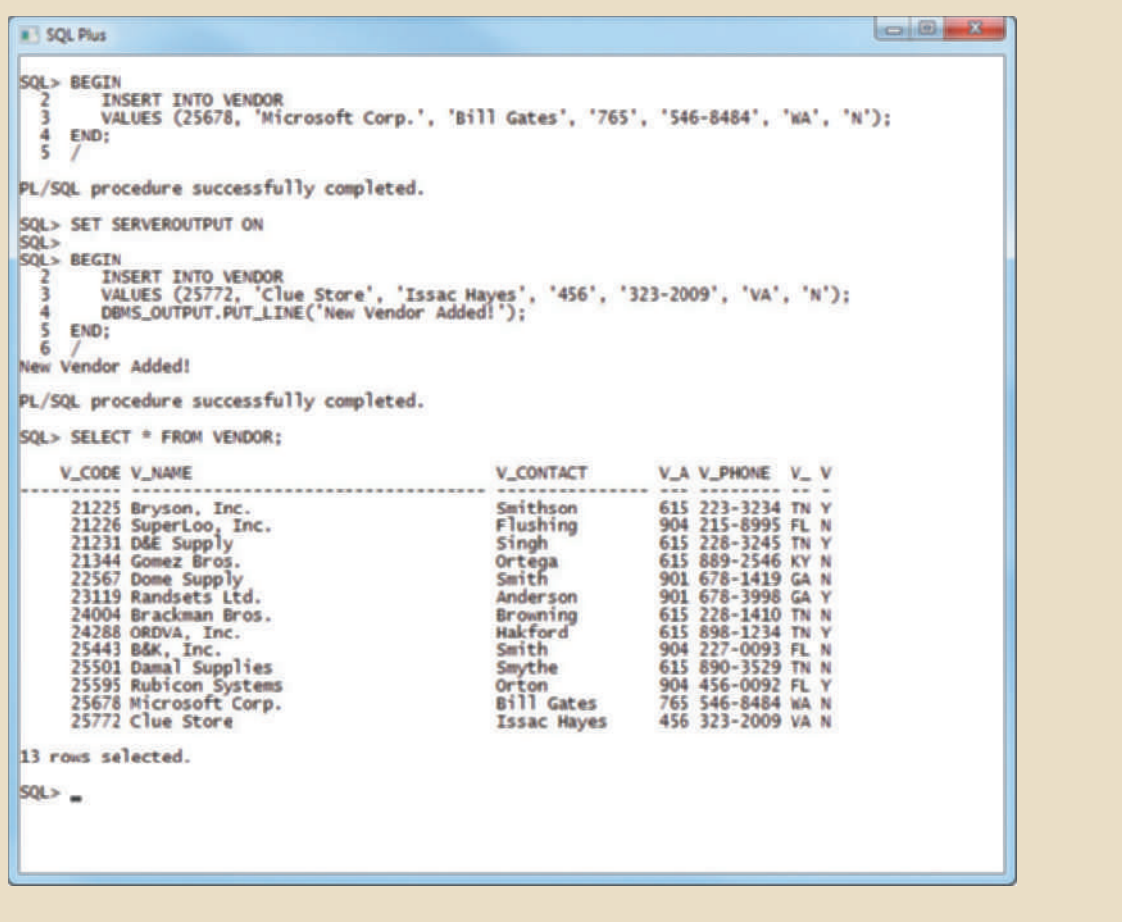

BEGIN

/

INSERT INTO VENDOR

```
END;
        VALUES (25678,'Microsoft Corp.', 'Bill Gates','765','546-8484','WA','N');
```
The PL/SQL block shown in Figure 8.12 is known as an **anonymous PL/SQL block** because it has not been given a specific name. The block's last line uses a forward slash ( / ) to indicate the end of the command-line entry. This type of PL/SQL block executes as soon as you press Enter after typing the forward slash. Following the PL/SQL block's execution, you will see the message "PL/SQL procedure successfully completed."

Suppose that you want a more specific message displayed on the SQL\*Plus screen after a procedure is completed, such as "New Vendor Added." To produce a more specific message, you must do two things:

- 1. At the SQL > prompt, type SET SERVEROUTPUT ON. This SQL\*Plus command enables the client console (SQL\*Plus) to receive messages from the server side (Oracle DBMS). Remember, just like standard SQL, the PL/SQL code (anonymous blocks, triggers, and procedures) are executed at the server side, not at the client side. To stop receiving messages from the server, you would enter SET SERVEROUTPUT OFF.
- 2. To send messages from the PL/SQL block to the SQL\*Plus console, use the DBMS\_ OUTPUT.PUT\_LINE function.

The following anonymous PL/SQL block inserts a row in the VENDOR table and displays the message "New Vendor Added!" (see Figure 8.12).

#### BEGIN

```
INSERT INTO VENDOR
VALUES (25772, 'Clue Store', 'Issac Hayes', '456','323-2009', 'VA', 'N');
DBMS_OUTPUT.PUT_LINE('New Vendor Added!');
```
END; /

In Oracle, you can use the SQL\*Plus command SHOW ERRORS to help you diagnose errors found in PL/SQL blocks. The SHOW ERRORS command yields additional debugging information whenever you generate an error after creating or executing a PL/ SQL block.

The following example of an anonymous PL/SQL block demonstrates several of the constructs supported by the procedural language. Remember that the exact syntax of the language is vendor-dependent; in fact, many vendors enhance their products with proprietary features.

```
DECLARE
W_P1 NUMBER(3) := 0;
W_P2 NUMBER(3) := 10;
W_NUM NUMBER(2) := 0;BEGIN
WHILE W_P2 < 300 LOOP
      SELECT COUNT(P_CODE) INTO W_NUM FROM PRODUCT
      WHERE P_PRICE BETWEEN W_P1 AND W_P2;
       DBMS_OUTPUT .PUT_LINE('There are ' || W_NUM || ' Products with price 
      between ' || W_P1 || ' and ' || W_P2);
      W_P1 := W_P2 + 1;W_P2 := W_P2 + 50;END LOOP;
END;
/
```
The block's code and execution are shown in Figure 8.13.

**anonymous PL/SQL block** A PL/SQL block that has not been given a specific name.

### FIGURE 8.13 ANONYMOUS PL/SQL BLOCK WITH VARIABLES AND LOOPS

```
SQL Plus
SQL> DECLARE
          W_P1 NUMBER(3) := 0;<br>W_P2 NUMBER(3) := 10;<br>W_NUM NUMBER(2) := 0;
    \frac{2}{3}\overline{4}rac{5}{6}BEGIN
          WHILE W_P2 < 300 LOOP
                LLE W_PZ < SOU LOUP<br>WHERE P_PRICE BETWEEN W_P1 AND W_P2;<br>DBMS_OUTPUT.PUT_LINE('There are ' || W_NUM || ' Products with price between ' || W_P1 || ' and ' || W_P2);<br>D P1 := W P2 + 1:<br>W P1 := W P2 + 1:
    \frac{8}{9}10W_P1 := W_P2 + 1;<br>
W_P2 := W_P2 + 50;<br>
END LOOP;
  \frac{11}{12}<br>\frac{12}{13}END;
 14/There are 5 Products with price between 0 and 10<br>There are 6 Products with price between 11 and 60<br>There are 3 Products with price between 61 and 110<br>There are 3 Products with price between 111 and 160<br>There are 0 Product
There are 1 Products with price between 211 and 260
PL/SQL procedure successfully completed.
SQL >
```
The PL/SQL block shown in Figure 8.13 has the following characteristics:

• The PL/SQL block starts with the DECLARE section, in which you declare the variable names, the data types, and, if desired, an initial value. Supported data types are shown in Table 8.4.

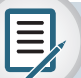

### Note

PL/SQL blocks can contain only standard SQL data manipulation language (DML) commands such as SELECT, INSERT, UPDATE, and DELETE. The use of data definition language (DDL) commands is not directly supported in a PL/SQL block.

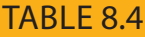

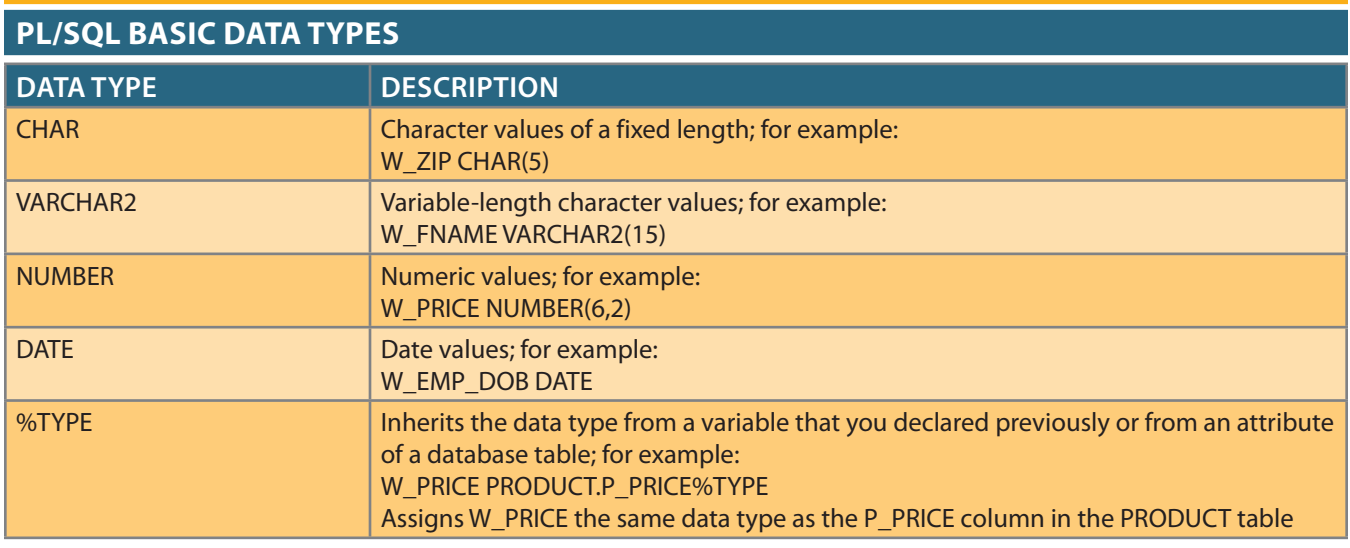

- A WHILE loop is used. Note the following syntax: WHILE *condition* LOOP *PL/SQL statements;* END LOOP
- The SELECT statement uses the INTO keyword to assign the output of the query to a PL/SQL variable. You can use the INTO keyword only inside a PL/SQL block of code. If the SELECT statement returns more than one value, you will get an error.
- Note the use of the string concatenation symbol ( $\parallel$ ) to display the output.
- Each statement inside the PL/SQL code must end with a semicolon (; ).

The most useful feature of PL/SQL blocks is that they let you create code that can be named, stored, and executed—either implicitly or explicitly—by the DBMS. That capability is especially desirable when you need to use triggers and stored procedures, which you will explore next.

### 8-7a Triggers

Automating business procedures and automatically maintaining data integrity and consistency are critical in a modern business environment. One of the most critical business procedures is proper inventory management. For example, you want to make sure that current product sales can be supported with sufficient product availability. Therefore, you must ensure that a product order is written to a vendor when that product's inventory drops below its minimum allowable quantity on hand. Better yet, how about ensuring that the task is completed automatically?

To automate product ordering, you first must make sure the product's quantity on hand reflects an up-to-date and consistent value. After the appropriate product availability requirements have been set, two key issues must be addressed:

- 1. Business logic requires an update of the product quantity on hand each time there is a sale of that product.
- 2. If the product's quantity on hand falls below its minimum allowable inventory level, the product must be reordered.

To accomplish these two tasks, you could write multiple SQL statements: one to update the product quantity on hand and another to update the product reorder flag. Next, you would have to run each statement in the correct order each time there was a new sale. Such a multistage process would be inefficient because a series of SQL statements must be written and executed each time a product is sold. Even worse, this SQL environment requires that someone must remember to perform the SQL tasks.

A **trigger** is procedural SQL code that is *automatically* invoked by the RDBMS upon the occurrence of a given data manipulation event. It is useful to remember that:

- A trigger is invoked before or after a data row is inserted, updated, or deleted.
- A trigger is associated with a database table.
- Each database table may have one or more triggers.
- A trigger is executed as part of the transaction that triggered it.

Triggers are critical to proper database operation and management. For example:

- • Triggers can be used to enforce constraints that cannot be enforced at the DBMS design and implementation levels.
- • Triggers add functionality by automating critical actions and providing appropriate warnings and suggestions for remedial action. In fact, one of the most common uses for triggers is to facilitate the enforcement of referential integrity.

#### **trigger**

A procedural SQL code that is automatically invoked by the relational database management system when a data manipulation event occurs.
• Triggers can be used to update table values, insert records in tables, and call other stored procedures.

Triggers play a critical role in making the database truly useful; they also add processing power to the RDBMS and to the database system as a whole. Oracle recommends triggers for:

- Auditing purposes (creating audit logs)
- Automatic generation of derived column values
- • Enforcement of business or security constraints
- Creation of replica tables for backup purposes

To see how a trigger is created and used, examine a simple inventory management problem. For example, if a product's quantity on hand is updated when the product is sold, the system should automatically check whether the quantity on hand falls below its minimum allowable quantity. To demonstrate that process, use the PRODUCT table in Figure 8.14. Note the use of the minimum order quantity (P\_MIN\_ORDER) and product reorder flag (P\_REORDER) columns. The P\_MIN\_ORDER indicates the minimum quantity for restocking an order. The P\_REORDER column is a numeric field that indicates whether the product needs to be reordered  $(1 = Yes, 0 = No)$ . The initial P\_REOR-DER values are set to 0 (No) to serve as the basis for the initial trigger development.

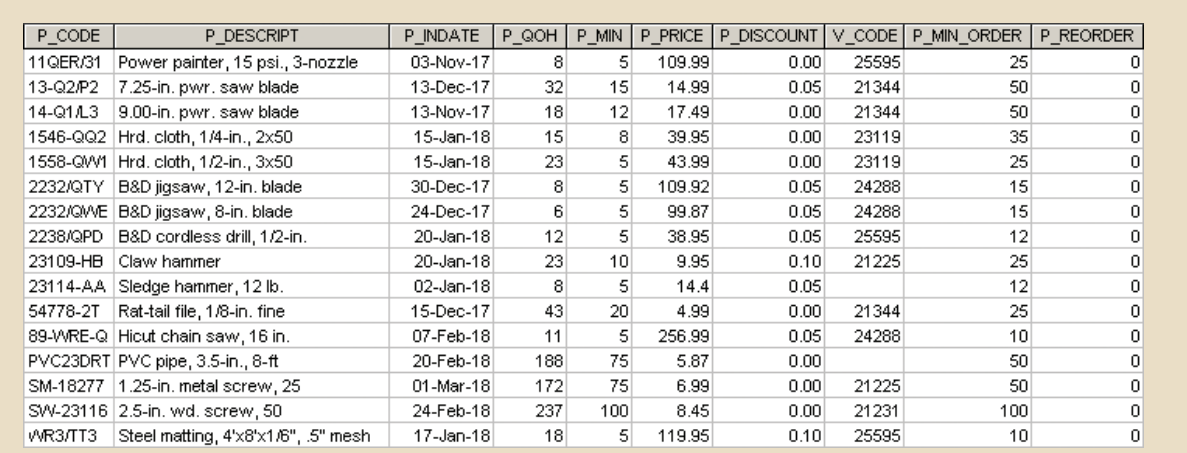

## FIGURE 8.14 THE PRODUCT TABLE

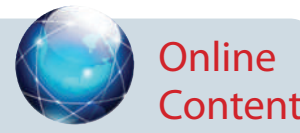

Oracle users can run the PRODLIST.SQL script file to format the output of the PRODUCT table shown in Figure 8.14. The script file is available at *www.cengagebrain. com*.

Given the PRODUCT table listing shown in Figure 8.14, create a trigger to evaluate the product's quantity on hand, P\_QOH. If the quantity on hand is below the minimum quantity shown in P\_MIN, the trigger will set the P\_REORDER column to 1, which represents "Yes." The syntax to create a trigger in Oracle is as follows:

CREATE OR REPLACE TRIGGER *trigger\_name* [BEFORE / AFTER] [DELETE / INSERT / UPDATE OF *column\_name*] ON *table\_name* [FOR EACH ROW] [DECLARE] [*variable\_namedata type*[:*=initial\_value*] ] BEGIN PL/SQL instructions;

END;

…

As you can see, a trigger definition contains the following parts:

- • *The triggering timing*: BEFORE or AFTER. This timing indicates when the trigger's PL/SQL code executes—in this case, before or after the triggering statement is completed.
- • *The triggering event*: The statement that causes the trigger to execute (INSERT, UPDATE, or DELETE).
	- *The triggering level*: The two types of triggers are statement-level triggers and rowlevel triggers. A **statement-level trigger** is assumed if you omit the FOR EACH ROW keywords. This type of trigger is executed once, before or after the triggering statement is completed. This is the default case.
	- A **row-level trigger** requires use of the FOR EACH ROW keywords. This type of trigger is executed once for each row affected by the triggering statement. (In other words, if you update 10 rows, the trigger executes 10 times.)

# Note

Oracle and MS SQL Server allow a trigger to include multiple triggering conditions, that is, any combination of INSERT, UPDATE, and/or DELETE. MySQL allows only one triggering condition per trigger. Therefore, if a certain set of actions should be taken in the case of multiple events, for example, during an UPDATE or an INSERT, then two separate triggers are required in MySQL. To reduce having duplicate code in both triggers, it is a common practice to create a stored procedure that performs the common actions and then have both triggers call the same stored procedure.

Previously, Access did not support triggers for tables. However, starting with Access 2013,"Table Events" have been added that provide trigger functionality. A table can have events before and/or after rows are inserted, updated, or deleted.

• *The triggering action:* The PL/SQL code enclosed between the BEGIN and END keywords. Each statement inside the PL/SQL code must end with a semicolon ( ; ).

In the PRODUCT table's case, you will create a statement-level trigger that is implicitly executed AFTER an UPDATE of the P\_QOH attribute for an existing row or AFTER an INSERT of a new row in the PRODUCT table. The trigger action executes an UPDATE statement that compares the P\_QOH with the P\_MIN column. If the value of P\_QOH is equal to or less than P\_MIN, the trigger updates the P\_REORDER to 1. To create the trigger, Oracle's SQL\*Plus will be used. The trigger code is shown in Figure 8.15.

## FIGURE 8.15 CREATING THE TRG\_PRODUCT\_REORDER TRIGGER

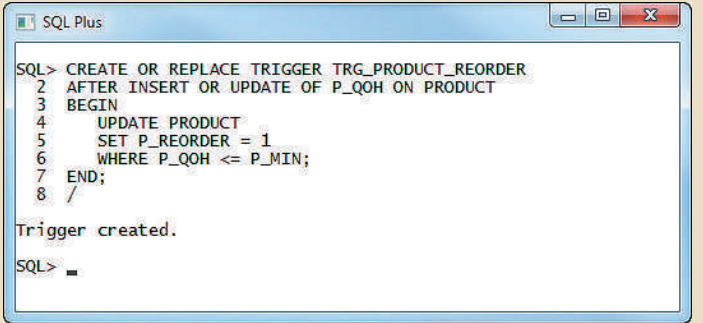

#### **statement-level trigger**

A SQL trigger that is assumed if the FOR EACH ROW keywords are omitted. This type of trigger is executed once, before or after the triggering statement completes, and is the default case.

#### **row-level trigger**

A trigger that is executed once for each row affected by the triggering SQL statement. A row-level trigger requires the use of the FOR EACH ROW keywords in the trigger declaration.

To test the TRG\_PRODUCT\_REORDER trigger, update the quantity on hand of product 11QER/31 to 4. After the UPDATE completes, the trigger is automatically fired and the UPDATE statement inside the trigger code sets the P\_REORDER to 1 for all products that are below the minimum. (See Figure 8.16.)

## FIGURE 8.16 VERIFYING THE TRG\_PRODUCT\_REORDER TRIGGER EXECUTION

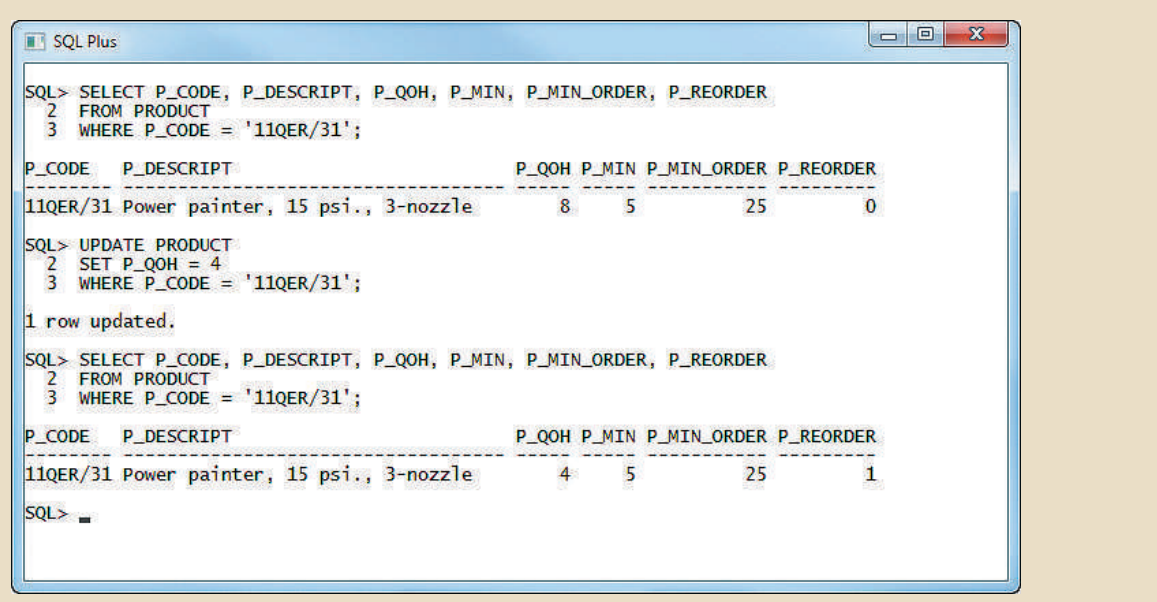

The trigger shown in Figure 8.15 seems to work, but what happens if you reduce the minimum quantity of product 2232/QWE? Figure 8.17 shows that when you update the minimum quantity, the quantity on hand of the product 2232/QWE falls below the new minimum, but the reorder flag is still 0. Why?

## FIGURE 8.17 THE P\_REORDER VALUE MISMATCH AFTER UPDATE OF THE P\_MIN ATTRIBUTE

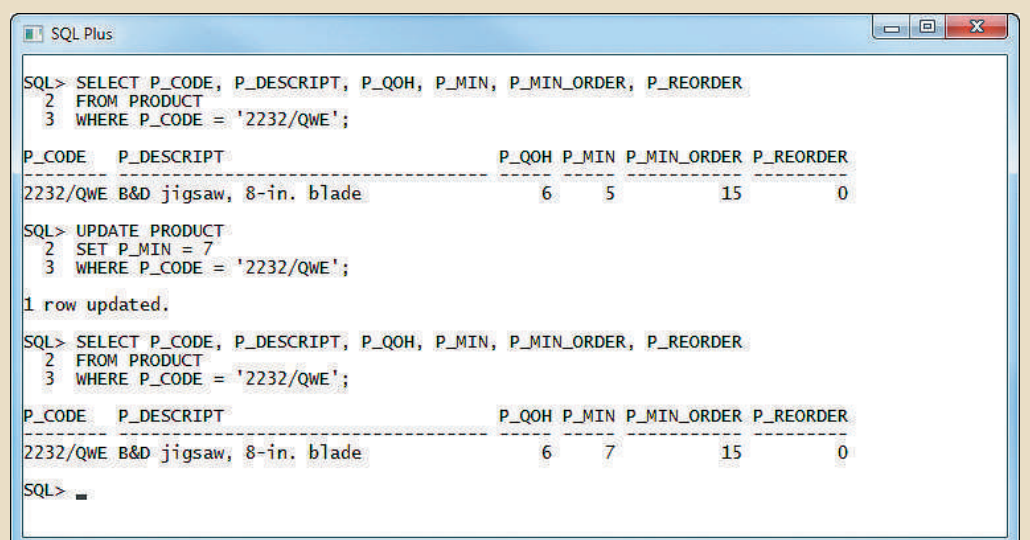

The answer is simple: you updated the P\_MIN column, but the trigger is never executed. TRG\_PRODUCT\_REORDER executes only after an update of the P\_QOH column! To avoid that inconsistency, you must modify the trigger event to execute after an update of the P\_MIN field, too. The updated trigger code is shown in Figure 8.18.

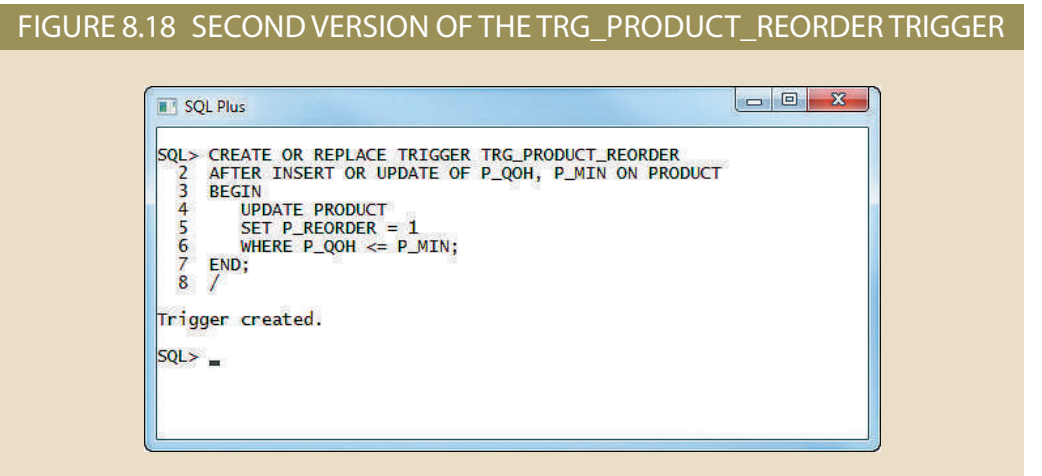

To test this new trigger version, change the minimum quantity for product 23114- to 10. After that update, the trigger makes sure that the reorder flag is properly set for all of the products in the PRODUCT table. (See Figure 8.19.)

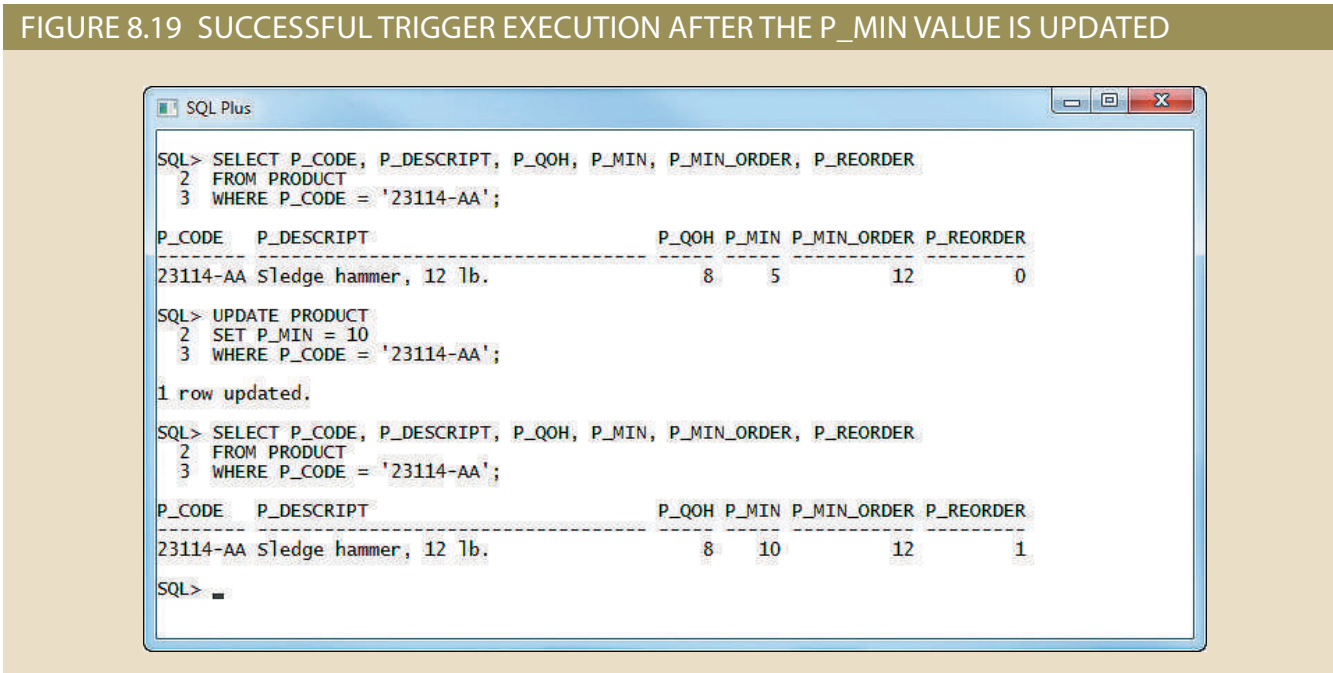

This second version of the trigger seems to work well, but nothing happens if you change the P\_QOH value for product 11QER/31, as shown in Figure 8.20! (Note that the reorder flag is *still* set to 1.) Why didn't the trigger change the reorder flag to 0?

## FIGURE 8.20 THE P\_REORDER VALUE MISMATCH AFTER INCREASING THE P\_QOH VALUE

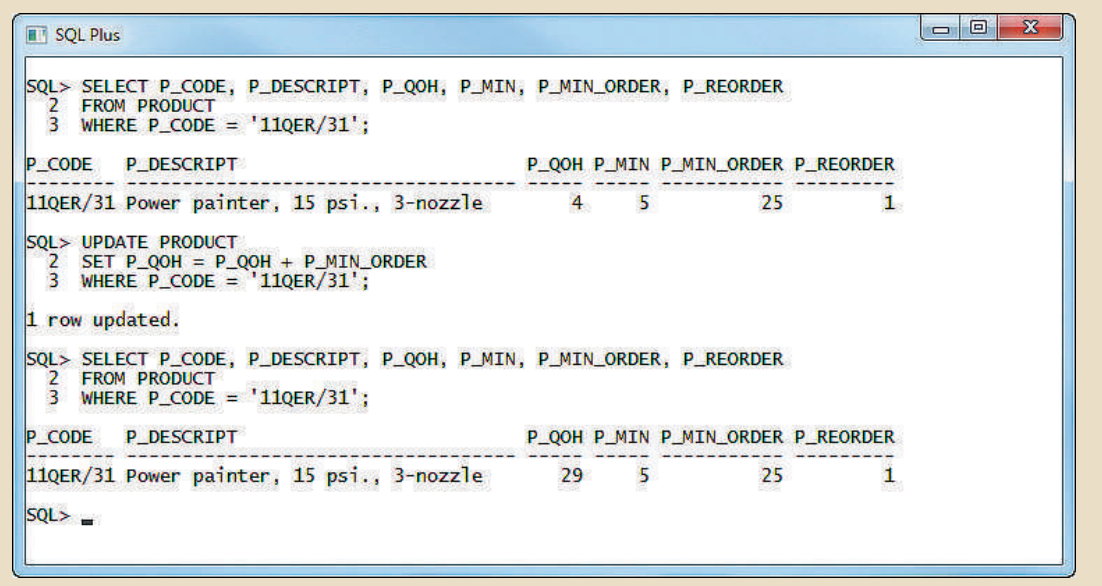

The answer is that the trigger does not consider all possible cases. Examine the second version of the TRG\_PRODUCT\_REORDER trigger code (Figure 8.18) in more detail:

- • The trigger fires after the triggering statement is completed. Therefore, the DBMS always executes two statements (INSERT plus UPDATE or UPDATE plus UPDATE). That is, after you update P\_MIN or P\_QOH or you insert a new row in the PROD-UCT table, the trigger executes another UPDATE statement automatically.
- • The triggering action performs an UPDATE of *all* the rows in the PRODUCT table, *even if the triggering statement updates just one row!* This can affect the performance of the database. Imagine what will happen if you have a PRODUCT table with 519,128 rows and you insert just one product. The trigger will update all 519,129 rows, including the rows that do not need an update!
- The trigger sets the P\_REORDER value only to 1; it does not reset the value to 0, even if such an action is clearly required when the inventory level is back to a value greater than the minimum value.

In short, the second version of the TRG\_PRODUCT\_REORDER trigger still does not complete all of the necessary steps. Now modify the trigger to handle all update scenarios, as shown in Figure 8.21.

The trigger in Figure 8.21 sports several new features:

• The trigger is executed *before* the actual triggering statement is completed. In Figure 8.21, the triggering timing is defined in line 2, BEFORE INSERT OR UPDATE. This clearly indicates that the triggering statement is executed before the INSERT or UPDATE completes, unlike the previous trigger examples.

### FIGURE 8.21 THE THIRD VERSION OF THE TRG\_PRODUCT\_REORDER TRIGGER

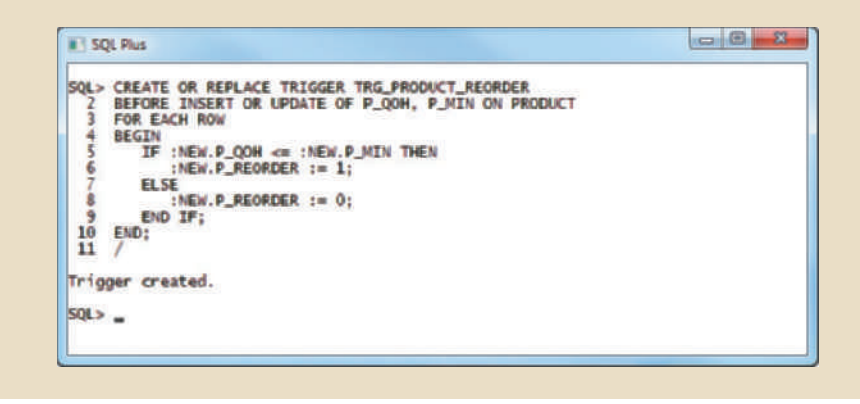

- The trigger is a row-level trigger instead of a statement-level trigger. The FOR EACH ROW keywords make the trigger a row-level trigger. Therefore, this trigger executes once for each row affected by the triggering statement.
- • The trigger action uses the :NEW attribute reference to change the value of the P\_REORDER attribute.

The use of the :NEW attribute references deserves a more detailed explanation. To understand its use, you must first consider a basic computing tenet: *all changes are done first in primary memory and then transferred to permanent memory*. In other words, the computer cannot change anything directly in permanent storage (on disk). It must first read the data from permanent storage to primary memory, then make the change in primary memory, and finally write the changed data back to permanent memory (on disk).

The DBMS operates in the same way, with one addition. Because ensuring data integrity is critical, the DBMS makes two copies of every row being changed by a DML (INSERT, UPDATE, or DELETE) statement. You will learn more about this in Chapter 10. The first copy contains the original ("old") values of the attributes before the changes. The second copy contains the changed ("new") values of the attributes that will be permanently saved to the database after any changes made by an INSERT, UPDATE, or DELETE. You can use :OLD to refer to the original values; you can use :NEW to refer to the changed values (the values that will be stored in the table). You can use :NEW and :OLD attribute references only within the PL/SQL code of a database trigger action. For example:

- IF: NEW.P\_QOH  $\le$  = :NEW.P\_MIN compares the quantity on hand with the minimum quantity of a product. Remember that this is a row-level trigger. Therefore, this comparison is made for each row that is updated by the triggering statement.
- • Although the trigger is a BEFORE trigger, this does not mean that the triggering statement has not executed yet. To the contrary, the triggering statement has already taken place; otherwise, the trigger would not have fired and the :NEW values would not exist. Remember, BEFORE means *before* the changes are permanently saved to disk, but *after* the changes are made in memory.
- • The trigger uses the :NEW reference to assign a value to the P\_REORDER column before the UPDATE or INSERT results are permanently stored in the table. The assignment is always made to the :NEW value (never to the :OLD value), and the assignment always uses the := assignment operator. The :OLD values are *readonly* values; you cannot change them. Note that :NEW.P\_REORDER := 1; assigns the value 1 to the P\_REORDER column and :NEW.P\_REORDER := 0; assigns the value 0 to the P\_REORDER column.
- This new trigger version does not use any DML statements!

Before testing the new trigger, note that product 11QER/31 currently has a quantity on hand that is above the minimum quantity, yet the reorder flag is set to 1. Given that condition, the reorder flag must be 0. After creating the new trigger, you can execute an UPDATE statement to fire it, as shown in Figure 8.22.

## FIGURE 8.22 EXECUTION OF THE THIRD TRIGGER VERSION

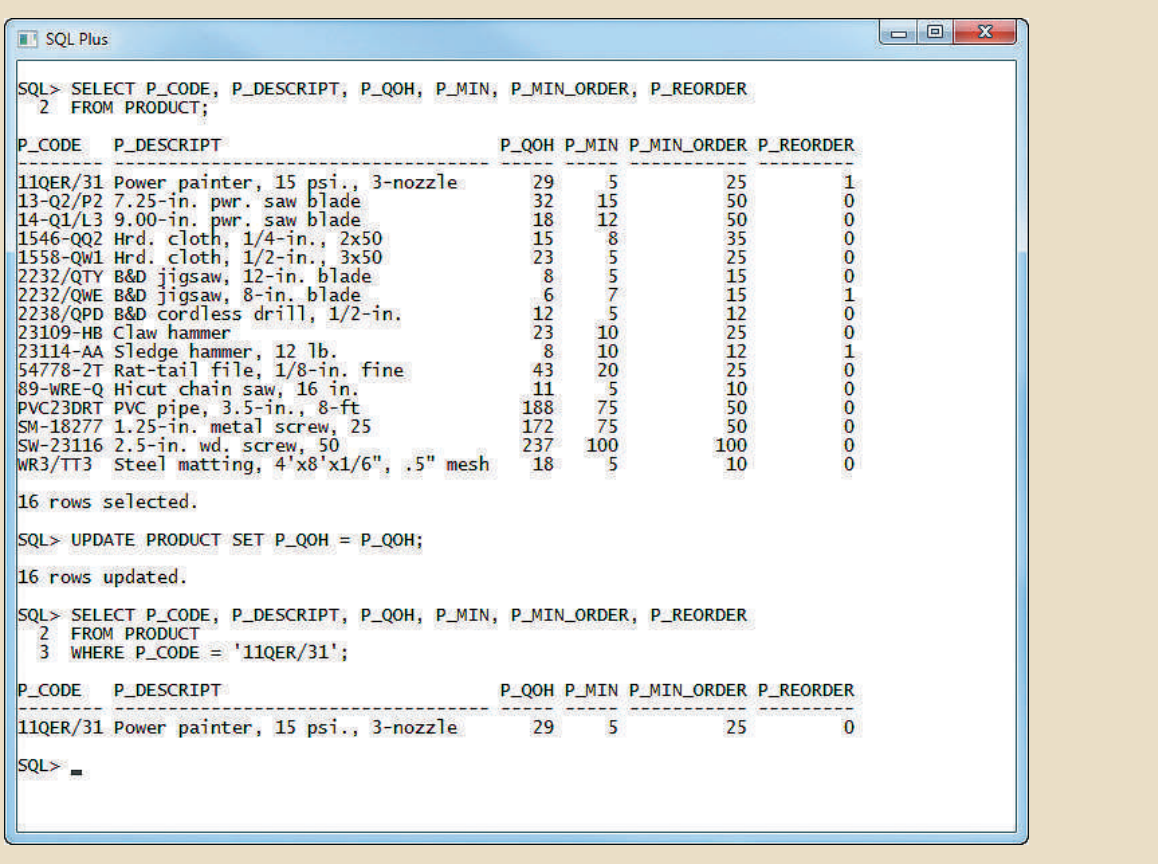

Note the following important features of the code in Figure 8.22:

- is why the triggering statement was set up as shown in Figure 8.21. rows, not all PRODUCT rows would have the correct P\_REORDER value set, which the PRODUCT table. If your triggering statement would have affected only three • The trigger is automatically invoked for each affected row—in this case, all rows of
- P\_MIN. If you update any other attribute, the trigger will not run. • The trigger will run only if you insert a new product row or update P\_QOH or

You can also use a trigger to update an attribute in a table other than the one being modified. For example, suppose that you would like to create a trigger that automatically reduces the quantity on hand of a product with every sale. To accomplish that task, you must create a trigger for the LINE table that updates a row in the PRODUCT table. The sample code for that trigger is shown in Figure 8.23.

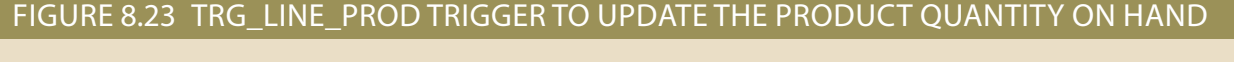

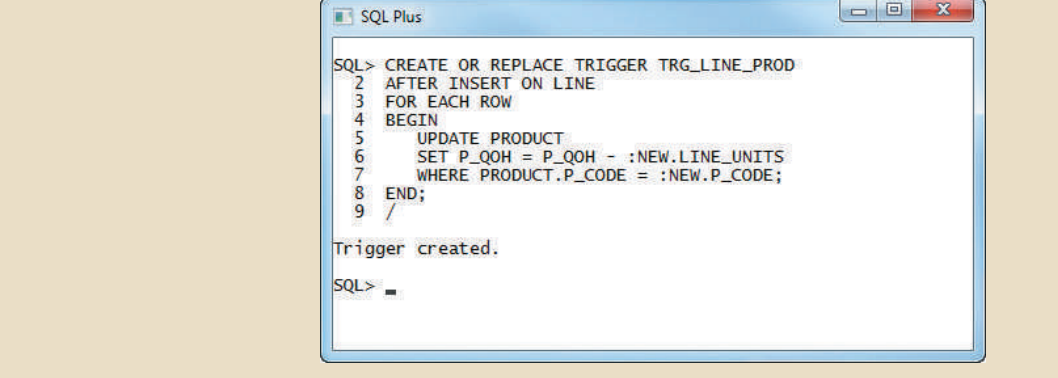

Note that the TRG\_LINE\_PROD row-level trigger executes after inserting a new invoice's LINE and reduces the quantity on hand of the recently sold product by the number of units sold. This row-level trigger updates a row in a different table (PROD-UCT), using the :NEW values of the recently added LINE row.

A third trigger example shows the use of variables within a trigger. In this case, you want to update the customer balance (CUS\_BALANCE) in the CUSTOMER table after inserting every new LINE row. This trigger code is shown in Figure 8.24.

## FIGURE 8.24 TRG\_LINE\_CUS TRIGGER TO UPDATE THE CUSTOMER BALANCE

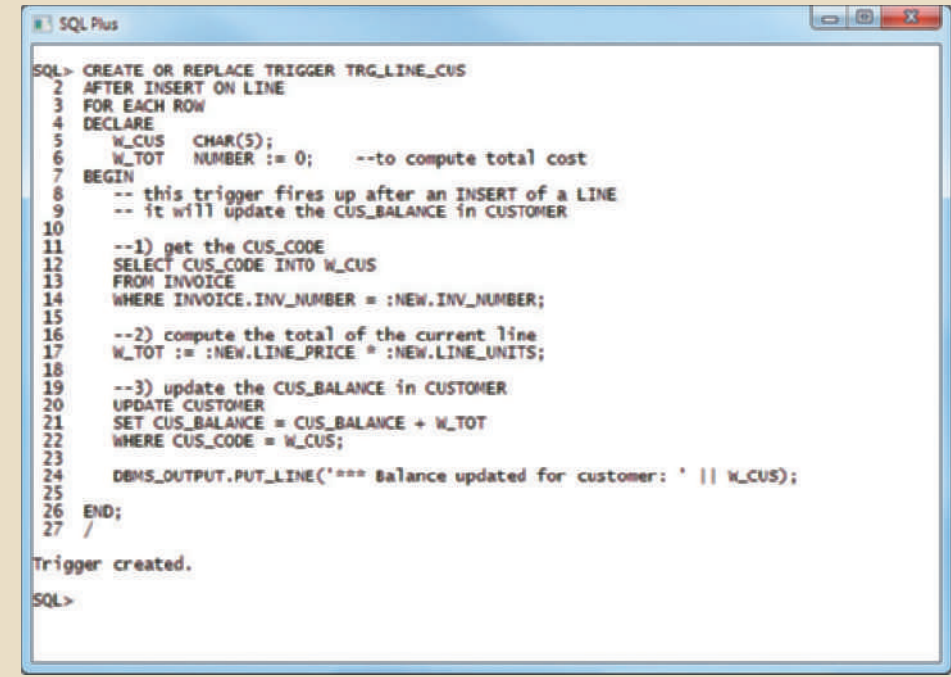

Carefully examine the trigger in Figure 8.24.

- • The trigger is a row-level trigger that executes after each new LINE row is inserted.
- The DECLARE section in the trigger is used to declare any variables used inside the trigger code.
- • You can declare a variable by assigning a name, a data type, and (optionally) an initial value, as in the case of the W\_TOT variable.
- The first step in the trigger code is to get the customer code (CUS\_CODE) from the related INVOICE table. Note that the SELECT statement returns only one attribute (CUS\_CODE) from the INVOICE table. Also note that the attribute returns only one value as specified by the use of the WHERE clause, *to restrict the query output to a single value*.
- Note the use of the INTO clause within the SELECT statement. You use the INTO clause to assign a value from a SELECT statement to a variable (W\_CUS) used within a trigger.
- • The second step in the trigger code computes the total of the line by multiplying :NEW.LINE\_UNITS by :NEW.LINE\_PRICE and assigning the result to the W\_TOT variable.
- • The final step updates the customer balance by using an UPDATE statement and the W\_TOT and W\_CUS trigger variables.
- Double dashes (--) are used to indicate comments within the PL/SQL block.

To summarize the triggers created in this section:

- TRG\_PRODUCT\_REORDER is a row-level trigger that updates P\_REORDER in PRODUCT when a new product is added or when the P\_QOH or P\_MIN columns are updated.
- TRG\_LINE\_PROD is a row-level trigger that automatically reduces the P\_QOH in PRODUCT when a new row is added to the LINE table.
- • TRG\_LINE\_CUS is a row-level trigger that automatically increases the CUS\_ BALANCE in CUSTOMER when a new row is added in the LINE table.

The use of triggers facilitates the automation of multiple data management tasks. Although triggers are independent objects, they are associated with database tables. When you delete a table, all its trigger objects are deleted with it. However, if you needed to delete a trigger without deleting the table, you could use the following command:

DROP TRIGGER *trigger\_name*

Trigger Action Based on Conditional DML Predicates You could also create triggers whose actions depend on the type of DML statement (INSERT, UPDATE, or DELETE) that fires the trigger. For example, you could create a trigger that executes after an INSERT, an UPDATE, or a DELETE on the PRODUCT table. But how do you know which one of the three statements caused the trigger to execute? In those cases, you could use the following syntax:

IF INSERTING THEN … END IF; IF UPDATING THEN … END IF; IF DELETING THEN … END IF;

## 8-7b Stored Procedures

A **stored procedure** is a named collection of procedural and SQL statements. Just like database triggers, stored procedures are stored in the database. One of the major advantages of stored procedures is that they can be used to encapsulate and represent business transactions. For example, you can create a stored procedure to represent a product sale, a credit update, or the addition of a new customer. By doing that, you can encapsulate SQL statements within a single stored procedure and execute them as a single transaction. There are two clear advantages to the use of stored procedures:

- • Stored procedures substantially reduce network traffic and increase performance. Because the procedure is stored at the server, there is no transmission of individual SQL statements over the network. The use of stored procedures improves system performance because all transactions are executed locally on the RDBMS, so each SQL statement does not have to travel over the network.
- • Stored procedures help reduce code duplication by means of code isolation and code sharing (creating unique PL/SQL modules that are called by application programs), thereby minimizing the chance of errors and the cost of application development and maintenance.

To create a stored procedure, you use the following syntax:

```
CREATE OR REPLACE PROCEDURE procedure_name [(argument [IN/OUT] 
data-type, … )]
```
 [IS/AS] [*variable\_namedata type*[:*=initial\_value*] ]

**BEGIN** 

PL/SQL or SQL statements;

## END;

…

Note the following important points about stored procedures and their syntax:

- • *argument* specifies the parameters that are passed to the stored procedure. A stored procedure could have zero or more arguments or parameters.
- • *IN/OUT* indicates whether the parameter is for input, output, or both.
- data-type is one of the procedural SQL data types used in the RDBMS. The data types normally match those used in the RDBMS table creation statement.
- • Variables can be declared between the keywords IS and BEGIN. You must specify the variable name, its data type, and (optionally) an initial value.

To illustrate stored procedures, assume that you want to create a procedure (PRC\_ PROD\_DISCOUNT) to assign an additional 5 percent discount for all products when the quantity on hand is more than or equal to twice the minimum quantity. Figure 8.25 shows how the stored procedure is created.

Note in Figure 8.25 that the PRC\_PROD\_DISCOUNT stored procedure uses the DBMS\_OUTPUT.PUT\_LINE function to display a message when the procedure executes. (This action assumes that you previously ran SET SERVEROUTPUT ON.)

To execute the stored procedure, you must use the following syntax:

EXEC *procedure\_name*[(*parameter\_list*)];

### **stored procedure**

(1) A named collection of procedural and SQL statements. (2) Business logic stored on a server in the form of SQL code or another DBMSspecific procedural language.

#### **412** Part 3 Advanced Design and Implementation

## FIGURE 8.25 CREATING THE PRC\_PROD\_DISCOUNT STORED PROCEDURE

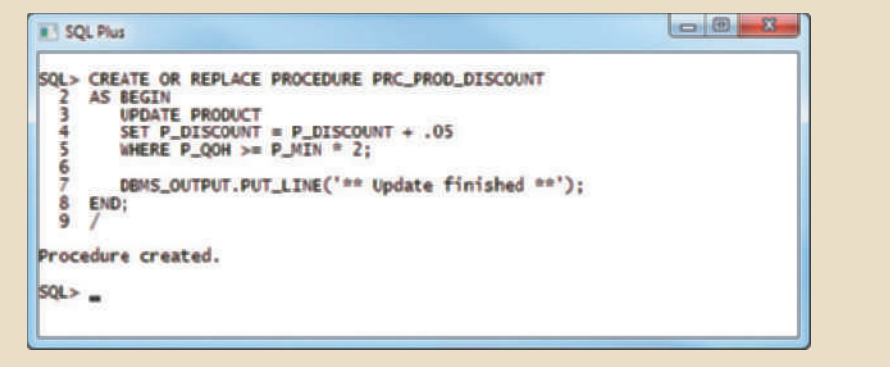

For example, to see the results of running the PRC\_PROD\_DISCOUNT stored procedure, you can use the EXEC PRC\_PROD\_DISCOUNT command shown in Figure 8.26.

## FIGURE 8.26 RESULTS OF THE PRC\_PROD\_DISCOUNT STORED PROCEDURE

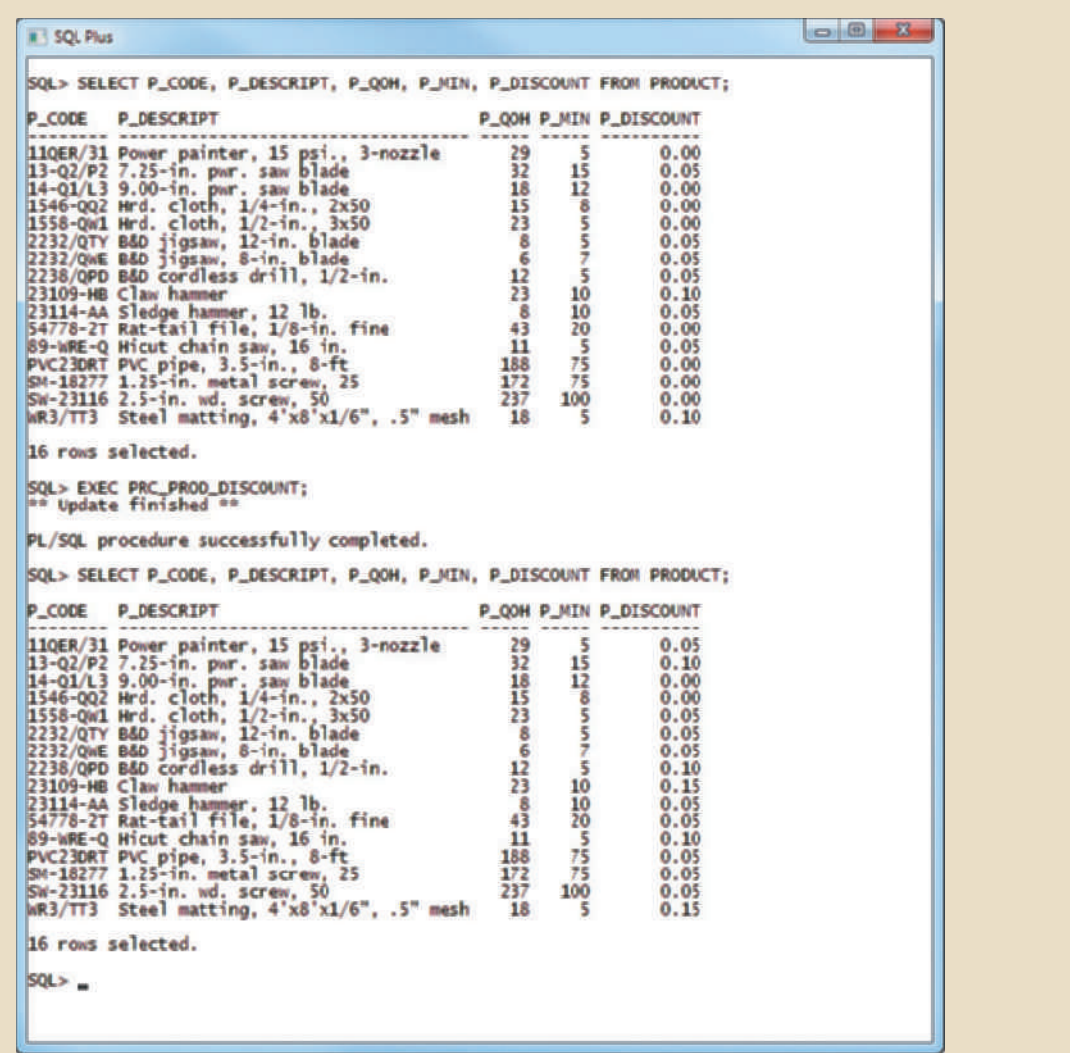

Using Figure 8.26 as your guide, you can see how the product discount attribute was increased by 5 percent for all products with a quantity on hand that was more than or equal to twice the minimum quantity. (Compare the first PRODUCT table listing to the second PRODUCT table listing.)

One of the main advantages of procedures is that you can pass values to them. For example, the previous PRC\_PROD\_DISCOUNT procedure worked well, but what if you want to make the percentage increase an input variable? In that case, you can pass an argument to represent the rate of increase to the procedure. Figure 8.27 shows the code for that procedure.

## FIGURE 8.27 SECOND VERSION OF THE PRC\_PROD\_DISCOUNT STORED PROCEDURE

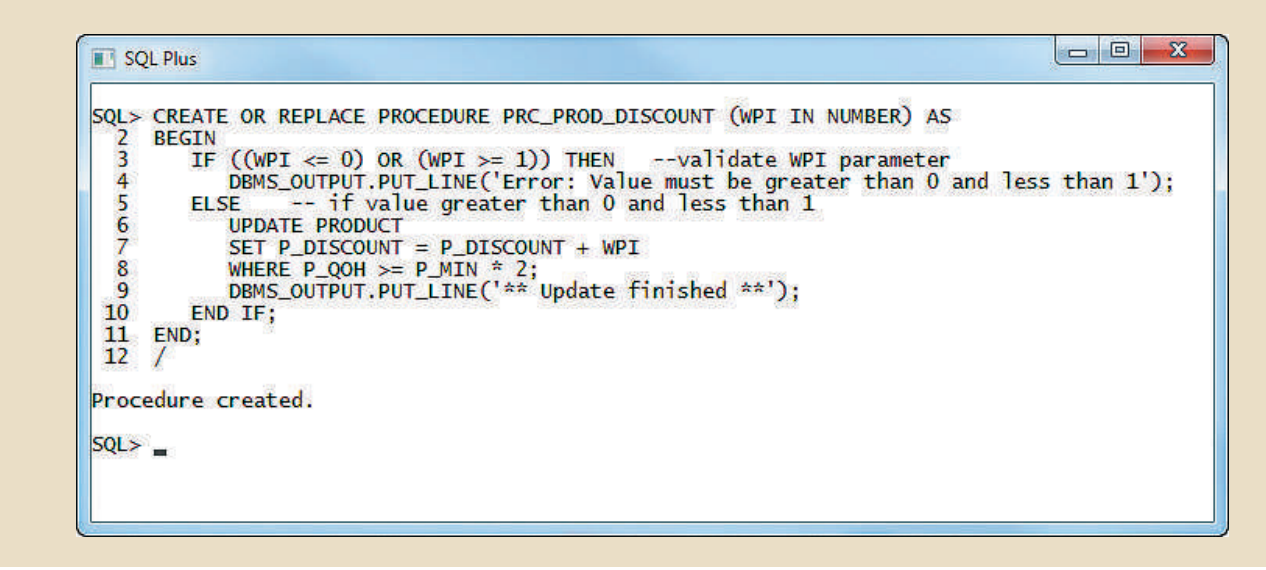

Figure 8.28 shows the execution of the second version of the PRC\_PROD\_ DISCOUNT stored procedure. Note that if the procedure requires arguments, they must be enclosed in parentheses and separated by commas.

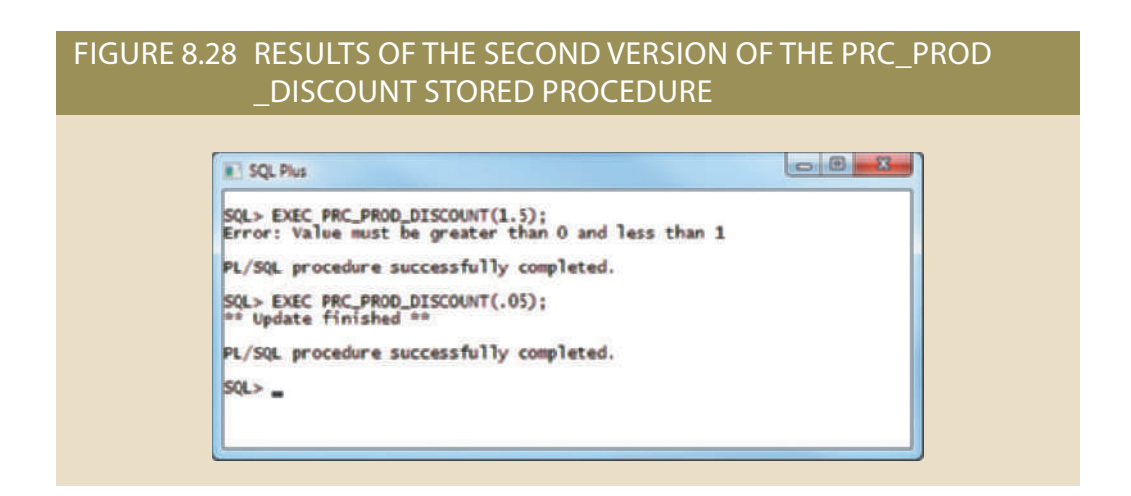

customer is added. Naturally, if new customer attributes are added later, you will need tomer. By using a stored procedure, all programs can call it by name each time a new transactions. For example, you can create a simple stored procedure to add a new cus-Stored procedures are also useful to encapsulate shared code to represent business to modify the stored procedure. However, the programs that use the stored procedure will not need to know the name of the newly added attribute; they will need to add only a new parameter to the procedure call. (Notice the PRC\_CUS\_ADD stored procedure shown in Figure 8.29.)

## FIGURE 8.29 THE PRC\_CUS\_ADD STORED PROCEDURE

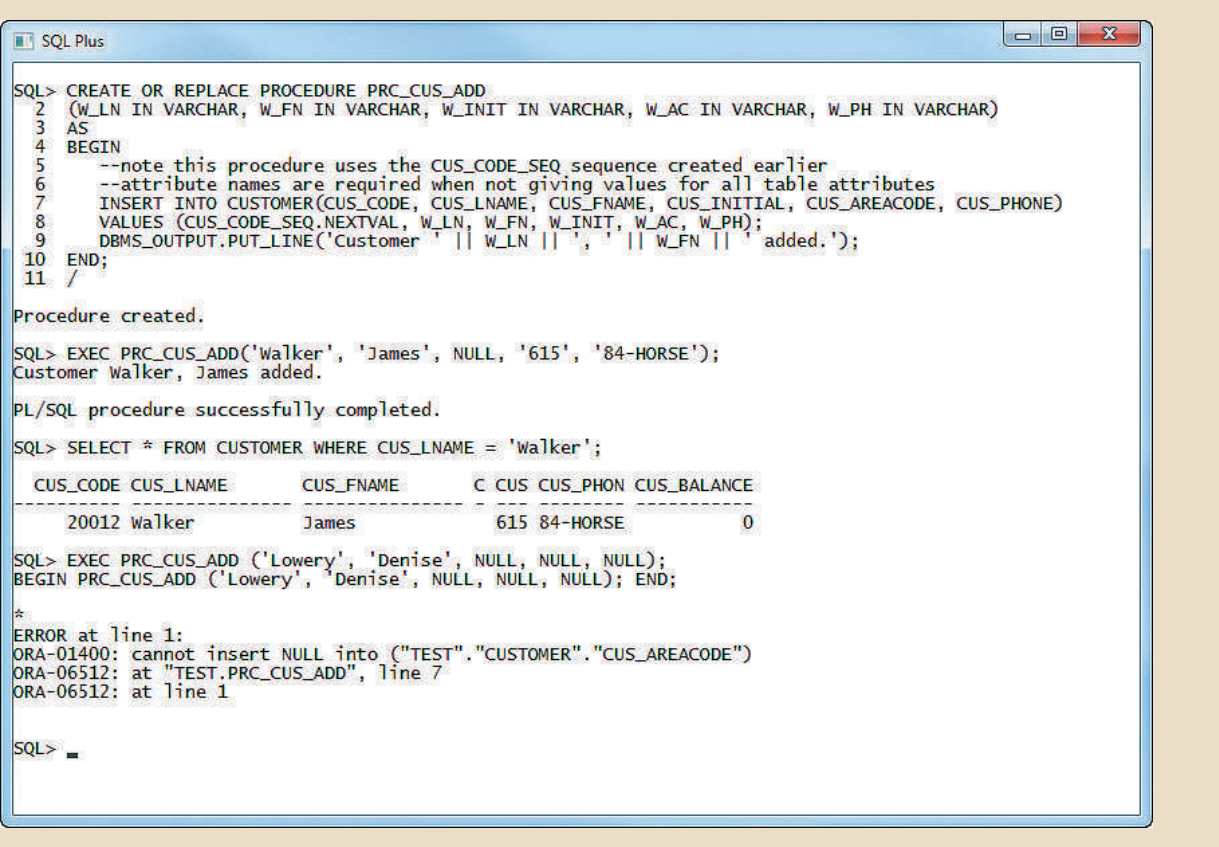

As you examine Figure 8.29, note these features:

- bute in the CUSTOMER table. • The PRC\_CUS\_ADD procedure uses several parameters, one for each required attri-
- tomer code. • The stored procedure uses the CUS\_CODE\_SEQ sequence to generate a new cus-
- CUS\_AREACODE is a required attribute and cannot be null. For example, note that the second customer addition was unsuccessful because the and can be null *only* when the table specifications permit nulls for that parameter. • The required parameters—those specified in the table definition—must be included
- the customer was added. • The procedure displays a message in the SQL\*Plus console to let the user know that

dures. In this case, create two stored procedures: The next two examples further illustrate the use of sequences within stored proce-

- 1. The PRC\_INV\_ADD procedure adds a new invoice.
- 2. The PRC\_LINE\_ADD procedure adds a new product line row for a given invoice.

LINE\_ADD procedure to get the product price from the PRODUCT table. Both procedures are shown in Figure 8.30. Note the use of a variable in the PRC\_ To test the procedures shown in Figure 8.30:

- 1. Call the PRC\_INV\_ADD procedure with the new invoice data as arguments.
- 2. Call the PRC\_LINE\_ADD procedure and pass the product line arguments.

That process is illustrated in Figure 8.31.

### FIGURE 8.30 THE PRC\_INV\_ADD AND PRC\_LINE\_ADD STORED PROCEDURES

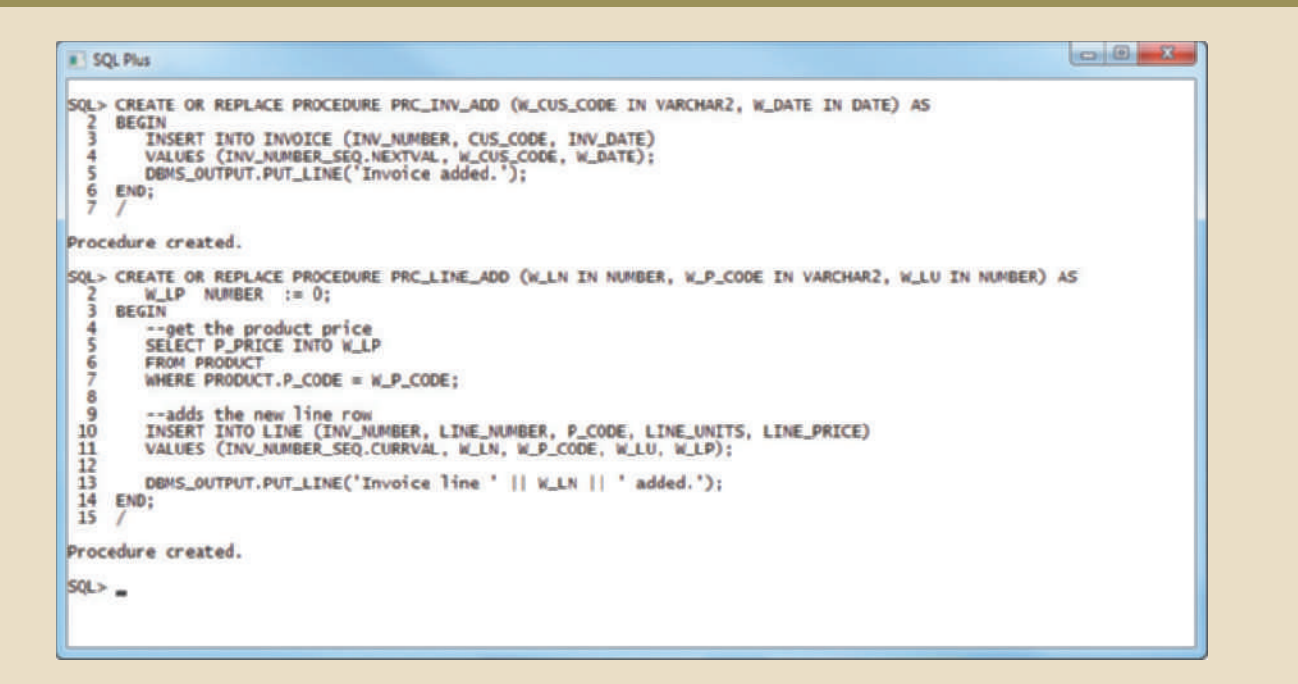

### FIGURE 8.31 TESTING THE PRC\_IN\_ADD AND PRC\_LINE\_ADD PROCEDURES

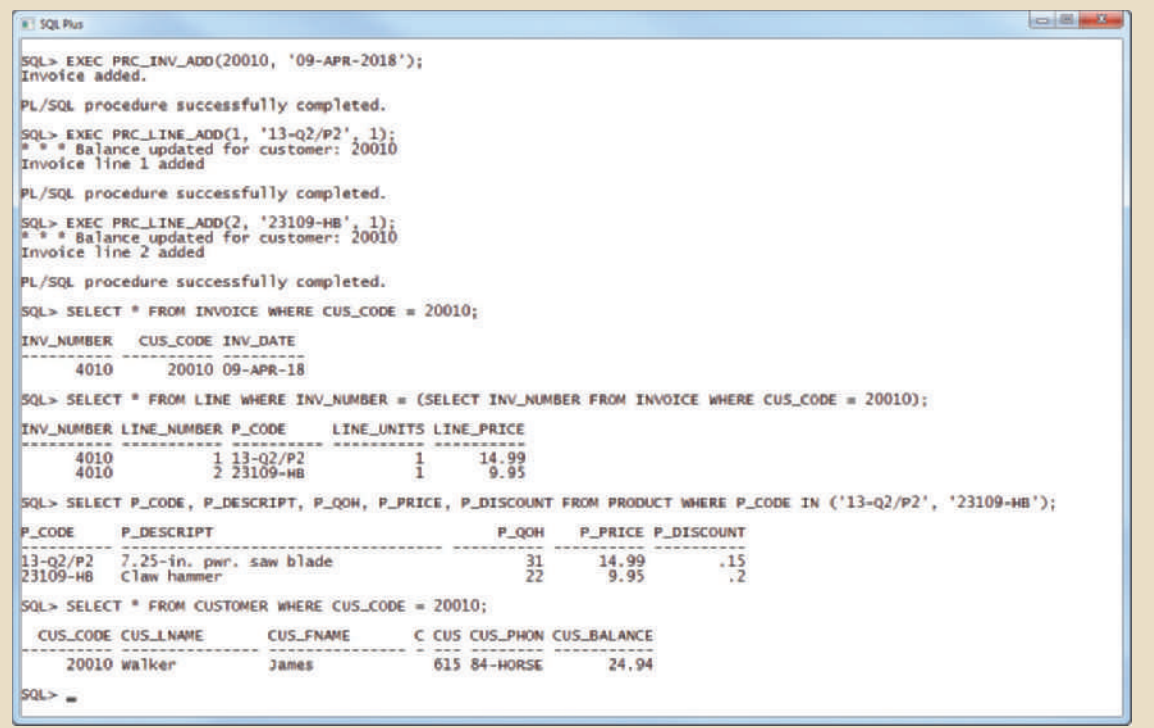

#### **cursor**

A special construct used in procedural SQL to hold the data rows returned by a SQL query. A cursor may be considered a reserved area of memory in which query output is stored, like an array holding columns and rows. Cursors are held in a reserved memory area in the DBMS server, not in the client computer.

#### **implicit cursor**

A cursor that is automatically created in procedural SQL when the SQL statement returns only one row.

#### **explicit cursor**

In procedural SQL, a cursor created to hold the output of a SQL statement that may return two or more rows but could return zero or only one row.

## 8-7c PL/SQL Processing with Cursors

Until now, all of the SQL statements you have used inside a PL/SQL block (trigger or stored procedure) have returned a single value. If the SQL statement returns more than one value, you will generate an error. If you want to use a SQL statement that returns more than one value inside your PL/SQL code, you need to use a cursor. A **cursor** is a special construct used in procedural SQL to hold the data rows returned by a SQL query. You can think of a cursor as a reserved area of memory in which the output of the query is stored, like an array holding columns and rows. Cursors are held in a reserved memory area in the DBMS server, not in the client computer.

There are two types of cursors: implicit and explicit. An **implicit cursor** is automatically created in procedural SQL when the SQL statement returns only one value. Up to this point, all of the examples created an implicit cursor. An **explicit cursor** is created to hold the output of a SQL statement that may return two or more rows (but could return zero rows or only one). To create an explicit cursor, you use the following syntax inside a PL/SQL DECLARE section:

### CURSOR *cursor\_name* IS *select-query*;

Once you have declared a cursor, you can use specific PL/SQL cursor processing commands (OPEN, FETCH, and CLOSE) anywhere between the BEGIN and END keywords of the PL/SQL block. Table 8.5 summarizes the main use of each command.

Cursor-style processing involves retrieving data from the cursor one row at a time. Once you open a cursor, it becomes an active data set. That data set contains a "current" row pointer. Therefore, after opening a cursor, the current row is the first row of the cursor.

When you fetch a row from the cursor, the data from the "current" row in the cursor is copied to the PL/SQL variables. After the fetch, the "current" row pointer moves to the next row in the set and continues until it reaches the end of the cursor.

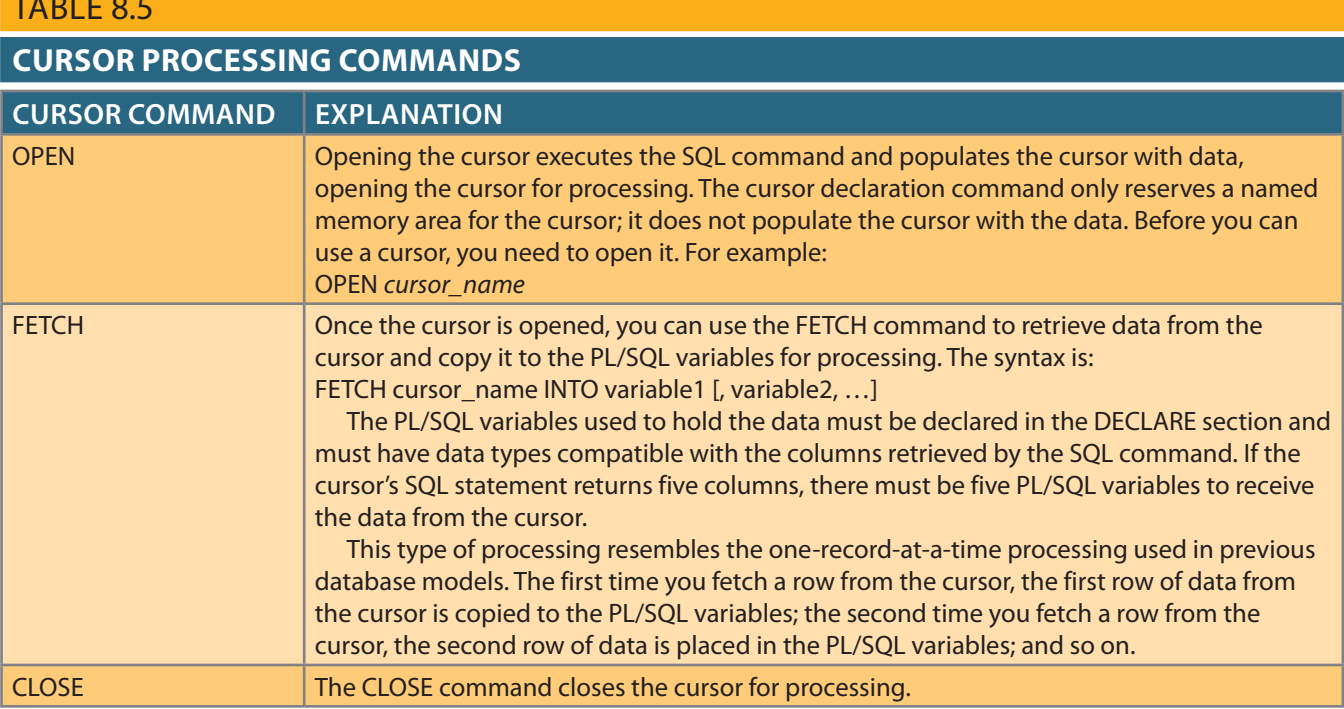

## Table 8.5

How do you know what number of rows are in the cursor? Or how do you know when you have reached the end of the cursor data set? You know because cursors have special attributes that convey important information. Table 8.6 summarizes the cursor attributes.

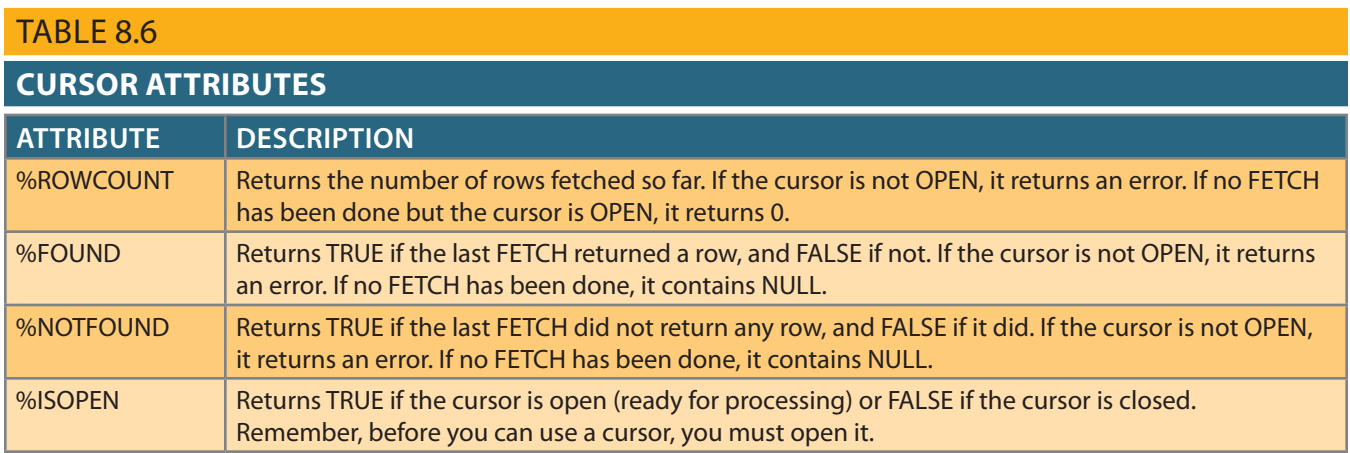

To illustrate the use of cursors, use a simple stored procedure example to list the products that have a greater quantity on hand than the average quantity on hand for all products. The code is shown in Figure 8.32.

## FIGURE 8.32 A SIMPLE PRC\_CURSOR EXAMPLE

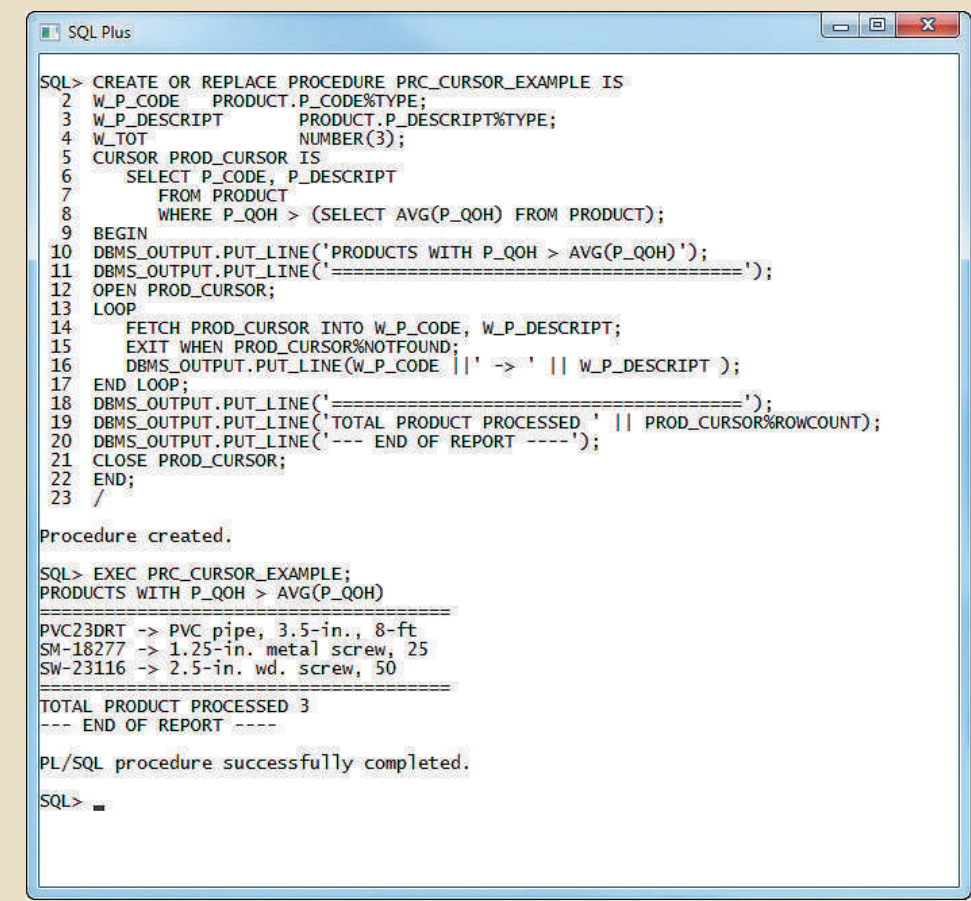

As you examine the stored procedure code shown in Figure 8.32, note the following important characteristics:

- • Lines 2 and 3 use the %TYPE data type in the variable definition section. As indicated in Table 8.4, the %TYPE data type indicates that the given variable inherits the data type from a previously declared variable or from an attribute of a database table. In this case, you are using the  $\%$ TYPE to indicate that the W\_P\_CODE and W\_P\_ DESCRIPT will have the same data type as the respective columns in the PRODUCT table. This way, you ensure that the PL/SQL variable will have a compatible data type.
- • Line 5 declares the PROD\_CURSOR cursor.
- • Line 12 opens the PROD\_CURSOR cursor and populates it.
- • Line 13 uses the LOOP statement to loop through the data in the cursor, fetching one row at a time.
- • Line 14 uses the FETCH command to retrieve a row from the cursor and place it in the respective PL/SQL variables.
- • Line 15 uses the EXIT command to evaluate when there are no more rows in the cursor (using the %NOTFOUND cursor attribute) and to exit the loop.
- • Line 19 uses the %ROWCOUNT cursor attribute to obtain the total number of rows processed.
- • Line 21 issues the CLOSE PROD\_CURSOR command to close the cursor.

The use of cursors, combined with standard SQL, makes working with relational databases very desirable because programmers can work in the best of both worlds: set-oriented processing and record-oriented processing. Any experienced programmer knows to use the tool that best fits the job. Sometimes you will be better off manipulating data in a set-oriented environment; at other times, it might be better to use a record-oriented environment. Procedural SQL lets you have your proverbial cake and eat it too. Procedural SQL provides functionality that enhances the capabilities of the DBMS while maintaining a high degree of manageability.

## 8-7d PL/SQL Stored Functions

Using programmable or procedural SQL, you can also create your own stored functions. Stored procedures and functions are very similar. A **stored function** is basically a named group of procedural and SQL statements that returns a value, as indicated by a RETURN statement in its program code. To create a function, you use the following syntax:

CREATE FUNCTION *function\_name* (*argument* IN *data-type*, … ) RETURN *data-type* [IS] BEGIN

PL/SQL statements;

… RETURN (*value or expression*);

END;

Stored functions can be invoked only from within stored procedures or triggers and cannot be invoked from SQL statements unless the function follows some very specific compliance rules. Remember not to confuse built-in SQL functions (such as MIN, MAX, and AVG) with stored functions.

#### **stored function**

A named group of procedural and SQL statements that returns a value, as indicated by a RETURN statement in its program code.

# 8-8 **Embedded SQL**

There is little doubt that SQL's popularity as a data manipulation language is due in part to its ease of use and its powerful data-retrieval capabilities. In the real world, however, database systems are related to other systems and programs, and you still need a conventional programming language such as Visual Basic .NET, C#, or COBOL to integrate database systems with other programs and systems. If you are developing web applications, you are most likely familiar with Visual Studio .NET, Java, ASP, or ColdFusion. Yet, almost regardless of the programming tools you use, if your web application or Windows-based GUI system requires access to a database such as MS Access, SQL Server, Oracle, or DB2, you will likely need to use SQL to manipulate the data in the database.

**Embedded SQL** is a term used to refer to SQL statements contained within an application programming language such as Visual Basic .NET, C#, COBOL, or Java. The program being developed might be a standard binary executable in Windows or Linux, or it might be a web application designed to run over the Internet. No matter what language you use, if it contains embedded SQL statements, it is called the **host language**. Embedded SQL is still the most common approach to maintaining procedural capabilities in DBMS-based applications. However, mixing SQL with procedural languages requires that you understand some key differences between the two.

- • *Run-time mismatch*. Remember that SQL is a nonprocedural, interpreted language; that is, each instruction is parsed, its syntax is checked, and it is executed one instruction at a time. (The authors are particularly grateful for the thoughtful comments provided by Emil T. Cipolla.) All of the processing takes place at the server side. Meanwhile, the host language is generally a binary-executable program (also known as a *compiled program*). The host program typically runs at the client side in its own memory space, which is different from the DBMS environment.
- *Processing mismatch*. Conventional programming languages (COBOL, ADA, FOR-TRAN, Pascal, C++, and PL/I) process one data element at a time. Although you can use arrays to hold data, you still process the array elements one row at a time. This is especially true for file manipulation, where the host language typically manipulates data one record at a time. However, newer programming environments such as Visual Studio .NET have adopted several object-oriented extensions that help the programmer manipulate data sets in a cohesive manner.
- • *Data type mismatch*. SQL provides several data types, but some of them might not match data types used in different host languages (e.g., the DATE and VARCHAR2 data types).

To bridge the differences, the embedded SQL standard defines a framework to integrate SQL within several programming languages. The embedded SQL framework defines the following:

- • A standard syntax to identify embedded SQL code within the host language (EXEC SQL/END-EXEC).
- • A standard syntax to identify host variables, which are variables in the host language that receive data from the database (through the embedded SQL code) and process the data in the host language. All host variables are preceded by a colon ( : ).
- • A communication area used to exchange status and error information between SQL and the host language. This communication area contains two variables—SQLCODE and SQLSTATE.

## **embedded SQL**

SQL statements contained within application programming languages such as COBOL, C++, ASP, Java, and ColdFusion.

**host language** Any language that contains embedded SOL statements.

Another way to interface host languages and SQL is through the use of a call-level interface (CLI), in which the programmer writes to an application programming interface (API). A common CLI in Windows is provided by the Open Database Connectivity (ODBC) interface.

Before continuing, you should explore the process required to create and run an executable program with embedded SQL statements. If you have ever programmed in COBOL or C++, you are familiar with the multiple steps required to generate the final executable program. Although the specific details vary among language and DBMS vendors, the following general steps are standard:

- 1. The programmer writes embedded SQL code within the host language instructions. The code follows the standard syntax required for the host language and embedded SQL.
- 2. A preprocessor is used to transform the embedded SQL into specialized procedure calls that are DBMS- and language-specific. The preprocessor is provided by the DBMS vendor and is specific to the host language.
- 3. The program is compiled using the host language compiler. The compiler creates an object code module for the program containing the DBMS procedure calls.
- 4. The object code is linked to the respective library modules and generates the executable program. This process binds the DBMS procedure calls to the DBMS runtime libraries. Additionally, the binding process typically creates an "access plan" module that contains instructions to run the embedded code at run time.
- 5. The executable is run, and the embedded SQL statement retrieves data from the database.

Note that you can embed individual SQL statements or even an entire PL/SQL block. Up to this point in the book, you have used a DBMS-provided application (SQL\*Plus) to write SQL statements and PL/SQL blocks in an interpretive mode to address one-time or ad hoc data requests. However, it is extremely difficult and awkward to use ad hoc queries to process transactions inside a host language. Programmers typically embed SQL statements within a host language that is compiled once and executed as often as needed. To embed SQL into a host language, follow this syntax:

EXEC SQL

*SQL statement;*

END-EXEC.

The preceding syntax will work for SELECT, INSERT, UPDATE, and DELETE statements. For example, the following embedded SQL code will delete employee 109, George Smith, from the EMPLOYEE table:

#### EXEC SQL

DELETE FROM EMPLOYEE WHERE EMP\_NUM = 109; END-EXEC.

Remember, the preceding embedded SQL statement is compiled to generate an executable statement. Therefore, the statement is fixed permanently and cannot change (unless, of course, the programmer changes it). Each time the program runs, it deletes the same row. In short, the preceding code is good only for the first run; all subsequent runs will likely generate an error. Clearly, this code would be

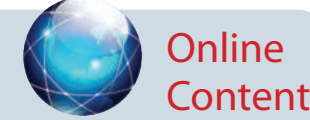

Additional coverage of CLIs and ODBC is available in Appendix F, Client/Server Systems, and Appendix J, Web Database Development with ColdFusion, at *www.cengagebrain.com*.

more useful if you could specify a variable to indicate the employee number to be deleted.

In embedded SQL, all host variables are preceded by a colon ( : ). The host variables may be used to send data from the host language to the embedded SQL, or they may be used to receive the data from the embedded SQL. To use a host variable, you must first declare it in the host language. Common practice is to use similar host variable names as the SQL source attributes. For example, if you are using COBOL, you would define the host variables in the Working Storage section. Then you would refer to them in the embedded SQL section by preceding them with a colon. For example, to delete an employee whose employee number is represented by the host variable W\_EMP\_NUM, you would write the following code:

EXEC SQL

```
DELETE FROM EMPLOYEE WHERE EMP_NUM = :W_EMP_NUM;
END-EXEC.
```
At run time, the host variable value will be used to execute the embedded SQL statement. What happens if the employee you are trying to delete does not exist in the database? How do you know that the statement has been completed without errors? As mentioned previously, the embedded SQL standard defines a SQL communication area to hold status and error information. In COBOL, such an area is known as the SQLCA area and is defined in the Data Division as follows:

EXEC SQL

INCLUDE SQLCA END-EXEC.

The SQLCA area contains two variables for status and error reporting. Table 8.7 shows some of the main values returned by the variables and their meaning.

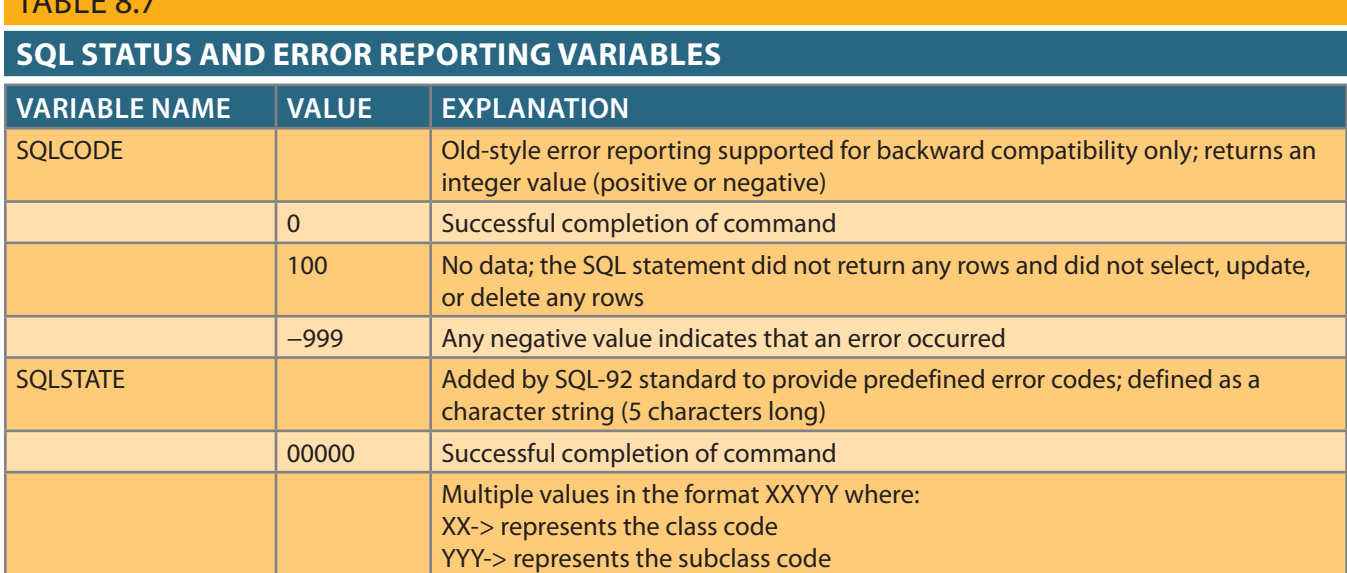

## $TAPR = 8.7$

The following embedded SQL code illustrates the use of the SQLCODE within a COBOL program.

EXEC SQL

```
SELECT EMP_FNAME, EMP_LNAME INTO :W_EMP_ 
         FNAME, :W_EMP_LNAME WHERE EMP_NUM =
         :W_EMP_NUM;
```
END-EXEC.

```
IF SQLCODE = 0 THEN
```
PERFORM DATA\_ROUTINE

ELSE

PERFORM ERROR\_ROUTINE

END-IF.

In this example, the SQLCODE host variable is checked to determine whether the query completed successfully. If it did, the DATA\_ROUTINE is performed; otherwise, the ERROR\_ROUTINE is performed.

Just as with PL/SQL, embedded SQL requires the use of cursors to hold data from a query that returns more than one value. If COBOL is used, the cursor can be declared either in the Working Storage section or in the Procedure Division. The cursor must be declared and processed, as you learned earlier in Section 8-7c. To declare a cursor, you use the syntax shown in the following example:

#### EXEC SQL

DECLARE PROD\_CURSOR FOR SELECT P\_CODE, P\_DESCRIPT FROM PRODUCT WHERE  $P_QOH > (SELECT AVG(P_QOH) FROM PRODUCT);$ END-EXEC.

Next, you must open the cursor to make it ready for processing:

```
END-EXEC.
     OPEN PROD_CURSOR;
EXEC SQL
```
executed with the PERFORM command. For example: of code typically constitutes part of a routine in the COBOL program. Such a routine is be checked to ensure that the FETCH command completed successfully. This section row of data at a time and place the values in the host variables. The SQLCODE must To process the data rows in the cursor, you use the FETCH command to retrieve one

```
EXEC SQL
```

```
END-IF.
      PERFORM ERROR_ROUTINE
ELSE
      PERFORM DATA_ROUTINE
IF SQLCODE = 0 THEN
END-EXEC.
     FETCH PROD_CURSOR INTO :W_P_CODE, :W_P_DESCRIPT;
```
When all rows have been processed, you close the cursor as follows:

```
END-EXEC.
     CLOSE PROD_CURSOR;
EXEC SQL
```
Thus far, you have seen examples of embedded SQL in which the programmer used predefined SQL statements and parameters. Therefore, the end users of the programs are limited to the actions that were specified in the application programs. That style of embedded SQL is known as **static SQL**, meaning that the SQL statements will not change while the application is running. For example, the SQL statement might read like this:

```
SELECT P_CODE, P_DESCRIPT, P_QOH, P_PRICE
        FROM PRODUCT
WHERE P_PRICE > 100;
```
Note that the attributes, tables, and conditions are known in the preceding SQL statement. Unfortunately, end users seldom work in a static environment. They are more likely to require the flexibility of defining their data access requirements on the fly. Therefore, the end user requires that SQL be as dynamic as the data access requirements.

**Dynamic SQL** is a term used to describe an environment in which the SQL statement is not known in advance; instead, the SQL statement is generated at run time. At run time in a dynamic SQL environment, a program can generate the SQL statements that are required to respond to ad hoc queries. In such an environment, neither the programmer nor the end user is likely to know precisely what kind of queries will be generated or how they will be structured. For example, a dynamic SQL equivalent of the preceding example could be:

SELECT :W ATTRIBUTE LIST FROM :W TABLE WHERE :W CONDITION;

Note that the attribute list and the condition are not known until the end user specifies them. W\_TABLE, W\_ATTRIBUTE\_LIST, and W\_CONDITION are text variables that contain the end-user input values used in the query generation. Because the program uses the end-user input to build the text variables, the end user can run the same program multiple times to generate varying outputs. For example, in one instance, the end user might want to know which products cost less than \$100; in another case, the end user might want to know how many units of a given product are available for sale at any given moment.

Although dynamic SQL is clearly flexible, such flexibility carries a price. Dynamic SQL tends to be much slower than static SQL. Dynamic SQL also requires more computer resources (overhead). Finally, you are more likely to find inconsistent levels of support and incompatibilities among DBMS vendors.

## Summary

(e.g., CHAR, VARCHAR), and DATE. The basic data types are numeric (e.g., NUMBER, NUMERIC, INTEGER), character • The ANSI standard data types are supported by all RDBMS vendors in different ways.

a a gregoria

- TABLE, DROP TABLE, and DROP INDEX. with columns. The commands are CREATE TABLE, CREATE INDEX, ALTER may also be created using SELECT statements. Many SQL constraints can be used • The basic data definition commands allow you to create tables and indexes. Tables
- and DELETE. The basic DML commands are SELECT (covered in Chapter 7), INSERT, UPDATE, • Data manipulation commands allow you to add, modify, and delete rows from tables.

#### **static SQL**

A style of embedded SQL in which the SQL statements do not change while the application is running.

#### **dynamic SQL**

An environment in which the SQL statement is not known in advance but instead is generated at run time. In a dynamic SQL environment, a program can generate the SQL statements that are required to respond to ad hoc queries.

ES SINA

- • The INSERT command is used to add new rows to tables. The UPDATE command is used to modify data values in existing rows of a table. The DELETE command is used to delete rows from tables. The COMMIT and ROLLBACK commands are used to permanently save or roll back changes made to the rows. Once you COMMIT the changes, you cannot undo them with a ROLLBACK command.
- • Views can be created to expose subsets of data to end users primarily for security and privacy reasons. Normally, views only store the SELECT statement to produce the view. Materialized views store a separate copy of the data and must be refreshed regularly.
- • In Oracle and SQL Server, sequences may be used to generate values to be assigned to a record. For example, a sequence may be used to number invoices automatically. MS Access uses an AutoNumber data type to generate numeric sequences, and MySQL uses the AUTO\_INCREMENT property during table creation. Oracle and SQL Server can use the Identity column property to designate the column that will have sequential numeric values automatically assigned to it. There can only be one Identity column per table.
- • Procedural Language SQL (PL/SQL) can be used to create triggers, stored procedures, and PL/SQL functions. A trigger is procedural SQL code that is automatically invoked by the DBMS upon the occurrence of a specified data manipulation event (UPDATE, INSERT, or DELETE). Triggers are critical to proper database operation and management. They help automate various transaction and data management processes, and they can be used to enforce constraints that are not enforced at the DBMS design and implementation levels.
- • A stored procedure is a named collection of SQL statements. Just like database triggers, stored procedures are stored in the database. One of the major advantages of stored procedures is that they can be used to encapsulate and represent complete business transactions. Use of stored procedures substantially reduces network traffic and increases system performance. Stored procedures also help reduce code duplication by creating unique PL/SQL modules that are called by the application programs, thereby minimizing the chance of errors and the cost of application development and maintenance.
- • When SQL statements are designed to return more than one value inside the PL/SQL code, a cursor is needed. You can think of a cursor as a reserved area of memory in which the output of the query is stored, like an array holding columns and rows. Cursors are held in a reserved memory area in the DBMS server, rather than in the client computer. There are two types of cursors: implicit and explicit.
- • Embedded SQL refers to the use of SQL statements within an application programming language such as Visual Basic .NET, C#, COBOL, or Java. The language in which the SQL statements are embedded is called the host language. Embedded SQL is still the most common approach to maintaining procedural capabilities in DBMSbased applications.

SASS MIN

#### **TAR** Key Terms ALTER TABLE DROP TABLE ROLLBACK anonymous PL/SQL block dynamic SQL row-level trigger authentication embedded SQL schema base table explicit cursor sequence batch update routine host language statement-level trigger COMMIT implicit cursor static SQL stored function CREATE INDEX INSERT CREATE TABLE persistent storage module stored procedure (PSM) CREATE VIEW trigger Procedural Language SQL cursor updatable view (PL/SQL) DELETE UPDATE reserved words DROP INDEX view

# Review Questions 2002

- 1. What type of integrity is enforced when a primary key is declared?
- 2. Explain why it might be more appropriate to declare an attribute that contains only digits as a character data type instead of a numeric data type.
- 3. What is the difference between a column constraint and a table constraint?
- 4. What are "referential constraint actions"?
- 5. What is the purpose of a CHECK constraint?
- 6. Explain when an ALTER TABLE command might be needed.
- 7. What is the difference between an INSERT command and an UPDATE command?
- 8. What is the difference between using a subquery with a CREATE TABLE command and using a subquery with an INSERT command?
- 9. What is the difference between a view and a materialized view?
- 10. What is a sequence? Write its syntax.
- 11. What is a trigger, and what is its purpose? Give an example.
- 12. What is a stored procedure, and why is it particularly useful? Give an example.

# Problems

The Ch08\_ConstructCo database stores data for a consulting company that tracks all charges to projects. The charges are based on the hours each employee works on each project. The structure and contents of the Ch08\_ConstructCo database are shown in Figure P8.1.

### FIGURE P8.1 THE CH08\_CONSTRUCTCO DATABASE

**Relational diagram** 

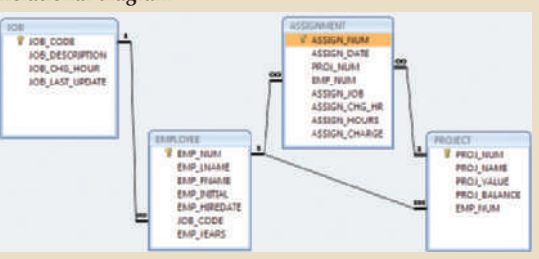

#### **Table name: JOB**

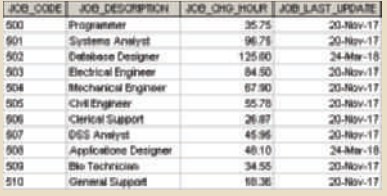

#### **Table name: PROJECT**

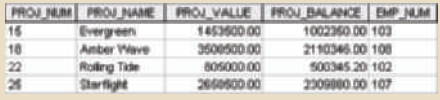

I IF PE

#### **Database name: Ch08\_ConstructCo**

**ASS STAND** 

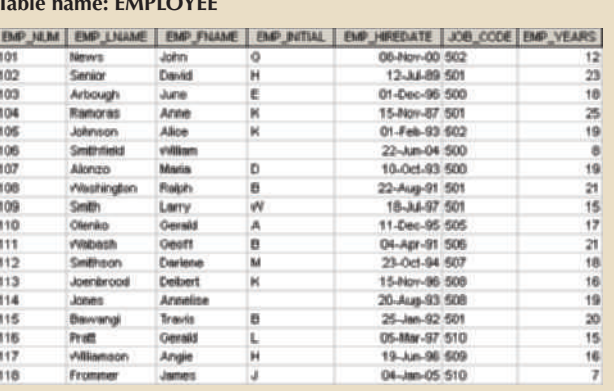

THE S

#### **Table name: ASSIGNMENT**

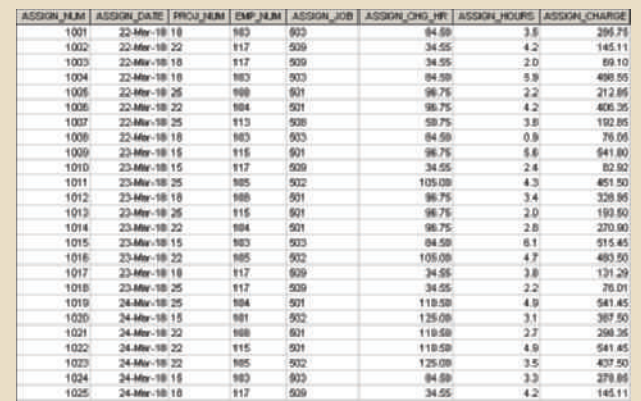

Note that the ASSIGNMENT table in Figure P8.1 stores the JOB\_CHG\_HOUR values as an attribute (ASSIGN\_CHG\_HR) to maintain historical accuracy of the data. The JOB\_CHG\_HOUR values are likely to change over time. In fact, a JOB\_CHG\_HOUR change will be reflected in the ASSIGNMENT table. Naturally, the employee primary job assignment might also change, so the ASSIGN\_JOB is also stored. Because those attributes are required to maintain the historical accuracy of the data, they are *not* redundant.

Given the structure and contents of the Ch08\_ConstructCo database shown in Figure P8.1, use SQL commands to answer Problems 1–15.

1. Write the SQL code that will create only the table structure for a table named EMP\_1. This table will be a subset of the EMPLOYEE table. The basic EMP\_1 table structure is summarized in the following table. Use EMP\_NUM as the primary key. Note that the JOB\_CODE is the FK to JOB so be certain to enforce referential integrity. Your code should also prevent null entries in EMP\_LNAME and EMP\_FNAME.

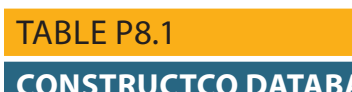

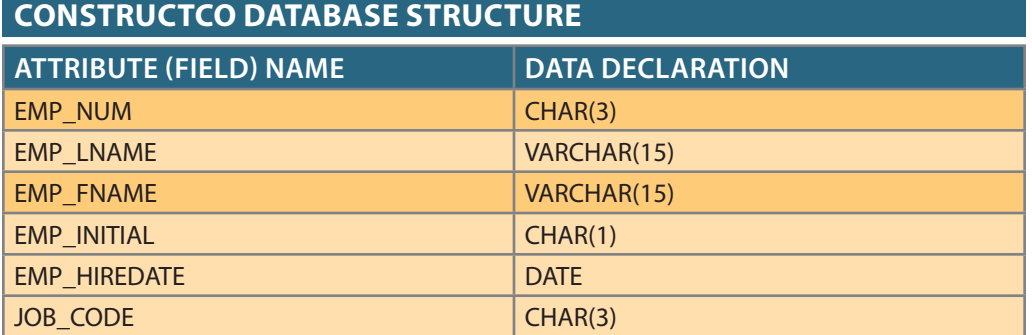

2. Having created the table structure in Problem 1, write the SQL code to enter the first two rows for the table shown in Figure P8.2. Each row should be inserted individually, without using a subquery. Insert the rows in the order that they are listed in the figure.

## FIGURE P8.2 THE CONTENTS OF THE EMP\_1 TABLE

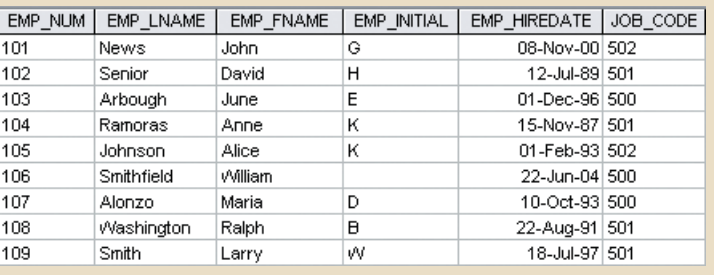

- 3. Using the EMPLOYEE table that already exists, use a subquery to insert the remaining rows from the EMPLOYEE table into the EMP\_1 table. Remember, your subquery should only retrieve the columns needed for the EMP\_1 table and only the employees shown in the figure.
- 4. Write the SQL code that will save the changes made to the EMP\_1 table (if supported by your DBMS).
- 5. Write the SQL code to change the job code to 501 for the person whose employee number (EMP\_NUM) is 107.
- 6. Write the SQL code to delete the row for William Smithfield, who was hired on June 22, 2004, and whose job code is 500. (*Hint:* Use logical operators to include all of the information given in this problem. Remember, if you are using MySQL, you will have to first disable "safe mode.")
- 7. Write the SQL code to create a copy of EMP\_1, including all of its data, and naming the copy EMP\_2.
- 8. Using the EMP\_2 table, write the SQL code that will add the attributes EMP\_PCT and PROJ\_NUM to EMP\_2. The EMP\_PCT is the bonus percentage to be paid to each employee. The new attribute characteristics are:

EMP\_PCT NUMBER(4,2) PROJ\_NUM CHAR(3)

*Note:* If your SQL implementation requires it, you may use DECIMAL(4,2) or NUMERIC(4,2) rather than NUMBER(4,2).

- 9. Using the EMP\_2 table, write the SQL code to change the EMP\_PCT value to 3.85 for the person whose employee number (EMP\_NUM) is 103.
- 10. Using the EMP\_2 table, write a single SQL command to change the EMP\_PCT value to 5.00 for the people with employee numbers 101, 105, and 107.
- 11. Using the EMP\_2 table, write a single SQL command to change the EMP\_PCT value to 10.00 for all employees who do not currently have a value for EMP\_PCT.
- 12. Using the EMP\_2 table, write the SQL command to add .15 to the EMP\_PCT of the employee whose name is Maria D. Alonzo. (Use the employee name in your command to determine the correct employee.)
- 13. Using a single command sequence with the EMP\_2 table, write the SQL code that will change the project number (PROJ\_NUM) to 18 for all employees whose job classification (JOB\_CODE) is 500.
- 14. Using a single command sequence with the EMP\_2 table, write the SQL code that will change the project number (PROJ\_NUM) to 25 for all employees whose job classification (JOB\_CODE) is 502 or higher.
- 15. Write the SQL code that will change the PROJ\_NUM to 14 for employees who were hired before January 1, 1994, and whose job code is at least 501. When you finish Problems 7–15, the EMP\_2 table will contain the data shown in Figure P8.15.

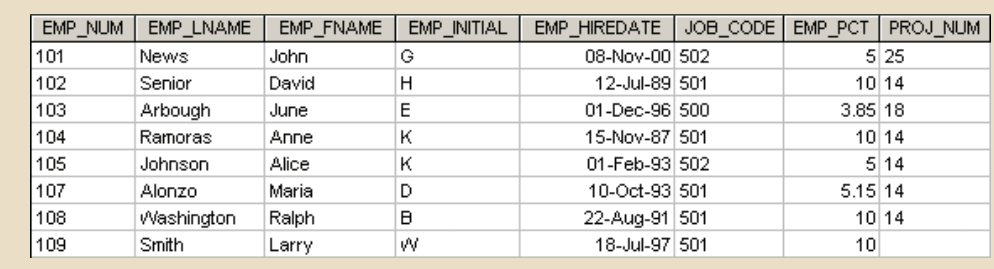

## FIGURE P8.15 THE EMP\_2 TABLE CONTENTS

**Database name: Ch08\_SimpleCo**

Use the database tables in Figure P8.16 as the basis for Problems 16–30.

### FIGURE P8.16 CH08 SIMPLECO DATABASE TABLES

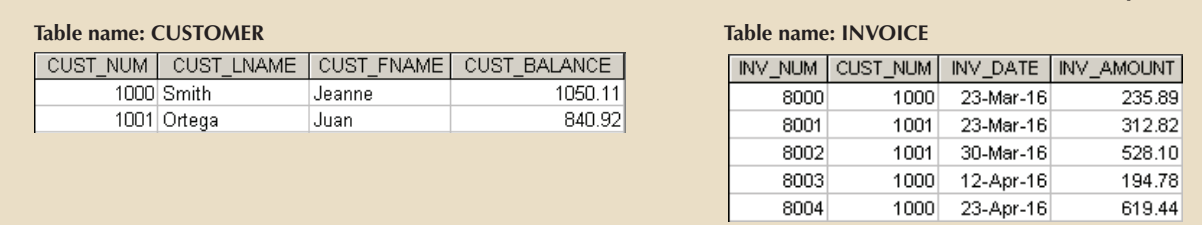

- 16. Create the CUSTOMER table structure illustrated in Figure P8.16. The customer number should store integer values. The name attributes should support variable length character data up to 30 characters each. The customer balance should support up to six digits on the left of the decimal place and two digits to the right of the decimal place.
- 17. Create the INVOICE table structure illustrated in Figure P8.16. The invoice number should store integer values. The invoice date should store date values. The invoice amount should support up to 8 digits to the left of the decimal place and two digits to the right of the decimal place.
- 18. Write the set of SQL commands necessary to insert the data into the CUSTOMER table you created in Problem 16, as illustrated in Figure P8.16.
- 19. Write the set of SQL commands necessary to insert the data into the INVOICE table you created in Problem 17, as illustrated in Figure P8.16.
- 20. Create an Oracle sequence named CUST\_NUM\_SEQ to generate values for customer numbers. The sequence should start with the value 2000.
- 21. Create an Oracle sequence named INV\_NUM\_SEQ to generate values for invoice numbers. The sequence should start with the value 9000.
- 22. Insert the following customer into the CUSTOMER table, using the Oracle sequence created in Problem 20 to generate the customer number automatically:. 'Powers', 'Ruth', 500
- 23. Modify the CUSTOMER table to include the customer's date of birth (CUST\_DOB), which should store date data
- 24. Modify customer 1000 to indicate the date of birth on March 15, 1989.
- 25. Modify customer 1001 to indicate the date of birth on December 22, 1988.
- 26. Create a trigger named trg\_updatecustbalance to update the CUST\_BALANCE in the CUSTOMER table when a new invoice record is entered. (Assume that the sale is a credit sale.) Whatever value appears in the INV\_AMOUNT column of the new invoice should be added to the customer's balance. Test the trigger using the following new INVOICE record, which would add 225.40 to the balance of customer 1001:

8005, 1001, '27-APR-18', 225.40

27. Write a procedure named **prc\_cust\_add** to add a new customer to the CUSTOMER table. Use the following values in the new record:

1002, 'Rauthor', 'Peter', 0.00

(You should execute the procedure and verify that the new customer was added to ensure your code is correct.)

28. Write a procedure named **prc\_invoice\_add** to add a new invoice record to the INVOICE table. Use the following values in the new record:

8006, 1000, '30-APR-18', 301.72

(You should execute the procedure and verify that the new invoice was added to ensure your code is correct.)

- 29. Write a trigger to update the customer balance when an invoice is deleted. Name the trigger **trg\_updatecustbalance2**.
- 30. Write a procedure to delete an invoice, giving the invoice number as a parameter. Name the procedure **prc\_inv\_delete**. Test the procedure by deleting invoices 8005 and 8006.

Use the Ch08\_SaleCo2 database shown in Figure P8.31 to work Problems 31–34.

### FIGURE P8.31 CH08 SALECO2 DATABASE TABLES

#### **Table name: CUSTOMER**

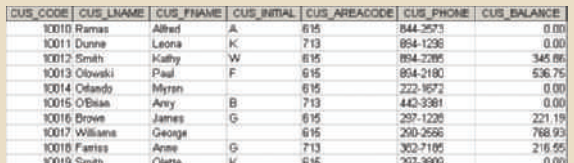

## **Table name: LINE Table name: PRODUCT**

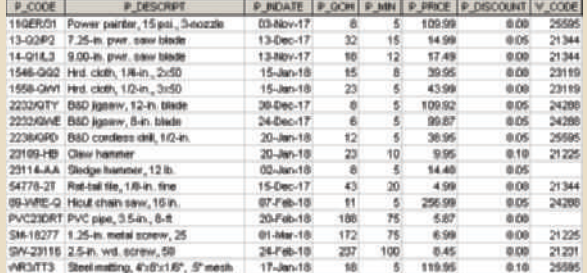

#### **Table name: VENDOR**

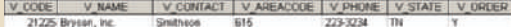

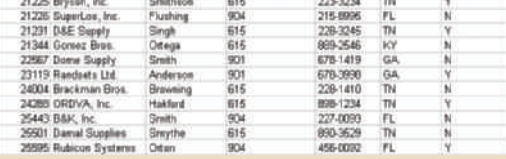

#### **Database name: Ch08\_SaleCo2**

**Table name: INVOICE**

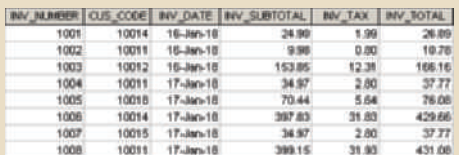

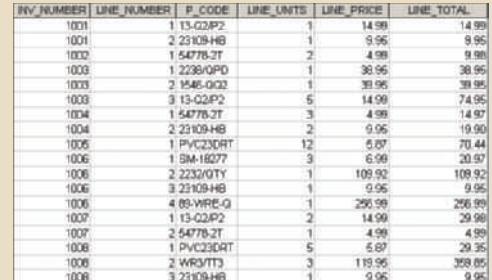

of the LINE\_UNITS and LINE\_PRICE values.) table every time you add a new LINE row. (The LINE\_TOTAL value is the product 31. Create a trigger named **trg\_line\_total** to write the LINE\_TOTAL value in the LINE

- 32. Create a trigger named **trg\_line\_prod** that automatically updates the quantity on hand for each product sold after a new LINE row is added.
- 33. Create a stored procedure named **prc\_inv\_amounts** to update the INV\_SUB-TOTAL, INV\_TAX, and INV\_TOTAL. The procedure takes the invoice number as a parameter. The INV\_SUBTOTAL is the sum of the LINE\_TOTAL amounts for the invoice, the INV\_TAX is the product of the INV\_SUBTOTAL and the tax rate (8 percent), and the INV\_TOTAL is the sum of the INV\_SUBTOTAL and the INV\_TAX.
- 34. Create a procedure named **prc\_cus\_balance\_update** that will take the invoice number as a parameter and update the customer balance. (*Hint*: You can use the DECLARE section to define a TOTINV numeric variable that holds the computed invoice total.)

Use the Ch08\_AviaCo database shown in Figure P8.35 to work Problems 35–46.

## FIGURE P8.35 CH08\_AVIACO DATABASE TABLES

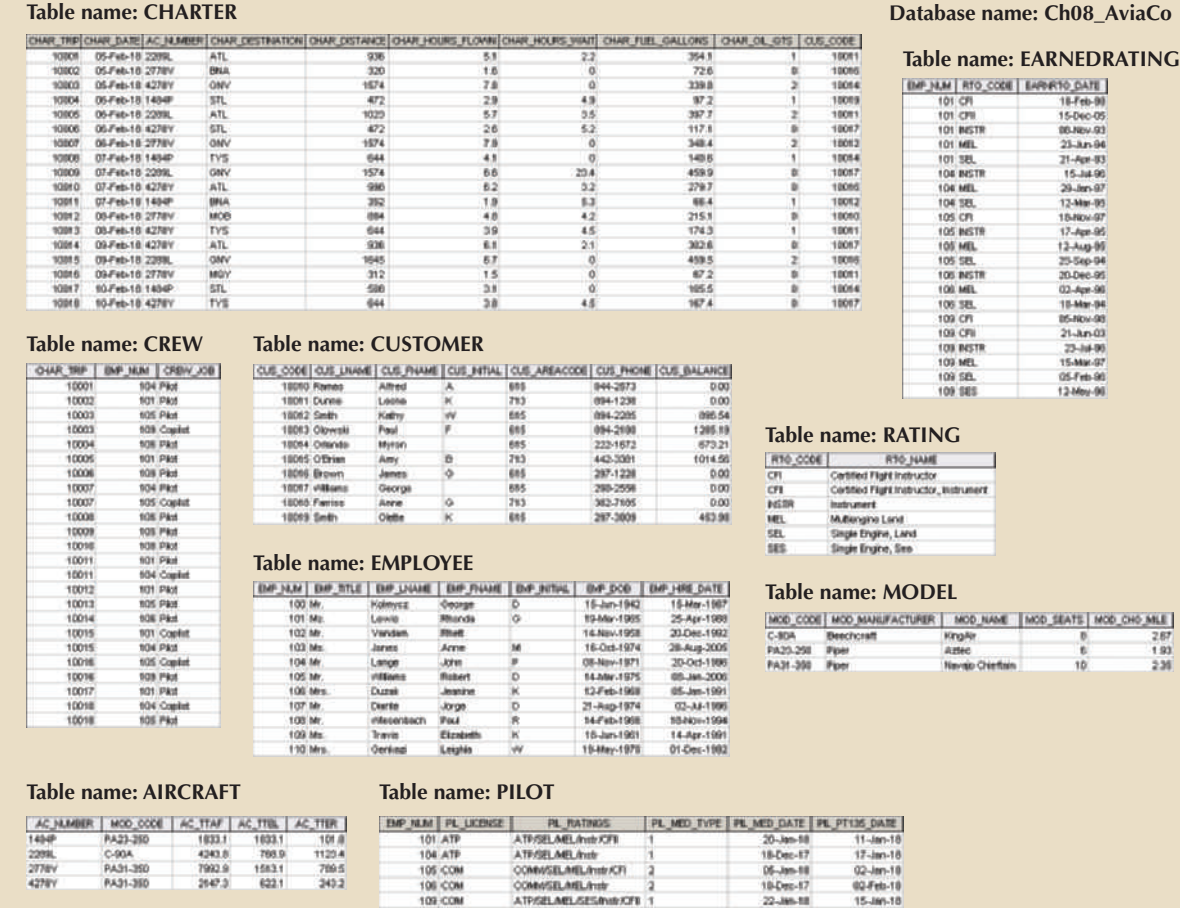

35. Modify the MODEL table to add the attribute and insert the values shown in the following table.

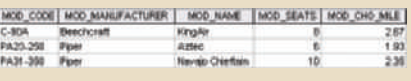

### **432** Part 3 Advanced Design and Implementation

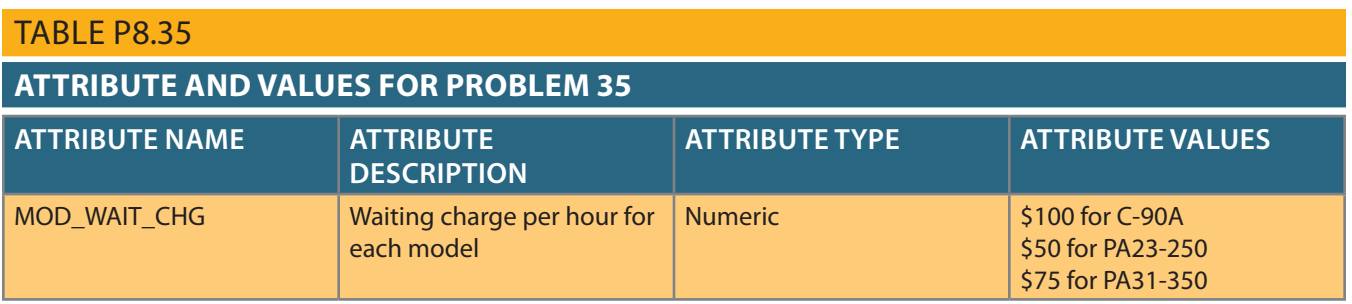

- 36. Write the queries to update the MOD\_WAIT\_CHG attribute values based on Problem 35.
- 37. Modify the CHARTER table to add the attributes shown in the following table.

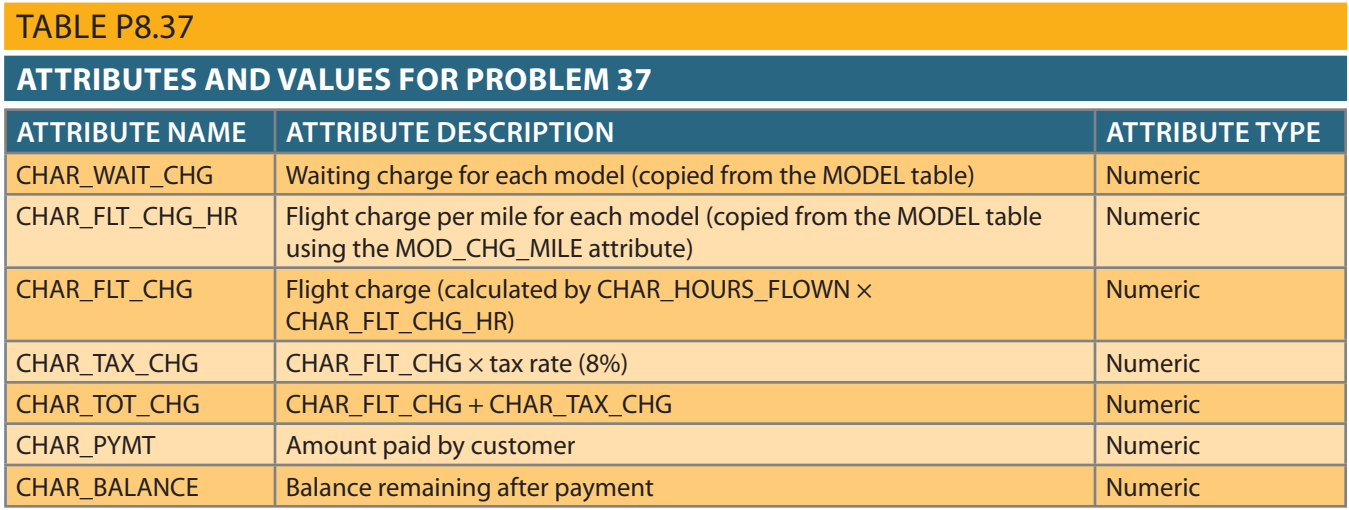

- 38. Write the sequence of commands required to update the CHAR\_WAIT\_CHG attribute values in the CHARTER table. (*Hint*: Use either an updatable view or a stored procedure.)
- 39. Write the sequence of commands required to update the CHAR\_FLT\_CHG\_HR attribute values in the CHARTER table. (*Hint*: Use either an updatable view or a stored procedure.)
- 40. Write the command required to update the CHAR\_FLT\_CHG attribute values in the CHARTER table.
- 41. Write the command required to update the CHAR\_TAX\_CHG attribute values in the CHARTER table.
- 42. Write the command required to update the CHAR\_TOT\_CHG attribute values in the CHARTER table.
- 43. Modify the PILOT table to add the attribute shown in the following table.

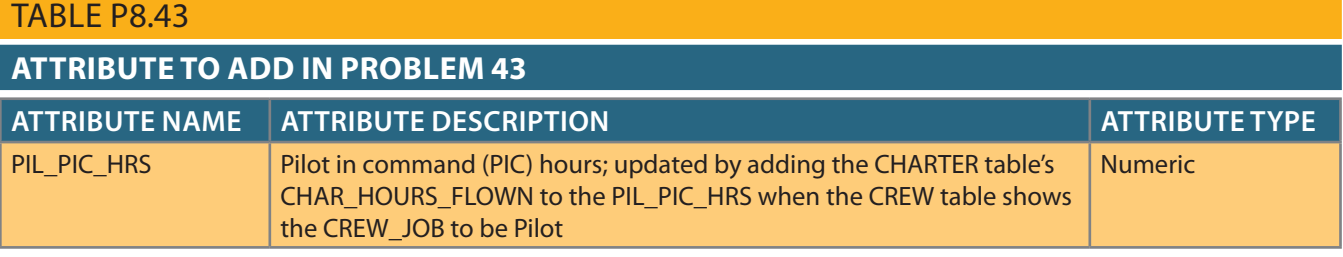

- 44. Create a trigger named **trg\_char\_hours** that automatically updates the AIRCRAFT table when a new CHARTER row is added. Use the CHARTER table's CHAR\_HOURS\_ FLOWN to update the AIRCRAFT table's AC\_TTAF, AC\_TTEL, and AC\_TTER values.
- 45. Create a trigger named **trg\_pic\_hours** that automatically updates the PILOT table when a new CREW row is added and the CREW table uses a Pilot CREW\_JOB entry. Use the CHARTER table's CHAR\_HOURS\_FLOWN to update the PILOT table's PIL\_PIC\_HRS only when the CREW table uses a Pilot CREW\_JOB entry.
- 46. Create a trigger named **trg\_cust\_balance** that automatically updates the CUS-TOMER table's CUS\_BALANCE when a new CHARTER row is added. Use the CHARTER table's CHAR\_TOT\_CHG as the update source. (Assume that all charter charges are charged to the customer balance.)

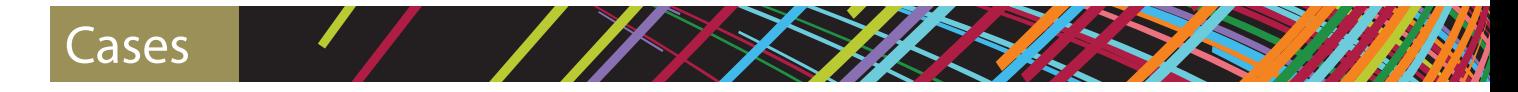

EliteVideo is a startup company providing concierge DVD kiosk service in upscale neighborhoods. EliteVideo can own several copies (VIDEO) of each movie (MOVIE). For example, a kiosk may have 10 copies of the movie *Twist in the Wind*. In the database, *Twist in the Wind* would be one MOVIE, and each copy would be a VIDEO. A rental transaction (RENTAL) involves one or more videos being rented to a member (MEM-BERSHIP). A video can be rented many times over its lifetime; therefore, there is an M:N relationship between RENTAL and VIDEO. DETAILRENTAL is the bridge table to resolve this relationship. The complete ERD is provided in Figure P8.47.

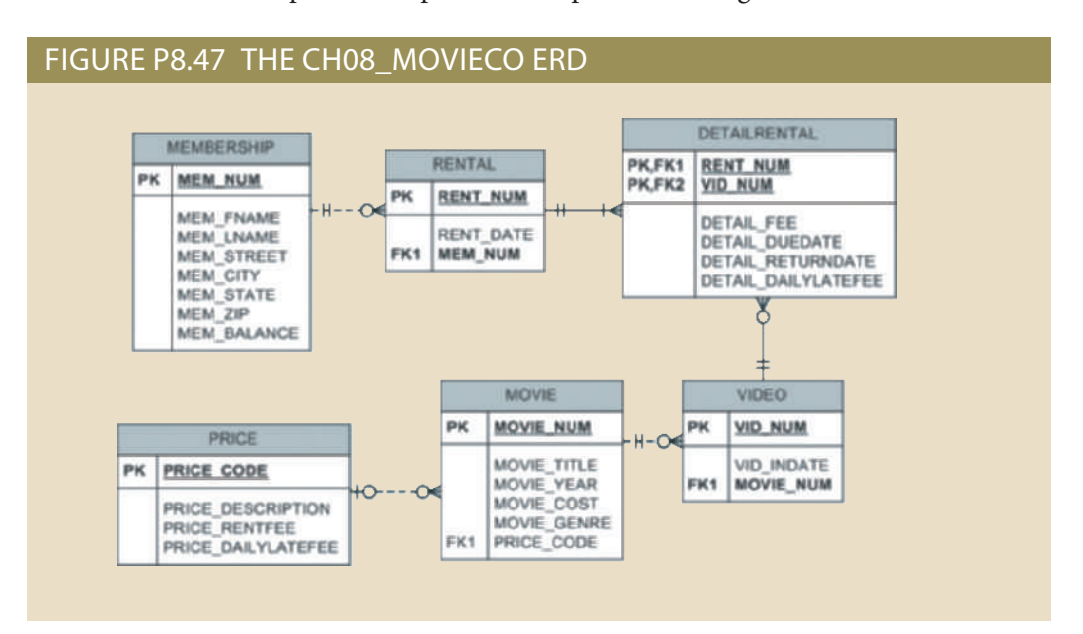

- Enforce primary key and foreign key constraints as indicated by the ERD. types that are appropriate for the data that will need to be stored in each attribute. P8.47. The structures should contain the attributes specified in the ERD. Use data 47. Write the SQL code to create the table structures for the entities shown in Figure
- in Problem 47. (If required by your DBMS, be certain to save the rows permanently.) INSERT commands necessary to place the following data in the tables that were created database. The data needs to be inserted into the database for testing purposes. Write the 48. The following tables provide a very small portion of the data that will be kept in the

## **434** Part 3 Advanced Design and Implementation

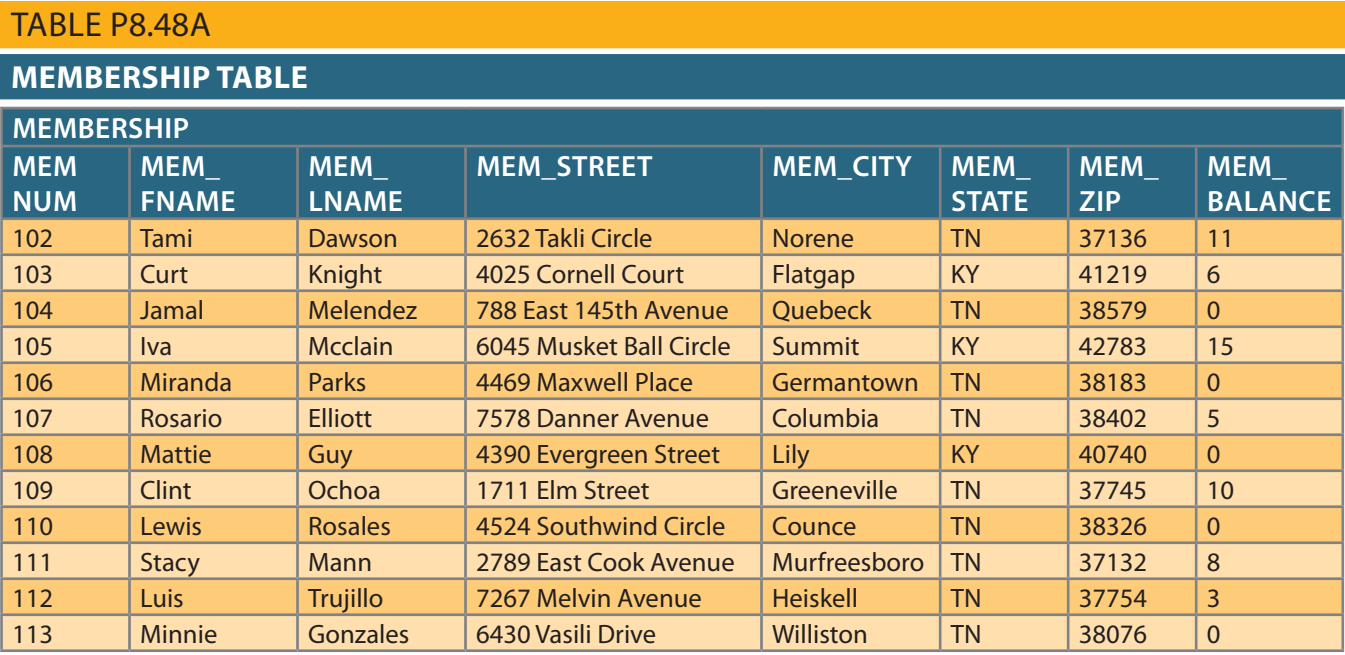

## TABLE P8.48B

## **RENTAL table**

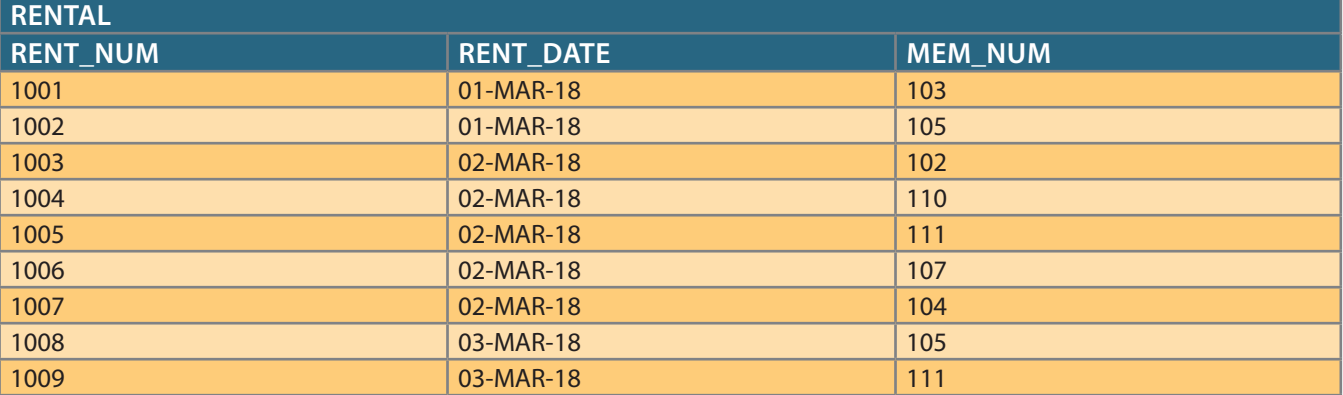

## TABLE P8.48C

## **DETAILRENTAL TABLE**

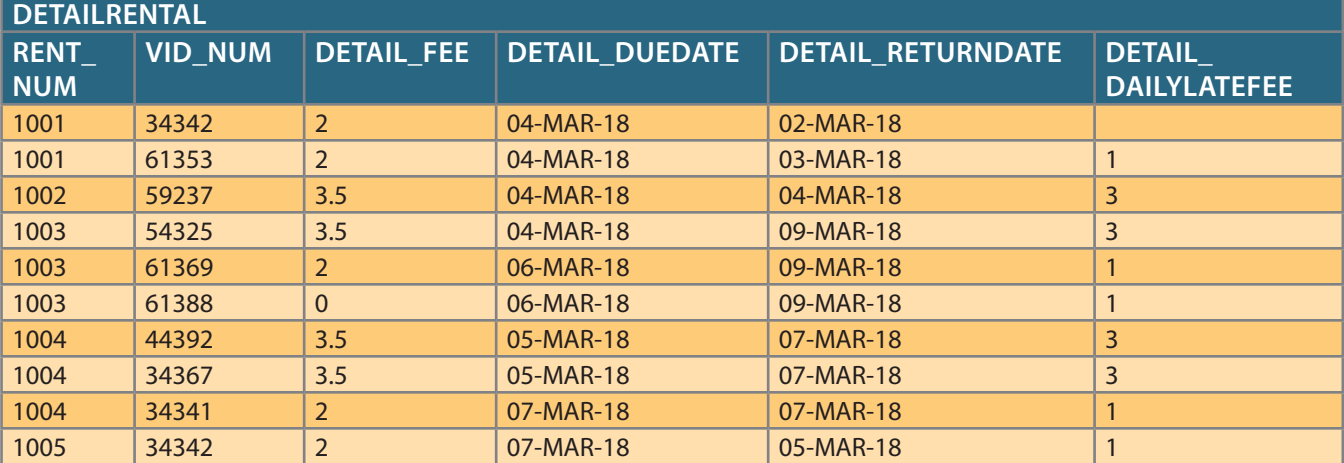

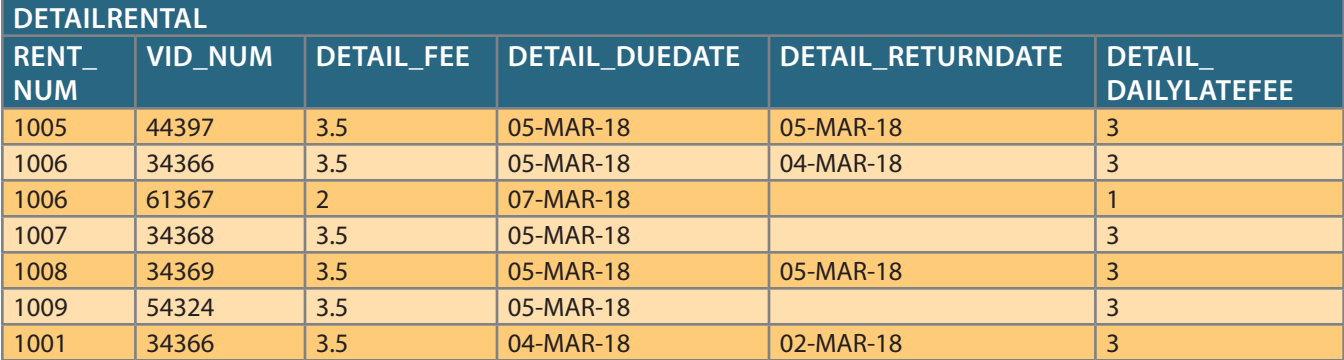

## TABLE P8.48D

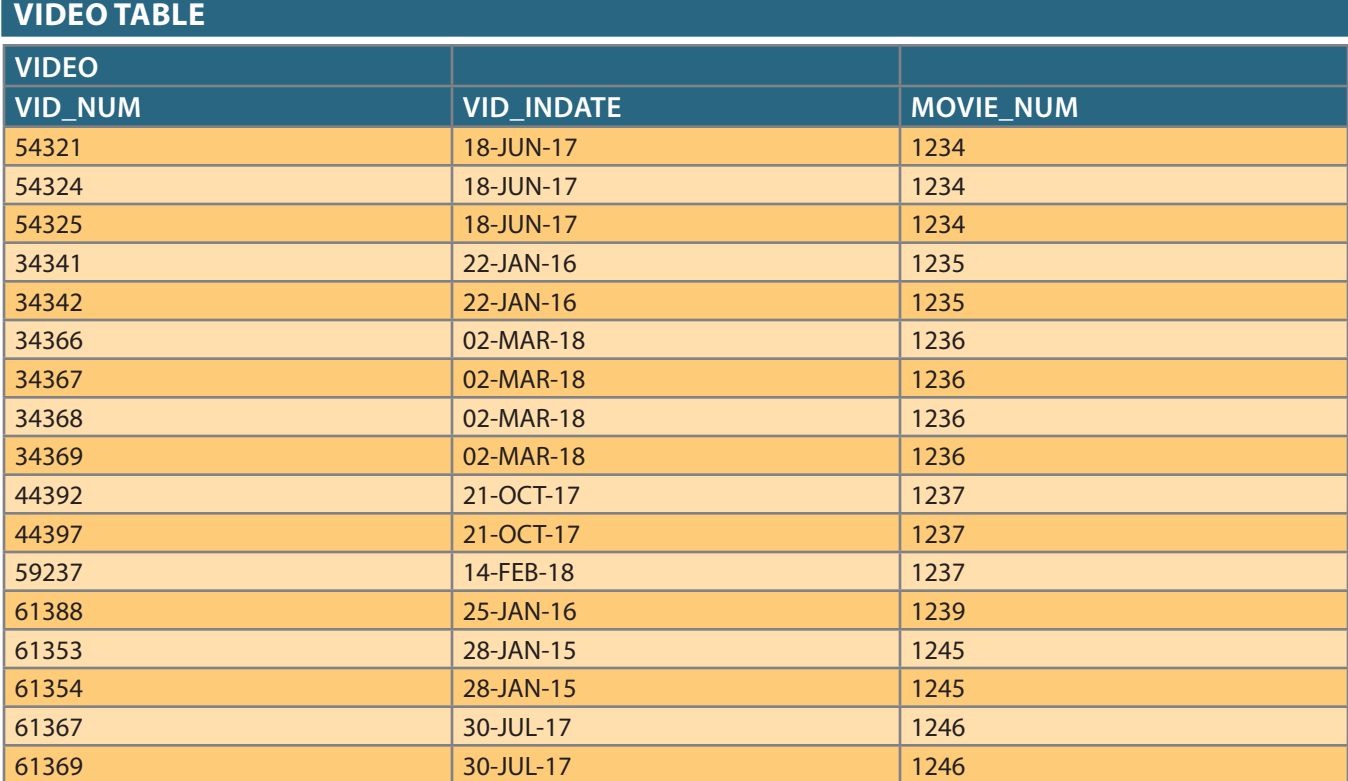

## TABLE P8.48E

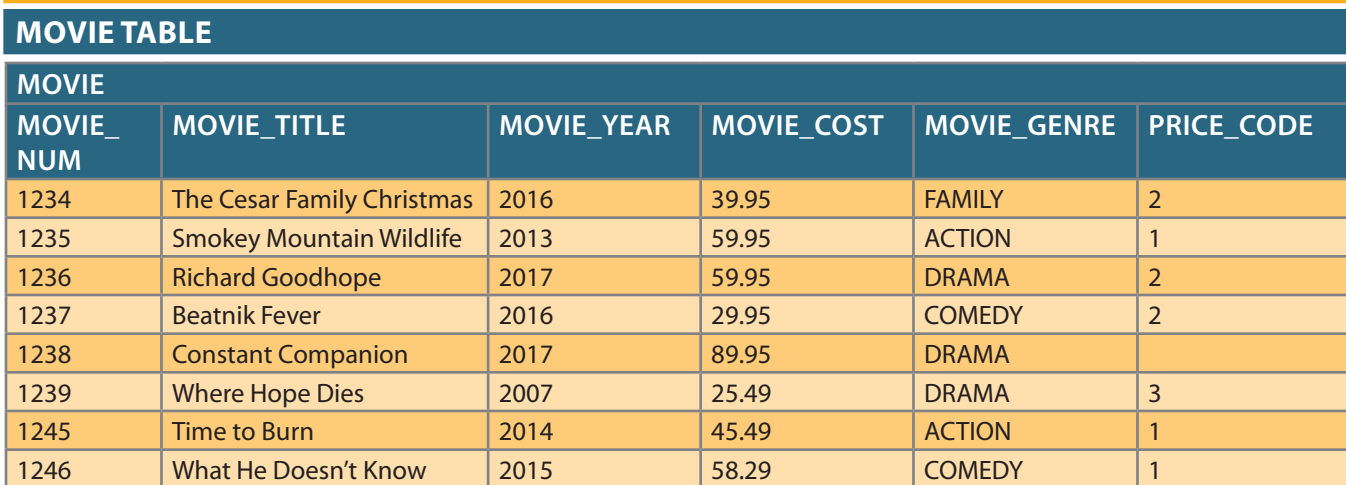

#### **436** Part 3 Advanced Design and Implementation

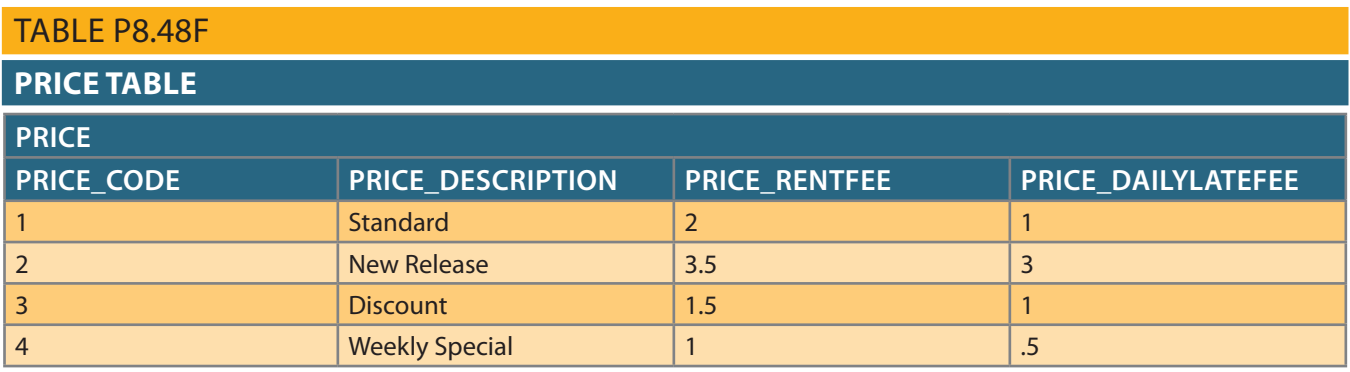

For Questions 49–63, use the tables that were created in Problem 47 and the data that was loaded into those tables in Problem 48.

- 49. Write the SQL command to change the movie year for movie number 1245 to 2014.
- 50. Write the SQL command to change the price code for all action movies to price code 3.
- 51. Write a single SQL command to increase all price rental fee values in the PRICE table by \$0.50.
- 52. Alter the DETAILRENTAL table to include a derived attribute named DETAIL\_DAYS-LATE to store integers of up to three digits. The attribute should accept null values.
- 53. Update the DETAILRENTAL table to set the values in DETAIL\_RETURNDATE to include a time component. Make each entry match the values shown in the following table.

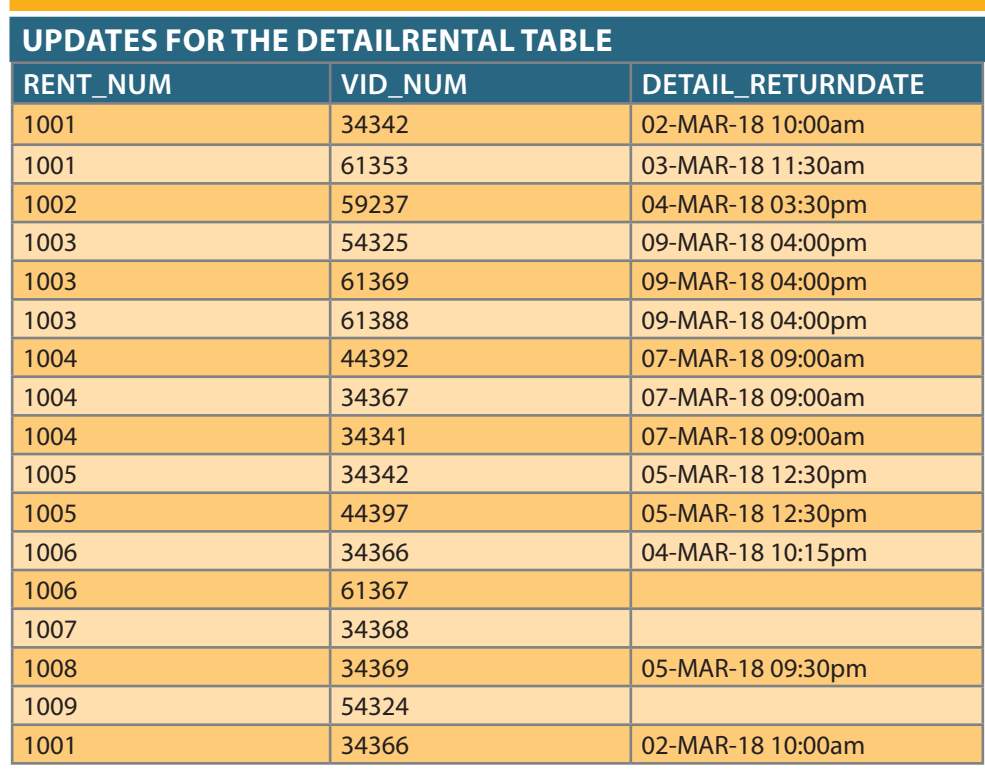

## TABLE P8.53

the domain ("IN," "OUT," and "LOST") and have a default value of "IN." ter data up to four characters long. The attribute should have a constraint to enforce 54. Alter the VIDEO table to include an attribute named VID\_STATUS to store charac-

- 55. Update the VID\_STATUS attribute of the VIDEO table using a subquery to set the VID\_STATUS to "OUT" for all videos that have a null value in the DETAIL\_ RETURNDATE attribute of the DETAILRENTAL table.
- 56. Alter the PRICE table to include an attribute named PRICE\_RENTDAYS to store integers of up to two digits. The attribute should not accept null values, and it should have a default value of 3.
- 57. Update the PRICE table to place the values shown in the following table in the PRICE\_RENTDAYS attribute.

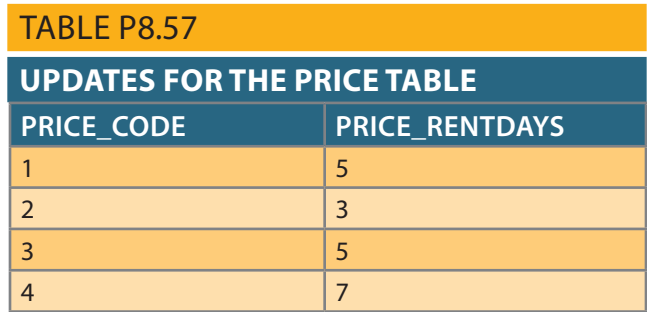

- 58. Create a trigger named **trg\_late\_return** that will write the correct value to DETAIL\_ DAYSLATE in the DETAILRENTAL table whenever a video is returned. The trigger should execute as a BEFORE trigger when the DETAIL\_RETURNDATE or DETAIL\_DUEDATE attributes are updated. The trigger should satisfy the following conditions:
	- If the return date is null, then the days late should also be null.
	- • If the return date is not null, then the days late should determine if the video is returned late.
	- • If the return date is noon of the day after the due date or earlier, then the video is not considered late, and the days late should have a value of zero (0).
	- If the return date is past noon of the day after the due date, then the video is considered late, so the number of days late must be calculated and stored.
- 59. Create a trigger named **trg\_mem\_balance** that will maintain the correct value in the membership balance in the MEMBERSHIP table when videos are returned late. The trigger should execute as an AFTER trigger when the due date or return date attributes are updated in the DETAILRENTAL table. The trigger should satisfy the following conditions:
	- • Calculate the value of the late fee prior to the update that triggered this execution of the trigger. The value of the late fee is the days late multiplied by the daily late fee. If the previous value of the late fee was null, then treat it as zero (0).
	- Calculate the value of the late fee after the update that triggered this execution of the trigger. If the value of the late fee is now null, then treat it as zero (0).
	- Subtract the prior value of the late fee from the current value of the late fee to determine the change in late fee for this video rental.
	- If the amount calculated in Part c is not zero  $(0)$ , then update the membership balance by the amount calculated for the membership associated with this rental.
- 60. Create a sequence named **rent\_num\_seq** to start with 1100 and increment by 1. Do not cache any values.
- RENTAL table. The procedure should satisfy the following conditions: 61. Create a stored procedure named **prc\_new\_rental** to insert new rows in the
	- The membership number will be provided as a parameter.
	- the membership does not exist and no data should be written to the database. MEMBERSHIP table. If it does not exist, then a message should be displayed that • Use a Count() function to verify that the membership number exists in the
	- membership has a balance of \$5.00, then display "Previous balance: \$5.00".) play a message that the balance amount is the previous balance. (E.g., if the • If the membership does exist, then retrieve the membership balance and dis-
	- DATE value, and the membership number provided as the value for MEM\_NUM. to generate the value for RENT\_NUM, the current system date for the RENT\_ • Insert a new row in the rental table using the rent\_num\_seq sequence created above
- DETAILRENTAL table. The procedure should satisfy the following requirements: 62. Create a stored procedure named **prc\_new\_detail** to insert new rows in the
	- The video number will be provided as a parameter.
	- play a message that the video does not exist, and do not write any data to the database. • Verify that the video number exists in the VIDEO table. If it does not exist, then dis-
	- be entered before it can be rented again, and do not write any data to the database. "IN." If the status is not "IN," then display a message that the video's return must • If the video number does exist, then verify that the VID\_STATUS for the video is
	- PRICE\_DAILYLATEFEE, and PRICE\_RENTDAYS from the PRICE table. • If the status is "IN", then retrieve the values of the video's PRICE\_RENTFEE,
	- RENTDAYS to 11:59:59PM (hours:minutes:seconds) in the current system date. • Calculate the due date for the video rental by adding the number of days in PRICE\_
	- for the DETAIL\_RETURNDATE. PRICE\_DAILYLATEFEE as the value for DETAIL\_DAILYLATEFEE, and null for DETAIL\_FEE, the due date calculated above for the DETAIL\_DUEDATE, vided in the parameter as the VID\_NUM, the PRICE\_RENTFEE as the value returned by RENT\_NUM\_SEQ as the RENT\_NUM, the video number pro- • Insert a new row in the DETAILRENTAL table using the previous value
- requirements. return of videos that have been rented. The procedure should satisfy the following 63. Create a stored procedure named **prc\_return\_video** to enter data about the
	- The video number will be provided as a parameter.
	- any data to the database. play a message that the video number provided was not found and do not write • Verify that the video number exists in the VIDEO table. If it does not exist, dis-
	- outstanding rentals and do not write any data to the database. is rented but not returned, display an error message that the video has multiple return date. If more than one row in DETAILRENTAL indicates that the video video has only one record in DETAILRENTAL for which it does not have a • If the video number does exist, then use a Count() function to ensure that the
	- play a message that the video was successfully returned. and update the video status to "IN" for that video in the VIDEO table. Then disone outstanding rental, then update the return date to the current system date, had no outstanding rentals but is now available for rental. If the video has only to "IN" for the video in the VIDEO table, and display a message that the video • If the video does not have any outstanding rentals, then update the video status

# Chapter **9**

# **Database Design**

#### **After completing this chapter, you will be able to:**

- • Describe the role of database design as the foundation of a successful information system
- • Describe the five phases in the Systems Development Life Cycle (SDLC)
- • Design databases using the six phases in the Database Life Cycle (DBLC) framework
- • Conduct evaluation and revision within the SDLC and DBLC frameworks
- Distinguish between top-down and bottom-up approaches in database design
- Distinguish between centralized and decentralized conceptual database design

 $P \cap \bigcup_{i=1}^{\infty} P_i \cap \bigcup_{i=1}^{\infty} P_i$  Databases are a part of a larger picture called an information system. Database designs that fail to recognize this fact are not likely to be successful. Database designers must recognize that the database is a critical means to an end rather than an end in itself. Managers want the database to serve their management needs, but too many databases seem to force managers to alter their routines to fit the database requirements.

> Information systems don't just happen; they are the product of a carefully staged development process. Systems analysis is used to determine the need for an information system and to establish its limits. Within systems analysis, the actual information system is created through a process known as systems development.

> The creation and evolution of information systems follows an iterative pattern called the Systems Development Life Cycle (SDLC), which is a continuous process of creation, maintenance, enhancement, and replacement of the information system. A similar cycle applies to databases: the database is created, maintained, enhanced, and eventually replaced. The Database Life Cycle (DBLC) is carefully traced in this chapter, and is shown in the context of the larger Systems Development Life Cycle.

> At the end of the chapter, you will be introduced to some classical approaches to database design: top-down versus bottom-up and centralized versus decentralized.

*Data Files Available on cengagebrain.com*

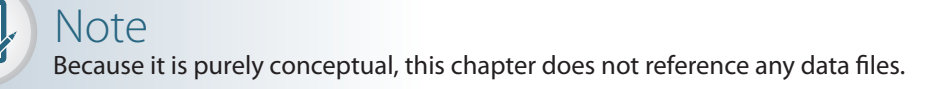

#### **information system (IS)**

A system that provides for data collection, storage, and retrieval; facilitates the transformation of data into information; and manages both data and information. An information system is composed of hardware, the DBMS and other software, database(s), people, and procedures.

### 9-1 **The Information System**

Basically, a database is a carefully designed and constructed repository of facts. The database is part of a larger whole known as an **information system (IS)**, which provides for data collection, storage, transformation, and retrieval. The information system also helps transform data into information, and it allows for the management of both data and information. Thus, a complete information system is composed of people, hardware, software, the database(s), application programs, and procedures. **Systems analysis** is the process that establishes the need for an information system and its extent. The process of creating an information system is known as **systems development**.

One key characteristic of current information systems is the strategic value of information in the age of global business. Therefore, information systems should always be aligned with strategic business mission and goals; the view of isolated and independent information systems is no longer valid. Current information systems should always be integrated with the company's enterprise-wide information systems architecture.

### Note

This chapter does not mean to cover all aspects of systems analysis and development, which are usually covered in a separate course or book. However, this chapter should help you better understand the issues associated with database design, implementation, and management, all of which are affected by the information system in which the database is a critical component.

#### **systems analysis**

The process that establishes the need for an information system and its extent.

#### **systems development**

The process of creating an information system.

Within the framework of systems development, applications transform data into the information that forms the basis for decision making. Applications usually generate formal reports, tabulations, and graphic displays designed to produce insight from the information. Figure 9.1 illustrates that every application is composed of two parts: the data and the code (program instructions) by which the data is transformed into information. The data and code work together to represent real-world business functions and activities. At any given moment, physically stored data represents a snapshot of the business, but the picture is not complete without an understanding of the business activities represented by the code.

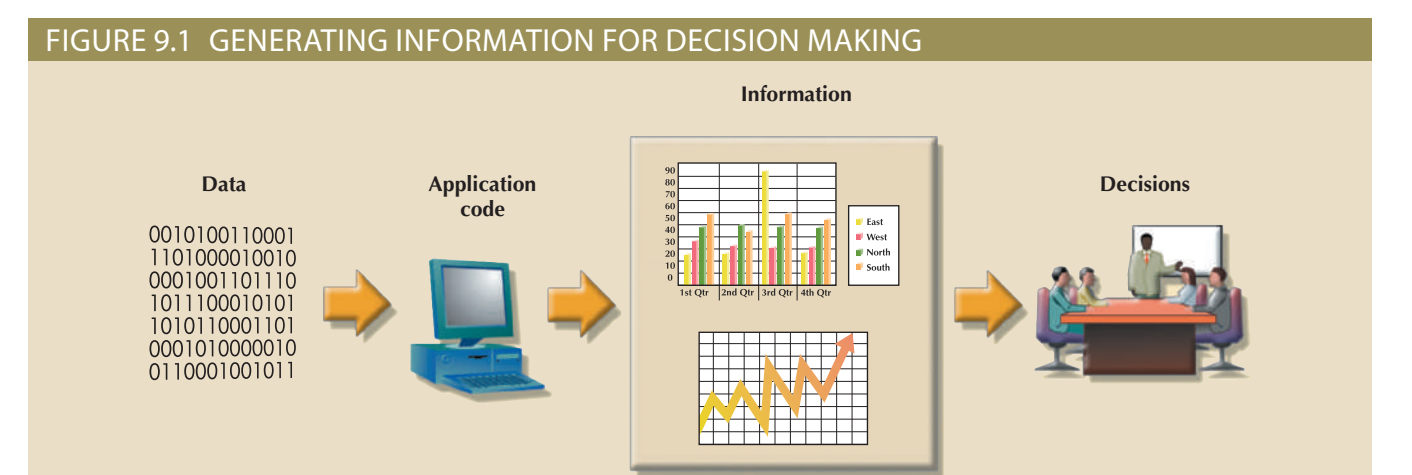

The performance of an information system depends on three factors:

- Database design and implementation
- Application design and implementation
- Administrative procedures

This book emphasizes the database design and implementation segment of the triad—arguably the most important of the three. However, failure to address the other two segments will likely yield a poorly functioning information system. Creating a sound information system is hard work: systems analysis and development require extensive planning to ensure that all of the activities will interface with each other, that they will complement each other, and that they will be completed on time.

In a broad sense, the term **database development** describes the process of database design and implementation. The primary objective in database design is to create complete, normalized, nonredundant (to the greatest extent possible), and fully integrated conceptual, logical, and physical database models. The implementation phase includes creating the database storage structure, loading data into the database, and providing for data management. Consideration should be taken to design and implement a database that is flexible and scalable over time. Although most designs typically focus on solving current problems, it is important to create a design that is flexible enough to adapt to future changes (such as performance, size, or reporting requirements).

To make the procedures discussed in this chapter broadly applicable, the chapter focuses on the elements that are common to all information systems. Most of the processes and procedures described in this chapter do not depend on the size, type, or complexity of the database being implemented. However, the procedures that would be used to design a small database, such as one for a neighborhood shoe store, do not precisely scale up to the procedures that would be needed to design a database for a large corporation or even a segment of such a corporation. To use an analogy, building a small house requires a blueprint, just as building the Golden Gate Bridge did, but the bridge required far more complex planning, analysis, and design.

The next sections will trace the overall Systems Development Life Cycle and the related Database Life Cycle. Once you are familiar with those processes and procedures, you will learn about various approaches to database design, such as top-down versus bottom-up and centralized versus decentralized design.

### Note

The Systems Development Life Cycle is a general framework through which you can track and understand the activities required to develop and maintain information systems. Within that framework, there are several ways to complete various tasks specified in the SDLC. For example, this book focuses on ER modeling and on relational database design and implementation, and that focus is maintained in this chapter. However, there are alternative methodologies:

- • Unified Modeling Language (UML) provides object-oriented tools to support the tasks associated with the development of information systems. UML is covered in Appendix H, Unified Modeling Language (UML), at *www.cengagebrain.com*.
- Rapid Application Development (RAD)<sup>1</sup> is an iterative software development methodology that uses prototypes, CASE tools, and flexible management to develop application systems. RAD started as an alternative to traditional structured development, which suffered from long deliverable times and unfulfilled requirements.
- Agile Software Development<sup>2</sup> is a framework for developing software applications that divides the work into smaller subprojects to obtain valuable deliverables in shorter times and with better cohesion. This method emphasizes close communication among all users and continuous evaluation with the purpose of increasing customer satisfaction.

Although the development *methodologies* may change, the basic framework within which they are used does not change.

**database development** The process of database design and implementation.

<sup>2</sup>For more information about Agile Software Development, go to *www.agilealliance.org*. <sup>1</sup> *See Rapid Application Development*, James Martin, Prentice-Hall, Macmillan College Division, 1991.

## 9-2 **The Systems Development Life Cycle**

The **Systems Development Life Cycle (SDLC)** traces the history of an information system. Perhaps more important to the system designer, the SDLC provides the big picture within which the database design and application development can be mapped out and evaluated.

As illustrated in Figure 9.2, the traditional SDLC is divided into five phases: planning, analysis, detailed systems design, implementation, and maintenance. The SDLC is an iterative process rather than a sequential process. For example, the details of the feasibility study might help refine the initial assessment, and the details discovered during the user requirements portion of the SDLC might help refine the feasibility study.

### Figure 9.2 The Systems Development Life Cycle (SDLC) **Planning Analysis Detailed systems design Implementation Maintenance Phase Initial assessment Feasibility study User requirements Existing system evaluation Logical system design Detailed system specification Coding, testing, and debugging Installation, fine-tuning Evaluation Maintenance Enhancement Action(s) Section 9-2a 9-2b 9-2c 9-2d 9-2e**

Because the Database Life Cycle fits into and resembles the SDLC, a brief description of the SDLC is in order.

### 9-2a Planning

The SDLC planning phase yields a general overview of the company and its objectives. An initial assessment of the information flow-and-extent requirements must be made during this discovery portion of the SDLC. Such an assessment should answer some important questions:

Should the existing system be continued? If the information generator does its job well, there is no point in modifying or replacing it. To quote an old saying, "If it ain't broke, don't fix it."

#### **Systems Development Life Cycle (SDLC)**

The cycle that traces the history of an information system. The SDLC provides the big picture within which database design and application development can be mapped out and evaluated.

- must remember the distinction between wants and needs. be needed. When considering modifications, the participants in the initial assessment in the extent and flow of the information, minor (or even major) modifications might • *Should the existing system be modified?* If the initial assessment indicates deficiencies
- in this case than it is when modifying the system. tem, a careful distinction between wants and needs is perhaps even more important current system's flaws are beyond fixing. Given the effort required to create a new sys- • *Should the existing system be replaced?* The initial assessment might indicate that the

The feasibility study must address the following: native solutions. If a new system is necessary, the next question is whether it is feasible. Participants in the SDLC's initial assessment must begin to study and evaluate alter-

- ware, programming languages to be used by the applications, and so on). requirements (single-user or multiuser operating systems, database type and soft- (desktop computer, mainframe, supercomputer, or mobile device) and the software yet be vendor-specific, but they must address the nature of the hardware requirements • *The technical aspects of hardware and software requirements*. The decisions might not
- serves the needs (present and future) of the organization. vendor system. In the long run, you need to find a cost-effective solution that best be between building a system "in-house" or buying (and customizing) a third-party tion to a thousand-dollar problem is not defensible. At some point, the decision may answer might force a careful review of the initial assessment. A million-dollar solu- • *The system cost*. The admittedly mundane question "Can we afford it?" is crucial. The
- underestimated.<sup>3</sup> new system in the company's culture? People's resistance to change should never be procedures to ensure the success of this system? What would be the impact of this the cost of management and end-user support needed to implement operational cial resources to keep the system operational? Should the feasibility study include • *The operational cost*. Does the company possess the human, technical, and finan-

work for sound planning and implementation. imize cost and culture changes, while maximizing value. The SDLC provides a framean analysis must be done to deploy the solution across the organization in ways that minbe carefully planned for it to be successful. Whatever the chosen option (build or buy), Even if you choose to "buy" rather than to "build," the system implementation must

### 9-2b Analysis

tional needs, addressing questions such as: analysis phase. A macro analysis must be made both of individual needs and organiza-Problems defined during the planning phase are examined in greater detail during the

- What are the requirements of the current system's end users?
- Do those requirements fit into the overall information requirements?

The analysis phase of the SDLC is, in effect, a thorough *audit* of user requirements.

areas, actual and potential problems, and opportunities. The result of the analysis should be a better understanding of the system's functional The existing hardware and software systems are also studied during the analysis phase.

End users and the system designer(s) must work together to identify processes and uncover potential problem areas. Such cooperation is vital to defining the appropriate performance objectives by which the new system can be judged.

Along with a study of user requirements and the existing systems, the analysis phase also includes the creation of a logical systems design. The logical design must specify the appropriate conceptual data model, inputs, processes, and expected output requirements.

When creating a logical design, the designer might use tools such as data flow diagrams (DFDs), hierarchical input process output (HIPO) diagrams, entity relationship (ER) diagrams, and even some application prototypes. The database design's data-modeling activities take place at this point to discover and describe all entities and their attributes, and the relationships among the entities within the database.

Defining the logical system also yields functional descriptions of the system's components (modules) for each process within the database environment. All data transformations (processes) are described and documented, using systems analysis tools such as DFDs. The conceptual data model is validated against those processes.

### 9-2c Detailed Systems Design

In the detailed systems design phase, the designer completes the design of the system's processes. The design includes all the necessary technical specifications for the screens, menus, reports, and other devices that might help make the system a more efficient information generator. The steps are laid out for conversion from the old system to the new system. Training principles and methodologies are also planned and must be submitted for management's approval.

### Note

When trying to develop solutions, the database designer must look for the source of the problems. Many database systems have failed to satisfy the end users because they were designed to treat the *symptoms* of the problems rather than their source.

### 9-2d Implementation

and so on. the system is customized by the creation of tables and views, user authorizations, and debugging until it is ready to be delivered. The actual database is created, and stages of the implementation phase, the system enters into a cycle of coding, testing, programs are installed, and the database design is implemented. During the initial During the implementation phase, the hardware, DBMS software, and application

of methods and devices: The database contents might be loaded interactively or in batch mode, using a variety

- Customized user programs
- Database interface programs
- programs, a database utility, or both • Conversion programs that import the data from a different file structure, using batch

the implementation and testing of a new system took 50 to 60 percent of the total The system is subjected to exhaustive testing until it is ready for use. Traditionally, development time. However, the advent of sophisticated application generators and debugging tools has substantially decreased coding and testing time. After testing is concluded, the final documentation is reviewed and printed and end users are trained. The system is in full operation at the end of this phase, but it will be continuously evaluated and fine-tuned.

### 9-2e Maintenance

Almost as soon as the system is operational, end users begin to request changes in it. Those changes generate system maintenance activities, which can be grouped into three types:

- *Corrective maintenance* in response to systems errors
- Adaptive maintenance due to changes in the business environment
- • *Perfective maintenance* to enhance the system

Because every request for structural change requires retracing the SDLC steps, the system is, in a sense, always at some stage of the SDLC.

Each system has a predetermined operational life span, but its actual life span depends on its perceived utility. There are several reasons for reducing the operational life of certain systems. Rapid technological change is one reason, especially for systems based on processing speed and expandability. Another common reason is the cost of maintaining a system.

If the system's maintenance cost is high, its value becomes suspect. **Computer-aided software engineering (CASE)** tools, such as System Architect or Visio Professional, help produce better systems within a reasonable amount of time and at a reasonable cost. In addition, CASE-produced applications are more structured, better documented, and especially *standardized*, which tends to prolong the operational life of systems by making them easier and cheaper to update and maintain.

### 9-3 **The Database Life Cycle**

Within the larger information system, the database is subject to a life cycle as well. The **Database Life Cycle (DBLC)** contains six phases, as shown in Figure 9.3: database initial study, database design, implementation and loading, testing and evaluation, operation, and maintenance and evolution.

### 9-3a The Database Initial Study

If a designer has been called in, chances are that the current system has failed to perform functions deemed vital by the company. (You don't call the plumber unless the pipes leak.) Therefore, in addition to examining the current system's operation within the company, the designer must determine how and why the current system fails. That means spending a lot of time talking and listening to end users. Although database design is a technical business, it is also people-oriented. Database designers must be excellent communicators and must have finely tuned interpersonal skills.

Depending on the complexity and scope of the database environment, the database designer might be a lone operator or part of a systems development team composed of a project leader, one or more senior systems analysts, and one or more junior systems analysts. The word *designer* is used generically here to cover a wide range of design team compositions.

#### **computer-aided systems engineering (CASE)**

Tools used to automate part or all of the Systems Development Life Cycle.

#### **Database Life Cycle (DBLC)**

A cycle that traces the history of a database within an information system. The cycle is divided into six phases: initial study, design, implementation and loading, testing and evaluation, operation and maintenance, and evolution.

#### Figure 9.3 The Database Life Cycle (DBLC)

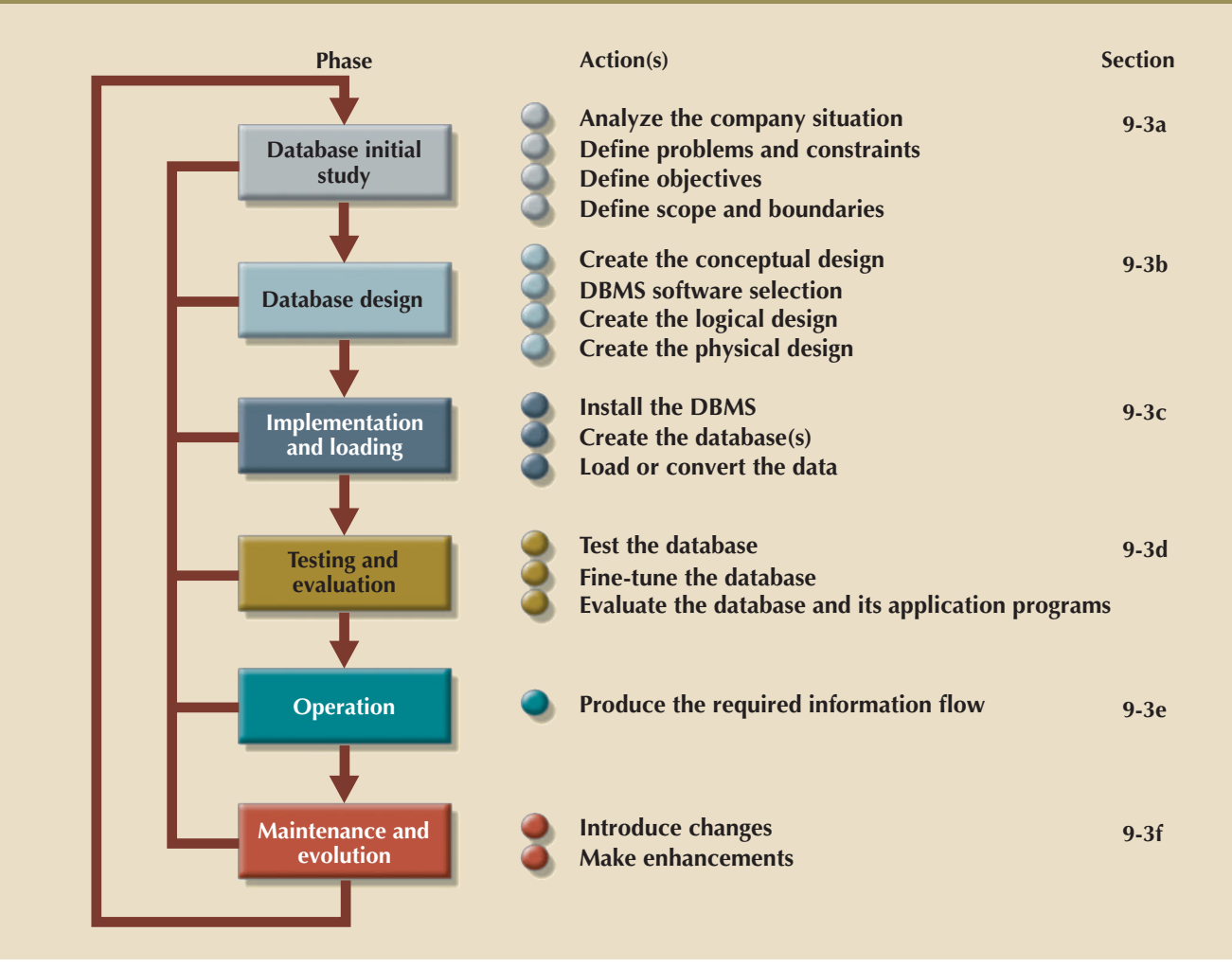

The overall purpose of the database initial study is to:

- Analyze the company situation
- Define problems and constraints
- Define objectives
- Define scope and boundaries

examine each of its components in greater detail. development of database system objectives. Using Figure 9.4 as a discussion template, phase of the DBLC successfully. Note that the database initial study phase leads to the Figure 9.4 depicts the interactive and iterative processes required to complete the first

components, how they function, and how they interact. lyze the company situation, the database designer must learn the company's operational tions in which a company operates, its organizational structure, and its mission. To ana-Analyze the Company Situation The *company situation* describes the general condi-

The following issues must be resolved:

*that environment?* The design must satisfy the operational demands created by the • *What is the organization's general operating environment, and what is its mission within*

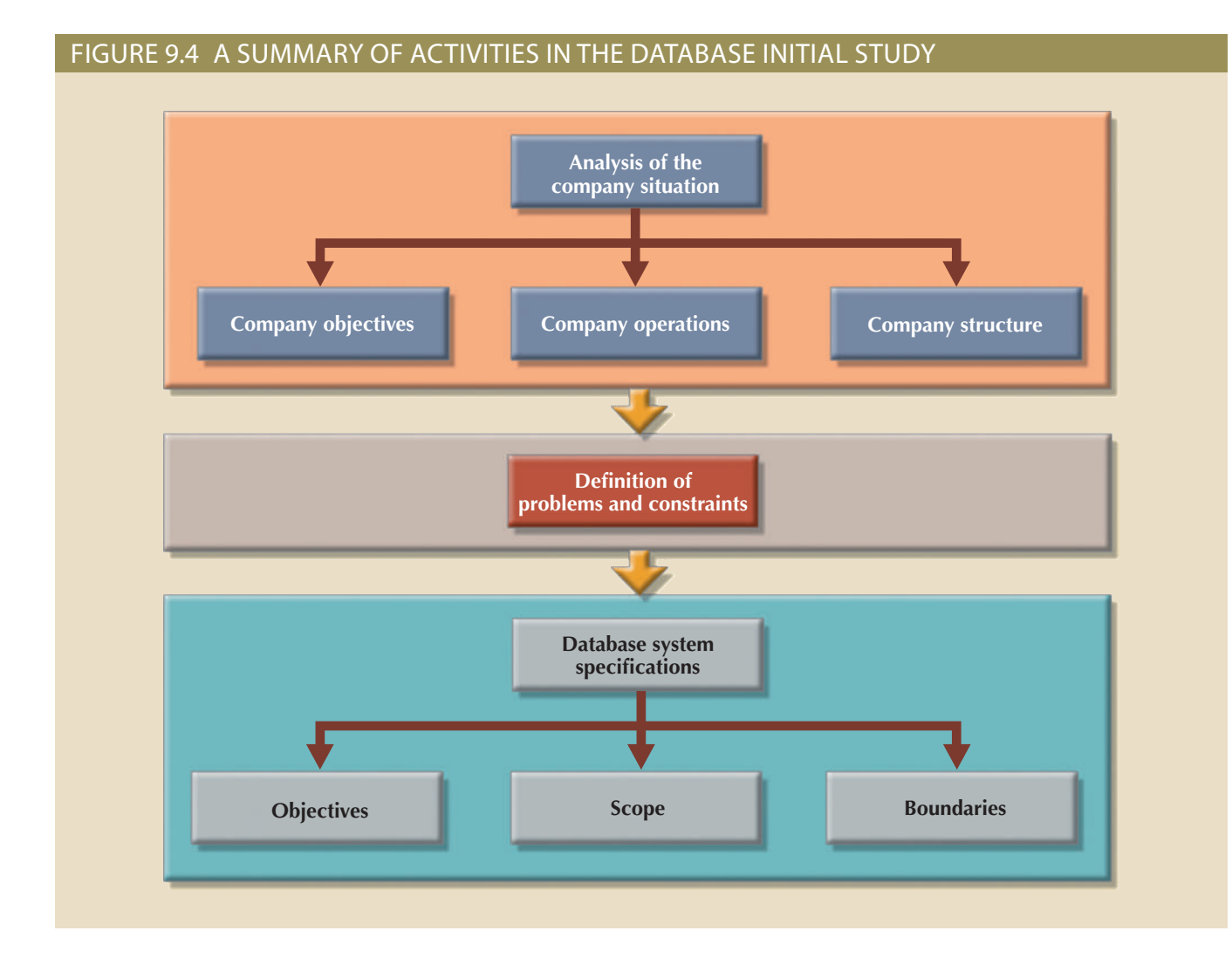

business. requirements for its database that are quite different from those of a manufacturing organization's mission. For example, a mail-order business probably has operational

report and query formats, and so on. whom is quite useful when you need to define required information flows, specific • *What is the organization's structure?* Knowing who controls what and who reports to

how these differ. more informal, perhaps more real version; the designer must be shrewd enough to see informative. In addition to the official version of the system's operation, there is also the ate? By whom and how is the system output used? Studying the paper trail can be very function? What input does the system require? What documents does the system generhas a system in place (either manual or computer-based). How does the existing system sources of information. If the company has existed for any length of time, it already Define Problems and Constraints The designer has both formal and informal

users, who perform the actual routine work. gerial view of a company's operation and its problems is different from that of the end identify the real problems encountered during company operations. Often the manaend users often cannot precisely describe the larger scope of company operations or The process of defining problems might initially appear to be unstructured. Company

president of a fast-growing, transnational manufacturing company: broad problem descriptions. For example, note the following concerns expressed by the During the initial problem definition process, the designer is likely to collect very

*control. customer service standard, and perhaps worse, to diminish manufacturing standards cerned that such growth is beginning to undermine the ability to maintain a high Although the rapid growth is gratifying, members of the management team are con-*

tions. For example, the marketing manager comments: The problem definition process quickly leads to a host of general problem descrip-

*give a quick response. tory. That's wasteful. And of course, some new customers get irritated when we can't a simple description, so we often do a machine setup for a part that we have in inveninventory scan. If a new customer calls in, we can't do a current parts search by using cialty machine parts. When a regular customer calls in, we can't get a very quick I'm working with an antiquated filing system. We manufacture more than 1,700 spe-*

The production manager comments:

*tion about. have hours for quick turnarounds. It's difficult to manage what I don't have informa-At best, it takes hours to generate the reports I need for scheduling purposes. I don't*

*time bill is ridiculous. current scheduling. I'm losing too much time, and my schedules back up. Our overlower-paid worker ought to be doing. There's just too much waiting around with the scheduled for production. I can't afford to have an operator doing chores that a much operators either waiting for the right stock or getting it themselves when a new part is I don't get quick product request routing. Take machine setup. Right now I've got*

*one bay down. That's costing us big bucks sometimes. yells at me because I can't turn out the parts, and often they've got them in inventory able to match what we've got in inventory with what we have scheduled. Shipping I sometimes produce parts that are already in inventory because we don't seem to be*

*you name it. by date, by any characteristic I can think of to help me manage scheduling, training, percent rework, the effectiveness of training, you name it. I need such reports by shift, I need NOW. What I need is the ability to get quick updates on percent defectives, reports to schedule personnel, downtime, training, etc. I can't get new reports that New reports can take days or even weeks to get to my office. And I need a ton of*

A machine operator comments:

*much time getting ready to do my job. Now you know why I can't meet schedules. I try to be productive, but I'm spending too bin assignments, and other stuff. Sometimes I spend two or three hours just setting up. doesn't get the paperwork on time, I wind up looking for setup specs, startup material, It takes a long time to set my stuff up. If I get my schedule banged up because John*

framework of company operations. How does the problem of the marketing manager's to generate additional information that will help define the problems within the larger After the initial declarations, the database designer must continue to probe carefully customer fit within the broader set of marketing department activities? How does the solution to the customer's problem help meet the objectives of the marketing department and the rest of the company? How do the marketing department's activities relate to those of the other departments? That last question is especially important. Note that there are common threads in the problems described by the marketing and production department managers. If the inventory query process can be improved, both departments are likely to find simple solutions to at least some of their problems.

Finding precise answers is important, especially concerning the operational relationships among business units. If a proposed system will solve the marketing department's problems but exacerbate those of the production department, not much progress will have been made. Using an analogy, suppose that your home water bill is too high. You have determined the problem: the faucets leak. The solution? You step outside and cut off the water supply to the house. However, is that an adequate solution, or would the replacement of faucet washers do a better job of solving the problem? You might find this scenario simplistic, yet almost any experienced database designer can find similar instances of database problem solving, although they are admittedly more complicated.

Even the most complete and accurate problem definition does not always lead to the perfect solution. The real world usually intrudes to limit the design of even the most elegant database by imposing constraints such as time, budget, and personnel. If you must have a solution within a month and within a \$12,000 budget, you cannot take two years to develop a database at a cost of \$100,000. *The designer must learn to distinguish between what's perfect and what's possible*.

Define Objectives A proposed database system must be designed to help solve at least the major problems identified during the problem discovery process. As the list of problems unfolds, several common sources are likely to be discovered. In the previous example, both the marketing manager and the production manager seem to be plagued by inventory inefficiencies. If the designer can create a database that sets the stage for more efficient parts management, both departments gain. The initial objective, therefore, might be to create an efficient inventory query and management system.

#### Note

When trying to develop solutions, the database designer must look for the source of the problems. Many database systems have failed to satisfy the end users because they were designed to treat the *symptoms* of the problems rather than their source.

Note that the initial study phase also yields proposed problem solutions. The designer's job is to make sure that his or her database system objectives correspond to those envisioned by the end user(s). In any case, the database designer must begin to address the following questions:

- What is the proposed system's initial objective?
- Will the system interface with other existing or future systems in the company?
- Will the system share the data with other systems or users?

Define Scope and Boundaries The designer must recognize two sets of limits: scope and boundaries. The system's **scope** defines the extent of the design according to operational requirements. Will the database design encompass the entire organization, one or more departments within the organization, or one or more functions of a single

#### **scope**

The part of a system that defines the extent of the design, according to operational requirements.

department? The designer must know the "size of the ballpark." Knowing the scope helps define the required data structures, the type and number of entities, the physical size of the database, and so on.

The proposed system is also subject to limits known as **boundaries**, which are external to the system. Has any designer ever been told, "We have all the time in the world" or "Use an unlimited budget and as many people as needed to make the design come together"? Boundaries are also imposed by existing hardware and software. Ideally, the designer can choose the hardware and software that will best accomplish the system goals. In fact, software selection is an important aspect of the Systems Development Life Cycle. Unfortunately, in the real world, a system must often be designed around existing hardware. Thus, the scope and boundaries become the factors that force the design into a specific mold, and the designer's job is to design the best system possible within those constraints. (Note that problem definitions and the objectives must sometimes be reshaped to meet the system scope and boundaries.)

### 9-3b Database Design

The second phase of the DBLC focuses on the design of the database model that will support company operations and objectives. This is arguably the most critical DBLC phase: making sure that the final product meets user and system requirements. In the process of database design, you must concentrate on the data characteristics required to build the database model. At this point, there are two views of the data within the system: the business view of data as a source of information and the designer's view of the data structure, its access, and the activities required to transform the data into information. Figure 9.5 contrasts those views. Note that you can summarize the different views by looking at the terms *what* and *how*. Defining data is an integral part of the DBLC's second phase.

As you examine the procedures required to complete the design phase in the DBLC, remember these points:

- • The process of database design is loosely related to the analysis and design of a larger system. The data component is only one element of a larger information system.
- • The systems analysts or systems programmers are in charge of designing the other system components. Their activities create the procedures that will help transform the data within the database into useful information.
- The database design does not constitute a sequential process. Rather, it is an iterative process that provides continuous feedback designed to trace previous steps.

The database design process is depicted in Figure 9.6. The figure shows that there are three essential stages: conceptual, logical, and physical design, plus the DBMS selection decision, which is critical to determine the type of logical and physical designs to be created. The design process starts with conceptual design and moves to the logical and physical design stages. At each stage, more details about the data model design are determined and documented. You could think of the conceptual design as the overall data as seen by the end user, the logical design as the data as seen by the DBMS, and the physical design as the data as seen by the operating system's storage management devices.

It is important to note that the overwhelming majority of database designs and implementations are based on the relational model, and therefore use the relational model constructs and techniques. When you finish the design activities, you will have a complete database design ready to be implemented.

#### **boundaries**

The external limits to which any proposed system is subjected. These limits include budgets, personnel, and existing hardware and software.

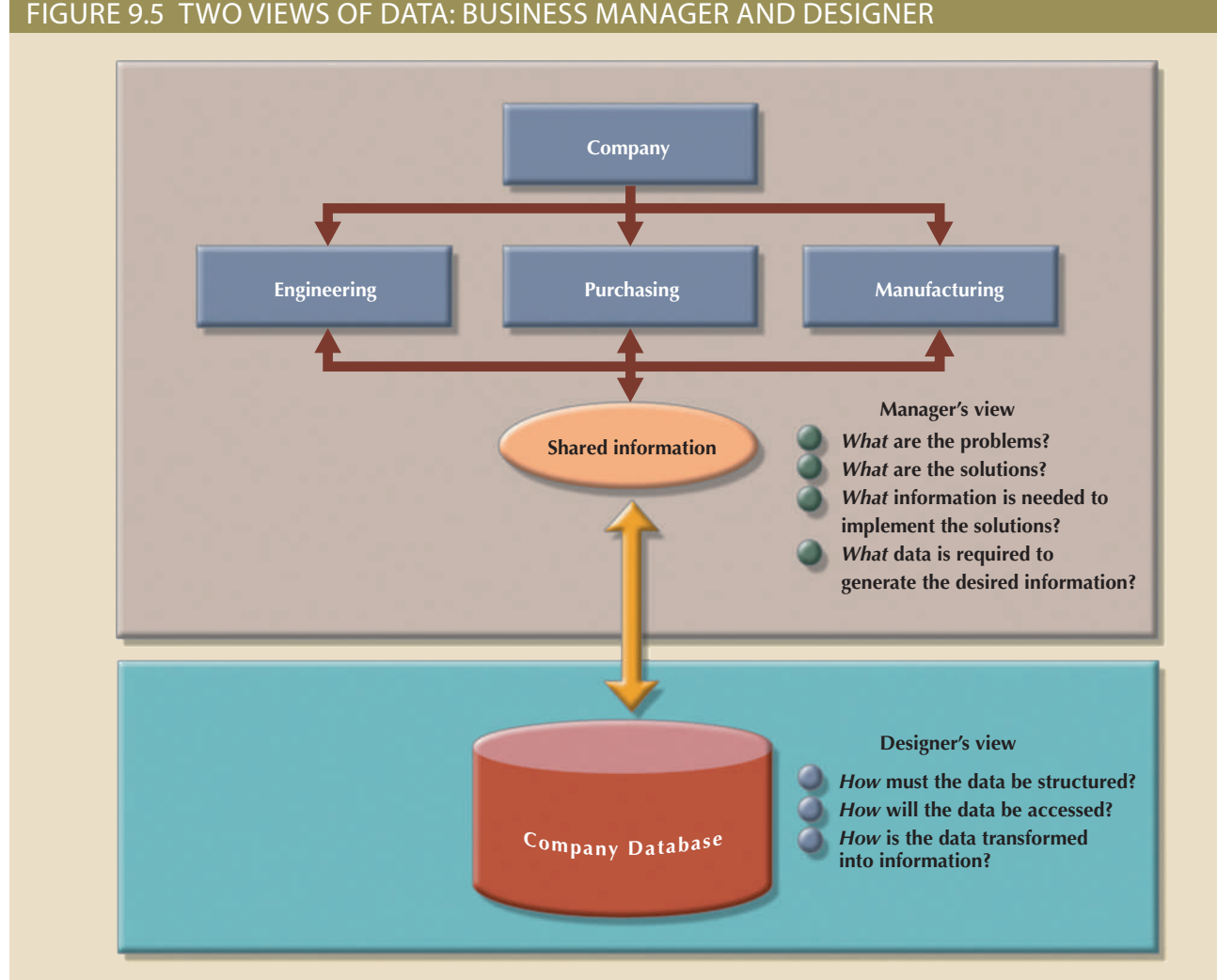

#### Figure 9.5 Two views of data: business manager and designer

Database design activities are covered in detail in Sections 9-4 (Conceptual Design), 9-5 (DBMS Software Selection), 9-6 (Logical Design), and 9-7 (Physical Design).

### 9-3c Implementation and Loading

The output of the database design phase is a series of instructions detailing the creation of tables, attributes, domains, views, indexes, security constraints, and storage and performance guidelines. In this phase, you actually implement all these design specifications.

Install the DBMS This step is required only when a new dedicated instance of the DBMS is necessary for the system. In many cases, the organization will have made a particular DBMS the standard to leverage investments in the technology and the skills that employees have already developed. The DBMS may be installed on a new server or on existing servers. One current trend is called virtualization. **Virtualization** is a technique that creates logical representations of computing resources that are independent of the underlying physical computing resources. This technique is used in many areas of computing, such as the creation of virtual servers, virtual storage, and virtual private networks. In a database environment, database virtualization refers to

#### **virtualization**

A technique that creates logical representations of computing resources that are independent of the underlying physical computing resources.

#### Figure 9.6 Database design process

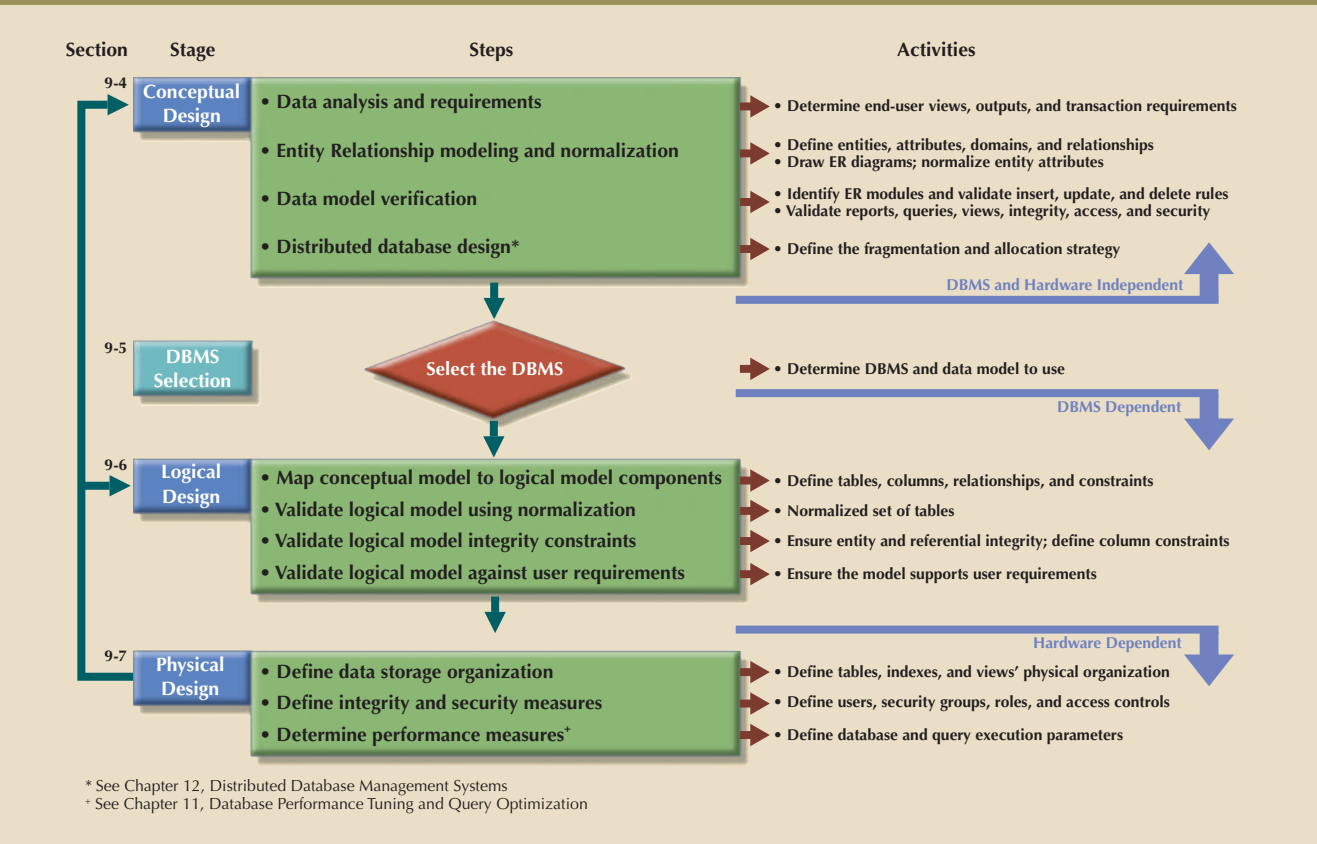

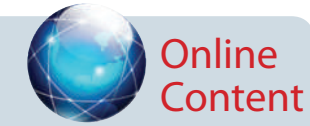

Two appendixes at *www.cengagebrain.com* provide a concise example of simple real-world database development: Appendix B, The University Lab: Conceptual Design, and Appendix C, The University Lab: Conceptual Design Verification, Logical Design, and Implementation.

the installation of a new instance of the DBMS on a virtual server running on shared hardware. This is normally a task that involves system and network administrators to create appropriate user groups and services in the server configuration and network routing. Another common trend is the use of cloud database services such Microsoft SQL Database Service or Amazon Relational Database Services (RDS). This new generation of services allows user to create databases that could be easily managed, tested, and scaled up as needed.

Create the Database(s) In most modern relational DBMSs, a new database implementation requires the creation of special storage-related constructs to house the enduser tables. The constructs usually include the storage group (or file groups), the table spaces, and the tables. Figure 9.7 shows that a storage group can contain more than one table space and that a table space can contain more than one table.

For example, the implementation of the logical design in IBM's DB2 would require the following:

- 1. The system administrator (SYSADM) would create the database storage group. This step is mandatory for such mainframe databases as DB2. Other DBMS software may create equivalent storage groups automatically when a database is created. (See Step 2.) Consult your DBMS documentation to see if you must create a storage group, and if so, what the command syntax must be.
- 2. The SYSADM creates the database within the storage group.

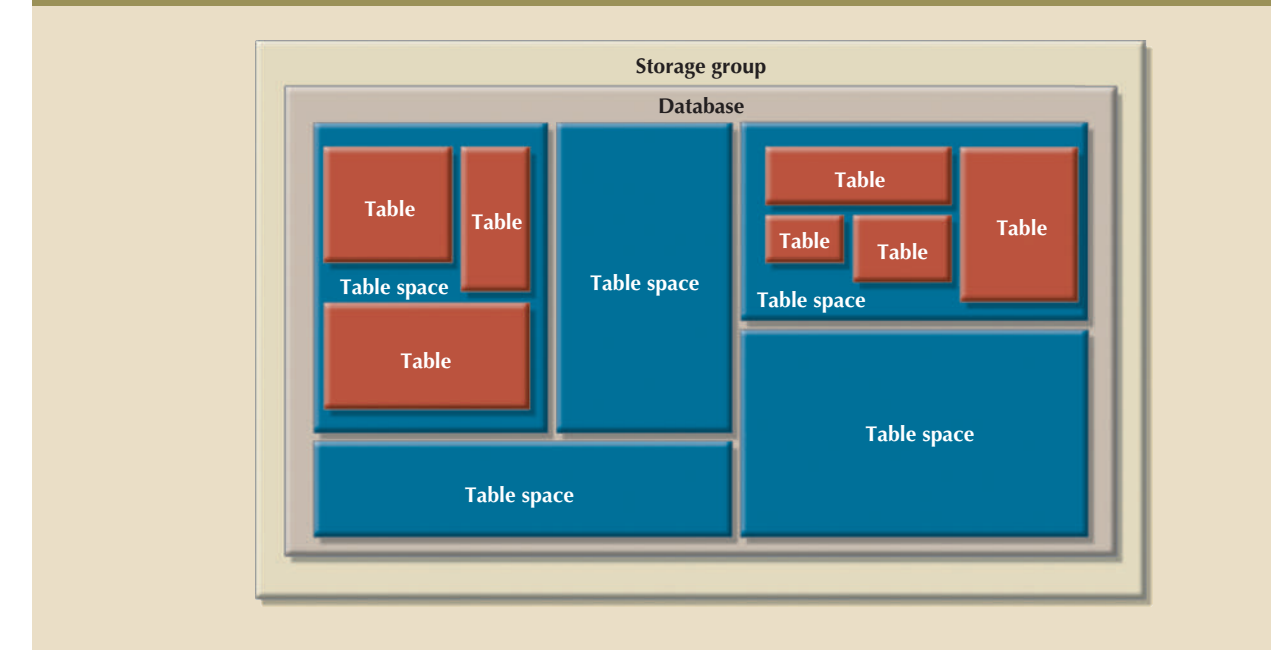

#### Figure 9.7 Physical organization of a DB2 database environment

- 3. The SYSADM assigns the rights to use the database to a database administrator (DBA).
- 4. The DBA creates the table space(s) within the database.
- 5. The DBA creates the table(s) within the table space(s).
- Lynn Eilers, whose identification code is LEILERS: command, access rights to a table named PROFESSOR may be granted to the user but views are desirable from a security standpoint. For example, using the following creation of views is not required for database access in the relational environment, table spaces. Access rights may be limited to views rather than to whole tables. The 6. The DBA assigns access rights to the table spaces and to the tables within specified

GRANT SELECT ON PROFESSOR TO USER LEILERS;

evaluate the database. the data has been loaded, the DBA works with the application developers to test and scenario, much of the data may have to be manually entered into the database. Once programs may have to be created to reformat the data for importing. In a worst-case data format does not support direct importing into the new database, conversion databases, flat files, legacy systems, or even manual paper-and-pencil systems. If the cases data may have to be imported from other relational databases, nonrelational database so that it can be readily transferred to the new database. However, in some from multiple sources. In a best-case scenario, all of the data will be in a relational prior version of the system. Often, data to be included in the system must be aggregated loaded into the database tables. Typically, the data will have to be migrated from the Load or Convert the Data After the database has been created, the data must be

In such cases, loading a 1 TB database could be a very expensive proposition. Therefore, volume of data to be stored but also on the amount of data that travels over the network. sive. The reason for this is that most cloud services are priced based not only on the Loading existing data into a cloud-based database service sometimes can be expenservice contracts to ensure that there will be no "hidden" costs. system administrators must be very careful in reading and negotiating the terms of cloud

### 9-3d Testing and Evaluation

especially useful to application programmers. the programs. Tools such as report generators, screen painters, and menu generators are ming. Programmers use database tools to *prototype* the applications during coding of that it performs as expected. This phase occurs in conjunction with application programinto place. In testing and evaluation, the DBA tests and fine-tunes the database to ensure recoverability of the database. During implementation and loading, these plans were put In the design phase, decisions were made to ensure integrity, security, performance, and

Managerial Role section in Chapter 16, Database Administration and Security. data administration framework. For a more detailed study of this topic, see The DBA's of properly implemented data management policies, which are part of a comprehensive constraints were properly designed and implemented. Data integrity is also the result the creation of domain constraints and database triggers. Testing will ensure that these through the proper use of primary and foreign key rules. Many DBMSs also support maintains the integrity and security of the data. Data integrity is enforced by the DBMS Test the Database During this step, the DBA tests the database to ensure that it

data!) Consequently, you must test for at least the following: results if students have access to a student database or if employees have access to payroll access by unauthorized users. (It does not take much imagination to predict the likely rity must be addressed. Data stored in the company database must be protected from not only must those privileges be tested, but the broader view of data privacy and secu-Previously, users and roles were created to grant users access to the data. In this stage,

- database is not a likely candidate for physical security. security might not always be practical. For example, a university student research Depending on the type of database implementation, however, establishing physical • *Physical security* allows only authorized personnel physical access to specific areas.
- Password security is usually enforced at login time at the operating system level. • *Password security* allows the assignment of access rights to specific authorized users.
- predetermined objects such as databases, tables, views, queries, and reports. of access rights may restrict operations (CREATE, UPDATE, DELETE, and so on) on • *Access rights* can be established through the use of database software. The assignment
- rized use. the audit trail is an after-the-fact device, its mere existence can discourage unautho- • *Audit trails* are usually provided by the DBMS to check for access violations. Although
- violated some of the database security layers. • *Data encryption* can render data useless to unauthorized users who might have
- download the information from their workstations. • *Diskless workstations* allow end users to access the database without being able to

Administration and Security. For a more detailed discussion of security issues, refer to Chapter 16, Database

factors in database implementation. Different systems will place different performance there are no standards for measuring it, but it is typically one of the most important Fine-Tune the Database Database performance can be difficult to evaluate because

requirements on the database. Systems that support rapid transactions will require the database to be implemented so that they provide superior performance during high volumes of inserts, updates, and deletes. Other systems, like decision support systems, may require superior performance for complex data retrieval tasks. Many factors can affect the database's performance on various tasks, including the hardware and software environment in which the database exists. Naturally, the characteristics and volume of the data also affect database performance: a search of 10 tuples is faster than a search of 100,000 tuples. Other important factors in database performance include system and database configuration parameters such as data placement, access path definition, the use of indexes, and buffer size. For a more in-depth discussion of database performance issues, see Chapter 11, Database Performance Tuning and Query Optimization.

Evaluate the Database and Its Application Programs As the database and application programs are created and tested, the system must also be evaluated using a more holistic approach. Testing and evaluation of the individual components should culminate in a variety of broader system tests to ensure that all of the components interact properly to meet the needs of the users. At this stage, integration issues and deployment plans are refined, user training is conducted, and system documentation is finalized. Once the system receives final approval, it must be a sustainable resource for the organization. To ensure that the data contained in the database is protected against loss, backup and recovery plans are tested.

Timely data availability is crucial for almost every database. Unfortunately, the database can lose data through unintended deletions, power outages, and other causes. Data backup and recovery procedures create a safety valve, ensuring the availability of consistent data. Typically, database vendors encourage the use of fault-tolerant components such as uninterruptible power supply (UPS) units, RAID storage devices, clustered servers, and data replication technologies to ensure the continuous operation of the database in case of a hardware failure. Even with these components, backup and restore functions constitute a very important part of daily database operations. Some DBMSs provide functions that allow the database administrator to schedule automatic database backups to permanent storage devices such as disks, DVDs, tapes, and online storage. Database backups can be performed at different levels:

- • A **full backup**, or *dump*, of the entire database. In this case, all database objects are backed up in their entirety.
- • A **differential backup** of the database, in which only the objects that have been updated or modified since the last full backup are backed up.
- • A **transaction log backup**, which backs up only the transaction log operations that are not reflected in a previous backup copy of the database. In this case, no other database objects are backed up. (For a complete explanation of the transaction log, see Chapter 10, Transaction Management and Concurrency Control.)

The database backup is stored in a secure place, usually in a different building from the database itself, and is protected against dangers such as fire, theft, flood, and other potential calamities. The main purpose of the backup is to guarantee database restoration following a hardware or software failure.

Failures that plague databases and systems are generally induced by software, hardware, programming exemptions, transactions, or external factors. Table 9.1 summarizes the most common sources of database failure.

Depending on the type and extent of the failure, the recovery process ranges from a minor short-term inconvenience to a major long-term rebuild. Regardless of the extent of the required recovery process, recovery is not possible without a usable backup.

#### **full backup**

A complete copy of an entire database saved and periodically updated in a separate location, also called a database dump. A full backup ensures a full recovery of all data after a physical disaster or database integrity failure.

#### **differential backup**

A level of database backup in which only the last modifications to the database are copied.

#### **transaction log backup**

A backup of only the transaction log operations that are not reflected in a previous backup copy of the database.

#### Table 9.1

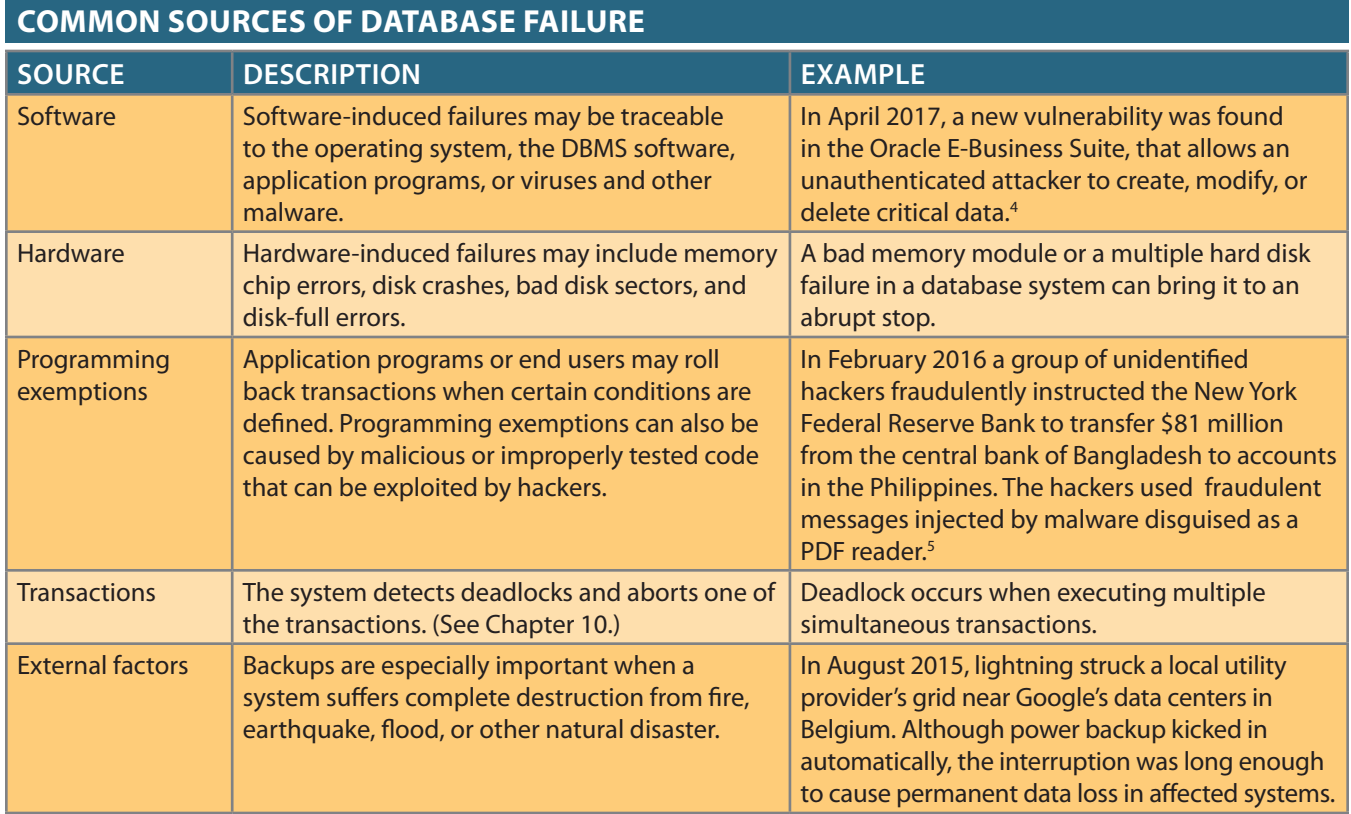

ter 10, Transaction Management and Concurrency Control). the transaction log to "undo" all of the transactions that were not committed (see Chapered but the committed portion of the database is still usable, the recovery process uses transactions by using the transaction log information. If the database needs to be recovknown consistent state. The backup copy is then rolled forward to restore all subsequent a consistent state, the recovery uses the most recent backup copy of the database in a of the required recovery are determined. If the entire database needs to be recovered to Database recovery generally follows a predictable scenario. First, the type and extent

operational phase. ation, and modification that continues until the system is certified as ready to enter the At the end of this phase, the database completes an iterative process of testing, evalu-

### 9-3e operation

complete information system. point, the database, its management, its users, and its application programs constitute a Once the database has passed the evaluation stage, it is considered operational. At that

minor annoyances. For example, if the database design is implemented to interface with problems are serious enough to warrant emergency "patchwork," while others are merely that could not have been foreseen during the testing phase begin to surface. Some of the tion. As soon as all of the targeted end users have entered the operations phase, problems The beginning of the operational phase invariably starts the process of system evolu-

nerabilities." <sup>4</sup> For a list of the most recent vulnerabilities visit https://nvd.nist.gov/ and search for "Oracle database vul-

rity.com/blogs/report-doj-sees-bangladesh-heist-tie-to-north-korea-p-2429. 5 "Report: DOJ Sees Bangladesh Heist Tie to North Korea," Mathew J. Schwartz, http://www.bankinfosecu-

the web, the sheer volume of transactions might cause even a well-designed system to bog down. In that case, the designers have to identify the source of the bottleneck and produce alternative solutions. Those solutions may include using load-balancing software to distribute the transactions among multiple computers, increasing the available cache for the DBMS, and so on. The demand for change is the designer's constant concern, which leads to phase 6, maintenance and evolution.

### 9-3f Maintenance and Evolution

The database administrator must be prepared to perform routine maintenance activities within the database. Some of the required periodic maintenance activities include:

- Preventive maintenance (backup)
- Corrective maintenance (recovery)
- Adaptive maintenance (enhancing performance, adding entities and attributes, and so on)
- Assignment of access permissions and their maintenance for new and old users
- • Generation of database access statistics to improve the efficiency and usefulness of system audits and to monitor system performance
- Periodic security audits based on the system-generated statistics
- • Monthly, quarterly, or yearly system usage summaries for internal billing or budgeting purposes

The likelihood of new information requirements and the demand for additional reports and new query formats require application changes and possible minor changes in the database components and contents. These changes can be easily implemented only when the database design is flexible and when all documentation is updated and online. Eventually, even the best-designed database environment will no longer be capable of incorporating such evolutionary changes, and then the whole DBLC process begins anew.

As you can see, many of the activities described in the DBLC are similar to those in the SDLC. This should not be surprising because the SDLC is the framework within which the DBLC activities take place. A summary of the parallel activities that occur within the SDLC and DBLC is shown in Figure 9.8.

### 9-4 **Conceptual Design**

Recall that the second phase of the DBLC is database design, which comprises three stages: conceptual design, logical design, and physical design, plus the critical decision of DBMS selection. **Conceptual design** is the first stage in the database design process. The goal at this stage is to design a database that is independent of database software and physical details. The output of this process is a conceptual data model that describes the main data entities, attributes, relationships, and constraints of a given problem domain. This design is descriptive and narrative in form. In other words, it is generally composed of a graphical representation as well as textual descriptions of the main data elements, relationships, and constraints.

In this stage, data modeling is used to create an abstract database structure that represents real-world objects in the most realistic way possible. The conceptual model must embody a clear understanding of the business and its functional areas. At this level of abstraction, the type of hardware and database model to be used might not have been identified yet. Therefore, the design must be software- and hardware-independent so that the system can be set up within any platform chosen later.

#### **conceptual design**

A process that uses datamodeling techniques to create a model of a database structure that represents real-world objects as realistically as possible. The design is both software- and hardware-independent.

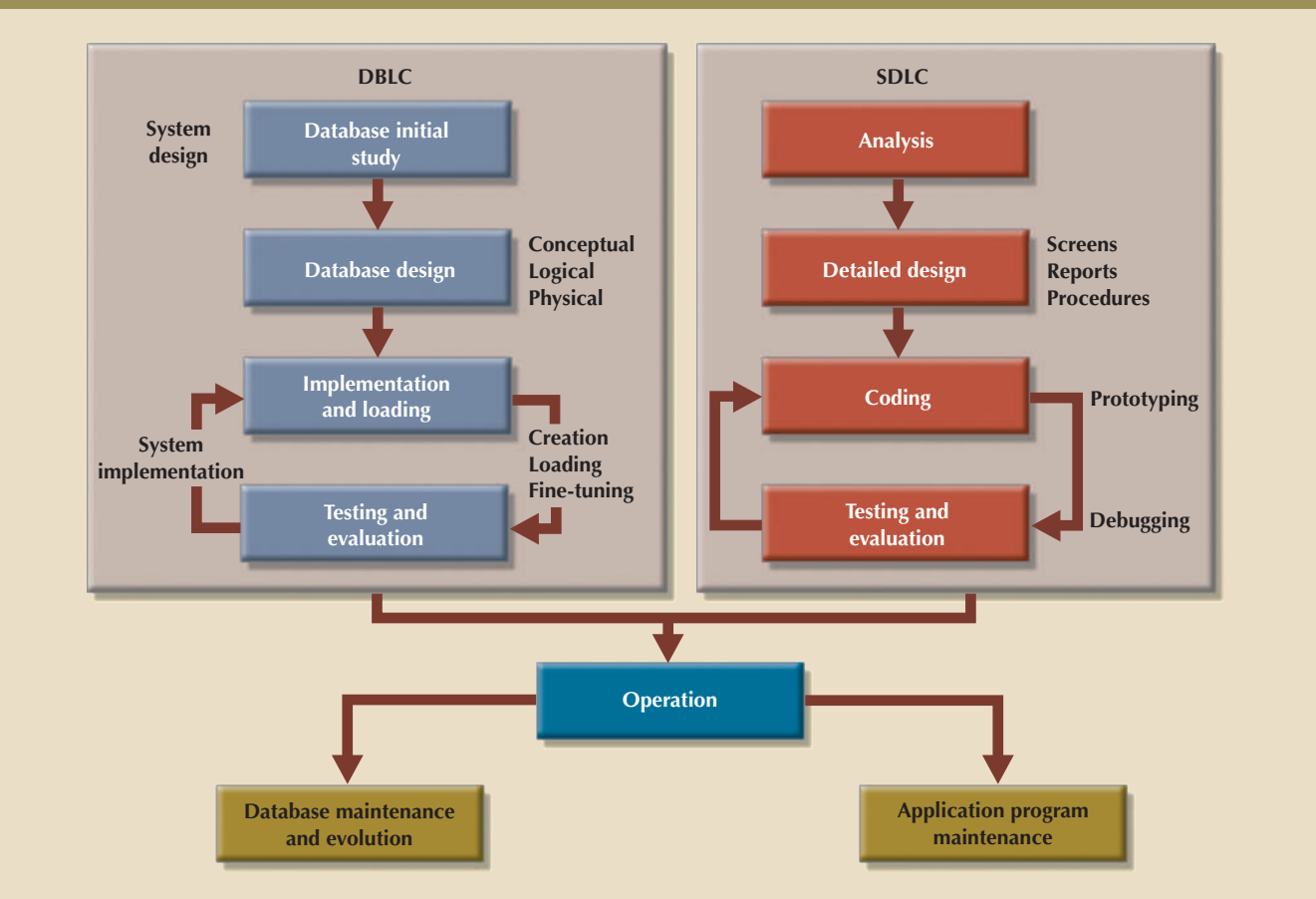

#### Figure 9.8 Parallel activities in the DBLC and the SDLC

Keep in mind the following **minimal data rule**:

#### *All that is needed is there, and all that is there is needed*.

In other words, make sure that all data needed is in the model and that all data in the model is needed. All data elements required by the database transactions must be defined in the model, and all data elements defined in the model must be used by at least one database transaction.

However, as you apply the minimal data rule, avoid excessive short-term bias. Focus not only on the immediate data needs of the business but on future data needs. Thus, the database design must leave room for future modifications and additions, ensuring that the business's investment in information resources will endure.

The conceptual design has four steps, which are listed in Table 9.2.

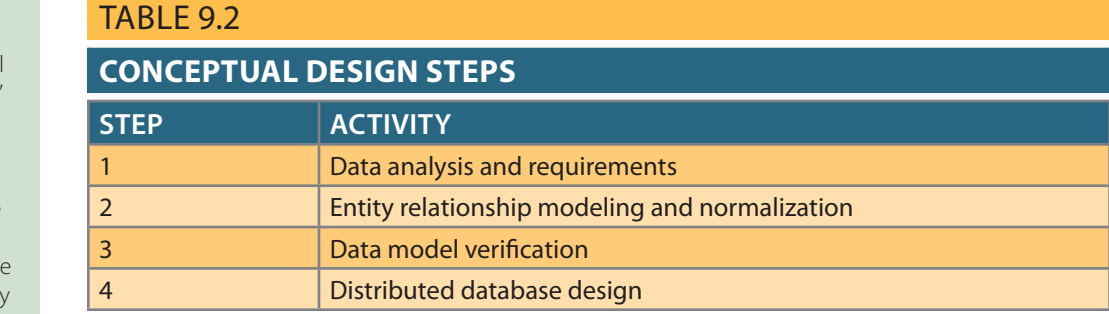

#### **minimal data rule**

Defined as "All that is needed is there, and all that is there is needed." In other words, all data elements required by database transactions must be defined in the model, and all data elements defined in the model must be used by at least one database transaction.

The following sections cover these steps in more detail.

### 9-4a Data Analysis and Requirements

focused on: can be transformed into appropriate information. Therefore, the designer's efforts are for successful decision making. Appropriate data element characteristics are those that ments. An effective database is an information factory that produces key ingredients The first step in conceptual design is to discover the characteristics of the data ele-

- system generate, and to what extent is that information adequate? and queries) must be generated by the system, what information does the current • *Information needs*. What kind of information is needed? That is, what output (reports
- What are the various end-user data views? • *Information users*. Who will use the information? How is the information to be used?
- be extracted once it is found? • *Information sources*. Where is the information to be found? How is the information to
- generate the required information? volume? How frequently is the data used? What data transformations will be used to What are the data attributes? What relationships exist in the data? What is the data • *Information constitution*. What data elements are needed to produce the information?

compile the necessary information: The designer obtains the answers to those questions from a variety of sources to

- used to help identify the database's main data elements. user(s) jointly develop a precise description of end-user data views, which in turn are • *Developing and gathering end-user data views*. The database designer and the end
- the current and desired reports to describe the data required to support the reports. end user already has an automated system in place, the designer carefully examines examines the input forms and files (tables) to discover the data type and volume. If the reviews the existing system to identify the data and its characteristics. The designer has an existing system in place, whether it is manual or computer-based. The designer • *Directly observing the current system: existing and desired output*. The end user usually
- the specifications created by the systems analyst. of a formal data-processing department. The DBA designs the database according to considered part of the DBA's job. The presence of a DBA usually implies the existence usually true in a decentralized environment.) In other cases, the database design is designing the new system will also develop the conceptual database model. (This is design process is part of the SDLC. In some cases, the systems analyst in charge of • *Interfacing with the systems design group*. As noted earlier in this chapter, the database

ties, and constraints. written properly, they define entities, attributes, relationships, connectivities, cardinaliand enforce actions within that organization's environment. When business rules are rules, derived from a detailed description of an organization's operations, help to create policy, procedure, or principle within a specific organization's environment. Business from Chapter 2, Data Models, that a *business rule* is a brief and precise description of a collection of data becomes meaningful only when business rules are defined. Remember the required understanding of the total business. From a database point of view, the of the company's data types and their extent and uses. But data does not, by itself, yield To develop an accurate data model, the designer must have a thorough understanding

widely disseminated to ensure that every person in the organization shares a common To be effective, business rules must be easy to understand, and they must be interpretation of the rules. Using simple language, business rules describe the main and distinguishing characteristics of the data as *viewed by the company*. Examples of business rules are as follows:

- • A customer may make many payments on an account.
- Each payment on an account is credited to only one customer.
- A customer may generate many invoices.
- Each invoice is generated by only one customer.

Given their critical role in database design, business rules must not be established casually. Poorly defined or inaccurate business rules lead to database designs and implementations that fail to meet the needs of the organization's end users.

Ideally, business rules are derived from a formal **description of operations**, which is a document that provides a precise, up-to-date, and thoroughly reviewed description of the activities that define an organization's operating environment. (To the database designer, the operating environment is both the data sources and the data users.) Naturally, an organization's operating environment is dependent on the organization's mission. For example, the operating environment of a university would be quite different from that of a steel manufacturer, an airline, or a nursing home. Yet, no matter how different the organizations may be, the *data analysis and requirements* component of the database design is enhanced when the data environment and data use are described accurately and precisely within a description of operations.

In a business environment, the main sources of information for the description of operations—and therefore of business rules—are company managers, policymakers, department managers, and written documentation such as company procedures, standards, and operations manuals. A faster and more direct source of business rules is direct interviews with end users. Unfortunately, because perceptions differ, the end user can be a less reliable source when it comes to specifying business rules. For example, a maintenance department mechanic might believe that any mechanic can initiate a maintenance procedure, when actually only mechanics with inspection authorization should perform such a task. This distinction might seem trivial, but it has major legal consequences. Although end users are crucial contributors to the development of business rules, it pays to verify end-user perceptions. Often, interviews with several people who perform the same job yield very different perceptions of their job components. While such a discovery might point to "management problems," that general diagnosis does not help the database designer. Given the discovery of such problems, the database designer's job is to reconcile the differences and verify the results of the reconciliation to ensure that the business rules are appropriate and accurate.

Knowing the business rules enables the designer to fully understand how the business works and what role the data plays within company operations. Consequently, the designer must identify the company's business rules and analyze their impact on the nature, role, and scope of data.

Business rules yield several important benefits in the design of new systems:

- • They help standardize the company's view of data.
- They constitute a communications tool between users and designers.
- They allow the designer to understand the nature, role, and scope of the data.
- They allow the designer to understand business processes.
- • They allow the designer to develop appropriate relationship participation rules and foreign key constraints. See Chapter 4, Entity Relationship (ER) Modeling.

#### **description of operations**

A document that provides a precise, detailed, up-to-date, and thoroughly reviewed description of the activities that define an organization's operating environment.

The last point is especially noteworthy: whether a given relationship is mandatory or optional is usually a function of the applicable business rule.

### 9-4b Entity Relationship Modeling and Normalization

Before creating the ER model, the designer must communicate and enforce appropriate standards to be used in the documentation of the design. The standards include the use of diagrams and symbols, documentation writing style, layout, and any other conventions to be followed during documentation. Designers often overlook this very important requirement, especially when they are working as members of a design team. Failure to standardize documentation often means a failure to communicate later, and communications failures often lead to poor design work. In contrast, well-defined and enforced standards make design work easier and promise (but do not guarantee) a smooth integration of all system components.

Because the business rules usually define the nature of the relationship(s) among the entities, the designer must incorporate them into the conceptual model. The process of defining business rules and developing the conceptual model using ER diagrams can be described using the steps shown in Table 9.3.6

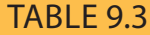

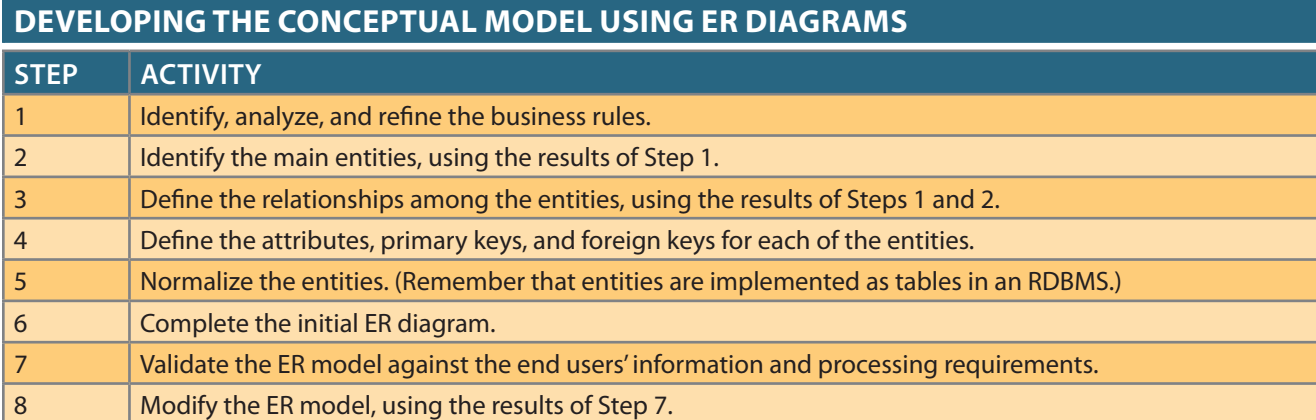

the many-to-many relationship between the two main entities. main entities, the designer might also identify the composite bridge entity that represents thereby causing the designer to revise the ER model. For example, while identifying two normalization process, can generate a demand for additional entities and/or attributes, Some of the steps listed in Table 9.3 take place concurrently, and some, such as the

nects the two main entities. rented by many customers. In particular, note the composite RENTAL entity that conin order to exist in the kiosk. A customer may rent many videos, and a video may be ple, customers are not required to check out a video. A video need not be checked out nature of the relationships between the entities VIDEO and CUSTOMER. For examthat helps track customers and their video rentals. Business rules define the optional kiosk rentals. The simple ER diagram presented in Figure 9.9 shows a composite entity Movie Rental Corporation, whose end users want to track customers' DVD movie To review, suppose that you are creating a conceptual model for the JollyGood

nology has changed substantially, but the process has not. 4(3), March 1991, pp. 13−16. Although the source seems dated, it remains the current standard. The tech-<sup>6</sup> See "Linking Rules to Models," Alice Sandifer and Barbara von Halle, *Database Programming and Design*,

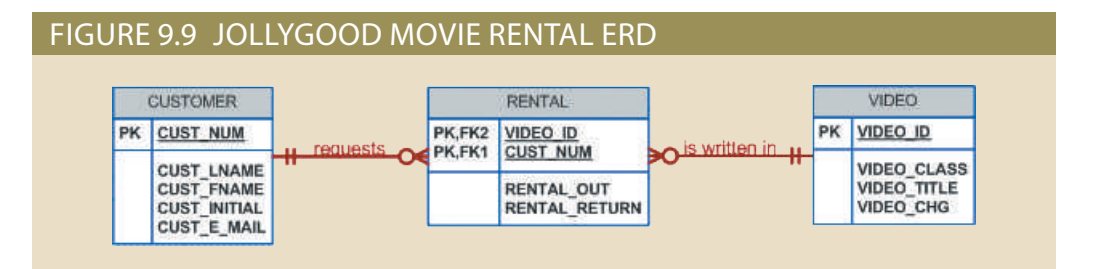

As you will likely discover, the initial ER model may be subjected to several revisions before it meets the system's requirements. Such a revision process is quite natural. Remember that the ER model is a communications tool as well as a design blueprint. Therefore, when you meet with the proposed system users, the initial ER model should give rise to questions such as "Is this really what you meant?" For example, the ERD shown in Figure 9.9 is far from complete. Clearly, many more attributes must be defined and the dependencies must be checked before the design can be implemented. In addition, the design cannot yet support typical video rental transactions. For example, each video is likely to have many copies available for rental purposes. However, if the VIDEO entity shown in Figure 9.9 is used to store the titles as well as the copies, the design triggers the data redundancies shown in Table 9.4.

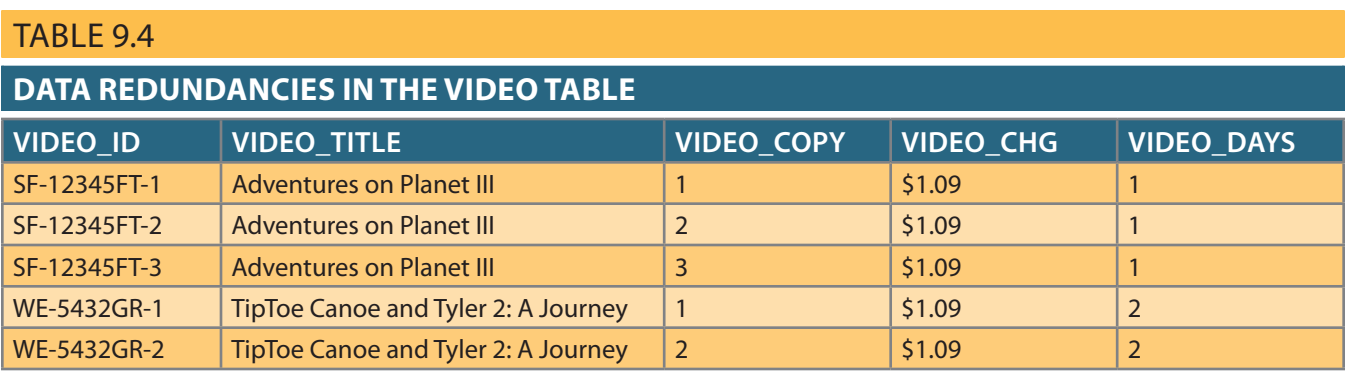

lem 5 at the end of the chapter.) must be supported. (You will have an opportunity to modify this initial design in Probquestion "Is more than one copy available for each title?" Also, payment transactions The initial ERD shown in Figure 9.9 must be modified to reflect the answer to the

mation sources that the designer can use to produce the conceptual model. the ER modeling interactions. Figure 9.11 summarizes the array of design tools and inforactivities often take place in parallel, and the process is iterative. Figure 9.10 summarizes accurately represents a database design that can meet the required system demands. The you will move back and forth among the activities until you are satisfied that the ER model precise sequence. In fact, once you have completed the initial ER model, chances are that ities such as entity and attribute definition, normalization, and verification take place in a From the preceding discussion, you might get the impression that ER modeling activ-

alies and redundancy problems. During this ER modeling process, the designer must: nary, which is used in tandem with the normalization process to help eliminate data anom-All objects (entities, attributes, relations, views, and so on) are defined in a data dictio-

- the basis for the relationships among the entities.) • Define entities, attributes, primary keys, and foreign keys. (The foreign keys serve as
- processing requirements. • Make decisions about adding new primary key attributes to satisfy end-user and

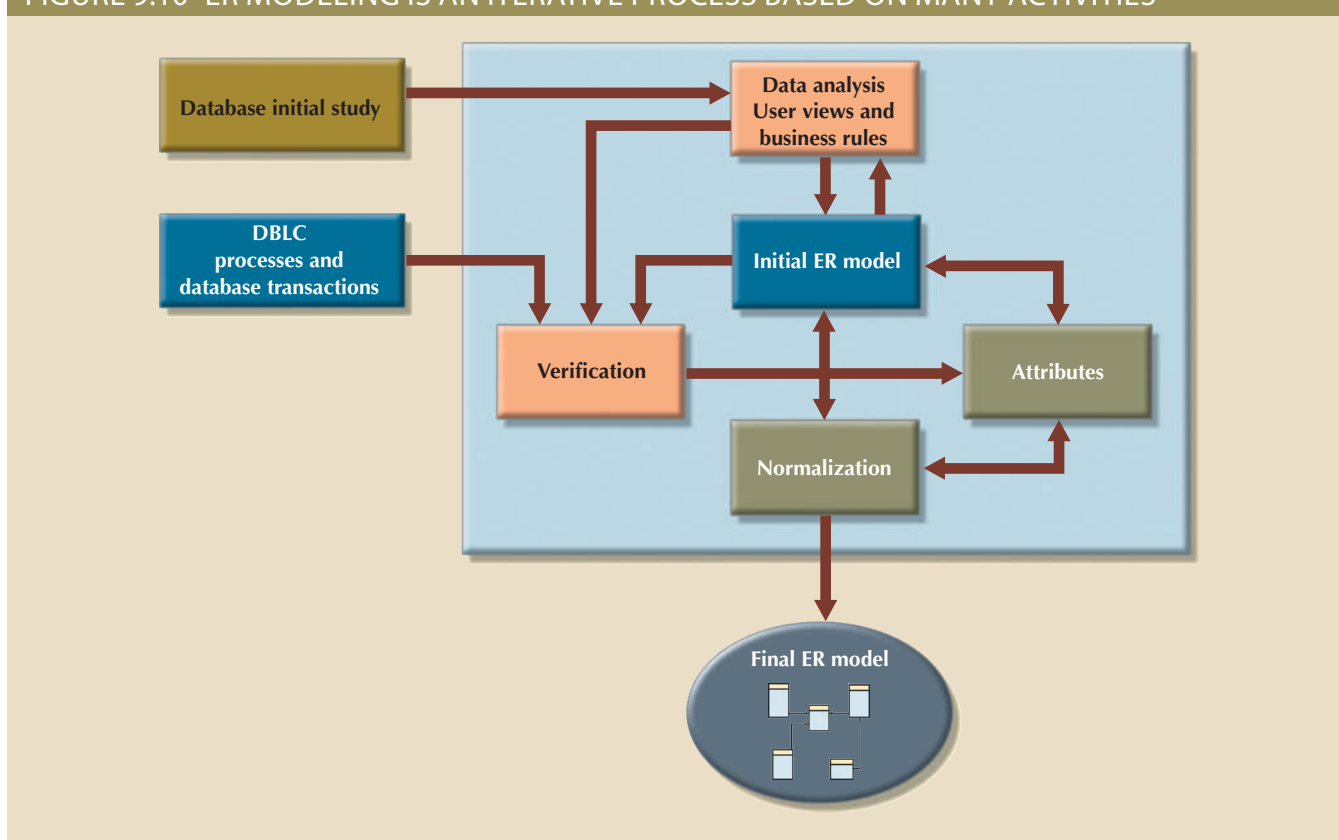

#### Figure 9.10 ER modeling is an iterative process based on many activities

### Figure 9.11 Conceptual design tools and information sources

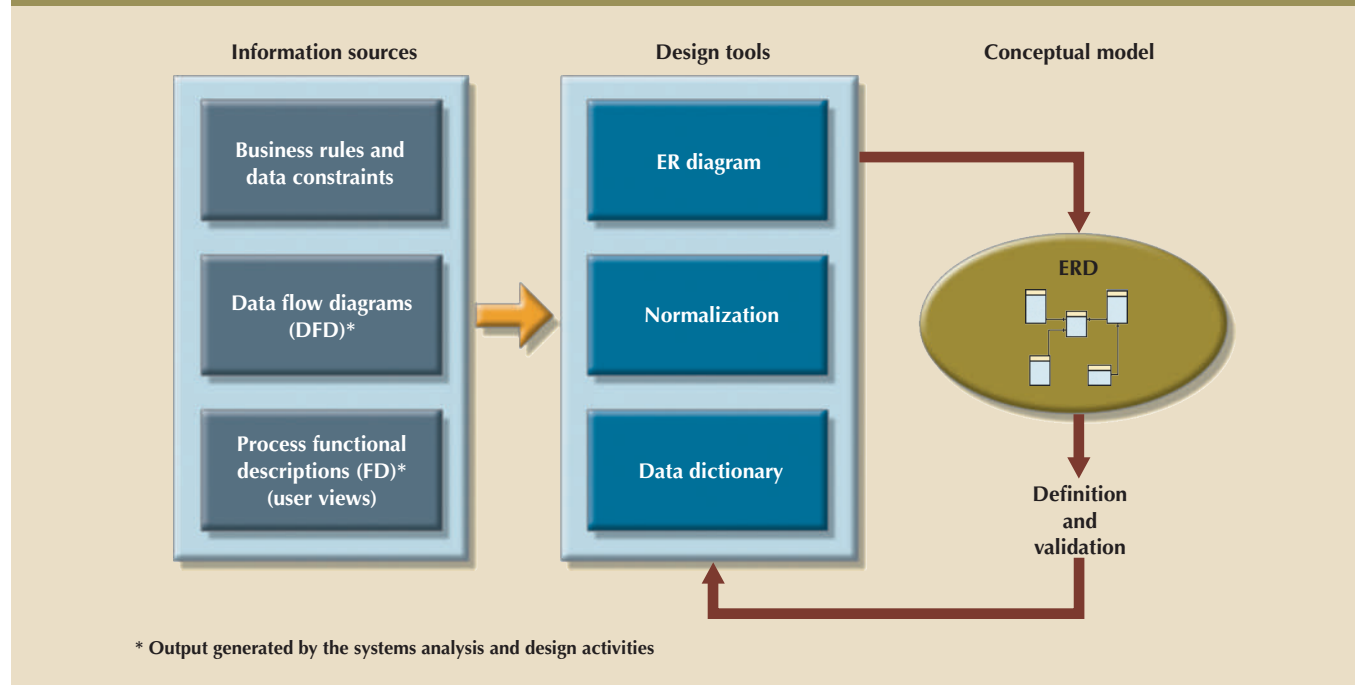

- Make decisions about the treatment of composite and multivalued attributes.
- Make decisions about adding derived attributes to satisfy processing requirements.
- Make decisions about the placement of foreign keys in 1:1 relationships.
- • Avoid unnecessary ternary relationships.
- Draw the corresponding ER diagram.
- Normalize the entities.
- • Include all data element definitions in the data dictionary.
- Make decisions about standard naming conventions.

The naming conventions requirement is important, yet it is frequently ignored at the designer's risk. Real database design is generally accomplished by teams. Therefore, it is important to ensure that team members work in an environment in which naming standards are defined and enforced. Proper documentation is crucial to the successful completion of the design, and adherence to the naming conventions serves database designers well. In fact, a common refrain from users seems to be: "I didn't know why you made such a fuss over naming conventions, but now that I'm doing this stuff for real, I've become a true believer."

### 9-4c Data Model Verification

Data model verification is one of the last steps in the conceptual design stage, and it is one of the most critical. In this step, the ER model must be verified against the proposed system processes to corroborate that they can be supported by the database model. Verification requires that the model be run through a series of tests against:

- End-user data views
- • All required transactions: SELECT, INSERT, UPDATE, and DELETE operations
- Access rights and security
- • Business-imposed data requirements and constraints

Because real-world database design is generally done by teams, the database design is probably divided into major components known as modules. A **module** is an information system component that handles a specific business function, such as inventory, orders, or payroll. Under these conditions, each module is supported by an ER segment that is a subset or fragment of an enterprise ER model. Working with modules accomplishes several important ends:

- • The modules (and even the segments within them) can be delegated to design groups within teams, greatly speeding up the development work.
- The modules simplify the design work. The large number of entities within a complex design can be daunting. Each module contains a more manageable number of entities.
- • The modules can be prototyped quickly. Implementation and application programming trouble spots can be identified more readily. Quick prototyping is also a great confidence builder.
- Even if the entire system cannot be brought online quickly, the implementation of one or more modules will demonstrate that progress is being made and that at least part of the system is ready to begin serving the end users.

As useful as modules are, they represent a loose collection of ER model fragments that could wreak havoc in the database if left unchecked. For example, the ER model fragments:

- Might present overlapping, duplicated, or conflicting views of the same data
- Might not be able to support all processes in the system's modules

#### **module**

(1) A design segment that can be implemented as an autonomous unit, and is sometimes linked to produce a system. (2) An information system component that handles a specific function, such as inventory, orders, or payroll.

To avoid these problems, it is better if the modules' ER fragments are merged into a single enterprise ER model. This process starts by selecting a central ER model segment and iteratively adding more ER model segments one at a time. At each stage, for each new entity added to the model, you need to validate that the new entity does not overlap or conflict with a previously identified entity in the enterprise ER model.

Merging the ER model segments into an enterprise ER model triggers a careful reevaluation of the entities, followed by a detailed examination of the attributes that describe those entities. This process serves several important purposes:

- The emergence of the attribute details might lead to a revision of the entities themselves. Perhaps some of the components first believed to be entities will instead turn out to be attributes within other entities. Or, a component that was originally considered an attribute might turn out to contain a sufficient number of subcomponents to warrant the introduction of one or more new entities.
- • The focus on attribute details can provide clues about the nature of relationships as they are defined by the primary and foreign keys. Improperly defined relationships lead to implementation problems first and to application development problems later.
- • To satisfy processing and end-user requirements, it might be useful to create a new primary key to replace an existing primary key. For example, in the example illustrated in Figure 9.9, a surrogate primary key (RENTAL\_ID) could be introduced to replace the original primary key composed of VIDEO\_ID and CUST\_NUM.
- • Unless the entity details (the attributes and their characteristics) are precisely defined, it is difficult to evaluate the extent of the design's normalization. Knowledge of the normalization levels helps guard against undesirable redundancies.
- • A careful review of the rough database design blueprint is likely to lead to revisions. Those revisions will help ensure that the design is capable of meeting end-user requirements.

After finishing the merging process, the resulting enterprise ER model is verified against each of the module's processes. The ER model verification process is detailed in Table 9.5.

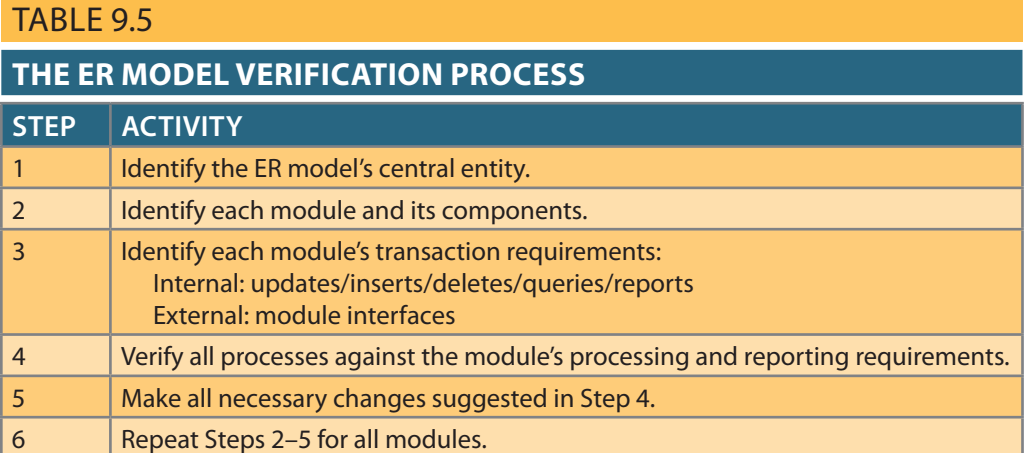

Keep in mind that this process requires the continuous verification of business transactions as well as system and user requirements. The verification sequence must be repeated for each of the system's modules. Figure 9.12 illustrates the iterative nature of the process.

#### Figure 9.12 Iterative ER model verification process

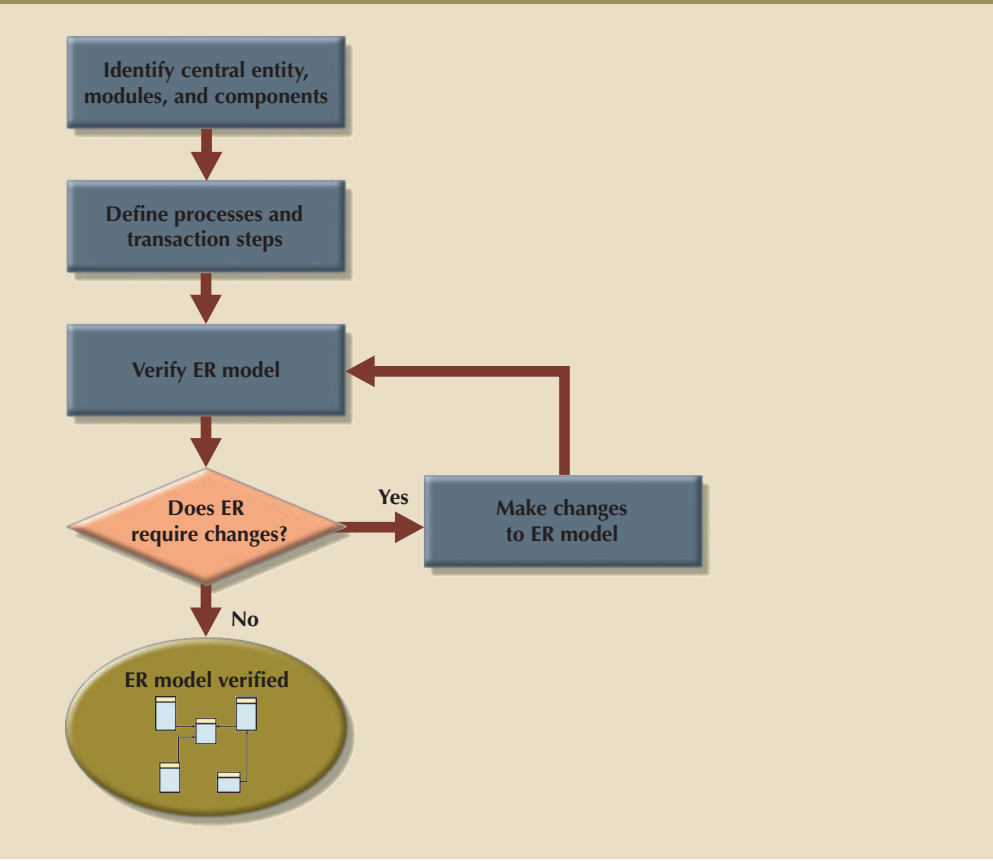

The verification process starts with selecting the central (most important) entity, which is the focus for most of the system's operations.

To identify the central entity, the designer selects the entity involved in the greatest number of the model's relationships. In the ER diagram, it is the entity with more lines connected to it than any other.

The next step is to identify the module or subsystem to which the central entity belongs and to define that module's boundaries and scope. The entity belongs to the module that uses it most frequently. Once each module is identified, the central entity is placed within the module's framework to let you focus on the module's details.

Within the central entity/module framework, you must

- • *Ensure the module's cohesivity*. The term **cohesivity** describes the strength of the relationships found among the module's entities. A module must display *high cohesivity*—that is, the entities must be strongly related, and the module must be complete and self-sufficient.
- • *Analyze each module's relationships with other modules to address module coupling*. **Module coupling** describes the extent to which modules are independent of one another. Modules must display *low coupling*, indicating that they are independent of other modules. Low coupling decreases unnecessary intermodule dependencies, thereby allowing the creation of a truly modular system and eliminating unnecessary relationships among entities.

Processes may be classified according to their:

- Frequency (daily, weekly, monthly, yearly, or exceptions)
- Operational type (INSERT or ADD, UPDATE or CHANGE, DELETE, queries and reports, batches, maintenance, and backups)

#### **cohesivity**

The strength of the relationships between a module's components. Module cohesivity must be high.

#### **module coupling**

The extent to which modules are independent of one another.

All identified processes must be verified against the ER model. If necessary, appropriate changes are implemented. The process verification is repeated for all of the model's modules. You can expect that additional entities and attributes will be incorporated into the conceptual model during its validation.

At this point, a conceptual model has been defined as hardware- and softwareindependent. Such independence ensures the system's portability across platforms. Portability can extend the database's life by making it possible to migrate to another DBMS and hardware platform.

### 9-4d Distributed Database Design

Although not a requirement for most databases, some may need to be distributed among multiple geographical locations. Processes that access the database may also vary from one location to another. For example, a retail process and a warehouse storage process are likely to be found in different physical locations. If the database data and processes will be distributed across the system, portions of a database, known as database fragments, may reside in several physical locations. A **database fragment** is a subset of a database that is stored at a given location. The database fragment may be a subset of rows or columns from one or multiple tables.

Distributed database design defines the optimum allocation strategy for database fragments to ensure database integrity, security, and performance. The allocation strategy determines how to partition the database and where to store each fragment. The design implications introduced by distributed processes are examined in detail in Chapter 12, Distributed Database Management Systems.

### 9-5 **DBMS Software Selection**

The selection of DBMS software is critical to the information system's smooth operation. Consequently, the advantages and disadvantages of the proposed DBMS software should be carefully studied. To avoid false expectations, the end user must be made aware of the limitations of both the DBMS and the database.

Although the factors that affect the purchasing decision vary from company to company, some of the most common are:

- • *Cost*. This includes the original purchase price, along with maintenance, operational, license, installation, training, and conversion costs.
- • *DBMS features and tools*. Some database software includes a variety of tools that facilitate application development. For example, the availability of query by example (QBE), screen painters, report generators, application generators, and data dictionaries helps to create a more pleasant work environment for both the end user and the application programmer. Database administrator facilities, query facilities, ease of use, performance, security, concurrency control, transaction processing, and third-party support also influence DBMS software selection.
- • *Underlying model*. This can be hierarchical, network, relational, object/relational, or object-oriented.
- • *Portability*. A DBMS can be portable across platforms, systems, and languages.
- • *DBMS hardware requirements*. Items to consider include processor(s), RAM, disk space, and so on.

#### **database fragment**

A subset of a distributed database. Although the fragments may be stored at different sites within a computer network, the set of all fragments is treated as a single database.

## 9-6 **Logical Design**

**Logical design** is the second stage in the database design process. The logical design goal is to design an enterprise-wide database that is based on a specific data model but independent of physical-level details. Logical design requires that all objects in the conceptual model be mapped to the specific constructs used by the selected database model. For example, the logical design for a relational DBMS includes the specifications for the relations (tables), relationships, and constraints (in other words, domain definitions, data validations, and security views).

The logical design is generally performed in four steps, which are listed in Table 9.6.

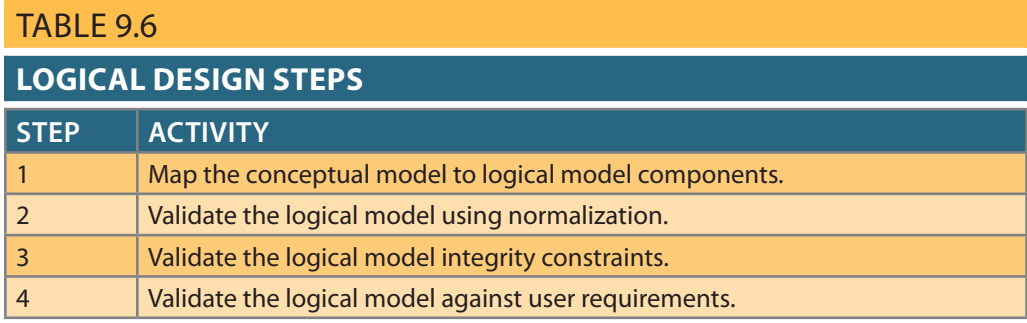

Such steps, like most of the data-modeling process, are not necessarily performed sequentially, but in an iterative fashion. The following sections cover these steps in more detail.

### 9-6a Map the Conceptual Model to the Logical Model

The first step in creating the logical design is to map the conceptual model to the chosen database constructs. Because this book deals primarily with relational databases, and because most current database design projects are based on the relational database model, this section focuses on logical design using relational constructs. In the real world, logical design generally involves translating the ER model into a set of relations (tables), columns, and constraint definitions. The process of translating the conceptual model into a set of relations is depicted in Table 9.7.

### TABLE 9.7

#### **Mapping the Conceptual Model to the Relational Model**

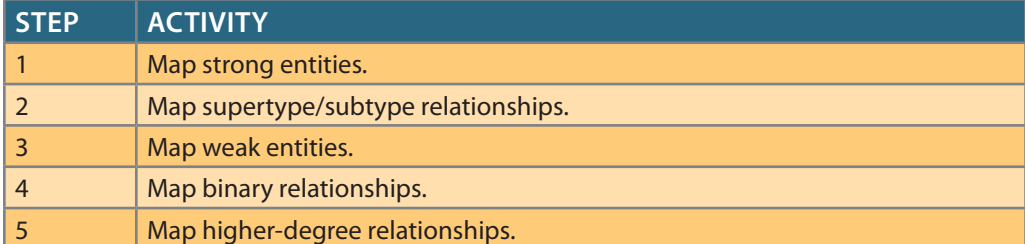

Remember, the steps indicated in Table 9.7 are not sequential but iterative. The example of the Simple College ER model shown in Figure 9.13 illustrates this process.

As indicated in Table 9.7, the first step in the logical design stage is to map strong entities to tables. Recall from Chapter 4 that a strong entity is one that resides in the "1"

#### **logical design**

A stage in the design phase that matches the conceptual design to the specific constructs of the selected DBMS and is therefore software-dependent. Logical design is used to translate the conceptual design into the internal model for a selected database management system.

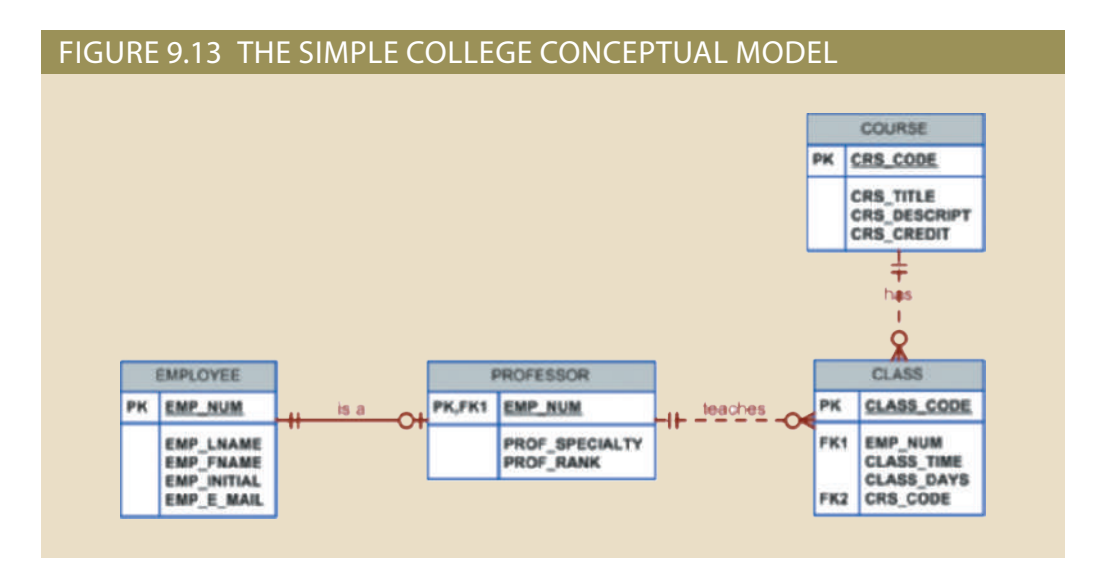

side of all its relationships—that is, an entity that does not have a mandatory attribute that is a foreign key to another table. Therefore, the first entities to be translated into tables would be the EMPLOYEE and COURSE entities. In this case, you define the table name, its columns, and their characteristics. For example, the relation definitions for the strong entities of Simple College would be:

### **COURSE (CRS\_CODE**, CRS\_TITLE, CRS\_DESCRIPT, CRS\_CREDIT) PRIMARY KEY: CRS\_CODE **EMPLOYEE (EMP\_NUM**, EMP\_LNAME, EMP\_FNAME, EMP\_INITIAL, EMP\_E\_MAIL) PRIMARY KEY: EMP\_NUM

Once all strong entities are mapped, you are ready to map any entities involved in a supertype/subtype relationship or any weak entities. In the case of Simple College, the PROFESSOR entity is a subtype of the EMPLOYEE entity. PROFESSOR is also a weak entity because it inherits its primary key from EMPLOYEE and is existence-dependent on EMPLOYEE. At this point, you could also start defining the relationships between supertype and subtype entities. For example:

**PROFESSOR (EMP\_NUM**, PROF\_SPECIALTY, PROF\_RANK)

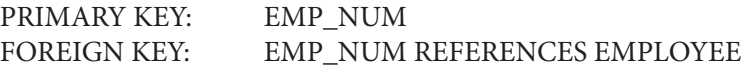

Next, you start mapping all binary relationships. In the previous example, you defined the supertype/subtype relationship between EMPLOYEE and PROFESSOR. This is an instance that demonstrates the iterative nature of the process. Continuing with the Simple College ER model, you would define the CLASS relation and define its 1:M relationships with PROFESSOR and COURSE:

**CLASS (CLASS\_CODE**, *EMP\_NUM*, CLASS\_TIME, CLASS\_DAYS, *CRS\_CODE*)

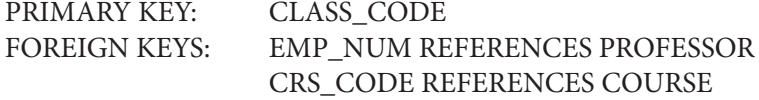

respond to the entities (EMPLOYEE, PROFESSOR, COURSE, and CLASS) shown in all relationships in the model are clearly defined. The logical design's tables must cor-Next, you will proceed with all relationships between three or more entities until the conceptual design of Figure 9.13, and the table columns must correspond to the attributes specified in the conceptual design. The final outcome of this process is a list of relations, attributes, and relationships that will be the basis for the next step.

### 9-6b Validate the Logical Model Using Normalization

The logical design should contain only properly normalized tables. The process of mapping the conceptual model to the logical model may unveil some new attributes or the discovery of new multivalued or composite attributes. Therefore, it's very likely that new attributes may be added to tables, or that entire new tables may be added to the logical model. For each identified table (old and new), you must ensure that all attributes are fully dependent on the identified primary key and that the tables are in at least third normal form (3NF).

As indicated throughout this section, database design is an iterative process. Activities such as normalization take place at different stages in the design process. Each time you reiterate a step, the model is further refined and better documented. New attributes may be created and assigned to the proper entities. Functional dependencies among determinant and dependent attributes are evaluated and data anomalies are prevented via normalization.

### 9-6c Validate Logical Model Integrity Constraints

The translation of the conceptual model into a logical model also requires definition of the attribute domains and appropriate constraints. For example, the domain definitions for the CLASS\_CODE, CLASS\_DAYS, and CLASS\_TIME attributes displayed in the CLASS entity in Figure 9.13 are written this way:

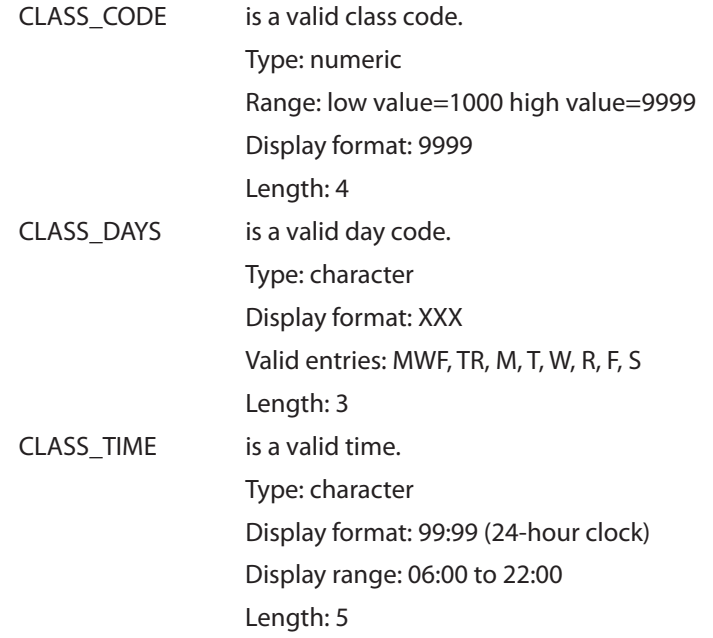

to enforce that the only allowed values are "MWF," "TR," "M," "T," "W," "R," "F," and "S." character combinations. Here, you define this attribute to have a CHECK IN constraint the CLASS\_DAYS attribute is character data that should be restricted to a list of valid you must map these constraints to the proper relational model constraints. For example, All these defined constraints must be supported by the logical data model. In this stage, During this step, you also define which attributes are mandatory and which are optional, and ensure that all entities maintain entity and referential integrity.

The right to use the database is also specified during the logical design phase. Who will be allowed to use the tables, and what portions of the tables will be available to which users? Within a relational framework, the answers to those questions require the definition of appropriate views. For example, a given process may require the creation of the following view to get data about the class schedules:

#### CREATE VIEW vSCHEDULE AS

```
SELECT EMP_LNAME, EMP_FNAME, CLASS_CODE, CRS_TITLE, CLASS_TIME, CLASS_DAYS
FROM PROFESSOR, CLASS, COURSE
WHERE PROFESSOR.EMP_NUM = CLASS.EMP_NUM AND
        CLASS.CRS_CODE = COURSE.CRS_CODE
```
Special attention is needed at this stage to ensure that all views can be resolved and that security is enforced to ensure the privacy of the data. Additionally, if you are working with a distributed database design, data could be stored at multiple locations, and each location may have different security restrictions. After validating the logical model integrity constraints, you are ready to validate the model against the end-user requirements.

### 9-6d ValidatetheLogical Modelagainst User Requirements

The logical design translates the software-independent conceptual model into a software-dependent model. The final step in the logical design process is to validate all logical model definitions against all end-user data, transaction, and security requirements. A process similar to the one depicted in Table 9.5 takes place again to ensure the correctness of the logical model. The stage is now set to define the physical requirements that allow the system to function within the selected DBMS/hardware environment.

## 9-7 **Physical Design**

**Physical design** is the process of determining the data storage organization and data access characteristics of the database to ensure its integrity, security, and performance. This is the last stage in the database design process. The storage characteristics are a function of the types of devices supported by the hardware, the type of data access methods supported by the system, and the DBMS. Physical design can become a very technical job that affects not only the accessibility of the data in the storage device(s) but the performance of the system.

The physical design stage consists of the steps in Table 9.8.

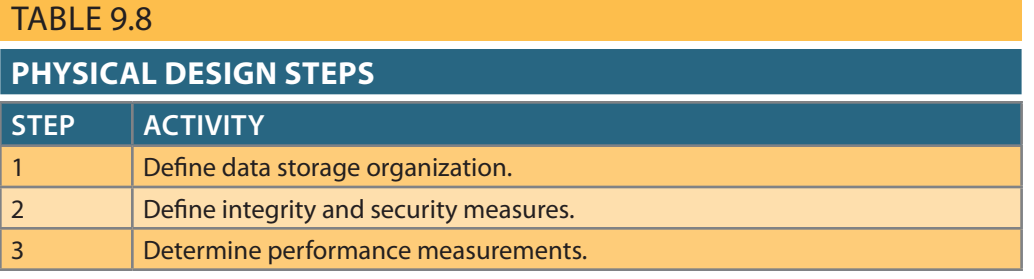

The following sections cover these steps in more detail.

#### **physical design**

A stage of database design that maps the data storage and access characteristics of a database. Because these characteristics are a function of the types of devices supported by the hardware, the data access methods supported by the system physical design are both hardware- and softwaredependent. See also *physical model*.

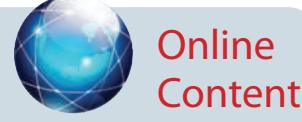

Physical design is particularly important in the older hierarchical and net work models described in Appendixes K and L, The Hierarchical Database Model and The Network Database Model, respectively. Both app endixes are available at *www.cengagebrain.com.*

### 9-7a Define Data Storage Organization

Before you can define data storage organization, you must determine the volume of data to be managed and the data usage patterns.

- • Knowing the data volume will help you determine how much storage space to reserve for the database. To do this, the designer follows a process similar to the one used during ER model verification. For each table, identify all possible transactions, their frequency, and volume. For each transaction, you determine the amount of data to be added or deleted from the database. This information will help you determine the amount of data to be stored in the related table.
- Conversely, knowing how frequently new data is inserted, updated, and retrieved will help the designer determine the data usage patterns. Usage patterns are critical, particularly in distributed database design. For example, are there any weekly batch uploads or monthly aggregation reports to be generated? How frequently is new data added to the system?

Equipped with the two previous pieces of information, the designer must:

- • *Determine the location and physical storage organization for each table*. As you saw in Section 9-3c, tables are stored in table spaces, and a table space can hold data from multiple tables. In this step, the designer assigns which tables will use which table spaces, and assigns the location of the table spaces. For example, a useful technique available in most relational databases is the use of clustered tables. The **clustered tables** storage technique stores related rows from two related tables in adjacent data blocks on disk. This ensures that the data is stored in sequentially adjacent locations, thereby reducing data access time and increasing system performance.
- • *Identify indexes and the type of indexes to be used for each table*. As you saw in previous chapters, indexes are useful for ensuring the uniqueness of data values in a column and to facilitate data lookups. You also know that the DBMS automatically creates a unique index for the primary key of each table. You will learn in Chapter 11 about the various types of index organization. In this step, you identify all required indexes and determine the best type of organization to use based on the data usage patterns and performance requirements.
- • *Identify the views and the type of views to be used on each table*. As you learned in Chapter 8, a view is useful to limit access to data based on user or transaction needs. Views can also be used to simplify processing and end-user data access. In this step the designer must ensure that all views can be implemented and that they provide only the required data. The designer must also become familiar with the types of views supported by the DBMS and how they could help meet system goals.

### 9-7b Define Integrity and Security Measures

Once the physical organization of the tables, indexes, and views are defined, the database is ready for the end users. However, before users can access the data in the database, they must be properly authenticated. In this step of physical design, two tasks must be addressed:

• *Define user and security groups and roles*. User management is more a function of database administration than database design. However, as a designer you must know the different types of users and groups of users to properly enforce database security. Most DBMS implementations support the use of database roles. A **database role** is a set of database privileges that could be assigned as a unit to a user or group. For example, you could define an Advisor role that has Read access to the vSCHEDULE view.

#### **clustered table**

A storage technique that stores related rows from two related tables in adjacent data blocks on disk.

#### **database role**

A set of database privileges that could be assigned as a unit to a user or group.

• *Assign security controls*. The DBMS also allows administrators to assign specific access rights for database objects to a user or group of users. For example, you could assign the SELECT and UPDATE access rights to the user leilers on the CLASS table. An access right could also be revoked from a specific user or groups of users. This feature could come in handy during database backups, scheduled maintenance events, or even during data breach incidents.

### 9-7c Determine Performance Measures

Physical design becomes more complex when data is distributed at different locations because the performance is affected by the communication media's throughput. Given such complexities, it is not surprising that designers favor database software that hides as many of the physical-level activities as possible. Despite the fact that relational models tend to hide the complexities of the computer's physical characteristics, the performance of relational databases is affected by physical storage properties. For example, performance can be affected by characteristics of the storage media, such as seek time, sector and block (page) size, buffer pool size, and the number of disk platters and read/write heads. In addition, factors such as the creation of an index can have a considerable effect on the relational database's performance—that is, data access speed and efficiency.

In summary, physical design performance measurement deals with fine-tuning the DBMS and queries to ensure that they will meet end-user performance requirements.

#### Note

For a detailed discussion of database performance and query optimization techniques that could be used, see Chapter 11, Database Performance Tuning and Query Optimization.

The preceding sections have separated the discussions of logical and physical design activities. In fact, logical and physical design can be carried out in parallel, on a table-by-table basis. Such parallel activities require the designer to have a thorough understanding of the software and hardware to take full advantage of their characteristics.

### 9-8 **Database Design Strategies**

There are two classical approaches to database design:

- • **Top-down design** starts by identifying the data sets and then defines the data elements for each of those sets. This process involves the identification of different entity types and the definition of each entity's attributes.
- • **Bottom-up design** first identifies the data elements (items) and then groups them together in data sets. In other words, it first defines attributes, and then groups them to form entities.

The two approaches are illustrated in Figure 9.14. Selecting a primary emphasis on topdown or bottom-up procedures often depends on the scope of the problem or on personal preferences. Although the two methodologies are complementary rather than mutually exclusive, a primary emphasis on a bottom-up approach may be more productive for small databases with few entities, attributes, relations, and transactions. For situations in which the number, variety, and complexity of entities, relations, and transactions is overwhelming,

#### **top-down design**

A design philosophy that begins by defining the main structures of a system and then moves to define the smaller units within those structures. In database design, this process first identifies entities and then defines the attributes within the entities.

#### **bottom-up design**

A design philosophy that begins by identifying individual design components and then aggregates them into larger units. In database design, the process begins by defining attributes and then groups them into entities.
a primarily top-down approach may be easier. Most companies have standards for systems development and database design already in place.

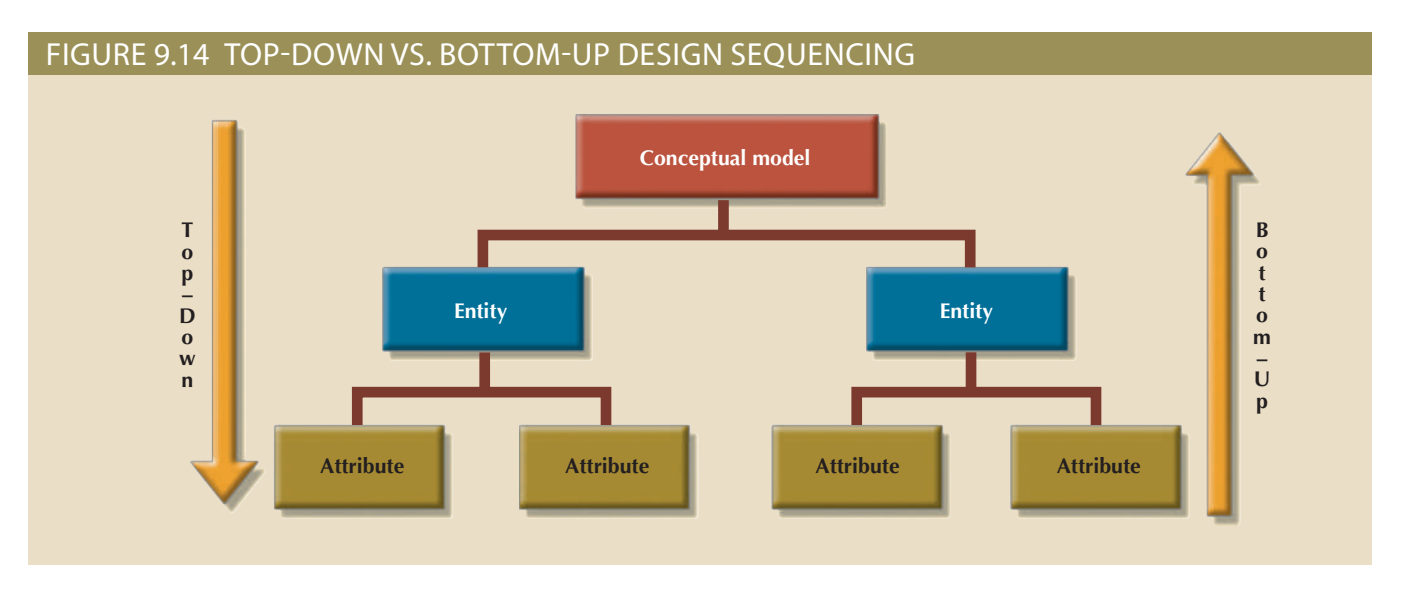

## Note

Even when a primarily top-down approach is selected, the normalization process that revises existing table structures is inevitably a bottom-up technique. ER models constitute a top-down process even when the selection of attributes and entities can be described as bottom-up. Because both the ER model and normalization techniques form the basis for most designs, the top-down versus bottom-up debate may be based on a theoretical distinction rather than an actual difference.

#### **centralized design**

A process by which all database design decisions are carried out centrally by a small group of people. Suitable in a top-down design approach when the problem domain is relatively small, as in a single unit or department in an organization.

#### **decentralized design**

A process in which conceptual design models subsets of an organization's database requirements, which are then aggregated into a complete design. Such modular designs are typical of complex systems with a relatively large number of objects and procedures.

# 9-9 **Centralized versus Decentralized Design**

The two general approaches to database design (bottom-up and top-down) can be influenced by factors such as the scope and size of the system, the company's management style, and the company's structure (centralized or decentralized). Depending on these factors, the database design may be based on two very different design philosophies: centralized and decentralized.

**Centralized design** is productive when the data component has a relatively small number of objects and procedures. The design can be carried out and represented in a fairly simple database. Centralized design is typical of relatively simple, small databases and can be successfully done by a single database administrator or by a small, informal design team. The company operations and the scope of the problem are sufficiently limited to allow even a single designer to define the problem(s), create the conceptual design, verify the conceptual design with the user views, define system processes and data constraints to ensure the efficacy of the design, and ensure that the design will comply with all the requirements. (Although centralized design is typical for small companies, do not make the mistake of assuming that it is limited to small companies. Even large companies can operate within a relatively simple database environment.) Figure 9.15 summarizes the centralized design option. Note that a single conceptual design is completed and then validated in the centralized design approach.

**Decentralized design** might be used when the system's data component has a considerable number of entities and complex relations on which very complex operations are

performed. Decentralized design is also often used when the problem itself is spread across several operational sites and each element is a subset of the entire data set. (See Figure 9.16.)

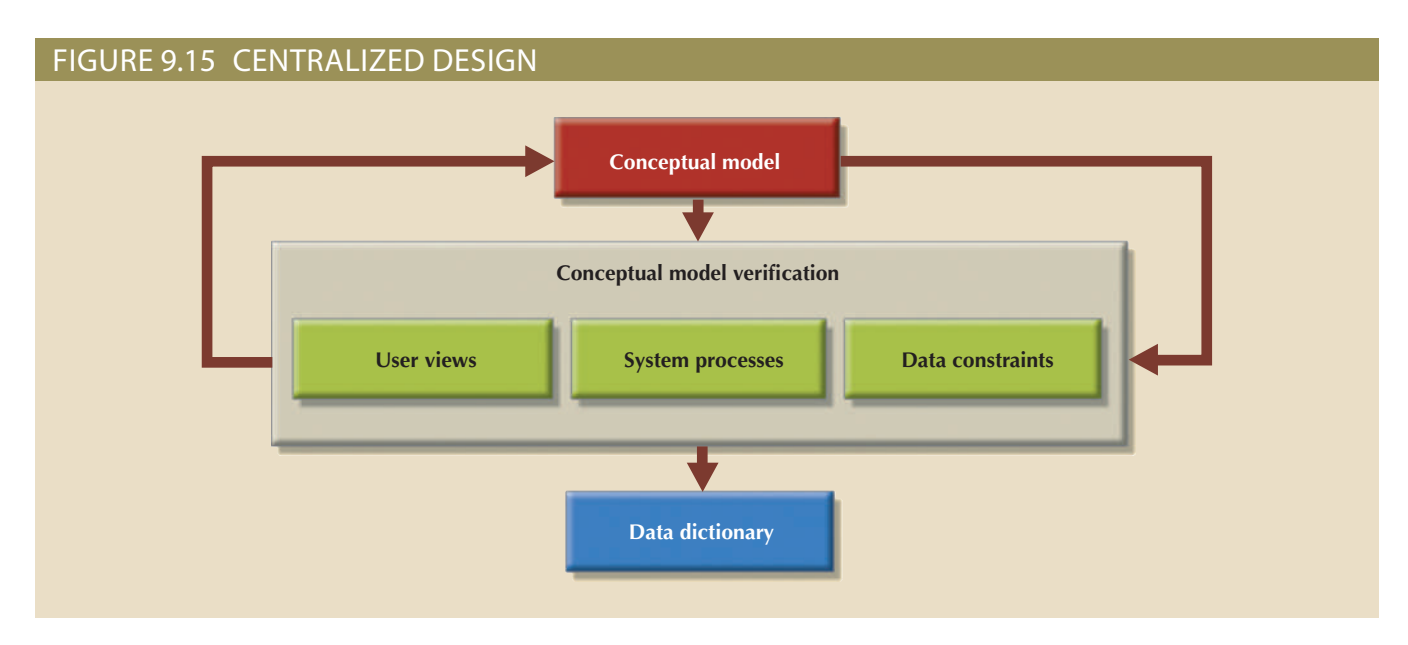

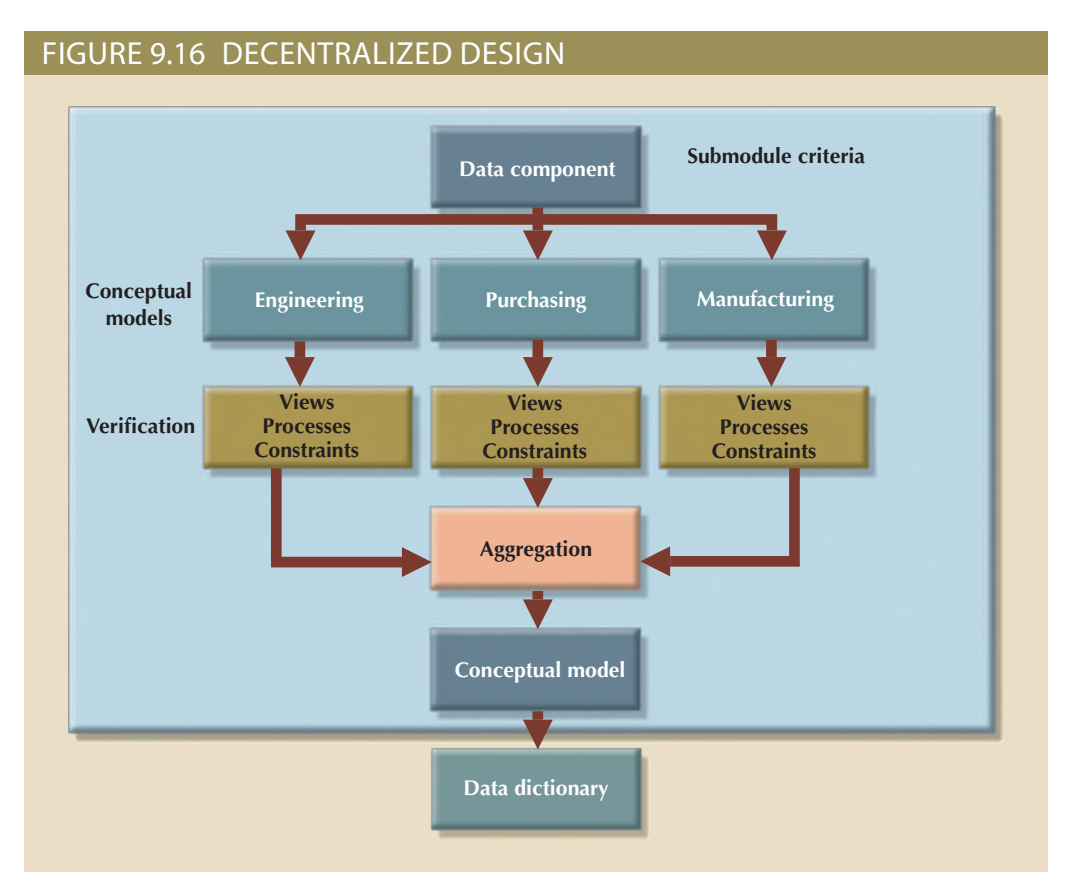

designer assigns design subsets or modules to design groups within the team. divided into several modules. Once the design criteria have been established, the lead base project. Within the decentralized design framework, the database design task is person. Instead, a carefully selected team of database designers tackles a complex data-In large and complex projects, the database typically cannot be designed by only one

Because each design group focuses on modeling a subset of the system, the definition of boundaries and the interrelation among data subsets must be very precise. Each design group creates a conceptual data model corresponding to the subset being modeled. Each conceptual model is then verified individually against the user views, processes, and constraints for each of the modules. After the verification process has been completed, all modules are integrated into one conceptual model. Because the data dictionary describes the characteristics of all objects within the conceptual data model, it plays a vital role in the integration process. After the subsets have been aggregated into a larger conceptual model, the lead designer must verify that it still can support all of the required transactions.

Keep in mind that the aggregation process requires the designer to create a single model in which various aggregation problems must be addressed. (See Figure 9.17.)

#### Figure 9.17 Summary of aggregation problems

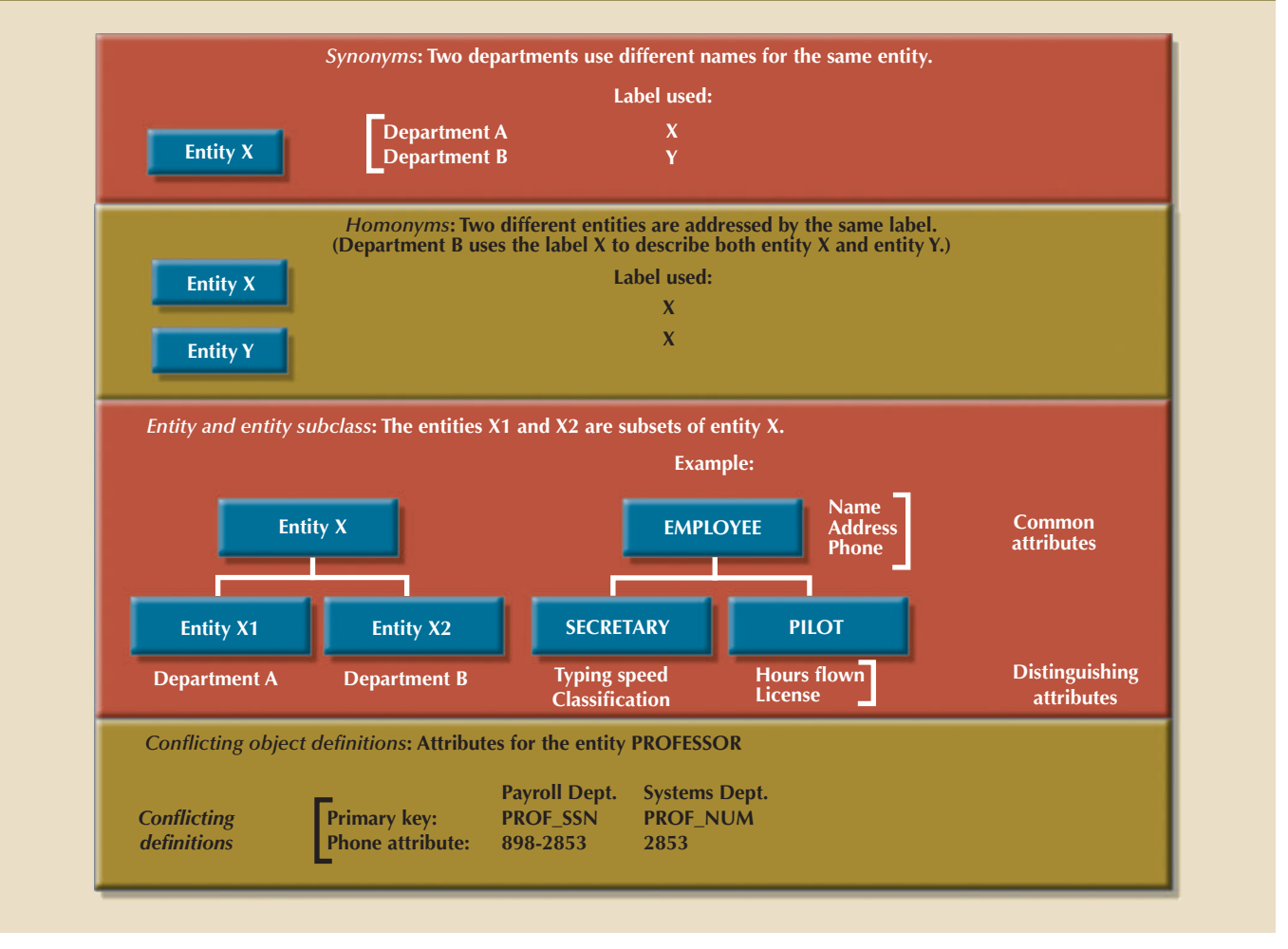

- objects (homonyms). The object can be an entity, an attribute, or a relationship. different names (synonyms), or they might use the same name to address different • *Synonyms and homonyms*. Various departments might know the same object by
- or more departments. The designer must integrate such subtypes into a higher-level entity. • *Entity and entity subtypes*. An entity subtype might be viewed as a separate entity by one
- nitions can vary as well. The designer must remove such conflicts from the model. numeric), or different domains can be defined for the same attribute. Constraint defi- • *Conflicting object definitions*. Attributes can be recorded as different types (character,

NIFI*N MAT JAHAR* 

# Summary

• An information system is designed to help transform data into information and to manage both data and information. Thus, the database is a very important part of the information system. Systems analysis is the process that establishes the need for an information system and its extent. Systems development is the process of creating an information system.

IN JAKA XVIIII

- • The Systems Development Life Cycle (SDLC) traces the history of an application within the information system. The SDLC can be divided into five phases: planning, analysis, detailed systems design, implementation, and maintenance. The SDLC is an iterative process rather than a sequential process.
- • The Database Life Cycle (DBLC) describes the history of the database within the information system. The DBLC is composed of six phases: database initial study, database design, implementation and loading, testing and evaluation, operation, and maintenance and evolution. Like the SDLC, the DBLC is iterative rather than sequential.
- • The conceptual portion of the design may be subject to several variations based on two basic design philosophies: bottom-up versus top-down and centralized versus decentralized.

# Key Terms

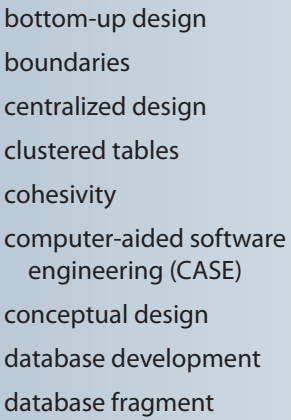

Database Life Cycle (DBLC) database role decentralized design description of operations differential backup full backup information system logical design minimal data rule module

module coupling physical design scope systems analysis systems development Systems Development Life Cycle (SDLC) top-down design transaction log backup virtualization

# MINI YA KAZIMI WA MAZI WA Review Questions

- 1. What is an information system? What is its purpose?
- mation systems? 2. How do systems analysis and systems development fit into a discussion about infor-
- 3. What does the acronym SDLC mean, and what does an SDLC portray?
- 4. What does the acronym DBLC mean, and what does a DBLC portray?
- design. 5. Discuss the distinction between centralized and decentralized conceptual database
- 6. What is the minimal data rule in conceptual design? Why is it important?
- 7. Discuss the distinction between top-down and bottom-up approaches in database design.
- 8. What are business rules? Why are they important to a database designer?
- 9. What is the data dictionary's function in database design?
- 10. What steps are required in the development of an ER diagram? (*Hint*: See Table 9.3.)
- 11. List and briefly explain the activities involved in the verification of an ER model.
- 12. What factors are important in a DBMS software selection?
- 13. List and briefly explain the four steps performed during the logical design stage.
- 14. List and briefly explain the three steps performed during the physical design stage.
- 15. What three levels of backup may be used in database recovery management? Briefly describe what each backup level does.

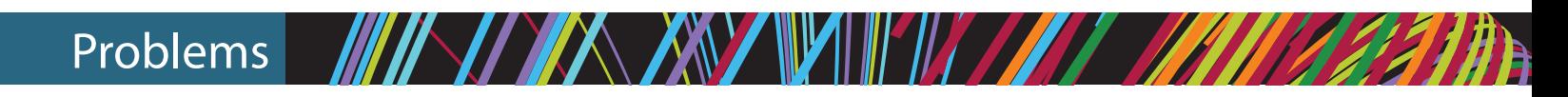

1. The ABC Car Service & Repair Centers are owned by the Silent Car Dealership; ABC services and repairs only silent cars. Three ABC centers provide service and repair for the entire state.

Each of the three centers is independently managed and operated by a shop manager, a receptionist, and at least eight mechanics. Each center maintains a fully stocked parts inventory.

Each center also maintains a manual file system in which each car's maintenance history is kept: repairs made, parts used, costs, service dates, owner, and so on. Files are also kept to track inventory, purchasing, billing, employees' hours, and payroll.

You have been contacted by one of the center's managers to design and implement a computerized database system. Given the preceding information, do the following:

a. Indicate the most appropriate sequence of activities by labeling each of the following steps in the correct order. (e.g., if you think that "Load the database" is the appropriate first step, label it "1.")

Normalize the conceptual model.

Obtain a general description of company operations.

Load the database.

Create a description of each system process.

Test the system.

- Draw a data flow diagram and system flowcharts.
- Create a conceptual model using ER diagrams.
	- Create the application programs.
	- Interview the mechanics.
	- Create the file (table) structures.
	- Interview the shop manager.
- b. Describe the various modules that you believe the system should include.
- c. How will a data dictionary help you develop the system? Give examples.
- d. What general (system) recommendations might you make to the shop manager? For example, if the system will be integrated, what modules will be integrated? What benefits would be derived from such an integrated system? Include several general recommendations.
- e. What is the best approach to conceptual database design? Why?
- f. Name and describe at least four reports the system should have. Explain their use. Who will use those reports?
- 2. Suppose that you have been asked to create an information system for a manufacturing plant that produces nuts and bolts of many shapes, sizes, and functions. What questions would you ask, and how would the answers affect the database design?
	- a. What do you envision the SDLC to be?
	- b. What do you envision the DBLC to be?
- 3. Suppose that you perform the same functions noted in Problem 2 for a larger warehousing operation. How are the two sets of procedures similar? How and why are they different?
- 4. Using the same procedures and concepts employed in Problem 1, how would you create an information system for the Tiny College example in Chapter 4?
- 5. Write the proper sequence of activities for the design of a video rental database. (The initial ERD was shown in Figure 9.9.) The design must support all rental activities, customer payment tracking, and employee work schedules, as well as track which employees checked out the videos to the customers. After you finish writing the design activity sequence, complete the ERD to ensure that the database design can be successfully implemented. (Make sure that the design is normalized properly and that it can support the required transactions.)
- 6. In a construction company, a new system has been in place for a few months and now there is a list of possible changes/updates that need to be done. For each of the changes/updates, specify what type of maintenance needs to be done: (a) corrective, (b) adaptive, and (c) perfective.
	- a. An error in the size of one of the fields has been identified and it needs to be updated status field needs to be changed.
	- b. The company is expanding into a new type of service and this will require to enhancing the system with a new set of tables to support this new service and integrate it with the existing data.
	- c. The company has to comply with some government regulations. To do this, it will require adding a couple of fields to the existing system tables.
- 7. You have been assigned to design the database for a new soccer club. Indicate the most appropriate sequence of activities by labeling each of the following steps in the correct order. (e.g., if you think that "Load the database" is the appropriate first step, label it "1.")
	- Create the application programs.
	- Create a description of each system process.
	- Test the system.
	- Load the database.
	- Normalize the conceptual model.
	- Interview the soccer club president.
	- Create a conceptual model using ER diagrams.
	- Interview the soccer club director of coaching.
	- Create the file (table) structures.
	- Obtain a general description of the soccer club operations.
	- Draw a data flow diagram and system flowcharts.

# **Part 4**

# **Advanced Database Concepts**

- **10** Transaction Management and Concurrency Control
- **11** Database Performance Tuning and Query Optimization
- **12** Distributed Database Management Systems
- 13 Business Intelligence and Data Warehouses
- **14** Big Data and NoSQL

# Chapter**/10 / /** /

# **Transaction Management and Concurrency Control**

#### **After completing this chapter, you will be able to:**

- Describe the database transaction management process
- Identify the four properties of a database transaction
- Explain concurrency control and its role in maintaining database integrity
- • Describe how locking methods are used for concurrency control
- • Describe how stamping methods are used for concurrency control
- • Describe how optimistic methods are used for concurrency control
- • List and explain the ANSI levels of transaction isolation
- • Describe the role of database recovery management in maintaining database integrity

Preview Database transactions reflect real-world transactions that are triggered by events such as buying a product, registering for a course, or making a deposit into a checking account. Transactions are likely to contain many parts, such as updating a customer's account, adjusting product inventory, and updating the seller's accounts receivable. All parts of a transaction must be successfully completed to prevent data integrity problems. Therefore, executing and managing transactions are important database system activities.

> In this chapter you will learn about the main properties of database transactions (atomicity, consistency, isolation, and durability, plus serializability for concurrent transactions). After defining the transaction properties, the chapter shows how SQL can be used to represent transactions, and how transaction logs can ensure the DBMS's ability to recover transactions.

> When many transactions take place at the same time, they are called *concurrent transactions*. Managing the execution of such transactions is called *concurrency control*. This chapter discusses some of the problems that can occur with concurrent transactions (lost updates, uncommitted data, and inconsistent retrievals) and the most common algorithms for concurrency control: locks, time stamping, and optimistic methods. Finally, you will see how database recovery management can ensure that a database's contents are restored to a valid consistent state in case of a hardware or software failure.

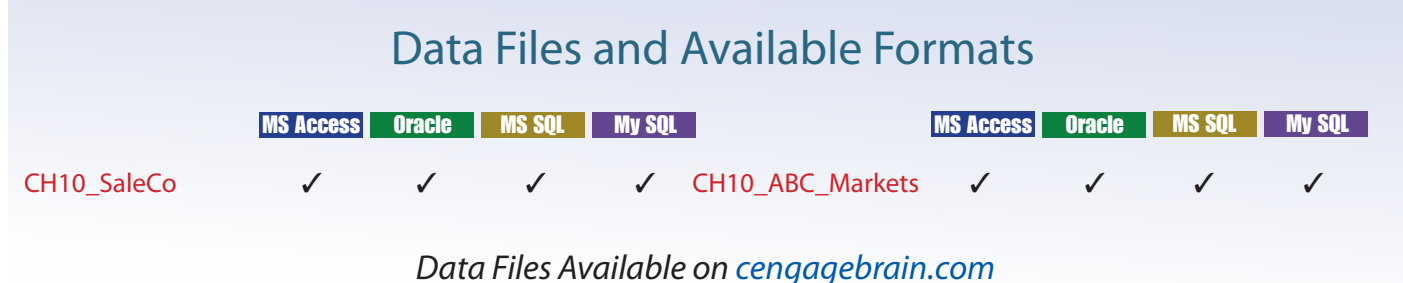

# 10-1 **What Is a Transaction?**

To illustrate what transactions are and how they work, use the Ch10\_SaleCo database. The relational diagram for the database is shown in Figure 10.1.

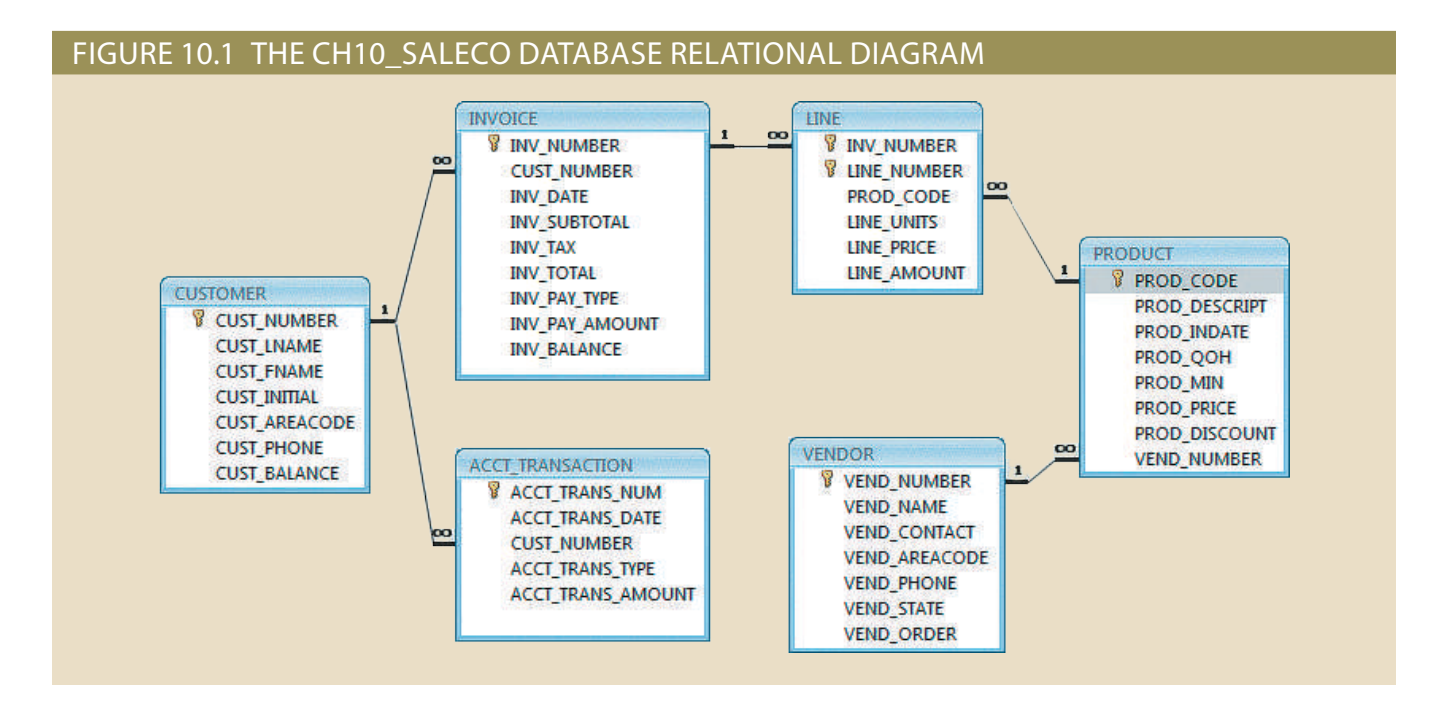

# Note

Although SQL commands illustrate several transaction and concurrency control issues, you should be able to follow the discussions even if you have not studied Chapter 7, Introduction to Structured Query Language (SQL), and Chapter 8, Advanced SQL. If you don't know SQL, ignore the SQL commands and focus on the discussions. If you have a working knowledge of SQL, you can use the Ch10\_SaleCo database to generate your own SELECT and UPDATE examples and to augment the material in Chapters 7 and 8 by writing your own triggers and stored procedures.

As you examine the relational diagram in Figure 10.1, note the following features:

- The design stores the customer balance (CUST\_BALANCE) value in the CUSTOMER table to indicate the total amount owed by the customer. The CUST\_BALANCE attribute is increased when the customer makes a purchase on credit, and it is decreased when the customer makes a payment. Including the current customer account balance in the CUSTOMER table makes it easy to write a query to determine the current balance for any customer and to generate important summaries such as total, average, minimum, and maximum balances.
- The ACCT\_TRANSACTION table records all customer purchases and payments to track the details of customer account activity.

You could change the design of the Ch10\_SaleCo database to reflect accounting practice more precisely, but the implementation provided here will enable you to track the transactions well enough to understand the chapter's discussions.

To understand the concept of a transaction, suppose that you sell a product to a customer. Furthermore, suppose that the customer may charge the purchase to his or her account. Given that scenario, your sales transaction consists of at least the following parts:

- • You must write a new customer invoice.
- You must reduce the quantity on hand in the product's inventory.
- You must update the account transactions.
- You must update the customer balance.

The preceding sales transaction must be reflected in the database. In database terms, a transaction is any action that reads from or writes to a database. A transaction may consist of the following:

- • A simple SELECT statement to generate a list of table contents.
- • A series of related UPDATE statements to change the values of attributes in various tables.
- A series of INSERT statements to add rows to one or more tables.
- A combination of SELECT, UPDATE, and INSERT statements.

The sales transaction example includes a combination of INSERT and UPDATE statements.

Given the preceding discussion, you can augment the definition of a transaction. A **transaction** is a *logical* unit of work that must be entirely completed or entirely aborted; no intermediate states are acceptable. In other words, a multicomponent transaction, such as the previously mentioned sale, must not be partially completed. Updating only the inventory or only the accounts receivable is not acceptable. All of the SQL statements in the transaction must be completed successfully. If any of the SQL statements fail, the entire transaction is rolled back to the original database state that existed before the transaction started. A successful transaction changes the database from one consistent state to another. A **consistent database state** is one in which all data integrity constraints are satisfied.

To ensure consistency of the database, every transaction must begin with the database in a known consistent state. If the database is not in a consistent state, the transaction will yield an inconsistent database that violates its integrity and business rules. For that reason, subject to limitations discussed later, all transactions are controlled and executed by the DBMS to guarantee database integrity.

Most real-world database transactions are formed by two or more database requests. A **database request** is the equivalent of a single SQL statement in an application program or transaction. For example, if a transaction is composed of two UPDATE statements and one INSERT statement, the transaction uses three database requests. In turn, each database request generates several input/output (I/O) operations that read from or write to physical storage media.

# 10-1a Evaluating Transaction Results

Not all transactions update the database. Suppose that you want to examine the CUSTOMER table to determine the current balance for customer number 10016. Such a transaction can be completed by using the following SQL code:

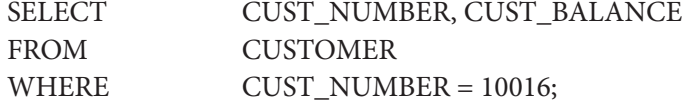

Although the query does not make any changes in the CUSTOMER table, the SQL code represents a transaction because it *accesses* the database. If the database existed in

#### **transaction**

A sequence of database requests that accesses the database. A transaction is a logical unit of work; that is, it must be *entirely* completed or aborted no intermediate ending states are accepted. All transactions must have the properties of atomicity, consistency, isolation, and durability.

#### **consistent database state**

A database state in which all data integrity constraints are satisfied.

#### **database request**

The equivalent of a single SQL statement in an application program or a transaction.

a consistent state before the access, the database remains in a consistent state after the access because the transaction did not alter the database.

Remember that a transaction may consist of a single SQL statement or a collection of related SQL statements. Revisit the previous sales example to illustrate a more complex transaction, using the Ch10\_SaleCo database. Suppose that on January 18, 2018, you register the credit sale of one unit of product 89-WRE-Q to customer 10016 for \$277.55. The required transaction affects the INVOICE, LINE, PRODUCT, CUSTOMER, and ACCT\_TRANSACTION tables. The SQL statements that represent this transaction are as follows:

#### INSERT INTO INVOICE

```
VALUES (1009, 10016, '18-Jan-2018', 256.99, 20.56, 277.55, 'cred', 0.00, 277.55);
INSERT INTO LINE
         VALUES (1009, 1, '89-WRE-Q', 1, 256.99, 256.99);
UPDATE PRODUCT
SET PROD_QOH = PROD_QOH – 1
WHERE PROD CODE = '89-WRE-O';UPDATE CUSTOMER
SET CUST_BALANCE = CUST_BALANCE + 277.55
WHERE CUST NUMBER = 10016;
INSERT INTO ACCT_TRANSACTION
         VALUES (10007, '18-Jan-18', 10016, 'charge', 277.55);
```
#### COMMIT;

The results of the successfully completed transaction are shown in Figure 10.2. (All records involved in the transaction are outlined in red.)

#### FIGURE 10.2 TRACING THE TRANSACTION IN THE CH10 SALECO DATABASE

#### **Table name: INVOICE Table name: LINE**

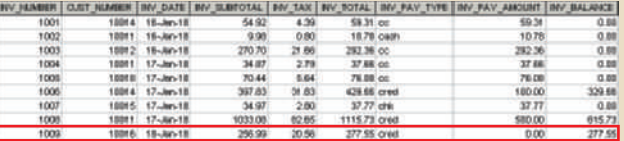

#### **Table name: PRODUCT**

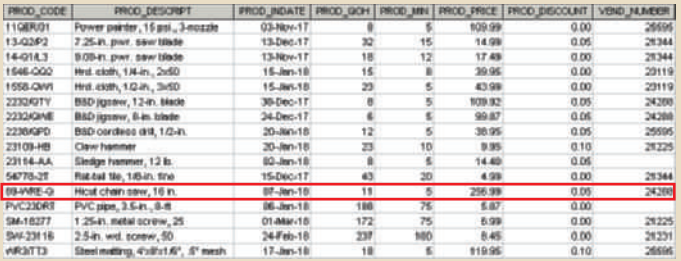

# INV\_NUMBER LINE\_MUMBER PROD CODE | LINE\_UNITS | LINE\_PRICE | LINE\_AMOUNT 223109-HE 228/0F<br>1546-00

**Database name: Ch10\_SaleCo**

#### **Table name: CUSTOMER Table name: ACCT\_TRANSACTION**

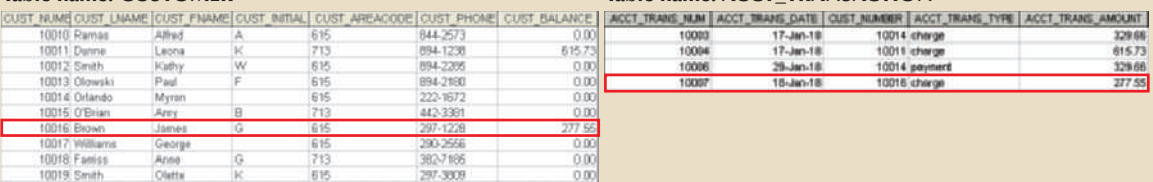

To better understand the transaction results, note the following:

- • A new row 1009 was added to the INVOICE table. In this row, derived attribute values were stored for the invoice subtotal, the tax, the invoice total, and the invoice balance.
- • The LINE row for invoice 1009 was added to reflect the purchase of one unit of product 89-WRE-Q with a price of \$256.99. In this row, the derived attribute values for the line amount were stored.
- • Product 89-WRE-Q's quantity on hand (PROD\_QOH) in the PRODUCT table was reduced by one, from 12 to 11.
- • The customer balance (CUST\_BALANCE) for customer 10016 was updated by adding \$277.55 to the existing balance (the initial value was \$0.00).
- • A new row was added to the ACCT\_TRANSACTION table to reflect the new account transaction number 10007.
- • The COMMIT statement was used to end a successful transaction. (See Section 10-1c.)

Now suppose that the DBMS completes the first three SQL statements. Furthermore, suppose that during the execution of the fourth statement (the UPDATE of the CUSTOMER table's CUST\_BALANCE value for customer 10016), the computer system loses electrical power. If the computer does not have a backup power supply, the transaction cannot be completed. Therefore, the INVOICE and LINE rows were added, and the PROD-UCT table was updated to represent the sale of product 89-WRE-Q, but customer 10016 was not charged, nor was the required record written in the ACCT\_TRANSACTION table. The database is now in an inconsistent state, and it is not usable for subsequent transactions. Assuming that the DBMS supports transaction management, *the DBMS will roll back the database to a previous consistent state*.

Although the DBMS is designed to recover a database to a previous consistent

Note

By default, MS Access supports transaction management as discussed here. More sophisticated DBMSs, such as Oracle, SQL Server, and DB2, also support the transaction management components discussed in this chapter. MS Access supports transaction management through its native JET engine, via an ODBC interface to an external DBMS, or via Access Data Objects (ADO) components (see Chapter 15, Database Connectivity and Web Technologies for more information).

> state when an interruption prevents the completion of a transaction, the transaction itself is defined by the end user or programmer and must be semantically correct. *The DBMS cannot guarantee that the semantic meaning of the transaction truly represents the real-world event*. For example, suppose that following the sale of 10 units of product 89-WRE-Q, the inventory UPDATE commands were written this way:

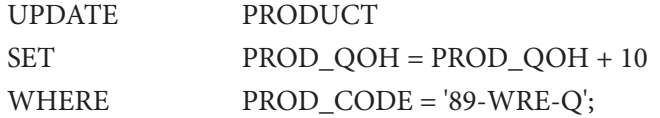

Instead, the UPDATE *added* 10 to product 89-WRE-Q's PROD\_QOH value. The sale should have *decreased* the PROD\_QOH value for product 89-WRE-Q by 10.

Although the UPDATE command's syntax is correct, its use yields incorrect results,

that is, a database inconsistent with the real-world event. Yet, the DBMS will execute the transaction anyway. The DBMS cannot evaluate whether the transaction represents the real-world event correctly; that is the end user's responsibility. End users and programmers are capable of introducing many errors in this fashion. Imagine the consequences of reducing the quantity on hand for product 1546-QQ2 instead of product 89-WRE-Q or of crediting the CUST\_BALANCE value for customer 10012 rather than customer 10016.

Clearly, improper or incomplete transactions can have a devastating effect on database integrity. Some DBMSs—*especially* the relational variety—provide means by which the user can define enforceable constraints based on business rules. Other integrity rules, such as those governing referential and entity integrity, are enforced automatically by the DBMS when the table structures are properly defined, thereby letting the DBMS validate some transactions. For example, if a transaction inserts a new customer number into a customer table and the number already exists, the DBMS will end the transaction with an error code to indicate a violation of the primary key integrity rule.

# 10-1b Transaction Properties

Each individual transaction must display *atomicity*, *consistency*, *isolation*, and *durability*. These four properties are sometimes referred to as the ACID test. Let's look briefly at each of the properties.

- • **Atomicity** requires that *all* operations (SQL requests) of a transaction be completed; if not, the transaction is aborted. If a transaction T1 has four SQL requests, all four requests must be successfully completed; otherwise, the entire transaction is aborted. In other words, a transaction is treated as a single, indivisible, logical unit of work.
- • **Consistency** indicates the permanence of the database's consistent state. A transaction takes a database from one consistent state to another. When a transaction is completed, the database must be in a consistent state. If any of the transaction parts violates an integrity constraint, the entire transaction is aborted.
- • **Isolation** means that the data used during the execution of a transaction cannot be used by a second transaction until the first one is completed. In other words, if transaction T1 is being executed and is using the data item X, that data item cannot be accessed by any other transaction (T2 … T*n*) until T1 ends. This property is particularly useful in multiuser database environments because several users can access and update the database at the same time.
- • **Durability** ensures that once transaction changes are done and committed, they cannot be undone or lost, even in the event of a system failure.

In addition to the individual transaction properties indicated above, there is another important property that applies when executing multiple transactions concurrently. For example, let's assume that the DBMS has three transactions (T1, T2, and T3) executing at the same time. To properly carry out transactions, the DBMS must schedule the concurrent execution of the transaction's operations. In this case, each individual transaction must comply with the ACID properties and, at the same time, the schedule of such multiple transaction operations must exhibit the property of serializability. **Serializability** ensures that the schedule for the concurrent execution of the transactions yields consistent results. This property is important in multiuser and distributed databases in which multiple transactions are likely to be executed concurrently. Naturally, if only a single transaction is executed, serializability is not an issue.

#### **atomicity**

The transaction property that requires all parts of a transaction to be treated as a single, indivisible, logical unit of work. All parts of a transaction must be completed or the entire transaction is aborted.

#### **consistency**

A database condition in which all data integrity constraints are satisfied. To ensure consistency of a database, every transaction must begin with the database in a known consistent state. If not, the transaction will yield an inconsistent database that violates its integrity and business rules.

#### **isolation**

A database transaction property in which a data item used by one transaction is not available to other transactions until the first one ends.

#### **durability**

The transaction property that ensures that once transaction changes are done and committed, they cannot be undone or lost, even in the event of a system failure.

#### **serializability**

A property in which the selected order of concurrent transaction operations creates the same final database state that would have been produced if the transactions had been executed in a serial fashion.

A single-user database system automatically ensures serializability and isolation of the database because only one transaction is executed at a time. The atomicity, consistency, and durability of transactions must be guaranteed by single-user DBMSs. (Even a single-user DBMS must manage recovery from errors created by OS-induced interruptions, power interruptions, and abnormal application terminations or crashes.)

Multiuser databases are typically subject to multiple concurrent transactions. Therefore, the multiuser DBMS must implement controls to ensure serializability and isolation of transactions—in addition to atomicity and durability—to guard the database's consistency and integrity. For example, if several concurrent transactions are executed over the same data set and the second transaction updates the database before the first transaction is finished, the isolation property is violated and the database is no longer consistent. The DBMS must manage the transactions by using concurrency control techniques to avoid undesirable situations.

## 10-1c Transaction Management with SQL

The American National Standards Institute (ANSI) has defined standards that govern SQL database transactions. Transaction support is provided by two SQL statements: COMMIT and ROLLBACK. The ANSI standards require that when a transaction sequence is initiated by a user or an application program, the sequence must continue through all succeeding SQL statements until one of the following four events occurs:

- • A COMMIT statement is reached, in which case all changes are permanently recorded within the database. The COMMIT statement automatically ends the SQL transaction.
- • A ROLLBACK statement is reached, in which case all changes are aborted and the database is rolled back to its previous consistent state.
- • The end of a program is successfully reached, in which case all changes are permanently recorded within the database. This action is equivalent to COMMIT.
- The program is abnormally terminated, in which case the database changes are aborted and the database is rolled back to its previous consistent state. This action is equivalent to ROLLBACK.

The use of COMMIT is illustrated in the following simplified sales example, which updates a product's quantity on hand (PROD\_QOH) and the customer's balance when the customer buys two units of product 1558-QW1 priced at \$43.99 per unit (for a total of \$87.98) and charges the purchase to the customer's account:

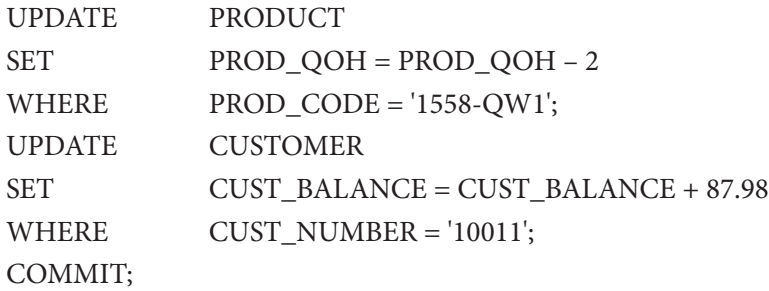

Ch10\_SaleCo database, the transaction would involve several additional table updates.) (Note that the example is simplified to make it easy to trace the transaction. In the

statement at the end of a transaction declaration. mally. However, good programming practice dictates that you include the COMMIT UPDATE statement is the application's last action and the application terminates nor-The COMMIT statement used in the preceding example is not necessary if the

A transaction begins implicitly when the first SQL statement is encountered. Not all SQL implementations follow the ANSI standard; some (such as SQL Server) use transaction management statements such as the following to indicate the beginning of a new transaction:

#### BEGIN TRANSACTION;

Other SQL implementations allow you to assign characteristics for the transactions as parameters to the BEGIN statement. For example, the Oracle RDBMS uses the SET TRANSACTION statement to declare the start of a new transaction and its properties.

# 10-1d The Transaction Log

A DBMS uses a **transaction log** to keep track of all transactions that update the database. The DBMS uses the information stored in this log for a recovery requirement triggered by a ROLLBACK statement, a program's abnormal termination, or a system failure such as a network discrepancy or a disk crash. Some RDBMSs use the transaction log to recover a database *forward* to a currently consistent state. After a server failure, for example, Oracle automatically rolls back uncommitted transactions and rolls forward transactions that were committed but not yet written to the physical database. This behavior is required for transactional correctness and is typical of any transactional DBMS.

While the DBMS executes transactions that modify the database, it also automatically updates the transaction log. The transaction log stores the following:

- • A record for the beginning of the transaction.
- • For each transaction component (SQL statement):
	- The type of operation being performed (INSERT, UPDATE, DELETE).
	- The names of the objects affected by the transaction (the name of the table).
	- The "before" and "after" values for the fields being updated.
	- Pointers to the previous and next transaction log entries for the same transaction.
- The ending (COMMIT) of the transaction.

Although using a transaction log increases the processing overhead of a DBMS, the ability to restore a corrupted database is worth the price.

Table 10.1 illustrates a simplified transaction log that reflects a basic transaction composed of two SQL UPDATE statements. If a system failure occurs, the DBMS will examine the transaction log for all uncommitted or incomplete transactions and restore (ROLLBACK) the database to its previous state on the basis of that information. When the recovery process is completed, the DBMS will write in the log all committed transactions that were not physically written to the database before the failure occurred.

If a ROLLBACK is issued before the termination of a transaction, the DBMS will restore the database only for that particular transaction, rather than for all of them, to maintain the *durability* of the previous transactions. In other words, committed transactions are not rolled back.

The transaction log is a critical part of the database, and it is usually implemented as one or more files that are managed separately from the actual database files. The transaction log is subject to common dangers such as disk-full conditions and disk crashes. Because the transaction log contains some of the most critical data in a DBMS, some implementations support logs on several different disks to reduce the consequences of a system failure.

#### **transaction log**

A feature used by the DBMS to keep track of all transaction operations that update the database. The information stored in this log is used by the DBMS for recovery purposes.

**concurrency control** A DBMS feature that coordinates the simultaneous execution of transactions in a multiprocessing database system while preserving data integrity.

**lost update** A concurrency control problem in which a data update is lost during the concurrent execution of

transactions.

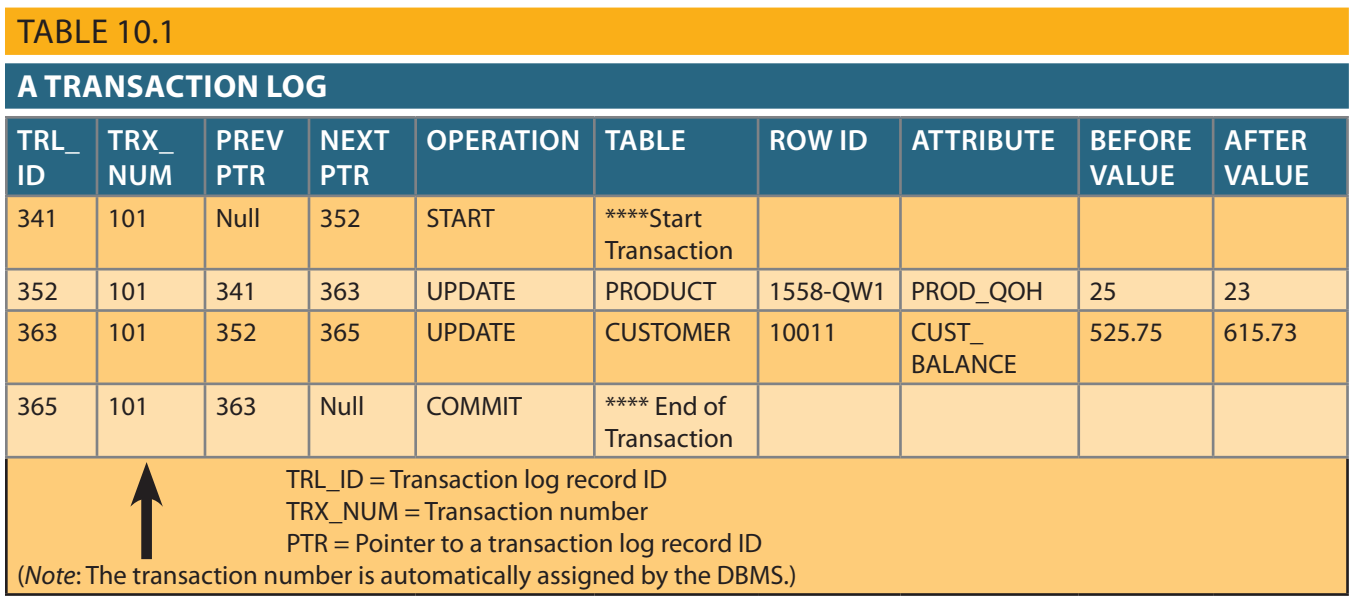

# 10-2 **Concurrency Control**

Coordinating the simultaneous execution of transactions in a multiuser database system is known as **concurrency control**. The objective of concurrency control is to ensure the serializability of transactions in a multiuser database environment. To achieve this goal, most concurrency control techniques are oriented toward preserving the isolation property of concurrently executing transactions. Concurrency control is important because the simultaneous execution of transactions over a shared database can create several data integrity and consistency problems. The three main problems are lost updates, uncommitted data, and inconsistent retrievals.

# 10-2a Lost Updates

The **lost update** problem occurs when two concurrent transactions, T1 and T2, are updating the same data element and one of the updates is lost (overwritten by the other transaction). To see an illustration of lost updates, examine a simple PROD-UCT table. One of the table's attributes is a product's quantity on hand (PROD\_ QOH). Assume that you have a product whose current PROD\_QOH value is 35. Also assume that two concurrent transactions, T1 and T2, occur and update the PROD\_QOH value for some item in the PRODUCT table. The transactions are shown in Table 10.2.

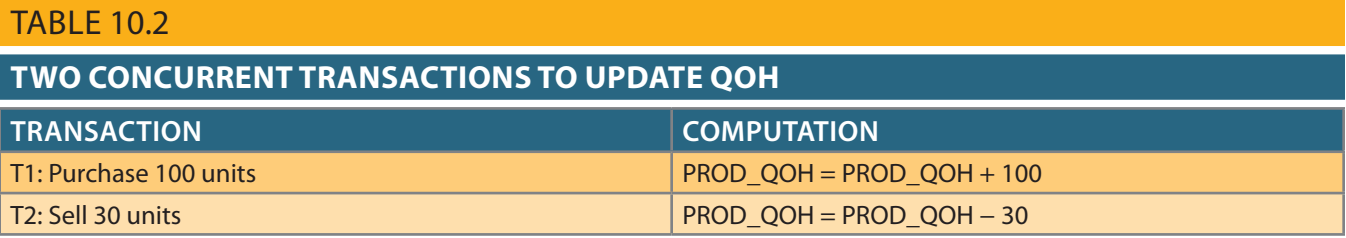

yielding the correct answer PROD\_QOH = 105. Table 10.3 shows the serial execution of the transactions under normal circumstances,

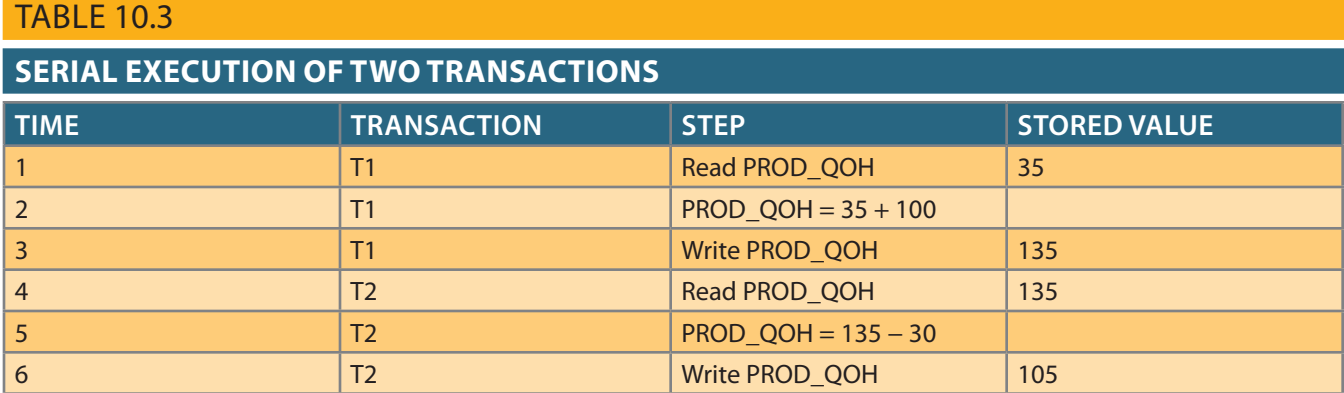

However, suppose that a transaction can read a product's PROD\_QOH value from the table *before* a previous transaction has been committed, using the *same* product. The sequence depicted in Table 10.4 shows how the lost update problem can arise. Note that the first transaction (T1) has not yet been committed when the second transaction (T2) is executed. Therefore, T2 still operates on the value 35, and its subtraction yields 5 in memory. In the meantime, T1 writes the value 135 to disk, which is promptly overwritten by T2. In short, the addition of 100 units is "lost" during the process.

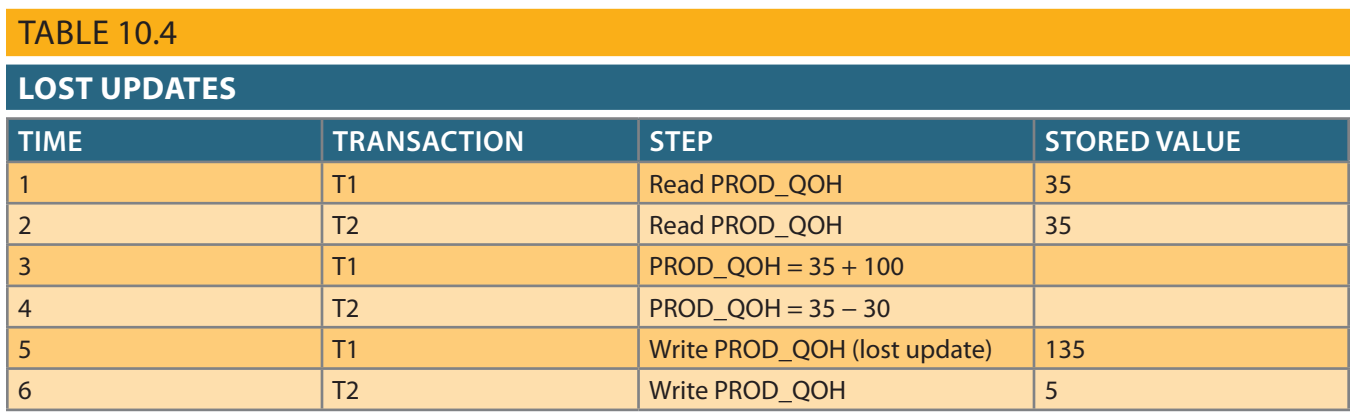

# 10-2b Uncommitted Data

The phenomenon of **uncommitted data** occurs when two transactions, T1 and T2, are executed concurrently and the first transaction (T1) is rolled back after the second transaction (T2) has already accessed the uncommitted data—thus violating the isolation property of transactions. To illustrate that possibility, use the same transactions described during the lost updates discussion. T1 has two atomic parts, one of which is the update of the inventory; the other possible part is the update of the invoice total (not shown). T1 is forced to roll back due to an error during the updating of the invoice's total; it rolls back all the way, undoing the inventory update as well. This time the T1 transaction is rolled back to eliminate the addition of the 100 units. (See Table 10.5.) Because T2 subtracts 30 from the original 35 units, the correct answer should be 5.

**uncommitted data**

A concurrency control problem in which a transaction accesses uncommitted data from another transaction.

### Table 10.5

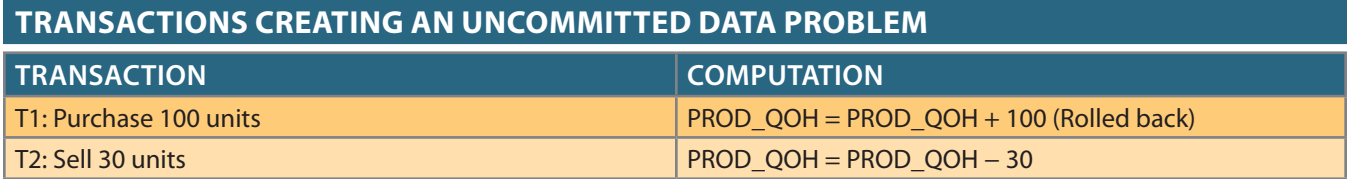

Table 10.6 shows how the serial execution of these transactions yields the correct answer under normal circumstances.

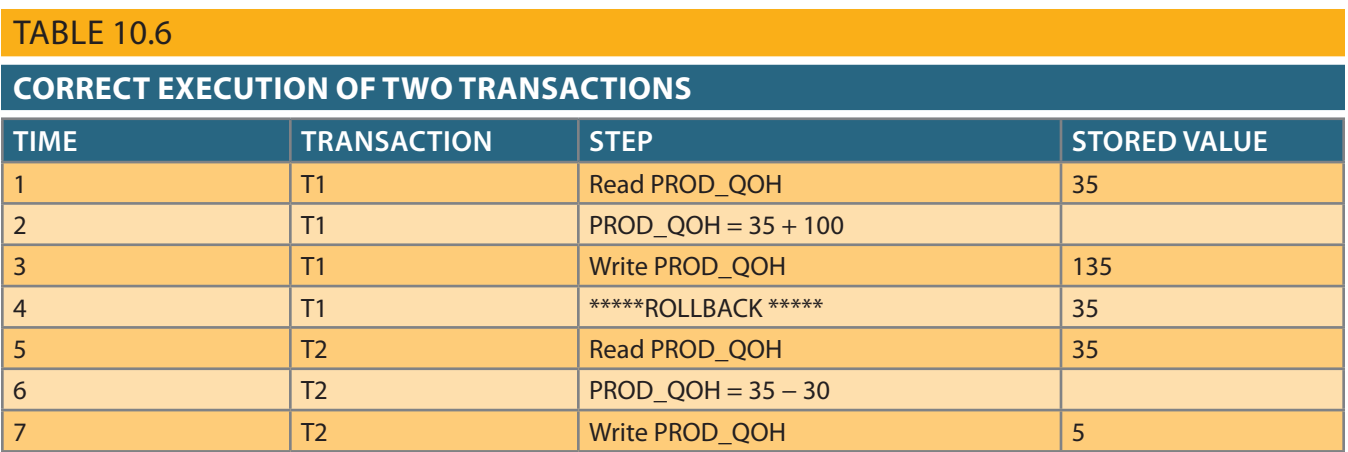

Table 10.7 shows how the uncommitted data problem can arise when the ROLLBACK is completed after T2 has begun its execution.

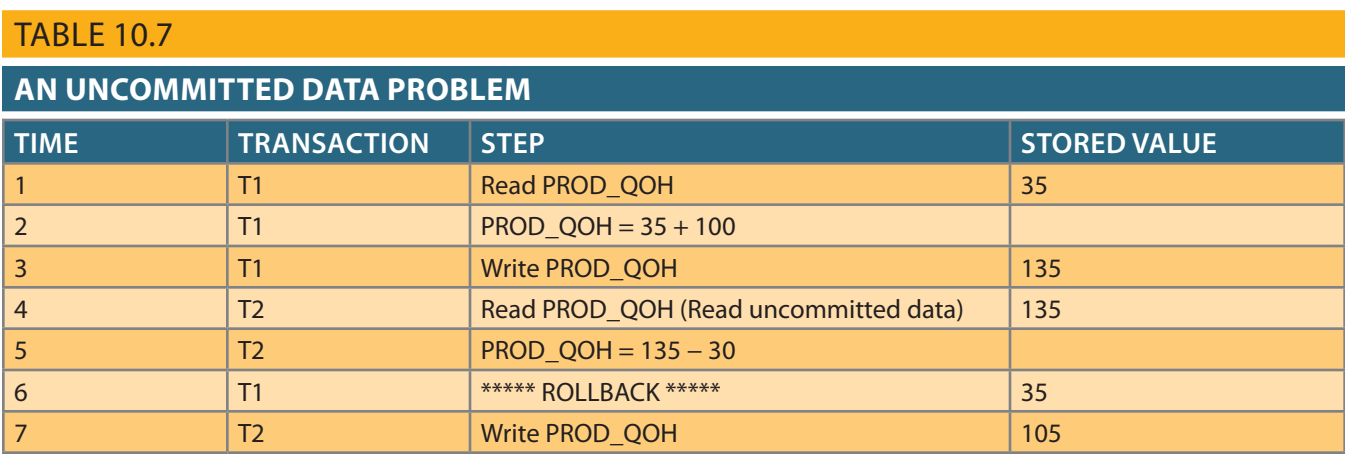

# 10-2c Inconsistent Retrievals

**Inconsistent retrievals** occur when a transaction accesses data before and after one or more other transactions finish working with such data. For example, an inconsistent retrieval would occur if transaction T1 calculated some summary (aggregate) function over a set of data while another transaction (T2) was updating the same data. The problem is that the transaction might read some data before it is changed and other data *after* it is changed, thereby yielding inconsistent results.

To illustrate the problem, assume the following conditions:

- 1. T1 calculates the total quantity on hand of the products stored in the PRODUCT table.
- 2. At the same time, T2 updates the quantity on hand (PROD\_QOH) for two of the PRODUCT table's products.

The two transactions are shown in Table 10.8.

#### **inconsistent retrievals**

A concurrency control problem that arises when a transactioncalculating summary (aggregate) functions over a set of data while other transactions are updating the data, yielding erroneous results.

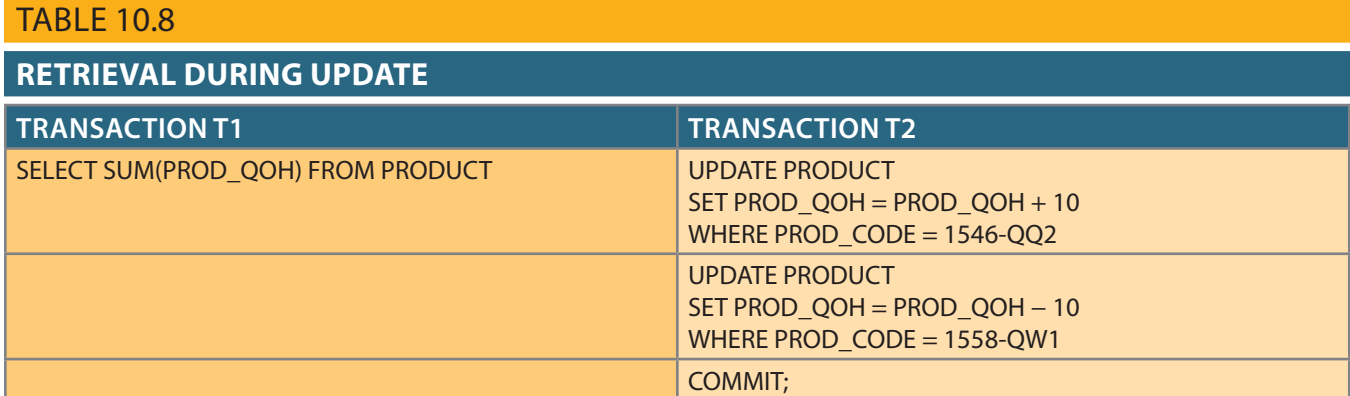

While T1 calculates the total quantity on hand (PROD\_QOH) for all items, T2 represents the correction of a typing error: the user added 10 units to product 1558-QW1's PROD\_QOH but meant to add the 10 units to product 1546-QQ2's PROD\_QOH. To correct the problem, the user adds 10 to product 1546-QQ2's PROD\_QOH and subtracts 10 from product 1558-QW1's PROD\_QOH. (See the two UPDATE statements in Table 10.8.) The initial and final PROD\_QOH values are reflected in Table 10.9. (Only a few PROD\_CODE values are shown for the PRODUCT table. To illustrate the point, the sum for the PROD\_QOH values is shown for these few products.)

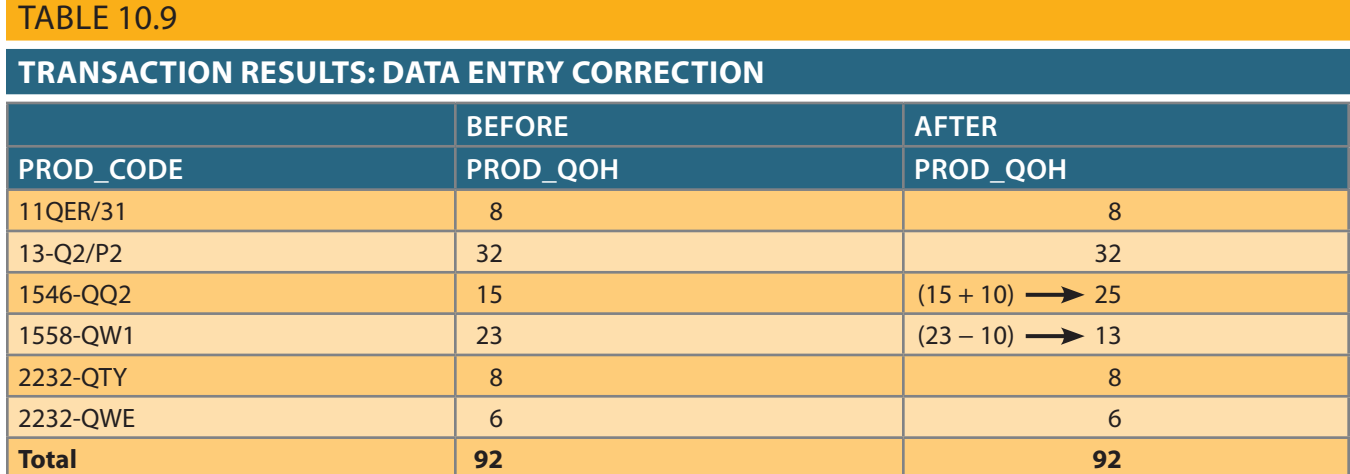

"Before" total is  $65 + 23 = 88$ . WRITE statement was completed to reflect the corrected update of 13. Therefore, the "Before" total reflects that the value of 23 for product 1558-QW1 was read *before* the next the WRITE statement was completed. Therefore, the "After" total is  $40 + 25 = 65$ . The shown in Table 10.10 reflects that the value of 25 for product 1546-QQ2 was read *after* tion execution, making the result of T1's execution incorrect. The "After" summation Table 10.10 demonstrates that inconsistent retrievals are possible during the transac-Although the final results shown in Table 10.9 are correct after the adjustment,

database environment can create havoc within the information system. that the correct answer is 92. Unless the DBMS exercises concurrency control, a multiuser The computed answer of 102 is obviously wrong because you know from Table 10.9

## 10-2d The Scheduler

are executed. You also know that a database transaction involves a series of database I/O You now know that severe problems can arise when two or more concurrent transactions

#### Table 10.10

#### **Inconsistent Retrievals**

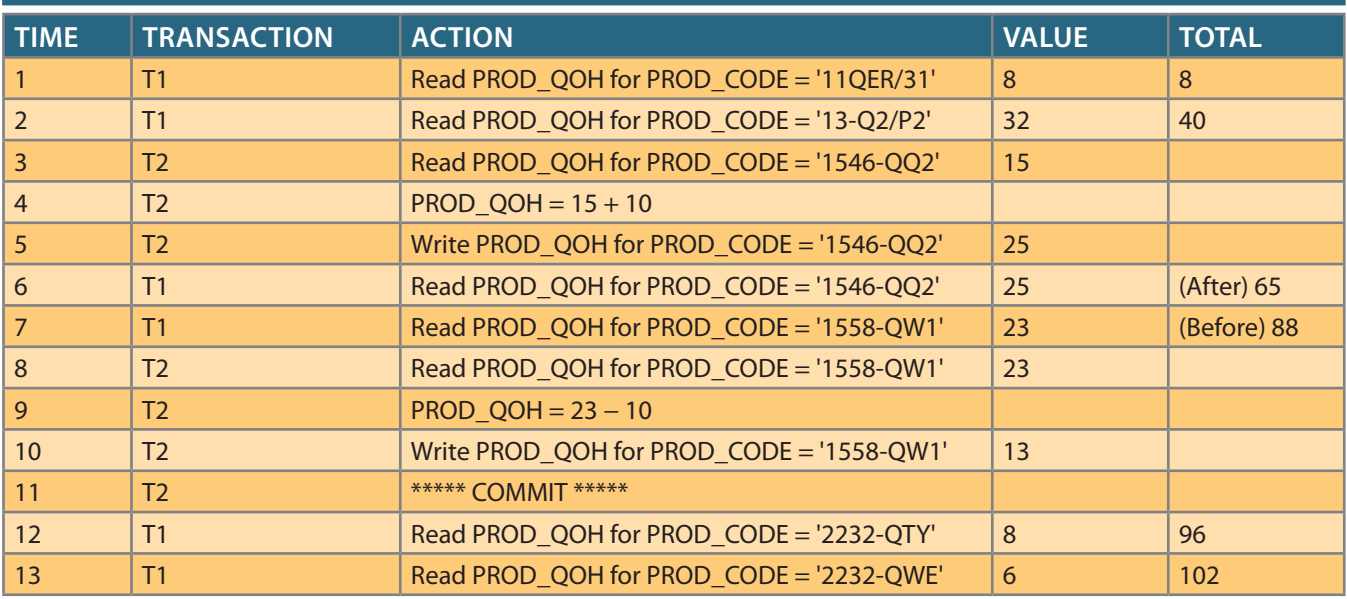

operations that take the database from one consistent state to another. Finally, you know that database consistency can be ensured only before and after the execution of transactions. A database always moves through an unavoidable temporary state of inconsistency during a transaction's execution if such a transaction updates multiple tables and rows. (If the transaction contains only one update, then there is no temporary inconsistency.) The temporary inconsistency exists because a computer executes the operations serially, one after another. During this serial process, the isolation property of transactions prevents them from accessing the data not yet released by other transactions. This consideration is even more important today, with the use of multicore processors that can execute several instructions at the same time. What would happen if two transactions executed concurrently and they were accessing the same data?

#### **scheduler**

The DBMS component that establishes the order in which concurrent transaction operations are executed. The scheduler *interleaves* the execution of database operations in a specific sequence to ensure *serializability*.

#### **serializable schedule**

In transaction management, a schedule of operations in which the interleaved execution of the transactions yields the same result as if they were executed in serial order.

In previous examples, the operations within a transaction were executed in an arbitrary order. As long as two transactions, T1 and T2, access *unrelated* data, there is no conflict and the order of execution is irrelevant to the final outcome. However, if the transactions operate on related data or the same data, conflict is possible among the transaction components and the selection of one execution order over another might have some undesirable consequences. So, how is the correct order determined, and who determines that order? Fortunately, the DBMS handles that tricky assignment by using a built-in scheduler.

The **scheduler** is a special DBMS process that establishes the order in which the operations are executed within concurrent transactions. The scheduler *interleaves* the execution of database operations to ensure serializability and isolation of transactions. To determine the appropriate order, the scheduler bases its actions on concurrency control algorithms, such as locking or time stamping methods, which are explained in the next sections. However, it is important to understand that not all transactions are serializable. The DBMS determines what transactions are serializable and proceeds to interleave the execution of the transaction's operations. Generally, transactions that are not serializable are executed on a first-come, first-served basis by the DBMS. The scheduler's main job is to create a **serializable schedule** of a transaction's operations, in which the interleaved execution of the transactions (T1, T2, T3, etc.) yields the same results as if the transactions were executed in serial order (one after another).

The scheduler also makes sure that the computer's central processing unit (CPU) and storage systems are used efficiently. If there were no way to schedule the execution of transactions, all of them would be executed on a first-come, first-served basis. The problem with that approach is that processing time is wasted when the CPU waits for a READ or WRITE operation to finish, thereby losing several CPU cycles. In short, first-come, first-served scheduling tends to yield unacceptable response times within the multiuser DBMS environment. Therefore, some other scheduling method is needed to improve the efficiency of the overall system.

Additionally, the scheduler facilitates data isolation to ensure that two transactions do not update the same data element at the same time. Database operations might require READ and/or WRITE actions that produce conflicts. For example, Table 10.11 shows the possible conflict scenarios when two transactions, T1 and T2, are executed concurrently over the same data. Note that in Table 10.11, two operations are in conflict when they access the same data and at least one of them is a WRITE operation.

#### Table 10.11

**Read/Write Conflict Scenarios: Conflicting Database Operations Matrix**

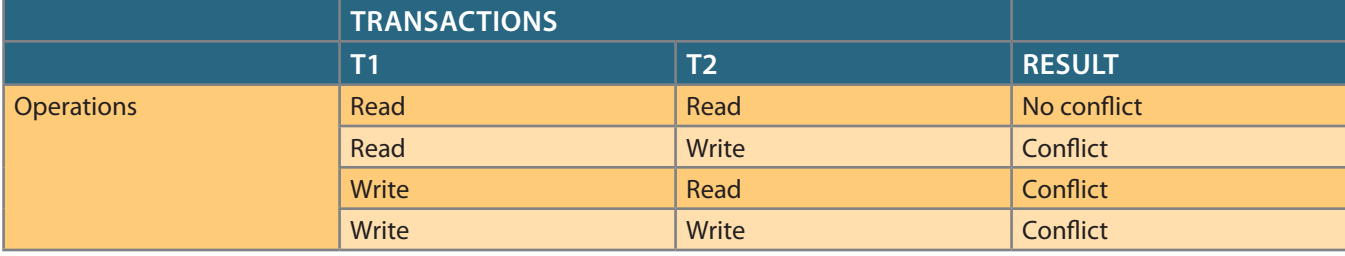

Several methods have been proposed to schedule the execution of conflicting operations in concurrent transactions. These methods are classified as locking, time stamping, and optimistic. Locking methods, discussed next, are used most frequently.

# 10-3 **Concurrency Control with Locking Methods**

Locking methods are one of the most common techniques used in concurrency control because they facilitate the isolation of data items used in concurrently executing transactions. A **lock** guarantees exclusive use of a data item to a current transaction. In other words, transaction T2 does not have access to a data item that is currently being used by transaction T1. A transaction acquires a lock prior to data access; the lock is released (unlocked) when the transaction is completed so that another transaction can lock the data item for its exclusive use. This series of locking actions assumes that concurrent transactions might attempt to manipulate the same data item at the same time. The use of locks based on the assumption that conflict between transactions is likely is usually referred to as **pessimistic locking**.

Recall from Sections 10-1a and 10-1b that data consistency cannot be guaranteed *during* a transaction; the database might be in a temporary inconsistent state when several updates are executed. Therefore, locks are required to prevent another transaction from reading inconsistent data.

Most multiuser DBMSs automatically initiate and enforce locking procedures. All lock information is handled by a **lock manager**, which is responsible for assigning and policing the locks used by the transactions.

#### **lock**

A device that guarantees unique use of a data item in a particular transaction operation. A transaction requires a lock prior to data access; the lock is released after the operation's execution to enable other transactions to lock the data item for their own use.

#### **pessimistic locking**

The use of locks based on the assumption that conflict between transactions is likely.

#### **lock manager**

A DBMS component that is responsible for assigning and releasing locks.

#### **lock granularity**

The level of lock use. Locking can take place at the following levels: database, table, page, row, and field (attribute).

#### **database-level lock**

A type of lock that restricts database access to the owner of the lock and allows only one user at a time to access the database. This lock works for batch processes but is unsuitable for online multiuser DBMSs.

# 10-3a Lock Granularity

**Lock granularity** indicates the level of lock use. Locking can take place at the following levels: database, table, page, row, or even field (attribute).

Database Level In a **database-level lock**, the entire database is locked, thus preventing the use of any tables in the database by transaction T2 while transaction T1 is being executed. This level of locking is good for batch processes, but it is unsuitable for multiuser DBMSs. You can imagine how s-l-o-w data access would be if thousands of transactions had to wait for the previous transaction to be completed before the next one could reserve the entire database. Figure 10.3 illustrates the database-level lock; because of it, transactions T1 and T2 cannot access the same database concurrently *even when they use different tables*.

#### Figure 10.3 Database-level locking sequence

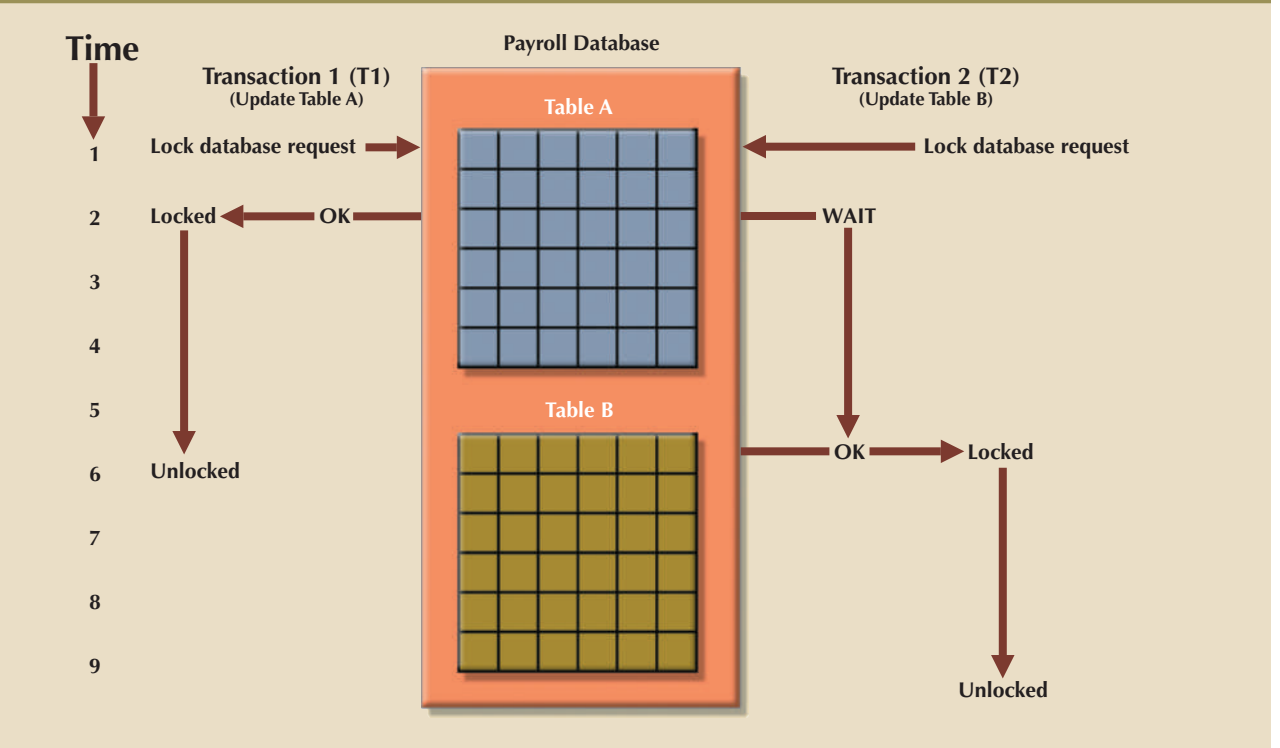

#### **table-level lock**

A locking scheme that allows only one transaction at a time to access a table. A table-level lock locks an entire table, preventing access to any row by transaction T2 while transaction T1 is using the table.

Table Level In a **table-level lock**, the entire table is locked, preventing access to any row by transaction T2 while transaction T1 is using the table. If a transaction requires access to several tables, each table may be locked. However, two transactions can access the same database as long as they access different tables.

Table-level locks, while less restrictive than database-level locks, cause traffic jams when many transactions are waiting to access the same table. Such a condition is especially irksome if the lock forces a delay when different transactions require access to different parts of the same table—that is, when the transactions would not interfere with each other. Consequently, table-level locks are not suitable for multiuser DBMSs. Figure 10.4 illustrates the effect of a table-level lock. Note that transactions T1 and T2 cannot access the same table even when they try to use different rows; T2 must wait until T1 unlocks the table.

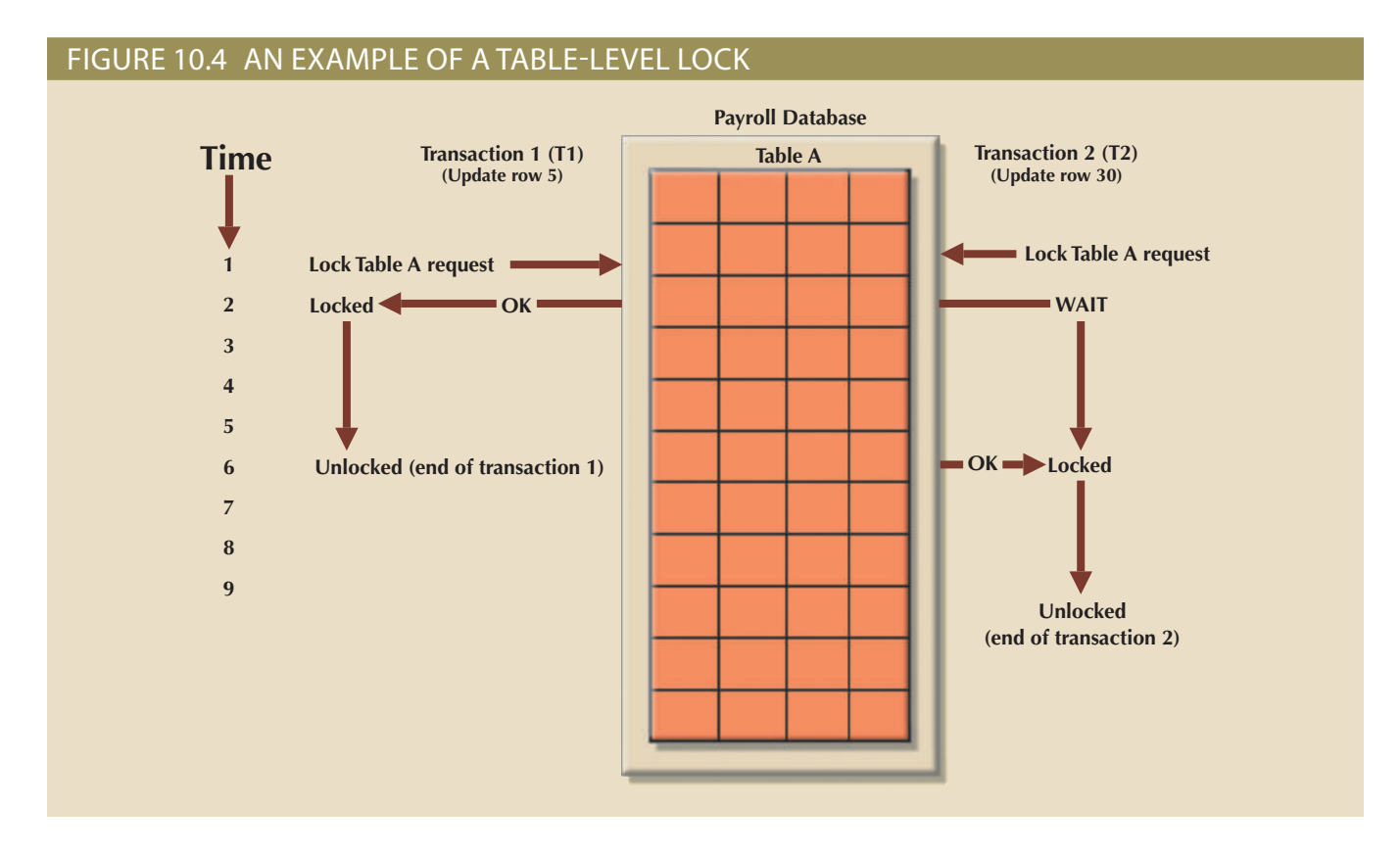

Page Level In a **page-level lock**, the DBMS locks an entire diskpage. A **diskpage**, or **page**, is the equivalent of a *diskblock*, which can be described as a directly addressable section of a disk. A page has a fixed size, such as 4K, 8K, or 16K. For example, if you want to write only 73 bytes to a 4K page, the entire 4K page must be read from disk, updated in memory, and written back to disk. A table can span several pages, and a page can contain several rows of one or more tables. Page-level locks are currently the most frequently used locking method for multiuser DBMSs. An example of a page-level lock is shown in Figure 10.5. Note that T1 and T2 access the same table while locking different diskpages. If T2 requires the use of a row located on a page that is locked by T1, T2 must wait until T1 unlocks the page.

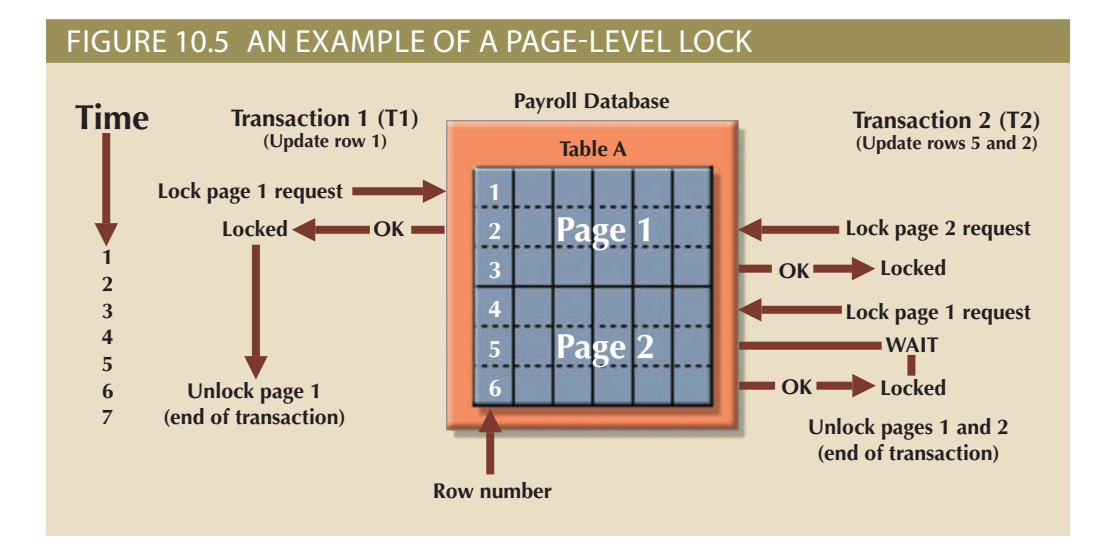

#### **page-level lock**

In this type of lock, the database management system locks an entire diskpage, or section of a disk. A diskpage can contain data for one or more rows and from one or more tables.

#### **diskpage (page)**

In permanent storage, the equivalent of a disk block, which can be described as a directly addressable section of a disk. A diskpage has a fixed size, such as 4K, 8K, or 16K.

Row Level A **row-level lock** is much less restrictive than the locks discussed earlier. The DBMS allows concurrent transactions to access different rows of the same table even when the rows are located on the same page. Although the row-level locking approach improves the availability of data, its management requires high overhead because a lock exists for each row in a table of the database involved in a conflicting transaction. Modern DBMSs automatically escalate a lock from a row level to a page level when the application session requests multiple locks on the same page. Figure 10.6 illustrates the use of a row-level lock.

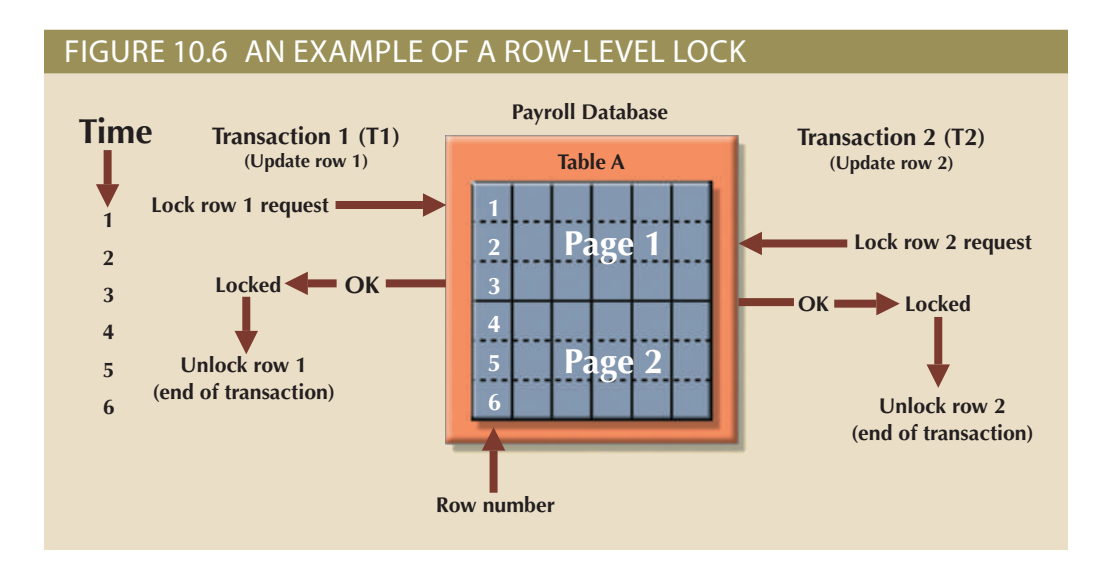

#### **row-level lock**

A less restrictive database lock in which the DBMS allows concurrent transactions to access different rows of the same table, even when the rows are on the same page.

#### **field-level lock**

A lock that allows concurrent transactions to access the same row as long as they require the use of different fields (attributes) within that row. This type of lock yields the most flexible multiuser data access but requires a high level of computer overhead.

#### **binary lock**

A lock that has only two states: *locked* (1) and *unlocked* (0). If a data item is locked by a transaction, no other transaction can use that data item.

Note in Figure 10.6 that both transactions can execute concurrently, even when the requested rows are on the same page. T2 must wait only if it requests the same row as T1.

Field Level The **field-level lock** allows concurrent transactions to access the same row as long as they require the use of different fields (attributes) within that row. Although field-level locking clearly yields the most flexible multiuser data access, it is rarely implemented in a DBMS because it requires an extremely high level of computer overhead and because the row-level lock is much more useful in practice.

# 10-3b Lock Types

Regardless of the level of granularity of the lock, the DBMS may use different lock types or modes: binary or shared/exclusive.

Binary A **binary lock** has only two states: locked (1) or unlocked (0). If an object such as a database, table, page, or row is locked by a transaction, no other transaction can use that object. If an object is unlocked, any transaction can lock the object for its use. Every database operation requires that the affected object be locked. As a rule, a transaction must unlock the object after its termination. Therefore, every transaction requires a lock and unlock operation for each accessed data item. Such operations are automatically managed and scheduled by the DBMS; the user does not lock or unlock data items. (Every DBMS has a default-locking mechanism. If the end user wants to override the default settings, the LOCK TABLE command and other SQL commands are available for that purpose.)

The binary locking technique is illustrated in Table 10.12, using the lost update problem you encountered in Table 10.4. Note that the lock and unlock features eliminate

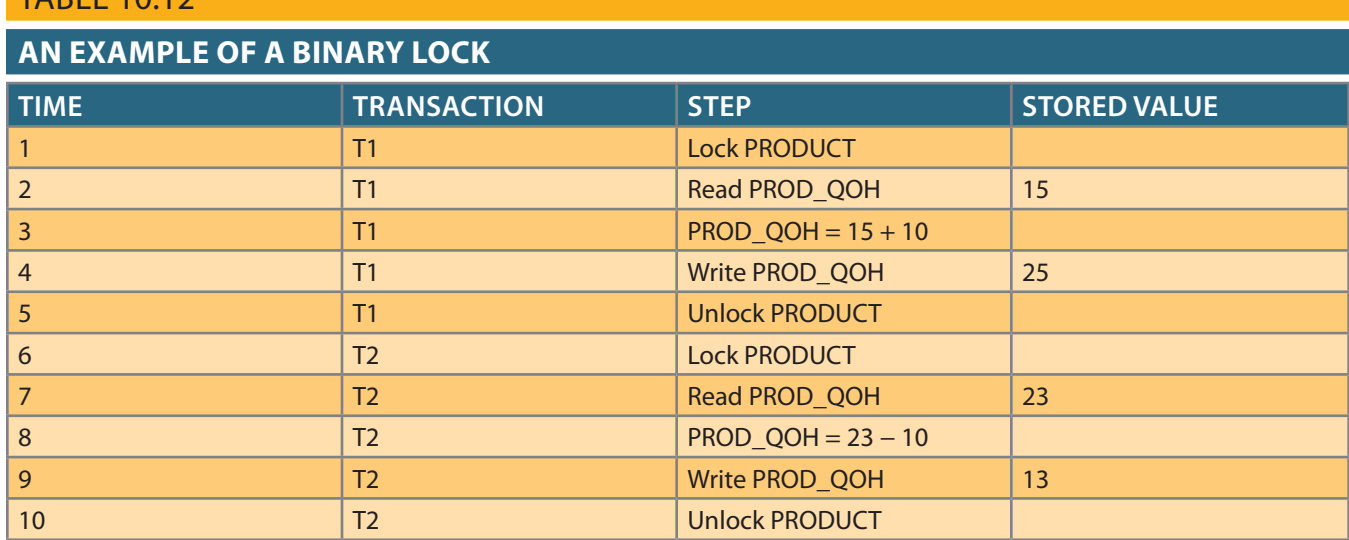

the lost update problem because the lock is not released until the WRITE statement is completed. Therefore, a PROD\_QOH value cannot be used until it has been properly updated. However, binary locks are now considered too restrictive to yield optimal concurrency conditions. For example, the DBMS will not allow two transactions to read the same database object even though neither transaction updates the database and therefore no concurrency problems can occur. Remember from Table 10.11 that concurrency conflicts occur only when two transactions execute concurrently and one of them updates the database.

Table 10.12

Shared/Exclusive An **exclusive lock** exists when access is reserved specifically for the transaction that locked the object. The exclusive lock must be used when the potential for conflict exists (see Table 10.11). A **shared lock** exists when concurrent transactions are granted read access on the basis of a common lock. A shared lock produces no conflict as long as all the concurrent transactions are read-only.

A shared lock is issued when a transaction wants to read data from the database and no exclusive lock is held on that data item. An exclusive lock is issued when a transaction wants to update (write) a data item and no locks are currently held on that data item by any other transaction. Using the shared/exclusive locking concept, a lock can have three states: unlocked, shared (read), and exclusive (write).

As shown in Table 10.11, two transactions conflict only when at least one is a write transaction. Because the two read transactions can be safely executed at once, shared locks allow several read transactions to read the same data item concurrently. For example, if transaction T1 has a shared lock on data item X and transaction T2 wants to read data item X, T2 may also obtain a shared lock on data item X.

If transaction T2 updates data item X, an exclusive lock is required by T2 over data item X. *The exclusive lock is granted if and only if no other locks are held on the data item* (this condition is known as the **mutual exclusive rule**: only one transaction at a time can own an exclusive lock on an object.) Therefore, if a shared (or exclusive) lock is already held on data item X by transaction T1, an exclusive lock cannot be granted to transaction T2, and T2 must wait to begin until T1 commits. In other words, a shared lock will always block an exclusive (write) lock; hence, decreasing transaction concurrency.

#### **exclusive lock**

An exclusive lock is issued when a transaction requests permission to update a data item and no locks are held on that data item by any other transaction. An exclusive lock does not allow other transactions to access the database.

#### **shared lock**

A lock that is issued when a transaction requests permission to read data from a database and no exclusive locks are held on the data by another transaction. A shared lock allows other readonly transactions to access the database.

#### **mutual exclusive rule**

A condition in which only one transaction at a time can own an exclusive lock on the same object.

Although the use of shared locks renders data access more efficient, a shared/exclusive lock schema increases the lock manager's overhead for several reasons:

- The type of lock held must be known before a lock can be granted.
- Three lock operations exist: READ\_LOCK to check the type of lock, WRITE\_LOCK to issue the lock, and UNLOCK to release the lock.
- • The schema has been enhanced to allow a lock upgrade from shared to exclusive and a lock downgrade from exclusive to shared.

Although locks prevent serious data inconsistencies, they can lead to two major problems:

- The resulting transaction schedule might not be serializable.
- • The schedule might create deadlocks. A **deadlock** occurs when two transactions wait indefinitely for each other to unlock data. A database deadlock, which is similar to traffic gridlock in a big city, is caused when two or more transactions wait for each other to unlock data.

Fortunately, both problems can be managed: serializability is attained through a locking protocol known as two-phase locking, and deadlocks can be managed by using deadlock detection and prevention techniques. Those techniques are examined in the next two sections.

# 10-3c Two-Phase Locking to Ensure Serializability

**Two-phase locking (2PL)** defines how transactions acquire and relinquish locks. Two-phase locking guarantees serializability, but it does not prevent deadlocks. The two phases are:

- 1. A growing phase, in which a transaction acquires all required locks without unlocking any data. Once all locks have been acquired, the transaction is in its locked point.
- 2. A shrinking phase, in which a transaction releases all locks and cannot obtain a new lock.

The two-phase locking protocol is governed by the following rules:

- • Two transactions cannot have conflicting locks.
- • No unlock operation can precede a lock operation in the same transaction.
- No data is affected until all locks are obtained—that is, until the transaction is in its locked point.

Figure 10.7 depicts the two-phase locking protocol.

In this example, the transaction first acquires the two locks it needs. When it has the two locks, it reaches its locked point. Next, the data is modified to conform to the transaction's requirements. Finally, the transaction is completed as it releases all of the locks it acquired in the first phase. Two-phase locking increases the transaction processing cost and might cause additional undesirable effects, such as deadlocks.

# 10-3d Deadlocks

A deadlock occurs when two transactions wait indefinitely for each other to unlock data. For example, a deadlock occurs when two transactions, T1 and T2, exist in the following mode:

 $T1$  = access data items X and Y

T2 = access data items Y and X

If T1 has not unlocked data item Y, T2 cannot begin; if T2 has not unlocked data item X, T1 cannot continue. Consequently, T1 and T2 each wait for the other to unlock the

#### **deadlock**

A condition in which two or more transactions wait indefinitely for the other to release the lock on a previously locked data item. Also called *deadly embrace*.

#### **two-phase locking (2PL)**

A set of rules that governs how transactions acquire and relinquish locks. Two-phase locking guarantees serializability, but it does not prevent deadlocks. The twophase locking protocol is divided into two phases: (1) A *growing phase* occurs when the transaction acquires the locks it needs without unlocking any *existing* data locks. Once all locks have been acquired, the transaction is in its *locked* point. (2) A *shrinking phase* occurs when the transaction releases all locks and cannot obtain a new lock.

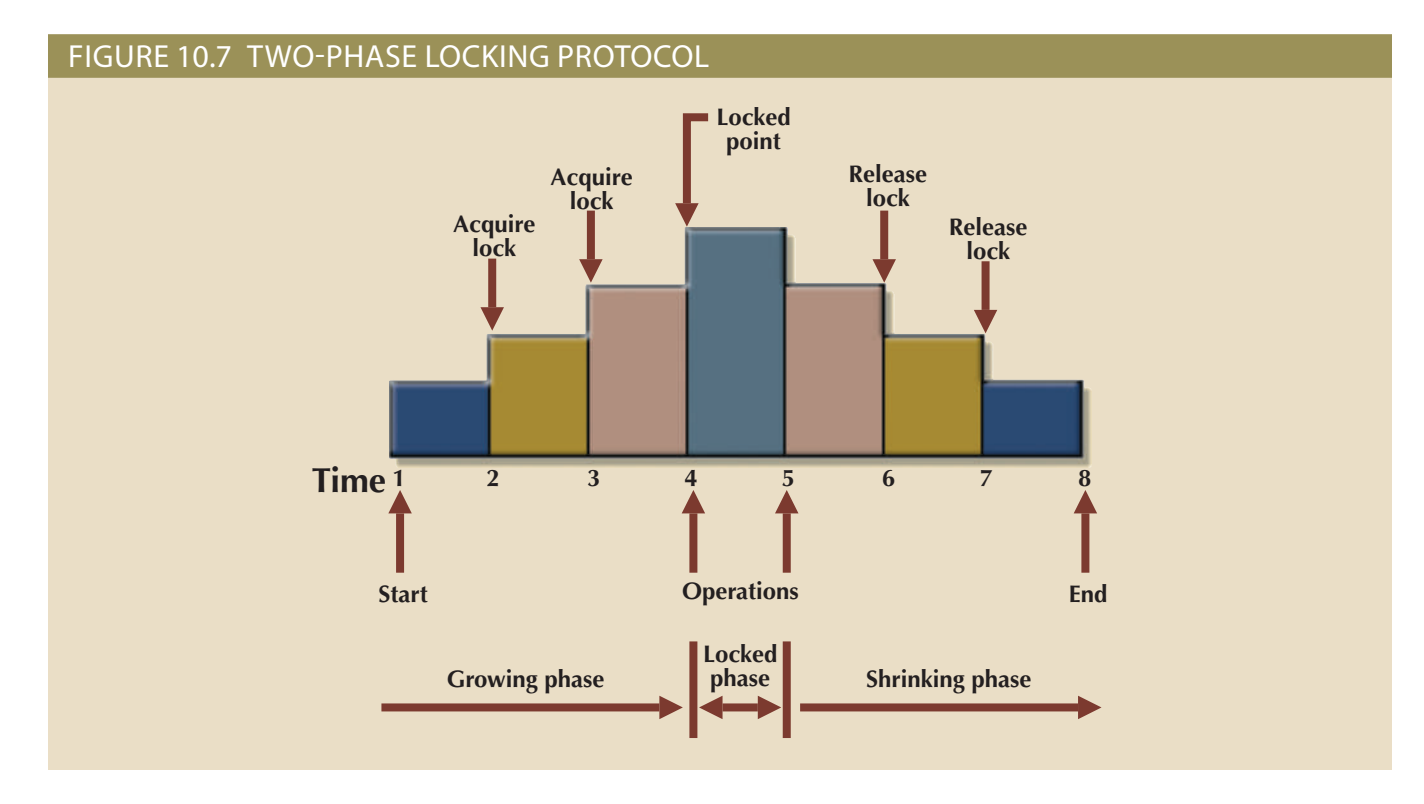

required data item. Such a deadlock is also known as a **deadly embrace**. Table 10.13 demonstrates how a deadlock condition is created.

The preceding example used only two concurrent transactions to demonstrate a deadlock condition. In a real-world DBMS, many more transactions can be executed simultaneously, thereby increasing the probability of generating deadlocks. Note that deadlocks are possible only when one of the transactions wants to obtain an exclusive lock on a data item; no deadlock condition can exist among *shared* locks.

**deadly embrace** See *deadlock*.

#### **TABLE 10.13**

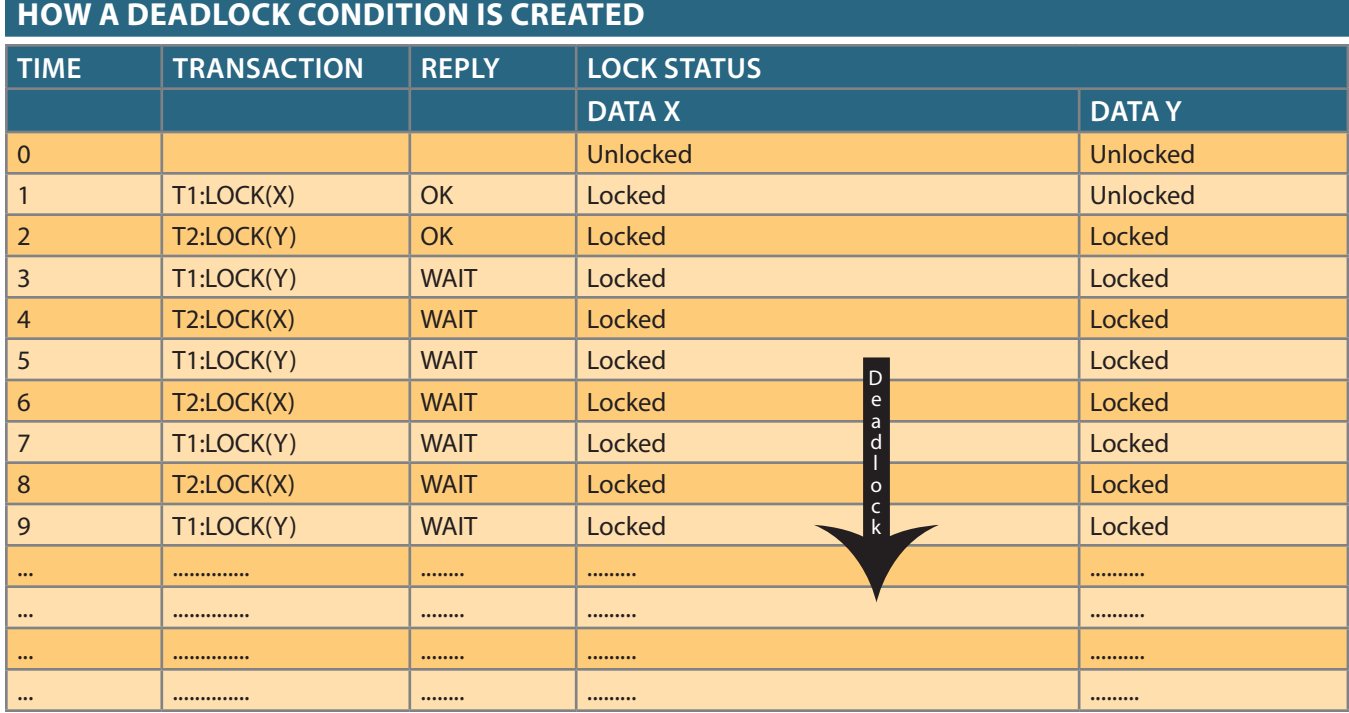

The three basic techniques to control deadlocks are:

- • *Deadlock prevention*. A transaction requesting a new lock is aborted when there is the possibility that a deadlock can occur. If the transaction is aborted, all changes made by this transaction are rolled back and all locks obtained by the transaction are released. The transaction is then rescheduled for execution. Deadlock prevention works because it avoids the conditions that lead to deadlocking.
- • *Deadlock detection*. The DBMS periodically tests the database for deadlocks. If a deadlock is found, the "victim" transaction is aborted (rolled back and restarted) and the other transaction continues.
- • *Deadlock avoidance*. The transaction must obtain all of the locks it needs before it can be executed. This technique avoids the rolling back of conflicting transactions by requiring that locks be obtained in succession. However, the serial lock assignment required in deadlock avoidance increases action response times.

The choice of which deadlock control method to use depends on the database environment. For example, if the probability of deadlocks is low, deadlock detection is recommended. However, if the probability of deadlocks is high, deadlock prevention is recommended. If response time is not high on the system's priority list, deadlock avoidance might be employed. All current DBMSs support deadlock detection in transactional databases, while some DBMSs use a blend of prevention and avoidance techniques for other types of data, such as data warehouses or XML data.

# 10-4 **Concurrency Control with Time Stamping Methods**

The **time stamping** approach to scheduling concurrent transactions assigns a global, unique time stamp to each transaction. The time stamp value produces an explicit order in which transactions are submitted to the DBMS. Time stamps must have two properties: uniqueness and monotonicity. **Uniqueness** ensures that no equal time stamp values can exist, and **monotonicity**<sup>1</sup> ensures that time stamp values always increase.

All database operations (read and write) within the same transaction must have the same time stamp. The DBMS executes conflicting operations in time stamp order, thereby ensuring serializability of the transactions. If two transactions conflict, one is stopped, rolled back, rescheduled, and assigned a new time stamp value.

The disadvantage of the time stamping approach is that each value stored in the database requires two additional time stamp fields: one for the last time the field was read and one for the last update. Time stamping thus increases memory needs and the database's processing overhead. Time stamping demands a lot of system resources because many transactions might have to be stopped, rescheduled, and restamped.

# 10-4a Wait/Die and Wound/Wait Schemes

Time stamping methods are used to manage concurrent transaction execution. In this section, you will learn about two schemes used to decide which transaction is rolled back and which continues executing: the wait/die scheme and the wound/wait scheme.<sup>2</sup> An

for distributed database systems," *ACM Transactions on Database Systems*, No. 2, June 1978, pp. 178–198. <sup>2</sup>The procedure was first described by R. E. Stearnes and P. M. Lewis II in "System-level concurrency control nization and recovery in decentralized computer systems," *Computer Surveys* 3(2), June 1981, pp. 149–283. to this term and its proper use was in an article written by W. H. Kohler, "A survey of techniques for synchro-<sup>1</sup>The term *monotonicity* is part of the standard concurrency control vocabulary. The authors' first introduction

**time stamping**

In transaction management, a technique used in scheduling concurrent transactions that assigns a global unique time stamp to each transaction.

#### **uniqueness**

In concurrency control, a property of time stamping that ensures no equal time stamp values can exist.

#### **monotonicity**

A quality that ensures that time stamp values always increase. (The time stamping approach to scheduling concurrent transactions assigns a global, unique time stamp to each transaction. The time stamp value produces an explicit order in which transactions are submitted to the DBMS.) example illustrates the difference. Assume that you have two conflicting transactions: T1 and T2, each with a unique time stamp. Suppose that T1 has a time stamp of 11548789 and T2 has a time stamp of 19562545. You can deduce from the time stamps that T1 is the older transaction (the lower time stamp value), and T2 is the newer transaction. Given that scenario, the four possible outcomes are shown in Table 10.14.

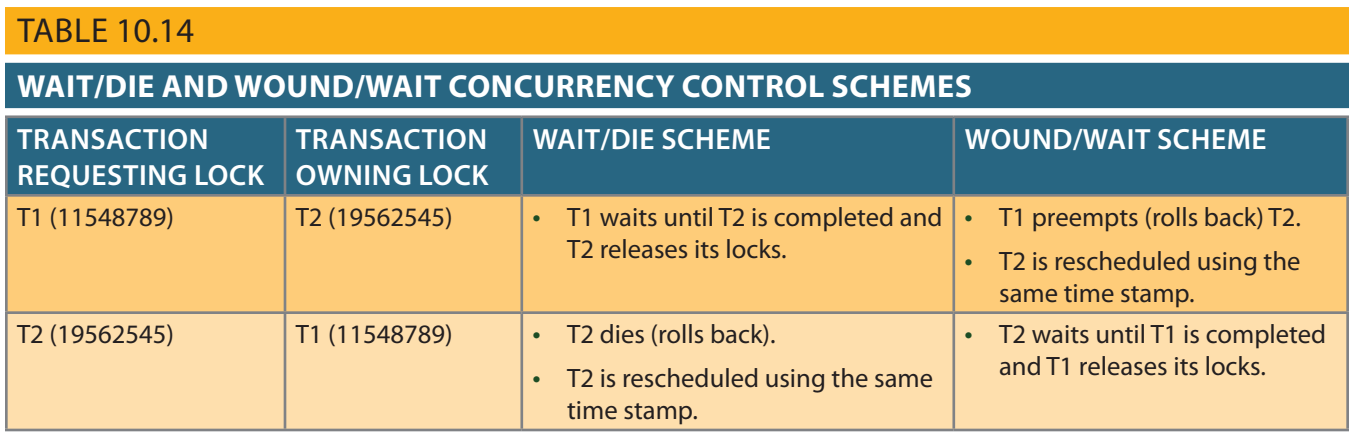

Using the wait/die scheme:

- • If the transaction requesting the lock is the older of the two transactions, it will *wait* until the other transaction is completed and the locks are released.
- • If the transaction requesting the lock is the younger of the two transactions, it will *die* (roll back) and is rescheduled using the same time stamp.

In short, in the **wait/die** scheme, the older transaction waits for the younger one to complete and release its locks.

In the wound/wait scheme:

- • If the transaction requesting the lock is the older of the two transactions, it will preempt (*wound*) the younger transaction by rolling it back. T1 preempts T2 when T1 rolls back T2. The younger, preempted transaction is rescheduled using the same time stamp.
- • If the transaction requesting the lock is the younger of the two transactions, it will wait until the other transaction is completed and the locks are released.

In short, in the **wound/wait** scheme, the older transaction rolls back the younger transaction and reschedules it.

In both schemes, one of the transactions waits for the other transaction to finish and release the locks. However, in many cases, a transaction requests multiple locks. How long does a transaction have to wait for each lock request? Obviously, that scenario can cause some transactions to wait indefinitely, causing a deadlock. To prevent a deadlock, each lock request has an associated time-out value. If the lock is not granted before the time-out expires, the transaction is rolled back.

# 10-5 **Concurrency Control with Optimistic Methods**

The **optimistic approach** is based on the assumption that the majority of database operations do not conflict. The optimistic approach requires neither locking nor time stamping techniques. Instead, a transaction is executed without restrictions until it is

#### **wait/die**

A concurrency control scheme in which an older transaction must wait for the younger transaction to complete and release the locks before requesting the locks itself. Otherwise, the newer transaction dies and is rescheduled.

#### **wound/wait**

A concurrency control scheme in which an older transaction can request the lock, preempt the younger transaction, and reschedule it. Otherwise, the newer transaction waits until the older transaction finishes.

#### **optimistic approach**

In transaction management, a concurrency control technique based on the assumption that most database operations do not conflict.

committed. Using an optimistic approach, each transaction moves through two or three phases, referred to as *read*, *validation*, and *write*. 3

- • During the *read phase*, the transaction reads the database, executes the needed computations, and makes the updates to a private copy of the database values. All update operations of the transaction are recorded in a temporary update file, which is not accessed by the remaining transactions.
- • During the *validation phase*, the transaction is validated to ensure that the changes made will not affect the integrity and consistency of the database. If the validation test is positive, the transaction goes to the write phase. If the validation test is negative, the transaction is restarted and the changes are discarded.
- • During the *write phase*, the changes are permanently applied to the database.

The optimistic approach is acceptable for most read or query database systems that require few update transactions. In a heavily used DBMS environment, the management of deadlocks—their prevention and detection—constitutes an important DBMS function. The DBMS will use one or more of the techniques discussed here, as well as variations on those techniques. To further understand how transaction management is implemented in a database, it is important that you learn about the transaction isolation levels as defined in ANSI SQL 1992 standard.

# 10-6 **ANSI Levels of Transaction Isolation**

The ANSI SQL standard (1992) defines transaction management based on transaction isolation levels. Transaction isolation levels refer to the degree to which transaction data is "protected or isolated" from other concurrent transactions. The isolation levels are described based on what data other transactions can see (read) during execution. More precisely, the transaction isolation levels are described by the type of "reads" that a transaction allows or not. The types of read operations are:

- **Dirty read**: a transaction can read data that is not yet committed.
- • **Nonrepeatable read**: a transaction reads a given row at time t1, and then it reads the same row at time t2, yielding different results. The original row may have been updated or deleted.
- • **Phantom read**: a transaction executes a query at time t1, and then it runs the same query at time t2, yielding additional rows that satisfy the query.

Based on the above operations, ANSI defined four levels of transaction isolation: Read Uncommitted, Read Committed, Repeatable Read, and Serializable. Table 10.15 shows the four ANSI transaction isolation levels. The table also shows an additional level of isolation provided by Oracle and MS SQL Server databases.

**Read Uncommitted** will read uncommitted data from other transactions. At this isolation level, the database does not place any locks on the data, which increases transaction performance but at the cost of data consistency. **Read Committed** forces transactions to read only committed data. This is the default mode of operation for most databases (including Oracle and SQL Server). At this level, the database will use exclusive locks on data, causing other transactions to wait until the original transaction commits. The **Repeatable Read** isolation level ensures that queries return consistent results. This type of isolation level uses shared locks to ensure other transactions do not update a row after

#### **dirty read**

In transaction management, when a transaction reads data that is not yet committed.

#### **nonrepeatable read**

In transaction management, when a transaction reads a given row at time t1, then reads the same row at time t2, yielding different results because the original row may have been updated or deleted.

#### **phantom read**

In transaction management, when a transaction executes a query at time t1, then runs the same query at time t2, yielding additional rows that satisfy the query.

#### **Read Uncommitted**

An ANSI SQL transaction isolation level that allows transactions to read uncommitted data from other transactions, and which allows nonrepeatable reads and phantom reads. The least restrictive level defined by ANSI SQL.

#### **Read Committed**

An ANSI SQL transaction isolation level that allows transactions to read only committed data. This is the default mode of operations for most databases.

#### **Repeatable Read**

An ANSI SQL transaction isolation level that uses shared locks to ensure that other transactions do not update a row after the original query updates it. However, phantom reads are allowed.

two decades ago. pp. 213–226. Even the most current software is built on conceptual standards that were developed more than "Optimistic methods for concurrency control," *ACM Transactions on Database Systems* 6(2), June 1981, <sup>3</sup>The optimistic approach to concurrency control is described in an article by H. T. King and J. T. Robinson,

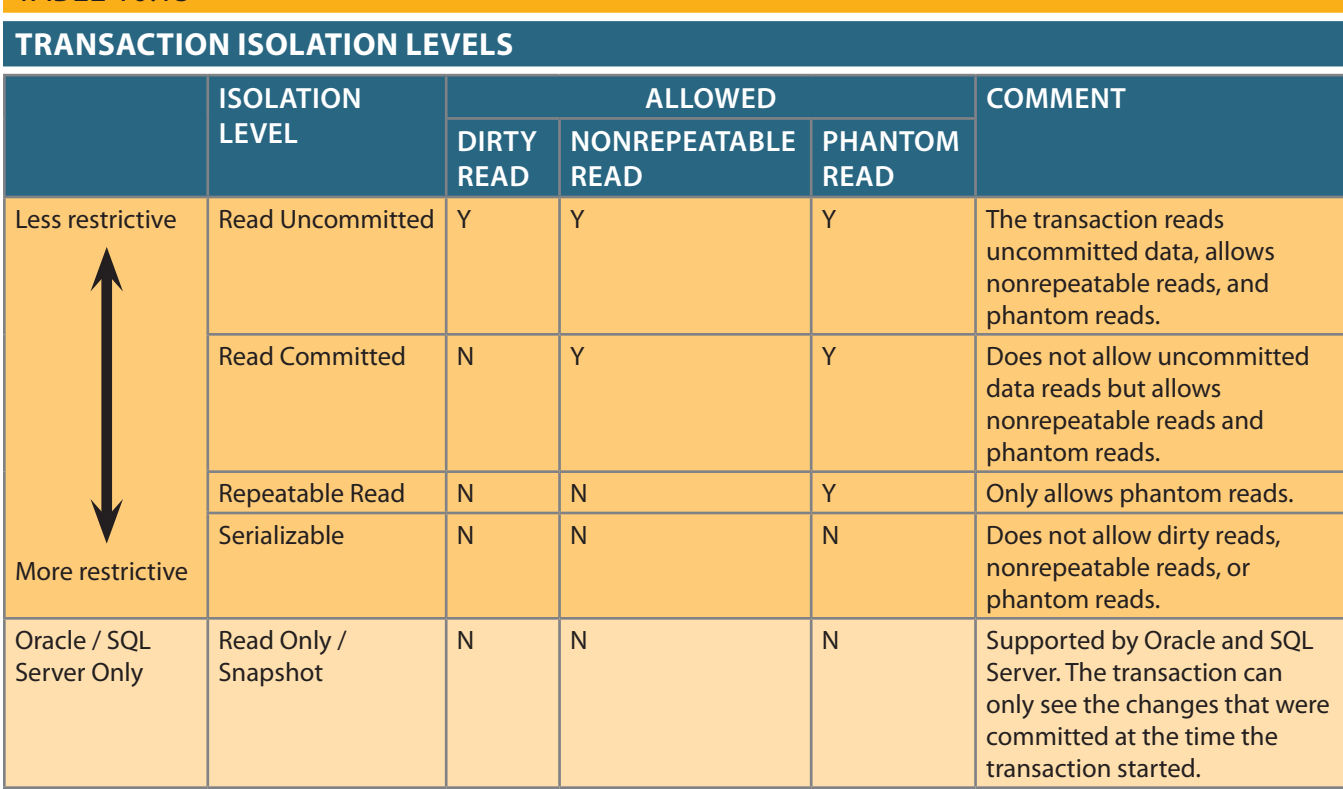

the original query reads it. However, new rows are read (phantom read) as these rows did not exist when the first query ran. The **Serializable** isolation level is the most restrictive level defined by the ANSI SQL standard. However, it is important to note that even with a Serializable isolation level, deadlocks are always possible. Most databases use a deadlock detection approach to transaction management, and, therefore, they will detect "deadlocks" during the transaction validation phase and reschedule the transaction.

The reason for the different levels of isolation is to increase transaction concurrency. The isolation levels go from the least restrictive (Read Uncommitted) to the more restrictive (Serializable). The higher the isolation level the more locks (shared and exclusive) are required to improve data consistency, at the expense of transaction concurrency performance. The isolation level of a transaction is defined in the transaction statement, for example using general ANSI SQL syntax:

#### BEGIN TRANSACTION ISOLATION LEVEL READ COMMITTED … SQL STATEMENTS…. COMMIT TRANSACTION;

**TARI F 10.15** 

Oracle and MS SQL Server use the SET TRANSACTION ISOLATION LEVEL statement to define the level of isolation. SQL Server supports all four ANSI isolation levels. Oracle by default provides consistent statement-level reads to ensure Read Committed and Repeatable Read transactions. MySQL uses START TRANSACTION WITH CON-SISTENT SNAPSHOT to provide transactions with consistent reads; that is, the transaction can only see the committed data at the time the transaction started.

As you can see from the previous discussion, transaction management is a complex subject and databases make use of various techniques to manage the concurrent execution of transactions. However, it may be necessary sometimes to employ database recovery techniques to restore the database to a consistent state.

#### **Serializable**

An ANSI SQL transaction isolation level that does not allow dirty reads, nonrepeatable reads, or phantom reads; the most restrictive level defined by the ANSI SQL standard.

# 10-7 **Database Recovery Management**

**Database recovery** restores a database from a given state (usually inconsistent) to a previously consistent state. Recovery techniques are based on the **atomic transaction property**: all portions of the transaction must be treated as a single, logical unit of work in which all operations are applied and completed to produce a consistent database. If a transaction operation cannot be completed for some reason, the transaction must be aborted and any changes to the database must be rolled back (undone). In short, transaction recovery reverses all of the changes that the transaction made to the database before the transaction was aborted.

Although this chapter has emphasized the recovery of *transactions*, recovery techniques also apply to the *database* and to the *system* after some type of critical error has occurred. Critical events can cause a database to stop working and compromise the integrity of the data. Examples of critical events are:

- • *Hardware/software failures*. A failure of this type could be a hard disk media failure, a bad capacitor on a motherboard, or a failing memory bank. Other causes of errors under this category include application program or operating system errors that cause data to be overwritten, deleted, or lost. Some database administrators argue that this is one of the most common sources of database problems.
- • *Human-caused incidents*. This type of event can be categorized as unintentional or intentional.
	- An unintentional failure is caused by a careless end user. Such errors include deleting the wrong rows from a table, pressing the wrong key on the keyboard, or shutting down the main database server by accident.
	- Intentional events are of a more severe nature and normally indicate that the company data is at serious risk. Under this category are security threats caused by hackers trying to gain unauthorized access to data resources and virus attacks caused by disgruntled employees trying to compromise the database operation and damage the company.
- • *Natural disasters*. This category includes fires, earthquakes, floods, and power failures.

Whatever the cause, a critical error can render the database into an inconsistent state. The following section introduces the various techniques used to recover the database from an inconsistent state to a consistent state.

# 10-7a Transaction Recovery

In Section 10-1d, you learned about the transaction log and how it contains data for database recovery purposes. Database transaction recovery uses data in the transaction log to recover a database from an inconsistent state to a consistent state.

Before continuing, examine four important concepts that affect the recovery process:

- • The **write-ahead-log protocol** ensures that transaction logs are always written *before* any database data is actually updated. This protocol ensures that, in case of a failure, the database can later be recovered to a consistent state using the data in the transaction log.
- • **Redundant transaction logs** (several copies of the transaction log) ensure that a physical disk failure will not impair the DBMS's ability to recover data.
- • Database **buffers** are temporary storage areas in primary memory used to speed up disk operations. To improve processing time, the DBMS software reads the data from the physical disk and stores a copy of it on a "buffer" in primary memory. When a transaction updates data, it actually updates the copy of the data in the buffer because that process is much faster than accessing the physical disk every time. Later, all buffers that contain updated data are written to a physical disk during a single operation, thereby saving significant processing time.

#### **database recovery**

The process of restoring a database to a previous consistent state.

#### **atomic transaction property**

A property that requires all parts of a transaction to be treated as a single, logical unit of work in which all operations must be completed (committed) to produce a consistent database.

#### **write-ahead-log protocol**

In concurrency control, a process that ensures transaction logs are written to permanent storage before any database data is actually updated. Also called a write-ahead protocol.

#### **redundant transaction logs**

Multiple copies of the transaction log kept by database management systems to ensure that the physical failure of a disk will not impair the DBMS's ability to recover data.

#### **buffer**

Temporary storage area in primary memory used to speed up disk operations.

• Database **checkpoints** are operations in which the DBMS writes all of its updated buffers in memory (also known as *dirty buffers*) to disk. While this is happening, the DBMS does not execute any other requests. A checkpoint operation is also registered in the transaction log. As a result of this operation, the physical database and the transaction log will be in sync. This synchronization is required because update operations update the copy of the data in the buffers and not in the physical database. Checkpoints are automatically and periodically executed by the DBMS according to certain operational parameters (such a high watermark for the transaction log size or volume of outstanding transactions) but can also be executed explicitly (as part of a database transaction statement) or implicitly (as part of a database backup operation). Of course, checkpoints that are too frequent would affect transaction performance; checkpoints that are too infrequent would affect database recovery performance. In any case, checkpoints serve a very practical function. As you will see next, checkpoints also play an important role in transaction recovery.

The database recovery process involves bringing the database to a consistent state after a failure. Transaction recovery procedures generally make use of deferred-write and write-through techniques.

When the recovery procedure uses a **deferred-write technique** (also called a **deferred update**), the transaction operations do not immediately update the physical database. Instead, only the transaction log is updated. The database is physically updated only with data from committed transactions, using information from the transaction log. If the transaction aborts before it reaches its commit point, no changes (no ROLLBACK or undo) need to be made to the database because it was never updated. The recovery process for all started and committed transactions (before the failure) follows these steps:

- 1. Identify the last checkpoint in the transaction log. This is the last time transaction data was physically saved to disk.
- 2. For a transaction that started and was committed before the last checkpoint, nothing needs to be done because the data is already saved.
- 3. For a transaction that performed a commit operation after the last checkpoint, the DBMS uses the transaction log records to redo the transaction and update the database, using the "after" values in the transaction log. The changes are made in ascending order, from oldest to newest.
- 4. For any transaction that had a ROLLBACK operation after the last checkpoint or that was left active (with neither a COMMIT nor a ROLLBACK) before the failure occurred, nothing needs to be done because the database was never updated.

When the recovery procedure uses a **write-through technique** (also called an **immediate update**), the database is immediately updated by transaction operations during the transaction's execution, even before the transaction reaches its commit point. If the transaction aborts before it reaches its commit point, a ROLLBACK or undo operation needs to be done to restore the database to a consistent state. In that case, the ROLLBACK operation will use the transaction log "before" values. The recovery process follows these steps:

- 1. Identify the last checkpoint in the transaction log. This is the last time transaction data was physically saved to disk.
- 2. For a transaction that started and was committed before the last checkpoint, nothing needs to be done because the data is already saved.
- 3. For a transaction that was committed after the last checkpoint, the DBMS re-does the transaction, using the "after" values of the transaction log. Changes are applied in ascending order, from oldest to newest.

#### **checkpoint**

In transaction management, an operation in which the database management system writes all of its updated buffers to disk.

#### **deferred write technique**

See *deferred update*.

#### **deferred update**

In transaction management, a condition in which transaction operations do not immediately update a physical database. Also called *deferred write technique*.

#### **write-through technique**

In concurrency control, a process that ensures a database is immediately updated by operations during the transaction's execution, even before the transaction reaches its commit point. Also called *immediate update*.

#### **immediate update**

See *write-through technique*.

4. For any transaction that had a ROLLBACK operation after the last checkpoint or that was left active (with neither a COMMIT nor a ROLLBACK) before the failure occurred, the DBMS uses the transaction log records to ROLLBACK or undo the operations, using the "before" values in the transaction log. Changes are applied in reverse order, from newest to oldest.

Use the transaction log in Table 10.16 to trace a simple database recovery process. To make sure you understand the recovery process, the simple transaction log includes three transactions and one checkpoint. This transaction log includes the transaction components used earlier in the chapter, so you should already be familiar with the basic process. Given the transaction, the transaction log has the following characteristics:

- • Transaction 101 consists of two UPDATE statements that reduce the quantity on hand for product 54778-2T and increase the customer balance for customer 10011 for a credit sale of two units of product 54778-2T.
- • Transaction 106 is the same credit sales event you saw in Section 10-1a. This transaction represents the credit sale of one unit of product 89-WRE-Q to customer 10016 for \$277.55. This transaction consists of five SQL DML statements: three INSERT statements and two UPDATE statements.
- • Transaction 155 represents a simple inventory update. This transaction consists of one UPDATE statement that increases the quantity on hand of product 2232/QWE from 6 units to 26 units.
- • A database checkpoint writes all updated database buffers to disk. The checkpoint event writes only the changes for all previously committed transactions. In this case, the checkpoint applies all changes made by transaction 101 to the database data files.

Using Table 10.16, you can now trace the database recovery process for a DBMS using the deferred update method as follows:

- 1. Identify the last checkpoint—in this case, TRL ID 423. This was the last time database buffers were physically written to disk.
- 2. Note that transaction 101 started and finished before the last checkpoint. Therefore, all changes were already written to disk, and no additional action needs to be taken.
- 3. For each transaction committed after the last checkpoint (TRL ID 423), the DBMS will use the transaction log data to write the changes to disk, using the "after" values. For example, for transaction 106:
	- a. Find COMMIT (TRL ID 457).
	- b. Use the previous pointer values to locate the start of the transaction (TRL ID 397).
	- c. Use the next pointer values to locate each DML statement, and apply the changes to disk using the "after" values. (Start with TRL ID 405, then 415, 419, 427, and 431.) Remember that TRL ID 457 was the COMMIT statement for this transaction.
	- d. Repeat the process for transaction 155.
- 4. Any other transactions will be ignored. Therefore, for transactions that ended with ROLLBACK or that were left active (those that do not end with a COMMIT or ROLLBACK), nothing is done because no changes were written to disk.

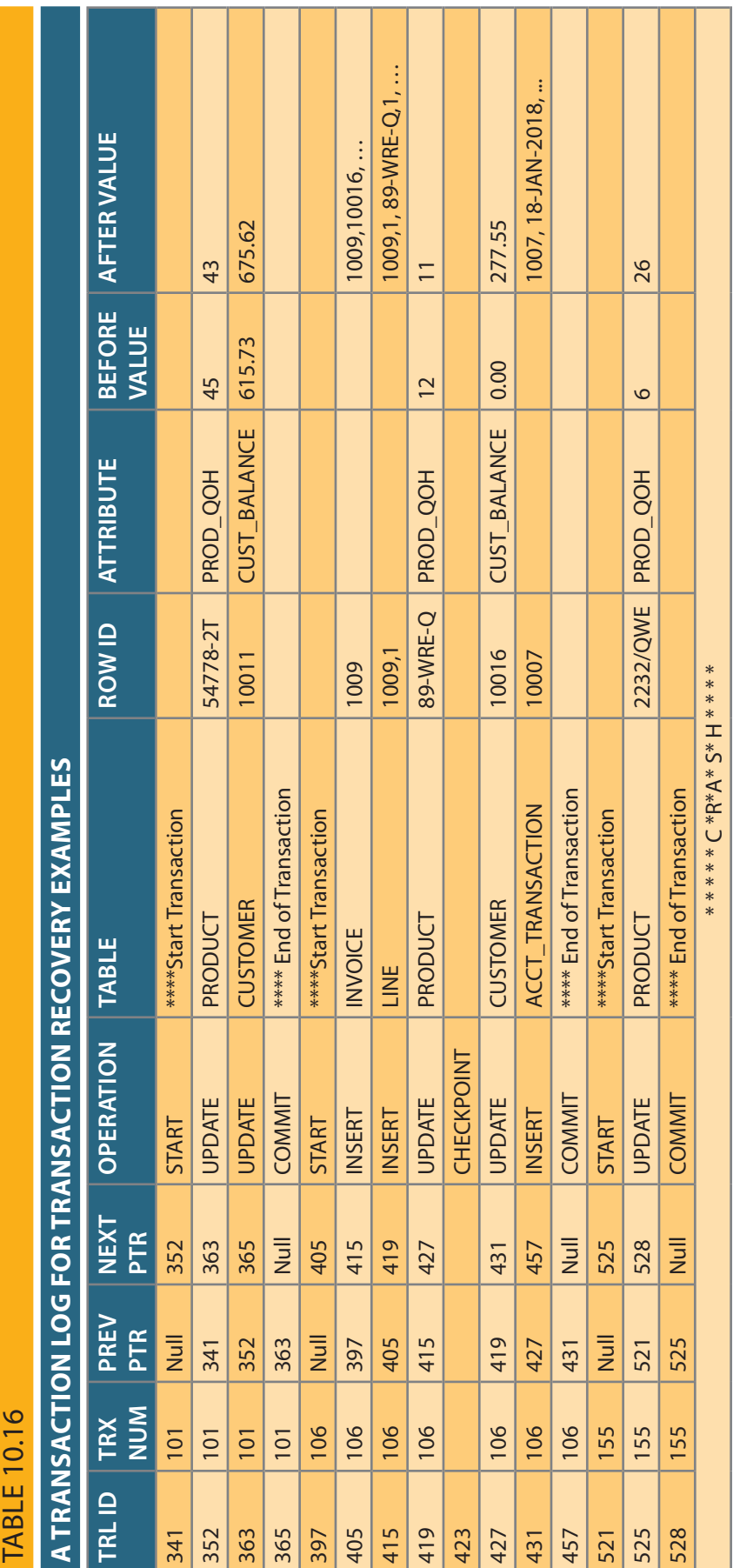
# Summary

tent database state is one in which all data integrity constraints are satisfied. aborted. A transaction takes a database from one consistent state to another. A consisaction is a logical unit of work; that is, all parts are executed or the transaction is • A transaction is a sequence of database operations that access the database. A trans-

III YA ANA WATA MATSHARA

- executed in serial order. concurrent execution of transactions is the same as that of the transactions being addition, transaction schedules have the property of serializability—the result of the made by a transaction cannot be rolled back once the transaction is committed. In another transaction until the first one is completed. Durability means that changes maintained. Isolation means that data used by one transaction cannot be accessed by the transaction is aborted. Consistency means that the database's consistent state is bility. Atomicity means that all parts of the transaction must be executed; otherwise, • Transactions have four main properties: atomicity, consistency, isolation, and dura-
- transaction log is used for recovery (ROLLBACK) purposes. keeps track of all transactions that modify the database. The information stored in the Each database request originates several I/O database operations. The transaction log state. SQL transactions are formed by several SQL statements or database requests. which saves changes to disk, and ROLLBACK, which restores the previous database • SQL provides support for transactions through the use of two statements: COMMIT,
- to ensure the serializability of transactions. database systems. The scheduler uses locking, time stamping, and optimistic methods transaction execution order is critical and ensures database integrity in multiuser lishing the order in which the concurrent transaction operations are executed. The uncommitted data, and inconsistent retrievals. The scheduler is responsible for estabconcurrent execution of transactions can result in three main problems: lost updates, • Concurrency control coordinates the simultaneous execution of transactions. The
- (shared or exclusive) are held on the data. issued when a transaction wants to update (write to) the database and no other locks data. Several shared or "read" locks can exist for a particular item. An exclusive lock is tion wants to read data from a database and no other transaction is updating the same have only two states: locked (1) or unlocked (0). A shared lock is used when a transacused in database systems: binary locks and shared/exclusive locks. A binary lock can several levels of locks: database, table, page, row, and field. Two types of locks can be transaction from using the data item while another transaction is using it. There are • A lock guarantees unique access to a data item by a transaction. The lock prevents one
- prevention, detection, and avoidance. deadlock, also called a deadly embrace. There are three deadlock control techniques: or more transactions wait indefinitely for each other to release a lock, they are in a which the transaction releases all of the locks without acquiring new locks. When two all of the locks that it needs without unlocking any data, and a shrinking phase, in two-phase locking schema has a growing phase, in which the transaction acquires • Serializability of schedules is guaranteed through the use of two-phase locking. The
- which continues executing: the wait/die scheme and the wound/wait scheme. stamp order. Two schemes are used to decide which transaction is rolled back and each transaction and schedules the execution of conflicting transactions in time • Concurrency control with time stamping methods assigns a unique time stamp to

MINI YA XVIVILLA ZA ZATAZI

**HIT YOUR AND WHIP IN YOUR AND YOU** 

- • Concurrency control with optimistic methods assumes that the majority of database transactions do not conflict and that transactions are executed concurrently, using private, temporary copies of the data. At commit time, the private copies are updated to the database. The ANSI standard defines four transaction isolation levels: Read Uncommitted, Read Committed, Repeatable Read, and Serializable.
- • Database recovery restores the database from a given state to a previous consistent state. Database recovery is triggered when a critical event occurs, such as a hardware error or application error.

# Key Terms

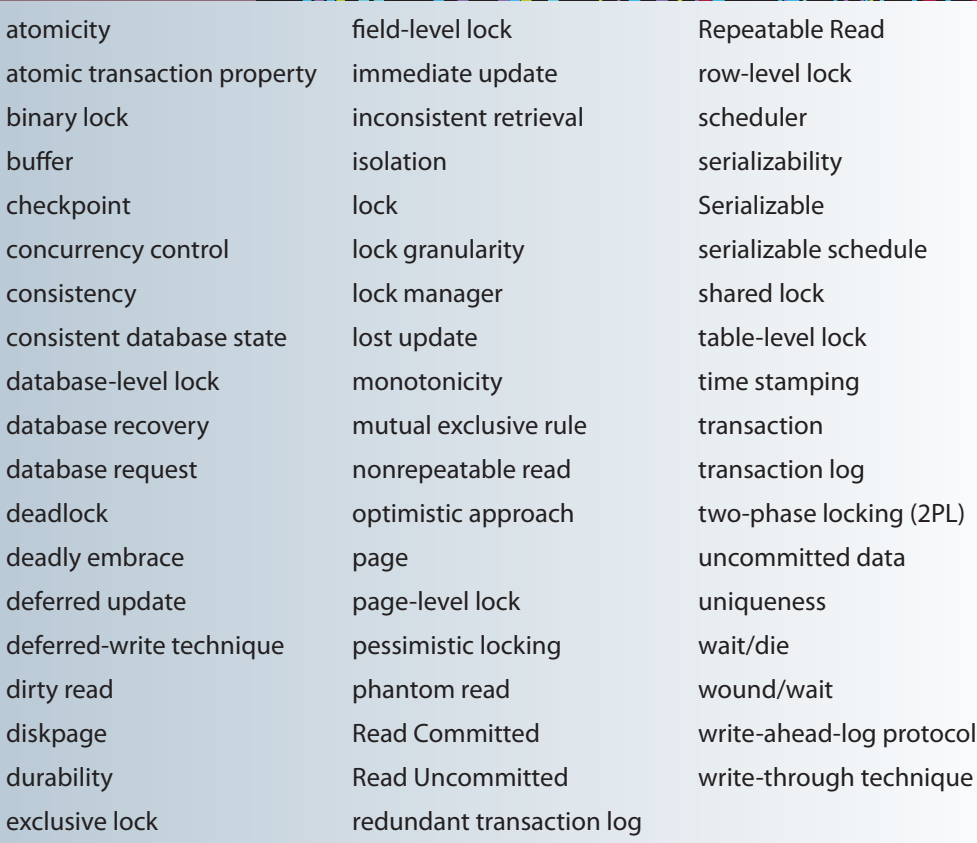

# Review Questions

- 1. Explain the following statement: A transaction is a logical unit of work.
- 2. What is a consistent database state, and how is it achieved?
- limitation? Give an example. truly represents the real-world event. What are the possible consequences of that 3. The DBMS does not guarantee that the semantic meaning of the transaction
- 4. List and discuss the four individual transaction properties.
- 5. What does serializability of transactions mean?
- 6. What is a transaction log, and what is its function?
- 7. What is a scheduler, what does it do, and why is its activity important to concurrency control?
- 8. What is a lock, and how does it work in general?
- 9. What are the different levels of lock granularity?
- 10. Why might a page-level lock be preferred over a field-level lock?
- 11. What is concurrency control, and what is its objective?
- 12. What is an exclusive lock, and under what circumstances is it granted?
- 13. What is a deadlock, and how can it be avoided? Discuss several strategies for dealing with deadlocks.
- 14. What are some disadvantages of time stamping methods for concurrency control?
- 15. Why might it take a long time to complete transactions when using an optimistic approach to concurrency control?
- 16. What are the three types of database-critical events that can trigger the database recovery process? Give some examples for each one.
- 17. What are the four ANSI transaction isolation levels? What type of reads does each level allow?

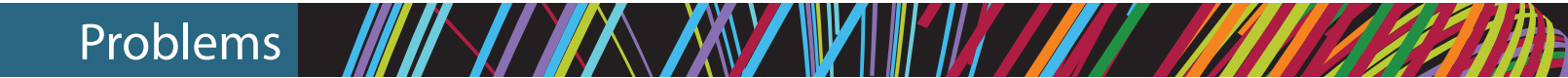

1. Suppose that you are a manufacturer of product ABC, which is composed of parts A, B, and C. Each time a new product ABC is created, it must be added to the product inventory, using the PROD\_QOH in a table named PRODUCT. Also, each time the product is created, the parts inventory, using PART\_QOH in a table named PART, must be reduced by one each of parts A, B, and C. The sample database contents are shown in Table P10.1.

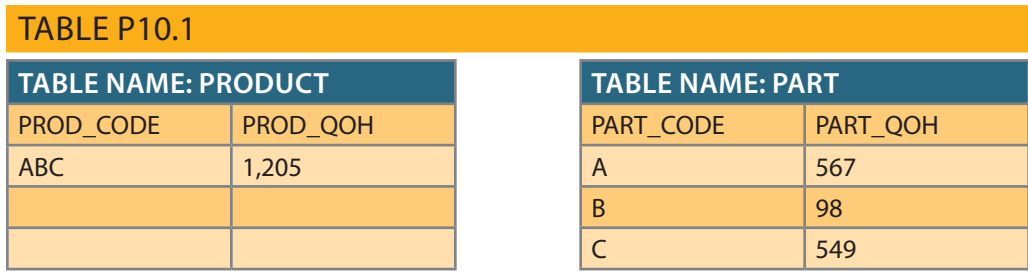

Given the preceding information, answer Questions a through e.

- PRODUCT and PART? a. How many database requests can you identify for an inventory update for both
- b. Using SQL, write each database request you identified in Step a.
- c. Write the complete transaction(s).
- d. Write the transaction log, using Table 10.1 as your template.
- e. Using the transaction log you created in Step d, trace its use in database recovery.
- Explain how concurrency control can be used to avoid those problems. 2. Describe the three most common problems with concurrent transaction execution.
- 3. What DBMS component is responsible for concurrency control? How is this feature used to resolve conflicts?
- 4. Using a simple example, explain the use of binary and shared/exclusive locks in a DBMS.
- 5. Suppose that your database system has failed. Describe the database recovery process and the use of deferred-write and write-through techniques.
- 6. ABC Markets sell products to customers. The relational diagram shown in Figure P10.6 represents the main entities for ABC's database. Note the following important characteristics:
	- A customer may make many purchases, each one represented by an invoice.
		- The CUS\_BALANCE is updated with each credit purchase or payment and represents the amount the customer owes.
		- • The CUS\_BALANCE is increased (+) with every credit purchase and decreased (–) with every customer payment.
		- The date of last purchase is updated with each new purchase made by the customer.
		- The date of last payment is updated with each new payment made by the customer.
	- An invoice represents a product purchase by a customer.
		- An INVOICE can have many invoice LINEs, one for each product purchased.
		- The INV\_TOTAL represents the total cost of the invoice, including taxes.
		- The INV\_TERMS can be "30," "60," or "90" (representing the number of days of credit) or "CASH," "CHECK," or "CC."
		- The invoice status can be "OPEN," "PAID," or "CANCEL."
	- A product's quantity on hand (P\_QTYOH) is updated (decreased) with each product sale.

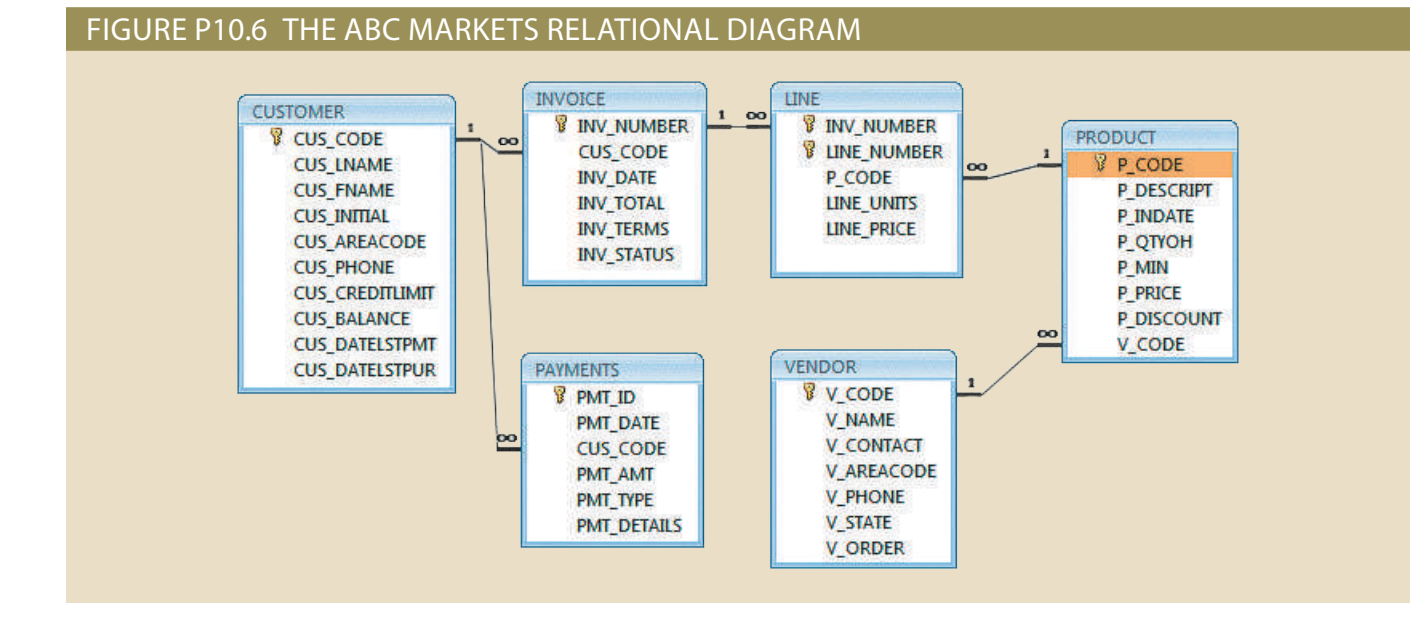

**Online** Content

The Ch10\_ABC\_Markets database is available at *www .cengagebrain.com*. Use this database to provide solutions for Problems 6–11.

- • A customer may make many payments. The payment type (PMT\_TYPE) can be one of the following:
	- "CASH" for cash payments.
	- "CHECK" for check payments.
	- • "CC" for credit card payments.
- The payment details (PMT\_DETAILS) are used to record data about check or credit card payments:
	- • The bank, account number, and check number for check payments.
	- The issuer, credit card number, and expiration date for credit card payments.

*Note*: Not all entities and attributes are represented in this example. Use only the attributes indicated.

Using this database, write the SQL code to represent each of the following transactions. Use BEGIN TRANSACTION and COMMIT to group the SQL statements in logical transactions.

- a. On May 11, 2018, customer 10010 makes a credit purchase (30 days) of one unit of product 11QER/31 with a unit price of \$110.00; the tax rate is 8 percent. The invoice number is 10983, and this invoice has only one product line.
- b. On June 3, 2018, customer 10010 makes a payment of \$100 in cash. The payment ID is 3428.
- 7. Create a simple transaction log (using the format shown in Table 10.14) to represent the actions of the transactions in Problems 6a and 6b.
- 8. Assuming that pessimistic locking is being used but the two-phase locking protocol is not, create a chronological list of the locking, unlocking, and data manipulation activities that would occur during the complete processing of the transaction described in Problem 6a.
- 9. Assuming that pessimistic locking is being used with the two-phase locking protocol, create a chronological list of the locking, unlocking, and data manipulation activities that would occur during the complete processing of the transaction described in Problem 6a.
- 10. Assuming that pessimistic locking is being used but the two-phase locking protocol is not, create a chronological list of the locking, unlocking, and data manipulation activities that would occur during the complete processing of the transaction described in Problem 6b.
- 11. Assuming that pessimistic locking with the two-phase locking protocol is being used with row-level lock granularity, create a chronological list of the locking, unlocking, and data manipulation activities that would occur during the complete processing of the transaction described in Problem 6b.

# Chapter **11**

# **Database Performance Tuning and Query Optimization**

### **After completing this chapter, you will be able to:**

- Identify the procedures involved in database performance tuning
- Describe how a DBMS processes SQL queries in each of its three phases
- Explain the role of indexes in speeding up data access
- • Differentiate between a rule-based optimizer and a cost-based optimizer
- • Describe some common practices used to write efficient SQL code
- Explain how to formulate queries and tune the DBMS for optimal performance

Preview Database performance tuning is a critical topic, yet it usually receives minimal coverage<br>in the database curriculum. Most databases used in classrooms have only a few records per table. As a result, the focus is often on making SQL queries perform an intended task, without considering the efficiency of the query process. In fact, even the most efficient query environment yields no visible performance improvements over the least efficient query environment when only 20 or 30 table rows (records) are queried. Unfortunately, that lack of attention to query efficiency can yield unacceptably slow results in the real world when queries are executed over tens of millions of records. In this chapter, you will learn what it takes to create a more efficient query environment.

# Data Files and Available Formats MS Access Oracle MS SQL My SQL CH11\_SaleCo **MS Access** Oracle MS SQL My SQL

*Data Files Available on cengagebrain.com*

#### **516** Part 4 Advanced Database Concepts

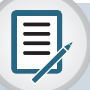

### Note

Because this book focuses on databases, this chapter covers only the factors that directly affect *database* performance. Also, because performance-tuning techniques can be DBMS-specific, the material in this chapter might not be applicable under all circumstances, nor will it necessarily pertain to all DBMS types. This chapter is designed to build a foundation for the general understanding of database performance-tuning issues and to help you choose appropriate performance-tuning strategies. (For the most current information about tuning your database, consult the database vendor's documentation.)

# 11-1 **Database Performance-Tuning Concepts**

One of the main functions of a database system is to provide timely answers to end users. End users interact with the DBMS through the use of queries to generate information, using the following sequence:

- 1. The end-user (client-end) application generates a query.
- 2. The query is sent to the DBMS (server end).
- 3. The DBMS (server end) executes the query.
- 4. The DBMS sends the resulting data set to the end-user (client-end) application.

End users expect their queries to return results as quickly as possible. How do you know that the performance of a database is good? Good database performance is hard to evaluate. How do you know if a 1.06-second query response time is good enough? It is easier to identify bad database performance than good database performance—all it takes is end-user complaints about slow query results. Unfortunately, the same query might perform well one day and not so well two months later. Regardless of end-user perceptions, *the goal of database performance is to execute queries as fast as possible*. Therefore, database performance must be closely monitored and regularly tuned. **Database performance tuning** refers to a set of activities and procedures designed to reduce the response time of the database system—that is, to ensure that an end-user query is processed by the DBMS in the minimum amount of time.

The time required by a query to return a result set depends on many factors, which tend to be wide-ranging and to vary among environments and among vendors. In general, the performance of a typical DBMS is constrained by three main factors: CPU processing power, available primary memory (RAM), and input/output (hard disk and network) throughput. Table 11.1 lists some system components and summarizes general guidelines for achieving better query performance.

Naturally, the system will perform best when its hardware and software resources are optimized. However, in the real world, unlimited resources are not the norm; internal and external constraints always exist. Therefore, the system components should be optimized to obtain the best throughput possible with existing (and often limited) resources, which is why database performance tuning is important.

Fine-tuning the performance of a system requires a holistic approach. That is, *all* factors must be checked to ensure that each one operates at its optimum level and has sufficient resources to minimize the occurrence of bottlenecks. Because database design is such an important factor in determining the database system's performance efficiency, it is worth repeating this book's mantra:

**Good database performance starts with good database design**. *No amount of finetuning will make a poorly designed database perform as well as a well-designed database*.

#### **database performance tuning**

A set of activities and procedures designed to reduce the response time of a database system—that is, to ensure that an enduser query is processed by the DBMS in the minimum amount of time

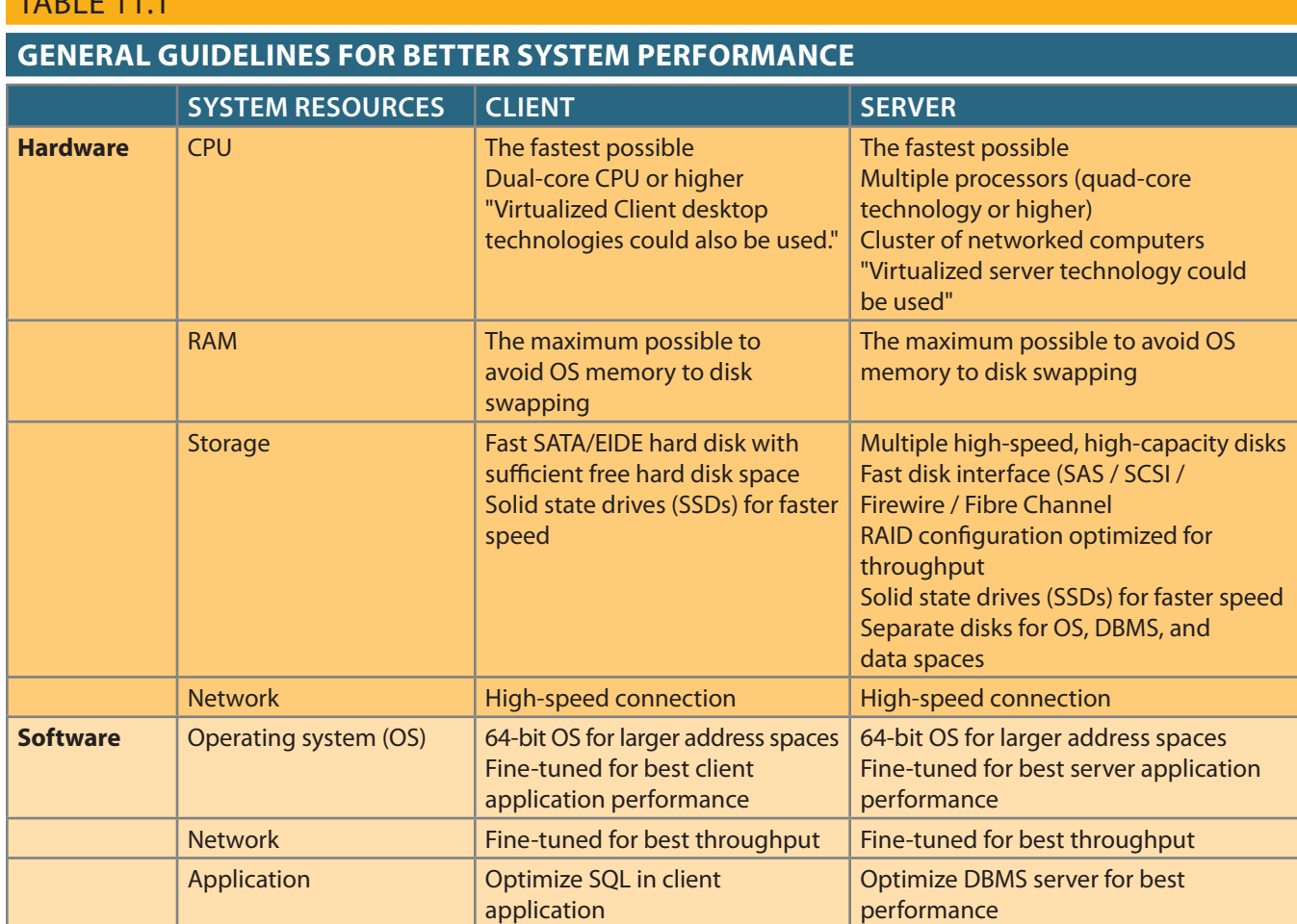

This is particularly true when redesigning existing databases, where the end user expects unrealistic performance gains from older databases.

What constitutes a good, efficient database design? From the performance-tuning point of view, the database designer must ensure that the design makes use of features in the DBMS that guarantee the integrity and optimal performance of the database. This chapter provides fundamental knowledge that will help you optimize database performance by selecting the appropriate database server configuration, using indexes, understanding table storage organization and data locations, and implementing the most efficient SQL query syntax.

## 11-1a Performance Tuning: Client and Server

TABLE 11.1

In general, database performance-tuning activities can be divided into those on the client side and those on the server side.

- • On the client side, the objective is to generate a SQL query that returns the correct answer in the least amount of time, using the minimum amount of resources at the server end. The activities required to achieve that goal are commonly referred to as **SQL performance tuning**.
- • On the server side, the DBMS environment must be properly configured to respond to clients' requests in the fastest way possible, while making optimum use of existing resources. The activities required to achieve that goal are commonly referred to as **DBMS performance tuning**.

### **SQL performance tuning**

Activities to help generate a SQL query that returns the correct answer in the least amount of time, using the minimum amount of resources at the server end.

#### **DBMS performance tuning**

Activities to ensure that clients' requests are addressed as quickly as possible while making optimum use of existing resources.

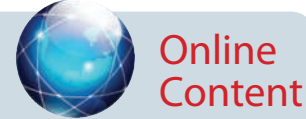

If you want to learn more about clients and servers, check Appendix F, Client/Server Systems, at *www.cengagebrain.com*.

#### **data file**

A named physical storage space that stores a database's data. It can reside in a different directory on one or more storage locations. All data in a database is stored in data files. A typical enterprise database is normally composed of several data files. A data file can contain rows from one or more tables.

Keep in mind that DBMS implementations are typically more complex than just a two-tier client/server configuration. The network component plays a critical role in delivering messages between clients and servers; this is especially important in distributed databases. In this chapter however, we assume a fully optimized network, and, therefore, our focus is on the database components. Even in multi-tier client/server environments that consist of a client front end, application middleware, and database server back end, performance-tuning activities are frequently divided into subtasks to ensure the fastest possible response time between any two component points. The database administrator must work closely with the network group to ensure that database traffic flows efficiently in the network infrastructure. This is even more important when you consider that most database systems service geographically dispersed users.

This chapter covers SQL performance-tuning practices on the client side and DBMS performance-tuning practices on the server side. However, before you start learning about the tuning processes, you must first learn more about the DBMS architectural components and processes, and how those processes interact to respond to end-users' requests.

### 11-1b DBMS Architecture

The architecture of a DBMS is represented by the processes and structures (in memory and permanent storage) used to manage a database. Such processes collaborate with one another to perform specific functions. Figure 11.1 illustrates the basic DBMS architecture.

Note the following components and functions in Figure 11.1:

• All data in a database is stored in **data files**. A typical enterprise database is normally composed of several data files. A data file can contain rows from a single table, or it can contain rows from many different tables. A database administrator (DBA)

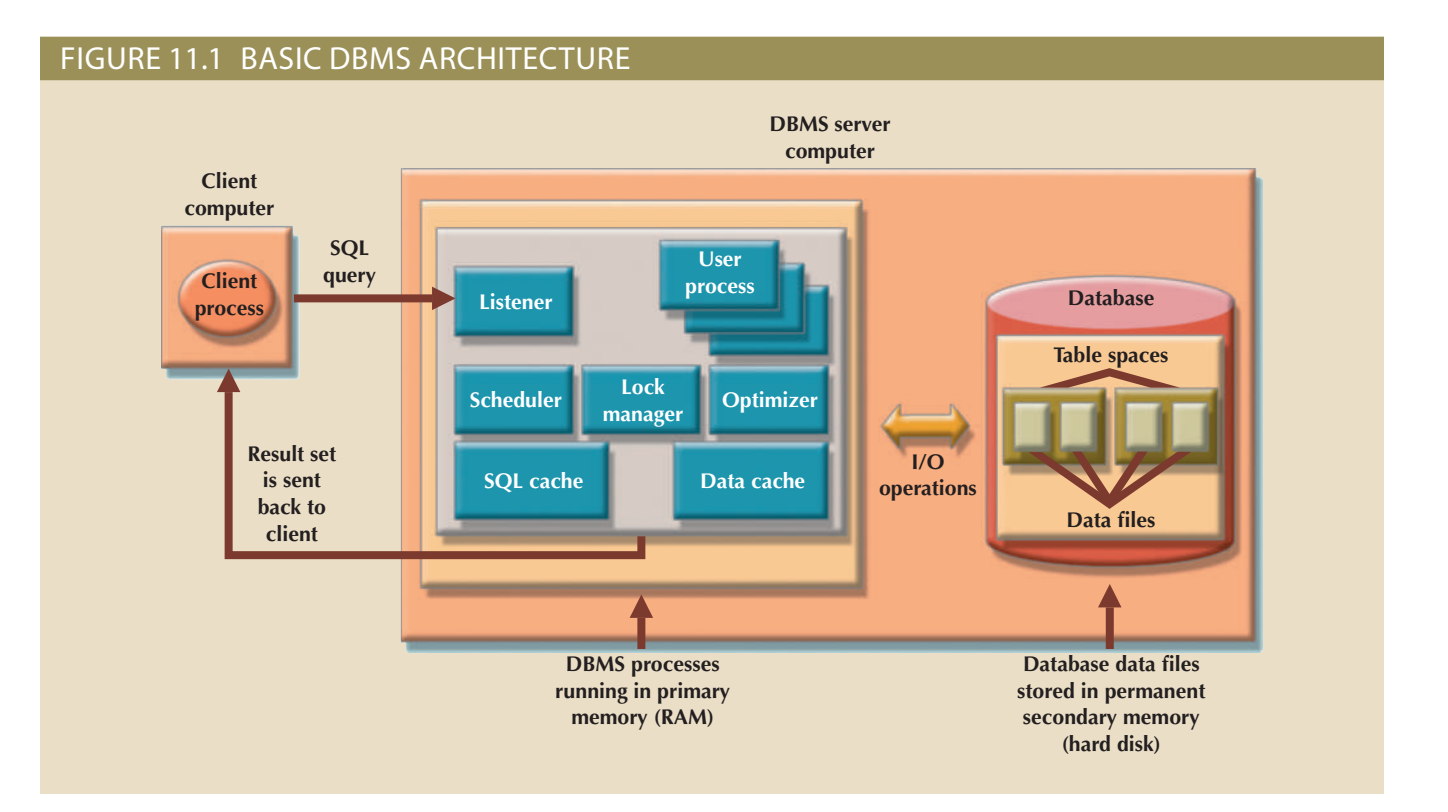

determines the initial size of the data files that make up the database; however, the data files can automatically expand as required in predefined increments known as **extents**. For example, if more space is required, the DBA can define that each new extent will be in 10 KB or 10 MB increments.

- • Data files are generally grouped in file groups or table spaces. A **table space** or **file group** is a logical grouping of several data files that store data with similar characteristics. For example, you might have a *system* table space where the data dictionary table data is stored, a *user data* table space to store the user-created tables, an *index* table space to hold all indexes, and a *temporary* table space to do temporary sorts, grouping, and so on. Each time you create a new database, the DBMS automatically creates a minimum set of table spaces.
- • The **data cache**, or **buffer cache**, is a shared, reserved memory area that stores the most recently accessed data blocks in RAM. The data read from the data files is stored in the data cache after the data has been read or before the data is written to the data files. The data cache also caches system catalog data and the contents of the indexes.
- • The **SQL cache**, or **procedure cache**, is a shared, reserved memory area that stores the most recently executed SQL statements or PL/SQL procedures, including triggers and functions. (To learn more about PL/SQL procedures, triggers, and SQL functions, study Chapter 8, Advanced SQL.) The SQL cache does not store the SQL written by the end user. Rather, the SQL cache stores a "processed" version of the SQL that is ready for execution by the DBMS.
- • To work with the data, the DBMS must retrieve the data from permanent storage and place it in RAM. In other words, the data is retrieved from the data files and placed in the data cache.
- • To move data from permanent storage (data files) to RAM (data cache), the DBMS issues I/O requests and waits for the replies. An **input/output (I/O) request** is a lowlevel data access operation that reads or writes data to and from computer devices, such as memory, hard disks, video, and printers. Note that an I/O disk read operation retrieves an entire physical disk block, generally containing multiple rows, from permanent storage to the data cache, even if you will use only one attribute from only one row. The physical disk block size depends on the operating system and could be 4K, 8K, 16K, 32K, 64K, or even larger. Furthermore, depending on the circumstances, a DBMS might issue a single-block read request or a multiblock read request.
- Working with data in the data cache is many times faster than working with data in the data files because the DBMS does not have to wait for the hard disk to retrieve the data; no hard disk I/O operations are needed to work within the data cache.
- • Most performance-tuning activities focus on minimizing the number of I/O operations because using I/O operations is many times slower than reading data from the data cache. For example, as of this writing, RAM access times range from 5 to 70 nanoseconds, while magnetic hard disk access times range from 5 to 15 milliseconds and SSD access times range from 35 to 100 microseconds. This means that hard disks are several orders of magnitude slower than RAM.

Figure 11.1 also illustrates some typical DBMS processes. Although the number of processes and their names vary from vendor to vendor, the functionality is similar. The following processes are represented in Figure 11.1:

• *Listener*. The listener process listens for clients' requests and handles the processing of the SQL requests to other DBMS processes. Once a request is received, the listener passes the request to the appropriate user process.

#### **extents**

In a DBMS environment, refers to the ability of data files to expand in size automatically using predefined increments.

#### **table space**

In a DBMS, a logical storage space used to group related data. Also known as a *file group*.

**file group** See *table space*.

#### **data cache**

A shared, reserved memory area that stores the most recently accessed data blocks in RAM. Also called *buffer cache*.

**buffer cache** See *data cache*.

#### **SQL cache**

A shared, reserved memory area that stores the most recently executed SQL statements or PL/SQL procedures, including triggers and functions. Also called *procedure cache*.

**procedure cache** See *SQL cache*.

### **input/output (I/O) request**

A low-level data access operation that reads or writes data to and from computer devices.

- • *User*. The DBMS creates a user process to manage each client session. Therefore, when you log on to the DBMS, you are assigned a user process. This process handles all requests you submit to the server. There are many user processes—at least one per logged-in client.
- • *Scheduler*. The scheduler process organizes the concurrent execution of SQL requests. (See Chapter 10, Transaction Management and Concurrency Control.)
- • *Lock manager*. This process manages all locks placed on database objects, including disk pages. (See Chapter 10.)
- • *Optimizer*. The optimizer process analyzes SQL queries and finds the most efficient way to access the data. You will learn more about this process later in the chapter.

### 11-1c Database Query Optimization Modes

Most of the algorithms proposed for query optimization are based on two principles:

- • The selection of the optimum execution order to achieve the fastest execution time
- The selection of sites to be accessed to minimize communication costs

Within those two principles, a query optimization algorithm can be evaluated on the basis of its *operation mode* or the *timing of its optimization*.

Operation modes can be classified as manual or automatic. **Automatic query optimization** means that the DBMS finds the most cost-effective access path without user intervention. **Manual query optimization** requires that the optimization be selected and scheduled by the end user or programmer. Automatic query optimization is clearly more desirable from the end user's point of view, but the cost of such convenience is the increased overhead that it imposes on the DBMS.

Query optimization algorithms can also be classified according to when the optimization is done. Within this timing classification, query optimization algorithms can be static or dynamic.

- • **Static query optimization** takes place at compilation time. In other words, the best optimization strategy is selected when the query is compiled by the DBMS. This approach is common when SQL statements are embedded in procedural programming languages such as C# or Visual Basic .NET. When the program is submitted to the DBMS for compilation, it creates the plan necessary to access the database. When the program is executed, the DBMS uses that plan to access the database.
- • **Dynamic query optimization** takes place at execution time. Database access strategy is defined when the program is executed. Therefore, access strategy is dynamically determined by the DBMS at run time, using the most up-to-date information about the database. Although dynamic query optimization is efficient, its cost is measured by run-time processing overhead. The best strategy is determined every time the query is executed; this could happen several times in the same program.

Finally, query optimization techniques can be classified according to the type of information that is used to optimize the query. For example, queries may be based on statistically based or rule-based algorithms.

• A **statistically based query optimization algorithm** uses statistical information about the database. The statistics provide information about database characteristics such as size, number of records, average access time, number of requests serviced, and number of users with access rights. These statistics are then used by the DBMS to determine the best access strategy. Within statistically based optimizers, some DBMSs allow setting a goal to specify that the optimizer should attempt to minimize

### **automatic query optimization**

A method by which a DBMS finds the most efficient access path for the execution of a query.

#### **manual query optimization**

An operation mode that requires the end user or programmer to define the access path for the execution of a query.

### **static query optimization**

A query optimization mode in which the access path to a database is predetermined at compilation time.

### **dynamic query optimization**

The process of determining the SQL access strategy at run time, using the most up-to-date information about the database.

### **statistically based query optimization algorithm**

A query optimization technique that uses statistical information about a database. The DBMS then uses these statistics to determine the best access strategy. the time to retrieve the first row or the last row. Minimizing the time to retrieve the first row is often used in transaction systems and interactive client environments. In these cases, the goal is to present the first several rows to the user as quickly as possible. Then, while the DBMS waits for the user to scroll through the data, it can fetch the other rows for the query. Setting the optimizer goal to minimize retrieval of the last row is typically done in embedded SQL and inside stored procedures. In these cases, the control will not pass back to the calling application until all of the data has been retrieved; therefore, it is important to retrieve all of the data to the last row as quickly as possible so control can be returned.

- • The statistical information is managed by the DBMS and is generated in one of two different modes: dynamic or manual. In the **dynamic statistical generation mode**, the DBMS automatically evaluates and updates the statistics after each data access operation. In the **manual statistical generation mode**, the statistics must be updated periodically through a user-selected utility such as IBM's RUNSTAT command, which is used by DB2 DBMSs.
- • A **rule-based query optimization algorithm** is based on a set of user-defined rules to determine the best query access strategy. The rules are entered by the end user or database administrator, and they are typically general in nature.

Because database statistics play a crucial role in query optimization, this topic is explored in more detail in the next section.

### 11-1d Database Statistics

Another DBMS process that plays an important role in query optimization is gathering database statistics. The term **database statistics** refers to a number of measurements about database objects, such as number of processors used, processor speed, and temporary space available. Such statistics provide a snapshot of database characteristics.

As you will learn later in this chapter, the DBMS uses these statistics to make critical decisions about improving query processing efficiency. Database statistics can be gathered manually by the DBA or automatically by the DBMS. For example, many DBMS vendors support the ANALYZE command in SQL to gather statistics. In addition, many vendors have their own routines to gather statistics. For example, IBM's DB2 uses the RUNSTATS procedure, while Microsoft's SQL Server uses the UPDATE STATISTICS procedure and provides the Auto-Update and Auto-Create Statistics options in its initialization parameters. A sample of measurements that the DBMS may gather about various database objects is shown in Table 11.2.

#### **dynamic statistical generation mode**

In a DBMS, the capability to automatically evaluate and update the database access statistics after each data access operation.

#### **manual statistical generation mode**

A mode of generating statistical data access information for query optimization. In this mode, the DBA must periodically run a routine to generate the data access statistics—for example, running the RUNSTAT command in an IBM DB2 database.

### **rule-based query optimization algorithm**

A query optimization technique that uses preset rules and points to determine the best approach to executing a query.

#### **database statistics**

In query optimization, measurements about database objects, such as the number of rows in a table, number of disk blocks used, maximum and average row length, number of columns in each row, and number of distinct values in each column. Such statistics provide a snapshot of database characteristics.

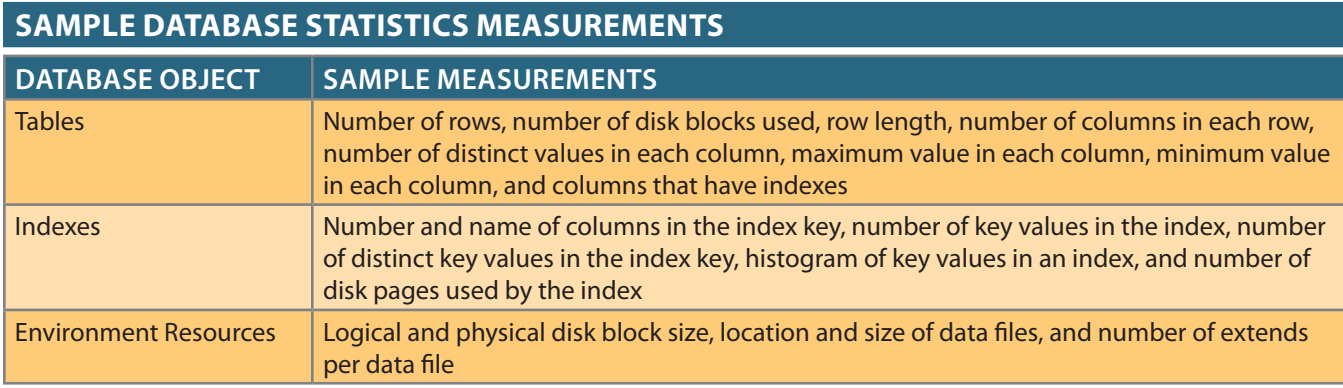

### **TABLE 11.2**

statistics manually, each DBMS has its own commands. others require the DBA to gather statistics manually. To generate the database object DBMSs (such as Oracle, MySQL, SQL Server, and DB2) automatically gather statistics; If the object statistics exist, the DBMS will use them in query processing. Most newer

In Oracle, use ANALYZE <TABLE/INDEX> object\_name COMPUTE STATISTICS;

In MySQL, use ANALYZE TABLE <table\_name>;

to a table or a view. In SQL Server, use UPDATE STATISTICS <object\_name>, where object name refers

For example, to generate statistics for the VENDOR table, you would use:

In SQL Server: UPDATE STATISTICS VENDOR; In MySQL: ANALYZE TABLE VENDOR; In Oracle: ANALYZE TABLE VENDOR COMPUTE STATISTICS;

where VEND\_NDX is the name of the index: ever, you could generate statistics for a single index by using the following command, When you generate statistics for a table, all related indexes are also analyzed. How-

### ANALYZE INDEX VEND\_NDX COMPUTE STATISTICS;

ple command would be UPDATE STATISTICS VENDOR VEND\_NDX;. In SQL Server, use UPDATE STATISTICS <table\_name> <index\_name>. An exam-

select the fastest way to execute a given query. more current the statistics are, the better the chances that the DBMS will properly tistics you generated last week do not accurately depict the table as it exists today. The and updates as you record daily rentals and returns. Therefore, the RENTAL table staals. That RENTAL table and its associated indexes would be subject to constant inserts rental DBMS, your system will likely use a RENTAL table to store the daily video rentdatabase objects that are subject to frequent change. For example, if you have a video It is common to periodically regenerate the statistics for database objects, especially Database statistics are stored in the system catalog in specially designated tables.

you are ready to learn how the DBMS processes a SQL query request. tures, and the importance and timing of the database statistics gathered by the DBMS, Now that you know the basic architecture of DBMS processes and memory struc-

# 11-2 **Query Processing**

In simple terms, the DBMS processes a query in three phases: What happens at the DBMS server end when the client's SQL statement is received?

- execution plan. 1. *Parsing*. The DBMS parses the SQL query and chooses the most efficient access/
- 2. *Execution*. The DBMS executes the SQL query using the chosen execution plan.
- 3. *Fetching*. The DBMS fetches the data and sends the result set back to the client.

sections. the general steps required for query processing. Each step is discussed in the following INSERT, UPDATE, or DELETE) mostly manipulates end-user data. Figure 11.2 shows updates the data dictionary tables or system catalog, while a DML statement (SELECT, processing required by DML statements. The difference is that a DDL statement actually The processing of SQL DDL statements (such as CREATE TABLE) is different from the

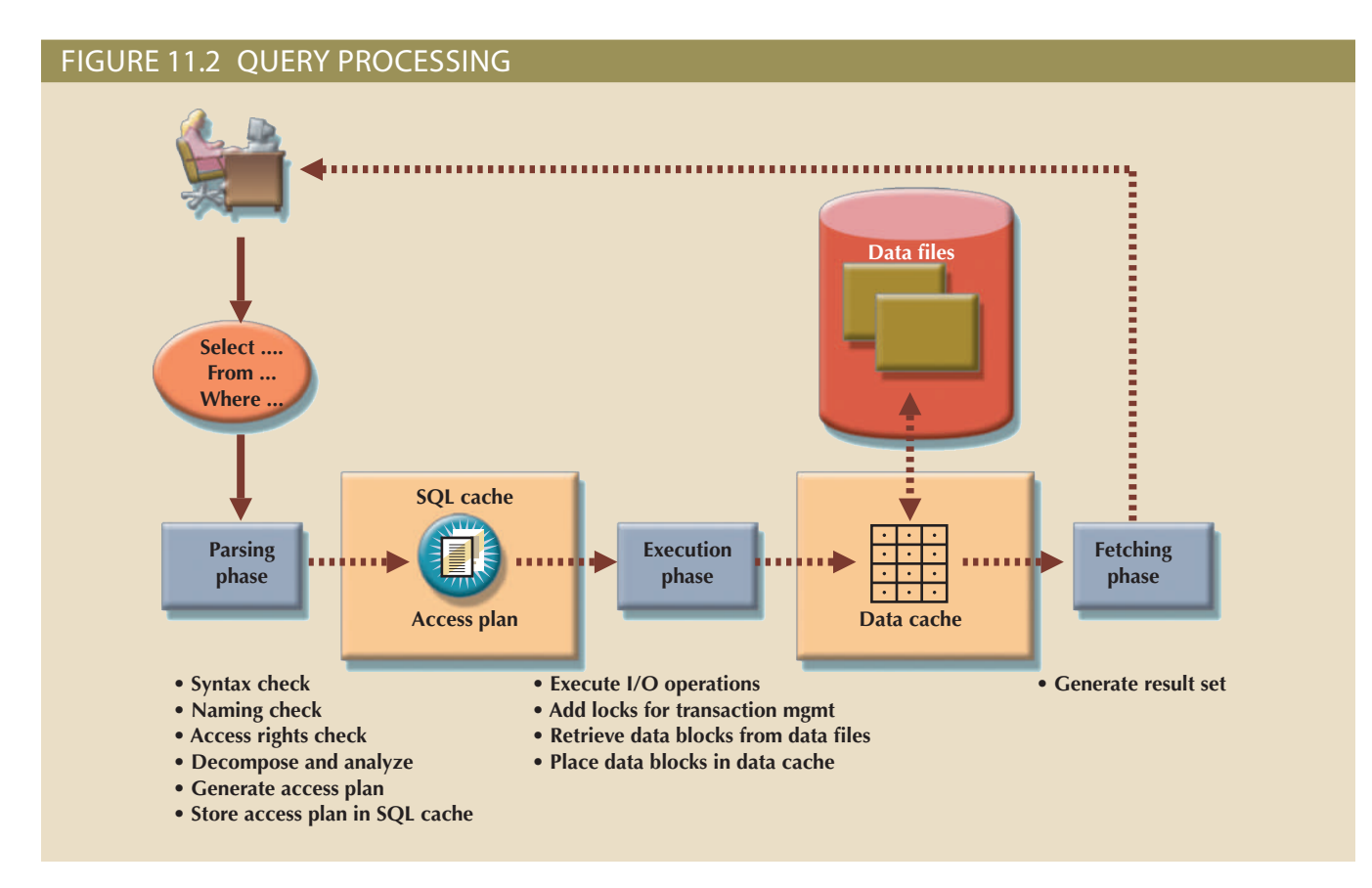

### 11-2a SQL Parsing Phase

The optimization process includes breaking down—parsing—the query into smaller units and transforming the original SQL query into a slightly different version of the original SQL code, but one that is fully equivalent and more efficient. *Fully equivalent* means that the optimized query results are always the same as the original query. *More efficient* means that the optimized query will almost always execute faster than the original query. (Note that it *almost* always executes faster because many factors affect the performance of a database, as explained earlier. Those factors include the network, the client computer's resources, and other queries running concurrently in the same database.) To determine the most efficient way to execute the query, the DBMS may use the database statistics you learned about earlier.

The SQL parsing activities are performed by the **query optimizer**, which analyzes the SQL query and finds the most efficient way to access the data. This process is the most time-consuming phase in query processing. Parsing a SQL query requires several steps, in which the SQL query is:

- • Validated for syntax compliance
- • Validated against the data dictionary to ensure that table names and column names are correct
- • Validated against the data dictionary to ensure that the user has proper access rights
- Analyzed and decomposed into more atomic components

### **query optimizer**

A DBMS process that analyzes SQL queries and finds the most efficient way to access the data. The query optimizer generates the access or execution plan for the query.

#### **access plan**

A set of instructions generated at application compilation time that is created and managed by a DBMS. The access plan predetermines how an application's query will access the database at run time.

- • Optimized through transformation into a fully equivalent but more efficient SQL query
- Prepared for execution by determining the most efficient execution or access plan

Once the SQL statement is transformed, the DBMS creates what is commonly known as an access plan or execution plan. An **access plan** is the result of parsing a SQL statement; it contains the series of steps a DBMS will use to execute the query and return the result set in the most efficient way. First, the DBMS checks to see if an access plan already exists for the query in the SQL cache. If it does, the DBMS reuses the access plan to save time. If it does not, the optimizer evaluates various plans and then decides which indexes to use and how to best perform join operations. The chosen access plan for the query is then placed in the SQL cache and made available for use and future reuse.

Access plans are DBMS-specific and translate the client's SQL query into the series of complex I/O operations required to read the data from the physical data files and generate the result set. Table 11.3 illustrates some I/O operations for an Oracle RDBMS. Most DBMSs perform similar types of operations when accessing and manipulating data sets.

### **TABLE 11.3**

### **Sample DBMS Access Plan I/O Operations**

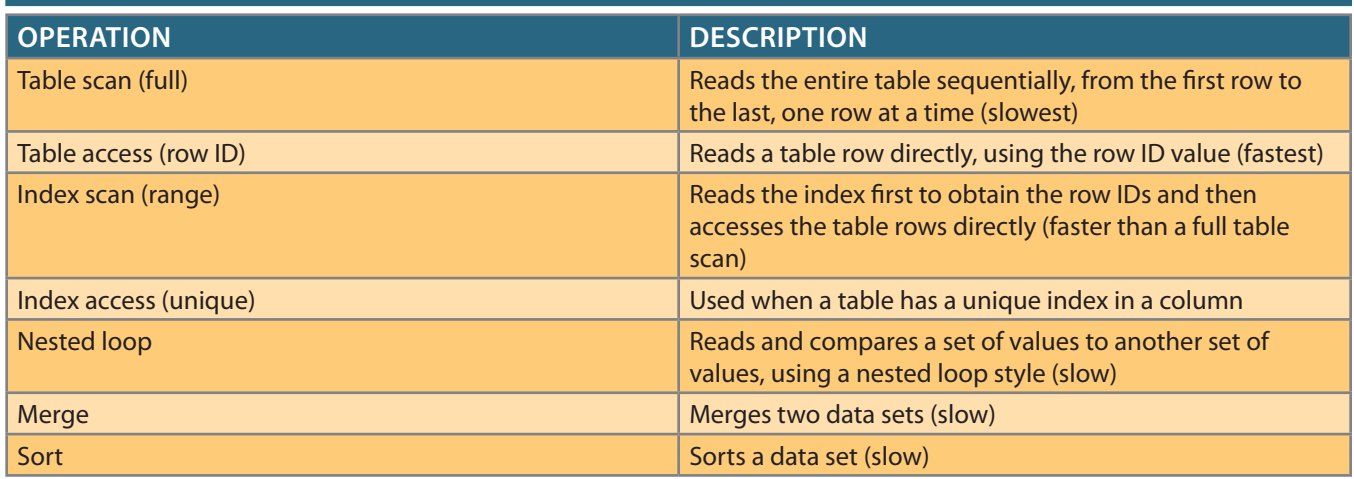

In Table 11.3, note that a table access using a row ID is the fastest method. A row ID is a unique identification for every row saved in permanent storage; it can be used to access the row directly. Conceptually, a row ID is similar to a slip you get when you park your car in an airport parking lot. The parking slip contains the section number and lot number. Using that information, you can go directly to your car without searching every section and lot.

### 11-2b SQL Execution Phase

In this phase, all I/O operations indicated in the access plan are executed. When the execution plan is run, the proper locks—if needed—are acquired for the data to be accessed, and the data is retrieved from the data files and placed in the DBMS's data cache. All transaction management commands are processed during the parsing and execution phases of query processing.

# 11-2c SQL Fetching Phase

After the parsing and execution phases are completed, all rows that match the specified condition(s) are retrieved, sorted, grouped, and aggregated (if required). During the fetching phase, the rows of the resulting query result set are returned to the client. The DBMS might use temporary table space to store temporary data. In this stage, the database server coordinates the movement of the result set rows from the server cache to the client cache. For example, a given query result set might contain 9,000 rows; the server would send the first 100 rows to the client and then wait for the client to request the next set of rows, until the entire result set is sent to the client.

# 11-2d Query Processing Bottlenecks

The main objective of query processing is to execute a given query in the fastest way possible with the least amount of resources. As you have seen, the execution of a query requires the DBMS to break down the query into a series of interdependent I/O operations to be executed in a collaborative manner. The more complex a query is, the more complex the operations are, which means that bottlenecks are more likely. A **query processing bottleneck** is a delay introduced in the processing of an I/O operation that causes the overall system to slow down. In the same way, the more components a system has, the more interfacing is required among the components, increasing the likelihood of bottlenecks. Within a DBMS, five components typically cause bottlenecks:

- • *CPU*. The CPU processing power of the DBMS should match the system's expected work load. A high CPU utilization might indicate that the processor speed is too slow for the amount of work performed. However, heavy CPU utilization can be caused by other factors, such as a defective component, not enough RAM (the CPU spends too much time swapping memory blocks), a badly written device driver, or a rogue process. A CPU bottleneck will affect not only the DBMS but all processes running in the system.
- *RAM*. The DBMS allocates memory for specific usage, such as data cache and SQL cache. RAM must be shared among all running processes, including the operating system and DBMS. If there is not enough RAM available, moving data among components that are competing for scarce RAM can create a bottleneck.
- • *Hard disk*. Other common causes of bottlenecks are hard disk speed and data transfer rates. Current hard disk storage technology allows for greater storage capacity than in the past; however, hard disk space is used for more than just storing end-user data. Current operating systems also use the hard disk for *virtual memory*, which refers to copying areas of RAM to the hard disk as needed to make room in RAM for more urgent tasks. Therefore, more hard disk storage space and faster data transfer rates reduce the likelihood of bottlenecks.
- • *Network*. In a database environment, the database server and the clients are connected via a network. All networks have a limited amount of bandwidth that is shared among all clients. When many network nodes access the network at the same time, bottlenecks are likely.
- • *Application code*. Not all bottlenecks are caused by limited hardware resources. Two of the most common sources of bottlenecks are inferior application code and poorly designed databases. Inferior code can be improved with code optimization techniques, as long as the underlying database design is sound. However, no amount of coding will make a poorly designed database perform better.

### **query processing bottleneck**

In query optimization, a delay introduced in the processing of an I/O operation that causes the overall system to slow down.

Bottlenecks are the result of multiple database transactions competing for the use of database resources (CPU, RAM, hard disk, indexes, locks, buffers, etc.). As you learned earlier in this chapter, a DBMS uses many components and structures to perform its operations, such as processes, buffers, locks, table spaces, indexes, and log files. These resources are used by all transactions executing on the database, and, therefore, the transactions often compete for such resources. Because most (if not all) transactions work with data rows in tables, one of the most typical bottlenecks is caused by transactions competing for the same data rows. Another common source of contention is for shared memory resources, particularly shared buffers and locks. To speed up data update operations, the DMBS uses buffers to cache the data. At the same time, to manage access to data, the DBMS uses locks. Learning how to avoid these bottlenecks and optimize database performance is the main focus of this chapter.

# 11-3 **Indexes and Query Optimization**

Indexes are crucial in speeding up data access because they facilitate searching, sorting, and using aggregate functions and even join operations. The improvement in data access speed occurs because an index is an ordered set of values that contains the index key and pointers. The pointers are the row IDs for the actual table rows. Conceptually, a data index is similar to a book index. When you use a book index, you look up a word, which is similar to the index key. The word is accompanied by one or more page numbers where the word is used; these numbers are similar to pointers.

An index scan is more efficient than a full table scan because the index data is preordered and the amount of data is usually much smaller. Therefore, when performing searches, it is almost always better for the DBMS to use the index to access a table than to scan all rows in a table sequentially. For example, Figure 11.3 shows the index representation of a CUSTOMER table with 14,786 rows and the index STATE\_NDX on the CUS\_STATE attribute.

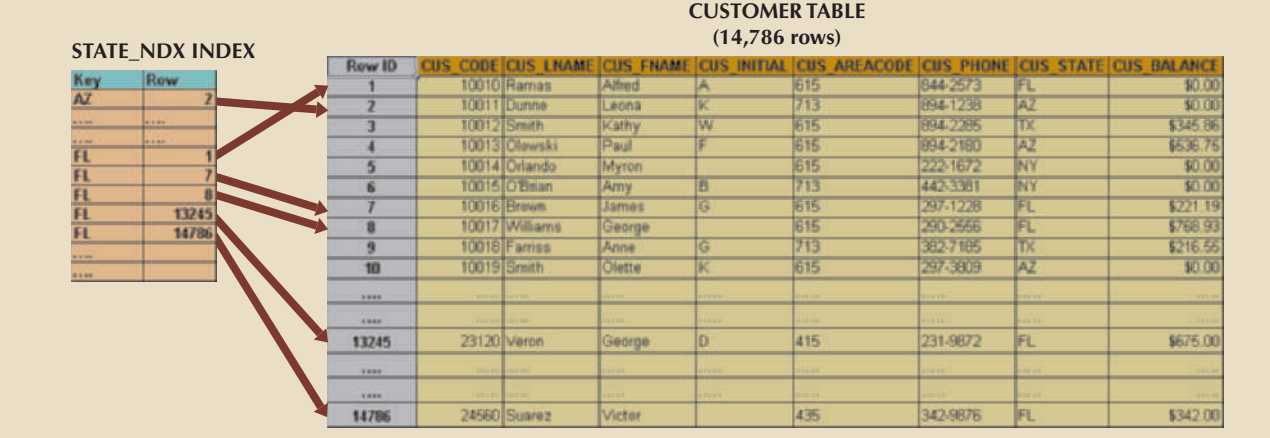

### Figure 11.3 Index representation for the CUSTOMER table

Suppose you submit the following query:

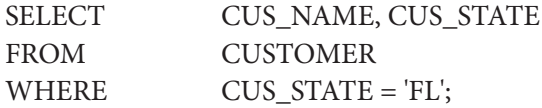

If there is no index, the DBMS will perform a full-table scan and read all 14,786 customer rows. Assuming that the index STATE\_NDX is created (and analyzed), the DBMS will automatically use the index to locate the first customer with a state equal to 'FL' and then proceed to read all subsequent CUSTOMER rows, using the row IDs in the index as a guide. Assuming that only five rows meet the condition CUS\_STATE = 'FL' there are five accesses to the index and five accesses to the data, for a total of 10 I/O accesses. The DBMS would be saved from reading approximately 14,776 I/O requests for customer rows that do not meet the criteria. That is a lot of CPU cycles!

If indexes are so important, why not index every column in every table? The simple answer is that it is not practical to do so. Indexing every column in every table overtaxes the DBMS in terms of index-maintenance processing, especially if the table has many attributes and rows, or requires many inserts, updates, and deletes.

One measure that determines the need for an index is the data *sparsity* of the column you want to index. **Data sparsity** refers to the number of different values a column could have. For example, a STU\_SEX column in a STUDENT table can have only two possible values, M or F; therefore, that column is said to have low sparsity. In contrast, the STU\_DOB column that stores the student date of birth can have many different date values; therefore, that column is said to have high sparsity. Knowing the sparsity helps you decide whether the use of an index is appropriate. For example, when you perform a search in a column with low sparsity, you are likely to read a high percentage of the table rows anyway; therefore, index processing might be unnecessary work. In Section 11-5, you learn how to determine when an index is recommended.

Most DBMSs implement indexes using one of the following data structures:

- • **Hash index**. A hash index is based on an ordered list of hash values. A hash algorithm is used to create a hash value from a key column. This value points to an entry in a hash table, which in turn points to the actual location of the data row. This type of index is good for simple and fast lookup operations based on equality conditions—for example, LNAME="Scott" and FNAME="Shannon".
- • **B-tree index**. The B-tree index is an ordered data structure organized as an upsidedown tree. (See Figure 11.4.) The index tree is stored separately from the data. The lower-level leaves of the B-tree index contain the pointers to the actual data rows. B-tree indexes are "self-balanced," which means that it takes approximately the same amount of time to access any given row in the index. This is the default and most common type of index used in databases. The B-tree index is used mainly in tables in which column values repeat a relatively small number of times.
- • **Bitmap index**. A bitmap index uses a bit array (0s and 1s) to represent the existence of a value or condition. These indexes are used mostly in data warehouse applications in tables with a large number of rows in which a small number of column values repeat many times. (See Figure 11.4.) Bitmap indexes tend to use less space than B-tree indexes because they use bits instead of bytes to store their data.

Using the preceding index characteristics, a database designer can determine the best type of index to use. For example, assume that a CUSTOMER table has several thousand rows. The CUSTOMER table has two columns that are used extensively for query purposes: CUS\_LNAME, which represents a customer's last name, and REGION\_CODE, which can have one of four values (NE, NW, SW, and SE). Based on this information, you could conclude that:

• Because the CUS\_LNAME column contains many different values that repeat a relatively small number of times compared to the total number of rows in the table, a B-tree index will be used.

#### **data sparsity**

A column distribution of values or the number of different values a column can have.

#### **hash index**

An index based on an ordered list of hash values.

#### **B-tree index**

An ordered data structure organized as an upside-down tree.

#### **bitmap index**

An index that uses a bit array (0s and 1s) to represent the existence of a value or condition.

### Figure 11.4 B-tree and bitmap index representation

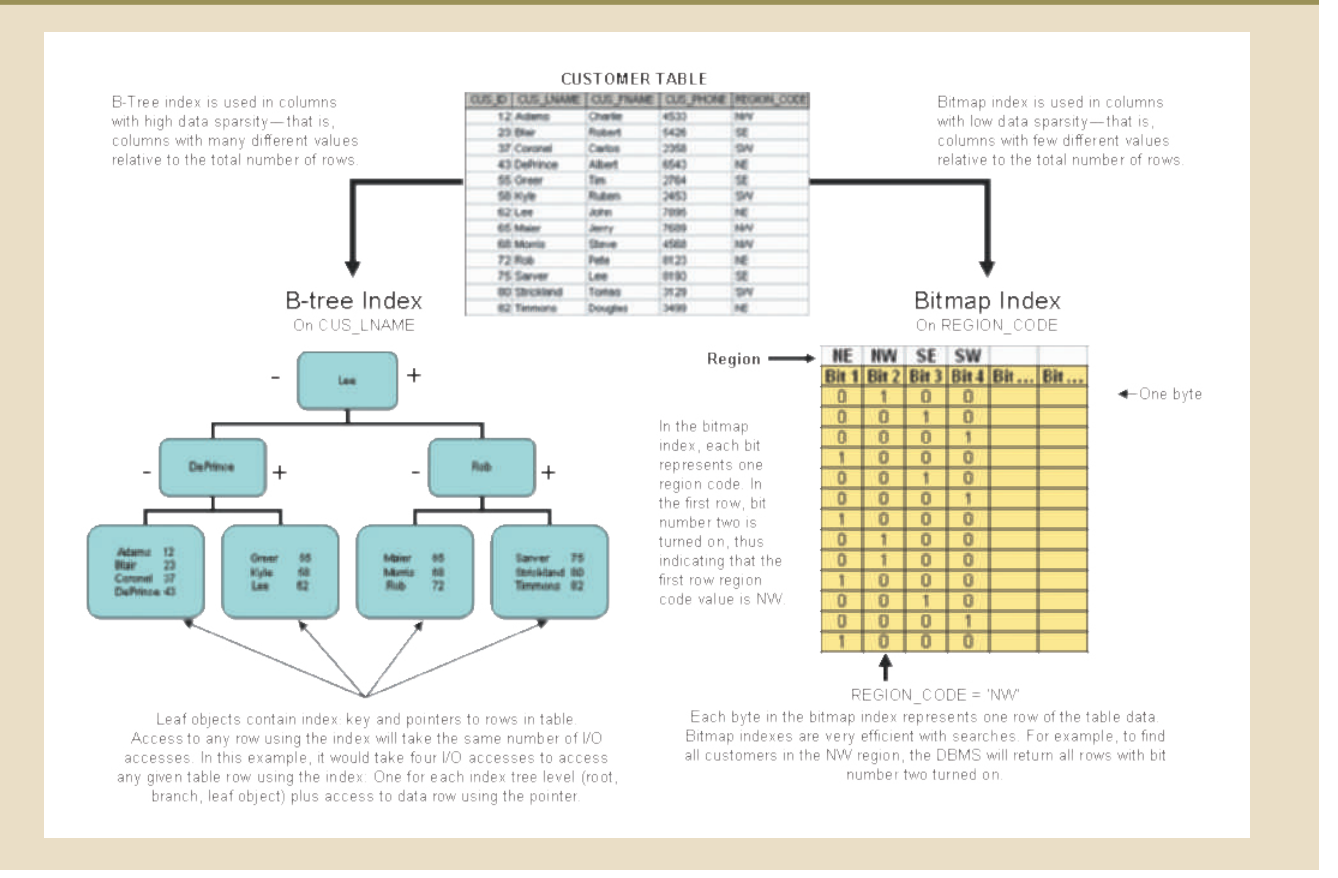

• Because the REGION\_CODE column contains only a few different values that repeat a relatively large number of times compared to the total number of rows in the table, a bitmap index will be used. Figure 11.4 shows the B-tree and bitmap representations for the CUSTOMER table used in the previous discussion.

Current-generation DBMSs are intelligent enough to determine the best type of index to use under certain circumstances, provided that the DBMS has updated database statistics. Regardless of which index is chosen, the DBMS determines the best plan to execute a given query. The next section guides you through a simplified example of the type of choices the query optimizer must make.

## 11-4 **Optimizer Choices**

Query optimization is the central activity during the parsing phase in query processing. In this phase, the DBMS must choose what indexes to use, how to perform join operations, which table to use first, and so on. Each DBMS has its own algorithms for determining the most efficient way to access the data. The query optimizer can operate in one of two modes:

- • A **rule-based optimizer** uses preset rules and points to determine the best approach to execute a query. The rules assign a "fixed cost" to each SQL operation; the costs are then added to yield the cost of the execution plan. For example, a full table scan has a set cost of 10, while a table access by row ID has a set cost of 3.
- • A **cost-based optimizer** uses sophisticated algorithms based on statistics about the objects being accessed to determine the best approach to execute a query. In this

**rule-based optimizer** A query optimization mode based on the rule-based query optimization algorithm.

#### **cost-based optimizer**

A query optimization mode that uses an algorithm based on statistics about the objects being accessed, including number of rows, indexes available, index sparsity, and so on. case, the optimizer process adds up the processing cost, the I/O costs, and the resource costs (RAM and temporary space) to determine the total cost of a given execution plan.

The optimizer's objective is to find alternative ways to execute a query—to evaluate the "cost" of each alternative and then to choose the one with the lowest cost. To understand the function of the query optimizer, consider a simple example. Assume that you want to list all products provided by a vendor based in Florida. To acquire that information, you could write the following query:

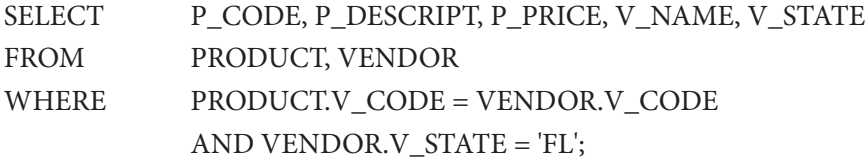

Furthermore, assume that the database statistics indicate the following:

- The PRODUCT table has 7,000 rows.
- The VENDOR table has 300 rows.
- • Ten vendors are located in Florida.
- • One thousand products come from vendors in Florida.

It is important to point out that only the first two items are available to the optimizer. The second two items are assumed to illustrate the choices that the optimizer must make. Armed with the information in the first two items, the optimizer would try to find the most efficient way to access the data. The primary factor in determining the most efficient access plan is the I/O cost. (Remember, the DBMS always tries to minimize I/O operations.) Table 11.4 shows two sample access plans for the previous query and their respective I/O costs.

To make the example easier to understand, the I/O Operations and I/O Cost columns in Table 11.4 estimate only the number of I/O disk reads the DBMS must perform.

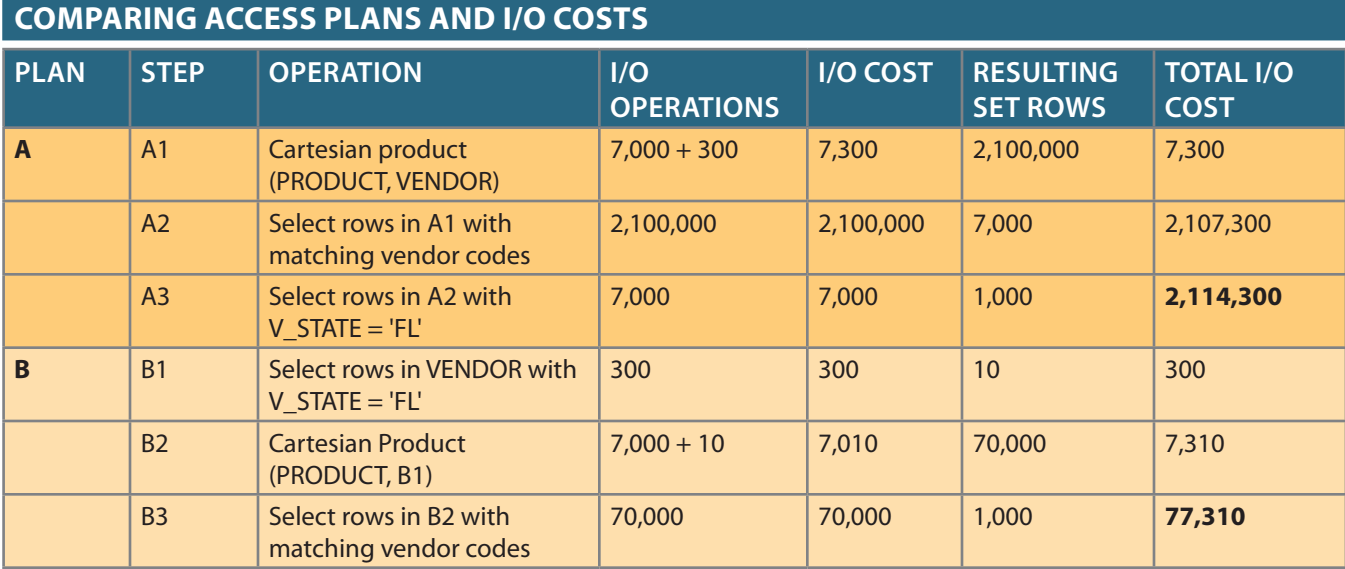

### Table 11.4

For simplicity's sake, it is assumed that there are no indexes and that each row read has an I/O cost of 1. For example, in Step A1, the DBMS must calculate the Cartesian product of PRODUCT and VENDOR. To do that, the DBMS must read all rows from PRODUCT (7,000) and all rows from VENDOR (300), yielding a total of 7,300 I/O operations. The same computation is done in all steps. In Table 11.4, you can see how Plan A has a total I/O cost that is almost 30 times higher than Plan B. In this case, the optimizer will choose Plan B to execute the SQL.

### Note

Not all DBMSs optimize SQL queriesthe same way. As a matter of fact, Oracle parses queries differently from the methods described in several sections in this chapter. Always read the documentation to examine the optimization requirements for your DBMS implementation.

> Given the right conditions, some queries could be answered entirely by using only an index. For example, assume that you are using the PRODUCT table and the index P\_QOH\_NDX in the P\_QOH attribute. Then a query such as SELECT MIN(P\_QOH) FROM PRODUCT could be resolved by reading only the first entry in the P\_QOH\_ NDX index, without the need to access any of the data blocks for the PRODUCT table. (Remember that the index defaults to ascending order.)

> You learned in Section 11-3 that columns with low sparsity are not good candidates for index creation. However, in some cases an index in a low-sparsity column would be helpful. For example, assume that the EMPLOYEE table has 122,483 rows. If you want to find out how many female employees work at the company, you would write a query such as:

SELECT COUNT(EMP\_SEX) FROM EMPLOYEE WHERE EMP\_SEX = 'F';

If you do not have an index for the EMP\_SEX column, the query would have to perform a full table scan to read all EMPLOYEE rows—and each full row includes attributes you do not need. However, if you have an index on EMP\_SEX, the query can be answered by reading only the index data, without the need to access the employee data at all.

### 11-4a Using Hints to Affect Optimizer Choices

Although the optimizer generally performs very well under most circumstances, in some instances the optimizer might not choose the best execution plan. Remember, the optimizer makes decisions based on the existing statistics. If the statistics are old, the optimizer might not do a good job in selecting the best execution plan. Even with current statistics, the optimizer's choice might not be the most efficient one. Sometimes the end user would like to change the optimizer mode for the current SQL statement. To do that, you need to use hints. **Optimizer hints** are special instructions for the optimizer that are embedded inside the SQL command text. Table 11.5 summarizes a few of the most common optimizer hints used in standard SQL.

Now that you are familiar with the way the DBMS processes SQL queries, you can turn your attention to some general SQL coding recommendations to facilitate the work of the query optimizer.

#### **optimizer hints**

Special instructions for the query optimizer that are embedded inside the SQL command text.

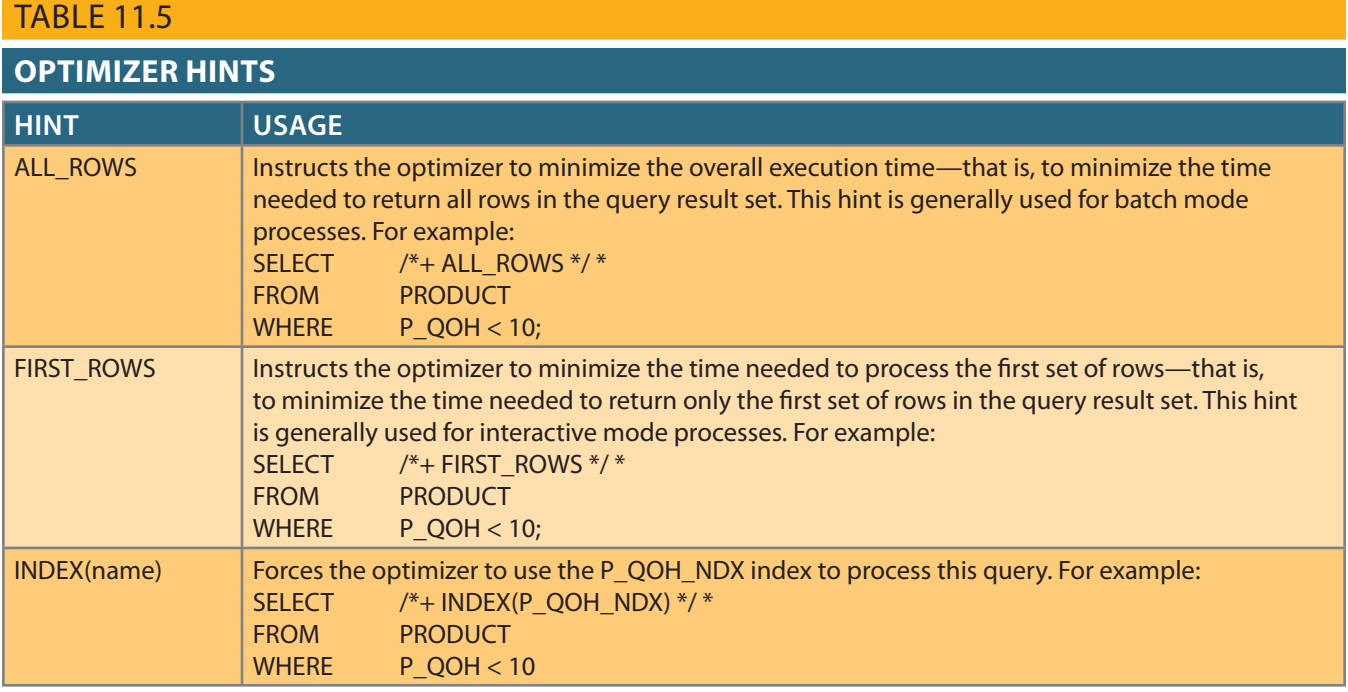

# 11-5 **sQl Performance Tuning**

caution are appropriate: to illustrate some common practices used to write efficient SQL code. A few words of SQL performance tuning is evaluated from the client perspective. Therefore, the goal is

- the server end. • Most current-generation relational DBMSs perform automatic query optimization at
- reason for this behavior is the constant advancement in database technologies. are rarely portable, even across different versions of the same DBMS. Part of the • Most SQL performance optimization techniques are DBMS-specific and, therefore,

services, a carefully written query almost always outperforms a poorly written one. to poorly written SQL code. Therefore, although a DBMS provides general optimizing mance point of view. The majority of current database performance problems are related SQL query can, *and usually will*, bring the database system to its knees from a perfortechniques dictated by the special circumstances of the query execution.) A poorly written ment. (The DBMS uses *general* optimization techniques rather than focusing on specific the DBMS will always optimize it? No, because there is considerable room for improve-Does this mean that you should not worry about how a SQL query is written because

to write conditional expressions. related to the use of the SELECT statement, and in particular, the use of indexes and how as INSERT, UPDATE, DELETE, and SELECT, most recommendations in this section are Although SQL data manipulation statements include many different commands such

## 11-5a Index Selectivity

key is to know when an index is used. As a general rule, indexes are likely to be used: Indexes are the most important technique used in SQL performance optimization. The

HAVING clause • When an indexed column appears by itself in the search criteria of a WHERE or

- When an indexed column appears by itself in a GROUP BY or ORDER BY clause
- When a MAX or MIN function is applied to an indexed column
- When the data sparsity on the indexed column is high

Indexes are very useful when you want to select a small subset of rows from a large table based on a given condition. If an index exists for the column *used in the selection*, the DBMS may choose to use it. The objective is to create indexes with high selectivity. **Index selectivity** is a measure of the likelihood that an index will be used in query processing. Here are some general guidelines for creating and using indexes:

- Create indexes for each single attribute used in a WHERE, HAVING, ORDER BY, or *GROUP BY clause*. If you create indexes in all single attributes *used in search conditions*, the DBMS will access the table using an index scan instead of a full table scan. For example, if you have an index for P\_PRICE, the condition P\_PRICE > 10.00 can be solved by accessing the index instead of sequentially scanning all table rows and evaluating P\_PRICE for each row. Indexes are also used in join expressions, such as in CUSTOMER.CUS\_CODE = INVOICE.CUS\_CODE.
- • *Do not use indexes in small tables or tables with low sparsity*. Remember, small tables and low-sparsity tables are not the same thing. A search condition in a table with low sparsity may return a high percentage of table rows anyway, making the index operation too costly and making the full table scan a viable option. Using the same logic, do not create indexes for tables with few rows and few attributes—*unless you must ensure the existence of unique values in a column*.
- • *Declare primary and foreign keys so the optimizer can use the indexes in join operations*. All natural joins and old-style joins will benefit if you declare primary keys and foreign keys because the optimizer will use the available indexes at join time. (The declaration of a PK or FK, primary key or foreign key, will automatically create an index for the declared column.) Also, for the same reason, it is better to write joins using the SQL JOIN syntax. (See Chapter 7, Introduction to Structured Query Language (SQL).)
- • *Declare indexes in join columns other than PK or FK*. If you perform join operations on columns other than the primary and foreign keys, you might be better off declaring indexes in those columns.

You cannot always use an index to improve performance. For example, using the data shown in Table 11.6 in the next section, the creation of an index for P\_MIN will not help the search condition  $P_{QOH} > P_{MIN} * 1.10$ . The reason is that in some DBMSs, *indexes are ignored when you use functions in the table attributes*. However, major databases such as Oracle, SQL Server, and DB2 now support function-based indexes. A **function-based index** is an index based on a specific SQL function or expression. For example, you could create an index on YEAR(INV\_DATE). Function-based indexes are especially useful when dealing with derived attributes. For example, you could create an index on EMP\_SALARY + EMP\_COMMISSION.

How many indexes should you create? It bears repeating that you should not create an index for every column in a table. Too many indexes will slow down INSERT, UPDATE, and DELETE operations, especially if the table contains many thousands of rows. Furthermore, some query optimizers will choose only one index to be the driving index for a query, even if your query uses conditions in many different indexed columns. Which index does the optimizer use? If you use the cost-based optimizer, the answer will change with time as new rows are added to or deleted from the tables. In any case, you should create indexes in all search columns and then let the optimizer choose. It is important to constantly evaluate the index usage—monitor, test, evaluate, and improve it if performance is not adequate.

#### **index selectivity**

A measure of how likely an index is to be used in query processing.

#### **function-based index**

A type of index based on a specific SQL function or expression.

# 11-5b Conditional Expressions

A conditional expression is normally placed within the WHERE or HAVING clauses of a SQL statement. Also known as conditional criteria, a conditional expression restricts the output of a query to only the rows that match the conditional criteria. Generally, the conditional criteria have the form shown in Table 11.6.

### Table 11.6

### **Conditional Criteria**

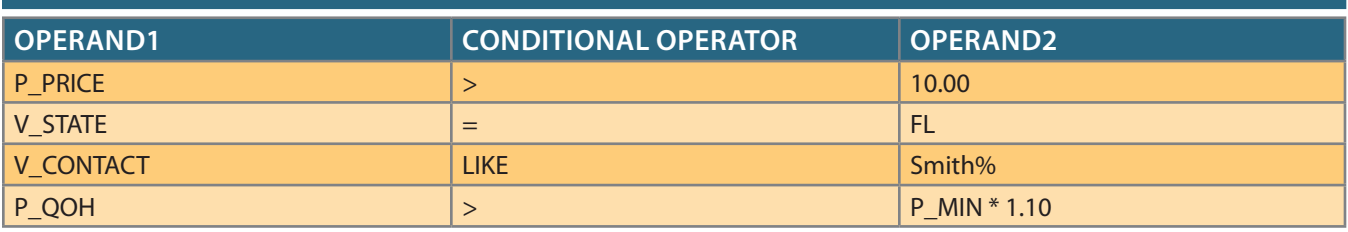

In Table 11.6, note that an operand can be:

- A simple column name such as P\_PRICE or V\_STATE
- A literal or a constant such as the value 10.00 or the text 'FL'
- An expression such as  $P_MIN * 1.10$

conditional expressions in SQL code. the optimizer's work easier. The following common practices are used to write efficient Most of the query optimization techniques mentioned below are designed to make

- are stored with proper capitalization.  $(V_NAME)$  = 'JIM', try to use V\_NAME = 'Jim' if all names in the V\_NAME column adds to the total query execution time. For example, if your condition is UPPER evaluate the P\_MIN \* 1.10 expression first. The use of functions in expressions also P\_PRICE > 10.00 is faster than  $P_{QOH} > P_{MIN} * 1.10$  because the DBMS must of a single column to a literal is faster than comparing to expressions. For example, of conditional expressions with functions whenever possible. Comparing the contents • Use simple columns or literals as operands in a conditional expression—avoid the use
- additional processing, and therefore tend to be the slowest of all conditional operands. sons. Because indexes do not store references to null values, NULL conditions involve numeric comparisons (integer and decimal) faster than character and date comparicomparing a character attribute to a character literal. In general, the CPU handles search conditions, comparing a numeric attribute to a numeric literal is faster than • *Numeric field comparisons are faster than character, date, and NULL comparisons*. In
- there are many more different values than there are equal values. yields slower searches, especially when the sparsity of the data is high—that is, when symbols, as in V\_CONTACT LIKE "%glo%". Also, using the "not equal" symbol (< >) exception of NULL, the slowest of all comparison operators is LIKE with wildcard be more "greater than" or "less than" values in the index than "equal" values. With the form additional processing to complete the request, because there will almost always false. However, if you use an inequality symbol  $(>, \geq, \leq, \leq)$ , the DBMS must perthe index in the column. If there are no exact matches, the condition is evaluated as P\_PRICE = 10.00 is processed faster because the DBMS can do a direct search using • *Equality comparisons are generally faster than inequality comparisons*. For example,

• *Whenever possible, transform conditional expressions to use literals*. For example, if your condition is P\_PRICE − 10 = 7, change it to read P\_PRICE = 17. Also, if you have a composite condition such as:

 $P$  QOH < P\_MIN AND P\_MIN = P\_REORDER AND P\_QOH = 10

change it to read:

 $P_{Q}OH = 10$  AND  $P_{M}IN = P_{RE}ORDER AND P_{M}IN > 10$ 

- • *When using multiple conditional expressions, write the equality conditions first*. Note that this was done in the previous example. Remember, equality conditions are faster to process than inequality conditions. Although most RDBMSs will automatically do this for you, paying attention to this detail lightens the load for the query optimizer. The optimizer will not have to do what you have already done.
- • *If you use multiple AND conditions, write the condition most likely to be false first*. If you use this technique, the DBMS will stop evaluating the rest of the conditions as soon as it finds a conditional expression that is evaluated as false. Remember, for multiple AND conditions to be found true, all conditions must be evaluated as true. If one of the conditions evaluates to false, the whole set of conditions will be evaluated as false. If you use this technique, the DBMS will not waste time unnecessarily evaluating additional conditions. Naturally, the use of this technique implies knowledge of the sparsity of the data set. For example, look at the following condition list:

P\_PRICE > 10 AND V\_STATE = 'FL'

 If you know that only a few vendors are located in Florida, you could rewrite this condition as:

V\_STATE = 'FL' AND P\_PRICE > 10

- • *When using multiple OR conditions, put the condition most likely to be true first*. By doing this, the DBMS will stop evaluating the remaining conditions as soon as it finds a conditional expression that is evaluated as true. Remember, for multiple OR conditions to evaluate to true, only one of the conditions must be evaluated as true.
- • *Whenever possible, try to avoid the use of the NOT logical operator*. It is best to transform a SQL expression that contains a NOT logical operator into an equivalent expression. For example:

NOT (P\_PRICE > 10.00) can be written as P\_PRICE <= 10.00.

Also, NOT ( $EMP\_sex = 'M'$ ) can be written as  $EMP\_sex = 'F'.$ 

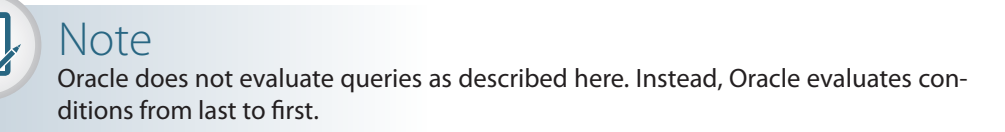

# 11-6 **Query formulation**

ing SQL. To get the job done, you must carefully evaluate what columns, tables, and sample output and tells you to match that output format, you must write the correspond-Queries are usually written to answer questions. For example, if an end user gives you a of your SQL code. good understanding of the database environment and the database that will be the focus computations are required to generate the desired output. To do that, you must have a

most applications. To formulate a query, you would normally follow these steps: This section focuses on SELECT queries because they are the queries you will find in

- columns in the SELECT statement should return single values. and addresses, or do you also want to include some computations? Remember that all determine what data values you want to return. Do you want to return just the names 1. *Identify what columns and computations are required*. The first step is needed to clearly
	- single attribute functions such as DATE(), SYSDATE(), or ROUND(). by the quantity on hand to generate the total inventory cost? You might need some a. Do you need simple expressions? For example, do you need to multiply the price
	- subquery. uct, you should use a GROUP BY clause. In some cases, you might need to use a b. Do you need aggregate functions? If you need to compute the total sales by prod-
	- views and generates the final output. those subqueries as views. Then you could create a top-level query that joins those cases, you might consider breaking the query into multiple subqueries and storing you might need to summarize data that is not readily available in any table. In such c. Determine the granularity of the raw data required for your output. Sometimes,
- the number of join operations. table. In those cases, try to use the least number of tables in your query to minimize mine the source tables used in the query. Some attributes appear in more than one 2. *Identify the source tables*. Once you know what columns are required, you can deter-
- join. use some type of inner join, but in some instances, you might need to use an outer statement, you must properly identify how to join the tables. In most cases, you will 3. *Determine how to join the tables*. Once you know what tables you need in your query
- comparison criteria are correct. needed in your criteria. Ensure that the data type and granularity of the data in the selection criteria. In this case, you must determine what operands and operators are 4. *Determine what selection criteria are needed*. Most queries involve some type of
	- example, P\_PRICE > 10. a. *Simple comparison*. In most cases, you will be comparing single values—for
	- IN ('FL', 'TN', 'GA'). values, you might need to use an IN comparison operator—for example, V\_STATE b. *Single value to multiple values*. If you are comparing a single value to multiple
	- (P\_PRICE) FROM PRODUCT). criteria involving subqueries—for example, P\_PRICE >= (SELECT AVG c. *Nested comparisons*. In other cases, you might need to have some nested selection
	- HAVING clause. not to the raw data but to the aggregate data. In those cases, you need to use the d. *Grouped data selection*. On other occasions, the selection criteria might apply
- operations for the DBMS. clause. Remember that the ORDER BY clause is one of the most resource-intensive be ordered by one or more columns. In those cases, you need to use the ORDER BY 5. *Determine the order in which to display the output*. Finally, the required output might

# 11-7 **DBMS Performance Tuning**

DBMS performance tuning includes global tasks such as managing the DBMS processes in primary memory (allocating memory for caching purposes) and managing the structures in physical storage (allocating space for the data files).

Fine-tuning the performance of the DBMS also includes applying several practices examined in the previous section. For example, the DBA must work with developers to ensure that the queries perform as expected—creating the indexes to speed up query response time and generating the database statistics required by cost-based optimizers.

DBMS performance tuning at the server end focuses on setting the parameters used for:

- • *Data cache*. The data cache size must be set large enough to permit as many data requests as possible to be serviced from the cache. Each DBMS has settings that control the size of the data cache; some DBMSs might require a restart. This cache is shared among all database users. The majority of primary memory resources will be allocated to the data cache.
- • *SQL cache*. The SQL cache stores the most recently executed SQL statements (after the SQL statements have been parsed by the optimizer). Generally, if you have an application with multiple users accessing a database, the *same* query will likely be submitted by many different users. In those cases, the DBMS will parse the query only once and execute it many times, using the same access plan. In that way, the second and subsequent SQL requests for the same query are served from the SQL cache, skipping the parsing phase.
- • *Sort cache*. The sort cache is used as a temporary storage area for ORDER BY or GROUP BY operations, as well as for index-creation functions.
- • *Optimizer mode*. Most DBMSs operate in one of two optimization modes: cost-based or rule-based. Others automatically determine the optimization mode based on whether database statistics are available. For example, the DBA is responsible for generating the database statistics that are used by the cost-based optimizer. If the statistics are not available, the DBMS uses a rule-based optimizer.

From the performance point of view, it would be optimal to have the entire database stored in primary memory to minimize costly disk access. This is why several database vendors offer in-memory database options for their main products. **In-memory database** systems are optimized to store large portions (if not all) of the database in primary (RAM) storage rather than secondary (disk) storage. These systems are becoming popular because increasing performance demands of modern database applications (such as Business Analytics and Big Data), diminishing costs, and technology advances of components (such as flash-memory and solid state drives.) Even though these type of databases "eliminate" disk access bottlenecks, they are still subject to query optimization and performance tuning rules, especially when faced with poorly designed databases or poorly written SQL statements.

Although in-memory databases are carving a niche in selected markets, most database implementations still rely on data stored on disk drives. That is why managing the physical storage details of the data files plays an important role in DBMS performance tuning. Note the following general recommendations for physical storage of databases:

• Use **I/O accelerators**. This type of device uses flash solid state drives (SSDs) to store the database. An SSD does not have any moving parts and, therefore performs I/O operations at a higher speed than traditional rotating disk drives. I/O accelerators deliver high transaction performance rates and reduce contention caused by typical storage drives.

### **in-memory database**

A database optimized to store large portions (if not all) of the database in primary (RAM) storage rather than secondary (disk) storage.

#### **I/O accelerator**

A device used to improve throughput for input/output operations. • Use RAID (Redundant Array of Independent Disks) to provide both performance improvement and fault tolerance, and a balance between them. Fault tolerance means that in case of failure, data can be reconstructed and retrieved. RAID systems use multiple disks to create virtual disks (storage volumes) formed by several individual disks. Table 11.7 describes the most common RAID configurations.

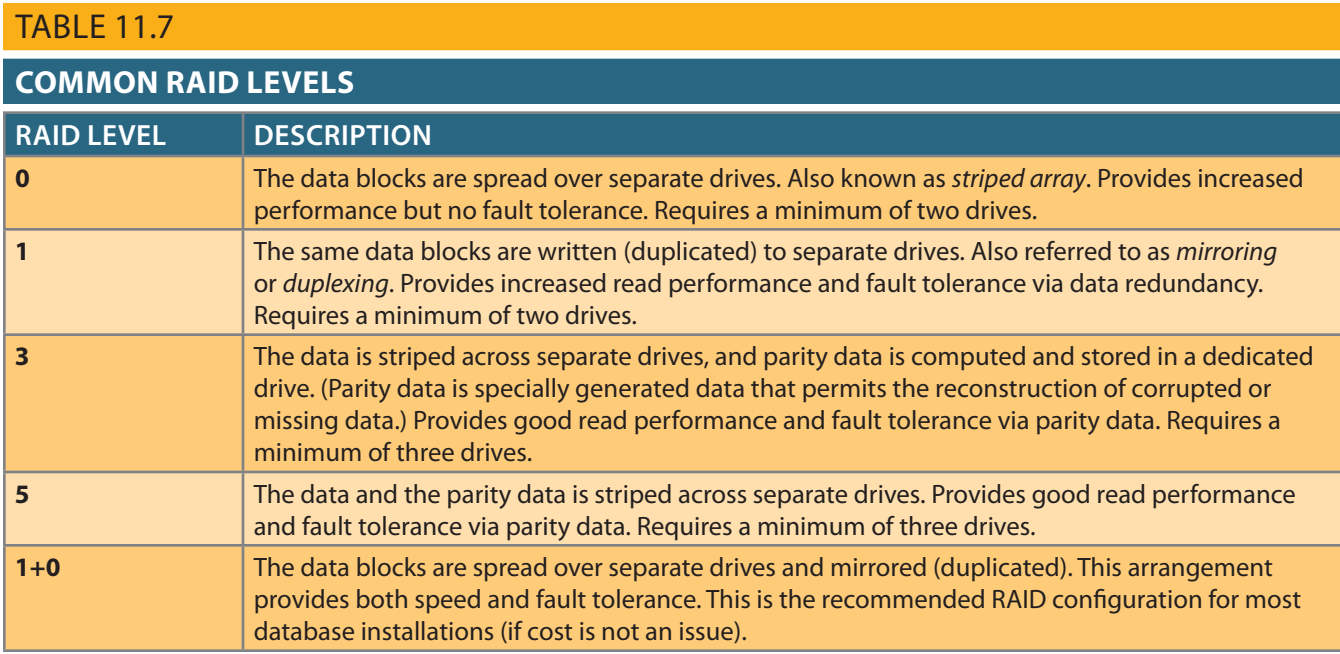

- • Minimize disk contention. Use multiple, independent storage volumes with independent spindles (rotating disks) to minimize hard disk cycles. Remember, a database is composed of many table spaces, each with a particular function. In turn, each table space is composed of several data files in which the data is actually stored. A database should have at least the following table spaces:
	- *System table space*. This is used to store the data dictionary tables. It is the most frequently accessed table space and should be stored in its own volume.
	- *User data table space*. This is used to store end-user data. You should create as many user data table spaces and data files as are required to balance performance and usability. For example, you can create and assign a different user data table space for each application and each distinct group of users, but this is not necessary for each user.
	- *Index table space*. This is used to store indexes. You can create and assign a different index table space for each application and each group of users. The index table space data files should be stored on a storage volume that is separate from user data files or system data files.
	- *Temporary table space*. This is used as a temporary storage area for merge, sort, or set aggregate operations. You can create and assign a different temporary table space for each application and each group of users.
	- *Rollback segment table space*. This is used for transaction-recovery purposes.
- • Put high-usage tables in their own table spaces so the database minimizes conflict with other tables.

### **RAID**

An acronym for Redundant Array of Independent Disks. RAID systems use multiple disks to create virtual disks (storage volumes) from several individual disks. RAID systems provide performance improvement, fault tolerance, and a balance between the two.

- • Assign separate data files in separate storage volumes for the indexes, system, and highusage tables. This ensures that index operations will not conflict with end-user data or data dictionary table access operations. Another advantage of this approach is that you can use different disk block sizes in different volumes. For example, the data volume can use a 16 K block size, while the index volume can use an 8 K block size. Remember that the index record size is generally smaller, and by changing the block size you will reduce contention and minimize I/O operations. This is very important; many database administrators overlook indexes as a source of contention. By using separate storage volumes and different block sizes, the I/O operations on data and indexes will happen asynchronously (at different times); more importantly, the likelihood of write operations blocking read operations is reduced, as page locks tend to lock fewer records.
- • Take advantage of the various table storage organizations available in the database. For example, in Oracle consider the use of index-organized tables (IOT); in SQL Server, consider clustered index tables. An **index-organized table** (or **clustered index table**) is a table that stores the end-user data and the index data in consecutive locations on permanent storage. This type of storage organization provides a performance advantage to tables that are commonly accessed through a given index order, because the index contains the index key as well as the data rows. Therefore, the DBMS tends to perform fewer I/O operations.
- • Partition tables based on usage. Some RDBMSs support the horizontal partitioning of tables based on attributes. (See Chapter 12, Distributed Database Management Systems.) By doing so, a single SQL request can be processed by multiple data processors. Put the table partitions closest to where they are used the most.
- • Use denormalized tables where appropriate. In other words, you might be able to improve performance by taking a table from a higher normal form to a lower normal form—typically, from third to second normal form. This technique adds data duplication, but it minimizes join operations. (Denormalization was discussed in Chapter 6, Normalization of Database Tables.)
- • Store computed and aggregate attributes in tables. In short, use derived attributes in your tables. For example, you might add the invoice subtotal, the amount of tax, and the total in the INVOICE table. Using derived attributes minimizes computations in queries and join operations, especially during the execution of aggregate queries.

# 11-8 **Query Optimization Example**

Now that you have learned the basis of query optimization, you are ready to test your new knowledge. A simple example illustrates how the query optimizer works and how you can help it work. The example is based on the QOVENDOR and QOPRODUCT tables, which are similar to tables you used in previous chapters. However, the QO prefix is used for the table name to ensure that you do not overwrite previous tables.

To perform this query optimization example, you will use the Oracle SQL\*Plus interface. Some preliminary work must be done before you can start testing query optimization, as explained in the following steps:

- 1. Log in to Oracle SQL\*Plus using the user name and password provided by your instructor.
- 2. Create a fresh set of tables, using the QRYOPTDATA.SQL script file (available at *www.cengagebrain.com*). This step is necessary so that Oracle has a new set of tables and the new tables contain no statistics. At the SQL> prompt, type:

#### @path\QRYOPTDATA.SQL

where *path* is the location of the file in your computer.

### **index organized table**

In a DBMS, a type of table storage organization that stores end-user data and index data in consecutive locations in permanent storage. Also known as *cluster-indexed table*.

**clustered index table** See *index organized table*. 3. Create the PLAN\_TABLE, which is a special table used by Oracle to store the access plan information for a given query. End users can then query the PLAN\_ TABLE to see how Oracle will execute the query. To create the PLAN\_TABLE, run the UTLXPLAN.SQL script file in the RDBMS\ADMIN folder of your Oracle RDBMS installation. The UTLXPLAN.SQL script file is also available at *www.cengagebrain.com*. At the SQL prompt, type:

@path\UTLXPLAN.SQL

You use the EXPLAIN PLAN command to store the execution plan of a SQL query in the PLAN\_TABLE. Then, you use the SELECT \* FROM TABLE(DBMS\_XPLAN. DISPLAY) command to display the access plan for a given SQL statement.

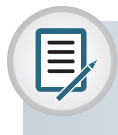

## Note

Oracle, MySQL, and SQL Server all default to cost-based optimization. In Oracle, if table statistics are not available, the DBMS will fall back to a rule-based optimizer.

To see the access plan used by the DBMS to execute your query, use the EXPLAIN PLAN and SELECT statements, as shown in Figure 11.5. Note that the first SQL statement generates the statistics for the QOVENDOR table. Also, the initial access plan in Figure 11.5 uses a full table scan on the QOVENDOR table, and the cost of the plan is 4.

### FIGURE 11.5 INITIAL EXPLAIN PLAN

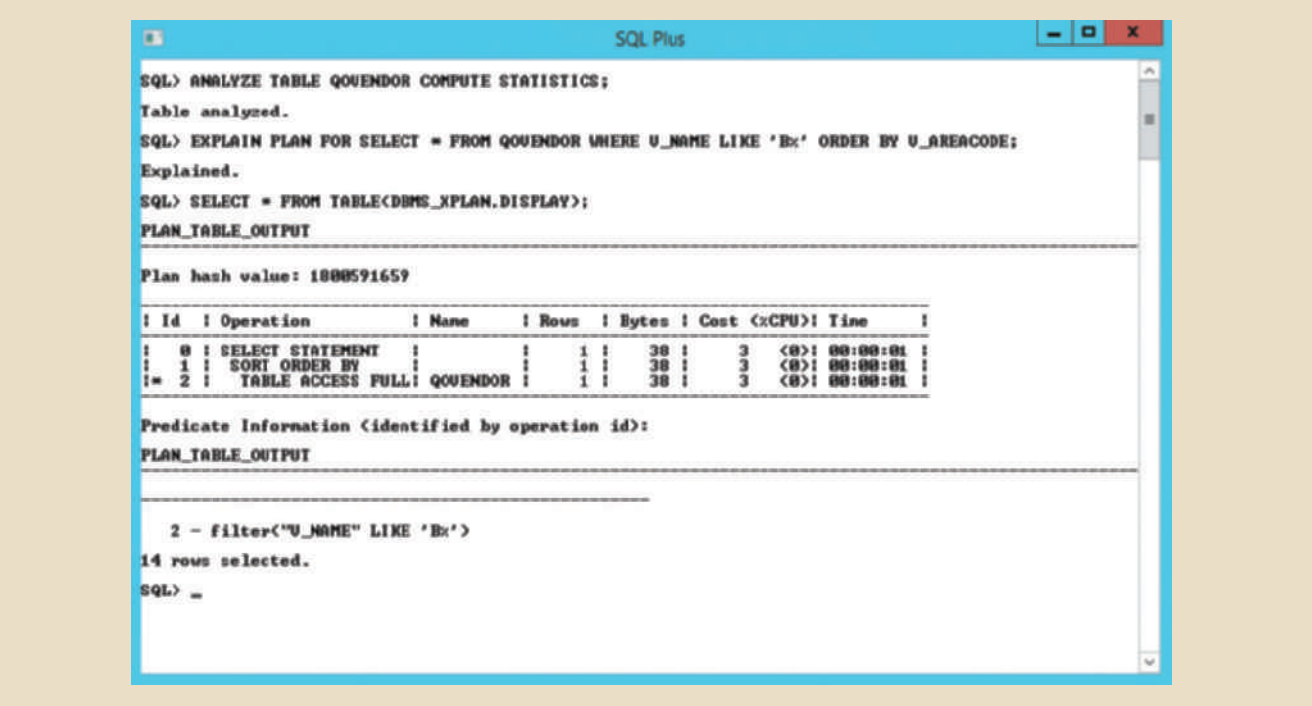

Now create an index on V\_AREACODE (note that V\_AREACODE is used in the ORDER BY clause) and see how it affects the access plan generated by the cost-based optimizer. The results are shown in Figure 11.6.

### Figure 11.6 Explain plan after index on V\_AREACODE

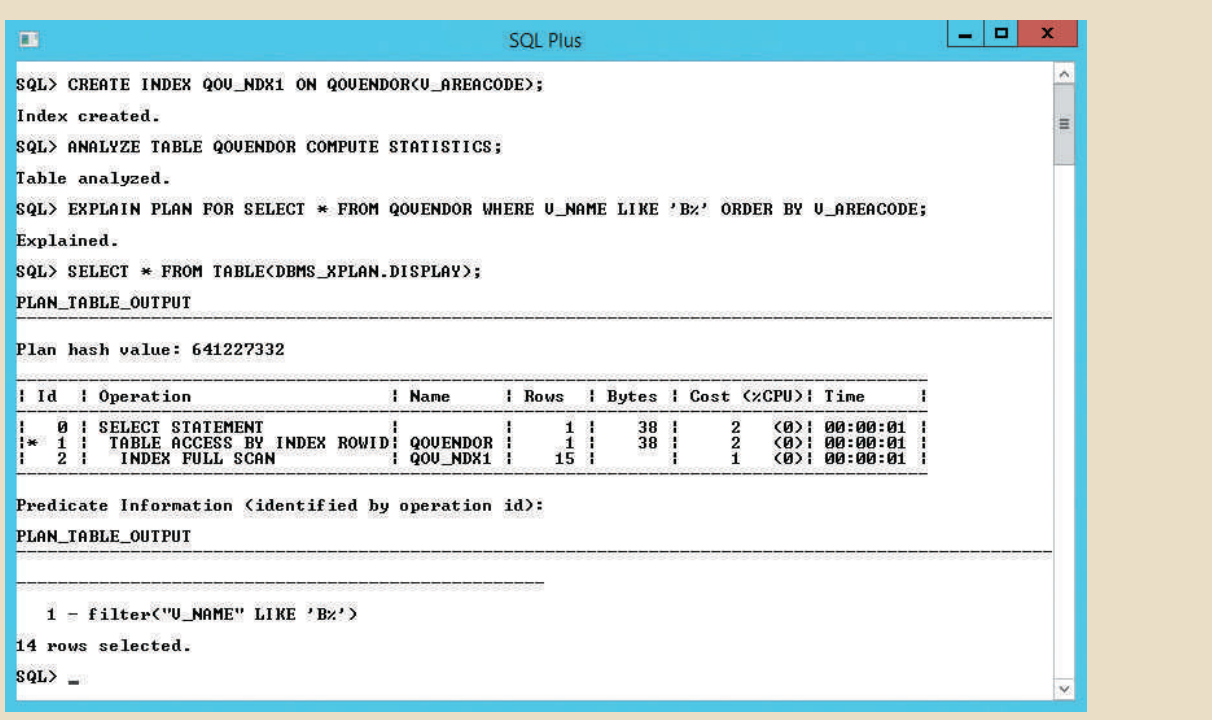

In Figure 11.6, note that the new access plan cuts the cost of executing the query by 30 percent! Also note that this new plan scans the QOV\_NDX1 index and accesses the QOVENDOR rows, using the index row ID. (Remember that access by row ID is one of the fastest access methods.) In this case, the creation of the QOV\_NDX1 index had a positive impact on overall query optimization results.

At other times, indexes do not necessarily help in query optimization, such as when you have indexes on small tables or when the query accesses a great percentage of table rows anyway. Note what happens when you create an index on V\_NAME. The new access plan is shown in Figure 11.7. (Note that V\_NAME is used on the WHERE clause as a conditional expression operand.)

As you can see in Figure 11.7, creation of the second index did not help the query optimization. However, on some occasions an index might be used by the optimizer, but it is not executed because of the way the query is written. For example, Figure 11.8 shows the access plan for a different query using the V\_NAME column.

# Figure 11.7 Explain plan after index on V\_NAME

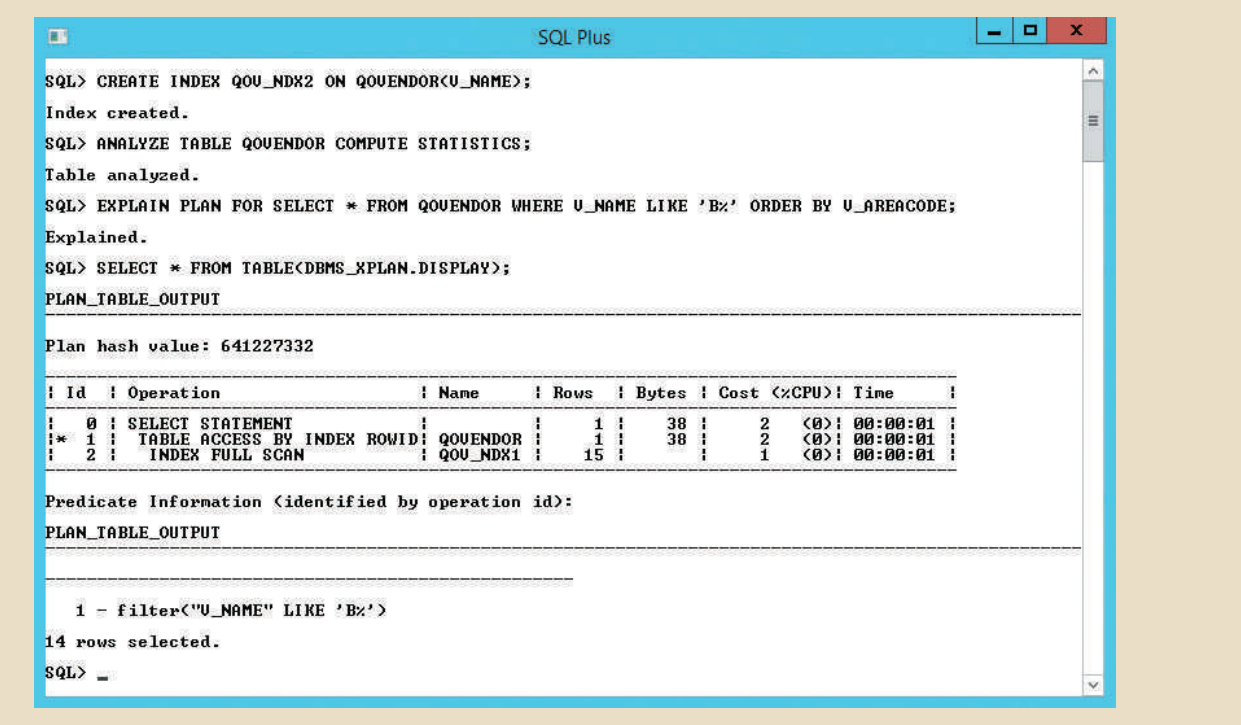

### Figure 11.8 Access plan using index on V\_NAME

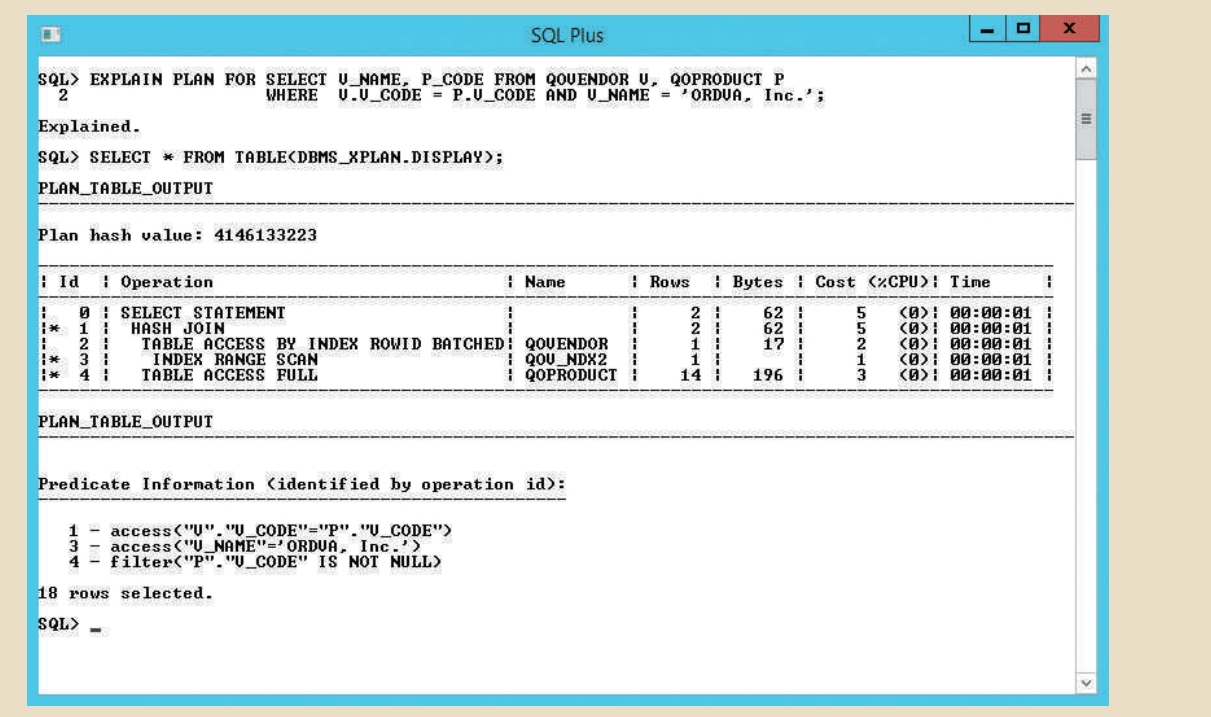

In Figure 11.8, note that the access plan for this new query uses the QOV\_NDX2 index on the V\_NAME column. What would happen if you wrote the same query, using the UPPER function on V\_NAME? The results are illustrated in Figure 11.9.

 $\mathbf{x}$ 

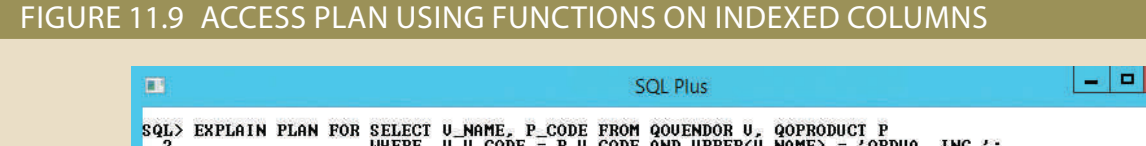

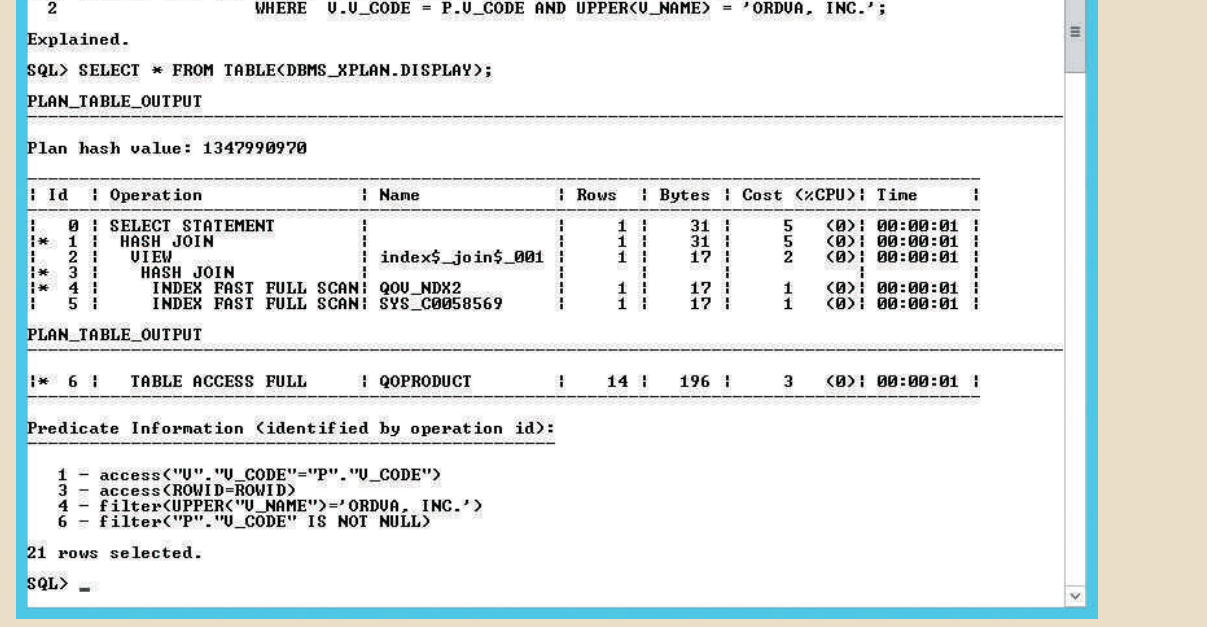

As Figure 11.9 shows, the use of a function on an indexed column caused the DBMS to perform additional operations that could potentially increase the cost of the query. The same query might produce different costs if your tables contain many more rows and if the index sparsity is different.

Now use the QOPRODUCT table to demonstrate how an index can help when aggregate function queries are being run. For example, Figure 11.10 shows the access plan for a SELECT statement using the MAX(P\_PRICE) aggregate function. This plan uses a full table scan with a total cost of 3.

A cost of 3 is very low already, but you could improve the previous query performance by creating an index on P\_PRICE. Figure 11.11 shows how the plan cost is reduced by two-thirds after the index is created and the QOPRODUCT table is analyzed. Also note that the second version of the access plan uses only the index QOP\_NDX2 to answer the query; *the QOPRODUCT table is never accessed*.

### Figure 11.10 First explain plan: aggregate function on a non-indexed column

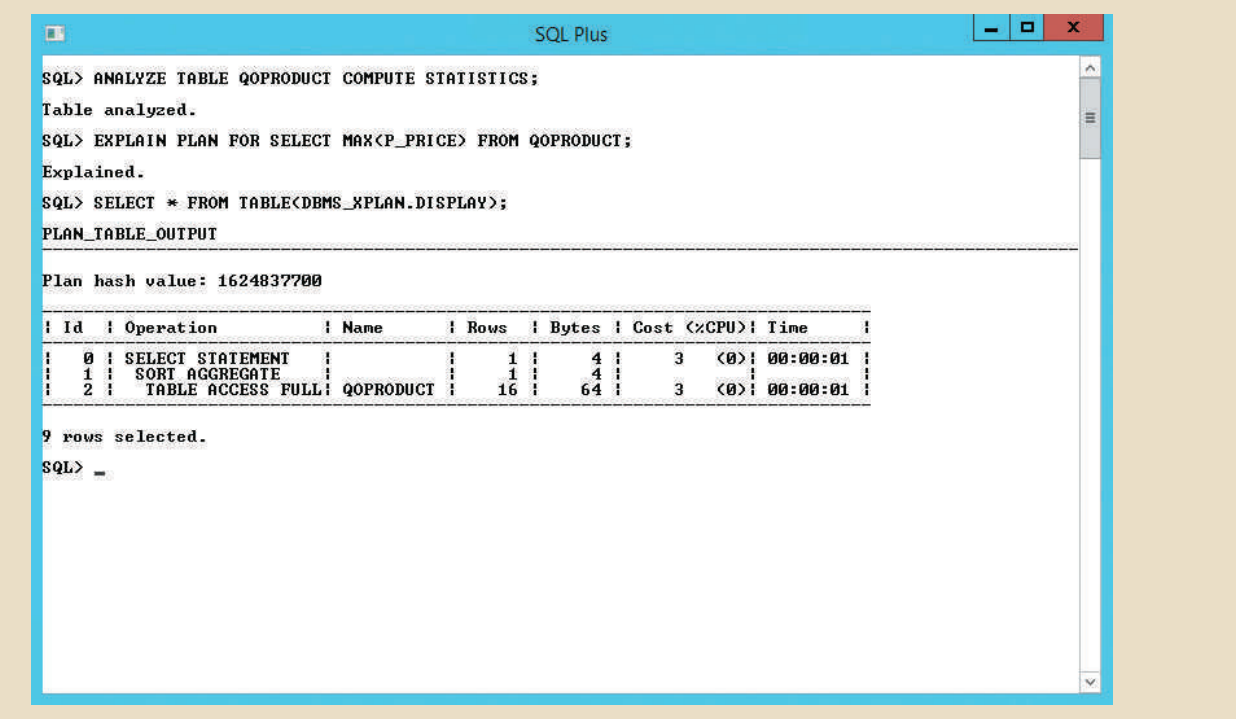

### Figure 11.11 Second explain plan: aggregate function on an indexed column

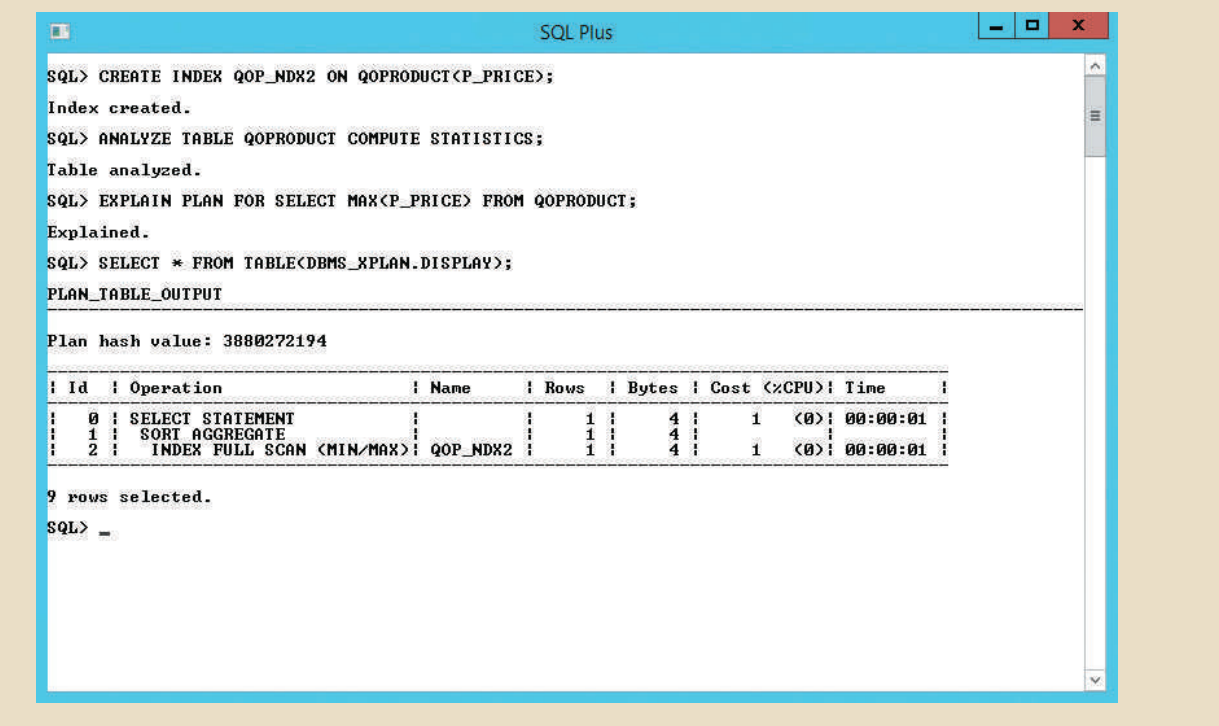

Although the few examples in this section show the importance of proper index selection for query optimization, you also saw examples in which index creation does not improve query performance. As a DBA, you should be aware that the main goal is to optimize overall database performance—not just for a single query but for all requests and query types. Most database systems provide advanced graphical tools for performance monitoring and testing. For example, Figures 11.12, 11.13, and 11.14 show the graphical representation of the access plan using Oracle, MySQL, and Microsoft SQL Server tools.

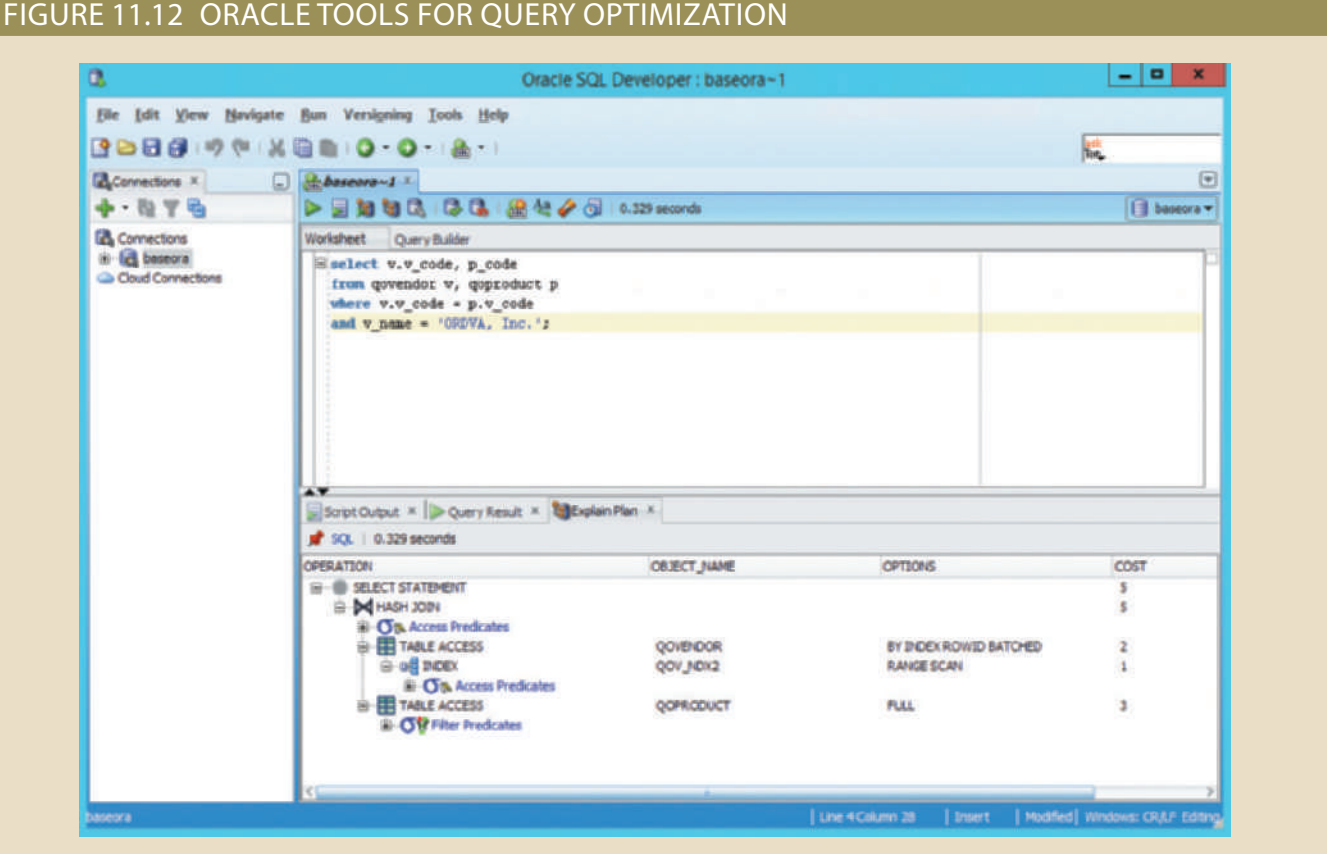

### Figure 11.13 MySQL tools for query optimization

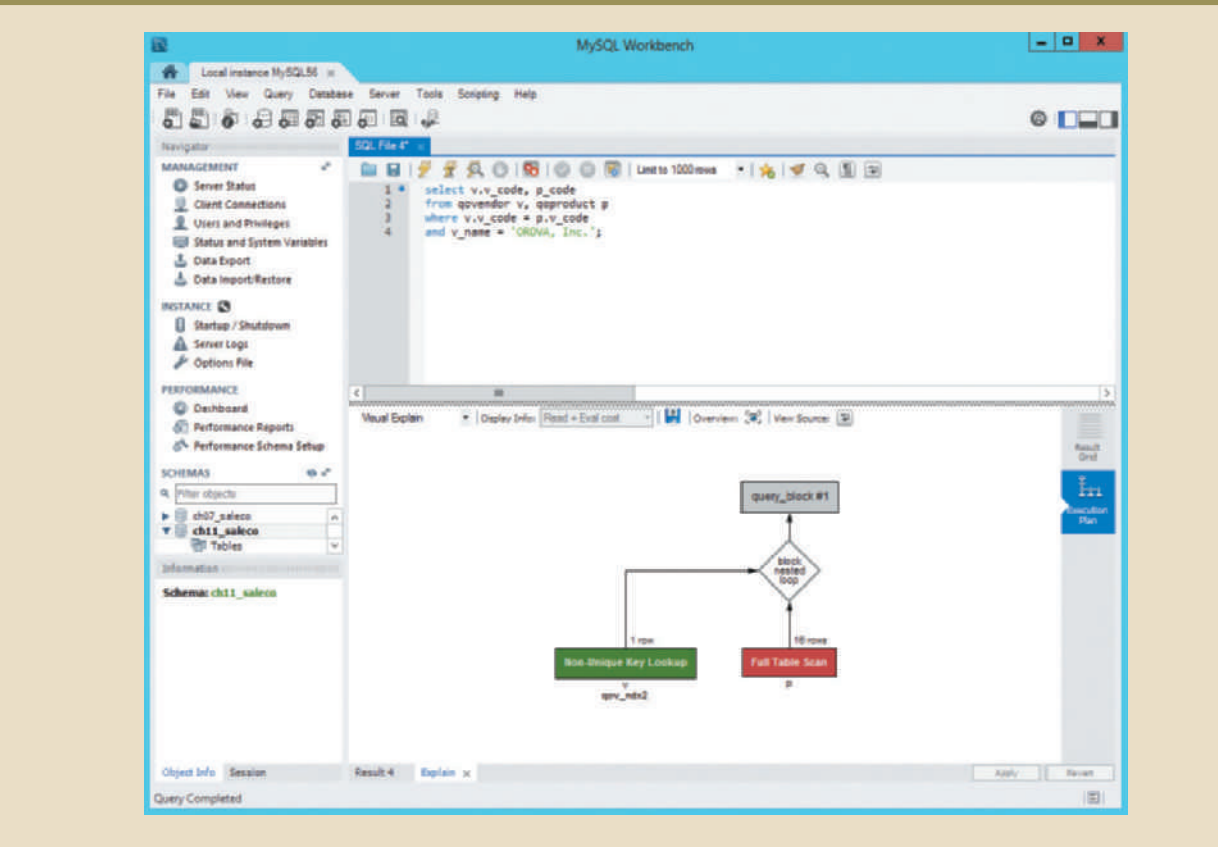

### Figure 11.14 Microsoft SQL Server tools for query optimization

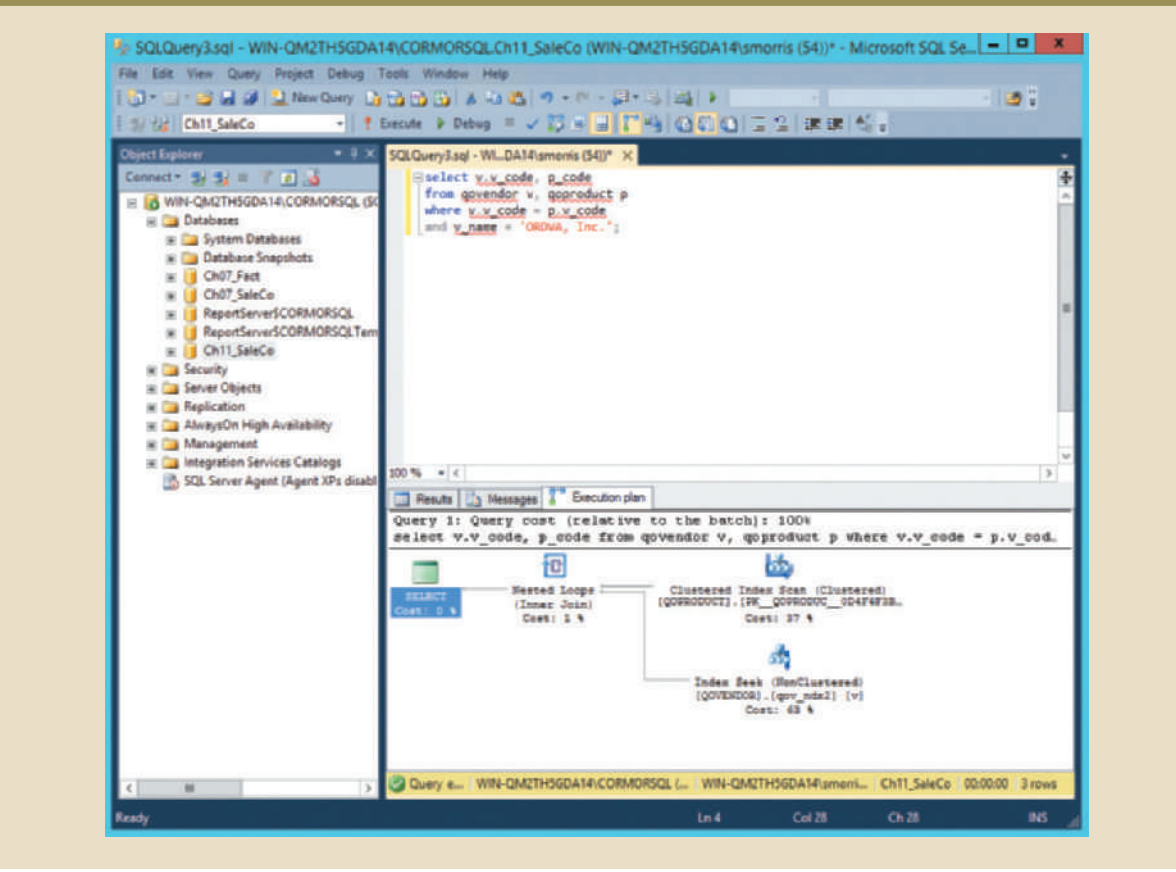
# **Summary**

Database performance tuning refers to a set of activities and procedures designed to ensure that an end-user query is processed by the DBMS in the least amount of time. SQL performance tuning refers to activities on the client side that are designed to generate SQL code that returns the correct answer in the least amount of time, using the minimum amount of resources at the server end. DBMS performance tuning refers to activities on the server side that are oriented so the DBMS is properly configured to respond to clients' requests in the fastest way possible while making optimum use of existing resources.

IN IN ANTI MILITIA IN INITAA

- • Database statistics refer to a number of measurements gathered by the DBMS that describe a snapshot of the database objects' characteristics. The DBMS gathers statistics about objects such as tables, indexes, and available resources, which include the number of processors used, processor speed, and temporary space available. The DBMS uses the statistics to make critical decisions about improving query processing efficiency.
- • DBMSs process queries in three phases. In the parsing phase, the DBMS parses the SQL query and chooses the most efficient access/execution plan. In the execution phase, the DBMS executes the SQL query using the chosen execution plan. In the fetching phase, the DBMS fetches the data and sends the result set back to the client.
- • Indexes are crucial in the process that speeds up data access. Indexes facilitate searching, sorting, and using aggregate functions and join operations. The improvement in data access speed occurs because an index is an ordered set of values that contains the index key and pointers. Data sparsity refers to the number of different values a column could have. Indexes are recommended in high-sparsity columns used in search conditions.
- • During query optimization, the DBMS must choose what indexes to use, how to perform join operations, which table to use first, and so on. Each DBMS has its own algorithms for determining the most efficient way to access the data. The two most common approaches are rule-based and cost-based optimization.
- • A rule-based optimizer uses preset rules and points to determine the best approach to execute a query. A cost-based optimizer uses sophisticated algorithms based on statistics about the objects being accessed to determine the best approach to execute a query. In this case, the optimizer process adds up the processing cost, the I/O costs, and the resource costs (RAM and temporary space) to determine the total cost of a given execution plan.
- • SQL performance tuning deals with writing queries that make good use of the statistics. In particular, queries should make good use of indexes. Indexes are very useful when you want to select a small subset of rows from a large table based on a condition.
- • Query formulation deals with how to translate business questions into specific SQL code to generate the required results. To do this, you must carefully evaluate which columns, tables, and computations are required to generate the desired output.
- • DBMS performance tuning includes tasks such as managing the DBMS processes in primary memory (allocating memory for caching purposes) and managing the structures in physical storage (allocating space for the data files).

# MINIA XV VIII WIZIZI Key Terms

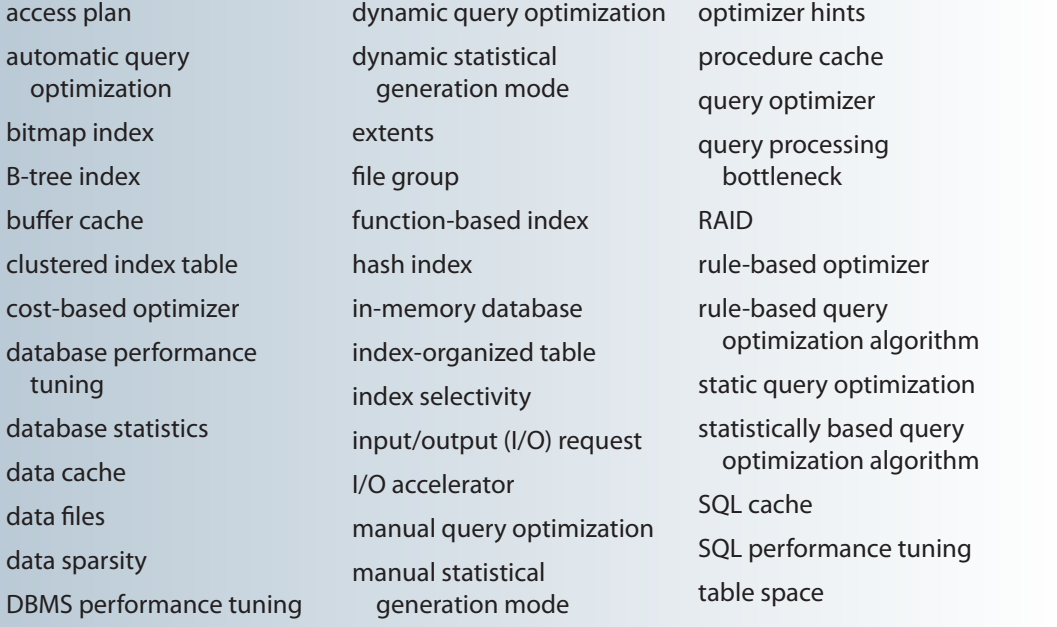

# Review Questions

- 1. What is SQL performance tuning?
- 2. What is database performance tuning?
- 3. What is the focus of most performance-tuning activities, and why does that focus exist?
- 4. What are database statistics, and why are they important?
- 5. How are database statistics obtained?
- 6. What database statistics measurements are typical of tables, indexes, and resources?
- 7. How is the processing of SQL DDL statements (such as CREATE TABLE) different from the processing required by DML statements?
- 8. In simple terms, the DBMS processes a query in three phases. What are the phases, and what is accomplished in each phase?
- 9. If indexes are so important, why not index every column in every table? (Include a brief discussion of the role played by data sparsity.)
- 10. What is the difference between a rule-based optimizer and a cost-based optimizer?
- 11. What are optimizer hints, and how are they used?
- 12. What are some general guidelines for creating and using indexes?
- 13. Most query optimization techniques are designed to make the optimizer's work easier. What factors should you keep in mind if you intend to write conditional expressions in SQL code?
- 14. What recommendations would you make for managing the data files in a DBMS with many tables and indexes?
- 15. What does RAID stand for, and what are some commonly used RAID levels?

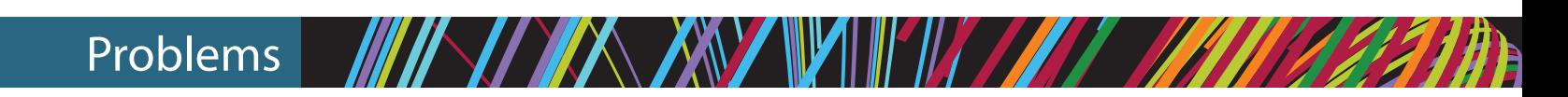

Problems 1 and 2 are based on the following query:

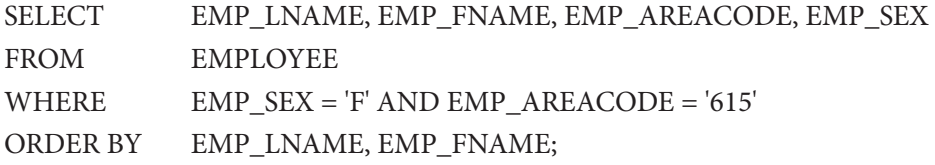

- 1. What is the likely data sparsity of the EMP\_SEX column?
- 2. What indexes should you create? Write the required SQL commands.
- 3. Using Table 11.4 as an example, create two alternative access plans. Use the following assumptions:
	- a. There are 8,000 employees.
	- b. There are 4,150 female employees.
	- c. There are 370 employees in area code 615.
	- d. There are 190 female employees in area code 615.

Problems 4−6 are based on the following query:

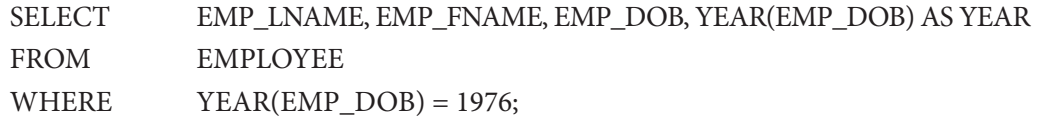

- 4. What is the likely data sparsity of the EMP\_DOB column?
- 5. Should you create an index on EMP\_DOB? Why or why not?
- 6. What type of database I/O operations will likely be used by the query? (See Table 11.3.)

Problems 7−32 are based on the ER model shown in Figure P11.7. Problems 7-10 are based on the following query:

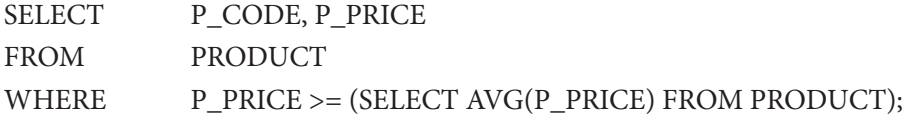

- 7. Assuming there are no table statistics, what type of optimization will the DBMS use?
- Table 11.3.) 8. What type of database I/O operations will likely be used by the query? (See
- 9. What is the likely data sparsity of the P\_PRICE column?
- 10. Should you create an index? Why or why not?

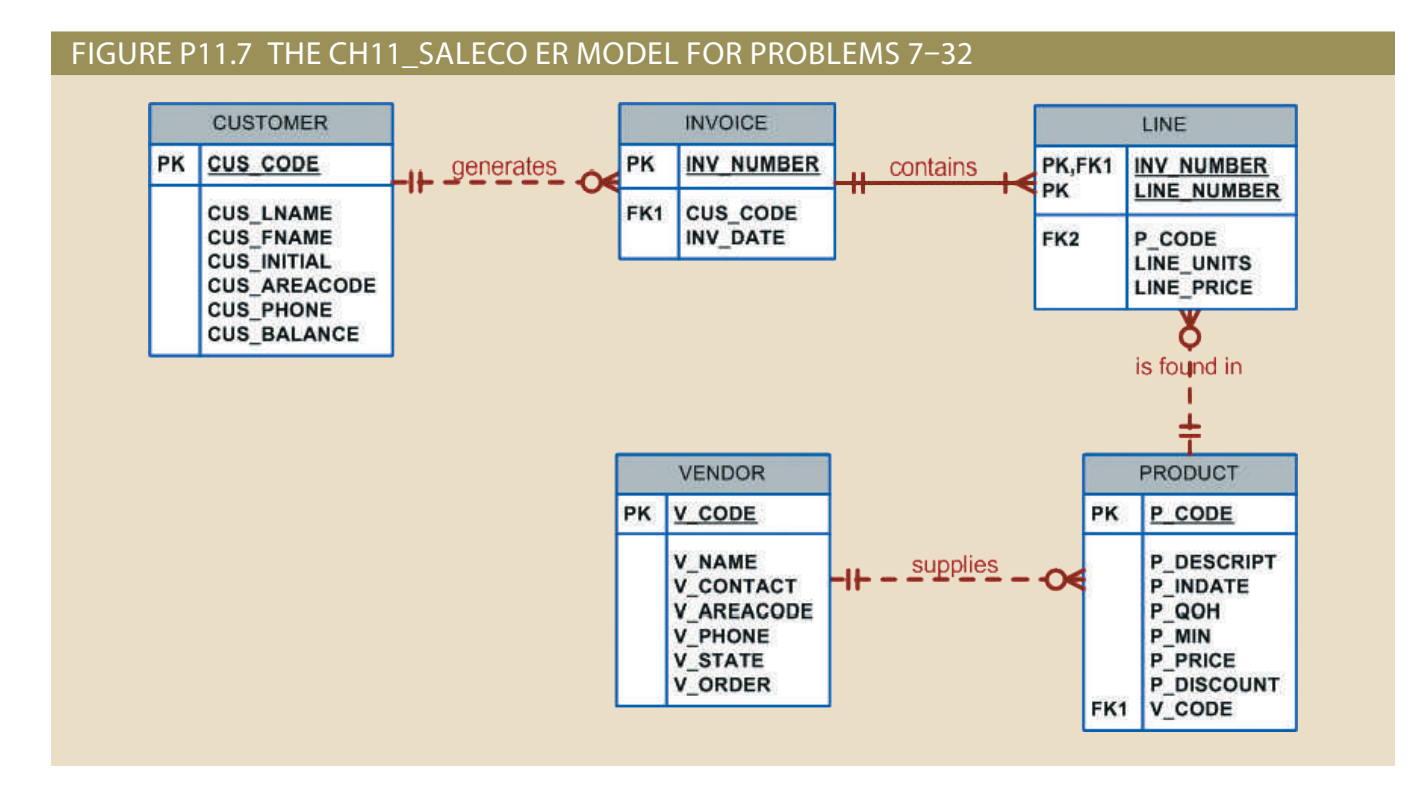

Problems 11−14 are based on the following query:

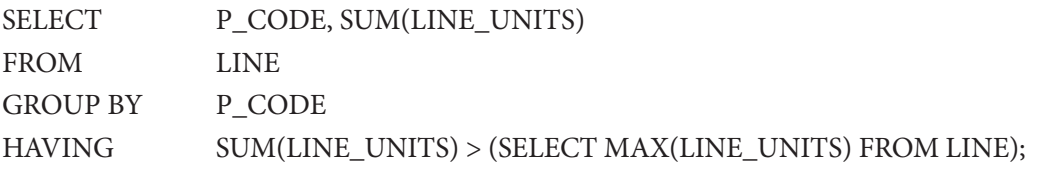

- 11. What is the likely data sparsity of the LINE\_UNITS column?
- 12. Should you create an index? If so, what would the index column(s) be, and why would you create the index? If not, explain your reasoning.
- 13. Should you create an index on P\_CODE? If so, write the SQL command to create the index. If not, explain your reasoning.
- 14. Write the command to create statistics for this table.

Problems 15 and 16 are based on the following query:

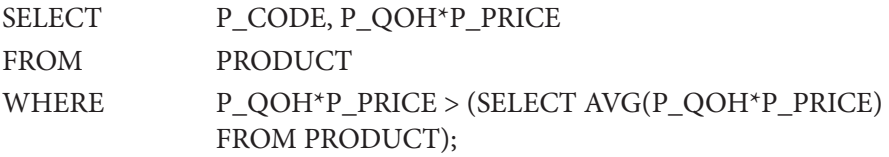

- 15. What is the likely data sparsity of the P\_QOH and P\_PRICE columns?
- 16. Should you create an index? If so, what would the index column(s) be, and why should you create the index?

Problems 17−21 are based on the following query:

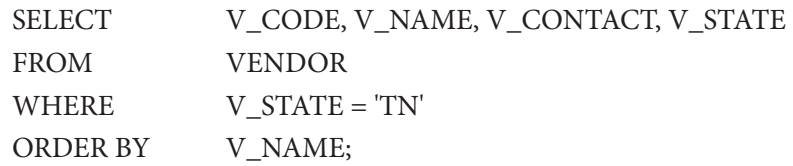

- 17. What indexes should you create and why? Write the SQL command to create the indexes.
- 18. Assume that 10,000 vendors are distributed as shown in Table P11.18. What percentage of rows will be returned by the query?

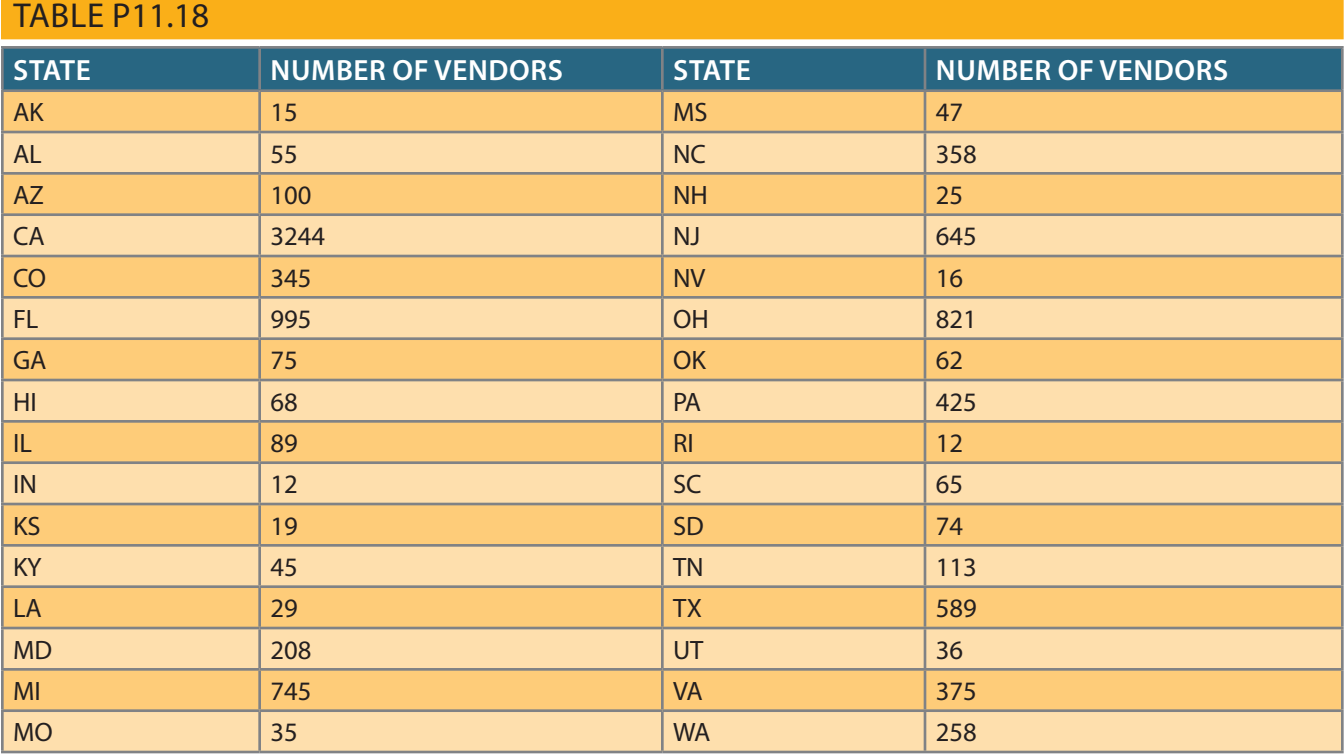

- 19. What type of I/O database operations would most likely be used to execute the query?
- 20. Using Table 11.4 as an example, create two alternative access plans.
- 21. Assume that you have 10,000 different products stored in the PRODUCT table and that you are writing a web-based interface to list all products with a quantity on hand (P\_QOH) that is less than or equal to the minimum quantity, P\_MIN. What optimizer hint would you use to ensure that your query returns the result set to the web interface in the least time possible? Write the SQL code.

Problems 22−24 are based on the following query:

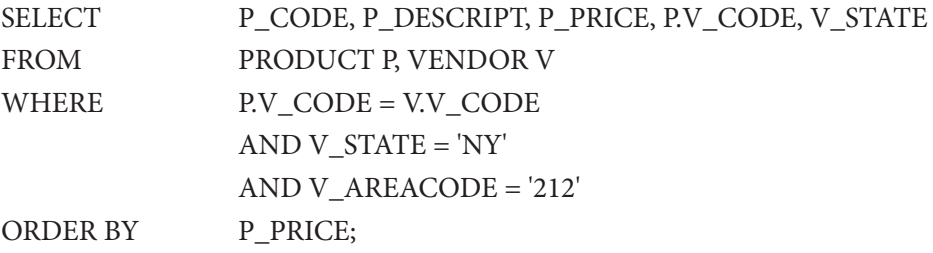

- 22. What indexes would you recommend?
- 23. Write the commands required to create the indexes you recommended in Problem 22.
- 24. Write the command(s) used to generate the statistics for the PRODUCT and VENDOR tables.

Problems 25 and 26 are based on the following query:

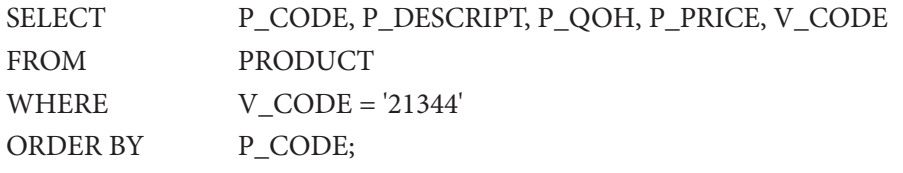

- 25. What index would you recommend, and what command would you use?
- 26. How should you rewrite the query to ensure that it uses the index you created in your solution to Problem 25?

Problems 27 and 28 are based on the following query:

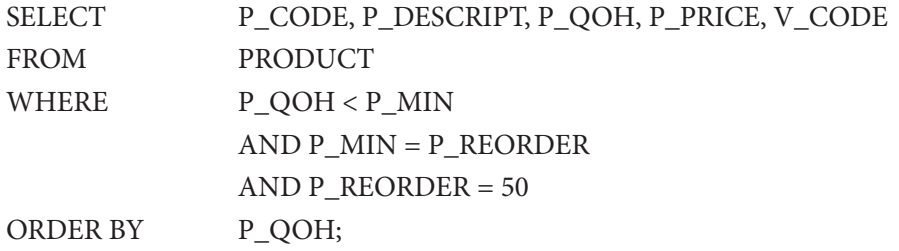

- 27. Use the recommendations given in Section 11-5b to rewrite the query and produce the required results more efficiently.
- 28. What indexes would you recommend? Write the commands to create those indexes.

Problems 29−32 are based on the following query:

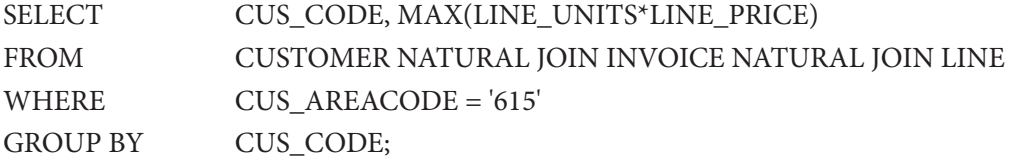

- 29. Assuming that you generate 15,000 invoices per month, what recommendation would you give the designer about the use of derived attributes?
- 30. Assuming that you follow the recommendations you gave in Problem 29, how would you rewrite the query?
- 31. What indexes would you recommend for the query you wrote in Problem 30, and what SQL commands would you use?
- 32. How would you rewrite the query to ensure that the index you created in Problem 31 is used?

# Chapter **12**

# **Distributed Database Management Systems**

### **After completing this chapter, you will be able to:**

- • Explain the purpose and function of distributed database management systems (DDBMSs)
- • Summarize the advantages and disadvantages of DDBMSs
- • Describe the characteristics and components of DDBMSs
- • Explain how database implementation is affected by different levels of data and process distribution
- Understand how transactions are managed in a distributed database environment
- • Describe how distributed database design balances performance, scalability, and availability
- Explain the trade-offs of implementing a distributed data system

 $\mathsf{PreV}$  i  $\mathsf{ew}$  In this chapter, you will learn that a single database can be divided into several fragments stored on different computers within a geographically dispersed network. Processing also can be dispersed among several different network sites, or nodes.

> The growth of distributed database systems has been fostered by the increased globalization of business operations, the accumulation of massive organizational data sets, and technological changes that have made distributed network-based services practical, more reliable, and cost-effective.

> The distributed database management system (DDBMS) treats a distributed database as a single logical database; therefore, the basic design concepts you learned in earlier chapters apply. However, the distribution of data among different sites in a computer network adds to the system's complexity. For example, the design of a distributed database must consider the location of the data, partitioning the data into fragments, and replication of those fragments. Although a distributed database system requires a more sophisticated DBMS, the greater complexity of a distributed database system should be transparent to the end user.

> In today's web-centric environment, any distributed data system must be highly scalable; in other words, it must grow dynamically as demand increases. To accommodate such dynamic growth, trade-offs must be made to achieve some desirable properties.

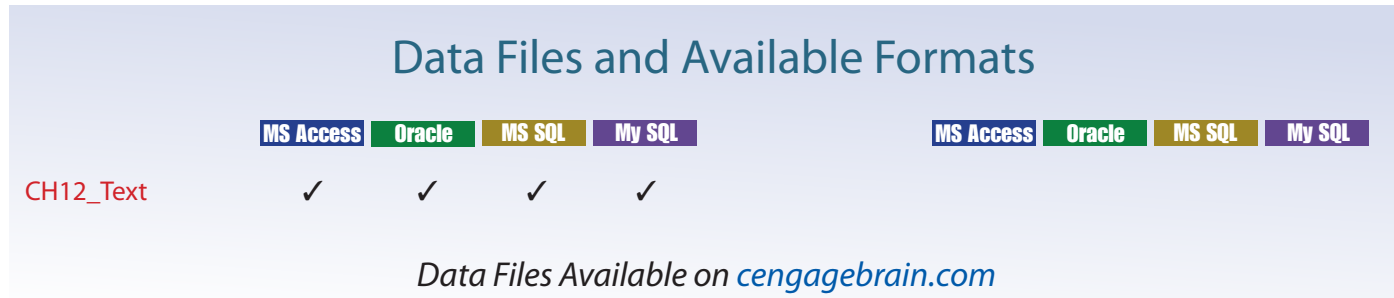

# 12-1 **The Evolution of Distributed Database Management Systems**

A **distributed database management system (DDBMS)** governs the storage and processing of logically related data over interconnected computer systems in which both data and processing are distributed among several sites. To understand how and why the DDBMS is different from the DBMS, it is useful to briefly examine the changes in the business environment that set the stage for the development of the DDBMS.

During the 1970s, corporations implemented centralized database management systems to meet their structured information needs. The use of a centralized database required that corporate data be stored in a single central site, usually a mainframe computer. Data access was provided through dumb terminals. The centralized approach, illustrated in Figure 12.1, worked well to fill the structured information needs of corporations, but it fell short when quickly moving events required faster response times and equally quick access to information. The slow progression from information request to approval to specialist to user simply did not serve decision makers well in a dynamic environment. What was needed was quick, unstructured access to databases, using ad hoc queries to generate on-the-spot information.

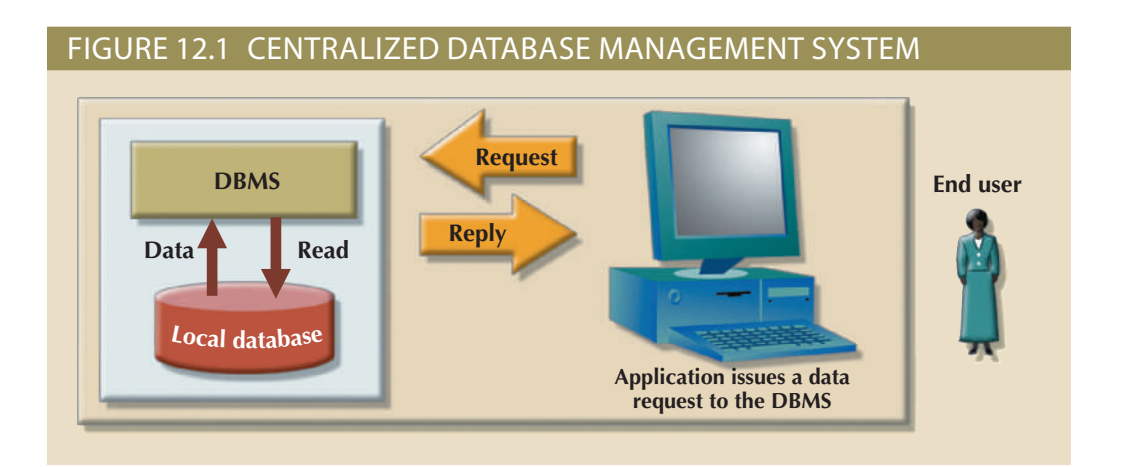

The last two decades gave birth to a series of crucial social and technological changes that affected the nature of the systems and the data they use:

- • Business operations became global; with this change, competition expanded from the shop on the next corner to the web store in cyberspace.
- • Customer demands and market needs favored an on-demand transaction style, mostly based on web-based services.
- • Rapid social and technological changes fueled by low-cost, smart mobile devices increased the demand for complex and fast networks to interconnect them. As a consequence, corporations have increasingly adopted advanced network technologies as the platform for their computerized solutions. See Chapter 15, Database Connectivity and Web Technologies, for a discussion of cloud-based services.
- • Data realms are converging in the digital world more frequently. As a result, applications must manage multiple types of data, such as voice, video, music, and images. Such data tends to be geographically distributed and remotely accessed from diverse locations via location-aware mobile devices.

### **distributed database management system (DDBMS)**

A DBMS that supports a database distributed across several different sites; a DDBMS governs the storage and processing of logically related data over interconnected computer systems in which both data and processing functions are distributed among several sites.

• The advent of social media as a way to reach new customers and open new markets has fueled the need to store large amounts of digital data and created a revolution in the way data is managed and mined for knowledge. Businesses are looking for new ways to gain business intelligence through the analysis of vast stores of structured and unstructured data.

These factors created a dynamic business environment in which companies had to respond quickly to competitive and technological pressures. As large business units restructured to form leaner, quickly reacting, dispersed operations, two database requirements became obvious:

- • *Rapid ad hoc data access* became crucial in the quick-response decision-making environment.
- • *Distributed data access* was needed to support geographically dispersed business units.

During recent years, these factors became even more firmly entrenched. However, the way they were addressed was strongly influenced by the following factors:

- • *The growing acceptance of the Internet as the platform for data access and distribution*. The web is effectively the repository for distributed data.
- • *The mobile wireless revolution*. The widespread use of mobile wireless digital devices includes smartphones and tablets. These devices have created high demand for data access. They access data from geographically dispersed locations and require varied data exchanges in multiple formats, such as data, voice, video, music, and pictures. Although distributed data access does not necessarily imply distributed databases, performance and failure tolerance requirements often lead to the use of data replication techniques similar to those in distributed databases.
- The accelerated growth of companies using "applications as a service." This new type of service provides remote applications to companies that want to outsource their application development, maintenance, and operations. The company data is generally stored on central servers and is not necessarily distributed. Just as with mobile data access, this type of service may not require fully distributed data functionality; however, other factors such as performance and failure tolerance often require the use of data replication techniques similar to those in distributed databases.
- • *The increased focus on mobile business intelligence*. More and more companies are embracing mobile technologies within their business plans. As companies use social networks to get closer to customers, the need for on-the-spot decision making increases. Although a data warehouse is not usually a distributed database, it does rely on techniques such as data replication and distributed queries that facilitate data extraction and integration. (You will learn more about this topic in Chapter 13, Business Intelligence and Data Warehouses.)
- • *Emphasis on Big Data analytics*. The era of mobile communications unraveled an avalanche of data from many sources and of many types. Today's customers have significant influence on the spending habits of communities, and organizations are investing in ways to harvest such data to "discover" new ways to effectively and efficiently reach customers.

At this point, the long-term impact of the Internet and the mobile revolution on *distributed* database design and management is just starting to be felt. Perhaps the success of the Internet and mobile technologies will foster the use of distributed databases as bandwidth becomes a less troublesome bottleneck. Perhaps the resolution of bandwidth problems will simply confirm the centralized database standard. In any case, distributed

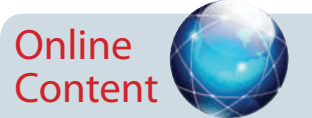

To learn more about the Internet's impact on data access and distribution, see Appendix I, Databases in Electronic Commerce, at*www.cengagebrain.com*. database concepts and components are likely to find a place in future database development, particularly for specialized mobile and location-aware applications.

The distributed database is especially desirable because centralized database management is subject to problems such as:

- • *Performance degradation* because of a growing number of remote locations over greater distances.
- • *High costs* associated with maintaining and operating large central (mainframe) database systems and physical infrastructure.
- • *Reliability problems* created by dependence on a central site (single point of failure syndrome) and the need for data replication.
- • *Scalability problems* associated with the physical limits imposed by a single location, such as physical space, temperature conditioning, and power consumption.
- • *Organizational rigidity* imposed by the database, which means it might not support the flexibility and agility required by modern global organizations.

The dynamic business environment and the centralized database's shortcomings spawned a demand for applications based on accessing data from different sources at multiple locations. Such a multiple-source/multiple-location database environment is best managed by a DDBMS.

# 12-2 **DDBMS Advantages and Disadvantages**

Distributed database management systems deliver several advantages over traditional systems. At the same time, they are subject to some problems. Table 12.1 summarizes the advantages and disadvantages associated with a DDBMS.

Distributed databases are being used successfully in many web staples such as Google and Amazon, but they still have a long way to go before they yield the full flexibility and power they theoretically possess.

The remainder of this chapter explores the basic components and concepts of the distributed database. Because the distributed database is usually based on the relational database model, relational terminology is used to explain the basic concepts and components. Even though some of the most widely used distributed databases are part of the NoSQL movement (see Chapter 2, Data Models), the basic concepts and fundamentals of distributed data still apply to them.

# 12-3 **Distributed Processing and Distributed Databases**

In **distributed processing**, a database's logical processing is shared among two or more physically independent sites that are connected through a network. For example, the data input/output (I/O), data selection, and data validation might be performed on one computer, and a report based on that data might be created on another computer.

A basic distributed processing environment is illustrated in Figure 12.2, which shows that a distributed processing system shares the database processing chores among three sites connected through a communications network. Although the database resides at only one site (Miami), each site can access the data and update the database. The database is located on Computer A, a network computer known as the *database server*.

A **distributed database**, on the other hand, stores a logically related database over two or more physically independent sites. The sites are connected via a computer

### **distributed processing**

Sharing the logical processing of a database over two or more sites connected by a network.

### **distributed database**

A logically related database that is stored in two or more physically independent sites.

### **TABLE 12.1**

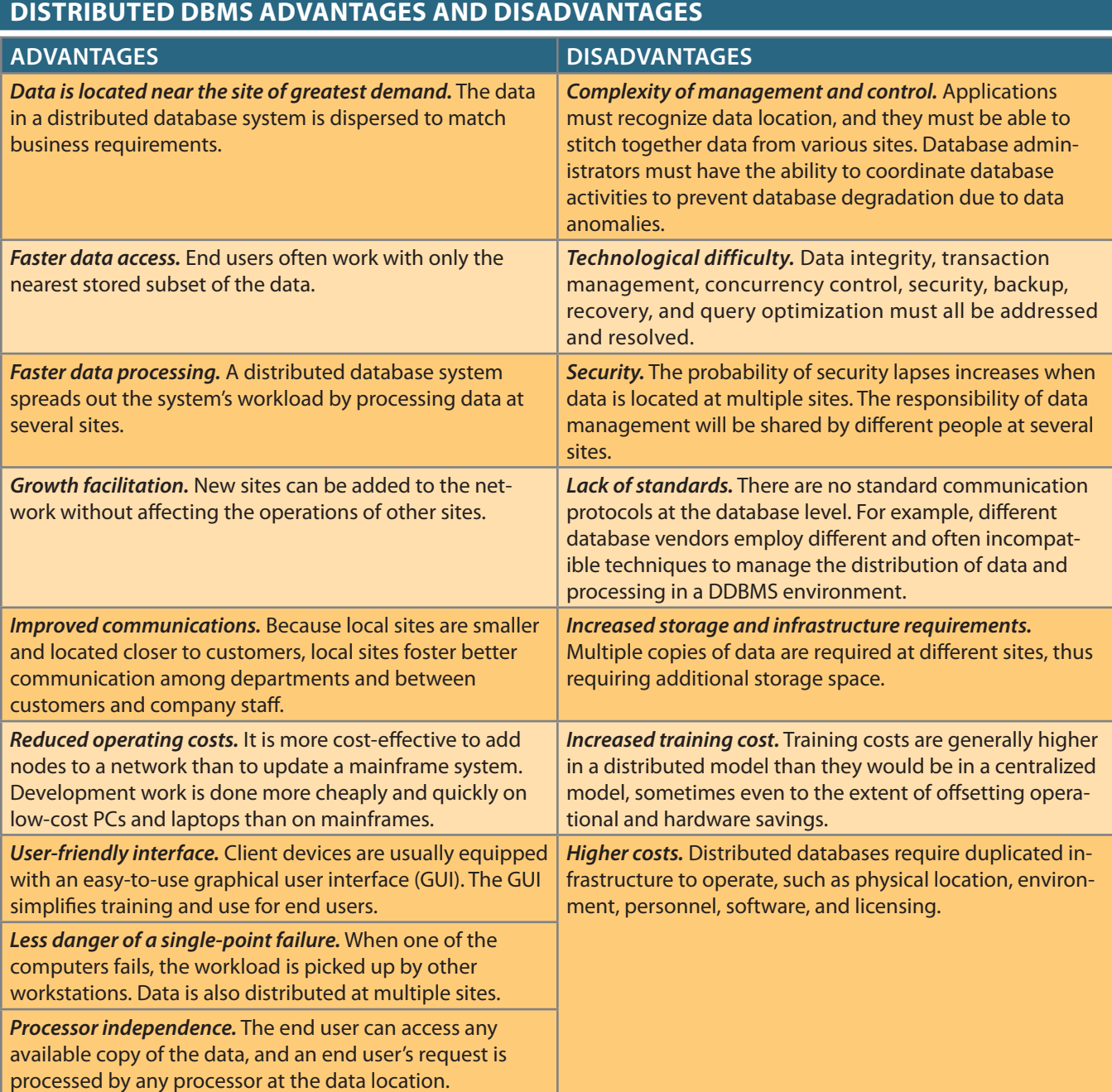

network. In contrast, the distributed processing system uses only a single-site database but shares the processing chores among several sites. In a distributed database system, a database is composed of several parts known as **database fragments**. The database fragments are located at different sites and can be replicated among various sites. Each database fragment is, in turn, managed by its local database process. An example of a distributed database environment is shown in Figure 12.3.

The database in Figure 12.3 is divided into three database fragments (E1, E2, and E3) located at different sites. The computers are connected through a network system. In a fully distributed database, the users Alan, Betty, and Hernando do not need to know the name or location of each database fragment in order to access the database. Also, the

### **database fragment**

A subset of a distributed database. Although the fragments may be stored at different sites within a computer network, the set of all fragments is treated as a single database. See also *horizontal fragmentation* and *vertical fragmentation*.

### Figure 12.2 Distributed processing environment

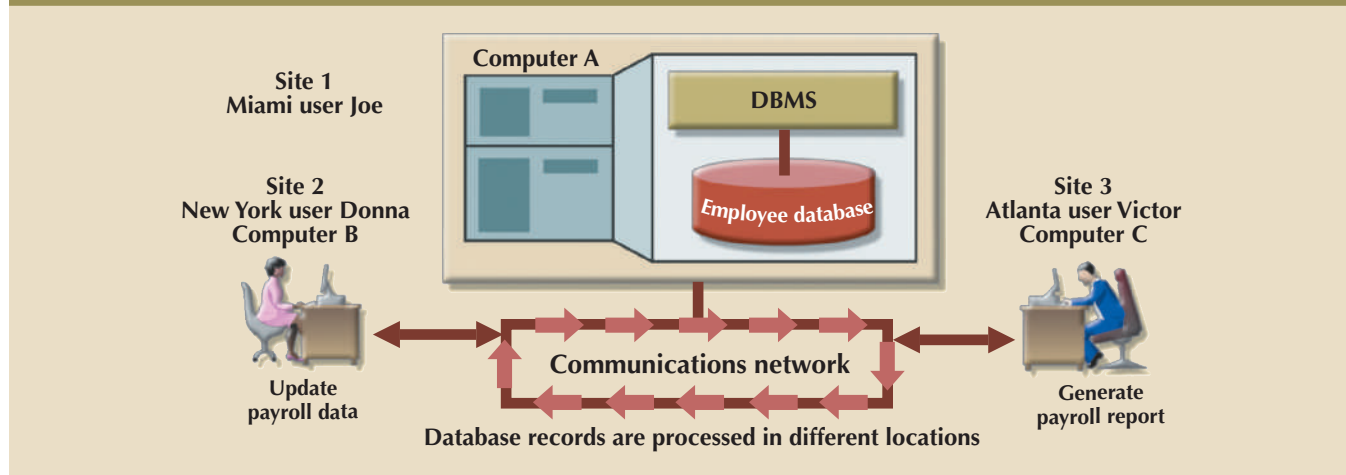

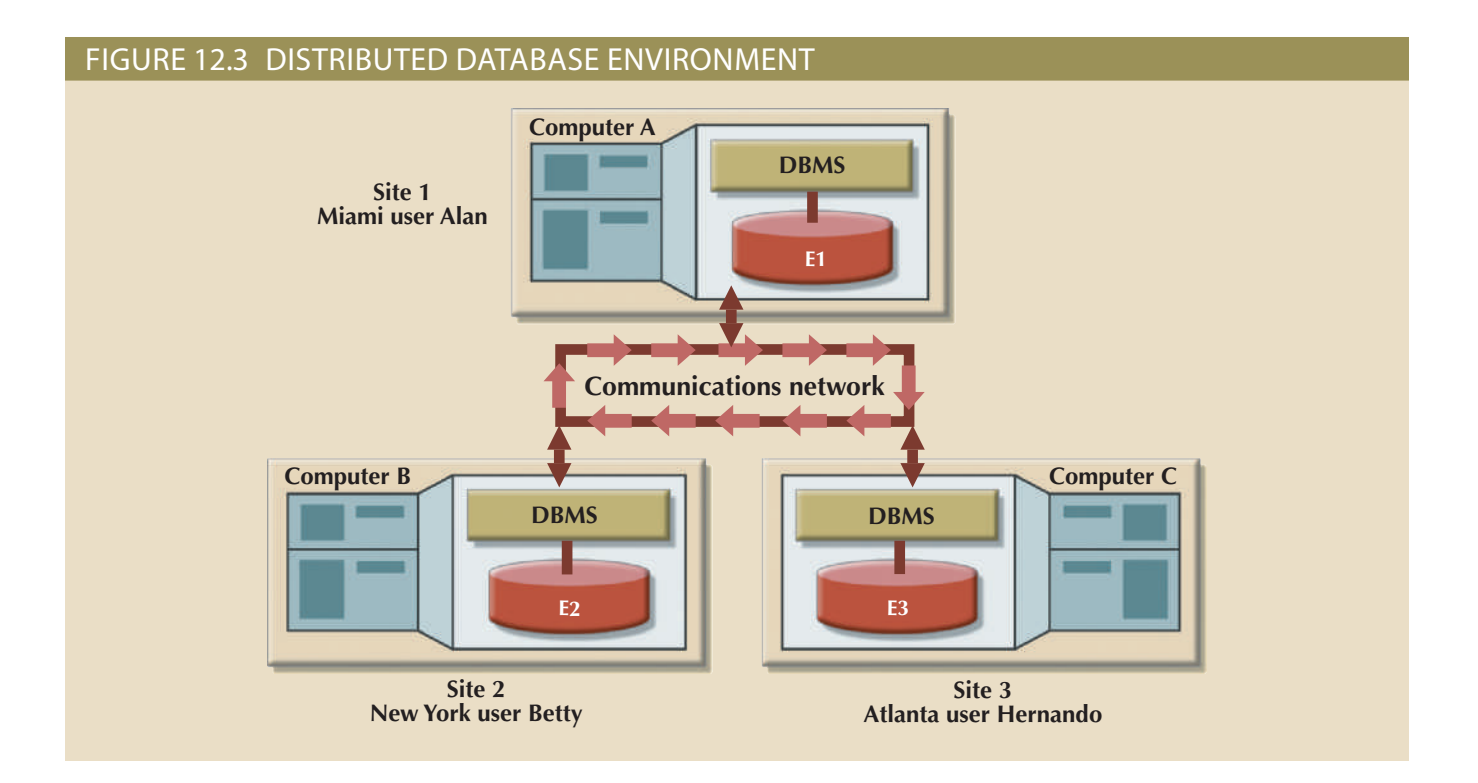

the database as a single logical unit. users might be at sites other than Miami, New York, or Atlanta and still be able to access

As you examine Figures 12.2 and 12.3, keep the following points in mind:

- local database process.) base requires distributed processing. (Each database fragment is managed by its own • Distributed processing does not require a distributed database, but a distributed data-
- processing functions must be distributed to all data storage sites. puter. For the management of distributed data to occur, copies or parts of the database • Distributed processing may be based on a single database located on a single com-
- nected components. • Both distributed processing and distributed databases require a network of intercon-

# 12-4 **Characteristics of Distributed Database Management Systems**

as distributed: among several sites. A DBMS must have at least the following functions to be classified nected computer systems in which both data and processing functions are distributed A DDBMS governs the storage and processing of logically related data over intercon-

- DBMSs within the distributed database • *Application interface* to interact with the end user, application programs, and other
- *Validation* to analyze data requests for syntax correctness
- *Transformation* to decompose complex requests into atomic data request components
- accessed by the query, and how must data updates, if any, be synchronized?) • *Query optimization* to find the best access strategy (which database fragments must be
- *Mapping* to determine the data location of local and remote fragments
- *I/O interface* to read or write data from or to permanent local storage
- program • *Formatting* to prepare the data for presentation to the end user or to an application
- *Security* to provide data privacy at both local and remote databases
- case of a failure • *Backup and recovery* to ensure the availability and recoverability of the database in
- *DB administration features* for the database administrator
- across database fragments in the DDBMS • *Concurrency control*to manage simultaneous data access and to ensure data consistency
- well as transactions across multiple distributed segments another; this activity includes the synchronization of local and remote transactions as • *Transaction management* to ensure that the data moves from one consistent state to

a centralized DBMS, as follows: A fully distributed database management system must perform all of the functions of

- 1. Receive the request of an application or end user.
- might require access to several tables. greater than \$1,000. The request might require data from only a single table, or it and logical operations such as the following: Select all customers with a balance 2. Validate, analyze, and decompose the request. The request might include mathematical
- 3. Map the request's logical-to-physical data components.
- 4. Decompose the request into several disk I/O operations.
- 5. Search for, locate, read, and validate the data.
- 6. Ensure database consistency, security, and integrity.
- 7. Validate the data for the conditions, if any, specified by the request.
- 8. Present the selected data in the required format.

Figure 12.4. *parently* to the end user. The DDBMS's transparent data access features are illustrated in distribution of data and processing, and it must perform those additional functions*trans-*In addition, a distributed DBMS must handle all necessary functions imposed by the

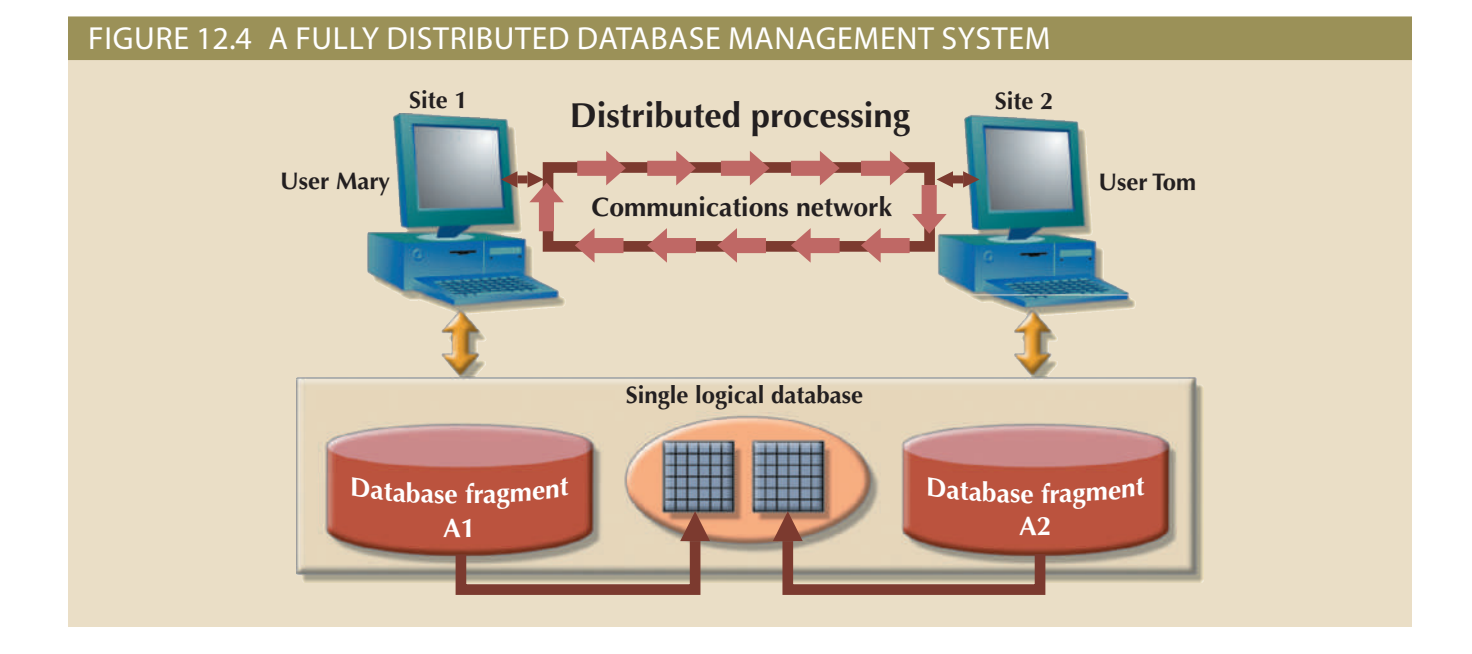

### **transaction processor (TP)**

In a DDBMS, the software component on each computer that requests data. The TP is responsible for the execution and coordination of all database requests issued by a local application that accesses data on any DP. Also called *transaction manager (TM)* or *application processor (AP)*.

### **application processor (AP)** See *transaction processor (TP)*.

**transaction manager (TM)** See *transaction processor (TP)*.

### **data processor (DP)**

The resident software component that stores and retrieves data through a DDBMS. The DP is responsible for managing the local data in the computer and coordinating access to that data. Also known as *data manager (DM)*.

**data manager (DM)** See *data processor (DP)*.

The single logical database in Figure 12.4 consists of two database fragments, A1 and A2, located at Sites 1 and 2, respectively. Mary can query the database as if it were a local database; so can Tom. Both users "see" only one logical database and *do not need to know the names of the fragments*. In fact, the end users do not even need to know that the database is divided into fragments, *nor do they need to know where the fragments are located*.

To better understand the different types of distributed database scenarios, first consider the components of the distributed database system.

# 12-5 **DDBMS Components**

The DDBMS must include at least the following components:

- • *Computer workstations or remote devices* (sites or nodes) that form the network system. The distributed database system must be independent of the computer system hardware.
- • *Network hardware and software* components that reside in each workstation or device. The network components allow all sites to interact and exchange data. Because the components—computers, operating systems, network hardware, and so on—are likely to be supplied by different vendors, it is best to ensure that distributed database functions can be run on multiple platforms.
- • *Communications media* that carry the data from one node to another. The DDBMS must be communications media-independent; that is, it must be able to support several types of communications media.
- The **transaction processor (TP)** is the software component found in each computer or device that requests data. The transaction processor receives and processes the application's remote and local data requests. The TP is also known as the **application processor (AP)** or the **transaction manager (TM)**.
- • The **data processor (DP)** is the software component residing on each computer or device that stores and retrieves data located at the site. The DP is also known as the **data manager (DM)**. A data processor may even be a centralized DBMS.

Figure 12.5 illustrates the placement of the components and the interaction among them. The communication among TPs and DPs is made possible through a specific set of rules, or *protocols*, used by the DDBMS.

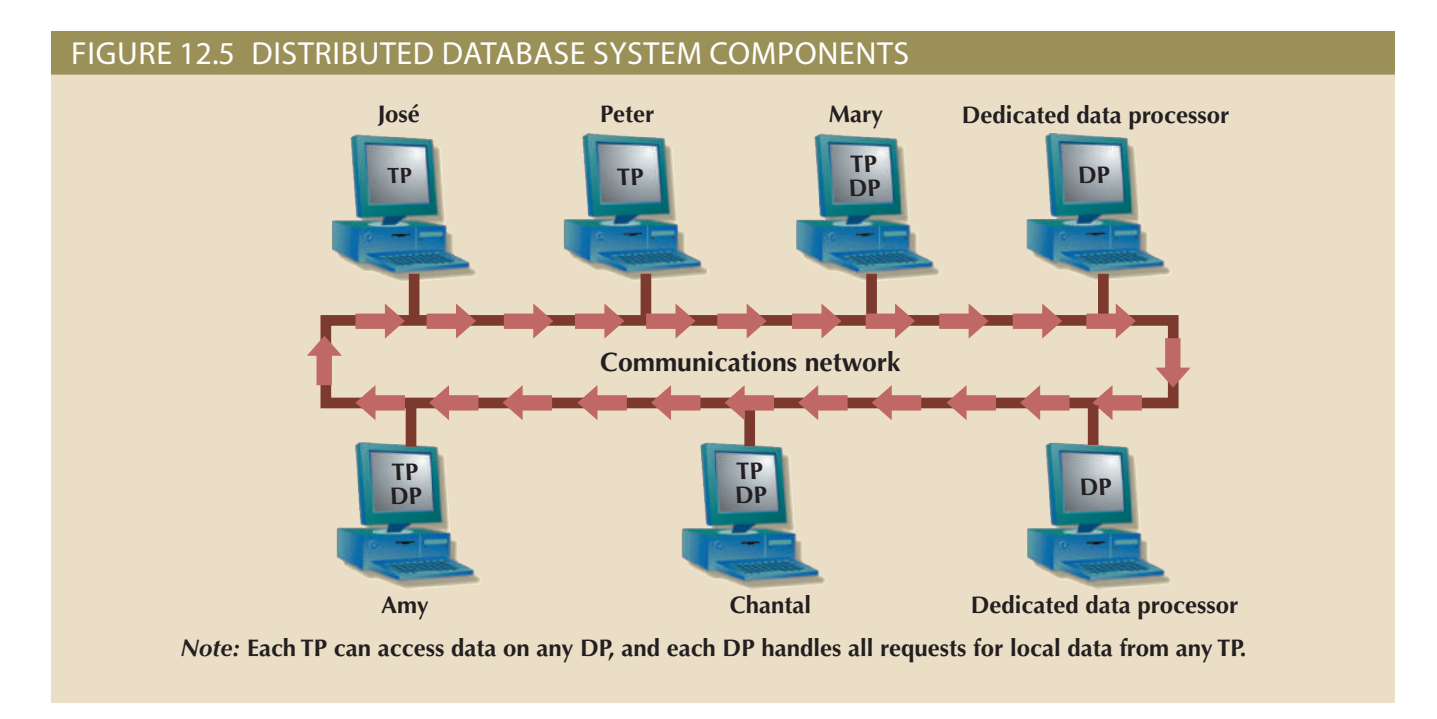

The protocols determine how the distributed database system will:

- Interface with the network to transport data and commands between DPs and TPs.
- Synchronize all data received from DPs (TP side) and route retrieved data to the appropriate TPs (DP side).
- • Ensure common database functions in a distributed system. Such functions include data security, transaction management and concurrency control, data partitioning and synchronization, and data backup and recovery.

DPs and TPs should be added to the system transparently without affecting its operation. A TP and a DP can reside on the same computer, allowing the end user to access both local and remote data transparently. In theory, a DP can be an independent centralized DBMS with proper interfaces to support remote access from other independent DBMSs in the network.

# 12-6 **Levels of Data and Process Distribution**

Current database systems can be classified on the basis of how process distribution and data distribution are supported. For example, a DBMS may store data in a single site (using a centralized DB) or in multiple sites (using a distributed DB), and it may support data processing at one or more sites. Table 12.2 uses a simple matrix to classify database systems according to data and process distribution. These types of processes are discussed in the sections that follow.

### 12-6a Single-Site Processing, Single-Site Data

In the **single-site processing, single-site data (SPSD)** scenario, all processing is done on a single host computer, and all data is stored on the host computer's local disk system.

### **single-site processing, single-site data (SPSD)**

A scenario in which all processing is done on a single host computer and all data is stored on the host computer's local disk.

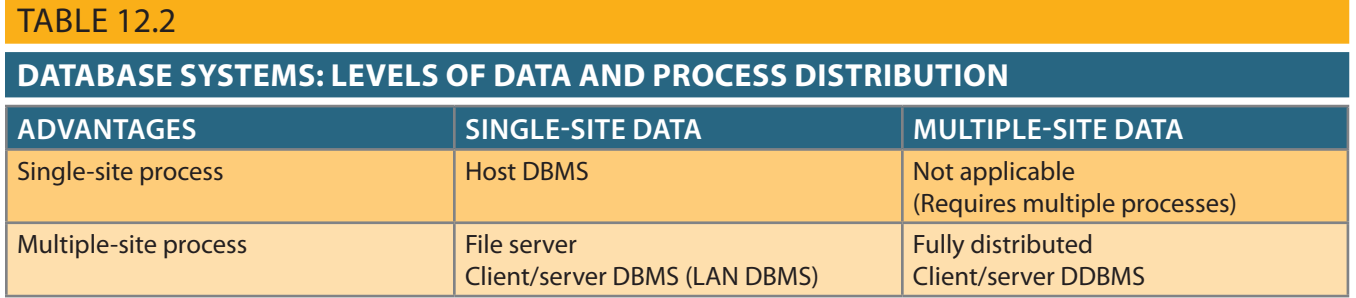

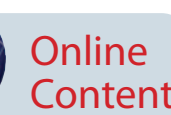

Processing cannot be done on the end user's side of the system. Such a scenario is typical of most mainframe and midrange UNIX/Linux server DBMSs. The DBMS is on the host computer, which is accessed by terminals connected to it (see Figure 12.6). This scenario is also typical of the first generation of single-user microcomputer databases.

For more information about client/server architecture, see Appendix F, Client/ Server Systems, available at *www.cengagebrain.com*.

Figure 12.6 Single-site processing, single-site data (centralized) **Dumb terminals Remote dumb terminal DBMS Host computer Front-end processor T1 T3 T2 Database**

> **Communication through DSL or cable line**

Using Figure 12.6 as an example, you can see that the functions of the TP and DP are embedded within the DBMS on the host computer. The DBMS usually runs under a time-sharing, multitasking operating system, which allows several processes to run concurrently on a host computer accessing a single DP. All data storage and data processing are handled by a single host computer.

# 12-6b Multiple-Site Processing, Single-Site Data

Under the **multiple-site processing, single-site data (MPSD)** scenario, multiple processes run on different computers that share a single data repository. Typically, the MPSD scenario requires a network file server running conventional applications that are accessed through a network. Many multiuser accounting applications running under a personal computer network fit such a description (see Figure 12.7).

As you examine Figure 12.7, note that:

- • The TP on each workstation acts only as a redirector to route all network data requests to the file server.
- • The end user sees the file server as just another hard disk. Because only the data storage input/output (I/O) is handled by the file server's computer, the MPSD offers limited capabilities for distributed processing.

### **multiple-site processing, singlesite data (MPSD)**

A scenario in which multiple processes run on different computers sharing a single data repository.

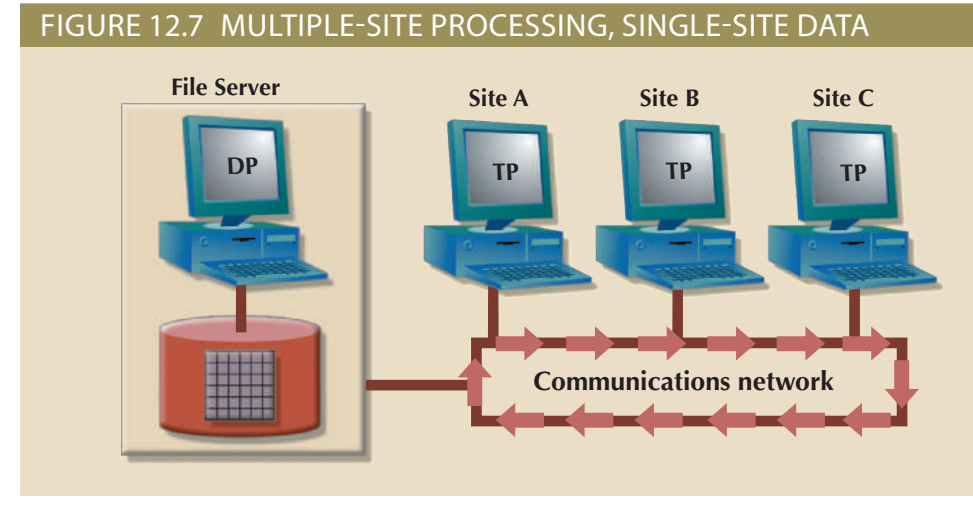

- The end user must make a direct reference to the file server to access remote data.
- All record- and file-locking activities are performed at the end-user location.
- • All data selection, search, and update functions take place at the workstation, thus requiring that entire files travel through the network for processing at the workstation. Such a requirement increases network traffic, slows response time, and increases communication costs.

The inefficiency of the last condition can be illustrated easily. For example, suppose that the file server computer stores a CUSTOMER table containing 100,000 data rows, 50 of which have balances greater than \$1,000. Suppose that Site A issues the following SQL query:

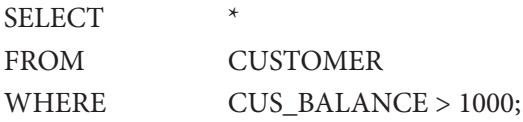

All 100,000 CUSTOMER rows must travel through the network to be evaluated at Site A. A variation of the multiple-site processing, single-site data approach is known as client/server architecture. **Client/server architecture** is similar to that of the network file server *except that all database processing is done at the server site, thus reducing network traffic*. Although both the network file server and the client/server systems perform multiple-site processing, the client/server system's processing is distributed. Note that the network file server approach requires the database to be located at a single site. In contrast, the client/server architecture is capable of supporting data at multiple sites.

# 12-6c Multiple-Site Processing, Multiple-Site Data

The **multiple-site processing, multiple-site data (MPMD)** scenario describes a fully distributed DBMS with support for multiple data processors and transaction processors at multiple sites. Depending on the level of support for various types of databases, DDBMSs are classified as either homogeneous or heterogeneous.

**Homogeneous DDBMSs** integrate multiple instances of the same DBMS over a network—for example, multiple instances of Oracle 11g running on different platforms. In contrast, **heterogeneous DDBMSs** integrate different types of DBMSs over a network, but all support the same data model. For example, Table 12.3 lists several relational database systems that could be integrated within a DDBMS. A **fully heterogeneous DDBMS** will support different DBMSs, each one supporting a different data model, running under different computer systems.

### **client/server architecture**

A hardware and software system composed of clients, servers, and middleware. Features a user of resources (client) and a provider of resources (server).

### **multiple-site processing, multiplesite data (MPMD)**

A scenario describing a fully distributed database management system with support for multiple data processors and transaction processors at multiple sites.

### **homogeneous DDBMS**

A system that integrates only one type of centralized database management system over a network.

### **heterogeneous DDBMS**

A system that integrates different types of centralized database management systems over a network.

### **fully heterogeneous distributed database system (fully heterogeneous DDBMS)**

A system that integrates different types of database management systems (hierarchical, network, and relational) over a network. It supports different database management systems that may even support different data models running under different computer systems.

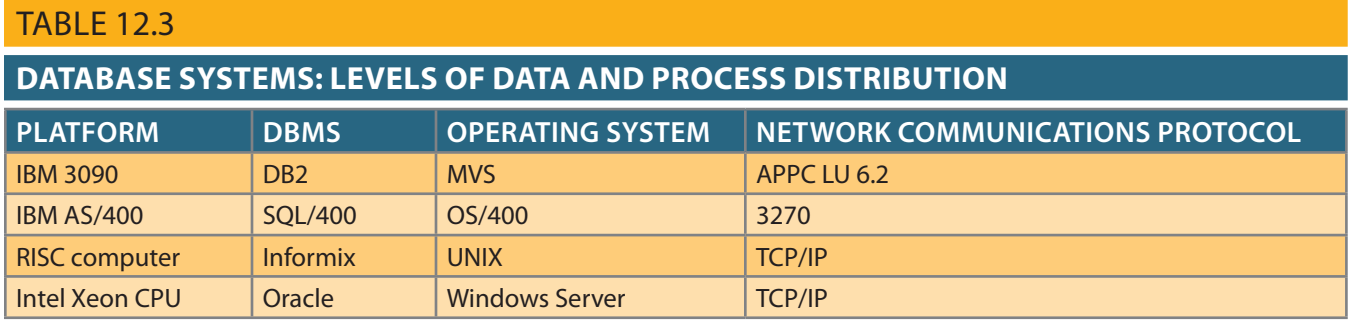

Distributed database implementations are better understood as an abstraction layer on top of a DBMS. This abstraction layer provides additional functionality that enables support for distributed database features, including straightforward data links, replication, advanced data fragmentation, synchronization, and integration. In fact, most database vendors provide for increasing levels of data fragmentation, replication, and integration. Therefore, the support for distributed databases can be better seen as a continuous spectrum that goes from homogeneous to fully heterogeneous distributed data management. Consequently, at any point on this spectrum, a DDBMS is subject to certain restrictions. For example:

- Remote access is provided on a read-only basis and does not support write privileges.
- • Restrictions are placed on the number of remote tables that may be accessed in a single transaction.
- • Restrictions are placed on the number of distinct databases that may be accessed.
- • Restrictions are placed on the database model that may be accessed. Thus, access may be provided to relational databases but not to network or hierarchical databases.

The preceding list of restrictions is by no means exhaustive. The DDBMS technology continues to change rapidly, and new features are added frequently. Managing data at multiple sites leads to a number of issues that must be addressed and understood. The next section examines several key features of distributed database management systems.

# 12-7 **Distributed Database Transparency Features**

A distributed database system should provide some desirable transparency features that make all the system's complexities hidden to the end user. In other words, the end user should have the sense of working with a centralized DBMS. For this reason, the minimum desirable DDBMS transparency features are:

- • **Distribution transparency** allows a distributed database to be treated as a single logical database. If a DDBMS exhibits distribution transparency, the user does not need to know:
	- The data is partitioned—meaning the table's rows and columns are split vertically or horizontally and stored among multiple sites.
	- The data is geographically dispersed among multiple sites.
	- The data is replicated among multiple sites.

### **distribution transparency**

A DDBMS feature that allows a distributed database to look like a single logical database to an end user.

- • **Transaction transparency** allows a transaction to update data at more than one network site. Transaction transparency ensures that the transaction will be either entirely completed or aborted, thus maintaining database integrity.
- • **Failure transparency** ensures that the system will continue to operate in the event of a node or network failure. Functions that were lost because of the failure will be picked up by another network node. This is a very important feature, particularly in organizations that depend on web presence as the backbone for maintaining trust in their business.
- • **Performance transparency** allows the system to perform as if it were a centralized DBMS. The system will not suffer any performance degradation due to its use on a network or because of the network's platform differences. Performance transparency also ensures that the system will find the most cost-effective path to access remote data. The system should be able to "scale out" in a transparent manner or increase performance capacity by adding more transaction or data-processing nodes, without affecting the overall performance of the system.
- • **Heterogeneity transparency** allows the integration of several different local DBMSs (relational, network, and hierarchical) under a common, or global, schema. The DDBMS is responsible for translating the data requests from the global schema to the local DBMS schema.

The following sections discuss each of these transparency features in greater detail.

### 12-8 **Distribution Transparency**

Distribution transparency allows a physically dispersed database to be managed as though it were a centralized database. The level of transparency supported by the DDBMS varies from system to system. Three levels of distribution transparency are recognized:

- • **Fragmentation transparency** is the highest level of distribution transparency. The end user or programmer does not need to know that a database is partitioned. Therefore, neither fragment names nor fragment locations are specified prior to data access.
- • **Location transparency** exists when the end user or programmer must specify the database fragment names but does not need to specify where those fragments are located.
- • **Local mapping transparency** exists when the end user or programmer must specify both the fragment names and their locations.

Transparency features are summarized in Table 12.4.

**Summary of Transparency Features**

#### **transaction transparency**

A DDBMS property that ensures database transactions will maintain the distributed database's integrity and consistency, and that a transaction will be completed only when all database sites involved complete their part of the transaction.

#### **failure transparency**

A feature that allows continuous operation of a DDBMS, even if a network node fails.

#### **performance transparency**

A DDBMS feature that allows a system to perform as though it were a centralized DBMS.

#### **heterogeneity transparency**

A feature that allows a system to integrate several centralized DBMSs into one logical DDBMS.

### **fragmentation transparency**

A DDBMS feature that allows a system to treat a distributed database as a single database even though it is divided into two or more fragments.

### **location**

### **transparency**

A property of a DDBMS in which database access requires the user to know only the name of the database fragments. (Fragment locations need not be known.)

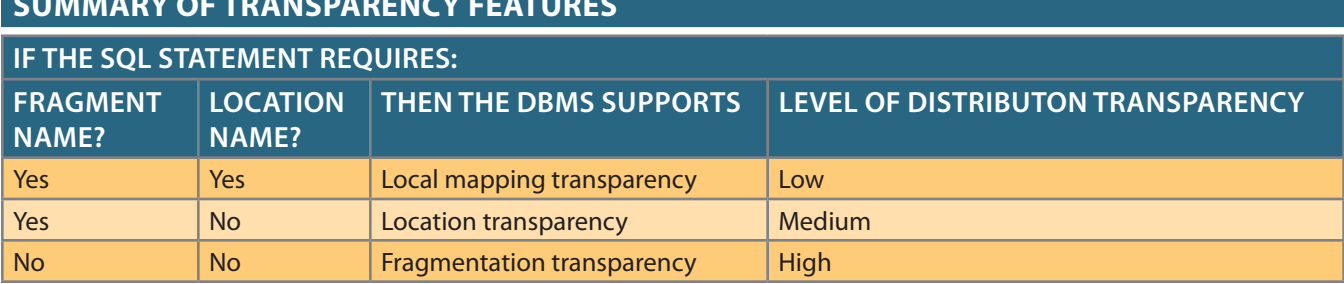

### **TABLE 12.4**

### **566** Part 4 Advanced Database Concepts

### Note

As you examine Table 12.4, notice that there is no reference to a situation in which the fragment name is "No" and the location name is "Yes." The reason is simple: you cannot have a location name that fails to reference an existing fragment. If you don't need to specify a fragment name, its location is clearly irrelevant.

> To illustrate the use of various transparency levels, suppose you have an EMPLOYEE table that contains the attributes EMP\_NAME, EMP\_DOB, EMP\_ADDRESS, EMP\_ DEPARTMENT, and EMP\_SALARY. The EMPLOYEE data is distributed over three different locations: New York, Atlanta, and Miami. The table is divided by location; that is, New York employee data is stored in fragment E1, Atlanta employee data is stored in fragment E2, and Miami employee data is stored in fragment E3 (see Figure 12.8).

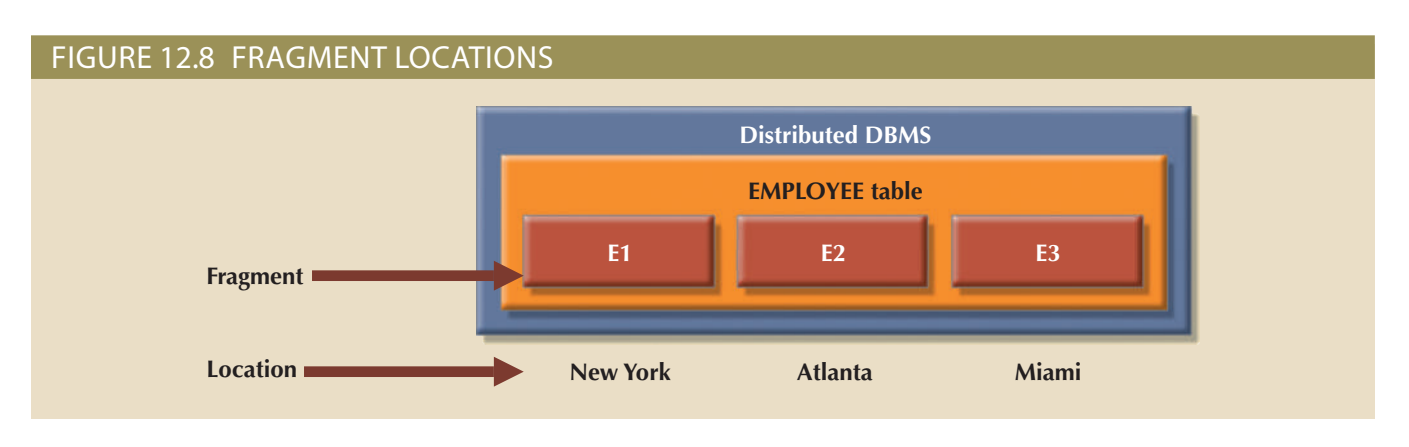

Now suppose that the end user wants to list all employees born before January 1, 1960. To focus on the transparency issues, also suppose that the EMPLOYEE table is fragmented and each fragment is unique. The **unique fragment** condition indicates that each row is unique, regardless of the fragment in which it is located. Finally, assume that no portion of the database is replicated at any other site on the network.

Depending on the level of distribution transparency support, you may examine three query cases.

### Case 1: The Database Supports Fragmentation Transparency

The query conforms to a nondistributed database query format; that is, it does not specify fragment names or locations. The query reads:

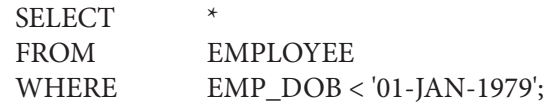

### Case 2: The Database Supports Location Transparency

Fragment names must be specified in the query, but the fragment's location is not specified. The query reads:

```
SELECT
FROM E1
```
### **local mapping transparency**

A property of a DDBMS in which database access requires the user to know both the name and location of the fragments.

#### **unique fragment**

In a DDBMS, a condition in which each row is unique, regardless of which fragment it is located in.

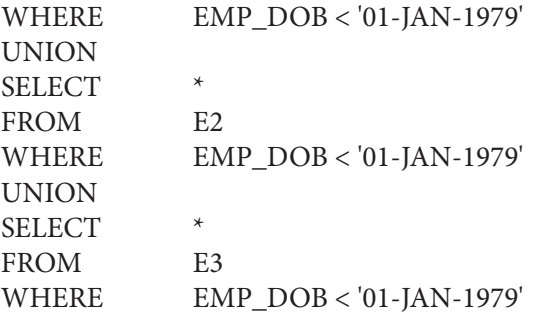

### Case 3: The Database Supports Local Mapping Transparency

Both the fragment name and its location must be specified in the query. Using pseudo-SQL:

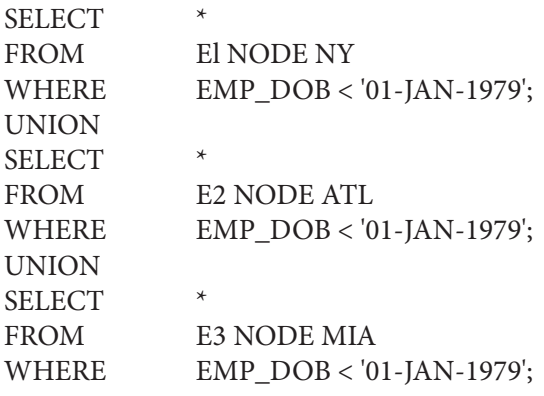

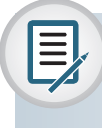

### Note

NODE indicates the location of the database fragment. NODE is used for illustration purposes and is not part of the standard SQL syntax.

As you examine the preceding query formats, you can see how distribution transparency affects the way end users and programmers interact with the database.

Distribution transparency is supported by a **distributed data dictionary (DDD)** or a **distributed data catalog (DDC)**. The DDC contains the description of the entire database as seen by the database administrator. The database description, known as the **distributed global schema**, is the common database schema used by local TPs to translate user requests into subqueries (remote requests) that will be processed by different DPs. The DDC is itself distributed, and it is replicated at the network nodes. Therefore, the DDC must maintain consistency through updating at all sites.

Keep in mind that some of the current DDBMS implementations impose limitations on the level of transparency support. For instance, you might be able to distribute a database, but not a table, across multiple sites. Such a condition indicates that the DDBMS supports location transparency but not fragmentation transparency.

### **distributed data dictionary (DDD)**

See *distributed data catalog*.

#### **distributed data catalog (DDC)**

A data dictionary that contains the description (fragment names and locations) of a distributed database.

### **distributed global schema**

The database schema description of a distributed database as seen by the database administrator.

# 12-9 **Transaction Transparency**

Transaction transparency is a DDBMS property that ensures database transactions will maintain the distributed database's integrity and consistency. Remember that a DDBMS database transaction can update data stored in many different computers connected in a network. Transaction transparency ensures that the transaction will be completed only when all database sites involved in the transaction complete their part of the transaction.

Distributed database systems require complex mechanisms to manage transactions and ensure the database's consistency and integrity. To understand how the transactions are managed, you should know the basic concepts governing remote requests, remote transactions, distributed transactions, and distributed requests.

### 12-9a Distributed Requests and Distributed Transactions<sup>1</sup>

Whether or not a transaction is distributed, it is formed by one or more database requests. The basic difference between a nondistributed transaction and a distributed transaction is that the distributed transaction can update or request data from several different remote sites on a network. To better understand distributed transactions, begin by learning the difference between remote and distributed transactions, using the BEGIN WORK and COMMIT WORK transaction format. Assume the existence of location transparency to avoid having to specify the data location.

A **remote request**, illustrated in Figure 12.9, lets a single SQL statement access the data that are to be processed by a single remote database processor. In other words, the SQL statement (or request) can reference data at only one remote site.

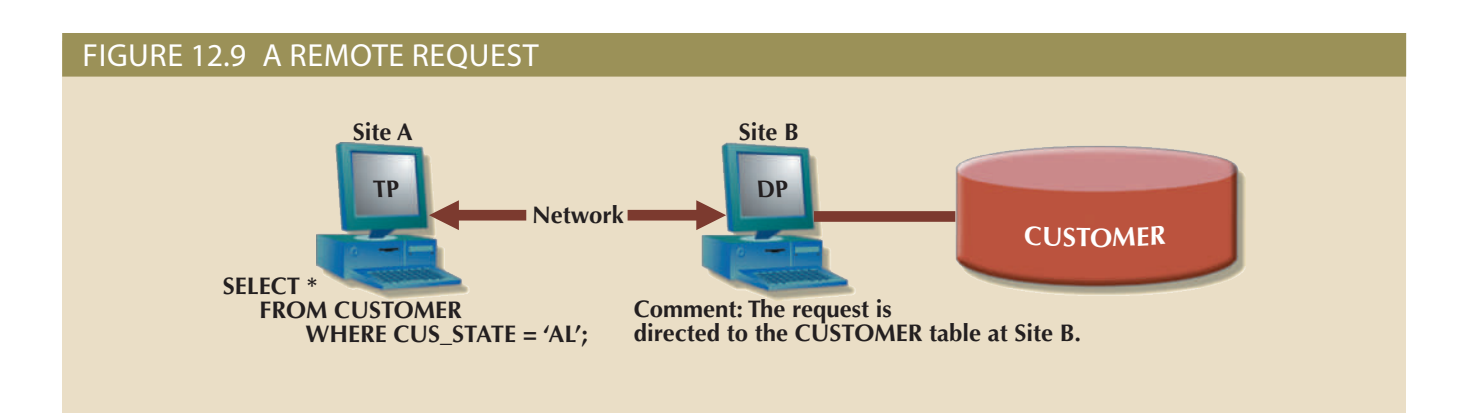

#### **remote request**

A DDBMS feature that allows a single SQL statement to access data in a single remote DP.

#### **remote transaction** A DDBMS feature that allows a transaction (formed by several requests) to access data in a single remote DP.

Similarly, a **remote transaction**, composed of several requests, accesses data at a single remote site. A remote transaction is illustrated in Figure 12.10.

As you examine Figure 12.10, note the following remote transaction features:

- • The transaction updates the PRODUCT and INVOICE tables (located at Site B).
- The remote transaction is sent to the remote Site B and executed there.

<sup>1</sup>The details of distributed requests and transactions were originally described by David McGoveran and Colin White, "Clarifying client/server," *DBMS 3*(12), November 1990, pp. 78–89.

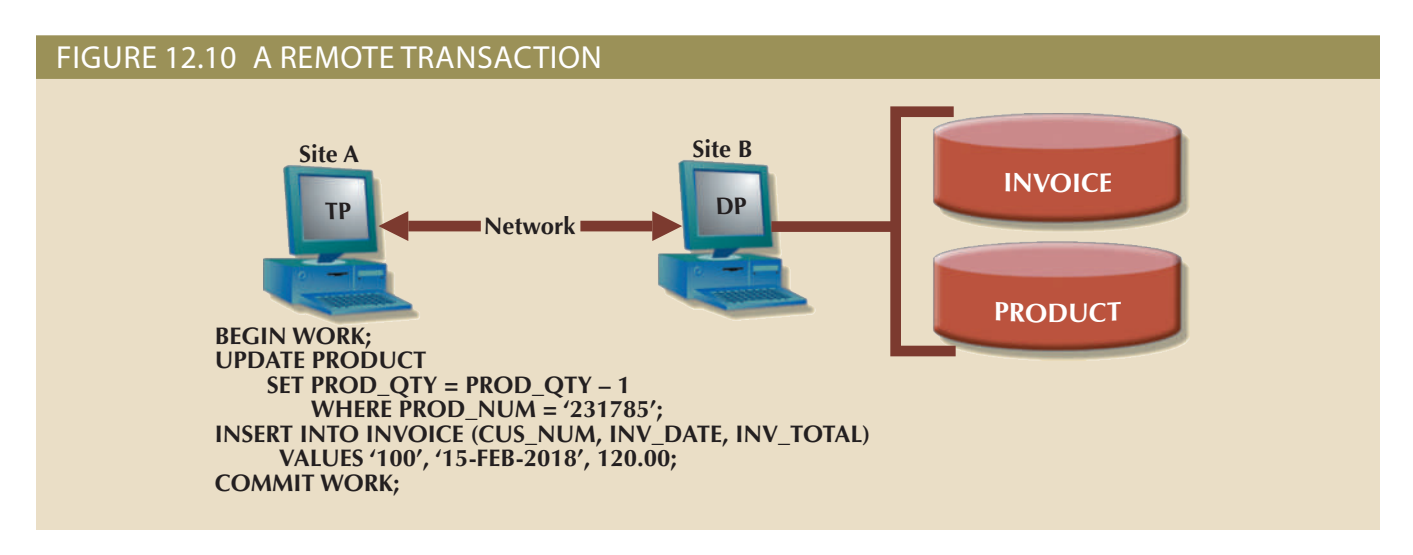

- • The transaction can reference only one remote DP.
- • Each SQL statement (or request) can reference only one (the same) remote DP at a time, and the entire transaction can reference and be executed at only one remote DP.

A **distributed transaction** can reference several different local or remote DP sites. Although each single request can reference only one local or remote DP site, the transaction as a whole can reference multiple DP sites because each request can reference a different site. The distributed transaction process is illustrated in Figure 12.11.

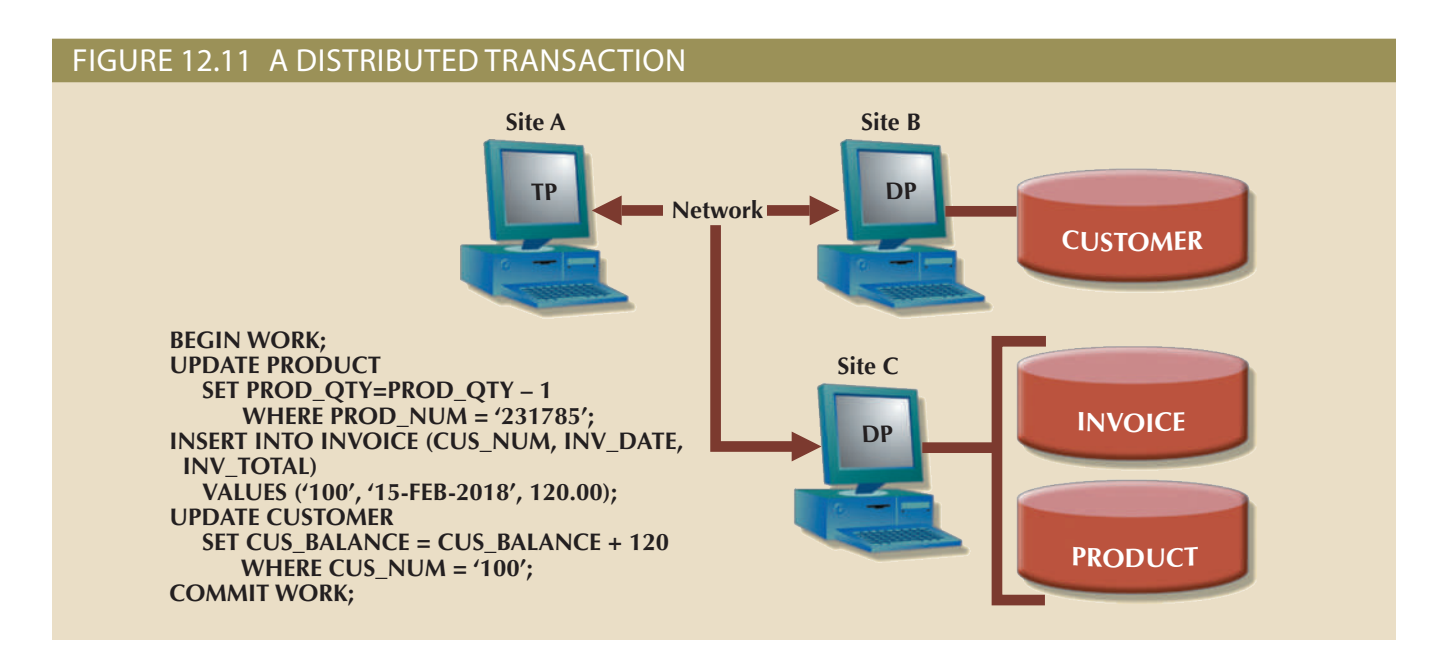

Note the following features in Figure 12.11:

- The transaction references two remote sites, B and C.
- The first two requests, UPDATE PRODUCT and INSERT INTO INVOICE, are processed by the DP at the remote Site C, and the last request (UPDATE CUSTOMER) is processed by the DP at the remote Site B.
- • Each request can access only one remote site at a time.

### **distributed transaction**

A database transaction that accesses data in several remote data processors (DPs) in a distributed database.

The third characteristic may create problems. For example, suppose the PRODUCT table is divided into two fragments, PRODl and PROD2, located at Sites B and C, respectively. Given that scenario, the preceding distributed transaction cannot be executed because the following request cannot access data from more than one remote site:

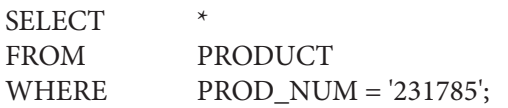

Therefore, the DBMS must be able to support a distributed request.

A **distributed request** lets a single SQL statement reference data located at several different local or remote DP sites. Because each request (SQL statement) can access data from more than one local or remote DP site, a transaction can access several sites. The ability to execute a distributed request provides fully distributed database processing because you can:

- Partition a database table into several fragments.
- Reference one or more of those fragments with only one request. In other words, there is fragmentation transparency.

The location and partition of the data should be transparent to the end user. Figure 12.12 illustrates a distributed request. As you examine the figure, note that the transaction uses a single SELECT statement to reference two tables, CUSTOMER and INVOICE. The two tables are located at two different sites, B and C.

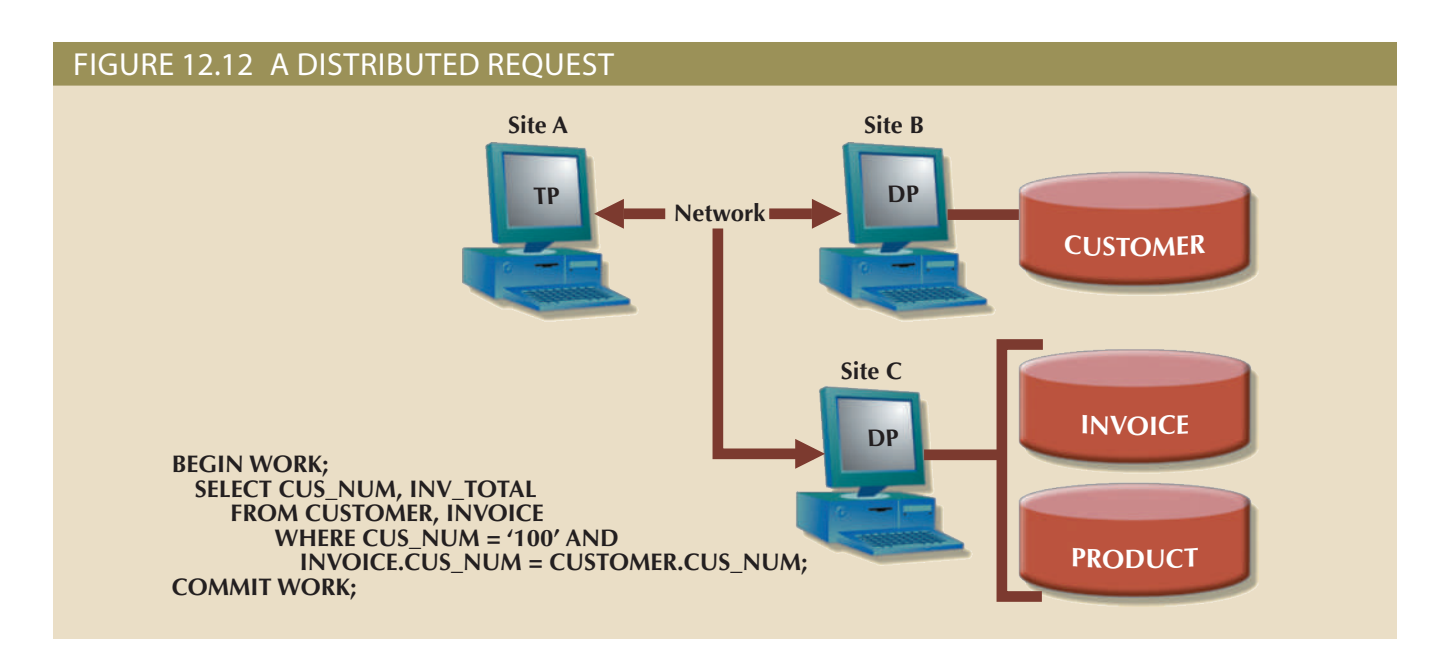

#### **distributed request**

A database request that allows a single SQL statement to access data in several remote data processors (DPs) in a distributed database.

The distributed request feature also allows a single request to reference a physically partitioned table. For example, suppose that a CUSTOMER table is divided into two fragments, C1 and C2, located at Sites B and C, respectively. Further suppose that the end user wants to obtain a list of all customers whose balances exceed \$250. The request is illustrated in Figure 12.13. Full-fragmentation transparency support is provided only by a DDBMS that supports distributed requests.

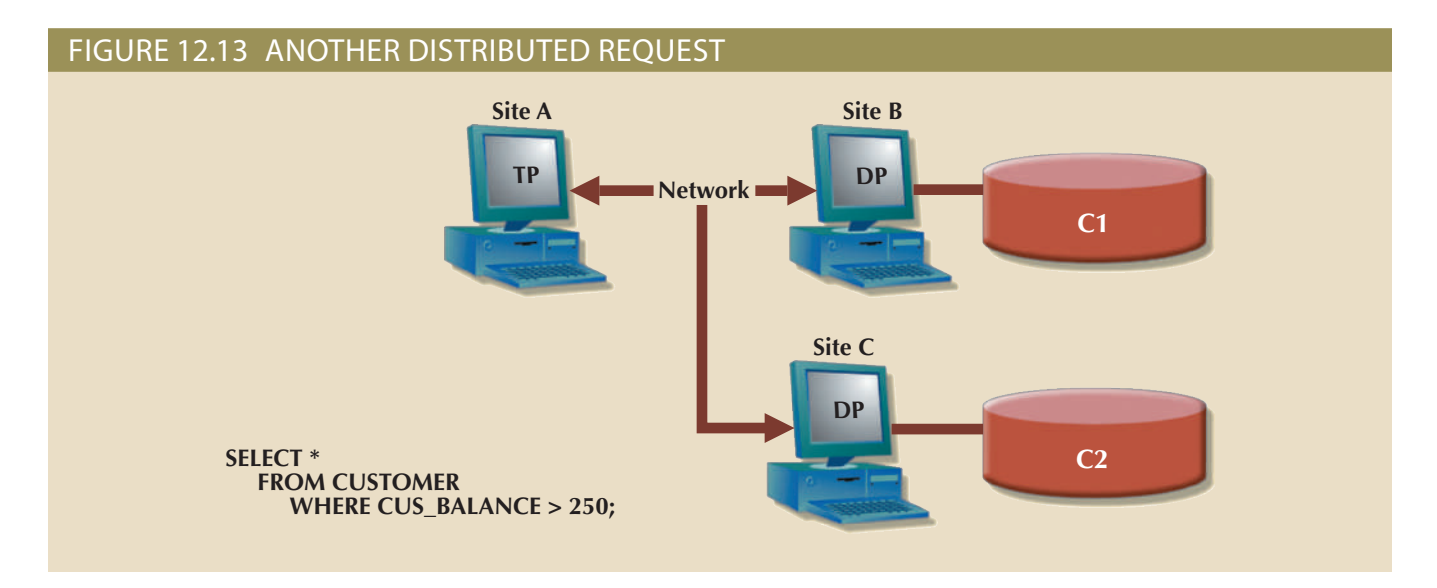

Understanding the different types of database requests in distributed database systems helps you address the transaction transparency issue more effectively. Transaction transparency ensures that distributed transactions are treated as centralized transactions, ensuring their serializability. (Review Chapter 10, Transaction Management and Concurrency Control, if necessary.) That is, the execution of concurrent transactions, whether they are distributed or not, will take the database from one consistent state to another.

### 12-9b Distributed Concurrency Control

Concurrency control becomes especially important in distributed databases because multisite, multiple-process operations are more likely to create data inconsistencies and deadlocked transactions than single-site systems. For example, the TP component of a DDBMS must ensure that all parts of the transaction are completed at all sites before a final COMMIT is issued to record the transaction.

Suppose that a transaction updates data at three DP sites. The first two DP sites complete the transaction and commit the data at each local DP; however, the third DP site cannot commit the transaction. Such a scenario would yield an inconsistent database, with its inevitable integrity problems, because committed data cannot be uncommitted! This problem is illustrated in Figure 12.14.

The solution to this problem is a *two-phase commit protocol*, which you will explore next.

### 12-9c Two-Phase Commit Protocol

Centralized databases require only one DP. All database operations take place at only one site, and the consequences of database operations are immediately known to the DBMS. In contrast, distributed databases make it possible for a transaction to access data at several sites. A final COMMIT must not be issued until all sites have committed their parts of the transaction. The **two-phase commit protocol (2PC)** guarantees that if a portion of a transaction operation cannot be committed, all changes made at the other sites participating in the transaction will be undone to maintain a consistent database state.

### **two-phase commit protocol (2PC)**

In a DDBMS, an algorithm used to ensure atomicity of transactions and database consistency as well as integrity in distributed transactions.

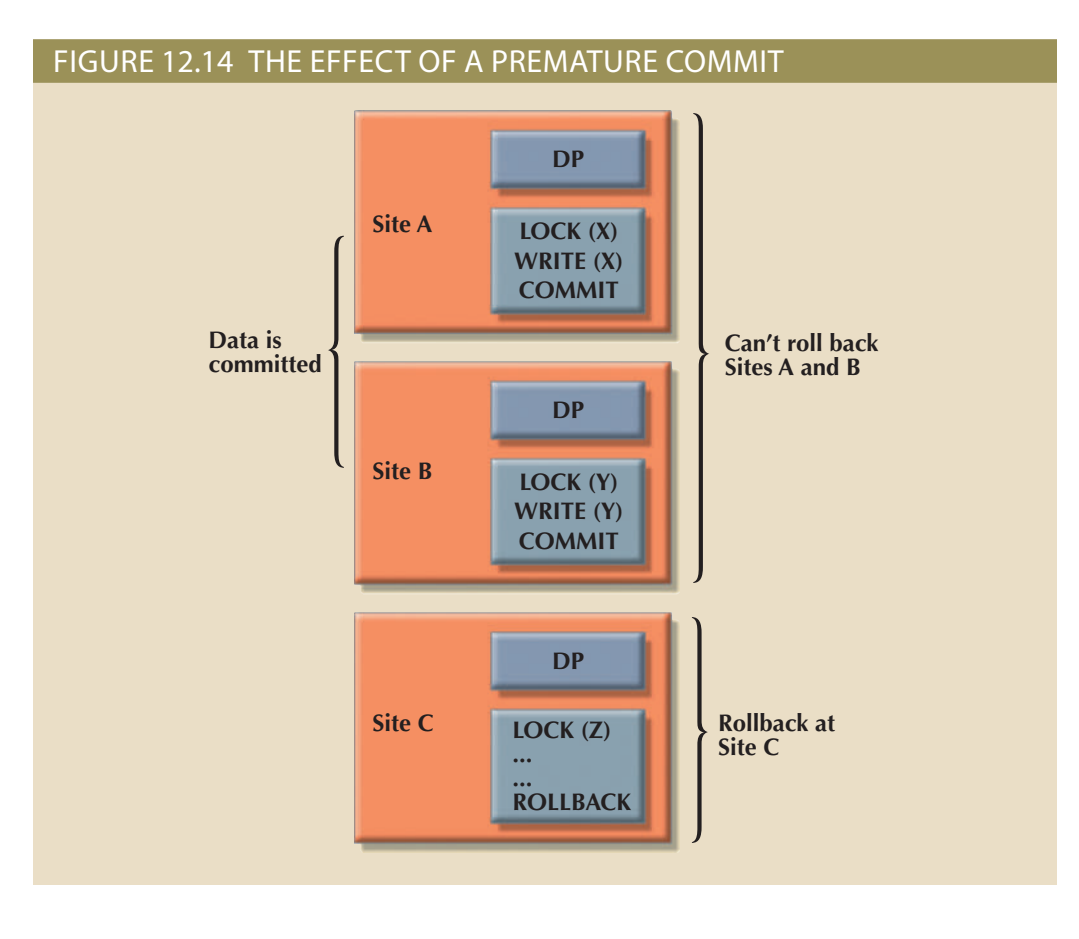

### **DO-UNDO-REDO protocol**

A protocol used by a data processor (DP) to roll back or roll forward transactions with the help of a system's transaction log entries.

### **write-ahead protocol**

A protocol that ensures transaction logs are written to permanent storage before any database data is actually updated.

### **coordinator**

The transaction processor (TP) node that coordinates the execution of a two-phase COMMIT in a DDBMS.

### **subordinate**

In a DDBMS, a data processor (DP) node that participates in a distributed transaction using the two-phase COMMIT protocol.

Each DP maintains its own transaction log. The two-phase commit protocol requires that the transaction log entry for each DP be written before the database fragment is actually updated (see Chapter 10). Therefore, the two-phase commit protocol requires a DO-UNDO-REDO protocol and a write-ahead protocol.

The **DO-UNDO-REDO protocol** is used by the DP to roll transactions back and forward with the help of the system's transaction log entries. The DO-UNDO-REDO protocol defines three types of operations:

- • DO performs the operation and records the "before" and "after" values in the transaction log.
- • UNDO reverses an operation, using the log entries written by the DO portion of the sequence.
- • REDO redoes an operation, using the log entries written by the DO portion of the sequence.

To ensure that the DO, UNDO, and REDO operations can survive a system crash while they are being executed, a write-ahead protocol is used. The **write-ahead protocol** forces the log entry to be written to permanent storage before the actual operation takes place.

The two-phase commit protocol defines the operations between two types of nodes: the **coordinator** and one or more **subordinates**, or *cohorts*. The participating nodes agree on a coordinator. Generally, the coordinator role is assigned to the node that initiates the transaction. However, different systems implement various, more sophisticated election methods. The protocol is implemented in two phases, as illustrated in the following sections.

### Phase 1: Preparation

The coordinator sends a PREPARE TO COMMIT message to all subordinates.

- 1. The subordinates receive the message, write the transaction log using the write-ahead protocol, and send an acknowledgment message (YES/PREPARED TO COMMIT or NO/NOT PREPARED) to the coordinator.
- 2. The coordinator makes sure that all nodes are ready to commit, or it aborts the action.

If all nodes are PREPARED TO COMMIT, the transaction goes to Phase 2. If one or more nodes reply NO or NOT PREPARED, the coordinator broadcasts an ABORT message to all subordinates.

### Phase 2: The Final COMMIT

- 1. The coordinator broadcasts a COMMIT message to all subordinates and waits for the replies.
- 2. Each subordinate receives the COMMIT message and then updates the database using the DO protocol.
- 3. The subordinates reply with a COMMITTED or NOT COMMITTED message to the coordinator.

If one or more subordinates do not commit, the coordinator sends an ABORT message, thereby forcing them to UNDO all changes.

The objective of the two-phase commit is to ensure that each node commits its part of the transaction; otherwise, the transaction is aborted. If one of the nodes fails to commit, the information necessary to recover the database is in the transaction log, and the database can be recovered with the DO-UNDO-REDO protocol. (Remember that the log information was updated using the write-ahead protocol.)

# 12-10 **Performance and Failure Transparency**

One of the most important functions of a database is its ability to make data available. Web-based distributed data systems demand high availability, which means not only that data is accessible but that requests are processed in a timely manner. For example, the average Google search has a subsecond response time. When was the last time you entered a Google query and waited more than a couple of seconds for the results?

Performance transparency allows a DDBMS to perform as if it were a centralized database. In other words, no performance degradation should be incurred due to data distribution. Failure transparency ensures that the system will continue to operate in the case of a node or network failure. Although these are two separate issues, they are interrelated in that a failing node or congested network path could cause performance problems. Therefore, both issues are addressed in this section.

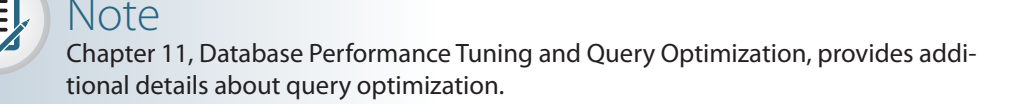

The objective of query optimization is to minimize the total cost associated with the execution of a request. The costs associated with a request are a function of the following:

- Access time (I/O) cost involved in accessing the data from multiple remote sites
- • Communication cost associated with data transmission among nodes in distributed database systems
- • CPU time cost associated with the processing overhead of managing distributed transactions

Although costs are often classified either as communication or processing costs, it is difficult to separate the two. Not all query optimization algorithms use the same parameters, and not all algorithms assign the same weight to each parameter. For example, some algorithms minimize total time, others minimize the communication time, and still others do not factor in the CPU time, considering its cost insignificant relative to other costs.

As you learned in Chapter 11, a centralized database evaluates every data request to find the most-efficient way to access the data. This is a reasonable requirement, considering that all data is locally stored and all active transactions working on the data are known to the central DBMS. In contrast, in a DDBMS, transactions are distributed among multiple nodes; therefore, determining what data is being used becomes more complex. Hence, resolving data requests in a distributed data environment must take the following points into consideration:

- • *Data distribution*. In a DDBMS, query translation is more complicated because the DDBMS must decide which fragment to access. (Distribution transparency was explained earlier in this chapter.) In this case, a TP executing a query must choose what fragments to access, create multiple data requests to the chosen remote DPs, combine the DP responses, and present the data to the application.
- • *Data replication*. In addition, the data may also be replicated at several different sites. The data replication makes the access problem even more complex because the database must ensure that all copies of the data are consistent. Therefore, an important characteristic of query optimization in distributed database systems is that it must provide *replica* transparency. **Replica transparency** refers to the DDBMS's ability to hide multiple copies of data from the user. This ability is particularly important with data update operations. If a read-only request is being processed, it can be satisfied by accessing any available remote DP. However, processing a write request also involves "synchronizing" all existing fragments to maintain data consistency. The two-phase commit protocol you learned about in Section 12-9c ensures that the transaction will complete successfully. However, if data is replicated at other sites, the DDBMSs must also ensure the consistency of all the fragments—that is, all fragments should be mutually consistent. To accomplish this, a DP captures all changes and pushes them to each remote replica. This introduces delays in the system and basically means that not all data changes are immediately seen by all replicas. (The implications of this issue are explained in Section 12-12, The CAP Theorem.)
- • *Network and node availability*. The response time associated with remote sites cannot be easily predetermined because some nodes finish their part of the query in less time than others and network path performance varies because of bandwidth and traffic loads. Hence, to achieve performance transparency, the DDBMS should consider issues such as **network latency**, the delay imposed by the amount of time required for a data packet to make a round trip from point A to point B, or **network partitioning**, the delay imposed when nodes become suddenly unavailable due to a network failure.

#### **replica transparency**

The DDBMS's ability to hide the existence of multiple copies of data from the user.

#### **network latency**

The delay imposed by the amount of time required for a data packet to make a round trip from point A to point B.

#### **network partitioning**

The delay that occurs when nodes become suddenly unavailable due to a network failure. In distributed databases, the system must account for the possibility of this condition.

Carefully planning how to partition a database and where to locate the database fragments can help ensure the performance and consistency of a distributed database. The following section discusses issues for distributed database design.

### 12-11 **Distributed Database Design**

Whether the database is centralized or distributed, the design principles and concepts described in earlier chapters are still applicable. However, the design of a distributed database introduces three new issues:

- How to partition the database into fragments
- • Which fragments to replicate
- Where to locate those fragments and replicas

Data fragmentation and data replication deal with the first two issues, and data allocation deals with the third issue. Ideally, data in a distributed database should be evenly distributed to maximize performance, increase availability (reduce bottlenecks), and provide location awareness, which is an ever-increasing requirement for mobile applications.

### 12-11a Data Fragmentation

**Data fragmentation** allows you to break a single object into two or more segments, or fragments. The object might be a user's database, a system database, or a table. Each fragment can be stored at any site over a computer network. Information about data fragmentation is stored in the distributed data catalog (DDC), from which it is accessed by the TP to process user requests.

Data fragmentation strategies, as discussed here, are based at the table level and consist of dividing a table into logical fragments. You will explore three types of data fragmentation strategies: horizontal, vertical, and mixed. (Keep in mind that a fragmented table can always be re-created from its fragmented parts by a combination of unions and joins.)

- • **Horizontal fragmentation** refers to the division of a relation into subsets (fragments) of tuples (rows). Each fragment is stored at a different node, and each fragment has unique rows. However, the unique rows all have the same attributes (columns). In short, each fragment represents the equivalent of a SELECT statement, with the WHERE clause on a single attribute.
- • **Vertical fragmentation** refers to the division of a relation into attribute (column) subsets. Each subset (fragment) is stored at a different node, and each fragment has unique columns—with the exception of the key column, which is common to all fragments. This is the equivalent of the PROJECT statement in SQL.
- • **Mixed fragmentation** refers to a combination of horizontal and vertical strategies. In other words, a table may be divided into several horizontal subsets (rows), each one having a subset of the attributes (columns).

To illustrate the fragmentation strategies, use the CUSTOMER table for the XYZ Company, as depicted in Figure 12.15. The table contains the attributes CUS\_NUM, CUS\_NAME, CUS\_ADDRESS, CUS\_STATE, CUS\_LIMIT, CUS\_BAL, CUS\_RATING, and CUS\_DUE.

#### **data fragmentation**

A characteristic of a DDBMS that allows a single object to be broken into two or more segments or fragments. The object might be a user's database, a system database, or a table. Each fragment can be stored at any site on a computer network.

### **horizontal**

**fragmentation** The distributed database design process that breaks a table into subsets of unique rows.

### **vertical**

**fragmentation** In distributed database design, the process that breaks a table into a subset of columns from the original table. Fragments must share a common primary key.

### **mixed**

### **fragmentation**

A combination of horizontal and vertical strategies for data fragmentation, in which a table may be divided into several rows and each row has a subset of the attributes (columns).

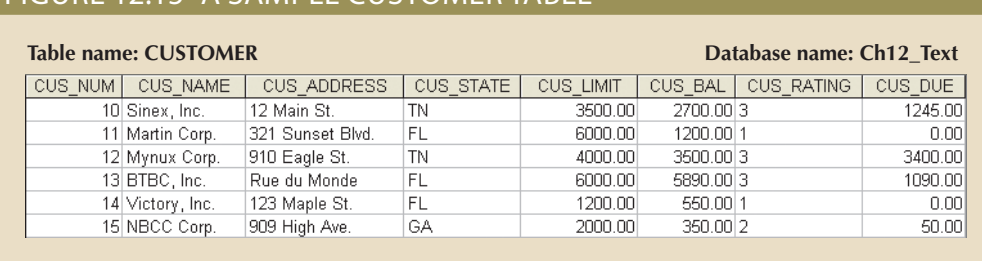

### Figure 12.15 A sample CUSTOMER table

Horizontal Fragmentation In this case, a table is divided into multiple subsets of rows. There are various ways to partition a table horizontally:

- • *Round-robin partitioning*. Rows are assigned to a given fragment in a round-robin fashion (F1, F2, F3, … , F*n*) to ensure an even distribution of rows among all fragments. However, this is not a good strategy if you require "location awareness"—the ability to determine which DP node will process a query based on the geospatial location of the requester. For example, you would want all queries from Florida customers to be resolved from a fragment that stores only Florida customers. Of course, you also would like this fragment to be located in a node close to Florida.
- • *Range partitioning based on a partition key*. A **partition key** is one or more attributes in a table that determine the fragment in which a row will be stored. For example, if you want to provide location awareness, a good partition key would be the customer state field. This is the most common and useful data partitioning strategy.

Take a closer look at how to use a partition key to partition a table. Suppose that the XYZ Company's corporate management requires information about its customers in all three states, but company locations in each state (TN, FL, and GA) require data regarding local customers only. Based on such requirements, you decide to distribute the data by state. Therefore, you define the horizontal fragments to conform to the structure shown in Table 12.5.

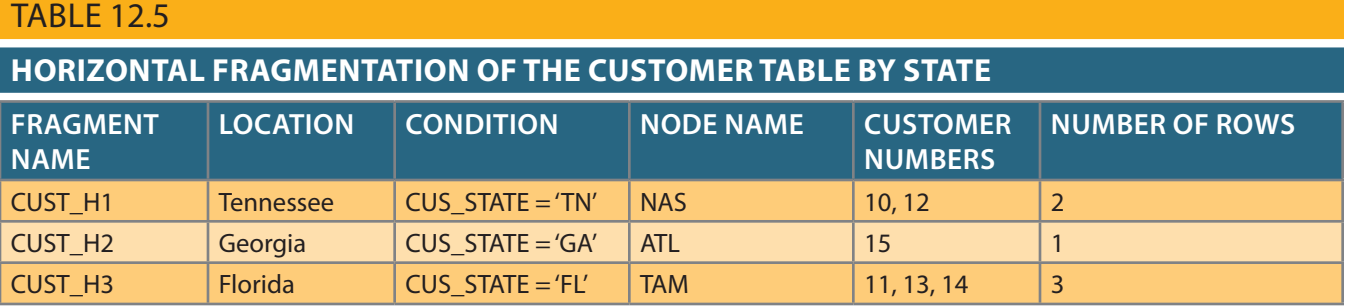

The partition key will be the CUS\_STATE field. Each horizontal fragment may have a different number of rows, but each fragment *must* have the same attributes. The resulting fragments yield the three tables depicted in Figure 12.16.

### **partition key**

In partitioned databases, one or more attributes in a table that determine the fragment in which a row will be stored.

Vertical Fragmentation You may also divide the CUSTOMER relation into vertical fragments that are composed of a collection of attributes. For example, suppose that the company is divided into two departments: the service department and the collections department. Each department is located in a separate building, and each has an interest in only a few of the CUSTOMER table's attributes. In this case, the fragments are defined as shown in Table 12.6.

### Figure 12.16 Table fragments in three locations

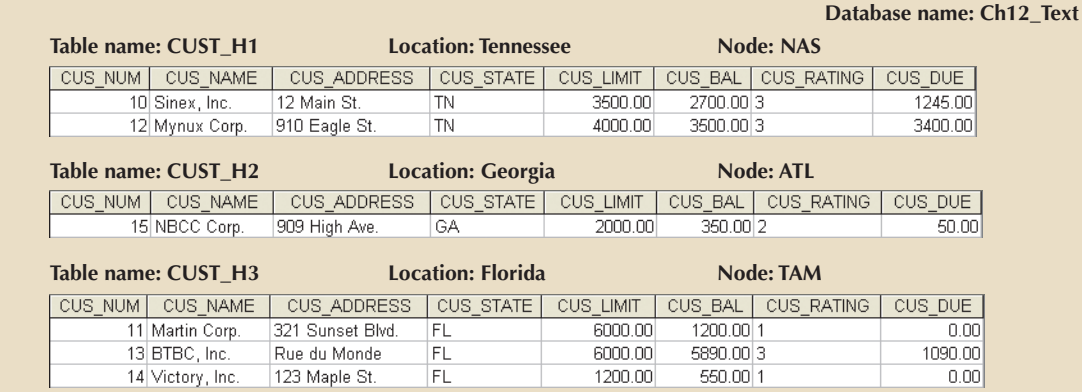

### Table 12.6

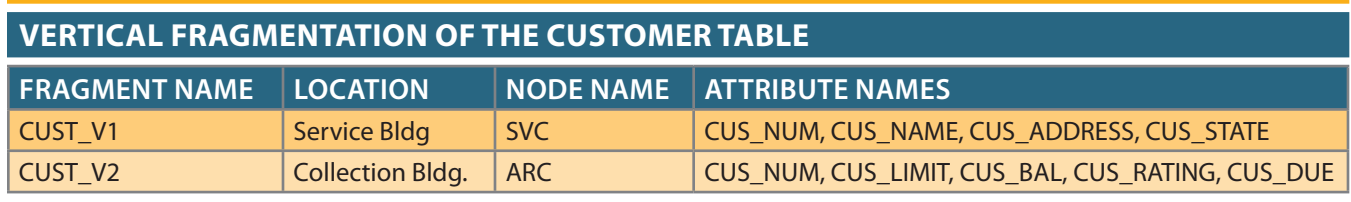

Each vertical fragment must have the same number of rows, but the inclusion of the different attributes depends on the key column. The vertical fragmentation results are displayed in Figure 12.17. Note that the key attribute (CUS\_NUM) is common to both fragments CUST\_V1 and CUST\_V2.

### Figure 12.17 Vertically fragmented table contents

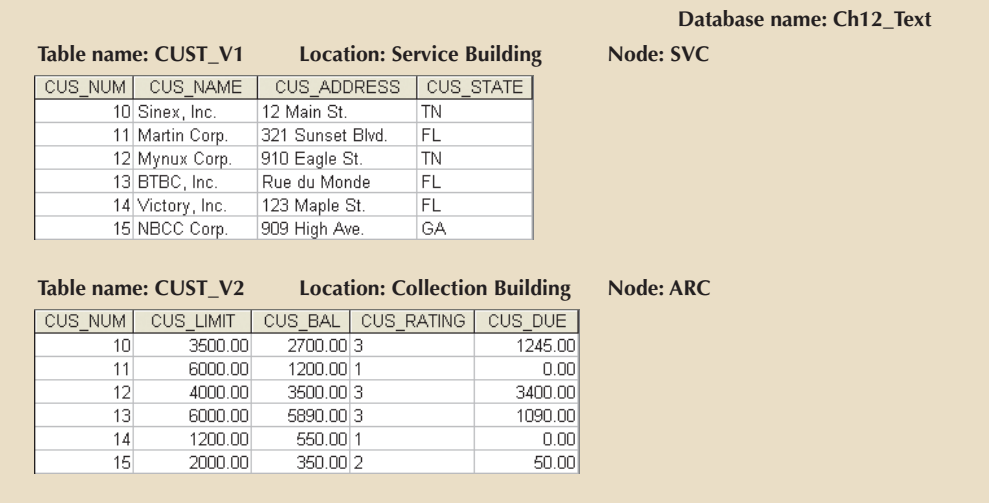

fragmentation. departments (service and collection). In short, the CUSTOMER table requires mixed within the locations, the data must be fragmented vertically to accommodate the two data be fragmented horizontally to accommodate the various company locations; Mixed Fragmentation The XYZ Company's structure requires that the CUSTOMER

Mixed fragmentation requires a two-step procedure. First, horizontal fragmentation is introduced for each site based on the location within a state (CUS\_STATE). The horizontal fragmentation yields the subsets of customer tuples (horizontal fragments) that are located at each site. Because the departments are located in different buildings, vertical fragmentation is used within each horizontal fragment to divide the attributes, thus meeting each department's information needs at each subsite. Mixed fragmentation yields the results displayed in Table 12.7.

### **TABLE 12.7**

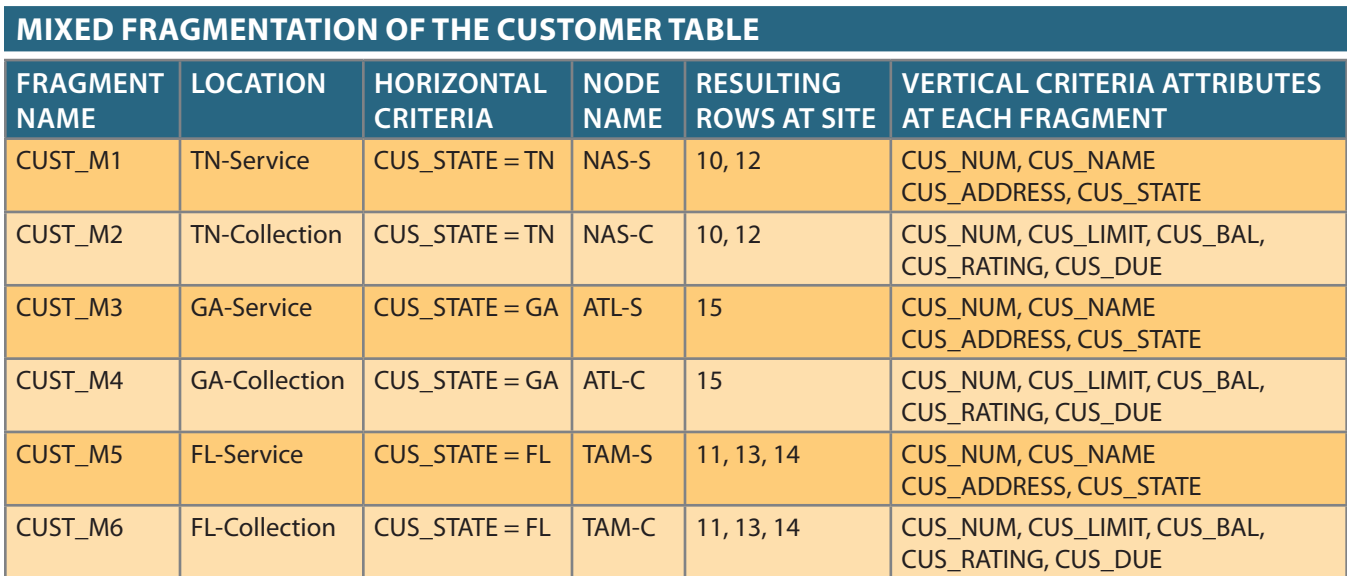

Each fragment displayed in Table 12.7 contains customer data by state and, within each state, by department location to fit each department's data requirements. The tables corresponding to the fragments listed in Table 12.7 are shown in Figure 12.18.

### 12-11b Data Replication

### **data replication**

The storage of duplicated database fragments at multiple sites on a DDBMS. Duplication of the fragments is transparent to the end user. Data replication provides fault tolerance and performance enhancements.

### **mutual consistency rule**

A data replication rule that requires all copies of data fragments to be identical.

**Data replication** refers to the storage of data copies at multiple sites served by a computer network. Fragment copies can be stored at several sites to serve specific information requirements. Because the existence of fragment copies can enhance data availability and response time, data copies can help to reduce communication and total query costs.

Suppose database A is divided into two fragments, A1 and A2. Within a replicated distributed database, the scenario depicted in Figure 12.19 is possible: fragment A1 is stored at Sites S1 and S2, while fragment A2 is stored at Sites S2 and S3.

Replicated data is subject to the **mutual consistency rule**, which requires that all copies of data fragments be identical. Therefore, to maintain data consistency among the replicas, the DDBMS must ensure that a database update is performed at all sites where replicas exist.

There are basically two styles of replication:

• *Push replication*. After a data update, the originating DP node sends the changes to the replica nodes to ensure that data is immediately updated. This type of replication focuses on maintaining data consistency. However, it decreases data availability due to the latency involved in ensuring data consistency at all nodes.

**Database name: Ch12\_Text**

# Figure 12.18 Table contents after the mixed fragmentation process

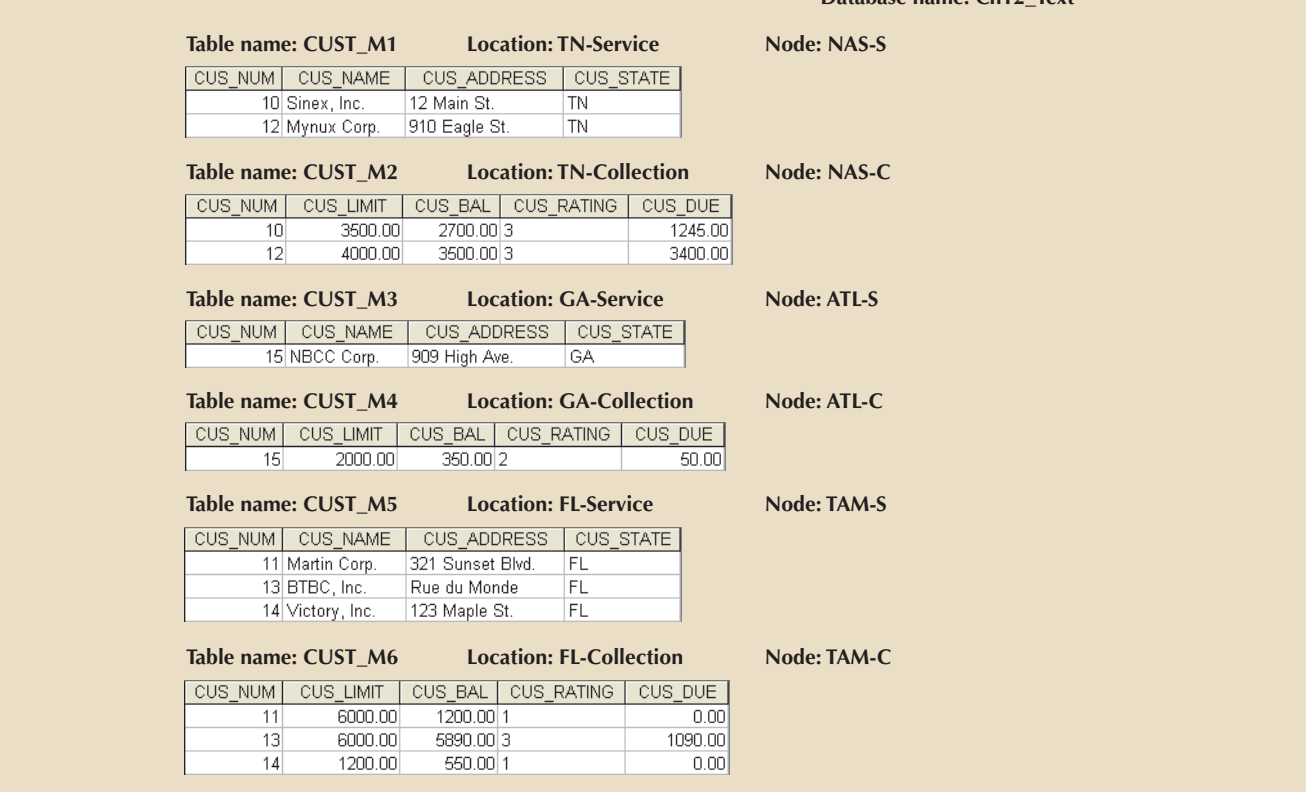

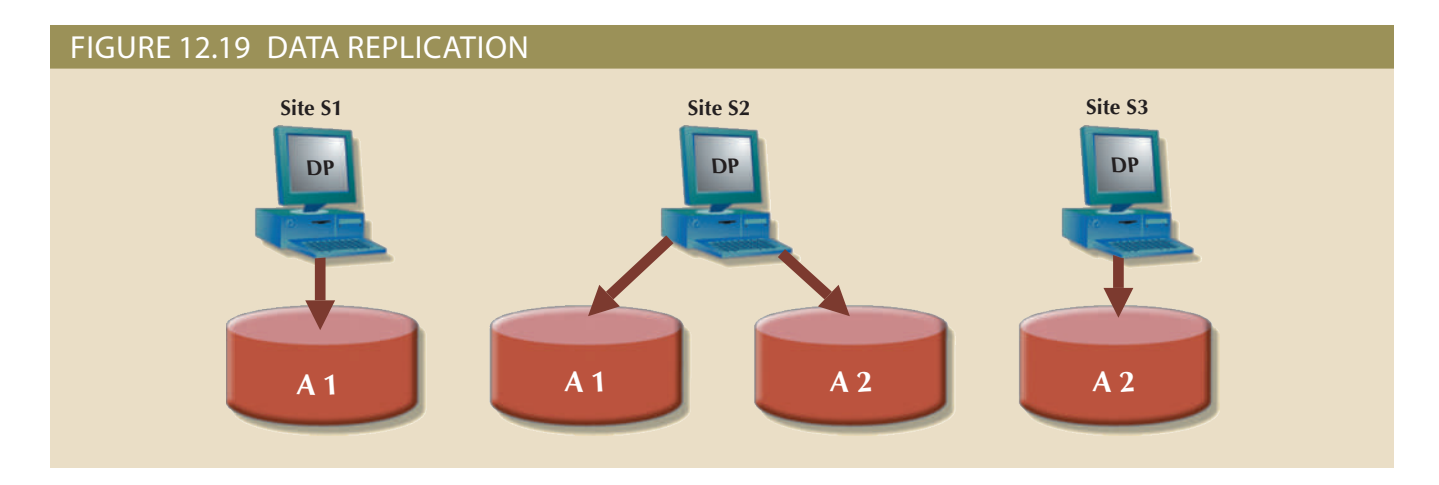

this style of replication allows for temporary data inconsistencies. more slowly to the replicas. The focus is on maintaining data availability. However, the updates to their local fragment. In this type of replication, data updates propagate replica nodes to notify them of the update. The replica nodes decide when to apply • *Pull replication*. After a data update, the originating DP node sends "messages" to the

ated storage costs and increased transaction times (as data must be updated at several the system. Furthermore, because the data is replicated at another site, there are associadditional DDBMS processing overhead because each data copy must be maintained by distribution, improved data failure tolerance, and reduced query costs, it also imposes Although replication has some benefits, such as improved data availability, better load

sites concurrently to comply with the mutual consistency rule). To illustrate the replica overhead imposed on a DDBMS, consider the processes that the DDBMS must perform to use the database:

- • If the database is fragmented, the DDBMS must decompose a query into subqueries to access the appropriate fragments.
- • If the database is replicated, the DDBMS must decide which copy to access. A READ operation selects the *nearest copy* to satisfy the transaction. A WRITE operation requires that *all copies* be selected and updated to satisfy the mutual consistency rule.
- • The TP sends a data request to each selected DP for execution.
- • The DP receives and executes each request and sends the data back to the TP.
- The TP assembles the DP responses.

The problem becomes more complex when you consider additional factors such as network topology and communication throughputs.

Three replication scenarios exist: a database can be fully replicated, partially replicated, or unreplicated.

- • A **fully replicated database** stores multiple copies of each database fragment at multiple sites. In this case, all database fragments are replicated. A fully replicated database can be impractical due to the amount of overhead it imposes on the system.
- • A **partially replicated database** stores multiple copies of some database fragments at multiple sites. Most DDBMSs are able to handle the partially replicated database well.
- • An **unreplicated database** stores each database fragment at a single site. Therefore, there are no duplicate database fragments.

Several factors influence the decision to use data replication:

- • *Database size*. The amount of data replicated will have an impact on the storage requirements and the data transmission costs. Replicating large amounts of data requires a window of time and higher network bandwidth that could affect other applications.
- • *Usage frequency*. The frequency of data usage determines how frequently the data needs to be updated. Frequently used data should be updated more often, for example, than large data sets that are used only every quarter.
- • *Costs*. Costs include those for performance, software overhead, and management associated with synchronizing transactions and their components versus faulttolerance benefits that are associated with replicated data.

When the usage frequency of remotely located data is high and the database is large, data replication can reduce the cost of data requests. Data replication information is stored in the DDC, whose contents are used by the TP to decide which copy of a database fragment to access. The data replication makes it possible to restore lost data.

# 12-11c Data Allocation

**Data allocation** describes the process of deciding where to locate data. Data allocation strategies are as follows:

- • With **centralized data allocation**, the entire database is stored at one site.
- • With **partitioned data allocation**, the database is divided into two or more disjointed parts (fragments) and stored at two or more sites.
- • With **replicated data allocation**, copies of one or more database fragments are stored at several sites.

### **fully replicated database**

In a DDBMS, the distributed database that stores multiple copies of each database fragment at multiple sites.

### **partially replicated database**

A distributed database in which copies of only some database fragments are stored at multiple sites.

### **unreplicated database**

A distributed database in which each database fragment is stored at a single site.

### **data allocation**

In a distributed DBMS, the process of deciding where to locate data fragments.

### **centralized data allocation**

A data allocation strategy in which the entire database is stored at one site. Also known as a *centralized database*.

### **partitioned data allocation**

A data allocation strategy of dividing a database into two or more fragments that are stored at two or more sites.

### **replicated data allocation**

A data allocation strategy in which copies of one or more database fragments are stored at several sites.

on one issue: which data to locate where. related to the way a database is divided or fragmented. Most data allocation studies focus through data replication, or through a combination of both. Data allocation is closely Data distribution over a computer network is achieved through data partitioning,

Data allocation algorithms consider a variety of factors, including:

- Performance and data availability goals
- Size, number of rows, and number of relations that an entity maintains with other entities
- of those transactions • Types of transactions to be applied to the database and the attributes accessed by each
- Disconnected operation for mobile users

concurrently with other tasks.) the amount of time available to perform a data-processing task that cannot be executed and for which the replica update windows may be longer. (A replica update window is for mobile users, particularly for read-only data that does not require frequent updates In some cases, the design might consider the use of loosely disconnected fragments

of its respective products. exists yet, and each database vendor implements its own version to showcase the strengths and throughput, data size, and location. No optimal or universally accepted algorithm Most algorithms include information such as network topology, network bandwidth

# 12-12 **The CAP Theorem**

three desirable properties. Consider these three properties in more detail: a system to provide all three properties at the same time."<sup>2</sup> The initials *CAP* stand for the properties: consistency, availability, and partition tolerance. However, it is impossible for tation that "in any highly distributed data system there are three commonly desirable In a 2000 symposium on distributed computing, Dr. Eric Brewer stated in his presen-

- delays, as you learned in Section 12-10. ately updated. However, this involves dealing with latency and network partitioning see the same data at the same time, which means that the replicas should be immedi- • *Consistency*. In a distributed database, consistency takes a bigger role. All nodes should
- middle of the operation. This is a paramount requirement of all web-centric organizations. is ever lost. If you are buying tickets online, you do not want the system to stop in the • *Availability*. Simply speaking, a request is always fulfilled by the system. No received request
- Section 12-7). The system will fail only if all nodes fail. failure. This is the equivalent of failure transparency in distributed databases (see • *Partition tolerance*. The system continues to operate even in the event of a node

database. ("All nodes see the same data at the same time.") tions take place at the same time in all nodes, as if they were executing in a single-node constraints. Consistency in CAP is based on the assumption that all transaction operaresult when executing a transaction yields a database that complies with all integrity Chapter 10) with CAP consistency. Transaction management consistency refers to the Do not mistake transaction management consistency (which you learned in

 <sup>2</sup> Eric A. Brewer, "Towards robust distributed systems," University of California at Berkeley and Inktomi pp. 51–59. the feasibility of consistent, available, partition-tolerant web services," *ACM SIGACT News, 33*(2), 2002, theorem was later proven by Seth Gilbert and Nancy Lynch of MIT in their paper, "Brewer's conjecture and Corporation, presentation at the Principles of Distributed Computing, ACM Symposium, July 2000. This
Although the CAP theorem focuses on highly distributed web-based systems, its implications are widespread for all distributed systems, including databases.

In Chapter 10, you learned that there are four database transaction properties: atomicity, consistency, isolation, and durability. The ACID properties ensure that all successful transactions result in a consistent database state—one in which all data operations always return the same results. For centralized and small distributed databases, latency is not an issue. As the business grows and the need for availability increases, database latency becomes a bigger problem. It is more difficult for a highly distributed database to ensure ACID transactions without paying a high price in network latency or data contention (delays imposed by concurrent data access).

For example, imagine that you are using Amazon.com to buy tickets for a Manchester United–Barcelona soccer game in Washington, D.C. You may spend a few minutes browsing through the available tickets and checking the stadium website to see which seats have the best view. At the same time, other users from all over the world may be doing exactly the same thing. By the time you click the checkout button, the tickets you selected may already have been purchased by someone else! In this case, you will start again and select other tickets until you get the ones you want. The website is designed to work this way because Amazon prefers the small probability of having a few customers restart their transactions to having to lock the database to ensure consistency and leaving thousands of customers waiting for their webpages to refresh. If you have noticed the small countdown clock when using Ticketmaster to buy concert tickets, you have seen the same principle at work.

As this example shows, when dealing with highly distributed systems, some companies tend to forfeit the consistency and isolation components of the ACID properties to achieve higher availability. This trade-off between consistency and availability has generated a new type of distributed data systems in which data is **basically available, soft state, eventually consistent (BASE)**. BASE refers to a data consistency model in which data changes are not immediate but propagate slowly through the system until all replicas are eventually consistent. For example, NoSQL databases provide a highly distributed database with eventual consistency (see Chapter 14, Big Data and NoSQL). In turn, **NewSQL** databases attempt to merge the best of the relational and NoSQL data models. For example, the Google Cloud Spanner data service provides highly scalable distributed databases with support for ACID transactions. This new type of database provides consistency and high availability with relaxed partition tolerance support. In practice, the emergence of NoSQL and NewSQL distributed databases now provides a spectrum of consistency that ranges from the highly consistent (ACID) to the eventually consistent (BASE), as shown in Table 12.8.

### Table 12.8

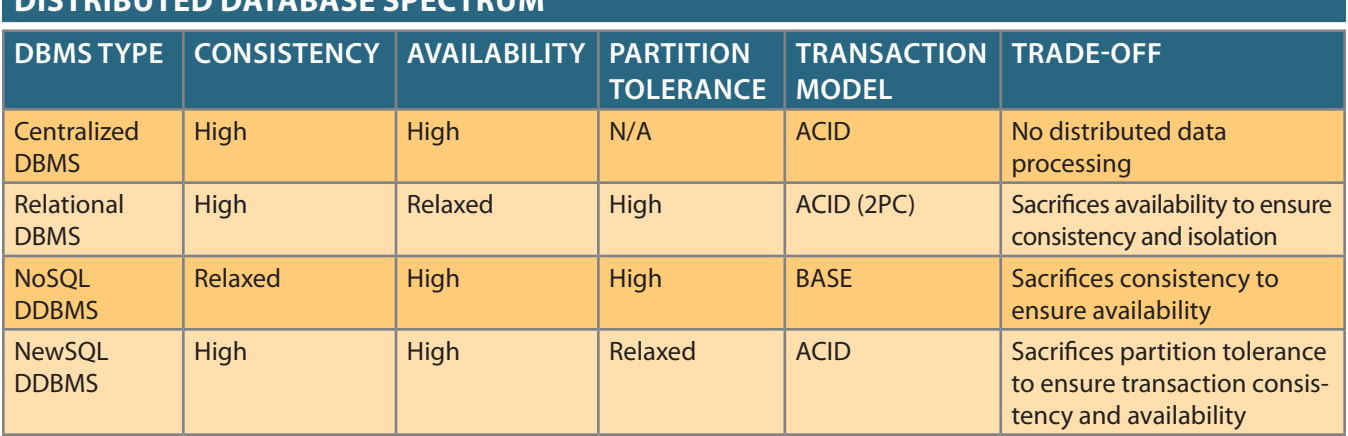

#### **basically available, soft state, eventually consistent (BASE)**

A data consistency model in which data changes are not immediate but propagate slowly through the system until all replicas are eventually consistent.

#### **NewSQL**

A database model that attempts to provide ACID-compliant transactions across a highly distributed infrastructure.

**Distributed Database Spectrum**

## 12-13 **C. J. Date's 12 Commandments for Distributed Databases**

The notion of distributed databases has been around for many years. With the rise of relational databases, most vendors implemented their own versions of distributed databases, generally highlighting their respective product's strengths. To make comparisons easier, C. J. Date formulated 12 "commandments" or basic principles of distributed databases.3 Although no current DDBMS conforms to all of them, they constitute a useful target. The 12 rules are shown in Table 12.9.

### **TABLE 12.9**

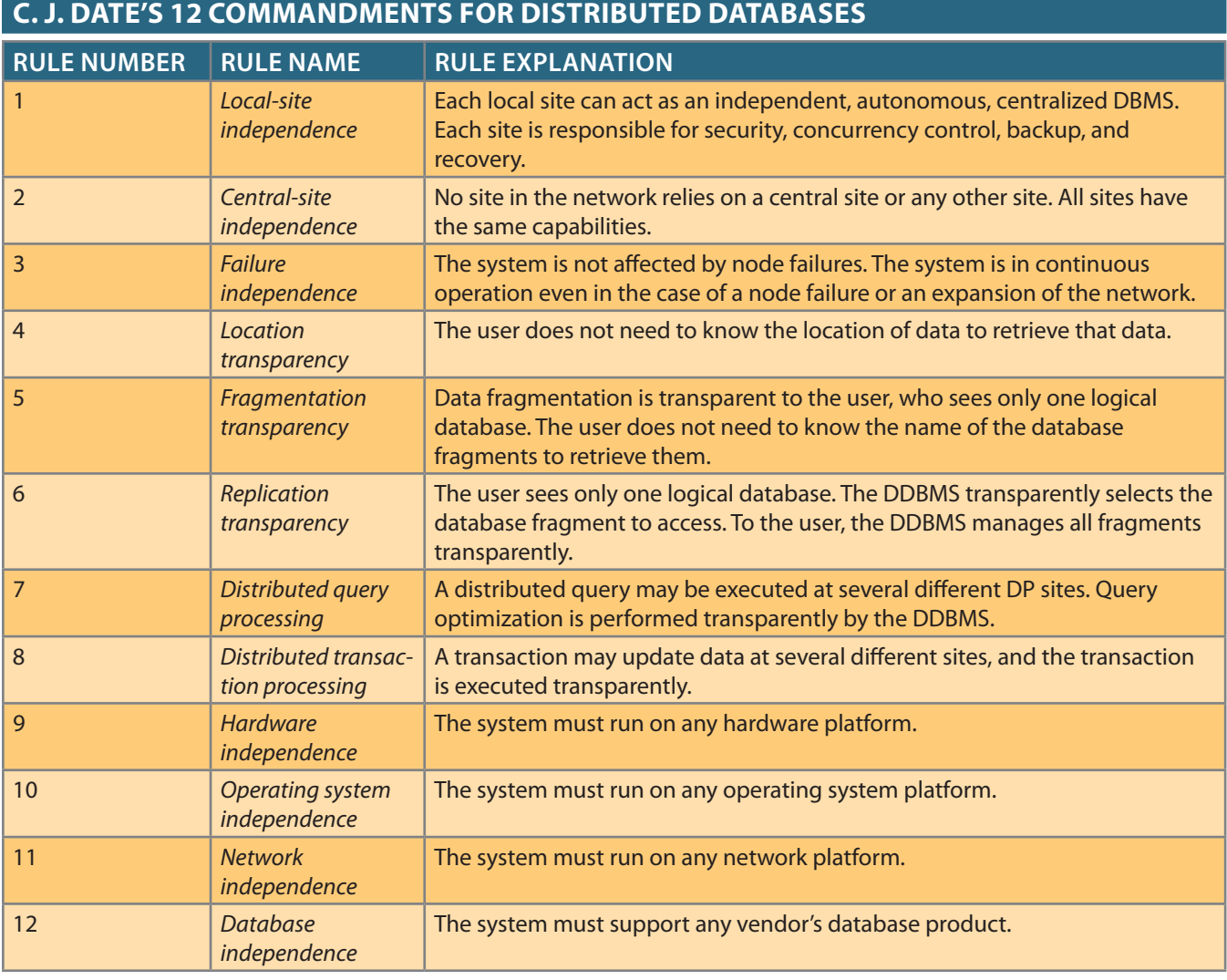

3C. J. Date, "Twelve rules for a distributed database," *Computerworld 2*(23), June 8, 1987, pp. 77–81.

## Summary

be allocated to a different network node. which can be a horizontal set of rows or a vertical set of attributes. Each fragment can dent sites connected via a computer network. The database is divided into fragments, • A distributed database stores logically related data in two or more physically indepen-

**SI YA XV YA WATAZI MWAZI 21** 

- logically related data through interconnected computer systems. uted database management system (DDBMS) governs the processing and storage of more network nodes. Distributed databases require distributed processing. A distrib- • Distributed processing is the division of logical database processing among two or
- software on each computer that stores and retrieves data. each computer node that requests data. The data processor component is the resident processor (DP). The transaction processor component is the resident software on • The main components of a DDBMS are the transaction processor (TP) and the data
- ing, single-site data (MPSD); and multiple-site processing, multiple-site data (MPMD). database systems: single-site processing, single-site data (SPSD); multiple-site processcessing and data distribution. Three major categories are used to classify distributed • Current database systems can be classified by the extent to which they support pro-
- grates several different types of DBMSs over a computer network. DBMS over a computer network. A heterogeneous distributed database system inte- • A homogeneous distributed database system integrates only one particular type of
- centralized database and is unaware of the system's complexities. tralized database system; that is, the end user sees the data as part of a single, logical common objective of making the distributed database behave as though it were a centransaction, performance, failure, and heterogeneity. All transparencies share the • DDBMS characteristics are best described as a set of transparencies: distribution,
- or request data from multiple sites. tion updates or requests data from a single site. A distributed transaction can update • A transaction is formed by one or more database requests. An undistributed transac-
- phase COMMIT protocol is used to ensure that all parts of a transaction are completed. • Distributed concurrency control is required in a network of distributed databases. A two-
- access costs, communication costs, and CPU costs. in a distributed database. The DDBMS must optimize the query to reduce associated • A distributed DBMS evaluates every data request to find the optimum access path
- availability, and location awareness. Ideally, a distributed database should evenly distribute data to maximize performance, obtain better overall response time and to ensure data availability to the end user. of data. The designer must also decide how to allocate each fragment or replica to The design of a distributed database must consider the fragmentation and replication
- strategies are designed to determine the location of the database fragments or replicas. decreasing access time. A database can be partially, fully, or not replicated. Data allocation replication of the database fragments has the objective of improving data availability, thus • A database can be replicated over several different sites on a computer network. The
- only provide two of these properties at a time. properties of consistency, availability, and partition tolerance. However, a system can • The CAP theorem states that a highly distributed data system has some desirable

**TITTIN ANDA** 

### Key Terms

application processor (AP) basically available, soft state, eventually consistent (BASE) centralized data allocation client/server architecture coordinator data allocation data fragmentation data manager (DM) data processor (DP) data replication database fragments distributed database distributed database management system (DDBMS) distributed data catalog (DDC) distributed data dictionary (DDD) distributed global schema distributed processing distributed request

distributed transaction distribution transparency DO-UNDO-REDO protocol failure transparency fragmentation transparency fully heterogeneous DDBMS fully replicated database heterogeneity transparency heterogeneous DDBMS homogeneous DDBMS horizontal fragmentation local mapping transparency location transparency mixed fragmentation multiple-site processing, multiple-site data (MPMD) multiple-site processing, single-site data (MPSD) mutual consistency rule network latency network partitioning **NewSOL** 

partially replicated database partitioned data allocation partition key performance transparency remote request remote transaction replica transparency replicated data allocation single-site processing, single-site data (SPSD) subordinates transaction manager (TM) transaction processor (TP) transaction transparency two-phase commit protocol (2PC) unique fragment unreplicated database vertical fragmentation write-ahead protocol

## Review Questions

- 1. Describe the evolution from centralized DBMSs to distributed DBMSs.
- 2. List and discuss some of the factors that influenced the evolution of the DDBMS.
- 3. What are the advantages of the DDBMS?
- 4. What are the disadvantages of the DDBMS?
- 5. Explain the difference between a distributed database and distributed processing.
- 6. What is a fully distributed database management system?
- 7. What are the components of a DDBMS?
- 8. List and explain the transparency features of a DDBMS.
- 9. Define and explain the different types of distribution transparency.
- 10. Describe the different types of database requests and transactions.
- 11. Explain the need for the two-phase commit protocol. Then describe the two phases.
- 12. What is the objective of query optimization functions?
- 13. To which transparency feature are the query optimization functions related?
- 14. What issues should be considered when resolving data requests in a distributed data environment?
- 15. Describe the three data fragmentation strategies. Give some examples of each.
- 16. What is data replication, and what are the three replication strategies?
- 17. What are the two basic styles of data replication?
- 18. What trade-offs are involved in building highly distributed data environments?
- 19. How does a BASE system differ from a traditional distributed database system?
- 20. How do NewSQL databases compare to NoSQL databases in terms of consistency, availability, and partition-tolerance?

ILI 7777 2

## Problems

Problem 1 is based on the DDBMS scenario in Figure P12.1.

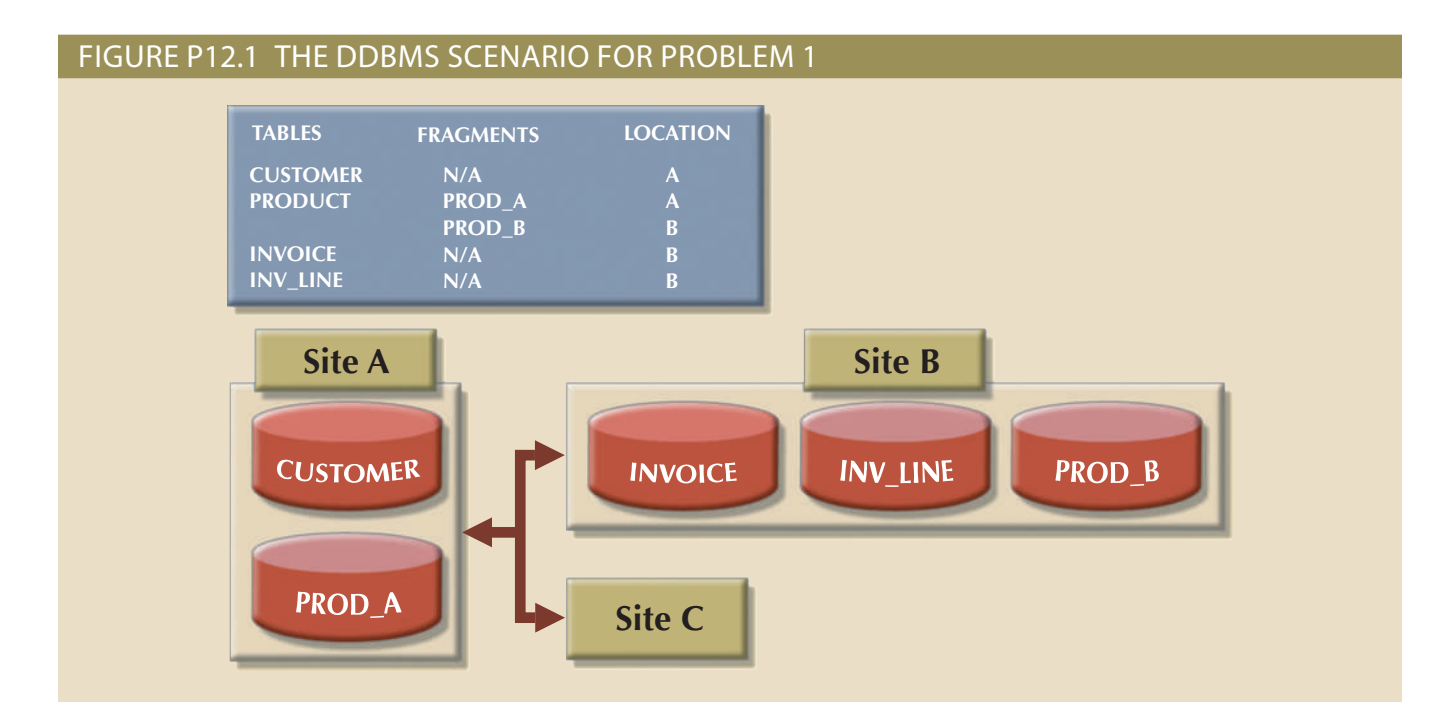

1. Specify the minimum types of operations the database must support to perform the following operations. These operations include remote requests, remote transactions, distributed transactions, and distributed requests.

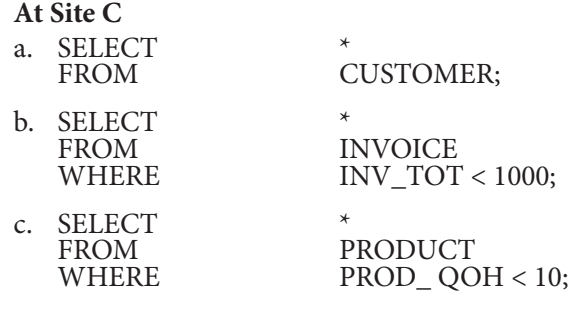

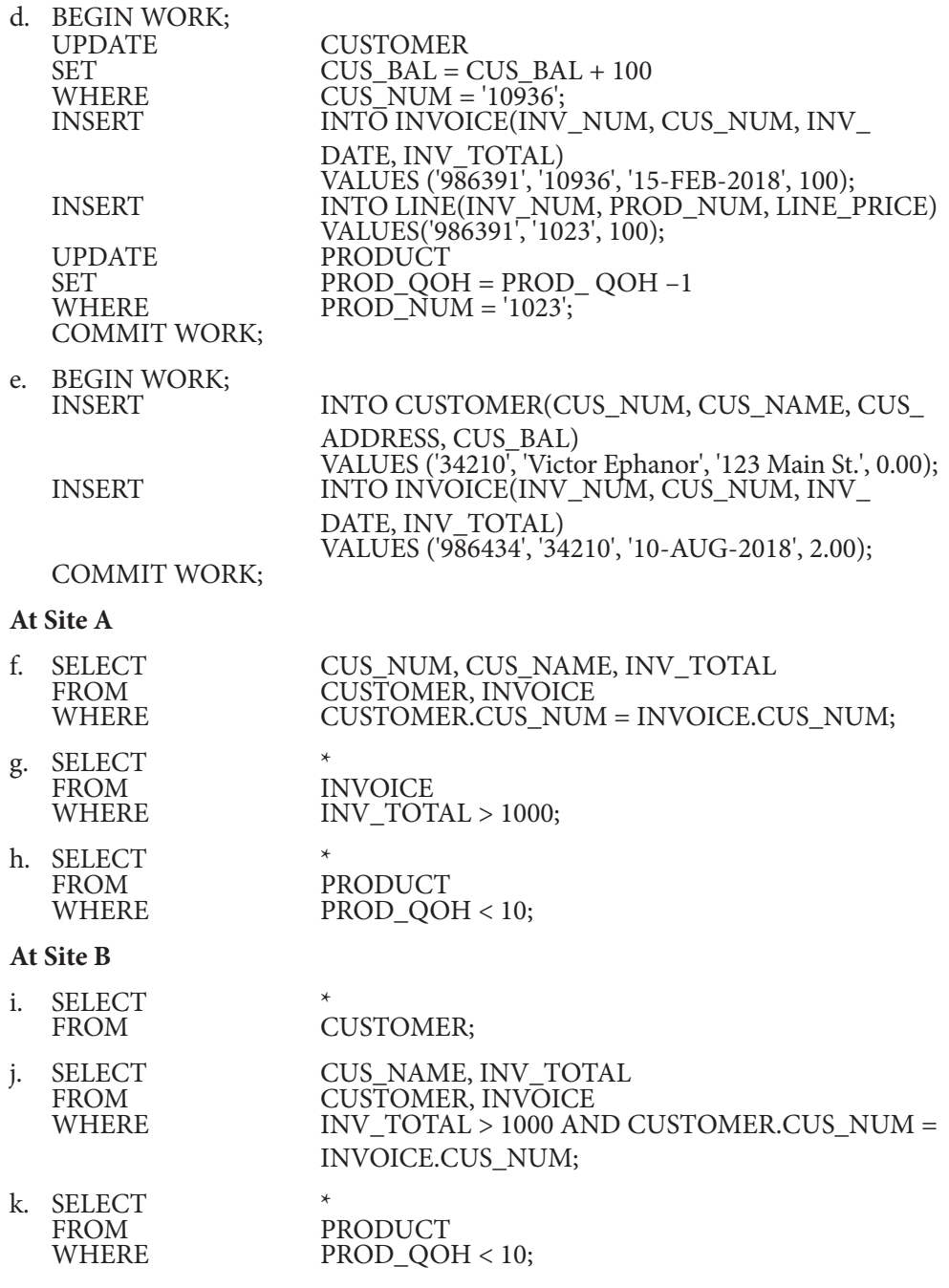

- 2. The following data structure and constraints exist for a magazine publishing company:
	- South Carolina (SC), Georgia (GA), and Tennessee (TN). a. The company publishes one regional magazine in each of four states: Florida (FL),
	- four states listed in Problem 2a. b.T e company has 300,000 customers (subscribers) distributed throughout the
	- (FL, SC, GA, TN): entity contains a REGION attribute to indicate the customer's state of residence sent to each customer whose subscription is due for renewal. The INVOICE c. On the first day of each month, an annual subscription INVOICE is printed and

INVOICE (INV\_NUM, INV\_REGION, CUS\_NUM, INV\_DATE, INV\_TOTAL) ZIP, CUS\_SUBSDATE) CUSTOMER (CUS\_NUM, CUS\_NAME, CUS\_ADDRESS, CUS\_CITY, CUS\_  The company is aware of the problems associated with centralized management and has decided to decentralize management of the subscriptions into the company's four regional subsidiaries. Each subscription site will handle its own customer and invoice data. The management at company headquarters, however, will have access to customer and invoice data to generate annual reports and to issue ad hoc queries such as:

- Listing all current customers by region
- Listing all new customers by region
- Reporting all invoices by customer and by region

Given these requirements, how must you partition the database?

- 3. Given the scenario and requirements in Problem 2, answer the following questions:
	- a. What recommendations will you make regarding the type and characteristics of the required database system?
	- b. What type of data fragmentation is needed for each table?
	- c. What criteria must be used to partition each database?
	- d. Design the database fragments. Show an example with node names, location, fragment names, attribute names, and demonstration data.
	- e. What type of distributed database operations must be supported at each remote site?
	- f. What type of distributed database operations must be supported at the headquarters site?

# Chapter **13**

# **Business Intelligence and Data Warehouses**

### **After completing this chapter, you will be able to:**

- • Describe the role of business intelligence in providing comprehensive business decision support
- • Describe the architecture, reporting styles, evolution, and benefits of business intelligence
- • Differentiate between operational data and decision support data
- Identify the purpose, characteristics, and components of a data warehouse
- Develop star and snowflake schemas for decision-making purposes
- Describe the characteristics and capabilities of online analytical processing (OLAP)
- Describe the role and functions of data analytics and data mining
- Explain how SQL analytic functions are used to support data analytics
- Define data visualization and explain how it supports business intelligence

 $\Pr$  eview Business intelligence (BI) is the collection of best practices and software tools developed to support business decision making in this age of globalization, emerging markets, rapid change, and increasing regulation. The complexity and range of information required to support business decisions has increased, and operational database structures were unable to support all of these requirements. Therefore, a new data storage facility, called a *data warehouse*, developed. The data warehouse extracts its data from operational databases as well as from external sources, providing a more comprehensive data pool.

Additionally, new ways to analyze and present decision support data were developed. Online analytical processing (OLAP) provides advanced data analysis and visualization tools, including multidimensional data analysis. This chapter explores the main concepts and components of business intelligence and decision support systems that gather, generate, and present information for business decision makers, focusing especially on the use of data warehouses, data analytics, and data visualization.

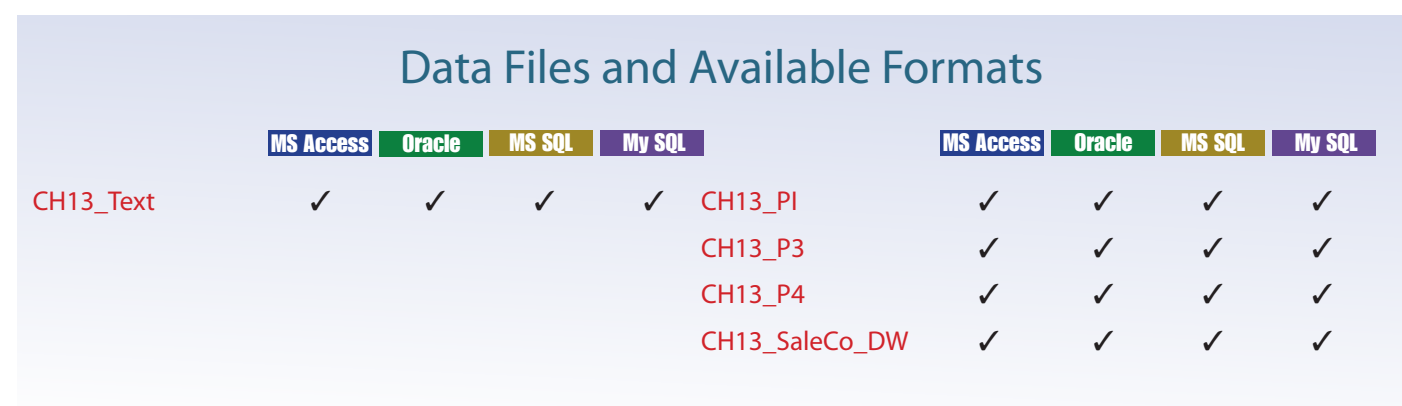

*Data Files Available on cengagebrain.com*

### 13-1 **The Need for Data Analysis**

Organizations tend to grow and prosper as they gain a better understanding of their environment. Most managers need to track daily transactions to evaluate how the business is performing. By tapping into the operational database, management can develop an understanding of how the company is performing and evaluate whether the current strategies meet organizational goals. In addition, analyzing the company data can provide insightful information about short-term tactical evaluations and strategic questions, such as: Are our sales promotions working? What market percentage are we controlling? Are we attracting new customers? Tactical and strategic decisions are also shaped by constant pressure from external and internal forces, including globalization, the cultural and legal environment, and technology.

Organizations are always looking for a competitive advantage through product development, market positioning, sales promotions, and customer service. Thanks to the Internet, customers are more informed than ever about the products they want and the prices they are willing to pay. Technology advances allow customers to place orders using their smart phones while they commute to work in the morning. Decision makers can no longer wait a couple of days for a report to be generated; they are compelled to make quick decisions if they want to remain competitive. Every day, TV ads offer low-price warranties, instant price matching, and so on. How can companies survive on lower margins and still make a profit? The key is in having the right data at the right time to support the decision-making process.

This process takes place at all levels of an organization. For example, transactionprocessing systems, based on operational databases, are tailored to serve the information needs of people who deal with short-term inventory, accounts payable, and purchasing. Middle-level managers, general managers, vice presidents, and presidents focus on strategic and tactical decision making. Those managers require summarized information designed to help them make decisions in a complex business environment.

Companies and software vendors addressed these multilevel decision support needs by creating autonomous applications for particular groups of users, such as those in finance, customer management, human resources, and product support. Applications were also tailored to different industries such as education, retail, health care, and finance. This approach worked well for some time, but changes in the business world, such as globalization, expanding markets, mergers and acquisitions, increased regulation, and new technologies, called for new ways of integrating and managing decision support across levels, sectors, and geographic locations. This more comprehensive and integrated decision support framework within organizations became known as business intelligence.

### 13-2 **Business Intelligence**

Business intelligence (BI)<sup>1</sup> is a term that describes a comprehensive, cohesive, and integrated set of tools and processes used to capture, collect, integrate, store, and analyze data with the purpose of generating and presenting information to support business decision making. This intelligence is based on learning and understanding the facts about the business environment. BI is a framework that allows a business to transform data into information, information into knowledge, and knowledge into wisdom. BI has the potential to positively affect a company's culture by creating continuous business performance improvement through active decision support at all levels in an organization.

<sup>1</sup>In 1989, while working at Gartner, Inc., Howard Dresner popularized BI as an umbrella term to describe a set of concepts and methods to improve business decision making by using fact-based support systems (*www.computerworld.com/s/article/266298/BI\_at\_age\_17*).

#### **business intelligence (BI)**

A comprehensive, cohesive, and integrated set of tools and processes used to capture, collect, integrate, store, and analyze data with the purpose of generating and presenting information to support business decision making.

This business insight empowers users to make sound decisions based on the accumulated knowledge of the business.

BI's initial adopters were high-volume industries such as financial services, insurance, and healthcare companies. As BI technology evolved, its usage spread to other industries such as telecommunications, retail/merchandising, manufacturing, media, government, and even education. Table 13.1 lists some companies that have implemented BI tools and shows how the tools benefited the companies. You will learn about these tools later in the chapter.

#### **TABLE 13.1**

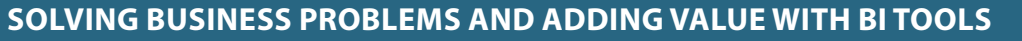

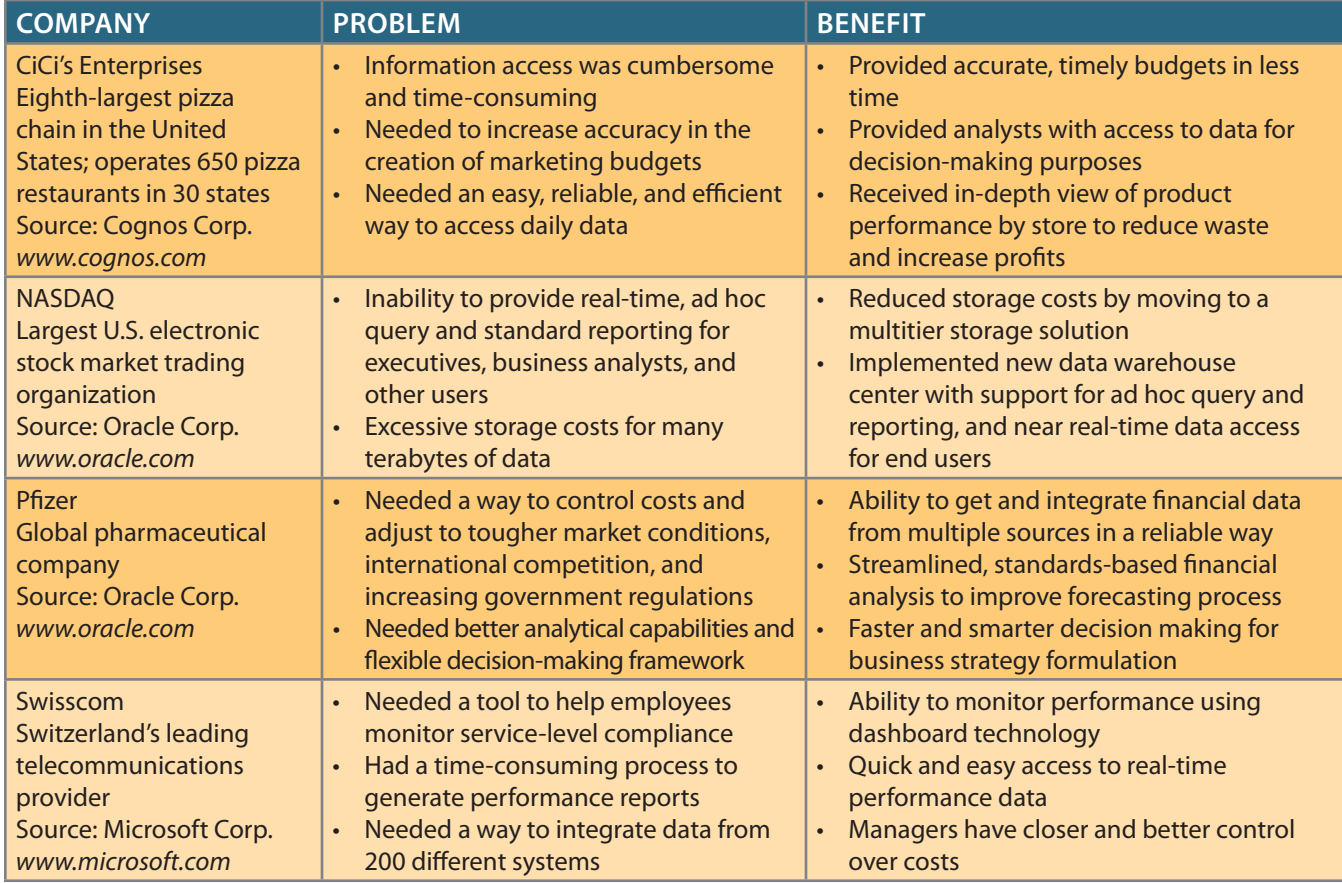

(See Appendix O, Data Warehouse Implementation Factors.) processes, business data, and information needs of users at all levels in an organization. complex proposition that requires a deep understanding and alignment of the business business data, but also the metadata, or knowledge about the data. In practice, BI is a Implementing BI in an organization involves capturing not only internal and external

In general, BI provides a framework for: the company situation, and identify key opportunities to create competitive advantage. nologies that help a business better understand its core capabilities, provide snapshots of BI is not a product by itself, but a framework of concepts, practices, tools, and tech-

- Collecting and storing operational data
- Aggregating the operational data into decision support data
- Analyzing decision support data to generate information
- Presenting such information to the end user to support business decisions
- • Making business decisions, which in turn generate more data that is collected, stored, and so on (restarting the process)
- Monitoring results to evaluate outcomes of the business decisions, which again provides more data to be collected, stored, and so on
- Predicting future behaviors and outcomes with a high degree of accuracy

The preceding points represent a system-wide view of the flow of data, processes, and outcomes within the BI framework. In practice, the first point, collecting and storing operational data, does not fall into the realm of a BI system per se; rather, it is the function of an operational system. However, the BI system will use the operational data as input material from which information will be derived. The rest of the processes and outcomes explained in the preceding points are oriented toward generating knowledge, and they are the focus of the BI system. In the following section, you will learn about the basic BI architecture.

### 13-2a Business Intelligence Architecture

BI covers a range of technologies and applications to manage the entire data life cycle from acquisition to storage, transformation, integration, presentation, analysis, monitoring, and archiving. BI functionality ranges from simple data gathering and transformation to very complex data analysis and presentation. BI architecture ranges from highly integrated single-vendor systems to loosely integrated, multivendor environments. However, some common functions are expected in most BI implementations.

Like any critical business IT infrastructure, the BI architecture is composed of many interconnected parts: people, processes, data, and technology working together to facilitate and enhance a business's management and governance. Figure 13.1 depicts how all these components fit together within the BI framework.

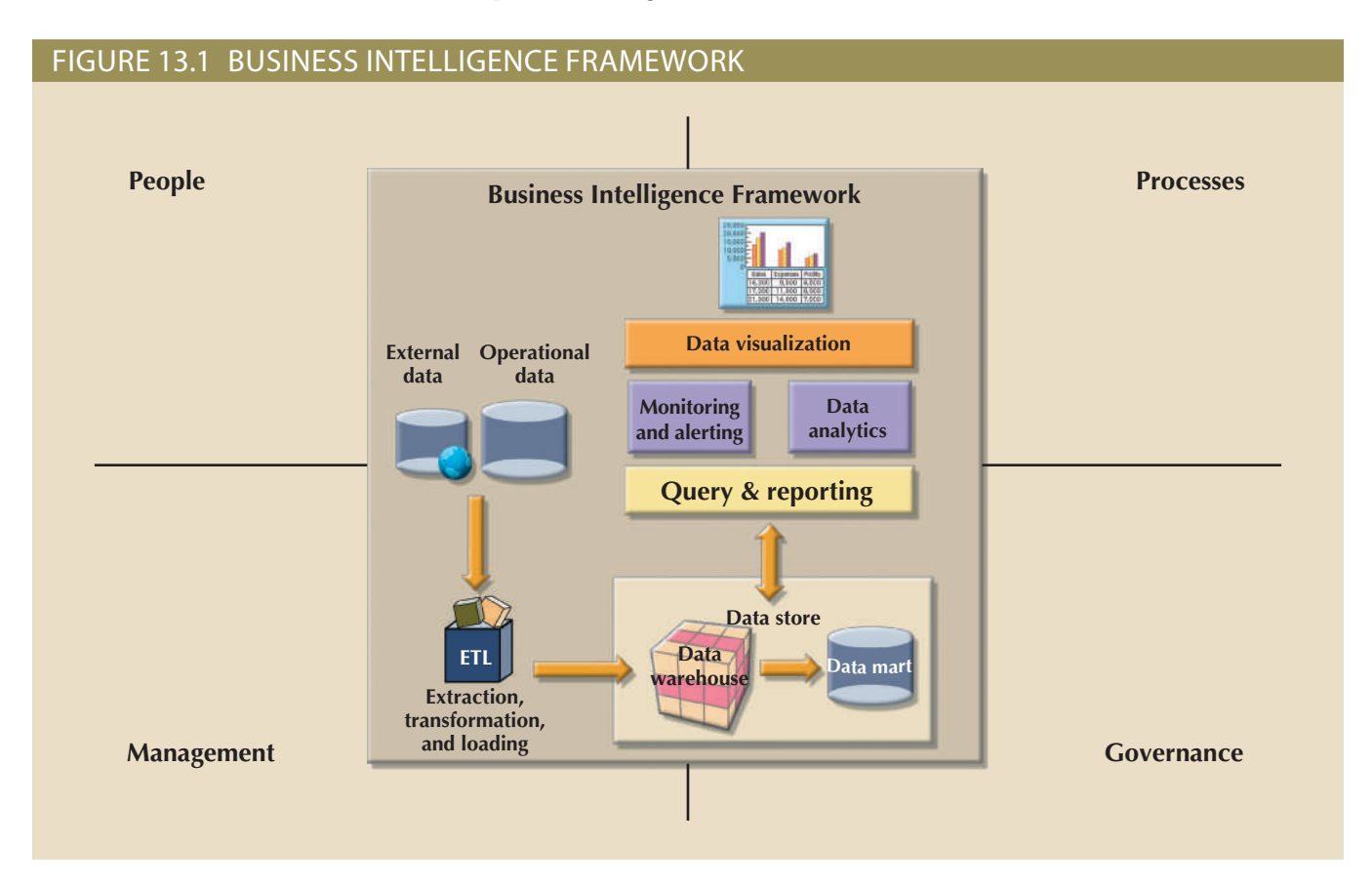

The general BI framework depicted in Figure 13.1 has six basic components that encompass the functionality required on most current-generation BI systems. You will learn more about these components later in this and future chapters. The components are briefly described in Table 13.2.

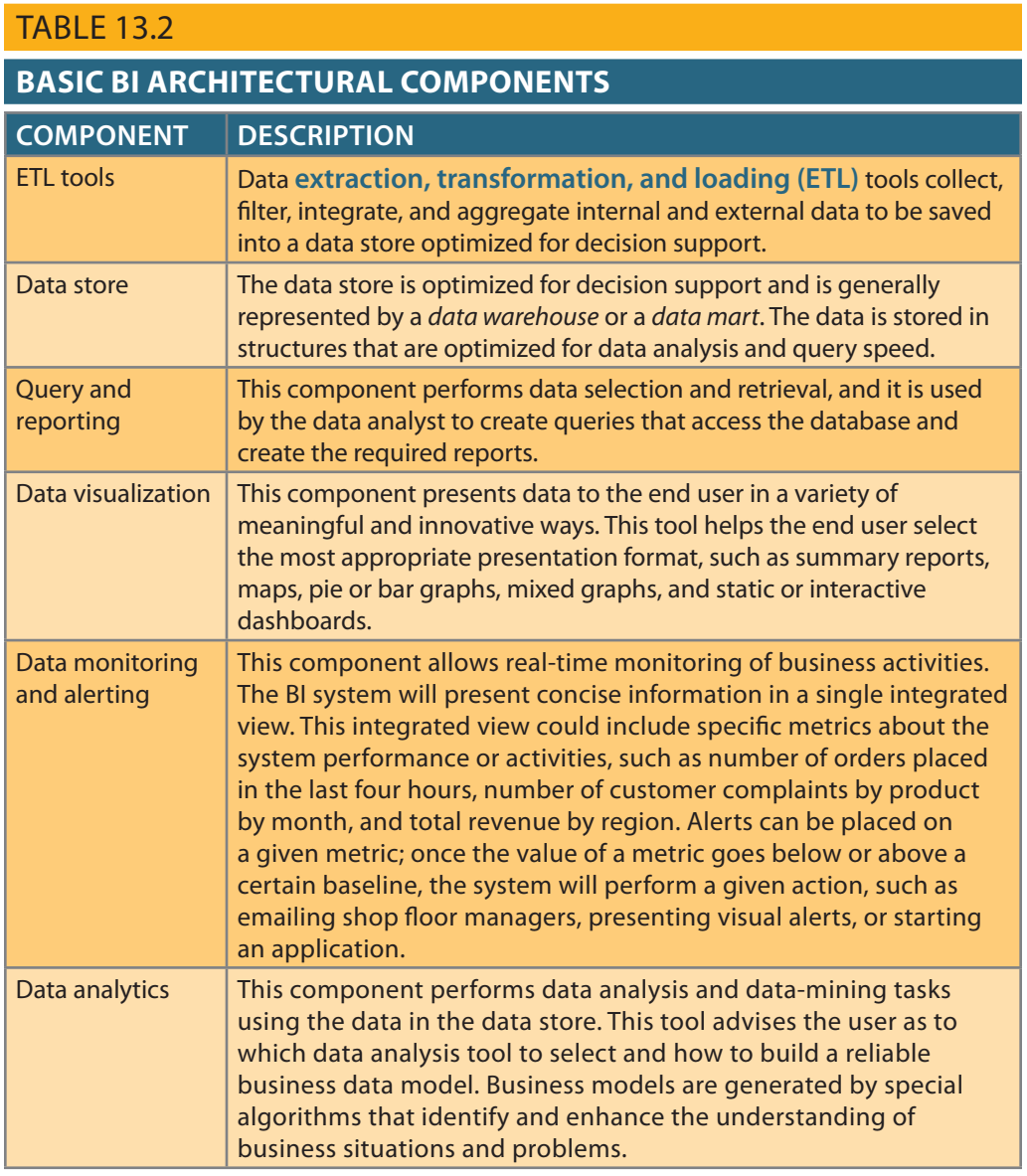

Each BI component shown in Table 13.2 has generated a fast-growing market for specialized tools. Thanks to technological advancements, the components can interact with other components to form a truly open architecture. As a matter of fact, you can integrate multiple tools from different vendors into a single BI framework. Table 13.3 shows a sample of common BI tools and vendors.

#### **extraction, transformation, and loading (ETL)**

In a data warehousing environment, the integrated processes of getting data from original sources into the data warehouse. ETL includes retrieving data from original data sources (extraction), manipulating the data into an appropriate form (transformation), and storing the data in the data warehouse (loading).

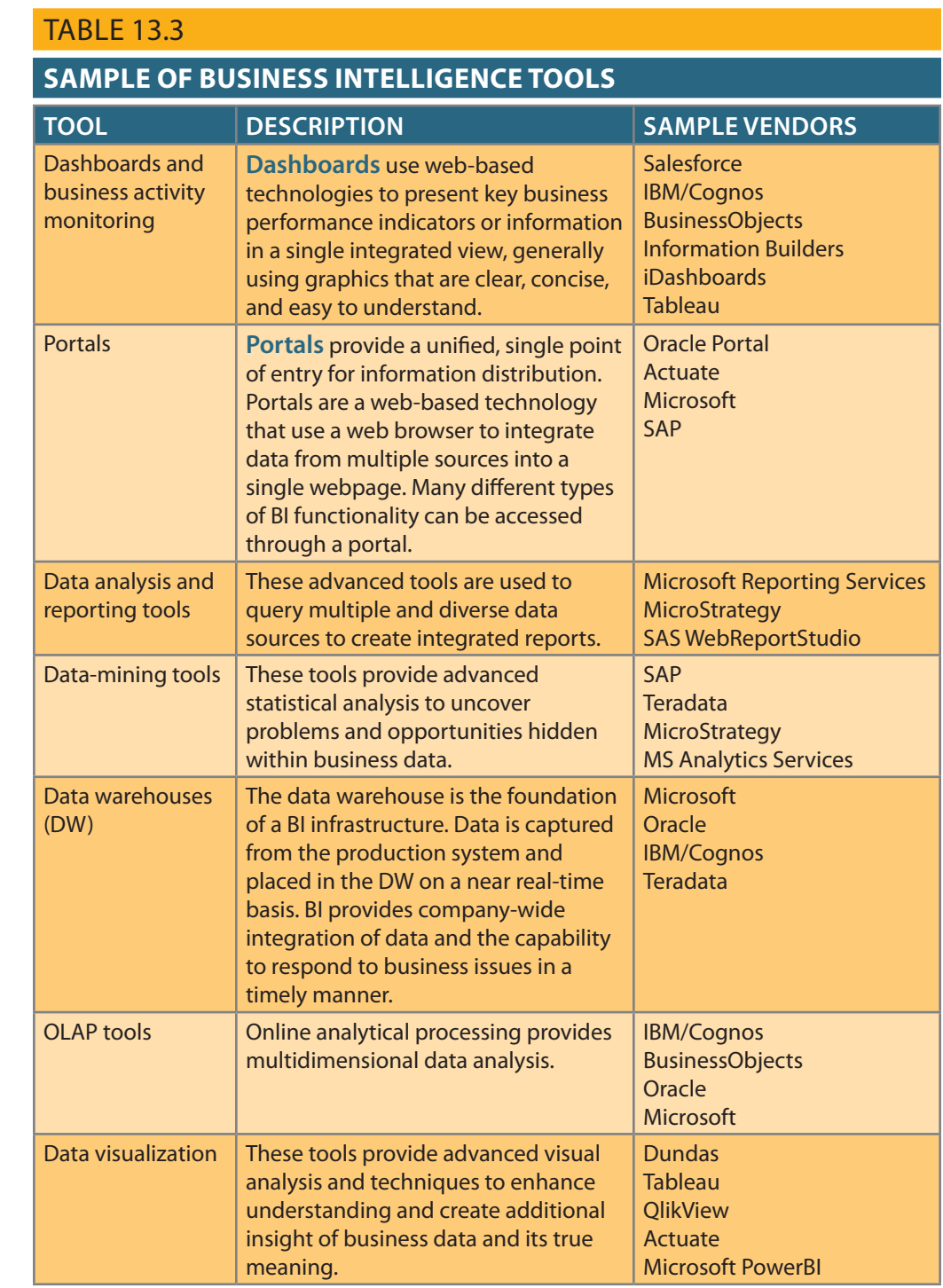

**dashboard**

In business intelligence, a web-based system that presents key business performance indicators or information in a single, integrated view with clear and concise graphics.

#### **portal**

In terms of business intelligence, a unified, single point of entry for information distribution.

### Note

You will learn about data warehouses, OLAP tools, data mining, and data visualization later in this chapter.

As depicted in Figure 13.1, BI integrates people and processes using technology at all levels of the organization. A sound BI strategy adds value to an organization by providing the right data, in the right format, to the right people, at the right time. Such value is derived from how end users apply such information in their daily activities, and particularly in their daily business decision making.

The focus of traditional information systems was on operational automation and reporting; in contrast, BI tools focus on the strategic and tactical use of information. To achieve this goal, BI recognizes that technology alone is not enough. Therefore, BI uses an arrangement of best management practices to manage data as a corporate asset. One of the most recent developments in this area is the use of master data management techniques. **Master data management (MDM)** is a collection of concepts, techniques, and processes for the proper identification, definition, and management of data elements within an organization. MDM's main goal is to provide a comprehensive and consistent definition of all data within an organization. MDM ensures that all company resources (people, procedures, and IT systems) that work with data have uniform and consistent views of the company's data.

An added benefit of this meticulous approach to data management and decision making is that it provides a framework for business governance. **Governance** is a method or process of government. In this case, BI provides a method for controlling and monitoring business health and for consistent decision making. Furthermore, having such governance creates accountability for business decisions. In the present age of business flux, accountability is increasingly important. Had governance been as pivotal to business operations a few years back, crises precipitated by Enron, WorldCom, Arthur Andersen, and the 2008 financial meltdown might have been avoided.

Monitoring a business's health is crucial to understanding where the company is and where it is headed. To do this, BI makes extensive use of a special type of metrics known as key performance indicators. **Key performance indicators (KPIs)** are quantifiable numeric or scale-based measurements that assess the company's effectiveness or success in reaching its strategic and operational goals. Many different KPIs are used by different industries. Some examples of KPIs are:

- • *General*. Year-to-year measurements of profit by line of business, same-store sales, product turnovers, product recalls, sales by promotion, and sales by employee
- • *Finance*. Earnings per share, profit margin, revenue per employee, percentage of sales to account receivables, and assets to sales
- • *Human resources*. Applicants to job openings, employee turnover, and employee longevity
- • *Education*. Graduation rates, number of incoming freshmen, student retention rates, publication rates, and teaching evaluation scores

KPIs are determined after the main strategic, tactical, and operational goals are defined for a business. To tie the KPI to the strategic master plan of an organization, a KPI is compared to a desired goal within a specific time frame. For example, if you are in an academic environment, you might be interested in ways to measure student satisfaction or retention. In this case, a sample goal would be to increase the final exam grades of graduating high school seniors by Fall 2021. Another sample KPI would be to increase the returning student rate from freshman year to sophomore year from 60 percent to 75 percent by 2021. In this case, such performance indicators would be measured and monitored on a year-to-year basis, and plans to achieve such goals would be set in place.

Although BI has an unquestionably important role in modern business operations, the manager must initiate the decision support process by asking the appropriate

### **master data**

**management (MDM)** In business intelligence, a collection of concepts, techniques, and processes for the proper identification, definition, and management of data elements within an

#### organization. **governance**

In business intelligence, the methods for controlling and monitoring business health and promoting consistent decision making.

#### **key performance indicators (KPIs)**

In business intelligence, quantifiable numeric or scale-based measurements that assess a company's effectiveness or success in reaching strategic and operational goals. Examples of KPIs are product turnovers, sales by promotion, sales by employee, and earnings per share.

questions. The BI environment exists to support the manager; it does not replace the management function. If the manager fails to ask the appropriate questions, problems will not be identified and solved, and opportunities will be missed. In spite of the very powerful BI presence, the human component is still at the center of business technology.

Having a well-implemented BI environment (people, processes, technology, management, and governance) positions a company to react quickly to changes in the environment. Today's customers are more connected than ever with other customers (current or potential), companies, and organizations. In certain industries, social media plays a key role in marketing, brand recognition, and development. A simple tweet could generate millions of dollars in new sales or could cost a company millions of dollars in revenue. Companies monitor social media data to identify trends and quickly react to current or future threats or opportunities.

The main BI architectural components were illustrated in Figure 13.1 and further explained in Tables 13.2 and 13.3. However, the heart of the BI system is its advanced information generation and decision support capabilities. A BI system's advanced decision support functions come to life via its intuitive and informational user interface, and particularly its reporting capabilities. A modern BI system provides three distinctive reporting styles:

- • *Advanced reporting*. A BI system presents insightful information about the organization in a variety of presentation formats. Furthermore, the reports provide interactive features that allow the end user to study the data from multiple points of view—from highly summarized to very detailed data. The reports present key actionable information used to support decision making.
- • *Monitoring and alerting*. After a decision has been made, the BI system offers ways to monitor the decision's outcome. The BI system provides the end user with ways to define metrics and other key performance indicators to evaluate different aspects of an organization. In addition, exceptions and alerts can be set to warn managers promptly about deviations or problem areas.
- Advanced data analytics. A BI system provides tools to help the end user discover relationships, patterns, and trends hidden within the organization's data. These tools are used to create two types of data analysis: explanatory and predictive. Explanatory analysis provides ways to discover relationships, trends, and patterns among data, while predictive analysis provides the end user with ways to create models that predict future outcomes.

Understanding the architectural components of a BI framework is the first step in properly implementing BI in an organization. A good BI infrastructure promises many benefits to an organization, as outlined in the next section.

### 13-2b Business Intelligence Benefits

As you have learned in previous sections, a properly implemented BI architecture could provide a framework for continuous performance improvements and business decision making. Improved decision making is the main goal of BI, but BI provides other benefits:

• *Integrating architecture*. Like any other IT project, BI has the potential of becoming the integrating umbrella for a disparate mix of IT systems within an organization. This architecture could support all types of company-generated data from operational to executive, as well as diverse hardware such as mainframes, servers, desktops, laptops, and mobile devices.

- • *Common user interface for data reporting and analysis*. BI front ends can provide up-to-the-minute consolidated information using a common interface for all company users. IT departments no longer have to provide multiple training options for diverse interfaces. End users benefit from similar or common interfaces in different devices that use multiple clever and insightful presentation formats.
- • *Common data repository fosters single version of company data*. In the past, multiple IT systems supported different aspects of an organization's operations. Such systems collected and stored data in separate data stores. Keeping the data synchronized and up to date has always been difficult. BI provides a framework to integrate such data under a common environment and present a single version of the data.
- • *Improved organizational performance*. BI can provide competitive advantages in many different areas, from customer support to manufacturing processes. Such advantages can be reflected in added efficiency, reduced waste, increased sales, reduced employee and customer turnover, and most importantly, an increased bottom line for the business.

Achieving all these benefits takes a lot of human, financial, and technological resources, not to mention time. BI benefits are not achieved overnight, but are the result of a focused company-wide effort that could take a long time. As a matter of fact, as you will learn in the next section, the BI field has evolved over a long period of time itself.

### 13-2c Business Intelligence Evolution

Providing useful information to end users has been a priority of IT systems since mainframe computing became an integral part of corporations. Business decision support has evolved over many decades. Following computer technology advances, business intelligence started with centralized reporting systems and evolved into today's highly integrated BI environments. Table 13.4 summarizes the evolution of BI systems.

Using Table 13.4 as a guide, you can trace business intelligence from the mainframe environment to the desktop and then to the more current, cloud-based, mobile BI environments. (Chapter 15, Database Connectivity and Web Technologies, provides a detailed discussion of cloud-based systems.)

The precursor of the modern BI environment was the first-generation decision support system. A **decision support system (DSS)** is an arrangement of computerized tools used to assist managerial decision making. A DSS typically has a much narrower focus and reach than a BI solution. At first, decision support systems were the realm of a few selected managers in an organization. Over time, and with the introduction of the desktop computer, decision support systems migrated to more agile platforms, such as midrange computers, high-end servers, commodity servers, appliances, and cloud-based offerings. This evolution effectively changed the reach of decision support systems; BI is no longer limited to a small group of top-level managers with training in statistical modeling. Instead, BI is now available to all users in an organization, from line managers to the shop floor to mobile agents in the field.

You can also use Table 13.4 to track the evolution of information dissemination styles used in business intelligence.

• Starting in the late 1970s, the need for information distribution was filled by centralized reports running on mainframes, minicomputers, or central server environments. Such reports were predefined and took considerable time to process.

#### **decision support system (DSS)**

An arrangement of computerized tools used to assist managerial decision making within a business.

### **TABLE 13.4**

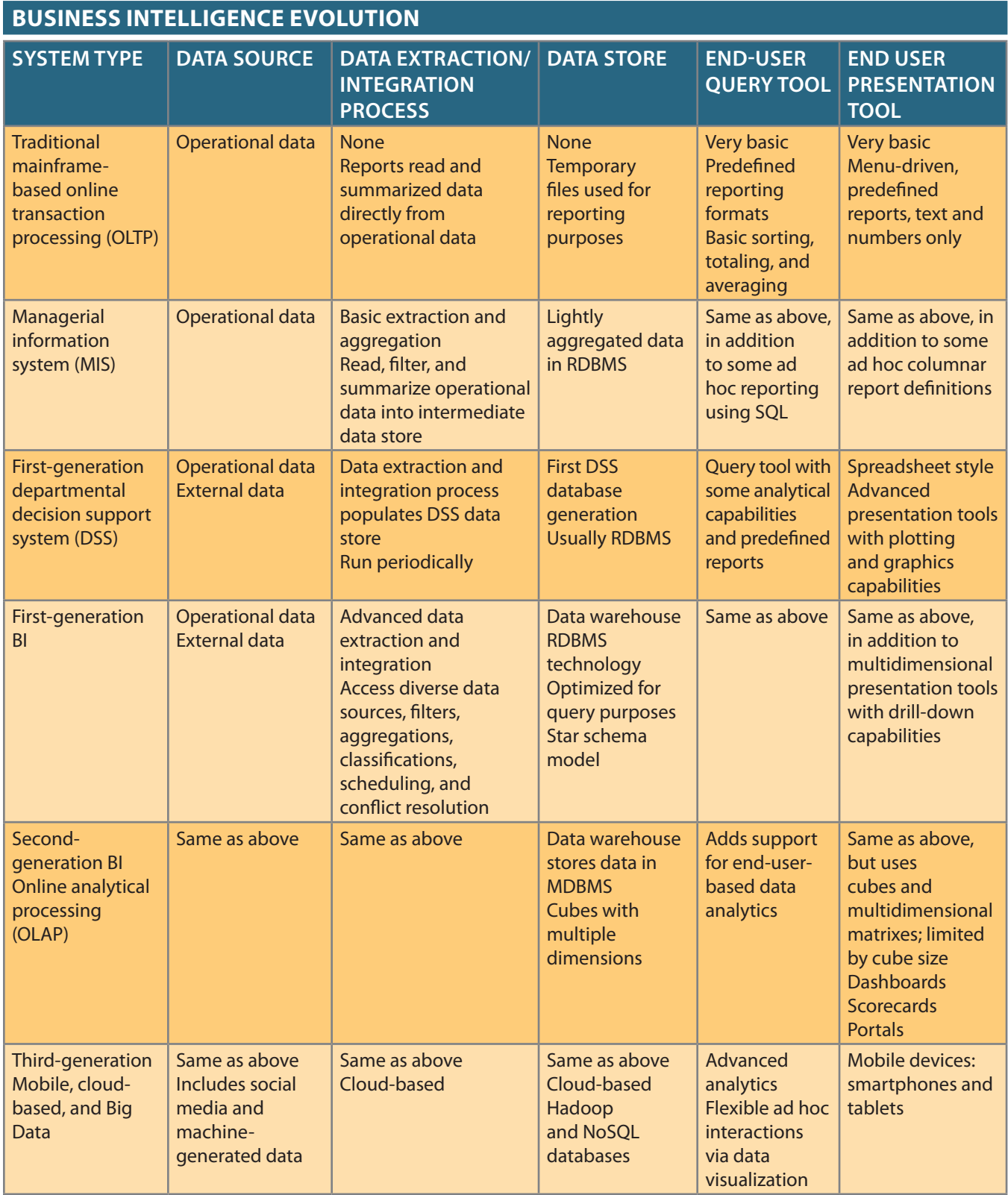

- • With the introduction of desktop computers in the 1980s, a new style of information distribution, the spreadsheet, emerged as the dominant format for decision support systems. In this environment, managers downloaded information from centralized data stores and manipulated the data in desktop spreadsheets.
- • As the use of spreadsheets multiplied, IT departments tried to manage the flow of data in a more formal way using enterprise reporting systems. These systems were developed in the early 1990s and basically integrated all data into an IT umbrella that started with the first-generation DSS. The systems still used spreadsheet-like features with which end users were familiar.
- • Once DSSs were established, the evolution of business intelligence flourished with the introduction of the data warehouse and online analytical processing systems (OLAPs) in the mid-1990s.
- • Rapid changes in information technology and the Internet revolution led to the introduction of advanced BI systems such as web-based dashboards in the early and mid 2000s and mobile BI later in the decade. With mobile BI, end users access BI reports via native applications that run on a mobile device, such as a smartphone or tablet.
- • More recently, the social media revolution has generated large amounts of data. At the same time sensor-generated data is being collected and stored. Companies are using Big Data analytics and data visualization to leverage such data and obtain critical information otherwise unavailable to them.

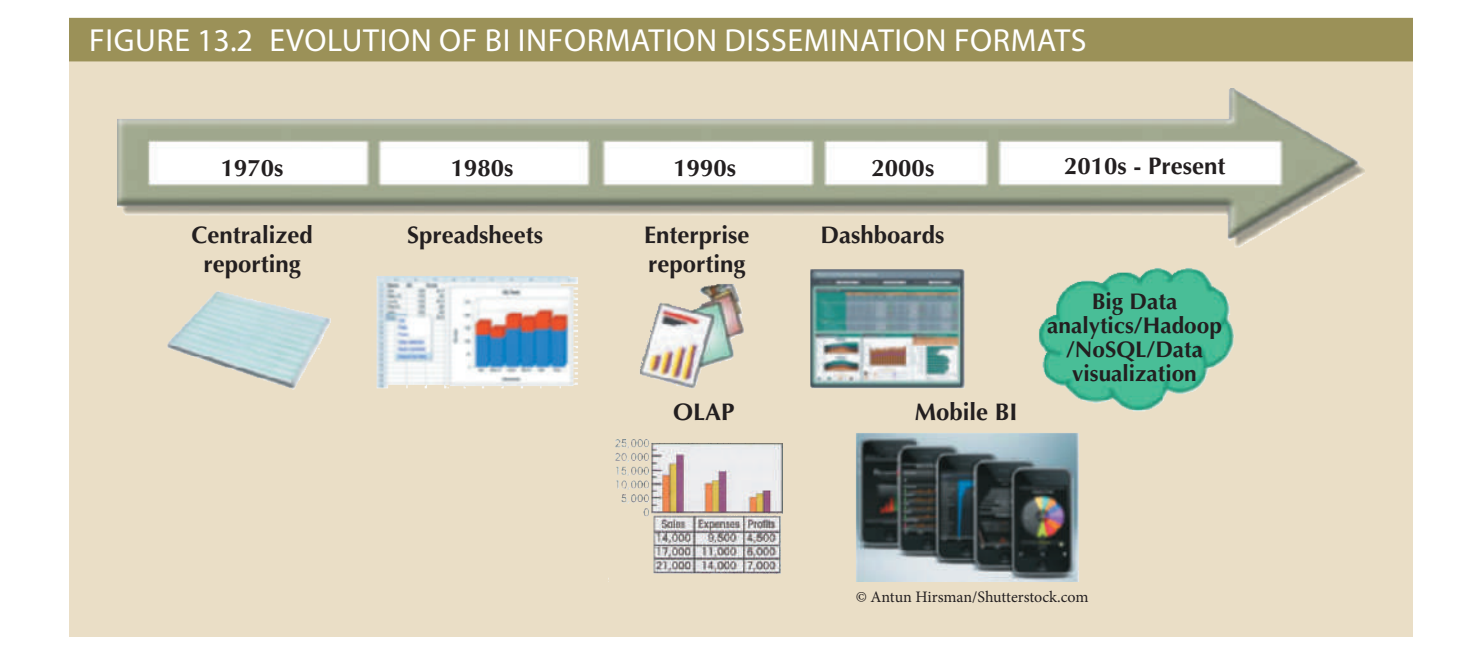

#### Figure 13.2 depicts the evolution of BI information dissemination.

#### **600** Part 4 Advanced Database Concepts

Note The OLAP environment is covered in Section 13-6 of this chapter.

"disruptive" technologies. Such mobile technologies are so portable and interactive that some users call them in the field to facilitate customer relationships, sales and ordering, and product support. mobile. Leading corporations are therefore starting to push decision making to agents indicator, you can expect the next generation of consumers and workers to be highly municate with friends, update their Facebook status, and send tweets on Twitter is any is disseminated and processed. If the number of students using smartphones to com-Mobile BI technology is poised to have a significant impact on the way BI information

technology trends. are accelerating the adoption of BI to new levels. The next section illustrates some BI technological change is not slowing down; to the contrary, technology advancements rent, mobile BI and Big Data analytics style in the span of just a few years. The rate of BI information technology has evolved from centralized reporting styles to the cur-

### 13-2d Business Intelligence Technology Trends

trends are: gence technologies within organizations. Some of the more remarkable technological new markets and work as driving forces in the increasing adoption of business intelliservices that are faster and easier to use. In turn, such products and services open nologies. These advances create new generations of more affordable products and Several technological advances are driving the growth of business intelligence tech-

- terabytes. affordable. Currently you can buy single drives with a capacity approaching 10 increased performance and larger capacity that make data storage faster and more drives (SSD) and Serial Advanced Technology Attachment (SATA) drives, offer • *Data storage improvements*. Newer data storage technologies, such as solid state
- and Teradata Aster. and fast integration. Some of these vendors include IBM, Netezza, EMC Greenplum, price-performance ratios, simplified administration, rapid installation, scalability, mized for data warehouse and BI applications. These new appliances offer improved • *Business intelligence appliances*. Vendors now offer plug-and-play appliances opti-
- by IBM, Oracle, Microsoft, Teradata, MicroStrategy, and SAP. out incurring large time or cost commitments. For example, such services are offered ties, and they provide an opportunity for organizations to pilot-test a BI project withprepackaged services offer "pay-as-you-go" models for specific industries and capaciwarehouse store without the need for hardware, software, or extra personnel. These service. These cloud-based services allow any corporation to rapidly develop a data • *Business intelligence as a service*. Vendors now offer data warehouses and BI as a
- and knowledge to gain competitive advantages. lytics. Organizations are turning to social media as the new source for information • *Big Data analytics*. The Big Data phenomenon is creating a new market for data ana-
- an organization. Mobile BI is extending business decision making outside the walls • *Personal analytics*. OLAP brought data analytics to the desktop of every end user in

of the organization. BI can now be deployed to mobile users who are closer to customers. The main requirement is for the BI end user to have a key understanding of the business. Some personal analytics vendors include MicroStrategy, QlikView, and Tableau. There is a growing trend toward self-service, personalized data analytics. It is not so far-fetched to imagine that in a few years, end users will have smart data analytics agents on their smartphones tailored to their personal interests. Such personal agents will provide users with up-to-the-minute "intelligent knowledge" about their personal interests.

One constant in this relentless technological evolution is the need for better decision support data and the importance of understanding the difference between decision support data and operational data.

### 13-3 **Decision Support Data**

Although BI is used at the strategic and tactical managerial levels within organizations, *its effectiveness depends on the quality of data gathered at the operational level*. Yet, operational data is seldom well suited to decision support tasks. The differences between operational data and decision support data are examined in the next section.

### 13-3a Operational Data versus Decision Support Data

Operational data and decision support data serve different purposes. Therefore, it is not surprising to learn that their formats and structures differ. Most operational data is stored in a relational database in which the structures (tables) tend to be highly normalized. Operational data storage is optimized to support transactions that represent daily operations. For example, each time an item is sold, it must be accounted for. Customer data, inventory data, and other similar data need frequent updating. To provide effective update performance, operational systems store data in many tables, each with a minimum number of fields. Thus, a simple sales transaction might be represented by five or more different tables, such as INVOICE, INVOICE LINE, DIS-COUNT, STORE, and DEPARTMENT. Although such an arrangement is excellent in an operational database, it is not efficient for query processing. For example, to extract a simple invoice, you would have to join several tables. Whereas operational data is useful for capturing daily business transactions, decision support data gives tactical and strategic business meaning to the operational data. From the data analyst's point of view, decision support data differs from operational data in three main areas: time span, granularity, and dimensionality.

- • *Time span*. Operational data covers a short time frame. In contrast, decision support data tends to cover a longer time frame. Managers are seldom interested in a specific sales invoice to Customer X; rather, they tend to focus on sales generated during the last month, the last year, or the last five years.
- • *Granularity (level of aggregation)*. Decision support data must be presented at different levels of aggregation, from highly summarized to nearly atomic. For example, if managers analyze regional sales, they must be able to access data showing the sales by region, by city within the region, by store within the city within the region, and so on. In that case, summarized data to compare the regions is required, along with data in a structure that enables a manager to **drill down**, or decompose, the data into more atomic components—that is, finer-grained data at lower levels of aggregation. In contrast, when you **roll up** the data, you are aggregating the data to a higher level.

#### **drill down**

To decompose data into more atomic components—that is, data at lower levels of aggregation. This approach is used primarily in a decision support system to focus on specific geographic areas, business types, and so on.

#### **roll up**

(1) To aggregate data into summarized components, that is, higher levels of aggregation. (2) In SQL, an OLAP extension used with the GROUP BY clause to aggregate data by different dimensions. Rolling up the data is the exact opposite of drilling down the data.

• *Dimensionality*. Operational data focuses on representing individual transactions rather than the effects of the transactions over time. In contrast, data analysts tend to include many data dimensions and are interested in how the data relates over those dimensions. For example, an analyst might want to know how Product X fared relative to Product Z during the past six months by region, state, city, store, and customer. In that case, both place and time are part of the picture.

Figure 13.3 shows how decision support data can be examined from multiple dimensions such as product, region, and year, using a variety of filters to produce each dimension. The ability to analyze, extract, and present information in meaningful ways is one of the differences between decision support data and transaction-at-a-time operational data.

#### Figure 13.3 Transforming operational data into decision support data

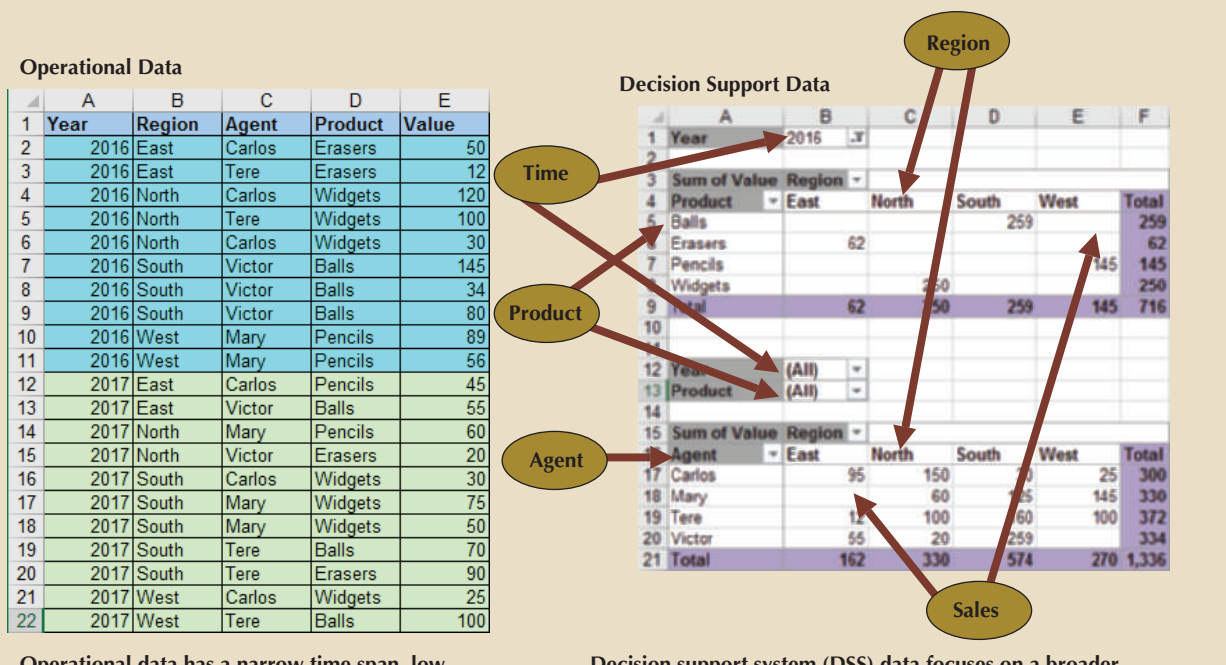

**Operational data has a narrow time span, low granularity, and single focus. Such data is usually represented in tabular format, in which each row represents a single transaction. This format often makes it difcult to derive useful information.**

**Decision support system (DSS) data focuses on a broader time span, tends to have high levels of granularity, and can be examined in multiple dimensions. For example, note these possible aggregations:**

- **Sales by product, region, agent, and so on**
- **Sales for all years or only a few selected years**
- **Sales for all products or only a few selected products**

### Note

The decision support data in Figure 13.3 shows the output for the solution to Problem 2 at the end of this chapter.

> support data are as follows: From the designer's point of view, the differences between operational and decision

> decision support data is historic, representing a time slice of the operational data. port data is a snapshot of the operational data at a given point in time. Therefore, • Operational data represents transactions as they happen in real time. Decision sup-

- • Operational and decision support data are different in terms of transaction *type* and transaction *volume*. Whereas operational data is characterized by update transactions, decision support data is mainly characterized by read-only transactions. Decision support data also requires *periodic* updates to load new data that is summarized from the operational data. Finally, the concurrent transaction volume in operational data tends to be very high compared with the low to medium levels in decision support data.
- • Operational data is commonly stored in many tables, and the stored data represents information about a given transaction only. Decision support data is generally stored in a few tables derived from the operational data. The decision support data does not include the details of each operational transaction. Instead, decision support data represents transaction *summaries*; therefore, the decision support database stores data that is integrated, aggregated, and summarized for decision support purposes.
- • The degree to which decision support data is summarized is very high when contrasted with operational data. Therefore, you will see a great deal of derived data in decision support databases. For example, rather than storing all 10,000 sales transactions for a given store on a given day, the decision support database might simply store the total number of units sold and the total sales dollars generated during that day. Decision support data might be collected to monitor such aggregates as total sales for each store or for each product. The purpose of the summaries is simple: they are used to establish and evaluate sales trends and product sales comparisons and to provide other data that serves decision needs. (How well are items selling? Should this product be discontinued? Has the advertising been effective as measured by increased sales?)
- • The data models that govern operational data and decision support data are different. The operational database's frequent and rapid data updates make data anomalies a potentially devastating problem. Therefore, the data in a relational transaction (operational) system generally requires normalized structures that yield many tables, each of which contains the minimum number of attributes. In contrast, the decision support database is not subject to such transaction updates, and the focus is on querying capability. Therefore, decision support databases tend to be non-normalized and include few tables, each of which contains a large number of attributes.
- The frequency and complexity of query activity in the operational database tends to be low to allow additional processing cycles for the more crucial update transactions. Therefore, queries against operational data typically are narrow in scope and low in complexity, and high speed is critical. In contrast, decision support data exists for the sole purpose of serving query requirements. Queries against decision support data typically are broad in scope and high in complexity, and less speed is needed.
- • Finally, decision support data is characterized by very large amounts of data. The large data volume is the result of two factors. First, data is stored in non-normalized structures that are likely to display many data redundancies and duplications. Second, the same data can be categorized in many different ways to represent different snapshots. For example, sales data might be stored in relation to product, store, customer, region, and manager.

Table 13.5 summarizes the differences between operational and decision support data from the database designer's point of view.

Table 13.5

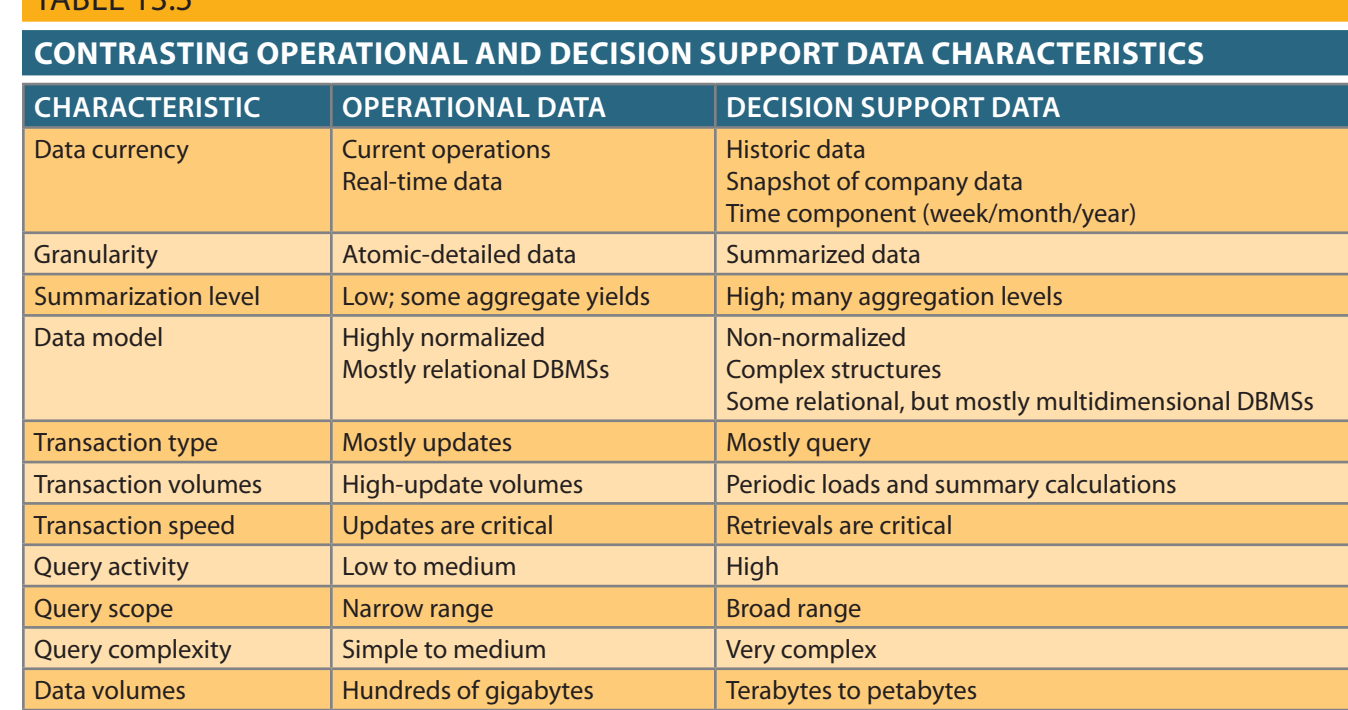

section. indicators of decision support database requirements, which are described in the next The many differences between operational data and decision support data are good

### 13-3b Decision Support Database Requirements

database schema, data extraction and filtering, and database size. complex queries. There are three main requirements for a decision support database: the A decision support database is a specialized DBMS tailored to provide fast answers to

the single table, as shown in Table 13.6. store containing a single department. At this point, the data is fully normalized within data. To see why this must be true, take a look at the 10-year sales history for a single are using an RDBMS, the conditions suggest using non-normalized and even duplicated requirements, the queries must be able to extract multidimensional time slices. If you must contain data that is aggregated and summarized. In addition to meeting those (non-normalized) data representations. As noted earlier, the decision support database Database Schema The decision support database schema must support complex

shown; ellipses (…) are used to indicate that data values were omitted. You can see in shows the sales figures under the specified conditions. Only 2008, 2014, and 2017 are within each store. Also, change the time dimension to include yearly data. Table 13.7 plicity, suppose that there are only two stores (A and B) and two departments (1 and 2) dimensional queries that track sales by stores, by departments, and over time. For simstores and all of their departments—and the database must be able to support multiall of the decision support requirements, the database must contain data for all of the with more than one store, each of which has more than one department. To support support database. A decision support database becomes a factor when you are dealing However, it is very unlikely that such a simple environment has much need for a decision This structure works well when you have only one store with only one department.

### **TABLE 13.6**

#### **Ten-Year Sales History for a Single Department, in Millions of Dollars**

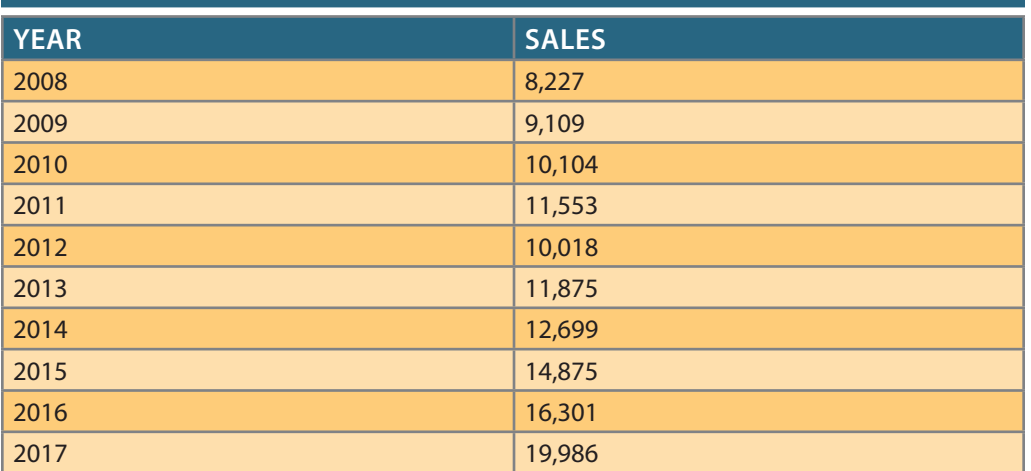

### **TABLE 13.7**

### **Yearly Sales Summaries, Two Stores and Two Departments per Store, in Millions of Dollars**

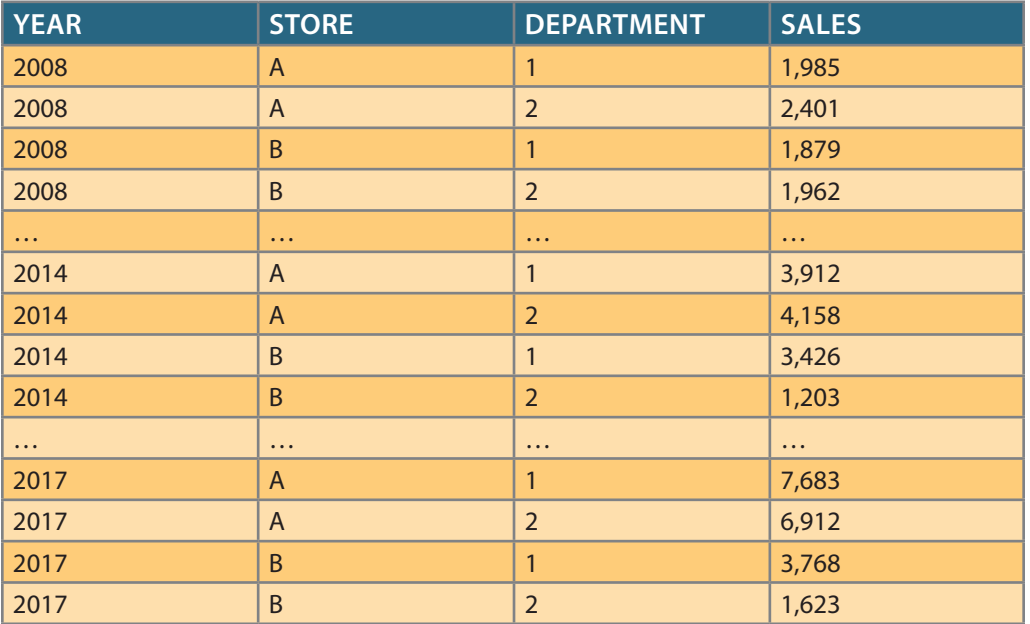

table exhibits multiple redundancies. Table 13.7 that the number of rows and attributes already multiplies quickly and that the

per row if you add each store's sales total for each year.) with 200 rows and 12 monthly sales attributes per row. (Actually, there are 13 attributes wide, and suppose that you want to access yearly sales summaries. Now you are dealing Now suppose that the company has 10 departments per store and 20 stores nation-

to support the non-normalized and complex structures in decision support databases. indexes and data partitioning. In addition, the DBMS query optimizer must be enhanced retrievals. To optimize query speed, the DBMS must support features such as bitmap The decision support database schema must also be optimized for query (read-only)

Data Extraction and Filtering The decision support database is created largely by extracting data from the operational database and by importing additional data from external sources. Thus, the DBMS must support advanced data extraction and datafiltering tools. To minimize the impact on the operational database, the data extraction capabilities should allow batch and scheduled data extraction, and should support different data sources: flat files and hierarchical, network, and relational databases, as well as multiple vendors. Data-filtering capabilities must include the ability to check for inconsistent data or data validation rules. Finally, to filter and integrate the operational data into the decision support database, the DBMS must support advanced data integration, aggregation, and classification.

Using data from multiple external sources also usually means having to solve dataformatting conflicts. For example, data such as Social Security numbers and dates can occur in different formats; measurements can be based on different scales, and the same data elements can have different names. In short, data must be filtered and purified to ensure that only the pertinent decision support data is stored in the database and that it is stored in a standard format.

Database Size Decision support databases tend to be very large; gigabyte and terabyte ranges are not unusual. For example, Walmart has more than 4 petabytes of data in its data warehouses. Therefore, the DBMS must be capable of supporting **very large databases (VLDBs)**. To support a VLDB adequately, the DBMS might be required to support advanced storage technologies, and even more importantly, to support multiple-processor technologies, such as a symmetric multiprocessor (SMP) or a massively parallel processor (MPP).

The complex information requirements and the ever-growing demand for sophisticated data analysis sparked the creation of a new type of data repository. This repository, called a data warehouse, contains data in formats that facilitate data extraction, data analysis, and decision making. It has become the foundation for a new generation of decision support systems.

### 13-4 **The Data Warehouse**

Bill Inmon, the acknowledged "father" of the **data warehouse**, defines the term as "an *integrated*, *subject-oriented*, *time-variant*, *nonvolatile* collection of data that provides support for decision making."<sup>2</sup> (Italics were added for emphasis.) To understand that definition, take a more detailed look at its components.

• *Integrated*. The data warehouse is a centralized, consolidated database that integrates data derived from the entire organization and from multiple sources with diverse formats. Data integration implies that all business entities, data elements, data characteristics, and business metrics are *described in the same way throughout the enterprise*. Although this requirement sounds logical, you would be amazed to discover how many different measurements for "sales performance" can exist within an organization; the same scenario can be true for any other business element. For instance, the status of an order might be indicated with text labels such as "open," "received," "canceled," and "closed" in one department and as "1," "2," "3," and "4" in another department. A student's status might be defined as "freshman," "sophomore," "junior," or "senior" in the accounting department and as "FR," "SO," "JR," or "SR" in the computer information systems department. To avoid the potential format tangle,

2Bill Inmon and Chuck Kelley, "The twelve rules of data warehouse for a client/server world," *Data Management Review* 4(5), May 1994, pp. 6–16.

#### **very large database (VLDB)**

Database that contains huge amounts of data gigabyte, terabyte, and petabyte ranges are not unusual.

#### **data warehouse**

An integrated, subjectoriented, time-variant, nonvolatile collection of data that provides support for decision making.

strategic business opportunities. the company's operations. This understanding can be translated into recognition of accomplished, it enhances decision making and helps managers better understand able throughout the organization. This integration can be time-consuming, but once the data in the data warehouse must conform to a common format that is accept-

- by product or customer. nents because decision support activities require the retrieval of sales summaries the data warehouse stores its "sales by product" and "sales by customer" compoject to numerous real-time data updates!) Therefore, instead of storing an invoice, on the processes that modify the data. (After all, data warehouse data is not suborientation. Data warehouse designers focus specifically on the data rather than two tables: INVOICE and INVLINE. In contrast, the data warehouse has a *subject* data structures to support the business process by storing invoice components in For example, an invoicing system designer concentrates on designing normalized more functional or process-oriented organization of typical transaction systems. promotions, and so on. This form of data organization is quite different from the tains specific subjects of interest—products, customers, departments, regions, finance, distribution, and transportation. For each topic, the data warehouse conwarehouse data is organized and summarized by topic, such as sales, marketing, answers to questions from diverse functional areas within a company. Data • *Subject-oriented*. Data warehouse data is arranged and optimized to provide
- time ID assigned to the data cannot be changed. week, month, quarter, year, and so on. Once the data enters the data warehouse, the warehouse contains a time ID that is used to generate summaries and aggregations by company history as measured by its variables, the time component is crucial. The data ables are also updated. Because data in a data warehouse constitutes a snapshot of the and other time-dependent aggregates for products, customers, stores, and other variprevious weekly sales is uploaded to the data warehouse, the weekly, monthly, yearly, house, all time-dependent aggregations are recomputed. For example, when data for time-variant in the sense that when data is periodically uploaded to the data wareeven contain projected data generated through statistical and other models. It is also warehouse data represents the flow of data through time. The data warehouse can • *Time-variant*. In contrast to operational data, which focuses on current transactions,
- multiprocessor hardware. the DBMS must be able to support multiterabyte or greater databases operating on and new data is continually added, the data warehouse is always growing. Therefore, represents the near-term history, is always added to it. Because data is never deleted data in the warehouse represents the company's history, the operational data, which • *Nonvolatile*. Once data enters the data warehouse, it is never removed. Because the

databases. Table 13.8 summarizes the differences between data warehouses and operational

operational data. as ETL. Figure 13.4 illustrates the ETL process to create a data warehouse from before being loaded into the data warehouse. As mentioned, this process is known are then transformed and integrated—in other words, passed through a data filter analysis and query processing. Typically, data is extracted from various sources and In summary, the data warehouse is a read-only database optimized for data

Creating a data warehouse requires time, money, and considerable managerial effort. osition that yields many benefits, managers may be reluctant to embrace this strategy. Although the centralized and integrated data warehouse can be an attractive prop-

### **TABLE 13.8**

### **Characteristics of Data Warehouse Data and Operational Database Data**

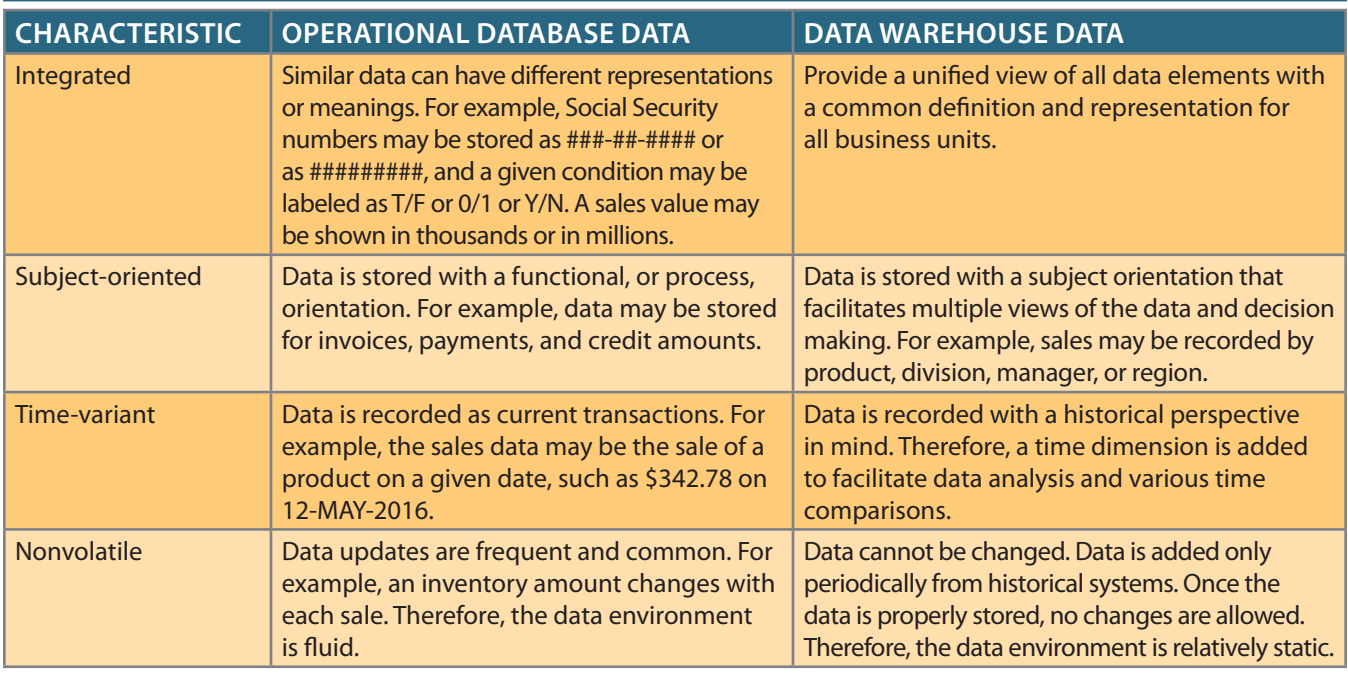

### Figure 13.4 The ETL Process

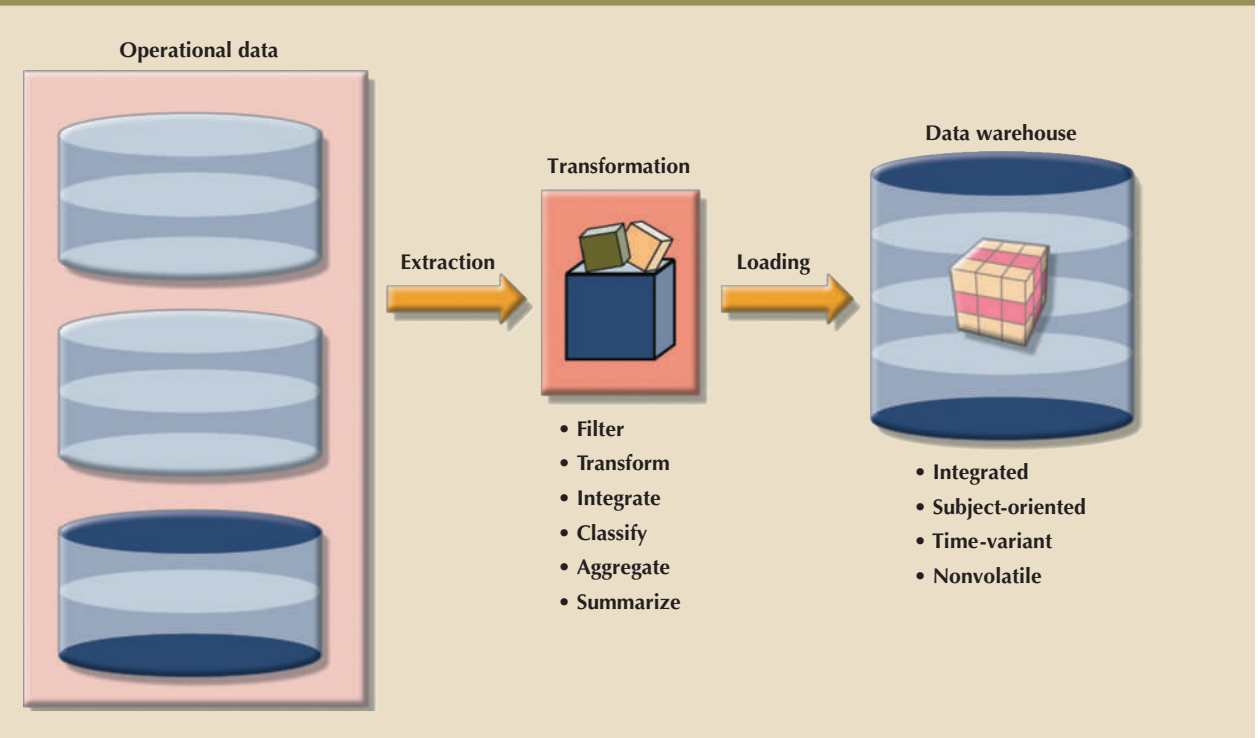

data marts. needs of small groups within the organization. These smaller data stores are called housing by focusing on more manageable data sets that are targeted to meet the special Therefore, it is not surprising that many companies begin their foray into data ware-

### 13-4a Data Marts

A **data mart** is a small, single-subject data warehouse subset that provides decision support to a small group of people. In addition, a data mart could be created from data extracted from a larger data warehouse for the specific purpose of supporting faster data access to a target group or function. That is, data marts and data warehouses can coexist within a business intelligence environment.

Some organizations choose to implement data marts not only because of the lower cost and shorter implementation time but because of the technological advances and inevitable "people issues" that make data marts attractive. Powerful computers can provide a customized decision support system to small groups in ways that might not be possible with a centralized system. Also, a company's culture may predispose its employees to resist major changes, but they might quickly embrace relatively minor changes that lead to demonstrably improved decision support. In addition, people at different organizational levels are likely to require data with different summarization, aggregation, and presentation formats. Data marts can serve as a test vehicle for companies exploring the potential benefits of data warehouses. By gradually migrating from data marts to data warehouses, a specific department's decision support needs can be addressed within six months to one year, as opposed to the one- to three-year time frame usually required to implement a data warehouse. Information technology (IT) departments also benefit from this approach because their personnel can learn the issues and develop the skills required to create a data warehouse.

The only difference between a data mart and a data warehouse is the size and scope of the problem being solved. The problem definitions and data requirements are essentially the same for both. To be useful, the data warehouse must conform to uniform structures and formats to avoid data conflicts and support decision making.

### 13-4b Twelve Rules That Define a Data Warehouse

In 1994, Bill Inmon and Chuck Kelley created a set of rules to define a data warehouse. These rules summarize many of the points made in this chapter about data warehouses.<sup>3</sup> The 12 rules for a data warehouse are shown in Table 13.9.

Note how the 12 rules capture the complete data warehouse life cycle—from its introduction as an entity separate from the operational data store to its components, functionality, and management processes.

Most data warehouse implementations are based on the relational database model, and their market share suggests that their popularity will not fade anytime soon. Relational data warehouses use the star schema design technique to handle multidimensional data.

### 13-5 **Star Schemas**

The **star schema** is a data-modeling technique used to map multidimensional decision support data into a relational database. In effect, the star schema creates the near equivalent of a multidimensional database schema from the existing relational database. Star schemas yield an easily implemented model for multidimensional data analysis while preserving the relational structures on which the operational database is built. The basic star schema has four components: facts, dimensions, attributes, and attribute hierarchies.

#### **data mart**

A small, single-subject data warehouse subset that provides decision support to a small group of people.

#### **star schema**

A data modeling technique used to map multidimensional decision support data into a relational database. The star schema represents data using a central table known as a fact table in a 1:M relationship with one or more dimension tables.

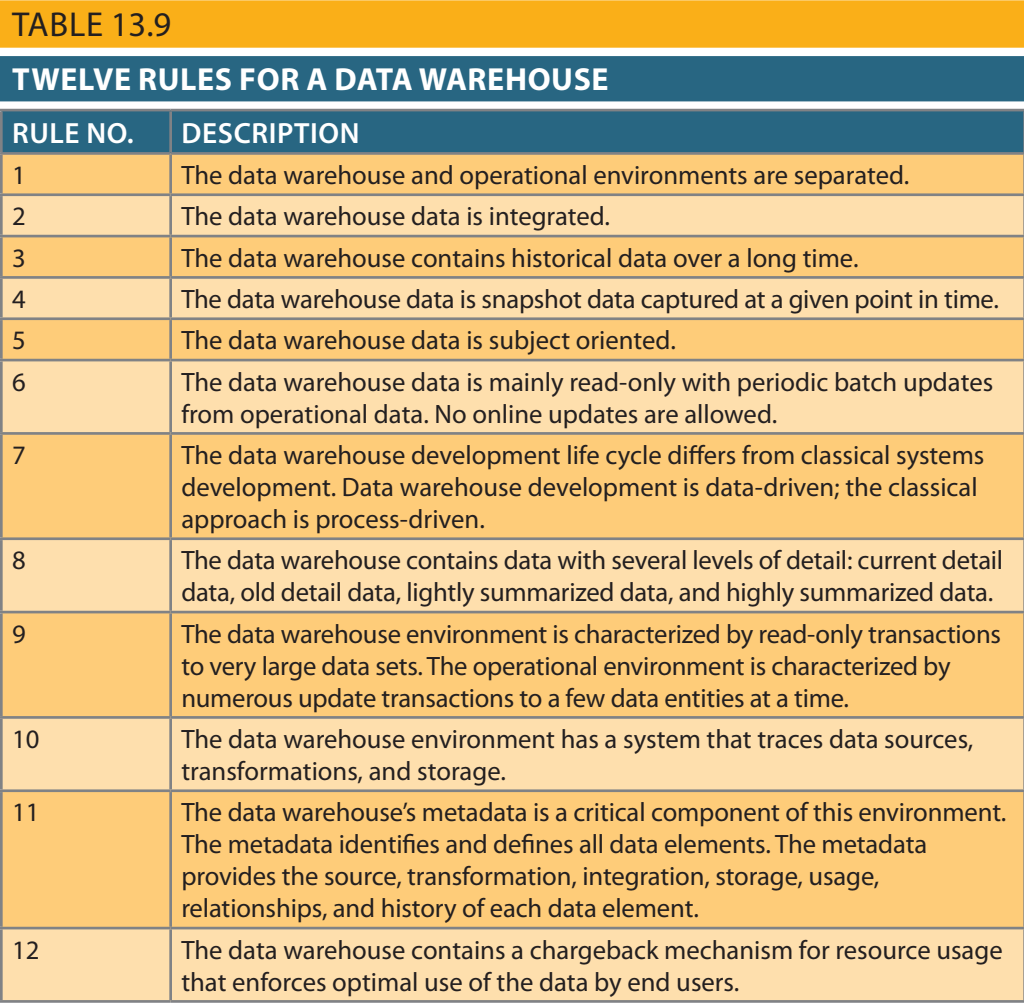

### 13-5a Facts

**Facts** are numeric measurements (values) that represent a specific business aspect or activity. For example, sales figures are numeric measurements that represent product and service sales. Facts commonly used in business data analysis are units, costs, prices, and revenues. Facts are normally stored in a fact table that is the center of the star schema. The **fact table** contains facts that are linked through their dimensions, which are explained in the next section.

Facts can also be computed or derived at run time. Such computed or derived facts are sometimes called **metrics** to differentiate them from stored facts. The fact table is updated periodically with data from operational databases.

### 13-5b Dimensions

**Dimensions** are qualifying characteristics that provide additional perspectives to a given fact. Recall that dimensions are of interest because *decision support data is almost always viewed in relation to other data*. For instance, sales might be compared by product from region to region and from one time period to the next. The kind of problem typically addressed by a BI system might be to compare the sales of unit X by region for the first quarters of 2006 through 2016. In that example, sales have product, location, and time dimensions. In effect, dimensions are the magnifying glass through which you study the facts. Such dimensions are normally stored in **dimension tables**. Figure 13.5 depicts a star schema for sales with product, location, and time dimensions.

#### **facts**

In a data warehouse, the measurements (values) that measure a specific business aspect or activity. For example, sales figures are numeric measurements that represent product or service sales. Facts commonly used in business data analysis include units, costs, prices, and revenues.

#### **fact table**

In a data warehouse, the star schema table that contains facts linked and classified through their common dimensions. A fact table is in a oneto-many relationship with each associated dimension table.

#### **metrics**

In a data warehouse, numeric facts that measure a business characteristic of interest to the end user.

#### **dimensions**

In a star schema design, qualifying characteristics that provide additional perspectives to a given fact.

#### **dimension tables**

In a data warehouse, tables used to search, filter, or classify facts within a star schema.

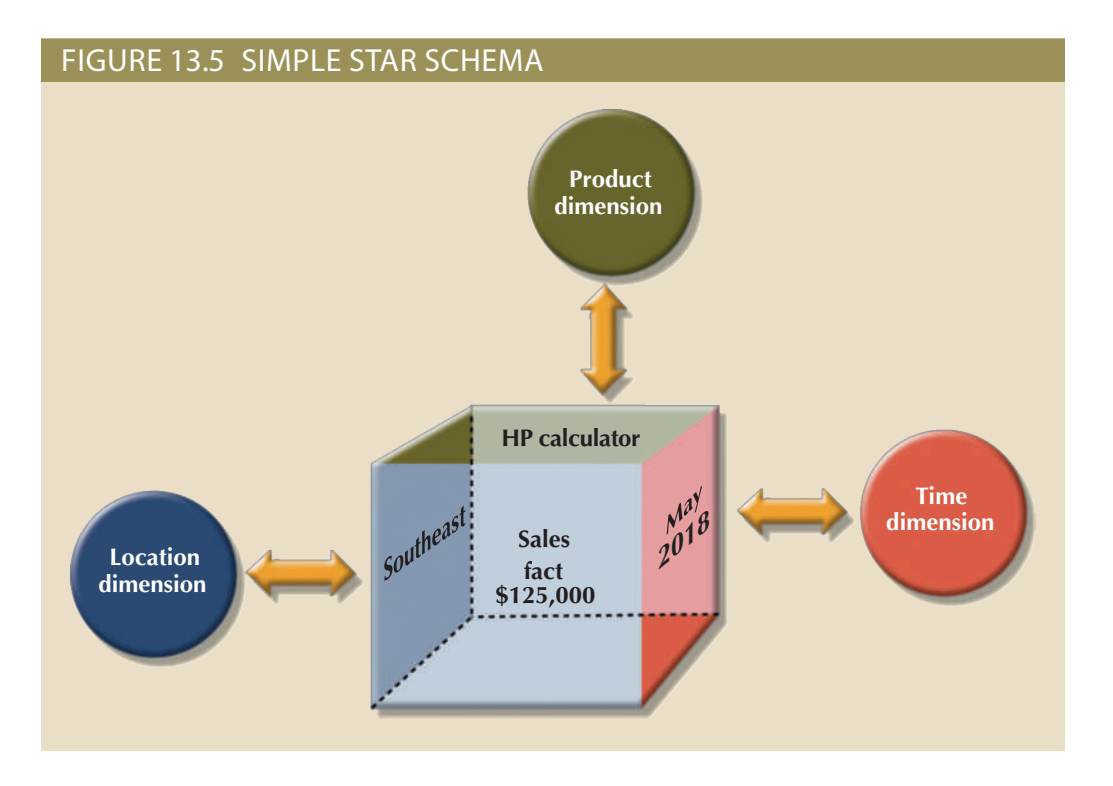

### 13-5c Attributes

Each dimension table contains attributes. Attributes are often used to search, filter, or classify facts. *Dimensions provide descriptive characteristics about the facts through their attributes*. Therefore, the data warehouse designer must define common business attributes that will be used by the data analyst to narrow a search, group information, or describe dimensions. Using a sales example, some possible attributes for each dimension are illustrated in Table 13.10.

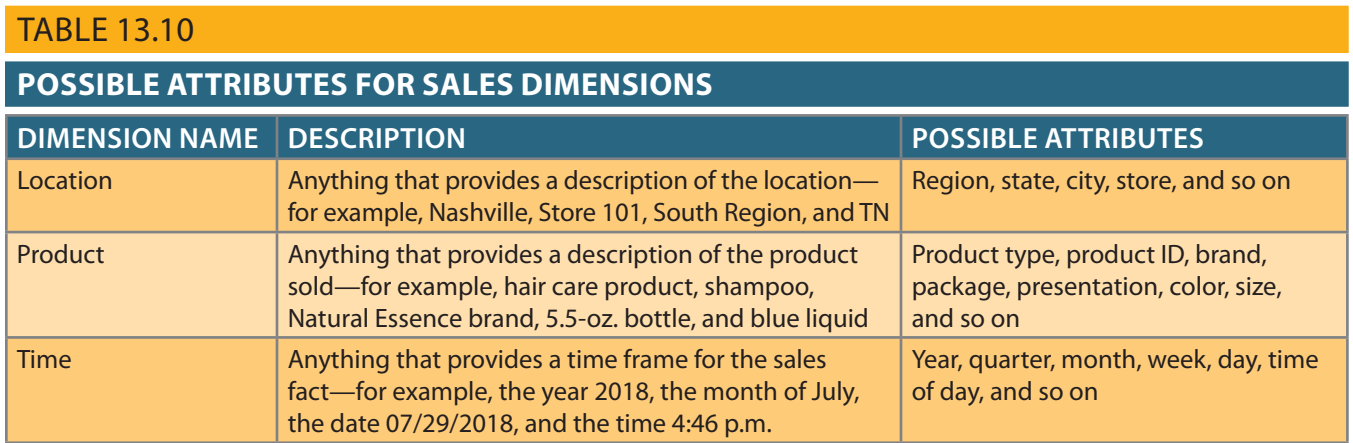

number, and status that commonly exists in operational databases. the burden of additional and unnecessary data, such as order number, purchase order vide the data in a format suited for data analysis. Also, it can do so without imposing region, and at a given time. The star schema, through its facts and dimensions, can profacts. The data analyst can now group the sales figures for a given product, in a given These product, location, and time dimensions add a business perspective to the sales

Conceptually, the sales example's multidimensional data model is best represented by a three-dimensional cube. Of course, this does not imply that there is a limit on the number of dimensions you can associate to a fact table. There is no mathematical limit to the number of dimensions used. However, using a three-dimensional model makes it easy to visualize the problem. The three-dimensional cube illustrated in Figure 13.6 represents a view of sales with product, location, and time dimensions.

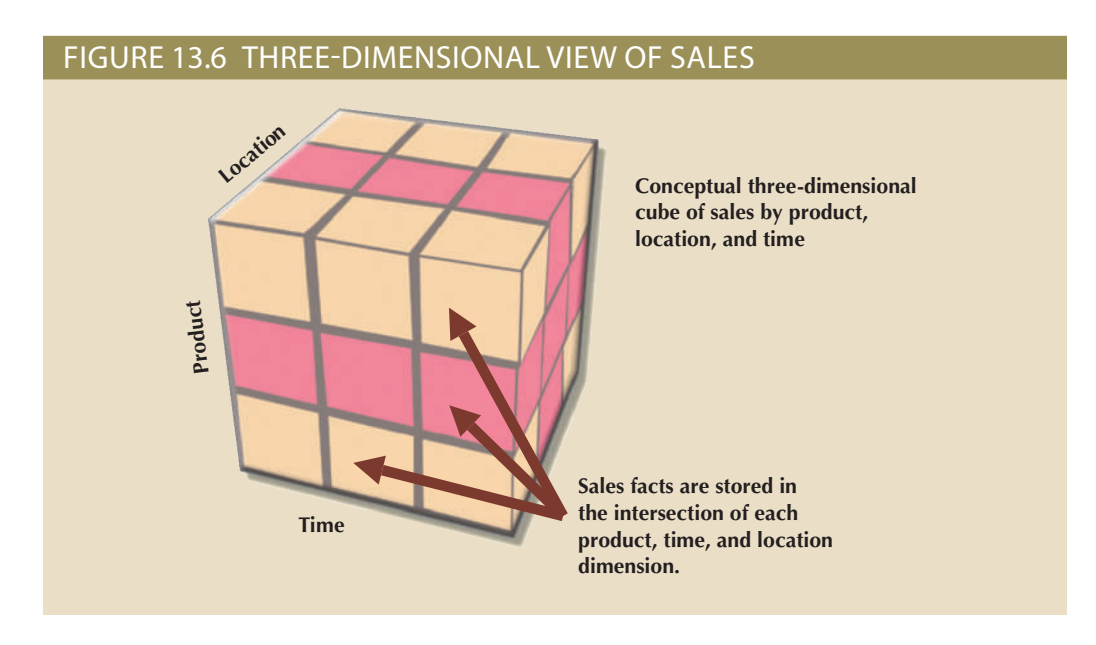

Keep in mind that this cube is only a *conceptual* representation of multidimensional data; it does not show how the data is physically stored in a data warehouse.

Whatever the underlying database technology, one of the main features of multidimensional analysis is its ability to focus on specific "slices" of the cube. For example, the product manager may be interested in examining the sales of a product while the store manager is interested in examining the sales made by a particular store. In multidimensional terms, the ability to focus on slices of the cube to perform a more detailed analysis is known as **slice and dice**. Figure 13.7 illustrates the slice-and-dice concept; note that each cut across the cube yields a slice. Intersecting slices produce small cubes that constitute the "dice" part of the slice-and-dice operation.

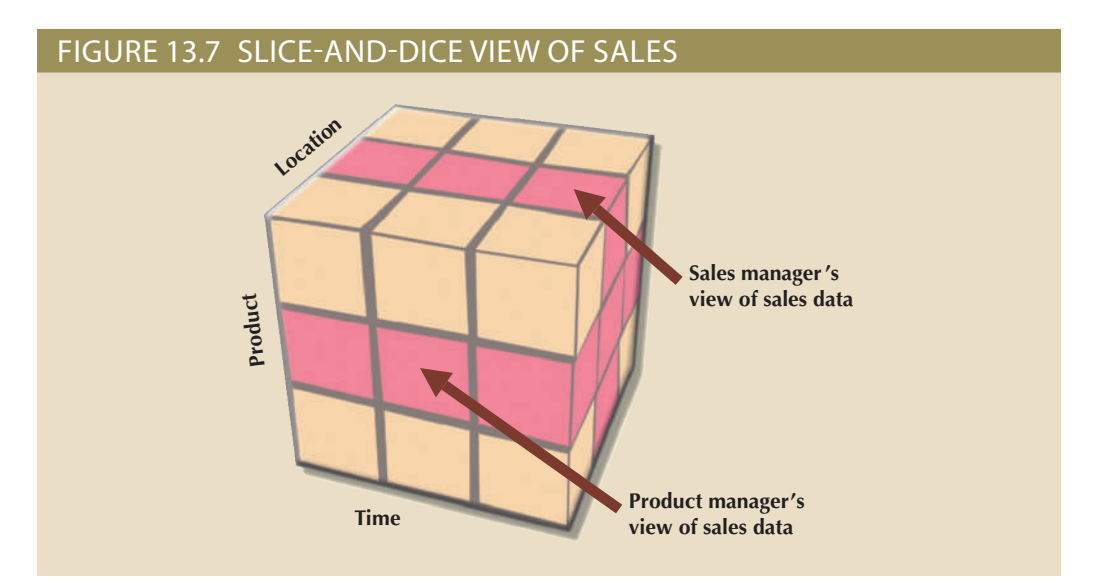

### **slice and dice**

The ability to focus on slices of a data cube (drill down or roll up) to perform a more detailed analysis.

To slice and dice, it must be possible to identify each slice of the cube. To do so, you use the values of each attribute in a given dimension. For example, to use the location dimension, you might need to define a STORE\_ID attribute to focus on a particular store.

Given the requirement for attribute values in a slice-and-dice environment, re-examine Table 13.10. Note that each attribute adds perspective to the sales facts, thus setting the stage for finding new ways to search, classify, and possibly aggregate information. For example, the location dimension adds a geographic perspective of where the sales took place: in which region, state, city, store, and so on. All of the attributes are selected with the objective of providing decision support data to end users so they can study sales by each of the dimension's attributes.

Time is an especially important dimension; it provides a framework from which sales patterns can be analyzed and possibly predicted. Also, the time dimension plays an important role when the data analyst is interested in studying sales aggregates by quarter, month, week, and so on. Given the importance and universality of the time dimension from a data analysis perspective, many vendors have added automatic time dimension management features to their data-warehousing products.

### 13-5d Attribute Hierarchies

Attributes within dimensions can be ordered in a well-defined attribute hierarchy. The **attribute hierarchy** provides a top-down data organization that is used for two main purposes: aggregation and drill-down/roll-up data analysis. For example, Figure 13.8 shows how the location dimension attributes can be organized in a hierarchy by region, state, city, and store.

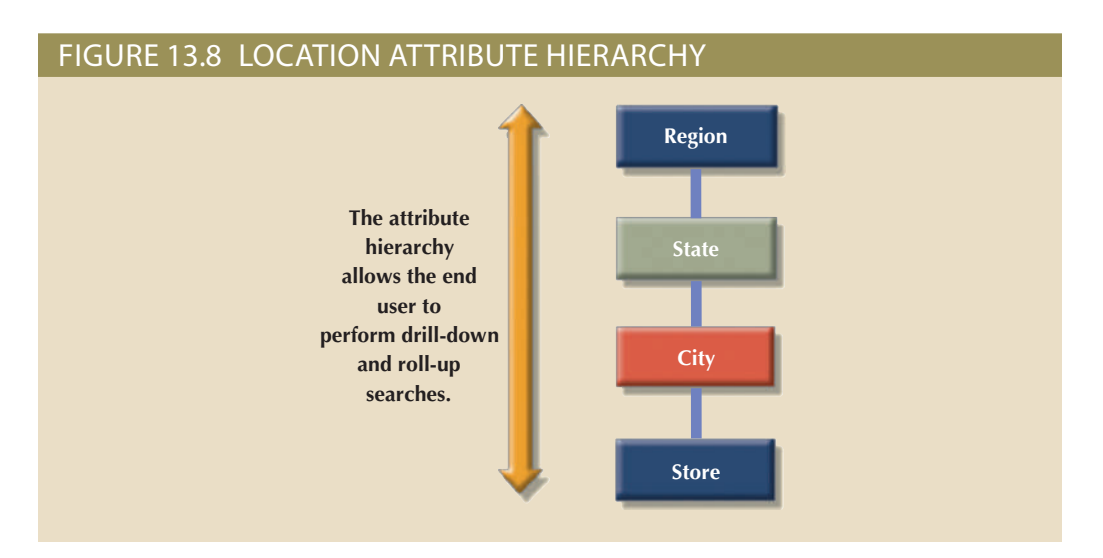

The attribute hierarchy provides the capability to perform drill-down and roll-up searches in a data warehouse. For example, suppose a data analyst looks at the answers to the following query: How does the 2017 month-to-date sales performance compare to the 2018 month-to-date sales performance? The data analyst spots a sharp sales decline for March 2018, and thus might decide to drill down inside the month of March to see how sales by regions compared to the previous year. By doing that, the analyst can determine whether the low March sales were reflected in all regions or in only a particular region. This type of drill-down operation can even be extended until the data analyst identifies the store that is performing below the norm.

The March sales scenario is possible because the attribute hierarchy allows the data warehouse and BI systems to have a defined path that identifies how data is to be

#### **attribute hierarchy**

A top-down data organization that is used for two main purposes: aggregation and drilldown/roll-up data analysis.

decomposed and aggregated for drill-down and roll-up operations. It is not necessary for all attributes to be part of an attribute hierarchy; some attributes exist merely to provide narrative descriptions of the dimensions. However, keep in mind that the attributes from different dimensions can be grouped to form a hierarchy. For example, after you drill down from city to store, you might want to drill down using the product dimension so the manager can identify slow-selling products in the store. The product dimension can be based on the product group (dairy, meat, and so on) or the product brand (Brand A, Brand B, and so on).

Figure 13.9 illustrates a scenario in which the data analyst studies sales facts using the product, time, and location dimensions. In this example, the product dimension is set to "All products," meaning that the data analyst will see all products on the *y*-axis. The time dimension  $(x-axis)$  is set to "Quarter," meaning that the data is aggregated by quarters—for example, total sales of products A, B, and C in Q1, Q2, Q3, and Q4. Finally, the location dimension is initially set to "Region," thus ensuring that each cell contains the total regional sales for a given product in a given quarter.

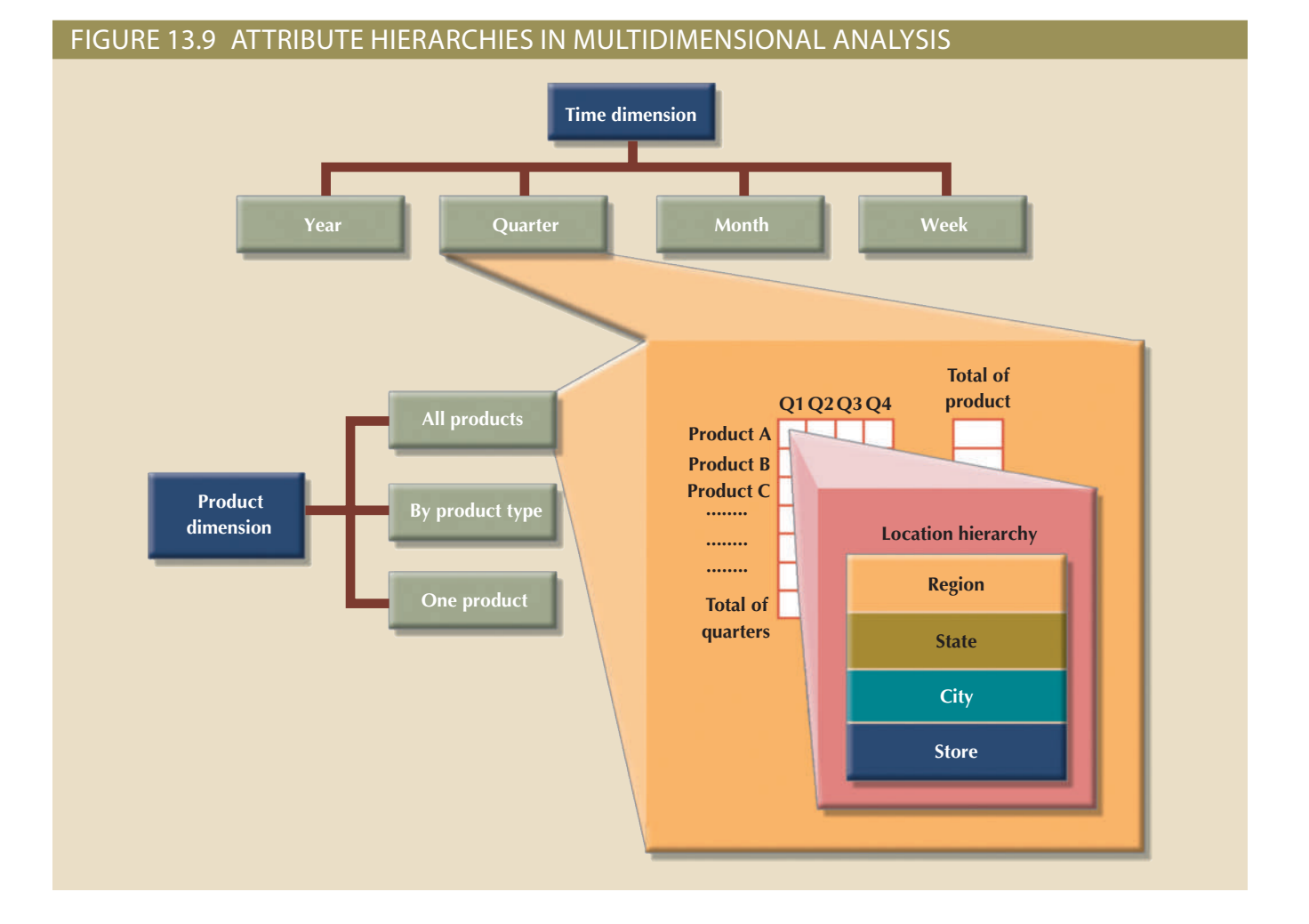

sales, by region, of each product. When a GUI is used, clicking on the region cell enables of aggregation: year, quarter, month, or week. Each sales value initially shows the total dimension (the *x*-axis), the data analyst can request time–variant data at different levels request to see all products, products grouped by type, or just one product. On the time different information paths. On the product dimension (the *y*-axis), the data analyst can The simple scenario illustrated in Figure 13.9 provides the data analyst with three

the data analyst to drill down to see sales by states within the region. Clicking again on one of the state values yields the sales for each city in the state, and so forth.

As the preceding examples illustrate, attribute hierarchies determine how the data in the data warehouse is extracted and presented. The attribute hierarchy information is stored in the DBMS's data dictionary and is used by the BI tool to access the data warehouse properly. Once such access is ensured, query tools must be closely integrated with the data warehouse's metadata, and they must support powerful analytical capabilities.

### 13-5e Star Schema Representation

Facts and dimensions are normally represented by physical tables in the data warehouse database. The fact table is related to each dimension table in a many-to-one (M:1) relationship. In other words, many fact rows are related to each dimension row. Using the sales example, you can conclude that each product appears many times in the SALES fact table.

Fact and dimension tables are related by foreign keys and are subject to the familiar primary key and foreign key constraints. The primary key on the "1" side, the dimension table, is stored as part of the primary key on the "many" side, the fact table. *Because the fact table is related to many dimension tables, the primary key of the fact table is a composite primary key*. Figure 13.10 illustrates the relationships among the sales fact table and the product, location, and time dimension tables. To show you how easily the star schema can be expanded, a customer dimension has been added to the mix. Adding the customer dimension merely required including the CUST\_ID in the SALES fact table and adding the CUSTOMER table to the database.

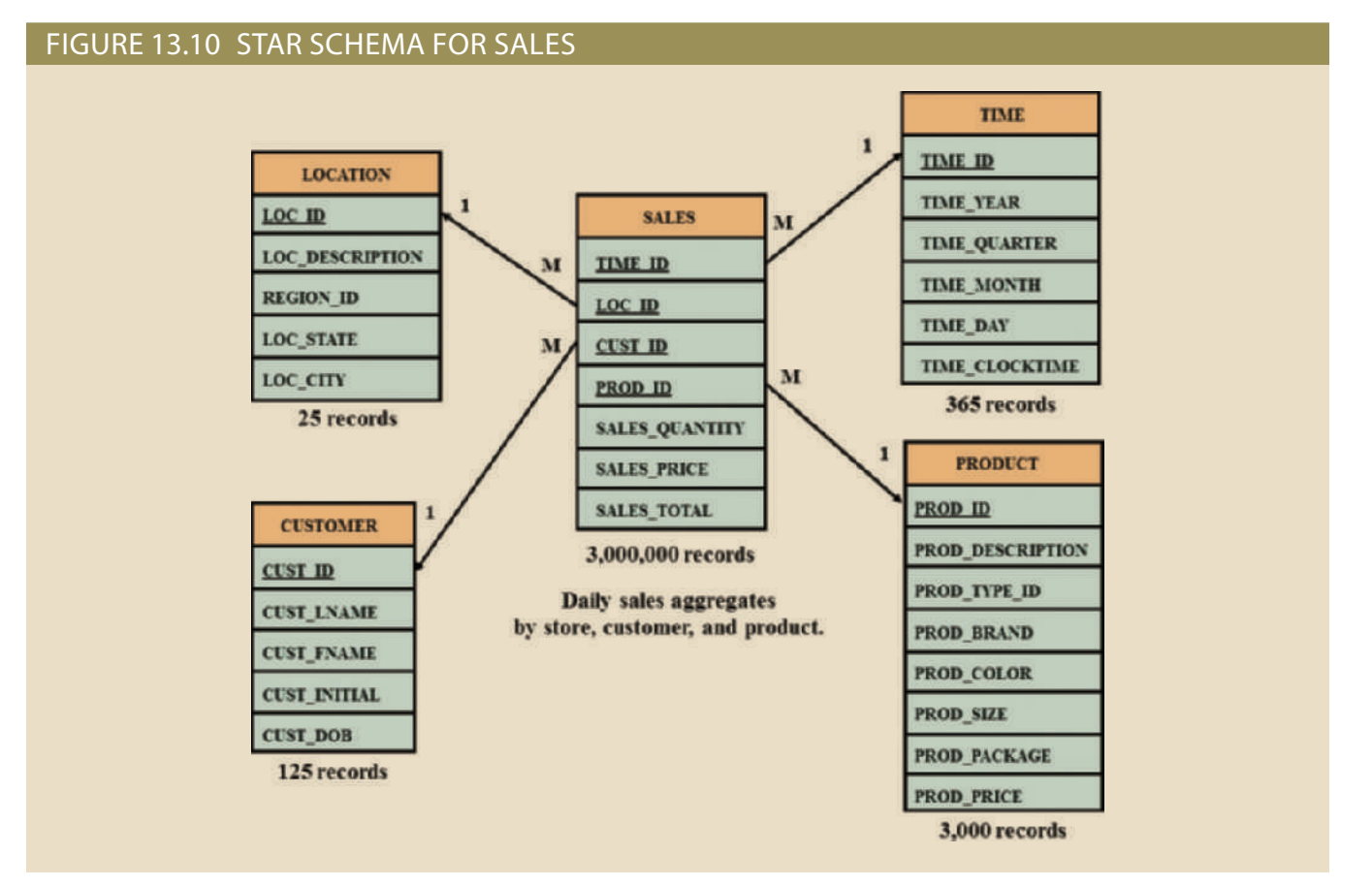

than the fact tables. all unique salespersons and all unique products, the dimension tables are always smaller schema. Because the dimension tables contain only nonrepetitive information, such as times in the fact tables. Therefore, the fact tables are always the largest tables in the star the actual values used in the decision support process, those values are repeated many represents daily sales aggregates by product and by customer. Because fact tables contain schema, the TIME dimension table represents daily periods, so the SALES fact table product sold to a specific customer, at a specific time, and in a specific location. In this *dimension tables to which they are related*. In this case, each sales record represents each *the fact table's primary key is always formed by combining the foreign keys pointing to the* tified by the combination of values for each of the fact table's foreign keys. *By default,* ID, CUST\_ID, and PROD\_ID. Each record in the SALES fact table is uniquely iden-The composite primary key for the SALES fact table is composed of TIME\_ID, LOC\_

support first searches the smaller dimension tables before accessing the larger fact tables. dimension's attributes. Therefore, a data warehouse DBMS that is optimized for decision facilitates data retrieval because the data analyst usually looks at the facts through the of corresponding records in the SALES fact table. This characteristic of the star schema For example, "widget" appears only once in the product dimension, but it has thousands In a typical star schema, each dimension record is related to thousands of fact records.

vendor, and time dimensions. the orders department. In Figure 13.11, the ORDERS star schema shares the product, another table, perhaps named ORDER\_TIME, to represent the time periods used by represented by the same time table. If different time periods are used, you must create the orders department uses the same time periods as the sales department, time can be interest in orders as well as sales, the time dimension now requires special attention. If by the same product table used in the initial sales star schema. However, given the sented by a new VENDOR table in the database. The product dimension is represented dimensions. In that case, an interest in vendors yields a new vendor dimension, repretable should be the center of a star schema that might have vendor, product, and time house. If orders are considered to be an organization's key interest, the ORDERS fact should maintain an ORDERS fact table and a SALES fact table in the same data wareest in orders while maintaining your original interest in sales. In that scenario, you specific decision support questions. For example, suppose that you develop a new inter-Data warehouses usually have many fact tables. Each fact table is designed to answer

within the star schema. following section explains several performance-enhancing techniques that can be used Multiple fact tables can also be created for performance and semantic reasons. The

### 13-5f Performance-Improving Techniques for the Star Schema

optimize data warehouse design: representation of business dimensions. The following four techniques are often used to target query speed through the facilitation of SQL code and through better semantic prime objective of data warehouse design. Therefore, performance enhancement might Creating a database that provides fast and accurate answers to data analysis queries is the

- Normalizing dimensional tables
- Maintaining multiple fact tables to represent different aggregation levels
- Denormalizing fact tables
- Partitioning and replicating tables

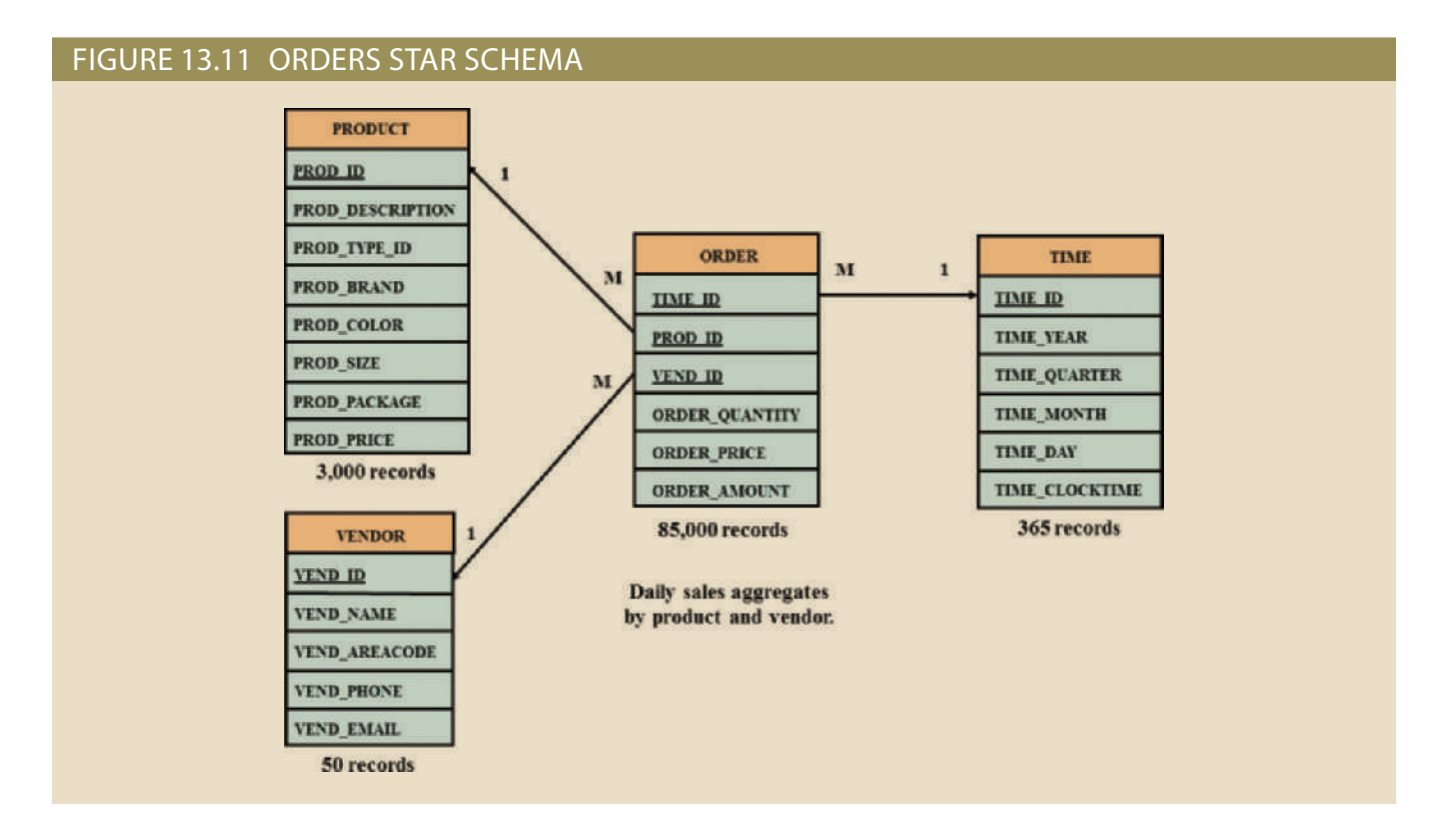

Normalizing Dimensional Tables Dimensional tables are normalized to achieve semantic simplicity and facilitate end-user navigation through the dimensions. For example, if the location dimension table contains transitive dependencies among region, state, and city, you can revise those relationships to the 3NF (third normal form), as shown in Figure 13.12. (If necessary, review the normalization techniques in Chapter 6, Normalization of Database Tables.) The star schema shown in Figure 13.12 is known as a **snowflake schema**, which is a type of star schema in which the dimension tables can have their own dimension tables. The snowflake schema is usually the result of normalizing dimension tables.

By normalizing the dimension tables, you simplify the data-filtering operations related to the dimensions. In this example, the region, state, city, and location contain very few records compared to the SALES fact table. Only the location table is directly related to the SALES fact table.

**snowflake schema**

A type of star schema in which dimension tables can have their own dimension tables. The snowflake schema is usually the result of normalizing dimension tables.

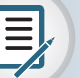

### Note

Although using the dimension tables shown in Figure 13.12 provides structural simplicity, there is a price to pay for that simplicity. For example, if you want to aggregate the data by region, you must use a four-table join, thus increasing the complexity of the SQL statements. The star schema in Figure 13.10 uses a LOCATION dimension table that greatly facilitates data retrieval by eliminating multiple join operations. This is yet another example of the trade-offs that designers must consider.
### Figure 13.12 Normalized dimension tables (SNOWFLAKE SCHEMA)

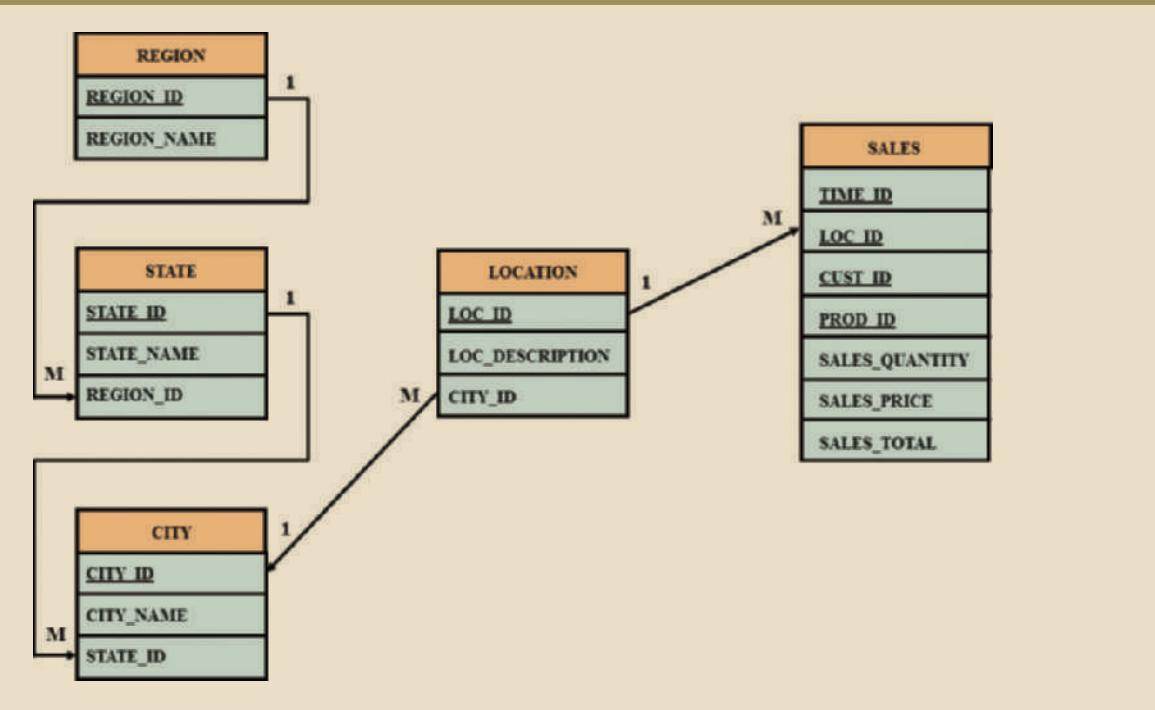

#### Maintaining Multiple Fact Tables that Represent Different Aggregation Levels

You can also speed up query operations by creating and maintaining multiple fact tables related to each level of aggregation (region, state, and city) in the location dimension. These aggregate tables are precomputed at the data-loading phase rather than at run time. The purpose of this technique is to save processor cycles at run time, thereby speeding up data analysis. An end-user query tool optimized for decision analysis then properly accesses the summarized fact tables instead of computing the values by accessing a fact table at a lower level of detail. This technique is illustrated in Figure 13.13, which adds aggregate fact tables for region, state, and city to the initial sales example.

The data warehouse designer must identify which levels of aggregation to precompute and store in the database. These multiple aggregate fact tables are updated during each load cycle in batch mode. Also, because the objective is to minimize access according to the expected frequency of use and to minimize the processing time required to calculate a given aggregation level at run time, the data warehouse designer must select which aggregation fact tables to create.

Denormalizing Fact Tables Denormalizing fact tables improves data access performance and saves data storage space. The latter objective, however, is becoming less of an issue. Data storage costs decrease almost daily, and DBMS limitations on database and table size, record size, and the maximum number of records in a single table have far more negative effects than raw storage space costs.

Denormalization improves performance by using a single record to store data that normally takes many records. For example, to compute the total sales for all products in all regions, you might have to access the region sales aggregates and summarize all of the records in this table. If you have 300,000 product sales, you could be summarizing at least 300,000 rows. Although this might not be a taxing operation for a DBMS, a comparison

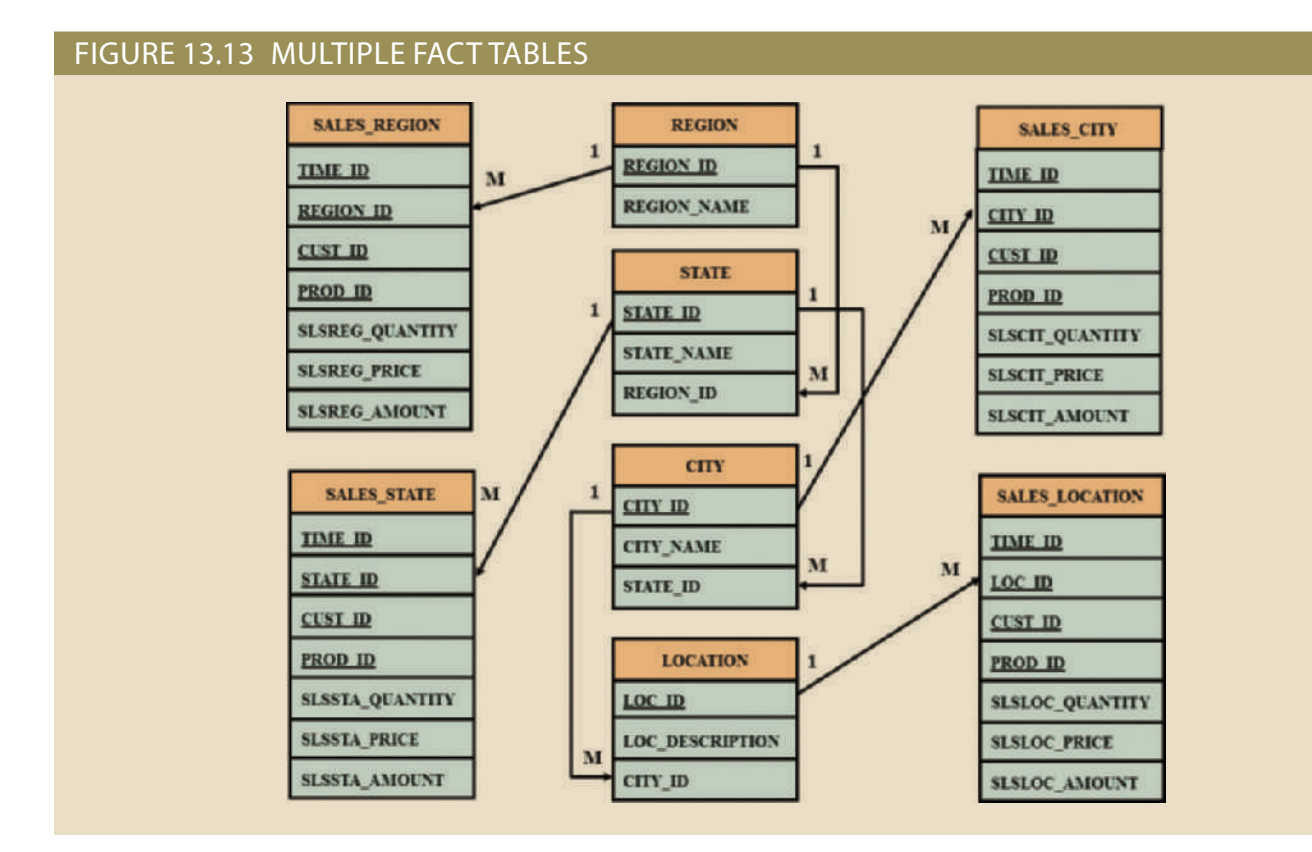

of 10 years' worth of previous sales begins to bog down the system. In such cases, it is useful to have special aggregate tables that are denormalized. For example, a YEAR\_ TOTALS table might contain the following fields: YEAR\_ID, MONTH\_1, MONTH\_2 … MONTH\_12, and each year's total. Such tables can easily be used to serve as a basis for year-to-year comparisons at the top month level, the quarter level, or the year level. Here again, design criteria such as frequency of use and performance requirements are evaluated against the possible overload placed on the DBMS to manage the denormalized relations.

Partitioning and Replicating Tables Because table partitioning and replication were covered in detail in Chapter 12, Distributed Database Management Systems, those techniques are discussed here only as they specifically relate to the data warehouse. Table partitioning and replication are particularly important when a BI system is implemented in dispersed geographic areas. **Partitioning** splits a table into subsets of rows or columns and places the subsets close to the client computer to improve data access time. **Replication** makes a copy of a table or partition and places it in a different location, also to improve access time.

No matter which performance-enhancement scheme is used, time is the most common dimension used in business data analysis. Therefore, it is very common to have one fact table for each level of aggregation defined within the time dimension. In the sales example, you might have five aggregate sales fact tables: daily, weekly, monthly, quarterly, and yearly. These fact tables must have an implicit or explicit periodicity defined. **Periodicity**, which is usually expressed as current year only, previous years, or all years, provides information about the time span of the data stored in the table.

#### **partitioning**

The process of splitting a table into subsets of rows or columns.

#### **replication**

The process of creating and managing duplicate versions of a database. Replication is used to place copies in different locations and to improve access time and fault tolerance.

#### **periodicity**

Information about the time span of data stored in a table, usually expressed as current year only, previous years, or all years.

At the end of each year, daily sales for the current year are moved to another table that contains previous years' daily sales only. This table actually contains all sales records from the beginning of operations, with the exception of the current year. The data in the current year and previous years' tables thus represents the complete sales history of the company. The previous years' sales table can be replicated at several locations to avoid having to remotely access the historic sales data, which can cause a slow response time. The possible size of this table is enough to intimidate all but the bravest of query optimizers. Here is one case in which denormalization would be of value!

In this section you learned how the star schema design technique allows you to model data optimized for business decision making. A BI system uses all the previously mentioned components to provide decision support to all organizational users. In the next section you will learn about a widely used BI style known as *online analytical processing*.

## 13-6 **Online Analytical Processing**

**Online analytical processing (OLAP)** is a BI style whose systems share three main characteristics:

- • Multidimensional data analysis techniques
- • Advanced database support
- • Easy-to-use end-user interfaces

This section examines each characteristic.

## 13-6a Multidimensional Data Analysis Techniques

The most distinctive characteristic of modern OLAP tools is their capacity for multidimensional analysis, in which data is processed and viewed as part of a multidimensional structure. This type of data analysis is particularly attractive to business decision makers because they tend to view business data as being related to other business data.

To better understand this view, you can examine how a business data analyst might investigate sales figures. In this case, the analyst is probably interested in the sales figures as they relate to other business variables such as customers and time. In other words, customers and time are viewed as different dimensions of sales. Figure 13.14 illustrates how the operational (one-dimensional) view differs from the multidimensional view of sales.

Note in Figure 13.14 that the operational (tabular) view of sales data is not well suited to decision support because the relationship between INVOICE and LINE does not provide a business perspective of the sales data. On the other hand, the end user's view of sales data *from a business perspective* is more closely represented by the multidimensional view of sales than by the tabular view of separate tables. Note also that the multidimensional view allows end users to consolidate or aggregate data at different levels: total sales figures by customers and by date. Finally, the multidimensional view of data allows a business data analyst to easily switch business perspectives (dimensions) from sales by customer to sales by division, by region, and so on.

Multidimensional data analysis techniques are augmented by the following functions:

• *Advanced data presentation functions*. These functions include 3D graphics, pivot tables, crosstabs, data rotation, and three-dimensional cubes. Such tools are compatible with desktop spreadsheets, statistical packages, and query and report packages.

#### **online analytical processing (OLAP)**

Decision support system (DSS) tools that use multidimensional data analysis techniques. OLAP creates an advanced data analysis environment that supports decision making, business modeling, and operations research.

#### Figure 13.14 Operational vs. multidimensional view of sales

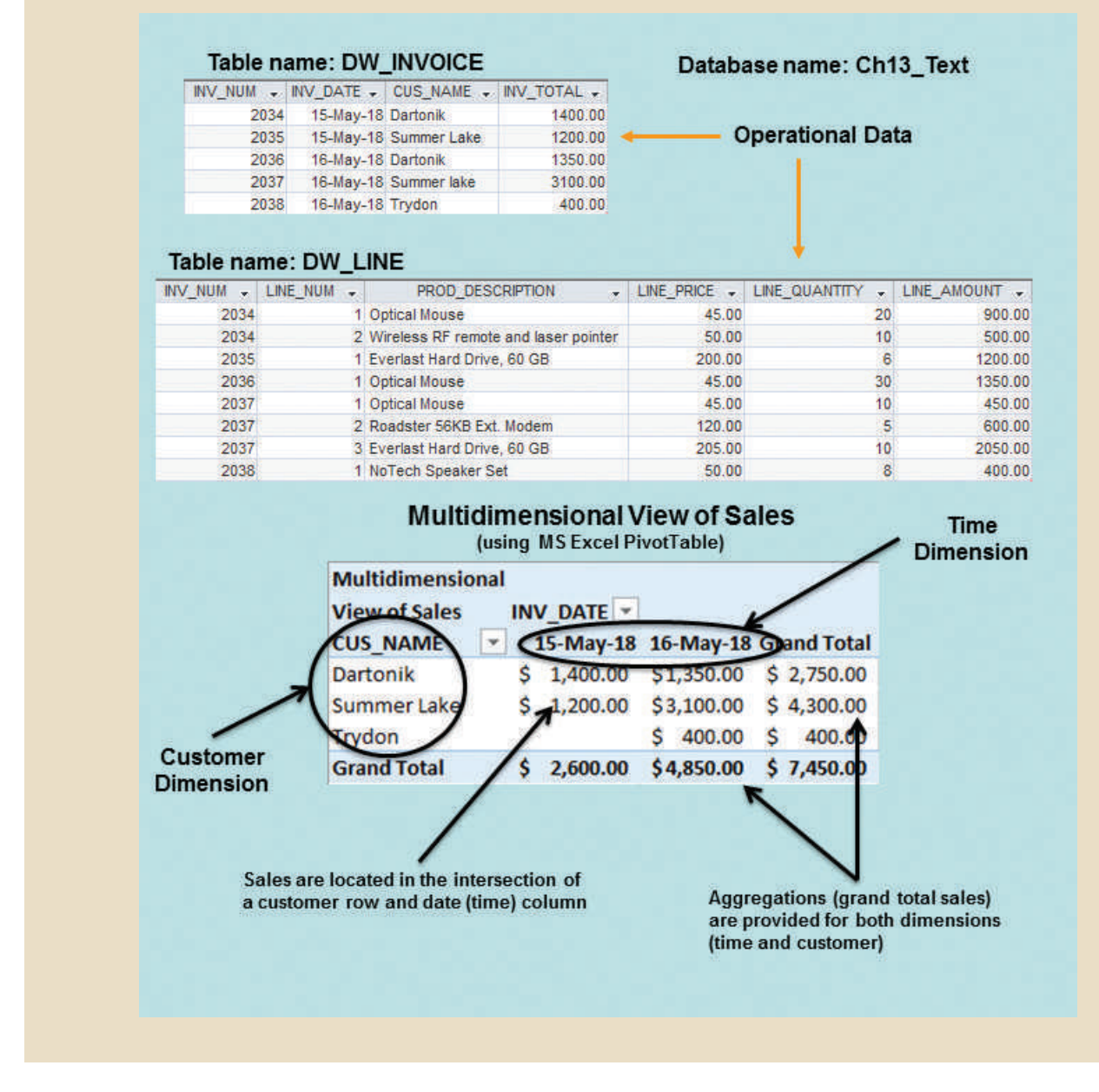

- • *Advanced data aggregation, consolidation, and classification functions*. These allow the data analyst to create multiple data aggregation levels, slice and dice data (see Section 13-5c), and drill down and roll up data across different dimensions and aggregation levels. For example, aggregating data by week, month, quarter, and year allows the data analyst to drill down and roll up across time dimensions.
- • *Advanced computational functions*. These include business-oriented variables such as market share, period comparisons, sales margins, product margins, and percentage changes; financial and accounting ratios, including profitability, overhead, cost allocations, and returns; and statistical and forecasting functions. These functions are provided automatically, so the end user does not need to redefine the components each time they are accessed.
- • *Advanced data-modeling functions*. These provide support for what-if scenarios, variable assessment, contributions to outcome, linear programming, and predictive

accuracy. cal models to predict future values (business outcomes) with a high percentage of modeling tools. Predictive modeling allows the system to build advanced statisti-

## 13-6b Advanced Database Support

access features: To deliver efficient decision support, OLAP tools must have the following advanced data

- Access to many different kinds of DBMSs, flat files, and internal and external data sources
- operational databases • Access to aggregated data warehouse data as well as to the detail data found in
- Advanced data navigation features such as drill-down and roll-up
- Rapid and consistent query response times
- source is operational or data warehouse data. The query code must be optimized to match the data source, regardless of whether the the appropriate data source and then to the proper data access language (usually SQL). • The ability to map end-user requests, expressed in either business or model terms, to
- and quickly grow to multiple terabytes in size. • Support for very large databases. As explained earlier, the data warehouse could easily

codes, which are then directed to the appropriate data sources. is used to translate end-user data analysis requests into the proper (optimized) query warehouse and the operational database to their own data dictionaries. This metadata To provide a seamless interface, OLAP tools map the data elements from the data

## 13-6c Easy-to-Use End-User Interfaces

way that simplifies and accelerates decision making or data analysis. properly implemented, an analytical interface permits the user to navigate the data in a The end-user analytical interface is one of the most critical OLAP components. When

familiar to end users. features are "borrowed" from previous generations of data analysis tools that are already extraction and analysis tools with easy-to-use graphical interfaces. Many of the interface OLAP tool vendors learned this lesson early and have equipped their sophisticated data Advanced OLAP features become more useful when access to them is kept simple.

grams and interfaces. Therefore, additional training and development costs are minimized. because end users gain access to advanced data analysis features by using familiar pro-This seamless integration is an advantage for OLAP systems and spreadsheet vendors ply becomes another option within the spreadsheet menu bar, as shown in Figure 13.15. as Microsoft Excel. Using the features available in graphical end-user interfaces, OLAP simpackages, most OLAP vendors have closely integrated their systems with spreadsheets such Because many analysis and presentation functions are common to desktop spreadsheet

## 13-6d OLAP Architecture

system flexible. An OLAP system has three main architectural components: The OLAP architecture is designed to meet ease-of-use requirements while keeping the

- Graphical user interface (GUI)
- Analytical processing logic
- Data-processing logic

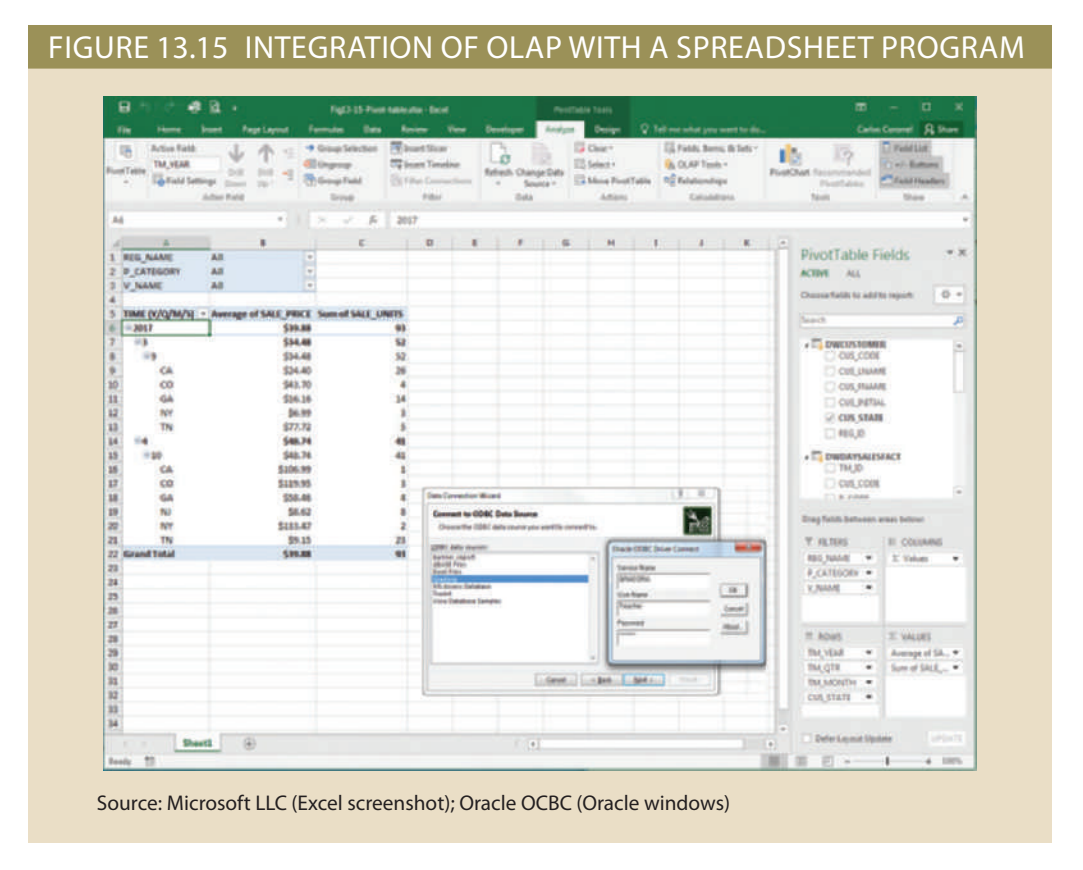

These three components can exist on the same computer or be distributed among several computers. Figure 13.16 illustrates OLAP's architectural components.

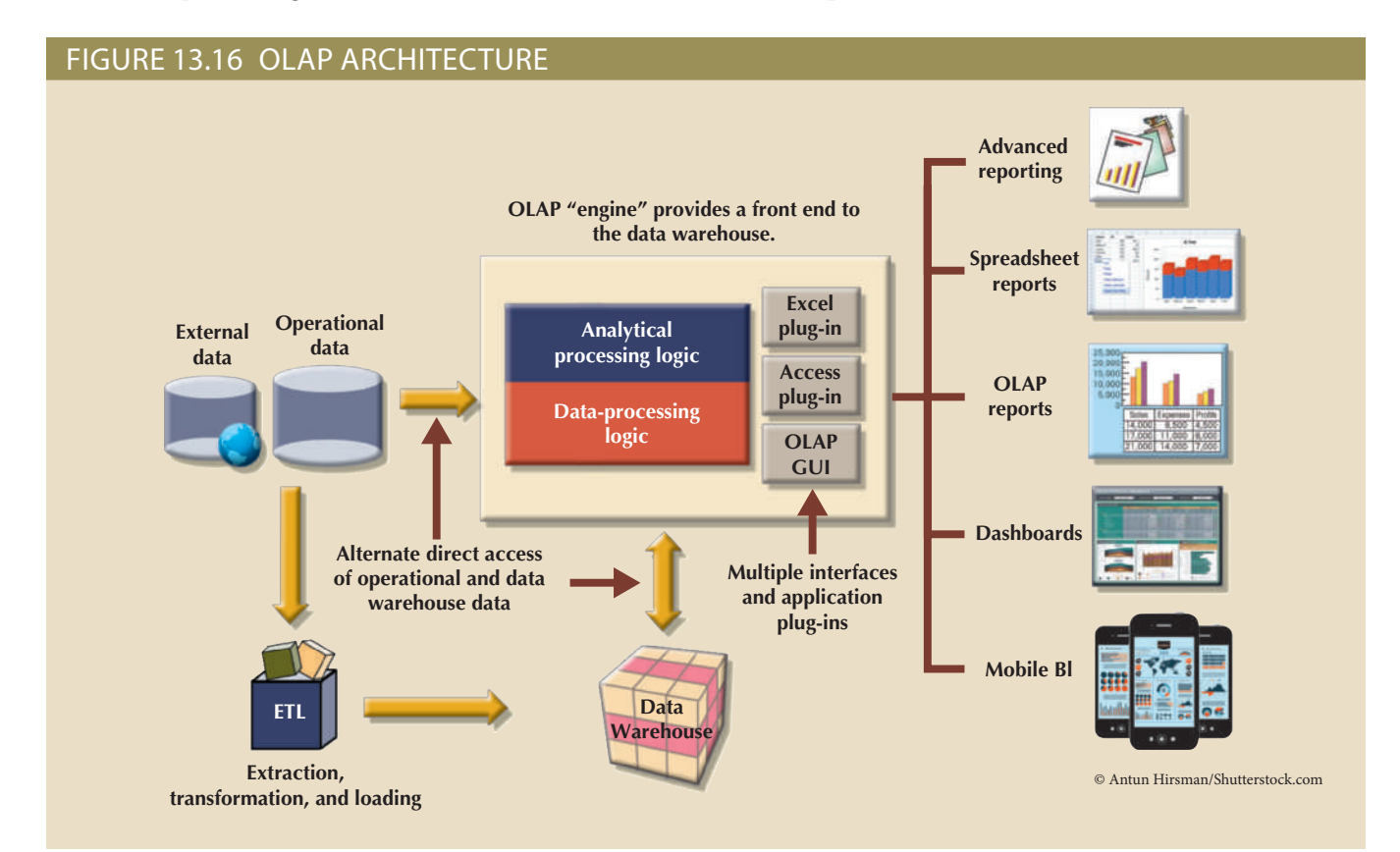

As Figure 13.16 illustrates, OLAP systems are designed to use both operational and data warehouse data. The figure shows the OLAP system components on a single computer, but this single-user scenario is only one of many. In fact, one problem with the installation shown here is that each data analyst must have a powerful computer to store the OLAP system and perform all data processing locally.

A more common and practical architecture is one in which the OLAP GUI runs on client workstations while the OLAP data-processing logic (or OLAP "server") runs on a shared server computer. The OLAP analytical processing logic could be located on a client workstation, the OLAP server, or be split between the two sides. In any case, the OLAP server component acts as an intermediary between the OLAP GUI and the data warehouse. This middle layer accepts and handles the data-processing requests generated by the many end-user OLAP workstations. This flexible architecture allows for many different OLAP configurations. Figure 13.17 illustrates an OLAP server with local miniature data marts.

#### Figure 13.17 OLAP server with local mini data marts **Sales Dept. Local data marts Customers OLAP GUI OLAP "server" Marketing Dept. Multiple OLAP clients Analytical accessing the OLAP server OLAP GUI Marketing processing logic CONSULTANT AND RESIDENT Data Manufacturing Dept. processing logic OLAP GUI Production Procurement Dept. OLAP GUI Vendors Data extracted from the data Data Operational warehouse to local data marts, Warehouse which provides faster processing data**

customer representative is likely to work with customer data. subsets. For example, a sales analyst is most likely to work with sales data, whereas a assumption that most end users usually work with fairly small, stable data warehouse representations of data trends and characteristics). The logic behind this approach is the The objective is to increase the speed of data access and data visualization (the graphic data mart approaches by storing extracts of the data warehouse at end-user workstations. As illustrated in Figure 13.17, the OLAP system could merge the data warehouse and

dimensional data must be used. But how is multidimensional data best stored and Whatever the arrangement of the OLAP components, one thing is certain: multimanaged? OLAP proponents are sharply divided. Some favor the use of relational databases to store multidimensional data; others argue that specialized multidimensional databases are superior. The basic characteristics of each approach are examined next.

## 13-6e Relational OLAP

**Relational online analytical processing (ROLAP)** provides OLAP functionality by using relational databases and familiar relational query tools to store and analyze multidimensional data. This approach builds on existing relational technologies and represents a natural extension to companies that already use relational database management systems within their organizations. ROLAP adds the following extensions to traditional RDBMS technology:

- Multidimensional data schema support within the RDBMS
- Data access language and query performance optimized for multidimensional data
- Support for very large databases (VLDBs)

Multidimensional Data Schema Support within the RDBMS Relational technology uses normalized tables to store data. The reliance on normalization as the design methodology for relational databases is seen as a stumbling block to its use in OLAP systems. Normalization divides business entities into smaller pieces to produce the normalized tables. For example, sales data components might be stored in four or five different tables. The reason for using normalized tables is to reduce redundancies, thereby eliminating data anomalies, and to facilitate data updates. Unfortunately, for decision support purposes, it is easier to understand data when it is seen with respect to other data. (See the example in Figure 13.14.) Given that view of the data environment, this text has emphasized that decision support data tends to be non-normalized, duplicated, and preaggregated. Those characteristics seem to preclude the use of standard relational design techniques and RDBMSs as the foundation for multidimensional data.

Fortunately for companies heavily invested in relational technology, ROLAP uses a special design technique that enables RDBMS technology to support multidimensional data representations. This special design technique is known as a star schema, which is covered in detail in Section 13-5.

The star schema is designed to optimize data query operations rather than data update operations. Naturally, changing the data design foundation means that the tools used to access such data will have to change. End users who are familiar with traditional relational query tools will discover that those tools do not work efficiently with the star schema. However, ROLAP saves the day by adding support for the star schema when familiar query tools are used. ROLAP provides advanced data analysis functions and improves query optimization and data visualization methods.

### Data Access Language and Query Performance Optimized for Multidimensional

Data Another criticism of relational databases is that SQL is not suited for performing advanced data analysis. Most decision support data requests require the use of multiple-pass SQL queries or multiple nested SQL statements. To answer this criticism, ROLAP extends SQL so that it can differentiate between access requirements for data warehouse data (based on the star schema) and operational data (normalized tables). A ROLAP system therefore can generate the SQL code required to access the star schema data.

Query performance is also improved because the query optimizer is modified to identify the SQL code's intended query targets. For example, if the query target is the data warehouse, the optimizer passes the requests to the data warehouse. However, if the end user performs drill-down queries against operational data, the query optimizer identifies

#### **relational online analytical processing (ROLAP)**

Analytical processing functions that use relational databases and familiar relational query tools to store and analyze multidimensional data. that operation and properly optimizes the SQL requests before passing them to the operational DBMS.

Another source of improved query performance is the use of advanced indexing techniques such as bitmapped indexes within relational databases. As the name suggests, a bitmapped index is based on 0 and 1 bits to represent a given condition. For example, if the REGION attribute in Figure 13.3 has only four outcomes—North, South, East, and West—those outcomes may be represented as shown in Table 13.11. Only the first 10 rows from Figure 13.3 are represented in the table. The "1" represents "bit on," and the "0" represents "bit off." For example, to represent a row with a REGION attribute  $=$ "East," only the "East" bit would be on. Note that each row must be represented in the index table.

Note that the index in Table 13.11 takes a minimal amount of space. Therefore, bitmapped indexes are more efficient at handling large amounts of data than the indexes typically found in many relational databases. However, keep in mind that bitmapped indexes are primarily used when the number of possible values for an attribute is fairly small. For example, REGION has only four outcomes in this example. Marital status married, single, widowed, or divorced—would be another good bitmapped index candidate, as would gender—M or F.

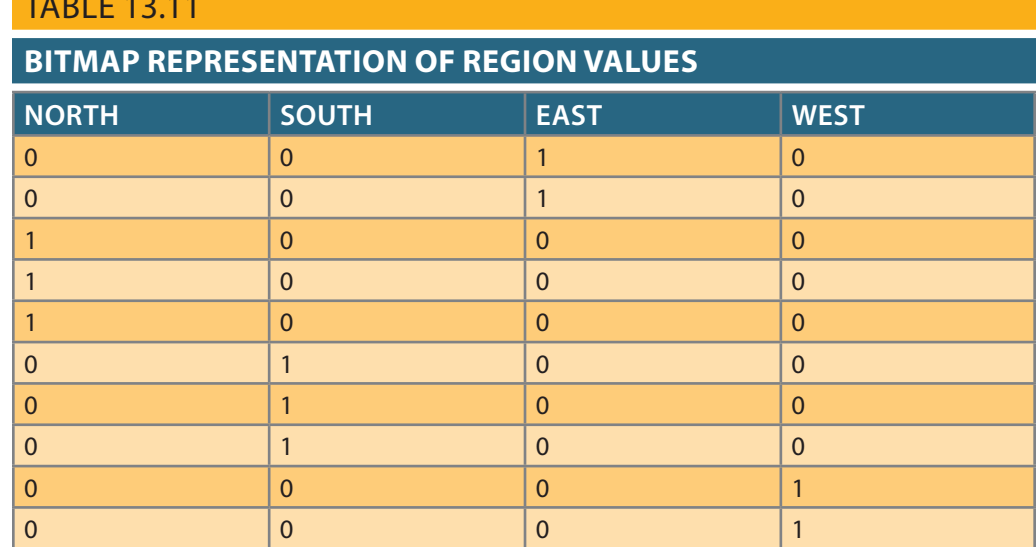

Table 13.11

is open only briefly, typically during slack periods. 7 days a week. Therefore, the window of opportunity for maintenance and batch loading important, especially when you realize that most operational systems run 24 hours a day, destination databases be reserved (locked). The speed of the data-loading operations is the operational data. However, batch operations require that both the source and the house with data. Decision support data is normally loaded in bulk (batch) mode from the RDBMS must have the proper tools to import, integrate, and populate the data warestorage capability and the process of loading data into the database are crucial. Therefore, decision support role, it also must be able to store very large amounts of data. Both the for decision support databases. Therefore, when the relational database is used in a Support for Very Large Databases Recall that support for VLDBs is a requirement

data warehouses and OLAP capabilities. surprising that most current RDBMS vendors have extended their products to support for their operational data. Given the size of the relational database market, it is hardly Clearly, ROLAP is a logical choice for companies that already use relational databases

## 13-6f Multidimensional OLAP

**Multidimensional online analytical processing (MOLAP)** extends OLAP functionality to **multidimensional database management systems (MDBMSs)**. An MDBMS uses proprietary techniques to store data in matrix-like *n*-dimensional arrays. MOLAP's premise is that multidimensional databases are best suited to manage, store, and analyze multidimensional data. Most of the proprietary techniques used in MDBMSs are derived from engineering fields such as computer-aided design/computer-aided manufacturing (CAD/CAM) and geographic information systems (GIS). MOLAP tools store data using multidimensional arrays, row stores, or column stores. (If necessary, review the NoSQL data model in Chapter 2, Data Models.)

Conceptually, MDBMS end users visualize the stored data as a three-dimensional cube known as a **data cube**. The location of each data value in the data cube is a function of the *x*-, *y*-, and *z*-axes in a three-dimensional space. The three axes represent the dimensions of the data value. The data cubes can grow to *n* number of dimensions, thus becoming *hypercubes*. Data cubes are created by extracting data from the operational databases or from the data warehouse. One important characteristic of data cubes is that they are static; that is, they are not subject to change and must be created before they can be used. Data cubes cannot be created by ad hoc queries. Instead, you query precreated cubes with defined axes; for example, a cube for sales will have the product, location, and time dimensions, and you can query only those dimensions. Therefore, the data cube creation process is critical and requires in-depth front-end design work. This design work may be well justified because MOLAP databases are known to be much faster than their ROLAP counterparts, especially when dealing with large data sets. To speed data access, data cubes are normally held in memory in the **cube cache**. (A data cube is only a window to a predefined subset of data in the database. A data cube and a database are not the same thing.) Because MOLAP also benefits from a client/server infrastructure, the cube cache can be located at the MOLAP server, the MOLAP client, or both.

Because the data cube is predefined with a set number of dimensions, the addition of a new dimension requires that the entire data cube be re-created, which is timeconsuming. Therefore, when data cubes are created too often, the MDBMS loses some of its speed advantage over the relational database. In addition, the MDBMS uses proprietary data storage techniques that in turn require proprietary data access methods using a multidimensional query language.

Multidimensional data analysis is also affected by how the database system handles sparsity. **Sparsity** measures the density of the data held in the data cube; it is computed by dividing the total number of actual values in the cube by its total number of cells. Because the data cube's dimensions are predefined, not all cells are populated. In other words, some cells are empty. Returning to the sales example, many products might not be sold during a given time period in a given location. In fact, you will often find that less than 50 percent of the data cube's cells are populated. In any case, multidimensional databases must handle sparsity effectively to reduce processing overhead and resource requirements.

## 13-6g Relational versus Multidimensional OLAP

Table 13.12 summarizes some pros and cons of ROLAP and MOLAP. Keep in mind that the selection of one or the other often depends on the evaluator's vantage point. For example, a proper evaluation of OLAP must include price, supported hardware platforms, compatibility with the existing DBMS, programming requirements, performance, and availability of administrative tools. The summary in Table 13.12 provides a useful starting point for comparison.

#### **multidimensional online analytical processing (MOLAP)**

An extension of online analytical processing to multidimensional database management systems.

#### **multidimensional database management system (MDBMS)**

A database management system that uses proprietary techniques to store data in matrixlike arrays of *n* dimensions known as cubes.

#### **data cube**

The multidimensional data structure used to store and manipulate data in a multidimensional DBMS. The location of each data value in the data cube is based on its x-, y-, and z-axes. Data cubes are static, meaning they must be created before they are used, so they cannot be created by an ad hoc query.

#### **cube cache**

In multidimensional OLAP, the shared, reserved memory area where data cubes are held. Using the cube cache assists in speeding up data access.

#### **sparsity**

In multidimensional data analysis, a measurement of the data density held in the data cube.

Table 13.12

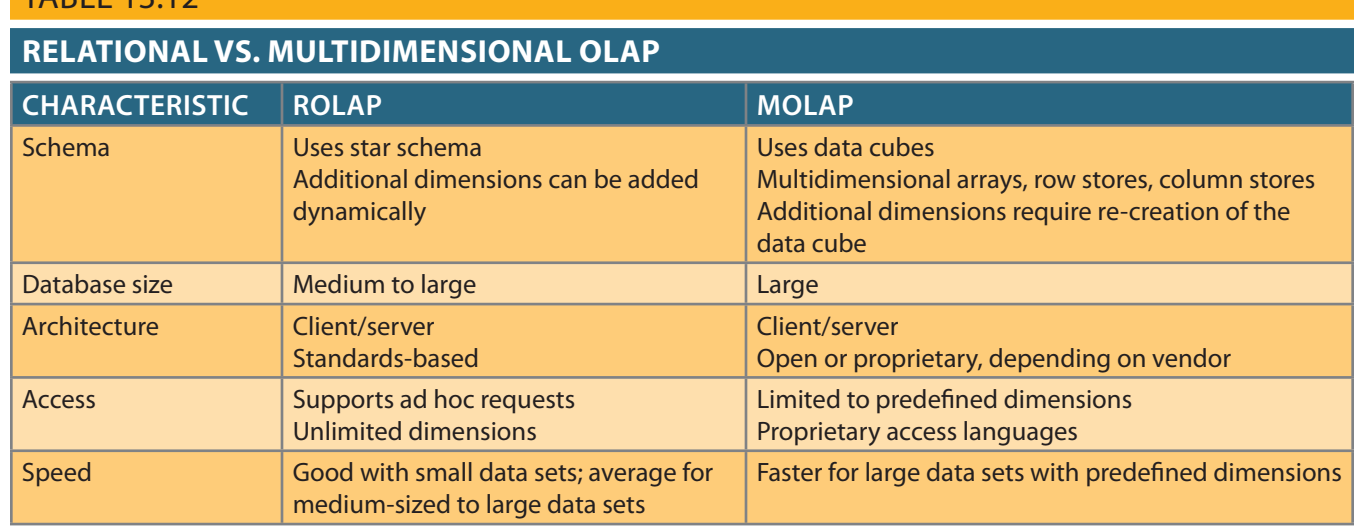

ROLAP and MOLAP vendors are working to integrate their respective solutions within a unified decision support framework. Many OLAP products can handle tabular and multidimensional data with the same ease. For example, if you use Excel OLAP functionality, as shown earlier in Figure 13.15, you can access relational OLAP data in a SQL server as well as cube (multidimensional) data in the local computer. The advent of OLAP techniques has also fueled the growth of other data analysis techniques that operate under the umbrella term of data analytics. The next section introduces you to the basics of data analytics.

## 13-7 **Data Analytics**

**Data analytics** is a subset of business intelligence (BI) functionality that encompasses a wide range of mathematical, statistical, and modeling techniques with the purpose of extracting knowledge from data. Data analytics is used at all levels within the BI framework, including queries and reporting, monitoring and alerting, and data visualization. Hence, data analytics is a "shared" service that is crucial to what BI adds to an organization. Data analytics represents what business managers really want from BI: the ability to extract actionable business insight from current events and foresee future problems or opportunities.

Data analytics discovers characteristics, relationships, dependencies, or trends in the organization's data, and then explains the discoveries and predicts future events based on the discoveries. In practice, data analytics is better understood as a continuous spectrum of knowledge acquisition that goes from *discovery* to *explanation* to *prediction*. The outcomes of data analytics then become part of the information framework on which decisions are built. Data analytics tools can be grouped into two separate (but closely related and often overlapping) areas:

- • **Explanatory analytics** focuses on discovering and explaining data characteristics and relationships based on existing data. Explanatory analytics uses statistical tools to formulate hypotheses, test them, and answer the *how* and *why* of such relationships for example, how do past sales relate to previous customer promotions?
- Predictive analytics focuses on *predicting future data outcomes* with a high degree of accuracy. Predictive analytics uses sophisticated statistical tools to help the end user create advanced models that answer questions about future data occurrences—for example, what would next month's sales be based on a given customer promotion?

You can think of explanatory analytics as explaining the past and present, while predictive analytics forecasts the future. However, you need to understand that both sciences

#### **data analytics**

A subset of business intelligence functionality that encompasses a wide range of mathematical, statistical, and modeling techniques with the purpose of extracting knowledge from data.

#### **explanatory analytics**

Data analysis that provides ways to discover relationships, trends, and patterns among data.

#### **predictive analytics**

Data analytics that use advanced statistical and modeling techniques to predict future business outcomes with great accuracy.

work together; predictive analytics uses explanatory analytics as a stepping stone to create predictive models.

Data analytics has evolved over the years from simple statistical analysis of business data to dimensional analysis with OLAP tools, and then from data mining that discovers data patterns, relationships, and trends to its current status of predictive analytics. The next sections illustrate the basic characteristics of data mining and predictive analytics.

## 13-7a Data Mining

**Data mining** refers to analyzing massive amounts of data to uncover hidden trends, patterns, and relationships; to form computer models to simulate and explain the findings; and then to use such models to support business decision making. In other words, data mining focuses on the discovery and explanation stages of knowledge acquisition.

To put data mining in perspective, look at the pyramid in Figure 13.18, which represents how knowledge is extracted from data. *Data* forms the pyramid base and represents what most organizations collect in their operational databases. The second level contains *information* that represents the purified and processed data. Information forms the basis for decision making and business understanding. *Knowledge* is found at the pyramid's apex and represents highly distilled information that provides concise, actionable business insight.

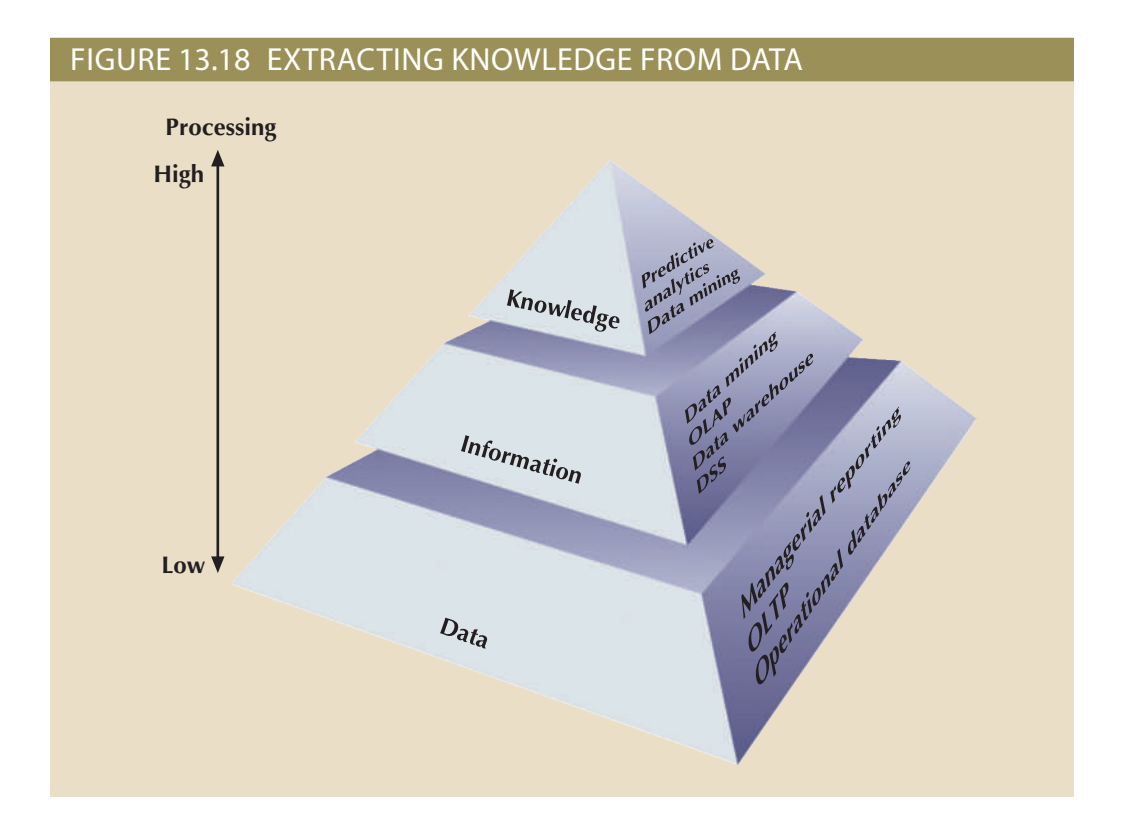

Current-generation data-mining tools contain many design and application variations to fit specific business requirements. Depending on the problem domain, data-mining tools focus on market niches such as banking, insurance, marketing, retailing, finance, and health care. Within a given niche, data-mining tools can use certain algorithms that are implemented in different ways and applied over different data. Despite the lack of precise standards, data mining consists of four general phases:

- Data preparation
- Data analysis and classification

#### **data mining**

A process that employs automated tools to analyze data in a data warehouse and other sources and to proactively identify possible relationships and anomalies.

- Knowledge acquisition
- Prognosis

for data-mining operations. warehouse is already integrated and filtered, the data warehouse usually is the target set ation are identified and cleansed of any data impurities. Because the data in the data In the *data preparation phase*, the main data sets to be used by the data-mining oper-

rithms to find: characteristics or patterns. During this phase, the data-mining tool applies specific algo-The *data analysis and classification phase* studies the data to identify common data

- Data groupings, classifications, clusters, or sequences
- Data dependencies, links, or relationships
- Data patterns, trends, and deviations

the behavior of the target data set. many of these algorithms in any combination to generate a computer model that reflects sion trees, memory-based reasoning, and nearest neighbor. A data-mining tool may use networks, decision trees, rules induction, genetic algorithms, classification and regrestion algorithms. The most common algorithms used in data mining are based on neural intervention by the end user) selects the appropriate modeling or knowledge acquisition phase. During the knowledge acquisition phase, the data-mining tool (with possible The *knowledge acquisition phase* uses the results of the data analysis and classifica-

can be: dict future behavior and forecast business outcomes. Examples of data-mining findings continue to the *prognosis phase*. In that phase, the data-mining findings are used to pre-Although many data-mining tools focus on the knowledge–discovery phase, others

- months are 88 percent likely to cancel that account. • Sixty-five percent of customers who did not use a particular credit card in the last six
- cent likely to buy an entertainment center within the next four weeks. • Eighty-two percent of customers who bought a 42-inch or larger LCD TV are 90 per-
- minimum loan term is 10 years. • If age  $<$  30, income  $<$  = 25,000, credit rating  $<$  3, and credit amount  $>$  25,000, then the

phases of the data-mining process. product rollout or a new marketing promotion. Figure 13.19 illustrates the different or results. For example, the prognosis phase might project the likely outcome of a new forecasting model, or a visual presentation interface that is used to project future events The complete set of findings can be represented in a decision tree, a neural network, a

and so on. product development and acceptance, reduce health care fraud, analyze stock markets, practical relationships among data that help define customer buying patterns, improve ally yields more meaningful results. In fact, data mining has proven helpful in finding commonly described by the label "idiot correlation.") Fortunately, data mining usuin high regard among sales managers. (In regression analysis, those relationships are the brand of tires on the customer's car. Clearly, that relationship might not be held tool might find a close relationship between a customer's favorite brand of soda and side the boundaries of what business managers expect. For example, a data-mining Because of the nature of the data-mining process, some findings might fall out-

Data mining can be run in two modes:

to apply to the data. known patterns or relationships. In this mode, the end user decides what techniques • *Guided*. The end user guides the data-mining tool step by step to explore and explain

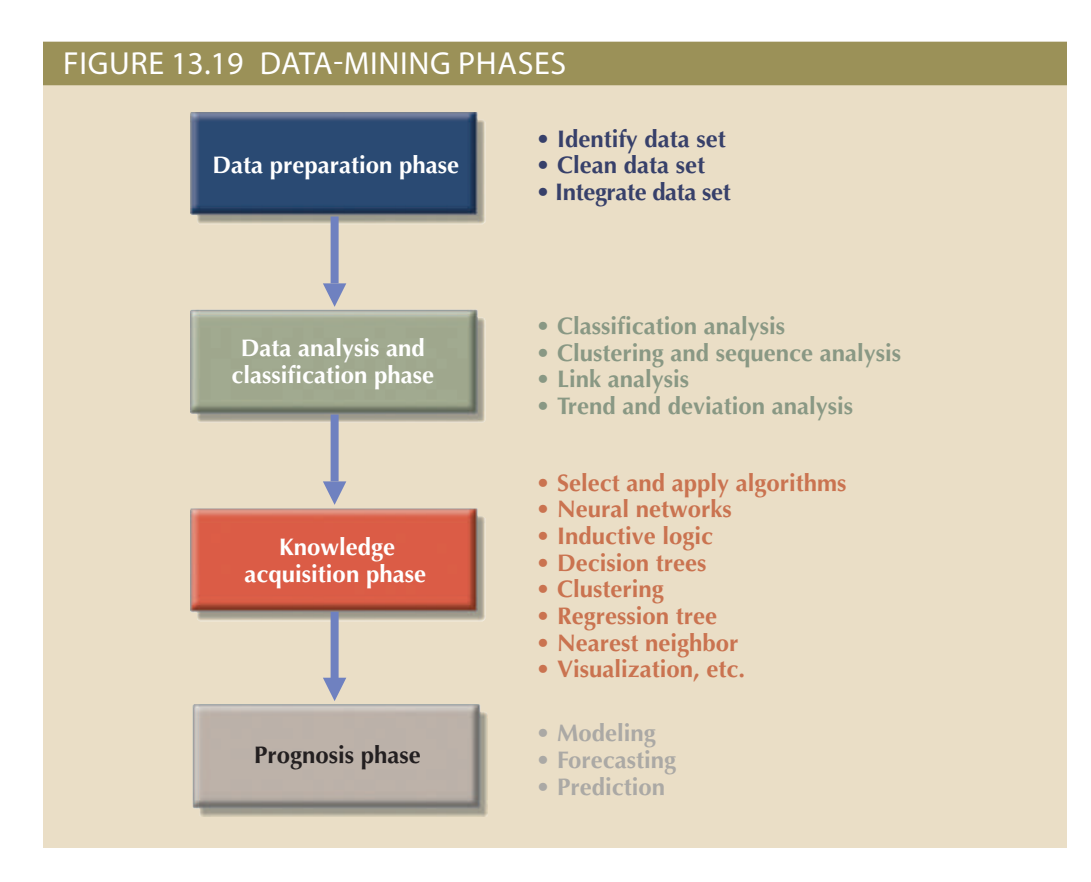

applies multiple techniques to find significant relationships. ically and uncover hidden patterns, trends, and relationships. The data-mining tool • *Automated*. In this mode, the end user sets up the data-mining tool to run automat-

predictive analytics in more detail. customer response to a target marketing campaign. The next section explains the use of example, a predictive model could be used to predict future customer behavior, such as a data mining can also be used as the basis to create advanced predictive data models. For model could create a customer profile that describes a given customer group. However, extracting information that describes and explains the data. For example, an explanatory As you learned in this section, data-mining methodologies focus on discovering and

## 13-7b Predictive Analytics

modeling tools to predict future business outcomes with high degrees of accuracy. BI area. Predictive analytics refers to the use of advanced mathematical, statistical, and a lot of marketing buzz; vendors and businesses are dedicating extensive resources to this looking for ways to improve their bottom line. Therefore, predictive analytics is receiving ent levels of functionality, the promise of predictive analytics is very attractive for businesses Although the term *predictive analytics* is used by many BI vendors to indicate many differ-

term *predictive analytics*. BI vendors are dropping the term *data mining* and replacing it with the more alluring you understand your data, you can use the data to predict future behaviors. In fact, most ways, you can think of predictive analytics as the next logical step after data mining; once ics focuses on creating actionable models to predict *future* behaviors and events. In some mining focuses on answering the "how" and "what" of *past* data, while predictive analytanalytics use similar and overlapping sets of tools, but with a slightly different focus. Data earlier, data mining also has predictive capabilities. In fact, data mining and predictive What is the difference between data mining and predictive analytics? As you learned

The origins of predictive analytics can be traced back to the banking and credit card industries. The need to profile customers and predict customer buying patterns in these industries was a critical driving force for the evolution of many modeling methodologies used in BI data analytics today. For example, based on your demographic information and purchasing history, a credit card company can use data-mining models to determine what credit limit to offer, what offers you are more likely to accept, and when to send those offers.

Predictive analytics received a big stimulus with the advent of social media. Companies turned to data mining and predictive analytics as a way to harvest the mountains of data stored on social media sites. Google was one of the first companies that offered targeted ads as a way to increase and personalize search experiences. Similar initiatives were used by all types of organizations to increase customer loyalty and drive up sales. Note the example of the airline and credit card industries and their frequent flyer and affinity card programs. Today, many organizations use predictive analytics to profile customers in an attempt to get and keep the right ones, which in turn will increase loyalty and sales.

Predictive analytics employs mathematical and statistical algorithms, neural networks, artificial intelligence, and other advanced modeling tools to create actionable predictive models based on available data. The algorithms used to build the predictive model are specific to certain types of problems and work with certain types of data. Therefore, it is important that the end user, who typically is trained in statistics and understands business, applies the proper algorithms to the problem in hand. However, thanks to constant technology advances, modern BI tools automatically apply multiple algorithms to find the optimum model.

Most predictive analytics models are used in areas such as customer relationships, customer service, customer retention, fraud detection, targeted marketing, and optimized pricing. Predictive analytics can add value to an organization in many different ways. For example, it can help optimize existing processes, identify hidden problems, and anticipate future problems or opportunities. However, predictive analytics is not the "secret sauce" to fix all business problems. Managers should carefully monitor and evaluate the value of predictive analytics models to determine their return on investment.

Because data analytics is so prevalent in today's business environment, SQL has been upgraded to support new business analytics functions. The next section covers some basic SQL analytic functions.

## 13-8 **SQL Analytic Functions**

The proliferation of OLAP tools has fostered the development of SQL extensions to support multidimensional data analysis. Most SQL innovations are the result of vendorcentric product enhancements. However, many of the innovations have made their way into standard SQL. This section introduces some of the new SQL extensions that have been created to support OLAP-type data manipulations.

The SaleCo snowflake schema shown in Figure 13.20 demonstrates the use of the SQL extensions. Note that this snowflake schema has a central DWSALESFACT fact table and three dimension tables: DWCUSTOMER, DWPRODUCT, and DWTIME. The central fact table represents daily sales by product and customer. However, as you examine the schema shown in Figure 13.20, you will see that the DWCUSTOMER and DWPRODUCT dimension tables have their own dimension tables: DWREGION and DWVENDOR.

Keep in mind that a database is at the core of all data warehouses. Therefore, all SQL commands (such as CREATE, INSERT, UPDATE, DELETE, and SELECT) will work in the data warehouse as expected. However, most queries you run in a data warehouse tend to include a lot of data groupings and aggregations over multiple columns. Therefore, this section introduces two extensions to the GROUP BY clause that are particularly useful: ROLLUP and CUBE. In addition, you will learn about using materialized views to store preaggregated rows in the database.

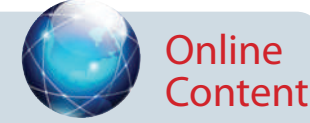

The script files used to populate the database and run the SQL commands are available at *www.cengagebrain.com*.

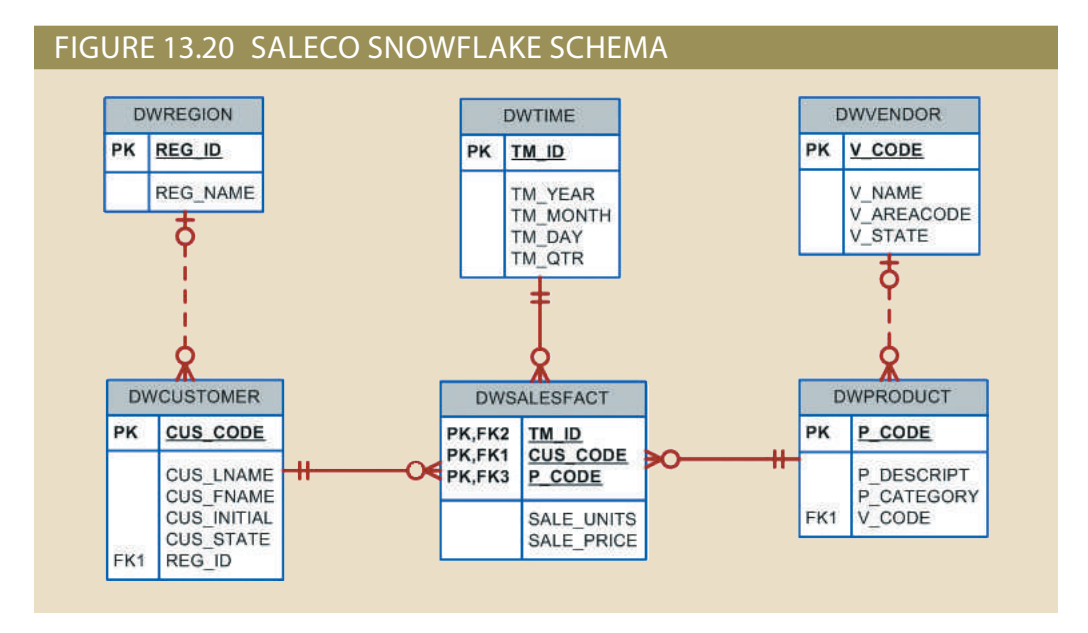

## Note

This section uses the Oracle RDBMS to demonstrate the use of SQL extensions to support OLAP functionality. If you use a different DBMS, consult the documentation to verify whether the vendor supports similar functionality and what the proper syntax is for your DBMS.

## 13-8a The ROLLUP Extension

The ROLLUP extension is used with the GROUP BY clause to generate aggregates by different dimensions. As you know, the GROUP BY clause will generate only one aggregate for each new value combination of attributes listed in the GROUP BY clause. The ROLLUP extension goes one step further; it enables you to get a subtotal for each column listed except for the last one, which gets a grand total instead. The syntax of the GROUP BY ROLLUP command sequence is as follows:

SELECT column1 [, column2, …], aggregate\_function(expression) FROM table1 [, table2, ...] [WHERE condition] GROUP BY ROLLUP (column1 [, column2, …]) [HAVING condition] [ORDER BY column1 [, column2, …]]

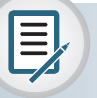

## Note

MS SQL Server and MySQL both support ROLLUP functionality. Other than the GROUP BY clause, the same syntax used for working with aggregate functions in these DBMSs applies. The GROUP BY clause is written:

GROUP BY column1 [, column2, …] WITH ROLLUP

In MySQL, if the ROLLUP option is specified, then an ORDER BY clause is not allowed. Access does not support the ROLLUP extension.

The order of the column list within GROUP BY ROLLUP is very important. The last column in the list will generate a grand total, and all other columns will generate subtotals. For example, Figure 13.21 shows the use of the ROLLUP extension to generate subtotals by vendor and product.

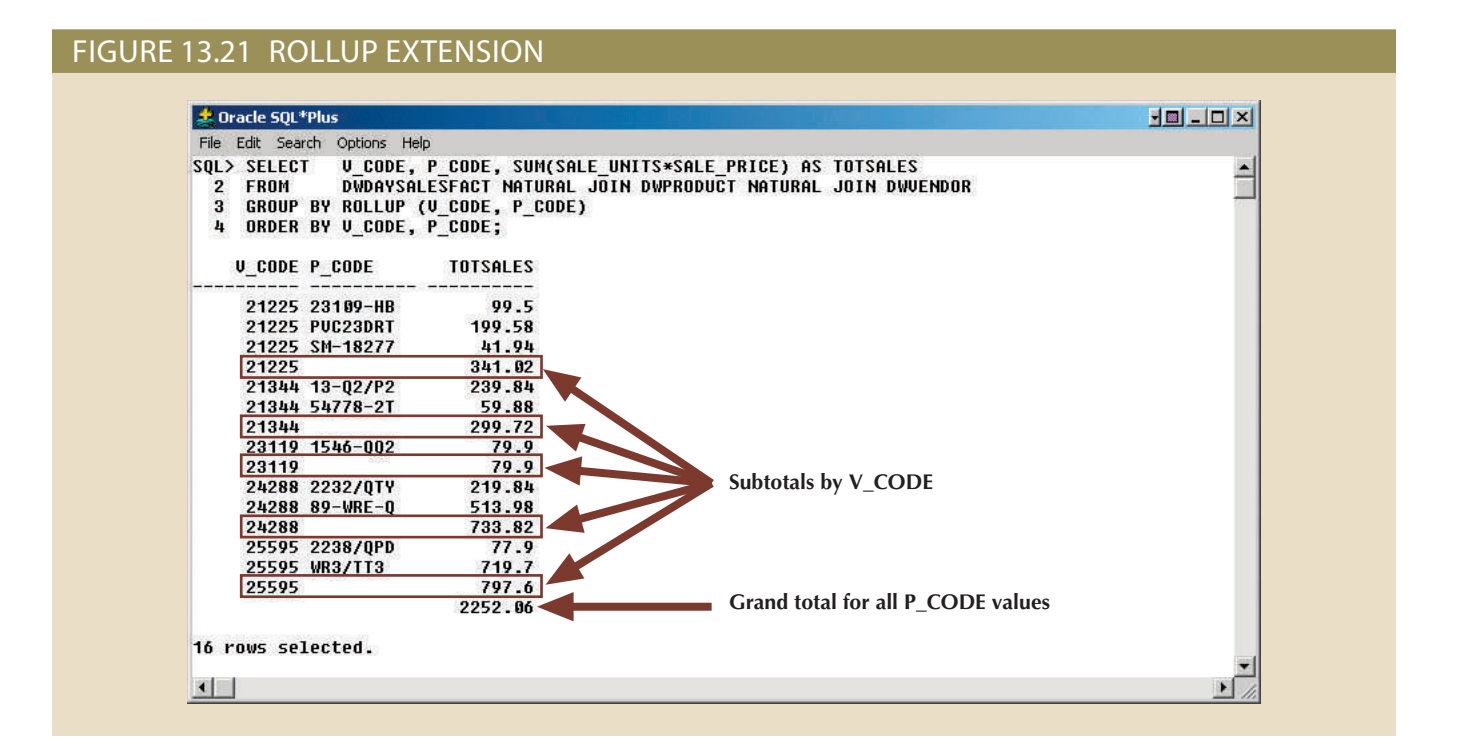

Figure 13.21 shows the subtotals by vendor code and a grand total for all product codes. Contrast that with the normal GROUP BY clause that generates only the subtotals for each vendor and product combination. The ROLLUP extension is particularly useful when you want to obtain multiple nested subtotals for a dimension hierarchy. For example, within a location hierarchy, you can use ROLLUP to generate subtotals by region, state, city, and store.

## 13-8b The CUBE Extension

The CUBE extension is also used with the GROUP BY clause to generate aggregates by the listed columns, including the last one. The CUBE extension enables you to get a subtotal for each column listed in the expression, in addition to a grand total for the last column listed. The syntax of the GROUP BY CUBE command sequence is as follows:

SELECT column1 [, column2, …], aggregate\_function(expression) FROM table1 [, table2, ...] [WHERE condition] GROUP BY CUBE (column1 [, column2, …]) [HAVING condition] [ORDER BY column1 [, column2, …]]

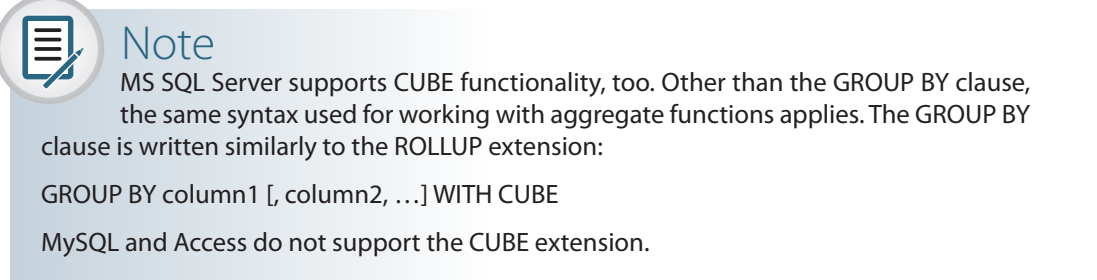

For example, Figure 13.22 shows the use of the CUBE extension to compute the sales subtotals by month and by product, as well as a grand total.

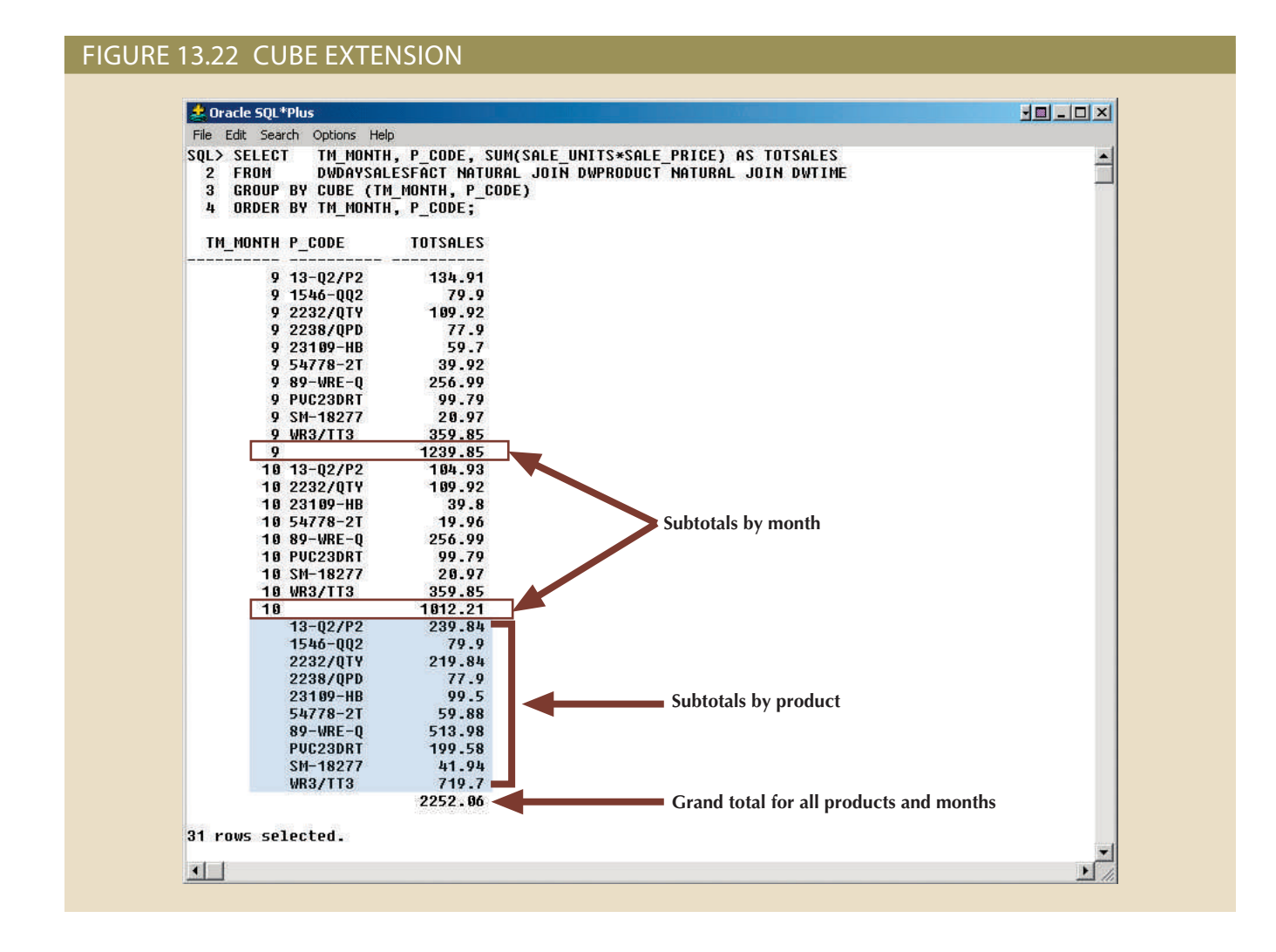

In Figure 13.22, the CUBE extension also generates subtotals for each combination of month and product. The CUBE extension is particularly useful when you want to compute all possible subtotals within groupings based on multiple dimensions. Crosstabulations are especially good candidates for application of the CUBE extension.

## 13-8c Materialized Views

The data warehouse normally contains fact tables that store specific measurements of interest to an organization. Such measurements are organized by different dimensions. The vast majority of OLAP business analysis of everyday activity is based on data comparisons that are aggregated at different levels, such as totals by vendor, by product, and by store.

Because businesses normally use a predefined set of summaries for benchmarking, it is reasonable to predefine such summaries for future use by creating summary fact tables. (See Section 13-5f for a discussion of additional performance-improving techniques.) However, creating multiple summary fact tables that use GROUP BY queries with multiple table joins could become resource-intensive. In addition, data warehouses must be able to maintain up-to-date summarized data at all times. So what happens with the summary fact tables after new sales data has been added to the base fact tables? Under normal circumstances, the summary fact tables are re-created. This operation requires that the SQL code be run again to re-create all summary rows, even when only a few rows need updating. Clearly, this is a timeconsuming process.

To save query processing time, most database vendors have implemented additional functions to manage aggregate summaries more efficiently. This new functionality resembles the standard SQL views for which the SQL code is predefined in the database. However, the added difference is that the views also store the preaggregated rows, something like a summary table. For example, Microsoft SQL Server provides indexed views, while Oracle provides materialized views. This section explains the use of materialized views.

A **materialized view** is a dynamic table that not only contains the SQL query command to generate the rows, it stores the actual rows. The materialized view is created the first time the query is run, and the summary rows are stored in the table. The materialized view rows are automatically updated when the base tables are updated. That way, the data warehouse administrator will create the view but will not have to worry about updating the view. The use of materialized views is totally transparent to the end user. The OLAP end user can create OLAP queries using the standard fact tables, and the DBMS query optimization feature will automatically use the materialized views if they provide better performance.

The basic syntax for the materialized view is:

CREATE MATERIALIZED VIEW view\_name BUILD {IMMEDIATE | DEFERRED} REFRESH {[FAST | COMPLETE | FORCE]} ON COMMIT [ENABLE QUERY REWRITE] AS select\_query;

The BUILD clause indicates when the materialized view rows are actually populated. IMMEDIATE indicates that the materialized view rows are populated right after the command is entered. DEFERRED indicates that the materialized view rows will be populated later. Until then, the materialized view is in an unusable state. The DBMS provides a special routine that an administrator runs to populate materialized views.

The REFRESH clause lets you indicate when and how to update the materialized view when new rows are added to the base tables. FAST indicates that whenever a change is made in the base tables, the materialized view updates only the affected rows. COMPLETE indicates that a complete update will be made for all rows in the materialized view when you rerun the SELECT query on which the view is based. FORCE indicates

#### **materialized view**

A dynamic table that not only contains the SQL query command to generate rows but stores the actual rows. The materialized view is created the first time the query is run and the summary rows are stored in the table. The materialized view rows are automatically updated when the base tables are updated.

that the DBMS will first try to do a FAST update; otherwise, it will do a COMPLETE update. The ON COMMIT clause indicates that the updates to the materialized view will take place as part of the commit process of the underlying DML statement—that is, as part of the commitment of the DML transaction that updated the base tables. The ENABLE QUERY REWRITE option allows the DBMS to use the materialized views in query optimization.

To create materialized views, you must have specified privileges and you must complete specified prerequisite steps. As always, you must consult the DBMS documentation for the latest updates. In the case of Oracle, you must create materialized view logs on the base tables of the materialized view. Figure 13.23 shows the steps required to create the SALES\_MONTH\_MV materialized view in the Oracle RDBMS.

### Figure 13.23 Creating a materialized view

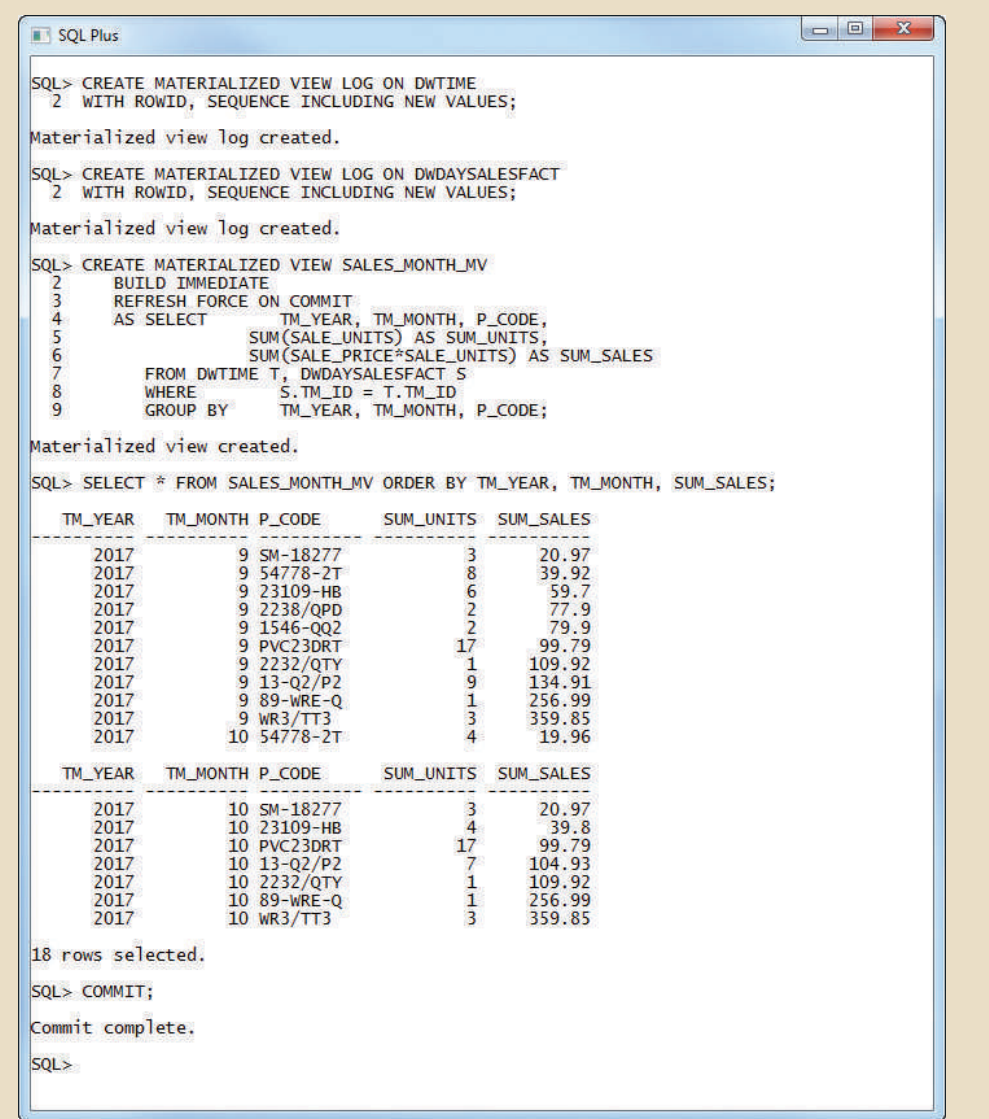

The materialized view in Figure 13.23 computes the monthly total units sold and the total sales aggregated by product. The SALES\_MONTH\_MV materialized view is configured to automatically update after each change in the base tables. The last row of SALES\_MONTH\_MV indicates that during October, three units of product "WR3/ TT3" were sold for a total of \$359.85. Figure 13.24 shows the effects of updating the DWDAYSALESFACT base table.

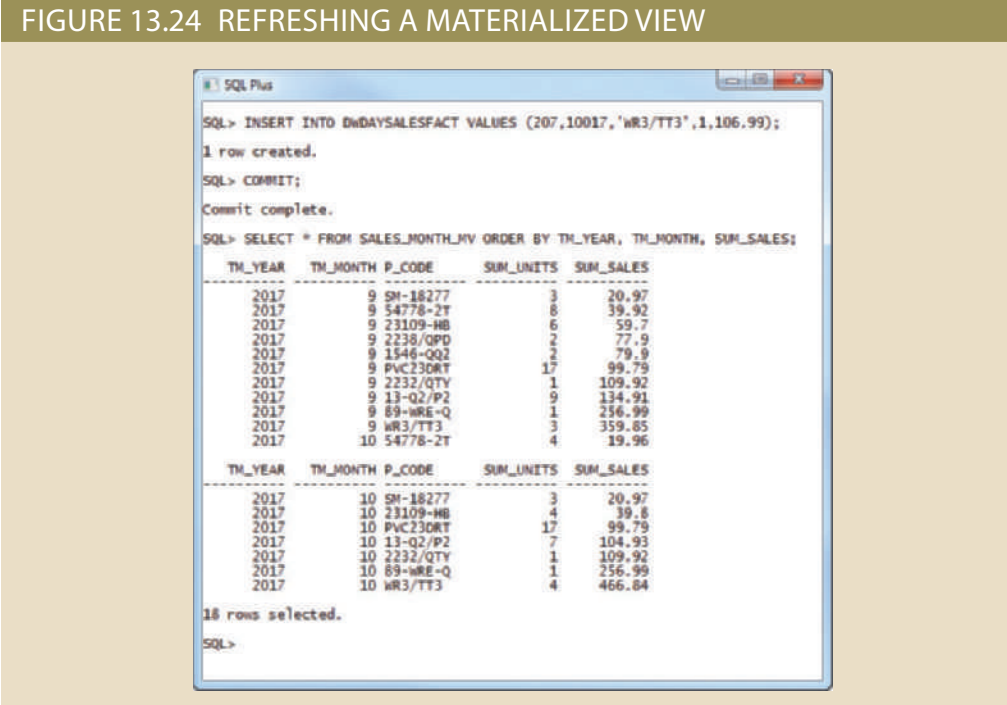

Figure 13.24 shows how the materialized view was automatically updated after the insertion of a new row in the DWDAYSALESFACT table. The last row of SALES\_ MONTH\_MV now shows that in October, four units of product "WR3/TT3" were sold for a total of \$466.84.

Although all of the examples in this section focus on SQL extensions to support OLAP reporting in an Oracle DBMS, you have seen just a small fraction of the many business intelligence features currently provided by most DBMS vendors. For example, most vendors provide rich graphical user interfaces to manipulate, analyze, and present the data in multiple formats. Figure 13.25 shows two sample screens, one for Oracle and one for Microsoft SQL Server.

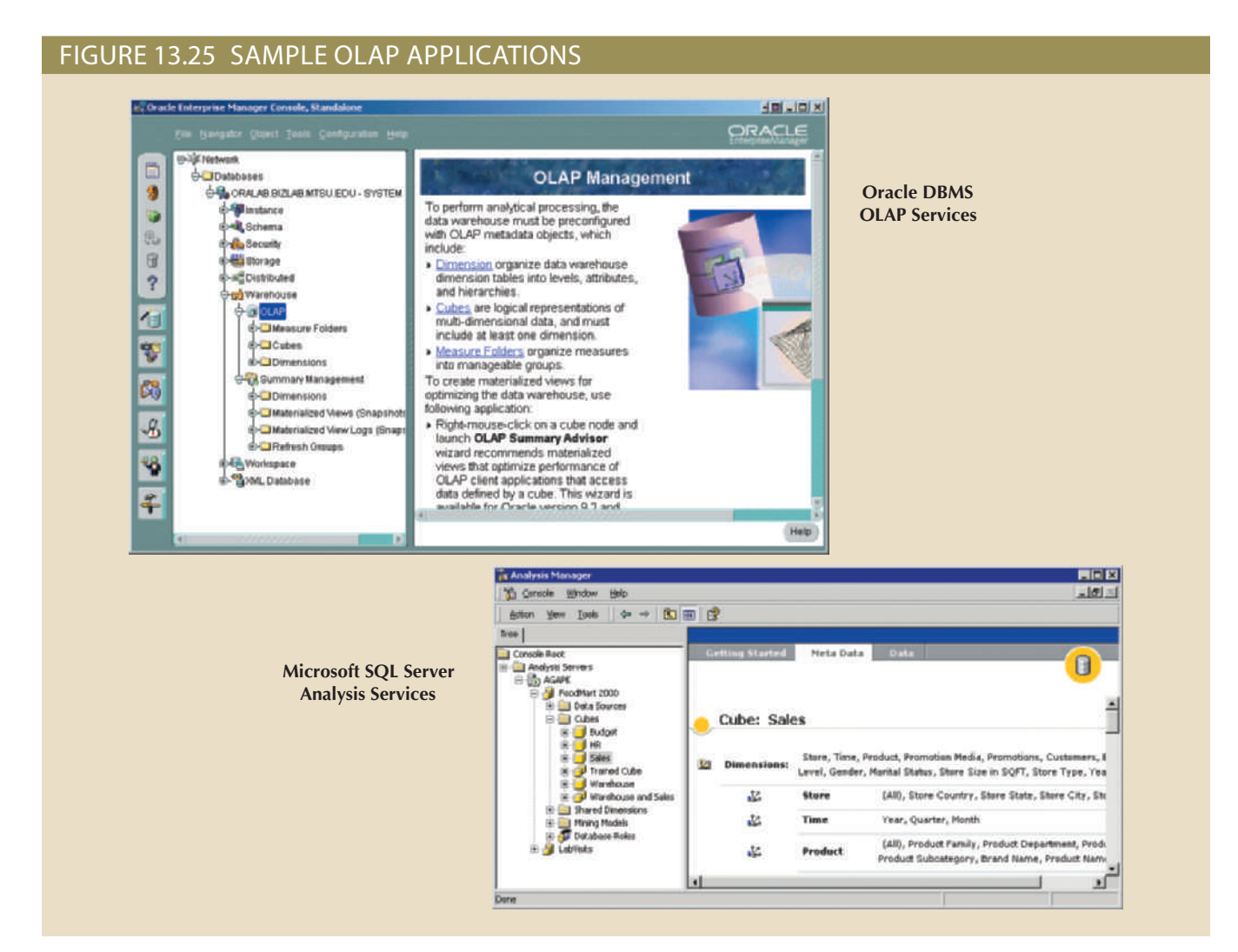

## 13-9 **Data Visualization**

**Data visualization** is the process of abstracting data to provide a visual data representation that enhances the user's ability to comprehend the meaning of the data. The goal of data visualization is to allow the user to quickly and efficiently see the data's big picture by identifying trends, patterns and relationships.

We all have heard the saying "a picture is worth a thousand words," and this has never been more accurate than in data visualization. Tables with hundreds, thousands, or millions of rows of data cannot be processed by the human mind in a meaningful way. Providing summarized tabular data to managers does not give them enough insight into the meaning of the data to make informed decisions. Data visualization encodes the data into visually rich formats (mostly graphical) that provide at-a-glance insight into overall trends, patterns, and possible relationships. Data visualization techniques range from simple to very complex, and many are familiar. Such techniques include pie charts, line graphs, bar charts, bubble charts, bubble maps, donut charts, scatter plots, Gantt charts, heat maps, histograms, time series plots, steps charts, waterfall charts, and many more.

The tools used in data visualization range from a simple spreadsheet (such as MS Excel) to advanced data visualization software such as Tableau, Microsoft PowerBI, Domo, and Qlik.<sup>4</sup> Common productivity tools such as Microsoft Excel can often provide

<sup>4"</sup>The Best Data Visualization Tools of 2017," Oliver Rist, *PC Magazine*, July 19, 2017 - http://www.pcmag. com/roundup/346417/the-best-data-visualization-tools.

#### **data visualization**

The process of abstracting data to provide a visual representation of the data that enhances the user's ability to effectively comprehend the meaning of the data. surprisingly powerful data visualizations. Excel has long included basic charting and PivotTable and PivotChart capabilities for visualizing spreadsheet data. More recently, the introduction of the PowerPivot add-in has eliminated row and column data limitations and allows for the integration of data from multiple sources. This puts powerful data visualization capabilities within reach of most business users.

For example, MS Excel could be used to visualize sales data analysis. Figure 13.26 shows a simple report of monthly sales data. The top summary table shows sales by product and by month with totals for both. The bottom of the report shows a line plot of the sales by product and month. Looking at the top table, the manager might take a few minutes to figure out which products are the top sellers. What about if he needs to figure out which product sales are trending up or down? However, those questions are answered immediately by looking at the visual representation of the sales data. We can quickly deduct that there are three products that sale more than the rest, two of those are trending down and one is trending up. The rest of the product sales remain constant through the year.

#### FIGURE 13.26 MS EXCEL SALES DATA REPORT

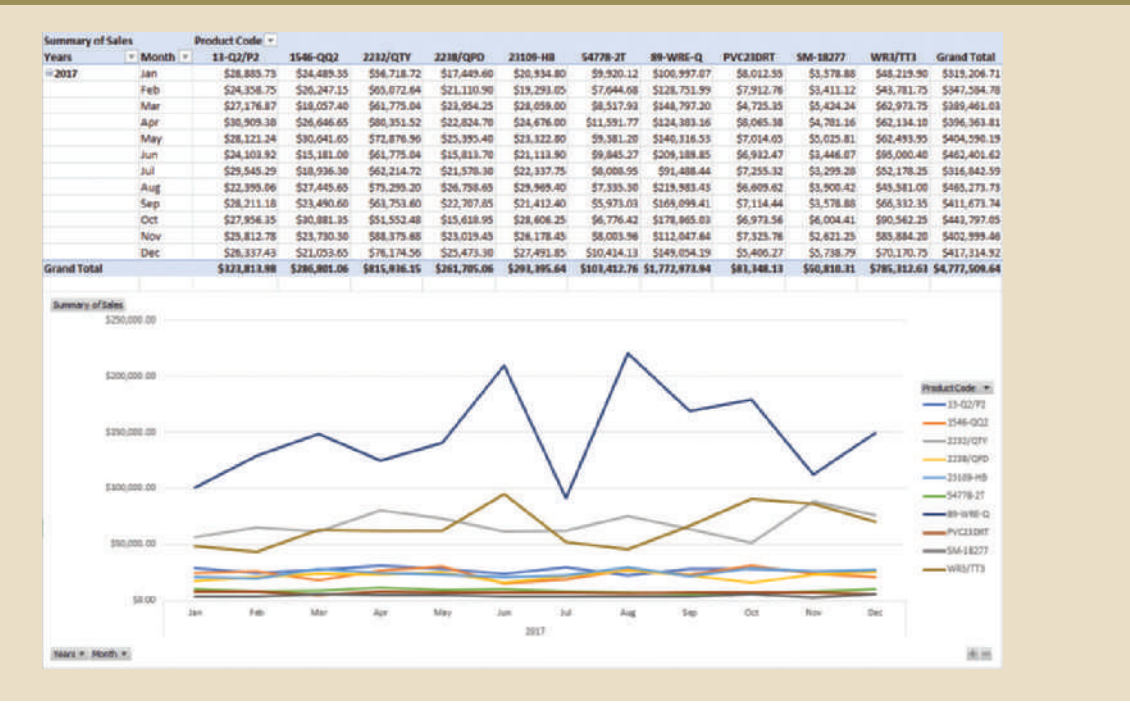

end users can quickly gain insight into their data using a simple graphical representation. The above, albeit simple, example shows the power of data visualization; it shows how

## 13-9a The Need for Data Visualization

play an important role in helping humans make sense of large amounts of data. large amounts of data quickly enough; in a sense we are "drowning" in data. Computers analytics. The real problem with Big Data is that humans are not able to comprehend such understanding of large amounts of data have become the latest "holy grail" in business a competitive edge by mining large amounts of data. Tools that facilitate and enhance the intelligence. The reality is that in the current business climate, companies are trying to find been around for a while. What has changed is the development of Big Data and business and you are correct up to a certain point. After all, spreadsheets and graphics libraries have From the previous discussion you might think that data visualization is nothing new,

## Note

It is a mistake to think that data visualization is useful only when dealing with Big Data. Any organization (regardless of size) that collects and uses data in its daily activities can benefit from the use of data analytics and visualization techniques.

The more data you have, the more you might discover. To illustrate this, let's expand the previous sales data example and add data for the state and zip code. Now imagine that we have a tabular report that includes such data. It may take a manager a few minutes to read and interpret the report. Now, let's take a look at the same data as shown in Figure 13.27. This data visualization uses a simple heat map, created using Tableau (*www. tableau.com*), a data visualization tool, to analyze sales for a company.

#### FIGURE 13.27 VISUALIZING SALES TOTALS BY ZIP CODE

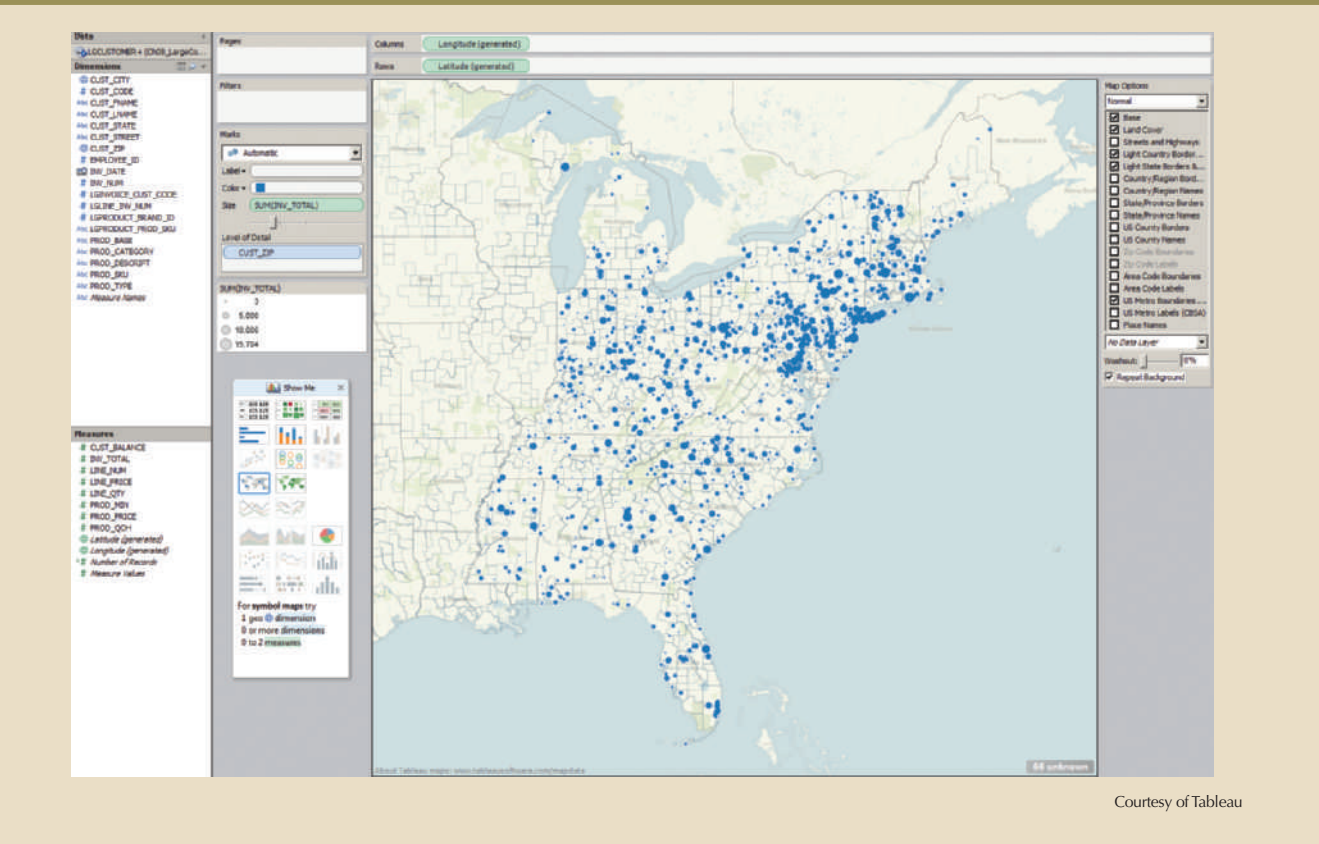

This new data visualization conveys at least two additional insights into the sales data:

- ues produce larger bubbles. • *Comparative sales volumes* as shown by the size of the bubbles. Larger total sales val-
- *Geographic market penetration* as shown by the density of the bubbles against the map.

data visualization tools. and out, drill down and up, filter, etc. is one of the many advantages of current breed of can zoom in on a given region to get more detailed information. The ability to zoom in of the sales bubbles to get more detail data. Also, by clicking on the map, the end user that has the greatest sales penetration. Furthermore, the sales manager could click on any The visualization makes it easier for a manager to identify the region (northeastern)

#### **642** Part 4 Advanced Database Concepts

Note

Data visualization plays an important role in discovering and understanding the meaning of data. New ways to present data are constantly being developed. Good data visualizations can be used in any discipline. For example, see the video from Dr. Hans Rosling, (*www.youtube.com/watch?v=jbkSRLYSojo*) in which he uses public health data to visualize the history of the world population health in the last 200 years.

> Another advantage of data visualization is that it is an effective communication tool that makes it easier to understand data—in particular, large amounts of data. As a communication tool, data visualization helps discover the message hidden in the data.

> However, as we have seen in this chapter, such data has to be properly vetted processed, validated (distilled of bad data points), and organized within a context. A large part of this chapter deals with the process of properly structuring data for analysis. This is a very important issue because bad data can lead to bad decisions, and Big Data could make a bad decision even larger!

> It's also important to understand that *data visualization is just a tool, a not an end in itself*. Data visualization allows end users to quickly explore data and find insights about the data. However, it does not replace rigorous data analysis using other tools such as statistics, data modeling, and predictive modeling.

## 13-9b The Science of Data Visualization

Data visualization has its roots in the cognitive sciences. The cognitive sciences study how the human brain receives, interprets, organizes, and processes information. Broadly speaking, the cognitive sciences investigate how our brains connect with our senses to learn about the external world. This is a multidisciplinary science that includes linguistics, neuroscience, neurology, psychology, philosophy, and anthropology, and other fields.

Specifically, the science of data visualization relates to how our brains process visual data. Let's start with a simple visual communication exercise: looking at Figure 13.28, how many soccer balls are in Panel A? How many are in Panel B? Which answer was quicker/easier? Almost all people would say B. Why? Because the human brain is wired in a way that makes it quicker to process data when presented with grouped objects.

What constitutes good data visualization? That is a difficult question to answer because data visualization can be seen as both an art and a science. In other words, data visualization is concerned with both form and function. Form means using the proper visual construct, and function means applying the correct data transformations. Remember that the purpose of data visualization is to easily communicate the meaning of data.

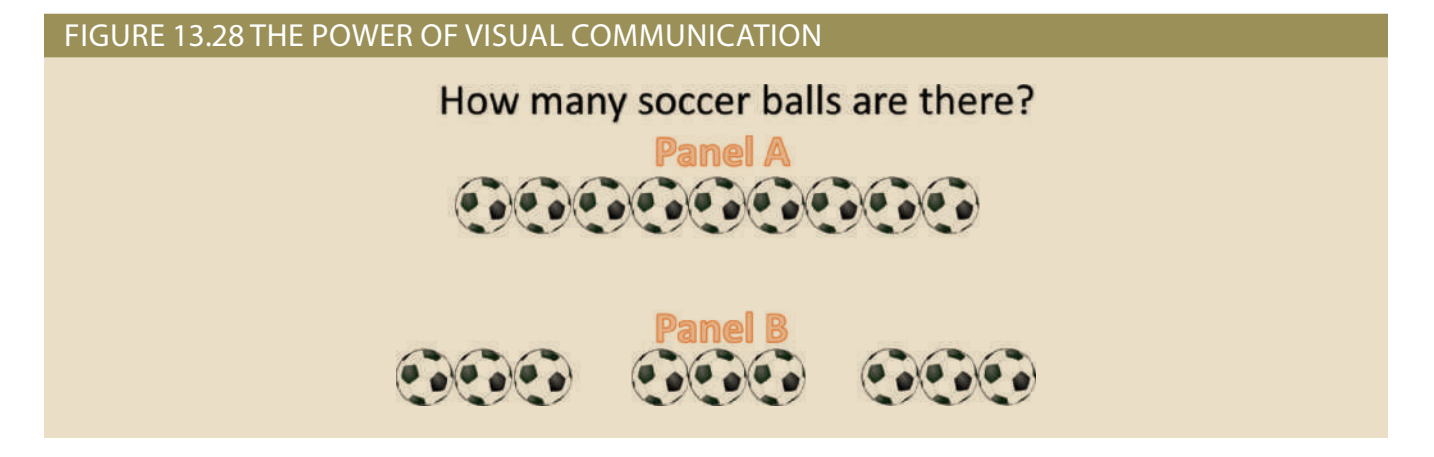

Over the past few decades, plenty of research has been done in data visualization. Data visualization has evolved to become a very robust discipline. As a discipline, data visualization can be studied as a group of visual communication techniques used to explore and discover data insights by applying:

- Pattern recognition: visually identifying trends, distribution, and relationships
- Spatial awareness: Use of size and orientation to compare and relate data
- Aesthetics: Use of shapes and colors to highlight and contrast data composition and relationships

In general, data visualization uses five characteristics: shape, color, size, position, and grouping/order to convey and highlight the meaning of the data.

When used correctly, data visualization can tell the story behind the data. Here is another example that uses data visualization to explore data and quickly provide some useful data insights. In this case we are going to use vehicle crash data for the state of Iowa, available at *https://catalog.data.gov/*. The data set contains data on car accidents in Iowa from 2010 to early 2015. Figure 13.29 contains a visualization of this data set using Tableau.

### Figure 13.29 VEHICLE CRASH ANALYSIS

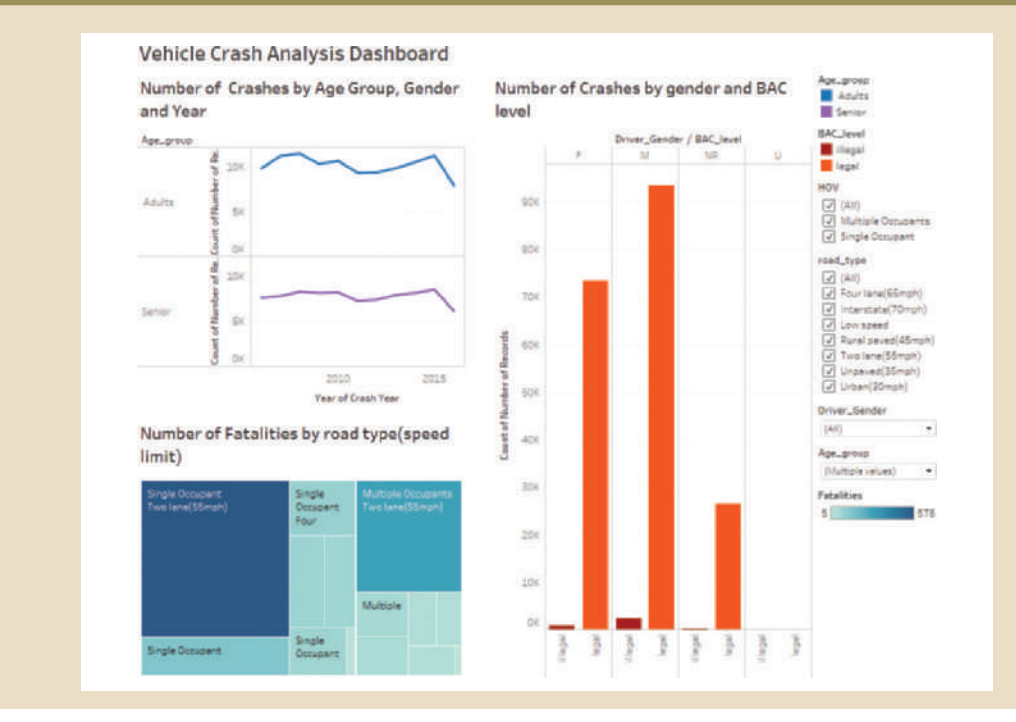

## Note

There are several public sources of large data sets that could be used by students to practice visualizations. Some of the most common sources are:

http://aws.amazon.com/datasets http://usgovxml.com https://data.medicare.gov http://www.faa.gov/data\_research/ https://www.cdc.gov/nchs/data\_access/ https://data.world/

http://catalog.data.gov http://data.worldbank.org

For some good examples of data visualizations, see the Centers for Disease Control and Prevention, Data Visualization Gallery at https://www.cdc.gov/nchs/data-visualization/

This visualization includes three graphs (line, bar, and heat map) and filters. Looking at this visualization, we can quickly determine that a significant number of car accidents involved single-occupant vehicles driving on two-lane roads where the speed limit is 55 mph. We can also see that the majority of accidents did not involve alcohol. Finally, we could also determine that there seems to be a slight increase in vehicle crashes in the past four years. It is also important to note that in order to do the visualization the data was previously processed and transformed—extracted, formatted, formulas applied, etc. For example, in this data set we used several formulas to classify drivers as child, teenager, adult or senior; determine if the BAC level was legal or illegal; determine single or multiple occupants, etc.

As you can see in these examples, data visualization implies a good understanding of the data set and its domain. You can't start analyzing what you don't understand. Therefore, after you get the raw data, you usually must dedicate some time to understanding the problem domain. The next section introduces some basic notions on this topic.

## 13-9c Understanding the Data

Before you start with data visualization, you must understand the data. The same data can be presented in multiple ways. Some of those ways may not be the proper use of the data or the tool. In general, there are two types of data:

- • *Qualitative*: describes qualities of the data. This type of data can be subdivided in two subtypes:
	- Nominal: This is data that can be counted but not ordered or aggregated. Examples: sex (male or female); student class (graduate or undergraduate).
	- Ordinal: This is data that can be counted and ordered but not aggregated. Examples: rate your teacher (excellent, good, fair, poor), what is your family income (under 20,000, 20,001 to 40,000, 40,001 to 60,000, 60,001 or more).
- • *Quantitative:* describes numeric facts or measures of the data. This type of data can be counted, ordered and aggregated. Statisticians refer to this data as "interval and ratio" data. Examples of quantitative data include age, GPA, number of accidents, etc.

You can think of qualitative data as being the dimensions on a star schema and the quantitative data as being the facts of a star schema. This is important because it means that you must use the correct type of functions and operations with each data type, including the proper way to visually represent it.

As you have learned before, data visualization uses shape, color, size, position, and group/order characteristics to represent and highlight data in certain ways. The way you visualize the data tells a story and has an impact on the end users. Some data visualizations can provide unknown insights and others can be a way to draw attention to an issue. Figure 13.30 illustrates this point.

As you can see in Figure 13.30, Panel A, the main characteristic of this visualization is that the bar graph's X-axis is at the top instead of at the bottom of the graph. This was done purposely, along with using a red color, to visually resonate with the title of the presentation.<sup>5</sup> However, you could use the same data to plot the bar graph with the X-axis at

#### FIGURE 13.30 INFOGRAPHICS CAN HAVE AN IMPACT BEYOND PRESENTING THE DATA

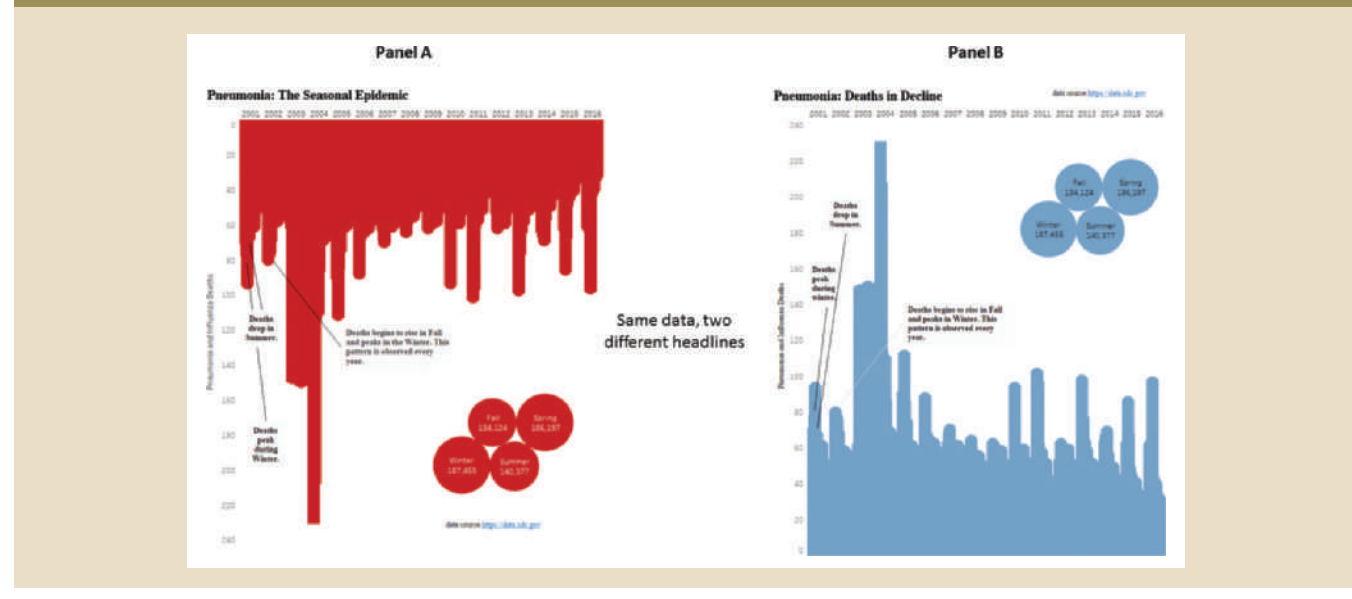

the bottom (Panel B), change the color of the bars to blue, and it would have a different impact on the story you are trying to convey. Notice that the same data can tell two different stories depending on the visualization.

## Note

If you would like to learn more about the fascinating discipline of data visualization, *Show Me the Number: Designing Tables and Graphs to Enlighten* by Stephen Few and *The Visual Display of Quantitative Information* by Edward R. Tufte are good places to start.

# Summary

- • Business intelligence (BI) is a term for a comprehensive, cohesive, and integrated set of applications used to capture, collect, integrate, store, and analyze data with the purpose of generating and presenting information to support business decision making.
- • Decision support systems (DSSs) refer to an arrangement of computerized tools used to assist managerial decision making within a business. DSSs were the original precursor of current-generation BI systems.
- • Operational data is not well suited for decision support. From the end user's point of view, decision support data differs from operational data in three main areas: time span, granularity, and dimensionality.
- • The data warehouse is an integrated, subject-oriented, time-variant, nonvolatile collection of data that provides support for decision making. The data warehouse is

5 This example was inspired by a famous infographic created by Simon Scarr, Deputy Head of Graphics at ThompsonReuters / Singapore, to mark the end of the U.S. military engagement in Iraq in 2011. See http:// www.simonscarr.com/iraqs-bloody-toll.

#### **646** Part 4 Advanced Database Concepts

usually a read-only database optimized for data analysis and query processing. A data mart is a small, single-subject data warehouse subset that provides decision support to a small group of people.

- • The star schema is a data-modeling technique used to map multidimensional decision support data into a relational database for advanced data analysis. The basic star schema has four components: facts, dimensions, attributes, and attribute hierarchies. Facts are numeric measurements or values that represent a specific business aspect or activity. Dimensions are general qualifying categories that provide additional perspectives to facts. Conceptually, the multidimensional data model is best represented by a three-dimensional cube. Attributes can be ordered in well-defined hierarchies, which provide a top-down organization that is used for two main purposes: to permit aggregation and provide drill-down and roll-up data analysis.
- Online analytical processing (OLAP) refers to an advanced data analysis environment that supports decision making, business modeling, and operations research.
- Data analytics is a subset of BI functionality that provides advanced data analysis tools to extract knowledge from business data. Data analytics can be divided into explanatory and predictive analytics. Explanatory analytics focuses on discovering and explaining data characteristics and relationships. Predictive analytics focuses on creating models to predict future outcomes or events based on the existing data.
- Data mining automates the analysis of operational data to find previously unknown data characteristics, relationships, dependencies, and trends. The data-mining process has four phases: data preparation, data analysis and classification, knowledge acquisition, and prognosis.
- • SQL has been enhanced with analytic functions that support OLAP-type processing and data generation.
- • Data visualization provides visual representations of data that enhance the user's ability to comprehend the meaning of the data.

## Key Terms

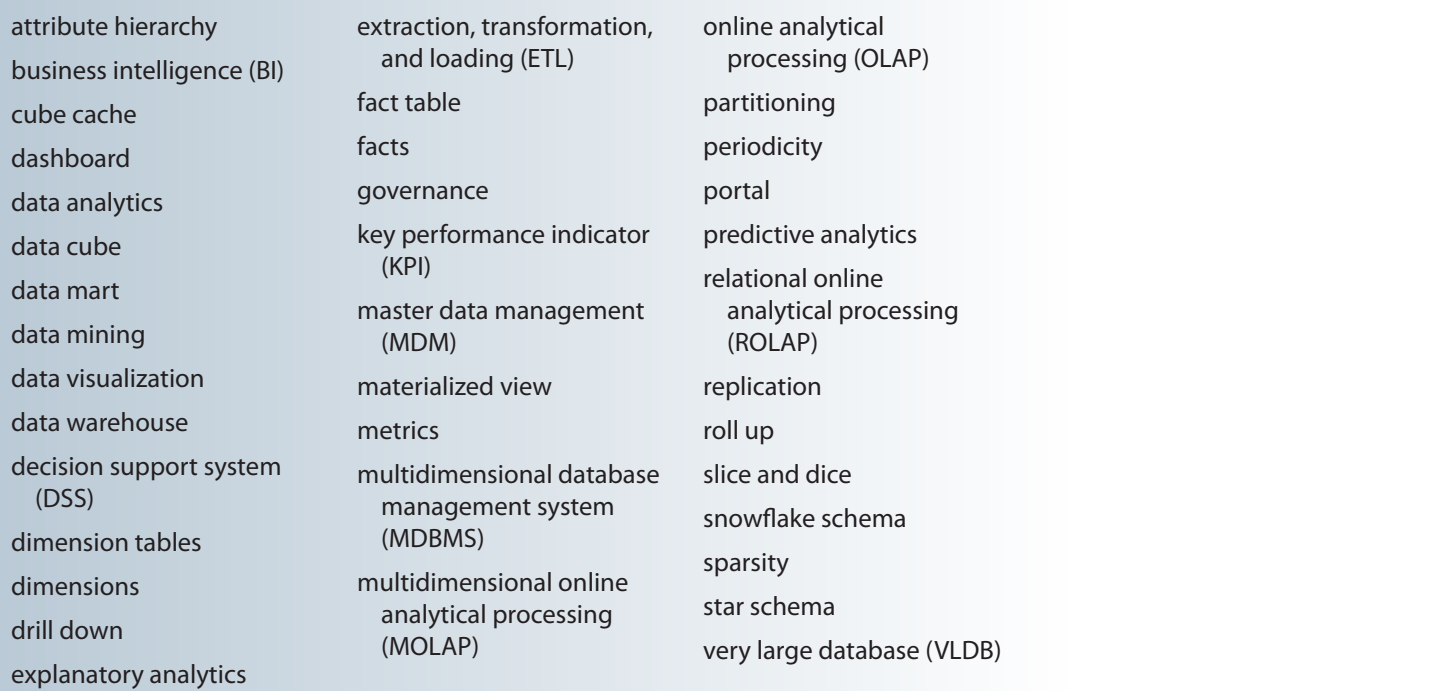

WINT YA KWAMBU ZA *MILI 121* ha

## Review Questions VIII NAV WILLIAM MAR

- Internet for assistance. What BI benefits have companies found? 1. What is business intelligence? Give some recent examples of BI usage, using the
- 2. Describe the BI framework. Illustrate the evolution of BI.
- environment? 3. What are decision support systems, and what role do they play in the business
- Describe the evolution of BI information dissemination formats. 4. Explain how the main components of the BI architecture interact to form a system.
- port data? 5. What are the most relevant differences between operational data and decision sup-
- from a data mart? 6. What is a data warehouse, and what are its main characteristics? How does it differ
- data warehouse. 7. Give three examples of likely problems when operational data is integrated into the

Use the following scenario to answer Questions 8–14.

to be part of its data warehouse project team. While working as a database analyst for a national sales organization, you are asked

- ucts for data warehousing. 8. Prepare a high-level summary of the main requirements for evaluating DBMS prod-
- Explain your recommendations. implementing the enterprise-wide data warehouse. What would you recommend? cially concerned about the need to acquire some data warehousing skills before a data warehouse before its implementation. The project group members are espe-9. Your data warehousing project group is debating whether to create a prototype of
- tages to them? define multidimensional data analysis for them? How would you explain its advan-10. Suppose that you are selling the data warehouse idea to your users. How would you
- explain the main OLAP client/server components and architectures. tecture requirements and how OLAP will fit the existing environment. Your job is to The group's members are particularly concerned about the OLAP client/server archi-11. The data warehousing project group has invited you to provide an OLAP overview.
- recommendation to your project leader? 12. One of your vendors recommends using an MDBMS. How would you explain this
- MOLAP. What should be the basis for this decision? Why? 13. The project group is ready to make a final decision, choosing between ROLAP and
- how you would use a star schema in the design. 14. The data warehouse project is in the design phase. Explain to your fellow designers
- 15. Briefly discuss the OLAP architectural styles with and without data marts.
- 16. What is OLAP, and what are its main characteristics?
- database environment. 17. Explain ROLAP, and list the reasons you would recommend its use in the relational
- 18. Explain the use of facts, dimensions, and attributes in the star schema.
- 19. Explain multidimensional cubes, and describe how the slice-and-dice technique fits into this model.
- 20. In the star schema context, what are attribute hierarchies and aggregation levels, and what is their purpose?
- 21. Discuss the most common performance improvement techniques used in star schemas.
- 22. What is data analytics? Briefly define explanatory and predictive analytics.
- 23. Describe and contrast the focus of data mining and predictive analytics. Give some examples.
- 24. How does data mining work? Discuss the different phases in the data mining process.
- 25. Describe the characteristics of predictive analytics. What is the impact of Big Data in predictive analytics?
- 26. Describe data visualization. What is the goal of data visualization?

\_\_\_\_\_\_\_\_\_\_\_\_\_\_\_.

- 27. Is data visualization only useful when used with Big Data? Explain and expand.
- 28. As a discipline, data visualization can be studied as \_\_\_\_\_\_\_\_\_\_\_\_\_\_\_ used to explore and discover data insights by applying: \_\_\_\_\_\_\_\_\_\_\_\_\_\_, \_\_\_\_\_\_\_\_\_\_\_\_\_\_\_\_\_ and
- 29. Describe the different types of data and how they map to star schemas and data analysis. Give some examples of the different data types.
- 30. What five graphical data characteristics does data visualization use to highlight and contrast data findings and convey a story?

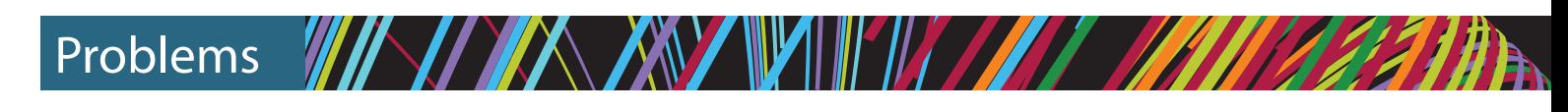

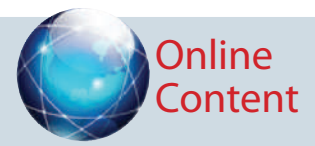

The databases used for the following problems are available at*www.cengagebrain.com* (see the list of data files at the beginning of the chapter). The data for Problem 2 is stored in Microsoft Excel format at *www.cengagebrain.com*. The spreadsheet filename is Ch13\_P2.xls.

- 1. The university computer lab's director keeps track of lab usage, as measured by the number of students using the lab. This function is important for budgeting purposes. The computer lab director assigns you the task of developing a data warehouse to keep track of the lab usage statistics. The main requirements for this database are to:
	- Show the total number of users by different time periods.
	- Show usage numbers by time period, by major, and by student classification.
	- • Compare usage for different majors and different semesters.

Use the **Ch13\_P1.mdb** database, which includes the following tables:

- USELOG contains the student lab access data.
- STUDENT is a dimension table that contains student data

 Given the three preceding requirements, and using the **Ch13\_P1.mdb** data, complete the following problems:

- a. Define the main facts to be analyzed. (*Hint*: These facts become the source for the design of the fact table.)
- b. Define and describe the appropriate dimensions. (*Hint*: These dimensions become the source for the design of the dimension tables.)
- c. Draw the lab usage star schema, using the fact and dimension structures you defined in Problems 1a and 1b.
- d. Define the attributes for each of the dimensions in Problem 1b.
- e. Recommend the appropriate attribute hierarchies.
- f. Implement your data warehouse design, using the star schema you created in Problem 1c and the attributes you defined in Problem 1d.
- g. Create the reports that will meet the requirements listed in this problem's introduction.
- 2. Victoria Ephanor manages a small product distribution company. Because the business is growing fast, she recognizes that it is time to manage the vast information pool to help guide the accelerating growth. Ephanor, who is familiar with spreadsheet software, currently employs a sales force of four people. She asks you to develop a data warehouse application prototype that will enable her to study sales figures by year, region, salesperson, and product. (This prototype will be used as the basis for a future data warehouse database.)

Using the data supplied in the **Ch13\_P2.xls** file, complete the following seven problems:

- a. Identify the appropriate fact table components.
- b. Identify the appropriate dimension tables.
- c. Draw a star schema diagram for this data warehouse.
- d. Identify the attributes for the dimension tables that will be required to solve this problem.
- e. Using Microsoft Excel or any other spreadsheet program that can produce pivot tables, generate a pivot table to show the sales by product and by region. The end user must be able to specify the display of sales for any given year. The sample output is shown in the first pivot table in Figure P13.2E.

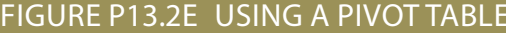

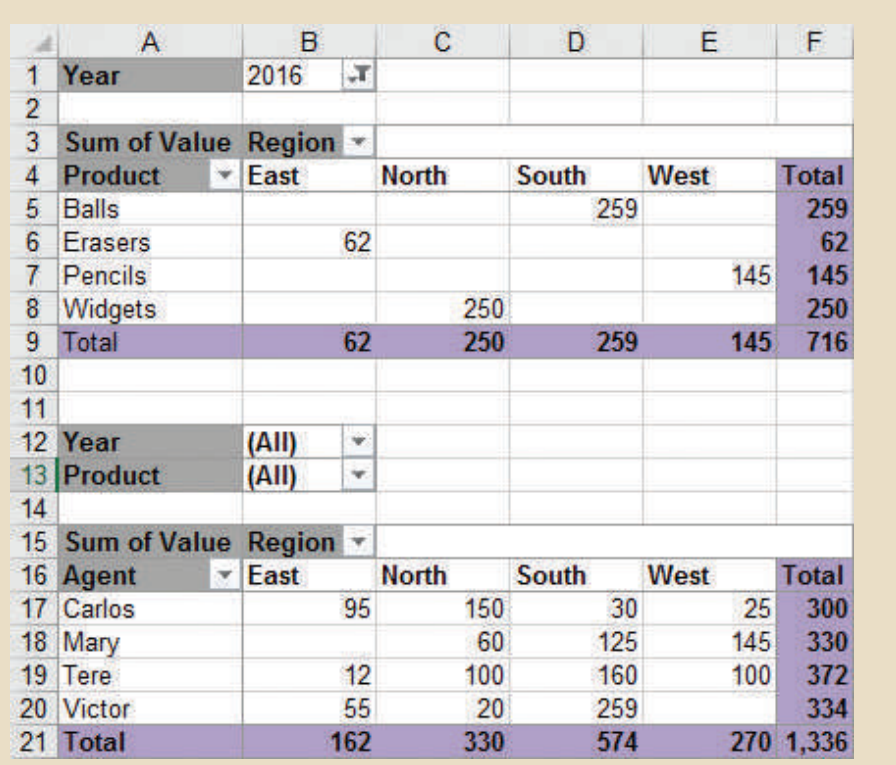

- f. Using Problem 2e as your base, add a second pivot table (see Figure P13.2E) to show the sales by salesperson and by region. The end user must be able to specify sales for a given year or for all years, and for a given product or for all products.
- g. Create a 3D bar graph to show sales by salesperson, by product, and by region. (See the sample output in Figure P13.2G.)

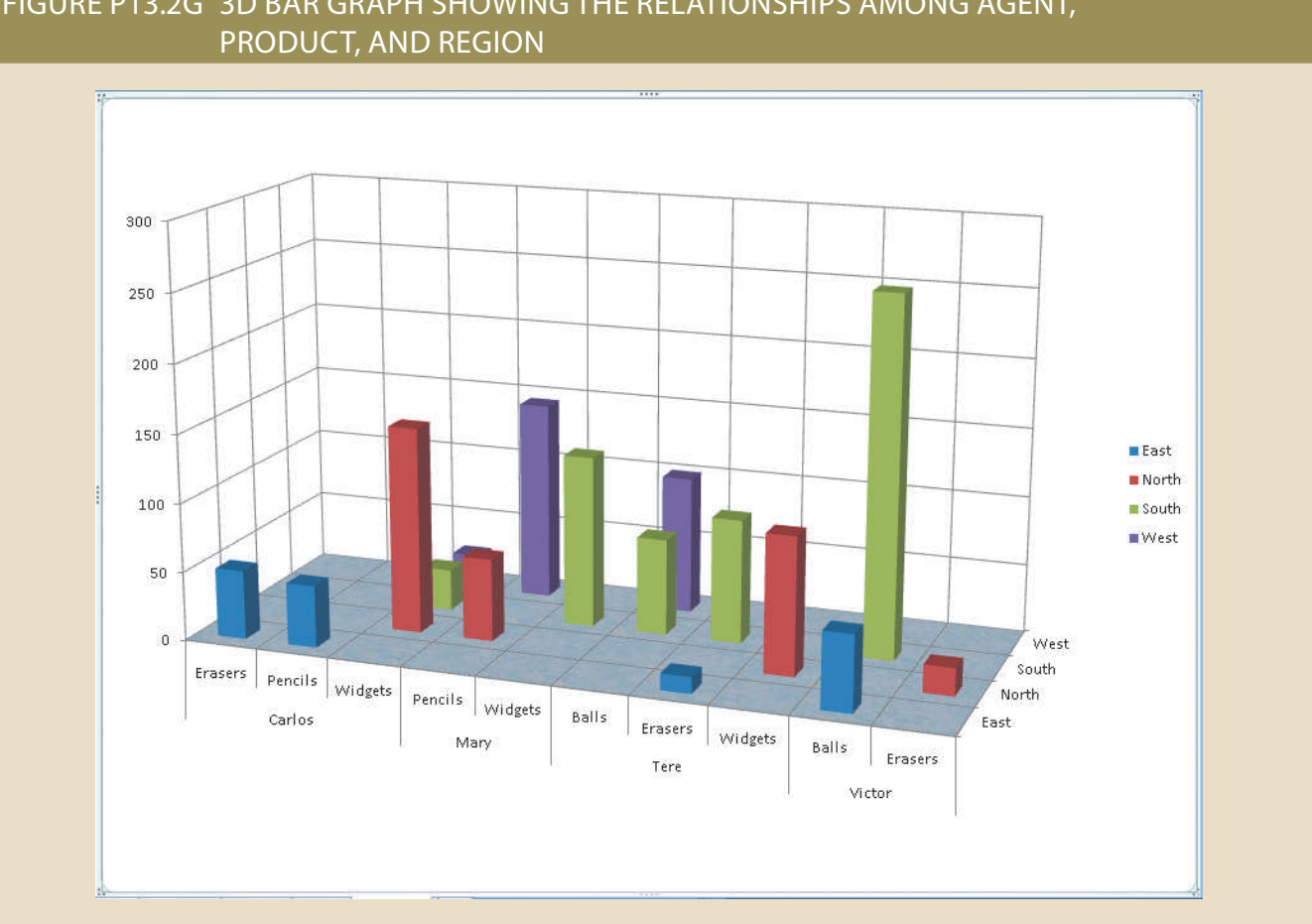

Figure P13.2G 3D bar graph showing the relationships among agent,

- DBMS and Microsoft Excel as the analysis tool. department and by product. He will use Microsoft Access as the data warehouse in developing a data warehouse model like Ephanor's so he can analyze orders by house model that she uses to analyze sales data (see Problem 2). Suker is interested that his friend, Victoria Ephanor, has developed a spreadsheet-based data warestudy the use of supplies within the different company departments. Suker has heard 3. David Suker, the inventory manager for a marketing research company, wants to
	- a. Develop the order star schema.
	- b.I dentify the appropriate dimension attributes.
	- c. Identify the attribute hierarchies required to support the model.
	- Figure P13.3.) show orders by product and by department. (The sample output is shown in d.D evelop a crosstab report in Microsoft Access, using a 3D bar graph to

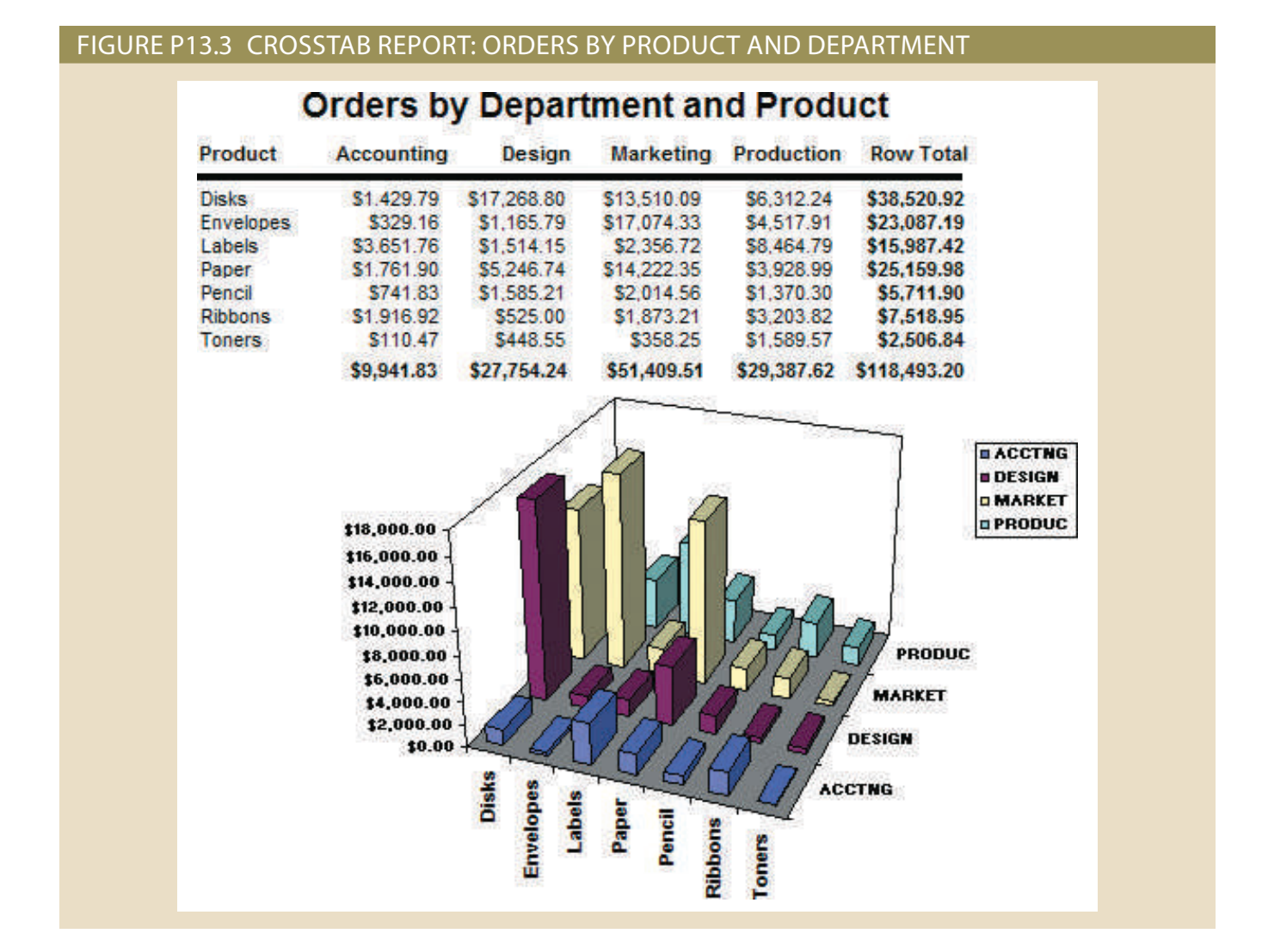

4. ROBCOR, whose sample data is contained in the database named **Ch13\_P4.mdb**, provides "on-demand" aviation charters using a mix of different aircraft and aircraft types. Because ROBCOR has grown rapidly, its owner has hired you as its first database manager. The company's database, developed by an outside consulting team, is already in place to help manage all company operations. Your first critical assignment is to develop a decision support system to analyze the charter data. (Review the company's operations in Problems 24–31 of Chapter 3, The Relational Database Model.) The charter operations manager wants to be able to analyze charter data such as cost, hours flown, fuel used, and revenue. She also wants to be able to drill down by pilot, type of airplane, and time periods.

Given those requirements, complete the following:

- a. Create a star schema for the charter data.
- b. Define the dimensions and attributes for the charter operation's star schema.
- c. Define the necessary attribute hierarchies.
- d. Implement the data warehouse design using the design components you developed in Problems 4a–4c.
- e. Generate the reports to illustrate that your data warehouse meets the specified information requirements.

 Using the data provided in the **Ch13-SaleCo-DW** database, solve the following problems. (*Hint*: In Problems 5–11, use the ROLLUP command.)

## **Online Content**

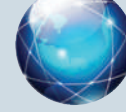

The script files used to populate the Ch13-SaleCo-DW database are available at *www.cengagebrain.com*. The script files are available in Oracle, MySQL, and SQL Server formats. MS Access does not have SQL support for the complex grouping required.

5. What is the SQL command to list the total sales by customer and by product, with subtotals by customer and a grand total for all product sales? Figure P13.5 shows the abbreviated results of the query.

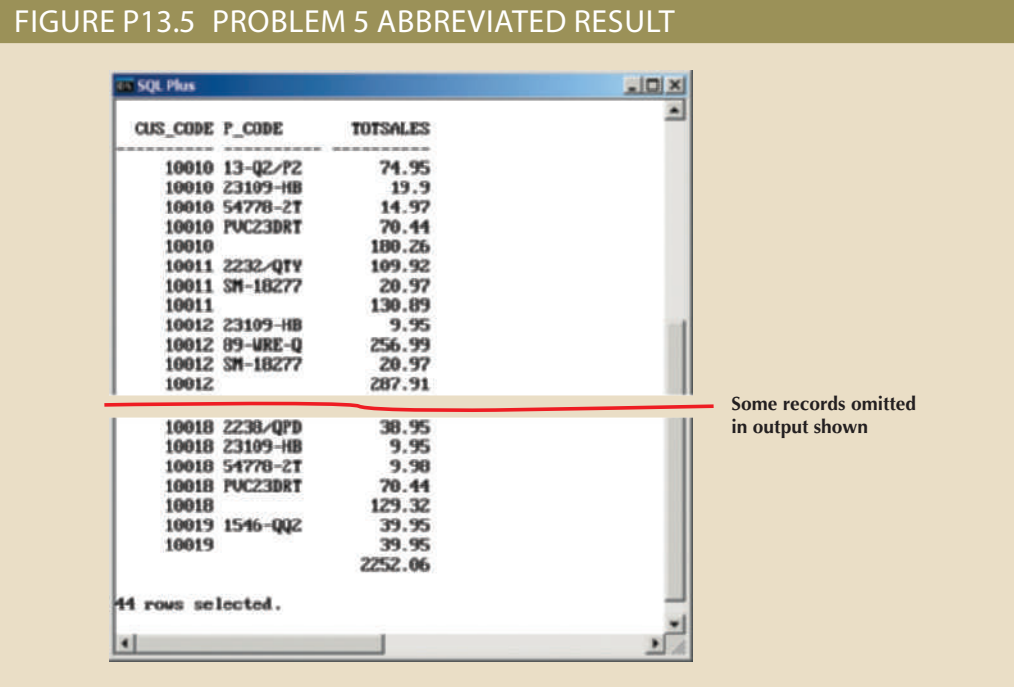

6. What is the SQL command to list the total sales by customer, month, and product, with subtotals by customer and by month and a grand total for all product sales? Figure P13.6 shows the abbreviated results of the query.

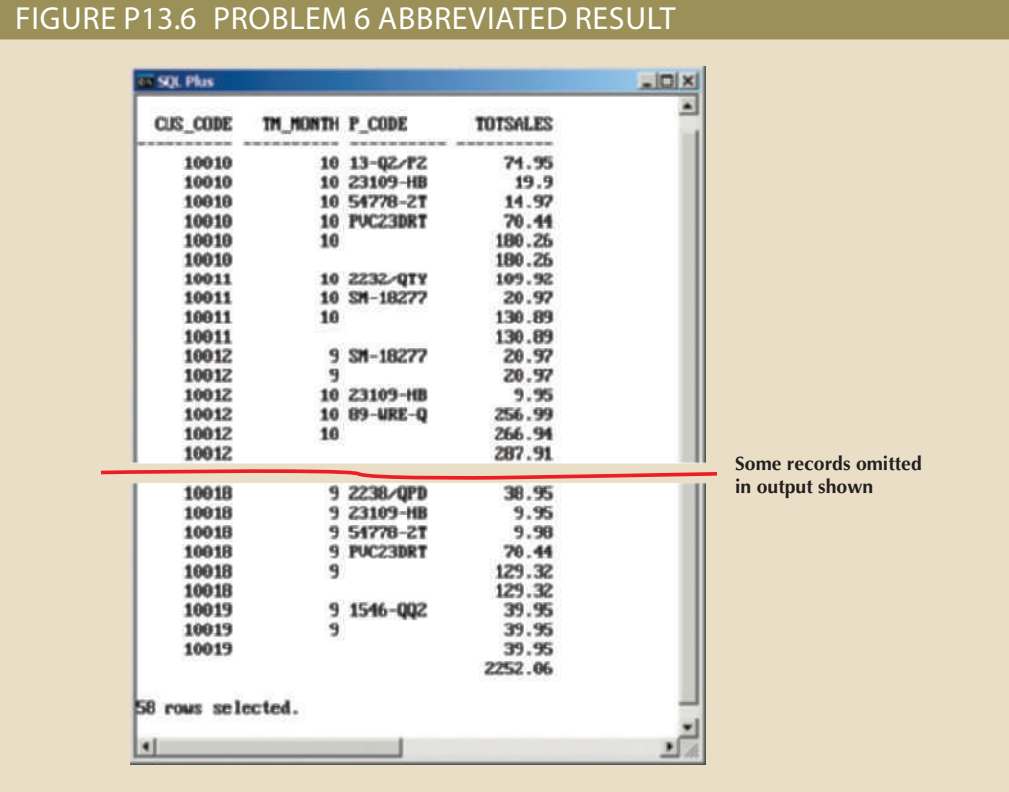

7. What is the SQL command to list the total sales by region and customer, with subtotals by region and a grand total for all sales? Figure P13.7 shows the result of the query.

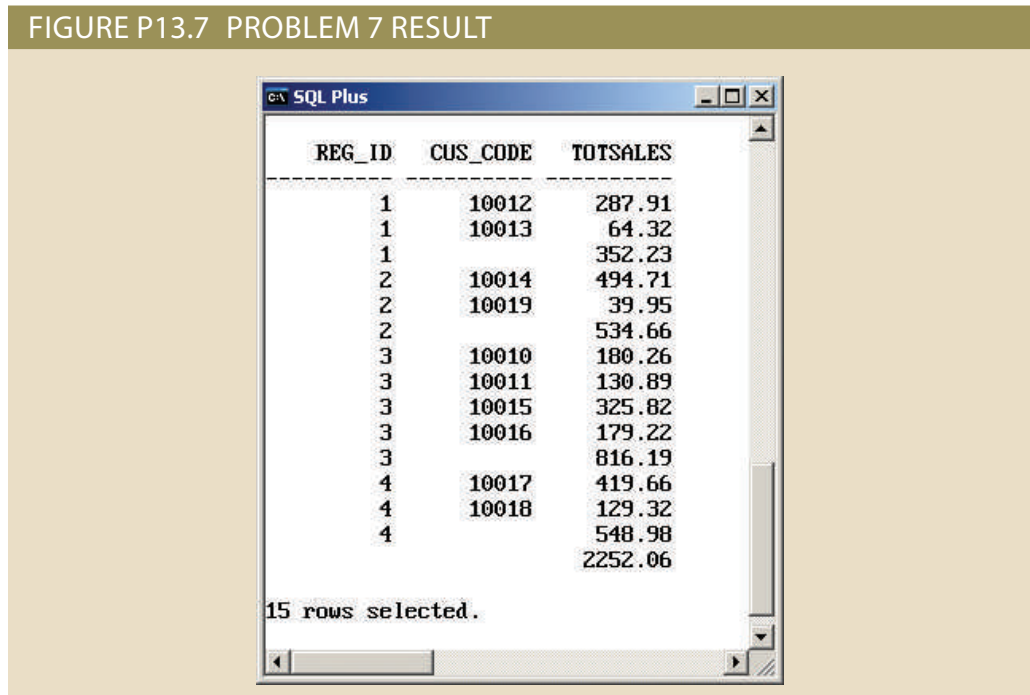

8. What is the SQL command to list the total sales by month and product category, with subtotals by month and a grand total for all sales? Figure P13.8 shows the result of the query.

## Figure P13.8 Problem 8 result

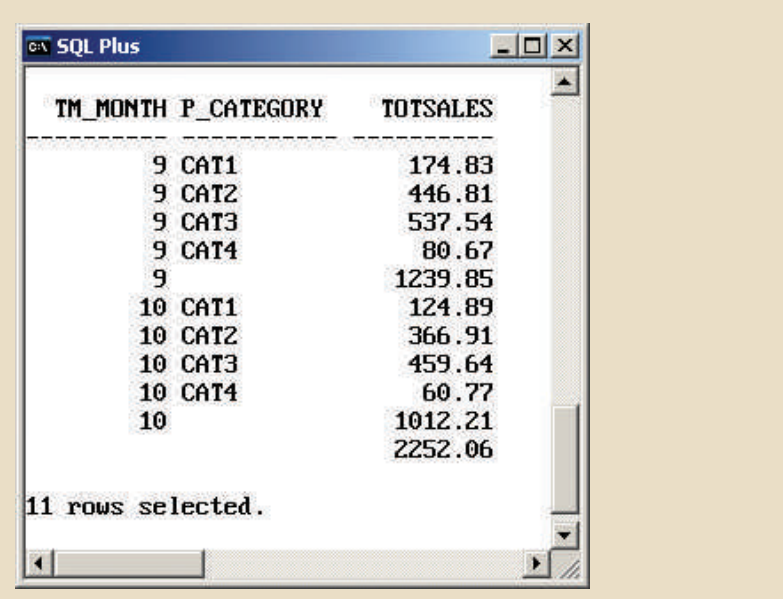
9. What is the SQL command to list the number of product sales (number of rows) and total sales by month, with subtotals by month and a grand total for all sales? Figure P13.9 shows the result of the query.

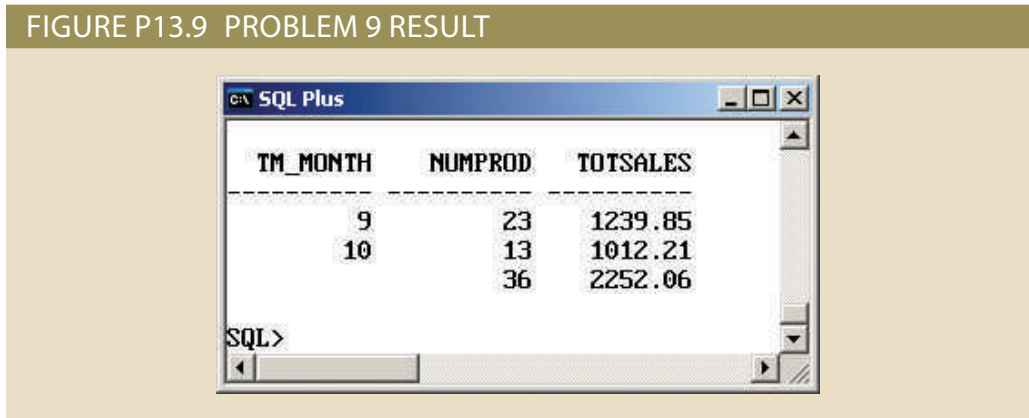

10. What is the SQL command to list the number of product sales (number of rows) and total sales by month and product category, with subtotals by month and product category and a grand total for all sales? Figure P13.10 shows the result of the query.

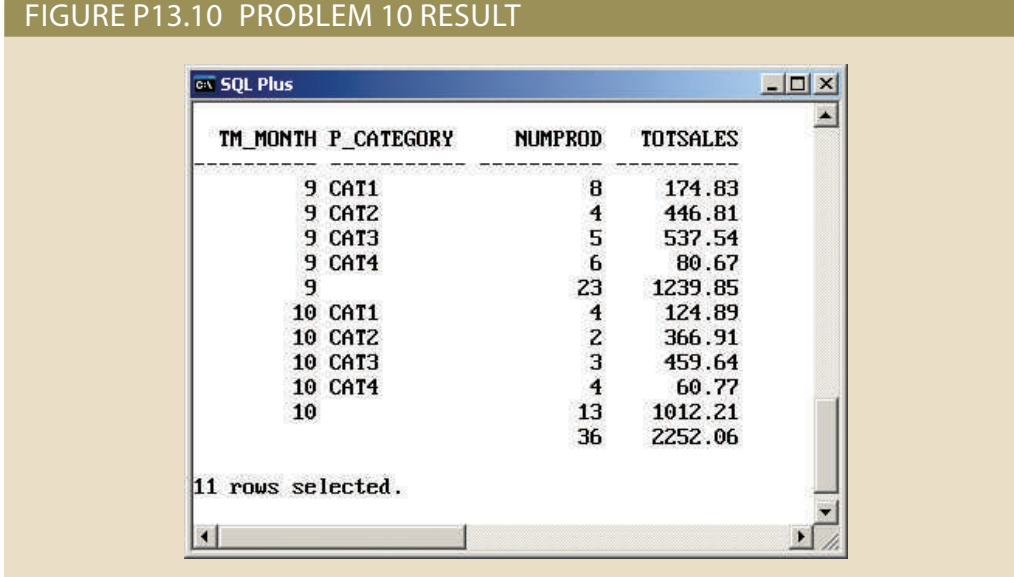

11. What is the SQL command to list the number of product sales (number of rows) and total sales by month, product category, and product, with subtotals by month and product category and a grand total for all sales? Figure P13.11 shows the result of the query.

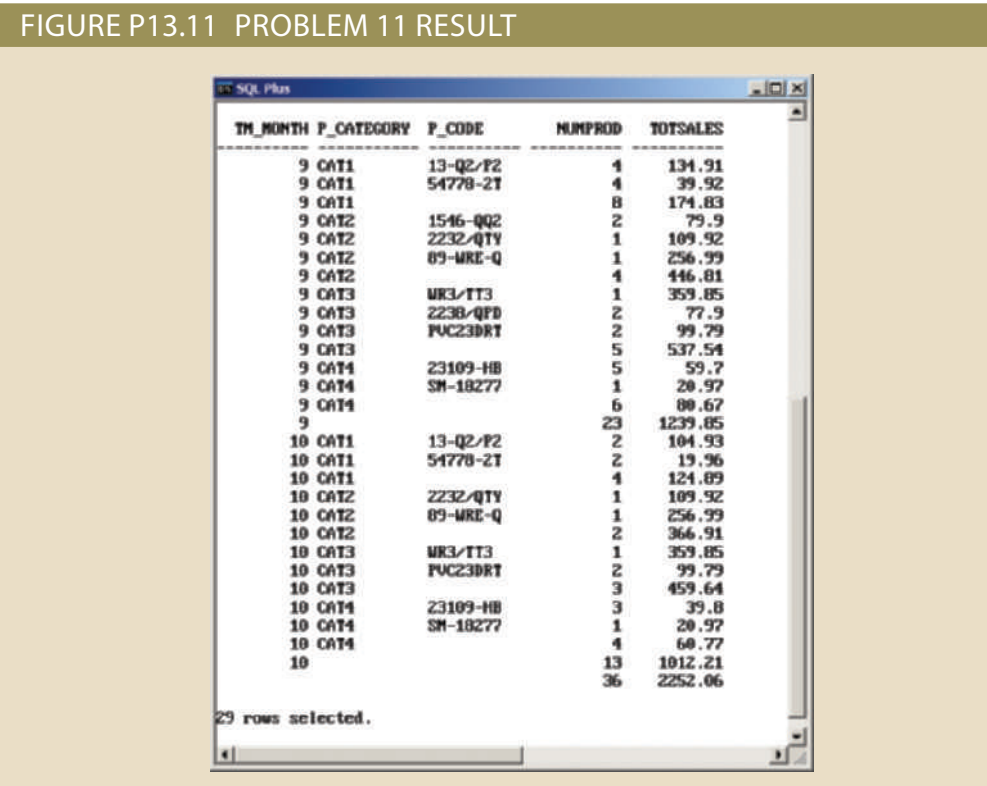

12. Using the answer to Problem 10 as your base, what command would you need to generate the same output but with subtotals in all columns? (*Hint*: Use the CUBE command.) Figure P13.12 shows the result of the query.

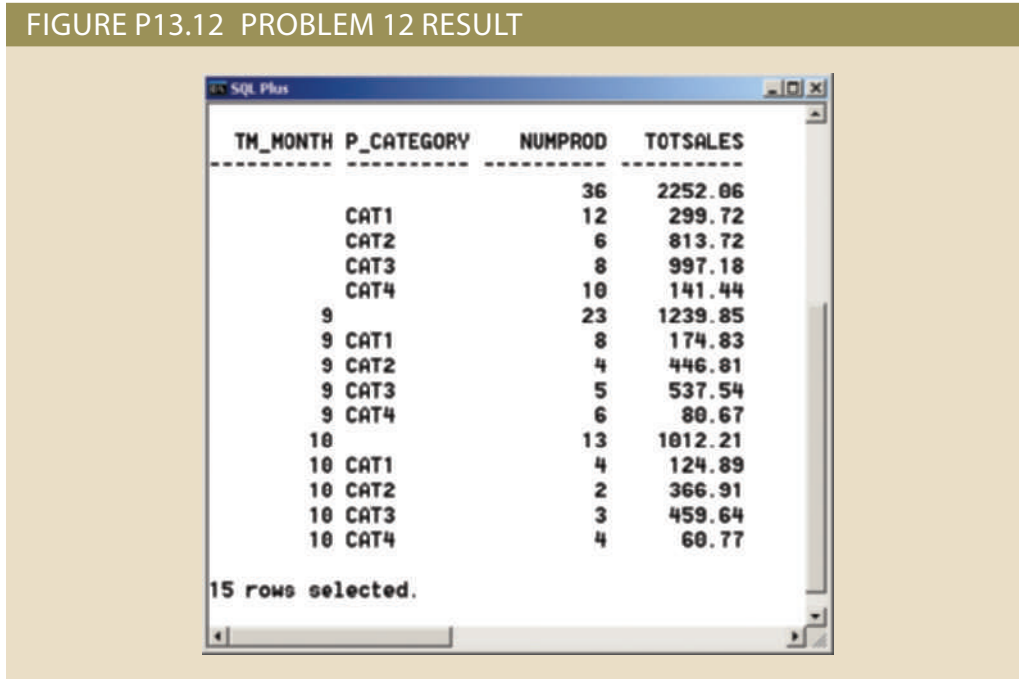

create your own presentation using what you have learned in this chapter. project is for you to search for a publicly available data set using the Internet and 13. Create your own data analysis and visualization presentation. The purpose of this

- a. Search for a data set that may interest you and download it. Some examples of public data sets sources are (see also Note on page 643):
	- *http://www.data.gov*
	- *http://data.worldbank.org*
	- *http://aws.amazon.com/datasets*
	- *http://usgovxml.com/*
	- *https://data.medicare.gov/*
	- *http://www.faa.gov/data\_research/*
- b. Use any tool available to you to analyze the data. You can use tools such as MS Excel Pivot Tables, Pivot Charts, or other free tools, such as Google Fusion tables, Tableau free trial, IBM Many Eyes, etc.
- c. Create a short presentation to explain some of your findings (what the data sources are, where the data comes from, what the data represents, etc.)

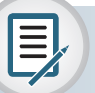

## Note

The visualization in Figure P13.13 was created using a data set downloaded from one of the public sources listed above. A trial version of Tableau was used to create the visualizations. This simple example illustrates the type of quick analysis you can do for this project.

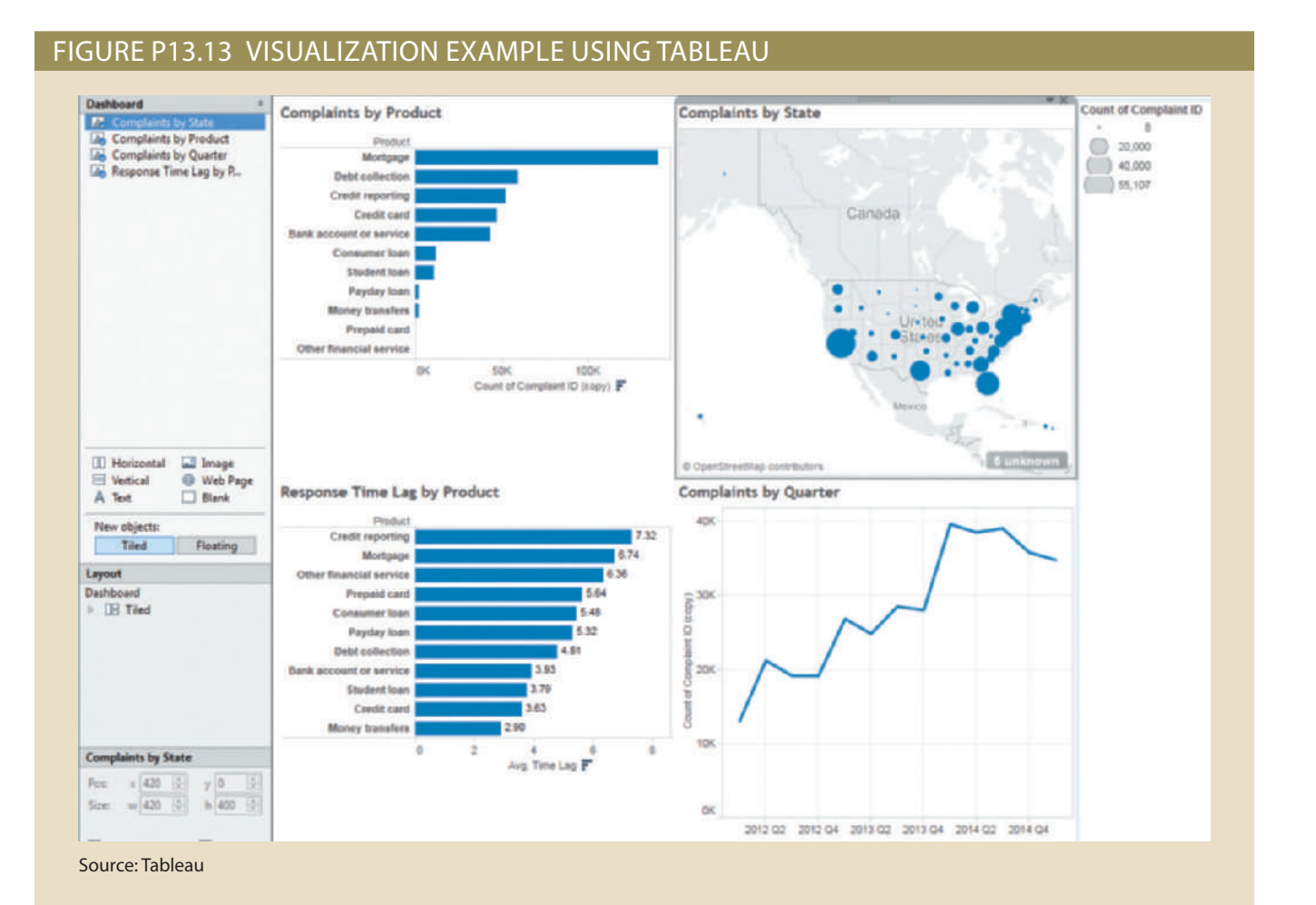

# Chapter **14**

# **Big Data and NoSQL**

## **After completing this chapter, you will be able to:**

- Explain the role of Big Data in modern business
- • Describe the primary characteristics of Big Data and how these go beyond the traditional "3 Vs"
- Explain how the core components of the Hadoop framework operate
- Identify the major components of the Hadoop ecosystem
- • Summarize the four major approaches of the NoSQL data model and how they differ from the relational model
- Describe the characteristics of NewSOL databases
- Understand how to work with document databases using MongoDB
- • Understand how to work with graph databases using Neo4j

Preview In Chapter 2, Data Models, you were introduced to the emerging NoSQL data model and the Big Data problem that has led to NoSQL's development. In this chapter, you learn about these issues in much greater detail. You will find that there is more to Big Data and the problem that it represents to modern businesses than just the volume, velocity, and variety ("3 Vs") characteristics introduced in Chapter 2. In fact, you will find that these characteristics themselves are more complex than previously discussed.

> After learning about Big Data issues, you learn about the technologies that have developed, and continue to be developed, to address Big Data. First, you learn about the lowlevel technologies in the Hadoop framework. Hadoop has become a standard component in organizations' efforts to address Big Data. Next, you learn about the higher-level approaches of the NoSQL data model to develop nonrelational databases such as keyvalue databases, document databases, column-oriented databases, and graph databases. You also learn about NewSQL databases, which try to bridge the gap between relational database systems and NoSQL.

> Finally, you explore basic database activities in two current NoSQL products: MongoDB and Neo4j. Just as with relational databases, the ability to perform data management storing new data, updating existing data, removing old data, and retrieving specific data—is key to NoSQL databases. Online appendixes P and Q provide hands-on coding tutorials for MongoDB and Neo4j, respectively.

# Data Files and Available Formats

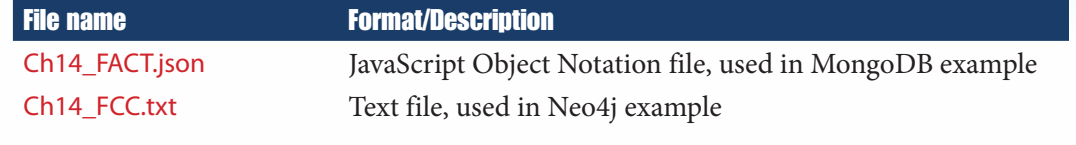

## *Data Files Available on cengagebrain.com*

The relational database model has been dominant for decades, and during that time, it has faced challenges such as object-oriented databases and the development of data warehouses. The relational model and the tools based on it have evolved to adapt to these challenges and remain dominant in the data management arena. In each case, the challenge arose because technological advances changed businesses' perceptions of what is possible and created new opportunities for organizations to create value from increased data leverage. The latest of these challenges is Big Data. Big Data is an illdefined term that describes a new wave of data storage and manipulation possibilities and requirements. Organizations' efforts to store, manipulate, and analyze this new wave of data represent one of the most urgent emerging trends in the database field. The challenges of dealing with the wave of Big Data have led to the development of NoSQL databases that reject many of the underlying assumptions of the relational model. Although the term Big Data lacks a consistent definition, there is a set of characteristics generally associated with it.

# 14-1 **Big Data**

Big Data generally refers to a set of data that displays the characteristics of volume, velocity, and variety (the 3 Vs) to an extent that makes the data unsuitable for management by a relational database management system. These characteristics can be defined as follows:

- **Volume**—the quantity of data to be stored
- • **Velocity**—the speed at which data is entering the system
- • **Variety**—the variations in the structure of the data to be stored

Notice the lack of specific values associated with these characteristics. This lack of specificity is what leads to the ambiguity in defining Big Data. What was Big Data five years ago might not be considered Big Data now. Similarly, something considered Big Data now might not be considered Big Data five years from now. The key is that the characteristics are present to an extent that the current relational database technology struggles with managing the data.

Further adding to the problem of defining Big Data is that there is some disagreement among pundits about which of the 3 Vs must be present for a data set to be considered Big Data. Originally, Big Data was conceived as shown in Figure 14.1 as a combination of the 3 Vs. Web data, a combination of text, graphics, video, and audio sources combined into complex structures created new challenges for data management that involve all three characteristics. After the dot-com bubble burst in the 1990s, many start-up webbased companies failed, but the companies that survived experienced significant growth as web commerce consolidated into a smaller set of businesses. As a result, companies like Google and Amazon experienced significant growth and were among the first to feel the pressure of managing Big Data. The success of social media giant Facebook quickly followed, and these companies became pioneers in creating new technologies to address Big Data problems. Google created the BigTable data store, Amazon created Dynamo, and Facebook created Cassandra, technologies that are discussed later in this chapter, to deal with the growing need to store and manage large sets of data that had the characteristics of the 3 Vs.

Although social media and web data have been at the forefront of perceptions of Big Data issues, other organizations have Big Data issues too. More recently, changes in technology have increased the opportunities for businesses to generate and track data so that Big Data has been redefined as involving any, but not necessarily all, of the 3 Vs, as

#### **volume**

A characteristic of Big Data that describes the quantity of data to be stored.

#### **velocity**

A characteristic of Big Data that describes the speed at which data enters the system and must be processed.

#### **variety**

A characteristic of Big Data that describes the variations in the structure of data to be stored.

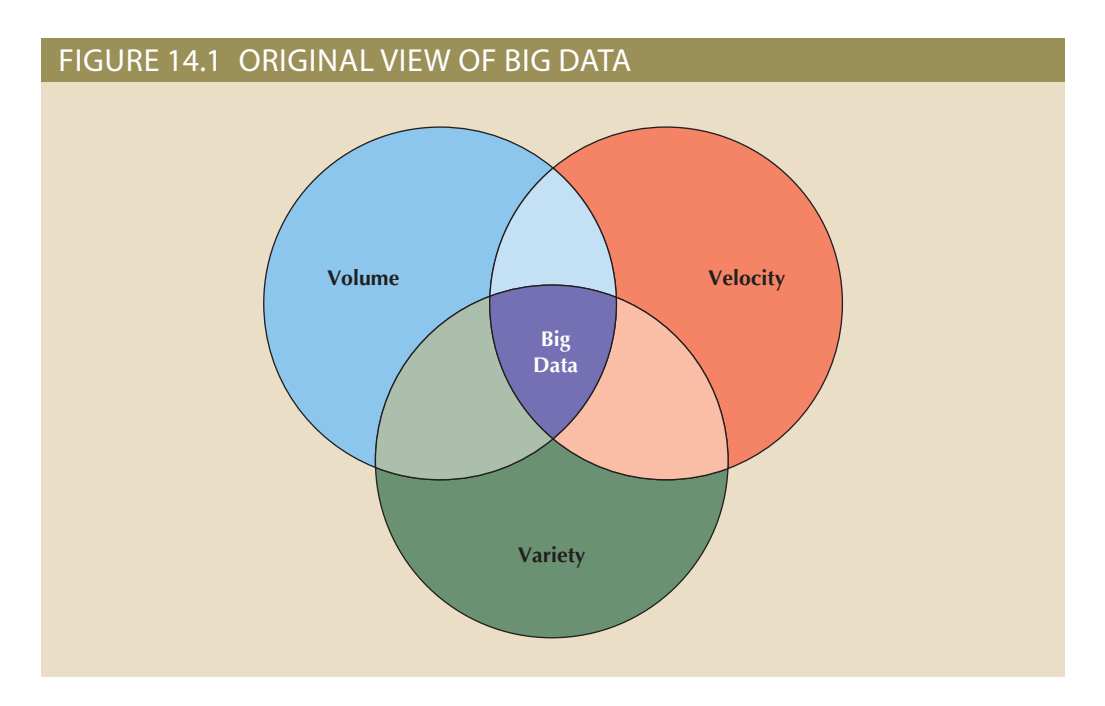

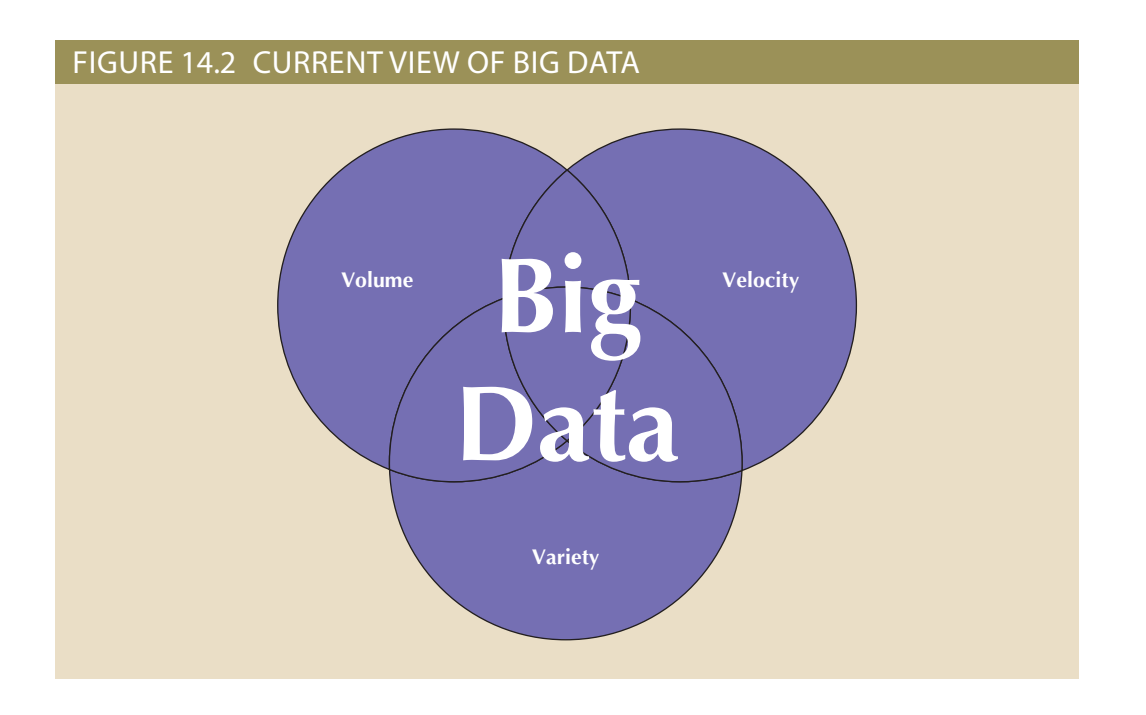

data and machine-generated data that can spur growth in specific areas. shown in Figure 14.2. Advances in technology have led to a vast array of user-generated

itors can make reservations at a restaurant and order meals through a Disney app on (who are also tracked) they interact, purchases made, wait time in lines, and more. Vistrack individuals as they move through the park, record with which Disney characters even credit cards within the park. The bands can be tracked so that Disney systems can and near-field communications (NFC) to act as tickets for rides, hotel room keys, and ney stores about that individual. These bands use radio frequency identification (RFID) on their wrists. Each visitor's Magic Band is connected to much of the data that Dis-For example, Disney World has introduced "Magic Bands" for park visitors to wear

their smartphones, and by tracking the Magic Bands, the restaurant staff know when the visitors arrive for their reservation, can track at which table they are seated, and deliver their meals within minutes of the guests sitting down. With the many cameras mounted throughout the park, Disney can also capture pictures and short videos of the visitors throughout their stay in the park to produce a personalized movie of their vacation experience, which can then be sold to the visitors as souvenirs. All of this involves the capture of a constant stream of data from each band, processed in real time. Considering the tens of thousands of visitors in Disney World each day, each with their own Magic Band, the volume, velocity, and variety of the data are enormous.

# 14-1a Volume

Volume, the quantity of data to be stored, is a key characteristic of Big Data. The storage capacities associated with Big Data are extremely large. Table 14.1 provides definitions for units of data storage capacity.

### Table 14.1

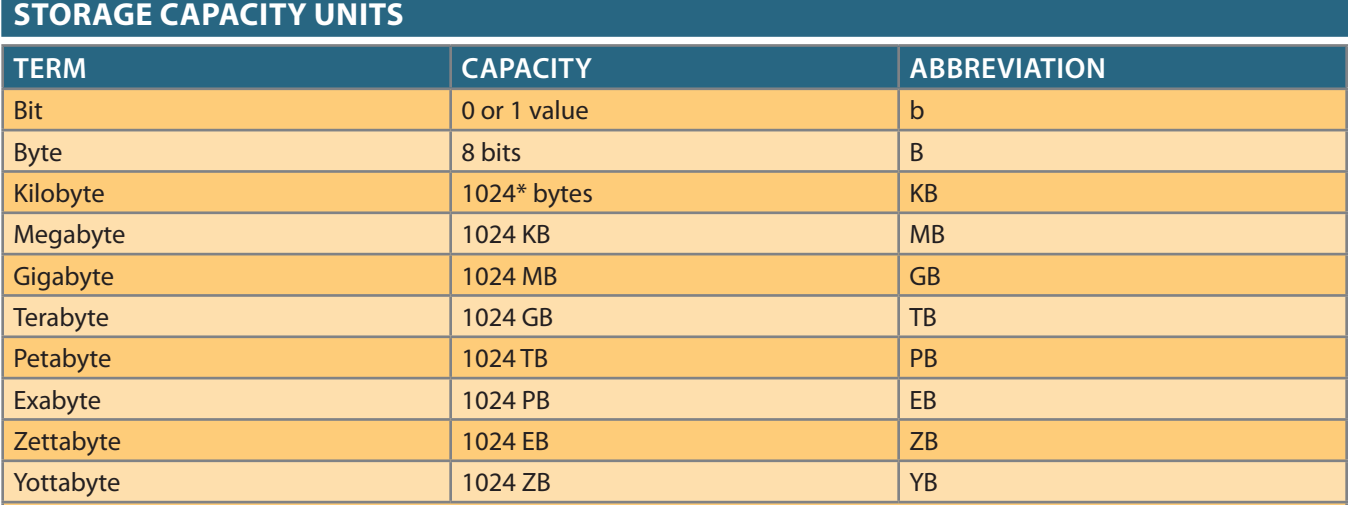

\* Note that because bits are binary in nature and are the basis on which all other storage values are based, all values for data storage units are defined in terms of powers of 2. For example, the prefix *kilo* typically means 1000; however, in data storage, a kilobyte =  $2^{10}$  = 1024 bytes.

#### **scaling up**

A method for dealing with data growth that involves migrating the same structure to more powerful systems.

#### **scaling out**

A method for dealing with data growth that involves distributing data storage structures across a cluster of commodity servers.

Naturally, as the quantity of data needing to be stored increases, the need for larger storage devices increases as well. When this occurs, systems can either scale up or scale out. **Scaling up** is keeping the same number of systems, but migrating each system to a larger system: for example, changing from a server with 16 CPU cores and a 1 TB storage system to a server with 64 CPU cores and a 100 TB storage system. Scaling up involves moving to larger and faster systems. However, there are limits to how large and fast a single system can be. Further, the costs of these high-powered systems increase at a dramatic rate.

On the other hand, **scaling out** means that when the workload exceeds the capacity of a server, the workload is spread out across a number of servers. This is also referred to as *clustering*—creating a cluster of low-cost servers to share a workload. This can help to reduce the overall cost of the computing resources since it is cheaper to buy ten 100 TB storage systems than it is to buy a single 1 PB storage system. Make no mistake, organizations need storage capacities in these extreme sizes. Organizations such as eBay collect

clickstream data that easily reaches into the dozens of petabytes. This is in addition to the enterprise data warehouses, which can also be petabytes in size and spread over hundreds of thousands of nodes.

Recall from Chapter 3 that one of the greatest advances represented by the relational model was the development of an RDBMS—a sophisticated database management system that could hide the complexity of the underlying data storage and manipulation from the user so that the data always appears to be in tables. To carry out these functions, the DBMS acts as the "brain" of the database system and must maintain control over all of the data within the database. As discussed in Chapter 12, it is possible to distribute a relational database over multiple servers using replication and fragmentation. However, because the DBMS must act as a single point of control for all of the data in the database, distributing the database across multiple systems requires a high degree of communication and coordination across the systems. There are significant limits associated with the ability to distribute the DBMS due to the increased performance costs of communication and coordination as the number of nodes grows. This limits the degree to which a relational database to be scaled out as data volume grows, and it makes RDBMSs ill-suited for clusters.

Note

Although some RDBMS products, such as SQL Server and Oracle Real-Application Clusters, legitimately claim to support clusters, these clusters are limited in scope and generally rely on a single, shared data storage subsystem, such as a storage area network.

# 14-1b Velocity

in the amount of data being delivered to the system at any one time. each individual product is tracked, creating an increase of several orders of magnitude that instead of a single record for tracking a given quantity of a product being produced, read hundreds of tags simultaneously while the products are still in boxes. This means The tags do not require line-of-sight between the tag and the reader, and the reader can ple, RFID tags can be used to track items for inventory and warehouse management. ties that often generate large amounts of data that must be stored in real time. For examtechnology, such as RFID, GPS, and NFC, add new layers of data-gathering opportuni-20-minute time frame—a  $30\times$  increase in the velocity of the data. Other advances in in a 20-minute shopping experience, it might capture data on 30 events during that ing, comparing, and purchase process. Instead of capturing one event (the final sale) only the final transaction but also every click of the mouse in the searching, browsaction of a customer making a purchase. Today, a retailer like Amazon captures not as Amazon. In the past, a retail store might capture only the data about the final transthe issues of velocity mirror those of volume. For example, consider a web retailer such enters the system as well as the rate at which the data must be processed. In many ways, Velocity, another key characteristic of Big Data, refers to the rate at which new data

can be broken down into two categories. actionable, that data must be processed at a very rapid pace. The velocity of processing In addition to the speed with which data is entering the system, for Big Data to be

- Stream processing
- Feedback loop processing

#### **stream processing**

The processing of data inputs in order to make decisions about which data to keep and which data to discard before storage.

#### **algorithm**

A process or set of operations in a calculation.

#### **feedback loop processing**

Analyzing stored data to produce actionable results.

**Stream processing** focuses on input processing, and it requires analysis of the data stream as it enters the system. In some situations, large volumes of data can enter the system at such a rapid pace that it is not feasible to try to store all of the data. The data must be processed and filtered as it enters the system to determine which data to keep and which data to discard. For example, at the CERN Large Hadron Collider, the largest and most powerful particle accelerator in the world, experiments produce about 600 TB per second of raw data. Scientists have created **algorithms** to decide ahead of time which data will be kept. These algorithms are applied in a two-step process to filter the data down to only about 1 GB per second of data that will actually be stored.<sup>1</sup>

**Feedback loop processing** refers to the analysis of the data to produce actionable results. While stream processing could be thought of as focused on inputs, feedback loop processing can be thought of as focused on outputs. The process of capturing the data, processing it into usable information, and then acting on that information is a feedback loop. Figure 14.3 shows a feedback loop for providing recommendations for book purchases. Feedback loop processing to provide immediate results requires analyzing large amounts of data within just a few seconds so that the results of the analysis can become a part of the product delivered to the user in real time. Not all feedback loops are used for inclusion of results within immediate data products. Feedback loop processing is also used to help organizations sift through terabytes and petabytes of data to inform decision makers to help them make faster strategic and tactical decisions, and it is a key component in data analytics.

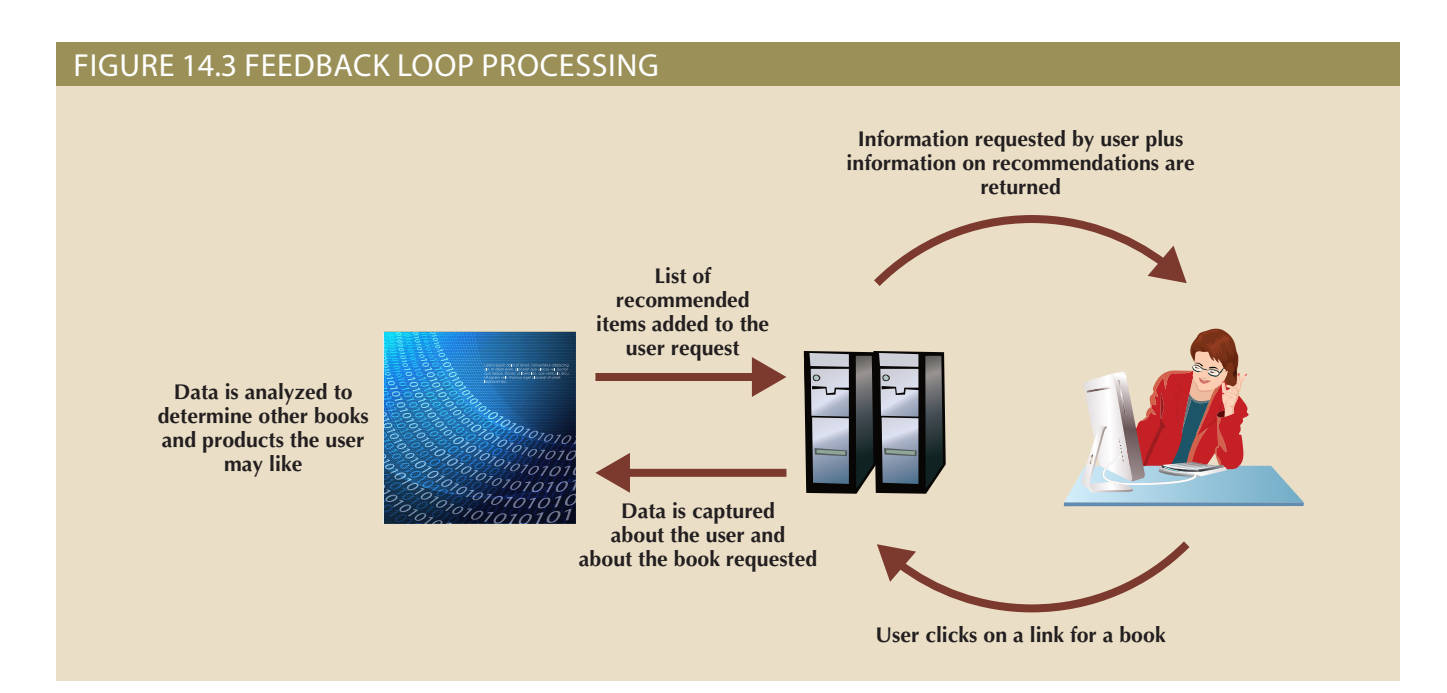

# 14-1c Variety

### **structured data**

Data that conforms to a predefined data model.

#### **unstructured data**

Data that does not conform to a predefined data model.

In a Big Data context, variety refers to the vast array of formats and structures in which the data may be captured. Data can be considered to be structured, unstructured, or semistructured. **Structured data** is data that has been organized to fit a predefined data model. **Unstructured data** is data that is not organized to fit into a predefined data model. Semistructured data combines elements of both—some parts of the data fit a

1CERN, "Processing: What to record?" *http://home.web.cern.ch/about/computing/processing-what-record*, August 20, 2015.

predefined model while other parts do not. Relational databases rely on structured data. A data model is created by the database designer based on the business rules, as discussed in Chapter 4. As data enters the database, the data is decomposed and routed for storage in the corresponding tables and columns as defined in the data model. Although much of the transactional data that organizations use works well in a structured environment, most of the data in the world is semistructured or unstructured. Unstructured data includes maps, satellite images, emails, texts, tweets, videos, transcripts, and a whole host of other data forms. Over the decades that the relational model has been dominant, relational databases have evolved to address some forms of unstructured data. For example, most large-scale RDBMSs support a binary large object (BLOB) data type that allows the storage of unstructured objects like audio, video, and graphic data as a single, atomic value. One problem with BLOB data is that the semantic value of the data, the meaning that the object conveys, is inaccessible and uninterpretable by data processing.

Big Data requires that the data be captured in whatever format it naturally exists, without any attempt to impose a data model or structure to the data. This is one of the key differences between processing data in a relational database and Big Data processing. Relational databases impose a structure on the data when the data is captured and stored. Big Data processing imposes a structure on the data as needed for applications as a part of retrieval and processing. One advantage to providing structure during retrieval and processing is the flexibility of being able to structure the data in different ways for different applications.

# 14-1d Other Characteristics

 $TADLE 14.2$ 

Characterizing Big Data with the 3 Vs is fairly standard. However, as the industry matures, other characteristics have been put forward as being equally important. Keeping with the spirit of the 3 Vs, these additional characteristics are typically presented as additional Vs, as summarized in Table 14.2. **Variability** refers to the changes in the meaning of the data based on context. While *variety* and *variability* are similar terms, they mean distinctly different things in Big Data. Variety is about differences in structure. Variability is about differences in meaning. Variability is especially relevant in areas such as sentiment analysis that attempt to understand the meanings of words. **Sentiment analysis** is a method of text analysis that attempts to determine if a statement conveys a positive, negative, or neutral attitude about a topic. For example, the statements, "I just bought a new smartphone—I love it!" and "The screen on my new smartphone shattered the first time I dropped it—I love it!" In the first statement the presence of the phrase "I love it" might help an algorithm correctly interpret the statement as expressing a positive attitude. However, the second statement uses sarcasm to express a negative attitude, so the presence of the phrase "I love it" may cause the analysis to interpret the meaning of the phrase incorrectly.

#### **variability**

The characteristic of Big Data for the same data values to vary in meaning over time.

#### **sentiment analysis**

A method of text analysis that attempts to determine if a statement conveys a positive, negative, or neutral attitude.

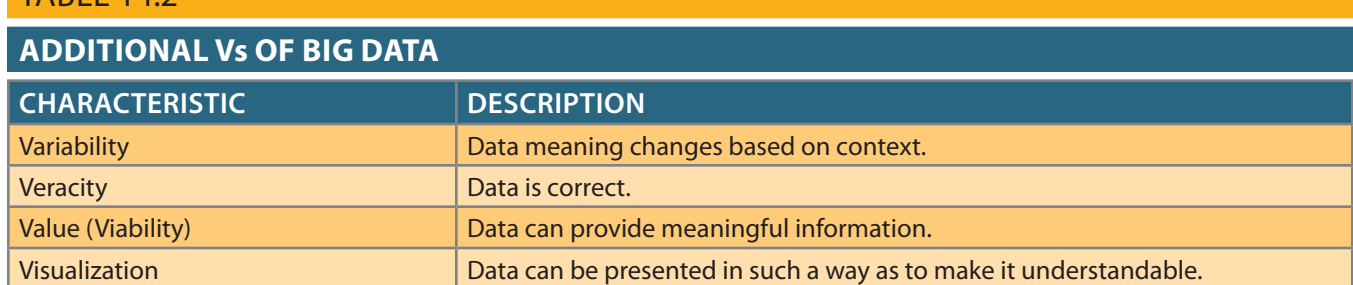

**Veracity** refers to the trustworthiness of the data. Can decision makers reasonably rely on the accuracy of the data and the information generated from it? This is especially pertinent given the automation of data capture and some of the analysis. Uncertainty about the data can arise from several causes, such as having to capture only selected portions of the data due to high velocity. Also, in terms of sentiment analysis, customers' opinions and preferences can change over time, so comments at one point in time might not be suitable for action at another point in time.

Increasingly, value is being touted as an important characteristic for Big Data. **Value**, also called *viability*, refers to the degree to which the data can be analyzed to provide meaningful information that can add value to the organization. Just because a set of data *can* be captured does not mean that it *should* be captured. Only data that can form the basis for analysis that has the potential to impact organizational behavior should be included in a company's Big Data efforts.

The final characteristic of Big Data is visualization. **Visualization** is the ability to graphically present the data in such a way as to make it understandable. Volumes of data can leave decision makers awash in facts but with little understanding of what the facts mean. Visualization is a way of presenting the facts so that decision makers can comprehend the meaning of the information to gain insights.

An argument could be made that these additional Vs are not necessarily characteristics of Big Data; or, perhaps more accurately, they are not characteristics of *only* Big Data. Veracity of data is an issue with even the smallest data store, which is why data management is so important in relational databases. Value of data also applies to traditional, structured data in a relational database. One of the keys to data modeling is that only the data that is of interest to the users should be included in the data model. Data that is not of value should not be recorded in any data store—Big Data or not. Visualization was discussed and illustrated at length in Chapter 13 as an important tool in working with data warehouses, which are often maintained as structured data stores in RDBMS products. The important thing to remember is that these characteristics that play an important part in working with data in the relational model are universal and also apply to Big Data.

Big Data represents a new wave in data management challenges, but it does not mean that relational database technology is going away. Structured data that depends on ACID (atomicity, consistency, isolation, and durability) transactions, as discussed in Chapter 10, will always be critical to business operations. Relational databases are still the best way for storing and managing this type of data. What has changed is that now, for the first time in decades, relational databases are not necessarily the best way for storing and managing *all* of an organization's data. Since the rise of the relational model, the decision for data managers when faced with new storage requirements was not whether to use a relational database, but which relational DBMS to use. Now, the decision of whether to use a relational database at all is a real question. This has led to **polyglot persistence**—the coexistence of a variety of data storage and management technologies within an organization's infrastructure. Scaling up, as discussed, is often considered a viable option as relational databases grow. However, it has practical limits and cost considerations that make it infeasible for many Big Data installations. Scaling out into clusters based on low-cost commodity servers is the dominant approach that organizations are currently pursuing for Big Data management. As a result, new technologies not based on the relational model have been developed.

# 14-2 **Hadoop**

Big Data requires a different approach to distributed data storage that is designed for large-scale clusters. Although other implementation technologies are possible, Hadoop has become the de facto standard for most Big Data storage and processing. Hadoop

**veracity**

The trustworthiness of a set of data.

#### **value**

The degree to which data can be analyzed to provide meaningful insights.

#### **visualization**

The ability to graphically present data in such a way as to make it understandable to users.

#### **polyglot persistence**

The coexistence of a variety of data storage and data management technologies within an organization's infrastructure.

is not a database. Hadoop is a Java-based framework for distributing and processing very large data sets across clusters of computers. While the Hadoop framework includes many parts, the two most important components are the Hadoop Distributed File System (HDFS) and MapReduce. HDFS is a low-level distributed file processing system, which means that it can be used directly for data storage. MapReduce is a programming model that supports processing large data sets in a highly parallel, distributed manner. While it is possible to use HDFS and MapReduce separately, the two technologies complement each other so that they work better together as a Hadoop system. Hadoop was engineered specifically to distribute and process enormous amounts of data across vast clusters of servers.

# 14-2a HDFS

The **Hadoop Distributed File System (HDFS)** approach to distributing data is based on several key assumptions:

- • *High volume*. The volume of data in Big Data applications is expected to be in terabytes, petabytes, or larger. Hadoop assumes that files in the HDFS will be extremely large. Data in the HDFS is organized into physical blocks, just as in other types of file storage. For example, on a typical personal computer, file storage is organized into blocks that are often 512 bytes in size, depending on the hardware and operating system involved. Relational databases often aggregate these into database blocks. By default, Oracle organizes data into 8 KB physical blocks. Hadoop, on the other hand, has a default block size of 64 MB (8,000 times the size of an Oracle block!), and it can be configured to even larger values. As a result, the number of blocks per file is greatly reduced, simplifying the metadata overhead of tracking the blocks in each file.
- *Write-once, read-many*. Using a write-once, read-many model simplifies concurrency issues and improves overall data throughput. Using this model, a file is created, written to the file system, and then closed. Once the file is closed, changes cannot be made to its contents. This improves overall system performance and works well for the types of tasks performed by many Big Data applications. Although existing contents of the file cannot be changed, recent advancements in the HDFS allow for files to have new data appended to the end of the file. This is a key advancement for NoSQL databases because it allows for database logs to be updated.
- • *Streaming access*. Unlike transaction processing systems where queries often retrieve small pieces of data from several different tables, Big Data applications typically process entire files. Instead of optimizing the file system to randomly access individual data elements, Hadoop is optimized for batch processing of entire files as a continuous stream of data.
- *Fault tolerance*. Hadoop is designed to be distributed across thousands of low-cost, commodity computers. It is assumed that with thousands of such devices, at any point in time, some will experience hardware errors. Therefore, the HDFS is designed to replicate data across many different devices so that when one device fails, the data is still available from another device. By default, Hadoop uses a replication factor of three, meaning that each block of data is stored on three different devices. Different replication factors can be specified for each file, if desired.

Hadoop uses several types of nodes. A *node* is just a computer that performs one or more types of tasks within the system. Within the HDFS, there are three types of nodes: the client node, the name node, and one or more data nodes, as depicted in Figure 14.4.

#### **Hadoop Distributed File System (HDFS)**

A highly distributed, fault-tolerant file storage system designed to manage large amounts of data at high speeds.

### figure 14.4 hadoop distributed file system (hdfs)

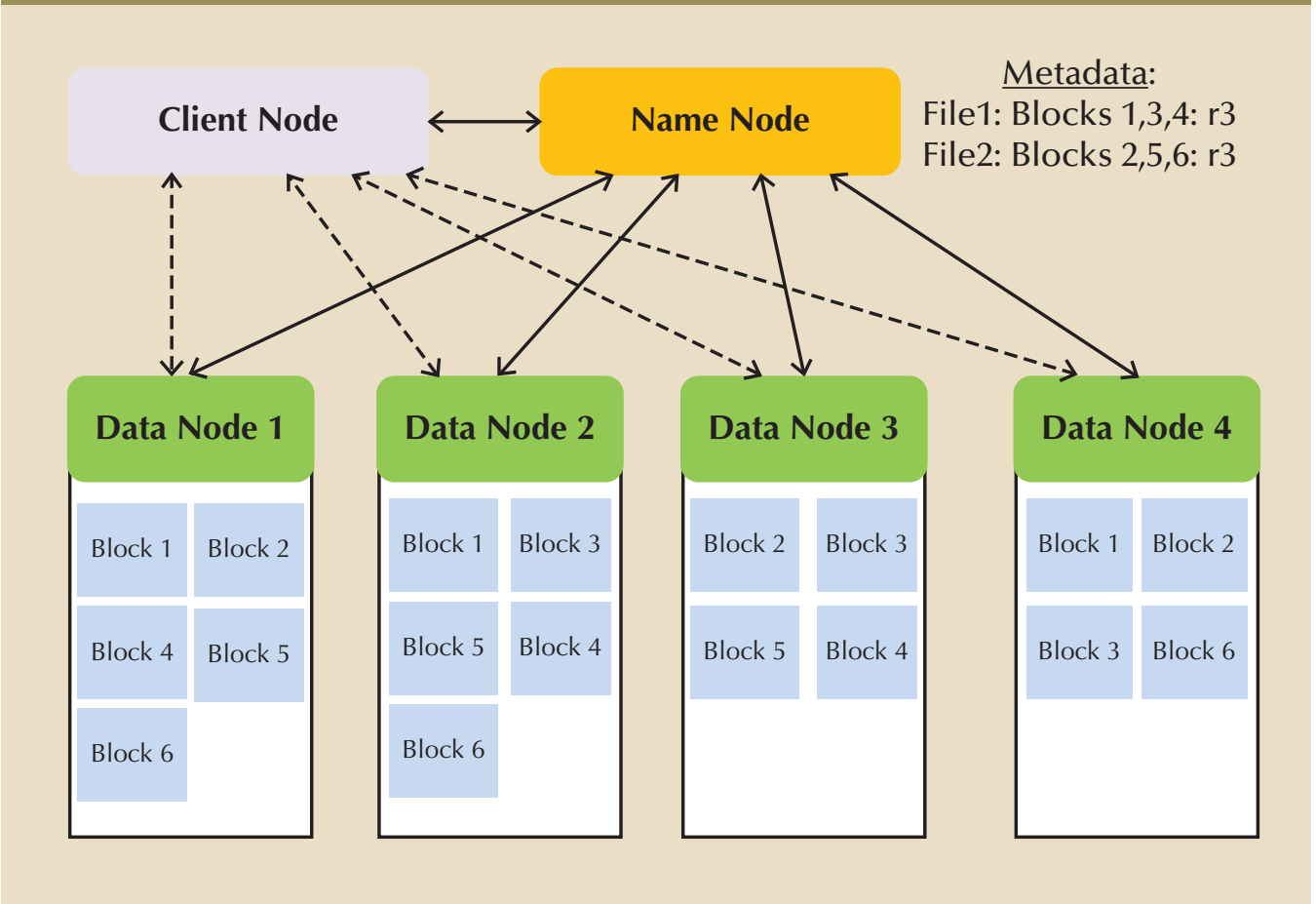

of three, so each block appears on three data nodes. duplicated on more than one data node. Figure 14.4 shows the default replication factor broken into blocks and are replicated to ensure fault tolerance. As a result, each block is Data nodes store the actual file data within the HDFS. Recall that files in HDFS are

support the user application. makes requests to the file system, either to read files or to write new files, as needed to that comprise each file, and the desired replication factor for each file. The client node imized. The metadata is composed primarily of the name of each file, the block numbers important because there is only one name node so contention for the name node is minmetadata in memory to reduce disk accesses and improve system performance. This is easily recoverable. Keeping the metadata small allows the name node to hold all of the name node within a HDFS cluster. The metadata is designed to be small, simple, and The name node contains the metadata for the file system. There is typically only one

The name node: When a client node needs to create a new file, it communicates with the name node.

- Adds the new file name to the metadata.
- Determines a new block number for the file.
- Determines a list of which data nodes the block will be stored.
- Passes that information back to the client node.

writing the file on that data node. At the same time, the client node sends the data node The client node contacts the first data node specified by the name node and begins

the list of other data nodes that will be replicating the block. As the data is received from the client node, the data node contacts the next data node in the list and begins sending the data to this node for replication. This second data node then contacts the next data node in the list and the process continues with the data being streamed across all of the data nodes that are storing the block. Once the first block is written, the client node can get another block number and list of data nodes from the name node for the next block. When the entire file has been written, the client node informs the name node that the file is closed. It is important to note that at no time was any of the data file actually transmitted to the name node. This helps to reduce the data flow to the name node to avoid congestion that could slow system performance.

Similarly, if a client node needs to read a file, it contacts the name node to request the list of blocks associated with that file and the data nodes that hold them. Given that each block may appear in many data nodes, for each block, the client attempts to retrieve the block from the data node that is closest to it on the network. Using this information, the client node reads the data directly from each of those nodes.

Periodically, each data node communicates with the name node. The data nodes send block reports and heartbeats. A **block report** is sent every 6 hours and informs the name node of which blocks are on that data node. Heartbeats are sent every 3 seconds. A **heartbeat** is used to let the name node know that the data node is still available. If a data node experiences a fault, due to hardware failure, power outage, and so on, then the name node will not receive a heartbeat from that data node. As a result, the name node knows not to include that data node in lists to client nodes for reading or writing files. If the lack of a heartbeat from a data node causes a block to have fewer than the desired number of replicas, the name node can have a "live" data node initiate replicating the block on another data node.

Taken together, the components of the HDFS produce a powerful, yet highly specialized distributed file system that works well for the specialized processing requirements of Big Data applications. Next, we will consider how MapReduce provides data processing to complement data storage of HDFS.

## 14-2b MapReduce

**MapReduce** is the computing framework used to process large data sets across clusters. Conceptually, MapReduce is easy to understand and follows the principle of *divide and conquer*. MapReduce takes a complex task, breaks it down into a collection of smaller subtasks, performs the subtasks all at the same time, and then combines the result of each subtask to produce a final result for the original task. As the name implies, it is a combination of a map function and a reduce function. A **map** function takes a collection of data and sorts and filters the data into a set of key-value pairs. The map function is performed by a program called a **mapper**. A **reduce** function takes a collection of key-value pairs, all with the same key value, and summarizes them into a single result. The reduce function is performed by a program called a **reducer**. Recall that Hadoop is a Java-based platform; therefore, map and reduce functions are written as detailed, procedure-oriented Java programs.

Figure 14.5 provides a simple, conceptual illustration of MapReduce that determines the total number of units of each product that has been sold. The original data in Figure 14.5 is stored as key-value pairs, with the invoice number as the key and the remainder of the invoice data as a value. Remember, the data in Hadoop data storage is not a relational database so the data is not separated into tables and there is no form of normalization that ensures that each fact is stored only once. Therefore, there is a great deal of duplication of data in the original data store. Note that even in the very small subset of data that is shown in Figure 14.5, redundant data is kept for customer 10011,

#### **block report**

In the Hadoop Distributed File System (HDFS), a report sent every 6 hours by the data node to the name node informing the name node which blocks are on that data node.

#### **heartbeat**

In the Hadoop Distributed File System (HDFS), a signal sent every 3 seconds from the data node to the name node to notify the name node that the data node is still available.

#### **MapReduce**

An open-source application programming interface (API) that provides fast data analytics services; one of the main Big Data technologies that allows organizations to process massive data stores.

#### **map**

The function in a MapReduce job that sorts and filters data into a set of key-value pairs as a subtask within a larger job.

#### **mapper**

A program that performs a map function.

#### **reduce**

The function in a MapReduce job that collects and summarizes the results of map functions to produce a single result.

#### **reducer**

A program that performs a reduce function.

Leona Dunne. In the figure, map functions parse each invoice to find data about the products sold on that invoice. The result of the map function is a new list of key-value pairs in which the product code is the key and the line units are the value. The reduce function then takes that list of key-value pairs and combines them by summing the values associated with each key (product code) to produce the summary result.

## figure 14.5 mapreduce

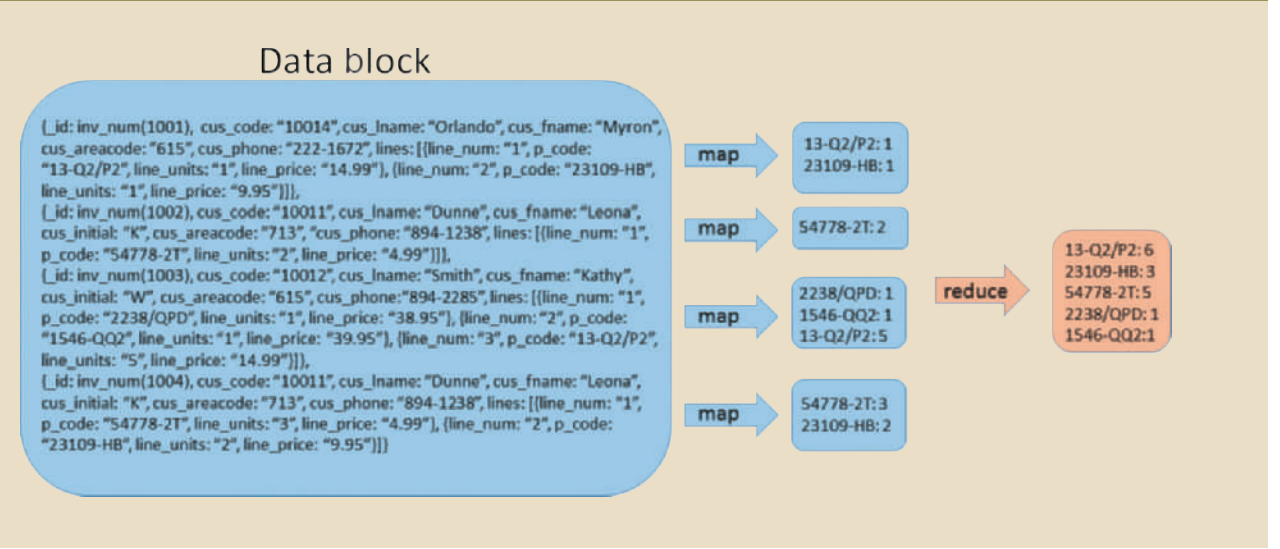

As previously stated, the data sets used in Big Data applications are extremely large. Transferring entire files from multiple nodes to a central node for processing would require a tremendous amount of network bandwidth, and place an incredible processing burden on the central node. Therefore, instead of the computational program retrieving the data for processing in a central location, copies of the program are "pushed" to the nodes containing the data to be processed. Each copy of the program produces results that are then aggregated across nodes and sent back to the client. This mirrors the distribution of data in the HDFS. Typically, the Hadoop framework distributes a mapper for each block on each data node that must be processed. This can lead to a very large number of mappers. For example, if 1 TB of data is to be processed and the HDFS is using 64 MB blocks, that yields over 15,000 mapper programs. The number of reducers is configurable by the user, but best practices suggest about one reducer per data node.

#### **job tracker**

A central control program used to accept, distribute, monitor, and report on MapReduce processing jobs in a Hadoop environment.

# Note

Best practices suggest that the number of mappers on a given node should be kept to 100 or less. However, there are cases of applications with simple map functions running as many as 300 mappers on a given node with satisfactory performance. Clearly, much depends on the computing resources available at each node.

#### **task tracker**

A program in the MapReduce framework responsible to running map and reduce tasks on a node.

The implementation of MapReduce complements the structure of the HDFS, which is an important reason why they work so well together. Just as the HDFS structure is composed of a name node and several data nodes, MapReduce uses a **job tracker** (the actual name of the program is JobTracker) and several **task trackers** (the programs are named TaskTrackers). The job tracker acts as a central control for MapReduce processing, and it normally exists on the same server that is acting as the name node. Task tracker programs reside on the data nodes. One important feature of the MapReduce framework is that the user must write the Java code for the map and reduce functions, and must specify the input and output files to be read and written for the job that is being submitted. However, the job tracker will take care of locating the data, determining which nodes to use, dividing the job into tasks for the nodes, and managing failures of the nodes. All of this is done automatically without user intervention. When a user submits a MapReduce job for processing, the general process is as follows:

- 1. A client node (client application) submits a MapReduce job to the job tracker.
- 2. The job tracker communicates with the name node to determine which data nodes contain the blocks that should be processed for this job.
- 3. The job tracker determines which task trackers are available for work. Each task tracker can handle a set number of tasks. Remember, many MapReduce jobs from different users can be running on the Hadoop system simultaneously, so a data node may contain data that is being processed by multiple mappers from different jobs all at the same time. Therefore, the task tracker on that node might be busy running mappers for other jobs when this new request arrives. Because the data is replicated on multiple nodes, the job tracker may be able to select from multiple nodes for the same data.
- 4. The job tracker then contacts the task trackers on each of those nodes to begin mappers and reducers to complete that node's portion of the task.
- 5. The task tracker creates a new JVM (Java virtual machine) to run the map and reduce functions. This way, if a function fails or crashes, the entire task tracker is not halted.
- 6. The task tracker sends heartbeat messages to the job tracker to let the job tracker know that the task tracker is still working on the job (and about the nodes availability for more jobs).
- 7. The job tracker monitors the heartbeat messages to determine if a task manager has failed. If so, the job tracker can reassign that portion of the task to another node.
- 8. When the entire job is finished, the job tracker changes status to indicate that the job is completed.
- 9. The client node periodically queries the job tracker until the job status is completed.

The Hadoop system uses batch processing. **Batch processing** is when a program runs from beginning to end, either completing the task or halting with an error, without any interaction with the user. Batch processing is often used when the computing task requires an extended period of time or a large portion of the system's processing capacity. Businesses often use batch processing to run year-end financial reports in the evenings when systems are often idle, and universities might use batch processing for student fee payment processing. Batch processing is not bad, but it has limitations. As a result, a number of complementary programs have been developed to improve the integration of Hadoop within the larger IT infrastructure. The next section discusses some of these programs.

# 14-2c Hadoop Ecosystem

Hadoop is widely used by organizations tapping into the potential of analyzing extremely large data sets. Unfortunately, because Hadoop is a very low-level tool requiring considerable effort to create, manage, and use, it presents quite a few obstacles. As a result, a host of related applications have grown up around Hadoop to attempt to make it easier to use and more accessible to users who are not skilled at complex Java programming.

#### **batch processing**

A data processing method that runs data processing tasks from beginning to end without any user interaction.

Figure 14.6 shows examples of some of these types of applications. Most organizations that use Hadoop also use a set of other related products that interact and complement each other to produce an entire ecosystem of applications and tools. Like any ecosystem, the interconnected pieces are constantly evolving and their relationships are changing, so it is a rather fluid situation. The following are some of the more popular components in a Hadoop ecosystem and how they relate to each other.

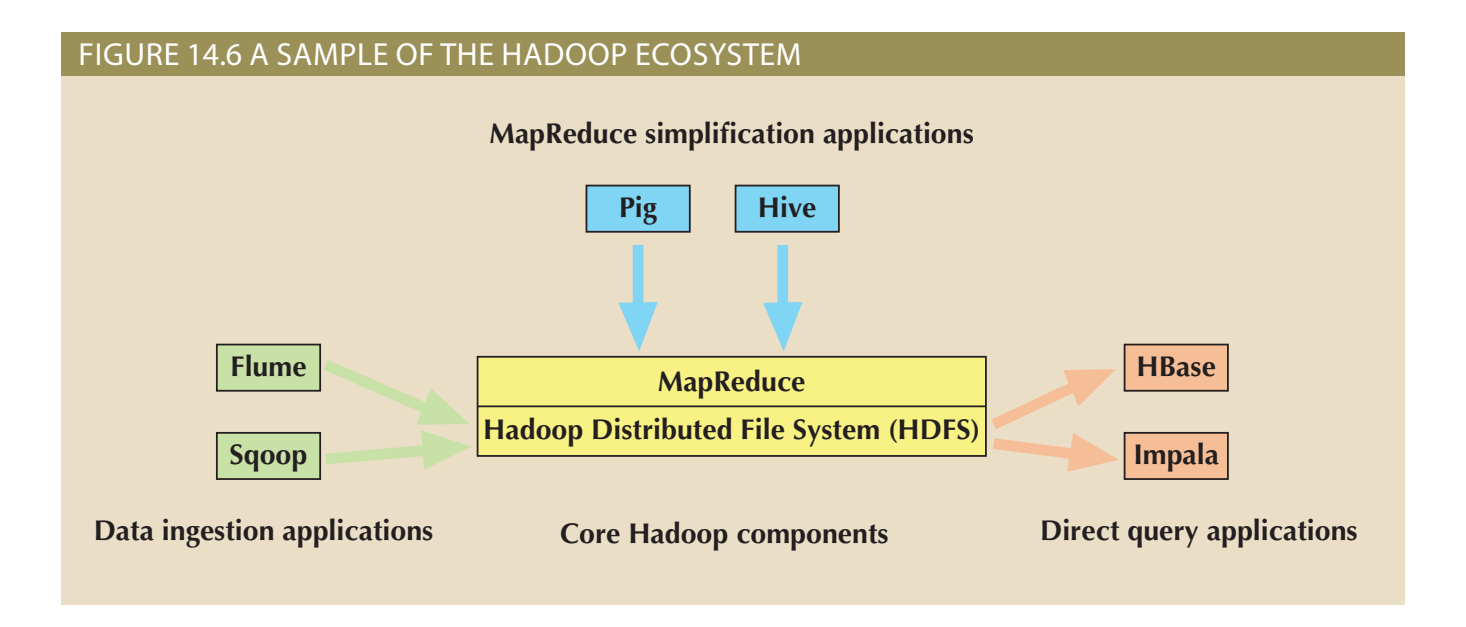

most popular are Hive and Pig. to simplify the process of creating MapReduce jobs have been developed. Two of the cant. These skills are beyond the capabilities of most data users. Therefore, applications the skill requirements increase and the time to produce the programs becomes signifiicant programming skills. As the mapper and reducer programs become more complex, MapReduce Simplification Applications Creating MapReduce jobs requires signif-

a small subset of data to be returned very quickly. However, the batch nature of the jobs makes Hive a poor choice for jobs that only require batch-oriented, producing jobs that are very scalable over extremely large sets of data. engine into sets of MapReduce jobs. As a result, the underlying processing tends to be commands to run ad hoc queries. HiveQL commands are processed by the Hive query database, but it supports its own SQL-like language, called HiveQL, that mimics SQL *Hive* is a data warehousing system that sits on top of HDFS. It is not a relational

in ETL (extraction, transformation, and loading) processes as described in Chapter 13. producing data pipeline tasks that transform data in a series of steps. This is often seen This is very useful for performing data transformations. As a result, Pig is often used for ing. Procedural languages require the user to specify how the data is to be manipulated. user to specify what they want, not how to get it. This is very useful for query processit is procedural, while HiveQL, like SQL, is declarative. Declarative languages allow the gramming. The primary difference is that Pig Latin is a scripting language, which means vides a means of producing MapReduce jobs without the burden of low-level Java pro-MapReduce jobs for executing in Hadoop. In concept it is similar to Hive in that it pro-*Pig* is a tool for compiling a high-level scripting language, named Pig Latin, into

advantage of Hadoop's massive data storage and data processing capabilities is the issue Data Ingestion Applications One challenge faced by organizations that are taking of actually getting data from their existing systems into the Hadoop cluster. To simplify this task, applications have been developed to "ingest" or gather this data into Hadoop.

*Flume* is a component for ingesting data into Hadoop. It is designed primarily for harvesting large sets of data from server log files, like clickstream data from web server logs. It can be configured to import the data on a regular schedule or based on specified events. In addition to simply bringing the data into Hadoop, Flume contains a simple query-processing component so the possibility exists of performing some transformations on the data as it is being harvested. Typically, Flume would move the data into the HDFS, but it can also be configured to input the data directly into another component of the Hadoop ecosystem named HBase.

*Sqoop* is a more recent addition to the Hadoop ecosystem. It is a tool for converting data back and forth between a relational database and the HDFS. The name Sqoop (pronounced, "scoop," as in a scoop of ice cream) is an amalgam of "SQL-to-Hadoop." In concept, Sqoop is similar to Flume in that it provides a way of bringing data into the HDFS. However, while Flume works primarily with log files, Sqoop works with relational databases such as Oracle, MySQL, and SQL Server. Further, while Flume operates in one direction only, Sqoop can transfer data in both directions—into and out of HDFS. When transferring data from a relational database into HDFS, the data is imported one table at a time with the process reading the table row by row. This is done in a highly parallelized manner using MapReduce, so the contents of the table will usually be distributed into several files with the rows stored in a delimited format. Once the data has been imported into HDFS, it can be processed by MapReduce jobs or using Hive. The resulting data can then be exported from HDFS back to the relational database, most often a traditional data warehouse.

Direct Query Applications Direct query applications attempt to provide faster query access than is possible through MapReduce. These applications interact with HDFS directly, instead of going through the MapReduce processing layer.

*HBase* is a column-oriented NoSQL database designed to sit on top of the HDFS. One of HBase's primary characteristics is that it is highly distributed and designed to scale out easily. It does not support SQL or SQL-like languages, relying instead on lower-level languages such as Java for interaction. The system does not rely on MapReduce jobs, so it avoids the delays caused by batch processing, making it more suitable for fast processing involving smaller subsets of the data. HBase is very good at quickly processing sparse data sets. HBase is one of the more popular components of the Hadoop ecosystem and is used by Facebook for its messaging system. Column-oriented databases will be discussed in more detail in the next section.

*Impala* was the first SQL on Hadoop application. It was produced by Cloudera as a query engine that supports SQL queries that pull data directly from HDFS. Prior to Impala, if an organization needed to make data from Hadoop available to analysts through an SQL interface, data would be extracted from HDFS and imported into a relational database. With Impala, analysts can write SQL queries directly against the data while it is still in HDFS. Impala makes heavy use of in-memory caching on data nodes. It is generally considered an appropriate tool for processing large amounts of data into a relatively small result set.

# Note

Other than Impala, each of the components of the Hadoop ecosystem described in this section are all open-source, top-level projects of the Apache Software Foundation. More information on each of these projects and many others is available at *www.apache.org*.

# 14-3 **NoSQL**

**NoSQL** is the unfortunate name given to a broad array of nonrelational database technologies that have developed to address the challenges represented by Big Data. The name is unfortunate in that it does not describe what the NoSQL technologies are, but rather what they are not. In fact, the name also does a poor job of explaining what the technologies are not! The name was chosen as a Twitter hashtag to simplify coordinating a meeting of developers to discuss ideas about the nonrelational database technologies that were being developed by organizations like Google, Amazon, and Facebook to deal with the problems they were encountering as their data sets reached enormous sizes. The term *NoSQL* was never meant to imply that products in this category should never include support for SQL. In fact, many such products support query languages that mimic SQL in important ways. Although no one has yet produced a NoSQL system that implements standard SQL, given the large base of SQL users, the appeal of creating such a product is obvious. More recently, some industry observers have tried to interject that NoSQL could stand for "Not Only SQL." In fact, if the requirement to be considered a NoSQL product were simply that languages beyond SQL are supported, then all of the traditional RDBMS products such as Oracle, SQL Server, MySQL, and MS Access would qualify. Regardless, you are better off focusing on understanding the array of technologies to which the term refers than worrying about the name itself.

There are literally hundreds of products that can be considered as being under the broadly defined term NoSQL. Most of these fit roughly into one of four categories: keyvalue data stores, document databases, column-oriented databases, and graph databases. Table 14.3 shows some popular NoSQL databases of each type. Although not all NoSQL databases have been produced as open-source software, most have been. As a result, NoSQL databases are generally perceived as a part of the open-source movement. Accordingly, they also tend to be associated with the Linux operating system. It makes sense from a cost standpoint that, if an organization is going to create a cluster containing tens of thousands of nodes, the organization does not want to purchase licenses for Windows or Mac OS for all of those nodes. The preference is to use a platform, like Linux, that is freely available and highly customizable. Therefore, most of the NoSQL products run only in a Linux or Unix environment. The following sections discuss each of the major NoSQL approaches.

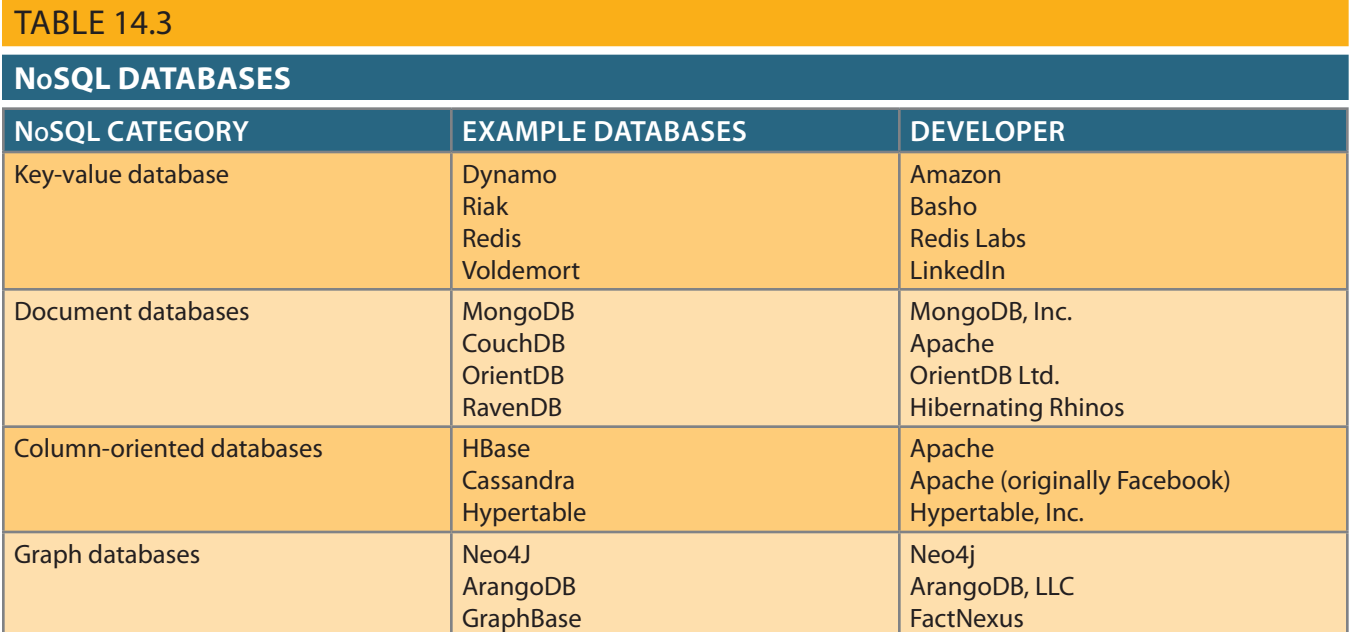

## database management

**NoSQL**

systems that is not based on the traditional relational database model.

A new generation of

# 14-3a Key-Value Databases

**Key-value (KV) databases** are conceptually the simplest of the NoSQL data models. A KV database is a NoSQL database that stores data as a collection of key-value pairs. The key acts as an identifier for the value. The value can be anything such as text, an XML document, or an image. The database does not attempt to understand the contents of the value component or its meaning—the database simply stores whatever value is provided for the key. It is the job of the applications that use the data to understand the meaning of the data in the value component. There are no foreign keys; in fact, relationships cannot be tracked among keys at all. This greatly simplifies the work that the DBMS must perform, making KV databases extremely fast and scalable for basic processing.

Key-value pairs are typically organized into "buckets." A **bucket** can roughly be thought of as the KV database equivalent of a table. A bucket is a logical grouping of keys. Key values must be unique within a bucket, but they can be duplicated across buckets. All data operations are based on the bucket plus the key. In other words, it is not possible to query the data based on anything in the value component of the keyvalue pair. All queries are performed by specifying the bucket and key.

Operations on KV databases are rather simple—only *get*, *store*, and *delete* operations are used. *Get* or *fetch* is used to retrieve the value component of the pair. *Store* is used to place a value in a key. If the bucket + key combination does not exist, then it is added as a new key-value pair. If the bucket + key combination does exist, then the existing value component is replaced with the new value. *Delete* is used to remove a key-value pair. Figure 14.7 shows a customer bucket with three key-value pairs. Since the KV model does not allow queries based on data in the value component, it is not possible to query for a key-value pair based on customer last name, for example. In fact, the KV DBMS does not even know that there is such a thing as a customer last name because it does not understand the content of the value component. An application could issue a *get* command to have the KV DBMS return the key-value pair for bucket customer and key 10011, but it would be up to the application to know how to parse the value component to find the customer's last name, first name, and other characteristics. (One important note about Figure 14.7: Be aware that although keyvalue pairs appear in tabular form in the figure, the tabular format is just a convenience to help visually distinguish the components. Actual key-value pairs are not stored in a table-like structure.)

#### figure 14.7 key-value database storage

#### **Bucket = Customer**

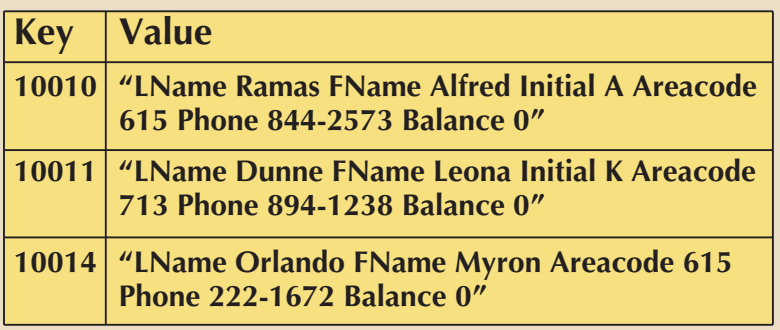

#### **key-value (KV) database**

A NoSQL database model that stores data as a collection of key-value pairs in which the value component is unintelligible to the DBMS.

#### **bucket**

In a key-value database, a logical collection of related key-value pairs.

# 14-3b Document Databases

**Document databases** are conceptually similar to key-value databases, and they can almost be considered a subtype of KV databases. A document database is a NoSQL database that stores data in tagged documents in key-value pairs. Unlike a KV database where the value component can contain any type of data, a document database always stores a document in the value component. The document can be in any encoded format, such as XML, **JSON (JavaScript Object Notation)**, or **BSON (Binary JSON)**. Another important difference is that while KV databases do not attempt to understand the content of the value component, document databases do. Tags are named portions of a document. For example, a document may have tags to identify which text in the document represents the title, author, and body of the document. Within the body of the document, there may be additional tags to indicate chapters and sections. Despite the use of tags in documents, document databases are considered schema-less, that is, they do not impose a predefined structure on the data that is stored. For a document database, being schema-less means that although all documents have tags, not all documents are required to have the same tags, so each document can have its own structure. The tags in a document database are extremely important because they are the basis for most of the additional capabilities that document databases have over KV databases. Tags inside the document are accessible to the DBMS, which makes sophisticated querying possible.

Just as KV databases group key-value pairs into logical groups called buckets, document databases group documents into logical groups called **collections**. While a document may be retrieved by specifying the collection and key, it is also possible to query based on the contents of tags. For example, Figure 14.8 represents the same data from Figure 14.7, but in a tagged format for a document database. Because the DBMS is aware of the tags within the documents, it is possible to write queries that retrieve all of the documents where the Balance tag has the value 0. Document databases even support some aggregate functions such as summing or averaging balances in queries. You learn some basic operations in the MongoDB document database later in this chapter, and Appendix P, Working with MongoDB, includes a hands-on tutorial.

#### **document database**

A NoSQL database model that stores data in key-value pairs in which the value component is composed of a tag-encoded document.

#### **JSON (JavaScript Object Notation)**

A human-readable text format for data interchange that defines attributes and values in a document.

#### **BSON (Binary JSON)**

A computer-readable format for data interchange that expands the JSON format to include additional data types including binary objects.

#### **collection**

In document databases, a logical storage unit that contains similar documents, roughly analogous to a table in a relational database.

### figure 14.8 document database tagged format

#### **Collection = Customer**

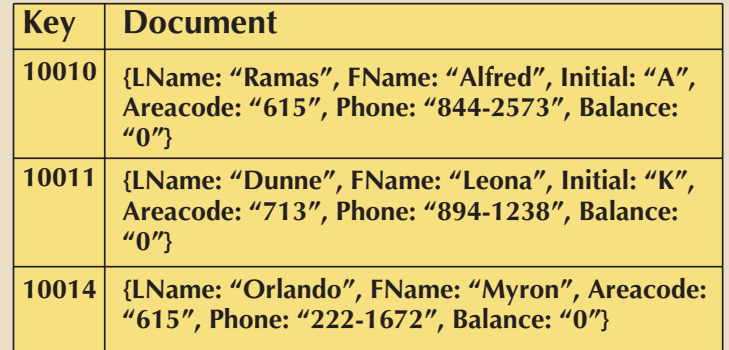

decompose complex data in the business environment into a set of related tables. For atively self-contained, not a fragment of the data about a given topic. Relational databases Document databases tend to operate on an implied assumption that a document is relexample, data about orders may be decomposed into customer, invoice, line, and product tables. A document database would expect all of the data related to an order to be in a single order document. Therefore, each order document in an Orders collection would contain data on the customer, the order itself, and the products purchased in that order all as a single self-contained document. Document databases do not store relationships as perceived in the relational model and generally have no support for join operations.

# 14-3c Column-Oriented Databases

The term "*column-oriented database*" can refer to two different sets of technologies that are often confused with each other. In one sense, column-oriented database or columnar database can refer to traditional, relational database technologies that use **columncentric storage** instead of **row-centric storage**. Relational databases present data in logical tables; however, the data is actually stored in data blocks containing rows of data. All of the data for a given row is stored together in sequence with many rows in the same data block. If a table has many rows of data, the rows will be spread across many data blocks. Figure 14.9 illustrates a relational table with 10 rows of data that is physically stored across five data blocks. Row-centric storage minimizes the number of disk reads necessary to retrieve a row of data. Retrieving one row of data requires accessing just one data block, as shown in Figure 14.9.

**CUSTOMER relational table**

#### **column-centric storage**

A physical data storage technique in which data is stored in blocks, which hold data from a single column across many rows.

#### **row-centric storage**

A physical data storage technique in which data is stored in blocks, which hold data from all columns of a given set of rows.

### figure 14.9 comparison of row-centric and column-centric storage

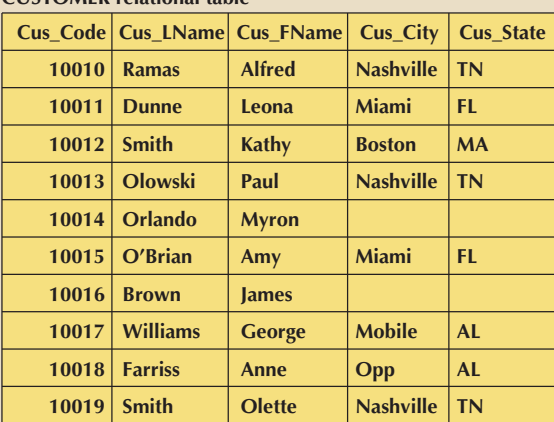

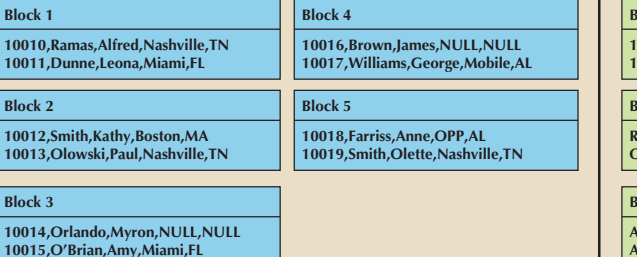

#### **Row-centric storage Column-centric storage**

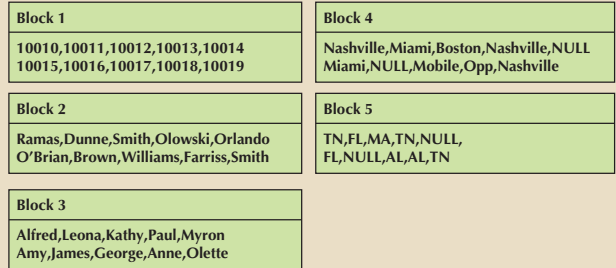

oriented storage works very well. However, in queries that retrieve a small set of columns ulation of small sets of data. These manipulations tend to be row-oriented, so rowdata into related tables to reduce redundancy and to improve the speed of rapid manip-Remember, in transactional systems, normalization is used to decompose complex across a large set of rows, a large number of disk accesses are required. For example, a query that wants to retrieve only the city and state of every customer will have to access every data block that contains a customer row to retrieve that data. In Figure 14.9, that would mean accessing five data blocks to get the city and state of every customer.

A column-oriented or columnar database stores the data in blocks by column instead of by row. A single customer's data will be spread across several blocks, but all of the data from a single column will be in just a few blocks. In Figure 14.9, all of the city data for customers will be stored together, just as all of the state data will be stored together. In that case, retrieving the city and state for every customer might require accessing only two data blocks. This type of column-centric storage works very well for databases that are primarily used to run queries over few columns but many rows, as is done in many reporting systems and data warehouses. Though Figure 14.9 shows only a few rows and data blocks, it is easy to imagine that the gains would be significant if the table size grew to millions or billions of rows across hundreds of thousands of data blocks. At the same time, column-centric storage would be very inefficient for processing transactions since insert, update, and delete activities would be very disk intensive. It is worth noting that column-centric storage can be achieved within relational database technology, meaning that it still requires structured data and has the advantage of supporting SQL for queries.

The other use of the term *column-oriented database*, also called *column family database*, is to describe a type of NoSQL database that takes the concept of column-centric storage beyond the confines of the relational model. As NoSQL databases, these products do not require the data to conform to predefined structures nor do they support SQL for queries. This database model originated with Google's BigTable product. Other column-oriented database products include HBase, described earlier, Hypertable, and Cassandra. Cassandra began as a project at Facebook, but Facebook released it to the open-source community, which has continued to develop Cassandra into one of the most popular column-oriented databases. A **column family database** is a NoSQL database that organizes data in keyvalue pairs with keys mapped to a set of columns in the value component. While column family databases use many of the same terms as relational databases, the terms don't mean quite the same things. Fortunately, the column family databases are conceptually simple and are conceptually close enough to the relational model that your understanding of the relational model can help you understand the column family model. A column is a keyvalue pair that is similar to a cell of data in a relational database. The key is the name of the column, and the value component is the data that is stored in that column. Therefore, "cus\_lname: Ramas" is a column; *cus\_lname* is the name of the column, and *Ramas* is the data value in the column. Similarly, "cus\_city: Nashville" is another column, with *cus\_city* as the column name and *Nashville* as the data value.

### **column family database**

A NoSQL database model that organizes data into key-value pairs, in which the value component is composed of a set of columns that vary by row.

Note

Even though column family databases do not (yet) support standard SQL, Cassandra developers have created a Cassandra query language (CQL). It is similar to SQL in many respects and is one of the more compelling reasons for adopting Cassandra.

#### **super column**

In a column family database, a column that is composed of a group of other related columns.

As more columns are added, it becomes clear that some columns form natural groups, such as cus\_fname, cus\_lname, and cus\_initial, which would logically group together to form a customer's name. Similarly, cus\_street, cus\_city, cus\_state, and cus\_zip would logically group together to form a customer's address. These groupings are used to create super columns. A **super column** is a group of columns that are logically related. Recall the discussion in Chapter 4 about simple and composite attributes in the entity relationship model. In many cases, super columns can be thought of as the composite attribute and the columns that compose the super column as the simple attributes. Just as all simple attributes do not have to belong to a composite attribute, not all columns have to belong to a super column. Although this analogy is helpful in many contexts, it is not perfect. It is possible to group columns into a super column that logically belongs together for application processing reasons but does not conform to the relational idea of a composite attribute.

Row keys are created to identify objects in the environment. All of the columns or super columns that describe these objects are grouped together to create a **column family**; therefore, a column family is conceptually similar to a table in the relational model. Although a column family is similar in concept to a relational table, Figure 14.10 shows that it is structurally very different. Notice in Figure 14.10 that each row key in the column family can have different columns.

Note

A column family can be composed of columns or super columns, but it cannot contain both.

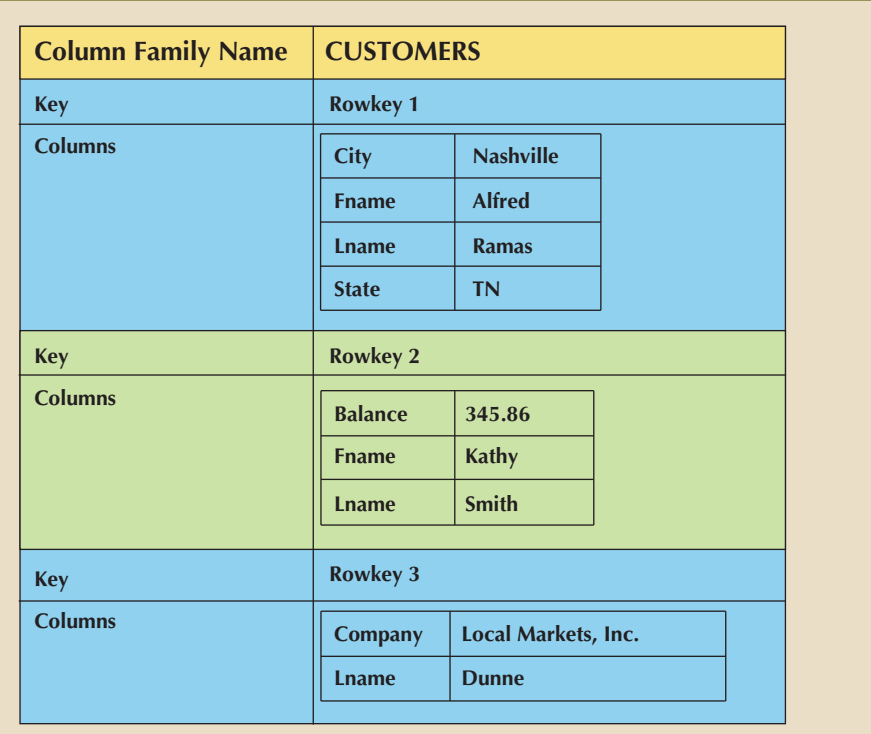

## figure 14.10 column family database

# 14-3d Graph Databases

A **graph database** is a NoSQL database based on graph theory to store data about relationship-rich environments. Graph theory is a mathematical and computer science field that models relationships, or *edges*, between objects called nodes. Modeling and storing data about relationships is the focus of graph databases. Graph theory is a

#### **column family**

In a column family database, a collection of columns or super columns related to a collection of rows.

#### **graph database**

A NoSQL database model based on graph theory that stores data on relationship-rich data as a collection of nodes and edges.

well-established field of study going back hundreds of years. As a result, creating a database model based on graph theory immediately provides a rich source for algorithms and applications that have helped graph databases gain in sophistication very quickly. As it also happens that much of the data explosion over the last decade has involved data that is relationship-rich, graph databases have been poised to experience significant interest in the business environment.

Interest in graph databases originated in the area of social networks. Social networks include a wide range of applications beyond the typical Facebook, Twitter, and Instagram that immediately come to mind. Dating websites, knowledge management, logistics and routing, master data management, and identity and access management are all areas that rely heavily on tracking complex relationships among objects. Of course, relational databases support relationships too. One of the great advances of the relational model was that relationships are easy to maintain. A relationship between a customer and an agent is as easy to implement in the relational model as adding a foreign key to create a common attribute, and the customer and agent rows are related by having the same value in the common attributes. If the customer changes to a different agent, then simply changing the value in the foreign key will change the relationship between the rows to maintain the integrity of the data. The relational model does all of these things very well. However, what if we want a "like" option so customers can "like" agents on our website? This would require a structural change to the database to add a new foreign key to support this second relationship. Next, what if the company wants to allow customers on its website to "friend" each other so a customer can see which agents their friends like, or the friends of their friends? In social networking data, there can be dozens of different relationships among individuals that need to be tracked, and often the relationships are tracked many layers deep (e.g., friends, friends of friends, and friends of friends of friends). This results in a situation where the relationships become just as important as the data itself. This is the area where graph databases shine.

The primary components of graph databases are nodes, edges, and properties, as shown in Figure 14.11. A node corresponds to the idea of a relational entity instance. The **node** is a specific instance of something we want to keep data about. Each node (circle) in Figure 14.11 represents a single agent. Properties are like attributes; they are the data that we need to store about the node. All agent nodes might have properties like first name and last name, but all nodes are not required to have the same properties. An **edge** is a relationship between nodes. Edges (shown as arrows in Figure 14.11) can be in one direction, or they can be bidirectional.

For example, in Figure 14.11, the *friends* relationships are bidirectional, but the *likes* relationships are not. Note that edges can also have **properties**. In Figure 14.11, the date on which customer Alfred Ramas *liked* agent Alex Alby is recorded in the graph database. A query in a graph database is called a **traversal**. Instead of *querying the database*, the correct terminology would be *traversing the graph*. Graph databases excel at traversals that focus on relationships between nodes, such as shortest path and degree of connectedness.

Graph database share some characteristics with other NoSQL databases in that graph databases do not force data to fit predefined structures, do not support SQL, and are optimized to provide velocity of processing, at least for relationship-intensive data. However, other key characteristics do not apply to graph databases. Graph databases do not scale out very well to clusters due to differences in aggregate awareness.

#### **node**

In a graph database, the representation of a single entity instance.

#### **edge**

In a graph database, the representation of a relationship between nodes.

#### **properties**

In a graph database, the attributes or characteristics of a node or edge that are of interest to the users.

#### **traversal**

A query in a graph database.

#### figure 14.11 graph database representation

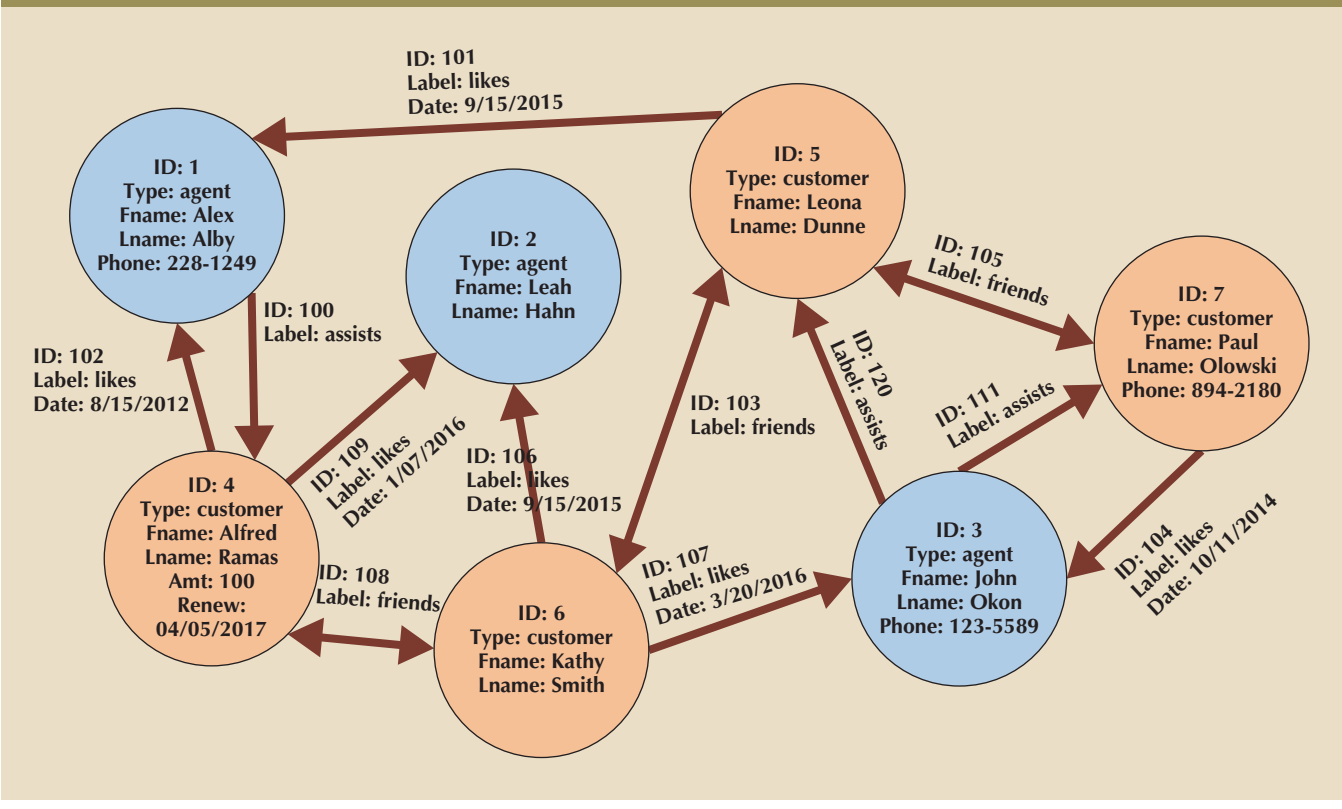

# 14-3e Aggregate Awareness

Key-value, document, and column family databases are **aggregate aware**. Aggregate aware means that the data is collected or aggregated around a central topic or entity. For example, a blog website might organize data around individual blog posts. All data related to each blog post is aggregated into a single denormalized collection that might include data about the blog post (title, content, and date posted), the poster (user name and screen name), and all comments made on the post (comment content and commenter's user name and screen name). In a normalized, relational database, this same data might call for USER, BLOGPOST, and COMMENT tables. Determining the best central entity for forming aggregates is one of the most important tasks in designing most NoSQL databases, and is determined by how the application will use the data.

The aggregate aware database models achieve clustering efficiency by making each piece of data relatively independent. That allows a key-value pair to be stored on one node in the cluster without the DBMS needing to associate it with another key-value pair that may be on a different node on the cluster. The greater the number of nodes involved in a data operation, the greater the need for coordination and centralized control of resources. Separating independent pieces of data, often called *shards*, across nodes in the cluster is what allows NoSQL databases to scale out so effectively.

Graph databases, like relational databases, are **aggregate ignorant**. Aggregate ignorant models do not organize the data into collections based on a central entity. Data about each topic is stored separately and joins are used to aggregate individual pieces of data as needed. Aggregate ignorant databases, therefore, tend to be more flexible at allowing applications to combine data elements in a greater variety of ways. Graph databases specialize in highly related data, not independent pieces of data. As a result, graph databases tend to perform best in centralized or lightly clustered environments, similar to relational databases.

#### **aggregate aware**

A data model that organizes data around a central entity based on the way the data will be used.

#### **aggregate ignorant**

A data model that does not organize data around a central entity based on the anticipated usage of the data.

# 14-4 **NewSQL Databases**

Relational databases are the mainstay of organizational data, and NoSQL databases do not attempt to replace them for supporting line-of-business transactions. These transactions that support the day-to-day operations of business rely on ACID-compliant transactions and concurrency control, as discussed in Chapter 10. NoSQL databases (except graph databases that focus on specific relationship-rich domains) are concerned with the distribution of user-generated and machine-generated data over massive clusters. NewSQL databases try to bridge the gap between RDBMS and NoSQL. **NewSQL** databases attempt to provide ACID-compliant transactions over a highly distributed infrastructure. NewSQL databases are the latest technologies to appear in the data management arena to address Big Data problems. As a new category of data management products, NewSQL databases have not yet developed a track record of success and have been adopted by relatively few organizations.

NewSQL products, such as ClusterixDB and NuoDB, are designed from scratch as hybrid products that incorporate features of relational databases and NoSQL databases.

Like RDBMS, NewSQL databases support:

- SQL as the primary interface
- ACID-compliant transactions

Similar to NoSQL, NewSQL databases also support:

- Highly distributed clusters
- • Key-value or column-oriented data stores

As expected, no technology can perfectly provide the advantages of both RDBMS and NoSQL, so NewSQL has disadvantages (the CAP theorem covered in Chapter 12 still applies!). Principally, the disadvantages that have been discovered center around NewSQL's heavy use of in-memory storage. Critics point to the fact that this can jeopardize the "durability" component of ACID. Further, the ability to handle vast data sets can be impacted by the reliance on in-memory structures because there are practical limits to the amount of data that can be held in memory. Although in theory NewSQL databases should be able to scale out significantly, in practice little has been done to scale beyond a few dozen data nodes. While this is a marked improvement over traditional RDBMS distribution, it is far from the hundreds of nodes used by NoSQL databases.

A few NoSQL database products have experienced success in niche markets by providing solutions to specific business needs. The following sections provide a brief introduction to two widely used NoSQL databases, MongoDB and Neo4j. These two databases provide a set of functionality not yet matched by traditional relational databases. You can find more detailed hands-on examples of these databases in Appendixes P and Q, respectively.

# 14-5 **Working with Document Databases Using MongoDB**

This section introduces you to MongoDB, a popular document database. Among the NoSQL databases currently available, MongoDB has been one of the most successful in penetrating the database market. Therefore, learning the basics of working with MongoDB can be quite useful for database professionals.

#### **NewSQL**

A database model that attempts to provide ACID-compliant transactions across a highly distributed infrastructure.

# Note

MongoDB is a product of MongoDB, Inc. In this book, we use the Community Server v.3.4.6 edition, which is open source and available free of charge from MongoDB, Inc. New versions are released regularly. This version of MongoDB is available from the MongoDB website for Windows, MacOS, and Linux.

The name, MongoDB, comes from the word *humongous* as its developers intended their new product to support extremely large data sets. It is designed for:

- High availability
- High scalability
- • High performance

As a document database, MongoDB is schema-less and aggregate aware. Recall that being schema-less means that all documents are not required to conform to the same structure, and the structure of documents does not have to be declared ahead of time. Aggregate aware means that the documents encapsulate all relevant data related to a central entity within the same document. Data is stored in documents, documents of a similar type are stored in collections, and related collections are stored in a database.

To the users, the documents appear as JSON files, which makes them easy to read and easy to manipulate in a variety of programming languages. Recall that JavaScript Object Notation (JSON) is a data interchange format that represents data as a logical object. Objects are enclosed in curly brackets {} that contain key-value pairs. A single JSON object can contain many *key:value* pairs separated by commas. A simple JSON document to store data on a book might look like this:

{\_id: 101, title: 'Database Systems'}

This document contains two *key:value* pairs:

- *\_id* is a key with 101 as the associated value
- • *title* is a key with 'Database Systems' as the associated value

The *value* component may have multiple values that would be appropriate for a given key. In the previous example, adding a *key:value* pair for authors could have the values 'Coronel' and 'Morris'. When there are multiple values for a single key, an array is used. Arrays in JSON are placed inside square brackets []. For example, the above document could be expanded to:

{\_id: 101, title: 'Database Systems', author: ['Coronel', 'Morris']}

When JSON documents are intended to be read by humans, they are often displayed with each *key:value* pair on a separate line to improve readability, such as:

```
{
_id: 101,
title: 'Database Systems',
author: ['Coronel', 'Morris']
}
```
MongoDB databases are comprised of collections of documents. Each MongoDB server can host many databases. When connected to the MongoDB server, the first task is to specify with which database object you want to work. A list of the databases available on the server can be retrieved with the command:

show dbs

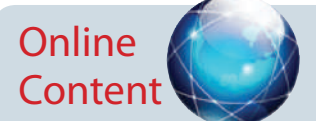

An expanded set of hands-on exercises using MongoDB can be found in Appendix P, Working with MongoD, available at *www.cengagebrain.com*.

All data manipulation commands in MongoDB must be directed to a particular database. Creating a new database in MongoDB is as easy as issuing the *use* command.

use fact

The use command informs the server which database is to be the target of the commands that follow. If there is a database with the name specified, then that database will be used for the subsequent commands. If there is not a database with that name, then one is created automatically.

# 14-5a Importing Documents in MongoDB

Remember that a MongoDB database is a collection of documents. The collection of documents we will use to illustrate a sample MongoDB query is based on the fact database and the patron collection that was adapted from the Ch07\_FACT database used in Chapter 7, Introduction to SQL. Free Access to Computer Technology (FACT) is a small library run by the Computer Information Systems department at Tiny College. The portion of the model that is being used here consists of documents with *patron* as the central entity. The documents have the following structure:

{\_id: <system-generated ObjectID, display: <the patron's full name as it will be displayed to users>, fname: <patron's first name in all lowercase letters>, lname: <patron's last name in all lowercase letters>, type: <either "faculty" or "student">, age: <patron's age in years only if the patron is a student>, checkouts: <an array of objects for the patron's checkout history> [id: <an assigned number for this checkout object>, year: <the year in which this checkout occurred>, month:<the month in which this checkout occurred>, day: <the day of the month in which this checkout occurred>, book:<the book number of the book for this checkout>, title:<the title of the book>, pubyear: <the year the book was published>,

subject:<the subject of the book>]

}

Notice that the patron document collection contains information about each patron and all the books that the patron has checked out. Notice also that the checkouts subdocument is an array of objects under each patron. Finally, note that the patron's name is stored twice, once with first and last name together with capitalization, and again with first name and last name in all lowercase letters in separate key:value pairs. The reason for this is that all searches in MongoDB are case sensitive by default, storing the faculty name twice facilitates searches.

# Note

The database can be created using the Ch14\_Fact.json file by using the following command at an operating system command prompt (note that the command is for use at a command prompt in the OS, not inside the MongoDB shell).

mongoimport --db fact --collection patron --type json --file Ch14\_Fact.json

Mongoimport is an executable program that is installed with MongoDB that is used to import data into a MongoDB database. The above command specifies that the imported

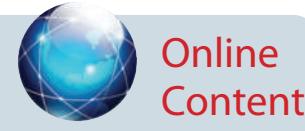

The documents for the *fact* database are available as a collection of JSON documents that can be directly imported into MongoDB. The file is named Ch14\_Fact.json and is available at *www.cengagebrain.com*.

documents should be placed in the fact database (if one does not exist, it will be created) and in the patron collection (if one does not exist, it will be created). Mongoimport can work with different file types such as CSV files and JSON files. The type parameter specifies that the imported documents are already in JSON format. The file parameter specifies the name of the file to be imported. If your copy of the Ch14\_Fact.json file is not in the current directory for your command prompt, you will need to provide an appropriate path for the file location.

# 14-5b Example of a MongoDB Query Using find()

Once the patron collection is imported you are ready to query the MongoDB database. In order to manipulate collections a MongoDB database uses methods. **Methods** are programed functions to manipulate objects. Examples of such methods are createCollection(), getName(), insert(), update(), find(), and so on. The **find()** method retrieves objects from a collection that match the restrictions provided. The find() method has two parameters: find({<query>},{<projection>})

The <query> parameter specifies the criteria to retrieve the collection objects. The <projection> parameter is optional and specifies which key:value pairs to return. The value with each key in the projection object is either 0 (do not return), or 1 (return).

For example, Figure 14.12 shows the code to retrieve the \_id, display the name and age for patrons that either have the last name "barry" and are faculty, or have the last name "hays" and are under 30 years old:

db.patron.find({\$or: [ {\$and: [{lname: "barry"}, {type: "faculty"}]}, {\$and: [{lname: "hays"}, {age: {\$lt: 30}}]} ]}, {display: 1, age: 1, type: 1}).pretty()

#### **method**

A programmed function within an object used to manipulate the data in that same object.

#### **find()**

52

A MongoDB method to retrieve documents from a collection.

### FIGURE 14.12 EXAMPLE OF MONGODB DOCUMENT OUERY

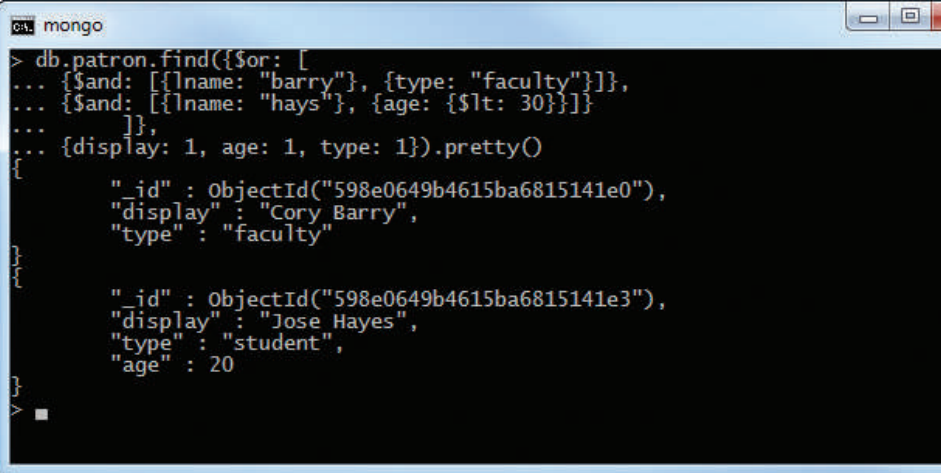

Notice also that this example uses the pretty() method. The **pretty()** method is a MongoDB method used to improve readability of the documents by placing key:value pairs on separate lines.

MongoDB is a powerful document database that is being adopted by many organizations. It was originally designed to support web-based operations and as such, it draws heavily on JavaScript for the structure of its documents and for its query language.

Note

We have introduced you to the basic concepts of a MongoDB collection and how to query it using the find() method here, but there is much more to learn if you are interested in pursuing a career in document databases. Appendix P, Working with MongoDB, contains a more thorough tutorial on how to use this powerful document database.

# 14-6 **Working with Graph Databases Using Neo4j**

Even though Neo4j is not yet as widely adopted as MongoDB, it has been one of the fastest growing NoSQL databases, with thousands of adopters such as LinkedIn and Walmart. Neo4j is a graph database. Like relational databases, graph databases still work with concepts similar to entities and relationships. However, in relational databases, the focus is primarily on the entities. In graph databases, the focus is on the relationships.

Graph databases are used in environments with complex relationships among entities. Graph databases, therefore, are heavily reliant on interdependence among their data, which is why they are the least able to scale out among the NoSQL database types. Consider an example of a social network such as LinkedIn that connects people together. A person can be friends with many other people, each of whom can be friends with many people. In terms of a relational model, we could represent this as a person entity with a many-to-many unary relationship. In implementation, we would create a bridge for the relationship and end up with a two-entity solution. Imagine the person table has 10,000 people (rows) in it, and those people average 30 friends each so that the bridge table has 300,000 rows. A query to retrieve a person and the names of his or her friends would require two joins: one to link the person to their friends in the bridge and another to retrieve those friends' names from the person entity. A relational database can perform this query quickly. The problem comes when we look beyond that direct friend relationship. What if we want to know about friends of friends? Then another join connecting the bridge table to itself will have to be included. Joining a 300,000-row table to itself is not trivial (there are 90 billion rows in the Cartesian product that the DBMS engine is contending with to construct the join). The relational database can handle that volume, but it is starting to slow. Now query for friends of friends of friends. This requires joining yet another copy of the bridge table so the query, producing a Cartesian product with  $2.7 \times 10^{16}$  rows! As you can see, by the time we are working the "six degrees of separation" types of problems, relational database technology is unable to keep up. These types of highly interdependent queries about relationships that could take hours to run in a relational database are the forte of graph databases. Graph databases can complete these queries in seconds. In fact, you often encounter the phrase "minutes to milliseconds" when adopters describe their use of graph databases.

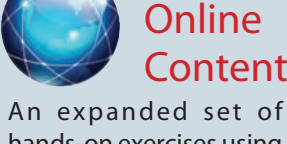

hands-on exercises using Neo4j can be found in Appendix Q, Working with Neo4j, available at *www.cengagebrain.com*.

#### **pretty()**

In MongoDB, a method that can be chained to the find() method to improve the readability of retrieved documents through the use of line breaks and indention.

# Note

Neo4j is a product of Neo4j, Inc. There are multiple versions of Neo4j available. In this book, we use the Community Server v.3.2.2 edition, which is open source and available free of charge from Neo4j, Inc. New versions are released regularly. This version of Neo4j is available from the Neo4j website for Windows (64-bit and 32-bit), MacOS, and Linux.

Neo4j provides several interface options. It was originally designed with Java programming in mind, and optimized for interaction through a Java API. Later releases have included the options for a Neo4j command shell, similar to the MongoDB shell, a REST API for website interaction, and a graphical, browser-based interface for intuitive interactive sessions. In this section, you will use the web browser interface.

# 14-6a Creating Nodes in Neo4j

# Note

An instance of Neo4j can have only one active database at a time. However, the data path for the database can be changed in the configuration before starting the Neo4j server. If the data path is changed to point at an empty directory, Neo4j automatically creates all needed files in that directory on startup. By keeping each database in a separate folder and changing the data path before starting the server, multiple databases can be maintained for practice.

As you learned earlier in the chapter, graph databases are composed of nodes and edges. Roughly speaking, nodes in a graph database correspond to entity instances in a relational database. In Neo4j, a label is the closest thing to the concept of a table from the relational model. A label is a tag that is used to associate a collection of nodes as being of the same type or belonging to the same group. Just as entity instances have values for attributes to describe the characteristics of that instance, a node has properties that describe the characteristics of that node. Unlike the relational model, graph databases are schema-less so nodes with the same label are not required to have the same set of properties. In fact, nodes can have more than one label if they logically belong to more than one group.

Consider an example of a club for food critics where members share reviews of area restaurants. Each club member would be represented as a node. Each restaurant would be represented as a node. Although both members and restaurants are nodes, the members are one kind or type of node while the restaurants are another kind or type of node. To help distinguish the types of nodes both in code and in the minds of users and programmers, you can use labels. The nodes for members might get a Member label, and nodes for restaurants get a Restaurant label. This makes it more convenient in code to distinguish between the types of nodes.

The interactive, declarative query language in Neo4j is called **Cypher**. Cypher is declarative, like SQL, even though the syntax is very different. However, being a declarative language instead of an imperative language, Cypher is very easy to learn and a few simple commands can be used to perform basic database processing.

Nodes and relationships are created using a CREATE command. The following code creates a member node:

CREATE (:Member {mid: 1, fname: "Phillip", lname: "Stallings"})

#### **Cypher**

A declarative query language used in Neo4j for querying a graph database.

#### **686** Part 4 Advanced Database Concepts

# Note

Neo4j creates an internal ID field named <id> for every node and relationship; however, this field is for internal use within the database for storage algorithms. It is not intended to be, and should not be used as, a unique key.

> The previous command creates a node with the Member label. That node was given the properties *mid* with the value 1, *fname* with the value "Phillip", and the property *lname* with the value "Stallings". The *mid* property is being used as a member ID field to identify the members. If there is not already a label named Member, it is created at the same time the node is.

# 14-6b Retrieving Node Data with MATCH and WHERE

Let' start by issuing a simple command to retrieve our single member node.

MATCH (m) RETURN(m)

In this case, this command retrieves all of the nodes in the graph database. In this case, the only node is for Phillip Stallings so that is the only node to display. If many nodes existed, we could have used a command such as the following to retrieve Phillip Stallings:

MATCH (m {fname: "Phillip"}), (x {lname: "Stallings"}) RETURN m

In this case, the properties and values were embedded in the node. Alternatively, the use of a WHERE clause allows for more complex criteria, such as using other comparison operators other than equality. The previous command can be rewritten using a WHERE clause as follows:

MATCH (m) WHERE m.fname = "Phillip" AND m.lname = "Stallings" RETURN m

The following section assumes that you have pre-loaded the Neo4j food critics database, using the Ch14\_FCC.txt file, available to you online. This file contains a single, massive command that creates 78 additional members, 43 owners, 67 restaurants, and 8 cuisines. Providing the code as a single command is necessary if you are using the browser interface. Because it is designed for interactive use, it does not support script files with multiple commands. The command includes many statements that may seem unfamiliar to you. To learn more about such commands, please refer to Appendix Q, Working with Neo4j.

# 14-6c Retrieving Relationship Data with MATCH and WHERE

Beyond retrieving nodes, it is possible to retrieve data based on the relationships between nodes. As stated earlier, focusing on relationships is the primary strength of graph databases. For example, the following command retrieves every member who has reviewed the restaurant "Tofu for You" and rated the restaurant a "4" on taste.

MATCH (m :Member) –[r :REVIEWED {taste: 4}]-> (res :Restaurant {name: "Tofu for You"}) RETURN m, r, res

When retrieving data based on a relationship, criteria for the direction of the relationship and any data characteristics of the relationship can be specified in the query.

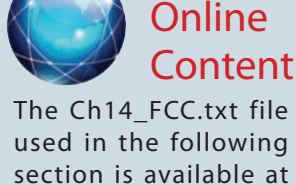

used in the following section is available at *www.cengagebrain.com*. The contents of the file should be copied and pasted into the Neo4j editor bar and executed using the play button in the interface.

In this example, there are two nodes (*m* and *res*) and a relationship that joins them (*r*). In this case we are matching all nodes that are members, the one node that is named "Tofu for You", and all relationships that are labeled as REVIEWED and have a property named "taste" equal to the value "4".

You could add comparisons and logical operators using the WHERE clause, as shown in the following command, with the results shown in Figure 14.13:

MATCH (m: Member) –[r :REVIEWED]-> (res :Restaurant) WHERE (r.value >  $4 \text{ OR }$  r.taste >  $4$ ) AND res.state = "KY" RETURN m, r, res

#### figure 14.13 Neo4J query using match/WHERE/return

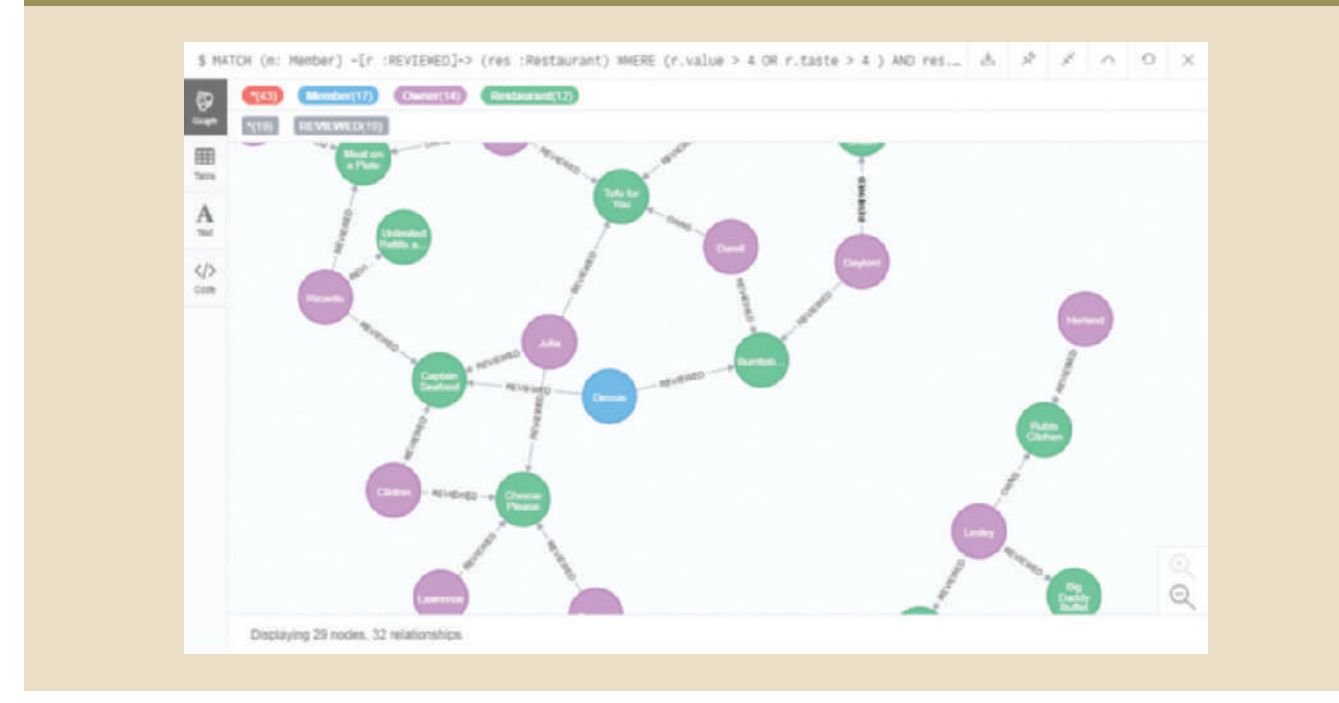

The command retrieves all members that have reviewed any restaurant in Kentucky and rated the restaurant greater than "4" on "value" or "taste". Notice that using the WHERE clause allows the use of inequalities such as greater than, and logical operator.

Note

This section is just a very brief introduction to Neo4j, but there is much more to learn if you are interested in pursuing a career in graph databases. Appendix Q, Working with Neo4j, contains a more thorough tutorial on how to use this powerful graph database.

tions, and will continue to be so for the foreseeable future, the growth of Big Data must users. Even though relational databases are still dominant for most business transacdata stores, and data warehouses—to provide decision support to all organizational used to extract knowledge from all of these sources of data—NoSQL databases, Hadoop ogies that make that data available to users. Data analytics, discussed in Chapter 13, is stores of data that organizations are collecting in unstructured formats and the technolstore decision support data. In this chapter, you have added to that by exploring the vast In Chapter 13, you learned about data warehouses and star schemas to model and is used for each job. informed about these new approaches to data management to ensure that the right tool data available to organizations for them to ignore it. Database professionals must be be accommodated. There is too much value in the immense amounts of unstructured

I IN RACHE SEIMIN

# Summary

- addition to relational databases, a situation referred to as polyglot persistence. are having to employ a variety of data storage solutions that include technologies in mity in the structure of the data being stored. As a result of Big Data, organizations well as the speed with which it must be processed. Variety refers to the lack of uniformust be stored. Velocity refers to both the speed at which data is entering storage as relational model struggles to adapt to it. Volume refers to the quantity of data that • Big Data is characterized by data of such volume, velocity, and/or variety that the
- unique to Big Data. There are also concerns for data in relational databases as well. makes it comprehendible to decision makers. Most of these additional Vs are not ization is the requirement that the data must be able to be presented in a manner that of the data. Value is concerned with whether or not the data is useful. Finally, visualtion in the meaning of data that can occur over time. Veracity is the trustworthiness industry include variability, veracity, value, and visualization. Variability is the variamust be sensitive. Additional Vs that have been suggested by the data management ever, these are not the only characteristics of Big Data to which data administrators • Volume, velocity, and variety are collectively referred to as the 3 Vs of Big Data. How-
- Pig, and Flume, that work together to produce a complex system of Big Data processing. also supports an entire ecosystem of additional tools and technologies, such as Hive, *reduce*, which combines the map results into a single result set. The Hadoop framework which distributes subtasks to the cluster servers that hold data to be processed, and the data to the computations. MapReduce works by combining the functions of *map*, key concepts for MapReduce is to move the computations to the data instead of moving plementary process for distributing data processing across distributed data. One of the distributing data over a very large cluster of commodity servers. MapReduce is a com-File System (HDFS) and MapReduce. HDFS is a coordinated technology for reliably Big Data. The primary components of the framework include the Hadoop Distributed • The Hadoop framework has quickly emerged as a standard for the physical storage of
- not necessarily all-encompassing, and many products can fit into multiple categories. to the wide variability of products under the NoSQL umbrella, these categories are databases, document databases, column-oriented databases, or graph databases. Due data management. Most NoSQL databases fall into one of four categories: key-value • NoSQL is a broad term to refer to any of several nonrelational database approaches to
- the application programs can be relied on to understand the meaning of the data. These types of databases are very fast when the data is completely independent, and type, and the DBMS makes no attempt to understand the meaning of the data in it. key must be known to the DBMS, but the data in the value component can be of any • Key-value databases store data in key-value pairs. In a key-value pair, the value of the
- contained and relatively independent of each other. makes querying on tags possible. Document databases expect documents to be selfsuch as in XML or JSON. The DBMS is aware of the tags in the documents, which component is an encoded document. The document must be encoded using tags, • Document databases also store data in key-value pairs, but the data in the value
- • Column-oriented databases, also called column family databases, organize data into key-value pairs in which the value component is composed of a series of columns, which are themselves key-value pairs. Columns can be grouped into super columns, similar to a composite attribute in the relational model being composed of simple attributes. All objects of a similar type are identified as rows, given a row key, and placed within a column family. Rows within a column family are not required to have the same structure, that is, they are not required to have the same columns.
- • Graph databases are based on graph theory and represent data through nodes, edges, and properties. A node is similar to an instance of an entity in the relational model. Edges are the relationships between nodes. Both nodes and edges can have properties, which are attributes that describe the corresponding node or edge. Graph databases excel at tracking data that is highly interrelated, such as social media data. Due to the many relationships among the nodes, it is difficult to distribute a graph database across a cluster in a highly distributed manner.
- • NewSQL databases attempt to integrate features of both RDBMS (providing ACID-compliant transactions) and NoSQL databases (using a highly distributed infrastructure).
- • MongoDB is a document database that stores documents in JSON format. The documents can be created, updated, deleted, and queried using a JavaScript-like language, named MongoDB Query Language. Data retrieval is done primarily through the find() method.
- Neo4j is a graph database that stores data as nodes and relationships, both of which can contain properties to describe them. Neo4j databases are queried using Cypher, a declarative language that shares many commonalities with SQL, but is still significantly different in many ways. Data retrieval is done primarily through the MATCH command to perform pattern matching.

# Key Terms A A A A RACE A STATION

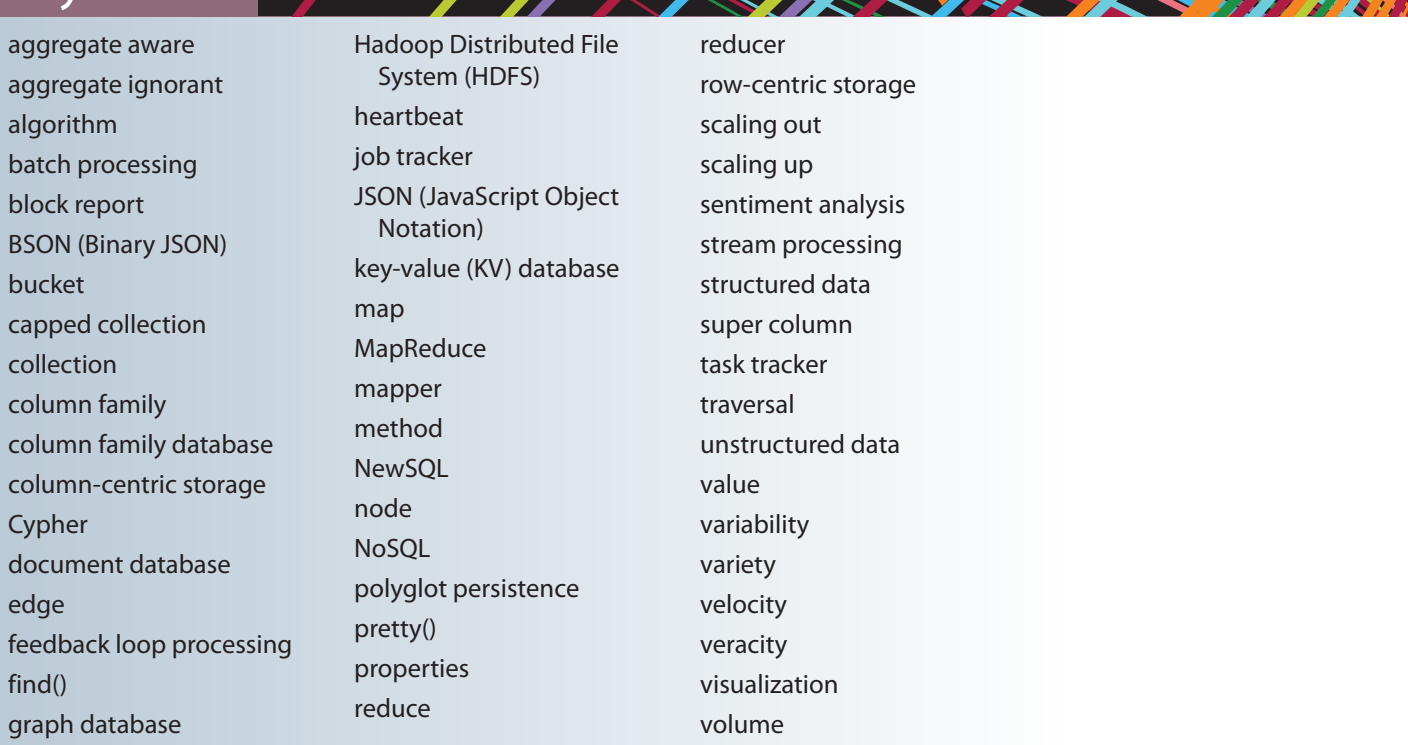
## Review Questions

- 1. What is Big Data? Give a brief definition.
- 2. What are the traditional 3 Vs of Big Data? Briefly, define each.
- 3. Explain why companies like Google and Amazon were among the first to address the Big Data problem.

A PASTES ET SETTININ

- 4. Explain the difference between *scaling up* and *scaling out*.
- 5. What is stream processing, and why is it sometimes necessary?
- 6. How is stream processing different from feedback loop processing?
- 7. Explain why veracity, value, and visualization can also be said to apply to relational databases as well as Big Data.
- 8. What is polyglot persistence, and why is it considered a new approach?
- 9. What are the key assumptions made by the Hadoop Distributed File System approach?
- 10. What is the difference between a name node and a data node in HDFS?
- 11. Explain the basic steps in MapReduce processing.
- 12. Briefly explain how HDFS and MapReduce are complementary to each other.
- 13. What are the four basic categories of NoSQL databases?
- 14. How are the value components of a key-value database and a document database different?
- 15. Briefly explain the difference between row-centric and column-centric data storage.
- 16. What is the difference between a column and a super column in a column family database?
- 17. Explain why graph databases tend to struggle with scaling out.
- 18. Explain what it means for a database to be aggregate aware.

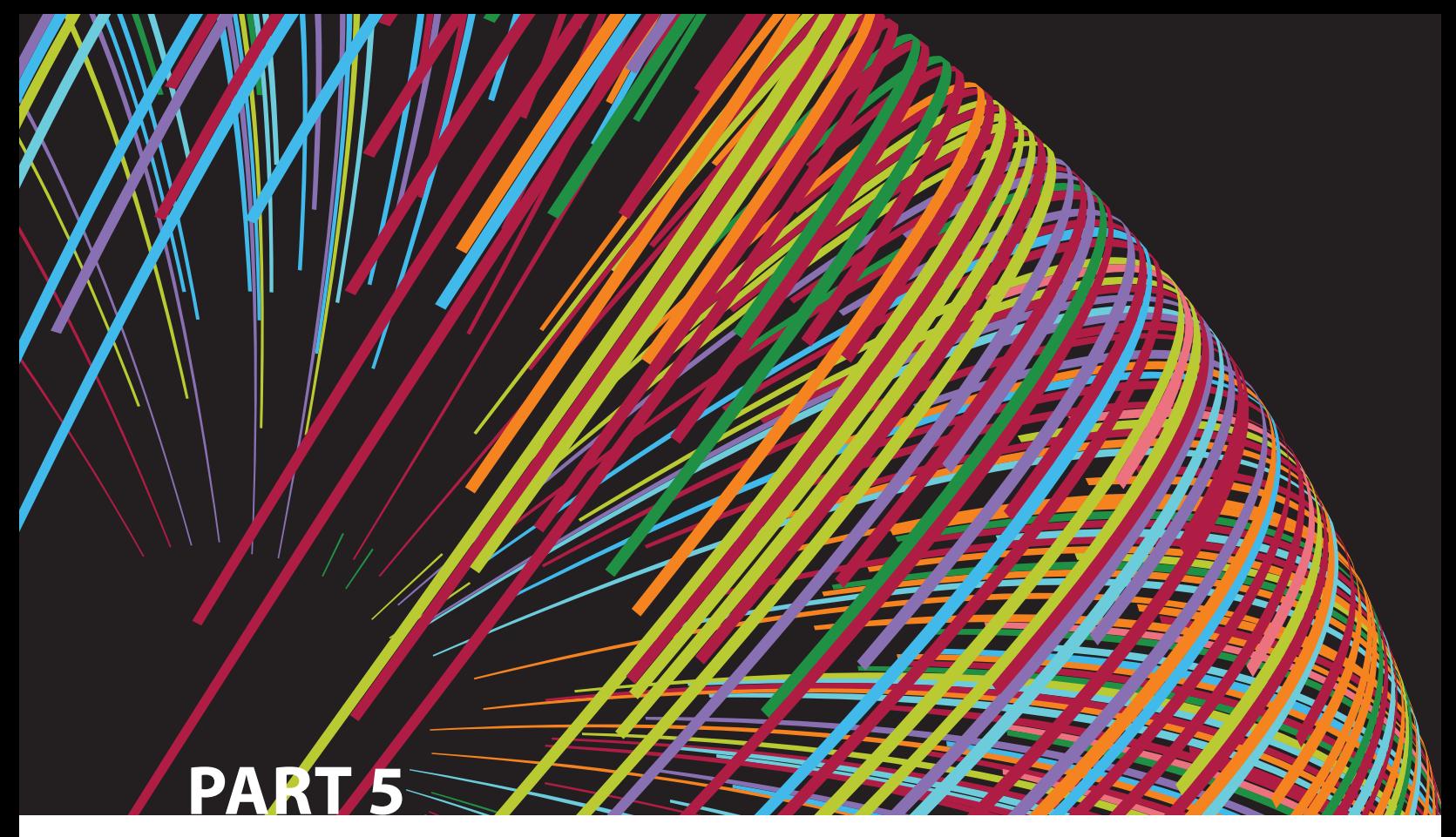

## **Databases and the Internet**

**15** Database Connectivity and Web Technologies

# Chapter **15**

## **Database Connectivity and Web Technologies**

#### **After completing this chapter, you will be able to:**

- Explain the purpose of standard database connectivity interfaces
- • Describe the functionality and features of various database connectivity technologies: ODBC, OLE, ADO.NET, and JDBC
- • Describe how web-to-database middleware is used to integrate databases with the Internet
- Identify the services provided by web application servers
- • Explain how Extensible Markup Language (XML) is used for web database development
- • Describe the advantages and disadvantages of using cloud computing for the database-as-aservice model

 $P \cap \bigcup_{i=1}^{\infty} P$  Databases are the central repository for critical data generated by business applications, including newer channels such as the web and mobile devices. For businesses to remain competitive, such data must be readily available, anywhere and anytime, to all business users and in all types of formats: a desktop spreadsheet, a Visual Basic application, a web front end, and using newer technologies such as smartphones and tablets. In this chapter, you will learn about various architectures used to connect applications to databases.

> The Internet has changed how organizations of all types operate. Buying goods and services via the Internet has become commonplace. This chapter examines the fundamentals of web database technologies used to open databases to the Internet. In today's environment, interconnectivity occurs not only between an application and the database but between applications exchanging messages and data. Extensible Markup Language (XML) provides a standard way of exchanging unstructured and structured data between applications.

> Companies that want to integrate database and web technologies within their applications portfolio can now choose from a range of Internet-based services. Therefore, you will learn how organizations can benefit from cloud computing by leveraging the databaseas-a-service model within their IT environments. These cloud-based services offer a quick and cost-efficient way to provide new business services.

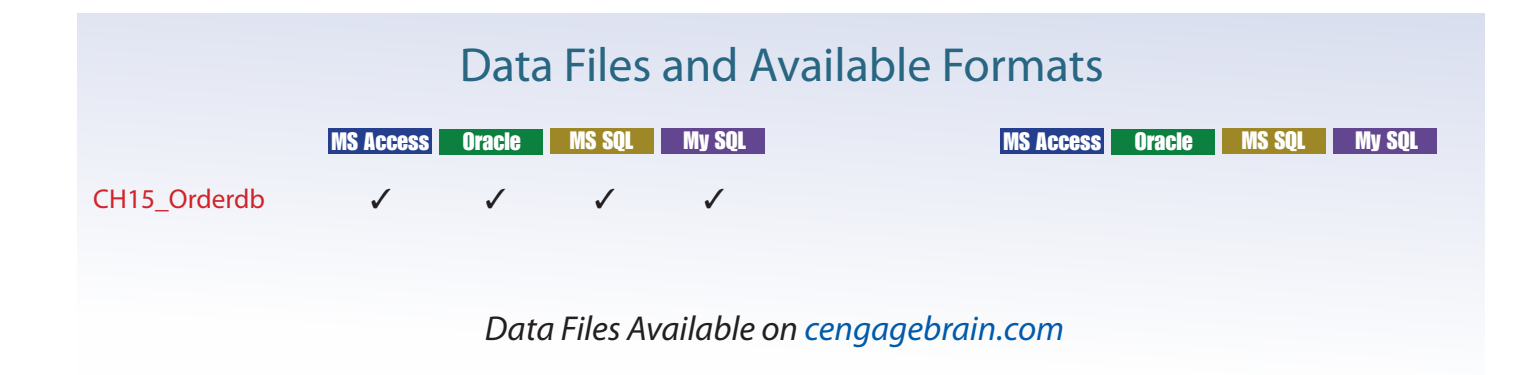

### 15-1 **Database Connectivity**

*Database connectivity* refers to the mechanisms through which application programs connect and communicate with data repositories. Databases store data in persistent storage structures so it can be retrieved at a later time for processing. As you already learned, the database management system (DBMS) functions as an intermediary between the data (stored in the database) and the end-user's applications. Before learning about the various data connectivity options, it is important to review some important fundamentals you have learned in this book:

- • DBMSs provide means to interact with the data in their databases. This could be in the form of administrative tools and data manipulation tools. DBMSs also provide a proprietary way for external application programs to connect to the database by the means of an application programing interface. See Chapter 1, Database Systems.
- • Modern DBMSs have the option to store data locally or distributed in multiple locations. Locally stored data resides in the same processing host as the DBMS. A distributed database stores data in multiple geographically distributed nodes with data management capability. See Chapter 12, Distributed Database Management Systems.
- • The database connectivity software we discuss in this chapter supports Structured Query Language (SQL) as the standard data manipulation language. However, depending on the type of database model, some database connectivity interfaces may support other proprietary data manipulation languages.
- • Database connectivity software works in a client/server architecture, by which processing tasks are split among multiple software layers. In this model, the multiple layers exchange control messages and data. See Chapter 12 and Appendix F, Client/ Server Systems, for more information on this topic.

To better understand database connectivity software, we use client/server concepts in which an application is broken down in interconnected functional layers. In the case of database connectivity software, you could break down its basic functionality into three broad layers:

- 1. A data layer where the data resides. You could think of this layer as the actual data repository interface. This layer resides closest to the database itself and normally is provided by the DBMS vendor.
- 2. A middle layer that manages multiple connectivity and data transformation issues. This layer is in charge of dealing with data logic issues, data transformations, ways to "talk" to the database below it, and so on. This would also include translating multiple data manipulation languages to the native language supported by the specific data repository.
- 3. A top layer that interfaces with the actual external application. This mostly comes in the form of an application programming interface that publishes specific protocols for the external programs to interact with the data.

From the previous discussion, you can understand why the database connectivity software is also known as **database middleware**—because it provides an interface between the application program and the database or data repository. The data repository, also known as the *data source*, represents the data management application, such as Oracle, SQL Server, IBM DB2, or NoSQL that will be used to store the data generated by the application program. Ideally, a data source or data repository could be located anywhere and hold any type of data. Furthermore, the same database connectivity middleware could support multiple data sources at the same time. For example, the data source could be a relational database, a NoSQL database, a spreadsheet, a MS Access database,

#### **database middleware**

Database connectivity software through which application programs connect and communicate with data repositories.

or a text data file. This multi-data-source type capability is based on the support of well-established data access standards.

The need for standard database connectivity interfaces cannot be overstated. Just as SQL has become the de facto data manipulation language, a standard database connectivity interface is necessary for enabling applications to connect to data repositories. Although there are many ways to achieve database connectivity, this section covers only the following interfaces:

- Native SQL connectivity (vendor provided)
- • Microsoft's Open Database Connectivity (ODBC), Data Access Objects (DAO), and Remote Data Objects (RDO)
- Microsoft's Object Linking and Embedding for Database (OLE-DB)
- Microsoft's ActiveX Data Objects (ADO.NET)
- • Oracle's Java Database Connectivity (JDBC)

The data connectivity interfaces illustrated here are dominant players in the market, and more importantly, they enjoy the support of most database vendors. In fact, ODBC, OLE-DB, and ADO.NET form the backbone of Microsoft's **Universal Data Access (UDA)** architecture, a collection of technologies used to access any type of data source and manage the data through a common interface. As you will see, Microsoft's database connectivity interfaces have evolved over time: each interface builds on top of the other, thus providing enhanced functionality, features, flexibility, and support.

### 15-1a Native SQL Connectivity

Most DBMS vendors provide their own methods for connecting to their databases. Native SQL connectivity refers to the connection interface that is provided by the database vendor and is unique to that vendor. The best example of this type of native interface is the Oracle RDBMS. To connect a client application to an Oracle database, you must install and configure Oracle's SQL\*Net interface on the client computer. Figure 15.1 shows the configuration of the Oracle SQL\*Net interface on the client computer.

Native database connectivity interfaces are optimized for "their" DBMS, and those interfaces support access to most or all of the database features. However, maintaining

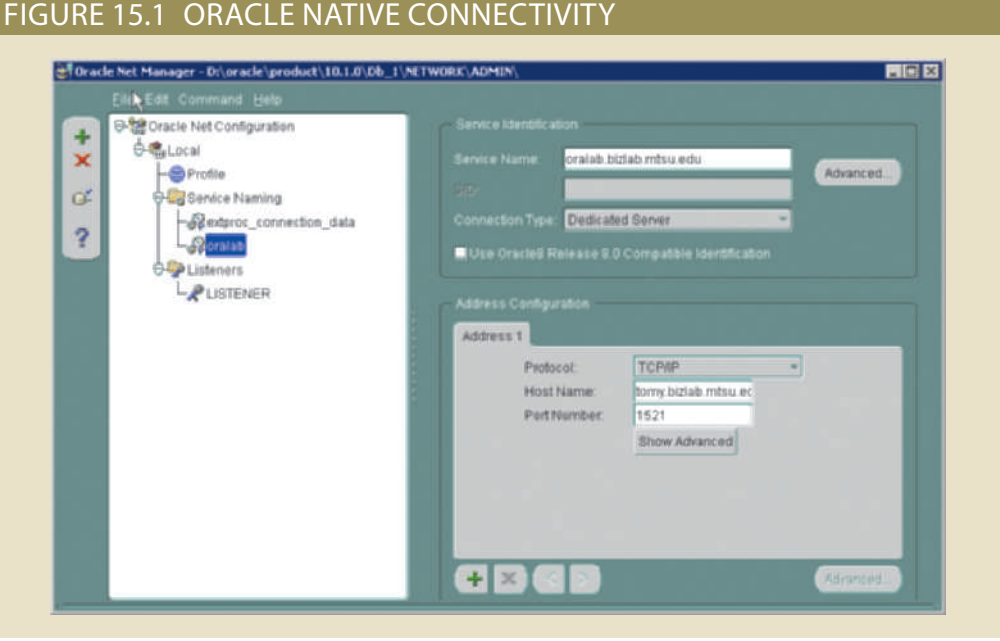

#### **Universal Data Access (UDA)**

Within the Microsoft application framework, a collection of technologies used to access any type of data source and to manage the data through a common interface.

multiple native interfaces for different databases can become a burden for the programmer. Therefore, the need for universal database connectivity arises. Usually, the native database connectivity interface provided by the vendor is not the only way to connect to a database; most current DBMS products support other database connectivity standards, the most common being ODBC.

### 15-1b ODBC, DAO, and RDO

Developed in the early 1990s, **Open Database Connectivity (ODBC)** is Microsoft's implementation of a superset of the SQL Access Group **Call Level Interface (CLI)** standard for database access. ODBC is probably the most widely supported database connectivity interface. ODBC allows any Windows application to access relational data sources, using SQL via a standard **application programming interface (API)**. The Webopedia online dictionary (*www.webopedia.com*) defines an API as "a set of routines, protocols, and tools for building software applications." A good API makes it easy to develop a program by providing all of the building blocks; the programmer puts the blocks together. Most operating environments, such as Windows, provide an API so that programmers can write applications consistent with the operating environment. Although APIs are designed for programmers, they are ultimately good for users because they guarantee that all programs using a common API will have similar interfaces. That makes it easy for users to learn new programs.

ODBC was the first widely adopted database middleware standard, and it enjoyed rapid adoption in Windows applications. As programming languages evolved, ODBC did not provide significant functionality beyond the ability to execute SQL to manipulate relational-style data. Therefore, programmers needed a better way to access data. To answer that need, Microsoft developed two other data access interfaces:

- • **Data Access Objects (DAO)** is an object-oriented API used to access desktop databases, such as MS Access and FileMaker Pro. DAO provides an optimized interface that exposes programmers to the functionality of the Jet data engine, on which MS Access is based. The DAO interface can also be used to access other relational-style data sources.
- • **Remote Data Objects (RDO)** is a higher-level, object-oriented application interface used to access remote database servers. RDO uses the lower-level DAO and ODBC for direct access to databases. RDO is optimized to deal with server-based databases such as MS SQL Server, Oracle, and DB2.

Figure 15.2 illustrates how Windows applications can use ODBC, DAO, and RDO to access local and remote relational data sources.

The DAO and RDO object interfaces provide more functionality than ODBC. DAO and RDO make use of the underlying ODBC data services. ODBC, DAO, and RDO are implemented as shared code that is dynamically linked to the Windows operating environment through **dynamic-link libraries (DLLs)**, which are stored as files with a .dll extension. Running as a DLL, the code speeds up load and run times.

The basic ODBC architecture has three main components:

- • A high-level *ODBC API* through which application programs access ODBC functionality
- • A *driver manager* that is in charge of managing all database connections
- • An *ODBC driver* that communicates directly to the DBMS

Defining a data source is the first step in using ODBC. To define a data source, you must create a **data source name (DSN)** for it. To create a DSN, you need to provide the following:

• *An ODBC driver*. You must identify the driver to use to connect to the data source. The ODBC driver is normally provided by the database vendor, although Microsoft provides several drivers that connect to most common databases. For example, if you

#### **Open Database Connectivity (ODBC)**

Microsoft database middleware that provides a database access API to Windows applications.

#### **Call Level Interface (CLI)**

A standard developed by the SQL Access Group for database access.

#### **application programming interface (API)**

Software through which programmers interact with middleware. An API allows the use of generic SQL code, thereby allowing client processes to be database serverindependent.

#### **Data Access Objects (DAO)**

An object-oriented application programming interface used to access MS Access, FileMaker Pro, and other Jet-based databases.

#### **Remote Data Objects (RDO)**

A higher-level, objectoriented application interface used to access remote database servers. RDO uses the lower-level DAO and ODBC for direct access to databases.

#### **dynamic-link library (DLL)**

Shared code module that is treated as part of the operating system or server process so it can be dynamically invoked at run time.

#### **data source name (DSN)**

A name that identifies and defines an ODBC data source.

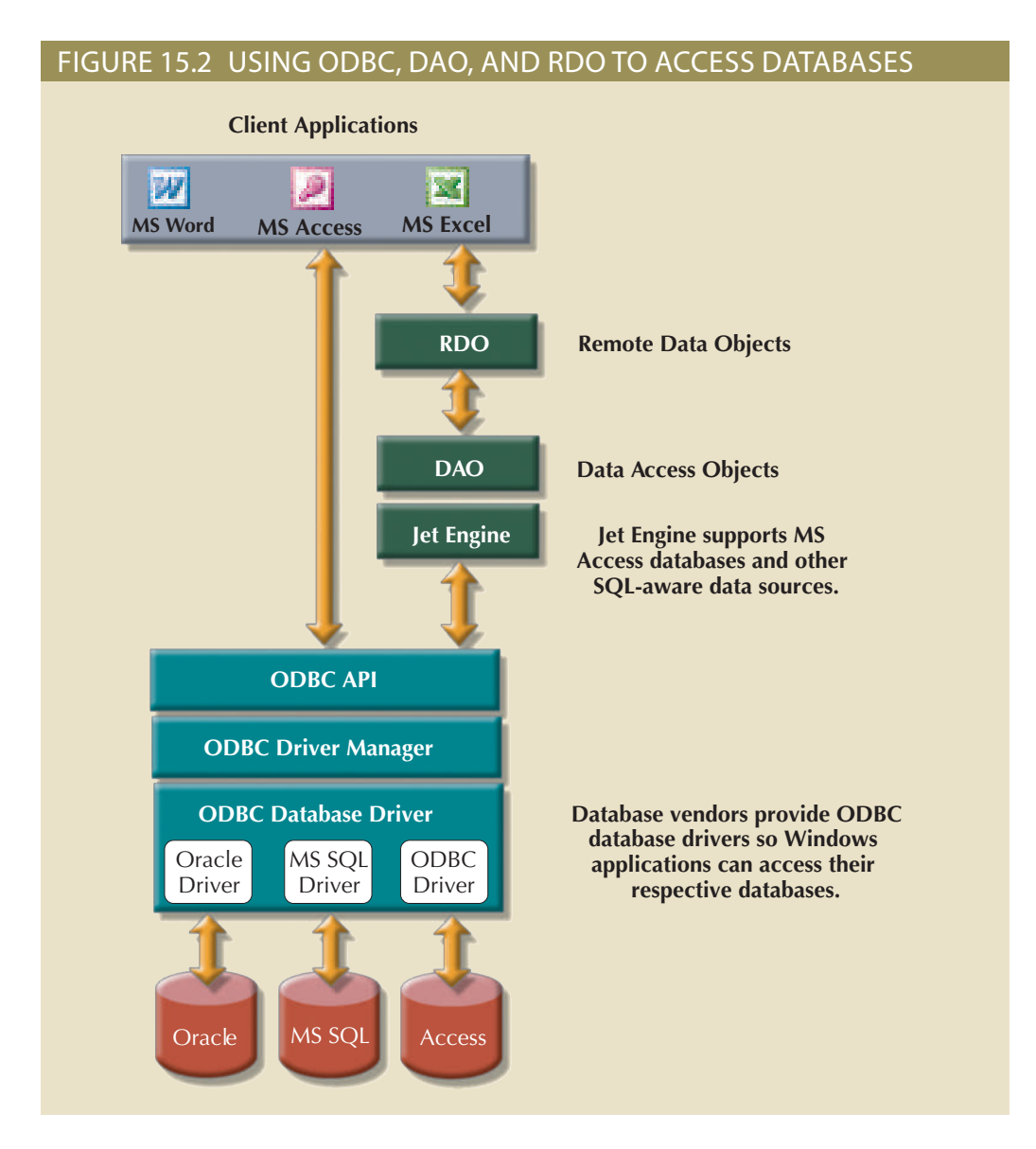

Oracle. Or, you could instead select the Microsoft-provided ODBC driver for Oracle. are using an Oracle DBMS, you would select the Oracle ODBC driver provided by

- users, including operating system services. *User data sources* are available only to the user. *System data sources* are available to all therefore to applications. ODBC offers two types of data sources: user and system. • *A name*. This is a unique name by which the data source will be known to ODBC, and
- provided by the DBMS vendor. data source for an Oracle DBMS. Note that some ODBC drivers use the native driver database. Figure 15.3 shows the ODBC screens required to create a system ODBC name, the database name, the username, and the password needed to connect to the password if necessary. If you are using a DBMS server, you must provide the server you must point to the location of the MS Access file and then provide a username and a connection to the database. For example, if you are using an MS Access database, • *ODBC driver parameters*. Most ODBC drivers require specific parameters to establish

The ODBC Driver Manager will properly route the calls to the appropriate data source. ODBC API by issuing specific commands and providing the required parameters. Once the ODBC data source is defined, application programmers can write to the

### Figure 15.3 Configuring an Oracle ODBC data source

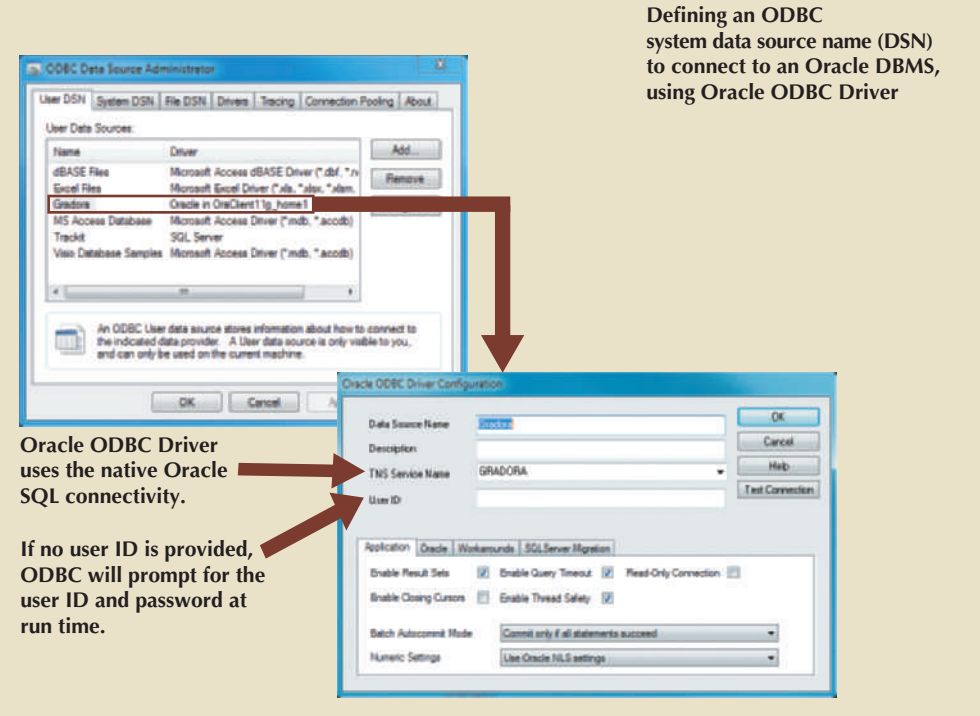

The ODBC API standard defines three levels of compliance: Core, Level-1, and Level-2, which provide increasing levels of functionality. For example, Level-1 might provide support for most SQL DDL and DML statements, including subqueries and aggregate functions, but not for procedural SQL or cursors. The database vendors can choose which level to support. However, to interact with ODBC, the database vendor must implement all of the features in the specified ODBC API support level.

Figure 15.4 shows how you could use MS Excel to retrieve data from an Oracle RDBMS using ODBC. Because much of the functionality provided by these interfaces is oriented toward accessing relational data sources, the use of the interfaces was limited with other data source types. With the advent of object-oriented programming languages, it has become more important to provide access to other nonrelational data sources.

### 15-1c OLE-DB

Although ODBC, DAO, and RDO are used, they do not provide support for nonrelational data. To answer that need and to simplify data connectivity, Microsoft developed **Object Linking and Embedding for Database (OLE-DB)**. Based on Microsoft's Component Object Model (COM), OLE-DB is database middleware that adds object-oriented functionality for access to relational and nonrelational data. OLE-DB was the first part of Microsoft's strategy to provide a unified object-oriented framework for the development of next-generation applications.

OLE-DB is composed of a series of COM objects that provide low-level database connectivity for applications. Because OLE-DB is based on COM, the objects contain data and methods, also known as the interface. The OLE-DB model is better understood when you divide its functionality into two types of objects:

• *Consumers* are objects (applications or processes) that request and use data. Consumers request data by invoking the methods exposed by the data provider objects (public interface) and passing the required parameters.

#### **Object Linking and Embedding for Database (OLE-DB)**

Based on Microsoft's Component Object Model (COM), OI F-DB is database middleware that adds objectoriented functionality for accessing relational and nonrelational data.

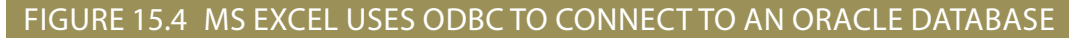

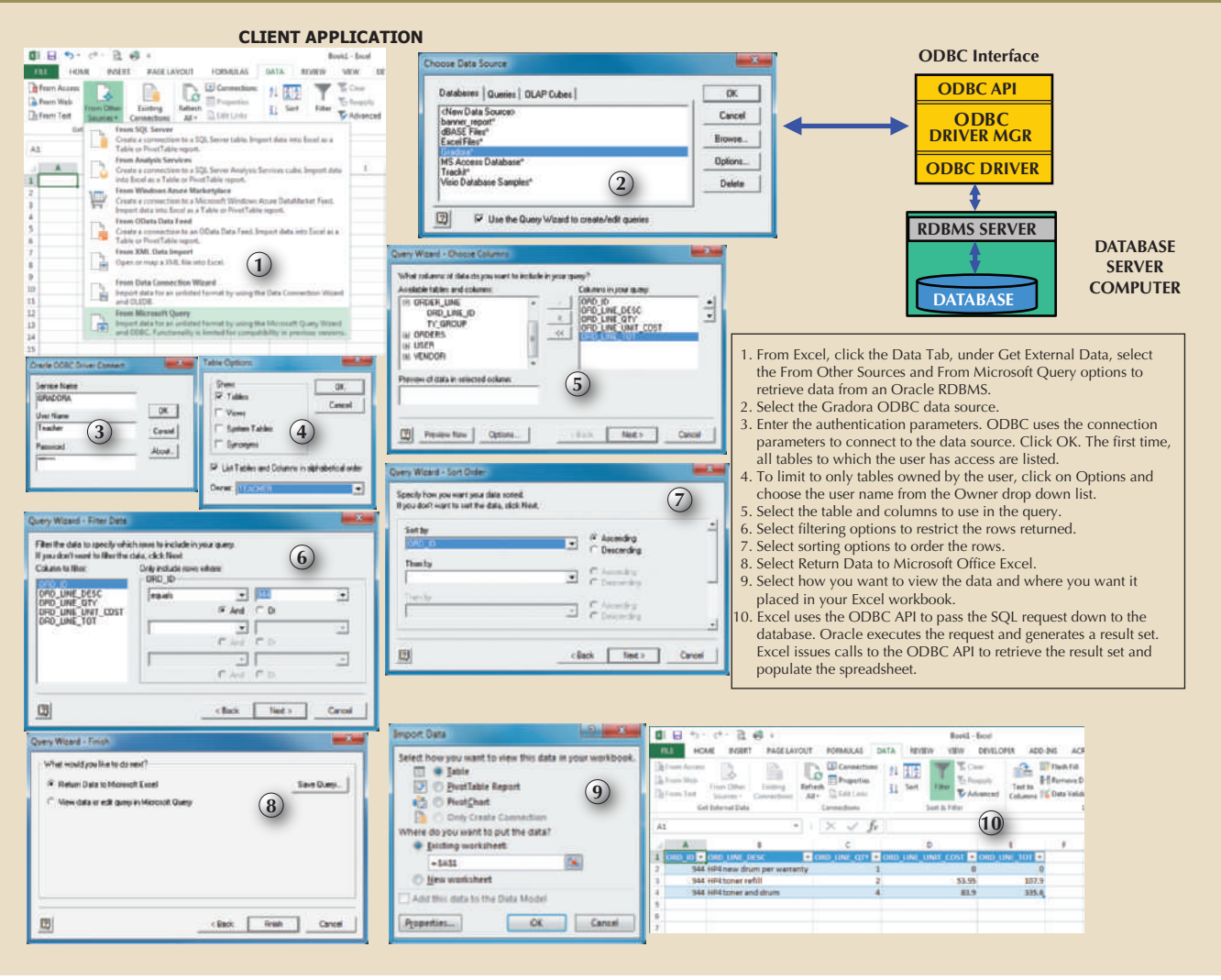

- vice providers. to the consumers. Providers are divided into two categories: data providers and ser- • *Providers* are objects that manage the connection with a data source and provide data
	- object-oriented, text, and so on). vider objects that expose the functionality of the underlying data source (relational, – *Data providers* provide data to other processes. Database vendors create data pro-
	- transaction management services, query processing services, and indexing services. application). For example, a service provider could offer cursor management services, sumer of the data provider and as a data provider for the data consumer (end-user data to the data consumer. In other words, the service provider acts like a data condata from the data provider, transforms the data, and then provides the transformed is located between the data provider and the consumer. The service provider requests – *Service providers* provide additional functionality to consumers. The service provider

with relational data, hierarchical data, and flat-file text data. Additionally, the objects objects expose functionality about the database; for example, there are objects that deal connectivity (ODBC or native) through which applications can interact. The OLE-DB ODBC support, effectively creating a shared object layer on top of their existing database As a common practice, many vendors provide OLE-DB objects to augment their implement specific tasks, such as establishing a connection, executing a query, invoking a stored procedure, defining a transaction, or invoking an OLAP function. By using OLE-DB objects, the database vendor can choose what functionality to implement in a modular way, instead of being forced to include all of the functionality all of the time. Table 15.1 shows a sample of the object-oriented classes used by OLE-DB and some of the methods (interfaces) exposed by the objects.

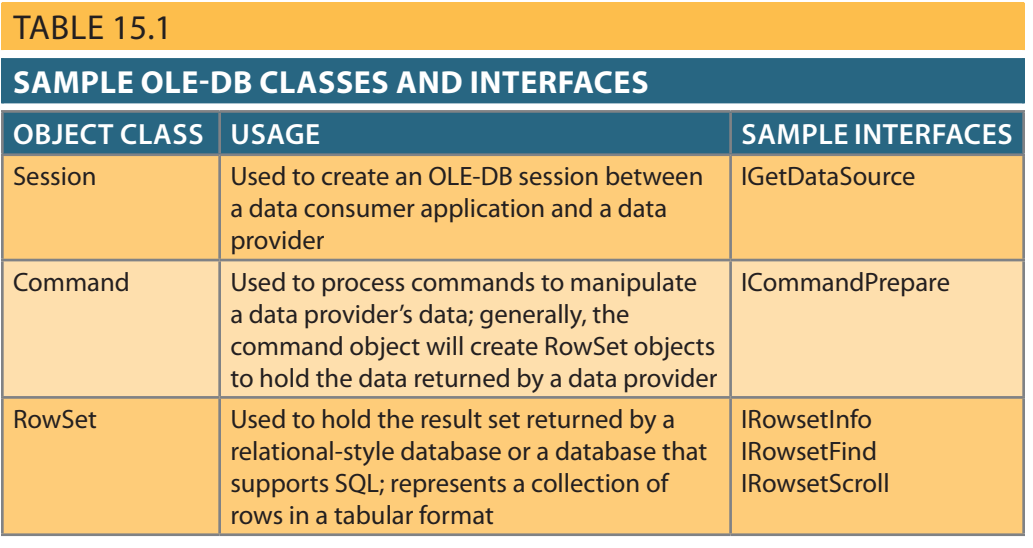

OLE-DB provides additional capabilities for the applications accessing the data. However, it does not provide support for scripting languages, especially the ones used for web development, such as Active Server Pages (ASP) and ActiveX. (A **script** is written in a programming language that is not compiled but is interpreted and executed at run time.) To provide that support, Microsoft developed a new object framework called **ActiveX Data Objects (ADO)**, which provides a high-level, application-oriented interface to interact with OLE-DB, DAO, and RDO. ADO provides a unified interface to access data from any programming language that uses the underlying OLE-DB objects. Figure 15.5 illustrates the ADO/OLE-DB architecture and how it interacts with ODBC and native connectivity options.

ADO introduced a simpler object model that was composed of only a few interacting objects to provide the data manipulation services required by the applications. Sample objects in ADO are shown in Table 15.2.

Although the ADO model is a tremendous improvement over the OLE-DB model, Microsoft is actively encouraging programmers to use its newer data access framework, ADO.NET.

### 15-1d ADO.NET

Based on ADO, **ADO.NET** is the data access component of Microsoft's .NET application development framework. The **Microsoft .NET framework** is a component-based platform for developing distributed, heterogeneous, interoperable applications aimed at manipulating any type of data using any combination of network, operating system, and programming language. Comprehensive coverage of the .NET framework is beyond the scope of this book. Therefore, this section only introduces the basic data access component of the .NET architecture, ADO.NET.

It is important to understand that the .NET framework extends and enhances the functionality provided by the ADO/OLE-DB duo. ADO.NET introduced two new features that are critical for the development of distributed applications: DataSets and XML support.

#### **script**

A programming language that is not compiled, but is interpreted and executed at run time.

#### **ActiveX Data Objects (ADO)**

A Microsoft object framework that provides a high-level, applicationoriented interface to OLE-DB, DAO, and RDO. ADO provides a unified interface to access data from any programming language that uses the underlying OLE-DB objects.

#### **ADO.NET**

The data access component of Microsoft's .NET application development framework.

#### **Microsoft .NET framework**

A componentbased platform for the development of distributed, heterogeneous, interoperable applications aimed at manipulating any type of data over any network regardless of operating system and programming language.

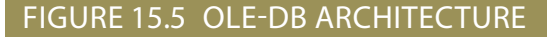

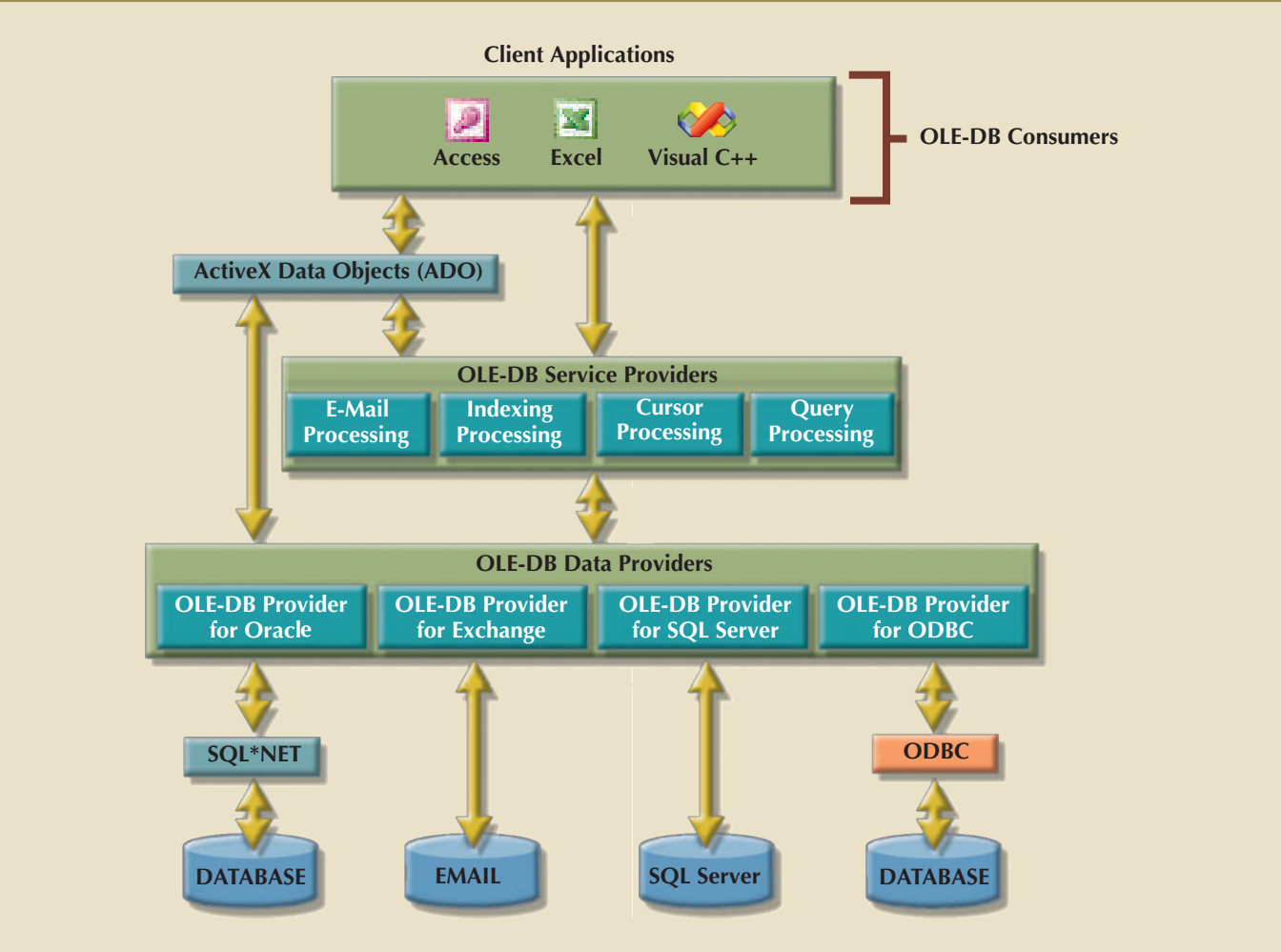

### **TABLE 15.2**

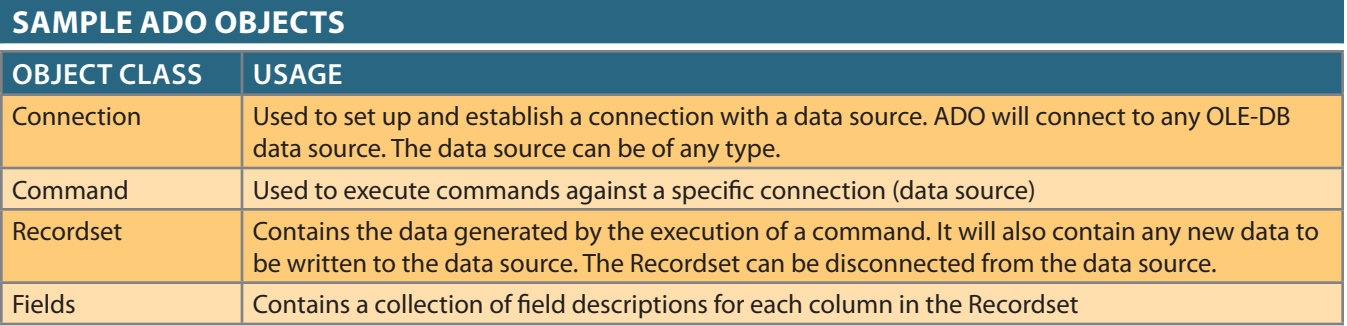

#### **DataSet**

In ADO.NET, a disconnected, memoryresident representation of the database. The DataSet contains tables, columns, rows, relationships, and constraints.

To understand the importance of this new model, you should know that a **DataSet** is a disconnected, memory-resident representation of the database. That is, the DataSet contains tables, columns, rows, relationships, and constraints. Once the data is read from a data provider, it is placed in a memory-resident DataSet, which is then disconnected from the data provider. The data consumer application interacts with the data in the DataSet object to make inserts, updates, and deletes in the DataSet. Once the processing is done, the DataSet data is synchronized with the data source and the changes are made permanent.

The DataSet is internally stored in XML format, and the data in the DataSet can be made persistent as XML documents. This is critical in today's distributed environments. You can think of the DataSet as an XML-based, in-memory database that represents the persistent data stored in the data source. (You will learn about XML later in this chapter.)

Figure 15.6 illustrates the main components of the ADO.NET object model.

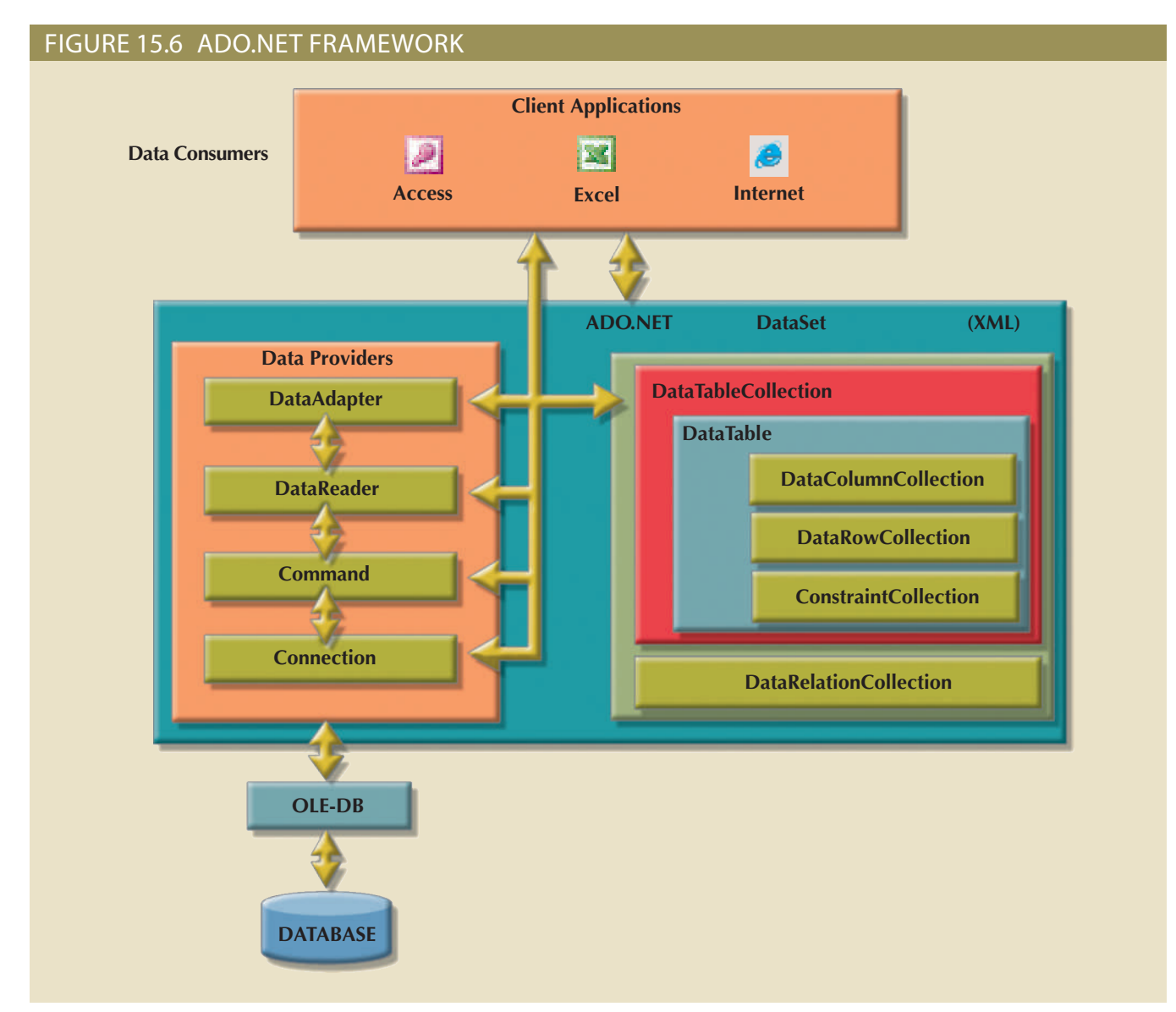

specific data manipulations. These objects can be grouped as data providers and consumers. object model. In this object model, several objects interact with one another to perform The ADO.NET framework consolidates all data access functionality under one integrated

includes a highly optimized data provider for SQL Server. ing an ODBC database with an OLE-DB data provider. At the same time, ADO.NET Server. That way, ADO.NET can work with any previously supported database, includcomes with two standard data providers: one for OLE-DB data sources and one for SQL Data provider objects are provided by the database vendors. However, ADO.NET

description of the objects follows. the data in the data source. Some of those objects are shown in Figure 15.6. A brief Whatever the data provider is, it must support a set of specific objects to manipulate

- close a connection to a database. server, the database, and so on. This object enables the client application to open and • *Connection*. The Connection object defines the data source used, the name of the
- cuted, the Command object returns a set of rows and columns. a stored procedure call to be run by the database. When a SELECT statement is exewithin a specified database connection. This object contains the actual SQL code or • *Command*. The Command object represents a database command to be executed
- session with the database to retrieve data sequentially (forward only) and very quickly. • *DataReader*. The DataReader object is a specialized object that creates a read-only
- with the permanent data source data. Adapter object uses these objects to populate and synchronize the data in the DataSet Command, InsertCommand, UpdateCommand, and DeleteCommand. The Datacontains the following objects that aid in managing the data in the DataSet: Selectit is the most specialized object in the ADO.NET framework. The DataAdapter object • *DataAdapter*. The DataAdapter object is in charge of managing a DataSet object, and
- table. relationships and ways to associate one row in a table to the related row in another DataRelationCollection object contains a collection of objects that describe the data a collection of DataTable objects that make up the "in-memory" database, and the base. This object contains two main objects. The DataTableCollection object contains • *DataSet*. The DataSet object is the in-memory representation of the data in the data-
- integrity. In turn, the DataTable object is composed of three main objects: one very important property: PrimaryKey, which allows the enforcement of entity • *DataTable*. The DataTable object represents the data in tabular format. This object has
	- mum value, and minimum value. description has properties such as column name, data type, nulls allowed, maxi- – *DataColumnCollection* contains one or more column descriptions. Each column
	- described in the DataColumnCollection. – *DataRowCollection* contains zero rows, one row, or more than one row with data as
	- types of constraints are supported: ForeignKeyConstraint and UniqueConstraint. – *ConstraintCollection* contains the definition of the constraints for the table. Two

the data source, which is why it is called disconnected. a data source. However, once the DataSet is populated, it is completely independent of source. The DataAdapter uses the SelectCommand object to populate the DataSet from more importantly, the DataSet does not require a permanent connection to the data As you can see, a DataSet is a simple database with tables, rows, and constraints. Even

applications. object paves the way for truly heterogeneous, distributed database support within relates both tables as though they were in the same database. In short, the DataSet and a SALES table in a SQL Server database. You could then create a DataSet that sources. This means that you could have an EMPLOYEE table in an Oracle database Additionally, DataTable objects in a DataSet can come from different data

databases work. as the graphical user interface. In later sections, you will learn about how Internet ern applications rely on the Internet as the network platform and on the web browser format. The most common example of a disconnected system is the Internet. Mod-In a disconnected environment, applications exchange messages in request/reply The ADO.NET framework is optimized to work in disconnected environments.

### 15-1e Java Database Connectivity (JDBC)

**Java** is an object-oriented programming language developed by Sun Microsystems (acquired by Oracle in 2010) that runs on top of web browser software. Java is one of the most common programming languages for web development. Sun Microsystems created Java as a "write once, run anywhere" environment, which means that a programmer can write a Java application once and then run it in multiple environments without any modification. The cross-platform capabilities of Java are based on its portable architecture. Java code is normally stored in preprocessed "chunks" known as applets that run in a virtual machine environment in the host operating system. This environment has well-defined boundaries, and all interactivity with the host operating system is closely monitored. Java run-time environments are available for most operating systems, from computers to handheld mobile devices to TV set-top boxes. Another advantage of using Java is its "on-demand" architecture. When a Java application loads, it can dynamically download all its modules or required components via the Internet.

When Java applications need to access data outside the Java runtime environment, they use predefined application programming interfaces. **Java Database Connectivity (JDBC)** is an application programming interface that allows a Java program to interact with a wide range of data sources, including relational databases, tabular data sources, spreadsheets, and text files. JDBC allows a Java program to establish a connection with a data source, prepare and send the SQL code to the database server, and process the result set.

One main advantage of JDBC is that it allows a company to leverage its existing investment in technology and personnel training. JDBC allows programmers to use their SQL skills to manipulate the data in the company's databases. As a matter of fact, JDBC allows direct access to a database server or access via database middleware. Furthermore, JDBC provides a way to connect to databases through an ODBC driver. Figure 15.7 illustrates the basic JDBC architecture and the various database access styles.

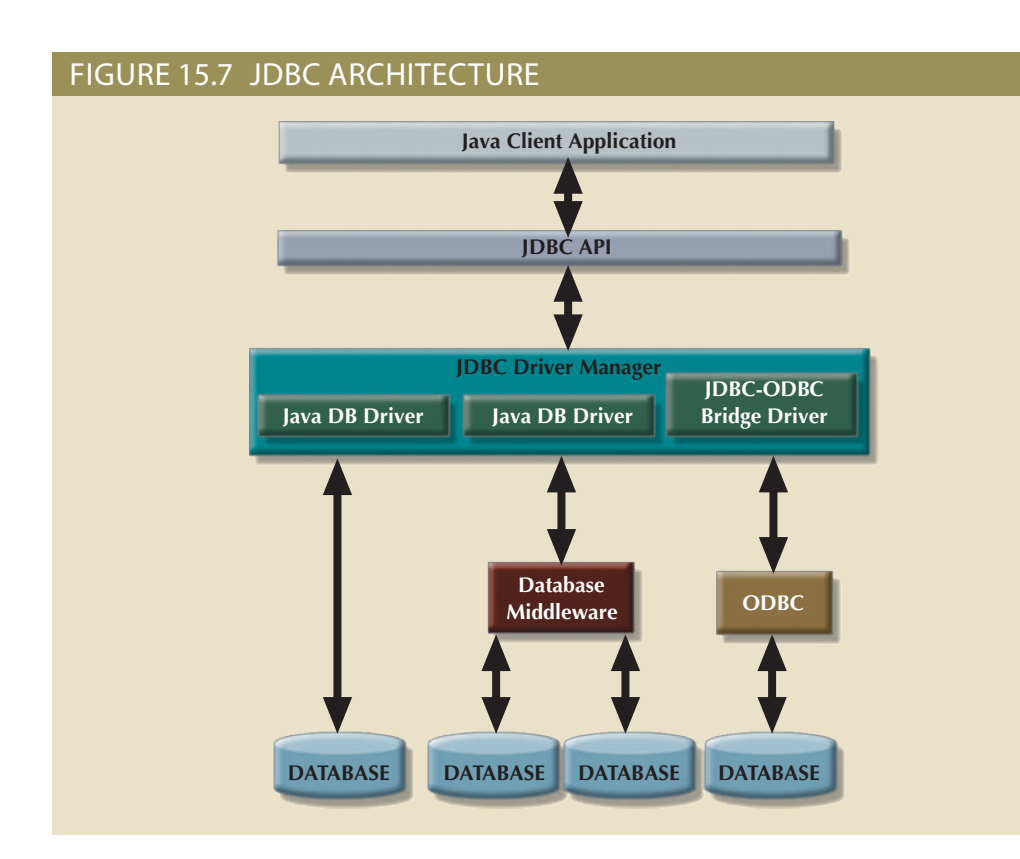

#### **Java**

An object-oriented programming language developed by Sun Microsystems that runs on top of the web browser software. Java applications are compiled and stored on the web server. Java's main advantage is its ability to let application developers create their applications once and then run them in many environments.

#### **Java Database Connectivity (JDBC)**

An application programming interface that allows a Java program to interact with a wide range of data sources, including relational databases, tabular data sources, spreadsheets, and text files.

analytics functions using large-scale clusters of interconnected data stores. end-users with advanced application programming interfaces to high-performance data data analytics market, where open source players like Hadoop and MapReduce provide used successfully in many vertical database markets, in particular in the rapidly growing the applets are executed securely in the client's runtime environment. This framework is client (including the JDBC database driver and all configuration information), and then invoked, the Java architecture comes into play, the necessary applets are downloaded to the ogy, applications can connect to a database directly using a simple URL. Once the URL is and installed as part of the Java applet download. Because Java is a web-based technolrequires no configuration on the client side. The JDBC driver is automatically downloaded components and functionality. One advantage of JDBC over other middleware is that it the ODBC/OLE/ADO.NET architecture. All database access middleware shares similar As you see in Figure 15.7, the database access architecture in JDBC is very similar to

how they are used. most businesses. In the next section, you will learn more about Internet databases and business resource. In fact, the Internet has become a major development platform for framework are part of the trend toward increasing reliance on the Internet as a critical ness generates increasing amounts of data to be stored in databases. Java and the .NET their web presence and are finding ways to do more business on the Internet. Such busi-Every day, more and more companies are investing resources to develop and expand

### 15-2 **Database Internet Connectivity**

database connectivity opens the door to new, innovative services that do the following: forecasts, stock prices, driving directions, concert tickets, or music downloads. Internet browsers or data services. For example, they can use a smartphone app to get weather Millions of people all over the world access the Internet and connect to databases via web

- ucts to market quickly. • Permit rapid responses to competitive pressures by bringing new services and prod-
- or services located near the users' current location. vide location-aware services. These applications present end users with information as mapping data combined with GPS (Global Positioning System) information to pro- • Increase customer satisfaction through the creation of innovative data services such
- Allow anywhere, anytime data access using mobile smart devices via the Internet.
- across the street or across the globe. • Yield fast and effective information dissemination through universal access from

ple of Internet technology characteristics and the benefits they provide. universal data access architectures based on Internet standards. Table 15.3 shows a sam-Given these advantages, many organizations rely on their IT departments to create

*thousands per day rather than hundreds*. *are magnified in an environment in which transactions might be measured in hundreds of* learned, it is this: *The effects of bad database design, implementation, and management* the same basic database structures and relationships. If any immediate lesson is to be ing in line, the system-level transaction details are essentially the same, and they require chapters. In the final analysis, whether you make a purchase by going online or by standnot negate the design and implementation issues that were addressed in the previous profoundly affected by the web. However, having a web-based database interface does particularly the creation and management of user interfaces and database connectivity—is As you will learn in the following sections, database application development—

#### **TABLE 15.3**

#### **Characteristics and Benefits of Internet Technologies INTERNET CHARACTERISTIC BENEFIT** Hardware and software independence Savings in equipment and software acquisition Ability to run on most existing equipment Platform independence and portability No need for multiple platform development Common and simple user interface Reduced training time and cost Reduced end-user support cost No need for multiple platform development Location independence Global access through Internet infrastructure and mobile smart devices Creation of new location-aware services Reduced requirements (and costs!) for dedicated connections Rapid development at manageable costs Availability of multiple development tools Plug-and-play development tools (open standards) More interactive development Reduced development times Relatively inexpensive tools Free client access tools (web browsers) Low entry costs; frequent availability of free web servers Reduced costs of maintaining private networks Distributed processing and scalability using multiple servers

The simplicity of the web's interface and its cross-platform functionality are at the core of its success as a data access platform. In fact, the web has helped create a new information dissemination standard. The following sections examine how web-to-database middleware enables end users to interact with databases over the web.

### 15-2a Web-to-Database Middleware: Server-Side Extensions

In general, the web server is the main hub through which all Internet services are accessed. For example, when an end user uses a web browser to dynamically query a database, the client browser requests a webpage from the web server. When the web server receives the page request, it looks for the page on the hard disk; when it finds the page, the server sends it back to the client.

Dynamic webpages are at the heart of current websites. In this database query scenario, the web server generates the webpage contents before it sends the page to the client web browser. The only problem with the preceding query scenario is that the web server must include the database query result on the page *before* it sends that page back to the client. Unfortunately, neither the web browser nor the web server knows how to connect to and read data from the database. Therefore, to support this type of request, the web server's capability must be extended so it can understand and process database requests. This job is known as a server-side extension.

A **server-side extension** is a program that interacts directly with the web server to handle specific types of requests. In the preceding database query example, the serverside extension program retrieves the data from databases and passes the retrieved data to the web server, which in turn sends the data to the client's browser for display. The server-side extension makes it possible to retrieve and present the query results, but more importantly, *it provides its services to the web server in a way that is totally transparent to the client browser*. In short, the server-side extension adds significant functionality to the web server, and therefore to the Internet.

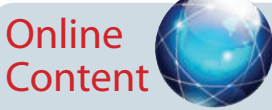

Client/server systems are covered in detail in Appendix F, Client/ Server Systems, at *www.cengagebrain.com*.

#### **server-side extension**

A program that interacts directly with the server process to handle specific types of requests. Serverside extensions add significant functionality to web servers and intranets.

A database server-side extension program is also known as **web-to-database middleware**. Figure 15.8 shows the interaction between the browser, the web server, and the web-to-database middleware.

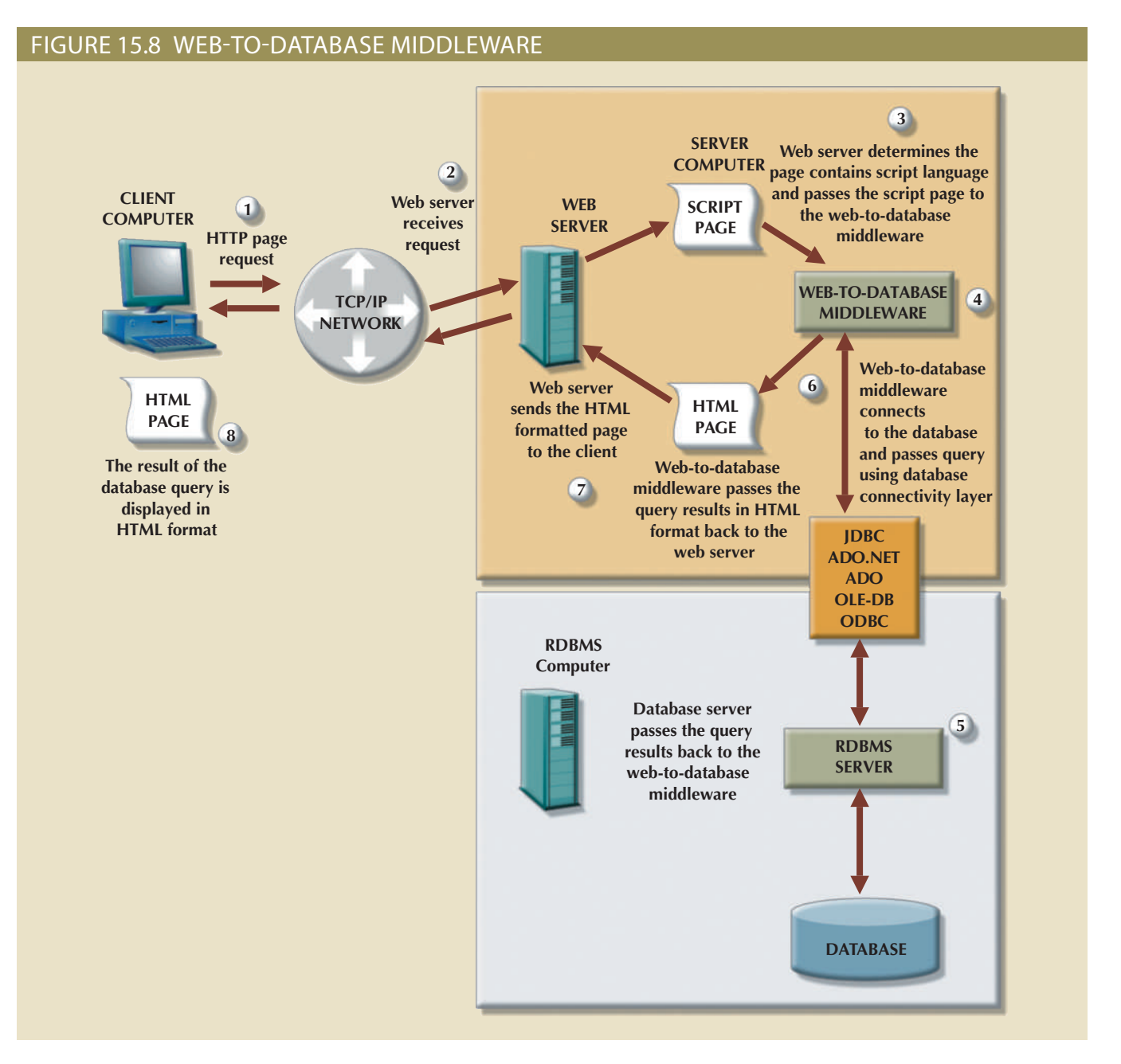

Trace the web-to-database middleware actions in Figure 15.8:

1. The client browser sends a page request to the web server.

#### 2. The web server receives and passes the request to the web-to-database middleware for processing.

- 3. Generally, the requested page contains some type of scripting language to enable the database interaction. The web server passes the script to the web-to-database middleware.
- 4. The web-to-database middleware reads, validates, and executes the script. In this case, it connects to the database and passes the query using the database connectivity layer.

#### **web-to-database middleware**

A database server-side extension that retrieves data from databases and passes them to the web server, which in turn sends the data to the client's browser for display.

- 5. The database server executes the query and passes the result back to the web-to-database middleware.
- 6. The web-to-database middleware compiles the result set, dynamically generates an HTML-formatted page that includes the data retrieved from the database, and sends it to the web server.
- 7. The web server returns the just-created HTML page, which now includes the query result, to the client browser.
- 8. The client browser displays the page on the local computer.

The interaction between the web server and the web-to-database middleware is crucial to the development of a successful Internet database implementation. Therefore, the middleware must integrate closely via a well-defined web server interface.

### 15-2b Web Server Interfaces

Extending web server functionality implies that the web server and the webto-database middleware will properly communicate with each other. (Database professionals often use the word *interoperate* to indicate that each party can respond to the communications of the other.) A web server interface defines a standard way to exchange messages with external programs. Currently, there are two well-defined web server interfaces:

- • Common Gateway Interface (CGI)
- • Application programming interface (API)

The **Common Gateway Interface (CGI)** uses script files that perform specific functions based on the client's parameters that are passed to the web server. The script file is a small program containing commands written in a programming language—usually Perl, C#, or Visual Basic. The script file's contents can be used to connect to the database and to retrieve data from it, using the parameters passed by the web server. Next, the script converts the retrieved data to HTML format and passes the data to the web server, which sends the HTML-formatted page to the client.

The main disadvantage of using CGI scripts is that the script file is an external program that executes separately for each user request and therefore causes a resource bottleneck. Performance also could be degraded by using an interpreted language or by writing the script inefficiently.

An application programming interface (API) is a newer web server interface standard that is more efficient and faster than a CGI script. APIs are more efficient because they are implemented as shared code or as dynamic-link libraries (DLLs). That means the API is treated as part of the web server program that is dynamically invoked when needed.

APIs are faster than CGI scripts because the code resides in memory, so there is no need to run an external program for each request. Instead, the same API serves all requests. Another advantage is that an API can use a shared connection to the database instead of creating a new one every time, as is the case with CGI scripts.

Although APIs are more efficient in handling requests, they have some disadvantages. Because the APIs share the same memory space as the web server, an API error can bring down the web server. Another disadvantage is that APIs are specific to the web server and to the operating system.

The web interface architecture is illustrated in Figure 15.9.

#### **Common Gateway Interface (CGI)**

A web server interface standard that uses script files to perform specific functions based on a client's parameters.

#### Figure 15.9 Web server CGI and API interfaces

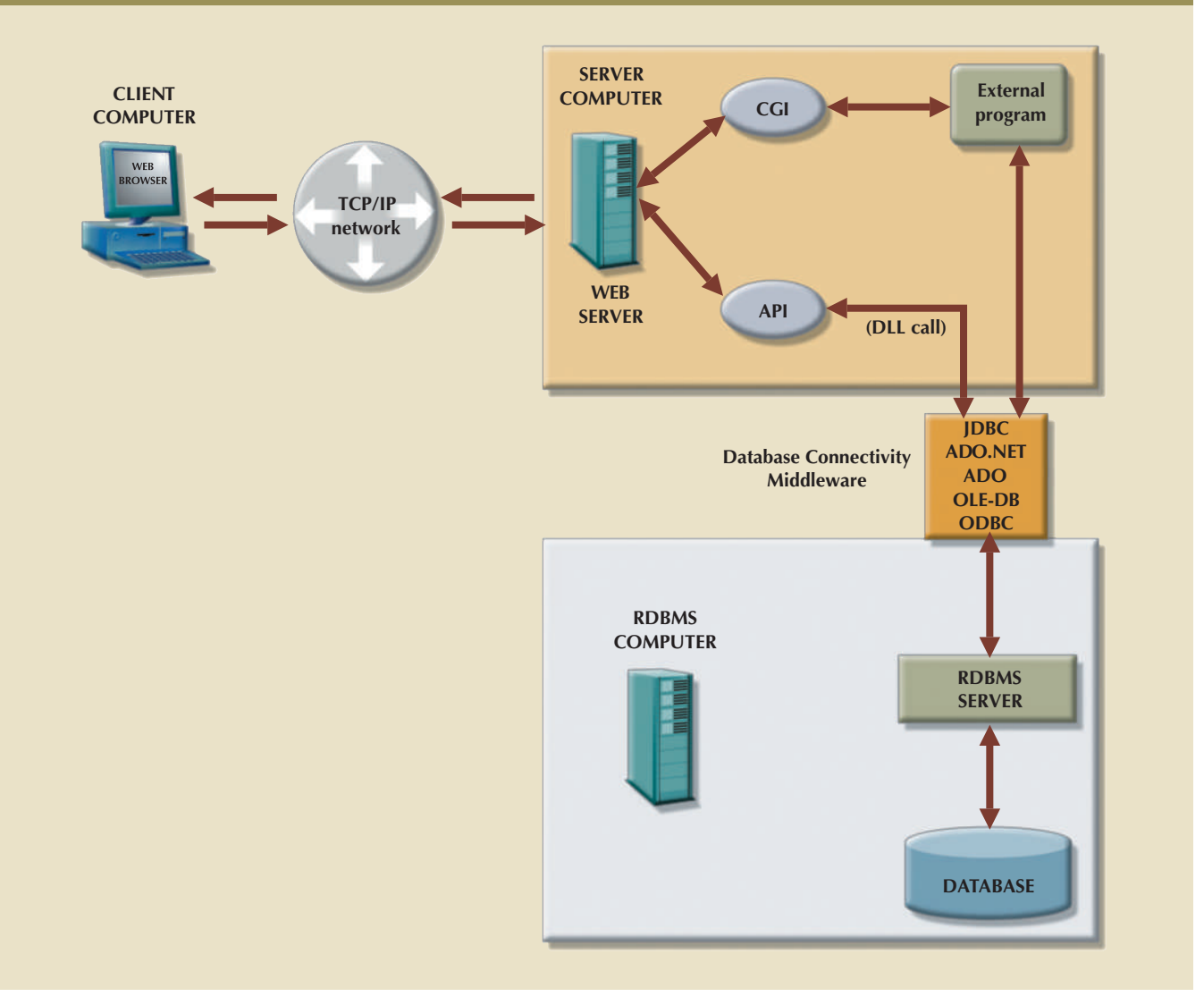

accomplished in one of two ways: ware program must be able to connect with the database. That connection can be Regardless of the type of web server interface used, the web-to-database middle-

- use SQL\*Net if you are using Oracle. • Use the native SQL access middleware provided by the vendor. For example, you can
- ADO, ADO.NET, or JDBC. • Use the services of general database connectivity standards such as ODBC, OLE-DB,

### 15-2c The Web Browser

Internet protocol. HTTP GET page request that is sent to the designated web server using the TCP/IP client computer. Each time the end user clicks a hyperlink, the browser generates an Chrome, Apple Safari, or Mozilla Firefox that lets end users navigate the web from their The web browser is software such as Microsoft Internet Explorer, Microsoft Edge, Google

and to present the various page components in a standard formatted way. Unfortunately, The web browser's job is to *interpret*the HTML code that it receives from the web server the browser's interpretation and presentation capabilities are not sufficient to develop web-based applications. The web is a **stateless system**—at any given time, a web server does not know the status of any of the clients communicating with it. That is, there is no open communication line between the server and each client accessing it, which of course is impractical in a *worldwide* web! Instead, client and server computers interact in very short "conversations" that follow the request-reply model. For example, the browser is concerned only with the *current* page, so there is no way for the second page to know what was done in the first page. The only time the client and server computers communicate is when the client requests a page—when the user clicks a link—and the server sends the requested page to the client. Once the client receives the page and its components, the client/server communication is ended. Therefore, although you may be browsing a page and *think* that the communication is open, you are actually just browsing the HTML document stored in the local cache (temporary directory) of your browser. The server does not have any idea what the end user is doing with the document, what data is entered in a form, what option is selected, and so on. On the web, if you want to act on a client's selection, you need to jump to a new page (go back to the web server), thus losing track of what was done before.

The web browser, through its use of HTML, does not have computational abilities beyond formatting output text and accepting form field inputs. Even when the browser accepts form field data, there is no way to perform immediate data entry validation. Therefore, to perform such crucial processing in the client, the web defers to other web programming languages such as Java, JavaScript, and VBScript. The browser resembles a dumb terminal that displays only data and can perform only rudimentary processing such as accepting form data inputs. To improve the capabilities of the web browser, you must use plug-ins and other client-side extensions. On the server side, web application servers provide the necessary processing power.

### 15-2d Client-Side Extensions

**Client-side extensions** add functionality to the web browser. Although client-side extensions are available in various forms, the most common are:

- Plug-ins
- • Java and JavaScript
- • ActiveX and VBScript

A **plug-in** is an external application that is automatically invoked by the browser when needed. The plug-in is associated with a data object—generally using the file extension to allow the web server to properly handle data that is not originally supported. For example, if one of the page components is a PDF document, the web server will receive the data, recognize it as a Portable Document Format object, and launch Adobe Reader to present the document on the client computer.

**JavaScript** is a scripting language (one that enables the execution of a series of commands or macros) that allows web authors to design interactive sites. JavaScript code is embedded in the webpage and executed after a specific event, such as a mouse click on an object or a page being loaded from the server into memory.

**ActiveX** is Microsoft's alternative to Java. ActiveX is a specification for writing programs that run inside the Microsoft client browser, Internet Explorer. Because ActiveX is oriented toward Windows applications, it has low portability. ActiveX extends the web browser by adding controls to webpages, including drop-down lists, a slider, a calendar, and a calculator. Those controls are downloaded from the web server when needed so you can manipulate data inside the browser. ActiveX controls can be created in several

#### **stateless system**

A system in which a web server does not know the status of the clients communicating with it. The web does not reserve memory to maintain an open communications state between the client and the server.

#### **client-side extension**

Extension that adds functionality to a web browser. The most common extensions are plug-ins, Java, JavaScript, ActiveX, and VBScript.

#### **plug-in**

On the web, a client-side, external application that is automatically invoked by the browser when needed to manage specific types of data.

#### **JavaScript**

A scripting language that allows web authors to design interactive websites. JavaScript code is embedded in webpages, and then downloaded with the page and activated when a specific event takes place, such as a mouse click on an object.

#### **ActiveX**

Microsoft's alternative to Java. A specification for writing programs that will run inside the Microsoft client browser. Oriented mainly to Windows applications, it is not portable. It adds controls such as dropdown windows and calendars to webpages.

programming languages; C++ and Visual Basic are most commonly used. Microsoft's .NET framework allows for wider interoperability of ActiveX-based applications (such as ADO.NET) across multiple operating environments.

**VBScript** is another Microsoft product that is used to extend browser functionality. VBScript is derived from Microsoft Visual Basic. Like JavaScript, VBScript code is embedded inside an HTML page and is activated by triggering events such as clicking a link.

From the developer's point of view, using routines that permit data validation on the client side is an absolute necessity. For example, when data is entered in a web form and no data validation is done on the client side, the entire data set must be sent to the web server. That scenario requires the server to perform all data validation, thus wasting valuable CPU processing cycles. Therefore, client-side data input validation is one of the most basic requirements for web applications. Most of the data validation routines are done in Java, JavaScript, ActiveX, or VBScript.

### 15-2e Web Application Servers

A **web application server** is a middleware application that expands the functionality of web servers by linking them to a wide range of services, such as databases, directory systems, and search engines. The web application server also provides a consistent runtime environment for web applications. Web application servers can be used to perform the following:

- Connect to and query a database from a webpage.
- Present database data in a webpage using various formats.
- Create dynamic web search pages.
- Create webpages to insert, update, and delete database data.
- Enforce referential integrity in the application program logic.
- Use simple and nested queries and programming logic to represent business rules.

Web application servers provide features such as:

- • An integrated development environment with session management and support for persistent application variables
- Security and authentication of users through user IDs and passwords
- Computational languages to represent and store business logic in the application server
- Automatic generation of HTML pages integrated with Java, JavaScript, VBScript, ASP, and so on
- • Performance and fault-tolerant features
- • Database access with transaction management capabilities
- • Access to multiple services, such as file transfers (FTP), database connectivity, email, and directory services

Examples of web application servers include ColdFusion/JRun by Adobe, WebSphere Application Server by IBM, WebLogic Server by Oracle, Fusion by NetObjects, Visual Studio .NET by Microsoft, and WebObjects by Apple. All web application servers offer the ability to connect web servers to multiple data sources and other services. They vary in their range of available features, robustness, scalability, compatibility with other web and database tools, and extent of the development environment.

#### **VBScript**

A Microsoft client-side extension that extends a browser's functionality; VBScript is derived from Visual Basic.

#### **web application server**

A middleware application that expands the functionality of web servers by linking them to a wide range of services, such as databases, directory systems, and search engines.

### 15-2f Web Database Development

Web database development deals with the process of interfacing databases with the web browser—in short, how to create webpages that access data in a database. As you learned earlier in this chapter, multiple web environments can be used to develop web database applications. This section presents three simple code examples (ColdFusion, PHP, and ASP.NET). Because this is a database book, the examples focus only on the commands used to interface with the database rather than the specifics of HTML code.

A Microsoft Access database named **Ch15\_Orderdb** is used to illustrate the web-to-database interface examples. The Ch15\_Orderdb database, whose relational diagram is shown in Figure 15.10, was designed to track the purchase orders placed by users in a multidepartment company.

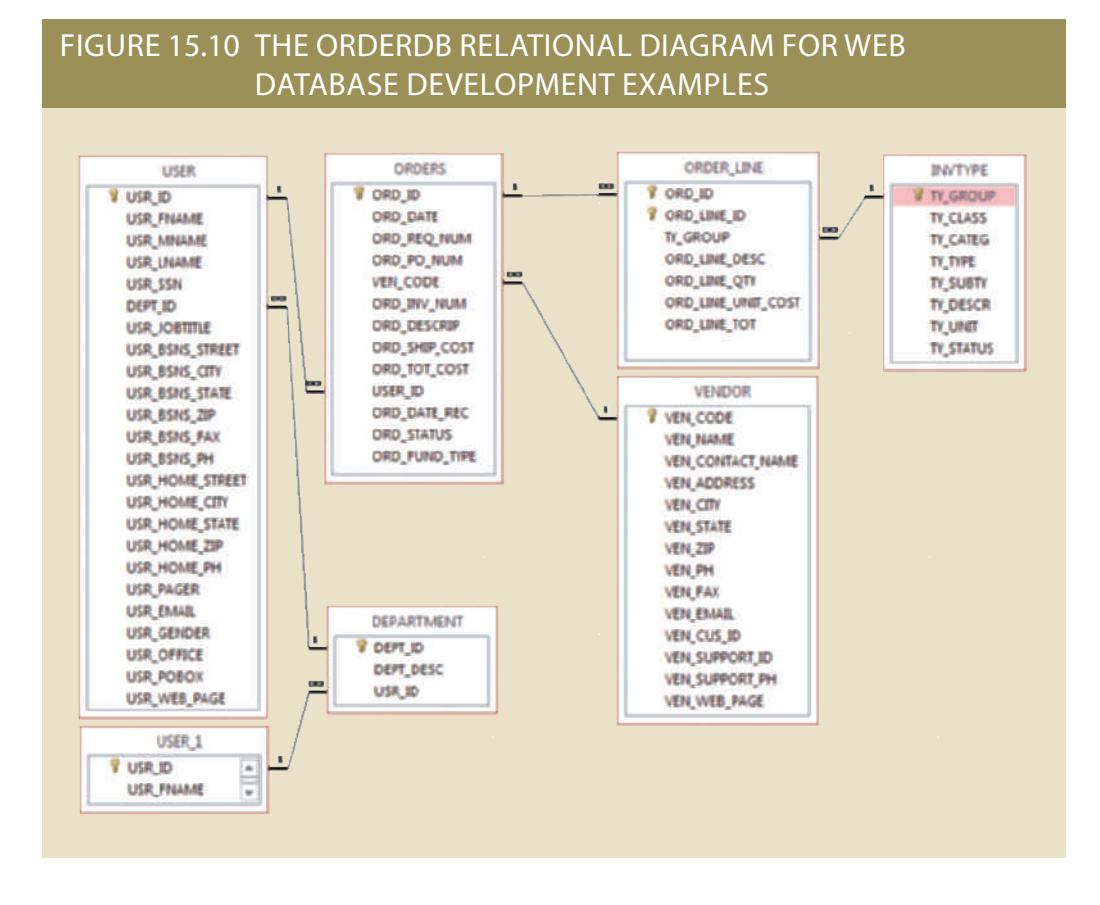

The following examples explain how to use ColdFusion and PHP to create a simple webpage to list the VENDOR rows. The scripts used in these examples perform two basic tasks:

- 1. Query the database using standard SQL to retrieve a data set that contains all records in the VENDOR table. The examples will use an ODBC data source named Rob-Cor. The ODBC data source was defined using the operating system tools shown in Section 15-1b.
- 2. Format the records generated in Step 1 in HTML so they are included in the webpage that is returned to the client browser.

Figure 15.11 shows the ColdFusion code to query the VENDOR table.

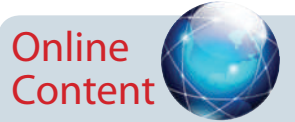

To see and try a particular web-to-database interface in action, consult Appendix J, Web Database Development with ColdFusion, at *www.cengagebrain.com*. This appendix steps you through the process of creating and using a simple web-to-database interface, and provides more detailed information on developing web databases with Adobe ColdFusion middleware.

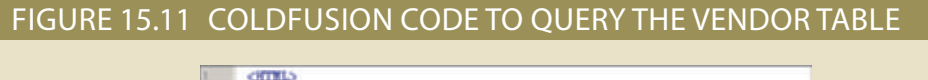

```
CITATO
 <TITLE>Rob & Coronel - ColdPusion Examples</TITLE>
<CFUNERY NAME="venlist" DATASOURCE="RobCor">
    SELECT * FROM VENDOR ORDER BY VEN CODE
ZZCROSWOWS
</mman>
<BOBY BOCOLOR="LTORTRLUE">
CHIO
<CENTERO<B>Simple Query using CFQUERY and CF0UTFUT</B></CENTERO
<CENTERO<BD (Vertical Output)</BD</CENTERO
</H1>
<sub>650</sub></sub>
< 100<CF0UTFUID
     Your query returned #venlist.RecordCount# records
</CROUTPUT>
<CF0UTFUT QUERT="venlist">
<FRE><B>
 VENDOR CODE:
                     #VEN_CODE#
                     #VEN_NAME#
 VENDOR NAME:
 CONTACT PERSON: #VEN_CONTACT_NAME#
 ADDRESS:
                     #VEN_ADDRESS#
 CITY:
                     #VEN_CITY#
 STATE:
                     SVEN STATES
 2TP:#VEN ZIP#
 PHONE:
                     #VEN PR#
 FAX:
                     SVEN FAXS
 E-MAIL:
                    SVEN EMAILS
 CUSTOMER ID:
                   #VEN CUS_ID#
 SUPPORT ID:
                    #VEN_SUPPORT_ID#
 SUPPORT PHONE:
                    #VEN_SUPPORT_PH#
 VENDOR WEB PACE: #VEN_WEB_PACE#
GBS</B></FRID>
 </CPOUTPUT>
\epsilon/\text{F000b}</B0DT>
</htmL>
```
look at these two CFML tags: a database) and CFOUTPUT (to display the data returned by the query). Take a closer In the code in Figure 15.11, note that its ColdFusion tags are CFQUERY (to query

- execution of the enclosed SQL statement. The CFQUERY tag uses the following parameters:  $\bullet$  <CFQUERY>tag (lines 4–6). This tag sets the stage for the database connection and the
	- the database query. – NAME = "*queryname*". This name uniquely identifies the record set returned by
	- ODBC data source name. – DATASOURCE = "*datasourcename*". This parameter uses the previously defined
	- VENDOR table. – The SQL statement (line 5) is the SQL code used to retrieve the data rows from the
- are as follows: from a CFQUERY or to call other ColdFusion variables or functions. Its parameters • <CFOUTPUT>tag (lines 15–17 and 18–35). This tag is used to display the results
	- closing CFOUTPUT tags. query set. You can include any valid HTML tags or text within the opening and like a loop that is executed as many times as the number of rows in the named – QUERY = "*queryname*". This is an optional parameter (see line 18). The tag works
	- 16) displays the number of rows returned by the "venlist" query result set. set or to call other ColdFusion variables. For example, #venlist.RecordCount# (line – ColdFusion uses pound signs (#) to reference query fields in the resulting query
	- Lines 19−34 are repeated as a loop, one for each record returned in the named query.

Figure 15.12 shows the PHP code to query the VENDOR table.

#### Figure 15.12 PHP code to query the VENDOR table

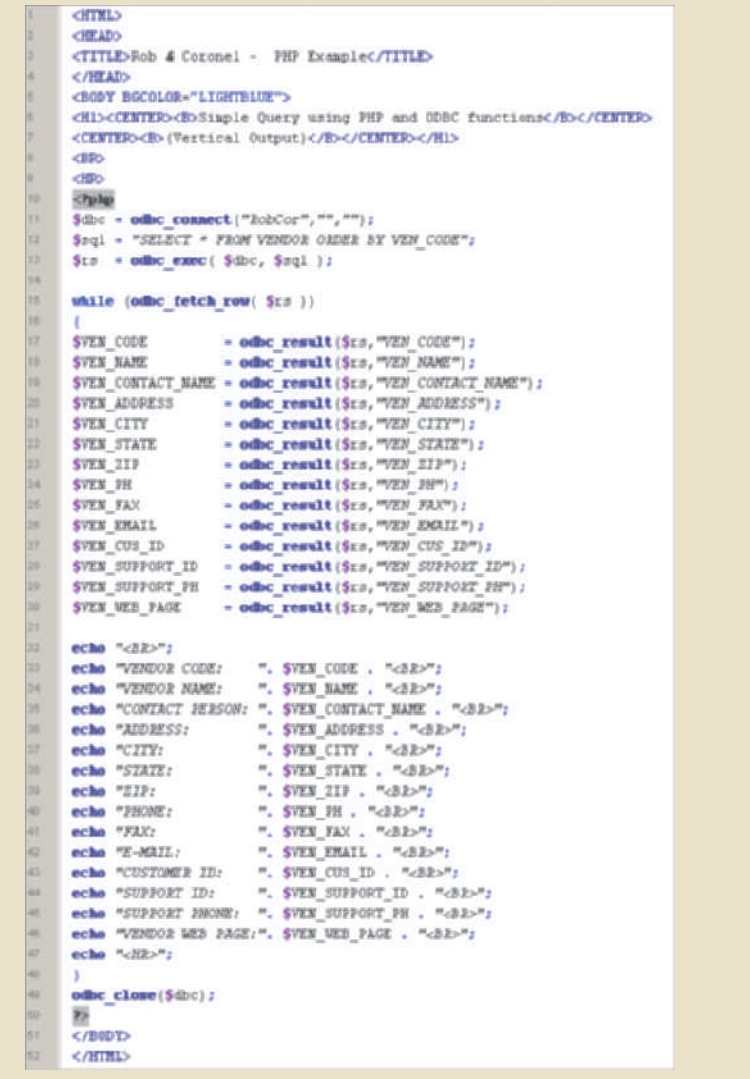

by the query. Take a closer look at the PHP functions: In the figure, note that PHP uses multiple tags to query and display the data returned

- A handle to this database is set in the \$dbc variable. • The **odbc** connect function (line 11) opens a connection to the ODBC data source.
- against the \$dbc database connection. The query's result set is stored in the \$rs variable. • The **odbc\_exec** function (line 13) executes the SQL query stored in the \$sql variable
- variables start with the dollar sign (\$). FETCH\_ROW function to get one row at a time from the result set. Notice that PHP • The **while** function (line 15) loops through the result set (\$rs) and uses the ODBC\_
- to be displayed and stores them in variables. set and stores it in a variable. This function extracts the different values for each field • The **odbc\_result** function (lines 17−30) gets a column value from a row in the result
- ables (lines 33-46) using the "." delimiter. defined in the previous lines. You can also combine text (HTML code) and PHP vari- • The **echo** function (lines 32−47) outputs text to the webpage using the variables
- The **odbc\_close** function closes the database connection.

As you learned earlier in this chapter, ADO.NET is an object-oriented framework that uses "objects" to interact with data sources. Figure 15.13 shows the ASP.NET code to query the VENDOR table.

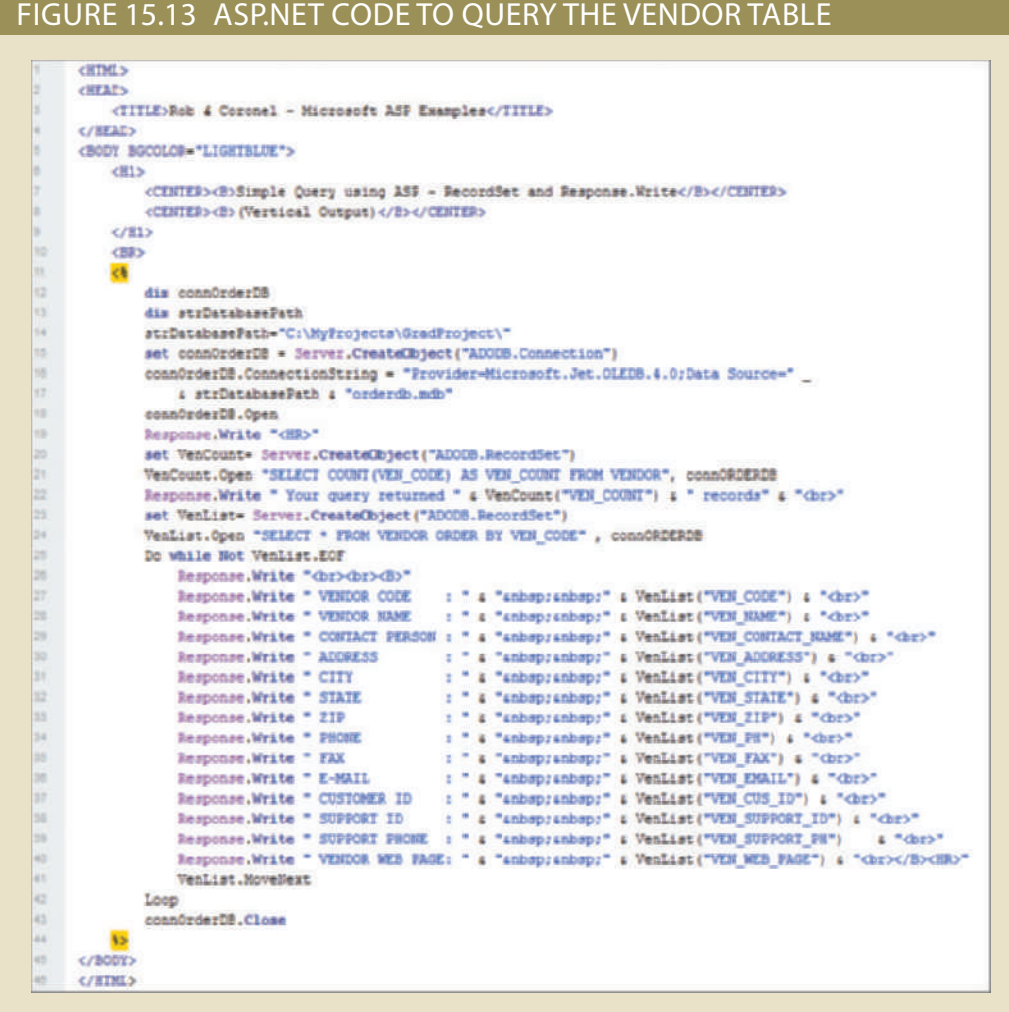

the data. We will briefly highlight the main ADO.NET data objects: Notice that ASP.NET uses multiple ADO.NET objects to connect, query, and retrieve

- database connection. ADO.NET supports both types of connections. tion to a MS Access database instead of connecting to the predefined ODBC RobCor Access database (lines 14 to 18). Notice that this example uses an ad-hoc data connec- • The **ADODB.Connection** object is set to create an ad-hoc connection to the MS
- Access database (line 16). • The ADO.NET framework uses the Jet.OLEDB data provider to connect to the MS
- The **Response.Write** object outputs data to the HTML page.
- in the VenList record set (line 24). the VenCount record set (line 21) and, a second time, to retrieve the vendor data rows • The **ADODB.RecordSet** object is used twice. First, to count the number of vendors in
- to the HTML page. • A Do While loop is used to parse through the VenList record set and output the data
- Line 43 closes the data source connection.

The previous examples are just three of the many ways you can interface webpages and databases to web applications. These examples only scratch the surface of the multiple features that web application servers provide.

Current-generation systems involve more than just the development of web-enabled database applications. They also require applications that can communicate with each other and with other systems not based on the web. Clearly, systems must be able to exchange data in a standard-based format. That is the role of XML.

### 15-3 **Extensible Markup Language (XML)**

Companies use the Internet to generate business transactions and integrate data to increase efficiency and reduce costs. These transactions are known as electronic commerce (e-commerce); it enables all types of organizations to sell products and services to a global market. E-commerce transactions—the sale of products or services—can take place between businesses (business-to-business, or B2B) or between a business and a consumer (business-to-consumer, or B2C).

Most e-commerce transactions take place between businesses. Because B2B e-commerce integrates business processes among companies, it requires the transfer of business information among different business entities. However, the way in which businesses represent, identify, and use data tends to differ substantially from company to company. As a simple example, some companies use the term *product code*, while others use *item ID*.

Until recently, a purchase order traveling over the web was expected to be in the form of an HTML document. The HTML webpage displayed on the web browser would include formatting as well as the order details. HTML **tags** describe how something *looks* on the webpage, such as typefaces and heading styles, and they often come in pairs to start and end formatting features. For example, the following tags in angle brackets would display FOR SALE in bold Arial font:

#### <strong><font face=Arial>FOR SALE</font><strong>

If an application needs to get the order data from the webpage, there is no easy way to extract details such as the order number, date, customer number, product code, quantity, or price from an HTML document. The HTML document can only describe how to display the order in a web browser; it does not permit the manipulation of the order's data elements. To solve that problem, a new markup language known as Extensible Markup Language was developed.

**Extensible Markup Language (XML)** is a meta-language used to represent and manipulate data elements. XML is designed to facilitate the exchange of structured documents, such as orders and invoices, over the Internet. The World Wide Web Consortium (W3C) published the first XML 1.0 standard definition in 1998, setting the stage for giving XML the real-world appeal of being a true vendor-independent platform. It is not surprising that XML has rapidly become the data exchange standard for e-commerce applications.

The XML meta-language allows the definition of new tags, such as <ProdPrice>, to describe the data elements used in an XML document. This ability to *extend* the language explains the *X* in XML; the language is said to be *extensible*. XML is derived from the Standard Generalized Markup Language (SGML), an international standard for the publication and distribution of highly complex technical documents. For example, documents used by the aviation industry and the military services are too complex and unwieldy for the web. Just like HTML, which was also derived from

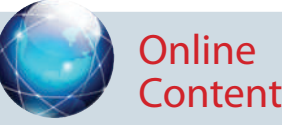

To learn more about e-commerce, consult Appendix I, Databases in Electronic Commerce, at *www.cengagebrain.com*.

#### **tag**

In markup languages such as HTML and XML, a command inserted in a document to specify how the document should be formatted. Tags are used in serverside markup languages and interpreted by a web browser for presenting data.

#### **Extensible Markup Language (XML)**

A meta-language used to represent and manipulate data elements. Unlike other markup languages, XML permits the manipulation of a document's data elements. XML facilitates the exchange of structured documents such as orders and invoices over the Internet.

SGML, an XML document is a text file. However, it has a few important additional characteristics:

- XML allows the definition of new tags to describe data elements.
- XML is case sensitive: <ProductID>is not the same as <Productid>.
- XML must be well formed; that is, tags must be properly formatted. Most openings also have a corresponding closing. For example, a product's identification would require the format <ProductId>2345-AA</ProductId>.
- • XML must be properly nested. For example, properly nested XML might look like this: <Product><ProductId>2345-AA</ProductId></Product>.
- You can use the  $\lt$ -- and --> symbols to enter comments in the XML document.
- • The *XML* and *xml* prefixes are reserved for XML only.

XML is *not* a new version or replacement for HTML. XML is concerned with the description and representation of the data, rather than the way the data is displayed. XML provides the semantics that facilitate the sharing, exchange, and manipulation of structured documents over organizational boundaries. XML and HTML perform complementary functions rather than overlapping functions. Extensible Hypertext Markup Language (XHTML) is the next generation of HTML based on the XML framework. The XHTML specification expands the HTML standard to include XML features. Although it is more powerful than HTML, XHTML requires strict adherence to syntax requirements.

To illustrate the use of XML for data exchange purposes, consider a B2B example in which Company A uses XML to exchange product data with Company B over the Internet. Figure 15.14 shows the contents of the productlist.xml document.

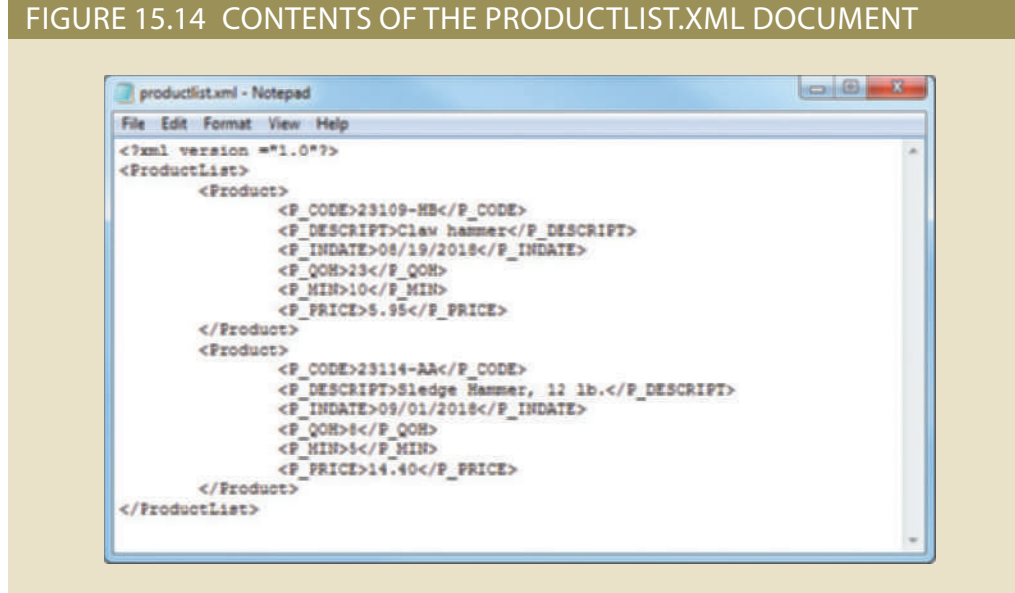

The preceding example illustrates several important XML features:

- The first line represents the XML document declaration, and it is mandatory.
- ProductList root element. • Every XML document has a *root element*. In the example, the second line declares the
- • The root element contains *child elements* or subelements. In the example, line 3 declares Product as a child element of ProductList.
- • Each element can contain *subelements*. For example, each Product element is composed of several child elements, represented by P\_CODE, P\_DESCRIPT, P\_INDATE, P\_QOH, P\_MIN, and P\_PRICE.

Once Company B receives productlist.xml, it can process the document, assuming that it understands the tags created by Company A. The meaning of the XML in Figure 15.14 is fairly self-evident, but there is no easy way to validate the data or to check whether the data is complete. For example, you could encounter a P\_INDATE value of "25/14/2018," but is that value correct? What happens if Company B expects a Vendor element as well? How can companies share data descriptions about their business data elements? The next section shows how document type definitions and XML schemas are used to address such concerns.

### 15-3a Document Type Definitions (DTD) and XML Schemas

Companies that use B2B transactions must have a way to understand and validate each other's tags. One way to accomplish that task is through the use of document type definitions. A **document type definition (DTD)** is a file with a .dtd extension that describes XML elements—in effect, a DTD file provides the composition of the database's logical model and defines the syntax rules or valid elements for each type of XML document. (The DTD component is similar to having a public data dictionary for business data.) Companies that intend to engage in e-commerce transactions must develop and share DTDs. Figure 15.15 shows the productlist.dtd document for the productlist.xml document shown earlier in Figure 15.14.

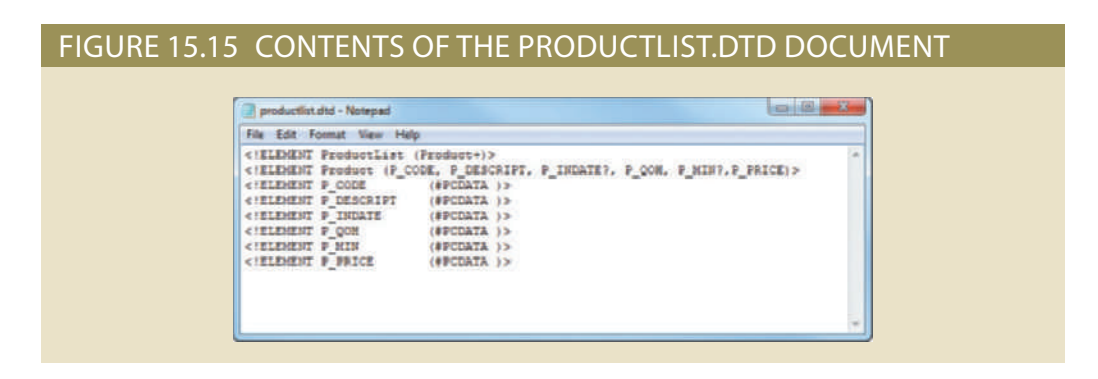

In Figure 15.15, the productlist.dtd file provides definitions of the elements in the productlist.xml document. In particular, note the following:

- • The first line declares the ProductList root element.
- The ProductList root element has one child, the Product element. The second line describes the Product element.
- • The plus symbol (+) indicates that Product occurs one or more times within ProductList.
- An asterisk  $(*)$  would mean that the child element occurs zero or more times.
- The question mark (?) after P\_INDATE and P\_MIN indicates that they are optional child elements.
- The third through eighth lines show that the Product element has six child elements.
- The #PCDATA keyword represents the actual text data.

#### **document type definition (DTD)**

A file with a .dtd extension that describes XML elements; in effect, a DTD file describes a document's composition and defines the syntax rules or valid tags for each type of XML document.

To be able to use a DTD file to define elements within an XML document, the DTD must be referenced within that XML document. Figure 15.16 shows the productlistv2.xml document that includes the reference to productlist.dtd in the second line.

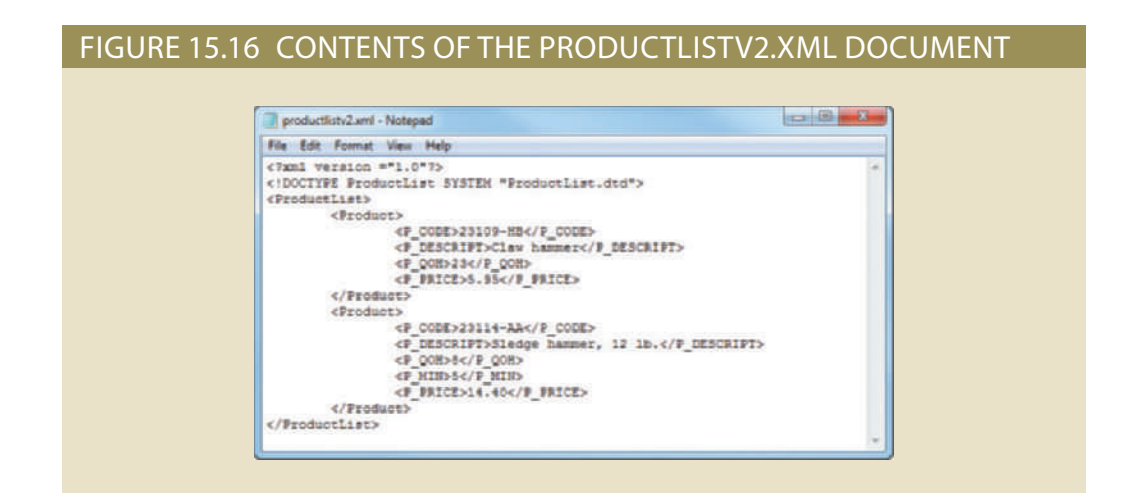

In Figure 15.16, note that P\_INDATE and P\_MIN do not appear in all Product definitions because they were declared to be optional elements. The DTD can be referenced by many XML documents of the same type. For example, if Company A routinely exchanges product data with Company B, it will need to create the DTD only once. All subsequent XML documents will refer to the DTD, and Company B will be able to verify the data being received.

To further demonstrate the use of XML and DTD for e-commerce data exchanges, consider the case of two companies exchanging order data. Figure 15.17 shows the DTD and XML documents for that scenario.

Although the use of DTDs is a great improvement for data sharing over the web, a DTD only provides descriptive information for understanding how the elements root, parent, child, mandatory, or optional—relate to one another. A DTD provides limited additional semantic value, such as data type support or data validation rules. That information is very important for database administrators who are in charge of large e-commerce databases. To solve the DTD problem, the W3C published an XML schema standard that better describes XML data.

The **XML schema** is an advanced data definition language that is used to describe the structure of XML data documents. This structure includes elements, data types, relationship types, ranges, and default values. One of the main advantages of an XML schema is that it more closely maps to database terminology and features. For example, an XML schema can define common database types such as date, integer, or decimal; minimum and maximum values; a list of valid values; and required elements. Using the XML schema, a company would be able to validate data for values that may be out of range, have incorrect dates, contain invalid values, and so on. For example, a university application must be able to specify that a GPA value is between 0 and 4.0, and it must be able to detect an invalid birth date such as "14/13/2018." (There is no 14th month.) Many vendors are adopting this new standard and are supplying tools to translate DTD documents into XML schema definition documents. It is widely expected that XML schemas will replace DTD as the method to describe XML data.

#### **XML schema**

An advanced data definition language used to describe the elements, data types, relationship types, ranges, and default values of XML data documents. One of the main advantages of an XML schema is that it more closely maps to database terminology and features.

#### FIGURE 15.17 DTD AND XML DOCUMENTS FOR ORDER DATA

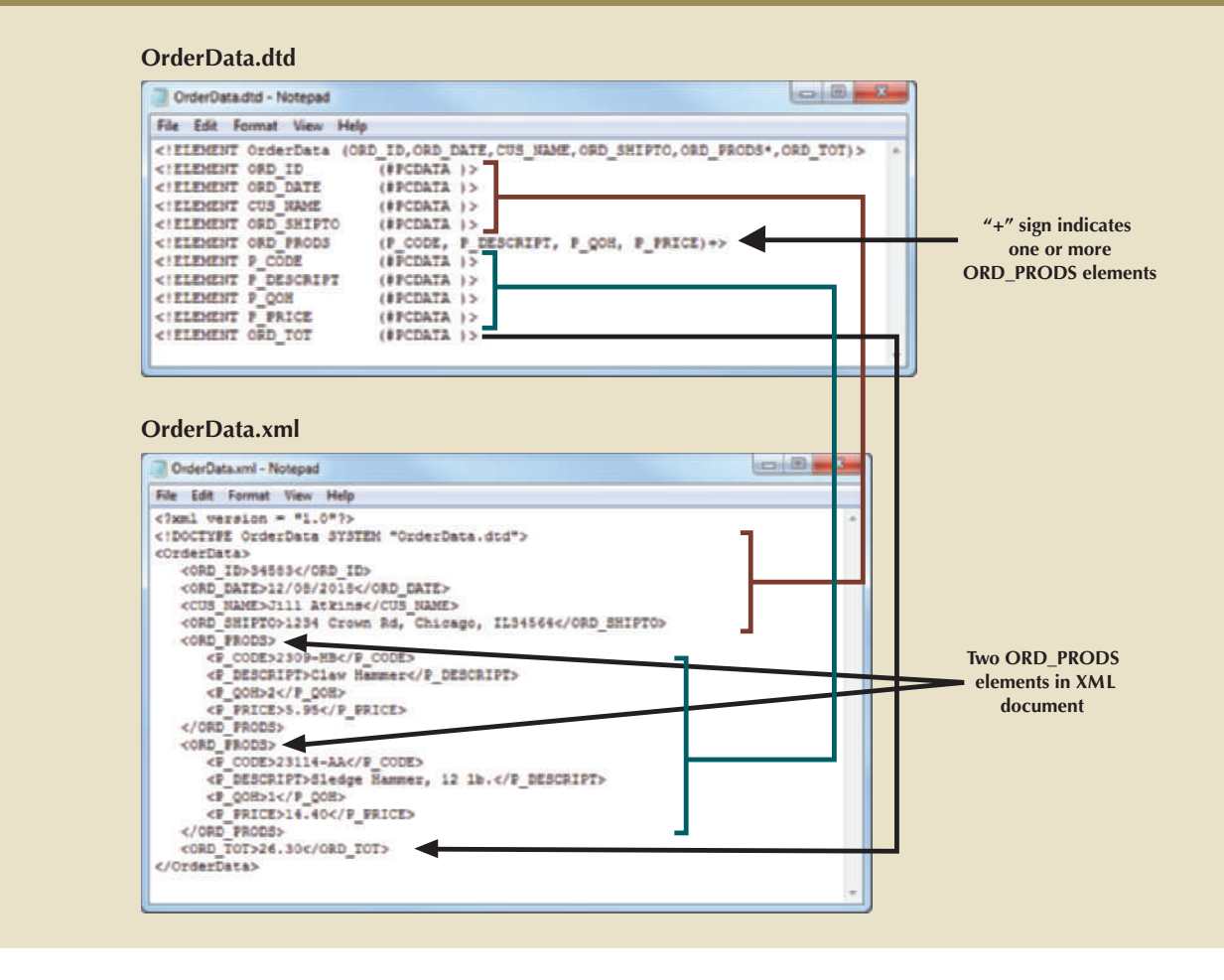

Unlike a DTD document, which uses a unique syntax, an **XML schema definition (XSD)** file uses a syntax that resembles an XML document. Figure 15.18 shows the XSD document for the OrderData XML document.

The code shown in Figure 15.18 is a simplified version of the XML schema document. As you can see, the XML schema syntax is similar to the XML document syntax. However, the XML schema introduces additional semantic information for the OrderData XML document, such as string, date, and decimal data types; required elements; and minimum and maximum cardinalities for the data elements.

### 15-3b XML Presentation

One of the main benefits of XML is that it separates data structure from its presentation and processing. By separating the two, you can present the same data in different ways which is similar to having views in SQL. The Extensible Style Language (XSL) specification provides the mechanism to display XML data. *XSL* is used to define the rules by which XML data is formatted and displayed. The XSL specification is divided into two parts: Extensible Style Language Transformations (XSLT) and XSL style sheets.

• *Extensible Style Language Transformations (XSLT)* describes the general mechanism that is used to extract and process data from one XML document and enable its transformation within another document. Using XSLT, you can extract data from an XML document and convert it into a text file, an HTML webpage, or a webpage that is formatted

**XML schema definition (XSD)** A file that contains the description of an XML document.

#### FIGURE 15.18 THE XML SCHEMA DOCUMENT FOR THE ORDER DATA

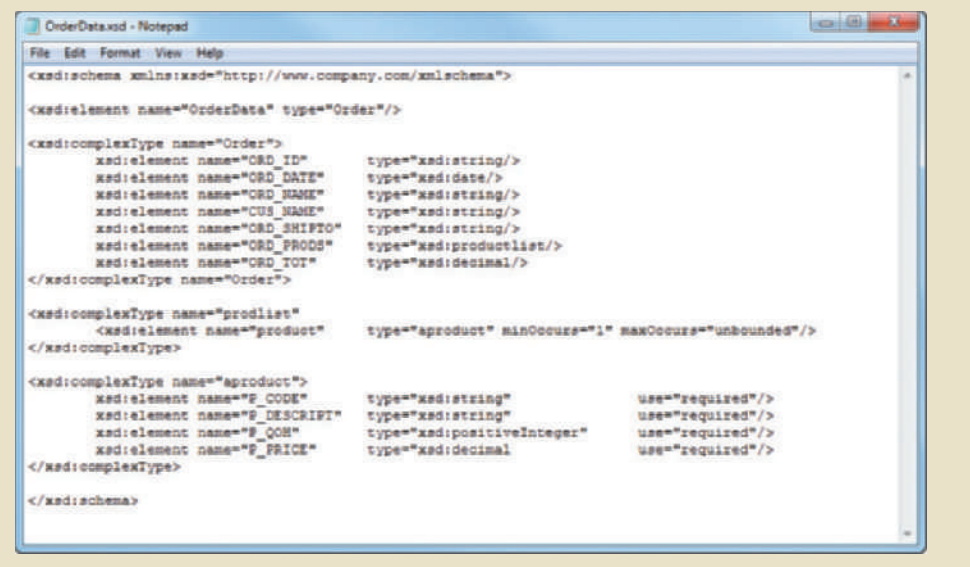

for a mobile device. What the user sees in those cases is actually a view (or HTML representation) of the XML data. XSLT can also be used to extract certain elements from an XML document, such as product codes and product prices, to create a product catalog. XSLT can even be used to transform one XML document into another.

• *XSL style sheets* define the presentation rules applied to XML elements—somewhat like presentation templates. The XSL style sheet describes the formatting options to apply to XML elements when they are displayed on a browser, smartphone, tablet screen, and so on.

Figure 15.19 illustrates the framework used by the various components to translate XML documents into viewable webpages, an XML document, or some other document.

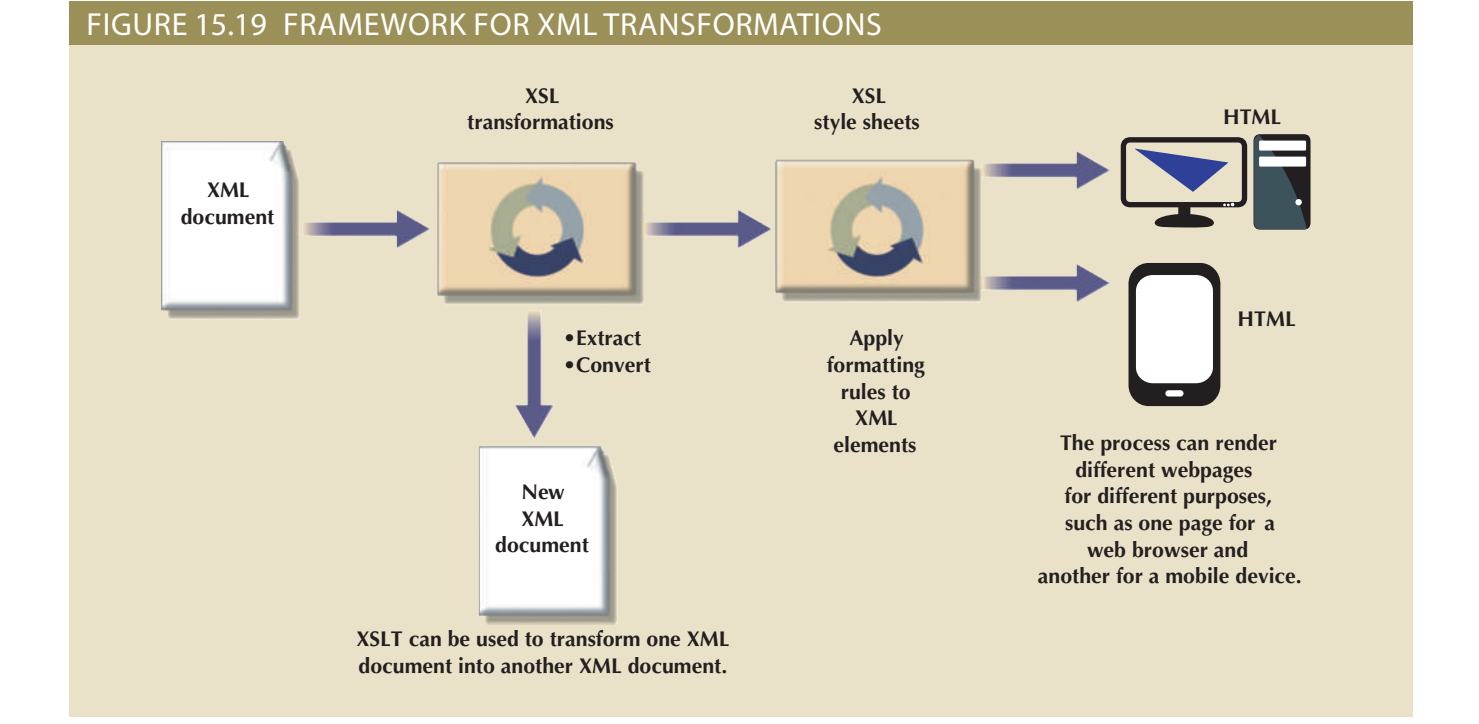

To display the XML document with Windows Internet Explorer (IE), enter the URL of the XML document in the browser's address bar. Figure 15.20 is based on the productlist.xml document created earlier. As you examine Figure 15.20, note that IE shows the XML data in a color-coded, collapsible, tree-like structure. (Actually, this is the IE default style sheet that is used to render XML documents.)

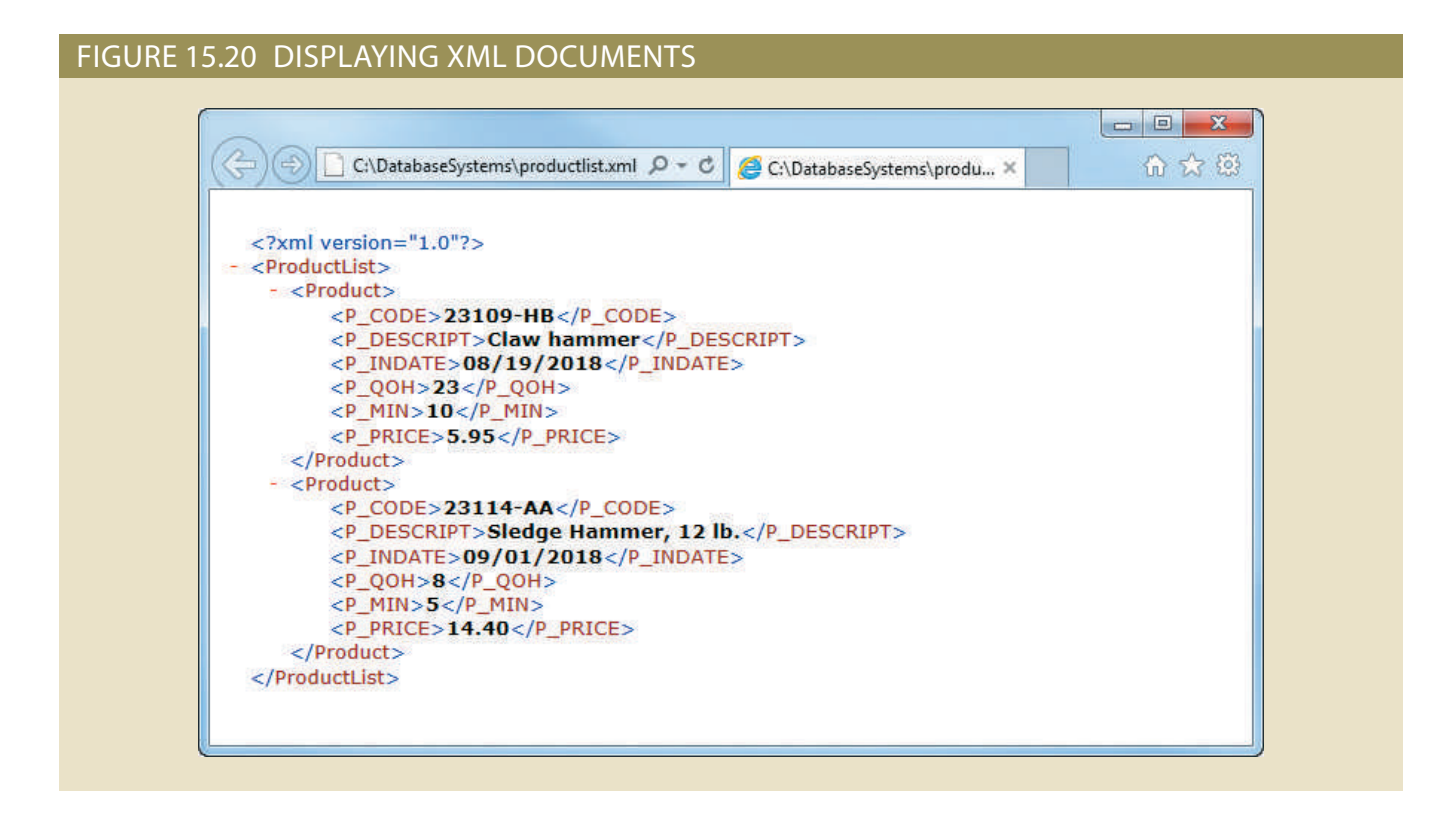

### 15-3c XML Applications

creativity of developers, designers, and programmers. XML. Keep in mind that the future use of XML is limited only by the imagination and cations lend themselves particularly well to XML? This section lists some of the uses of Now that you have some idea what XML is, how can you use it? What kinds of appli-

- automation of the supply chain because it is less expensive and more flexible. or customers. In particular, XML is positioned to replace EDI as the standard for organizations that need to exchange data with partners, competitors, the government, • *B2B exchanges*. XML enables the exchange of B2B data, providing the standard for all
- XML to import transaction data from multiple databases to a data warehouse database. some new life into old but trusted legacy applications. Another example is the use of modern e-commerce web systems. Web and XML technologies could be used to inject • *Legacy systems integration*. XML provides the "glue" to integrate legacy system data with
- desktop computers as well as mobile devices. weather, and stock sites) and apply different presentation rules to format pages on sonalized data can use XML to pull data from multiple external sources (such as news, tain web development scenarios. For example, web portals with large amounts of per- • *Webpage development*. XML provides several features that make it a good fit for cer-
- systems such as the web, mobile data, and legacy systems, thus enabling the creation • *Database support*. A DBMS that supports XML exchanges can integrate with external

of new types of systems. These databases can import or export data in XML format or generate XML documents from SQL queries while still storing the data using their native data model format. An example is the use of the FOR XML clause in the SQL SELECT statement in SQL Server. Alternatively, a DBMS can also support an XML data type to store XML data in its native format—enabling support to store tree-like hierarchical structures inside a relational structure.

- • *Database metadictionaries*. XML is also used to create metadictionaries, or vocabularies, for entire industries. Examples of metadictionaries include HR-XML for the human resources industry, the metadata encoding and transmission standard (METS) from the Library of Congress, the clinical accounting information (CLAIM) data exchange standard for patient data exchange in electronic medical record systems, and the extensible business reporting language (XBRL) standard for exchanging business and financial information.
- *XML databases*.<sup>1</sup> Most databases on the market support XML to manage data in some shape or form. The approaches range from simple middleware XML software to object databases with XML interfaces to full XML database engines and servers. XML databases provide for the storage of data in complex relationships. For example, an XML database would be well suited to store the contents of a book. The book's structure would dictate its database structure: a book typically consists of chapters, sections, paragraphs, figures, charts, footnotes, endnotes, and so on. Examples of databases with XML data type support are Oracle, IBM DB2, and MS SQL Server. Fully XML databases examples are Berkeley DB XML by Oracle (*https://www.oracle. com/database/berkeley-db/xml.html*) and the open source eXist-db (*http://exist-db. org/exist/apps/homepage/index.html*).
- • *XML services*. Many companies are already working to develop a new breed of services based on XML and web technologies. These services break down the interoperability barriers among systems and companies alike. XML provides the infrastructure that helps heterogeneous systems to work together across the desk, the street, and the world. Services would use XML and other Internet technologies to publish their interfaces. Other services that want to interact with existing services would locate them and learn their vocabulary (service request and replies) to establish a "conversation."

One area in which Internet, web, virtualization, and XML technologies work together in innovative ways to leverage IT services is cloud computing.

### 15-4 **Cloud Computing Services**

You have almost certainly heard about the "cloud" from the thousands of publications and TV ads that have used the term over the years, although it has represented different concepts. In the late 1980s, the term *cloud* was used by telecommunication companies to describe their data networks. In the late 1990s, during the peak of Internet growth, the term depicted the Internet itself. Then, in 2006, Google and Amazon began using the term *cloud computing* to describe a new set of innovative web-based services. Google, Yahoo, eBay, and Amazon were early adopters of this new computing paradigm.

But what exactly is cloud computing? According to the National Institute of Standards and Technology (NIST),<sup>2</sup> **cloud computing** is "a computing model for enabling ubiquitous, convenient, on-demand network access to a shared pool of configurable computer resources

#### **cloud computing**

A computing model that provides ubiquitous, on-demand access to a shared pool of configurable resources that can be rapidly provisioned.

<sup>1</sup> For a comprehensive analysis of XML database products, see "XML Database Products" by Ronald Bourret at *http://www.rpbourret.com/xml/XMLAndDatabases.htm.*

<sup>2</sup>*Recommendations of the National Institute of Standards and Technology*, Peter Mell and Timothy Grance, Special Publication 800–145 (Draft), January 2011.

(e.g., networks, servers, storage, applications and services) that can be rapidly provisioned and released with minimal management effort or service provider interaction." The term **cloud services** is used in this book to refer to the services provided by cloud computing. Cloud services allow any organization to quickly and economically add information technology services such as applications, storage, servers, processing power, databases, and infrastructure to its IT portfolio. Figure 15.21 shows a representation of cloud computing services on the Internet.

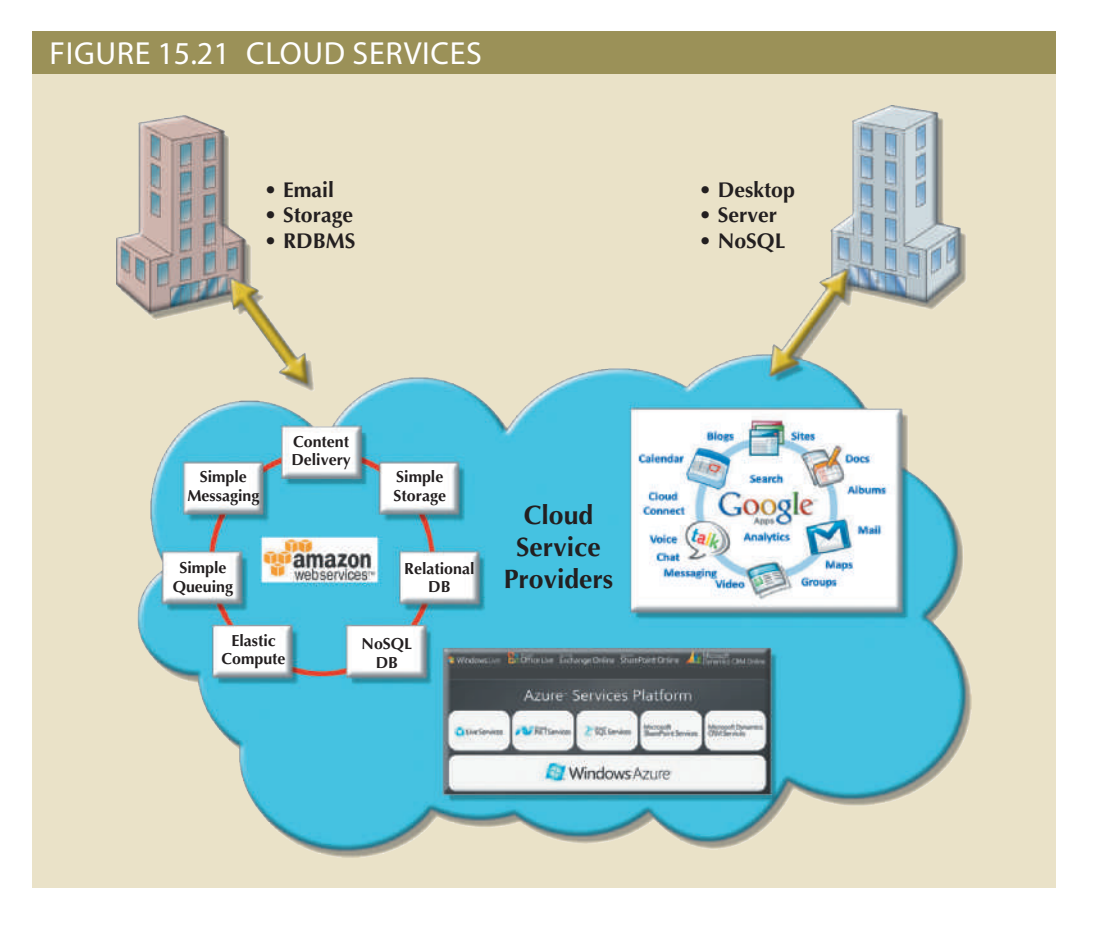

Cloud computing allows IT-savvy organizations such as Amazon, Google, and Microsoft to build high-performance, fault-tolerant, flexible, and scalable IT services. These services include applications, storage, servers, processing power, databases, and email, which are delivered via the Internet to individuals and organizations using a pay-as-you-go price model.

For example, imagine that the chief technology officer of a nonprofit organization wants to add email services to the IT portfolio. A few years ago, this proposition would have implied building the email system's infrastructure from the ground up, including hardware, software, setup, configuration, operation, and maintenance. However, in today's cloud computing era, you can use Google Apps for Business or Microsoft Exchange Online and get a scalable, flexible, and more reliable email solution for a fraction of the cost. The best part is that you do not have to worry about the daily chores of managing and maintaining the IT infrastructure, such as OS updates, patches, security, fault tolerance, and recovery. What used to take months or years to implement can now be done in a matter of minutes. If you need more space, you just add another storage unit to your storage cloud. If you need more processing power to handle last-minute orders during the busy holiday season, you simply add more processing units to your cloud servers. Even more importantly, you can scale down as easily as you scaled up. Once your need for additional processing or storage subsides, you can go back to your previous

#### **cloud services**

The services provided by cloud computing. Cloud services allow any organization to quickly and economically add information technology services such as applications, storage, servers, processing power, databases, and infrastructure.

levels of usage and pay only for what you use. The beauty of cloud services is that you can scale down automatically, without an administrator's intervention.

Cloud computing is important for database technologies because it has the potential to become a "game changer." Cloud computing eliminates financial and technological barriers so organizations can leverage database technologies in their business processes with minimal effort and cost. In fact, cloud services have the potential to turn basic IT services into "commodity" services such as electricity, gas, and water, and to enable a revolution that could change not only the way that companies do business, but the IT business itself. As Nicholas Carr put it so vividly: "Cloud computing is for IT what the invention of the power grid was for electricity."3

The technologies that make cloud computing work have been around for a few years now; these technologies include the web, messaging, virtualization, remote desktop protocols, VPN, and XML. However, cloud computing itself is still in the early years and needs to mature further before it can be widely adopted. Despite this, more and more organizations are tapping into cloud services to secure advanced database services (relational or NoSQL) for their organizations. Currently, you can log in to Amazon Web Services (AWS) or Microsoft Azure and have a relational database ready for use in a matter of minutes. Instead of spending large amounts of cash buying hardware and software, organizations can employ a pay-per-use model for their IT services. Figure 15.22 depicts the cost of provisioning a relational database instance in Microsoft Azure and Amazon RDS services, respectively.

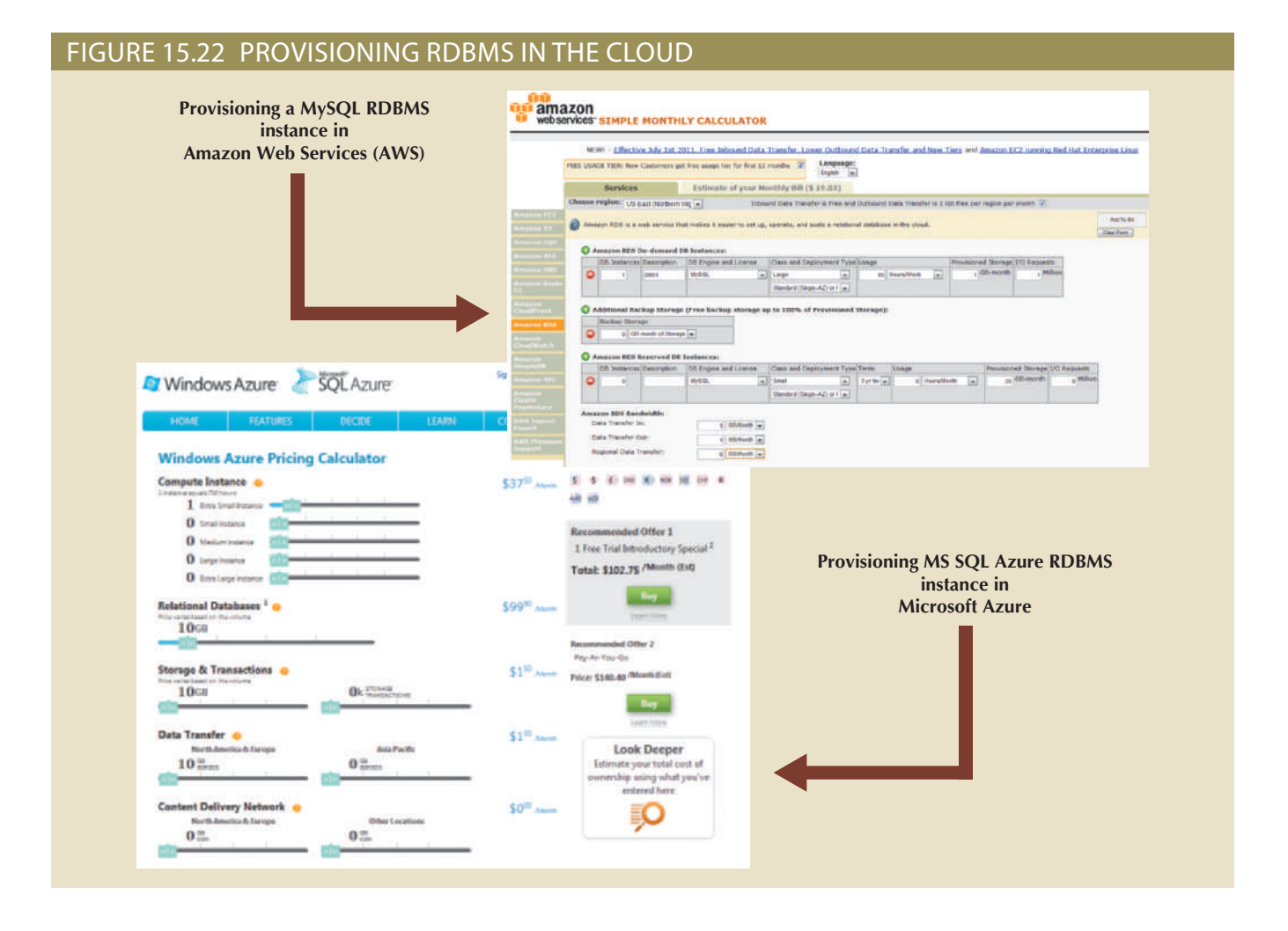

<sup>3</sup>Nicholas Carr, *The Big Switch: Rewiring the World, from Edison to Google*. W.W. Norton & Co., 2009.

Although Figure 15.22 shows a cloud that requires some degree of customization on the customer's part, other cloud computing services are more transparent to the user and require less customization. For example, Dropbox and Microsoft OneDrive are simple cloud services that let you synchronize your documents, photos, music, and other files transparently over the Internet across many devices. Apple provides a similar service, known as iCloud, to seamlessly exchange data among all its mobile and nonmobile devices. Both services work transparently behind the scenes with minimal end-user intervention. As you can see, cloud computing implementations vary; the next section explains the basic types.

### 15-4a Cloud Implementation Types

Cloud computing has different types of implementations based on who the target customers are:

- • **Public cloud**. This type of cloud infrastructure is built by a third-party organization to sell cloud services to the general public. The public cloud is the most common type of cloud implementation; examples include Amazon Web Services (AWS), Google Application Engine, and Microsoft Azure. In this model, cloud consumers share resources with other consumers transparently. The public cloud infrastructure is managed exclusively by the third-party provider.
- • **Private cloud**. This type of internal cloud is built by an organization for the sole purpose of servicing its own needs. Private clouds are often used by large, geographically dispersed organizations to add agility and flexibility to internal IT services. The cloud infrastructure could be managed by internal IT staff or an external third party.
- • **Community cloud**. This type of cloud is built by and for a specific group of organizations that share a common trade, such as agencies of the federal government, the military, or higher education. The cloud infrastructure could be managed by internal IT staff or an external third party.

Regardless of the implementation an organization uses, most cloud services share a common set of core characteristics. These characteristics are explored in the next section.

### 15-4b Characteristics of Cloud Services

Cloud computing services share a set of guiding principles. The characteristics listed in this section are shared by prominent public cloud providers such as Amazon, Google, Salesforce, SAP, and Microsoft. The prevalent characteristics are:

- • *Ubiquitous access via Internet technologies*. All cloud services use Internet and web technologies to provision, deliver, and manage the services they provide. The basic requirement is that the device has access to the Internet.
- • *Shared infrastructure*. The cloud service infrastructure is shared by multiple users. Sharing is made possible by web and virtualization technologies. Cloud services effectively provide an organization with a virtual IT infrastructure, which is locally managed by the consumer's organization as if it were the only user of the infrastructure.
- • *Lower startup costs and variable pricing*. The initial costs of using cloud services tend to be significantly lower than building on-premise IT infrastructures. According to some studies,<sup>4</sup> the savings could range from 35 percent to 55 percent depending on company size, although more research is needed in this area. Because the web service's usage is

#### **public cloud**

A form of computing in which the cloud infrastructure is built by a third-party organization to sell cloud services to the general public.

#### **private cloud**

A form of cloud computing in which an internal cloud is built by an organization to serve its own needs.

#### **community cloud**

A type of cloud built by and for a specific group of organizations that share a common trade, such as agencies of the federal government, the military, or higher education.

<sup>4 &</sup>quot;The Compelling TCO Case for Cloud Computing in SMB and Mid-Market Enterprises: A 4-year total cost of ownership (TCO) perspective comparing cloud and on-premise business application development," Sanjeev Aggarwal, Partner; Laurie McCabe, Partner: Hurwitz & Associates, 2009.
metered per volume and time utilization, consumers benefit from lower and flexible pricing options. These options range from pay-as-you-go to fixed pricing based on minimum levels of service. Recent studies show that there may be a break-even point where enterprises are better off using in-house cloud infrastructure.<sup>5</sup>

- *Flexible and scalable services*. The cloud services are built on an infrastructure that is highly scalable, fault tolerant, and very reliable. The services can scale up and down on demand according to resource demands.
- Dynamic provisioning. The consumer can quickly provision any needed resources, including servers, processing power, storage, and email, by accessing the web management dashboard and then adding and removing services on demand. This process also could be automated via other services.
- Service orientation. Cloud computing focuses on providing consumers with specific, well-defined services that use well-known interfaces. These interfaces hide the complexity from the end user, and can be delivered anytime and anywhere.
- *Managed operations*. Cloud computing minimizes the need for extensive and expensive in-house IT staff. The system infrastructure is managed by the cloud provider. The consumer organization's IT staff is free from routine management and maintenance tasks so they can focus on other tasks within the organization. Managed operations apply to organizations that use public clouds and that outsource cloud management to an external third party.

The preceding list is not exhaustive, but it is a starting point to understand most cloud computing offerings. Although most companies move to cloud services because of cost savings, some companies move to them because they are the best way to gain access to specific IT resources that would otherwise be unavailable. Not all cloud services are the same; in fact, there are several different types, as explained in the next section.

### 15-4c Types of Cloud Services

Cloud services come in different shapes and forms; no single type of service works for all consumers. In fact, cloud services often follow an à la carte model; consumers can choose multiple service options according to their individual needs. These services can build on top of each other to provide sophisticated solutions. Based on the types of services provided, cloud services can be classified by the following categories:

- • **Software as a Service (SaaS)**. The cloud service provider offers turnkey applications that run in the cloud. Consumers can run the provider's applications internally in their organizations via the web or any mobile device. The consumer can customize certain aspects of the application but cannot make changes to the application itself. The application is actually shared among users from multiple organizations. Examples of SaaS include MS Office 365, Google Docs, Intuit's TurboTax Online, and SCALA digital signage.
- • **Platform as a Service (PaaS)**. The cloud service provider offers the capability to build and deploy consumer-created applications using the provider's cloud infrastructure. In this scenario, the consumer can build, deploy, and manage applications using the provider's cloud tools, languages, and interfaces. However, the consumer does not manage the underlying cloud infrastructure. Examples of PaaS include the Microsoft Azure platform with .NET and the Java development environment, and Google Application Engine with Python or Java.
- • **Infrastructure as a Service (IaaS)**. In this case, the cloud service provider offers consumers the ability to provision their own resources on demand; these resources include
- <sup>5</sup> "A balanced view of TCO: cloud v. on-premises," Vik Nagjee, PureStorage Blog, January 3, 2017. http://blog. purestorage.com/a-balanced-view-of-tco-cloud-vs-on-premise/.

#### **Software as a Service (SaaS)**

A model in which the cloud service provider offers turnkey applications that run in the cloud.

#### **Platform as a Service (PaaS)**

A model in which the cloud service provider can build and deploy consumer-created applications using the provider's cloud infrastructure.

#### **Infrastructure as a Service (IaaS)**

A model in which the cloud service provider offers consumers the ability to provision their own resources on demand; these resources include storage, servers, databases, processing units, and even a complete virtualized desktop.

storage, servers, databases, processing units, and even a complete virtualized desktop. The consumer then can add or remove the resources as needed. For example, a consumer can use Amazon Web Services (AWS) and provision a server computer that runs Linux and Apache Web server using 16 GB of RAM and 160 GB of storage.

Figure 15.23 illustrates a sample of the different types of cloud services; these services can be accessed from any computing device.

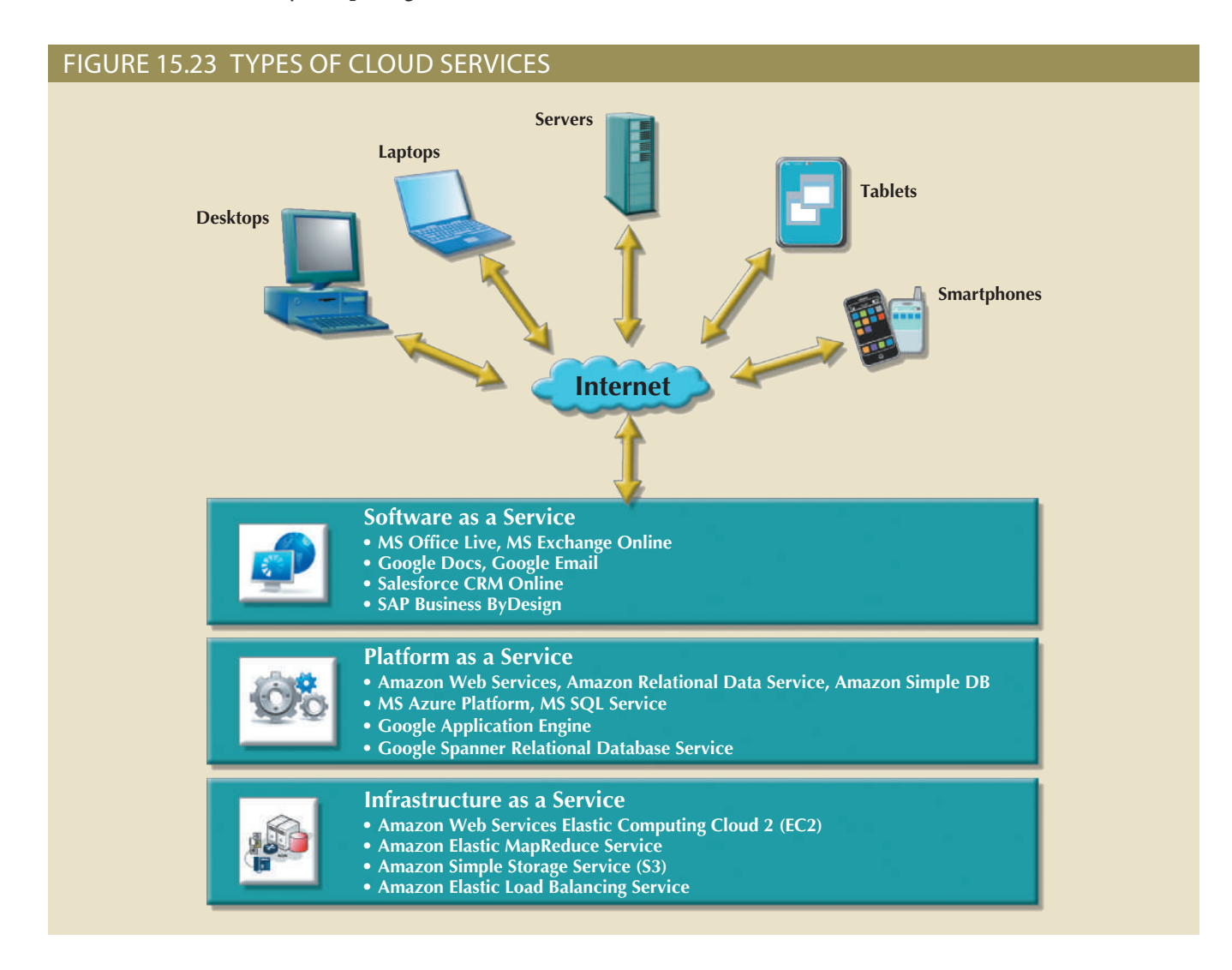

your personal use in a matter of minutes. (*https://www.software2.com/*) and get a Windows application running over the web for from any device over the Internet. For example, you can use a service such as Software2 a service," which effectively creates a virtual computer on the cloud that can be accessed merging of new technologies has enabled the creation of new options such as "desktop as Cloud computing services have evolved in their sophistication and flexibility. The

### 15-4d Cloud Services: Advantages and Disadvantages

cloud computing. ited by several factors. Table 15.4 summarizes the main advantages and disadvantages of are enjoying the advantages of cloud computing, but its widespread adoption is still lim-Cloud computing has grown remarkably in the past few years. Companies of all sizes

#### **TABLE 15.4**

#### **Advantages and Disadvantages of Cloud Computing**

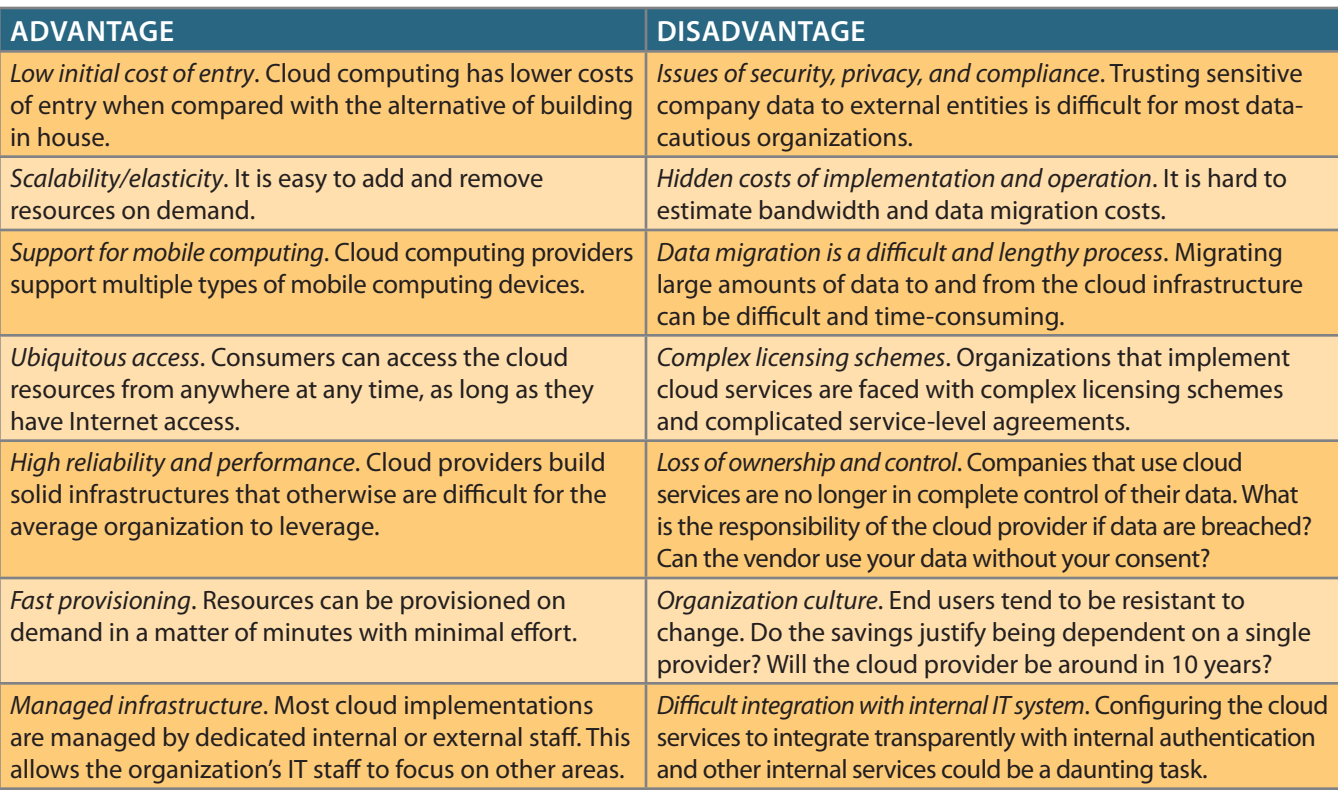

As the table shows, the top-perceived benefit of cloud computing is the lower cost of entry. At the same time, the chief concern of cloud computing is data security and privacy, particularly in companies that deal with sensitive data and are subject to high levels of regulation and compliance. This concern leads to the perception that cloud services are mainly implemented in small to medium-sized companies where the risk of service loss is minimal. In fact, some companies that are subject to strict data security regulations tend to favor private clouds rather than public ones.

One of the biggest growth segments in cloud services is mobile computing. For example, Netflix, the video-on-demand trailblazer, moved significant parts of its IT infrastructure to AWS. Netflix decided to move to the cloud because of the challenges of building IT infrastructure fast enough to keep up with its relentless growth.

### Note

#### **Cloud Reality Check: Is the Cloud Enterprise-Ready?**

Cloud service outages and security breach incidents are reported every year. Such incidents affect all types and sizes of organizations from data breaches in large universities to service interruptions in cloud infrastructure providers. Some are very public, such as the iCloud security breach that allowed hackers to steal thousands of private pictures from well-known celebrities. Other incidents could affect millions of people all over the world, such as interruptions in social media services (Instagram, Facebook, Twitter, etc.). These incidents can cause service interruption, data loss, performance degradation, or cost millions of dollars in lost business. To see an up-to-date status of the most common web services go to *http://downdetector.com*. There you can find a list of the most recent problems by provider with a live outage map.

Regardless of a company's size, databases remain at the center of all system development. Cloud computing brings a new dimension to data management that is within reach of any type of organization.

### 15-4e SQL Data Services

As you have seen in this chapter, data access technologies have evolved from simple ODBC data retrieval to advanced remote data processing using ADO.NET and XML. At the same time, companies are looking for ways to better manage ever-growing amounts of data while controlling costs without sacrificing data management features. Cloud computing provides a relatively stable and reliable platform for developing and deploying business services; cloud vendors have expanded their business to offer SQL data services. **SQL data services (SDS)** refers to a cloud computing-based data management service that provides relational data storage, access, and management to companies of all sizes without the typically high costs of in-house hardware, software, infrastructure, and personnel. This type of service provides some unique benefits:

- • *Hosted data management*. SDS typically uses a cluster of database servers that provide a large subset of database functionality over the Internet to database administrators and users. Typically, features such as SQL queries, indexing, stored procedures, triggers, reporting, and analytical functions are available to end users. Other features such as data synchronization, data backup and restore, and data importing and exporting are available for administrative purposes.
- • *Standard protocols*. SDS uses standard data communication and relational data access protocols. Typically, these services encapsulate SQL networking protocols, such as SQL-Net for Oracle databases and Tabular Data Services (TDS) for Microsoft SQL Server databases, inside the TCP/IP networking protocol.
- • *A common programming interface*. SDS is transparent to application developers. Programmers continue to use familiar programming interfaces such as ADO.NET and Visual Studio .NET to manipulate the data. Programmers write embedded SQL code in their applications and connect to the database as if the data was stored locally instead of in a remote location on the Internet. One potential disadvantage, however, is that some specialized data types may not be supported by SDS.

SQL data services offer the following advantages when compared with in-house systems:

- • Highly reliable and scalable relational database for a fraction of the cost
- • High level of failure tolerance because data is normally distributed and replicated among multiple servers
- Dynamic and automatic load balancing
- • Automated data backup and disaster recovery included with the service
- • Dynamic creation and allocation of database processes and storage

Cloud providers such as Amazon, Google, and Microsoft allow you to get your own database server running in a matter of minutes. Even better, you do not have to worry about backups, fault tolerance, scalability, and routine maintenance tasks. The use of SQL data services enables rapid application development for businesses with limited information technology resources, and allows them to rapidly deploy business solutions. A consumer of cloud services is free to use the database to create the best solution for the problem at hand. However, having access to relational database technology via a SQL data service is just the start—you still need to be knowledgeable in database design and SQL to develop high-quality applications.

#### **SQL data services (SDS)**

Data management services that provide relational data storage, access, and management over the Internet.

### Summary

• Database connectivity refers to the mechanisms through which application programs connect and communicate with data repositories. Database connectivity software is also known as *database middleware*.

IN JOURNAL WHIP IN THE THEOLOGIES

- • Microsoft database connectivity interfaces are dominant players in the market and enjoy the support of most database vendors. ODBC, OLE-DB, and ADO.NET form the backbone of Microsoft's Universal Data Access (UDA) architecture.
- • Native database connectivity refers to the connection interface that is provided by the database vendor and is unique to that vendor. ODBC is probably the most widely supported database connectivity interface. ODBC allows any Windows application to access relational data sources using standard SQL. Data Access Objects (DAO) is an older, object-oriented application interface. Remote Data Objects (RDO) is a higher-level, object-oriented application interface used to access remote database servers. RDO was optimized to deal with server-based databases such as MS SQL Server and Oracle.
- • Object Linking and Embedding for Database (OLE-DB) is database middleware developed with the goal of adding object-oriented functionality for access to relational and nonrelational data. ActiveX Data Objects (ADO) provides a high-level, application-oriented interface to interact with OLE-DB, DAO, and RDO. Based on ADO, ADO.NET is the data access component of Microsoft's .NET application development framework. Java Database Connectivity (JDBC) is the standard way to interface Java applications with data sources.
- • Database access through the web is achieved through middleware. To improve the capabilities on the client side of the web browser, you must use plug-ins and other client-side extensions such as Java and JavaScript, or ActiveX and VBScript. On the server side, web application servers are middleware that expand the functionality of web servers by linking them to a wide range of services, such as databases, directory systems, and search engines.
- Extensible Markup Language (XML) facilitates the exchange of B2B and other data over the Internet. XML provides the semantics that facilitate the exchange, sharing, and manipulation of structured documents across organizational boundaries. XML produces the description and the representation of data, thus setting the stage for data manipulation in ways that were not possible before. XML documents can be validated through the use of document type definition (DTD) documents and XML schema definition (XSD) documents.
- • Cloud computing is a computing model that provides ubiquitous, on-demand access to a shared pool of configurable resources that can be rapidly provisioned.
- • SQL data services (SDS) refers to a cloud computing-based data management service that provides relational data storage, ubiquitous access, and local management to companies of all sizes. This service enables rapid application development for businesses with limited information technology resources. SDS allows rapid deployment of business solutions using standard protocols and common programming interfaces.

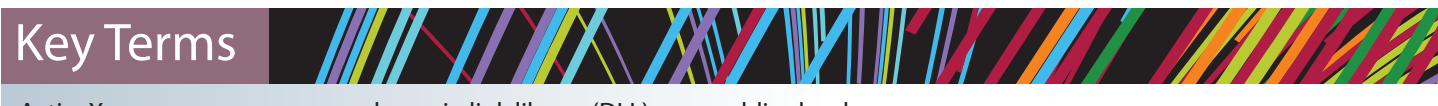

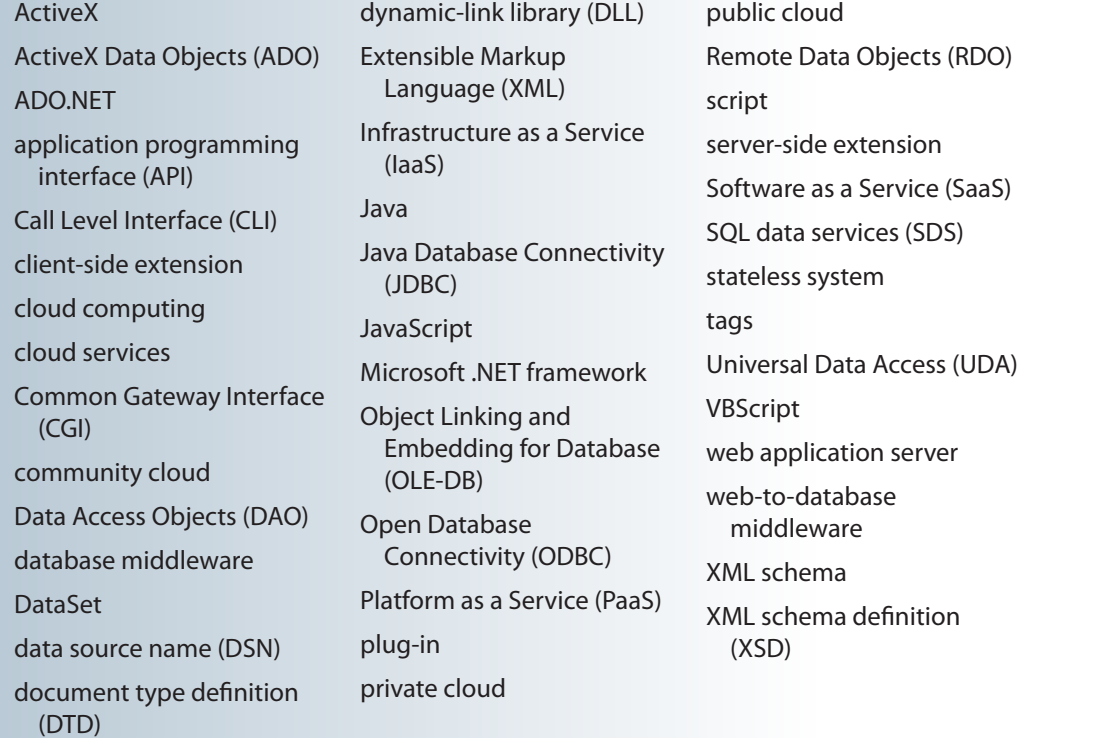

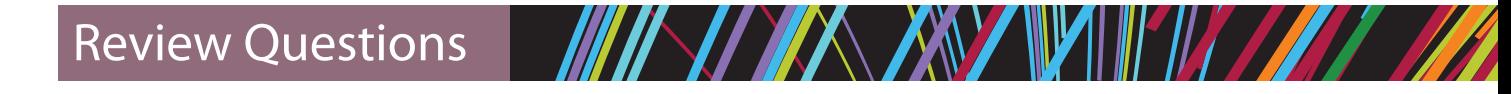

- 1. Give some examples of database connectivity options and what they are used for.
- 2. What are ODBC, DAO, and RDO? How are they related?
- 3. What is the difference between DAO and RDO?
- 4. What are the three basic components of the ODBC architecture?
- 5. What steps are required to create an ODBC data source name?
- 6. What is OLE-DB used for, and how does it differ from ODBC?
- 7. Explain the OLE-DB model based on its two types of objects.
- 8. How does ADO complement OLE-DB?
- development? 9. What is ADO.NET, and what two new features make it important for application
- 10. What is a DataSet, and why is it considered to be disconnected?
- 11. What are web server interfaces used for? Give some examples.
- presentation for your class. 12. Search the Internet for web application servers. Choose one and prepare a short
- does a stateless system have for database application developers? 13. What does this statement mean: "The web is a stateless system." What implications

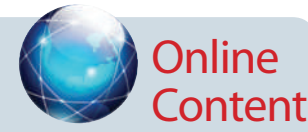

The Ch02 databases used in the Problems for this chapter are available at *www.cengagebrain.com*.

- 14. What is a web application server, and how does it work from a database perspective?
- 15. What are scripts, and what is their function? (Think in terms of database application development.)
- 16. What is XML, and why is it important?
- 17. What are document type definition (DTD) documents, and what do they do?
- 18. What are XML schema definition (XSD) documents, and what do they do?
- 19. What is JDBC, and what is it used for?
- 20. What is cloud computing, and why is it a "game changer"?
- 21. Name and contrast the types of cloud computing implementation.
- 22. Name and describe the most prevalent characteristics of cloud computing services.
- 23. Using the Internet, search for providers of cloud services. Then, classify the types of services they provide (SaaS, PaaS, and IaaS).
- 24. Summarize the main advantages and disadvantages of cloud computing services.
- 25. Define SQL data services and list their advantages.

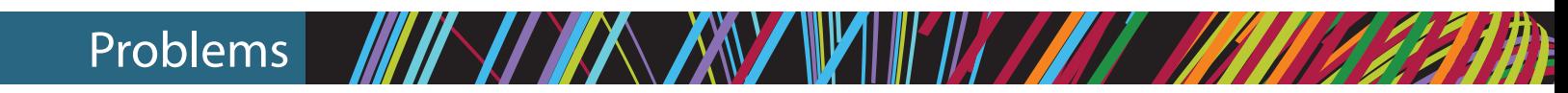

In the following exercises, you will set up database connectivity using MS Excel.

- 1. Use MS Excel to connect to the Ch02\_InsureCo MS Access database using ODBC, and retrieve all of the AGENTs.
- 2. Use MS Excel to connect to the Ch02\_InsureCo MS Access database using ODBC, and retrieve all of the CUSTOMERs.
- 3. Use MS Excel to connect to the Ch02\_InsureCo MS Access database using ODBC, and retrieve the customers whose AGENT\_CODE is equal to 503.
- 4. Create a System DSN ODBC connection called Ch02\_SaleCo using the Administrative Tools section of the Windows Control Panel.
- 5. Use MS Excel to list all of the invoice lines for Invoice 103 using the Ch02\_SaleCo System DSN.
- 6. Create a System DSN ODBC connection called Ch02\_Tinycollege using the Administrative Tools section of the Windows Control Panel.
- 7. Use MS Excel to list all classes taught in room KLR200 using the Ch02\_TinyCollege System DSN.

To answer Problems 8−11, use Section 15-3a as your guide.

- 8. Create a sample XML document and DTD for the exchange of customer data.
- 9. Create a sample XML document and DTD for the exchange of product and pricing data.
- 10. Create a sample XML document and DTD for the exchange of order data.
- 11. Create a sample XML document and DTD for the exchange of student transcript data. Use your college transcript as a sample.

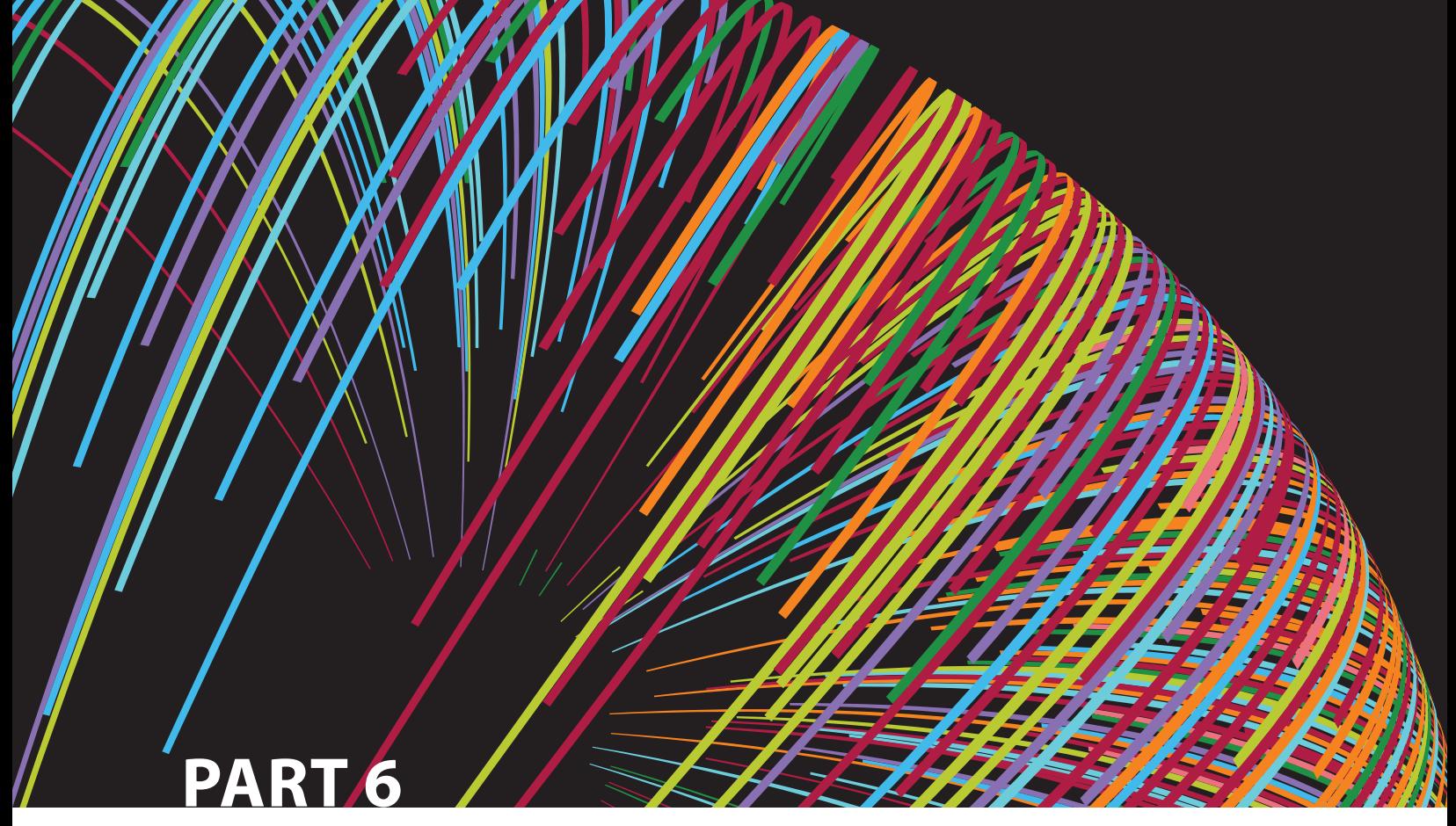

# **Database Administration**

**16** Database Administration and Security

## Chapter **16**

## **Database Administration and Security**

#### **After completing this chapter, you will be able to:**

- • Describe the impact of data quality on a company's assets and competitive position
- • Describe the role of the database in supporting operational, tactical, and strategic decision-making
- • Describe the impact that the introduction of a DBMS has on technological, managerial, and cultural aspects of an organization
- • Describe the managerial and technical roles of the database administrator
- • Describe the processes and systems in the information security framework that support the three database security goals
- • Identify the standards, strategies, and tools used in database administration
- • Describe the impact that cloud-based data services have on the role of the DBA
- • Perform various technical tasks of database administration with Oracle

 $P^{\dagger}$ P $\uparrow$ strategy requires that data be treated and managed as a valuable corporate asset.

> In this chapter, you will learn about important data management issues by looking at the managerial and technical roles of the database administrator (DBA). This chapter also explores database security issues, such as the confidentiality, integrity, and availability of data. In our information-based society, a key aspect of data management is ensuring that data is protected against intentional or unintentional access by unauthorized personnel. It is also essential to ensure that data is available as needed, even in the face of natural disaster or hardware failure, and to maintain the integrity of the data in the database.

> The chapter includes a discussion of database administration tools and the corporatewide data architectural framework. You will also learn how database administration management fits within classical organizational structures. Furthermore, you will learn about several considerations when evaluating cloud-based data services. Even though many new types of databases have emerged, recent studies<sup>1</sup> show that relational databases still dominate the market share of the enterprise. Therefore, with the preponderance of relational databases in the market, it is important that you learn about some basic database administration tasks in Oracle RDBMS. Similar tasks can be performed in all major databases, such as Microsoft SQL Server, IBM DB2, Oracle, MySQL, and so on.

### *Data Files Available on cengagebrain.com*

Note Because it is purely conceptual, this chapter does not reference any data files

> engines are relational databases. See: https://db-engines.com/en/ranking. <sup>1</sup> According to DB-Engines monthly database management systems rankings, 7 out of the top 10 database

### 16-1 **Data as a Corporate Asset**

In Chapter 1, Database Systems, you learned that data is the raw material from which information is produced. Therefore, in today's information-driven environment, data is a valuable asset that requires careful management.

To assess data's monetary value, consider what is stored in a company database: data about customers, suppliers, inventory, operations, and so on. How many opportunities are lost if the data is lost? What is the actual cost of data loss? For example, an accounting firm that lost its entire database would incur significant direct and indirect costs. The firm's problems would be magnified if the data loss occurred during tax season. Data loss puts any company in a difficult position. The company might be unable to handle daily operations effectively, it might lose customers who require quick and efficient service, and it might lose the opportunity to gain new customers.

Data is a valuable *resource* that can translate into *information*. If the information is accurate and timely, it can enhance the company's competitive position and generate wealth. In effect, an organization is subject to a *data-information-decision cycle*; that is, the data *user* applies intelligence to data to produce information that is the basis of knowledge used in *decision making*. This cycle is illustrated in Figure 16.1.

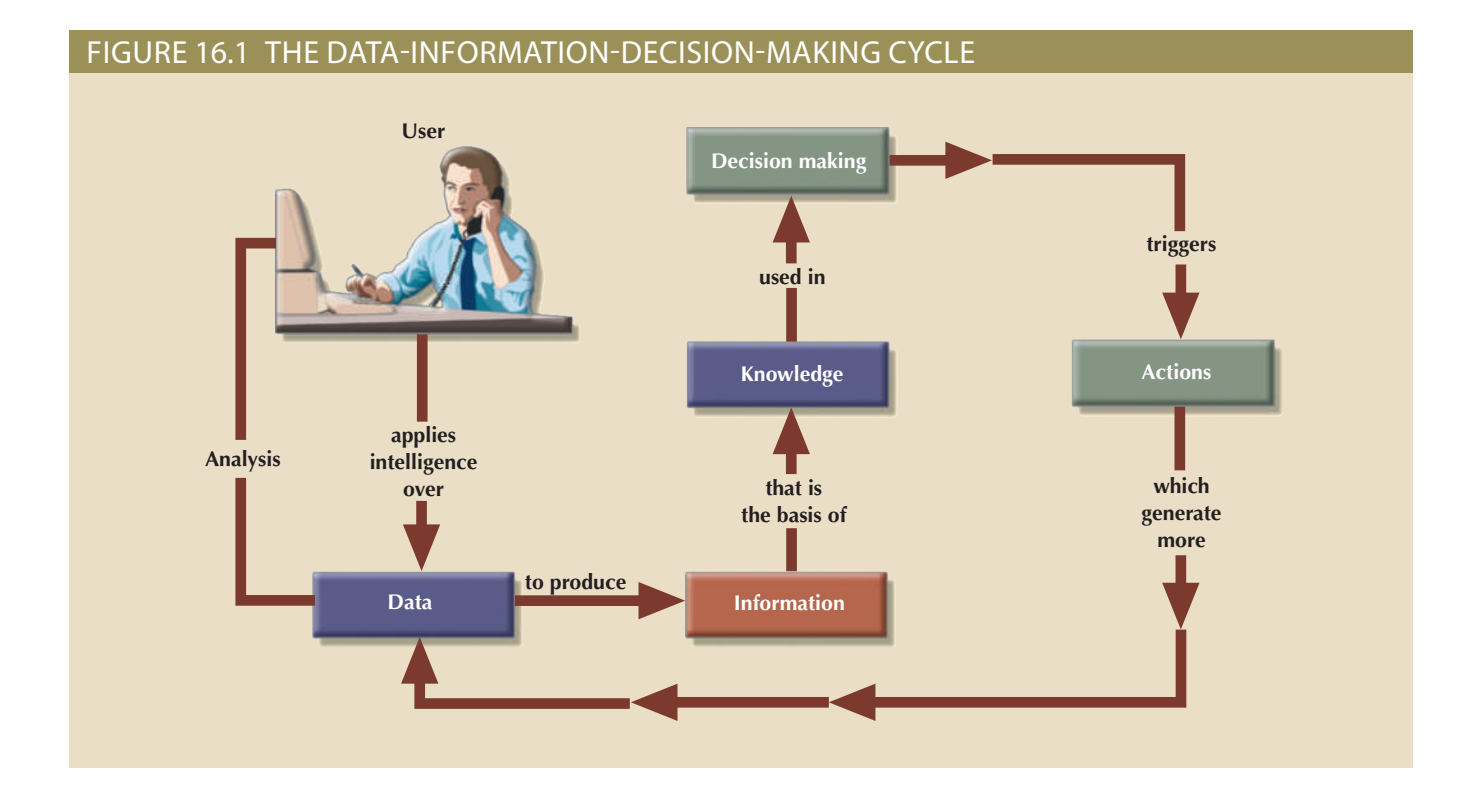

Note in Figure 16.1 that decisions made by high-level managers trigger actions within the organization's lower levels. Such actions produce additional data to be used for monitoring company performance. In turn, the additional data must be recycled within the data-information-decision framework. Thus, data forms the basis for decision making, strategic planning, control, and operations monitoring.

Efficient asset management is critical to the success of an organization. To manage data as a corporate asset, managers must understand the value of information. For some companies, such as credit reporting agencies, their only product is information, and their success is solely a function of information management.

Most organizations continually seek new ways to leverage their data resources to get greater returns. This leverage can take many forms, from data warehouses that support improved customer relationships to tighter integration with customers and suppliers in support of the electronic supply chain. As organizations become more dependent on information, that information's accuracy becomes more critical. **Dirty data**, or data that suffers from inaccuracies and inconsistencies, becomes an even greater threat. Data can become dirty for many reasons:

- Lack of enforcement of integrity constraints, such as not null, uniqueness, and referential integrity
- • Data-entry errors and typographical errors
- • Use of synonyms and homonyms across systems
- Nonstandard use of abbreviations in character data
- • Different decompositions of composite attributes into simple attributes across systems

Some causes of dirty data, such as improper implementation of constraints, can be addressed within an individual database. However, addressing other causes is more complicated. Some dirty data comes from the movement of data across systems, as in the creation of a data warehouse. Efforts to control dirty data are generally referred to as data quality initiatives.

**Data quality** is a comprehensive approach to ensuring the accuracy, validity, and timeliness of data. This comprehensive approach is important because data quality involves more than just cleaning dirty data; it also focuses on preventing future inaccuracies and building user confidence in the data. Large-scale data quality initiatives tend to be complex and expensive projects, so the alignment of these initiatives with business goals is a must, as is buy-in from top management. While data quality efforts vary greatly from one organization to another, most involve the following:

- A data governance structure that is responsible for data quality
- Measurements of current data quality
- Definition of data quality standards in alignment with business goals
- Implementation of tools and processes to ensure future data quality

A number of tools can assist in data quality initiatives. In particular, data-profiling and master data management software are available from many vendors. **Data-profiling software** gathers statistics, analyzes existing data sources and metadata to determine data patterns, and compares the patterns against standards that the organization has defined. This analysis can help to assess the quality of existing data and identify sources of dirty data. **Master data management (MDM)** helps to prevent dirty data by coordinating common data across multiple systems. MDM software provides a "master" copy of entities, such as customers, that appear in numerous systems throughout the organization.

While these technological approaches provide an important part of data quality, the overall solution to high-quality data within an organization still relies heavily on data administration and management.

### 16-2 **The Need for a Database and Its Role in an Organization**

Data is used by different people in different departments for various reasons. Therefore, data management must address the concept of shared data. Chapter 1 showed how

**dirty data**

Data that contain inaccuracies and/or inconsistencies.

#### **data quality**

A comprehensive approach to ensuring the accuracy, validity, and timeliness of data.

#### **data profiling software**

Programs that analyze data and metadata to determine patterns that can help assess data quality.

#### **master data management (MDM)**

Methodology that provides a "master copy" of entities such as customers, that appear in numerous systems throughout the organization. MDM helps prevent dirty data by coordinating common data across multiple systems.

the need for data sharing made the DBMS almost inevitable. Used properly, the DBMS facilitates:

- • *Interpretation* and *presentation* of data in useful formats by transforming raw data into information
- • *Distribution* of data and information to the right people at the right time
- • Data *preservation* and *monitoring* data usage for adequate periods of time
- *Control* over data duplication and use, both internally and externally

Regardless of the organization, the database's predominant role is *to support managerial decision making at all levels in the organization while preserving data privacy and security*.

An organization's managerial structure might be divided into three levels: top-level management makes strategic decisions, middle management makes tactical decisions, and operational management makes daily working decisions. *Operational* decisions are short term; for example, a manager might change the price of a product to clear it from inventory. *Tactical* decisions involve a longer time frame and affect larger-scale operations—for example, changing the price of a product in response to competitive pressures. *Strategic* decisions affect the long-term well-being of the company or even its survival—for example, changing the pricing strategy across product lines to capture market share.

The DBMS must give each level of management a useful view of the data and support the required level of decision making. The following activities are typical of each management level.

At the *top management* level, the database must be able to:

- • Provide the information necessary for strategic decision making, strategic planning, policy formulation, and goals definition.
- • Provide access to external and internal data to identify growth opportunities and to chart the direction of such growth. (Direction refers to the nature of the operations: will a company become a service organization, a manufacturing organization, or some combination of the two?)
- • Provide a framework for defining and enforcing organizational policies that are translated into business rules at lower levels in the organization.
- Improve the likelihood of a positive return on investment by searching for new ways to reduce costs and boost productivity in the company.
- Provide feedback to monitor whether the company is achieving its goals.

At the *middle management* level, the database must be able to:

- Deliver the data necessary for tactical decisions and planning.
- • Monitor and control the allocation and use of company resources and evaluate the performance of various departments.
- • Provide a framework for enforcing and ensuring the security and privacy of the data in the database. **Security** means protecting the data against accidental or intentional use by unauthorized users. In the context of database administration, **privacy** is the extent to which individuals and organizations have the right to determine the details of data usage (who, what, when, where, and how).

At the *operational management* level, the database must be able to:

• Represent and support company operations as closely as possible. The data model must be flexible enough to incorporate all current and future data.

#### **security**

Activities and measures to ensure the confidentiality, integrity, and availability of an information system and its main asset, data.

#### **privacy**

The rights of individuals and organizations to determine access to data about themselves.

- • Produce query results within specified performance levels. Keep in mind that the performance requirements increase for lower levels of management and operations. Thus, the database must support fast responses to a greater number of transactions at the operational management level.
- Enhance the company's short-term operations by providing timely information for customer support and for application development and computer operations.

A general objective for any database is to provide a seamless flow of information throughout the company.

The company's database is also known as the corporate or enterprise database. The **enterprise database** might be defined as the company's data representation that provides support for all present and expected future operations. Most of today's successful organizations depend on the enterprise database to provide support for all of their operations from design to implementation, from sales to services, and from daily decision making to strategic planning.

### 16-3 **Introduction of a Database: Special Considerations**

Having a computerized database management system does not guarantee that the data will be properly used to provide the best solutions required by managers. A DBMS is a tool for managing data; like any tool, it must be used effectively to produce the desired results. In the hands of a carpenter, a hammer can help produce furniture, but in the hands of a child it might do damage. The solution to company problems is not the mere existence of a computer system or its database, but its effective management and use.

The introduction of a DBMS represents a big change and challenge. Throughout the organization, the DBMS is likely to have a profound impact, which might be positive or negative depending on how it is administered. For example, one key consideration is to adapt the DBMS to the organization rather than forcing the organization to adapt to the DBMS. The main issue should be the organization's needs rather than the DBMS's technical capabilities. However, the introduction of a DBMS (internally hosted or outsourced to a cloud service) cannot be accomplished without affecting the organization. The flood of new information has a profound effect on the way the organization functions and therefore on its corporate culture.

The introduction of a DBMS has been described as a process that includes three important aspects:<sup>2</sup>

- • *Technological—*DBMS software and hardware
- • *Managerial—*Administrative functions
- • *Cultural—*Corporate resistance to change

The *technological* aspect includes selecting, installing, configuring, and monitoring the DBMS to make sure that it efficiently handles data storage, access, and security. The personnel in charge of installing the DBMS must have the technical skills to provide or secure adequate support for various users of the system: programmers, managers, and end users. Therefore, database administration staffing is a key technological consideration. The selected personnel must have the right mix of technical and managerial skills to provide a smooth transition to the new shared-data environment. In today's IT world, the technological aspects would apply to both internally hosted DBMS as well as cloud-based data environments.

#### **enterprise database**

The overall company data representation, which provides support for present and expected future needs.

<sup>2</sup> Murray, John P., "The Managerial and Cultural Issues of a DBMS," *370/390 Database Management* 1(8), September 1991, pp. 32–33.

The *managerial* aspect of the DBMS introduction should not be taken lightly. A high-quality DBMS does not guarantee a high-quality information system, just as having the best race car does not guarantee winning a race. Such managerial aspects would also include the management of the services and the relationship with the cloud-based data services provider.

The introduction of a DBMS requires careful planning to create an appropriate organizational structure and accommodate the personnel responsible for administering the system. This structure must also be subject to well-developed monitoring and controls. The administrative personnel must have excellent interpersonal and communications skills combined with broad organizational and business understanding. Top management must be committed to the new system and must define and support data administration functions, goals, and roles within the organization.

The *cultural* impact of the new database system must be assessed carefully. The DBMS is likely to have an effect on people, functions, and interactions. For example, additional personnel might be hired, new roles might be allocated to existing personnel, and employee performance might be evaluated using new standards.

A cultural impact is likely because the database approach creates a more controlled and structured information flow. Department managers who are accustomed to handling their own data must surrender ownership and share their data with the rest of the company. Application programmers must learn and follow new design and development standards. Managers might perceive an information overload and require time to adjust to the new environment.

When the new database comes online, people might be reluctant to use its information and might question its value or accuracy. Many might be disappointed that the information does not fit their preconceived notions and strongly held beliefs. Database administrators must be prepared to open their doors to end users, listen to their concerns, act on those concerns when possible, and explain the system's uses and benefits.

### 16-4 **The Evolution of Database Administration**

Data administration has its roots in the old, decentralized world of the file system. The cost of data and managerial duplication in these systems gave rise to centralized data administration known as the electronic data processing (EDP) or data processing (DP) department. The DP department's task was to pool all computer resources to support all departments *at the operational level*. DP administrators were given the authority to manage all company file systems as well as resolve data and managerial conflicts created by the duplication and misuse of data.

The advent of the DBMS and its shared view of data produced a new level of data management sophistication and led the DP department to evolve into an **information systems (IS) department**. The responsibilities of the IS department were broadened to include the following:

- • A *service* function to provide end users with data management support
- • A *production* function to provide end users with solutions for their information needs through integrated application or management information systems

The function of the IS department was reflected in its internal organizational structure; a modern organizational structure of an IS department (in a medium- to large-size company) is shown in Figure 16.2.

As demand grew, the IS application development segment was subdivided by the type of system it supported: accounting, inventory, marketing, data warehousing, business intelligence, and so on. However, this development meant that database administration

#### **information systems (IS) department**

A department responsible for all information technology services and production functions in an organization.

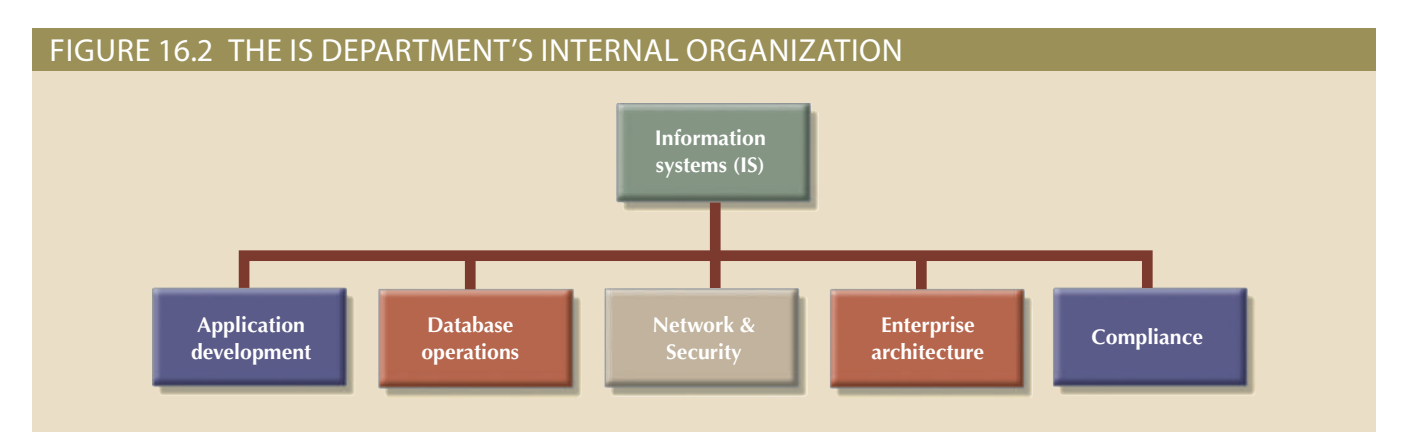

responsibilities were divided. The application development segment was in charge of gathering database requirements and logical database design, whereas the database operations segment took charge of implementing, monitoring, and controlling DBMS operations.

As the number of database applications grew, data management became increasingly complex, thus leading to the development of database administration. The person responsible for control of the centralized and shared database became known as the **database administrator (DBA)**.

The size and role of the DBA function varies from company to company, as does its placement within the organizational structure. On the organizational chart, the DBA function might be defined as either a staff or line position. In a staff position, the DBA often takes on a consulting role; the DBA can devise the data administration strategy but does not have the authority to enforce it or resolve possible conflicts.<sup>3</sup> In a line position, the DBA has both the responsibility and authority to plan, define, implement, and enforce the policies, standards, and procedures used in data administration. The two possible DBA positions are illustrated in Figure 16.3.

There is no standard for how the DBA function fits in an organization's structure, partly because the function itself is probably the most dynamic of any in an organization. In fact, the fast-paced changes in DBMS technology dictate changing organizational styles. For example:

- The development of distributed databases can force an organization to decentralize data administration further. The distributed database requires the system DBA to define and delegate the responsibilities of each local DBA, thus imposing new and more complex *coordinating* activities on the system DBA.
- • The growing use of Internet-accessible data and the growing number of data warehousing applications are likely to expand the DBA's data-modeling and design activities.
- The increasing sophistication and power of personal-computer-based DBMS packages provide an easy platform for developing user-friendly, cost-effective, and efficient solutions. However, such an environment also invites data duplication, not to mention the problems created by people who lack the technical qualifications to produce good database designs. In short, the new computing environment requires the DBA to develop a new set of technical and managerial skills.
- • The increasing use of cloud data services is pushing many database platforms and infrastructures into the cloud. This can free the DBA from many lower-level

<sup>3</sup>For a historical perspective on the development of the DBA function, refer to Jay-Louise Weldon's classic *Data Base Administration* (New York, Plenum Press, 1981). Although you might think that the book's publication date renders it obsolete, a surprising number of its topics are relevant to current databases.

#### **database administrator (DBA)**

The person responsible for planning, organizing, controlling, and monitoring the centralized and shared corporate database. The DBA is the general manager of the database administration department.

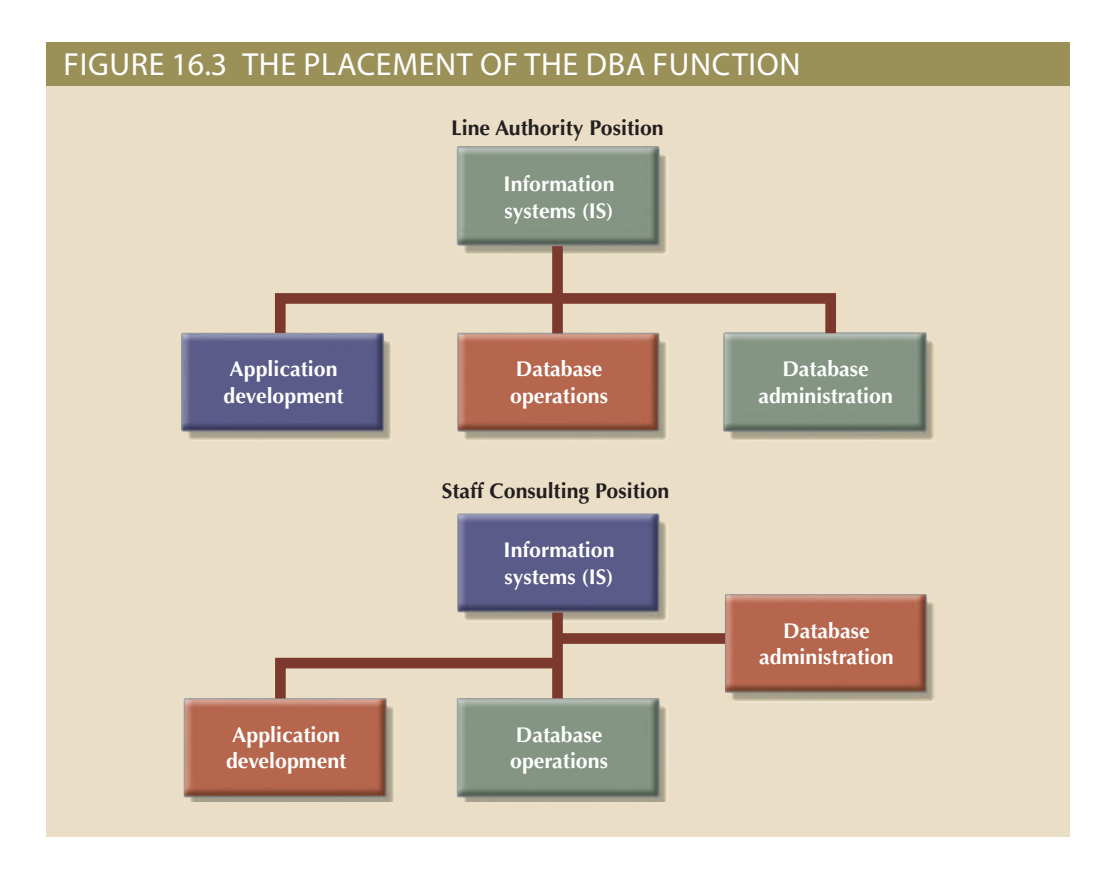

the organization. In such environments, the DBA becomes a data use service provider and advisor for technology-oriented tasks, allowing DBAs to focus on higher-value strategic issues.

disciplines. the lower-level storage and access issues that are still dominant in those emerging systems with both NoSQL and relational databases require DBAs to be familiar with become more technology-oriented. Ongoing efforts to integrate Hadoop storage • Conversely, the growing use of Big Data in organizations can force the DBA to

nel to cover the following activities: Database Life Cycle (DBLC). If that approach is used, the DBA function requires person-DBA operations are commonly defined and divided according to the phases of the

- Database planning, including the definition of standards, procedures, and enforcement
- Database requirements gathering and conceptual design
- Database logical and transaction design
- Database physical design and implementation
- Database testing and debugging
- migration • Database operations and maintenance, including installation, conversion, and
- Database training and support
- Data quality monitoring and management

model. Figure 16.4 represents a DBA functional organization according to the preceding

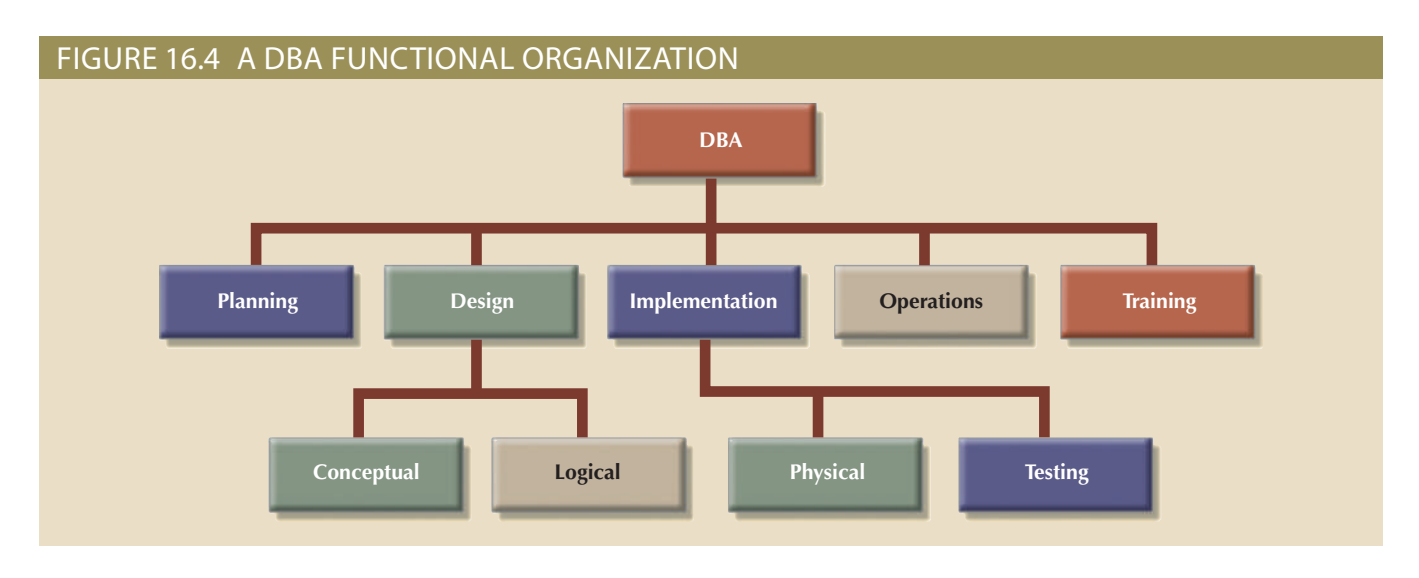

#### **systems administrator**

The person responsible for coordinating and performing day-to-day data-processing activities.

Keep in mind that a company might have several incompatible DBMSs installed to support different operations. For example, some corporations have a hierarchical DBMS to support daily transactions at the operational level and a relational database to support middle and top management's ad hoc information needs. A variety of personal computer DBMSs might be installed in different departments. In such an environment, the company might have one DBA assigned for each DBMS. The general coordinator of all DBAs is sometimes known as the **systems administrator**; that position is illustrated in Figure 16.5.

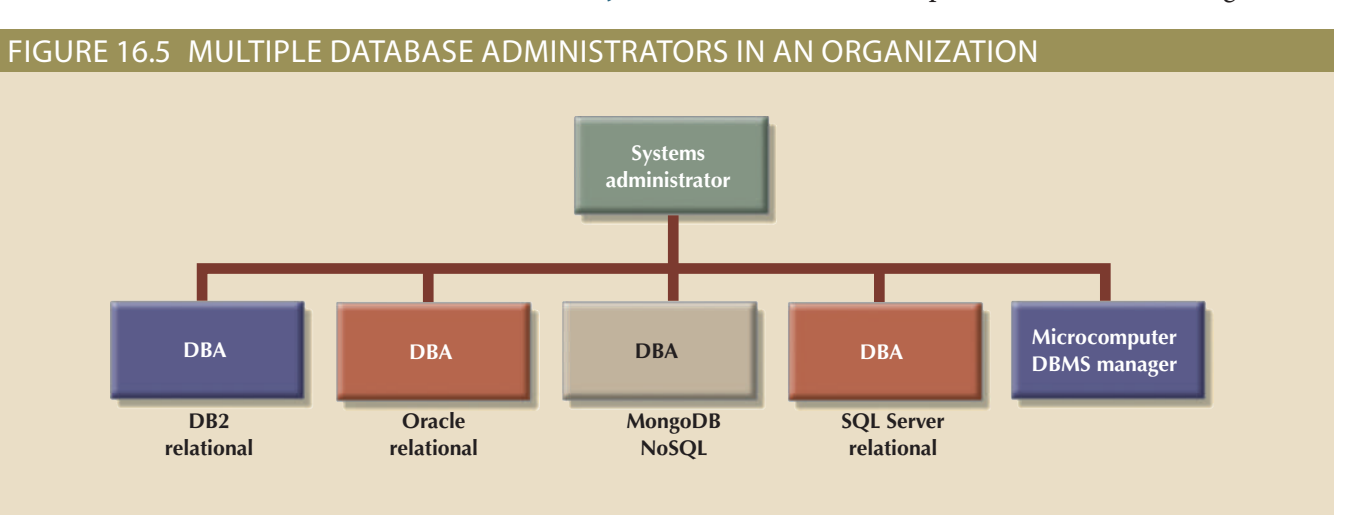

#### **data administrator (DA)**

The person responsible for managing the entire data resource, whether it is computerized or not. The DA has broader authority and responsibility than the database administrator (DBA). Also known as an *information resource manager (IRM)*.

#### **information resource manager (IRM)** See *data administrator (DA)*.

There is a growing trend toward specialization in data management. For example, the organizational charts used by some larger corporations make a distinction between a DBA and the **data administrator (DA)**. The DA, also known as the **information resource manager (IRM)**, usually reports directly to top management and is given a higher degree of responsibility and authority than the DBA, although the two roles can overlap.

The DA is responsible for controlling the overall corporate data resources, both computerized and manual. Thus, the DA's job covers more operations than the DBA's because the DA controls data outside the scope of the DBMS in addition to computerized data. Depending on an organization's structure, the DBA might report to the DA, the IRM, the IS manager, or directly to the company's CEO.

## 16-5 **The Database Environment's Human Component**

A substantial portion of this book is devoted to relational database design and implementation, and to DBMS features and characteristics. Thus far, the book has focused on very important technical aspects of the database. However, even the most carefully crafted database system cannot operate without human assistance. In this section, you will explore how people perform the data administration activities that make a good database design useful.

Effective data administration requires both technical and managerial skills. For example, the DA's job typically has a strong managerial orientation with company-wide scope, along with a technical orientation that has a narrower, DBMS-specific scope. However, the DBA also must have considerable people skills. For example, both the DA and DBA direct and control personnel staffing and training within their respective departments.

Table 16.1 contrasts the general characteristics of both positions by summarizing typical DA and DBA activities. All of these activities are assigned to the DBA if the organization does not employ both a DA and a DBA.

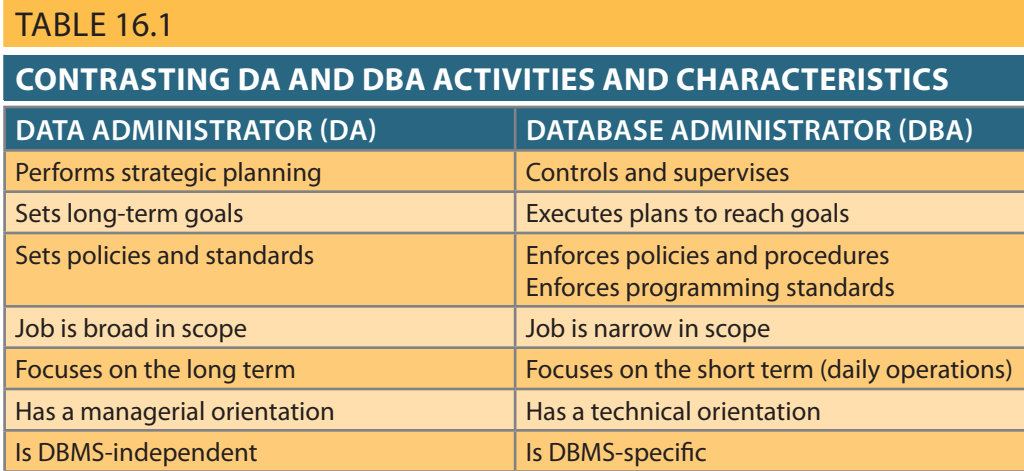

and computerized data. trum. Thus, the DA is responsible for the consolidation and consistency of both manual organization's data. In other words, the DA's plans must consider the entire data spec-Note that the DA provides a global and comprehensive administrative strategy for the

such as: The DA must also set data administration goals. Those goals are defined by issues

- Data "sharability" and time availability
- Data consistency and integrity
- Data security and privacy
- Data quality standards
- Extent and type of data use

is a shared company asset. and DBA do not own the data. Instead, their functions are defined to emphasize that data invested in the DA or DBA to define and control the way company data is used—the DA less of how data management is conducted—and despite the fact that great authority is Naturally, the list can be expanded to fit an organization's specific data needs. Regard-

The preceding discussion should not lead you to believe that there are universally accepted DA and DBA administrative standards. The style, duties, organizational placement, and internal structure of both functions vary from company to company. For example, many companies distribute DA duties between the DBA and the manager of information systems. For simplicity and to avoid confusion, the label *DBA* is used here as a general title that encompasses all appropriate data administration.

The arbitration of interactions between the two most important assets of any organization, people and data, places the DBA in the dynamic environment portrayed in Figure 16.6.

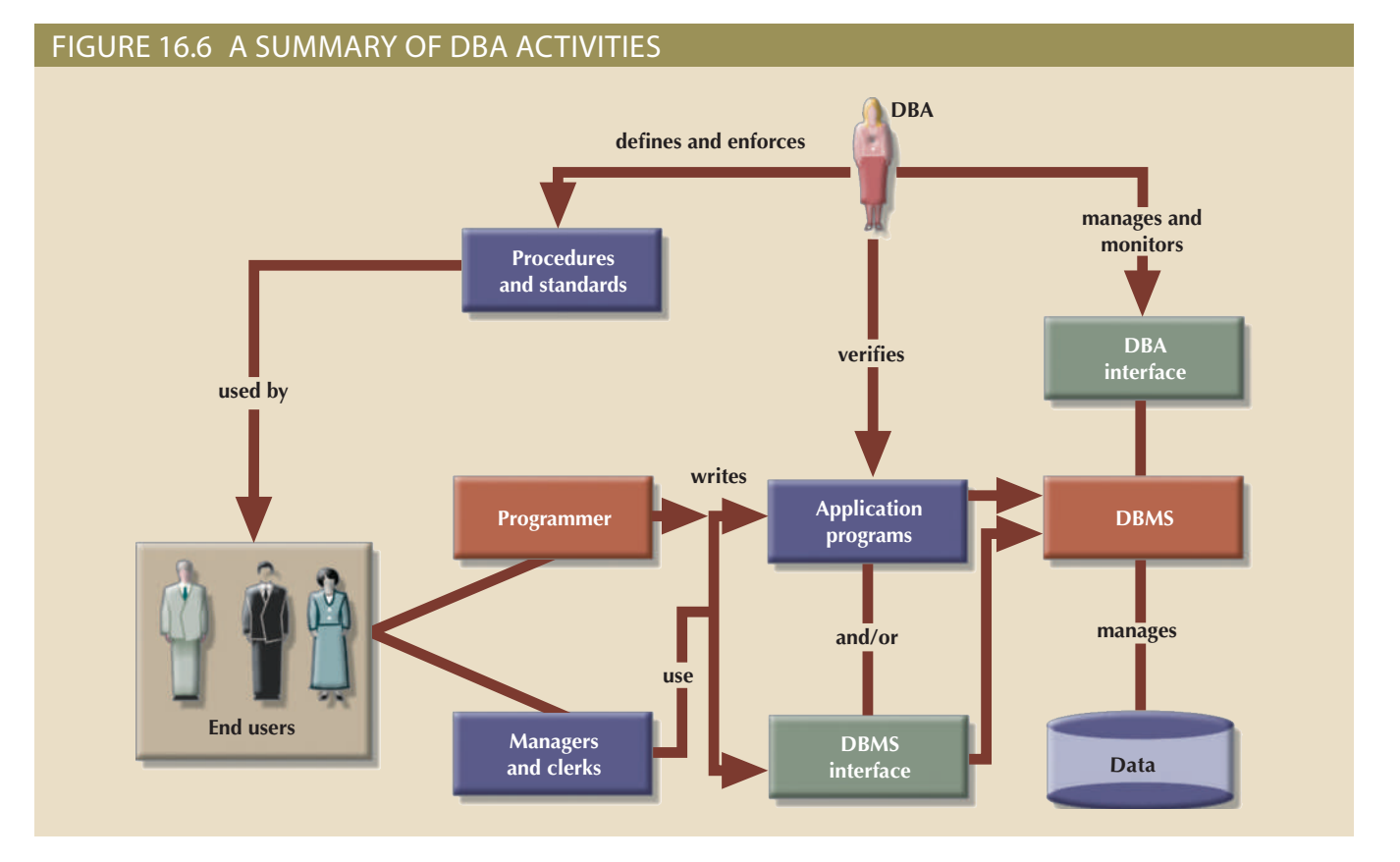

that programmer and end-user access meets the required quality and security standards. programmers and end users during their work with the DBMS. The DBA also verifies interaction. The DBA defines and enforces the procedures and standards to be used by As you examine Figure 16.6, note that the DBA is the focal point for data and user

Database users might be classified by the following criteria:

- Type of decision-making support required (operational, tactical, or strategic)
- Degree of computer knowledge (novice, proficient, or expert)
- Frequency of access (casual, periodic, or frequent)

questions at all levels of expertise, and communicate effectively. DBA must be able to interact with all of them, understand their different needs, answer nization employs people whose levels of database expertise span an entire spectrum. The cation programmer is an operational expert and frequent database user. Thus, each orgastrategic novice user with periodic database access. On the other hand, a database appliuser can be an expert with casual database access, or a top-level manager might be a These classifications are not exclusive and usually overlap. For example, an operational

skills. In large companies, such skills are likely to be distributed among several DBAs. The DBA activities portrayed in Figure 16.6 suggest the need for a diverse mix of In small companies, the skills might be the domain of just one DBA. The skills can be divided into two categories—managerial and technical—as summarized in Table 16.2.

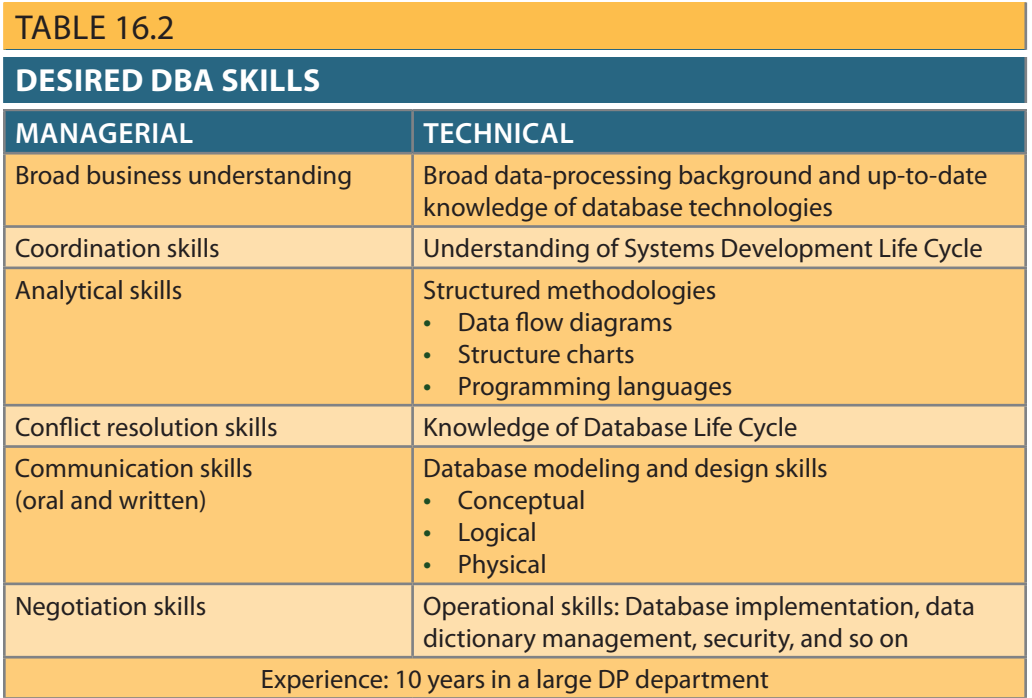

As you examine Table 16.2, keep in mind that the DBA must perform two distinct roles. The DBA's managerial role is focused on personnel management and on interactions with end users. The DBA's technical role involves the use of the DBMS—database design, development, and implementation—as well as the production, development, and use of application programs. Both roles are examined in greater detail in the following sections.

### 16-5a The DBA's Managerial Role

As a manager, the DBA must concentrate on the control and planning of database administration. Therefore, the DBA is responsible for the following:

- • Coordinating, monitoring, and allocating database administration resources: people and data
- Defining goals and formulating strategic plans for database administration

More specifically, the DBA's responsibilities are shown in Table 16.3.

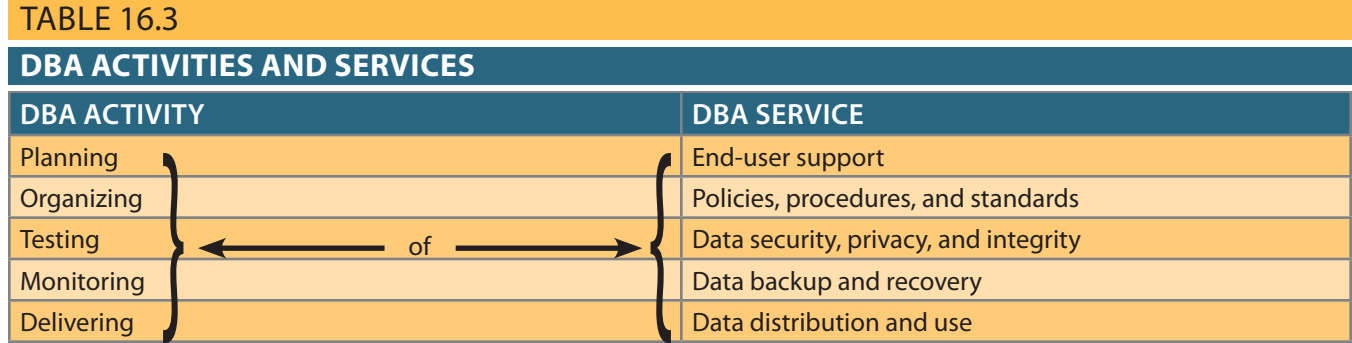

Table 16.3 illustrates that the DBA is generally responsible for planning, organizing, testing, monitoring, and delivering quite a few services. Those services might be performed by the DBA, although they are more likely to be performed by the DBA's personnel. The following sections examine the services in greater detail.

End-User Support The DBA interacts with end users by providing data and information support to their departments. Because end users usually have dissimilar computer backgrounds, support services include the following:

- • *Gathering user requirements*. The DBA must work with end users to help gather the data required to identify and describe their present and future information needs. The DBA's communication skills are important in working closely with people who have varying computer backgrounds and communication styles.
- • *Building end-user confidence*. Finding adequate solutions to end users' problems increases their trust and confidence in the DBA. The DBA also should educate end users about the services provided and how they enhance data stewardship and data security.
- • *Resolving conflicts and problems*. Finding solutions to end users' problems in one department might trigger conflicts with other departments. End users are typically concerned with their own data needs rather than those of others, and they might not consider how their data might affect other departments within the organization. When conflicts arise, the DBA must have the authority and responsibility to resolve them.
- • *Finding solutions to information needs*. The ability and authority to resolve data conflicts enables the DBA to develop solutions that will properly fit within the data management framework and address end users' information needs. Given the growing importance of the Internet, those solutions are likely to require the development and management of web servers to interface with the databases. In fact, the explosive growth of e-commerce requires the use of *dynamic* interfaces to facilitate interactive product queries and product sales.
- • *Ensuring quality and integrity of data and applications*. Once the right solution has been found, it must be properly implemented and used. The DBA must work with application programmers and end users to teach them the database standards and procedures required for data quality, access, and manipulation. The DBA must also make sure that the database transactions do not adversely affect data quality. Likewise, certifying the quality of application programs that access the database is a crucial DBA function. Special attention must be given to DBMS Internet interfaces because they are prone to security issues, particularly when using cloud data services.
- • *Managing the training and support of DBMS users*. One of the most time-consuming DBA activities is teaching end users how to use the database. The DBA must ensure that all users understand the basic functions of the DBMS software. The DBA coordinates and monitors all DBMS training activities.

Policies, Procedures, and Standards A successful data administration strategy requires the continuous enforcement of policies, procedures, and standards for correct data creation, usage, and distribution within the database. The DBA must define, document, and communicate the following before they can be enforced:

- • **Policies** are general statements of direction or action that communicate and support DBA goals.
- • **Standards** describe the minimum requirements of a given DBA activity; they are more detailed and specific than policies. In effect, standards are rules that evaluate

#### **policy**

General statement of direction that is used to manage company operations through the communication and support of the organization's objectives.

#### **standard**

A detailed and specific set of instructions that describes the minimum requirements for a given activity. Standards are used to evaluate the quality of the output.

the quality of the activity. For example, standards define the structure of application programs and the naming conventions programmers must use.

• **Procedures** are written instructions that describe a series of steps to be followed during the performance of a given activity. Procedures must be developed within existing working conditions, and they must support and enhance the work environment.

To illustrate the distinctions among policies, standards, and procedures, look at the following examples:

#### *Policies*

- All users must have passwords.
- • Passwords must be changed every six months.

#### *Standards*

- • A password must have a minimum of 5 characters.
- A password must have a maximum of 12 characters.
- Social Security numbers, names, and birth dates cannot be used as passwords.

#### *Procedures*

To create a password, (1) the end user sends the DBA a written request for the creation of an account; (2) the DBA approves the request and forwards it to the computer operator; (3) the computer operator creates the account, assigns a temporary password, and sends the account information to the end user; (4) a copy of the account information is sent to the DBA; and (5) the user changes the temporary password to a permanent one.

Standards and procedures defined by the DBA apply to all end users who want to benefit from the database. Standards and procedures must complement each other and must constitute an extension of data administration policies. Procedures must facilitate the work of end users and the DBA. The DBA must define, communicate, and enforce procedures that cover areas such as:

- • *End-user database requirements gathering*. What documentation is required? What forms must be used?
- • *Database design and modeling*. What database design methodology will be used (normalization or object-oriented)? What tools will be used (CASE tools, data dictionaries, UML or ER diagrams)?
- • *Documentation and naming conventions*. What documentation must be used in the definition of all data elements, sets, and programs that access the database?
- • *Design, coding, and testing of database application programs*. The DBA must define the standards for application program coding, documentation, and testing. The DBA standards and procedures are given to the application programmers, and the DBA must enforce those standards.
- • *Database software selection*. The selected DBMS must properly interface with existing software, have the features needed by the organization, and provide a positive return on investment. In today's Internet environment, the DBA must also work with web and network administrators to implement efficient and secure web and cloud database connectivity.
- • *Database security and integrity*. The DBA must define policies that govern security and integrity. Database security is especially crucial. Security standards must be

#### **procedure**

Series of steps to be followed during the performance of an activity or process.

clearly defined and strictly enforced. Security procedures must handle a multitude of scenarios to ensure that problems are minimized. Although no system can ever be completely secure, procedures must meet critical standards. The growing use of Internet interfaces to databases opens the door to new security threats that are far more complex and difficult to manage than those in traditional interfaces—this is particularly important when working with cloud data services. Therefore, the DBA must work closely with Internet security specialists to ensure that the databases are properly protected from attacks.

- • *Database backup and recovery*. Database backup and recovery procedures must include information that guarantees proper execution and management of the backups. The DBA must work closely with any cloud-based data services provider to ensure the proper procedures are in place to manage data backups and restores and to ensure ownership and security of the data.
- • *Database maintenance and operation*. The DBMS's daily operations must be clearly documented. Operators must keep job logs and must write operator instructions and notes. Such notes help pinpoint the causes and solutions of problems. Operational procedures must also include precise instructions for backup and recovery procedures.
- • *End-user training*. A full-featured training program must be established within the organization, and training procedures must be clearly specified. Each end user must be aware of available training.

Procedures and standards must be revised at least annually to keep them up to date and to ensure that the organization can adapt quickly to changes in the work environment. Naturally, the introduction of new DBMS software, the discovery of security or integrity violations, company reorganizations, and similar changes require revision of procedures and standards.

Data Security, Privacy, and Integrity Data security, privacy, and integrity are of great concern to DBAs who manage DBMS installations. Technology has pointed the way to greater productivity through information management, and it has enabled the distribution of data across multiple sites, making it more difficult to maintain data control, security, and integrity. Thus, the DBA must use the security and integrity mechanisms provided by the DBMS to enforce the database administration policies defined in the previous section. In addition, DBAs must team up with Internet security experts to build security mechanisms that safeguard data from possible attacks or unauthorized access. Section 16-6 covers security issues in more detail.

Data Backup and Recovery When data is not readily available, companies face potentially ruinous losses. Therefore, data backup and recovery procedures are critical in all database installations. The DBA must also ensure that data can be fully recovered in case of data loss or loss of database integrity. These losses can be partial or total; therefore, backup and recovery procedures are the cheapest database insurance you can buy.

The management of database security, integrity, backup, and recovery is so critical that many DBA departments have created a position called the **database security officer (DSO)**. The DSO's sole job is to ensure database security and integrity. In large organizations, the DSO's activities are often classified as *disaster management*.

**Disaster management** includes all of the DBA activities designed to secure data availability following a physical disaster or a database integrity failure. Disaster management includes all planning, organizing, and testing of database contingency plans

#### **database security officer (DSO)**

The person responsible for the security, integrity, backup, and recovery of the database.

#### **disaster management**

The set of DBA activities dedicated to securing data availability following a physical disaster or a database integrity failure.

and recovery procedures. The backup and recovery measures must include at least the following:

- • *Periodic data and application backups*. Some DBMSs include tools to ensure automatic backup and recovery of the database. Products such as IBM's DB2 allow different types of backups: full, incremental, and concurrent. A **full backup**, also known as a **database dump**, produces a complete copy of the entire database. An **incremental backup** produces a backup of all data since the last backup date. A **concurrent backup** takes place while the user is working on the database.
- • *Proper backup identification*. Backups must be clearly identified through detailed descriptions and date information, thus enabling the DBA to ensure that the correct backups are used to recover the database. The most common backup medium has traditionally been tape; computer operators must diligently store and label the tapes, and the DBA must keep track of the current tape's location. However, organizations that are large enough to hire a DBA do not typically use tapes for enterprise backup. Other solutions include optical and disk-based backup devices. Such backup solutions include online storage based on network-attached storage (NAS), storage area networks (SAN), and cloud-based data storage. Enterprise backup solutions use a layered approach in which the data is first backed up to fast disk media for intermediate storage and fast restoration. Later, the data is transferred to tape for archival storage.
- *Convenient and safe backup storage*. Multiple backups of the same data are required, and each backup copy must be stored in a different location. The storage locations must include sites inside and outside the organization. (Keeping different backups in the same place defeats the purpose of having multiple backups.) The storage locations must be properly prepared, and they may include fire-safe and quakeproof vaults as well as humidity and temperature controls. The DBA must establish a policy to respond to two questions: (1) Where are the backups to be stored? (2) How long are backups to be stored?
- • *Physical protection of both hardware and software*. Protection might include the use of closed installations with restricted access, as well as preparation of the computer sites to provide air conditioning, backup power, and fire protection. Physical protection also includes a backup computer and DBMS to be used in case of emergency. For example, when Hurricane Sandy hit the east coast of North America in 2012, the U.S. Northeast suffered widespread destruction of its communications infrastructure. The storm served as a wake-up call for many organizations and educational institutions that did not have adequate disaster recovery plans for such an extreme level of service interruption.
- • *Personal access control to the software of a database installation*. Multilevel passwords and privileges as well as hardware and software challenge/response tokens can be used to identify authorized users of resources.
- Insurance coverage for the data in the database. The DBA or security officer must buy an insurance policy to provide financial protection in the event of a database failure. The insurance might be expensive, but it is less expensive than the disaster created by massive data loss.

Two additional points are worth making are:

- • Data recovery and contingency plans must be thoroughly tested and evaluated, and they must be practiced frequently. So-called fire drills should not be disparaged, and they require top-level management's support and enforcement.
- • A backup and recovery program is not likely to cover all components of an information system. Therefore, it is appropriate to establish priorities for the nature and extent of data recovery.

#### **full backup (database dump)**

A complete copy of an entire database saved and periodically updated in a separate memory location. A full backup ensures a full recovery of all data after a physical disaster or database integrity failure.

#### **incremental backup**

A process that only backs up data that has changed in the database since the last incremental or full backup.

#### **concurrent backup**

A backup that takes place while one or more users are working on a database.

databases to corporate users, they have also created a new set of challenges for the DBA. the database. Although the Internet and its intranet and extranet extensions have opened environment, where users depend on programmers to deliver the programs that access especially when data delivery capacity is based on a typical applications programming at the right time, and in the right format. These tasks can become very time-consuming, fashion. The DBA is responsible for ensuring that data is distributed to the right people, Data Distribution and Use Data is useful only when it reaches the right users in a timely

procedures. mers. Naturally, the DBA must ensure that users adhere to appropriate standards and to produce required information without being dependent on applications programticated query tools and new web front ends. They enable the DBA to educate end users the database. One way to accomplish this task is to facilitate the use of new, more sophis-Current data distribution philosophy makes it easy for *authorized* end users to access

understand the nature and sources of data might use the data elements improperly. level to ensure the uniqueness of data elements. Thus, end users who do not completely promised. Data duplication might flourish again without checks at the organizational become more complicated, and the efficiency of data administration could be comsever the connection between those users and data administrators. The DBA's job could some side effects. Letting end users micromanage their data subsets could inadvertently can make better decisions. Yet, this "data democracy" can also produce some troublefor end users; by becoming more self-sufficient in the acquisition and use of data, they common as database technology marches on. Such an environment is more flexible This data-sharing philosophy is common today, and it probably will become more

### 16-5b The DBA's Technical Role

with the database. development, implementation, and maintenance of application programs that interact maintenance, and upgrading of the DBMS and utility software, as well as the design, example, the DBA's technical activities include the selection, installation, operation, uration, programming languages, and data-modeling and design methodologies. For The DBA's technical role requires a broad understanding of DBMS functions, config-

the following areas of operation: recovery, and training and support. The technical aspects of the DBA's job are rooted in activities. For example, the DBA deals with database security and integrity, backup and Many of the DBA's technical activities are a logical extension of the DBA's managerial

- Evaluating, selecting, and installing the DBMS and related utilities
- Designing and implementing databases and applications
- Testing and evaluating databases and applications
- Operating the DBMS, utilities, and applications
- Training and supporting users
- The following sections explore the details of each area. • Maintaining the DBMS, utilities, and applications

requires extensive planning, which must be based on the organization's needs rather than selection might also include the consideration of cloud-based data services. This task utility software, and supporting hardware to be used in the organization. The DBMS most important technical responsibilities is selecting the database management system, Evaluating, Selecting, and Installing the DBMS and Utilities One of the DBA's first and is a management tool and not a technological toy. solving problems rather than buying a computer or DBMS software. Put simply, a DBMS specific software and hardware features. The DBA must recognize that the objective is

defined. tration can be clearly established and the DBMS features and selection criteria can be involved in the process. Once the needs are identified, the objectives of data adminis-DBA must make sure that all end users, including top-level and midlevel managers, are The first and most important step of the plan is to determine company needs. The

develop a checklist of desired DBMS features that addresses at least the following issues: To match DBMS capability to the organization's needs, the DBA would be wise to

- being able to manage a variety of types of data and complex relationships? is it high availability, high performance, transaction accuracy (ACID enforcement), or To determine which model is best, you need to identify the main goal of the application: a relational or multidimensional DBMS be used? Does the DBMS support star schemas? object/relational, or a NoSQL DBMS? If a data warehouse application is required, should • *DBMS model*. Are the company's needs better served by a relational, object-oriented,
- replication, redundancy, and data synchronization. mental data storage costs. Cloud storage introduces issues such as location, security, attention should be given to expected data growth rates because of contracted increage needs? If using a cloud storage service, in addition to initial data size, special dent disk spindles required for the "recommended" installation? What are other stormany disk packages must be supported? What is the minimum number of indepen- • *DBMS storage capacity*. What maximum disk and database sizes are required? How
- Are end-user query tools provided? Does the DBMS provide web front-end access? design, a data dictionary, performance monitoring, and screen and menu painters.) What application development tools are available? (Options include database schema • *Application development support*. Which programming languages are supported?
- public cloud, how secure is the data? and security violations? Can the audit trail's size be modified? If the data is stored in a access rights, and so on? Does the DBMS support the use of audit trails to spot errors • *Security and integrity*. Does the DBMS support referential and entity integrity rules,
- DBMS automatically back up the transaction logs? Does the DBMS support tape, optical disc, or network-based backups? Does the • *Backup and recovery*. Does the DBMS provide automated backup and recovery tools?
- application programs? (table, page, row) does the DBMS offer? How much manual coding is needed in the • *Concurrency control*. Does the DBMS support multiple users? What levels of isolation
- top performance? tional transaction processors needed? Is an in-memory database required to ensure • *Performance*. How many transactions per second does the DBMS support? Are addi-
- provide alerts to the DBA when errors or security violations occur? interface? What type of information does the DBA interface provide? Does the DBMS • *Database administration tools*. Does the DBMS offer some type of DBA management
- vice be a better choice for the given system? Does the DBMS support a client/server architecture? Would a cloud-based data serthe DBMS support read and write operations to and from other DBMS packages? the same environment? What coexistence or interoperability level is achieved? Does • *Interoperability and data distribution*. Can the DBMS work with other DBMS types in
- national and industry standards does the DBMS follow? puters? Can the DBMS applications run without modification on all platforms? What forms? Can the DBMS run on mainframes, midrange computers, and personal com- • *Portability and standards*. Can the DBMS run on different operating systems and plat-
- distributed environment? machine? Does the DBMS implementation require the use of hardware clusters or a • *Hardware*. What hardware does the DBMS require? Can the DBMS run in a virtual
- management tools? DBMS interface with any data dictionary tool? Does the DBMS support any open • *Data dictionary*. Does the DBMS have an "accessible" data dictionary? Does the
- and helpful? What is the vendor's upgrade policy? level of support does the vendor provide? Is the DBMS documentation easy to read • *Vendor training and support*. Does the vendor offer in-house training? What type and
- storage allocation management tools? Do they include query tools, a data dictionary, access management and control, and • *Available third-party tools*. What additional tools are offered by third-party vendors?
- them? What are the recurring costs? What is the expected payback period? many additional personnel are required, and what level of expertise is required of • *Costs*. What costs are involved in the acquisition of the software and hardware? How

uated based on several factors, including: over the data and the infrastructure. Any potential cloud-based vendors need to be evalwell as daily costs of maintenance. However, these services come with a loss of control the client organization from costs of acquiring and implementing the infrastructure as addressed with any potential cloud provider. Recall that the use of cloud databases frees If cloud data services are being considered, there are additional issues that need to be

- able, and what provisions will they make to ensure that your data is always accessible? • *Downtime history*. Historically, how often are the cloud provider's services unavail-
- data files? security audits, and encryption? Who at the cloud company will have access to your • *Security*. How does the provider secure your data using firewalls, authentication,
- cerns with the data services provided? • *Support*. What customer support options are available if the client has issues or con-
- loss of all copies of the data? dancies kept to ensure that a natural disaster in one geographic area cannot cause the are used to ensure that data loss will not happen? Where are the backups and redunor insurance against data loss is provided? What types of redundancies and backups safe. However, what happens if they lose the client's data? What type of compensation • *Data loss contingencies*. The expectation is that the cloud provider will keep the data

estimations. costs associated with the hardware and software components must be included in the tion devices, the operating system, a transaction processor system, and so on. The available CPU(s), front-end processor(s), auxiliary storage devices, data communicaand utility programs. For example, the DBMS's use is likely to be constrained by the part of a solution; it requires support from collateral hardware, application software, ible with the organization's existing computer system. Remember that a DBMS is just process. Available alternatives are often restricted because software must be compat-Pros and cons of several alternative solutions must be evaluated during the selection

The selection process must also consider the site's preparation costs. For example, the DBA must include both one-time and recurring expenditures for preparing and maintaining the computer room installations.

The DBA must supervise the installation of all software and hardware that supports the data administration strategy, and must thoroughly understand the components being installed, including their installation, configuration, and startup procedures. The installation procedures include the location of backup and transaction log files, network configuration information, and physical storage details.

Keep in mind that installation and configuration details are DBMS-dependent. Therefore, such details cannot be addressed in this book. Consult the installation and configuration sections of your system's DBMS administration guide for details.

Designing and Implementing Databases and Applications The DBA also provides data-modeling and design services to end users. Such services are often coordinated with an application development group within the data-processing department. Therefore, one of the primary activities of a DBA is to determine and enforce standards and procedures to be used. Once a framework of appropriate standards and procedures are in place, the DBA must ensure that the database-modeling and design activities are performed within the framework. The DBA then provides necessary assistance and support during the design of the database at the conceptual, logical, and physical levels. (Remember that the conceptual design is both DBMS- and hardware-independent, the logical design is DBMS-dependent and hardware-independent, and the physical design is both DBMS- and hardware-dependent.)

The DBA function usually requires that several people be dedicated to database modeling and design activities. Those people might be grouped according to the organizational areas covered by the application. For example, database modeling and design personnel may be assigned to production systems, financial and managerial systems, or executive and decision support systems. The DBA schedules the design jobs to coordinate the data design and modeling activities. That coordination may require reassignment of available resources based on externally determined priorities.

The DBA also works with application programmers to ensure the quality and integrity of database design and transactions. Such support services include reviewing the database application design to ensure that transactions are:

- • *Correct*. The transactions mirror real-world events.
- • *Efficient*. The transactions do not overload the DBMS.
- • *Compliant*. Transactions comply with integrity rules and standards.

These activities require personnel with broad database design and programming skills.

The implementation of the applications requires the implementation of the physical database. Therefore, the DBA must provide assistance and oversight during the physical design, including determination and creation of storage space, data loading, conversion, and database migration services. The DBA's implementation tasks also include the generation, compilation, and storage of the application's access plan. An **access plan** is a set of instructions generated when the application is compiled that predetermines how the application will access the database at run time. To be able to create and validate the access plan, the user must have the required rights to access the database (see Chapter 11, Database Performance Tuning and Query Optimization).

Before an application comes online, the DBA must develop, test, and implement the operational procedures required by the new system. Such procedures include training, security, and backup and recovery plans, as well as assigning responsibility for database

#### **access plan**

A set of instructions generated at application compilation time that is created and managed by a DBMS. The access plan predetermines how an application's query will access the database at run time.

database from which the applications draw the required data. control and maintenance. Finally, the DBA must authorize application users to access the

with equal efficiency (see Chapter 11). might require the assignment of additional resources to serve new and original users rate data repository. Therefore, when data structures are added or modified, the DBMS DBMS. Remember that the DBMS assists all applications by managing the shared corpo-The addition of a new database might require fine-tuning or reconfiguring of the

before any application program can be approved for use in the company. in the preceding section. Testing procedures and standards must already be in place the logical extension of the design, development, and implementation services described ing and evaluation services for all database and end-user applications. These services are Testing and Evaluating Databases and Applications The DBA must also provide test-

lem being studied to detect errors and omissions. separation is that application programmers and designers are often too close to the probimplementation services, they usually are maintained independently. The reason for the Although testing and evaluation services are closely related to database design and

the database and application programs. data for the applications. Its purpose is to check the data definition and integrity rules of Testing usually starts with the loading of the "test bed" database, which contains test

process covers the following: from the simple collection and creation of data to its use and retirement. The evaluation The testing and evaluation of a database application cover all aspects of the system,

- evaluated ery, security and integrity, use of SQL, and application performance must be • Technical aspects of both the applications and the database; backup and recov-
- rate and easy to follow • Evaluation of the written documentation and procedures to ensure that they are accu-
- Observance of standards for naming, documenting, and coding
- Checking for data duplication conflicts with existing data
- The enforcement of all data validation rules

the system is declared operational and can be made available to end users. Following the thorough testing of all applications, the database, and the procedures,

four main areas: Operating the DBMS, utilities, and Applications DBMS operations can be divided into

- System support
- Performance monitoring and tuning
- Backup and recovery
- Security auditing and monitoring

applications. cial programs and resource configurations for new and upgraded versions of database power sources. System-related activities include periodic tasks such as running spetape, and verifying the status of computer hardware, disk packages, and emergency of the DBMS and its applications. These activities include filling out job logs, changing *System support* activities cover all tasks directly related to the day-to-day operations

These activities are designed to ensure that the DBMS, utilities, and applications *Performance monitoring and tuning* require much of the DBA's attention and time. tuning tasks, the DBA must: maintain satisfactory performance levels. To carry out performance monitoring and

- Establish DBMS performance goals.
- Monitor the DBMS to evaluate whether the performance objectives are being met.
- Isolate the problem and find solutions if performance objectives are not met.
- Implement the selected performance solutions.

indexes, query optimization algorithms, and management of storage resources. The most common bottlenecks in DBMS performance tuning are related to the use of performance-monitoring tools allow the DBA to focus on selected system bottlenecks. be included in operating system utilities or transaction processor facilities. Most of the different sources: DBMS utilities are provided by third-party vendors, or they might database usage information. Performance-monitoring tools are available from many DBMSs often include performance-monitoring tools that allow the DBA to query

plan. Such a plan is especially important in a relational database environment. mance, most DBMS installations adhere to a carefully defined index creation and usage Because improper index selection can have a deleterious effect on system perfor-

database performance tuning, see Chapter 11.) should create indexes that can be used to improve system performance. (For examples of within a query, the DBMS makes the index selection for the user. Therefore, the DBA application programs. Because relational systems do not give the user an index choice demonstrate the proper use of SQL statements, both at the command line and within and administration manuals contain useful performance guidelines and examples that users in the proper use of SQL statements. Typically, DBMS programming manuals To produce satisfactory performance, the DBA might train programmers and end

currency Control, for more information.) factors that influence concurrency. (See Chapter 10, Transaction Management and Conimportant to the efficient operation of the system, the DBA must be familiar with the of locks used by the DBMS and requested by the applications. Because concurrency is determining the desired level of concurrency. Concurrency is also affected by the types rent access to the database. Several database packages let the DBA specify parameters for few tuning options. Query optimization routines are oriented toward improving concur-Query optimization routines are usually integrated into the DBMS package, allowing

ters can be used to determine: resources is determined when the DBMS is configured. Storage configuration parameresources in terms of both primary and secondary memory. The allocation of storage During DBMS performance tuning, the DBA must also consider available storage

- The number of databases that may be opened concurrently
- The number of application programs or users supported concurrently
- database process • The amount of primary memory (buffer pool size) assigned to each database and each
- movement and to increase performance) database; the log files can be located in a separate volume to reduce the disk's head • The size and location of the log file (remember that these files are used to recover the

monitoring (see Chapter 11). familiar with the DBMS manuals to learn the technical details involved in performance Performance-monitoring issues are DBMS-specific. Therefore, the DBA must become

*ities* are of primary concern during the DBMS operation. The DBA must establish a Because data loss could be devastating to the organization, *backup and recovery activ-* logs—must be backed up periodically. ical system components—the database, the database applications, and the transaction is dependent on the application type and on the relative importance of the data. All critschedule for backing up database and log files at appropriate intervals. Backup frequency

recovery purposes. an incremental backup requires the existence of a periodic full backup to be useful for either full or incremental. Although incremental backups are faster than full backups, Most DBMS packages include utilities that schedule automated database backups,

"bulletproof" backup and recovery procedure. tion log to the correct database copy. The DBA must plan, implement, test, and enforce a Database recovery after a media or systems failure requires application of the transac-

database security, see Section 16-6. tions occurred, and if possible, who committed them. For a comprehensive discussion of attempted security violations. If any are found, the DBA must ascertain where the violaobjects. The DBA also must periodically generate an audit trail report to find actual or rights, and using SQL commands to grant and revoke access rights to users and database aspects of security auditing and monitoring involve creating users, assigning access and the proper use of access privileges by programmers and end users. The technical *Security auditing and monitoring* assumes the appropriate assignment of access rights

standards required for database programming. programmer training covers the use of the DBMS tools as well as the procedures and ing for applications programmers in the use of the DBMS and its utilities. Applications the DBA's technical activities. In addition, the DBA provides or secures technical train-Training and Supporting users Training people to use the DBMS and its tools is part of

database to find solutions to common technical problems. to facilitate such support. The procedure might include the development of a technical part of the DBA's activities. A technical troubleshooting procedure can be developed Unscheduled, on-demand technical support for end users and programmers is also

development. are likely to give organizations an edge in determining the future direction of database cerning new products and personnel retraining. Good vendor-company relations also good external support source. Vendors are the source for up-to-date information congood relationships with software suppliers is one way to ensure that the company has a Part of the support is provided by interaction with DBMS vendors. Establishing

to the preservation of the DBMS environment. DBA are an extension of the operational activities. Maintenance activities are dedicated Maintaining the DBMS, Utilities, and Applications The maintenance activities of the

new data. also might free the space allocated to deleted data, thus providing more disk space for disk-page locations to the DBMS to increase performance. The reorganization process activities.) The reorganization of a database might be designed to allocate contiguous location of data in the database. (This is usually done as part of the DBMS fine-tuning age devices. One of the most common maintenance activities is reorganizing the physical Periodic DBMS maintenance includes management of the physical or secondary stor-

Also, new-generation databases include features such as spatial data support, data common in distributed DBMS applications running in a client/server environment. host DBMS running on a different host computer. DBMS gateway services are very front-end tool. Or, it might create an additional DBMS gateway to allow access to a upgrade might require installing a new version of the DBMS software or an Internet Maintenance activities also include upgrading the DBMS and utility software. The

warehousing and star query support, and support for Java programming interfaces for Internet access (see Chapter 15, Database Connectivity and Web Technologies).

Quite often companies are faced with the need to exchange data in dissimilar formats or between databases. The maintenance efforts of the DBA include migration and conversion services for data in incompatible formats or for different DBMS software. Such conditions are common when the system is upgraded from one version to another or when the existing DBMS is replaced by an entirely new DBMS. Database conversion services also include downloading data from the host DBMS (mainframe-based) to an end user's personal computer to allow the user to perform a variety of activities—spreadsheet analysis, charting, statistical modeling, and so on. Migration and conversion services can be done at the logical level (DBMS-specific or software-specific) or at the physical level (storage media or operating system-specific). Current-generation DBMSs support XML as a standard format for data exchange among database systems and applications (see Chapter 15).

### 16-6 **Security**

Information system security refers to activities and measures that ensure the confidentiality, integrity, and availability of an information system and its main asset, data.<sup>4</sup> Securing data requires a comprehensive, company-wide approach. That is, you cannot secure data if you do not secure all the processes and systems around it, including hardware systems, software applications, the network and its devices, internal and external users, procedures, and the data itself. To understand the scope of data security, consider each of the three security goals in more detail:

- • **Confidentiality** deals with ensuring that data is protected against unauthorized access, and if the data is accessed by an authorized user, that it is used only for an authorized purpose. In other words, confidentiality entails safeguarding data against disclosure of any information that would violate the privacy rights of a person or organization. Data must be evaluated and classified according to the level of confidentiality: highly restricted (very few people have access), confidential (only certain groups have access), and unrestricted (can be accessed by all users). The data security officer spends a great amount of time ensuring that the organization is in compliance with desired levels of confidentiality. **Compliance** refers to activities that meet data privacy and security reporting guidelines. These guidelines are either part of internal procedures or are imposed by external regulatory agencies such as the federal government. Examples of U.S. legislation enacted to ensure data privacy and confidentiality include the Health Insurance Portability and Accountability Act (HIPAA), Gramm-Leach-Bliley Act (GLBA), and Sarbanes-Oxley Act (SOX).
- • **Integrity**, within the data security framework, is concerned with keeping data consistent and free of errors or anomalies. (See Chapter 1 to review the concepts of data inconsistencies and data anomalies.) The DBMS plays a pivotal role in ensuring the integrity of the data in the database. However, from the security point of view, the organizational processes, users, and usage patterns also must maintain integrity. For example, a work-at-home employee using the Internet to access product costing could be considered an acceptable use; however, security standards might require the employee to use a secure connection and follow strict procedures to manage the data at home, such as shredding printed reports and using encryption to copy data to the local hard drive. Maintaining data integrity is a process that starts with data collection

#### **confidentiality**

In the context of data security, ensuring that data is protected against unauthorized access, and if the data is accessed by an authorized user, that the data is used only for an authorized purpose.

#### **compliance**

Activities that meet data privacy and security reporting guidelines or requirements.

#### **integrity**

In a data security framework, refers to keeping data consistent and free of errors or anomalies. See also *data integrity*.

4Krause, M. and Tipton, H., *Handbook of Information Security Management*, CRC Press LLC, 1999.

and continues with data storage, processing, usage, and archiving (see Chapter 13, Business Intelligence and Data Warehouses). The rationale behind integrity is to treat data as the most-valuable asset in the organization and to ensure that rigorous data validation is carried out at all levels within the organization.

**Availability** refers to the accessibility of data whenever required by authorized users and for authorized purposes. To ensure data availability, the entire system must be protected from service degradation or interruption caused by any internal or external source. Service interruptions could be very costly for companies and users alike. System availability is an important goal of security.

### 16-6a Security Policies

Normally, the tasks of securing the system and its main asset, the data, are performed by the database security officer and the database administrator(s), who work together to establish a cohesive data security strategy. Such a strategy begins with defining a sound and comprehensive security policy. A **security policy** is a collection of standards, policies, and procedures created to guarantee the security of a system and ensure auditing and compliance. The security audit process starts by identifying security vulnerabilities in the organization's information system infrastructure and identifying measures to protect the system and data against those vulnerabilities.

#### **availability**

 In the context of data security, it refers to the accessibility of data whenever required by authorized users and for authorized purposes.

#### **security policy**

A collection of standards, policies, and procedures created to guarantee the security of a system and ensure auditing and compliance.

#### **security vulnerability**

A weakness in a system component that could be exploited to allow unauthorized access or cause service disruptions.

#### **security threat**

An imminent security violation that could occur due to unchecked security vulnerabilities.

#### **security breach**

An event in which a security threat is exploited to endanger the integrity, confidentiality, or availability of the system.

### 16-6b Security Vulnerabilities

A **security vulnerability** is a weakness in a system component that could be exploited to allow unauthorized access or cause service disruptions. Such vulnerabilities could fall under one of the following categories:

- • *Technical*. An example would be a flaw in the operating system or web browser.
- *Managerial*. For example, an organization might not educate users about critical security issues.
- • *Cultural*. Users might hide passwords under their keyboards or forget to shred confidential reports.
- • *Procedural*. Company procedures might not require complex passwords or the checking of user IDs.

When a security vulnerability is left unchecked, it could become a security threat. A **security threat** is an imminent security violation.

A **security breach** occurs when a security threat is exploited to endanger the integrity, confidentiality, or availability of the system. Security breaches can lead to a database whose integrity is either preserved or corrupted:

- • *Preserved*. In these cases, action is required to avoid the recurrence of similar security problems, but data recovery may not be necessary. As a matter of fact, most security violations are produced by unauthorized and unnoticed access for information purposes, but such snooping does not disrupt the database.
- • *Corrupted*. Action is required to avoid the recurrence of similar security problems, and the database must be recovered to a consistent state. Corrupting security breaches include database access by computer viruses and by hackers who intend to destroy or alter data.

Table 16.4 illustrates some security vulnerabilities of system components and typical protective measures against them.

### Table 16.4

### **Sample Security Vulnerabilities and Related Protective Measures**

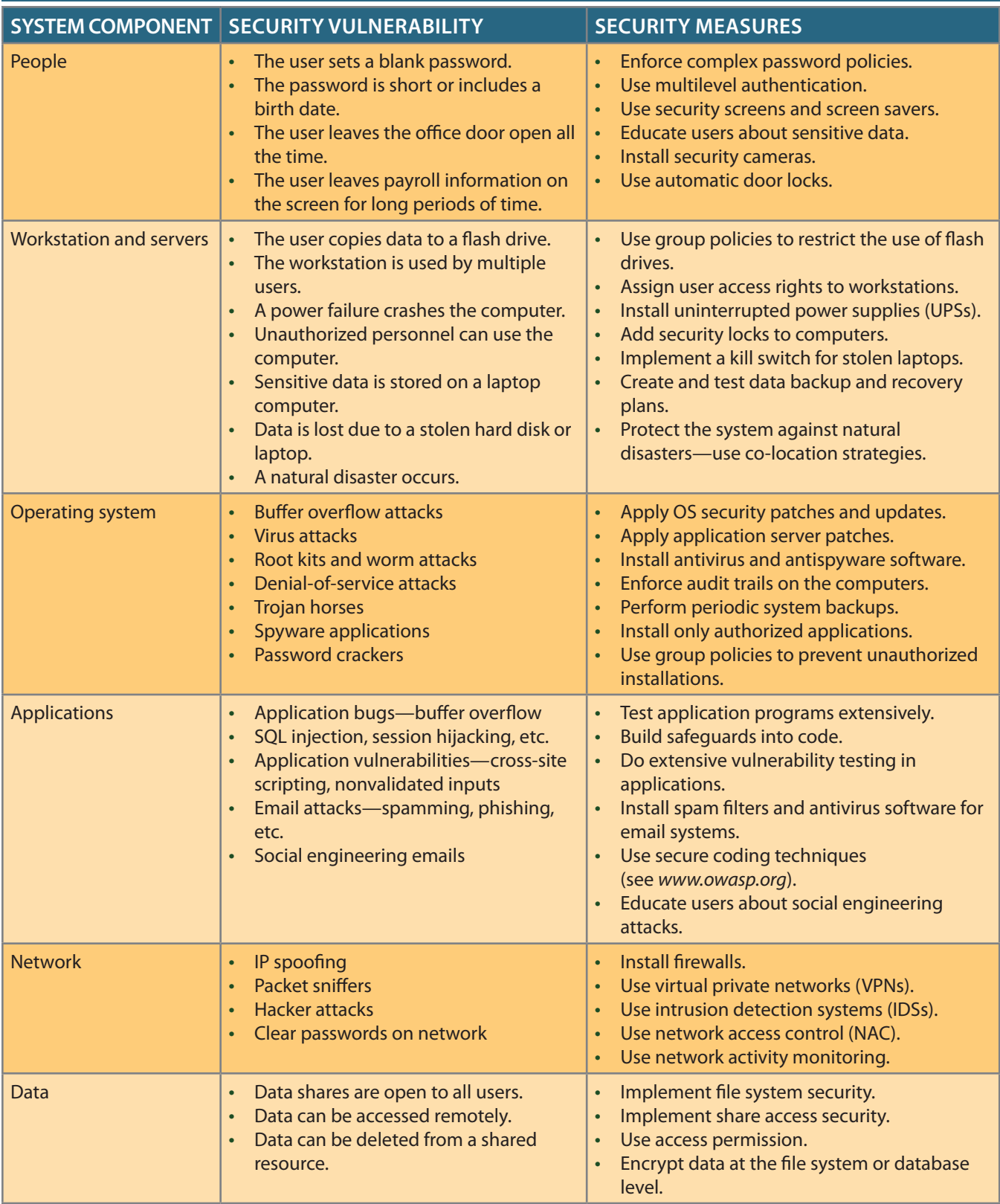

### 16-6c Database Security

**Database security** refers to DBMS features and other related measures that comply with the organization's security requirements. From the DBA's point of view, security measures should be implemented to protect the DBMS against service degradation and to protect the database against loss, corruption, or mishandling. In short, the DBA should secure the DBMS from the point of installation through operation and maintenance.

### Note

James Martin's excellent description of the desirable attributes of a database security strategy remains relevant today (*Managing the Database Environment*, Prentice-Hall, 1977). Martin's security strategy is based on the seven essentials of database security, and may be summarized as one in which data is protected, reconstructable, auditable, and tamperproof, and users are identifiable, authorized, and monitored.

> To protect the DBMS against service degradation, some security safeguards are recommended. For example:

- Change default system passwords.
- Change default installation paths.
- Apply the latest patches.
- Secure installation folders with proper access rights.
- Make sure that only required services are running.
- Set up auditing logs.
- Set up session logging.
- Require session encryption.

Furthermore, the DBA should work closely with the network administrator to implement network security that protects the DBMS and all services running on the network. In modern organizations, one of the most critical components in the information architecture is the network.

Protecting the data in the database is a function of authorization management. **Authorization management** defines procedures to protect and guarantee database security and integrity. Those procedures include the following:

- • *User access management*. This function is designed to limit access to the database; it likely includes at least the following procedures:
	- *Define each user to the database*. The DBA performs this function at the operating system level and the DBMS level. At the operating system level, the DBA can request the creation of a unique user ID for each end user who logs on to the computer system. At the DBMS level, the DBA can either create a different user ID or employ the same one to authorize the end user to access the DBMS.
	- *Assign passwords to each user*. The DBA also performs this function at both the operating system and DBMS levels. The database passwords can be assigned with predetermined expiration dates, which enable the DBA to screen end users periodically and remind them to change their passwords, thus making unauthorized access less likely.
	- *Define user groups*. Classifying users into groups according to common access needs can help the DBA control and manage the access privileges of individual users. Also, the DBA can use database roles and resource limits to minimize the

#### **database security**

The use of DBMS features and other related measures to comply with the security requirements of an organization.

#### **authorization management**

Procedures that protect and guarantee database security and integrity. Such procedures include user access management, view definition, DBMS access control, and DBMS usage monitoring.

impact of rogue users in the system. (See Section 16-10d for more information about these topics.)

– *Assign access privileges*. The DBA assigns access privileges to specific users to access certain databases. Access rights may be limited to read-only, or the authorized access might include read, write, and delete privileges. Access privileges in relational databases are assigned through SQL GRANT and REVOKE commands.

### Note

≣

GRANT and REVOKE commands are implemented in SQL by specifying the privilege and the user. For example, granting update privileges on the PRODUCT table to user MJORDAN would be done with the following command:

Grant Update on Product to Mjordan;

To remove the update privilege from MJORDAN on the PRODUCT table, use the following command:

Revoke Update on Product From Mjordan;

- *Control physical access*. Physical security can prevent unauthorized users from directly accessing the DBMS installation and facilities. Common physical security for large database installations includes secured entrances, password-protected workstations, electronic personnel badges, closed-circuit video, voice recognition, and biometric technology.
- • *View definition*. The DBA must define data views to protect and control the scope of the data that are accessible to an authorized user. The DBMS must provide tools that allow the definition of views composed of one or more tables, and must assign access rights to users. The SQL CREATE VIEW command is used in relational databases to define views. Oracle DBMS offers Virtual Private Database (VPD), which allows the DBA to create customized views of the data for different users. With this feature, the DBA could restrict regular users who query a payroll database to see only the necessary rows and columns, while department managers would see only the rows and columns pertinent to their departments.
- • *DBMS access control*. Database access can be controlled by placing limits on the use of DBMS query and reporting tools. The DBA must make sure the tools are used properly and only by authorized personnel.
- • *DBMS usage monitoring*. The DBA must also audit the use of data in the database. Several DBMS packages contain features that allow the creation of an **audit log**, which automatically records a brief description of database operations performed by all users. Such audit trails enable the DBA to pinpoint access violations. The audit trails can be tailored to record all database accesses or just failed ones.

The integrity of a database could be lost because of external factors beyond the DBA's control. For example, the database might be damaged or destroyed by an explosion, a fire, or an earthquake. Whatever the reason, the specter of database corruption or destruction makes backup and recovery procedures crucial to any DBA.

### 16-7 **Database Administration Tools**

The extraordinary growth of data management activities within organizations created the need for better management standards, processes, and tools. Over the years, a new industry arose dedicated exclusively to data administration tools. These tools cover the entire spectrum of data administration tasks, from selection to inception, deployment,

#### **audit log**

A security feature of a database management system that automatically records a brief description of the database operations performed by all users.
migration, and day-to-day operations. For example, you can find sophisticated data administration tools for:

- Database monitoring
- Database load testing
- Database performance tuning
- SQL code optimization
- Database bottleneck identification and remediation
- Database modeling and design
- Database data extraction, transformation, and loading

All the above-mentioned tools have something in common. They all expand the database's metadata or data dictionary. The importance of the data dictionary as a DBA tool cannot be overstated. This section examines the data dictionary as a data administration tool, as well as the DBA's use of computer-aided systems engineering (CASE) tools to support database analysis and design.

# 16-7a The Data Dictionary

In Chapter 1, a *data dictionary* was defined as "a DBMS component that stores the definition of data characteristics and relationships." You may recall that such "data about data" are called *metadata*. The DBMS data dictionary provides the DBMS with its self-describing characteristic. In effect, the data dictionary resembles an x-ray of the company's entire data set, and it is a crucial element in data administration.

Two main types of data dictionaries exist: *integrated* and *standalone*. An integrated data dictionary is included with the DBMS. For example, all relational DBMSs include a built-in data dictionary or system catalog that is frequently accessed and updated by the RDBMS. Other DBMSs, especially older types, do not have a built-in data dictionary; instead, the DBA may use third-party *standalone* systems.

Data dictionaries can also be classified as *active* or *passive*. An **active data dictionary** is automatically updated by the DBMS with every database access to keep its access information up to date. A **passive data dictionary** is not updated automatically and usually requires running a batch process. Data dictionary access information is normally used by the DBMS for query optimization.

The data dictionary's main function is to store the description of all objects that interact with the database. Integrated data dictionaries tend to limit their metadata to the data managed by the DBMS. Standalone data dictionary systems are usually more flexible and allow the DBA to describe and manage all of the organization's data, whether they are computerized or not. Whatever the data dictionary's format, it provides database designers and end users with a much-improved ability to communicate. In addition, the data dictionary is the tool that helps the DBA resolve data conflicts.

Although there is no standard format for the information stored in the data dictionary, several features are common. For example, the data dictionary typically stores descriptions of the following:

- • *Data elements that are defined in all tables of all databases*. Specifically, the data dictionary stores element names, data types, display format, internal storage format, and validation rules. The data dictionary explains where an element is used, who used it, and so on.
- • *Tables defined in all databases*. For example, the data dictionary is likely to store the name of the table creator, the date of creation, access authorizations, and the number of columns.
- • *Indexes defined for each database table*. For each index, the DBMS stores at least the index name, the attributes used, the location, specific index characteristics, and the creation date.

# **active data dictionary**

A data dictionary that is automatically updated by the database management system every time the database is accessed, thereby keeping its information current.

# **passive data dictionary**

A DBMS data dictionary that requires a command initiated by an end user to update its data access statistics.

- • *Defined databases*. This information includes who created each database, when the database was created, where the database is located, the DBA's name, and so on.
- • *End users and administrators of the database*. This information defines the users of the database.
- • *Programs that access the database*. This information includes screen formats, report formats, application programs, and SQL queries.
- • *Access authorizations for all users of all databases*. This information defines who can manipulate which objects and what types of operations can be performed.
- • *Relationships among data elements*. This information includes which elements are involved, whether the relationships are mandatory or optional, and connectivity and cardinality requirements.

If the data dictionary can be organized to include data external to the DBMS itself, it becomes an especially flexible tool for more general corporate resource management. Such an extensive data dictionary thus makes it possible to manage the use and allocation of all of the organization's information, regardless of whether it has its roots in the database data. For this reason, some managers consider the data dictionary to be a key element of information resource management, which is why the data dictionary can be described as the **information resource dictionary**.

The metadata stored in the data dictionary is often the basis for monitoring database use and for assigning access rights to database users. The information stored in the data dictionary is usually based on a relational table format, thus enabling the DBA to query the database with SQL commands. For example, SQL commands can be used to extract information about the users of a specific table or the access rights of a particular user. In the following section, the IBM DB2 system catalog tables are the basis for several examples of how a data dictionary is used to derive information:

- • SYSTABLES stores one row for each table or view.
- SYSCOLUMNS stores one row for each column of each table or view.
- • SYSTABAUTH stores one row for each authorization given to a user for a table or view in a database.

# Examples of Data Dictionary Usage

# *Example 1*

List the names and creation dates of all tables created by the user JONESVI in the current database.

SELECT NAME, CTIME FROM SYSTABLES WHERE CREATOR = 'JONESVI';

*Example 2*

List the names of the columns for all tables created by JONESVI in the current database.

SELECT NAME FROM SYSCOLUMNS WHERE TBCREATOR = 'JONESVI';

*Example 3*

List the names of all tables for which the user JONESVI has DELETE authorization.

**information resource dictionary** Another name for *data dictionary*.

# SELECT TTNAME FROM SYSTABAUTH WHERE GRANTEE = 'JONESVI' AND DELETEAUTH = 'Y';

# *Example 4*

List the names of all users who have some type of authority over the INVENTORY table.

SELECT DISTINCT GRANTEE FROM SYSTABAUTH WHERE TTNAME = 'INVENTORY';

## *Example 5*

List the user and table names for all users who can alter the database structure for any table in the database.

SELECT GRANTEE, TTNAME FROM SYSTABAUTH WHERE ALTERAUTH = 'Y' ORDER BY GRANTEE, TTNAME;

As you can see in the preceding examples, the data dictionary can be a tool for monitoring database security by checking the assignment of data access privileges. Although the preceding examples targeted database tables and users, information about the application programs that access the database can also be drawn from the data dictionary.

The DBA can use the data dictionary to support data analysis and design. For example, the DBA can create a report that lists all data elements to be used in a particular application; a list of all users who access a particular program; a report that checks for data redundancies, duplications, and the use of homonyms and synonyms; and a number of other reports that describe data users, data access, and data structure. The data dictionary can also be used to ensure that application programmers have met the naming standards for data elements in the database, and that the data validation rules are correct. Thus, the data dictionary can be used to support a wide range of data administration activities and facilitate the design and implementation of information systems. Integrated data dictionaries are also essential to the use of computer-aided systems engineering tools.

# 16-7b Case Tools

**CASE** is the acronym for **computer-aided systems engineering**. A CASE tool provides an automated framework for the Systems Development Life Cycle (SDLC). CASE uses structured methodologies and powerful graphical interfaces. Because they automate many tedious system design and implementation activities, CASE tools play an increasingly important role in information systems development.

CASE tools are usually classified according to the extent of support they provide for the SDLC. For example, **front-end CASE tools** provide support for the planning, analysis, and design phases; **back-end CASE tools** provide support for the coding and implementation phases. The benefits associated with CASE tools include:

- A reduction in development time and costs
- • Automation of the SDLC

# **computer-aided systems engineering (CASE)**

Tools used to automate part or all of the Systems Development Life Cycle.

#### **front-end CASE tool**

A computer-aided software tool that provides support for the planning, analysis, and design phases of the SDLC.

# **back-end CASE tool**

A computer-aided software tool that provides support for the coding and implementation phases of the SDLC.

- • Standardization of systems development methodologies
- Easier maintenance of application systems developed with CASE tools

One of the CASE tools' most important components is an extensive data dictionary, which keeps track of all objects created by the systems designer. For example, the CASE data dictionary stores data flow diagrams, structure charts, descriptions of all external and internal entities, data stores, data items, report formats, and screen formats. A CASE data dictionary also describes the relationships among system components.

Several CASE tools provide interfaces that work with the DBMS and allow the CASE tool to store its data dictionary information using the DBMS. Such interaction demonstrates the interdependence that exists between systems development and database development, and it helps create a fully integrated development environment.

In a CASE development environment, database and application designers use the CASE tool to store the description of the database schema, data elements, application processes, screens, reports, and other data relevant to development. The CASE tool integrates all systems development information in a common repository, which the DBA can check for consistency and accuracy.

As an additional benefit, a CASE environment tends to improve the extent and quality of communication among the DBA, application designers, and end users. The DBA can use the CASE tool to check the definition of the application's data schema, the observance of naming conventions, the duplication of data elements, validation rules for the data elements, and a host of other developmental and managerial variables. When the CASE tool finds conflicts, rules violations, and inconsistencies, it facilitates making corrections. Better yet, the CASE tool can make a correction and then cascade its effects throughout the applications environment, which greatly simplifies the job of the DBA and the application designer.

A typical CASE tool provides five components:

- • Graphics designed to produce structured diagrams such as data flow diagrams, ER diagrams, class diagrams, and object diagrams
- • Screen painters and report generators to produce the information system's input and output formats (for example, the end-user interface)
- • An integrated repository for storing and cross-referencing the system design data; this repository includes a comprehensive data dictionary
- • An analysis segment to provide a fully automated check on system consistency, syntax, and completeness
- • A program documentation generator

Figure 16.7 illustrates how Microsoft Visio Professional can be used to produce an ER diagram.

Most CASE tools, produce fully documented ER diagrams that can be displayed at different abstraction levels. For example, ERwin Data Modeler by Computer Associates can produce detailed relational designs. The user specifies the attributes and primary keys for each entity and describes the relations. Current generation data modeling tools assign foreign keys based on the specified relationships among the entities. Changes in primary keys are always updated automatically throughout the system. Table 16.5 shows a short list of the many available CASE Data Modeling tool vendors.

# **766** Part 6 Database Administration

# Figure 16.7 An example of a CASE tool: Microsoft Visio Professional

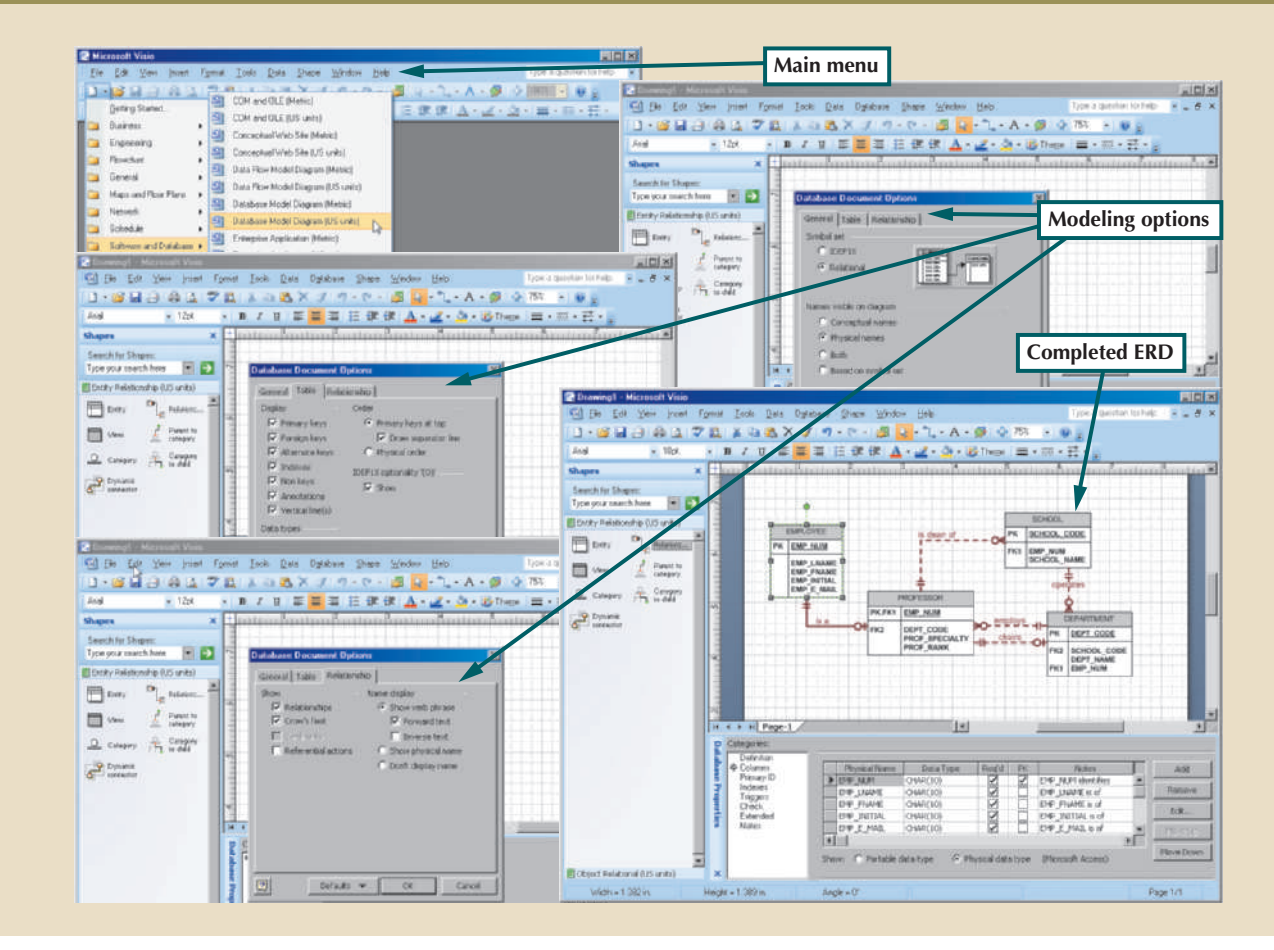

# **TABLE 16.5**

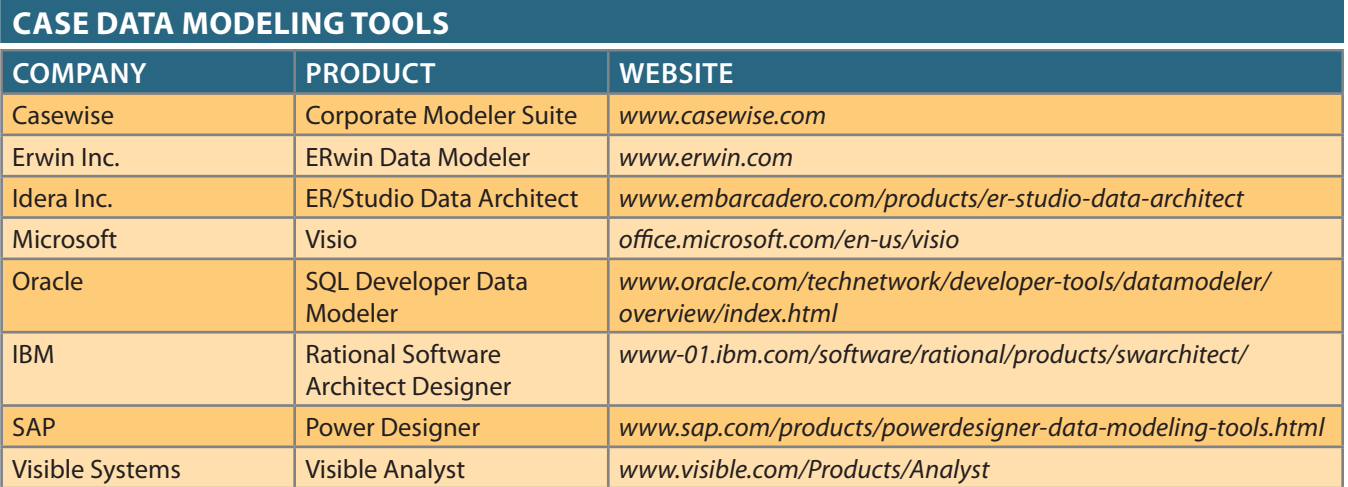

schemas, and produce the equivalent relational designs automatically. documented database designs. Some vendors even take nonrelational DBMSs, develop their Oracle's CASE tools can be used with IBM's DB2, and Microsoft's SQL Server to produce fully for their own DBMS software as well as for RDBMSs supplied by other vendors. For example, Major relational DBMS vendors, such as Oracle, now provide fully integrated CASE tools

There is no doubt that CASE tools have enhanced the efficiency of database designers and application programmers. However, no matter how sophisticated the CASE tool, its users must be well versed in conceptual design. In the hands of database novices, CASE tools produce impressive-looking but bad designs.

# 16-8 **Developing a Data Administration Strategy**

For a company to succeed, its activities must be committed to its main objectives or mission. Therefore, regardless of its size, a critical step for any organization is to ensure that its information system supports its strategic plans for each business area.

The database administration strategy must not conflict with the information systems plans. After all, these plans are derived from a detailed analysis of the company's goals, its condition or situation, and its business needs. Several methodologies are available to ensure the compatibility of data administration and information systems plans and to guide strategic plan development. The most commonly used methodology is known as information engineering.

**Information engineering (IE)** allows for translation of the company's strategic goals into the data and applications that will help the company achieve those goals. IE focuses on the description of corporate data instead of the processes. The IE rationale is simple: business data types tend to remain fairly stable, but processes change often and thus require frequent modification of existing systems. By placing the emphasis on data, IE helps decrease the impact on systems when processes change.

The output of the IE process is an **information systems architecture (ISA)** that serves as the basis for planning, development, and control of future information systems. Figure 16.8 shows the forces that affect ISA development.

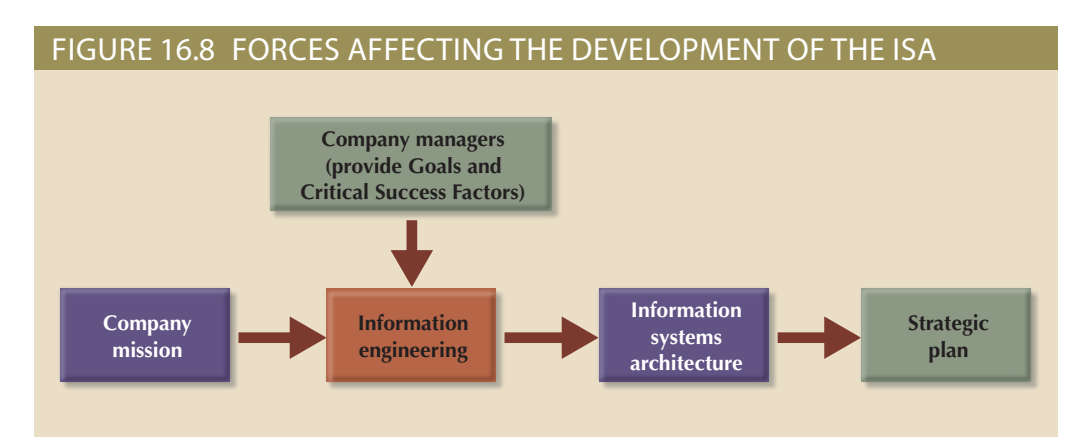

Implementing IE in an organization is a costly process that involves planning, a commitment of resources, management liability, well-defined objectives, identification of critical factors, and control. An ISA provides a framework that includes computerized, automated, and integrated tools such as a DBMS and CASE tools.

The success of the overall information systems strategy and data administration strategy depends on several critical success factors that the DBA needs to understand. Critical success factors include the following managerial, technological, and corporate culture issues:

- • *Management commitment*. The commitment of top-level management is necessary to enforce the use of standards, procedures, planning, and controls. The example must be set at the top.
- • *Thorough analysis of the company situation*. The current state of the corporate data administration must be analyzed to understand the company's position and to have

# **information engineering (IE)**

A methodology that translates a company's strategic goals into helpful data and applications. IE focuses on the description of corporate data instead of the processes.

# **information systems architecture (ISA)**

The output of the information engineering (IE) process that serves as the basis for planning, developing, and controlling future information systems.

Needs and problems should be identified first and then prioritized. documentation, implementation, standards, codification, and other issues handled? a clear vision of what must be done. For example, how are database analysis, design,

- Good communication is key to the overall process. munication channel to upper management to ensure success of the implementation. change requires that people be able to adapt to it. Users should have an open com- • *End-user involvement*. What degree of organizational change is involved? Successful
- methodologies, procedures, and standards. If not, they might need training. • *Defined standards*. Analysts and programmers must be familiar with appropriate
- sonnel should be trained first so they can train others. tools. End users must be trained to use the tools, standards, and procedures. Key per- • *Training*. The vendor must train DBA personnel in the use of the DBMS and other
- been trained properly. work in the company, that it produces expected output, and that the personnel have • *A small pilot project*. A small project is recommended to ensure that the DBMS will

is tightly integrated with the organization's overall information systems planning. list, it must be based on developing and implementing a data administration strategy that oping a successful strategy. Remember that no matter how comprehensive you make the This list of factors is not comprehensive, but it does provide the framework for devel-

backup, and even the database) outside the walls of the enterprise and into the cloud. today also have the option of moving entire computing functions (such as servers, storage, large undertaking encompassing technical, operational, and managerial roles. Enterprises Developing a comprehensive data administration strategy within an organization is a

# 16-9 **the DBa's role in the Cloud**

rial dimensions. In general, the cloud services partner company provides: data services alters and expands the typical DBA's role in both technical and managethe internal DBA and the cloud service provider. As a result, the use of cloud-based the tasks that once resided in a single "in-house" DBA function are now split between nology as a highly scalable, capability-on-demand service. In this new world, some of Microsoft Azure and Amazon Web Services (AWS) allow outsourcing database techa significant impact on their role. As discussed in previous chapters, services such as The use of cloud-based data services does not signal the end of DBAs, but it does have

- updates with the external cloud-based data service provider. specified maintenance window. The DBA's role now has to carefully coordinate such DBMS software, the service provider manages the application of the updates within a vice provider. As the DBMS vendor releases required updates and security fixes to the • *DBMS installation and updates*. The DBMS is installed on a virtual server by the ser-
- is properly configured for security, performance, availability and management. work with his or her /her company's network department to ensure that the network supply load balancing to ensure a high level of performance. However, the DBA must needed. If the database is distributed across multiple servers, the service provider can where the DBMS resides, including scaling the database across multiple servers as • *Server/network management*. The service provider configures and manages the server
- and retention policies are enforced and maintained. stores backups in secure facilities. The DBA must ensure that internal data privacy • *Backup and recovery operations*. The service provider performs regular backups and

ing; and policies, standards, and procedures must be developed and enforced. ments must still be gathered; data solutions must still be designed; end users need trainsometimes is even augmented with the new cloud data services dimension. User requirepart of the DBA's responsibilities; the DBA's managerial role is largely unchanged and hardware and software configuration at a low cost. The preceding tasks are only a small benefit of cloud-based data services is their ability to provide and manage computing Although these services are valuable and free the DBA from these tasks, the primary

the expanded boundaries of the company network. the cloud data service provider and ensure data availability, security, and integrity within provider to reconcile the required database technical features with the ones supported by to purchase the DBMS. In addition, the DBA must work with the cloud data services DBMSs to determine which software product to use, and evaluates from which provider port both MySQL 5.1 and MySQL 5.5. In this environment, the DBA evaluates different ing multiple versions of the same DBMS. For example, a given service provider may supincluding proprietary systems. Only some versions of these DBMSs are available, includ-There are many cloud data service providers, and some offer a variety of DBMS products, Even the technical role of the DBA still exists with the use of cloud data services.

data service bill. information as a resource, and they have an immediate visible impact on the monthly performance, and database tuning still affect the organization's ability to use data and The DBA's efforts in efficient and effective database design, coding, monitoring database DBA's technical role is still critical to organizations that use cloud-based data services. designed with minimal redundancy and that database coding is efficient. Clearly, the save the organization significant time and money by ensuring that databases are properly transferred to a front-end application for additional processing. Therefore, the DBA can and queries that take a long time to run or return thousands of rows of data that must be tain lots of unnecessarily redundant data, with every attribute in every table indexed, Service providers benefit if your database is filled with poorly designed tables that conprocessing queries because clients will have to buy more memory and CPU capacity. as large as possible; it is also in their interest for database designs to be inefficient in resources used. Service providers have a vested interest in their clients' databases being memory), and data transfer sizes. Service users are billed monthly for the amount of typically based on factors such as storage space, computing resources (CPU cycles and A variety of pricing schemes are offered by cloud data service providers. Pricing is

the DBA must ensure the data's availability, security, and integrity. Regardless of whether the database is stored in the enterprise's server or in the cloud,

# **Database administration** 16-10 **the DBa at Work: using Oracle for**

following technical tasks in a specific DBMS: general terms. This section provides a more detailed look at how a DBA might handle the Thus far, you have learned about the DBA's work environment and responsibilities in

- Creating and expanding database storage structures
- base access • Managing the end-user database environment, including the type and extent of data-
- Customizing database initialization parameters

commonly provided by the database vendor. In fact, all DBMS vendors provide a set Many of these tasks require the DBA to use software tools and utilities that are of programs to interface with the database and to perform a wide range of database administrative tasks.

Oracle 12c for Windows is used to illustrate selected DBA tasks in this section because Oracle is typically used in organizations that are large and complex enough to employ a DBA. Also, Oracle has good market presence and is often used in small colleges and universities.

# Note

Although Microsoft Access is a superb DBMS, it is typically used in smaller organizations or in organizations and departments with relatively simple data environments. Access has a superior database prototyping environment, and its easy-to-use GUI tools enable rapid front-end application development. Also, Access is a component in the MS Office suite, which makes applications integration relatively simple and seamless for end users. Finally, while Access does provide some important database administration tools, an Access-based database environment does not typically require a DBA.

> Most of the tasks described in this section are not particular to any DBMS or operating system. However, the *execution* of those tasks tends to be specific to the DBMS and operating system. Therefore, if you use IBM DB2 Universal Database or Microsoft SQL Server, you must adapt the procedures shown here to your DBMS. Also, these examples run under the Windows operating system, so you must adapt the procedures shown in this section if you use a different OS.

> This section is not a database administration manual; it offers a brief introduction to performing typical DBA tasks in Oracle. Before learning these tasks, you should become familiar with Oracle's database administration tools and its procedures for logging on. These tools and procedures are discussed in the next two sections.

# Note

Although the format of creating a database tends to be generic, its execution tends to be DBMS-specific. For a step-by-step procedure of creating a database using the Oracle Database Configuration Assistant, see Appendix N, Creating a New Database Using Oracle 12c.

# 16-10a Oracle Database Administration Tools

form most DBA tasks via the Oracle Enterprise Manager interface. (See Figure 16.9.) All database vendors supply a set of database administration tools. In Oracle, you per-

encountered by a DBA. BASEORA database.) In the following sections, you examine the tasks most commonly Note that the interface shows the status of the current database. (This section uses the

# 16-10b Ensuring That the RDBMS Starts Automatically

required services to ensure automatic database startup. A *service* is the Windows name is used for this section's examples; if you use a different system, you need to identify the turn on the computer. Startup procedures are different for each operating system. Oracle One of a DBA's basic tasks is to ensure that database access starts automatically when you

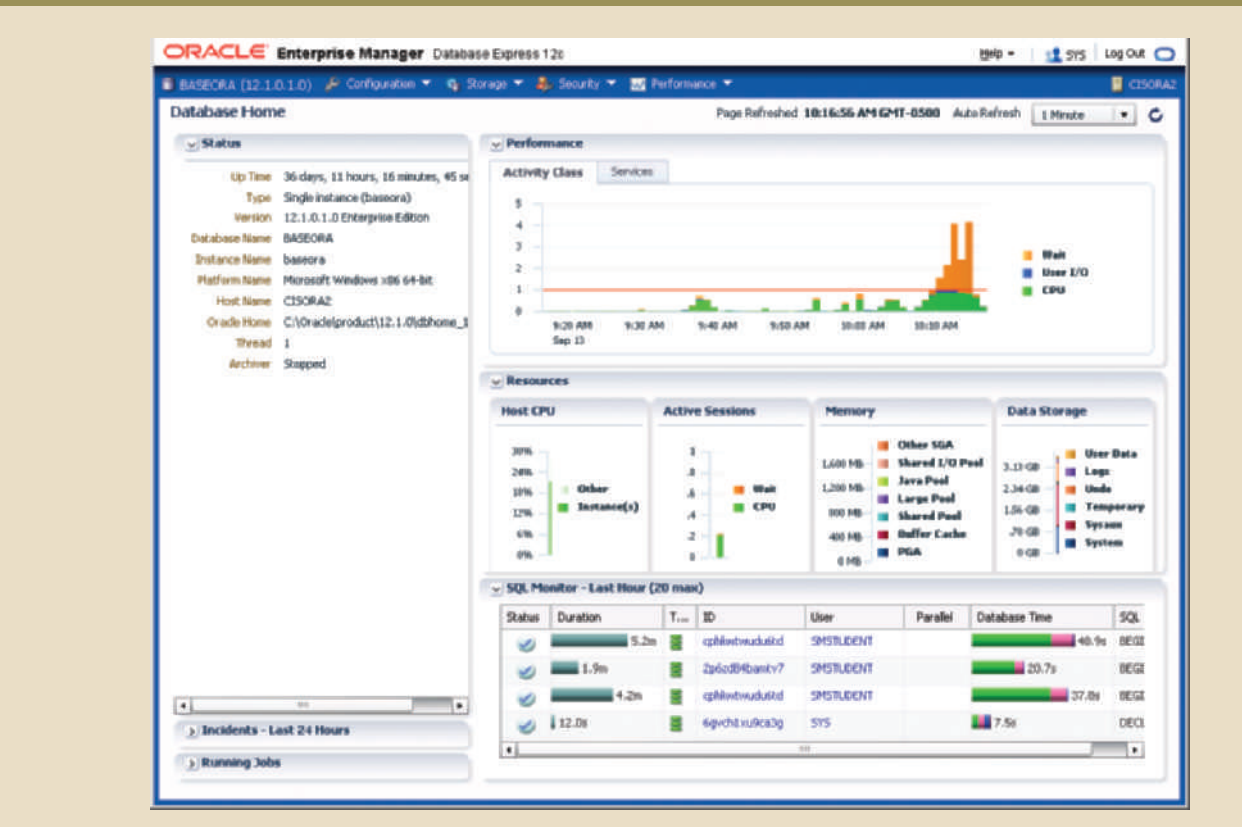

# Figure 16.9 The Oracle Enterprise Manager Express interface

for a special program that runs automatically as part of the operating system. This program ensures the availability of required services to the system and to end users on the local computer or the network. Figure 16.10 shows the required Oracle services that are started automatically when Windows starts.

# Figure 16.10 Oracle RDBMS services

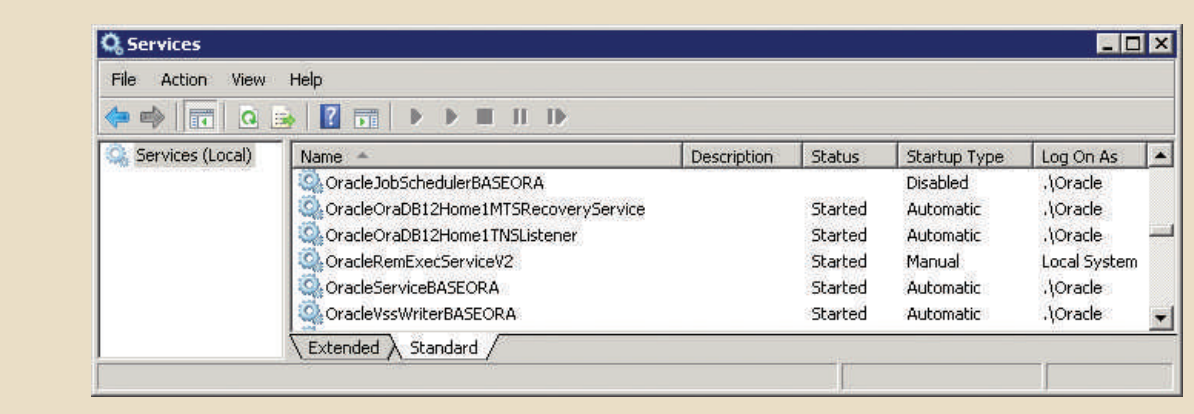

As you examine Figure 16.10, note the following Oracle services:

• *OracleOraDB12Home1TNSListener* is the process that "listens to" and processes enduser connection requests over the network. For example, when a SQL connection request such as "connect userid/password@BASEORA" is sent over the network, the listener service will validate the request and establish the connection.

## **database instance**

In an Oracle DBMS, the collection of processes and data structures used to manage a specific database.

# **tablespace**

In a DBMS, a logical storage space used to group related data. Also known as a *file group*.

#### **datafile**

A file on the hard drive or storage system where the data in a tablespace is physically stored.

• *OracleServiceBASEORA* refers to the Oracle processes running in memory that are associated with the BASEORA database instance. You can think of a **database instance** as a separate location in memory that is reserved to run your database. Because you can have several databases (and therefore several instances) running in memory at the same time, you need to identify each database instance uniquely, using a different suffix for each one.

# 16-10c Creating Tablespaces and Datafiles

Each DBMS manages data storage differently. In this example, the Oracle RDBMS is used to illustrate how the database manages data storage at the logical and physical levels. In Oracle,

- • A database is *logically* composed of one or more tablespaces. A **tablespace** is a logical storage space. Tablespaces are used primarily to group related data logically.
- The tablespace data is *physically* stored in one or more datafiles. A **datafile** physically stores the database's data. Each datafile is associated with only one tablespace, but each datafile can reside in a different directory on the physical storage devices. For example, in Figure 16.11, the USERS tablespace data is physically stored in the datafile *users01.dbf*.

# Figure 16.11 Oracle storage management

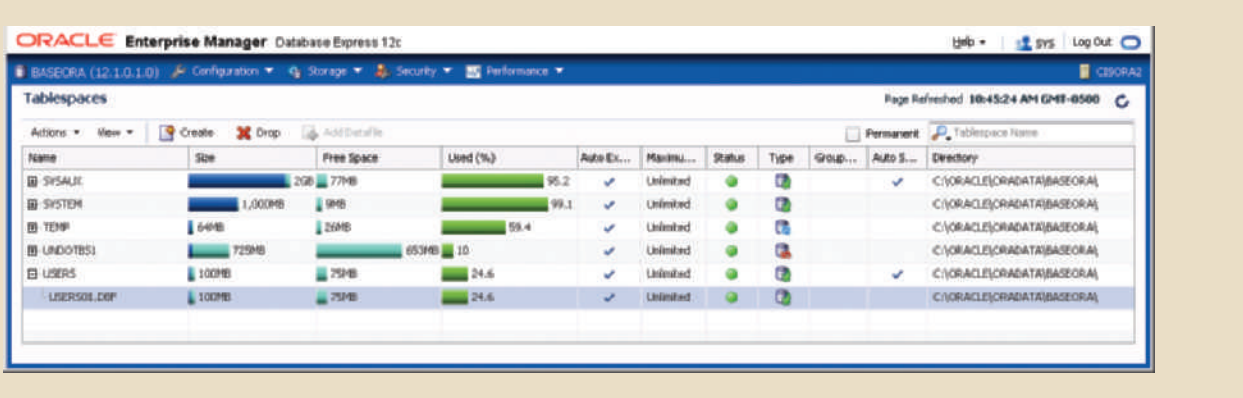

*erly manage the database*. physical details of data storage. However, *the DBA must be aware of these details to prop*with datafiles. This set of 1:M hierarchical relationships isolates the end user from any many relationship with tablespaces and that a tablespace has a one-to-many relationship Given the preceding descriptions, you can conclude that a database has a one-to-

the DBA uses the Enterprise Manager  $\rightarrow$  Server  $\rightarrow$  Tablespaces option. To manage database storage, such as creating and managing tablespaces and datafiles,

datafiles shown in Figure 16.11. A few of them are described as follows: When the DBA creates a database, Oracle automatically creates the tablespaces and

- The *SYSTEM* tablespace is used to store the data dictionary data.
- The *USERS* tablespace stores the table data created by the end users.
- clause. when your SQL statement contains an ORDER BY, GROUP BY, or HAVING the execution of SQL statements. For example, temporary tables are created • The *TEMP* tablespace stores the temporary tables and indexes created during

• The *UNDOTBS1* tablespace stores database transaction recovery information. If a transaction must be rolled back (usually to preserve database integrity), the UNDOTBS1 tablespace stores the undo information.

Using the Enterprise Manager, the DBA can:

- Create additional tablespaces to organize the data in the database. Therefore, if you have a database with several hundred users, you can create several user tablespaces to segment data storage for different types of users. For example, you might create a teacher tablespace and a student tablespace.
- Create additional tablespaces to organize the various subsystems within the database. For example, you might create different tablespaces for human resources data, payroll data, accounting data, and manufacturing data. Figure 16.12 shows the wizard used to create a tablespace called CORMOR that holds the tables used in this book. This tablespace is stored in the datafile named CORMOR01.DBF, and its initial size is 100 megabytes. Note that the tablespace is available to users for data storage purposes. Also, you can click the Show SQL button at the top of the page to see the SQL code generated by Oracle to create the tablespace. (All DBA tasks can be accomplished through the direct use of SQL commands. In fact, some die-hard DBAs prefer writing their own SQL code rather than using the GUI.)
- • Expand the tablespace storage capacity by creating additional datafiles. Remember that the datafiles can be stored in the same directory or on different disks to increase access performance. For example, you could increase storage and access performance to the USERS tablespace by creating a new datafile on a different drive.

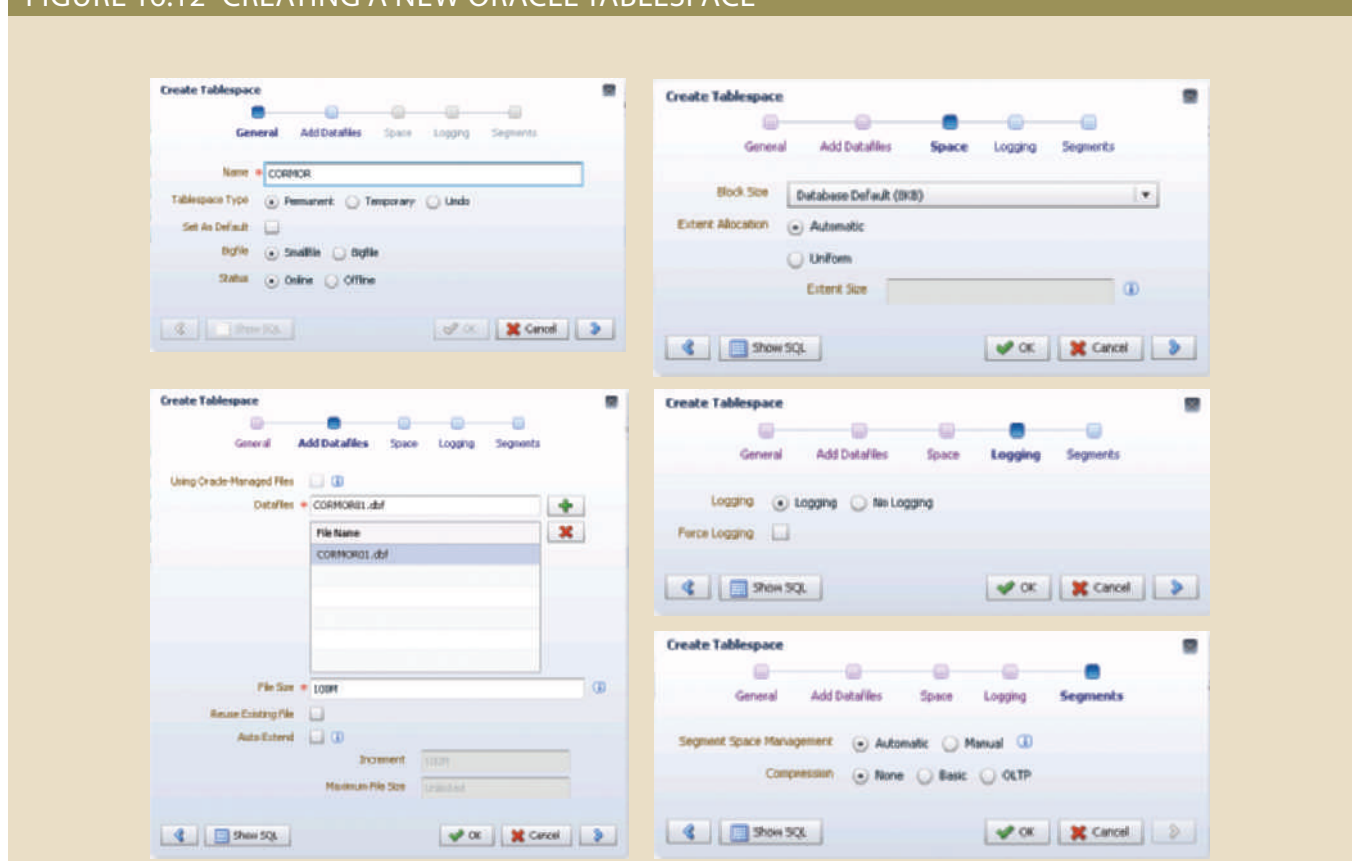

# $E$  FIGURE 16.12 CREATING A NEW ORACLE TABLESPACE

# 16-10d Managing Users and Establishing Security

One of the most common database administration activities is creating and managing database users. The creation of user IDs is the first component of any well-planned database security function.

The Security section of the Oracle Enterprise Manager enables the DBA to create users, roles, and profiles.

- • A **user** is a uniquely identifiable object that allows a given person to log on to the database. The DBA assigns privileges for accessing the objects in the database. Within the privilege assignment, the DBA may specify a set of limits that define how many database resources the user can use.
- • A **role** is a named collection of database access privileges that authorize a user to connect to the database and use its system resources. Examples of roles are as follows:
	- *CONNECT* allows a user to connect to the database and then create and modify tables, views, and other data-related objects.
	- *RESOURCE* allows a user to create triggers, procedures, and other data management objects.
	- *DBA* gives the user database administration privileges.
- • A **profile** is a named collection of settings that control how much of the database resource a given user can access. For example, a runaway query could cause the database to lock up or stop responding to the user's commands, so it is important to limit access to the database resource. By specifying profiles, the DBA can limit how much storage space a user can have, how long a user can be connected, how much idle time may be used before the user is disconnected, and so on. In an ideal world, all users would have unlimited access to all resources at all times, but realistically, such access is neither possible nor desirable.

# Figure 16.13 The Oracle Enterprise Manager Users page

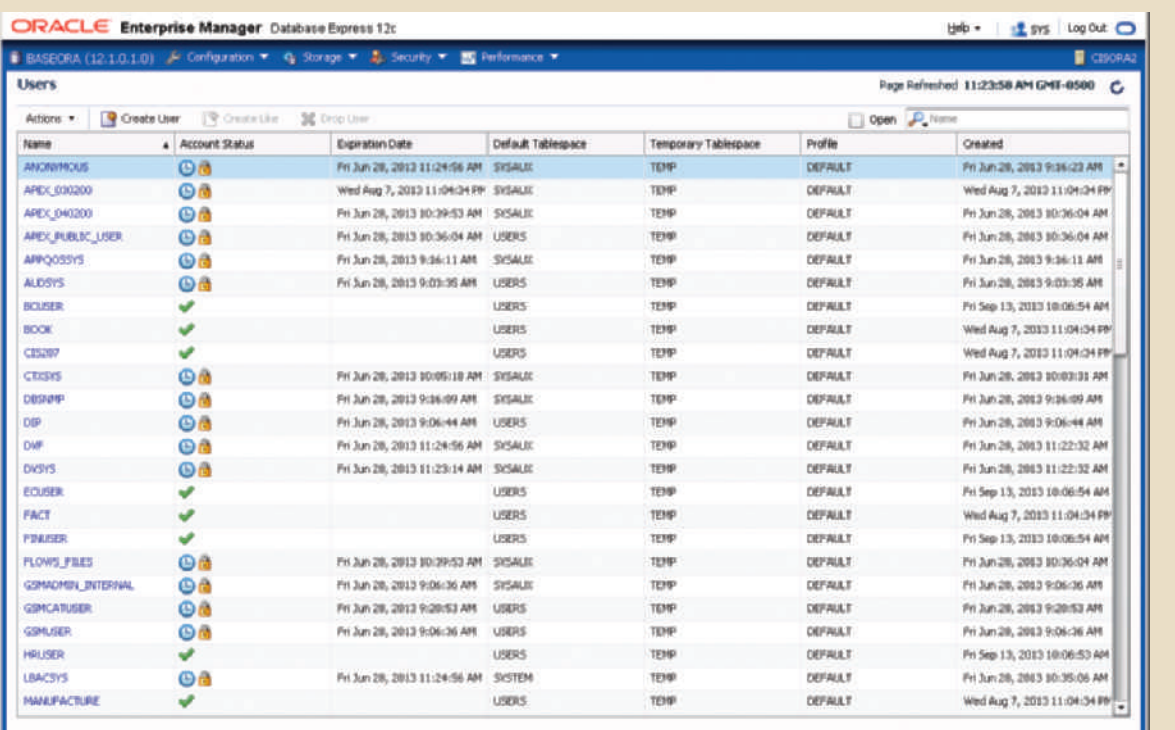

# **user**

In a system, a uniquely identifiable object that allows a given person or process to log on to the database.

# **role**

In Oracle, a named collection of database access privileges that authorize a user to connect to a database and use its system resources.

# **profile**

In Oracle, a named collection of settings that controls how much of the database resource a given user can use.

Figure 16.13 shows the Oracle Enterprise Manager Users page. From here, the DBA can manage the database and create security objects such as users, roles, and profiles. Notice that the DBMS maintains data on all user accounts, even ones that are no longer in use. In Figure 16.13, some user accounts have expired and been locked, as indicated by the lock icon, so that no one can log in to the database using those credentials. However, if at some future time, the DBA needs to reactivate one of those accounts, it can be unlocked and will become immediately available to the user again.

To create a new user, the DBA clicks the Create User button to start the wizard shown in Figure 16.14.

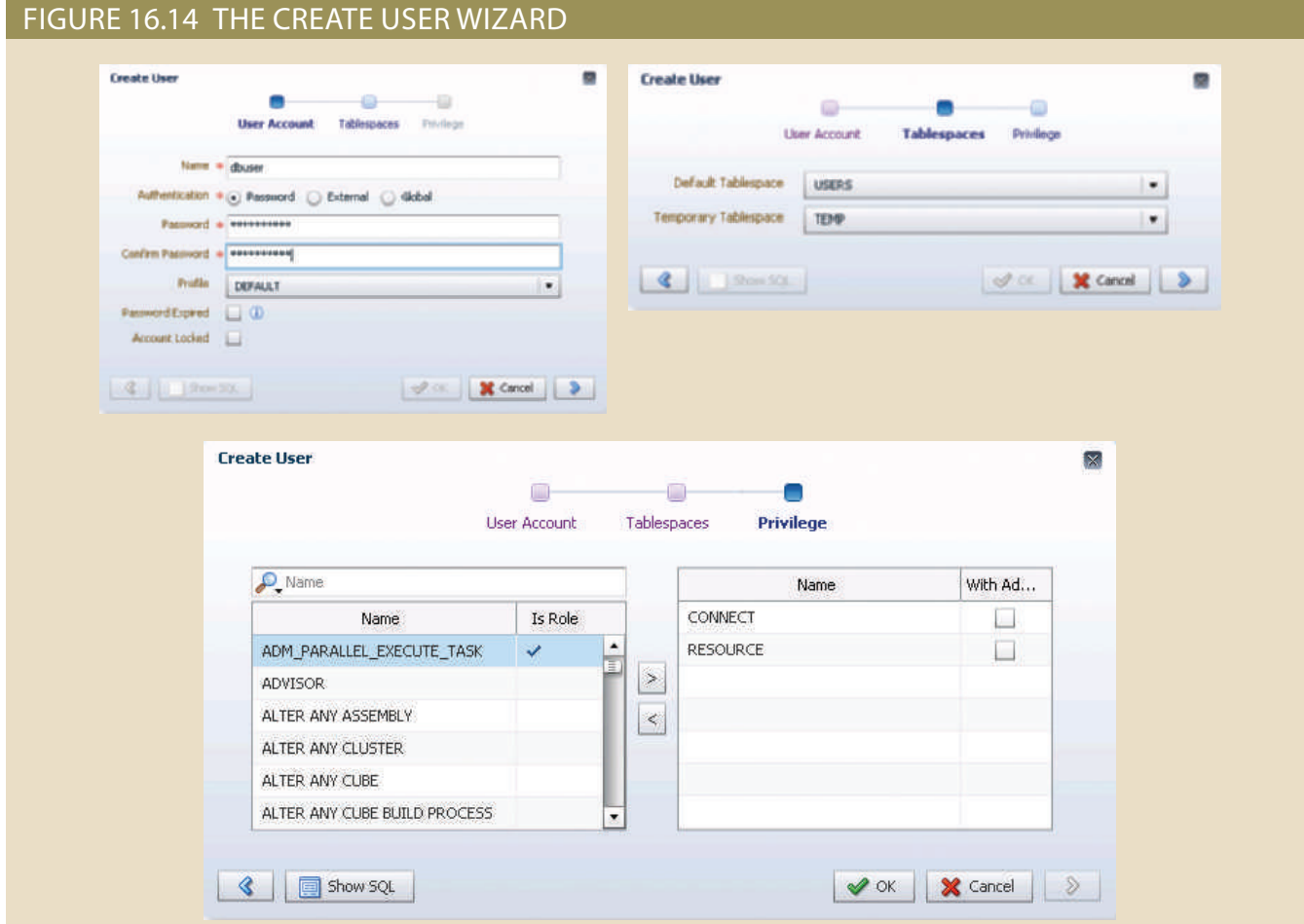

page the DBA can: The User page buttons and menu items support many actions. For example, from this

- Drop the user from the database.
- Alter the user's default and temporary tablespaces.
- Alter the privileges and roles assigned to the user.
- 20 megabytes on the CORMOR tablespace. example, Figure 16.15 shows a user being assigned a maximum storage allocation of specify the maximum amount of storage that the user can have in each tablespace. For • View the user details to adjust object privileges and quotas. Quotas allow the DBA to

# Figure 16.15 Assigning a user quota

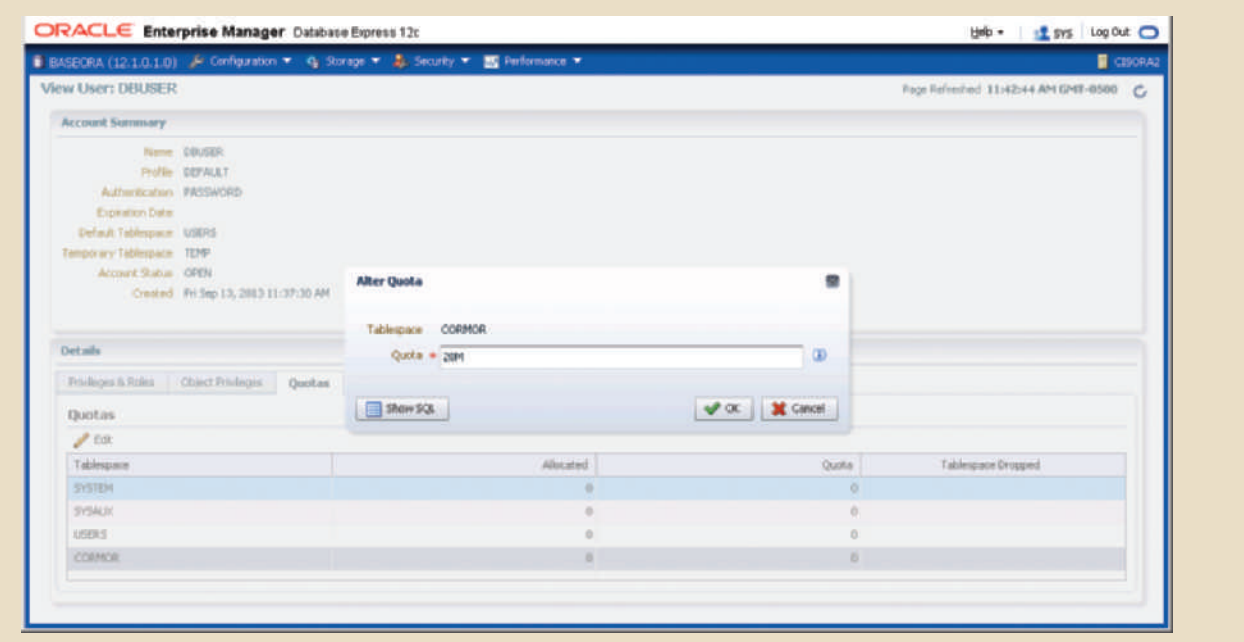

# 16-10e Customizing the Database Initialization Parameters

Fine-tuning a database is another important DBA task that usually requires the modification of database configuration parameters, some of which can be changed in real time using SQL commands. Changes to other parameters require the database to be shut down and restarted. Also, some parameters may affect only the database instance, while others affect the entire RDBMS and all instances that are running. So, it is very important that the DBA become familiar with database configuration parameters, especially those that affect performance.

Each database has an associated initialization file that stores its run-time configuration parameters. The initialization file is read at instance startup and is used to set the working environment for the database. Oracle's Enterprise Manager allows the DBA to start, shut down, view, and edit the database configuration parameters of a database instance; these parameters are stored in the initialization file. The Oracle Enterprise Manager provides a GUI to modify the file, as shown in Figure 16.16.

One of the important functions of the initialization parameters is to reserve the resources that the database uses at run time. One of those resources is the primary memory reserved for database caching. Such caching is used to fine-tune database performance. For example, the "db\_cache\_size" parameter sets the amount of memory reserved for database caching. This parameter should be set to a value that is large enough to support all concurrent transactions. Once you modify the initialization parameters, you may be required to restart the database.

As you have seen in this brief section, the DBA is responsible for a wide range of tasks. The quality and completeness of administration tools go a long way toward making the DBA's job easier. Even so, the DBA must become familiar with the tools and technical details of the RDBMS to perform tasks properly and efficiently.

**SI YA KWAMBU ZA ZAMA** 

# Figure 16.16 Oracle Enterprise Manager initialization parameters

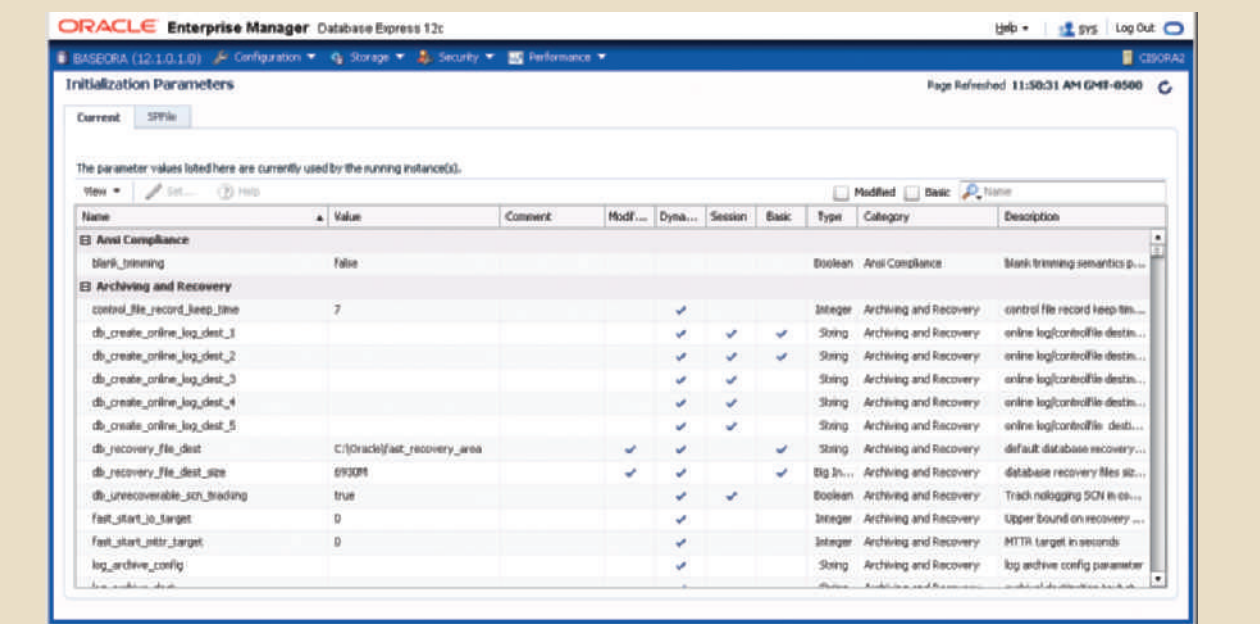

# Summary

- • Data management is a critical activity for any organization, so data must be treated as a corporate asset. The value of a data set is measured by the utility of the information derived from it. Good data management is likely to produce good information, which is the basis for better decision making.
- • Data quality is a comprehensive approach to ensure the accuracy, validity, and timeliness of data. Data quality focuses on correcting dirty data, preventing future inaccuracies in the data, and building user confidence in the data.
- • The DBMS is the most commonly used tool for corporate data management. The DBMS supports strategic, tactical, and operational decision making at all levels of the organization. The introduction of a DBMS into an organization is a delicate job; the impact of the DBMS on the organization's managerial and cultural framework must be carefully examined.
- The database administrator (DBA) is responsible for managing the corporate database. The internal organization of database administration varies from company to company. Although no standard exists, it is common practice to divide DBA operations according to phases of the Database Life Cycle. Some companies have created a position with a broader mandate to manage computerized data and other data; this activity is handled by the data administrator (DA).
- The DA and DBA functions tend to overlap. Generally speaking, the DA has more managerial tasks than the more technically oriented DBA. Compared to the DBA function, the DA function is DBMS-independent, with a broader and longer-term focus. However, when the organization does not include a DA position, the DBA executes all of the DA's functions. In this combined role, the DBA must have a diverse mix of technical and managerial skills.
- • A DBA's managerial services include supporting end users; defining and enforcing policies, procedures, and standards for the database; ensuring data security, privacy, and integrity; providing data backup and recovery services; and monitoring distribution and use of the data in the database.
- The DBA's technical role requires involvement in at least the following activities: evaluating, selecting, and installing the DBMS; designing and implementing databases and applications; testing and evaluating databases and applications; operating and maintaining the DBMS, utilities, and applications; and training and supporting users.
- Security refers to activities and measures that ensure the confidentiality, integrity, and availability of an information system and its main asset, data. A security policy is a collection of standards, policies, and practices that guarantee the security of a system and ensure auditing and compliance.
- • A security vulnerability is a weakness in a system component that could be exploited to allow unauthorized access or service disruption. A security threat is an imminent security violation caused by an unchecked vulnerability. Security vulnerabilities exist in all components of an information system: people, hardware, software, network, procedures, and data. Therefore, it is critical to have robust database security. Database security refers to DBMS features and related measures that comply with the organization's security requirements.
- The development of a data administration strategy is closely related to the company's mission and objectives. Therefore, the strategic plan requires a detailed analysis of company goals, its situation, and its business needs. To guide the development of this data administration plan, an integrating methodology is required. The most commonly used integrating methodology is known as information engineering (IE).
- • To help translate strategic plans into operational plans, the DBA has access to an arsenal of database administration tools, including a data dictionary and computer-aided systems engineering (CASE) tools.
- • With the introduction of reliable cloud-based data services, the role of the DBA has expanded beyond corporate walls.

WINT YN YN YN WEITHIAU Y Y YM

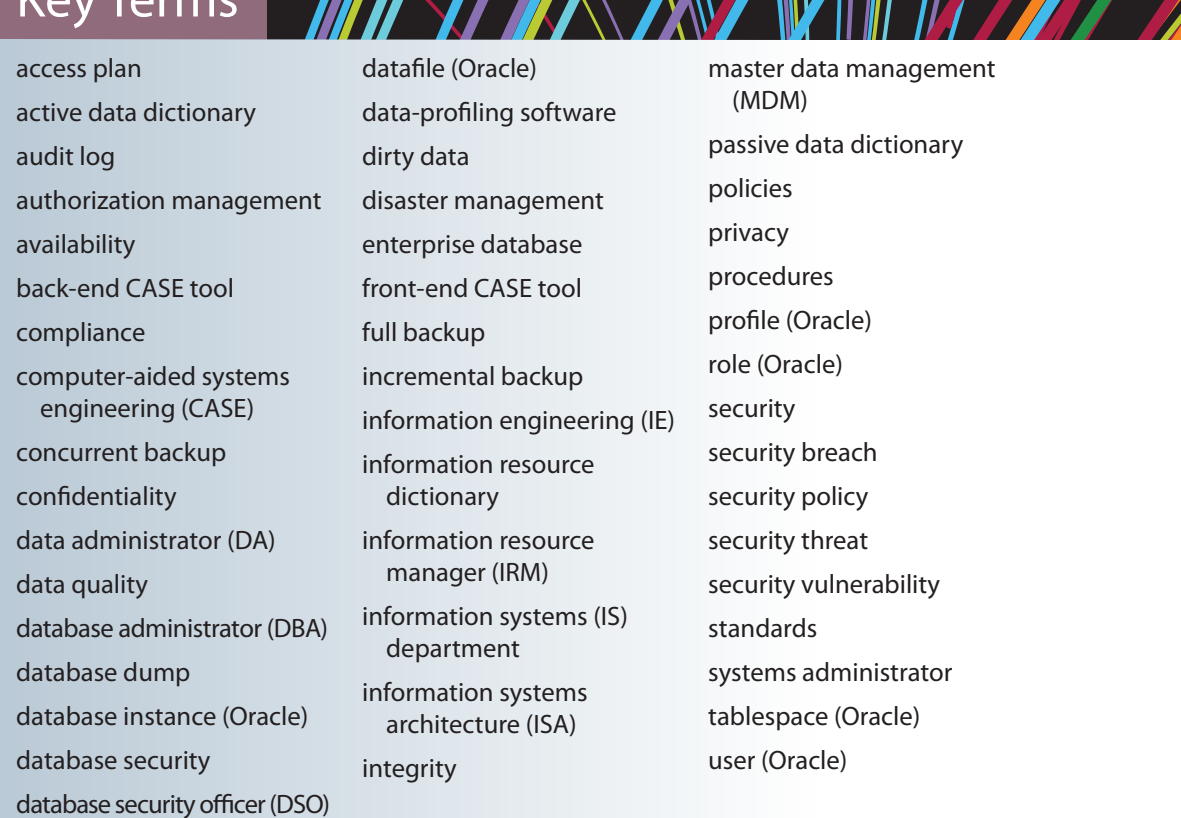

*IM IK IT YAY XX YA WIN* 

# Review Questions

 $V \sim V$ Termsc

- 1. Explain the difference between data and information. Give some examples of raw data and information.
- 2. Define dirty data, and identify some of its sources.
- 3. What is data quality, and why is it important?
- 4. Explain the interactions among end users, data, information, and decision making. Draw a diagram and explain the interactions.
- 5. Suppose that you are a DBA. What data dimensions would you describe to top-level managers to obtain their support for data administration?
- 6. How and why did database management systems become the data management standard in organizations? Discuss some advantages of the database approach over the file-system approach.
- 7. Using a single sentence, explain the role of databases in organizations. Then explain your answer in more detail.
- 8. Define *security* and *privacy*. How are the two concepts related?
- 9. Describe and contrast information needs at the strategic, tactical, and operational levels of an organization. Use examples to explain your answer.
- into an organization? 10. What special considerations must you take into account when introducing a DBMS
- 11. Describe the DBA's responsibilities.
- will that placement have on the DBA function? 12. How can the DBA function be placed within the organization chart? What effects
- the DBA's role? 13. Why and how are new technological advances in computers and databases changing
- 14. Explain the DBA department's internal organization based on the DBLC approach.
- 15. Explain and contrast differences and similarities between the DBA and DA.
- assets. Draw a diagram to illustrate your explanation. 16. Explain how the DBA plays an arbitration role between an organization's two main
- 17. Describe and characterize the skills desired for a DBA.
- vices provided by the DBA. 18. What are the DBA's managerial roles? Describe the managerial activities and ser-
- 19. What DBA activities support end users?
- procedures, and standards. 20. Explain the DBA's managerial role in the definition and enforcement of policies,
- activities are required in the DBA's managerial role of enforcing those functions? 21. Protecting data security, privacy, and integrity are important database functions. What
- dures. Then describe the actions that must be detailed in backup and recovery plans. 22. Discuss the importance and characteristics of database backup and recovery proce-
- in the selection process. porate DBMS. Develop a checklist of the technical issues and other aspects involved 23. Assume that your company has assigned you the responsibility of selecting the cor-
- services of the DBA's technical function. What technical skills are desirable in a DBA? 24. Describe the activities that are typically associated with the design and implementation
- standards must be met during testing and evaluation? same people who are responsible for design and implementation? What minimum 25. Why are testing and evaluation of the database and applications not done by the
- used in DBMS performance tuning. 26. Identify some bottlenecks in DBMS performance, and then propose some solutions
- maintenance activities? Explain your answer. applications? Would you consider application performance tuning to be part of the 27. What are typical activities in the maintenance of the DBMS and its utilities and
- from the definition of database security in this chapter? 28. How do you normally define security? How is your definition similar to or different
- 29. What are the levels of data confidentiality?
- security vulnerabilities in different IS components. 30. What are security vulnerabilities? What is a security threat? Give some examples of
- you want for the data dictionary? naries. If you managed an organization's entire data set, what characteristics would 31. Define the concept of a data dictionary, and discuss the different types of data dictio-
- nary to monitor database security. 32. Using SQL statements, give some examples of how you would use the data dictio-
- 33. What characteristics do a CASE tool and a DBMS have in common? How can those characteristics be used to enhance data administration?
- 34. Briefly explain the concepts of information engineering (IE) and information systems architecture (ISA). How do those concepts affect the data administration strategy?
- 35. Identify and explain some critical success factors in the development and implementation of a good data administration strategy.
- 36. How have cloud-based data services affected the DBA's role?
- 37. What tool is used in Oracle to create users?
- 38. In Oracle, what is a tablespace?
- 39. In Oracle, what is a database role?
- 40. In Oracle, what is a datafile? How does it differ from a file systems file?
- 41. In Oracle, what is a database profile?

# GLOSSARY

#### A

#### **access plan**

A set of instructions generated at application compilation time that is created and managed by a DBMS. The access plan predetermines how an application's query will access the database at run time.

#### **active data dictionary**

A data dictionary that is automatically updated by the database management system every time the database is accessed, thereby keeping its information current.

#### **ActiveX**

Microsoft's alternative to Java. A specification for writing programs that will run inside the Microsoft client browser. Oriented mainly to Windows applications, it is not portable. It adds controls such as drop-down windows and calendars to webpages.

#### **ActiveX Data Objects (ADO)**

A Microsoft object framework that provides a highlevel, application-oriented interface to OLE-DB, DAO, and RDO. ADO provides a unified interface to access data from any programming language that uses the underlying OLE-DB objects.

#### **ad hoc query**

A "spur-of-the-moment" question.

#### **ADO.NET**

The data access component of Microsoft's .NET application development framework.

#### **aggregate aware**

A data model that organizes data around a central entity based on the way the data will be used.

#### **aggregate ignorant**

A data model that does not organize data around a central entity based on the anticipated usage of the data.

**algorithm**

A process or set of operations in a calculation.

# **alias**

An alternative name for a column or table in a SQL statement.

#### **ALTER TABLE**

The SQL command used to make changes to table structure. When the command is followed by a keyword (ADD or MODIFY), it adds a column or changes column characteristics.

#### **American National Standards Institute (ANSI)**

The group that accepted the DBTG recommendations and augmented database standards in 1975 through its SPARC committee.

#### **analytical database**

A database focused primarily on storing historical data and business metrics used for tactical or strategic decision making.

#### **AND**

The SQL logical operator used to link multiple conditional expressions in a WHERE or HAVING clause. It requires that all conditional expressions evaluate to true.

# **anonymous PL/SQL block**

A PL/SQL block that has not been given a specific name.

## **application processor (AP)**

See *transaction processor (TP)*.

# **application programming interface (API)**

Software through which programmers interact with middleware. An API allows the use of generic SQL code, thereby allowing client processes to be database server-independent.

#### **associative entity** See *composite entity*.

# **atomic attribute**

An attribute that cannot be further subdivided to produce meaningful components. For example, a person's last name attribute cannot be meaningfully subdivided.

#### **atomic transaction property**

A property that requires all parts of a transaction to be treated as a single, logical unit of work in which all operations must be completed (committed) to produce a consistent database.

#### **atomicity**

The transaction property that requires all parts of a transaction to be treated as a single, indivisible, logical unit of work. All parts of a transaction must be completed or the entire transaction is aborted.

# **attribute**

A characteristic of an entity or object. An attribute has a name and a data type.

#### **attribute hierarchy**

A top-down data organization that is used for two main purposes: aggregation and drill-down/roll-up data analysis.

system that automatically records a brief description of the database operations performed by

# **audit log**

A security feature of a database management

all users.

**authentication**

control, and DBMS usage monitoring.

A method by which a DBMS finds the most efficient access path for the execution of a query.

# **availability**

In the context of data security, it refers to the accessibility of data whenever required by authorized users and for authorized purposes.

#### **AVG**

A SQL aggregate function that outputs the mean average for a specified column or expression.

# B

# **back-end CASE tool**

A computer-aided software tool that provides support for the coding and implementation phases of the SDLC.

# **base table**

The table on which a view is based.

#### **basically available, soft state, eventually consistent (BASE)**

A data consistency model in which data changes are not immediate but propagate slowly through the system until all replicas are eventually consistent.

#### **batch processing**

A data processing method that runs data processing tasks from beginning to end without any user interaction.

# **batch update routine**

A routine that pools transactions into a single group to update a master table in a single operation.

#### **BETWEEN**

In SQL, a special comparison operator used to check whether a value is within a range of specified values.

#### **Big Data**

A movement to find new and better ways to manage large amounts of web-generated data and derive business insight from it, while simultaneously providing high performance and scalability at a reasonable cost.

#### **binary lock**

A lock that has only two states: *locked* (1) and *unlocked* (0). If a data item is locked by a transaction, no other transaction can use that data item. A description of a policy, procedure, or principle within an organization. For example, a pilot cannot be on duty for more than 10 hours during a 24-hour period, or a professor may teach up to four classes during a semester.

# **binary relationship**

An ER term for an association (relationship) between two entities. For example, PROFESSOR teaches CLASS.

#### **bitmap index**

An index that uses a bit array (0s and 1s) to represent the existence of a value or condition.

#### **block report**

The process through which a DBMS verifies that only registered users can access the database. In the Hadoop Distributed File System (HDFS), a report sent every 6 hours by the data node to the name node informing the name node which blocks

#### **authorization management** Procedures that protect and guarantee database

**automatic query optimization**

security and integrity. Such procedures include user access management, view definition, DBMS access are on that data node. **Boolean algebra** A branch of mathematics that uses the logical oper-

# ators OR, AND, and NOT.

#### **bottom-up design**

A design philosophy that begins by identifying individual design components and then aggregates them into larger units. In database design, the process begins by defining attributes and then groups them into entities.

#### **boundaries**

The external limits to which any proposed system is subjected. These limits include budgets, personnel, and existing hardware and software.

#### **Boyce-Codd normal form (BCNF)**

A special type of third normal form (3NF) in which every determinant is a candidate key. A table in BCNF must be in 3NF. See also *determinant*.

#### **bridge entity**

See *composite entity*.

### **BSON (Binary JSON)**

A computer-readable format for data interchange that expands the JSON format to include additional data types including binary objects.

#### **B-tree index**

related key-value pairs.

speed up disk operations. **buffer cache** See *data cache*.

business decision making. **business rule**

C

database access. **candidate key**

**cardinality**

the related entity.

are ordered.

*centralized database*. **centralized database** A database located at a single site.

**business intelligence (BI)** A comprehensive, cohesive, and integrated set of tools and processes used to capture, collect, integrate, store, and analyze data with the purpose of generating and presenting information to support

**Call Level Interface (CLI)** A standard developed by the SQL Access Group for

A minimal superkey; that is, a key that does not contain a subset of attributes that is itself a superkey. See *key*.

A property that assigns a specific value to connectivity and expresses the range of allowed entity occurrences associated with a single occurrence of

**cascading order sequence** A nested ordering sequence for a set of rows, such as a list in which all last names are alphabetically ordered and, within the last names, all first names

**centralized data allocation** A data allocation strategy in which the entire database is stored at one site. Also known as a

**bucket**

**buffer**

An ordered data structure organized as an upsidedown tree.

In a key-value database, a logical collection of

Temporary storage area in primary memory used to

#### **centralized design**

A process by which all database design decisions are carried out centrally by a small group of people. Suitable in a top-down design approach when the problem domain is relatively small, as in a single unit or department in an organization.

#### **checkpoint**

In transaction management, an operation in which the database management system writes all of its updated buffers to disk.

#### **Chen notation**

See *entity relationship (ER) model*.

#### **class**

A collection of similar objects with shared structure (attributes) and behavior (methods). A class encapsulates an object's data representation and a method's implementation. Classes are organized in a class hierarchy.

#### **class diagram**

A diagram used to represent data and their relationships in UML object notation.

#### **class diagram notation**

The set of symbols used in the creation of class diagrams.

#### **class hierarchy**

The organization of classes in a hierarchical tree in which each parent class is a *superclass* and each child class is a *subclass*. See also *inheritance*.

#### **client node**

One of three types of nodes used in the Hadoop Distributed File System (HDFS). The client node acts as the interface between the user application and the HDFS. See also *name node* and *data node*.

#### **client/server architecture**

A hardware and software system composed of clients, servers, and middleware. Features a user of resources (client) and a provider of resources (server).

#### **client-side extension**

Extension that adds functionality to a web browser. The most common extensions are plug-ins, Java, JavaScript, ActiveX, and VBScript.

#### **closure**

A property of relational operators that permits the use of relational algebra operators on existing tables (relations) to produce new relations.

#### **cloud computing**

A computing model that provides ubiquitous, on-demand access to a shared pool of configurable resources that can be rapidly provisioned.

#### **cloud database**

A database that is created and maintained using cloud services, such as Microsoft Azure or Amazon AWS.

#### **cloud services**

The services provided by cloud computing. Cloud services allow any organization to quickly and economically add information technology services such as applications, storage, servers, processing power, databases, and infrastructure.

# **clustered index table**

See *index organized table*.

#### **clustered table**

A storage technique that stores related rows from two related tables in adjacent data blocks on disk.

#### **cohesivity**

The strength of the relationships between a module's components. Module cohesivity must be high.

#### **collection**

In document databases, a logical storage unit that contains similar documents, roughly analogous to a table in a relational database.

#### **column family**

In a column family database, a collection of columns or super columns related to a collection of rows.

#### **column family database**

A NoSQL database model that organizes data into key-value pairs, in which the value component is composed of a set of columns that vary by row.

#### **column-centric storage**

A physical data storage technique in which data is stored in blocks, which hold data from a single column across many rows.

#### **COMMIT**

The SQL command that permanently saves data changes to a database.

#### **Common Gateway Interface (CGI)**

A web server interface standard that uses script files to perform specific functions based on a client's parameters.

#### **community cloud**

A type of cloud built by and for a specific group of organizations that share a common trade, such as agencies of the federal government, the military, or higher education.

#### **completeness constraint**

A constraint that specifies whether each entity supertype occurrence must also be a member of at least one subtype. The completeness constraint can be partial or total.

#### **compliance**

Activities that meet data privacy and security reporting guidelines or requirements.

#### **composite attribute**

An attribute that can be further subdivided to yield additional attributes. For example, a phone number such as 615-898-2368 may be divided into an area code (615), an exchange number (898), and a four-digit code (2368). Compare to *simple attribute*.

#### **composite entity**

An entity designed to transform an M:N relationship into two 1:M relationships. The composite entity's primary key comprises at least the primary keys of the entities that it connects. Also known as a *bridge entity or associative entity*. See also *linking table*.

#### **composite identifier**

In ER modeling, a key composed of more than one attribute.

# **composite key**

A multiple-attribute key.

#### **computer-aided systems engineering (CASE)**

Tools used to automate part or all of the Systems Development Life Cycle.

#### **conceptual design**

A process that uses data-modeling techniques to create a model of a database structure that represents real-world objects as realistically as possible. The design is both software- and hardware-independent.

#### **conceptual model**

The output of the conceptual design process. The conceptual model provides a global view of an entire database and describes the main data objects, avoiding details.

#### **conceptual schema**

A representation of the conceptual model, usually expressed graphically. See also *conceptual model*.

#### **concurrency control**

A DBMS feature that coordinates the simultaneous execution of transactions in a multiprocessing database system while preserving data integrity.

## **concurrent backup**

A backup that takes place while one or more users are working on a database.

#### **confidentiality**

In the context of data security, ensuring that data is protected against unauthorized access, and if the data is accessed by an authorized user, that the data is used only for an authorized purpose.

#### **connectivity**

The type of relationship between entities. Classifications include 1:1, 1:M, and M:N.

#### **consistency**

A database condition in which all data integrity constraints are satisfied. To ensure consistency of a database, every transaction must begin with the database in a known consistent state. If not, the transaction will yield an inconsistent database that violates its integrity and business rules.

#### **consistent database state**

A database state in which all data integrity constraints are satisfied.

#### **constraint**

A restriction placed on data, usually expressed in the form of rules. For example, "A student's GPA must be between 0.00 and 4.00."

#### **coordinator**

The transaction processor (TP) node that coordinates the execution of a two-phase COMMIT in a DDBMS.

#### **correlated subquery**

A subquery that executes once for each row in the outer query.

#### **cost-based optimizer**

A query optimization mode that uses an algorithm based on statistics about the objects being accessed, including number of rows, indexes available, index sparsity, and so on.

#### **COUNT**

A SQL aggregate function that outputs the number of rows containing not null values for a given column or expression, sometimes used in conjunction with the DISTINCT clause.

#### **CREATE INDEX**

A SQL command that creates indexes on the basis of a selected attribute or attributes.

#### **CREATE TABLE**

A SQL command that creates a table's structures using the characteristics and attributes given.

#### **CREATE VIEW**

A SQL command that creates a logical, "virtual" table. The view can be treated as a real table.

#### **cross join**

**cube cache**

**cursor**

**Cypher**

**dashboard**

and concise graphics.

other Jet-based databases. **data administrator (DA)**

D

**data** 

querying a graph database.

A join that performs a relational product (or Cartesian product) of two tables.

#### **Crow's Foot notation**

A representation of the entity relationship diagram that uses a three-pronged symbol to represent the "many" sides of the relationship.

In multidimensional OLAP, the shared, reserved memory area where data cubes are held. Using the cube cache assists in speeding up data access.

A special construct used in procedural SQL to hold the data rows returned by a SQL query. A cursor may be considered a reserved area of memory in which query output is stored, like an array holding columns and rows. Cursors are held in a reserved memory area in the DBMS server, not in the client computer.

A declarative query language used in Neo4j for

In business intelligence, a web-based system that presents key business performance indicators or information in a single, integrated view with clear

Raw facts, or facts that have not yet been processed to reveal their meaning to the end user. **Data Access Objects (DAO)** An object-oriented application programming interface used to access MS Access, FileMaker Pro, and

The person responsible for managing the entire data resource, whether it is computerized or not. The DA has broader authority and responsibility than the database administrator (DBA). Also known as an *information resource manager (IRM)*. **data allocation**

In a distributed DBMS, the process of deciding where to locate data fragments. **data analytics**

A subset of business intelligence functionality that encompasses a wide range of mathematical, statistical, and modeling techniques with the purpose of

A data abnormality in which inconsistent changes have been made to a database. For example, an employee moves, but the address change is not corrected in all files in the database.

A shared, reserved memory area that stores the most recently accessed data blocks in RAM. Also

The multidimensional data structure used to store and manipulate data in a multidimensional DBMS. The location of each data value in the data cube is based on its x-, y-, and z-axes. Data cubes are static, meaning they must be created before they

extracting knowledge from data. **data anomaly**

**data cache**

called *buffer cache*. **data cube**

 Glossary **783**

are used, so they cannot be created by an ad hoc query.

## **data definition language (DDL)**

The language that allows a database administrator to define the database structure, schema, and subschema.

#### **data dependence**

A data condition in which data representation and manipulation are dependent on the physical data storage characteristics.

#### **data dictionary**

A DBMS component that stores metadata—data about data. Thus, the data dictionary contains the data definition as well as its characteristics and relationships. A data dictionary may also include data that is external to the DBMS. Also known as an *information resource dictionary*. See also *active data dictionary*, *metadata*, and *passive data dictionary*.

#### **data file**

A named physical storage space that stores a database's data. It can reside in a different directory on a hard disk or on one or more hard disks. All data in a database is stored in data files. A typical enterprise database is normally composed of several data files. A data file can contain rows from one or more tables.

#### **data fragmentation**

A characteristic of a DDBMS that allows a single object to be broken into two or more segments or fragments. The object might be a user's database, a system database, or a table. Each fragment can be stored at any site on a computer network.

#### **data inconsistency**

A condition in which different versions of the same data yield different (inconsistent) results.

#### **data independence**

A condition in which data access is unaffected by changes in the physical data storage characteristics.

#### **data integrity**

In a relational database, a condition in which the data in the database complies with all entity and referential integrity constraints.

#### **data management**

A process that focuses on data collection, storage, and retrieval. Common data management functions include addition, deletion, modification, and listing.

**data manager (DM)** See *data processor (DP)*.

**data manipulation language** 

#### **(DML)**

The set of commands that allows an end user to manipulate the data in the database, such as SELECT, INSERT, UPDATE, DELETE, COMMIT, and ROLLBACK.

#### **data mart**

A small, single-subject data warehouse subset that provides decision support to a small group of people.

#### **data mining**

A process that employs automated tools to analyze data in a data warehouse and other sources and to proactively identify possible relationships and anomalies.

#### **data model**

A representation, usually graphic, of a complex "realworld" data structure. Data models are used in the database design phase of the Database Life Cycle.

#### **data modeling**

The process of creating a specific data model for a determined problem domain.

#### **data node**

One of three types of nodes used in the Hadoop Distributed File System (HDFS). The data node stores fixed-size data blocks (that could be replicated to other data nodes). See also *client node* and *name node*. implementation. **database fragment**

**data processing (DP) specialist** The person responsible for developing and managing a computerized file processing system.

#### **data processor (DP)**

The resident software component that stores and

#### retrieves data through a DDBMS. The DP is responsible for managing the local data in the computer and coordinating access to that data. Also known as **database instance** In an Oracle DBMS, the collection of processes and data structures used to manage a specific

*data manager (DM)*. **data profiling software**

Programs that analyze data and metadata to determine patterns that can help assess data quality.

#### **data quality**

A comprehensive approach to ensuring the accuracy, validity, and timeliness of data.

#### **data redundancy**

Exists when the same data is stored unnecessarily at different places.

#### **data replication**

The storage of duplicated database fragments at multiple sites on a DDBMS. Duplication of the fragments is transparent to the end user. Data replication provides fault tolerance and performance enhancements. **database middleware** Database connectivity software through which application programs connect and communicate with data repositories.

#### **data source name (DSN)**

A name that identifies and defines an ODBC data source.

#### **data sparsity**

different values a column can have.

A column distribution of values or the number of

stored. Also, used in programming languages and database systems to determine the operations that

# **data type**

Defines the kind of values that can be used or

# can be applied to such data.

#### **data visualization**

Abstracting data to provide information in a visual format that enhances the user's ability to effectively comprehend the meaning of the data.

#### **data warehouse**

support for decision making.

A specialized database that stores historical and aggregated data in a format optimized for decision support. An integrated, subject-oriented, timevariant, nonvolatile collection of data that provides ures to comply with the security requirements of an organization. **database security officer (DSO)** The person responsible for the security, integrity,

#### **database**

A shared, integrated computer structure that houses a collection of related data. A database contains two types of data: end-user data (raw facts) and metadata.

# **database administrator (DBA)**

The person responsible for planning, organizing, controlling, and monitoring the centralized and shared corporate database. The DBA is the general manager of the database administration department.

#### **database design**

The process that yields the description of the database structure and determines the database components. The second phase of the database life cycle.

A subset of a distributed database. Although the fragments may be stored at different sites within a computer network, the set of all fragments is treated as a single database. See also *horizontal fragmentation* and *vertical fragmentation*.

**Database Life Cycle (DBLC)** A cycle that traces the history of a database within an information system. The cycle is divided into six phases: initial study, design, implementation and loading, testing and evaluation, operation and

**database management system** 

The collection of programs that manages the database structure and controls access to the data stored

**database performance tuning** A set of activities and procedures designed to reduce the response time of a database system—that is, to ensure that an end-user query is processed by the DBMS in the minimum amount of time. **database recovery**

The process of restoring a database to a previous

The equivalent of a single SQL statement in an application program or a transaction.

A set of database privileges that could be assigned

The use of DBMS features and other related meas-

In query optimization, measurements about database objects, such as the number of rows in a table, number of disk blocks used, maximum and average row length, number of columns in each row, and number of distinct values in each column. Such statistics provide a snapshot of database characteristics.

An organization of components that defines and regulates the collection, storage, management, and use of data in a database environment.

backup, and recovery of the database. **database statistics**

**database system**

maintenance, and evolution.

#### **database development** The process of database design and

database.

**(DBMS)**

in the database.

consistent state. **database request**

**database role**

as a unit to a user or group. **database security**

**datafile** A file on the hard drive or storage system where the data in a tablespace is physically stored.

**database-level lock**

#### **DataSet**

In ADO.NET, a disconnected, memory-resident representation of the database. The DataSet contains tables, columns, rows, relationships, and constraints.

A type of lock that restricts database access to the owner of the lock and allows only one user at a time to access the database. This lock works for batch processes but is unsuitable for online multiuser DBMSs.

#### **DBMS performance tuning**

Activities to ensure that clients' requests are addressed as quickly as possible while making optimum use of existing resources.

#### **deadlock**

A condition in which two or more transactions wait indefinitely for the other to release the lock on a previously locked data item. Also called *deadly embrace*.

## **deadly embrace**

See *deadlock*.

#### **decentralized design**

A process in which conceptual design models subsets of an organization's database requirements, which are then aggregated into a complete design. Such modular designs are typical of complex systems with a relatively large number of objects and procedures.

#### **decision support system (DSS)**

An arrangement of computerized tools used to assist managerial decision making within a business.

#### **deferred update**

In transaction management, a condition in which transaction operations do not immediately update a physical database. Also called *deferred write technique*.

#### **deferred write technique**

See *deferred update*.

#### **DELETE**

A SQL command that allows data rows to be deleted from a table.

#### **denormalization**

A process by which a table is changed from a higher-level normal form to a lower-level normal form, usually to increase processing speed. Denormalization potentially yields data anomalies.

#### **dependency diagram**

A representation of all data dependencies (primary key, partial, or transitive) within a table.

#### **dependent**

An attribute whose value is determined by another attribute.

#### **derived attribute**

An attribute that does not physically exist within the entity and is derived via an algorithm. For example, the Age attribute might be derived by subtracting the birth date from the current date.

#### **description of operations**

A document that provides a precise, detailed, up-to-date, and thoroughly reviewed description of the activities that define an organization's operating environment.

#### **design trap**

A problem that occurs when a relationship is improperly or incompletely identified and therefore is represented in a way that is not consistent with the real world. The most common design trap is known as a *fan trap*.

#### **desktop database**

A single-user database that runs on a personal computer.

#### **determinant**

Any attribute in a specific row whose value directly determines other values in that row. See also *Boyce-Codd normal form (BCNF)*.

## **determination**

The role of a key. In the context of a database table, the statement "A determines B" indicates that knowing the value of attribute A means that the value of attribute B can be looked up.

#### **DIFFERENCE**

In relational algebra, an operator used to yield all rows from one table that are not found in another union-compatible table.

#### **differential backup**

A level of database backup in which only the last modifications to the database are copied.

#### **dimension tables**

In a data warehouse, tables used to search, filter, or classify facts within a star schema.

#### **dimensions**

In a star schema design, qualifying characteristics that provide additional perspectives to a given fact.

#### **dirty data**

Data that contain inaccuracies and/or inconsistencies.

#### **dirty read**

In transaction management, when a transaction reads data that is not yet committed.

#### **disaster management**

The set of DBA activities dedicated to securing data availability following a physical disaster or a database integrity failure.

#### **discipline-specific database**

A database that contains data focused on specific subject areas.

#### **disjoint subtypes**

In a specialization hierarchy, these are unique and nonoverlapping subtype entity set.

#### **diskpage (page)**

In permanent storage, the equivalent of a disk block, which can be described as a directly addressable section of a disk. A diskpage has a fixed size, such as 4K, 8K, or 16K.

#### **DISTINCT**

A SQL clause that produces only a list of values that are different from one another.

#### **distributed data catalog (DDC)**

A data dictionary that contains the description (fragment names and locations) of a distributed database.

#### **distributed data dictionary (DDD)**

See *distributed data catalog*.

#### **distributed database**

A logically related database that is stored in two or more physically independent sites.

#### **distributed database management system (DDBMS)**

A DBMS that supports a database distributed across several different sites; a DDBMS governs the storage and processing of logically related data over interconnected computer systems in which both data and processing functions are distributed among several sites.

#### **distributed global schema**

The database schema description of a distributed database as seen by the database administrator.

#### **distributed processing**

Sharing the logical processing of a database over two or more sites connected by a network.

#### **distributed request**

A database request that allows a single SQL statement to access data in several remote data processors (DPs) in a distributed database.

#### **distributed transaction**

A database transaction that accesses data in several remote data processors (DPs) in a distributed database.

#### **distribution transparency**

A DDBMS feature that allows a distributed database to look like a single logical database to an end user.

#### **DIVIDE**

In relational algebra, an operator that answers queries about one set of data being associated with all values of data in another set of data.

#### **document database**

A NoSQL database model that stores data in key-value pairs in which the value component is composed of a tag-encoded document.

#### **document type definition (DTD)**

A file with a .dtd extension that describes XML elements; in effect, a DTD file describes a document's composition and defines the syntax rules or valid tags for each type of XML document.

#### **domain**

In data modeling, the construct used to organize and describe an attribute's set of possible values.

#### **DO-UNDO-REDO protocol**

A protocol used by a data processor (DP) to roll back or roll forward transactions with the help of a system's transaction log entries.

#### **drill down**

To decompose data into more atomic components—that is, data at lower levels of aggregation. This approach is used primarily in a decision support system to focus on specific geographic areas, business types, and so on.

## **DROP INDEX**

A SQL command used to delete database objects such as tables, views, indexes, and users.

#### **DROP TABLE**

A SQL command used to delete database objects such as tables, views, indexes, and users.

#### **durability**

The transaction property that ensures that once transaction changes are done and committed, they cannot be undone or lost, even in the event of a system failure.

#### **dynamic query optimization**

The process of determining the SQL access strategy at run time, using the most up-to-date information about the database.

#### **dynamic SQL**

An environment in which the SQL statement is not known in advance but instead is generated at run time. In a dynamic SQL environment, a program can generate the SQL statements that are required to respond to ad hoc queries.

#### **dynamic statistical generation mode**

In a DBMS, the capability to automatically evaluate and update the database access statistics after each data access operation.

#### **dynamic-link library (DLL)**

Shared code module that is treated as part of the operating system or server process so it can be dynamically invoked at run time.

# E

**edge**

In a graph database, the representation of a relationship between nodes.

#### **EER diagram (EERD)**

The entity relationship diagram resulting from the application of extended entity relationship concepts that provide additional semantic content in the ER model.

#### **embedded SQL**

SQL statements contained within application programming languages such as COBOL, C++, ASP, Java, and ColdFusion.

#### **enterprise database**

The overall company data representation, which provides support for present and expected future needs.

#### **entity**

A person, place, thing, concept, or event for which data can be stored. See also *attribute*.

#### **entity cluster**

A "virtual" entity type used to represent multiple entities and relationships in the ERD. An entity cluster is formed by combining multiple interrelated entities into a single abstract entity object. An entity cluster is considered "virtual" or "abstract" because it is not actually an entity in the final ERD.

#### **entity instance (entity occurrence)**

A row in a relational table.

#### **entity integrity**

The property of a relational table that guarantees each entity has a unique value in a primary key and that the key has no null values.

#### **entity relationship diagram (ERD)**

A diagram that depicts an entity relationship model's entities, attributes, and relations. **entity relationship (ER) model** 

# **(ERM)**

A data model that describes relationships (1:1, 1:M, and M:N) among entities at the conceptual level with the help of ER diagrams.

#### **entity set**

A collection of like entities.

# **entity subtype**

In a generalization or specialization hierarchy, a subset of an entity supertype. The entity supertype

 Glossary **785**

contains the common characteristics and the subtypes contain the unique characteristics of each entity.

In a generalization or specialization hierarchy, a generic entity type that contains the common characteristics of entity subtypes.

A join operator that links tables based on an equality condition that compares specified columns

An exclusive lock is issued when a transaction requests permission to update a data item and no locks are held on that data item by any other transaction. An exclusive lock does not allow other transactions to access the database. **existence-dependent**

A property of an entity whose existence depends on one or more other entities. In such an environment, the existence-independent table must be created and loaded first because the existence-dependent key cannot reference a table that does

In SQL, a comparison operator that checks whether

In procedural SQL, a cursor created to hold the output of a SQL statement that may return two or more rows but could return zero or only one row. **extended entity relationship** 

Sometimes referred to as the enhanced entity relationship model; the result of adding more semantic constructs, such as entity supertypes, entity subtypes, and entity clustering, to the original entity

**extended relational data model** 

A model that includes the object-oriented model's best features in an inherently simpler relational database structural environment. See *extended entity relationship model (EERM)*. **Extensible Markup Language** 

A metalanguage used to represent and manipulate data elements. Unlike other markup languages, XML permits the manipulation of a document's data elements. XML facilitates the exchange of structured documents such as orders and invoices

In a DBMS environment, refers to the ability of data files to expand in size automatically using prede-

**existence-independent** A property of an entity that can exist apart from one or more related entities. Such a table must be created first when referencing an existence-de-

a subquery returns any rows. **explanatory analytics** Data analysis that provides ways to discover relationships, trends, and patterns among data.

**explicit cursor**

**model (EERM)**

relationship (ER) model.

**(ERDM)**

**(XML)**

over the Internet. **extents**

fined increments.

**entity supertype**

**equijoin**

of the tables. **exclusive lock**

not yet exist.

pendent table. **EXISTS**

#### **external model**

The application programmer's view of the data environment. Given its business focus, an external model works with a data subset of the global database schema.

#### **external schema**

The specific representation of an external view; the end user's view of the data environment.

#### **extraction, transformation, and loading (ETL)**

In a data warehousing environment, the integrated processes of getting data from original sources into the data warehouse. ETL includes retrieving data from original data sources (extraction), manipulating the data into an appropriate form (transformation), and storing the data in the data warehouse (loading).

#### F

#### **fact table**

In a data warehouse, the star schema table that contains facts linked and classified through their common dimensions. A fact table is in a one-to-many relationship with each associated dimension table.

#### **facts**

In a data warehouse, the measurements (values) that measure a specific business aspect or activity. For example, sales figures are numeric measurements that represent product or service sales. Facts commonly used in business data analysis include units, costs, prices, and revenues.

#### **failure transparency**

A feature that allows continuous operation of a DDBMS, even if a network node fails.

#### **fan trap**

A design trap that occurs when one entity is in two 1:M relationships with other entities, thus producing an association among the other entities that is not expressed in the model.

#### **feedback loop processing**

Analyzing stored data to produce actionable results.

#### **field**

A character or group of characters (alphabetic or numeric) that has a specific meaning. A field is used to define and store data.

#### **field-level lock**

A lock that allows concurrent transactions to access the same row as long as they require the use of different fields (attributes) within that row. This type of lock yields the most flexible multiuser data access but requires a high level of computer overhead.

#### **file**

A collection of related records. For example, a file might contain data about the students currently enrolled at Gigantic University.

#### **file group**

See *table space*.

#### **find()**

A MongoDB method to retrieve documents from a collection.

#### **first normal form (1NF)**

The first stage in the normalization process. It describes a relation depicted in tabular format, with no repeating groups and a primary key identified.

All nonkey attributes in the relation are dependent on the primary key.

# **flags**

Special codes implemented by designers to trigger a required response, alert end users to specified conditions, or encode values. Flags may be used to prevent nulls by bringing attention to the absence of a value in a table. **governance** In business intelligence, the methods for controlling and monitoring business health and promoting consistent decision making.

#### **foreign key (FK)**

An attribute or attributes in one table whose values must match the primary key in another table or

# whose values must be null. See *key*. **fourth normal form (4NF)**

A table is in 4NF if it is in 3NF and contains no multiple independent sets of multivalued dependencies.

## **fragmentation transparency**

A DDBMS feature that allows a system to treat a distributed database as a single database even though it is divided into two or more fragments. A SQL clause used to create frequency distributions when combined with any of the aggregate functions in a SELECT statement.

A SQL clause that specifies the table or tables from which data is to be retrieved.

#### **front-end CASE tool**

**FROM**

of the SDLC.

subset of the key.

**neous DDBMS)**

and *homogeneous DDBMS*. **fully replicated database** In a DDBMS, the distributed database that stores multiple copies of each database fragment at

**functional dependence** Within a relation R, an attribute B is functionally dependent on an attribute A if and only if a given value of attribute A determines exactly one value of attribute B. The relationship "B is dependent on A" is equivalent to "A determines B" and is written as A B.

**function-based index**

A type of index based on a specific SQL function or

In a specialization hierarchy, the grouping of common attributes into a supertype entity.

multiple sites.

expression. G

**generalization**

A computer-aided software tool that provides support for the planning, analysis, and design phases Hadoop uses low-cost hardware to create clusters of thousands of computer nodes to store and process data.

#### **full backup (database dump)**

**full functional dependence** A condition in which an attribute is functionally dependent on a composite key but not on any

**fully heterogeneous distributed database system (fully heteroge-**

A system that integrates different types of database management systems (hierarchical, network, and relational) over a network. It supports different database management systems that may even support different data models running under different computer systems. See also *heterogeneous DDBMS*

A complete copy of an entire database saved and periodically updated in a separate memory location. A full backup ensures a full recovery of all data after a physical disaster or database integrity failure. A highly distributed, fault-tolerant file storage system designed to manage large amounts of data at high speeds.

H **Hadoop**

**(HDFS)**

#### **hardware independence**

**general-purpose database** A database that contains a wide variety of data used

The level of detail represented by the values stored in a table's row. Data stored at its lowest level of granularity is said to be *atomic data*. **graph database**

A NoSQL database model based on graph theory that stores data on relationship-rich data as a col-

A Java-based, open-source, high-speed, fault-tolerant distributed storage and computational framework.

**Hadoop Distributed File System** 

in multiple disciplines.

**granularity**

lection of nodes and edges. **GROUP BY**

A condition in which a model does not depend on the hardware used in the model's implementation. Therefore, changes in the hardware will have no effect on the database design at the conceptual level.

#### **hash index**

An index based on an ordered list of hash values.

#### **HAVING**

A clause applied to the output of a GROUP BY operation to restrict selected rows.

#### **heartbeat**

In the Hadoop Distributed File System (HDFS), a signal sent every 3 seconds from the data node to the name node to notify the name node that the data node is still available.

#### **heterogeneity transparency**

A feature that allows a system to integrate several centralized DBMSs into one logical DDBMS.

#### **heterogeneous DDBMS**

A system that integrates different types of centralized database management systems over a network.

#### **hierarchical model**

An early database model whose basic concepts and characteristics formed the basis for subsequent database development. This model is based on an upside-down tree structure in which each record is called a segment. The top record is the root segment. Each segment has a 1:M relationship to the segment directly below it.

#### **homogeneous DDBMS**

A system that integrates only one type of centralized database management system over a network.

#### **homonym**

The use of the same name to label different attributes. Homonyms generally should be avoided. Some relational software automatically checks for homonyms and either alerts the user to their existence or automatically makes the appropriate adjustments. See also *synonym*.

# **horizontal fragmentation**

The distributed database design process that breaks a table into subsets of unique rows.

#### **host language**

Any language that contains embedded SQL statements.

# I **identifier**

One or more attributes that uniquely identify each entity instance.

#### **immediate update**

See *write-through technique*.

#### **implicit cursor**

A cursor that is automatically created in procedural SQL when the SQL statement returns only one row.

#### **IN**

In SQL, a comparison operator used to check whether a value is among a list of specified values.

#### **inconsistent retrievals**

A concurrency control problem that arises when a transaction-calculating summary (aggregate) functions over a set of data while other transactions are updating the data, yielding erroneous results.

#### **incremental backup**

A process that only backs up data that has changed in the database since the last incremental or full backup.

#### **index**

An ordered array of index key values and row ID values (pointers). Indexes are generally used to speed up and facilitate data retrieval. Also known as an *index key*.

# **index key**

See *index*.

#### **index organized table**

In a DBMS, a type of table storage organization that stores end-user data and index data in consecutive locations in permanent storage. Also known as *cluster-indexed table*.

#### **index selectivity**

A measure of how likely an index is to be used in query processing.

#### **information**

The result of processing raw data to reveal its meaning. Information consists of transformed data and facilitates decision making.

#### **information engineering (IE)**

A methodology that translates a company's strategic goals into helpful data and applications. IE focuses on the description of corporate data instead of the processes.

#### **information resource dictionary** Another name for *data dictionary*.

**information resource manager (IRM)**

See *data administrator (DA)*.

### **information system (IS)**

A system that provides for data collection, storage, and retrieval; facilitates the transformation of data into information; and manages both data and information. An information system is composed of hardware, the DBMS and other software, database(s), people, and procedures.

#### **information systems architecture (ISA)**

The output of the information engineering (IE) process that serves as the basis for planning, developing, and controlling future information systems.

#### **information systems (IS) department**

A department responsible for all information technology services and production functions in an organization.

#### **Infrastructure as a Service (IaaS)**

A model in which the cloud service provider offers consumers the ability to provision their own resources on demand; these resources include storage, servers, databases, processing units, and even a complete virtualized desktop.

#### **inheritance**

(1) In the object-oriented data model, the ability of an object to inherit the data structure and methods of the classes above it in the class hierarchy. See also *class hierarchy*. (2) In the EERD, the property that enables an entity subtype to inherit the attributes and relationships of the entity supertype.

#### **in-memory database**

A database optimized to store large portions (if not all) of the database in primary (RAM) storage rather than secondary (disk) storage.

#### **inner join**

A join operation in which only rows that meet a given criterion are selected. The join criterion can be an equality condition (natural join or equijoin) or an inequality condition (theta join). The inner join is the most commonly used type of join. Contrast with *outer join*.

#### **input/output (I/O) accelerator**

A device used to improve throughput for input/ output operations.

#### **input/output (I/O) request**

A low-level data access operation that reads or writes data to and from computer devices.

#### **INSERT**

A SQL command that allows the insertion of one or more data rows into a table using a subquery.

#### **integrity**

In a data security framework, refers to keeping data consistent and free of errors or anomalies. See also *data integrity*.

#### **internal model**

In database modeling, a level of data abstraction that adapts the conceptual model to a specific DBMS model for implementation. The internal model is the representation of a database as "seen" by the DBMS. In other words, the internal model requires a designer to match the conceptual model's characteristics and constraints to those of the selected implementation model.

#### **internal schema**

A representation of an internal model using the database constructs supported by the chosen database.

#### **INTERSECT**

In relational algebra, an operator used to yield only the rows that are common to two union-compatible tables.

#### **IS NULL**

In SQL, a comparison operator used to check whether an attribute has a value.

#### **islands of information**

In the old file system environment, pools of independent, often duplicated, and inconsistent data created and managed by different departments.

#### **isolation**

A database transaction property in which a data item used by one transaction is not available to other transactions until the first one ends.

#### **iterative process**

A process based on repetition of steps and procedures.

# J **Java**

An object-oriented programming language developed by Sun Microsystems that runs on top of the web browser software. Java applications are compiled and stored on the web server. Java's main advantage is its ability to let application developers create their applications once and then run them in many environments.

### **Java Database Connectivity (JDBC)**

An application programming interface that allows a Java program to interact with a wide range of data sources, including relational databases, tabular data sources, spreadsheets, and text files.

#### **JavaScript**

A scripting language that allows web authors to design interactive websites. JavaScript code is embedded in webpages, and then downloaded with the page and activated when a specific event takes place, such as a mouse click on an object.

#### **job tracker**

A central control program used to accept, distribute, monitor, and report on MapReduce processing jobs in a Hadoop environment.

## **JOIN**

In relational algebra, a type of operator used to yield rows from two tables based on criteria. There are many types of joins, such as natural join, theta join, equijoin, and outer join.

#### **join columns**

Columns that are used in the criteria of join operations. The join columns generally share similar values.

#### **JSON (JavaScript Object Notation)**

A human-readable text format for data interchange that defines attributes and values in a document.

# K

#### **key**

One or more attributes that determine other attributes. See also *candidate key*, *foreign key, primary key (PK)*, *secondary key,* and *superkey*.

# **key attribute**

An attribute that is part of a primary key. See also *prime attribute*.

#### **key performance indicators (KPIs)**

In business intelligence, quantifiable numeric or scale-based measurements that assess a company's effectiveness or success in reaching strategic and operational goals. Examples of KPIs are product turnovers, sales by promotion, sales by employee, and earnings per share.

#### **key-value (KV) database**

A NoSQL database model that stores data as a collection of key-value pairs in which the value component is unintelligible to the DBMS.

# **knowledge**

The body of information and facts about a specific subject. Knowledge implies familiarity, awareness, and understanding of information as it applies to an environment. A key characteristic is that new knowledge can be derived from old knowledge.

#### L

#### **left outer join**

In a pair of tables to be joined, a join that yields all the rows in the left table, including those that have no matching values in the other table. For example, a left outer join of CUSTOMER with AGENT will yield all of the CUSTOMER rows, including the ones that do not have a matching AGENT row. See also *outer join* and *right outer join*.

#### **LIKE**

In SQL, a comparison operator used to check whether an attribute's text value matches a specified string pattern.

## **linking table**

In the relational model, a table that implements an M:M relationship. See also *composite entity*.

#### **local mapping transparency**

A property of a DDBMS in which database access requires the user to know both the name and location of the fragments.

#### **location transparency**

A property of a DDBMS in which database access requires the user to know only the name of the database fragments. (Fragment locations need not be known.)

#### **lock**

A device that guarantees unique use of a data item in a particular transaction operation. A transaction requires a lock prior to data access; the lock is released after the operation's execution to enable other transactions to lock the data item for their own use.

#### **lock granularity**

The level of lock use. Locking can take place at the following levels: database, table, page, row, and field (attribute).

#### **lock manager**

A DBMS component that is responsible for assigning and releasing locks.

#### **logical data format**

The way a person views data within the context of a problem domain.

#### **logical design**

A stage in the design phase that matches the conceptual design to the requirements of the selected DBMS and is therefore software dependent. Logical design is used to translate the conceptual design into the internal model for a selected database management system.

#### **logical independence**

A condition in which the internal model can be changed without affecting the conceptual model. (The internal model is hardware-independent because it is unaffected by the computer on which the software is installed. Therefore, a change in storage devices or operating systems will not affect the internal model.)

#### **lost update**

A concurrency control problem in which a data update is lost during the concurrent execution of transactions.

## M

#### **mandatory participation**

A relationship in which one entity occurrence must have a corresponding occurrence in another entity.

#### **manual query optimization**

An operation mode that requires the end user or programmer to define the access path for the execution of a query.

#### **manual statistical generation mode**

A mode of generating statistical data access information for query optimization. In this mode, the DBA must periodically run a routine to generate the data access statistics—for example, running the RUNSTAT command in an IBM DB2 database.

#### **many-to-many (M:N or \*..\*) relationship**

Association among two or more entities in which one occurrence of an entity is associated with many occurrences of a related entity and one occurrence of the related entity is associated with many occurrences of the first entity.

#### **map**

The function in a MapReduce job that sorts and filters data into a set of key-value pairs as a subtask within a larger job.

 Glossary **787**

#### **mapper**

within an organization.

data across multiple systems.

**software**

A program that performs a map function.

(API) that provides fast data analytics services; one of the main Big Data technologies that allows organizations to process massive data stores. **master data management (MDM)** In business intelligence, a collection of concepts, techniques, and processes for the proper identification, definition, and management of data elements

**master data management (MDM)** 

Software that provides a "master copy" of entities such as customers, that appear in numerous systems throughout the organization. This software helps prevent dirty data by coordinating common

#### **MapReduce** An open-source application programming interface

#### **materialized view**

A dynamic table that not only contains the SQL query command to generate rows but stores the actual rows. The materialized view is created the first time the query is run and the summary rows are stored in the table. The materialized view rows are automatically updated when the base tables are updated.

#### **MAX**

A SQL aggregate function that yields the maximum attribute value in a given column.

#### **metadata**

Data about data; that is, data about data characteristics and relationships. See also *data dictionary*.

#### **method**

In the object-oriented data model, a named set of instructions to perform an action. Methods represent real-world actions and are invoked through messages. Also, a programmed function within an object used to manipulate the data in that same object.

#### **metrics**

In a data warehouse, numeric facts that measure a business characteristic of interest to the end user.

#### **Microsoft .NET framework**

A component-based platform for the development of distributed, heterogeneous, interoperable applications aimed at manipulating any type of data over any network regardless of operating system and programming language.

#### **MIN**

A SQL aggregate function that yields the minimum attribute value in a given column.

#### **minimal data rule**

Defined as "All that is needed is there, and all that is there is needed." In other words, all data elements required by database transactions must be defined in the model, and all data elements defined in the model must be used by at least one database transaction.

#### **mixed fragmentation**

A combination of horizontal and vertical strategies for data fragmentation, in which a table may be divided into several rows and each row has a subset of the attributes (columns).

#### **module**

(1) A design segment that can be implemented as an autonomous unit and is sometimes linked to produce a system. (2) An information system component that handles a specific function, such as inventory, orders, or payroll.

#### **module coupling**

The extent to which modules are independent of one another.

#### **monotonicity**

A quality that ensures that time stamp values always increase. (The time stamping approach to scheduling concurrent transactions assigns a global, unique time stamp to each transaction. The time stamp value produces an explicit order in which transactions are submitted to the DBMS.)

#### **multidimensional database management system (MDBMS)**

A database management system that uses proprietary techniques to store data in matrixlike arrays of *n* dimensions known as cubes.

#### **multidimensional online analytical processing (MOLAP)**

An extension of online analytical processing to multidimensional database management systems. **multiple-site processing, multiple- site data (MPMD)**

A scenario describing a fully distributed database management system with support for multiple data processors and transaction processors at

**multiple-site processing, single-**

See *nonprime attribute*.

**nonkey attribute**

**nonoverlapping subtypes** See *disjoint subtype*.

**nonprime attribute** An attribute that is not part of a key.

#### **nonrepeatable read**

In transaction management, when a transaction reads a given row at time t1, then reads the same row at time t2, yielding different results because the original row may have been updated or deleted.

A new generation of database management systems that is not based on the traditional relational

A SQL logical operator that negates a given predicate.

The absence of an attribute value. Note that a null

An abstract representation of a real-world entity that has a unique identity, embedded properties, and the ability to interact with other objects and itself. **Object Linking and Embedding for Database (OLE-DB)**

**object/relational database management system (O/R DBMS)**

A DBMS based on the extended relational model (ERDM). The ERDM, championed by many relational

**object-oriented data model** 

A data model whose basic modeling structure is

**object-oriented database man-**

#### **normalization**

A scenario in which multiple processes run on different computers sharing a single data repository. A process that assigns attributes to entities so that data redundancies are reduced or eliminated.

**null**

O **object**

is not a blank.

#### **NoSQL**

database model. **NOT**

A database that supports multiple concurrent

# **multivalued attribute**

multiple sites.

users.

**site data (MPSD)**

**multiuser database**

An attribute that can have many values for a single entity occurrence. For example, an EMP\_DEGREE attribute might store the string "BBA, MBA, PHD" to indicate three different degrees held.

# **mutual consistency rule**

A data replication rule that requires all copies of data fragments to be identical **mutual exclusive rule**

> A condition in which only one transaction at a time can own an exclusive lock on the same object.

# N

#### **name node**

One of three types of nodes used in the Hadoop Distributed File System (HDFS). The name node stores all the metadata about the file system. See also *client node* and *data node*. Based on Microsoft's Component Object Model (COM), OLE-DB is database middleware that adds object-oriented functionality for accessing relational and nonrelational data.

#### **natural join**

A relational operation that yields a new table composed of only the rows with common values in their common attribute(s).

#### **natural key (natural identifier)**

A generally accepted identifier for real-world objects. As its name implies, a natural key is familiar to end users and forms part of their day-to-day business database researchers, constitutes the relational model's response to the OODM. This model includes many of the object-oriented model's best features within an inherently simpler relational database structure.

#### **network latency**

vocabulary.

The delay imposed by the amount of time required for a data packet to make a round trip from point A to point B.

databases, the system must account for the possi-

In a graph database, the representation of a single

A database model that attempts to provide ACID-compliant transactions across a highly distrib-

# **network model**

bility of this condition. **NewSQL**

uted infrastructure. **node**

entity instance.

**network partitioning**

An early data model that represented data as a collection of record types in 1:M relationships. **agement system (OODBMS)** Data management software used to manage data in an object-oriented database model.

**(OODM)**

an object.

#### The delay that occurs when nodes become suddenly unavailable due to a network failure. In distributed **one-to-many (1:M or 1..\*) relationship**

Associations among two or more entities that are used by data models. In a 1:M relationship, one entity instance is associated with many instances of the related entity.

#### **one-to-one (1:1 or 1..1) relationship**

Associations among two or more entities that are used by data models. In a 1:1 relationship, one entity instance is associated with only one instance of the related entity.

#### **online analytical processing (OLAP)**

Decision support system (DSS) tools that use multidimensional data analysis techniques. OLAP creates an advanced data analysis environment that supports decision making, business modeling, and operations research.

#### **online transaction processing (OLTP) database**

See *operational database*.

#### **Open Database Connectivity (ODBC)**

Microsoft database middleware that provides a database access API to Windows applications.

#### **operational database**

A database designed primarily to support a company's day-to-day operations. Also known as a *transactional database*, *OLTP database*, or *production database*.

#### **optimistic approach**

In transaction management, a concurrency control technique based on the assumption that most database operations do not conflict.

#### **optimizer hints**

Special instructions for the query optimizer that are embedded inside the SQL command text.

#### **optional attribute**

In ER modeling, an attribute that does not require a value; therefore, it can be left empty.

#### **optional participation**

In ER modeling, a condition in which one entity occurrence does not require a corresponding entity occurrence in a particular relationship.

#### **OR**

The SQL logical operator used to link multiple conditional expressions in a WHERE or HAVING clause. It requires only one of the conditional expressions to be true.

#### **ORDER BY**

A SQL clause that is useful for ordering the output of a SELECT query (e.g., in ascending or descending order).

#### **outer join**

A relational algebra join operation that produces a table in which all unmatched pairs are retained; unmatched values in the related table are left null. Contrast with *inner join*. See also *left outer join* and *right outer join*.

#### **overlapping subtype**

In a specialization hierarchy, a condition in which each entity instance (row) of the supertype can appear in more than one subtype.

#### P

#### **page-level lock**

In this type of lock, the database management system locks an entire diskpage, or section of a disk. A diskpage can contain data for one or more rows and from one or more tables.

#### **partial completeness**

In a generalization or specialization hierarchy, a condition in which some supertype occurrences might not be members of any subtype.

#### **partial dependency**

A condition in which an attribute is dependent on only a portion (subset) of the primary key.

#### **partially replicated database**

A distributed database in which copies of only some database fragments are stored at multiple sites.

#### **participants**

An ER term for entities that participate in a relationship. For example, in the relationship "PROFESSOR teaches CLASS," the *teaches* relationship is based on the participants PROFESSOR and CLASS.

#### **partition key**

In partitioned databases, one or more attributes in a table that determine the fragment in which a row will be stored.

#### **partitioned data allocation**

A data allocation strategy of dividing a database into two or more fragments that are stored at two or more sites.

#### **partitioning**

The process of splitting a table into subsets of rows or columns.

#### **passive data dictionary**

A DBMS data dictionary that requires a command initiated by an end user to update its data access statistics.

#### **performance transparency**

A DDBMS feature that allows a system to perform as though it were a centralized DBMS.

#### **performance tuning**

Activities that make a database perform more efficiently in terms of storage and access speed.

#### **periodicity**

Information about the time span of data stored in a table, usually expressed as current year only, previous years, or all years.

#### **persistent storage module (PSM)**

A block of code with standard SQL statements and procedural extensions that is stored and executed at the DBMS server.

# **pessimistic locking**

The use of locks based on the assumption that conflict between transactions is likely.

#### **phantom read**

In transaction management, when a transaction executes a query at time t1, then runs the same query at time t2, yielding additional rows that satisfy the query.

#### **physical data format**

The way a computer "sees" (stores) data.

#### **physical design**

A stage of database design that maps the data storage and access characteristics of a database. Because these characteristics are a function of the types of devices supported by the hardware, the data access methods supported by the system physical design are both hardware- and software-dependent. See also *physical model*.

#### **physical independence**

A condition in which the physical model can be changed without affecting the internal model.

#### **physical model**

A model in which physical characteristics such as location, path, and format are described for the

data. The physical model is both hardware- and software-dependent. See also *physical design*.

#### **Platform as a Service (PaaS)**

A model in which the cloud service provider can build and deploy consumer-created applications using the provider's cloud infrastructure.

#### **plug-in**

On the web, a client-side, external application that is automatically invoked by the browser when needed to manage specific types of data.

#### **policy**

General statement of direction that is used to manage company operations through the communication and support of the organization's objectives.

#### **polyglot persistence**

The coexistence of a variety of data storage and data management technologies within an organization's infrastructure.

#### **portal**

In terms of business intelligence, a unified, single point of entry for information distribution.

#### **predicate logic**

Used extensively in mathematics to provide a framework in which an assertion (statement of fact) can be verified as either true or false.

#### **predictive analytics**

Data analytics that use advanced statistical and modeling techniques to predict future business outcomes with great accuracy.

#### **pretty()**

In MongoDB, a method that can be chained to the find() method to improve the readability of retrieved documents through the use of line breaks and indention.

#### **primary key (PK)**

In the relational model, an identifier composed of one or more attributes that uniquely identifies a row. Also, a candidate key selected as a unique entity identifier. See also *key*.

#### **prime attribute**

A key attribute; that is, an attribute that is part of a key or is the whole key. See also *key attributes*.

#### **privacy**

The rights of individuals and organizations to determine access to data about themselves.

#### **private cloud**

A form of cloud computing in which an internal cloud is built by an organization to serve its own needs.

#### **Procedural Language SQL (PL/ SQL)**

An Oracle-specific programming language based on SQL with procedural extensions designed to run inside the Oracle database.

#### **procedure**

Series of steps to be followed during the performance of an activity or process.

# **procedure cache**

See *SQL cache*.

#### **PRODUCT**

In relational algebra, an operator used to yield all possible pairs of rows from two tables. Also known as the *Cartesian product*.

# **production database**

See *operational database*.

# **profile**

In Oracle, a named collection of settings that controls how much of the database resource a given user can use.

## **PROJECT**

In relational algebra, an operator used to select a subset of columns.

#### **properties**

In a graph database, the attributes or characteristics of a node or edge that are of interest to the users.

### **public cloud**

A form of computing in which the cloud infrastructure is built by a third-party organization to sell cloud services to the general public.

#### $\mathbf Q$

**query**

A question or task asked by an end user of a database in the form of SQL code. A specific request for data manipulation issued by the end user or the application to the DBMS.

#### **query language**

A nonprocedural language that is used by a DBMS to manipulate its data. An example of a query language is SQL.

#### **query optimizer**

A DBMS process that analyzes SQL queries and finds the most efficient way to access the data. The query optimizer generates the access or execution plan for the query.

## **query processing bottleneck**

In query optimization, a delay introduced in the processing of an I/O operation that causes the overall system to slow down.

#### **query result set**

The collection of data rows returned by a query.

# R

#### **RAID**

An acronym for Redundant Array of Independent Disks. RAID systems use multiple disks to create virtual disks (storage volumes) from several individual disks. RAID systems provide performance improvement, fault tolerance, and a balance between the two.

# **Read Committed**

An ANSI SQL transaction isolation level that allows transactions to read only committed data. This is the default mode of operations for most databases.

#### **Read Uncommitted**

An ANSI SQL transaction isolation level that allows transactions to read uncommitted data from other transactions, and which allows nonrepeatable reads and phantom reads. The least restrictive level defined by ANSI SQL.

#### **record**

A logically connected set of one or more fields that describes a person, place, or thing.

#### **recursive query**

A query that joins a table to itself.

#### **recursive relationship**

A relationship found within a single entity type. For example, an EMPLOYEE is married to an EMPLOYEE or a PART is a component of another PART.

The function in a MapReduce job that collects and summarizes the results of map functions to produce

A program that performs a reduce function. **redundant transaction** 

Multiple copies of the transaction log kept by database management systems to ensure that the physical failure of a disk will not impair the DBMS's

A condition by which a dependent table's foreign key must have either a null entry or a matching

A set of mathematical principles that form the basis for manipulating relational table contents; the eight main functions are SELECT, PROJECT, JOIN, INTER-SECT, UNION, DIFFERENCE, PRODUCT, and DIVIDE. **relational database management** 

A collection of programs that manages a relational database. The RDBMS software translates a user's logical requests (queries) into commands that physically locate and retrieve the requested data.

A graphical representation of a relational database's entities, the attributes within those entities, and the

Developed by E. F. Codd of IBM in 1970, the relational model is based on mathematical set theory and represents data as independent relations. Each relation (table) is conceptually represented as a two-dimensional structure of intersecting rows and columns. The relations are related to each other through the sharing of common entity characteristics (values in columns). **relational online analytical processing (ROLAP)**

Analytical processing functions that use relational databases and familiar relational query tools to store

and analyze multidimensional data. **relational schema**

**relationship** An association between entities. **relationship degree**

**relvar**

The organization of a relational database as described by the database administrator.

The number of entities or participants associated with a relationship. A relationship degree can be

Short for relation variable, a variable that holds a relation. A relvar is a container (variable) for holding

unary, binary, ternary, or higher.

relation data, not the relation itself.

 Glossary **789**

#### **reduce**

a single result. **reducer**

**logs**

ability to recover data. **referential integrity**

entry in the related table. **regular entity** See *strong entity*. **relational algebra**

**system (RDBMS)**

**relational diagram**

relationships among the entities. **relational model**

## **Remote Data Objects (RDO)**

A higher-level, object-oriented application interface used to access remote database servers. RDO uses the lower-level DAO and ODBC for direct access to databases.

#### **remote request**

A DDBMS feature that allows a single SQL statement to access data in a single remote DP.

#### **remote transaction**

A DDBMS feature that allows a transaction (formed by several requests) to access data in a single remote DP.

#### **Repeatable Read**

An ANSI SQL transaction isolation level that uses shared locks to ensure that other transactions do not update a row after the original query updates it. However, phantom reads are allowed.

#### **repeating group**

In a relation, a characteristic describing a group of multiple entries of the same or multiple types for a single key attribute occurrence. For example, a car can have multiple colors for its top, interior, bottom, trim, and so on.

#### **replica transparency**

The DDBMS's ability to hide the existence of multiple copies of data from the user.

#### **replicated data allocation**

A data allocation strategy in which copies of one or more database fragments are stored at several sites.

#### **replication**

The process of creating and managing duplicate versions of a database. Replication is used to place copies in different locations and to improve access time and fault tolerance.

#### **required attribute**

In ER modeling, an attribute that must have a value. In other words, it cannot be left empty.

#### **reserved words**

Words used by a system that cannot be used for any other purpose. For example, in Oracle SQL, the word INITIAL cannot be used to name tables or columns.

#### **RESTRICT**

See *SELECT*.

#### **right outer join**

In a pair of tables to be joined, a join that yields all of the rows in the right table, including the ones with no matching values in the other table. For example, a right outer join of CUSTOMER with AGENT will yield all of the AGENT rows, including the ones that do not have a matching CUSTOMER row. See also *left outer join* and *outer join*.

#### **role**

In Oracle, a named collection of database access privileges that authorize a user to connect to a database and use its system resources.

#### **roll up**

(1) To aggregate data into summarized components, that is, higher levels of aggregation. (2) In SQL, an OLAP extension used with the GROUP BY clause to aggregate data by different dimensions. Rolling up the data is the exact opposite of drilling down the data.

#### **ROLLBACK**

COMMIT statement **row-centric storage**

of a given set of rows. **row-level lock**

the same page. **row-level trigger**

the trigger declaration. **rule-based optimizer** A query optimization mode based on the rulebased query optimization algorithm. **rule-based query optimization** 

**algorithm**

executing a query. **rules of precedence**

answer 17. S

**scaling out**

**scaling up**

powerful systems. **scheduler**

*serializability*. **schema**

user or application. **scope**

requirements. **script**

cluster of commodity servers.

A physical data storage technique in which data is stored in blocks, which hold data from all columns

A less restrictive database lock in which the DBMS allows concurrent transactions to access different rows of the same table, even when the rows are on

A trigger that is executed once for each row affected by the triggering SQL statement. A row-level trigger requires the use of the FOR EACH ROW keywords in

A query optimization technique that uses preset rules and points to determine the best approach to

Basic algebraic rules that specify the order in which operations are performed. For example, operations within parentheses are executed first, so in the equation  $2 + (3 \times 5)$ , the multiplication portion is calculated first, making the correct

A method for dealing with data growth that involves distributing data storage structures across a

A method for dealing with data growth that involves migrating the same structure to more

The DBMS component that establishes the order in which concurrent transaction operations are executed. The scheduler *interleaves* the execution of database operations in a specific sequence to ensure

A logical grouping of database objects, such as tables, indexes, views, and queries, that are related to each other. Usually, a schema belongs to a single

A programming language that is not compiled but is interpreted and executed at run time. **second normal form (2NF)** The second stage in the normalization process, in which a relation is in 1NF and there are no partial

A SQL command that restores the database table contents to the condition that existed after the last dependencies (dependencies in only part of the primary key).

# **secondary key**

A key used strictly for data retrieval purposes. For example, customers are not likely to know their customer number (primary key), but the combination of last name, first name, middle initial, and telephone number will probably match the appropriate table row. See also *key*.

#### **security**

Activities and measures to ensure the confidentiality, integrity, and availability of an information system and its main asset, data.

#### **security breach**

An event in which a security threat is exploited to endanger the integrity, confidentiality, or availability of the system.

# **security policy**

A collection of standards, policies, and procedures created to guarantee the security of a system and ensure auditing and compliance.

#### **security threat**

An imminent security violation that could occur due to unchecked security vulnerabilities.

## **security vulnerability**

A weakness in a system component that could be exploited to allow unauthorized access or cause service disruptions.

#### **segment**

In the hierarchical data model, the equivalent of a file system's record type.

#### **SELECT**

(1) In relational algebra, an operator used to select a subset of rows. Also known as *RESTRICT*. (2) A SQL command that yields the values of all rows or a subset of rows in a table. The SELECT statement is used to retrieve data from tables.

#### **semantic data model**

The first of a series of data models that more closely represented the real world, modeling both data and their relationships in a single structure known as an object. The SDM, published in 1981, was developed by M. Hammer and D. McLeod.

#### **semistructured data**

Data that has already been processed to some extent.

# **sentiment analysis**

A method of text analysis that attempts to determine if a statement conveys a positive, negative, or neutral attitude.

#### **sequence**

An object for generating unique sequential values for a field.

#### **serializability**

The part of a system that defines the extent of the design, according to operational A property in which the selected order of concurrent transaction operations creates the same final database state that would have been produced if the transactions had been executed in a serial fashion.

#### **Serializable**

An ANSI SQL transaction isolation level that does not allow dirty reads, nonrepeatable reads, or phantom reads; the most restrictive level defined by the ANSI SOL standard.

#### **serializable schedule**

In transaction management, a schedule of operations in which the interleaved execution of the transactions yields the same result as if they were executed in serial order.

#### **server-side extension**

A program that interacts directly with the server process to handle specific types of requests. Server-side extensions add significant functionality to web servers and intranets.

#### **set theory**

A part of mathematical science that deals with sets, or groups of things, and is used as the basis for data manipulation in the relational model.

#### **set-oriented**

Dealing with or related to sets, or groups of things. In the relational model, SQL operators are set-oriented because they operate over entire sets of rows and columns at once.

#### **shared lock**

A lock that is issued when a transaction requests permission to read data from a database and no exclusive locks are held on the data by another transaction. A shared lock allows other read-only transactions to access the database.

#### **simple attribute**

An attribute that cannot be subdivided into meaningful components. Compare to *composite attribute*.

#### **single-site processing, single-site data (SPSD)**

A scenario in which all processing is done on a single host computer and all data is stored on the host computer's local disk.

#### **single-user database**

A database that supports only one user at a time.

# **single-valued attribute**

An attribute that can have only one value.

#### **slice and dice**

The ability to focus on slices of a data cube (drill down or roll up) to perform a more detailed analysis.

#### **snowflake schema**

A type of star schema in which dimension tables can have their own dimension tables. The snowflake schema is usually the result of normalizing dimension tables.

#### **social media**

Web and mobile technologies that enable "anywhere, anytime, always on" human interactions.

#### **Software as a Service (SaaS)**

A model in which the cloud service provider offers turnkey applications that run in the cloud.

#### **software independence**

A property of any model or application that does not depend on the software used to implement it.

#### **sparsity**

In multidimensional data analysis, a measurement of the data density held in the data cube.

#### **specialization**

In a specialization hierarchy, the grouping of unique attributes into a subtype entity.

#### **specialization hierarchy**

A hierarchy based on the top-down process of identifying lower-level, more specific entity subtypes from a higher-level entity supertype. Specialization is based on grouping unique characteristics and relationships of the subtypes.

#### **SQL cache**

A shared, reserved memory area that stores the most recently executed SQL statements or PL/SQL procedures, including triggers and functions. Also called *procedure cache*.

#### **SQL data services (SDS)**

Data management services that provide relational data storage, access, and management over the Internet.

#### **SQL performance tuning**

Activities to help generate a SQL query that returns the correct answer in the least amount of time, using the minimum amount of resources at the server end.

#### **standard**

A detailed and specific set of instructions that describes the minimum requirements for a given activity. Standards are used to evaluate the quality of the output.

#### **star schema**

A data modeling technique used to map multidimensional decision support data into a relational database. The star schema represents data using a central table known as a fact table in a 1:M relationship with one or more dimension tables.

#### **stateless system**

A system in which a web server does not know the status of the clients communicating with it. The web does not reserve memory to maintain an open communications state between the client and the server.

#### **statement-level trigger**

A SQL trigger that is assumed if the FOR EACH ROW keywords are omitted. This type of trigger is executed once, before or after the triggering statement completes, and is the default case.

#### **static query optimization**

A query optimization mode in which the access path to a database is predetermined at compilation time.

#### **static SQL**

A style of embedded SQL in which the SQL statements do not change while the application is running.

## **statistically based query optimization algorithm**

A query optimization technique that uses statistical information about a database. The DBMS then uses these statistics to determine the best access strategy.

#### **stored function**

A named group of procedural and SQL statements that returns a value, as indicated by a RETURN statement in its program code.

#### **stored procedure**

(1) A named collection of procedural and SQL statements. (2) Business logic stored on a server in the form of SQL code or another DBMS-specific procedural language.

#### **stream processing**

The processing of data inputs in order to make decisions about which data to keep and which data to discard before storage.

#### **strong entity**

An entity that is existence-independent, that is, it can exist apart from all of its related entities. Also called a *regular entity*.

# **strong (identifying) relationship**

A relationship that occurs when two entities are existence-dependent; from a database design perspective, this relationship exists whenever the primary key of the related entity contains the primary key of the parent entity.

#### **structural dependence**

A data characteristic in which a change in the database schema affects data access, thus requiring changes in all access programs.

#### **structural independence**

A data characteristic in which changes in the database schema do not affect data access.

#### **structured data**

Data that conforms to a predefined data model and has been formatted to facilitate storage, use, and information generation.

#### **Structured Query Language (SQL)**

A powerful and flexible relational database language composed of commands that enable users to create database and table structures, perform various types of data manipulation and data administration, and query the database to extract useful information.

#### **subordinate**

In a DDBMS, a data processor (DP) node that participates in a distributed transaction using the two-phase COMMIT protocol.

#### **subquery**

A query that is embedded (or nested) inside another query. Also known as a *nested query* or an *inner query*.

#### **subschema**

The portion of the database that interacts with application programs.

#### **subtype discriminator**

The attribute in the supertype entity that determines to which entity subtype each supertype occurrence is related.

#### **SUM**

A SQL aggregate function that yields the sum of all values for a given column or expression.

#### **super column**

In a column family database, a column that is composed of a group of other related columns.

#### **superkey**

An attribute or attributes that uniquely identify each entity in a table. See *key*.

#### **surrogate key**

A system-assigned primary key, generally numeric and auto-incremented.

#### **synonym**

The use of different names to identify the same object, such as an entity, an attribute, or a relationship; synonyms should generally be avoided. See also *homonym*.

#### **system catalog**

A detailed system data dictionary that describes all objects in a database.

#### **systems administrator**

The person responsible for coordinating and performing day-to-day data-processing activities.

#### **systems analysis**

The process that establishes the need for an information system and its extent.

#### **systems development**

The process of creating an information system.

#### **Systems Development Life Cycle (SDLC)**

The cycle that traces the history of an information system. The SDLC provides the big picture within which database design and application development can be mapped out and evaluated.

# T

#### **table (relation)**

A logical construct perceived to be a two-dimensional structure composed of intersecting rows (entities) and columns (attributes) that represents an entity set in the relational model.

#### **table-level lock**

A locking scheme that allows only one transaction at a time to access a table. A table-level lock locks an entire table, preventing access to any row by transaction T2 while transaction T1 is using the table.

#### **tablespace**

In a DBMS, a logical storage space used to group related data. Also known as a *file group*.

#### **tag**

In markup languages such as HTML and XML, a command inserted in a document to specify how the document should be formatted. Tags are used in server-side markup languages and interpreted by a web browser for presenting data.

#### **task tracker**

A program in the MapReduce framework responsible to running map and reduce tasks on a node.

#### **ternary relationship**

An ER term used to describe an association (relationship) between three entities. For example, a DOCTOR prescribes a DRUG for a PATIENT.

#### **theta join**

A join operator that links tables using an inequality comparison operator  $(<,>,<,>=,>=)$  in the join condition.

# **third normal form (3NF)**

A table is in 3NF when it is in 2NF and no nonkey attribute is functionally dependent on another nonkey attribute; that is, it cannot include transitive dependencies.

#### **time stamping**

In transaction management, a technique used in scheduling concurrent transactions that assigns a global unique time stamp to each transaction.

#### **time-variant data**

Data whose values are a function of time. For example, time-variant data can be seen at work when a company's history of all administrative appointments is tracked.

#### **top-down design**

A design philosophy that begins by defining the main structures of a system and then moves to define the smaller units within those structures. In database design, this process first identifies entities and then defines the attributes within the entities.

#### **total completeness**

In a generalization or specialization hierarchy, a condition in which every supertype occurrence must be a member of at least one subtype.

#### **transaction**

(1) A sequence of database requests that accesses the database. A transaction is a logical unit of work; that is, it must be *entirely* completed or aborted—no intermediate ending states are accepted. All transactions must have the properties of atomicity, consistency, isolation, and durability. (2) A logical unit of work composed of one or more SQL statements.

#### **transaction log**

A feature used by the DBMS to keep track of all transaction operations that update the database. The information stored in this log is used by the DBMS for recovery purposes.

#### **transaction log backup**

A backup of only the transaction log operations that are not reflected in a previous backup copy of the database.

 Glossary **791**

**transaction manager (TM)** See *transaction processor (TP)*. **transaction processor (TP)**

primary key. **traversal**

**trigger**

**tuple**

**(2PC)**

A query in a graph database.

In the relational model, a table row. **two-phase commit protocol** 

integrity in distributed transactions.

A procedural SQL code that is automatically invoked by the relational database management system when a data manipulation event occurs.

In a DDBMS, an algorithm used to ensure atomicity of transactions and database consistency as well as

In a DDBMS, the software component on each computer that requests data. The TP is responsible for the execution and coordination of all database requests issued by a local application that accesses data on any DP. Also called *transaction manager (TM)* or *application processor (AP)*. **transaction transparency** A DDBMS property that ensures database transactions will maintain the distributed database's integrity and consistency, and that a transaction will be completed only when all database sites involved complete their part of the transaction. **transactional database** See *operational database*. **transitive dependency** A condition in which an attribute is dependent on another attribute that is not part of the

#### **two-phase locking (2PL)**

A set of rules that governs how transactions acquire and relinquish locks. Two-phase locking guarantees serializability, but it does not prevent deadlocks. The two-phase locking protocol is divided into two phases: (1) A *growing phase* occurs when the transaction acquires the locks it needs without unlocking any *existing* data locks. Once all locks have been acquired, the transaction is in its *locked* point. (2) A *shrinking phase* occurs when the transaction releases all locks and cannot obtain a new lock.

# U

#### **unary relationship**

An ER term used to describe an association *within* an entity. For example, an EMPLOYEE might manage another EMPLOYEE.

#### **uncommitted data**

A concurrency control problem in which a transaction accesses uncommitted data from another transaction.

# **Unified Modeling Language**

A language based on object-oriented concepts that provides tools such as diagrams and symbols to graphically model a system.

#### **UNION**

**(UML)**

In relational algebra, an operator used to merge (append) two tables into a new table, dropping the duplicate rows. The tables must be *union-compatible*.

#### **union-compatible**

Two or more tables that have the same number of columns and the corresponding columns have compatible domains.

#### **unique fragment**

In a DDBMS, a condition in which each row is unique, regardless of which fragment it is located in.

#### **unique index**

An index in which the index key can have only one associated pointer value (row).

#### **uniqueness**

In concurrency control, a property of time stamping that ensures no equal time stamp values can exist.

#### **Universal Data Access (UDA)**

Within the Microsoft application framework, a collection of technologies used to access any type of data source and to manage the data through a common interface.

#### **unnormalized data**

Raw data in its original state; it might contain redundant data, multivalued data, and/or other data anomalies not found on normalized data relations.

#### **unreplicated database**

A distributed database in which each database fragment is stored at a single site.

#### **unstructured data**

are used in the view. **UPDATE**

**user**

database. V **3 Vs**

**value**

**variety**

**VBScript**

Visual Basic.

Data that exists in its original, raw state; that is, in the format in which it was collected and does not conform to a predefined data model.

#### **updatable view**

In a system, a uniquely identifiable object that allows a given person or process to log on to the

Three basic characteristics of Big Data databases:

The degree to which data can be analyzed to

The characteristic of Big Data for the same data values to vary in meaning over time.

A Microsoft client-side extension that extends a browser's functionality; VBScript is derived from

volume, velocity, and variety.

provide meaningful insights. **variability**

A view that can update attributes in base tables that The ability to graphically present data in such a way as to make it understandable to users.

**virtualization**

**visualization**

unusual. **view**

#### **volume**

A SQL command that allows attribute values to be changed in one or more rows of a table. A characteristic of Big Data that describes the quantity of data to be stored.

# W

#### **wait/die**

A concurrency control scheme in which an older transaction must wait for the younger transaction to complete and release the locks before requesting the locks itself. Otherwise, the newer transaction dies and is rescheduled.

**very large database (VLDB)** Database that contains huge amounts of data gigabyte, terabyte, and petabyte ranges are not

A virtual table based on a SELECT query that is saved as an object in the database.

A technique that creates logical representations of computing resources that are independent of the underlying physical computing resources.

#### **weak entity**

An entity that displays existence dependence and inherits the primary key of its parent entity. For example, a DEPENDENT requires the existence of an EMPLOYEE.

# **weak (non-identifying) relationship**

A characteristic of Big Data that describes the variations in the structure of data to be stored. A relationship in which the primary key of the related entity does not contain a primary key component of the parent entity.

#### **web application server**

A middleware application that expands the functionality of web servers by linking them to a wide range of services, such as databases, directory systems, and search engines.

#### **web-to-database middleware**

A database server-side extension that retrieves data from databases and passes them to the web server, which in turn sends the data to the client's browser for display.

# **WHERE**

A SQL clause that adds conditional restrictions to a SELECT statement that limit the rows returned by the query.

#### **wildcard character**

A symbol that can be used as a general substitute for: (1) all columns in a table (\*) when used in an attribute list of a SELECT statement or (2) zero or more characters in a SQL LIKE clause condition  $( % and _)$ .

#### **workgroup database**

A multiuser database that usually supports fewer than 50 users or is used for a specific department in an organization.

#### **wound/wait**

A concurrency control scheme in which an older transaction can request the lock, preempt the younger transaction, and reschedule it. Otherwise, the newer transaction waits until the older transaction finishes.

#### **write-ahead protocol**

A protocol that ensures transaction logs are written to permanent storage before any database data is actually updated.

#### **write-ahead-log protocol**

In concurrency control, a process that ensures transaction logs are written to permanent storage before any database data is actually updated. Also called a *write-ahead protocol*.

#### **write-through technique**

In concurrency control, a process that ensures a database is immediately updated by operations during the transaction's execution, even before the transaction reaches its commit point. Also called *immediate update*.

# X

## **XML database**

A database system that stores and manages semistructured XML data.

#### **XML schema**

An advanced data definition language used to describe the elements, data types, relationship types, ranges, and default values of XML data documents. One of the main advantages of an XML schema is that it more closely maps to database terminology and features.

#### **XML schema definition (XSD)**

A file that contains the description of an XML document.

#### **velocity** A characteristic of Big Data that describes the speed at which data enters the system and must be processed.

#### **veracity** The trustworthiness of a set of data.

**vertical fragmentation**

In distributed database design, the process that breaks a table into a subset of columns from the original table. Fragments must share a common primary key.

# INDEX

# **Note**

Page numbers in boldface indicate key terms

# Symbols

asterisk (\*), 717 colon (:), 419, 421 comma (,), 368 dollar sign (\$), 713 double dash (--), 410 forward slash (/), 399 Greek letter pi (π), 80 Greek letter sigma (σ), 79 infinity symbol (∞), 43 parentheses (), 368 percent sign (%), 277 plus symbol (+), 717 question mark (?), 717 semicolon (;), 401, 403 underscore ( $\,$ ), 277

# Numbers

1:1 or 1..1 relationship. *See* one-toone (1:1 or 1..1) relationship 1:M or 1..\* relationship. *See* one-tomany (1:M or 1..\*) relationship 1NF. *See* first normal form 2NF. *See* second normal form 2PC. *See* two-phase commit protocol 2PL. *See* two-phase locking 3M Health Information Systems, 9 3NF. *See* third normal form 3 Vs. *See* volume, velocity, and variety 4NF. *See* fourth normal form 5NF. *See* fifth normal form

# A

ABS function, 307 access plan, **524,** 542, **753** access rights, 454 ACID properties, 582 active data dictionary, **762** ActiveX, **709** ActiveX Data Objects (ADO), **699** adaptive maintenance, 445 ADDDATE function, 306 ADD\_MONTHS function, 305 ad hoc query, **8** ADO. *See* ActiveX Data Objects ADODB.Connection object, **714** ADODB.RecordSet object, **714** ADO.NET, **699,** 699–702 data objects, 714–715 framework, 701 objects, 700 AGENT file, 16, 17 aggregate aware, **679** aggregate functions, 281–290 aggregate ignorant, **679** Agile Software Development, 441 algorithm, **662** alias

definition of, **251** joining tables with, 264–265 using column, 251–252 ALL multirow operator, 294–295 ALTER TABLE command, 247, **376** Amazon, 51 Amazon AWS, 9 American National Standards Institute (ANSI) Standards, **56,** 245, **504,** 504–505 American Standard Code for Information Interchange (ASCII) codes, 271–272 analytical database, **10** AND logical operator, **273,** 273–274 anonymous PL/SQL block, **399** ANSI. *See* American National Standards Institute ANY multirow operator, 294–295 AP. *See* application processor Apache Software Foundation, 51 API. *See* application programming interface application code, 525 application interface, 559 application processor (AP), 560 application programming interface (API), **695,** 707 application programs, 23 arithmetic operators, 254 associative entities, **94,** 136–138 atomic attribute, **214** atomicity, **214, 487** atomic transaction property, **506** AT&T, 4 attribute(s) atomic, **214** composite, **116** cursor, 417 definition of, **37** derived, **119** discriminator, 174 domain, **115** identifiers, 115 key, **73, 200** list subqueries, 296–298 multivalued, **117** names, 261 nonkey, **200** nonprime, **200** optional, **115** prime, **200** required, **115** simple, **117** single-valued, **117** star schema, 611–613 attribute hierarchy, **613,** 613–615 audit log, **761** audit trails, 454 authentication, **362** authorization management, **760** automated data mining, 631 automatic query optimization, **520**

availability, 581, **758** AVG function, 282, **285**

# B

back-end CASE tools, **764** backup concurrent, **749** differential, **455** full, **455, 749** incremental, **749** transaction log, **455** BASE. *See* basically available, soft state, eventually consistent base tables, **387** basically available, soft state, eventually consistent (BASE), **582** batch processing, **669** batch update routine, **388** BCNF. *See* Boyce-Codd normal form BETWEEN special operator, **276,** 276–277 BI. *See* business intelligence Big Data business intelligence, 600 characteristics, 658–660 current view of, 659 databases, 29 data model, 49–52 definition of, **50** original view of, 659 polyglot persistence, **664** sentiment analysis, **663** value, **664** variability, **663** variety, **658,** 662–663 velocity, **658,** 661–662 visualization, **664** volume, **658,** 660–661 binary JavaScript Object Notation (BSON), **674** binary relationship, **131,** 132 bitmap index, **527** block report, **667** Boolean algebra, **275** bottom-up design, **473** boundaries, **450** Boyce-Codd normal form (BCNF) characteristics, 204 conversion, 219–222 definition of, **219** bridge entity, **94** BSON. *See* binary JavaScript Object Notation B-tree index, **527** bucket, **673** buffer cache, **519** buffers, **506** business intelligence (BI), **10** architecture, 592–596 benefits, 596–597 components, 593 definition of, **590** evolution, 597–600

framework, 591–592 reporting styles, 596 solving problems and adding value tools, 591 technology trends, 600–601 tools, 594 business rule definition of, **38** discovering, 38–39 examples of, 38 naming conventions, 40 translating into data model, 39–40

# C

call level interface (CLI), **695** candidate key, **74,** 90 cardinality, 121–122 Cartesian product, 264 cascading order sequence, **267** CASE. *See* computer-aided software engineering CAST function, 309, 310 CEIL function, 307 CEILING function, 307 centralized data allocation, **580** centralized database, **9** centralized design, **474,** 474–476 central processing unit (CPU) conditional expression, 533 performance, 517 query processing, 525 CGI. *See* Common Gateway Interface character data types, 246, 363 CHAR data type, 400 CHECK command, 247 checkpoints, **507** Chen notation in attributes, 115 definition of, **45** derived attribute, 119–120 multivalued attributes, 117–118 weak entities, 126 class definition of, **47** diagram, **47** diagram notation, **45** hierarchy, **47** CLI. *See* call level interface client node, **52,** 666 client-side extensions common forms of, 709–710 definition of, **709** CLOSE command, 416 cloud computing in database administrators, 768–769 definition of, **722** description, 722–725 implementation types, 725 SQL data services, 729 cloud computing data architect, 29 cloud database, **9,** 29

cloud services advantages/disadvantages of, 727–729 definition of, **723** types of, 726–727 clustered index table, **538** clustered table, **472** Codd, E. F., 42, 70 Codd relational database rules, 100–101 cohesivity, **466** cohorts, 572 column(s) adding, 377 alias, 251–252 computed, 253–254 data characteristics, 376–377 data types, 376 dropping, 378 join, **83** column-centric storage, **675** column family, **677** column family database, **676** column-oriented databases, 675–677 "commandments" for distributed databases, 583 commands (listed by name) ALTER TABLE command, 247 CHECK command, 247 CLOSE command, 416 COMMIT command, 247, **382,** 382–383 CREATE INDEX command, 247 CREATE SCHEMA AUTHORI-ZATION command, 247, 362 CREATE TABLE AS command, 247 CREATE TABLE command, 247, **366** CREATE VIEW command, 247, **387,** 387–388 DEFAULT command, 247 DELETE command, 246, **385** DROP INDEX command, 247, **375** DROP SEQUENCE command, 396 DROP TABLE command, 247, **378** DROP VIEW command, 247 FETCH command, 416 FOREIGN KEY command, 247 GRANT command, 247 INSERT command, 246, **379** NOT NULL command, 247 OPEN command, 416 PRIMARY KEY command, 247 REVOKE command, 247 ROLLBACK command, 247, **386,** 386–387 SELECT command, 246 UNIQUE command, 247 UPDATE command, 246, **383** COMMIT command, 247, **382,** 382–383, 488

Common Gateway Interface (CGI), **707** communications media, 560 community cloud, **725** comparison operators on character attributes, 271–272 on dates, 272–273 symbols, 270 completeness constraint, **174** compliance, **757** composite attribute, **116** composite entity, **94** composite identifiers, **115–116** composite key, **73,** 90 composite primary keys, 177–179 computed columns, 253–254 computer-aided software engineering (CASE), **445, 764,** 764–767 computerized file systems, 15–17 computer workstations, 560 conceptual design data analysis and requirements, 459–461 data model verification, 464–467 definition of, **457** description, 457–458 distributed database design, 467 entity relationship modeling and normalization, 461–464 steps, 458 conceptual model advantages of, 58–59 definition of, **58** conceptual schema, **58** concurrency control in DDBMS, 559 definition of, **490** distributed, 571 inconsistent retrievals, **492,** 492–493 lost update, **490,** 490–491 optimistic approach, **503,** 503–504 scheduler, 493–495, **494** time stamping, **502,** 502–503 uncommitted data, **491,** 491–492 concurrent backup, **749** conditional criteria, 533 conditional expression, 533–534 confidentiality, **757** connectivity, **45,** 121–122 consistency, **487,** 581 consistency, availability, partition tolerance (CAP) theorem, 581–582 consistent database state, **484** constraints checking, 377–378 completeness, **174** definition of, **37**

disjoint, 172–174 integrity, 470–471 overlapping, 172–174 SQL, 370–373

conversion functions, 309–310 CONVERT function, 303 coordinator, **572**

corporate database, **738** corrective maintenance, 445 correlated subqueries, **298,** 298–301 cost-based optimizer, **528,** 528–529 COUNT function, **282,** 282–283 CPU. *See* central processing unit CREATE INDEX command, 247 CREATE SCHEMA AUTHORIZA-TION command, 247, 362 CREATE TABLE AS command, 247 CREATE TABLE command, 247, **366** definition of, **366** Oracle, 369–370 SQL syntax, 367 CREATE VIEW command, 247, **387,** 387–388 cross join, **264** Crow's Foot notation associative entity, 136 definition of, **45,** 46 derived attribute, 119–120 diagrams, 123 multivalued attributes, 117–118 optional relationship, 128 strong relationship, 124 symbols, 129 weak entities, 126 weak relationship, 123 CUBE extension, 634–635 cursor attributes, 417 commands, 416 definition of, **416** explicit, **416** implicit, **416** PL/SQL processing with, 416–418 CUSTOMER entity, 37 CUSTOMER file, 15–16, 19 Cypher, **687** D DA. *See* data administrator DAO. *See* data access objects dashboards, **594** data analysis, need for, 590 basic terminology, 16 cache, **519,** 536 as corporate asset, 735–736 cube, **627** database system component, 24 definition of, **4** dependence, **19** derived, 229 dirty, **736** distribution, 574 encryption, 454 extraction and filtering, 606 file, **518, 772** inconsistency, **8** independence, **19** *versus* information, 4–6 integrity, **20** logical view of, 69–72 management, **6**

metadata, 6

modeling, **35** need for, 736–738 nodes, **52**, 666 nominal, 644 ordinal, 644 preaggredated, 229 qualitative, 644 quality, **8, 736** quantitative, 644 redundant, 229 semistructured, **10–11** sparsity, **527** structured, **10, 662** time-variant, **182,** 182–185 uncommitted, **491,** 491–492 unnormalized, **201** unstructured, **10, 662** data abstraction ANSI, 56 conceptual model, 58–59 degree of, 54–60 description of, 54, 56 external model, 57–58 internal model, 59–60 levels, 56, 60 physical model, 60 data access objects (DAO), **695,** 696 data administrator (DA) *versus* database administrators, 743–744 definition of, **742** human component, 743–757 data allocation algorithms, 581 centralized, **580** definition of, **580** partitioned, **580** replicated, **580** data analytics data mining, **629,** 629–631 definition of, **628** explanatory analytics, **628** predictive analytics, **628,** 631–632 data anomaly definition of, **21** deletion, 21 insertion, 21 update, 21 database(s) administrators, 23, 29 analyst, 29 architect, 29 Big Data, 29 consultant, 29 corporate, **738** creating, 362–362 definition of, **6** designer, 23, 29 developer, 29 development, **441** dump, 455, **749** enterprise, **738** *versus* file systems, 22 fine-tuning, 454–455 fragment, 467, **557**

initialization parameters, 776–777

in-memory, 29 instance, **772** introduction of, 6–11 middleware, **693** performance tuning, **516,** 516–517 pervasive nature of, 3 professional careers, preparing for, 28–30 reasons for, 3–4 recovery, **506** request, **484** role, **472** role in organization, 736–738 schema, 604–605 security officer, 29 sources of failure, 456 and spreadsheets, comparison of, 27 types of, 9–11 XML, 722 database administration evolution of, 739–742 Oracle for, 769–777 strategy, developing, 767–768 tools, 761–767 database administrators (DBAs), 23, 29, 518–519 activities of, 744 CASE tools, 764–767 in cloud computing, 768–769 *versus* data administrators, 743–744 data backup and recovery, 748–749 in Database Life Cycle, 741 data distribution and use, 750 data security, privacy, and integrity, 748 DBMS technology, 740–741, 750–757 definition of, **740** end-user support, 746 functional organization, 742 managerial role of, 745–750 policies, procedures, and standards, 746–748 technical role of, 750–757 training and supporting users, 756 database connectivity. *See also* Internet; network broad layers, 693 definition of, 693 fundamentals of, 693 interfaces, 694 native SQL, 694–695 database design bottom-up design, **473** centralized design, **474,** 474–476 conflicting goals, 146–149 decentralized design, **474,** 474–476 definition of, **12** distributed, 467 importance of, 12–14

in normalization, 213–217, 224–227 poor and good design, 13–14 strategies, 473–474 top-down design, **473** database design cases fan trap, **185,** 185–186 implementing 1:1 relationships, 181–182 redundant relationships, 186 time-variant data, **182,** 182–185 database design challenges design standards, 146–147 information requirements, 147 processing speed, 147 database designer's database. *See* data dictionary database-level lock, **496** Database Life Cycle (DBLC) analysis, 446–447 definition of, **445** implementation and loading, 451–454 initial study, 445–450 maintenance and evolution, 457 objectives, 449 operational phase, 456–457 problems and constraints, 447–449 procedures, 450–451 scope and boundaries, **449,** 449–450, **450** testing and evaluation, 454–456 database management system (DBMS) access languages and application programming interfaces, 27 advantages of, 7–8 architecture, 518–520 backup and recovery management, 26 communication interfaces, 27 cultural impact of, 739 database security, 760–761 data dictionary, 762–764 definition of, **7** dictionary management, 24 end user and database interaction, 7 functions of, 25–27 integrity management, 26–27 management levels, 737–738 managerial aspect of, 739 multiuser access control, 26 performance, **517** performance tuning, **25,** 536–538 role of, 7–8 security management, 25–26 software, 22 software selection, 467 technological aspect of, 738 transformation and presentation, **25** database model, 248–249 database security in DBMS, 761 definition of, **760,** 760–761

user access management, 760–761 view definition, 761 database security officer (DSO), **748** database size, 606 database statistics definition of, **521** description, 521–522 measurements, 521 database system environment, 22–24 database systems components of, 22–23 definition of, 22 disadvantages of, 28 managing, 27–28 database table(s) linking table, **95** data control language (DCL), 245 data definition commands, 247, 360–366 data definition language (DDL), **41,** 245 data dictionary, **24** active, **762** in database administrators, 762–764 definition of, **87** passive, **762** sample, 88 system catalog and, **87,** 87–89 data dictionary management, 24 data fragmentation definition of, **575** horizontal fragmentation, **575,** 576 mixed fragmentation, **575,** 577–578 strategies, 575–578 vertical fragmentation, **575,** 576–577 data granularity definition of, **214** primary keys, 214–215 data manager (DM), **560** data manipulation commands, 246 data manipulation language (DML), **41,** 245 data mart, **609** data mining automated, 631 data analysis and classification phase, 630 data preparation phase, 630 definition of, **629** guided, 630 knowledge acquisition phase, 630 modes of, 630–631 prognosis phase, 630 data model(s) advantages and disadvantages of, 55 basic building blocks, 36–37 Big Data, 49–52 definition of, **35** entity relationship model, 44–47 evolution of, 40–54 hierarchical model, **40**

implementation-ready, 36 importance of, 36 network model, **40,** 40–41 NoSQL, 52–53 object-oriented model, 47–48 object/relational, 47–48 relational model, **42,** 42–44 terminology comparison, 56 XML, 47–48 data-modeling checklist, 230–231 data processing (DP) specialist in computerized file system, 15–17 definition of, **15** data processor (DP), **560** data-profiling software, **736** DataReader object, 702 data redundancy definition of, **20** revisited, 97–99 data replication, 574 definition of, **578** influencing factors, 580 mutual consistency rule, **578** push and pull replication, 578–579 scenarios, 580 data scientist, 29 DataSets, **700,** 702 data source name (DSN), **695** data storage management, **25** DataTable object, 702 data transformation and presentation, **25** data type(s) character, 246, 363 columns, 376 date, 246–247, 363 definition of, **19** numeric, 246, 363 SQL, 246–247, 362–366 data visualization definition of, **639** need for, 640–642 science of, 642–644 types of data, 644–645 data warehouse components, 606–607 data mart, **609** definition of, **10, 606** integrated, 606–607 nonvolatile, 607 *versus* operational database data, 608 subject-oriented, 607 time-variant, 607 twelve rules, 609–610 date arithmetic, 255 data types, 246–247, 363 functions, 302–306 in Microsoft Access, 303–304 in MySQL, 305–306 in Oracle, 304–305 DATEADD function, 303 DATE\_ADD function, 306

Date, C. J., 583 DATE data type, 400 DATEDIFF function, 304 Date\_format function, 305 DATE function, 303 DAY function, 303, 306 DBAs. *See* database administrators DBLC. *See* Database Life Cycle DBMS. *See* database management system DCL. *See* data control language DDBMSs. *See* distributed database management systems DDC. *See* distributed data catalog DDD. *See* distributed data dictionary DDL. *See* data definition language deadlock avoidance, 502 definition of, **500** description, 500–502 detection, 502 prevention, 502 deadly embrace, **501** decentralized design, **474,** 474–476 decision support data database schema, 604–605 database size, 606 data extraction and filtering, 606 operational data *versus,* 601–604 decision support system (DSS), **597** DECODE function, 310 DEFAULT command, 247 deferred update method, **507,** 508 deferred-write technique, **507** DELETE command, 246, **385** deletion anomalies, 21 denormalization definition of, **200** description, 227–230 examples, 229 fact table, 618–619 dependency diagram definition of, **208** first normal form, 208–209 dependent attribute, **72** derived attribute advantages and disadvantages of, 120 definition of, **119** depiction of, 120 derived data, 229 description of operations, **460** design trap, **185** desktop database, **9** determinant, **72, 211** determination, **72** DIFFERENCE operator, **81,** 81–82 differential backup, **455** dimensionality, 601 dimensions definition of, **610** tables, **610** dirty data, **736** dirty read, **504** disaster management, **748** discipline-specific database, **9** discriminator attributes, 174

disjoint constraints, 172–174 disjoint subtypes, **172,** 172–174 diskblock, 497 diskless workstations, 454 diskpage, **497** DISTINCT clause, **255,** 255–256 distributed concurrency control, 571 distributed data access, 555 distributed database, **9** C. J. Date's 12 commandments for, 583 distributed database design data allocation, 580–581 data fragmentation, 575–578 data replication, 578–580 distributed database management systems (DDBMSs) advantages and disadvantages, 556 centralized database management, 554 characteristics, 559–560 components, 560–561 database requirements, 555 data levels and process distribution, 561–564 definition of, **554** distributed database, **556,** 556–558 distributed processing, **556,** 556–558 evolution of, 554–556 factors, 555 fully heterogeneous, **563** heterogeneous, **563** homogeneous, **563** transparency features, 564–565 distributed data catalog (DDC), **567** distributed data dictionary (DDD), **567** distributed global schema, **567** distributed request, **570,** 570–571 distributed transaction, **569,** 569–570 distribution transparency definition of, **564** features, **564,** 564–565 levels of, 565 DIVIDE operator, **86,** 86–87 DKNF. *See* domain-key normal form DLLs. *See* dynamic-link libraries DM. *See* data manager DML. *See* data manipulation language document databases, **674,** 674–675 using MongoDB, 680–684 documents, importing, in MongoDB, 682–683 document type definition (DTD), **717,** 717–719 domain-key normal form (DKNF), 4 domains, **115** DO-UNDO-REDO protocol, **572** DP. *See* data processor drill down, **601** DROP INDEX command, 247, **375** DROP SEQUENCE command, 396

DROP TABLE command, 247, **378** DROP VIEW command, 247 DSN. *See* data source name DSO. *See* database security officer DSS. *See* decision support system DTD. *See* document type definition durability, **487** dynamic-link libraries (DLLs), **695** dynamic query optimization, **520** dynamic SQL, **423** dynamic statistical generation mode, **521**

# E

echo function, **713** edge, **678** EERD. *See* extended entity relationship diagram EERM. *See* extended entity relationship model embedded SQL, 419–423 end users in database administrator, 746 and database interaction, 7 database system component, 23 in external model, 57–58 modern productivity tools, 18 online analytical processing, 622 enhanced entity relationship model. *See* extended entity relationship model (EERM) enterprise database, **9, 738** entity associative, **94,** 136–138 bridge, **94** clustering, **175,** 175–176 composite, **94** definition of, **36–37** distinguishable, 37 existence-dependent, **122** existence-independent, **122** instance, **45** integrity, **74,** 77, 176–180 occurrence, **45** regular, **122** set, **45** strong, **122** subtypes, **168,** 168–169 supertypes, **168,** 168–169 weak, 125–127 entity relationship diagrams (ERDs) definition of, **45** iterative process, **138,** 138–146 entity relationship model (ERM), 44–47 associative entities, 136–138 attributes, 114–120 cardinality, 121–122 components, 45 conceptual design, 461–464 connectivity, 121–122 definition of, **45** entities, 114 existence dependence, 122 notations, 46 recursive relationships, 133–136 relationship, 120–121 relationship degree, 131–133

relationship participation, 127–131 relationship strength, 123–125 weak entities, 125–127 equijoin, **85** ERDM. *See* extended relational data model ERDs. *See* entity relationship diagrams ERM. *See* entity relationship model ETL. *See* extraction, transformation, and loading EXCEPT (MINUS) operator, 315–316 exclusive lock, **499,** 499–500 existence-dependent entity, **122** existence-independent entity, **122** EXISTS special operator, **300** explanatory analytics, **628** extended entity relationship diagram (EERD), **168** extended entity relationship model (EERM) completeness constraint, **174** definition of, **168** disjoint subtypes, **172,** 172–174 entity subtypes, **168,** 168–169 entity supertypes, **168,** 168–169 generalization, **175** inheritance, **170,** 170–171 nonoverlapping subtypes, **172,** 172–174 overlapping subtypes, **172,** 172–174 specialization, **175** specialization hierarchy, **169,** 169–170 subtype discriminator, **172** extended relational data model (ERDM), **48–49** Extensible Markup Language (XML) applications, 721–722 characteristics, 716 database, **11** data models, 47–48, **49** definition of, **10, 715** document type definition (DTD), **717,** 717–719 features, 716–717 presentation, 719–721 schema, **718** Extensible Style Language Transformations (XSLT), 719–720 extensions client-side, **709,** 709–710 server-side, **705,** 705–707 extents, **519** external model advantages of, 58 definition of, **57** description, 58–59 external schema, **57** extraction, transformation, and loading (ETL), **593**

# F

Facebook, 11 facts, **610**

fact tables definition of, **610** denormalizing, 618–619 multiple, 618 failure transparency, **565,** 573–575 fan trap, **185,** 185–186 feedback loop processing, **662** FETCH command, 416 field basic terminology, 16 definition of, **16** field-level lock, **498** fifth normal form (5NF), 204 file basic terminology, 16 definition of, **16** groups, **519** file systems computerized, 15–17 *versus* databases, 22 data processing, evolution of, 18–21 manual, 15 modern end-user productivity tools, 18 problems with, 18–21 purposes of, 18 simple, 17 find() method, **683** first normal form (1NF) anomalies, 209 characteristics, 204 conversion to, 205–209 definition of, **209** dependencies, 207–208 dependency diagram, **208** primary keys, 206–207 repeating groups, 205–206 FKs. *See* foreign keys flags, **77** FLOOR function, 307 *Flume,* Hadoop ecosystem, 671 FOREIGN KEY command, 247 foreign keys (FKs) 1:1 relationships, 181 adding, 377–378 creating links through, 256 definition of, **75** fourth normal form (4NF) characteristics, 204 definition of, **224** description of, 222–224 fragmentation transparency database supports, 566 definition of, **565** FROM clause conditional restrictions, 256–266 definition of, **250** FROM subqueries, 295–296 front-end CASE tools, **764** full backup, **455, 749** full functional dependence, **73** fully heterogeneous distributed database management systems, **563** fully replicated database, **580** function(s) aggregate, 281–290 conversion, 309–310

date, 302–306 numeric, 306–307 string, 307–308 time, 302–306 functional dependence, **72** function-based index, **532** functions (listed by name) ABS function, 307 ADDDATE function, 306 ADD\_MONTHS function, 305 AVG function, 282, **285** CAST function, 309, 310 CEIL function, 307 CEILING function, 307 CONVERT function, 303 COUNT function, **282,** 282–283 DATEADD function, 303 DATE\_ADD function, 306 DATEDIFF function, 304 Date\_format function, 305 DATE function, 303 DAY function, 303, 306 DECODE function, 310 echo function, **713** FLOOR function, 307 LAST\_DAY function, 305, 306 LENGTH function, 308 MAX function, 282, **284** MIN function, 282, **284** MONTH function, 303, 306 odbc\_close function, **713** odbc\_connect function, **713** odbc\_exec function, **713** odbc\_result function, **713** ROUND function, 307 SUBSTRING function, 308 SUM function, 282, **284** SWITCH function, 310 SYSDATE function, 305 TO\_CHAR function, 304 TO\_DATE function, 304 TO\_NUMBER function, 310 while function, **713** YEAR function, 303, 305

# G

Gartner Group, 50 generalization, **175** general-purpose database, **9** Google, 4, 11 Google Chrome, 27 governance, **595** GRANT command, 247 granularity, **214** decision support data, 601 lock, **496,** 496–498 graph database components of, 678 definition of, **677** edge, **678** node, **678** properties, **678** representation, 679 traversal, **678** using Neo4j, 684–688 GROUP BY clause, 285–288 guided data mining, 630

# H

Hadoop data ingestion applications, 670–671 definition of, **51** direct query applications, 671 ecosystem, 669–671 MapReduce, **667,** 667–669 Hadoop Distributed File System (HDFS), **51,** 52, **665** hardware database system component, 22 independence, **59** performance, 517 query processing, 525 in SDLC, 443 hash index, **527** HAVING clause, 288–290 conditional expression, 533 HAVING subqueries, 294 *HBase,* column-oriented NoSQL database, 671 HDFS. *See* Hadoop Distributed File System heartbeat, **667** heterogeneity transparency, **565** heterogeneous distributed database management systems, **563** hierarchical model, **40** higher-order relationships, 132 *Hive,* data warehousing system, 670 homogeneous distributed database management systems, **563** homonyms, **87** horizontal fragmentation, **575,** 576 host language, **419** I IaaS. *See* Infrastructure as a Service IBM, 42 identifier(s) attributes, 115 composite, **115–116** definition of, **115** natural, **177** identifying relationship, **123** IE. *See* information engineering immediate update, **507** *Impala,* SQL-on-Hadoop application, 671 inconsistent retrievals, **492,** 492–493 incremental backup, **749** index(es) bitmap, **527** B-tree, **527** components of, 100 CREATE INDEX command, **374,** 374–375 definition of, **99** function-based, **532**

hash, **527**

query optimization and, 526–528 relational database, 99–100 selectivity, 531–532, **532** SQL, 374–375 table space, 537 unique, **100**

index key, **99** index-organized table (IOT), **538** information *versus* data, 4–6 definition of, **4** islands of, **20** raw data transformation into, 5 information age, 5 information engineering (IE), **767** information resource dictionary, **763** information resource manager (IRM), **742** information system (IS) definition of, **440** department, **739** performance of, 440–441 information systems architecture (ISA), **767** Infrastructure as a Service (IaaS), **726,** 726–727 inheritance, **47, 170,** 170–171 inline subqueries, 296 in-memory databases, 29, **536** Inmon, Bill, 606, 609 inner join, **85** inner query, 291 input/output (I/O) request, **519** INSERT command, 246, **379** insertion anomalies, 21 IN special operator, **277** IN subqueries, 293–294 integrated data warehouse, 606–607 integrity data, **20,** 748 entity, **74,** 77 referential, **75,** 77 rules, 76–77 in security, 757–758 internal model definition of, **59** description of, 59–60 internal schema, **59** International Organization for Standardization (ISO), 245 Internet database connectivity benefits, 705 characteristics, 705 client-side extensions, **709,** 709–710 description, 704–705 web application server, **710** web browser, 708–709 web database development, 711–715 web server interfaces, 707–708 web-to-database middleware, 705–707, **706** INTERSECT operator, **81,** 314–315 IOT. *See* index-organized table IRM. *See* information resource manager IS. *See* information system ISA. *See* information systems architecture islands of information, **20** IS NULL special operator, **279,** 279–280
ISO. *See* International Organization for Standardization isolation, **487**

#### J

Java, **703** Java Database Connectivity (JDBC) architecture, 703 definition of, **703** JavaScript, **709** JavaScript Object Notation (JSON), **674,** 681 JDBC. *See* Java Database Connectivity job tracker, **668**  $\text{ioin}(s)$ columns, **83** cross, **264** equijoin, **85** inner, **85** left outer, **85** natural, **83,** 257–258 old-style, 275–276 outer, **85,** 261–264 recursive, 265–266 right outer, **85** theta, **85** JOIN ON clause, 260 JOIN operator, **83,** 83–86 JOIN USING clause, 259 JSON. *See* JavaScript Object Notation

## K

Kelley, Chuck, 606, 609 key(s). *See also* foreign keys; primary keys attribute, **73, 200** candidate, **74** composite, **73** dependencies, 72–73 foreign, **75** index, **99** natural, **177** primary, **72** relational database, 76 secondary, **75** superkey, **73** surrogate, **179,** 179–180 types of, 73–76 key performance indicators (KPIs), **595** key-value (KV) databases, **673** knowledge characteristics of, 5 in data mining, 629 definition of, **5** knowledge age, 5 KPIs. *See* key performance indicators

# L

Laney, Douglas, 50 language, host, **419** LAST\_DAY function, 305, 306 left outer join, **85** LENGTH function, 308 LexisNexis, 9

LIKE special operator, **277,** 277–279 LinkedIn, 11 linking table, **95** listener, 519 local mapping transparency database supports, 567 definition of, **565** location transparency database supports, 566–567 definition of, **565**  $lock(s)$ binary, **498,** 498–499 binary lock, **498,** 498–499 database-level, **496** deadlock, **500,** 500–502 definition of, **495** exclusive, **499,** 499–500 field-level, **498** granularity, **496,** 496–498 manager, **495,** 520 page-level, **497** pessimistic, **495** row-level, **498** shared, **499,** 499–500 table-level, **496,** 496–497 two-phase locking, 500, **500,** 501 types of, 498–500 logical data format, **19** logical design, **59** definition of, **468** mapping conceptual model to, 468–470 steps, 468 against user requirements, 471 using integrity constraints, 470–471 using normalization, 470 logical independence, **60** logical operators, 273–275 logic, predicate, **69** logs, transaction, **489,** 489–490 lost update, **490,** 490–491 M mandatory participation, **128**

manual file systems, 15 manual query optimization, **520** manual statistical generation mode, **521** many-to-many (M:N or \*..\*) relationship, **37,** 93–96 map function, **667** mapper, **667** MapReduce batch processing, **669** conceptual illustration, 668 definition of, **52, 667** general process, 669 implementation of, 668 simplification applications, 670 master data management (MDM), **595, 736** MATCH command retrieving node data with, 686 retrieving relationship data with, 686–688 materialized view, 636–639 MAX function, 282, **284**

MDM. *See* master data management metadata, **6** method, **47, 683** metrics, **610** Microsoft Access COMMIT command, 383 CREATE VIEW command, 387 database creation, 361 date functions, 303–304 relational model, 70 ROLLBACK command, 386 sequences, 391–396 time functions, 303–304 Microsoft Azure, 9 Microsoft Edge, 27 Microsoft Excel, 18 Microsoft Internet Explorer, 27 Microsoft .NET framework, **699** Microsoft SQL Server date functions, 303–304 query optimization, 545 time functions, 303–304 trigger, 403 middleware, web-to-database, 705–707, **706** MIN function, 282, **284** minimal data rule, **458** MINUS operator, 315–316 mixed fragmentation, **575,** 577–578 M:N or \*..\* relationship. *See* many-to-many (M:N or  $\alpha$ .\*) relationship mobile wireless revolution, 555 model, **35** module coupling, **466** definition of, **464** MOLAP. *See* multidimensional online analytical processing MongoDB description of, 680–682 importing documents in, 682–683 query using find(), 683–684 monotonicity, **502** MONTH function, 303, 306 Mozilla Firefox, 27 MPMD. *See* multiple-site processing, multiple-site data MPSD. *See* multiple-site processing, single-site data multidimensional data analysis techniques, 620–622 multidimensional database management systems (MDBMSs), **627** multidimensional online analytical processing (MOLAP) definition of, **627** relational OLAP *versus,* 627–628 multiple-site processing, multiple-site data (MPMD), **563,** 563–564 multiple-site processing, single-site data (MPSD), **562,** 562–563 multirow subquery operators, 294–295 multiuser database, **9**

MDBMSs. *See* multidimensional database management systems multivalued attribute components of, 119 definition of, **117** implementing, 118–119 mutual consistency rule, **578** mutual exclusive rule, **499** MySQL COMMIT command, 383 date functions, 305-306 DEFAULT/CHECK constraints, 371–372 query optimization, 545 time functions, 305–306 Twitter and, 11

# N

name node, **52,** 666 naming conventions, 40, 214 National Institute of Standards and Technology (NIST), 722 native SQL database connectivity, 694–695 natural identifier, **177** natural join, **83,** 257–258 natural key, **177** Neo4j creating nodes in, 685–686 Cypher, **687** description of, 684–685 query using MATCH /WHERE/ RETURN, 687 retrieving node data with MATCH and WHERE, 686 retrieving relationship data with MATCH and WHERE, 686–688 nested query, 291 network(s) components, 560 latency, **574** partitioning, **574** performance, 517 query processing, 525 network model, **40,** 40–41 NewSQL databases, **582, 680** NIST. *See* National Institute of Standards and Technology node(s) availability, 574 client, 666 data, 666 definition of, **678** in HDFS, 665–666 name, 666 in Neo4j, 685–686 retrieving data with MATCH and WHERE, 686 nominal qualitative data, 644 non-identifying relationship, **123** nonkey attribute, **200** nonoverlapping subtypes, **172,** 172–174 nonprime attribute, **200** nonrepeatable read, **504** nonvolatile data warehouse, 607 normalization characteristics, 203–204 conceptual design, 461–464

database design, 213–217, 224–227 data-modeling checklist, 230–231 definition of, **200** dimension tables, 617–618 forms of, 204 functional dependencies, 205 higher-level normal forms, 218–224 logical design, 470 need for, 200–203 process of, 203–213 surrogate keys, 217–218 NoSQL. *See* Not only SQL NOT logical operator, **275** NOT NULL command, 247 Not only SQL (NoSQL) aggregate awareness, **679** column-oriented databases, 675–677 in data model, 52–53 definition of, **672** description of, **11** document databases, **674,** 674–675 graph databases, **677,** 677–679 key-value databases, **673** NewSQL databases, **680** null values conditional expression, 533 definition of, 74 NUMBER data type, 400 numeric data types, 246, 363 numeric functions, 306–307

#### $\Omega$

Object Linking and Embedding for Database (OLE-DB), 697 architecture, 700 classes and interfaces, 699 consumers, 697 data providers, 698 definition of, **697** service providers, 698 object-oriented database management system (OODBMS), 47 object-oriented data model (OODM), 47–48 object/relational database management system (O/R DBMS), **49** object/relational data model, 47–48 ODBC. *See* Open Database Connectivity odbc\_close function, **713** odbc\_connect function, **713** odbc\_exec function, **713** odbc\_result function, **713** OLAP. *See* online analytical processing old-style joins, 275–276 OLE-DB. *See* Object Linking and Embedding for Database one-to-many (1:M or 1..\*) relationship, **37,** 89–91 one-to-one (1:1 or 1..1) relationship definition of, **37** ERM components, 143 foreign keys, 181

implementing, 181–182 recursive relationship, 133, 147 relational database, 91–93 specialization hierarchy, 169 online analytical processing (OLAP) advanced database support, 622 architecture, 622–625 characteristics, 620 CUBE extension, 634–635 definition of, **10, 620** end-user interfaces, 622 materialized view, 636–639 multidimensional, 627 multidimensional data analysis techniques, 620–622 relational, 625–626 relational *versus* multidimensional, 627–628 ROLLUP extension, 633–634 SQL extensions, 632–639 online transaction processing (OLTP) database, **10** OODBMS. *See* object-oriented database management system OODM. *See* object-oriented data model OPEN command, 416 Open Database Connectivity (ODBC) configuring Oracle data source, 697 definition of, **695** operand, 533 operating system software, 22 operational cost, 443 operational data data warehouse *versus,* 608 decision support data *versus,* 601–604 operational database, **10** operator(s) arithmetic, 254 comparison, 271–273 logical, 273–275 special, 276–281 optimistic method, concurrency control, **503,** 503–504 optimizer cost-based, **528,** 528–529 database statistics, 529–530 in DBMS, 520, 536 hints, **530,** 530–531 objective, 529 rule-based, **528** optional attribute, **115** optional participation, **128** Oracle CREATE TABLE command, 369–370 database administration tools, 769–777 date functions, 304–305 ODBC data source, 697 query optimization, 544 sequences, 391–396 time functions, 304–305 trigger, 403

O/R DBMS. *See* object/relational database management system ORDER BY clause conditional restrictions, 266–268 definition of, **266** ordinal qualitative data, 644 organizational rigidity, 556 OR logical operator, **273** outer joins, **85,** 261–264 outer query, 291 overlapping constraints, 172–174 overlapping subtypes, **172,** 172–174

## P

PaaS. *See* Platform as a Service page. *See* diskpage page-level lock, **497** partial completeness, **174** partial dependency, **205** partially replicated database, **580** participants, **120** participation mandatory, **128** optional, **128** relationship, 127–131 partitioned data allocation, **580** partitioning, **619** partition tolerance, 581 passive data dictionary, **762** password security, 454 people, database system component, 23 perfective maintenance, 445 performance degradation, 556 system, guidelines, 517 transparency, **565,** 573–575 performance tuning database, **516,** 516–517 DBMS, **517,** 536–538 definition of, **25** SQL, **517,** 531–534 periodicity, **619** persistent storage module (PSM), **396** pessimistic locking, **495** phantom read, **504** physical data format, **19** physical design data storage organization, 472 definition of, **471** integrity and security measures, 472–473 performance measurements, 473 stages, 471 physical independence, **60** physical model, **60** physical security, 454 *Pig,* high-level scripting language, 670 PKs. *See* primary keys Platform as a Service (PaaS), **726** plug-in, **709** policy in DBAs, **747** security, **758** portals, **594** preaggredated data, 229

predicate logic, **69** predictive analytics, **628,** 631–632 pretty() method, **684** PRIMARY KEY command, 247 primary keys (PKs). *See also* identifiers; keys adding, 377–378 characteristics of, 178 composite, 177–179 data granularity, 214–215 definition of, **72** evaluating assignments, 213–214 first normal form, 206–207 guidelines, 177 identifiers, **115** identifying, 206–207 natural keys and, 177 situations, 178–179 surrogate, 179–180 prime attribute, **200** privacy, **737** private cloud, **725** problem domain, 35 Procedural Language SQL (PL/SQL) data types, 400 definition of, **397** description of, 396–401 processing with cursors, 416–418 stored functions, **418** stored procedure, **411,** 411–415 triggers, **401,** 401–410 procedure cache, **519** data administration strategy, **747** database system component, 24 production database, **10** PRODUCT operator, **82** professional careers, database, 28–30 profile, **774** PROJECT operator, **79,** 79–80 ProQuest, 9 PSM. *See* persistent stored module public cloud, **725** pull replication, 579 push replication, 578

## $\mathbf 0$

qualitative data, 644 quantitative data, 644 query ad hoc, **8** definition of, **8** formulation, 534–535 inner, 291 language, **27** MongoDB database, 683–684 nested, 291 optimizer, **523** outer, 291 recursive, **265** result set, **8** SQL, 247–248 query optimization algorithms, 520 automatic, **520** in DDBMS, 559 dynamic, **520**

query optimization (*continued*) examples, 538–545 indexes and, 526–528 manual, **520** operation modes, 520 principles, 520 static, **520** techniques, 520–521 query processing bottleneck, **525,** 525–526 DBMS process, 522 I/O operations, 524 SQL execution phase, 524 SQL fetching phase, 525 SQL parsing phase, 523–524

# R

RAD. *See* Rapid Application Development RAID. *See* redundant array of independent disks RAM. *See* random access memory random access memory (RAM) performance, 517 query processing, 525 rapid ad hoc data access, 555 Rapid Application Development (RAD), 441 RDBMS. *See* relational database management system RDO. *See* remote data objects Read Committed isolation level, **504** Read Uncommitted isolation level, **504** record basic terminology, 16 definition of, **16** recursive joins, 265–266 recursive query, **265** recursive relationships, 133–136 reduce function, **667** reducer, **667** redundant array of independent disks (RAID), **537** redundant data, 229 redundant transaction logs, **506** referential constraint actions, 371 referential integrity, **75,** 77 regular entity, **122** relation, **42,** 70 relational algebra definition of, **78** formal definitions, 78 operators, 79–87 terminology, 78 relational database Codd rules, 100–101 data redundancy revisited, 97–99 indexes, 99–100 integrity rules, 76–77 many-to-many (M:N) relationship, 93–96 one-to-many (1:M) relationship, 89–91 one-to-one (1:1) relationship, 91–93 relationships within, 89–96 relational database keys, 76

 **800** Index

relational database management system (RDBMS) definition of, **42** multidimensional data schema support, 625 SQL usage, 44 relational diagram, **43,** 96, **483** relational model characteristics of, 70 components, 69 definition of, **42** description of, 42–44 Microsoft Access, 70 relational online analytical processing (ROLAP) data access language, 625–626 definition of, **625** multidimensional data schema support, 625 query performance, multidimensional data, 625–626 very large database support, 626 relational schema, **115** relational set operators DIFFERENCE operator, **81,** 81–82 DIVIDE operator, **86,** 86–87 EXCEPT (MINUS) operator, 315–316 INTERSECT operator, **81,** 314–315 JOIN operator, **83,** 83–86 PRODUCT operator, **82** PROJECT operator, **79,** 79–80 RESTRICT operator, **79** SELECT operator, **79** syntax alternatives, 316 UNION ALL operator, 313–314 UNION operator, **80,** 80–81, 311–313 relationship(s) binary, **131,** 132 definition of, **37** degree, 131–133 entity relationship model, 120–121 higher-order, 132 identifying, **123** non-identifying, **123** participant, **120** participation, 127–131 recursive, 133–136 redundant, 186 strength, 123–125 strong, **123,** 123–125 ternary, **131,** 132

unary, **131,** 132 weak, **123** relationship data

reliability, 556 relvar, **78**

695–697 remote request, **568**

retrieving with MATCH and WHERE, 686–688

remote data objects (RDO), **695,**

remote transaction, **568,** 568–569 Repeatable Read isolation level, **504**

replicated data allocation, **580** replication, **619** replica transparency, **574** required attribute, **115** reserved words, **369** Response.Write object, **714** RESTRICT operator, **79** REVOKE command, 247 right outer join, **85** ROLAP. *See* relational online analytical processing roles, **774** ROLLBACK command, 247, **386,** 386–387, 488, 507–508 rollback segment table space, 537 roll up, **601** ROLLUP extension, 633–634 ROUND function, 307 row-centric storage, **675** row-level lock, **498** rule-based optimizer, **528** rule-based query optimization algorithm, **521** rules of precedence, **254** S SaaS. *See* Software as a Service scalability, 556 scaling out, **660** scaling up, **660** scheduler, 493–495, **494,** 520 schema conceptual, **58** database, 604–605 definition of, **41, 362** external, **57** internal, **59** relational, **115** snowflake, **617** XML, **718** scope, **449** script, **699** SDLC. *See* Systems Development Life Cycle secondary key, **75** second normal form (2NF) characteristics, 204 conversion to, 209–211 definition of, **210** dependent attributes, 210 eliminate partial dependencies, 209–210 security breach, **758**

database, **760,** 760–761 definition of, **737** goals, 757–758 passwords, 454 physical, 454 policy, **758** threat, **758**

vulnerability, **758,** 759 security management, 25–26

SELECT command, 246

segment, **40**

repeating group definition of, **205** elimination, 206

SELECT operator, **79** SELECT queries, 249–250, 317–319, 381–382 SELECT statement options, 250–256 semantic data model, 47 semistructured data, **10–11** sequences, 391–396, **392** serializability, **487** serializable isolation level, **505** serializable schedule, **494** server-side extension, **705** set-oriented commands, **248** set theory, **69** shards, 679 shared lock, **499,** 499–500 Silicon Graphics, 50 simple attribute, **117** simple file systems, 17 simple star schema, 611 single-site processing, single-site data (SPSD), **561,** 561–562 single-user database, **9** single-valued attribute, **117** slice and dice, **612** snowflake schema, **617** social media, **11** software database system component,  $22 - 23$ data-profiling, **736** MDM, **736** performance, 517 in SDLC, 443 types of, 22–23 Software as a Service (SaaS), **726** software independence, **59** sort cache, 536 SPARC. *See* Standards Planning and Requirements Committee sparsity, **627** specialization, **175** specialization hierarchy, **169,** 169–170 special operators, 276–281 spreadsheets, databases and, comparison of, 27 Sprint, 4 SPSD. *See* single-site processing, single-site data SQL. *See* Structured Query Language SQL analytic functions CUBE extension, 634–635 materialized view, 636–639 ROLLUP extension, 633–634 SQLCODE variable, 421 SQL data services (SDS), **729** SQL engine, 44 SQLSTATE variable, 421 SQL syntax CREATE TABLE command, 367 *Sqoop,* Hadoop ecosystem, 671 standards, **747,** 747–748 Standards Planning and Requirements Committee (SPARC), 56 star schema attribute hierarchy, **613,** 613–615

attributes, 611–613 definition of, **609** dimensions, 610 facts, **610** performance-improving techniques, 616–620 representation, 615–616 simple, 611 start from 669, **669** stateless system, **709** static query optimization, **520** static SQL, **423** statistically based query optimization algorithm, **520,** 520–521 stored functions, **418** stored procedure, **411,** 411–415 stream processing, **662** string functions, 307–308 strong entity, **122** strong relationship, **123,** 123–125 structural dependence, **19** structural independence, **19** structured data, **10, 662** Structured Query Language (SQL) aggregate functions, 281–290 cache, **519,** 536 categories, 245 constraints, 370–373 conversion functions, 309–310 database model, 248–249, 360–361 data definition commands, 247, 360–366 data manipulation commands, 246, 379–387 data types, 245–247, 362–366 date functions, 302–306 definition of, **27** dynamic, **423** embedded, 419–423 indexes, 374–375 introduction to, 245–249 numeric functions, 306–307 performance tuning, 517–518 persistent stored module, 396 preview, 359 procedural, 396–418 queries, 247–248 relational set operators, 311–316 schema, 362 SELECT statement, 373–374 sequences, 391–396 static, **423** string functions, 307–308 table structures, 366–370 time functions, 302–306 transaction management, 488–489 subject-oriented data warehouse, 607 subordinates, **572** subqueries FROM, 295–296 IN, 293–294 ALL multirow operator, 294–295 ANY multirow operator, 294–295 attribute list, 296–298 characteristics, 291

correlated, **298,** 298–301 definition of, **291** HAVING, 294 inline, 296 WHERE, 292–293 subschema, **41** SUBSTRING function, 308 subtype discriminator, **172** SUM function, 282, **284** super column, **676** superkey, **73** surrogate keys definition of, **179** description of, 179–180 normalization, 217–218 SWITCH function, 310 synonym, **89** syntax alternatives, 316 SYSDATE function, 305 system administration, 18–19 system administrators, 23 system analysts, 23 system catalog data dictionary and, 87–89 definition of, **87** system cost, 443 system performance, guidelines, 517 system programmers, 23 systems administrator, **742** systems analysis, **440** systems development, **440** Systems Development Life Cycle (SDLC) analysis, 443–444 definition of, 442 detailed systems design, 444 implementation, 444–445 maintenance, 445 planning, 442–443 system table space, 537

# T

table(s) base, **387** characteristics of, 69–72 clustered, **472** CREATE TABLE command, **366** creating structures, 366–370 definition of, **42, 69–70** dimension, **610** fact, **610** joining with alias, 264–265 linking, **95** linking relational, 43 partitioning, **619** replicating, **619** saving, 382–383 SELECT statement, 373–374 SQL, 366–370 table contents restoring, 386–387 table-level lock, **496,** 496–497 table row(s) adding, 379–381 deleting, 385–386 inserting, 381–382 null attributes, 380 optional attributes, 380

updating, 383–385 table space definition of, **519, 772** index, 537 rollback segment, 537 system, 537 temporary, 537 user data, 537 table structure, altering, 375–378 adding column, 377 adding primary key, foreign key and check constraints, 377–378 column's data characteristics, 376–377 column's data type, 376 deleting table from database, 378 dropping column, 378 tags, **715** task tracker, **668** TCL. *See* transaction control language temporary table space, 537 ternary relationship, **131,** 132 theta join, **85** third normal form (3NF) characteristics, 204 conversion to, 211–213 definition of, **212** dependent attributes, 211–212 dimensional tables, 617 eliminating transitive dependencies, 211 time in Microsoft Access, 303–304 in MySQL, 305–306 in Oracle, 304–305 time functions, 302–306 time span, 601 time stamping, **502,** 502–503 time-variant data, **182,** 182–185 time-variant data warehouse, 607 TM. *See* transaction manager TO\_CHAR function, 304 TO\_DATE function, 304 TO\_NUMBER function, 310 top-down design, **473** total completeness, **174** TP. *See* transaction processor transaction(s) atomic transaction property, **506** definition of, **245, 484** evaluating results, 484–487 isolation, 504–505 management, 559 properties, 487–488 relational diagram, **483** understanding, 484 transactional database, **10** transaction control language (TCL), 245 transaction logs backup, **455** definition of, **489** description, 489–490 redundant, **506** transaction management SQL, 488–489 transaction manager (TM), **560**

transaction processor (TP), **560** transaction recovery management buffers, **506** checkpoints, **507** deferred update method, **507,** 508 deferred-write technique, **507** log characteristics, 508–509 redundant transaction logs, **506** ROLLBACK command operation, 507–508 write-ahead-log protocol, **506** write-through technique, **507** transaction transparency definition of, **565** distributed concurrency control, 571 distributed request, **569,** 569–570 distributed transaction, **569,** 569–570 remote transaction, **568,** 568–569 two-phase commit protocol, **571,** 571–573 transitive dependency, **205** transparency distribution, **564** failure, **565** fragmentation, **565** heterogeneity, **565** local mapping, **565** location, **565** performance, **565** transaction, **565** traversal, **678** trigger(s) action, conditional DML predicates, 410 definition of, **401** in PL/SQL, 401–410 row-level, **403** statement-level, **403** tuple, **42** Twitter, 11 two-phase commit protocol (2PC), **571,** 571–573 two-phase locking (2PL), 500, **500,** 501

%TYPE data type, 400

# U

UDA. *See* Universal Data Access UML. *See* Unified Modeling Language unary relationship, **131,** 132 uncommitted data, **491,** 491–492 Unified Modeling Language (UML), **47,** 441 UNION ALL operator, 313–314 UNION operator, **80,** 80–81, 311–313 UNIQUE command, 247 unique fragment, **566** unique index, **100** uniqueness, **502** Universal Data Access (UDA), **694** unnormalized data, **201** unreplicated database, **580** unstructured data, **10, 662**

update anomalies, 21 UPDATE command, 246, **383** user(s). *See also* end users data table space, 537 in DBMS, 520 definition of, **774** utility software, 23

# V

value, **664** VARCHAR2 data type, 400 variability, **663** variety, 50, **658,** 662–663 VBScript, 710 velocity, 50, **658,** 661–662 vertical fragmentation, **575,** 576–577 very large databases (VLDBs), 29 decision support databases, 606 definition of, **606**

relational online analytical processing, 626 viability, 664 view definition of, **387** updatable, 388–391, **390** virtualization, **451** virtual table, 292 overview of, 387–391 updatable views, 388–391, **390** visualization, **664** VLDBs. *See* very large databases volume, 50, **658,** 660–661 volume, velocity, and variety (3 Vs), 50

#### W

W3C. *See* World Wide Web Consortium wait/die scheme, 502–503, **503**

weak entities, 125–127 weak relationship, **123** web application server, **710** web browser, 708–709 web database development, 711–715 web server interfaces, 707–708 web-to-database middleware definition of, **706** interaction components, 706–707 server-side extension, **705** WHERE clause conditional expression, 533 conditional restrictions, 269–281 definition of, **269** retrieving node data with, 686 retrieving relationship data with, 686–688 WHERE subqueries, 292–293 while function, **713**

wildcard character, **250** workgroup database, **9** workstations, diskless, 454 World Wide Web Consortium (W3C), 715 wound/wait scheme, 502–503, **503** write-ahead-log protocol, **506** write-ahead protocol, **572** write-through technique, **507**

#### X

XML. *See* Extensible Markup Language XML schema definition (XSD), **719** XSD. *See* XML schema definition XSLT. *See* Extensible Style Language Transformations

## Y

YEAR function, 303, 305